```
Makefile Page 1/1
   1: # fiwix/Makefile
   2: #
   3: # Copyright 2018-2021, Jordi Sanfeliu. All rights reserved.
   4: # Distributed under the terms of the Fiwix License.
   5: #
   6:
   7: TOPDIR := $(shell if [ "$$PWD" != "" ] ; then echo $$PWD ; else pwd ; fi)
   8: INCLUDE = $(TOPDIR)/include
   9:
  10: ARCH = -m3211: CPU = -march=i386
  12:
  13: CC = $(CROSS COMPILE)gcc $(ARCH) $(CPU) -D KERNEL #-D DEBUG
  14: LD = $ (CROSS COMPILE) 1d15:
  16: CFLAGS = -I$(INCLUDE) -O2 -ffreestanding -Wall -Wstrict-prototypes #-Wextra
  17: LDFLAGS = -m elf_i386 -nostartfiles -nostdlib -nodefaultlibs -nostdinc
  18:
  19: DIRS = kernel kernel/syscalls mm fs drivers/block drivers/char drivers/video \
  20: lib
  21: OBJS = kernel/kernel.o kernel/syscalls/syscalls.o mm/mm.o fs/fs.o \
  22: drivers/block/block.o drivers/char/char.o drivers/video/video.o \
  23: lib/lib.o
  24:
  25: export CC LD CFLAGS LDFLAGS INCLUDE
  26:
  27: all:
              28: @echo "#define UTS_VERSION \"'date'\"" > include/fiwix/version.h
  29: @for n in $(DIRS) ; do (cd $$n ; $(MAKE)) ; done
  30: $(LD) -N -T fiwix.ld $(LDFLAGS) $(OBJS) -o fiwix
  31: nm fiwix | sort | gzip -9c > System.map.gz
  32:
  33: clean:
  34: @for n in $(DIRS) ; do (cd $$n ; $(MAKE) clean) ; done
  35: rm -f *.o fiwix System.map.gz
  36:
  37: floppy:
  38: mkfs.ext2 -m 0 /dev/fd0
  39: mount -t ext2 /dev/fd0 /mnt/floppy<br>40: @mkdir -p /mnt/floppy/boot/grub
              40: @mkdir -p /mnt/floppy/boot/grub
  41: @echo "(fd0) /dev/fd0" > /mnt/floppy/boot/grub/device.map
  42: @grub-install --root-directory=/mnt/floppy /dev/fd0
  43: @tools/MAKEBOOTDISK
  44: @cp -prf tools/etc/* /mnt/floppy/etc
  45: @cp fiwix /mnt/floppy/boot
  46: \text{Cep Systemmap.gz /mn/floopy}boot<br>47: \text{Cep tools/install.sh /mn/floopy/s}47: @cp tools/install.sh /mnt/floppy/sbin
  48: umount /mnt/floppy
  49:
  50: floppy_update:
  51: mount -t ext2 /dev/fd0 /mnt/floppy<br>52: co fiwix /mnt/floppy/boot
              cp fiwix /mnt/floppy/boot
  53: cp System.map.gz /mnt/floppy/boot<br>54: umount /mnt/floppy
              umount /mnt/floppy
  55:
  56:
```

```
fiwix.ld Page 1/1
```

```
1: /*2: * Linker script for the Fiwix kernel (3GB user / 1GB kernel).
3:4:4: * Copyright 2018, Jordi Sanfeliu. All rights reserved.<br>5: * Distributed under the terms of the Fiwix License.
    * Distributed under the terms of the Fiwix License.<br>*/
 6:7:
8: OUTPUT_FORMAT("elf32-i386")
9: OUTPUT_ARCH(i386)
10: ENTRY(start) /* entry point */
11: vaddr = 0xC0000000; /* virtual base address at 3GB * /12: paddr = 0x100000; \frac{1}{x} physical address at 1MB */
13:
14: /* define output sections */
15: SECTIONS
16: {
17: . = paddr;18:
19: /* kernel setup code */
20: .setup ALIGN(4096) :
21: {
22: *(.setup)23: }
24:25:. += vaddr;
26:
27: /* kernel code */28: .text : AT(ADDR(.text) - vaddr)
29: {
30: *(.text)
31: }
32: {\text{...}} {\text{...}} {\text{...}}33:
34: /* initialized data */
35: .data ALIGN(4096) : AT(ADDR(.data) - vaddr)
36: {
37: *(.data)
38: *(.rodata*)
39: }<br>40: \qquad \qquad \frac{1}{2}edata = .;41:
42: /* uninitialized data */
43: .bss ALIGN(4096) : AT(ADDR(.bss) - vaddr)
44: {
45: * (COMMON*)
46: * (.bss*)
47: }
48: \_\text{end} = .;49:
50: /* remove information not needed */
51: /DISCARD/ :
52: {
                 53: *(.eh_frame)
54: }
55: }
```

```
kernel/boot.S Page 1/3
```

```
1: /*2: * fiwix/kernel/boot.S
 3:4: * Copyright 2018-2021, Jordi Sanfeliu. All rights reserved.
 5: * Distributed under the terms of the Fiwix License.
 6: */7:
 8: #define ASM_FILE 1
 9:
10: #include <fiwix/segments.h>
11: #include <fiwix/multiboot1.h>
12:
13: #define MULTIBOOT_HEADER_FLAGS MULTIBOOT_PAGE_ALIGN | MULTIBOOT_MEMORY_INFO
14:
15: /* flags for CR0 (control register) */
16: #define CRO_MP 0x00000002 /* bit 01 -> enable monitor coprocessor */<br>17: #define CRO_NE 0x00000020 /* bit 05 -> enable native x87 FPU mode */
17: #define CRO_NE 0x00000020 /* bit 05 -> enable native x87 FPU mode */<br>18: #define CRO_WP 0x00010000 /* bit 16 -> enable write protect (for CoW,<br>19: #define CRO_AM 0x00040000 /* bit 18 -> enable alignment checking 
                                  /* bit 16 -> enable write protect (for CoW) */
                                  /* bit 18 -> enable alignment checking */
20: #define CR0_PG 0x80000000 /* bit 31 -> enable paging */
21:
22: .section .setup, "a" /* "a" attribute means Allocatable section */
23:
24: .align 4
25: tmp_gdtr:
26: .word ((3 * 8) - 1)27: .long tmp_gdt
28:
29: .align 4
30: tmp_gdt:
31: /* NULL DESCRIPTOR */
32: .word 0x0000
33: .word 0x0000
34: .word 0x0000
35: .word 0x0000
36:
37: /* KERNEL CODE */
38: .word 0xFFFF /* segment limit 15-00 */
39: .word 0x0000 /* base address 15-00 */<br>40: .byte 0x00 /* base address 23-16 */
40: .byte 0x00 /* base address 23-16 */<br>41: .byte 0x9A /* P=1 DPL=00 S=1 TYPE=1%.byte 0x9A /* P=1 DPL=00 S=1 TPE=1010 (exec/read) */<br>
.byte 0xCF /* G=1 DB=1 0=0 AVL=0 SEGLIM=1111 */
42: .byte 0xCF /* G=1 DB=1 0=0 AVL=0 SEGLIM=1111 */
43: .byte 0x40 /* base address 31-24 */
44:
45: /* KERNEL DATA */
46: .word 0xFFFF /* segment limit 15-00 */<br>47: .word 0x0000 /* base address 15-00 */
            .word 0x0000 /* base address 15-00 */
48: .byte 0x00 /* base address 23-16 */
49: .byte 0x92 /* P=1 DPL=00 S=1 TYPE=0010 (read/write) */<br>50: .bvte 0xCF /* G=1 DB=1 0=0 AVL=0 SEGLIM=1111 */
50: .byte 0 \times CF /* G=1 DB=1 0=0 AVL=0 SEGLIM=1111 */<br>51: .byte 0 \times 40 /* base address 31-24 */
51: .byte 0x40 /* base address 31-24 */
52:
53:
54: .text
55:
56: .align 4
57: multiboot_header: \frac{1}{2} /* multiboot header */
58: .long MULTIBOOT HEADER MAGIC /* magic */
59: .long MULTIBOOT HEADER FLAGS /* flags */
60: /* checksum */
61: .long -(MULTIBOOT_HEADER_MAGIC + MULTIBOOT_HEADER_FLAGS)
62:
63: /* no used */64: .long 0 /* header_addr */
65: .long 0 /* load_addr */
66: .long 0 /* load_end_addr */
67: .long 0 /* bss_end_addr */
```

```
kernel/boot.S Page 2/3
  68: .long 0 /* entry_addr */
  69:
  70: /* valid only with GRUB2 */
  71: .long 0 /* mode_type */
  72: .long 0 /* width */
  73: .long 0 /* height */<br>74: .long 0 /* depth */
  74: .long 0 /* depth */
  75:
  76: /*
  77: * We use the CX register in order to keep intact the values in AX and BX
  78: * registers, since they are holding the Multiboot values 'magic' and 'info'
  79: * respectively.
  80: */
  81: .globl start; start:
  82: cli
  83: lgdt tmp_gdtr /* load GDTR with the temporary GDT */
  84: movw $KERNEL_DS, %cx
  85: movw %cx, %ds
  86: movw %cx, %es
  87: movw {}^8cx, {}^8fs
  88: movw %cx, %gs
  89: movw %cx, %ss
  90: ljmp $KERNEL CS, $1f
  91: 1:
  92:
  93:
  94: /*
  95: * WARNING WARNING WARNING WARNING WARNING WARNING WARNING WARNING !!!
  96: * ---------------------------------------------------------------------------
  97: * The minimal page directory of 4MB only works if the in-memory size of the
  98: * kernel is smaller than 3MB (which I presume will be its size for a very long
  99: * time). If you need more space go to the setup_minmem() function and set the
 100: * 'mb4' variable accordingly.
 101:102: * In order to know the current size of the Fiwix kernel, just follow this:
 103:104: * $ readelf -1 fiwix<br>105: * Elf file type is
          Elf file type is EXEC (Executable file)
 106: \star Entry point 0xc0100050<br>107: \star There are 2 program bea
 107: \star There are 2 program headers, starting at offset 52<br>108: \star108 \cdot109: * Program Headers:
 110: * Type Offset VirtAddr PhysAddr FileSiz MemSiz Flg Align<br>111: * LOAD Ox0000074 Ox00100000 Ox00100000 Ox00020 Ox00020 R Ox4111: * LOAD 0x000074 0x00100000 0x00100000 0x00020 0x00020 R 0x4
 112: * LOAD 0x0000a0 0xc0100020 0x00100020 0x3996c 0x41cc0 RWE 0x20
 113: \star check this value -\rightarrow ^^^^^^^^
 114: * ...
 115: */
 116: movl $0xC0010000, %esp /* default stack address */
 117: pushl \frac{1}{20} pushl \frac{1}{20} and \frac{1}{20} pushl \frac{1}{20} and \frac{1}{20} and \frac{1}{20} and \frac{1}{20} and \frac{1}{20} and \frac{1}{20} and \frac{1}{20} and \frac{1}{20} and \frac{1}{20} and \frac{1}{20} and \frac{1}{20} 
 118: popf
 119:
 120: pushl %eax \frac{1}{20} /* save Multiboot magic value */
 121: call setup_minmem /* setup a minimal page directory */
 122: movl %eax, %cr3
 123:
 124: movl %cr0, %eax
 125: andl $0x00000011, %eax /* disable all, preserve ET & PE (GRUB) 
*/
 126: \begin{array}{ccc} \text{orl} & \text{$ $\xi$CR0_PG$, ${}^s\text{eax}$ & $\text{$}/$* enable PG */ \\ 127: & \text{orl} & \text{$ $\xi$CR0_AM$, ${}^s\text{eax}$ & $\text{$}/$* enable AM */ \\ \end{array}127: orl $CRO_AM, %eax /* enable AM */<br>128: orl $CRO_WP, %eax /* enable WP */
 128: orl $CRO_WP, %eax /* enable WP */<br>129: orl $CRO_NE, %eax /* enable NE */
 129: orl $CRO_NE, %eax
 130: orl $CR0 MP, $eax /* enable MP */
 131: movl %eax, %cr0
 132:
 133: call bss_init /* initialize BSS segment */
```
Copyright (C) 2018-2021 by Jordi Sanfeliu <jordi@fibranet.cat> 4

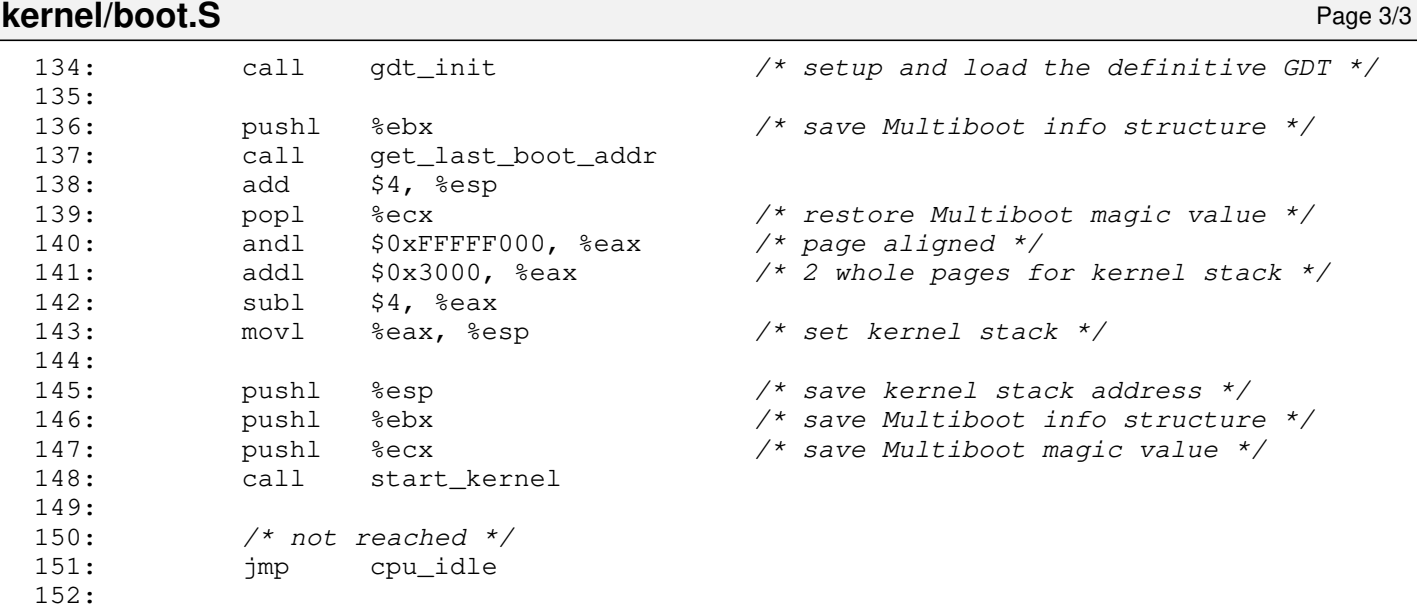

**kernel/cmos.c** Page 1/1

```
1: /*2: * fiwix/kernel/cmos.c
3:4: * Copyright 2018, Jordi Sanfeliu. All rights reserved.<br>5: * Distributed under the terms of the Fiwix License.
    * Distributed under the terms of the Fiwix License.<br>*/
 6:7:
8: #include <fiwix/asm.h>
9: #include <fiwix/cmos.h>
10:
11: int cmos_update_in_progress(void)
12: {
13: return (cmos read (CMOS STATA) & CMOS STATA UIP);
14: }
15:
16: unsigned char cmos_read_date(unsigned char addr)
17: {
18: /* make sure an update isn't in progress */
19: while(cmos_update_in_progress());
20:
21: if(!(cmos_read(CMOS_STATB) & CMOS_STATB_DM)) {
22: return BCD2BIN(cmos read(addr));
23:24: return cmos_read(addr);
25: }26:
27: void cmos_write_date(unsigned char addr, unsigned char value)
28: \{29: \}\frac{1}{2} make sure an update isn't in progress */
30: while(cmos_update_in_progress());
31:
32: if(!(cmos_read(CMOS_STATB) & CMOS_STATB_DM)) {
33: cmos_write(addr, BIN2BCD(value));
34: }
35: cmos write(addr, value);
36: }
37:
38: unsigned char cmos_read(unsigned char addr)
39: \{40: \40: unsigned long int flags;
41:
42: SAVE_FLAGS(flags); CLI();
43: outport_b(CMOS_INDEX, addr);
44: RESTORE FLAGS(flags);
45:
46: return inport b(CMOS DATA);
47: }
48:
49: void cmos_write(unsigned char addr, unsigned char value)
50: {
51: unsigned long int flags;
52:
53: SAVE_FLAGS(flags); CLI();<br>54: outport b(CMOS_INDEX, add
           outport_b(CMOS_INDEX, addr);
55: outport_b(CMOS_DATA, value);
56: RESTORE FLAGS(flags);
57: }
```
**kernel/core386.S** Page 1/10

 $1: /*$ 2: \* fiwix/kernel/core386.S  $3:$ 4: \* Copyright 2018-2021, Jordi Sanfeliu. All rights reserved. 5: \* Distributed under the terms of the Fiwix License.<br>6: \*/  $6:$ 7: 8: #**define ASM\_FILE** 1 9: 10: #**include <fiwix/segments.h>** 11: #**include <fiwix/unistd.h>** 12:<br>13: #**define CRO\_MP** ~(0x000000002) 13: #**define CR0\_MP** ˜(0x00000002) /\* CR0 bit-01 MP (Monitor Coprocessor) \*/ 14: #**define CR0\_EM** 0x00000004 /\* CR0 bit-02 EM (Emulation) \*/ 15: 16: #**define SS\_RPL3** 0x03 /\* Request Privilege Level 3 \*/ 17: 18: #**define GS** 0x00 19: #**define FS** 0x04 20: #**define ES** 0x08 21: #**define DS** 0x0C 22: #**define EDI** 0x10 /\* \ \*/ 23: #**define ESI** 0x14 /\* | \*/<br>24: #**define EBP** 0x18 /\* | \*/\* | \*/\* | \*/\* | \*/\* | \*/\* | \*/\* | \*/\* | \*/\* | \*/\* | \*/\* | \*/\* | \*/\* | \*/\* | \*/\* | \*/\* | \*/\* | \*/\* | \*/\* | \*/\* | \*/\* | \*/\* | \*/\* | \*/\* | \*/\* | \*/\* | \*/\* | \*/\* | \* 24: #**define EBP** 0x18 /\* |<br>25: #**define ESP** 0x1C /\* | saved by \*/\* /\* | \*/\* 25: #**define ESP** 0x1C /\* | saved by \*/<br>26: #**define EBX** 0x20 /\* | 'pusha' \*/ 26: #**define EBX** 0x20 /\* | 'pusha' \*/ 27: #**define EDX** 0x24 /\* | \*/<br>28: #**define ECX** 0x28 /\* | \*/\* | \*/\* | \*/\* | \*/\* | \*/\* | \*/\* | \*/\* | \*/\* | \*/\* | \*/\* | \*/\* | \*/\* | \*/\* | \*/\* | \*/\* | \*/\* | \*/\* | \*/\* | \*/\* | \*/\* | \*/\* | \*/\* | \*/\* | \*/\* | \*/\* | \*/\* | \*/\* | \* 28: #**define ECX** 0x28 /\* |<br>29: #**define EAX** 0x2C /\* / 29: #**define EAX** 0x2C /\* / \*/ 30: #**define ERR** 0x30 /\* error code (or padding) \*/ 31: #**define EIP**  $0x34$  /\* \<br>32: #**define CS**  $0x38$  /\* | saved by processor \*/ 32: #define CS 0x38 /\* | saved by processor 33: #**define FLAGS** 0x3C /\* / \*/ 34: #**define OLDESP** 0x40 /\* \ saved by processor on \*/ 35: #**define OLDSS** 0x44 /\* / privilege level change \*/ 36: 37: #**define SAVE\_ALL** \  $38:$  pushal  $\qquad \qquad \qquad$  $39:$  pushl  $8$ ds  $;$   $)$ 40: pushl %es ;\ 41: pushl %fs ;\ 42: pushl %gs 43: 44: #**define EXCEPTION**(exception) \ 45: pushl \$exception ;\ 46: call trap\_handler ;\ 47: addl \$4, %esp 48: 49: #**define IRQ**(irq) \ 50: pushl \$irq ;\ 51: call irq\_handler ;\ 52: addl \$4, %esp 53: 54: #**define BOTTOM\_HALVES** \ 55: sti ;\ 56: call do\_bh 57: 58: #**define CHECK\_IF\_NESTED\_INTERRUPT** \ 59: testl \$SS\_RPL3, CS(%esp) ;\ 60: jz 2f 61: 62: #**define CHECK\_IF\_SIGNALS** \  $63:$  call issig  $\qquad \qquad$  ; the call issign that  $\qquad \qquad$  ; the contract of  $\qquad \qquad$  ; the contract of  $\qquad \qquad$  ; the contract of  $\qquad \qquad$  ; the contract of  $\qquad \qquad$  ; the contract of  $\qquad \qquad$  ; the contract of  $\qquad \qquad$  ; 64: testl  $$0x$ FFFFFFFF,  $$eax$  ; ;  $65:$  jz 1f ; 66: movl %esp, %eax ;\  $\sim$  67: pushl %eax ;  $\lambda$ 

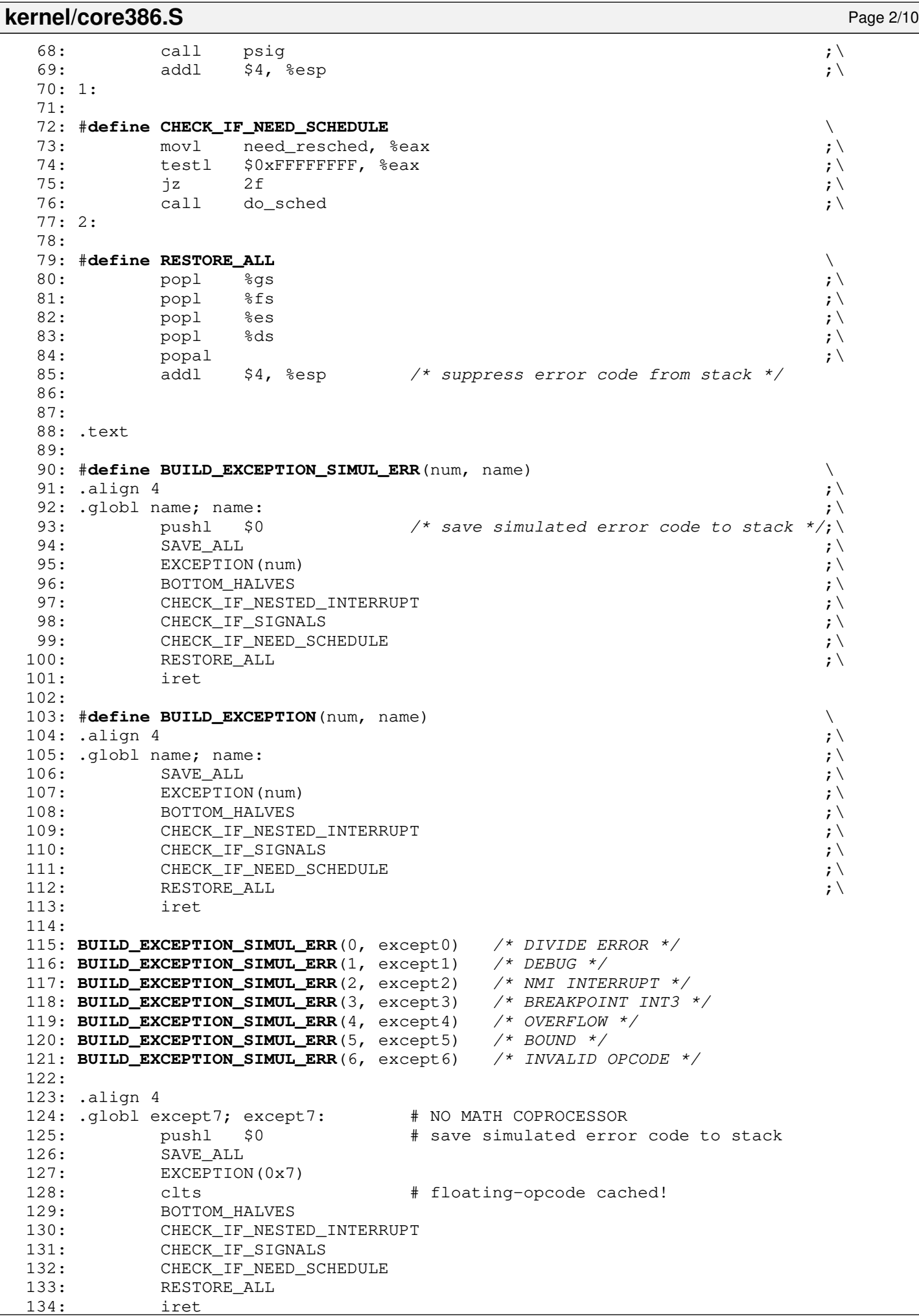

```
kernel/core386.S Page 3/10
 135:
 136: BUILD_EXCEPTION(8, except8)<br>137: BUILD_EXCEPTION_SIMUL_ERR(9, except9) /* COPROCESSOR SEGMENT OVERRUN */
 137: BUILD_EXCEPTION_SIMUL_ERR(9, except9) /* COPROCESSOR SEGMB18: BUILD_EXCEPTION(10, except10) /* INVALID TSS */
 138: BUILD_EXCEPTION(10, except10) /* INVALID TSS */<br>139: BUILD_EXCEPTION(11, except11) /* SEGMENT NOT PRESENT */
 139: BUILD_EXCEPTION(11, except11) \frac{139}{140}: BUILD EXCEPTION(12, except12) \frac{140}{140}: STACK SEGMENT FAULT */
 140: BUILD_EXCEPTION(12, except12) /* STACK SEGMENT FAULT */<br>141: BUILD EXCEPTION(13, except13) /* GENERAL PROTECTION FAULT */
 141: BUILD_EXCEPTION(13, except13) /* GENERAL PROTE<br>142: BUILD_EXCEPTION(14, except14) /* PAGE FAULT */
 142: BUILD_EXCEPTION(14, except14)
 143: BUILD EXCEPTION SIMUL ERR(15, except15) /* INTEL RESERVED */
 144: BUILD_EXCEPTION_SIMUL_ERR(16, except16) /* FLOATING POINT ERROR */<br>145: BUILD_EXCEPTION(17, except17) /* ALIGNMENT CHECK */
 145: BUILD_EXCEPTION(17, except17)
 146: BUILD_EXCEPTION_SIMUL_ERR(18, except18) /* MACHINE CHECK */
 147: BUILD_EXCEPTION_SIMUL_ERR(19, except19) /* SIMD FLOATING POINT */
 148: BUILD_EXCEPTION_SIMUL_ERR(20, except20) /* INTEL RESERVED */
 149: BUILD_EXCEPTION_SIMUL_ERR(21, except21) /* INTEL RESERVED */
 150: BUILD_EXCEPTION_SIMUL_ERR(22, except22) /* INTEL RESERVED */
 151: BUILD_EXCEPTION_SIMUL_ERR(23, except23) /* INTEL RESERVED */
 152: BUILD_EXCEPTION_SIMUL_ERR(24, except24) /* INTEL RESERVED */
 153: BUILD_EXCEPTION_SIMUL_ERR(25, except25) /* INTEL RESERVED */
  154: BUILD_EXCEPTION_SIMUL_ERR(26, except26) /* INTEL RESERVED */
  155: BUILD_EXCEPTION_SIMUL_ERR(27, except27) /* INTEL RESERVED */
 156: BUILD_EXCEPTION_SIMUL_ERR(28, except28) /* INTEL RESERVED */
  157: BUILD_EXCEPTION_SIMUL_ERR(29, except29) /* INTEL RESERVED */
  158: BUILD_EXCEPTION_SIMUL_ERR(30, except30) /* INTEL RESERVED */
 159: BUILD_EXCEPTION_SIMUL_ERR(31, except31) /* INTEL RESERVED */
 160:
 161:
 162: #define BUILD_IRQ(num, name) \
 163: .align 4 ; \setminus164: .globl name; name:<br>165: pushl $0 /* save simulated error code to stack */:\
 165: pushl \$0 /* save simulated error code to stack */;\
  166: SAVE_ALL \qquad \qquad ;\setminus167: IRQ(num) ;\rangle168: BOTTOM_HALVES ;\
 169: CHECK_IF_NESTED_INTERRUPT ;\
 170: CHECK_IF_SIGNALS ; \
 171: CHECK_IF_NEED_SCHEDULE ;\
 172: RESTORE ALL \qquad \qquad173: iret
 174:
 175: BUILD_IRQ(0, irq0)
 176: BUILD_IRQ(1, irq1)
 177: BUILD_IRQ(2, irq2)
 178: BUILD_IRQ(3, irq3)
 179: BUILD_IRQ(4, irq4)
 180: BUILD_IRQ(5, irq5)
 181: BUILD_IRQ(6, irq6)
  182: BUILD_IRQ(7, irq7)
  183: BUILD_IRQ(8, irq8)
 184: BUILD_IRQ(9, irq9)
 185: BUILD_IRQ(10, irq10)
 186: BUILD_IRQ(11, irq11)
 187: BUILD_IRQ(12, irq12)
 188: BUILD_IRQ(13, irq13)
 189: BUILD_IRQ(14, irq14)
 190: BUILD_IRQ(15, irq15)
 191:
 192: .align 4
 193: .globl unknown_irq; unknown_irq:
 194: pushl $0 # save simulated error code to stack
 195: SAVE_ALL
 196: call unknown_irq_handler
 197: RESTORE_ALL
 198: iret
 199:
 200: .align 4
 201: .globl switch_to_user_mode; switch_to_user_mode:
```

```
kernel/core386.S Page 4/10
 202: cli
 203: xorl %eax, %eax # initialize %eax
 204: movl %eax, %ebx    #initialize %ebx<br>205:    movl %eax, %ecx    #initialize %ecx
 205: movl %eax, %ecx # initialize %ecx
 206: movl %eax, %edx # initialize %edx
 207: movl %eax, %esi # initialize %esi<br>208: movl %eax, %edi # initialize %edi
 208: movl %eax, %edi # initialize %edi<br>209: movl %eax, %ebp # initialize %ebp
 209: movl %eax, %ebp    #initialize %ebp
 210: movl $(USER DS | SS RPL3), %eax211: movw %ax, %ds
 212: movw %ax, %es
 213: movw %ax, %fs
 214: movw %ax, %gs
 215: pushl %eax<br>216: pushl $KERN
           pushl    $KERNEL_BASE_ADDR - 4    # user stack address<br>pushl   $0x202                     # initialize eflags
 217: push1 $0x202 \qquad # initialize eflags (Linux 2.2 = 0x292)
 218: popfl
 219: pushfl
 220: movl $(USER_CS | SS_RPL3), %eax
 221: pushl %eax
 222: pushl $KERNEL_BASE_ADDR - 0x1000 # go to init_trampoline() in use
r mode
 223: iret
 224:
 225: .align 4
 226: .globl sighandler_trampoline; sighandler_trampoline:<br>227: /*
 227 \cdot228: * This pushes twice the %eax register in order to save the 'signum'
 229: * value from being clobbered by functions like printf(), during the
 230: * signal handler calling.
 231: * FIXME: is this a bug in Newlib or in my side?<br>232: */232:233: pushl %eax  # save 'signum'
 234: pushl %eax \# 'signum' is the argument of the handle
r
 235: call *%ecx
 236: addl $4, %esp    # discard the first push
 237: popl %ebx # restore 'signum'
 238:<br>239:
          movl $SYS_sigreturn, %eax
 240: int $0x80241:
 242: # never reached, otherwise call sys_exit()
 243: movl $SYS_exit, %eax
 244: int $0x80
 245: ret
 246: .align 4
 247: .globl end_sighandler_trampoline; end_sighandler_trampoline:
 248: nop
 249:
 250: .align 4
 251: .globl syscall; syscall: # SYSTEM CALL ENTRY
 252: pushl %eax \qquad # save the system call number
 253: SAVE_ALL
 254:
 255: pushl %edi # \ 5th argument
 256: pushl %esi # | 4th argument
 257: pushl %edx # | 3rd argument
 258: pushl %ecx \qquad # | 2nd argument
 259: pushl %ebx # / 1st argument
 260: pushl %eax  # system call number
 261: call do_syscall
 262: addl $24, %esp # suppress all 6 pushl from the stack
 263: movl %eax, EAX(%esp) # save the return value
 264:265:265: BOTTOM_HALVES
 266: CHECK_IF_SIGNALS
```

```
kernel/core386.S Page 5/10
```
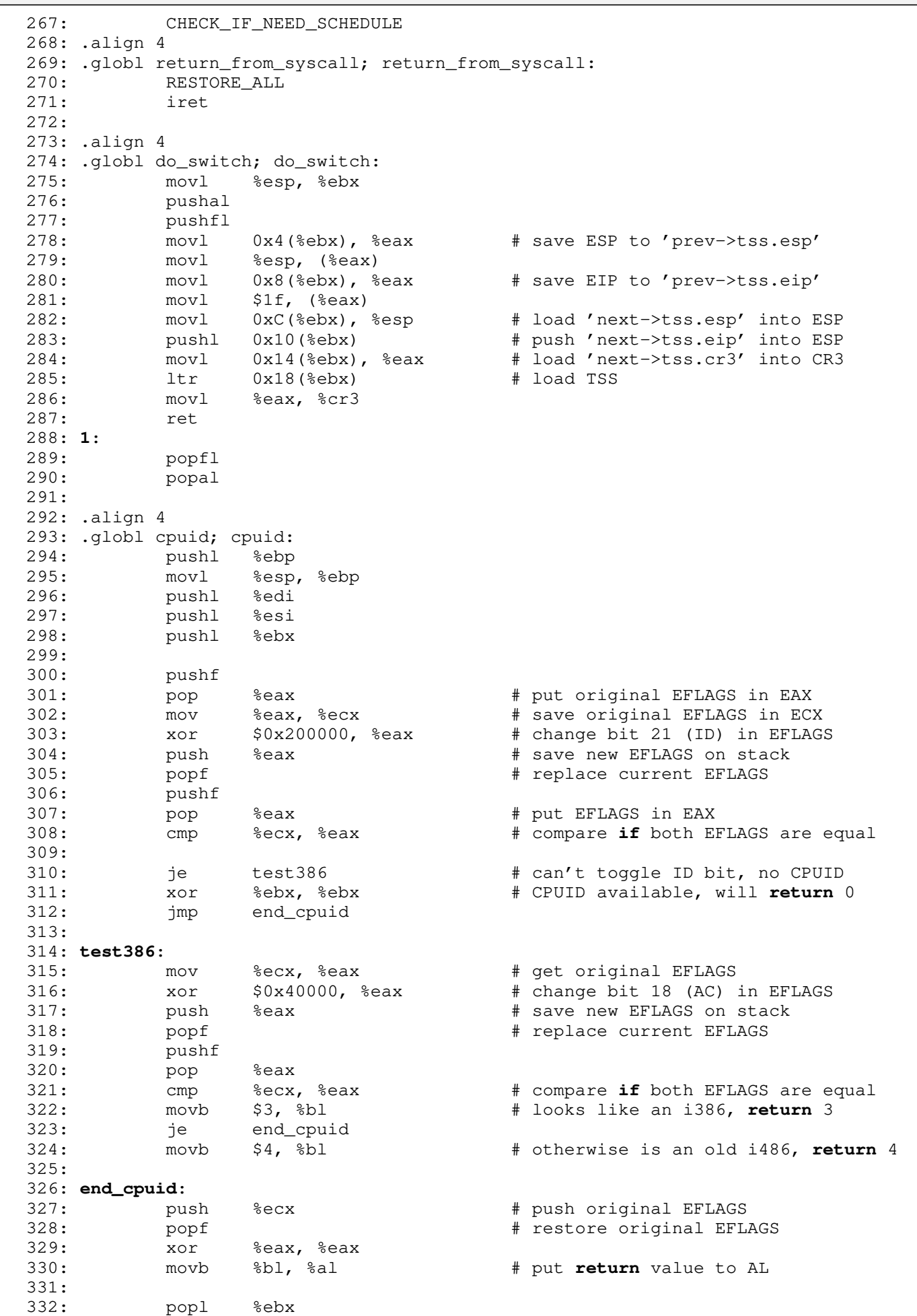

333: popl %esi

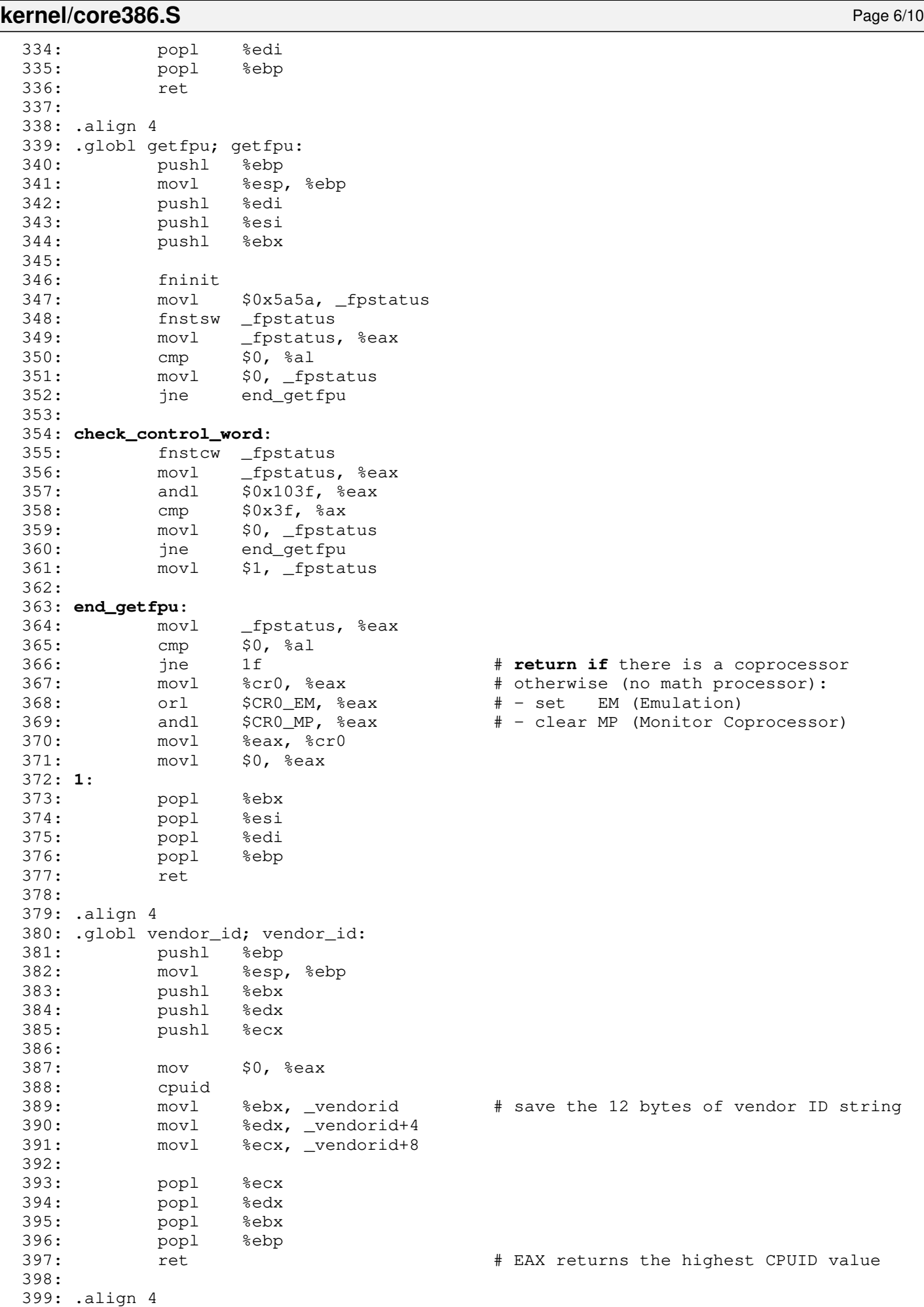

400: .globl signature\_flags; signature\_flags:

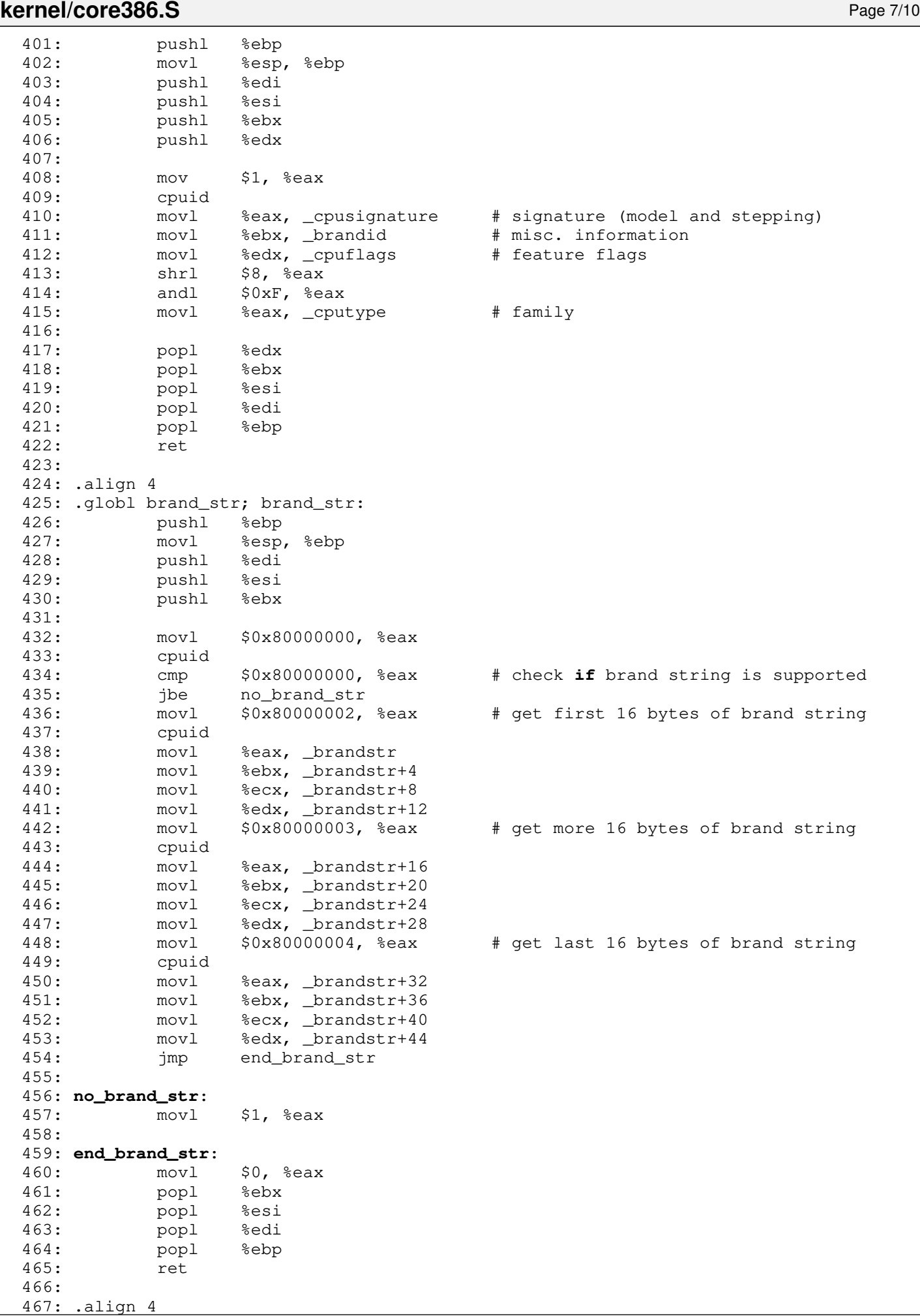

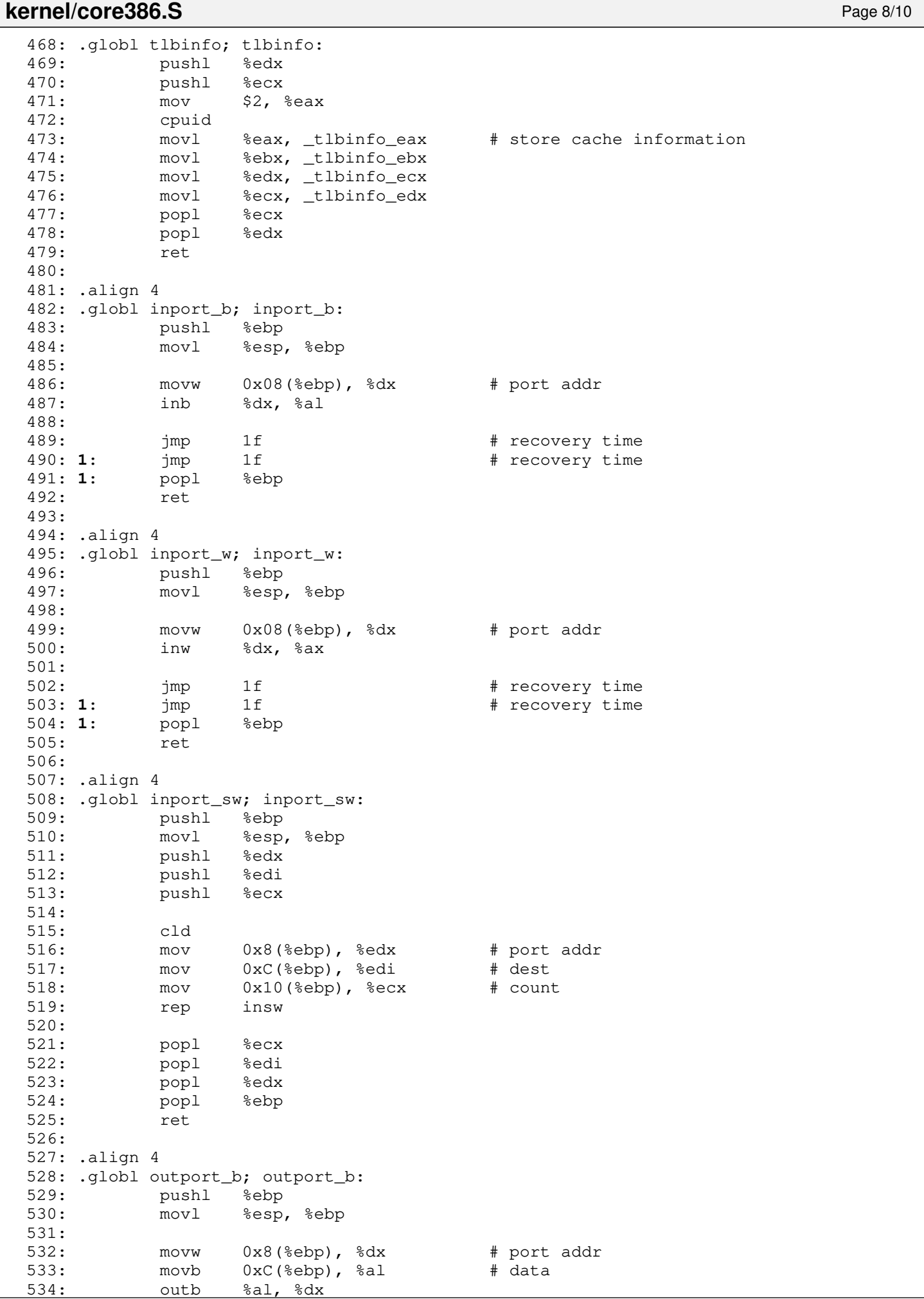

**kernel/core386.S** Page 9/10

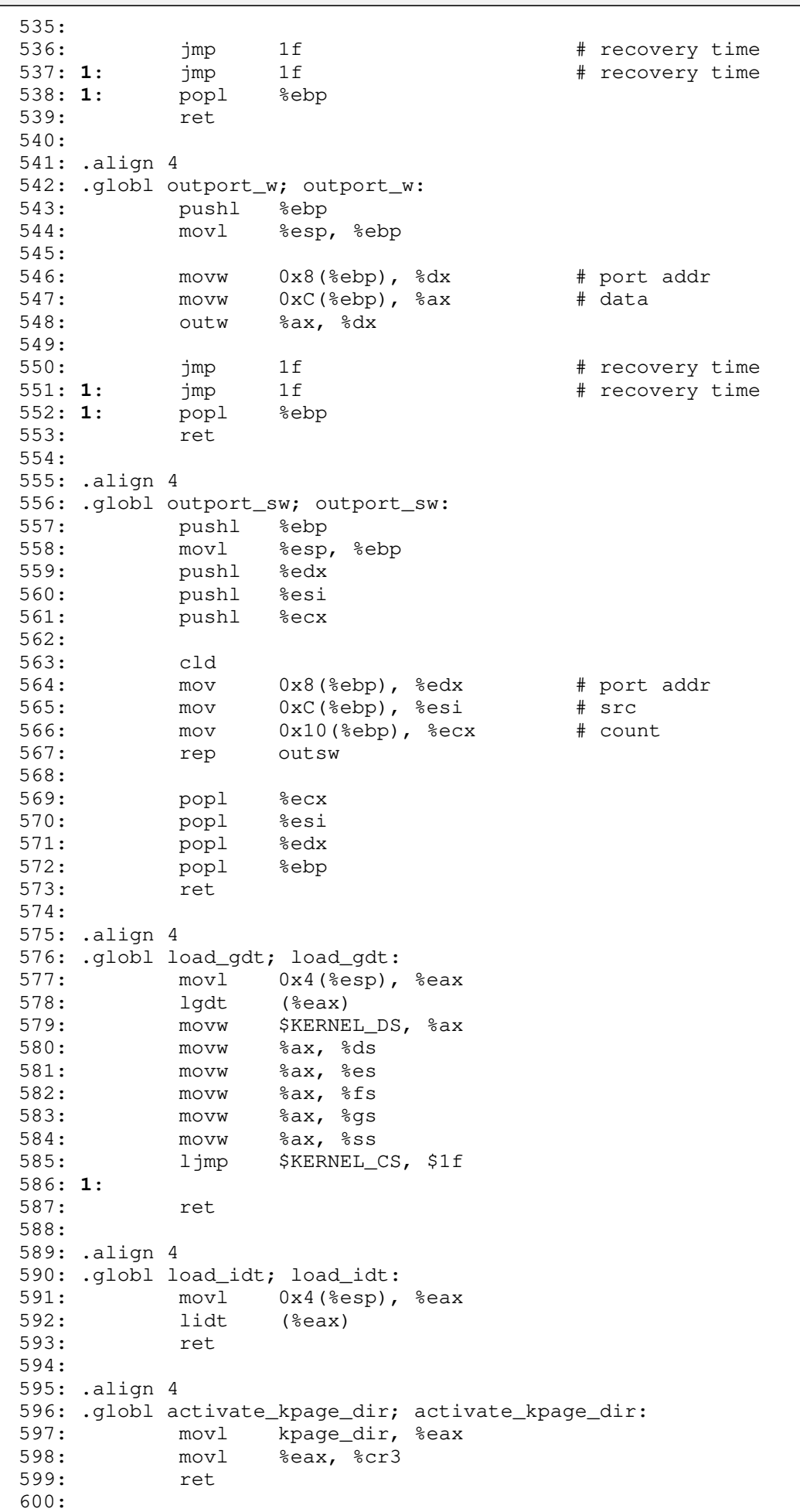

601: .align 4

**kernel/core386.S** Page 10/10

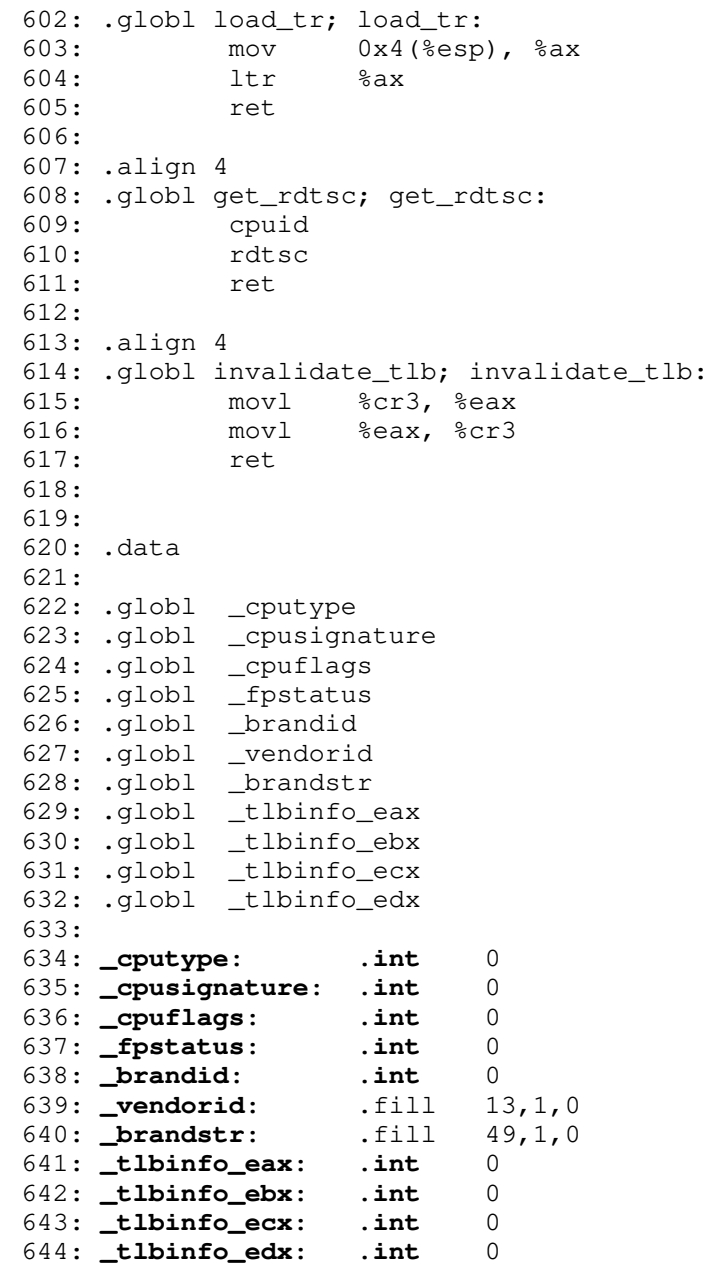

**kernel/cpu.c** Page 1/5

```
1: /*2: * fiwix/kernel/cpu.c
   3:4: * Copyright 2018, Jordi Sanfeliu. All rights reserved.
   5: * Distributed under the terms of the Fiwix License.<br>6: */
   6:7:
   8: #include <fiwix/asm.h>
   9: #include <fiwix/kernel.h>
   10: #include <fiwix/utsname.h>
   11: #include <fiwix/pic.h>
   12: #include <fiwix/pit.h>
   13: #include <fiwix/cpu.h>
   14: #include <fiwix/timer.h>
   15: #include <fiwix/stdio.h>
   16: #include <fiwix/string.h>
   17:
   18: char UTS MACHINE[ UTSNAME LENGTH];
   19:
   20: static struct cpu_type intel[] = {
   21: { 4,
   22: { "i486 DX", "i486 DX", "i486 SX", "i486 DX/2",
   23: "i486 SL", "i486 SX/2", NULL, "i486 DX/2 WBE",
   24: "i486 DX/4", NULL, NULL, NULL, NULL, NULL, NULL, NULL }
   25: },
   26: { 5,
   27: { NULL, "Pentium 60/66", "Pentium 75-200", "Pentium ODfor486",
   28: "PentiumMMX", NULL, NULL, NULL, NULL, NULL, NULL, NULL, NULL,
                  NULL, NULL, NULL }
   30: },
   31: { 6,
   32: { NULL, "Pentium Pro", NULL, "Pentium II", NULL, "Pentium II",
   33: "Intel Celeron", "Pentium III", "Pentium III", NULL,
   34: "Pentium III Xeon", "Pentium III", NULL, NULL, NULL, NULL }
   35: }
   36: };
   37:
   38: static const char *cpu_flags[] = {
   39: "FPU", "VME", "DE", "PSE", "TSC", "MSR", "PAE", "MCE", "CX8", "APIC",
   40: "10", "SEP", "MTRR", "PGE", "MCA", "CMOV", "PAT", "PSE-36", "PSN",
   41: "CLFSH", "20", "DS", "ACPI", "MMX", "FXSR", "SSE", "SSE2", "SS",
   42: "HTT", "TM", "30", "PBE"
   43: };
   44:
   45: static unsigned long int detect_cpuspeed(void)
   46: {
   47: unsigned long long int tsc1, tsc2;
   48:
   49: outport_b(MODEREG, SEL_CHAN2 | LSB_MSB | TERM_COUNT | BINARY_CTR);
   50: outport_b(CHANNEL2, (OSCIL / HZ) & 0xFF);
   51: outport_b(CHANNEL2, (OSCIL / HZ) >> 8);<br>52: outport b(PS2 SYSCTRL B, inport_b(PS2 S
              52: outport_b(PS2_SYSCTRL_B, inport_b(PS2_SYSCTRL_B) | ENABLE_SDATA | ENABLE
_ TMR2G);
   53:
   54: tsc1 = 0;
   55: \text{tscl} = \text{get\_rdtsc}();
   56:
   57: while(!(inport_b(PS2_SYSCTRL_B) & 0x20));
   58:
   59: tsc2 = 0;60: tsc2 = get_rdtsc();
   61:
   62: outport_b(PS2_SYSCTRL_B, inport_b(PS2_SYSCTRL_B) & ˜(ENABLE_SDATA | ENAB
LE_TMR2G));
   63:
   64: return (tsc2 - tsc1) * HZ;
   65: }
```

```
kernel/cpu.c Page 2/5
```

```
66:
67: /*68: * These are the 2nd and 3rd level cache values according to Intel Processor
69: * Identification and the CPUID Instruction.
70: * Application Note 485. Document Number: 241618-031. September 2006.<br>71: */
71:72: static void show_cache(int value)
73: {
74: switch(value) {
75: /* 2nd level cache */
76: case 0x39:
77: case 0x3B:
78: case 0x41:
79: case 0x79:
80: cpu_table.cache = "128KB L2";
81: break;<br>82: case 0x3A:
82: case 0x3A:
83: cpu_table.cache = "192KB L2";
84: break;<br>85: case 0x3C:
             85: case 0x3C:
86: case 0x42:
87: case 0x7A:
88: case 0x82:
89: cpu_table.cache = "256KB L2";
90: break;
91: case 0x3D:
92: cpu_table.cache = "384KB L2";
93: break;<br>94: case 0x3E:
             94: case 0x3E:
95: case 0x43:
96: case 0x7B:
             97: case 0x7F:
98: case 0x83:
99: case 0x86:
100: cpu_table.cache = "512KB L2";
101: break;
102: case 0x44:
103: case 0x78:
104: case 0x7C:
105: case 0x84:
             106: case 0x87:
107: cpu_table.cache = "1MB L2";
108: break;<br>109: case 0x45:
             109: case 0x45:
110: case 0x7D:
111: case 0x85:
112: cpu_table.cache = "2MB L2";
113: break;
114:
115: /* 3rd level cache */
116: case 0x22:
117: cpu_table.cache = "512KB L3";
118: break;
             119: case 0x23:
120: cpu_table.cache = "1MB L3";
121: break;
122: case 0x25:
123: cpu_table.cache = "2MB L3";
124: break;
125: case 0x29:
126: case 0x46:
127: cpu_table.cache = "4MB L3";
128: break;
129: case 0x49:
130: cpu_table.cache = "4MB L3 & L2";
131: break;
132: case 0x4A:
```
**kernel/cpu.c** Page 3/5 133: cpu\_table.cache = **"6MB L3"**; 134: **break**; 135: **case 0x47**: 136: **case 0x4B**: 137: cpu\_table.cache = **"8MB L3"**; 138: **break**; 139: **case 0x4C**: 140: cpu\_table.cache = **"12MB L3"**; 141: **break**; 142: **case 0x4D**: 143: cpu\_table.cache = **"16MB L3"**; 144: **break**; 145: **default**: 146: **break**; 147: } 148: } 149: 150: **static void check\_cache**(**int** maxcpuid) 151: { 152: **int** n, maxcpuids; 153: 154: maxcpuids = 1; 155: **if**(maxcpuid >= 2) { 156: **for**( $n = 0$ ;  $n <$  maxcpuids;  $n+1$ ) { 157: tlbinfo(); 158: maxcpuids = \_tlbinfo\_eax & 0xFF; 159: show\_cache((\_tlbinfo\_eax >> 8) & 0xFF); 160: show\_cache((\_tlbinfo\_eax >> 16) & 0xFF); 161: show\_cache((\_tlbinfo\_eax >> 24) & 0xFF); 162: **if**(!(\_tlbinfo\_ebx & RESERVED\_DESC)) { 163: show\_cache(\_tlbinfo\_ebx & 0xFF); 164: show\_cache((\_tlbinfo\_ebx >> 8) & 0xFF); 165: show\_cache((\_tlbinfo\_ebx >> 16) & 0xFF); 166: show\_cache((\_tlbinfo\_ebx >> 24) & 0xFF); 167: } 168: **if**(!(\_tlbinfo\_ecx & RESERVED\_DESC)) { 169: Show\_cache(\_tlbinfo\_ecx & 0xFF); 170: show\_cache((\_tlbinfo\_ecx >> 8) & 0xFF); 171: show\_cache((\_tlbinfo\_ecx >> 16) & 0xFF); 172: show\_cache((\_tlbinfo\_ecx >> 24) & 0xFF); 173: } 174: **if**(!(\_tlbinfo\_edx & RESERVED\_DESC)) { 175: show\_cache(\_tlbinfo\_edx & 0xFF); 176: show\_cache((\_tlbinfo\_edx >> 8) & 0xFF); 177: show\_cache((\_tlbinfo\_edx >> 16) & 0xFF); 178: show\_cache((\_tlbinfo\_edx >> 24) & 0xFF); 179: } 180: } 181: } 182: } 183: 184: **int get\_cpu\_flags**(**char** \*buffer, **int** offset) 185: { 186: **int** n, size; 187: **unsigned int** mask; 188: 189: size = sprintk(buffer + offset, **"flags :"**); 190: **for**( $n = 0$ , mask = 1;  $n < 32$ ;  $n++$ , mask < = 1) { 191: **if**(\_cpuflags & mask) { 192: size += sprintk(buffer + offset + size, **" %s"**, cpu\_flags  $[n]$ ; 193: } 194: } 195: size += sprintk(buffer + offset + size, **"\n"**); 196: **return** size; 197: }

198:

**kernel/cpu.c** Page 4/5

```
199: void cpu_init(void)
 200: {
 201: unsigned int n;<br>202: int maxcpuid:
         int maxcpuid;
 203:
 204: memset_b(&cpu_table, NULL, sizeof(cpu_table));
 205: cpu table.model = -1;206: cpu_table.stepping = -1;
 207:
 208: printk("cpu - -\t");
 209: cpu_table.family = cpuid();
 210: if(!cpu_table.family) {
 211: \text{cpu_table.has\_cpuid} = 1;<br>
212: \text{maxcpuid} = \text{vendor id();}maxcpuid = vendorid();
 213: cpu_table.vendor_id = _vendorid;
 214: if(maxcpuid >= 1) {<br>215: ignature f
                   signature_flags();
 216: cpu_table.family = _cputype;
 217: cpu_table.flags = _cpuflags;
 218: sprintk(UTS_MACHINE, "i%c86", _cputype <= 6 ? ('0' + _cp
utype) : '6');
 219: Strncpy(sys_utsname.machine, UTS_MACHINE, UTSNAME_LENGT
H);
 220: if(!strcmp((char *)_vendorid, "GenuineIntel")) {
 221: printk("Intel ");
 222: for(n = 0; n < sizeof(intel) / sizeof(struct cpu
_type); n++) {
 223: if(intel[n].cpu == _cputype) {
 224: cpu_table.model_name = !intel[n]
.name[(((int)_cpusignature >> 4) & 0xF)] ? NULL : intel[n].name[(((int)_cpusignature >>
 4) & 0xF)];
 225: break;
 226: }
 227: }
 228: if(cpu_table.model_name) {
 229: printk("%s", cpu_table.model_name);
 230: } else {
 231: printk("processor");
 232: }
 233: } else if(!strcmp((char *)_vendorid, "AuthenticAMD")) {
 234: printk("AMD processor");
 235: } else {
 236: printk("x86");
 237: }
 238: if(_cpuflags & CPU_TSC) {
 239: cpu table.hz = detect cpuspeed();
 240: printk(" at %d.%d Mhz", (cpu_table.hz / 1000000)
 , ((cpu_table.hz % 1000000) / 100000));
 241: check_cache(maxcpuid);
 242: if(cpu_table.cache) {
 243: printk(" (%s)", cpu_table.cache);
 244: }
 245: }
 246: printk("\n");
 247: printk("\t\t\t\tvendorid=%s ", _vendorid);
 248: cpu_table.model = (_cpusignature >> 4) & 0xF;
 249: cpu_table.stepping = _cpusignature & 0xF;
 250: printk("model=%d stepping=%d\n", cpu_table.model, cpu_ta
ble.stepping);
 251:252: if(!brand_str()) {
 253: cpu_table.model_name = _brandstr;
 254: if(cpu_table.model_name[0]) {
 255: printk("\t\t\t\t%s\n", cpu_table.model_name);
 256: }
 257:258: } else {
```
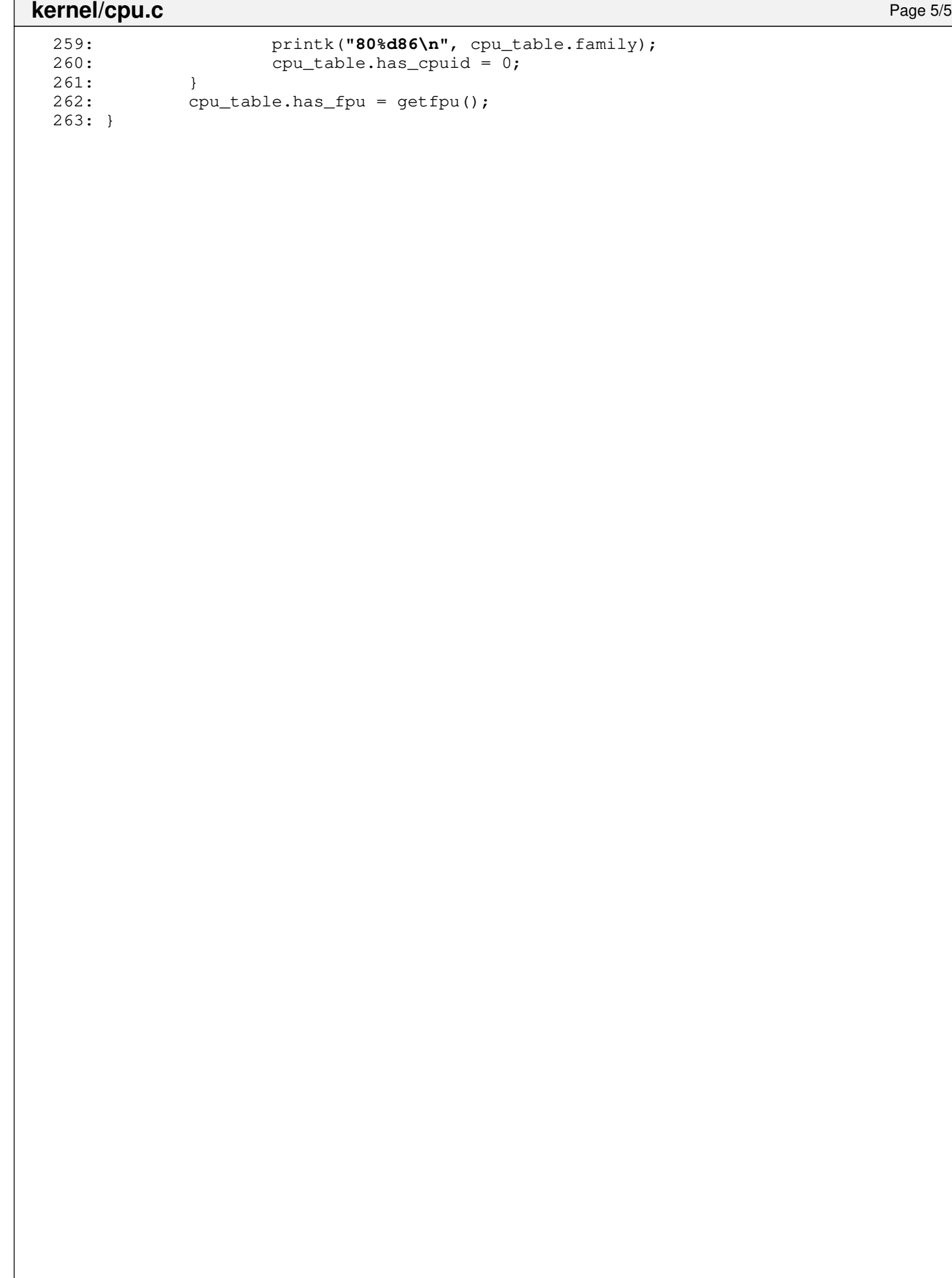

**kernel/gdt.c** Page 1/1

```
1: /*2: * fiwix/kernel/gdt.c
    3:4: * Copyright 2018-2021, Jordi Sanfeliu. All rights reserved.
    5: * Distributed under the terms of the Fiwix License.<br>6: */
    6:7:
    8: #include <fiwix/asm.h>
    9: #include <fiwix/types.h>
   10: #include <fiwix/segments.h>
   11: #include <fiwix/process.h>
   12: #include <fiwix/limits.h>
   13: #include <fiwix/string.h>
   14:
   15: struct seg_desc gdt[NR_GDT_ENTRIES];
   16:
   17: struct desc_r gdtr = {
   18: sizeof(gdt) - 1,
   19: (unsigned int)&gdt
   20: };
   21:
   22: static void gdt_set_entry(int num, unsigned int base_addr, unsigned int limit, c
har loflags, char hiflags)
   23: {
   24: num /= sizeof(struct seg_desc);
   25: qdt[num].sd lolimit = limit & 0xFFFF;
   26: qdt[num].sd lobase = base_addr & 0xFFFFFF;
   27: gdt[num].sd_loflags = loflags;
   28: gdt[num].sd hilimit = (limit >> 16) & 0x0F;
   29: \frac{1}{\text{gdt} \text{[num]} \cdot \text{sd} \text{ hiflags}} = \text{hiflags};30: gdt[num].sd_hibase = (base_addr >> 24) & 0xFF;
   31: }
   32:
   33: void gdt_init(void)
   34: {
   35: unsigned char loflags;
   36:
   37: gdt set entry(0, 0, 0, 0, 0); /* null descriptor */
   38:<br>39:
              1 of lags = SD\_CODE | SD\_CD | SD\_PPL0 | SD\_PRESENT;40: gdt_set_entry(KERNEL_CS, 0, 0xFFFFFFFF, loflags, SD_OPSIZE32 | SD_PAGE4K
B);
   41: loflags = SD_DATA | SD_CD | SD_DPL0 | SD_PRESENT;
   42: gdt_set_entry(KERNEL_DS, 0, 0xFFFFFFFF, loflags, SD_OPSIZE32 | SD_PAGE4K
B);
   43:
   44: loflags = SD_CODE | SD_CD | SD_DPL3 | SD_PRESENT;
   45: gdt_set_entry(USER_CS, 0, 0xFFFFFFFF, loflags, SD_OPSIZE32 | SD_PAGE4KB)
;
   46: loflags = SD_DATA | SD_CD | SD_DPL3 | SD_PRESENT;
   47: gdt_set_entry(USER_DS, 0, 0xFFFFFFFF, loflags, SD_OPSIZE32 | SD_PAGE4KB)
;
   \frac{48:}{49:}1 of lags = SD_TSSPRESENT;50: gdt_set_entry(TSS, 0, sizeof(struct proc) - 1, loflags, SD_OPSIZE32);
   51:
   52: load_gdt((unsigned int)&gdtr);
   53: }
```

```
1: /*2: * fiwix/kernel/idt.c
   3:4: * Copyright 2018-2021, Jordi Sanfeliu. All rights reserved.
   5: * Distributed under the terms of the Fiwix License.
   6: */7:
   8: #include <fiwix/asm.h>
   9: #include <fiwix/types.h>
  10: #include <fiwix/segments.h>
  11: #include <fiwix/string.h>
  12:
  13: struct gate desc idt [NR_IDT_ENTRIES];
  14:
  15: struct desc_r idtr = {
  16: sizeof(idt) - 1,
  17: (unsigned int)idt
  18: };
  19:
  20: static void *except_handlers[] = {
  21: &except0, &except1, &except2, &except3, &except4, &except5, &except6, &e
xcept7,
  22: &except8, &except9, &except10, &except11, &except12, &except13, &except1
4, &except15,
  23: &except16, &except17, &except18, &except19, &except20, &except21, &excep
t22, &except23,
  24: &except24, &except25, &except26, &except27, &except28, &except29, &excep
t30, &except31
  25: };
  26:
  27: static void *irq_handlers[] = {
  28: &irq0, &irq1, &irq2, &irq3, &irq4, &irq5, &irq6, &irq7,
  29: &irq8, &irq9, &irq10, &irq11, &irq12, &irq13, &irq14, &irq15
  30: };
  31:
  32: static void set_idt_entry(int num, __off_t handler, unsigned int flags)
  33: {
  34: idt[num].gd_looffset = handler & 0x0000FFFF;
  35: idt[num].gd_selector = KERNEL_CS;
  36: idt[num].gd_flags = flags << 8;
  37: idt[num].gd_hioffset = handler >> 16;
  38: }
  39:
  40: void idt_init(void)
  41: {
  42: int n;
  43:
   44: memset_b(idt, NULL, sizeof(idt));
  45: for(n = 0; n < NR_IDT_ENTRIES; n++) {
  46: if(n < 0x20) {
   47: set_idt_entry(n, (__off_t)except_handlers[n], SD_32TRAPG
ATE | SD_PRESENT);
  48: continue;
   49: }
  50: if(n < 0x30) {
  51: set_idt_entry(n, (__off_t)irq_handlers[n - 0x20], SD_32I
NTRGATE | SD_PRESENT);
  52: continue;
   53: }
  54: set_idt_entry(n, (__off_t)&unknown_irq, SD_32INTRGATE | SD_PRESE
NT);
  55: }
  56:
  57: set_idt_entry(0x80, (__off_t)&syscall, SD_32TRAPGATE | SD_DPL3 | SD_PRES
ENT);
  58:
   59: load_idt((unsigned int)&idtr);
```
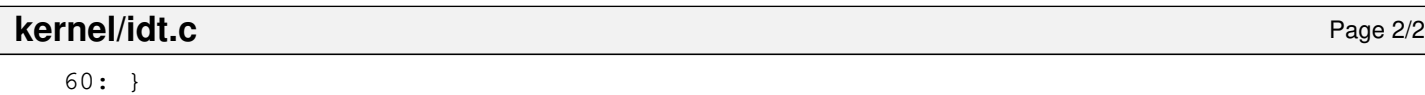

**kernel/init.c** Page 1/2

```
1: /*2: * fiwix/kernel/init.c
3:4: * Copyright 2018-2021, Jordi Sanfeliu. All rights reserved.
5: * Distributed under the terms of the Fiwix License.
6: */7:
8: #include <fiwix/asm.h>
9: #include <fiwix/kernel.h>
10: #include <fiwix/system.h>
11: #include <fiwix/mm.h>
12: #include <fiwix/timer.h>
13: #include <fiwix/sched.h>
14: #include <fiwix/sleep.h>
15: #include <fiwix/fcntl.h>
16: #include <fiwix/stat.h>
17: #include <fiwix/process.h>
18: #include <fiwix/syscalls.h>
19: #include <fiwix/unistd.h>
20: #include <fiwix/stdio.h>
21: #include <fiwix/string.h>
22:
23: #define INIT_TRAMPOLINE_SIZE 128 /* max. size of init_trampoline() */
24:
25: char *init_argv[] = { INIT_PROGRAM, NULL, NULL };
26: char *init_envp[] = { "HOME=/", "TERM=linux", NULL };
27:
28: static void init_trampoline(void)
29: {
30: USER_SYSCALL(SYS_open, "/dev/console", O_RDWR, 0); /* stdin */
31: USER_SYSCALL(SYS_dup, 0, NULL, NULL); /* stdout */
32: USER_SYSCALL(SYS_dup, 0, NULL, NULL);
33: USER_SYSCALL(SYS_execve, INIT_PROGRAM, init_argv, init_envp);
34:
35: \frac{1}{2} /* only reached in case of error in sys execve() */
36: USER_SYSCALL(SYS_exit, NULL, NULL, NULL);
37: }
38:
39: void init_init(void)
40: {<br>41:41: int n;
42: unsigned int page;
43: struct inode *i;
44: unsigned int *pgdir;
45: struct proc *init;
46:
47: if(namei(INIT_PROGRAM, &i, NULL, FOLLOW_LINKS)) {
48: PANIC("can't find %s.\n", INIT_PROGRAM);
49: }
50: if(!S_ISREG(i->i_mode)) {
51: PANIC("%s is not a regular file.\n", INIT_PROGRAM);
52: }<br>53: \frac{1}{2}iput(i);54:
55: /* INIT slot was already created in main.c */
56: init = &proc_table[INIT];
57:
58: /* INIT process starts with the current (kernel) Page Directory */
59: \mathbf{if}(\cdot | \text{pqdir} = (\text{void } \star) \text{ kmalloc}()) {
60: goto init_init__die;
61: }
62: init->rss++;
63: memcpy_b(pgdir, kpage_dir, PAGE_SIZE);
64: init->tss.cr3 = V2P((unsigned int)pgdir);
65:
66: memset_b(init->vma, NULL, sizeof(init->vma));
67: init->ppid = 0;
```
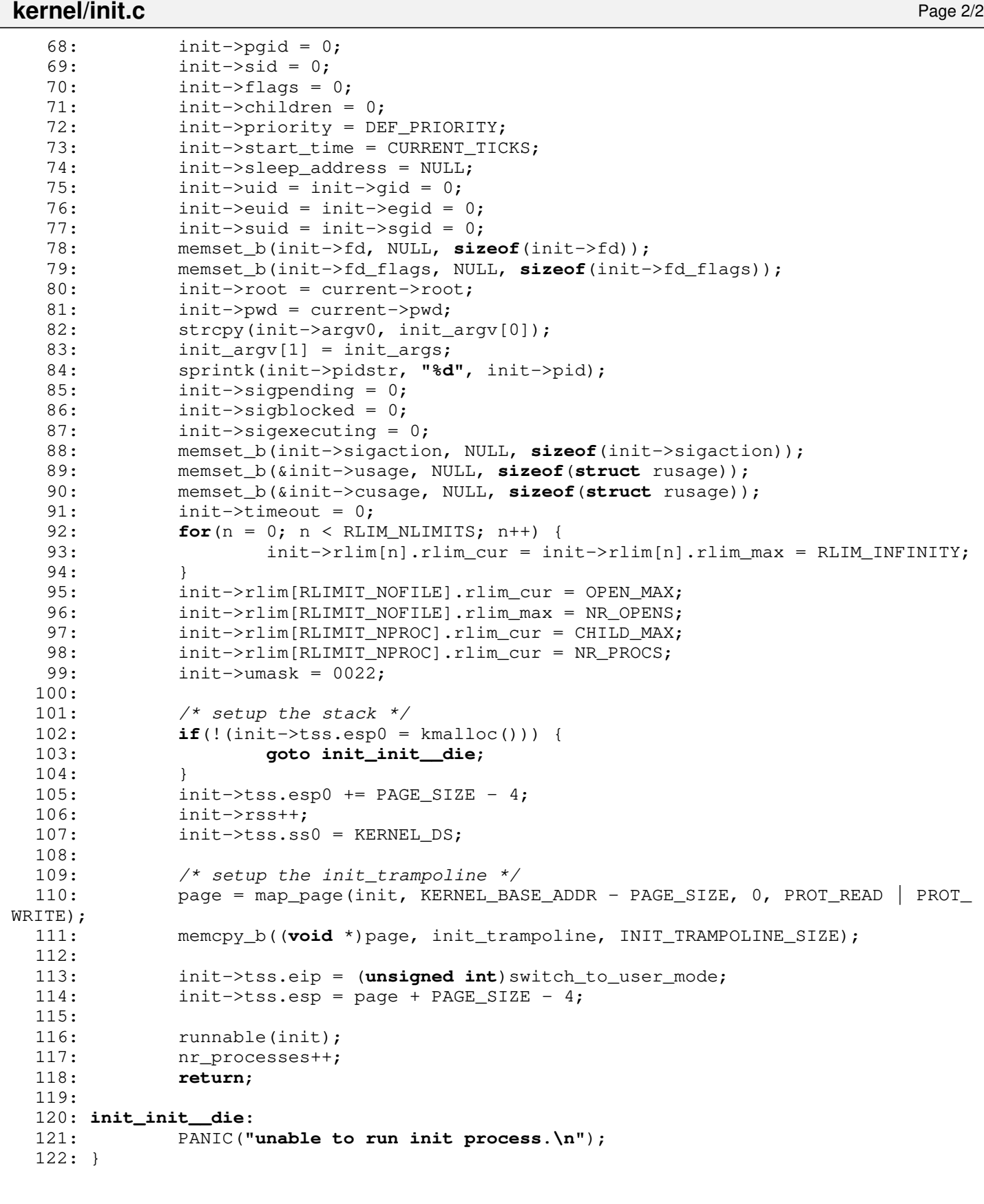

```
1: /*2: * fiwix/kernel/main.c
3:4: * Copyright 2018-2021, Jordi Sanfeliu. All rights reserved.
5: * Distributed under the terms of the Fiwix License.<br>6: */6:7:
8: #include <fiwix/asm.h>
9: #include <fiwix/kernel.h>
10: #include <fiwix/limits.h>
11: #include <fiwix/fs.h>
12: #include <fiwix/system.h>
13: #include <fiwix/version.h>
14: #include <fiwix/utsname.h>
15: #include <fiwix/stdio.h>
16: #include <fiwix/string.h>
17: #include <fiwix/video.h>
18: #include <fiwix/console.h>
19: #include <fiwix/pic.h>
20: #include <fiwix/segments.h>
21: #include <fiwix/devices.h>
22: #include <fiwix/cpu.h>
23: #include <fiwix/timer.h>
24: #include <fiwix/sleep.h>
25: #include <fiwix/keyboard.h>
26: #include <fiwix/sched.h>
27: #include <fiwix/mm.h>
28:
29: unsigned int _last_data_addr;
30: int memsize;
31: int extmemsize;
32: int rootdev;
33: int _noramdisk;
34: int ramdisksize;
35: char _rootfstype[10];
36: char _rootdevname[DEVNAME_MAX + 1];
37: char _initrd[DEVNAME_MAX + 1];
38: int _syscondev;
39: char *init_args;
40:
41: char cmdline[NAME_MAX + 1];
42:
43: struct new_utsname sys_utsname = {<br>44: UTS_SYSNAME,
           UTS_SYSNAME,
45: UTS_NODENAME,
46: UTS RELEASE,
47: UTS_VERSION,
48: "",
49: UTS_DOMAINNAME,
50: };
51:
52: struct kernel_stat kstat;
53:
54: void start_kernel(unsigned long magic, unsigned long info, unsigned int stack)
55: {
56: struct proc *init;
57:
58: last data addr = stack - KERNEL BASE ADDR;
59: memset_b(&kstat, NULL, sizeof(kstat));
60:
61: /* default kernel values */
62: strcpy(_rootfstype, "ext2"); /* filesystem is ext2 */
63: \qquad \qquad \text{system} = \text{MKEV(VCONSOLES\_MAJOR}, 0); \qquad \text{consider} = \text{MKEV}64:
65: pic_init();
66: idt_init();
67: dev_init();
```
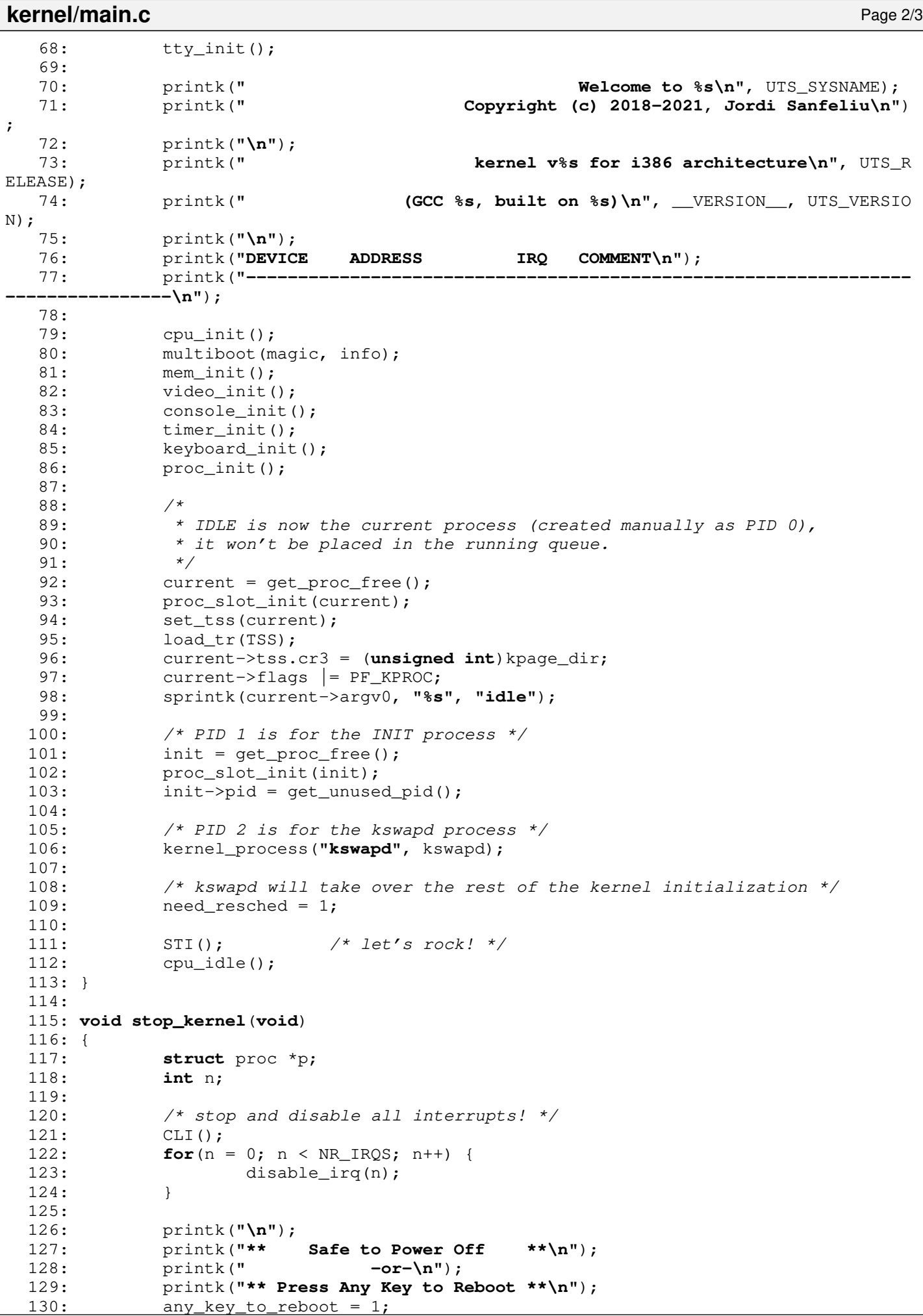

```
kernel/main.c Page 3/3
 131:<br>132:
 132: \frac{132}{133} /* put all processes to sleep and reset all pending signals */<br>133: FOR EACH PROCESS RUNNING(p) {
 133: FOR_EACH_PROCESS_RUNNING(p) {<br>134: not_runnable(p, PROC
 134: not_runnable(p, PROC_SLEEPING);<br>135: p->sigpending = 0;
 135: p-\text{isom} = 0;<br>
136: p = p-\text{next run};p = p\rightarrownext_run;
 137: }
 138:
 139: /* enable keyboard only */
 140: STI();
 141: enable_irq(KEYBOARD_IRQ);
 142:
 143: /* switch to IDLE process */
 144: if(current) {<br>145: do sc
                     do_sched();
 146: }
 147:148:cpu_idle();
 149: }
 150:
 151: void cpu_idle()
 152: {
 153: for(;;) {
 154: if(need_resched) {
 155: do_sched();
 156: 157:HLT();
 158: }
 159: }
```
**kernel/Makefile** Page 1/1

```
1: # fiwix/kernel/Makefile
 2: #
 3: # Copyright 2018-2021, Jordi Sanfeliu. All rights reserved.
 4: # Distributed under the terms of the Fiwix License.
 5: #
 6:
 7: .S.o:
            8: $(CC) -traditional -I$(INCLUDE) -c -o $@ $<
9: .c.o:
10: $ (CC) $ (CFLAGS) -C -O $ @ $<11:
12: OBJS = boot.o core386.o main.o init.o gdt.o idt.o syscalls.o pic.o pit.o \
13: traps.o cpu.o cmos.o timer.o sched.o sleep.o signal.o process.o \
14: multiboot.o
15:
16: kernel: \frac{6}{5} (OBJS)<br>17: \frac{6}{5} (LD) \frac{6}{5}17: $(LD) $(LDFLAGS) -r $(OBJS) -o kernel.o
18:
19: clean:
            rm -f * . o21:
```
## **kernel/multiboot.c** Page 1/5

```
1: /*2: * fiwix/kernel/multiboot.c
   3:4: * Copyright 2021, Jordi Sanfeliu. All rights reserved.
   5: * Distributed under the terms of the Fiwix License.
   6: */7:
   8: #include <fiwix/config.h>
   9: #include <fiwix/kernel.h>
  10: #include <fiwix/multiboot1.h>
  11: #include <fiwix/stdio.h>
  12: #include <fiwix/string.h>
  13: #include <fiwix/limits.h>
  14: #include <fiwix/kparms.h>
  15: #include <fiwix/i386elf.h>
  16: #include <fiwix/ramdisk.h>
  17: #include <fiwix/mm.h>
  18: #include <fiwix/bios.h>
  19: #include <fiwix/vgacon.h>
  20: #include <fiwix/fb.h>
  21: #include <fiwix/fbcon.h>
  22:
  23: Elf32_Shdr *symtab, *strtab;
  24:
  25: /* check the validity of a command line parameter */26: static int check_parm(struct kparms *parm, const char *value)
  27: \{28: int n;
  29:
  30: if(!strcmp(parm->name, "root=")) {
  31: for(n = 0; parm->value[n]; n++) {
  32: if(!strcmp(parm->value[n], value)) {
  33: _rootdev = parm->sysval[n];
  34: Strncpy(_rootdevname, value, DEVNAME_MAX);
  35: return 0;
  36: }
  37: }
  38: return 1;
  39:40: if(!strcmp(parm->name, "noramdisk")) {
                  normalisk = 1;42: return 0;
  43:44: if(!strcmp(parm->name, "ramdisksize=")) {
  45: int size = atoi(value);
  46: if(!size || size > RAMDISK_MAXSIZE) {
  47: printk("WARNING: 'ramdisksize' value is out of limits, d
efaulting to 4096KB.\n");
  48: \qquad \qquad \qquad \text{q} \qquad \qquad \text{r} \qquad \qquad \text{r} \qquad \qquad \text{r} \qquad \qquad \text{r} \qquad \qquad \text{r}49: } else {
  50: _ramdisksize = size;
  51: }
  52: return 0;
  53:54: if(!strcmp(parm->name, "initrd=")) {
  55: if(value[0]) {
  56: strncpy(_initrd, value, DEVNAME_MAX);
  57: return 0;
  58: }
  59:60: if(!strcmp(parm->name, "rootfstype=")) {
  61: for(n = 0; parm->value[n]; n++) {
  62: if(!strcmp(parm->value[n], value)) {
  63: strncpy(_rootfstype, value, sizeof(_rootfstype))
;
  64: return 0;
  65: }
```

```
kernel/multiboot.c Page 2/5
```

```
66: }
  67: return 1;
  68 \cdot 169: if(!strcmp(parm->name, "console=")) {
             for(n = 0; parm->value[n]; n++) {
  71: if(!strcmp(parm->value[n], value)) {
  72: if(parm->sysval[n]) {
  73: _syscondev = parm->sysval[n];
  74: return 0;
  75: }
  76: printk("WARNING: device name for '%s' is not def
ined!\n", parm->name);
  77: }
  78: }
  79: return 1;
  80: }
  81: printk("WARNING: the parameter '%s' looks valid but it's not defined!\n"
, parm->name);
 82: return 0;
  83: }
  84:
  85: static int parse_arg(const char *arg)
  86: {
  87: int n;
  88:
  89: \frac{1}{2} /* '--' marks the beginning of the init arguments */
  90: if(!strcmp(arg, "--")) {
  91: return 1;
  92: }
  93:
  94: for(n = 0; parm_table[n].name; n++) {
  95: if(!strncmp(arg, parm_table[n].name, strlen(parm_table[n].name))
) {
  96: arg + strlen(parm table[n].name);
  97: if(check_parm(&parm_table[n], arg)) {
  98: printk("WARNING: invalid value '%s' in the '%s' 
parameter.\n", arg, parm_table[n].name);
  99: }
 100: return 0;
 101: }
 102: }
 103: printk("WARNING: invalid cmdline parameter: '%s'.\n", arg);
 104: return 0;
 105: }
 106:
 107: static char * parse_cmdline(const char *str)
 108: {
 109: char *from, *to;
 110: char arg[CMDL_ARG_LEN];
 111: char c;
 112:
 113: from = to = (char *) str;114: for(;;) {
 115: C = * (str++);
 116: if(c == ' ' || !c) {
 117: if(to - from < CMDL_ARG_LEN) {
 118: memcpy_b(arg, from, to - from);
 119: arg[to - from] = NULL;
 120: if(arg[0] != NULL) {
 121: if(parse_arg(arg)) {
 122: while(*(from++)) {
 123: if(*from != '-' && *from
!= ' ' ) {
 124: break;
 125: }
 126:127: return from;
```

```
kernel/multiboot.c Page 3/5
 128: }
 129:130: } else {
 131: memcpy_b(arg, from, CMDL_ARG_LEN);
 132: \arg[\text{CMDL} \text{ARG} \text{LEN} - 1] = \text{NULL};133: printk("WARNING: invalid length of the cmdline p
arameter '%s'.\n", arg);
 134: }
 135: from = ++to;
 136: if(!c) {
 137: break;
 138: }
 139: continue;
 140:141: to++;
 142:143:
 144: return NULL;
 145: }
 146:
 147: /*
 148: * This function returns the last address used by kernel symbols or the value
 149: * of 'mod_end' (in the module structure) of the last module loaded by GRUB.
 150:151: * This is intended to setup the kernel stack beyond all these addresses.<br>152: */
 152:153: unsigned int get_last_boot_addr(unsigned int info)
 154: {
 155: struct multiboot_info *mbi;
 156: Elf32 Shdr *shdr;
 157: struct multiboot elf section header table *hdr;
 158: struct multiboot mod list *mod;
 159: unsigned short int n;
 160: unsigned int addr;
 161:
 162: symtab = strtab = NULL;
 163: mbi = (struct multiboot_info *)info;
 164: hdr = \&(mbi->u.elf\_sec);165: for(n = 0; n < hdr->num; n++) {
 166: shdr = (Elf32_Shdr *)(hdr - 2addr + (n * hdr - 2size));167: if(shdr->sh_type == SHT_SYMTAB) {
 168: symtab = shdr;
 169: }
 170: if(shdr->sh_type == SHT_STRTAB) {
 171: strtab = shdr;
 172: }
 173:174:
 175: addr = strtab->sh_addr + strtab->sh_size;
 176:
 177:
 178: * https://www.gnu.org/software/grub/manual/multiboot/multiboot.html
 179:180: * Check if GRUB has loaded some modules and, if so, get the last
 181: \star address used by the last one.<br>182: \star/
 182:183: if(mbi->flags & MULTIBOOT_INFO_MODS) {
 184: mod = (struct multiboot mod list *)mbi->mods addr;
 185: for(n = 0; n < mbi>->mods count; n++, mod++) {
 186: addr = mod->mod_end;
 187: }
 188: }
 189:
 190: return P2V(addr);
 191: }
 192:
 193: void multiboot(unsigned long magic, unsigned long info)
```

```
kernel/multiboot.c Page 4/5
 194: {
 195: struct multiboot_info mbi;
 196:
 197: memset_b(&video, 0, sizeof(struct video_parms));
 198:
 199: if(magic != MULTIBOOT BOOTLOADER MAGIC) {
 200: printk("WARNING: invalid multiboot magic number: 0x%x. Assuming 
4MB of RAM.\n", (unsigned long int)magic);
 201: memset_b(&mbi, NULL, sizeof(struct multiboot_info));
 202: memsize = 640;203: Extractle Extractle = 3072;
 204: bios_map_init(NULL, 0);
 205: video.columns = 80;
 206: video.lines = 25;
 207: video.flags = VPF_VGA;<br>
208: video.memsize = 384 *
 208: video.memsize = 384 \times 1024;<br>209: return:
                 209: return;
 210: }
 211:
 212: memcpy_b(&mbi, (void *)info, sizeof(struct multiboot_info));
 213:
 214: if(mbi.flags & MULTIBOOT_INFO_BOOT_LOADER_NAME) {
 215: bootloader - %s\n", mbi.boot_loader n - 215:
ame);
 216: }
 217:
 218: if(!(mbi.flags & MULTIBOOT_INFO_MEMORY)) {<br>printk("WARNING: values in mem_low
                 219: printk("WARNING: values in mem_lower and mem_upper are not valid
!\n");
 220: }
 221: _memsize = (unsigned int)mbi.mem_lower;
 222: _extmemsize = (unsigned int)mbi.mem_upper;
 223:
 224:
 225: if(mbi.flags & MULTIBOOT INFO CMDLINE) {
 226: int n, len;
 227: char c;
 228: char *p;
 229:
 230: p = (char * )mbi .cmdline;231: len = strlen(p);
 232: /* suppress 'fiwix' */
 233: for(n = 0; n < len; n++) {
 234: c = * (p++);
 235: if(c == ' ') {
 236: break;
 237: }
 238: }
 239: strcpy(cmdline, p);
 240: init_args = parse_cmdline(cmdline);
 241: } else {
 242: printk("WARNING: no cmdline detected!\n");
 243:244: printk("kernel 0x%08X - cmdline='%s'\n", KERNEL_ENTRY_ADDR, 
cmdline);
 245:
 246:
 247: if(mbi.flags & MULTIBOOT INFO_MODS) {
 248: int n;
 249: struct multiboot_mod_list *mod;
 250.251: mod = (struct multiboot_mod_list *)mbi.mods_addr;
 252: for(n = 0; n < mbi.mods_count; n++, mod++) {
 253: if(!strcmp((char *)mod->cmdline, _initrd)) {
 254: printk("initrd 0x%08X-0x%08X file='%s' size=%
dKB\n", mod->mod_start, mod->mod_end, mod->cmdline, (mod->mod_end - mod->mod_start) / 1
024);
```
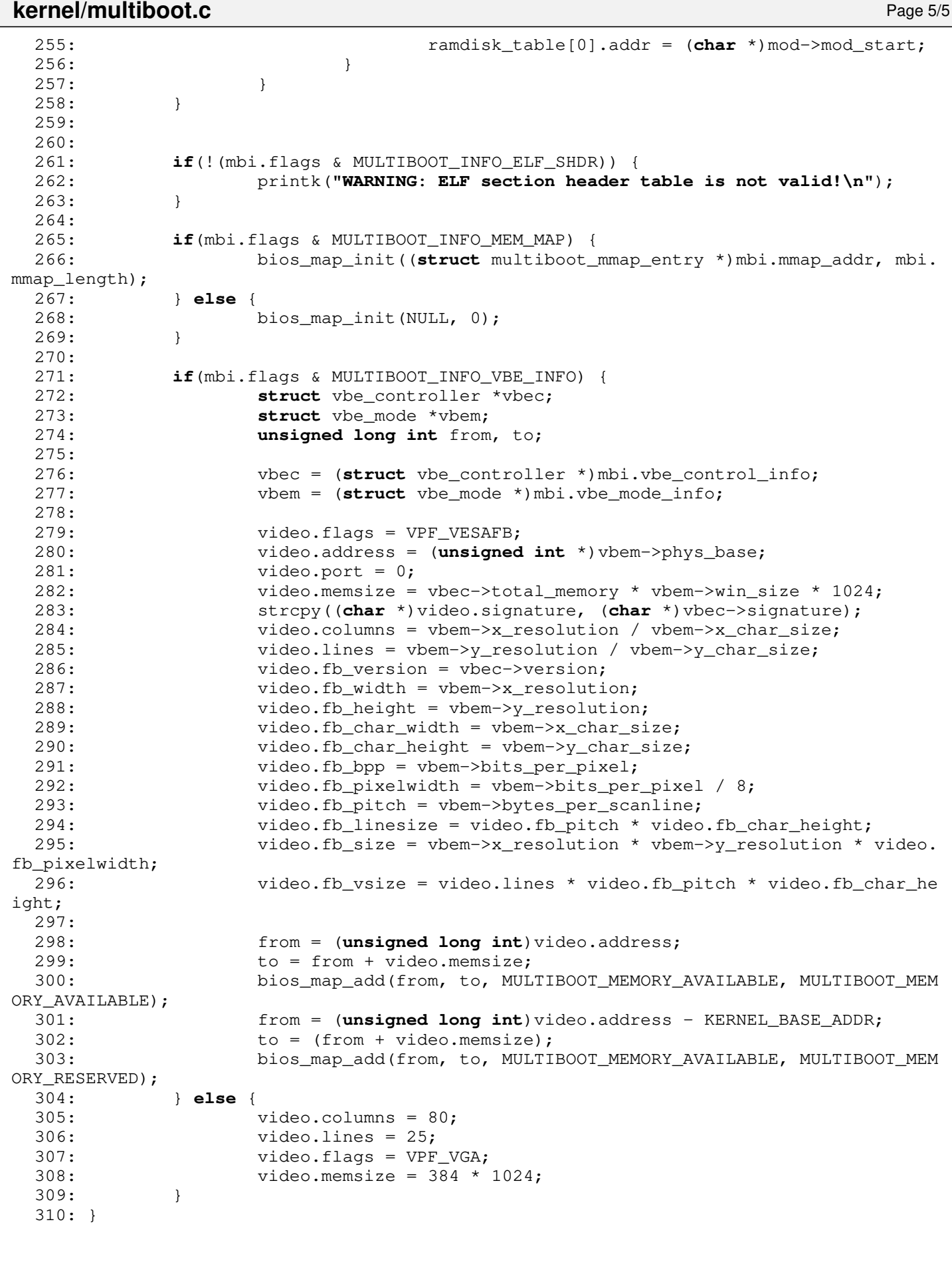

**kernel/pic.c** Page 1/4

```
1: /*2: * fiwix/kernel/pic.c
   3:4: * Copyright 2018-2021, Jordi Sanfeliu. All rights reserved.
    5: * Distributed under the terms of the Fiwix License.<br>6: */6:7:
   8: #include <fiwix/asm.h>
   9: #include <fiwix/kernel.h>
   10: #include <fiwix/config.h>
   11: #include <fiwix/limits.h>
   12: #include <fiwix/errno.h>
   13: #include <fiwix/pic.h>
   14: #include <fiwix/stdio.h>
   15: #include <fiwix/string.h>
   16: #include <fiwix/sigcontext.h>
   17: #include <fiwix/sleep.h>
   18:
   19: /* interrupt vector base addresses */
   20: #define IRQ0_ADDR 0x20
   21: #define IRQ8_ADDR 0x28
   22:
   23: struct interrupt *irq table[NR_IROS];
   24: static struct bh *bh_table = NULL;
   25:
   26: /*
   27: * This sends the command OCW3 to PIC (master or slave) to obtain the register
   28: * values. Slave is chained and represents IRQs 8-15. Master represents IRQs
   29: * 0-7, with IRQ 2 being the chain.
   30: */
   31: static unsigned short int pic_get_irq_reg(int ocw3)
   32: {
   33: outport_b(PIC_MASTER, ocw3);
   34: outport b(PIC SLAVE, ocw3);
   35: return (inport b(PIC SLAVE) << 8) | inport b(PIC MASTER);
   36: }
   37:
   38: int register_irq(int num, struct interrupt *new_irq)
   39: \{40: \struct interrupt **irq;
   41:
   42: if(num < 0 || num >= NR_IRQS) {
   43: return -EINVAL;
   44: }
   45:
   46: irq = &irq_table[num];
   47:
   48: while(*irq) {
   49: if(*irq == new_irq) {
   50: printk("WARNING: %s(): interrupt %d already registered!\
n", __FUNCTION__, num);
   51: return -EINVAL;
   52: 53:irq = \&(*irq) \rightarrow next;54:55: *irq = new_irq;
   56: new_irq->ticks = 0;
   57: return 0;
   58: }
   59:
   60: int unregister_irq(int num, struct interrupt *old_irq)
   61: {
   62: struct interrupt **irq, *prev_irq;
   63:
   64: if(num < 0 || num >= NR_IRQS) {
   65: return -EINVAL;
   66.
```
```
67:
  68: \text{irq} = \text{king\_table}[\text{num}];<br>69: \text{prev} \text{irq} = \text{NULL};prev\_irq = NULL;70:
  71: while(*irq) {
  72: if(*irq == old_irq) {
  73: if((*irq)->next) {
  74: printk("WARNING: %s(): cannot unregister interru
pt %d.\n", __FUNCTION__, num);
  75: return -EINVAL;
  76: }
  77: *irq = NULL;78: if(prev_irq) {
  79: prev_irq->next = NULL;
  80: }
  81: break;
  82: }
  83: prev_irq = *irq;
  84: \text{irq} = \frac{1}{2} \times (\text{irq}) - \text{next};85: }
  86: return 0;
  87: }
  88:
  89: void add_bh(struct bh *new)
  90: {
  91: unsigned long int flags;
  92: struct bh **b;
  93:
  94: SAVE_FLAGS(flags); CLI();
  95:
  96: b = \delta b h table;
  97: while(*b) {
  98: b = \alpha (*b) ->next;
  99: }
 100: *b = new;
 101:
 102: RESTORE FLAGS(flags);
 103: }
 104:
 105: void enable_irq(int irq)
 106: {
 107: int addr;
 108:
 109: addr = (irq > 7) ? PIC_SLAVE + DATA : PIC_MASTER + DATA;
 110: irq \&= 0 \times 0007;
 111:
 112: outport_b(addr, inport_b(addr) & ~(1 \leq i \leq j);
 113: }
 114:
 115: void disable_irq(int irq)
 116: {
 117: int addr;
 118:
 119: addr = (irq > 7) ? PIC_SLAVE + DATA : PIC_MASTER + DATA;
 120: irq &= 0x0007;
 121:
 122: outport_b(addr, inport_b(addr) | (1 << irq));
 123: }
 124:
 125: /* each ISR points to this function (interrupts are disabled) */126: void irq_handler(int num, struct sigcontext sc)
 127: {
 128: struct interrupt *irq;
 129: int real;
 130:
 131: irq = irq_table[num];
 132:
```
**kernel/pic.c** Page 2/4

```
kernel/pic.c Page 3/4
 133: \frac{1}{3} /* spurious interrupt treatment */<br>134: if(!irq) {
          if(!irq) {
 135: real = pic_get_irq_reg(PIC_READ_ISR);
 136: if(!real) {<br>137: /*
 137: /*
 138: * If IRQ was not real and came from slave, then send
 139: * an EOI to master because it doesn't know if the IRO
 140: * was a spurious interrupt from slave.
 141: */
 142: if(num > 7) {
 143: \text{output\_b(PIC \text{ MASTER}, EOI)}144: }
 145: if(kstat.sirgs < MAX SPU NOTICES) {
 146: printk("WARNING: spurious interrupt detected (un
registered IRQ %d).\n", num);
 147: <br>
148: else if(kstat.sirqs == MAX_SPU_NOTICES) {<br>
printk("WARNING: too many spurious
                           148: printk("WARNING: too many spurious interrupts; n
ot logging any more.\n");
 149: }
 150: kstat.sirgs++;
 151: return;
 152:153: if(num > 7) {
 154: output_b(PIC_SIAVE, EOI);155: }<br>156: c
                outport_b(PIC_MASTER, EOI);
 157: return;
 158: }
 159:
 160: if(num > 7) {
 161: outport_b(PIC_SLAVE, EOI);
 162: }
 163: outport_b(PIC_MASTER, EOI);
 164:
 165: kstat.irqs++;
 166: irq->ticks++;
 167: do {
 168: irq->handler(num, &sc);
 169: irq = irq->next;
 170: } while(irq);
 171: }
 172:
 173: void unknown_irq_handler(void)
 174: {
 175: printk("Unknown IRQ received!\n");
 176: return;
 177: }
 178:
 179: /* do bottom halves (interrupts are enabled) */180: void do_bh(void)
 181: {
 182: struct bh *b;<br>183: void (*fn) (vc
          183: void (*fn)(void);
 184:
 185: if(!lock_area(AREA_BH)) {
 186: b = bh_table;
 187: while(b) {
 188: if(b->flags & BH_ACTIVE) {
 189: b->flags &= \text{``BH. ACTIVE''}190: fn = b->fn;
 191: (*fn)();
 192: }
 193: b = b \rightarrow next;194: }
 195: unlock_area(AREA_BH);
 196: }
 197: }
```
**kernel/pic.c** Page 4/4

198: 199: **void pic\_init**(**void**) 200: { 201: memset\_b(irq\_table, NULL, **sizeof**(irq\_table)); 202: 203: /\* remap interrupts for PIC1 \*/ 204: outport\_b(PIC\_MASTER, ICW1\_RESET); 205: outport\_b(PIC\_MASTER + DATA, IRQ0\_ADDR); /\* ICW2 \*/ 206: outport\_b(PIC\_MASTER + DATA,  $1 \ll$  CASCADE\_IRQ); /\* ICW3 \*/ 207: outport\_b(PIC\_MASTER + DATA, ICW4\_8086EOI); 208: 209: /\* remap interrupts for PIC2 \*/ 210: outport\_b(PIC\_SLAVE, ICW1\_RESET);<br>211: outport\_b(PIC\_SLAVE + DATA, IRQ8\_ 211: outport\_b(PIC\_SLAVE + DATA, IRQ8\_ADDR); /\* ICW2 \*/<br>212: outport b(PIC\_SLAVE + DATA, CASCADE\_IRQ); /\* ICW3 \*/ 212: outport\_b(PIC\_SLAVE + DATA, CASCADE\_IRQ);<br>213: outport\_b(PIC\_SLAVE + DATA, ICW4\_8086EOI); outport\_b(PIC\_SLAVE + DATA, ICW4\_8086EOI); 214: 215: /\* mask all IRQs except cascade \*/ 216: outport\_b(PIC\_MASTER + DATA, ~(1 << CASCADE\_IRQ)); 217: 218:  $/*$  mask all IROs  $*/$ 219: outport\_b(PIC\_SLAVE + DATA, OCW1); 220: }

**kernel/pit.c** Page 1/1

```
1: /*2: * fiwix/kernel/pit.c
    3:4: * Copyright 2018, Jordi Sanfeliu. All rights reserved.
    5: * Distributed under the terms of the Fiwix License.<br>6: */6:7:
    8: #include <fiwix/asm.h>
    9: #include <fiwix/pit.h>
   10:
   11: void pit_beep_on(void)
   12: {
   13: outport_b(MODEREG, SEL_CHAN2 | LSB_MSB | SQUARE_WAVE | BINARY_CTR);<br>14: outport_b(CHANNEL2, (OSCIL / BEEP_FREO) & 0xFF); /* LSB */
   14: outport_b(CHANNEL2, (OSCIL / BEEP_FREQ) & 0xFF); /* LSB */<br>15: outport b(CHANNEL2, (OSCIL / BEEP FREO) >> 8); /* MSB */
                 output_b(CHANNEL2, (OSCIL / BEEP_FREQ) >> 8);16: outport_b(PS2_SYSCTRL_B, inport_b(PS2_SYSCTRL_B) | ENABLE_SDATA | ENABLE
_TMR2G);
   17: }
   18:
   19: void pit_beep_off(unsigned int unused)
   20: {
   21: outport b(PS2_SYSCTRL_B, inport_b(PS2_SYSCTRL_B) & ~(ENABLE_SDATA | ENAB
LE_TMR2G));
   22: }
   23:
   24: void pit_init(unsigned short int hertz)
   25: \{26:26: outport_b(MODEREG, SEL_CHAN0 | LSB_MSB | RATE_GEN | BINARY_CTR);
   27: outport_b(CHANNELO, (OSCIL / hertz) & 0xFF); /* LSB */<br>28: outport b(CHANNELO, (OSCIL / hertz) >> 8): /* MSB */
   28: outport_b(CHANNEL0, (OSCIL / hertz) >> 8);
```

```
29: }
```

```
1: /*2: * fiwix/kernel/process.c
3:4: * Copyright 2018-2021, Jordi Sanfeliu. All rights reserved.<br>5: * Distributed under the terms of the Fiwix License.
    * Distributed under the terms of the Fiwix License.<br>*/
 6:7:
 8: #include <fiwix/kernel.h>
9: #include <fiwix/mm.h>
10: #include <fiwix/errno.h>
11: #include <fiwix/process.h>
12: #include <fiwix/timer.h>
13: #include <fiwix/sched.h>
14: #include <fiwix/sleep.h>
15: #include <fiwix/stdio.h>
16: #include <fiwix/string.h>
17:
18: struct proc *proc_table;
19: struct proc *current;
20:
21: struct proc *proc_pool_head;
22: struct proc *proc_table_head;
23: struct proc *proc_table_tail;
24: unsigned int free_proc_slots = 0;
25:
26: static struct resource slot_resource = { NULL, NULL };
27: static struct resource pid_resource = { NULL, NULL };
28:
29: int nr_processes = 0;
30: __pid_t lastpid = 0;
31:
32: int kill_pid(__pid_t pid, __sigset_t signum)
33: {
34: struct proc *p;
35:
36: FOR_EACH_PROCESS(p) {
37: if(p->pid == pid && p->state != PROC_ZOMBIE) {
38: return send_sig(p, signum);
39: }
40: p = p->next;41: }
42: return -ESRCH;
43: }
44:
45: int kill_pgrp(__pid_t pgid, __sigset_t signum)
46: {
47: struct proc *p;
48: int found;
49:
50: found = 0;
51: FOR_EACH_PROCESS(p) {
52: if(p->pgid == pgid && p->state != PROC_ZOMBIE) {<br>53: send sig(p, signum);
                          send_sig(p, signum);
54: found = 1;
55: }
56: p = p->next;
57: }
58:
59: if(!found) {
60: return -ESRCH;
61: }
62: return 0;
63: }
64:
65: /* sum up child (and its children) statistics */
66: void add_crusage(struct proc *p, struct rusage *cru)
67: {
```

```
kernel/process.c Page 2/7
   68: cru->ru_utime.tv_sec = p->usage.ru_utime.tv_sec + p->cusage.ru_utime.tv_
sec;
  69: cru->ru_utime.tv_usec = p->usage.ru_utime.tv_usec + p->cusage.ru_utime.t
v_usec;
  70: if(cru->ru_utime.tv_usec >= 1000000) {
  71: cru->ru_utime.tv_sec++;
  72: cru->ru utime.tv usec -= 1000000;
  73: }
  74: cru->ru stime.tv sec = p->usage.ru stime.tv sec + p->cusage.ru stime.tv
sec;
  75: cru->ru_stime.tv_usec = p->usage.ru_stime.tv_usec + p->cusage.ru_stime.t
v_usec;
  76: if(cru->ru_stime.tv_usec >= 1000000) {
  77: cru->ru_stime.tv_sec++;
  78: cru->ru_stime.tv_usec -= 1000000;
  79: }
  80: cru->ru_maxrss = p->usage.ru_maxrss + p->cusage.ru_maxrss;
  81: cru->ru_ixrss = p->usage.ru_ixrss + p->cusage.ru_ixrss;
  82: cru->ru_idrss = p->usage.ru_idrss + p->cusage.ru_idrss;<br>83: cru->ru isrss = p->usage.ru isrss + p->cusage.ru isrss;
             83: cru->ru_isrss = p->usage.ru_isrss + p->cusage.ru_isrss;
  84: cru->ru_minflt = p->usage.ru_minflt + p->cusage.ru_minflt;
  85: cru->ru_majflt = p->usage.ru_majflt + p->cusage.ru_majflt;
  86: cru->ru_nswap = p->usage.ru_nswap + p->cusage.ru_nswap;
  87: cru-\gammaru_inblock = p-\gammausage.ru_inblock + p-\gammacusage.ru_inblock;
  88: cru->ru_oublock = p->usage.ru_oublock + p->cusage.ru_oublock;
  89: cru->ru_msgsnd = p->usage.ru_msgsnd + p->cusage.ru_msgsnd;
  90: cru->ru_msgrcv = p->usage.ru_msgrcv + p->cusage.ru_msgrcv;
  91: cru->ru_nsignals = p->usage.ru_nsignals + p->cusage.ru_nsignals;
  92: cru->ru_nvcsw = p->usage.ru_nvcsw + p->cusage.ru_nvcsw;
  93: cru->ru_nivcsw = p->usage.ru_nivcsw + p->cusage.ru_nivcsw;
  94: }
  95:
  96: void get_rusage(struct proc *p, struct rusage *ru)
  97: {
  98: struct rusage cru;
  99:
  100: /*
  101: * Conforms with SUSv3 which specifies that if SIGCHLD is being ignored
  102: * then the child statistics should not be added to the values returned
  103: * by RUSAGE_CHILDREN.<br>104: *104:105: if(current->sigaction[SIGCHLD - 1].sa_handler == SIG_IGN) {
  106: return;
  107: }
  108:
  109: add_crusage(p, &cru);
  110: memcpy_b(ru, &cru, sizeof(struct rusage));
  111: }
  112:113: /* add child statistics to parent */
  114: void add_rusage(struct proc *p)
  115: {
 116: struct rusage cru;
 117:
 118: add_crusage(p, &cru);
 119: current->cusage.ru_utime.tv_sec += cru.ru_utime.tv_sec;
 120: current->cusage.ru_utime.tv_usec += cru.ru_utime.tv_usec;
 121: if (current->cusage.ru utime.tv usec >= 1000000) {
 122: current->cusage.ru utime.tv sec++;
 123: current->cusage.ru_utime.tv_usec -= 1000000;
 124: }
 125: current->cusage.ru_stime.tv_sec += cru.ru_stime.tv_sec;
 126: current->cusage.ru_stime.tv_usec += cru.ru_stime.tv_usec;
 127: if(current->cusage.ru_stime.tv_usec >= 1000000) {
  128: current->cusage.ru_stime.tv_sec++;
  129: current->cusage.ru_stime.tv_usec -= 1000000;
  130: }
```
**kernel/process.c** Page 3/7 131: current->cusage.ru\_maxrss += cru.ru\_maxrss; 132: current->cusage.ru\_ixrss += cru.ru\_ixrss; 133: current->cusage.ru\_idrss += cru.ru\_idrss; 134: current->cusage.ru\_isrss += cru.ru\_isrss; 135: current->cusage.ru\_minflt += cru.ru\_minflt; 136: current->cusage.ru\_majflt += cru.ru\_majflt; 137: current->cusage.ru\_nswap += cru.ru\_nswap; 138: current->cusage.ru\_inblock += cru.ru\_inblock; 139: current->cusage.ru\_oublock += cru.ru\_oublock; 140: current->cusage.ru msgsnd += cru.ru msgsnd; 141: current->cusage.ru\_msgrcv += cru.ru\_msgrcv; 142: current->cusage.ru\_nsignals += cru.ru\_nsignals; 143: current->cusage.ru\_nvcsw += cru.ru\_nvcsw; 144: current->cusage.ru\_nivcsw += cru.ru\_nivcsw; 145: } 146: 147: **struct** proc \* **get\_next\_zombie**(**struct** proc \*parent) 148: { 149: **struct** proc \*p; 150: 151:  $\mathbf{if}(\text{proc table head} == \text{NULL})$  { 152: PANIC(**"process table is empty!\n"**); 153: } 154: 155: FOR\_EACH\_PROCESS(p) { 156: **if**(p->ppid == parent->pid && p->state == PROC\_ZOMBIE) { 157: **return** p;  $158:$ 159:  $p = p \rightarrow next;$  $160:$  } 161: 162: **return** NULL; 163: } 164: 165: \_\_pid\_t remove\_zombie(**struct** proc \*p) 166: { 167: **struct** proc \*pp; 168: \_\_ pid\_t pid; 169:  $170:$  pid = p->pid; 171: kfree(p->tss.esp0); 172: p->rss--; 173: kfree(P2V(p->tss.cr3)); 174: p->rss--; 175: pp = get\_proc\_by\_pid(p->ppid); 176: release\_proc(p); 177: **if**(pp) { 178: pp->children--; 179: } 180: **return** pid; 181: } 182: 183: /\* 184: \* An orphaned process group is a process group in which the parent of every 185: \* member is either itself a member of the group or is not a member of the 186: \* group's session.<br>187: \*/  $187:$ 188: **int is\_orphaned\_pgrp**(\_\_pid\_t pgid) 189: { 190: **struct** proc \*p, \*pp; 191: **int** retval; 192:  $193:$  retval =  $0;$ 194: lock\_resource(&slot\_resource); 195: 196: FOR\_EACH\_PROCESS(p) { 197: **if**(p->pgid == pgid) {

```
kernel/process.c Page 4/7
 198: if(p->state != PROC_ZOMBIE) {
 199: pp = get_proc_by_pid(p->ppid);
 200: \frac{1}{200} /* return if only one is found that breaks the r
ule */
 201: if(pp->pgid != pgid || pp->sid == p->sid) {
 202: break;
 203: }
 204: }
 205: }
 206: p = p - \text{next};207: }
 208:
 209: unlock_resource(&slot_resource);
 210: return retval;
 211: }
 212:
 213: struct proc * get_proc_free(void)
 214: {
 215: struct proc *p = NULL;
 216:
 217: if(free proc slots <= SAFE SLOTS && !IS SUPERUSER) {
 218: printk("WARNING: %s(): the remaining slots are only for root use
r!\n", __FUNCTION__);
 219: return NULL;
 220: }
 221:222: lock_resource(&slot_resource);
 223:224: if(proc_pool_head) {
 225:
 226: \frac{1}{26} /* get (remove) a process slot from the free list */
 227: p = proc pool head;
 228: proc_pool_head = proc_pool_head->next;
 229:
 230: free proc_slots--;
 231: } else {
 232: printk("WARNING: %s(): no more slots free in proc table!\n", __F
UNCTION__);
 233: }
 234:<br>235:unlock_resource(&slot_resource);
 236: return p;
 237: }
 238:
 239: void release_proc(struct proc *p)
 240: {
 241: lock_resource(&slot_resource);
 242:
 243: \frac{1}{2} /* remove a process from the proc_table */
 244: if(p == proc_table_tail) {
 245: if(proc_table_head == proc_table_tail) {
 246: proc_table_head = proc_table_tail = NULL;
 247: } else {
 248: proc_table_tail = proc_table_tail->prev;
 249: 249:
 250:251: } else {
 252: p->prev->next = p->next;253: p->next->prev = p->prev;
 254: }
 255:
 256: \frac{1}{x} initialize and put a process slot back in the free list \frac{x}{x}257: memset_b(p, NULL, sizeof(struct proc));
 258: p->next = proc_pool_head;
 259: proc_pool_head = p;<br>260: free proc slots++:
           free_proc_slots++;
 261.
```

```
kernel/process.c Page 5/7
 262: unlock_resource(&slot_resource);
 263: }
 264:
 265: int get_unused_pid(void)
 266: {
 267: short int loop;
 268: struct proc *p;
 269:
 270: loop = 0;
 271: lock resource(&pid resource);
 272:
 273: loop:
 274: lastpid++;
 275: if(lastpid > MAX_PID_VALUE) {
 276: loop++;
 277: lastpid = INIT;
 278:279: if(loop > 1) {
 280: printk("WARNING: %s(): system ran out of PID numbers!\n");
 281: return 0;
 282:283: FOR EACH PROCESS(p) {
 284: /*
 285: * Make sure the kernel never reuses active pid, pgid
 286: * or sid values.<br>
* * * * *287:288: if(lastpid == p->pid || lastpid == p->pgid || lastpid == p->sid)
 {
 289: goto loop;
 290:291: p = p \rightarrow next;292: }
 293:
 294: unlock resource(&pid resource);
 295: return lastpid;
 296: }
 297:
 298: struct proc * get_proc_by_pid(__pid_t pid)
 299: {
 300: struct proc *p;
 301:
 302: FOR_EACH_PROCESS(p) {
 303: if(p->pid == pid) {
 304: return p;
 305: }
 306: p = p \rightarrow next;307: }
 308:
 309: return NULL;
 310: }
 311:
 312: int get_new_user_fd(int fd)
 313: {<br>314:314: int n;
 315:
 316: for(n = fd; n < OPEN_MAX && n < current->rlim[RLIMIT_NOFILE].rlim_cur; n
++) {
 317: if(current->fd[n] == 0) {
 318: current->fd[n] = -1;
 319: current->fd_flags[n] = 0;
 320: return n;
 321: }
 322: }
 323:
 324: return -EMFILE;
 325: }
```
326:

**kernel/process.c** Page 6/7

Fiwix kernel for the i386 architecture version 1.3.0

```
327: void release_user_fd(int ufd)
328: {
329: current->fd[ufd] = 0;
330: }
331:
332: struct proc * kernel_process(const char *name, int (*fn)(void))
333: {
334: struct proc *p;
335:
336: p = qet proc free();337: proc_slot_init(p);
338: p->pid = get_unused_pid();
339: p \rightarrow ppid = 0;340: p \rightarrow \text{flags} = PF KPROC;
341: p \rightarrowpriority = DEF_PRIORITY;<br>342: if('p \rightarrow tss.esp0 = kmalloc)\textbf{if}(!(p-\texttt{Stss}.\texttt{esp0} = \texttt{kmalloc}())) {
343: release_proc(p);
344: return NULL;
345: }
346: p-\text{Stss}.\text{esp0} += \text{PAGE\_SIZE} - 4;347: p->rss++;
348: p->tss.cr3 = (unsigned int)kpage_dir;
349: p->tss.eip = (unsigned int)fn;
350: p-\text{less}.\text{esp} = p-\text{less}.\text{esp0};351: sprintk(p->pidstr, "%d", p->pid);
352: sprintk(p->argv0, "%s", name);
353: runnable(p);
354: return p;
355: }
356:
357: void proc_slot_init(struct proc *p)
358: {
359: int n;
360:
361: \frac{1}{2} /* insert process at the end of proc table */
362: lock_resource(&slot_resource);
363: if(proc_table_head == NULL) {
364: p->prev = NULL;
365: p->next = NULL;
366: proc_table_head = proc_table_tail = p;
367: } else {
368: p->prev = proc_table_tail;
369: p->next = NULL;
370: proc_table_tail->next = p;
371: proc_table_tail = p;
372: }
373: p->prev_sleep = p->next_sleep = NULL;
374: p->prev_run = p->next_run = NULL;
375: unlock_resource(&slot_resource);
376:
377: memset_b(&p->tss, NULL, sizeof(struct i386tss));
378: p->tss.io_bitmap_addr = (unsigned int)&p->io_bitmap;
379:
380:381: * Currently all io bitmap bits are set to 0, which means full access.
382: * This must be changed to 1 once we have fixed the ioperm() system
383: * call.<br>384: */
384.385: for(n = 0; n < IO BITMAP SIZE + 1; n++) {
386: p->io_bitmap[n] = 0; /* FIXME: change it to 1 */
387: }
388: p->state = PROC_IDLE;
389: }
390:
391: void proc_init(void)
392: {
```
393: **int** n;

**kernel/process.c** Page 7/7

```
394: struct proc *p;
395:<br>396:
                memset_b(proc_table, NULL, proc_table_size);
397:<br>398:
398: /* free list initialization */<br>399: proc pool head = NULL;
399: \text{proc\_pool\_head = NULL; }<br>400: \text{n} = \text{(proc table size /}400: n = (proc_table_size / sizeof(struct proc)) - 1;
                401: do {
402: p = \text{approx\_table[n]};403:
404: \frac{1}{4} \frac{1}{4} \frac{1}{4} the free list \frac{*}{4}405: p->next = proc_pool_head;
406: proc_pool_head = p;<br>407: free proc slots++;
407: free\_proc\_slots++;<br>408: \text{while} (n--);408: } while(n--);<br>409: proctable he
                409: proc_table_head = proc_table_tail = NULL;
410: }
```

```
kernel/sched.c Page 1/2
```

```
1: /*2: * fiwix/kernel/sched.c
    3:4: * Copyright 2018-2021, Jordi Sanfeliu. All rights reserved.
    5: * Distributed under the terms of the Fiwix License.<br>6: */6:7:
    8: #include <fiwix/asm.h>
    9: #include <fiwix/kernel.h>
   10: #include <fiwix/sched.h>
   11: #include <fiwix/process.h>
   12: #include <fiwix/sleep.h>
   13: #include <fiwix/segments.h>
   14: #include <fiwix/timer.h>
   15: #include <fiwix/pic.h>
   16: #include <fiwix/stdio.h>
   17: #include <fiwix/string.h>
   18:
   19: extern struct seg_desc gdt[NR_GDT_ENTRIES];
   20: int \text{ need} \text{ resched} = 0;
   21:
   22: static void context_switch(struct proc *next)
   23: {
   24: struct proc *prev;
   25:
   26: CLI();
   27: kstat.ctxt++;
   28: prev = current;<br>29: set tss(next);
              set_tss(next);
   30: current = next;
   31: do_switch(&prev->tss.esp, &prev->tss.eip, next->tss.esp, next->tss.eip, 
next->tss.cr3, TSS);
   32: STI();
   33: }
   34:
   35: void set_tss(struct proc *p)
   36: {
   37: struct seg_desc *g;
   38:<br>39:
              39: g = &gdt[TSS / sizeof(struct seg_desc)];
   40:
   41: g->sd_lobase = (unsigned int)p;
   42: g->sd_loflags = SD_TSSPRESENT;
   43: g->sd_hibase = (char)(((unsigned int)p) >> 24);
   44: }
   45:
   46: /* Round Robin algorithm */
   47: void do_sched(void)
   48: {
   49: int count;
   50: struct proc *p, *selected;
   51:
   52: \frac{1}{3} /* let the current running process consume its time slice */<br>53: if(!need resched && current->state == PROC_RUNNING && current
              53: if(!need_resched && current->state == PROC_RUNNING && current->cpu_count
 > 0) {
   54: return;
   55: }
   56:
   57: need resched = 0;
   58: for(;;) {
   59: count = -1;60: selected = &proc_table[IDLE];
   61:
   62: FOR_EACH_PROCESS_RUNNING(p) {
   63: if(p->cpu_count > count) {
   64: count = p->cpu_count;
   65: selected = p;
```

```
kernel/sched.c Page 2/2
  66: }
  67: p = p-\text{next\_run};68: }<br>69: i
  69: if(count) {
                70: break;
  71: }
  72:<br>73:
                /* reassigns new quantum to all running processes */74: FOR_EACH_PROCESS_RUNNING(p) {
  75: p->cpu_count = p->priority;
  76: p = p->next_run;
  77: }
  78: }
  79: if(current != selected) {<br>80: context_switch(se
                context_switch(selected);
  81: }
  82: }
  83:
  84: void sched_init(void)
  85: {
  86: get_system_time();
  87:
  88: /* this should be more unpredictable */
  89: kstat.random_seed = CURRENT_TIME;
  90: }
```
**kernel/signal.c** Page 1/4

```
1: /*2: * fiwix/kernel/signal.c
   3:4: * Copyright 2018-2021, Jordi Sanfeliu. All rights reserved.<br>5: * Distributed under the terms of the Fiwix License.
      * Distributed under the terms of the Fiwix License.<br>*/
   6:7:
   8: #include <fiwix/asm.h>
   9: #include <fiwix/kernel.h>
  10: #include <fiwix/errno.h>
  11: #include <fiwix/process.h>
  12: #include <fiwix/signal.h>
  13: #include <fiwix/sigcontext.h>
  14: #include <fiwix/sleep.h>
  15: #include <fiwix/sched.h>
  16: #include <fiwix/syscalls.h>
  17: #include <fiwix/mm.h>
  18: #include <fiwix/stdio.h>
  19: #include <fiwix/string.h>
  20:
  21: int send_sig(struct proc *p, __sigset_t signum)
  22: {
  23: if(signum > NSIG \vert \vert !p) {
  24: return -EINVAL;
  25: }
  26:
  27: if(!IS_SUPERUSER && current->euid != p->euid && current->sid != p->sid) 
{
  28: return -EPERM;
  29: }
  30:
  31: /* kernel processes can't receive signals */
  32: if(p->flags & PF_KPROC) {
  33: return 0;
  34: }
  35:
  36: switch(signum) {
  37: case 0:
  38: return 0;
  39: case SIGKILL:<br>40: case SIGCONT:
  40: case SIGCONT:
                        if(p->state == PROC_STOPPED) {
  42: Tunnable(p);
  43: \qquad \qquad \text{need} \text{ resched} = 1;44: }
  45: /* discard all pending stop signals */
  46: p->sigpending &= SIG_MASK(SIGSTOP);
  47: p->sigpending &= SIG_MASK(SIGTSTP);
  48: p->sigpending &= SIG_MASK(SIGTTIN);
  49: p->sigpending &= SIG_MASK(SIGTTOU);
  50: break;
  51: case SIGSTOP:
  52: case SIGTSTP:
                  53: case SIGTTIN:
  54: case SIGTTOU:
  55: /* discard all pending SIGCONT signals */
  56: p->sigpending &= SIG_MASK(SIGCONT);
  57: break;
  58: default:
  59: break;
  60: }
  61:
  62:63: * Force some signals, that a process cannot ignore, by changing its
  64: * signal disposition to SIG_DFL.<br>65: */65:66: switch(signum) {
```
**kernel/signal.c** Page 2/4 67: **case SIGFPE**: 68: **case SIGSEGV**: 69: **if**(p->sigaction[signum - 1].sa\_handler == SIG\_IGN) {  $p$ ->sigaction[signum - 1].sa\_handler = SIG\_DFL; 71: } 72: **break**; 73: } 74: 75: **if**(p->sigaction[signum - 1].sa\_handler == SIG\_DFL) { 76: 77: \* INIT process is special, it only gets signals that have the 78: \* signal handler installed. This avoids to bring down the 79:  $*$  system accidentally.<br>80:  $*$ 80: \*/ 81: **if**(p->pid == INIT) { 82: **return** 0; 83: } 84: 85:  $\frac{1}{8}$  /\* SIGCHLD is ignored by default \*/ 86: **if**(signum == SIGCHLD) { 87: **return** 0; 88: } 89: } 90: 91: **if**(p->sigaction[signum - 1].sa\_handler == SIG\_IGN) { 92: /\* if SIGCHLD is ignored reap its children (prevent zombies) \*/ 93: **if**(signum == SIGCHLD) { 94: **while**(sys\_waitpid(-1, NULL, WNOHANG) > 0) { 95: **continue**; 96: } 97: } 98: **return** 0; 99: } 100: 101:  $p \rightarrow$ sigpending  $= 1 \ll$  (signum - 1); 102: p->usage.ru\_nsignals++; 103: 104: /\* wake up the process only if the signal is not blocked \*/ 105: **if**(!(p->sigblocked & (1 << (signum - 1)))) { 106: wakeup\_proc(p);  $107:$  } 108: 109: **return** 0; 110: } 111: 112: **int issig**(**void**) 113: { 114: \_\_sigset\_t signum; 115: **unsigned int** mask; 116: **struct** proc \*p; 117: 118: **if**(!(current->sigpending & ˜current->sigblocked)) { 119: **return** 0; 120: } 121: 122: **for**(signum = 1, mask = 1; signum < NSIG; signum++, mask <<= 1) { 123: **if**(current->sigpending & mask) { 124: **if**(signum == SIGCHLD) { 125: **if**(current->sigaction[signum - 1].sa\_handler == SIG\_IGN) { 126:  $\frac{1}{26}$  /\* this process ignores SIGCHLD \*/ 127: **while**((p = get\_next\_zombie(current))) { 128: remove\_zombie(p);  $129:$ 130: } **else** { 131: **if**(current->sigaction[signum - 1].sa\_han dler != SIG\_DFL) {

**kernel/signal.c** Page 3/4 132: **return** signum; 133: } 134: } 135: } **else** { 136: **if**(current->sigaction[signum - 1].sa\_handler != SIG\_IGN) { 137: **return** signum; 138: } 139: } 140: current->sigpending  $\&=$  ~mask; 141: } 142: } 143: **return** 0; 144: } 145: 146: **void psig**(**unsigned int** stack) 147: { 148: **int** len; 149: \_\_sigset\_t signum; 150: **unsigned int** mask; 151: **struct** sigcontext \*sc; 152: **struct** proc \*p; 153: 154: sc = (**struct** sigcontext \*)stack; 155: **for**(signum = 1, mask = 1; signum < NSIG; signum++, mask <<= 1) { 156: **if**(current->sigpending & mask) { 157: current->sigpending  $\&=$  ~mask; 158: 159: **if**((**unsigned int**)current->sigaction[signum - 1].sa\_handl er) { 160: current->sigexecuting = mask; 161: **if**(!(current->sigaction[signum - 1].sa\_flags & S A\_NODEFER)) { 162: current->sigblocked |= mask; 163: } 164: 165:  $\frac{1}{5}$  /\* save the current sigcontext \*/ 166: memcpy\_b(&current->sc[signum - 1], sc, sizeof(st **ruct** sigcontext)); 167:  $\frac{1}{168}$ <br>168:  $\frac{1}{168}$   $\frac{1}{168}$   $\frac{1}{168}$   $\frac{1}{168}$   $\frac{1}{168}$   $\frac{1}{168}$   $\frac{1}{168}$   $\frac{1}{168}$   $\frac{1}{168}$   $\frac{1}{168}$   $\frac{1}{168}$   $\frac{1}{168}$   $\frac{1}{168}$   $\frac{1}{168}$   $\frac{1}{168}$   $\frac{1}{168}$   $\frac{1}{1$ 168: len = ((**int**)end\_sighandler\_trampoline - (**int**)sig handler\_trampoline); 169: sc->oldesp -= len;  $170:$  sc->oldesp -= 4; 171:  $sc-\text{boldesp} \& = \text{``3;} \qquad \text{/~round up */}$ 172: memcpy\_b((**void** \*)sc->oldesp, sighandler\_trampoli ne, len); 173: sc->ecx = (**unsigned int**)current->sigaction[signu m - 1].sa\_handler; 174: sc->eax= signum; 175: sc->eip = sc->oldesp; 176:<br>177: if(current->sigaction[signum - 1].sa\_flags & SA\_ RESETHAND) { 178: current->sigaction[signum - 1].sa\_handle  $r = SIG\_DFL;$ 179: } 180: **return**; 181: } 182: **if**(current->sigaction[signum - 1].sa\_handler == SIG\_DFL) { 183: **switch**(signum) { 184: **case SIGCONT**: 185: runnable(current);  $186:$  need\_resched = 1;<br> $187:$  **break**; 187: **break**; 188: **case SIGSTOP**:

```
kernel/signal.c Page 4/4
 189: case SIGTSTP:
 190: case SIGTTIN:
 191: case SIGTTOU:
 192: current->exit_code = signum;
                              193: not_runnable(current, PROC_STOPP
ED);<br>194:if(!(current->sigaction[signum -
 1].sa_flags & SA_NOCLDSTOP)) {
 195: if((p = get_proc_by_pid(
current->ppid))) {
 196: send_sig(p, SIGC
HLD);
 197: /* needed for jo
b control */<br>198:
                                       wakeup(&sys_wait
4);<br>199:199:200: }
 201: need_resched = 1;<br>202: break:
 202: break;
 203: case SIGCHLD:
 204: break;
 205: default:
 206: do exit(signum);
 207: }
 208: }<br>209: }
 209:<br>210: }
 210:211:
 212: \frac{7}{15} /* coming from a system call that needs to be restarted */<br>213: \frac{1}{5} (sc->err > 0) {
 213: if(sc->err > 0) {<br>214: if(sc->ea)
            if(sc->eax == -ERESTART) {
 215: sc \rightarrow eax = sc \rightarrow err; /* syscall was saved in 'err' */
 216: \sec \rightarrow \text{ec} \rightarrow \text{eip} = 2; /* point again to 'int 0x80' */
 217: }
 218: }
 219: }
```
**kernel/sleep.c** Page 1/4

```
1: /*2: * fiwix/kernel/sleep.c
   3:4: * Copyright 2018-2021, Jordi Sanfeliu. All rights reserved.
   5: * Distributed under the terms of the Fiwix License.<br>6: */
   6:7:
   8: #include <fiwix/asm.h>
   9: #include <fiwix/kernel.h>
  10: #include <fiwix/limits.h>
  11: #include <fiwix/sleep.h>
  12: #include <fiwix/sched.h>
  13: #include <fiwix/signal.h>
  14: #include <fiwix/process.h>
  15: #include <fiwix/stdio.h>
  16: #include <fiwix/string.h>
  17:
  18: #define NR BUCKETS ((NR PROCS * 10) / 100) /* 10% of NR PROCS */
  19: #define SLEEP_HASH(addr) ((addr) % (NR_BUCKETS))
  20:
  21: struct proc *sleep_hash_table[NR_BUCKETS];
  22: struct proc *proc_run_head;
  23: static unsigned int area = 0;
  24:
  25: void runnable(struct proc *p)
  26: {
  27: if(p->state == PROC_RUNNING) {
  28: printk("WARNING: %s(): process with pid '%d' is already running!
\n", __FUNCTION__, p->pid);
  29: return;
  30: }
  31:
  32: if(proc_run_head) {
  33: p->next run = proc_run_head;
  34: proc_run_head->prev_run = p;
  35: }
  36: proc_run_head = p;
  37: p->state = PROC_RUNNING;
  38: }
  39:
  40: void not_runnable(struct proc *p, int state)
  41: {
  42: if(p->next_run) {
  43: p->next_run->prev_run = p->prev_run;
  44: }
  45: if(p->prev_run) {
  46: p->prev_run->next_run = p->next_run;
  47: }
  48: if (p == proc_run_head) {
  49: proc_run_head = p->next_run;
  50: 51:51: p->prev_run = p->next_run = NULL;
  52: p->state = state;
  53: }
  54:
  55: int sleep(void *address, int state)
  56: {
  57: unsigned long int flags;
  58: struct proc **h;
  59: int signum, i;
  60:
  61: /* return if it has signals */
  62: if(state == PROC_INTERRUPTIBLE) {
  63: if((signum = issig())) {
  64: return signum;
  65: }
  66.
```

```
67:
  68: if(current->state == PROC_SLEEPING) {
  69: printk("WARNING: %s(): process with pid '%d' is already sleeping
!\n", __FUNCTION__, current->pid);
  70: return 0;
  71: }
  72:
  73: SAVE_FLAGS(flags); CLI();
  74: i = SLEEP_HASH((unsigned int)address);
  75: h = \& sleep hash table[i];
  76:
  77: /* insert process in the head */
  78: if(!*h) {
  79: *h = current;80: (*h) ->prev_sleep = (*h) ->next_sleep = NULL;
  81: } else {
  82: current->prev_sleep = NULL;
  83: current->next_sleep = *h;
  84: (*h)->prev_sleep = current;
  85: *h = current;86: }
  87: current->sleep address = address;
  88: not runnable(current, PROC SLEEPING);
  89:
  90: do sched();
  91:
  92: signum = 0;
  93: if(state == PROC_INTERRUPTIBLE) {
  94: Signum = issig();
  95: }
  96:
  97: RESTORE FLAGS(flags);
  98: return signum;
  99: }
 100:
 101: void wakeup(void *address)
 102: {
 103: unsigned long int flags;
 104: struct proc **h;
 105: int i;
 106.107: SAVE_FLAGS(flags); CLI();
 108: i = SLEEP_HASH((unsigned int)address);
 109: h = &sleep_hash_table[i];
 110:
 111: while(*h) {
 112: if((kh)->sleep_address == address) {
 113: (*h)->sleep_address = NULL;
 114: (*h) \rightarrow \text{cpu\_count} = (*h) \rightarrow \text{priority};115: runnable(*h);
 116: need_resched = 1;
 117: if((*h)->next_sleep) {
 118: (*h)->next_sleep->prev_sleep = (*h)->prev_sleep;
 119: }
 120: if((*h)->prev_sleep) {
 121: (*h)->prev_sleep->next_sleep = (*h)->next_sleep;
 122: }
 123: if(h == \&sleep hash_table[i]) { \frac{\times}{\times} if it's the head */
 124: \starh = (\starh)->next sleep;
 125: continue;
 126: }
 127:128: if(*h) {
 129: h = \alpha(\star h)->next_sleep;
 130: }
 131:132: RESTORE_FLAGS(flags);
```

```
kernel/sleep.c Page 3/4
```

```
133: }
134:
135: void wakeup_proc(struct proc *p)
136: {
137: unsigned long int flags;
138: struct proc **h;
139: int i;
140:
141: if(p->state != PROC SLEEPING && p->state != PROC STOPPED) {
142: return;
143: }
144:
145: SAVE FLAGS(flags); CLI();
146:
147: /* stopped processes don't have sleep address */
148: if(p->sleep_address) {
149: if(p->next_sleep) {
150: p->next_sleep->prev_sleep = p->prev_sleep;
151: }
152: if(p->prev_sleep) {
153: p->prev_sleep->next_sleep = p->next_sleep;
154: }
155:
156: i = SLEEP_HASH((unsigned int)p->sleep_address);
157: h = &sleep_hash_table[i];
158:
159: if(*h == p) { /* if it's the head */
160: * \bar{h} = (*h) ->next_sleep;
161: }
162:163: p->sleep_address = NULL;
164: runnable(p);
165: need_resched = 1;
166:
167: RESTORE FLAGS(flags);
168: }
169:
170: void lock_resource(struct resource *resource)
171: {
172: unsigned long int flags;
173:
174: for(;;) {
175: SAVE_FLAGS(flags); CLI();
176: if(resource->locked) {
177: resource->wanted = 1;
178: RESTORE FLAGS(flags);
179: sleep(resource, PROC_UNINTERRUPTIBLE);
180: } else {
181: break;
182: }
183: }
184: resource->locked = 1;
185: RESTORE_FLAGS(flags);
186: }
187:
188: void unlock_resource(struct resource *resource)
189: {
190: unsigned long int flags;
191:
192: SAVE_FLAGS(flags); CLI();
193: resource->locked = 0;
194: if(resource->wanted) {
195: resource->wanted = 0;
196: wakeup(resource);
197: }
198: RESTORE_FLAGS(flags);
199: }
```
**kernel/sleep.c** Page 4/4 200: 201: **int lock\_area**(**unsigned int** type) 202: { 203: **unsigned long int** flags;<br>204: **int** retval; int retval; 205: 206: SAVE\_FLAGS(flags); CLI(); 207: retval = area & type;  $208:$  area  $=$  type; 209: RESTORE FLAGS(flags); 210: 211: **return** retval; 212: } 213: 214: **int unlock\_area**(**unsigned int** type) 215: { 216: **unsigned long int** flags; int retval:  $218:$ <br> $219:$ SAVE\_FLAGS(flags); CLI();  $220:$  retval = area & type; 221: area &= ˜type; 222: RESTORE FLAGS(flags); 223:<br>224: return retval; 225: } 226: 227: **void sleep\_init**(**void**) 228: {  $229:$   $proc\_run\_head = NULL;$ <br> $230:$  memset b(sleep hash t 230: memset\_b(sleep\_hash\_table, NULL, **sizeof**(sleep\_hash\_table)); 231: }

**kernel/syscalls.c** Page 1/7

```
1: /*2: * fiwix/kernel/syscalls.c
3:4: * Copyright 2018, Jordi Sanfeliu. All rights reserved.
5: * Distributed under the terms of the Fiwix License.<br>6: */6:7:
8: #include <fiwix/types.h>
9: #include <fiwix/syscalls.h>
10: #include <fiwix/mm.h>
11: #include <fiwix/errno.h>
12: #include <fiwix/string.h>
13:
14: #ifdef __DEBUG__
15: #include <fiwix/stdio.h>
16: #endif /*__DEBUG__ */
17:
18: void free_name(const char *name)
19: {
20: kfree((unsigned int)name);
21: }
22:
23: /*24: * This function has two objectives:
25: * 1. to check the memory address validity of the char pointer supplied by the
26: * user, while at the same time limit its length to PAGE_SIZE (4096) bytes.
27: * 2. to create a copy of 'filename' in the kernel data space before using it.<br>28: */28:29: int malloc_name(const char *filename, char **name)
30: {
31: struct vma *vma;
32: unsigned int start;
33: short int n, len;
34: char *b;
35:
36: /*
37: * Verifies if the 'vma' array of that process is not empty. It can
38: * only be empty during the initialization of INIT, when it calls to
39: * sys_execve and sys_open without having yet a proper setup.<br>40: *40:41:if(current->vma[0].s_type != 0) {
42: if(!filename) {
43: return -EFAULT;
44: }
45: start = (unsigned int)filename;
46: if(!(vma = find_vma_region(start))) {
47: return -EFAULT;
48: }
49: if(!(vma->prot & PROT_READ)) {
50: return -EFAULT;
51: }
52: len = MIN(vma->end - start, PAGE_SIZE);<br>53: if(len < PAGE SIZE) {
                if(len < PAGE_SIZE) {
54: if((vma = find_vma_region(vma->end))) {
55: if(vma->prot & PROT_READ) {
56: len = PAGE_SIZE;
57: }
58: }
59: }
60: } else {
61: len = PAGE SIZE;
62: }
63: if(!(b = (char *)kmalloc())) {
64: return -ENOMEM;
65: }
66: *name = b;
67: for(n = 0; n < 1en; n+1) {
```

```
Fiwix kernel for the i386 architecture version 1.3.0
```
**kernel/syscalls.c** Page 2/7

```
68: if(!(*b = *filename)) {
69: return 0;
70: }<br>71: b
71: b++;<br>72: filefilename++;
73: }
74:
75: free_name(*name);
76: return -ENAMETOOLONG;
77: }
78:
79: int check_user_permission(struct inode *i)
80: {
81: if(!IS SUPERUSER) {
82: if(current->euid != i->i_uid) {<br>83: return 1:
                     83: return 1;
 84: }
85: }
86: return 0;
87: }
88:
89: int check_group(struct inode *i)
90: {
91: int n;
92: __gid_t gid;
93:
94: if(current->flags & PF_USEREAL) {
95: \text{gid} = \text{current}->gid;<br>96: \text{else} }
         96: } else {
97: gid = current->eqid;
98: }
99:
100: if(i->i_gid == gid) {
101: return 0;
102: }
103:
104: for(n = 0; n < NGROUPS_MAX; n++) {
105: if(current->groups[n] == -1)106: break;
107: }
108: if(current \rightarrow groups[n] == i \rightarrow i_gid)109: return 0;
110: }
111: }
112: return 1;
113: }
114:
115: int check_user_area(int type, const void *addr, unsigned int size)
116: {
117: struct vma *vma;
118: unsigned int start;
119:
120: /*
121: * Verifies if the 'vma' array of that process is not empty. It can
122: * only be empty during the initialization of INIT, when it calls to
123: * sys_execve and sys_open without having yet a proper setup.<br>124: */
124:125: if(current->vma[0].s_type != 0) {
126: start = (unsigned int)addr;
127: if(!(vma = find_vma_region(start))) {
128: return -EFAULT;
129: }
130:
131: for(;;) {
132: if(type == VERIFY_WRITE) {
133: if(!(vma->prot & PROT_WRITE)) {
134: return -EFAULT;
```

```
kernel/syscalls.c Page 3/7
 135: }
 136: } else {
 137: if(!(vma->prot & PROT_READ)) {<br>138: return -EFAULT:
 138: return -EFAULT;
 139: }
 140: }
 141: if(start + size <= vma->end) {
 142: break;
 143: }
 144: if(!(vma = find vma region(vma->end))) {
 145: return -EFAULT;
 146: }
 147: }
 148: }
 149:150:return 0;
 151: }
 152:
 153: int check_permission(int mask, struct inode *i)
 154: {
 155: uid t uid;
 156:
 157: if(current->flags & PF_USEREAL) {
 158: uid = current->uid;
          159: } else {
 160: uid = current->euid;
 161: }
 162:163:if(uid == 0) {
 164: return 0;
 165: }
 166: if(i->i_uid == uid) {
 167: if((((i->i_mode >> 6) & 7) & mask) == mask) {
 168: return 0;
 169: }
 170: }
 171: if(!check_group(i)) {
 172: if((((i->i_mode >> 3) & 7) & mask) == mask) {
 173: return 0;
 174: }
 175: }
 176: if(((i->i_mode & 7) & mask) == mask) {
 177: return 0;
 178: }
 179:
 180: return -EACCES;
 181: }
 182:
 183: /* Linux 2.0.40 ABI system call (some from 2.2.26) */
 184: void *syscall_table[] = {
 185: NULL, NULL, \frac{185}{185} NULL, \frac{185}{185} NULL, \frac{185}{185} NULL, \frac{185}{185} NULL, \frac{185}{185} NULL, \frac{185}{185} NULL, \frac{185}{185} NULL, \frac{185}{185} NULL, \frac{185}{185} NULL, \frac{185}{185} NULL, \frac{1186: sys_exit,
 187: sys_fork,
 188: sys_read,
 189: sys_write,
 190: sys_open, \frac{190}{7} /* 5 */
 191: sys_close,
 192: sys_waitpid,
 193: sys_creat,
 194: sys_link,
 195: sys_unlink, \frac{1}{3} /* 10 */
 196: sys_execve,
 197: sys_chdir,
 198: sys_time,
 199: sys_mknod,<br>200: sys_chmod.
          sys\_chmod, /* 15 */
 201: sys_chown,
```
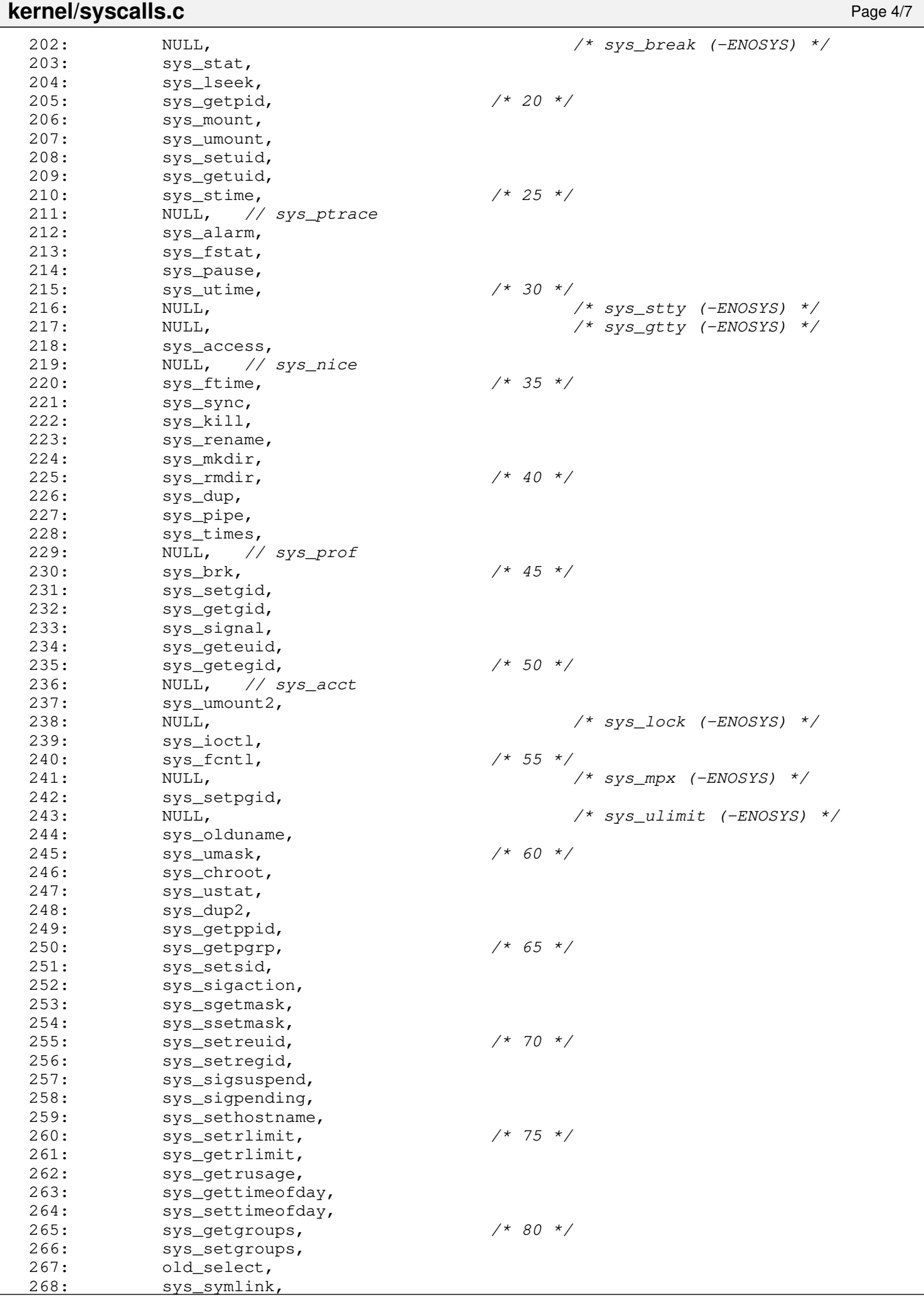

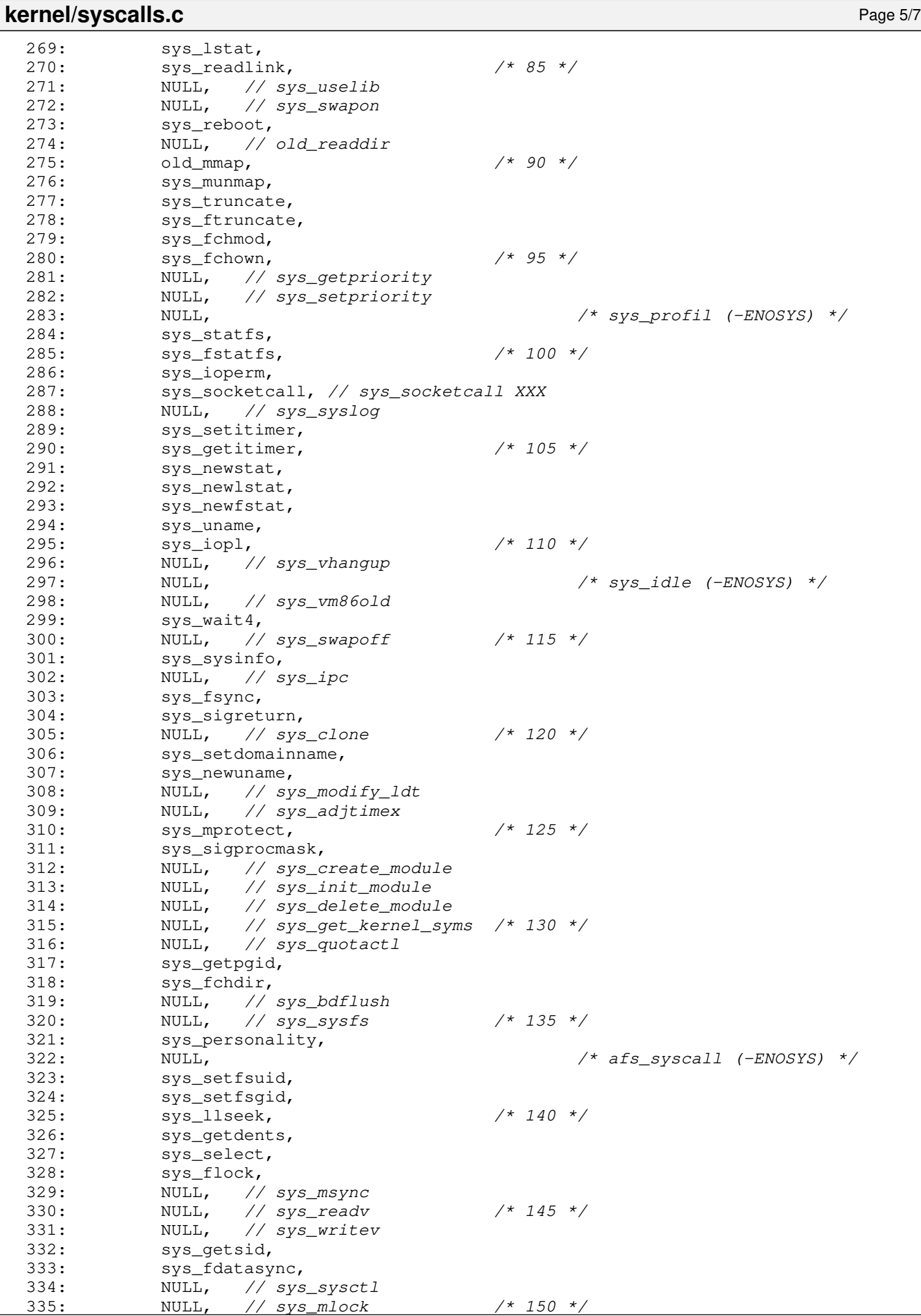

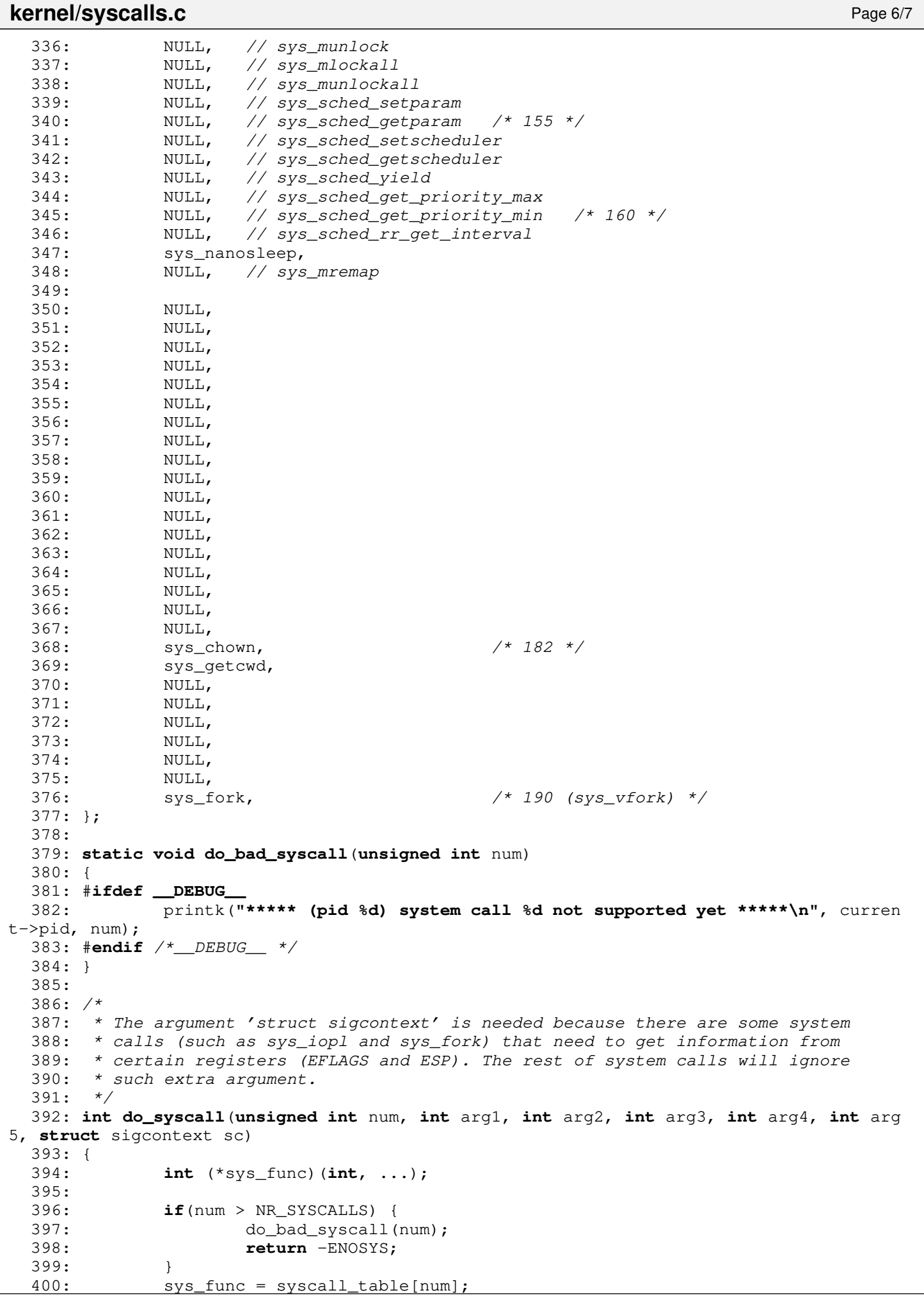

```
kernel/syscalls.c Page 7/7
 401: if(!sys_func) {
 402: do_bad_syscall(num);
 403: return -ENOSYS;
 404: }
 405: current->sp = (unsigned int) ≻<br>406: return sys_func(arq1, arq2, arq3
           406: return sys_func(arg1, arg2, arg3, arg4, arg5, &sc);
 407: }
```

```
1: /*2: * fiwix/kernel/timer.c
3:4: * Copyright 2018-2021, Jordi Sanfeliu. All rights reserved.
5: * Distributed under the terms of the Fiwix License.<br>6: */
 6:7:
8: #include <fiwix/asm.h>
9: #include <fiwix/kernel.h>
10: #include <fiwix/segments.h>
11: #include <fiwix/cmos.h>
12: #include <fiwix/pit.h>
13: #include <fiwix/timer.h>
14: #include <fiwix/time.h>
15: #include <fiwix/pic.h>
16: #include <fiwix/sched.h>
17: #include <fiwix/pic.h>
18: #include <fiwix/cmos.h>
19: #include <fiwix/signal.h>
20: #include <fiwix/process.h>
21: #include <fiwix/sleep.h>
22: #include <fiwix/errno.h>
23: #include <fiwix/stdio.h>
24: #include <fiwix/string.h>
25:
26: /*
27: * timer.c implements a callout table using a singly linked list.
28: *<br>29: *
    29: * head
30: * +---------+ ----------+ ... ----------+
31: * \begin{vmatrix} data & next & data \\ -\geq 0 & 1 \end{vmatrix} and \begin{vmatrix} data & next & max \\ -\geq 0 & x \end{vmatrix} ... \begin{vmatrix} data & next & max \\ 1 & 1 \end{vmatrix}32: * | | \rightarrow | | \rightarrow \ldots | | \rightarrow33: * + ---------+ ----------+ ...
34: * (callout) (callout) (callout) (callout)
35:36:
37: struct callout callout_pool[NR_CALLOUTS];
38: struct callout *callout_pool_head;
39: struct callout *callout_head;
40:
41: static char month[12] = { 31, 28, 31, 30, 31, 30, 31, 31, 30, 31, 30, 31 };
42: unsigned int avenrun[3] = { 0, 0, 0 };
43:
44: static struct bh timer_bh = { 0, &irq_timer_bh, NULL };
45: static struct bh callouts_bh = { 0, &do_callouts_bh, NULL };
46: static struct interrupt irq_config_timer = { 0, "timer", &irq_timer, NULL };
47:
48: static unsigned int count_active_procs(void)
49: {
50: int counter;
51: struct proc *p;
52:
53: counter = 0;<br>54: FOR EACH PRO
            54: FOR_EACH_PROCESS_RUNNING(p) {
55: counter += FIXED 1;
56: p = p->next_run;
57: }
58: return counter;
59: }
60:
61: static void calc_load(void)
62: {
63: unsigned int active_procs;
64: static int count = LOAD_FREQ;
65:
66: if(count-- > 0) {
67: return;
```

```
Fiwix kernel for the i386 architecture version 1.3.0
```

```
kernel/timer.c Page 2/7
```

```
68: }
69:70:count = LOAD_FREQ;
71: active_procs = count_active_procs();
72: CALC_LOAD(avenrun[0], EXP_1, active_procs);
73: CALC_LOAD(avenrun[1], EXP_5, active_procs);
74: CALC_LOAD(avenrun[2], EXP_15, active_procs);
75: }
76:
77: static struct callout *get_free_callout(void)
78: {
79: struct callout *new;
80:
81: new = NULL;
82: if(callout_pool_head) {
83: new = callout_pool_head;
84: callout_pool_head = callout_pool_head->next;
85: new->next = NULL;
86: }
87: return new;
88: }
89:
90: static void put_free_callout(struct callout *old)
91: {
92: old->next = callout_pool_head;
93: callout_pool_head = old;
94: }
95:
96: static void do_del_callout (struct callout *c)
97: {
98: struct callout **tmp;
99:
100: if(callout_head) {
101: tmp = &callout head;
102: while(*tmp) {
103: if((*tmp) == c) {
104: if((*tmp)->next != NULL) {
105: *tmp = (*tmp)->next;
106: (*tmp)->expires += c->expires;
107: } else {
108: *tmp = NULL;
109: }
110: put_free_callout(c);
111: break;
112: }
113: \text{tmp} = \& (\text{tmp}) - \text{next};114: }
115: }
116: }
117:
118: void add_callout(struct callout_req *creq, unsigned int ticks)
119: {
120: unsigned long int flags;
121: struct callout *c, **tmp;
122:
123: del_callout(creq);
124: SAVE_FLAGS(flags); CLI();
125.126: if(!(c = qet free callout()) {
127: printk("WARNING: %s(): no more callout slots!\n", _FUNCTION_);
128: RESTORE_FLAGS(flags);
129: return;
130: }
131:
132: \frac{1}{3} /* setup the new callout */<br>133: memset_b(c, NULL, sizeof(st)
         133: memset_b(c, NULL, sizeof(struct callout));
134: c->expires = ticks;
```
**kernel/timer.c** Page 3/7

```
135: c \rightarrow fn = creq \rightarrow fn;136: c \rightarrow arg = c \cdot \text{neg} \rightarrow arg;137:
138: if(!callout_head) {
139: callout_head = c;
140: } else {
141: tmp = &callout head;
142: while(*tmp) {
143: if((*tmp)->expires > c->expires) {
144: (*tmp)->expires -= c->expires;
145: c->next = *tmp;
146: break;
147: }
148: c->expires -= (*tmp)->expires;
149: \text{tmp} = \& (\text{tmp}) - \text{next};150: }
151: *tmp = c;
152: }
153: RESTORE_FLAGS(flags);
154: }
155:
156: void del_callout(struct callout_req *creq)
157: {
158: unsigned long int flags;
159: struct callout *c;
160:
161: SAVE_FLAGS(flags); CLI();
162: c = callout_head;
163: while(c) {
164: if (c->fn == creq->fn && c->arg == creq->arg) {
165: do del callout(c);
166: break;
167: }
168: c = c->next;
169: }
170: RESTORE_FLAGS(flags);
171: }
172:
173: void irq_timer(int num, struct sigcontext *sc)
174: {
175: if((++kstat.ticks % HZ) == 0) {
176: CURRENT_TIME++;
177: kstat.uptime++;
178: }
179:
180: timer_bh.flags |= BH_ACTIVE;
181:
182: if(sc->cs == KERNEL_CS) {
183: current->usage.ru_stime.tv_usec += TICK;
184: if(current->usage.ru_stime.tv_usec >= 1000000) {
185: current->usage.ru_stime.tv_sec++;
186: current->usage.ru_stime.tv_usec -= 1000000;
187 \cdot188: if(current->pid != IDLE) {
189: kstat.cpu_system++;
190: }
191: } else {
192: current->usage.ru_utime.tv_usec += TICK;
193: if(current->usage.ru_utime.tv_usec >= 1000000) {
194: current->usage.ru_utime.tv_sec++;
195: current->usage.ru_utime.tv_usec -= 1000000;
196:197: if(current->pid != IDLE) {
198: kstat.cpu_user++;
199:<br>200: i
              if(current->it_virt_value > 0) {
201: current->it_virt_value--;
```

```
kernel/timer.c Page 4/7
 202: if(!current->it_virt_value) {
 203: current->it_virt_value = current->it_virt_interv
al;
 204: \qquad \qquad \qquad \text{send\_sig}(\text{current}, \text{SIGVTALRM});205: }
 206: }
 207: }
 208: }
 209:
 210: unsigned long int tv2ticks(const struct timeval *tv)
 211: {
 212: return((tv->tv sec * HZ) + tv->tv usec * HZ / 1000000);
 213: }
 214:
 215: void ticks2tv(long int ticks, struct timeval *tv)
 216: {
 217: tv->tv_sec = ticks / HZ;
 218: tv->tv_usec = (ticks % HZ) * 1000000 / HZ;
 219: }
 220:
 221: int setitimer(int which, const struct itimerval *new_value, struct itimerval *ol
d_value)
 222: {
 223: switch(which) {
 224: case ITIMER_REAL:
 225: if((unsigned int)old_value) {
 226: ticks2tv(current->it_real_interval, &old_value->
it_interval);
 227: ticks2tv(current->it_real_value, &old_value->it_
value);
 228: }
 229: current->it_real_interval = tv2ticks(&new_value->it_inte
rval);
 230: current->it real value = tv2ticks(&new_value->it_value);
 231: break;
 232: case ITIMER_VIRTUAL:
 233: if((unsigned int)old_value) {
 234: ticks2tv(current->it_virt_interval, &old_value->
it_interval);
 235: ticks2tv(current->it_virt_value, &old_value->it_
value);
 236: }
 237: current->it_virt_interval = tv2ticks(&new_value->it_inte
rval);
 238: current->it_virt_value = tv2ticks(&new_value->it_value);
 239: break;
 240: case ITIMER_PROF:
 241: if((unsigned int)old_value) {
 242: ticks2tv(current->it_prof_interval, &old_value->
it interval);
 243: ticks2tv(current->it_prof_value, &old_value->it_
value);
 244: }
 245: current->it_prof_interval = tv2ticks(&new_value->it_inte
rrzal)\cdot246: current->it_prof_value = tv2ticks(&new_value->it_value);
 247: break;
 248: default:
 249: return -EINVAL;
 250: }
 251:
 252: return 0;
 253: }
 254:
 255: unsigned long int mktime(struct mt *mt)
 256: {
 257: int n, total_days;
```

```
kernel/timer.c Page 5/7
```

```
258: unsigned long int seconds;
 259:
 260: total_days = 0;261:
 262: for (n = UNIX_EPOCH; n < mt->mt_year; n++) {
 263: total_days += DAYS_PER_YEAR(n);
 264: }
 265: for(n = 0; n < (mt-mt_month - 1); n+1 {
 266: total days += month[n];
 267: if(n == 1) {
 268: total_days += LEAP_YEAR(mt->mt_year) ? 1 : 0;
 269: }
 270: }
 271:
 272: total_days += (mt->mt_day - 1);273: seconds = total_days * SECS_PER_DAY;
 274: seconds += mt->mt_hour * SECS_PER_HOUR;
 275: seconds += mt->mt_min * SECS_PER_MIN;
 276: seconds += mt->mt_sec;
 277: return seconds;
 278: }
 279:
 280: void irq_timer_bh(void)
 281: {
 282: struct proc *p;
 283:
 284: if(current->usage.ru_utime.tv_sec + current->usage.ru_stime.tv_sec > cur
rent->rlim[RLIMIT_CPU].rlim_cur) {
 285: send_sig(current, SIGXCPU);
 286:287:
 288: if(current->it_prof_value > 0) {
 289: current->it_prof_value--;
 290: if(!current->it_prof_value) {
 291: current->it prof value = current->it prof interval;
 292: Send_sig(current, SIGPROF);
 293: }
 294: }
 295:
 296: calc_load();
 297: FOR_EACH_PROCESS(p) {
 298: if(p->timeout > 0 && p->timeout < INFINITE_WAIT) {
 299: p->timeout--;
 300: if(!p->timeout) {
 301: wakeup_proc(p);
 302: }
 303:304: if(p->it_real_value > 0) {
 305: p->it_real_value--;
 306: if(!p->it_real_value) {
 307: p->it_real_value = p->it_real_interval;
 308: Send_sig(p, SIGALRM);
 309: }
 310:311: p = p \rightarrow next;312: }
 313:
 314: /* callouts */
 315: if(callout_head) {
 316: if(callout_head->expires > 0) {
 317: callout_head->expires--;
 318: if(!callout_head->expires) {
 319: callouts_bh.flags |= BH_ACTIVE;
 320: }
 321: } else {
 322: printk("%s(): callout losing ticks.\n", __FUNCTION__);
 323: callouts_bh.flags |= BH_ACTIVE;
```

```
324: }
325: }
326:
327: if (current->pid > IDLE &66 --current->cpu_count <= 0) {
328: current->cpu_count = 0;
329: need_resched = 1;
330: }
331: }
332:
333: void do_callouts_bh(void)
334: {
335: struct callout *c;
336: void (*fn)(unsigned int);
337: unsigned int arg;
338:
339: while(callout_head) {
340: if(callout_head->expires) {
341: break;
342:343: if(lock_area(AREA_CALLOUT)) {
344: continue;
345: }
346: fn = callout head->fn;
347: arg = callout_head->arg;
348: c = callout_head;
349: callout head = callout head->next;
350: put_free_callout(c);
351: unlock_area(AREA_CALLOUT);
352: fn(arg);
353: }
354: }
355:
356: void get_system_time(void)
357: {
358: short int cmos_century;
359: struct mt mt;
360: 
361: \frac{\times}{} read date and time from CMOS \frac{\times}{}362: mt.mt_sec = cmos_read_date(CMOS_SEC);
363: mt.mt_min = cmos_read_date(CMOS_MIN);
364: mt.mt_hour = cmos_read_date(CMOS_HOUR);
365: mt.mt_day = cmos_read_date(CMOS_DAY);
366: mt.mt_month = cmos_read_date(CMOS_MONTH);
367: mt.mt_year = cmos_read_date(CMOS_YEAR);
368: cmos_century = cmos_read_date(CMOS_CENTURY);
369: mt.mt_year += cmos_century * 100;
370:
371: kstat.boot_time = CURRENT_TIME = mktime(&mt);
372: }
373:
374: void set_system_time(__time_t t)
375: {
376: int sec, spm, min, hour, d, m, y;
377:
378: sec = t;
379: y = 1970;380: while(sec >= (DAYS_PER_YEAR(y) * SECS_PER_DAY)) {
381: sec - (DAYS PER YEAR(y) * SECS PER DAY);
382: y++;
383: }
384:
385: m = 0;
386: while(sec > month[m] * SECS_PER_DAY) {
387: spm = month[m] * SECS_PER_DAY;
388: if(m == 1) {
389: spm = LEAP_YEAR(y) ? spm + SECS_PER_DAY : spm;
390:
```

```
kernel/timer.c Page 7/7
```

```
391: sec -= spm;
 392: m++;
 393: }
 394: m++;
 395:
 396: d = 1;397: while(sec >= SECS_PER_DAY) {
 398: sec -= SECS_PER_DAY;
 399: d++;
 400: }
 401:
 402: hour = 0;
 403: while(sec >= SECS_PER_HOUR) {<br>404: sec -= SECS PER HOUR;
 404: sec -= SECS_PER_HOUR;<br>405: hour++:
                  hour++;
 406: }
 407:
 408: min = 0;
 409: while(sec >= SECS_PER_MIN) {
 410: sec -= SECS PER MIN;
 411: min++;
 412: }
 413:
 414: /* write date and time to CMOS */
 415: cmos_write_date(CMOS_SEC, sec);
 416: cmos_write_date(CMOS_MIN, min);
 417: cmos_write_date(CMOS_HOUR, hour);
 418: cmos_write_date(CMOS_DAY, d);<br>419: cmos write date(CMOS MONTH, m
            cmos_write_date(CMOS_MONTH, m);
 420: cmos write date(CMOS YEAR, y % 100);
 421: cmos write date(CMOS CENTURY, (y - (y \text{ } 8 \text{ } 100)) / 100);
 422:
 423: CURRENT TIME = t;
 424: }
 425:
 426: void timer_init(void)
 427: {
 428: int n;
 429: struct callout *c;
 430:431:add_bh(&timer_bh);
 432: add_bh(&callouts_bh);
 433:
 434: pit init(HZ);
 435:
 436: memset_b(callout_pool, NULL, sizeof(callout_pool));
 437:
 438: /* callout free list initialization */
 439: callout_pool_head = NULL;
 440: n = NR\_CALLOUTS;441: while(n--) {
 442: c = \&c callout_pool[n];
 443: put_free_callout(c);
 444: }
 445: callout head = NULL;
 446:
 447: printk("clock - %d type=PIT Hz=%d\n", TIMER_IRQ, H
Z) :
 448: if(!register_irq(TIMER_IRQ, &irq_config_timer)) {
 449: enable_irq(TIMER_IRQ);
 450: }
 451: }
```

```
1: /*2: * fiwix/kernel/traps.c
   3:4: * Copyright 2018-2021, Jordi Sanfeliu. All rights reserved.
    5: * Distributed under the terms of the Fiwix License.
    6: */7:
    8: #include <fiwix/asm.h>
    9: #include <fiwix/kernel.h>
   10: #include <fiwix/traps.h>
   11: #include <fiwix/cpu.h>
   12: #include <fiwix/mm.h>
   13: #include <fiwix/process.h>
   14: #include <fiwix/signal.h>
   15: #include <fiwix/stdio.h>
   16: #include <fiwix/string.h>
   17: #include <fiwix/sched.h>
   18:
   19: /*
   20: * PS/2 System Control Port B
   21: * ---------------------------------------
   22: * bit 7 -> system board RAM parity check
   23: * bit 6 -> channel check
   24: * bit 5 -> timer 2 (speaker time) output
   25: * bit 4 -> refresh request (toggle)
   26: * bit 3 -> channel check status
   27: * bit 2 -> parity check status
   28: * bit 1 \rightarrow speaker data status<br>29: * bit 0 \rightarrow timer 2 gate to speak
       * bit 0 \rightarrow timer 2 gate to speaker status */
   30:31: #define PS2_SYSCTRL_B 0x61 /* PS/2 system control port B (read) */
   32:
   33: struct traps traps_table[NR_EXCEPTIONS] = {
   34: { "Divide Error", do_divide_error, 0 },
   35: { "Debug", do_debug, 0 },
   36: { "NMI Interrupt", do_nmi_interrupt, 0 },
   37: { "Breakpoint", do_breakpoint, 0 },
   38: { "Overflow" , do_overflow, 0 },
   39: { "BOUND Range Exceeded", do_bound, 0 },
              40: { "Invalid Opcode", do_invalid_opcode, 0 },
   41: { "Device Not Available (No Math Coprocessor)", do_no_math_coprocessor, 
0 \},
   42: { "Double Fault", do_double_fault, 1 },<br>43: { "Coprocessor Segment Overrun", do_cop
   43: { "Coprocessor Segment Overrun", do_coprocessor_segment_overrun, 0 },
              44: { "Invalid TSS", do_invalid_tss, 1 },
   45: { "Segment Not Present", do_segment_not_present, 1 },
   46: { "Stack-Segment Fault", do_stack_segment_fault, 1 },
   47: { "General Protection", do_general_protection, 1 },
   48: { "Page Fault", do_page_fault, 1 },
   49: { "Intel reserved", do_reserved, 0 },
   50: { "x87 FPU Floating-Point Error", do_floating_point_error, 0 },
              51: { "Alignment Check", do_alignment_check, 1 },
   52: { "Machine Check", do_machine_check, 0 },
   53: { "SIMD Floating-Point Exception", do_simd_fault, 0 },
   54: { "Intel reserved", do_reserved, 0 },
   55: { "Intel reserved", do_reserved, 0 },
   56: { "Intel reserved", do_reserved, 0 },
   57: { "Intel reserved", do_reserved, 0 },
   58: { "Intel reserved", do_reserved, 0 },
   59: { "Intel reserved", do_reserved, 0 },
   60: { "Intel reserved", do_reserved, 0 },
   61: { "Intel reserved", do_reserved, 0 },
   62: { "Intel reserved", do_reserved, 0 },
   63: { "Intel reserved", do_reserved, 0 },
   64: { "Intel reserved", do_reserved, 0 },
   65: { "Intel reserved", do_reserved, 0 }
   66:};
```
```
kernel/traps.c Page 2/6
  67:
  68: void do_divide_error(unsigned int trap, struct sigcontext *sc)
  69: {
  70: if(dump_registers(trap, sc)) {<br>71: PANIC("");
                  71: PANIC("");
  72: }
  73: send sig(current, SIGFPE);
  74: return;
  75: }
  76:
  77: void do_debug(unsigned int trap, struct sigcontext *sc)
  78: {
  79: if(dump_registers(trap, sc)) {
  80: PANIC("");
  81: }
  82: send_sig(current, SIGTRAP);<br>83: return;
            83: return;
  84: }
  85:
  86: void do_nmi_interrupt(unsigned int trap, struct sigcontext *sc)
  87: {
  88: unsigned char error;
  89:
  90: error = inport_b(PS2_SYSCTRL_B);
  91:
  92: printk("NMI received: ", error);<br>93: switch(error) {
            93: switch(error) {
  94: case 0x80:
                         95: printk("parity check occurred. Defective RAM chips?\n");
  96: break;
  97: default:
  98: printk("unknown error 0x%x\n", error);
  99: break;
 100: }
 101:
 102: if(dump_registers(trap, sc)) {
 103: PANIC("");
 104: }
 105: send_sig(current, SIGSEGV);
 106: return;
 107: }
 108:
 109: void do_breakpoint(unsigned int trap, struct sigcontext *sc)
 110: {
 111: if(dump_registers(trap, sc)) {
 112: PANIC("");
 113: }
 114: send_sig(current, SIGTRAP);
 115: return;
 116: }
 117:
 118: void do_overflow(unsigned int trap, struct sigcontext *sc)
 119: \{120: \right.if(dump_registers(trap, sc)) {
 121: PANIC("");
 122:123: send_sig(current, SIGSEGV);
 124: return;
 125: }
 126:
 127: void do_bound(unsigned int trap, struct sigcontext *sc)
 128: {
 129: if(dump_registers(trap, sc)) {
 130: PANIC("");
 131: }
 132: send_sig(current, SIGSEGV);
 133: return;
```

```
kernel/traps.c Page 3/6
```

```
134: }
135:
136: void do_invalid_opcode(unsigned int trap, struct sigcontext *sc)
137: {
138: if(dump_registers(trap, sc)) {
139: PANIC("");
140: }
141: send_sig(current, SIGILL);
142: return;
143: }
144:
145: void do_no_math_coprocessor(unsigned int trap, struct sigcontext *sc)
146: {
147: /* floating-point emulation would go here */
148:
149: if(dump_registers(trap, sc)) {
150: PANIC("No coprocessor/emulation found.\n");
151: }
152: send_sig(current, SIGILL);
153: return;
154: }
155:
156: void do_double_fault(unsigned int trap, struct sigcontext *sc)
157: {
158: if(dump_registers(trap, sc)) {
159: PANIC("");
160: }
161: send_sig(current, SIGSEGV);
162: return;
163: }
164:
165: void do_coprocessor_segment_overrun(unsigned int trap, struct sigcontext *sc)
166: {
167: if(dump_registers(trap, sc)) {
168: PANIC("");
169: }
170: send_sig(current, SIGFPE);
171: return;
172: }
173:
174: void do_invalid_tss(unsigned int trap, struct sigcontext *sc)
175: {
176: if(dump_registers(trap, sc)) {
177: PANIC("");
178: }
179: send sig(current, SIGSEGV);
180: return;
181: }
182:
183: void do_segment_not_present(unsigned int trap, struct sigcontext *sc)
184: {
185: if(dump_registers(trap, sc)) {
186: PANIC("");
187: }
188: send_sig(current, SIGBUS);
189: return;
190: }
191:
192: void do_stack_segment_fault(unsigned int trap, struct sigcontext *sc)
193: {
194: if(dump_registers(trap, sc)) {
195: PANIC("");
196: }
197: send_sig(current, SIGBUS);
198: return;
199: }
200:
```

```
kernel/traps.c Page 4/6
 201: void do_general_protection(unsigned int trap, struct sigcontext *sc)
 202: {
 203: if(dump_registers(trap, sc)) {
 204: PANIC("");
 205:206: send_sig(current, SIGSEGV);
 207: return;
 208: }
 209:
 210: /* do page fault() resides in mm/fault.c */
 211:
 212: void do_reserved(unsigned int trap, struct sigcontext *sc)
 213: {
 214: if(dump_registers(trap, sc)) {
 215: PANIC("");
 216: }
 217: send_sig(current, SIGSEGV);
 218: return;
 219: }
 220:
 221: void do_floating_point_error(unsigned int trap, struct sigcontext *sc)
 222: {
 223: if(dump_registers(trap, sc)) {
 224: PANIC("");
 225: }
 226: send_sig(current, SIGFPE);
 227: return;
 228: }
 229:
 230: void do_alignment_check(unsigned int trap, struct sigcontext *sc)
 231: {
 232: if(dump_registers(trap, sc)) {
 233: PANIC("");
 234: }
 235: send sig(current, SIGSEGV);
 236: return;
 237: }
 238:
 239: void do_machine_check(unsigned int trap, struct sigcontext *sc)
 240: {
 241: if(dump_registers(trap, sc)) {
 242: PANIC("");
 243: }
 244: send_sig(current, SIGSEGV);
 245: return;
 246: }
 247:
 248: void do_simd_fault(unsigned int trap, struct sigcontext *sc)
 249: {
 250: if(dump_registers(trap, sc)) {
 251: PANIC("");
 252:253: send_sig(current, SIGSEGV);
 254: return;
 255: }256:
 257: void trap_handler(unsigned int trap, struct sigcontext sc)
 258: {
 259: traps table[trap].handler(trap, &sc);
 260:
 261: /* avoids confusion with -RESTART return value */
 262: \text{sc.err} = -\text{sc.err};
 263: }
 264:
 265: const char * elf_lookup_symbol(unsigned int addr)
 266: {
 267: Elf32_Sym *sym;
```

```
kernel/traps.c Page 5/6
 268: unsigned int n;
 269:
 270: sym = (ELf32_Sym * ) symtab->sh_addr;
 271: for(n = 0; n < symtab->sh_size / sizeof(E1f32_Sym); n++, sym++) {
 272: if(ELF32_ST_TYPE(sym->st_info) != STT_FUNC) {
 273: continue;
 274: }
 275: if(addr >= sym->st_value && addr < (sym->st_value + sym->st_size
)) {
 276: return (const char *)strtab->sh_addr + sym->st_name;
 277: }
 278: }
 279: return NULL;
 280: }
 281:
 282: void stack_backtrace(void)
 283: {
 284: int n;
 285: unsigned int addr, *sp;
 286: const char *str;
 287:
 288: printk("Stack:\n");
 289: GET ESP(sp);
 290: sp = (unsigned int *) sp;
 291: for(n = 1; n <= 32; n++) {
 292: printk(" %08x", *sp);
 293: sp++;
 294: if(!(n % 8)) {
 295: printk("\n");
 296:297:298: printk("Backtrace:\n");
 299: GET_ESP(sp);
 300: sp = (unsigned int *)sp;
 301: for(n = 0; n < 256; n+1) {
 302: addr = *sp;303: str = elf_lookup_symbol(addr);
 304: if(str) {
 305: printk("<0x%08x> %s()\n", addr, str);
 306: }<br>307: <br>307:
                 sp++;
 308: }
 309: }
 310:
 311: int dump_registers(unsigned int trap, struct sigcontext *sc)
 312: {
 313: unsigned int cr2;
 314:
 315: printk("\n");
 316: if(trap == 14) { /* Page Fault */
 317: GET_CR2(cr2);
 318: printk("%s at 0x%08x (%s) with error code 0x%08x (0b%b)\n", trap
s_table[trap].name, cr2, sc->err & PFAULT_W ? "writing" : "reading", sc->err, sc->err);
           319: } else {
 320: printk("EXCEPTION: %s", traps_table[trap].name);
 321: if(traps_table[trap].errcode) {
 322: printk(": error code 0x%08x (0b%b)", sc->err, sc->err);
 323 \cdot }
 324: printk("\n");
 325: }
 326:
 327: printk("Process '%s' with pid %d", current->argv0, current->pid);
 328: if(sc->cs == KERNEL_CS) {
 329: printk(" in '%s()'.", elf_lookup_symbol(sc->eip));
 330: }<br>331: \frac{1}{2}331: printk("\n");
```
332:

```
kernel/traps.c Page 6/6
  333: printk(" cs: 0x%08x\teip: 0x%08x\tefl: 0x%08x\t ss: 0x%08x\tesp: 0x%08x\
n", sc->cs, sc->eip, sc->eflags, sc->oldss, sc->oldesp);
  334: printk("eax: 0x%08x\tebx: 0x%08x\tecx: 0x%08x\tedx: 0x%08x\n", sc->eax, 
sc->ebx, sc->ecx, sc->edx);
  335: printk("esi: 0x%08x\tedi: 0x%08x\tesp: 0x%08x\tebp: 0x%08x\n", sc->esi, 
sc->edi, sc->esp, sc->ebp);
  336: printk(" ds: 0x%08x\t es: 0x%08x\t fs: 0x%08x\t gs: 0x%08x\n", sc->ds, s
c->es, sc->fs, sc->gs);
  337:
  338: if(sc->cs == KERNEL CS) {
  339: stack_backtrace();
  340: }
  341:<br>342:
  342: \frac{1}{2} /* panics if the exception has been in kernel mode */<br>343: \frac{1}{2} (current->flags & PF KPROC || sc->cs == KERNEL CS)
  343: if (current->flags & PF_KPROC || sc->cs == KERNEL_CS) {<br>344: return 1;
                      344: return 1;
  345: }
  346:<br>347:347: return 0;
  348: }
```
**kernel/syscalls/access.c** Page 1/1

```
1: /*2: * fiwix/kernel/syscalls/access.c
   3:4: * Copyright 2018, Jordi Sanfeliu. All rights reserved.
   5: * Distributed under the terms of the Fiwix License.<br>6: */
   6:7:
   8: #include <fiwix/types.h>
   9: #include <fiwix/fs.h>
  10: #include <fiwix/stat.h>
  11: #include <fiwix/errno.h>
  12: #include <fiwix/string.h>
  13:
  14: #ifdef __DEBUG__
  15: #include <fiwix/stdio.h>
  16: #include <fiwix/process.h>
  17: #endif /*__DEBUG__ */
  18:
  19: int sys_access(const char *filename, __mode_t mode)
  20: {
  21: struct inode *i;
  22: char *tmp_name;
  23: int errno;
  24:
  25: #ifdef __DEBUG__
  26: printk("(pid %d) sys_access('%s', %d)", current->pid, filename, mode);
  27: \text{tendif} /* DEBUG */
  28:29:if('mode & S_IRWX0) != mode)30: return -EINVAL;
  31: }
  32: if((errno = malloc_name(filename, \& tmp_name)) < 0) {
  33: return errno;
  34: }
  35: current->flags = PF USEREAL;
  36: if((errno = namei(tmp_name, &i, NULL, FOLLOW_LINKS))) {
  37: current->flags &= ~PF_USEREAL;
  38: free_name(tmp_name);
  39: return errno;
  40: }
  41: if(mode & TO_WRITE) {
  42: if(S_ISREG(i->i_mode) || S_ISDIR(i->i_mode) || S_ISLNK(i->i_mode
)) {
  43: if(IS_RDONLY_FS(i)) {
  44: current->flags &= ˜PF_USEREAL;
  45: iput(i);
  46: free_name(tmp_name);
  47: return -EROFS;
  48: }
  49: }
  50: }
  51: errno = check_permission(mode, i);
  52:
  53: #ifdef __DEBUG__
  54: printk(" -> returning %d\n", errno);
  55: #endif /*__DEBUG__ */
  56:
  57: current->flags &= ~PF_USEREAL;
  58: iput(i);
  59: free_name(tmp_name);
  60: return errno;
  61: }
```

```
Fiwix kernel for the i386 architecture version 1.3.0
```

```
kernel/syscalls/alarm.c Page 1/1
 1: /*
```

```
2: * fiwix/kernel/syscalls/alarm.c
3:4: * Copyright 2018, Jordi Sanfeliu. All rights reserved.<br>5: * Distributed under the terms of the Fiwix License.
    * Distributed under the terms of the Fiwix License.<br>*/
 6:7:
8: #include <fiwix/types.h>
9: #include <fiwix/time.h>
10:
11: #ifdef __DEBUG__
12: #include <fiwix/stdio.h>
13: #include <fiwix/process.h>
14: #endif /*__DEBUG__ */
15:
16: int sys_alarm(unsigned int secs)
17: {
18: struct itimerval value, ovalue;
19:
20: #ifdef __DEBUG__
21: printk("(pid %d) sys_alarm(%d)\n", current->pid, secs);
22: #endif /*__DEBUG__ */
23:
24: value.it_interval.tv_sec = 0;
25: value.it_interval.tv_usec = 0;
26: value.it_value.tv_sec = secs;
27: value.it_value.tv_usec = 0;<br>28: setitimer(ITIMER_REAL, &val
           setitimer(ITIMER_REAL, &value, &ovalue);
29:
30: /*
31: * If there are still some usecs left and since the return value has
32: * not enough granularity for them, then just add 1 second to it.
33: */34: if(ovalue.it value.tv usec) {
35: ovalue.it value.tv sec++;
36: }
37:
38: return ovalue.it_value.tv_sec;
39: }
```
**kernel/syscalls/brk.c** Page 1/1

```
1: /*2: * fiwix/kernel/syscalls/brk.c
3:4: * Copyright 2018, Jordi Sanfeliu. All rights reserved.
5: * Distributed under the terms of the Fiwix License.<br>6: */
 6:7:
8: #include <fiwix/process.h>
9: #include <fiwix/mm.h>
10: #include <fiwix/mman.h>
11: #include <fiwix/errno.h>
12:
13: #ifdef __DEBUG__
14: #include <fiwix/stdio.h>
15: #endif /*__DEBUG__ */
16:
17: int sys_brk(unsigned int brk)
18: {
19: unsigned int newbrk;
20:
21: #ifdef __DEBUG__
22: printk("(pid %d) sys_brk(0x%08x) -> ", current->pid, brk);
23: #endif /*__DEBUG__ */
24:
25: if(!brk || brk < current->brk_lower) {
26: #ifdef __DEBUG__
27: printk("0x%08x\n", current->brk);<br>28: #endif /* DEBUG */
28: \text{\#endif} /*__DEBUG_<br>29: \text{\#}return current->brk;
30: }
31:
32: newbrk = PAGE ALIGN(brk);
33: if(newbrk == current->brk || newbrk < current->brk_lower) {
34: #ifdef __DEBUG__
35: printk("0x%08x\n", current->brk);
36: #endif /*__DEBUG__ */
37: return brk;
38: }
39:
40: if(brk < current->brk) {<br>41: do_munmap(newbrk
                   do_munmap(newbrk, current->brk - newbrk);
42: current->brk = brk;
43: return brk;
44: }
45: if(!expand_heap(newbrk)) {
46: current->brk = brk;
47: } else {
48: return -ENOMEM;
49: }
50: #ifdef __DEBUG__
51: printk("0x%08x\n", current->brk);
52: \text{tendif } \overbrace{ \text{return } \text{current}}^{*}<br>53: \text{return } \text{current}53: return current->brk;
54: }
```
# **kernel/syscalls/chdir.c** Page 1/1

```
1: /*2: * fiwix/kernel/syscalls/chdir.c
3:4: * Copyright 2018, Jordi Sanfeliu. All rights reserved.<br>5: * Distributed under the terms of the Fiwix License.
     * Distributed under the terms of the Fiwix License.<br>*/
 6:7:
8: #include <fiwix/fs.h>
9: #include <fiwix/stat.h>
10: #include <fiwix/errno.h>
11: #include <fiwix/string.h>
12:
13: #ifdef __DEBUG__
14: #include <fiwix/stdio.h>
15: #include <fiwix/process.h>
16: #endif /*__DEBUG__ */
17:
18: int sys_chdir(const char *dirname)
19: {
20: struct inode *i;
21: char *tmp_name;
22: int errno;
23:
24: #ifdef __DEBUG__
25: printk("(pid %d) sys_chdir('%s')\n", current->pid, dirname);
26: #endif /*__DEBUG__ */
27:
28: \textbf{if}(\text{termo} = \text{malloc_name}(\text{dirname}, \text{ ktmp_name})) < 0) {<br>29: \textbf{return}(\text{errno})return errno;
30: }
31: if((errno = namei(tmp_name, &i, NULL, FOLLOW_LINKS))) {
32: free_name(tmp_name);
33: return errno;
34: }
35: if(!S_ISDIR(i->i_mode)) {
36: iput(i);
37: free_name(tmp_name);
38: return -ENOTDIR;
39:40:40: \textbf{if}(\text{errno = check\_permission(TO\_EXEC, i)})) {<br>41: \text{iput}(i);iput(i);42: free_name(tmp_name);
43: return errno;
44: }
45: iput(current->pwd);
46: current->pwd = i;
47: free_name(tmp_name);
48: return 0;
49: }
```

```
Fiwix kernel for the i386 architecture version 1.3.0
```
**kernel/syscalls/chmod.c** Page 1/1

```
1: /*2: * fiwix/kernel/syscalls/chmod.c
3:4: * Copyright 2018, Jordi Sanfeliu. All rights reserved.<br>5: * Distributed under the terms of the Fiwix License.
     * Distributed under the terms of the Fiwix License.<br>*/
 6:7:
8: #include <fiwix/types.h>
9: #include <fiwix/kernel.h>
10: #include <fiwix/fs.h>
11: #include <fiwix/stat.h>
12: #include <fiwix/errno.h>
13: #include <fiwix/string.h>
14:
15: #ifdef __DEBUG__
16: #include <fiwix/stdio.h>
17: #include <fiwix/process.h>
18: #endif /*__DEBUG__ */
19:
20: int sys_chmod(const char *filename, __mode_t mode)
21: {
22: struct inode *i;
23: char *tmp_name;
24: int errno;
25:
26: #ifdef __DEBUG__
27: printk("(pid %d) sys_chmod('%s', %d)\n", current->pid, filename, mode);
28: #endif /*__DEBUG__ */
29:
30: if((errno = malloc name(filename, \&tmp name)) < 0) {
31: return errno;
32: }
33: if((errno = namei(tmp_name, &i, NULL, FOLLOW_LINKS))) {
34: free name(tmp_name);
35: return errno;
36: }
37:
38: if(IS_RDONLY_FS(i)) {
39: iput(i);
40: free_name(tmp_name);<br>41: return -EROFS;
                   41: return -EROFS;
42: }
43: if(check_user_permission(i)) {
44: iput(i);
45: free_name(tmp_name);
46: return -EPERM;
47: }
48:
49: \t i->i mode \&= S_IFMT;
50: i \rightarrow i mode | = \text{mode} \leq \text{S} IFMT;
51: i->i_{\text{ctime}} = \text{CURRENT\_TIME};<br>52: i->ditv = 1;52: i-\text{slirty} = 1;<br>53: i-\text{put}(i);53: iput(i);<br>54: free_nam
           free_name(tmp_name);
55: return 0;
56: }
```

```
Fiwix kernel for the i386 architecture version 1.3.0
```
#### **kernel/syscalls/chown.c** Page 1/2

```
1: /*2: * fiwix/kernel/syscalls/chown.c
   3:4: * Copyright 2018-2021, Jordi Sanfeliu. All rights reserved.
   5: * Distributed under the terms of the Fiwix License.<br>6: */
   6:7:
   8: #include <fiwix/types.h>
   9: #include <fiwix/kernel.h>
  10: #include <fiwix/fs.h>
  11: #include <fiwix/stat.h>
  12: #include <fiwix/errno.h>
  13: #include <fiwix/string.h>
  14:
  15: #ifdef __DEBUG__
  16: #include <fiwix/stdio.h>
  17: #include <fiwix/process.h>
  18: #endif /*__DEBUG__ */
  19:
  20: int sys_chown(const char *filename, __uid_t owner, __gid_t group)
  21: {
  22: struct inode *i;
  23: char *tmp_name;
  24: int errno;
  25:
  26: #ifdef __DEBUG__
  27: printk("(pid %d) sys_chown('%s', %d, %d)\n", current->pid, filename, own
er, group);
  28: #endif /*__DEBUG__ */
  29:
  \texttt{if}(\text{term} = \text{malloc_name}(\text{filename}, \text{ ^{temp_name})) < 0)31: return errno;
  32: }
  33: if((errno = namei(tmp_name, &i, NULL, !FOLLOW_LINKS))) {
  34: free name(tmp_name);
  35: return errno;
  36: }
  37:
  38: if(IS_RDONLY_FS(i)) {<br>39: iput(i);
                    iput(i);
  40: free_name(tmp_name);
  41: return -EROFS;
  42: }
  43: if(check_user_permission(i)) {
  44: iput(i);
  45: free name(tmp_name);
  46: return -EPERM;
  47: }
  48:
  49: if(owner == (__uid_t)-1) {
  50: 0wner = i->i_uid;
  51: } else {
  52: i->i\_mode \&= ~'(S\_ISUID);<br>53: i->i\_ctime = CURRENT_TIMi->i_ctime = CURRENT_TIME;
  54: }
  55: if(group == (\text{]{\_}qid_t) - 1) {
  56: group = i->i_gid;
  57: } else {
  58: i->i mode \&= \tilde{S} (S_ISGID);
  59: i \rightarrow i_{\text{ctime}} = \text{CURRENT\_TIME};
  60: }
  61:
  62: \t i->i\_uid = owner;63: i->i_qid = group;64: \t i->dirty = 1;65: iput(i);
  66: free_name(tmp_name);
```
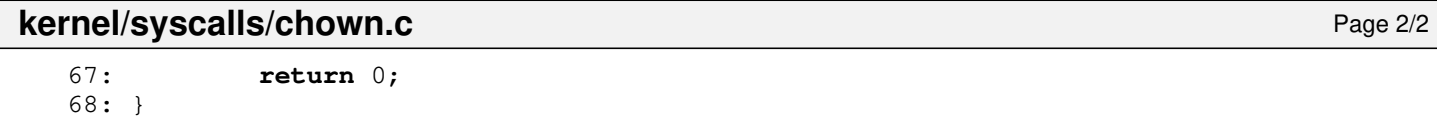

```
Fiwix kernel for the i386 architecture version 1.3.0
```
# **kernel/syscalls/chroot.c** Page 1/1

```
1: /*2: * fiwix/kernel/syscalls/chroot.c
 3:4: * Copyright 2018, Jordi Sanfeliu. All rights reserved.<br>5: * Distributed under the terms of the Fiwix License.
    * Distributed under the terms of the Fiwix License.<br>*/
 6:7:
 8: #include <fiwix/fs.h>
 9: #include <fiwix/stat.h>
10: #include <fiwix/errno.h>
11: #include <fiwix/string.h>
12:
13: #ifdef __DEBUG__
14: #include <fiwix/stdio.h>
15: #include <fiwix/process.h>
16: #endif /*__DEBUG__ */
17:
18: int sys_chroot(const char *dirname)
19: {
20: struct inode *i;
21: char *tmp_name;
22: int errno;
23:
24: #ifdef __DEBUG__
25: printk("(pid %d) sys_chroot('%s')\n", current->pid, dirname);
26: #endif /*__DEBUG__ */
27:
28: \textbf{if}(\text{termo} = \text{malloc_name}(\text{dirname}, \text{ ktmp_name})) < 0) {<br>29: \textbf{return}(\text{errno})return errno;
30: }
31: if((errno = namei(tmp_name, &i, NULL, FOLLOW_LINKS))) {
32: free_name(tmp_name);
33: return errno;
34: }
35: if(!S_ISDIR(i->i_mode)) {
36: iput(i);
37: free_name(tmp_name);
38: return -ENOTDIR;
39: }<br>40: \frac{1}{1}40: iput (current->root);<br>41: current->root = i;
            current->root = i;42: free_name(tmp_name);
43: return 0;
44: }
```

```
Fiwix kernel for the i386 architecture version 1.3.0
```
# **kernel/syscalls/close.c** Page 1/1

```
1: /*2: * fiwix/kernel/syscalls/close.c
 3:4:4: * Copyright 2018, Jordi Sanfeliu. All rights reserved.
 5: * Distributed under the terms of the Fiwix License.<br>6: */
 6:7:
 8: #include <fiwix/syscalls.h>
 9: #include <fiwix/locks.h>
 10: #include <fiwix/errno.h>
 11: #include <fiwix/stdio.h>
12:
13: int sys_close(unsigned int ufd)
14: \{15: \ 15: \15: unsigned int fd;<br>16: struct inode *i;
            struct inode *i;
17:
18: #ifdef __DEBUG__
19: printk("(pid %d) sys_close(%d)\n", current->pid, ufd);
 20: #endif /*__DEBUG__ */
 21:
 22: CHECK UFD(ufd);
 23: fd = current \rightarrow fd[ufd];24: release_user_fd(ufd);
25:
26: if(--fd_table[fd].count) {
27: return 0;
28: }<br>29: \frac{1}{2}i = fd\_table[fd].inode;30: flock_release_inode(i);
31: if(i->fsop && i->fsop->close) {
32: i->fsop->close(i, &fd_table[fd]);
33: release_fd(fd);
 34: iput(i);
 35: return 0;
 36: }
 37: printk("WARNING: %s(): ufd %d without the close() method!\n", __FUNCTION
, \text{ufd};38: return -EINVAL;
39: }
```

```
Fiwix kernel for the i386 architecture version 1.3.0
```
## **kernel/syscalls/creat.c** Page 1/1

```
1: /*
 2: * fiwix/kernel/syscalls/creat.c
 3:4:4: * Copyright 2018, Jordi Sanfeliu. All rights reserved.<br>5: * Distributed under the terms of the Fiwix License.
     * Distributed under the terms of the Fiwix License.<br>*/
 6:7:
 8: #include <fiwix/types.h>
 9: #include <fiwix/syscalls.h>
10: #include <fiwix/fcntl.h>
11:
12: #ifdef __DEBUG__
13: #include <fiwix/stdio.h>
14: #include <fiwix/process.h>
15: #endif /*__DEBUG__ */
16:
17: int sys_creat(const char *filename, __mode_t mode)
18: {
19: #ifdef __DEBUG__
20: printk("(pid %d) sys_creat('%s', %d)\n", current->pid, filename, mode);
21: #endif \frac{1}{x} DEBUG \frac{x}{x}22: return sys_open(filename, O_CREAT | O_WRONLY | O_TRUNC, mode);
23: }
```
**kernel/syscalls/dup2.c** Page 1/1  $1: /*$ 2: \* fiwix/kernel/syscalls/dup2.c  $3:4:$ 4: \* Copyright 2018, Jordi Sanfeliu. All rights reserved.<br>5: \* Distributed under the terms of the Fiwix License. \* Distributed under the terms of the Fiwix License.<br>\*/  $6:$ 7: 8: #**include <fiwix/syscalls.h>** 9: #**include <fiwix/process.h>** 10: #**include <fiwix/errno.h>** 11: 12: #**ifdef \_\_DEBUG\_\_** 13: #**include <fiwix/stdio.h>** 14: #**endif** /\*\_\_DEBUG\_\_ \*/ 15: 16: **int sys\_dup2**(**int** old\_ufd, **int** new\_ufd) 17: { 18: #**ifdef \_\_DEBUG\_\_** 19: printk(**"(pid %d) sys\_dup2(%d, %d)"**, current->pid, old\_ufd, new\_ufd); 20: #**endif** /\*\_\_DEBUG\_\_ \*/ 21: 22: CHECK UFD(old ufd); 23:  $\textbf{if}(\text{new\_ufd} < 0 \mid \text{new\_ufd} > \text{OPEN\_MAX})$ 24: **return** -EINVAL; 25: } 26: **if**(old\_ufd == new\_ufd) { 27: **return** new\_ufd;  $28:$  }<br>29: **i** if(current->fd[new\_ufd]) { 30: sys\_close(new\_ufd); 31: }  $32:$  **if**((new\_ufd = get\_new\_user\_fd(new\_ufd)) < 0) { 33: **return** new\_ufd; 34: } 35: current->fd[new\_ufd] = current->fd[old\_ufd]; 36: fd\_table[current->fd[new\_ufd]].count++; 37: #**ifdef \_\_DEBUG\_\_** 38: printk(**" --> returning %d\n"**, new\_ufd);

39: #endif /\*\_\_DEBUG\_\_ \*/<br>40: **return** new\_uf 41: }

return new\_ufd;

```
Fiwix kernel for the i386 architecture version 1.3.0
```
## **kernel/syscalls/dup.c** Page 1/1

```
1: /*2: * fiwix/kernel/syscalls/dup.c
3:4: * Copyright 2018, Jordi Sanfeliu. All rights reserved.
5: * Distributed under the terms of the Fiwix License.<br>6: */
 6:7:
8: #include <fiwix/fs.h>
9: #include <fiwix/syscalls.h>
10: #include <fiwix/errno.h>
11:
12: #ifdef __DEBUG__
13: #include <fiwix/stdio.h>
14: #include <fiwix/process.h>
15: \text{tendif } /* DEBUG */
16:
17: int sys_dup(unsigned int ufd)
18: \{<br>19:int new_ufd;
20:
21: #ifdef __DEBUG__
22: printk("(pid %d) sys_dup(%d)", current->pid, ufd);
23: #endif /*__DEBUG__ */
24:
25: CHECK_UFD(ufd);
26: if((new_ufd = get_new_user_fd(0)) < 0) {
27: return new_ufd;
28: }
29:
30: #ifdef __DEBUG__
31: printk(" -> %d\n", new_ufd);
32: #endif /*__DEBUG__ */
33:
34: current->fd[new_ufd] = current->fd[ufd];
35: fd_table[current->fd[new_ufd]].count++;
36: return new_ufd;
37: }
```
#### **kernel/syscalls/execve.c** Page 1/6

```
1: /*2: * fiwix/kernel/syscalls/execve.c
   3:4: * Copyright 2018-2021, Jordi Sanfeliu. All rights reserved.
   5: * Distributed under the terms of the Fiwix License.<br>6: */
   6:7:
   8: #include <fiwix/syscalls.h>
   9: #include <fiwix/stat.h>
  10: #include <fiwix/buffer.h>
  11: #include <fiwix/mm.h>
  12: #include <fiwix/process.h>
  13: #include <fiwix/fcntl.h>
  14: #include <fiwix/errno.h>
  15: #include <fiwix/string.h>
  16:
  17: #ifdef __DEBUG__
  18: #include <fiwix/stdio.h>
  19: #endif /*__DEBUG__ */
  20:
  21: static int initialize_barg(struct binargs *barg, char *argv[], char *envp[])
  22: \{23: int n, errno;
  24:
  25: for (n = 0; n < ARG_MAX; n++) {
  26: barg->page[n] = 0;
  27: }
  28: barg->argv_len = barg->envp_len = 0;
  29:
  30: for(n = 0; argv[n]; n++) {
  31: if((errno = check_user_area(VERIFY_READ, argv[n], sizeof(char *)
))) {
  32: return errno;
  33:34: barg->argv_len += strlen(argv[n]) + 1;
  35: }
  36: barg->argc = n;
  37:
  38: for(n = 0; envp[n]; n++) {<br>39: if((errno = check_
                    39: if((errno = check_user_area(VERIFY_READ, envp[n], sizeof(char *)
))) {
  40: return errno;
  41: }
  42: barg->envp_len += strlen(envp[n]) + 1;
  43: }
  44: barg->envc = n;
  45:
  46: return 0;
  47: }
  48:
  49: static void free_barg_pages(struct binargs *barg)
  50: {
  51: int n;
  52:
  53: for(n = 0; n < ARG MAX; n++) {
  54: if(barg->page[n]) {
  55: kfree(barg->page[n]);
   56: }
  57: }
  58: }
  59:
  60: static int add_strings(struct binargs *barg, char *filename, char *interpreter, 
char *args)
  61: {
  62: int n, p, offset;
  63: unsigned int ae_str_len;
  64: char *page;
```
#### **kernel/syscalls/execve.c** Page 2/6

```
65:
66: /*
67: * For a script we need to substitute the saved argv[0] by the original
68: * 'filename' supplied in execve(), otherwise the interpreter won't be
69: * able to find the script file.<br>70: */70:71: p = ARG_MAX - 1;72: ae\_str\_len = barg-zarg\_len + barg-zenv\_len + 4;73: p -= ae str len / PAGE SIZE;
74: offset = PAGE SIZE - (ae str len % PAGE SIZE);
75: if(offset == PAGE_SIZE) {
76: offset = 0;77: p++;
78: }
79: page = (char *)barg->page[p];
80: while(*(page + offset)) {
81: offset++;
82: barg->argv_len--;
83: if(offset == PAGE_SIZE) {
84: p++;
85: offset = 0;
86: page = (char *)barg->page[p];
87: }
88: }
89: barg->argv_len--;
90:
91.92: p = ARG_MAX - 1;93: barg->argv_len += strlen(interpreter) + 1;
94: barg->argv_len += strlen(args) ? strlen(args) + 1 : 0;
95: barg->argv_len += strlen(filename) + 1;
96: barg->argc++;
97: if(*args) {
98: barg->argc++;
99: }
100: ae_str_len = barg->argv_len + barg->envp_len + 4;
101: p -= ae_str_len / PAGE_SIZE;
102: offset = PAGE_SIZE - (ae_str_len % PAGE_SIZE);
103: if(offset == PAGE_SIZE) {
104: offset = 0;
105: p++;
106: }
107: barg->offset = offset;
108: for(n = p; n < ARG_MAX; n++) {
109: if(!barg->page[n]) {
110: if(!(barg->page[n] = kmalloc())) {
111: free_barg_pages(barg);
112: return -ENOMEM;
113: }
114: }
115: }
116:
117: /* interpreter */
118: page = (char *)barg->page[p];
119: while(*interpreter) {
120: *(page + offset) = *interpreter;121: offset++;
122: interpreter++;
123: if(offset == PAGE_SIZE) {
124: p++;
125: offset = 0;
126: page = (char *)barg->page[p];
127: }
128: 129:*(page + offset++) = NULL;130: if(offset == PAGE_SIZE) {
131: p++;
```

```
Fiwix kernel for the i386 architecture version 1.3.0
```

```
kernel/syscalls/execve.c Page 3/6
```

```
132: offset = 0;
133: }
134:135:/* args */136: page = (char *)barg->page[p];
137: if(*args) {
138: while(*args) {
139: *(page + offset) = *args;140: \qquad \qquad offset++;
141: args++;
142: if(offset == PAGE_SIZE) {
143: p++;
144: offset = 0;
145: page = (char *)barg->page [p];
146: }
147: }<br>148: *
              *(page + offset++) = NULL;149: if(offset == PAGE_SIZE) {
150: p++;
151: offset = 0;
152: }
153: }
154:
155: /* original script ('filename' with path) at argv[0] */
156: page = (char *)barg->page[p];
157: while(*filename) {
158: *(page + offset) = *filename;
159: offset++;
160: filename++;
161: if(offset == PAGE_SIZE) {
162: p++;
163: offset = 0;
164: page = (char *)barg->page[p];
165: }
166: }
167: * (page + offset) = NULL;
168:
169: return 0;
170: }
171:
172: static int copy_strings(struct binargs *barg, char *argv[], char *envp[])
173: {
174: int n, p, offset;
175: unsigned int ae_str_len;
176: char *page, *str;
177:
178: p = ARG_MAX - 1;179: ae_str_len = barg->argv_len + barg->envp_len + 4;
180: p = ae\_str\_len / PAGE\_SIZE;181: offset = PAGE_SIZE - (ae_str_len % PAGE_SIZE);
182: if(offset == PAGE_SIZE) {
183: offset = 0;
184: p++;
185:186: barg->offset = offset;
187: for(n = p; n < ARG_MAX; n^{++}) {
188: if(!(barg->page[n] = kmalloc())) {
189: free_barg_pages(barg);
190: return -ENOMEM;
191: }
192: }
193: for(n = 0; n < barg->argc; n+1 {
194: str = \arg(v[n];195: page = (char *)barg->page[p];<br>196: while(*str) {
             while(*str) {
197: * (page + offset) = *str;
198: offset++;
```

```
kernel/syscalls/execve.c Page 4/6
 199: str++;
 200: if(offset == PAGE_SIZE) {
 201: p++;
 202: offset = 0;<br>203: order = (cha203: page = (char *)barg->page[p];
 204: }
 205: }
 206: * (page + offset++) = NULL;
 207: if(offset == PAGE_SIZE) {
 208: p++;
 209: offset = 0;
 210: }
 211:212: for(n = 0; n < barg->envc; n+1) {
 213: str = envp[n];214: page = (char *)bar - space = [p];<br>215: while(*str) {
               while(*str) {
 216: *(page + offset) = *str;217: offset++;
 218: str++;
 219: if(offset == PAGE_SIZE) {
 220: p++;
 221: offset = 0;
 222: page = (char *)barg->page [p];
 223: }
 224:225: * (page + offset++) = NULL;
 226: if(offset == PAGE_SIZE) {<br>227: n+1p++;228: offset = 0;
 229: }
 230: }
 231:
 232: return 0;
 233: }
 234:
 235: static int do_execve(const char *filename, char *argv[], char *envp[], struct si
gcontext *sc)
 236: {
 237: char interpreter[NAME_MAX + 1], args[NAME_MAX + 1], name[NAME_MAX + 1];
 238: __blk_t block;
 239: struct buffer *buf;
 240: struct inode *i;
 241: struct binargs barg;
 242: char *data, *tmp_name;
 243: int errno;
 244:
 245: if((errno = initialize_barg(&barg, \&(*ary), \&(*envp))) < 0) {
 246: return errno;
 247: }
 248:
 249: \frac{1}{2} /* save 'argv' and 'envp' into the kernel address space */
 250: if((errno = copy_strings(&barg, &(*argv), &(*envp)))) {
 251: return errno;
 252:253:
 254: if(!(data = (void *)kmalloc())) {
 255: return -ENOMEM;
 256: }
 257:
 258: if((errno = malloc_name(filename, \&tmp_name)) < 0) {
 259: kfree((unsigned int)data);
 260: free_barg_pages(&barg);
 261: return errno;
 262: }<br>263: s
          strcpy(name, tmp_name);
 264: free_name(tmp_name);
```
#### **kernel/syscalls/execve.c** Page 5/6

```
265:
 266:
 267: loop:
 268: if((errno = namei(name, &i, NULL, FOLLOW_LINKS))) {
 269: free_barg_pages(&barg);
 270: kfree((unsigned int)data);
 271: return errno;
 272:273:
 274: if(!S_ISREG(i->i_mode)) {
 275: iput(i);
 276: free_barg_pages(&barg);
 277: kfree((unsigned int)data);
 278: return -EACCES;
 279 \cdot280: if(check_permission(TO_EXEC, i) < 0) {
 281: iput(i);
 282: free_barg_pages(&barg);
 283: kfree((unsigned int)data);
 284: return -EACCES;
 285: }
 286:
 287: if((block = bmap(i, 0, FOR READING)) < 0) {
 288: iput(i);
 289: free_barg_pages(&barg);
 290: kfree((unsigned int)data);
 291: return block;
 292: }
 293: if(!(buf = bread(i->dev, block, i->sb->s_blocksize))) {
 294: iput(i);
 295: free_barg_pages(&barg);
 296: kfree((unsigned int)data);
 297: return -EIO;
 298: }
 299:
 300: /*
 301: * The contents of the buffer is copied and then freed immediately to
 302: * make sure that it won't conflict while zeroing the BSS fractional
 303: * page, in case that the same block is requested during the page fault.<br>304: */
 304:305: memcpy_b(data, buf->data, i->sb->s_blocksize);
 306: brelse(buf);
 307:
 308: errno = elf_load(i, &barg, sc, data);
 309: if(errno == -ENOEXEC) {
 310: \frac{1}{x} OK, looks like it was not an ELF binary; let's see if it is a
 script */
 311: memset_b(interpreter, 0, NAME_MAX + 1);
 312: memset_b(args, 0, NAME_MAX + 1);
 313: errno = script_load(interpreter, args, data);
 314: if(!errno) {
 315: /* yes, it is! */
 316: iput(i);
 317: if((errno = add_strings(&barg, name, interpreter, args))
\sqrt{ }318: Free_barg_pages(&barg);
 319: kfree((unsigned int)data);
 320: return errno;
 321: }
 322: strcpy(name, interpreter);
 323: goto loop;
 324: }
 325: }
 326:
 327: if(!errno) {
 328: if(i->i_mode & S_ISUID) {
 329: current->euid = i->i_uid;
```

```
kernel/syscalls/execve.c Page 6/6
 330: }
 331: if(i->i_mode & S_ISGID) {
 332: current->egid = i->i_gid;
 333: }
 334: }
 335:
 336: iput(i);
 337: free_barg_pages(&barg);
 338: kfree((unsigned int)data);
 339: return errno;
 340: }
 341:
 342: int sys_execve(const char *filename, char *argv[], char *envp[], int arg4, int a
rg5, struct sigcontext *sc)
 343: {<br>344:344: char argv0[NAME_MAX + 1];<br>345: int n, errno;
           int n, errno;
 346:
 347: #ifdef __DEBUG__
 348: printk("(pid %d) sys_execve('%s', ...)\n", current->pid, filename);
 349: #endif /*__DEBUG__ */
 350:
 351: /* copy filename into kernel address space */
 352: strncpy(argv0, argv[0], NAME_MAX);
 353: if((errno = do_execve(filename, \&(*argv), \&(*envp), sc))) {
 354: return errno;
 355: }
 356:
 357: strncpy(current->argv0, argv0, NAME_MAX);
 358: for(n = 0; n < OPEN MAX; n+1) {
 359: if(current->fd[n] && (current->fd_flags[n] & FD_CLOEXEC)) {
 360: sys_close(n);
 361: }
 362: }
 363:
 364: current->suid = current->euid;
 365: current->sgid = current->egid;
 366: current->sigpending = 0;
 367: current->sigexecuting = 0;
 368: for(n = 0; n < NSIG; n++) {
 369: current->sigaction[n].sa_mask = 0;
 370: current->sigaction[n].sa_flags = 0;
 371: if(current->sigaction[n].sa_handler != SIG_IGN) {
 372: current->sigaction[n].sa_handler = SIG_DFL;
 373: }
 374: }
 375: current->sleep_address = NULL;
 376: current->flags = PF_PEXEC;
 377: return 0;
 378: }
```
**kernel/syscalls/exit.c** Page 1/2

#### $1: /*$ 2: \* fiwix/kernel/syscalls/exit.c  $3:$ 4: \* Copyright 2018-2021, Jordi Sanfeliu. All rights reserved.<br>5: \* Distributed under the terms of the Fiwix License. \* Distributed under the terms of the Fiwix License.<br>\*/  $6:$ 7: 8: #**include <fiwix/asm.h>** 9: #**include <fiwix/kernel.h>** 10: #**include <fiwix/syscalls.h>** 11: #**include <fiwix/process.h>** 12: #**include <fiwix/sched.h>** 13: #**include <fiwix/mman.h>** 14: #**include <fiwix/sleep.h>** 15: #**include <fiwix/stdio.h>** 16: #**include <fiwix/string.h>** 17: 18: **void do\_exit**(**int** exit\_code) 19: { 20: **int** n; 21: **struct** proc \*p, \*init; 22: 23: #**ifdef \_\_DEBUG\_\_** 24: printk(**"\n"**); 25: printk(**"sys\_exit(pid %d, ppid %d)\n"**, current->pid, current->ppid); 26: printk(**"------------------------------\n"**); 27: #**endif** /\*\_\_DEBUG\_\_ \*/  $28:29:$ release\_binary(); 30: current->argv = NULL; 31: current->envp = NULL; 32: 33: init = get\_proc\_by\_pid(INIT); 34: FOR EACH PROCESS(p) { 35: **if**(SESS\_LEADER(current)) { 36: **if**(p->sid == current->sid && p->state != PROC\_ZOMBIE) {  $37:$  p->pgid = 0;  $38: p \rightarrow \text{sid} = 0;$  $39:$   $p-\text{ctty} = \text{NULL}$ ;<br> $40:$  send sig(p, SIG) 40: send\_sig(p, SIGHUP);<br>41: send\_sig(p, SIGCONT) send\_sig(p, SIGCONT); 42: } 43: } 44: 45: /\* make INIT inherit the children of this exiting process \*/ 46: **if**(p->ppid == current->pid) { 47: p->ppid = INIT; 48: init->children++; 49:  $current->children->50:$   $if(p->state == PROC_$ 50: **if**(p->state == PROC\_ZOMBIE) {<br>51: send sig(init, SIGCHL 51: send\_sig(init, SIGCHLD);<br>52: **if**(init->sleep address = 52: **if**(init->sleep\_address == &sys\_wait4) {<br>53: wakeup proc(init); wakeup\_proc(init); 54: } 55: } 56: } 57:  $p = p-\text{next};$ 58: } 59: 60: **if**(SESS\_LEADER(current)) { 61: disassociate\_ctty(current->ctty); 62: } 63: 64: **for**( $n = 0$ ;  $n <$  OPEN\_MAX;  $n++$ ) {<br>65: **if**(current->fd[n]) { 65: **if**(current->fd[n]) {<br>66: sys\_close(n) sys\_close(n); 67: }

```
kernel/syscalls/exit.c Page 2/2
   68: }
   69:70:iput(current->root);
   71: current->root = NULL;<br>72: iput (current->pwd);
              iput(current->pwd);
   73: current->pwd = NULL;
   74: current->exit code = exit code;
   75: if(!--nr_processes) {
   76: printk("\n");
   77: printk("WARNING: the last user process has exited. The kernel wi
ll stop itself.\n");
   78: stop_kernel();
   79: }
   80:
   81: \frac{1}{2} /* notify the parent about the child's death */<br>82: \frac{1}{2} f((p = \text{get proc by pid}(\text{current}-\text{3}p)\text{)} fif('p = get\_proc_by\_pid(current->ppid)))83: send_sig(p, SIGCHLD);
   84: if(p->sleep_address == \&sys\_wait4) {<br>85: wakeup proc(p):
                             wakeup\_proc(p);86: }
   87: }
   88:
   89: current->sigpending = 0;
   90: current->sigblocked = 0;
   91: current->sigexecuting = 0;
   92: for(n = 0; n < NSIG; n++) {<br>93. current->sigaction
                      current->sigaction[n].sa_mask = 0;
   94: current->sigaction[n].sa_flags = 0;<br>95: current->sigaction[n].sa handler =
                      current\rightarrowsigaction[n].sa_handler = SIG_IGN;
   96: }
   97:
   98: not_runnable(current, PROC_ZOMBIE);
  99: need\_resched = 1;<br>100: do\_sched();do sched();
  101: }
  102:
  103: int sys_exit(int exit_code)
  104: {
  105: #ifdef __DEBUG_<br>106: printk
             printk("(pid %d) sys_exit()\n", current->pid);
  107: #endif /*__DEBUG__ */
  108:
  109: \frac{7}{10} exit code in the second byte.<br>110: \frac{1}{2} \frac{15}{15} 8 7
  110: * 15 8 7 0
  111: * +-------------------+-------------------+
  112: * | exit code (0-255) | 0113: * +-------------------+-------------------+
  114: */
  115: do_exit((exit_code & 0xFF) << 8);
  116: return 0;
  117: }
```

```
Fiwix kernel for the i386 architecture version 1.3.0
```
## **kernel/syscalls/fchdir.c** Page 1/1

```
1: /*
 2: * fiwix/kernel/syscalls/fchdir.c
 3:4:4: * Copyright 2018, Jordi Sanfeliu. All rights reserved.
 5: * Distributed under the terms of the Fiwix License.<br>6: */
 6:7:
 8: #include <fiwix/fs.h>
 9: #include <fiwix/process.h>
10: #include <fiwix/stat.h>
11: #include <fiwix/errno.h>
12:
13: #ifdef __DEBUG__
14: #include <fiwix/stdio.h>
15: #endif /*__DEBUG__ */
16:
17: int sys_fchdir(unsigned int ufd)
18: \{<br>19:struct inode *i;
20:
21: #ifdef __DEBUG__
22: printk("(pid %d) sys_fchdir(%d)\n", current->pid, ufd);
23: #endif /*__DEBUG__ */
24:
25: CHECK_UFD(ufd);
26: i = fd\_table[current->fd[ufd]], \text{inode};<br>27: if(!S ISBN(i->i mode)) {
27: if(!S_ISDIR(i->i_mode)) {<br>28: return -ENOTDIR;
                    28: return -ENOTDIR;
29: }
30: iput(current->pwd);
31: current->pwd = i;
32: current->pwd->count++;
33: return 0;
34: }
```

```
Fiwix kernel for the i386 architecture version 1.3.0
```
# **kernel/syscalls/fchmod.c** Page 1/1

```
1: /*2: * fiwix/kernel/syscalls/fchmod.c
 3:4: * Copyright 2018, Jordi Sanfeliu. All rights reserved.<br>5: * Distributed under the terms of the Fiwix License.
    * Distributed under the terms of the Fiwix License.<br>*/
 6:7:
 8: #include <fiwix/kernel.h>
 9: #include <fiwix/types.h>
10: #include <fiwix/fs.h>
11: #include <fiwix/stat.h>
12: #include <fiwix/errno.h>
13:
14: #ifdef __DEBUG__
15: #include <fiwix/stdio.h>
16: #include <fiwix/process.h>
17: #endif /*__DEBUG__ */
18:
19: int sys_fchmod(int ufd, __mode_t mode)
20: {
21: struct inode *i;
22:
23: #ifdef __DEBUG__
24: printk("(pid %d) sys_fchmod(%d, %d)\n", current->pid, ufd, mode);
25: #endif /*__DEBUG__ */
26:
27: CHECK_UFD(ufd);
28: i = fd\_table[current->fd[ufd]]}.inode;29:
30: if(IS_RDONLY_FS(i)) {
31: return -EROFS;
32: }
33: if(check_user_permission(i)) {
34: return -EPERM;
35: }
36:
37: i->i\_mode \&= S_I FMT;38: \t i->i\_mode = mode & ~S_IFMT;
39: i->i_{\text{ctime}} = \text{CURRENT\_TIME};<br>40: i->diff = 1;40: i->dirty = 1;<br>41: i-i-i;
           41: return 0;
42: }
```
#### **kernel/syscalls/fchown.c** Page 1/1

```
1: /*2: * fiwix/kernel/syscalls/fchown.c
    3:4: * Copyright 2018, Jordi Sanfeliu. All rights reserved.<br>5: * Distributed under the terms of the Fiwix License.
       * Distributed under the terms of the Fiwix License.<br>*/
    6:7:
    8: #include <fiwix/kernel.h>
    9: #include <fiwix/types.h>
   10: #include <fiwix/fs.h>
   11: #include <fiwix/stat.h>
   12: #include <fiwix/process.h>
   13: #include <fiwix/errno.h>
   14:
   15: #ifdef __DEBUG__
   16: #include <fiwix/stdio.h>
   17: #endif /*__DEBUG__ */
   18:
   19: int sys_fchown(int ufd, __uid_t owner, __gid_t group)
   20: {
   21: struct inode *i;
   22:
   23: #ifdef __DEBUG__
   24: printk("(pid %d) sys_fchown(%d, %d, %d)\n", current->pid, ufd, owner, gr
oup);
   25: #endif /*__DEBUG__ */
   26:27:27CHECK_UFD(ufd);
   28: i = fd_table[current->fd[ufd]].inode;
   29:
   30: if(IS_RDONLY_FS(i)) {
   31: return -EROFS;
   32: }
   33: if(check_user_permission(i)) {
   34: return -EPERM;
   35: }
   36:
   37: if (owner == (\underline{\text{uid_t}})^{-1}) {
   38: \text{owner} = i - \text{child};<br>39: \} else {
               39: } else {
   40: i->i_mode &= ˜(S_ISUID);
   41: }
   42: \mathbf{if}(\text{group} == (\text{__gid}\_t)-1) {
   43: group = i \rightarrow i gid;
   44: } else {
   45: i->i mode \&= \tilde{c} (S_ISGID);
   46: }
   47:
   48: \t i->i uid = owner;
   49: i \rightarrow i gid = group;
   50: i->i_ctime = CURRENT_TIME;
   51: i-\text{clirty} = 1;<br>52: i-\text{return } 0;52: return 0;
   53: }
```
**kernel/syscalls/fcntl.c** Page 1/2

#### $1: /*$ 2: \* fiwix/kernel/syscalls/fcntl.c 3: \* 4: \* Copyright 2018, Jordi Sanfeliu. All rights reserved. 5:  $*$  Distributed under the terms of the Fiwix License.<br>6:  $*/$  $6:$ 7: 8: #**include <fiwix/syscalls.h>** 9: #**include <fiwix/fcntl.h>** 10: #**include <fiwix/locks.h>** 11: #**include <fiwix/errno.h>** 12: 13: #**ifdef \_\_DEBUG\_\_** 14: #**include <fiwix/stdio.h>** 15: #**include <fiwix/process.h>** 16: #**endif** /\*\_\_DEBUG\_\_ \*/ 17: 18: **int sys\_fcntl**(**int** ufd, **int** cmd, **unsigned long int** arg) 19: { 20: **int** new\_ufd, errno; 21: 22: #**ifdef \_\_DEBUG\_\_** 23: printk(**"(pid %d) sys\_fcntl(%d, %d, 0x%08x)\n"**, current->pid, ufd, cmd, a rg); 24: #**endif** /\*\_\_DEBUG\_\_ \*/ 25: 26: CHECK UFD(ufd); 27: **switch**(cmd) { 28: **case F\_DUPFD**: 29: CHECK UFD(ufd); 30: **if**(arg >= OPEN\_MAX) { 31: **return** -EINVAL;  $32:$  $33:$  **if**((new ufd = get new user fd(arg)) < 0) { 34: **return** new ufd; 35: } 36: current->fd[new\_ufd] = current->fd[ufd]; 37: fd\_table[current->fd[new\_ufd]].count++; 38: #**ifdef \_\_DEBUG\_\_** 39: printk(**"\t--> returning %d\n"**, new\_ufd); 40: #**endif** /\*\_\_DEBUG\_\_ \*/ 41: **return** new\_ufd; 42: **case F\_GETFD**: 43: **return** (current->fd flags[ufd] & FD CLOEXEC); 44: **case F\_SETFD**: 45: current->fd\_flags[ufd] = (arg & FD\_CLOEXEC); 46: **break**; 47: **case F\_GETFL**: 48: **return** fd\_table[current->fd[ufd]].flags; 49: **case F\_SETFL**: 50: fd\_table[current->fd[ufd]].flags &= ˜(O\_APPEND | O\_NONBL OCK); 51: fd\_table[current->fd[ufd]].flags |= arg & (O\_APPEND | O\_ NONBLOCK); 52: **break**; 53: **case F\_GETLK**: 54: **case F\_SETLK**: 55: **case F\_SETLKW**: 56: **if**((errno = check\_user\_area(VERIFY\_READ, (**void** \*)arg, **si zeof**(**struct** flock)))) { 57: **return** errno; 58: } 59: **return** posix\_lock(ufd, cmd, (**struct** flock \*)arg); 60: **default**: 61: **return** -EINVAL; 62: } 63: **return** 0;

# **kernel/syscalls/fcntl.c** Page 2/2

64: }

## **kernel/syscalls/fdatasync.c** Page 1/1

```
1: /*
 2: * fiwix/kernel/syscalls/fdatasync.c
 3: 4: 4:4: * Copyright 2018, Jordi Sanfeliu. All rights reserved.<br>5: * Distributed under the terms of the Fiwix License.
     * Distributed under the terms of the Fiwix License.<br>*/
 6:7:
 8: #include <fiwix/syscalls.h>
 9:
10: #ifdef __DEBUG__
11: #include <fiwix/stdio.h>
12: #include <fiwix/process.h>
13: #endif /*__DEBUG__ */
14:
15: int sys_fdatasync(int ufd)
16: {
17: #ifdef __DEBUG__
18: printk("(pid %d) sys_fdatasync(%d)\n", current->pid, ufd);
19: #endif /*__DEBUG__ */
20:
21: return sys_fsync(ufd);
22: }
```

```
Fiwix kernel for the i386 architecture version 1.3.0
```
28: }

# **kernel/syscalls/flock.c** Page 1/1

```
1: /*
 2: * fiwix/kernel/syscalls/flock.c
 3:4:4: * Copyright 2018, Jordi Sanfeliu. All rights reserved.<br>5: * Distributed under the terms of the Fiwix License.
     * Distributed under the terms of the Fiwix License.<br>*/
 6:7:
 8: #include <fiwix/fs.h>
 9: #include <fiwix/process.h>
10: #include <fiwix/locks.h>
11: #include <fiwix/errno.h>
12:
13: #ifdef __DEBUG__
14: #include <fiwix/stdio.h>
15: #endif /*__DEBUG__ */
16:
17: int sys_flock(int ufd, int op)
18: \{<br>19:struct inode *i;
20:
21: #ifdef __DEBUG__
22: printk("(pid %d) sys_flock(%d, %d)\n", current->pid, ufd, op);
23: #endif /*__DEBUG__ */
24:
25: CHECK_UFD(ufd);
26: i = fd\_table[current->fd[ufd]], \text{inode};<br>27: return \text{flock} \text{inode}(i, op);return flock_inode(i, op);
```

```
Copyright (C) 2018-2021 by Jordi Sanfeliu <jordi@fibranet.cat> 104
```
**kernel/syscalls/fork.c** Page 1/3

```
1: /*2: * fiwix/kernel/syscalls/fork.c
  3:4: * Copyright 2018-2021, Jordi Sanfeliu. All rights reserved.
  5: * Distributed under the terms of the Fiwix License.<br>6: */6:7:
  8: #include <fiwix/asm.h>
  9: #include <fiwix/kernel.h>
 10: #include <fiwix/types.h>
 11: #include <fiwix/segments.h>
 12: #include <fiwix/sigcontext.h>
 13: #include <fiwix/process.h>
 14: #include <fiwix/sched.h>
 15: #include <fiwix/sleep.h>
 16: #include <fiwix/mm.h>
 17: #include <fiwix/errno.h>
 18: #include <fiwix/stdio.h>
 19: #include <fiwix/string.h>
 20:
 21: int sys_fork(int arg1, int arg2, int arg3, int arg4, int arg5, struct sigcontext
 *sc)
 22: {
 23: int count, pages;
 24: unsigned int n;
 25: unsigned int *child_pgdir;
 26: struct sigcontext *stack;
 27: struct proc *child, *p;<br>28: struct vma *vma;
            struct vma *vma;
 29: pid_t pid;
 30:
 31: #ifdef __DEBUG__
 32: printk("(pid %d) sys_fork()\n", current->pid);
 33: #endif /*__DEBUG__ */
 34:
 35: \frac{1}{2} /* check the number of processes already allocated by this UID */
 36: count = 0;
 37: FOR_EACH_PROCESS(p) {
 38: if(p->uid == current->uid) {
                          count++;
 40: }
 41: p = p->next;
 42: }
 43: if(count > current->rlim[RLIMIT_NPROC].rlim_cur) {
 44: printk("WARNING: %s(): RLIMIT_NPROC exceeded.\n", __FUNCTION__);
 45: return -EAGAIN;
 46: }
 47:
 48: if(!(pid = get_unused_pid())) {
 49: return -EAGAIN;
 50: 51:if(! (child = qet\_proc\_free()) ) {
 52: return -EAGAIN;
 53: }
 54:
 55:56: * This memcpy() will overwrite the prev and next pointers, so that's
 57: * the reason why proc_slot_init() is separated from get_proc_free().
 58: */
 59: memcpy_b(child, current, sizeof(struct proc));
 60:
 61: proc_slot_init(child);
 62: child->pid = pid;
 63: memset_b(&child->tss, NULL, sizeof(struct i386tss));
 64: sprintk(child->pidstr, "%d", child->pid);
 65:
 66: if(!(child_pgdir = (void *)kmalloc())) {
```
**kernel/syscalls/fork.c** Page 2/3

69: }

67: release\_proc(child); 68: **return** -ENOMEM;

70: child->rss++; 71: memcpy\_b(child\_pgdir, kpage\_dir, PAGE\_SIZE); 72: child->tss.cr3 = V2P((**unsigned int**)child\_pgdir); 73: 74: child->ppid = current->pid; 75: child->flags =  $0$ ; 76: child->children = 0; 77: child->cpu\_count = child->priority; 78: child->start\_time = CURRENT\_TICKS; 79: child->sleep\_address = NULL; 80: 81: memcpy\_b(child->vma, current->vma, **sizeof**(child->vma)); 82: vma = child->vma; 83: **for**  $(n = 0; n < \text{VMA\_REGIONS}$  &  $\text{VMA} \rightarrow \text{Start}; n++)$  { 84: **if**(vma->inode) { 85: vma->inode->count++; 86: } 87: } 88: 89: child->sigpending = 0; 90: child->sigexecuting = 0; 91: memset\_b(&child->sc, NULL, **sizeof**(**struct** sigcontext)); 92: memset\_b(&child->usage, NULL, **sizeof**(**struct** rusage)); 93: memset\_b(&child->cusage, NULL, **sizeof**(**struct** rusage)); 94: child->it\_real\_interval = 0; 95: child->it\_real\_value = 0; 96: child->it virt interval = 0; 97: child->it virt value =  $0$ ; 98: child->it prof interval = 0; 99: child->it\_prof\_value = 0; 100: 101: **if**(!(child->tss.esp0 = kmalloc())) { 102: kfree((**unsigned int**)child\_pgdir); 103: kfree((**unsigned int**)child->vma); 104: release\_proc(child); 105: **return** -ENOMEM; 106: } 107: 108: **if**(!(pages = clone\_pages(child))) { 109: printk(**"WARNING: %s(): not enough memory, can't clone pages.\n"**, \_\_FUNCTION\_\_); 110: free\_page\_tables(child); 111: kfree((**unsigned int**)child\_pgdir); 112: kfree((**unsigned int**)child->vma); 113: release\_proc(child); 114: **return** -ENOMEM; 115: } 116: child->rss += pages; 117: invalidate\_tlb(); 118: 119: child->tss.esp0 += PAGE\_SIZE - 4; 120: child->rss++; 121: child->tss.ss0 = KERNEL DS; 122: 123: memcpy\_b((**unsigned int** \*)(child->tss.esp0 & PAGE\_MASK), (**void** \*)((**unsign**

**ed int**)(sc) & PAGE\_MASK), PAGE\_SIZE);

130: /\* increase file descriptors usage \*/

```
124: stack = (struct sigcontext *)((child->tss.esp0 & PAGE_MASK) + ((unsigned
int)(sc) & ˜PAGE_MASK));
125:
126: child->tss.eip = (unsigned int)return_from_syscall;
```

```
127: child->tss.esp = (unsigned int)stack;
128: stack->eax = 0; \frac{1}{28} /* child returns 0 */
```
129:

# **kernel/syscalls/fork.c** Page 3/3

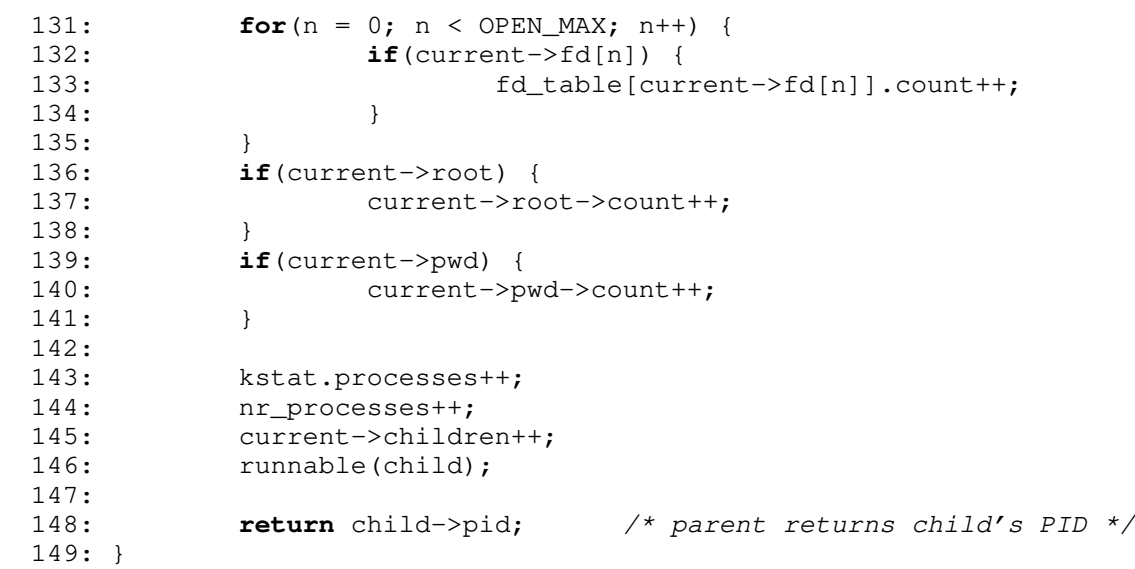

# **kernel/syscalls/fstat.c** Page 1/1  $1: /*$ 2: \* fiwix/kernel/syscalls/fstat.c  $3:$ 4: \* Copyright 2018, Jordi Sanfeliu. All rights reserved. 5: \* Distributed under the terms of the Fiwix License.<br>6: \*/  $6:$ 7: 8: #**include <fiwix/fs.h>** 9: #**include <fiwix/syscalls.h>** 10: #**include <fiwix/statbuf.h>** 11: #**include <fiwix/errno.h>** 12: 13: #**ifdef \_\_DEBUG\_\_** 14: #**include <fiwix/stdio.h>** 15: #**include <fiwix/process.h>** 16: #**endif** /\*\_\_DEBUG\_\_ \*/ 17: 18: **int sys\_fstat**(**unsigned int** ufd, **struct** old\_stat \*statbuf) 19: { 20: **struct** inode \*i; 21: **int** errno; 22: 23: #**ifdef \_\_DEBUG\_\_** 24: printk(**"(pid %d) sys\_fstat(%d, 0x%08x) -> returning structure\n"**, curren t->pid, ufd, (**unsigned int** )statbuf);  $25:$  #endif  $/*$  DEBUG  $*/$ 26: 27: CHECK\_UFD(ufd);<br>28: **if**((errno = che 28: **if**((errno = check\_user\_area(VERIFY\_WRITE, statbuf, **sizeof**(**struct** old\_sta t)))) { 29: **return** errno; 30: }  $31:$   $i = fd\_table[current->fd[ufd]].inode;$ 32: statbuf->st dev = i->dev; 33: statbuf->st\_ino = i->inode; 34: statbuf->st\_mode = i->i\_mode; 35: statbuf->st\_nlink = i->i\_nlink; 36: statbuf->st\_uid = i->i\_uid; 37: statbuf->st\_gid = i->i\_gid; 38: statbuf->st\_rdev = i->rdev;<br>39: statbuf->st\_size = i->i\_siz statbuf->st\_size = i->i\_size; 40: statbuf->st\_atime = i->i\_atime; 41: statbuf->st\_mtime = i->i\_mtime; 42: statbuf->st\_ctime = i->i\_ctime; 43: **return** 0; 44: }
**kernel/syscalls/fstatfs.c** Page 1/1  $1: /*$ 2: \* fiwix/kernel/syscalls/fstatfs.c  $3:$ 4: \* Copyright 2018, Jordi Sanfeliu. All rights reserved.<br>5: \* Distributed under the terms of the Fiwix License. \* Distributed under the terms of the Fiwix License.<br>\*/  $6:$ 7: 8: #**include <fiwix/fs.h>** 9: #**include <fiwix/statfs.h>** 10: #**include <fiwix/errno.h>** 11: 12: #**ifdef \_\_DEBUG\_\_** 13: #**include <fiwix/stdio.h>** 14: #**include <fiwix/process.h>** 15:  $\text{tendif }$  /\* DEBUG \*/ 16: 17: **int sys\_fstatfs**(**unsigned int** ufd, **struct** statfs \*statfsbuf) 18: { 19: **struct** inode \*i;<br>20: **int** errno: int errno; 21: 22: #**ifdef \_\_DEBUG\_\_** 23: printk(**"(pid %d) sys\_fstatfs(%d, 0x%08x)\n"**, current->pid, ufd, (**unsigne d int**)statfsbuf); 24: #**endif** /\*\_\_DEBUG\_\_ \*/  $\frac{25:}{26:}$ CHECK\_UFD(ufd); 27: **if**((errno = check\_user\_area(VERIFY\_WRITE, statfsbuf, **sizeof**(**struct** statf s)))) { 28: **return** errno;  $29:$  } 30: i = fd\_table[current->fd[ufd]].inode; 31: **if**(i->sb && i->sb->fsop && i->sb->fsop->statfs) { 32: i->sb->fsop->statfs(i->sb, statfsbuf); 33: **return** 0; 34: } 35: **return** -ENOSYS; 36: }

```
Fiwix kernel for the i386 architecture version 1.3.0
```
# **kernel/syscalls/fsync.c** Page 1/1

```
1: /*
2: * fiwix/kernel/syscalls/fsync.c
3:4:4: * Copyright 2018, Jordi Sanfeliu. All rights reserved.
 5: * Distributed under the terms of the Fiwix License.<br>6: */
 6:7:
8: #include <fiwix/fs.h>
9: #include <fiwix/filesystems.h>
10: #include <fiwix/process.h>
11: #include <fiwix/stat.h>
12: #include <fiwix/buffer.h>
13: #include <fiwix/errno.h>
14:
15: #ifdef __DEBUG__
16: #include <fiwix/stdio.h>
17: #endif /*__DEBUG__ */
18:
19: int sys_fsync(int ufd)
20: {
21: struct inode *i;
22:
23: #ifdef __DEBUG__
24: printk("(pid %d) sys_fsync(%d)\n", current->pid, ufd);
25: #endif /*__DEBUG__ */
26:
27: CHECK_UFD(ufd);
28: i = f d_table[current->fd[ufd]],inode;<br>29: if(!StSES(i->i mode))if(!S_ISREG(i->i_model)) {
30: return -EINVAL;
31: }
32: if(IS_RDONLY_FS(i)) {
33: return -EROFS;
34: }
35: sync superblocks(i->dev);
36: sync_inodes(i->dev);
37: sync_buffers(i->dev);
38: return 0;
39: }
```

```
Fiwix kernel for the i386 architecture version 1.3.0
```

```
kernel/syscalls/ftime.c Page 1/1
```

```
1: /*2: * fiwix/kernel/syscalls/ftime.c
 3:4: * Copyright 2018, Jordi Sanfeliu. All rights reserved.<br>5: * Distributed under the terms of the Fiwix License.
     * Distributed under the terms of the Fiwix License.<br>*/
 6:7:
 8: #include <fiwix/kernel.h>
 9: #include <fiwix/fs.h>
10: #include <fiwix/timeb.h>
11: #include <fiwix/timer.h>
12:
13: #ifdef __DEBUG__
14: #include <fiwix/stdio.h>
15: #include <fiwix/process.h>
16: #endif /*__DEBUG__ */
17:
18: int sys_ftime(struct timeb *tp)
19: \{20: \}int errno;
21:
22: #ifdef __DEBUG__
23: printk("(pid %d) sys_ftime()\n", current->pid);
24: #endif /*__DEBUG__ */
25:
26: if((errno = check_user_area(VERIFY_WRITE, tp, sizeof(struct timeb)))) {
27: return errno;
28: }<br>29: t
            tp \rightarrow time = CURRENT_TIME;30: tp->millitm = ((kstat.ticks % HZ) * 1000000) / HZ;
31: /* FIXME: 'timezone' and 'dstflag' fields are not used */
32:
33: return 0;
34: }
```
# **kernel/syscalls/ftruncate.c** Page 1/1

```
1: /*2: * fiwix/kernel/syscalls/ftruncate.c
3:4: * Copyright 2018, Jordi Sanfeliu. All rights reserved.<br>5: * Distributed under the terms of the Fiwix License.
    * Distributed under the terms of the Fiwix License.<br>*/
 6:7:
8: #include <fiwix/types.h>
9: #include <fiwix/fs.h>
10: #include <fiwix/fcntl.h>
11: #include <fiwix/stat.h>
12: #include <fiwix/errno.h>
13:
14: #ifdef __DEBUG__
15: #include <fiwix/stdio.h>
16: #include <fiwix/process.h>
17: #endif /*__DEBUG__ */
18:
19: int sys_ftruncate(int ufd, __off_t length)
20: {
21: struct inode *i;
22: int errno;
23:
24: #ifdef __DEBUG__
25: printk("(pid %d) sys_ftruncate(%d, %d)\n", current->pid, ufd, length);
26: #endif /*__DEBUG__ */
27:
28: CHECK UFD(ufd);
29: i = fd_table[current->fd[ufd]].inode;
30: if((fd_table[current->fd[ufd]].flags & O_ACCMODE) == O_RDONLY) {
31: return -EINVAL;
32: }
33: if(S_ISDIR(i->i_mode)) {
34: return -EISDIR;
35: }
36: if(IS_RDONLY_FS(i)) {
37: return -EROFS;
38: }
39: if(check_permission(TO_WRITE, i) < 0) {<br>40: return -EPERM;
                  40: return -EPERM;
41: }
42: if(length == i->i_size) {
43: return 0;
44: }
45:
46: errno = 0;
47: if(i->fsop && i->fsop->truncate) {
48: inode_lock(i);
49: errno = i->fsop->truncate(i, length);
50: inode_unlock(i);
51: }
52: return errno;
53: }
```
**kernel/syscalls/getcwd.c** Page 1/1

```
1: \frac{1}{2}:
        2: * fiwix/kernel/syscalls/getcwd.c
    3: *
    4: * Copyright 2018, Jordi Sanfeliu. All rights reserved.<br>5: * Distributed under the terms of the Fiwix License.
        * Distributed under the terms of the Fiwix License.<br>*/
    6:7:
    8: #include <fiwix/types.h>
    9: #include <fiwix/fs.h>
   10: #include <fiwix/errno.h>
   11:
   12: #ifdef __DEBUG__
   13: #include <fiwix/stdio.h>
   14: #include <fiwix/process.h>
   15: \text{tendif } /* DEBUG */
   16:
   17: int sys_getcwd(char *buf, __size_t size)
   18: \{<br>19:int errno;
   20:
   21: #ifdef __DEBUG__
   22: printk("(pid %d) sys_getcwd(0x%08x, %d)\n", current->pid, (unsigned int)
buf, size);
   23: #endif /*__DEBUG__ */
   24:
   25: if((errno = check_user_area(VERIFY_WRITE, buf, size))) {
   26: return errno;
   27: }<br>28: r
                return -ENOSYS;
   29: }
```

```
Fiwix kernel for the i386 architecture version 1.3.0
```
**kernel/syscalls/getdents.c** Page 1/1

```
1: /*2: * fiwix/kernel/syscalls/getdents.c
   3:4: * Copyright 2018, Jordi Sanfeliu. All rights reserved.<br>5: * Distributed under the terms of the Fiwix License.
       * Distributed under the terms of the Fiwix License.<br>*/
    6:7:
   8: #include <fiwix/fs.h>
   9: #include <fiwix/dirent.h>
   10: #include <fiwix/process.h>
   11: #include <fiwix/stat.h>
   12: #include <fiwix/errno.h>
   13:
   14: #ifdef __DEBUG__
   15: #include <fiwix/stdio.h>
   16: #endif /*__DEBUG__ */
   17:
   18: int sys_getdents(unsigned int ufd, struct dirent *dirent, unsigned int count)
   19: {
   20: struct inode *i;
   21: int errno;
   22:
   23: #ifdef __DEBUG__
   24: printk("(pid %d) sys_getdents(%d, 0x%08x, %d)", current->pid, ufd, (unsi
gned int)dirent, count);
   25: #endif /*__DEBUG__ */
   26:27:CHECK_UFD(ufd);
   28: if((errno = check_user_area(VERIFY_WRITE, dirent, sizeof(struct dirent))
)) {
   29: return errno;
   30: }
   31: i = fd_table[current->fd[ufd]].inode;
   32:
   33: if(!S_ISDIR(i->i_mode)) {
   34: return -ENOTDIR;
   35: }
   36:
   37: if(i->fsop && i->fsop->readdir) {
   38: errno = i->fsop->readdir(i, &fd_table[current->fd[ufd]], dirent,
  count);
   39: #ifdef __DEBUG__
   40: printk(" -> returning %d\n", errno);
   41: #endif /*__DEBUG__ */
   42: return errno;
   43: }
   44: return -EINVAL;
   45: }
```
 $1:$  /\*

```
kernel/syscalls/getegid.c Page 1/1
  2: * fiwix/kernel/syscalls/getegid.c
```

```
3:4:4: * Copyright 2018, Jordi Sanfeliu. All rights reserved.<br>5: * Distributed under the terms of the Fiwix License.
     * Distributed under the terms of the Fiwix License.<br>*/
 6:7:
 8: #include <fiwix/process.h>
 9:
10: #ifdef __DEBUG__
11: #include <fiwix/stdio.h>
12: #endif /*__DEBUG__ */
13:
14: int sys_getegid(void)
15: {
16: #ifdef __DEBUG__
17: printk("(pid %d) sys_getegid() -> %d\n", current->pid, current->egid);
18: #endif /*__DEBUG__ */
19: return current->egid;
20: }
```
20: }

```
Fiwix kernel for the i386 architecture version 1.3.0
kernel/syscalls/geteuid.c Page 1/1
   1: /*
   2: * fiwix/kernel/syscalls/geteuid.c
   3:4:4: * Copyright 2018, Jordi Sanfeliu. All rights reserved.<br>5: * Distributed under the terms of the Fiwix License.
       * Distributed under the terms of the Fiwix License.<br>*/
   6:7:
   8: #include <fiwix/process.h>
   9:
  10: #ifdef __DEBUG__
  11: #include <fiwix/stdio.h>
  12: #endif /*__DEBUG__ */
  13:
  14: int sys_geteuid(void)
  15: {
  16: #ifdef __DEBUG__
   17: printk("(pid %d) sys_geteuid() -> %d\n", current->pid, current->euid);
   18: #endif /*__DEBUG__ */
  19: return current->euid;
```
# **kernel/syscalls/getgid.c** Page 1/1

```
1: /*
 2: * fiwix/kernel/syscalls/getgid.c
 3:4:4: * Copyright 2018, Jordi Sanfeliu. All rights reserved.<br>5: * Distributed under the terms of the Fiwix License.
     * Distributed under the terms of the Fiwix License.<br>*/
 6:7:
 8: #include <fiwix/process.h>
9:
10: #ifdef __DEBUG__
11: #include <fiwix/stdio.h>
12: #endif /*__DEBUG__ */
13:
14: int sys_getgid(void)
15: {
16: #ifdef __DEBUG__
17: printk("(pid %d) sys_getgid() -> %d\n", current->pid, current->gid);
18: #endif /*__DEBUG__ */
19: return current->gid;
20: }
```
**kernel/syscalls/getgroups.c** Page 1/1

### $1: /*$ 2: \* fiwix/kernel/syscalls/getgroups.c  $3:$ 4: \* Copyright 2018, Jordi Sanfeliu. All rights reserved.<br>5: \* Distributed under the terms of the Fiwix License. \* Distributed under the terms of the Fiwix License.<br>\*/  $6:$ 7: 8: #**include <fiwix/types.h>** 9: #**include <fiwix/fs.h>** 10: #**include <fiwix/process.h>** 11: #**include <fiwix/errno.h>** 12: 13: #**ifdef \_\_DEBUG\_\_** 14: #**include <fiwix/stdio.h>** 15: #**endif** /\*\_\_DEBUG\_\_ \*/ 16: 17: **int sys\_getgroups**(\_\_ssize\_t size, \_\_gid\_t \*list) 18: { 19: **int** n, errno; 20: 21: #**ifdef \_\_DEBUG\_\_** 22: printk(**"(pid %d) sys\_getgroups(%d, 0x%08x)\n"**, current->pid, size, (**unsi gned int**)list); 23: #**endif** /\*\_\_DEBUG\_\_ \*/ 24:  $25:$  /\*<br> $26:$  /\* 26: \* If size is 0, sys\_getgroups() shall return the number of group IDs<br>27: \* that it would otherwise return without modifying the array pointed 27:  $*$  that it would otherwise return without modifying the array pointed 28:  $*$  to by list. \* to by list.<br>\*/  $29:$ 30: **if**(!size) { 31: **for**( $n = 0$ ;  $n < N$ GROUPS MAX;  $n+1$  {  $32:$  **if**(current->groups[n] == -1) { 33: **break**; 34: } 35: } 36: **return** n; 37: } 38:<br>39: 39: **if**((errno = check\_user\_area(VERIFY\_WRITE, list, **sizeof**(\_\_gid\_t)))) { 40: **return** errno; 41: } 42: **for**( $n = 0$ ;  $n < N$ GROUPS\_MAX;  $n+1$ ) { 43: **if**(current->groups[n] == -1) { 44: **break**; 45: } 46: **if**(size) { 47: **if**(n > size) { 48: **return** -EINVAL; 49: } 50: list[n] =  $(\underline{\phantom{a}}\underline{\phantom{a}}\underline{\phantom{a}}\underline{\phantom{a}}\underline{\phantom{a}})$  current->groups[n]; 51: } 52: } 53: **return** n; 54: }

```
Fiwix kernel for the i386 architecture version 1.3.0
```

```
kernel/syscalls/getitimer.c Page 1/1
   1: /*2: * fiwix/kernel/syscalls/getitimer.c
   3:4: * Copyright 2018, Jordi Sanfeliu. All rights reserved.
   5: * Distributed under the terms of the Fiwix License.<br>6: */
   6:7:
   8: #include <fiwix/fs.h>
   9: #include <fiwix/time.h>
  10: #include <fiwix/process.h>
  11: #include <fiwix/errno.h>
  12:
  13: #ifdef __DEBUG__
  14: #include <fiwix/stdio.h>
  15: #endif /*__DEBUG__ */
  16:
  17: int sys_getitimer(int which, struct itimerval *curr_value)
  18: {
  19: int errno;
  20:
  21: #ifdef __DEBUG__
  22: printk("(pid %d) sys_getitimer(%d, 0x%08x) -> \n", current->pid, which, 
(unsigned int) curr_value);<br>23: #endif /* DEBUG */
  23: \#endif /* DEBUG
  24:25:25: if((unsigned int)curr_value) {
  26: if((errno = check_user_area(VERIFY_WRITE, curr_value, sizeof(str
uct itimerval)))) {<br>27:return errno;
  28: }
  29: }
  30:
  31: switch(which) {
  32: case ITIMER_REAL:
  33: ticks2tv(current->it_real_interval, &curr_value->it_inte
rval);
  34: ticks2tv(current->it_real_value, &curr_value->it_value);
  35: break;
  36: case ITIMER_VIRTUAL:
  37: ticks2tv(current->it_virt_interval, &curr_value->it_inte
rval);
  38: ticks2tv(current->it_virt_value, &curr_value->it_value);
  39: break;
  40: case ITIMER_PROF:
  41: ticks2tv(current->it_prof_interval, &curr_value->it_inte
rval);
  42: ticks2tv(current->it_prof_value, &curr_value->it_value);
  43: break;
  44: default:
  45: return -EINVAL;
  46:47: return 0;
  48: }
```

```
Fiwix kernel for the i386 architecture version 1.3.0
```

```
kernel/syscalls/getpgid.c Page 1/1
```

```
1: \frac{1}{2}:
    2: * fiwix/kernel/syscalls/getpgid.c
 3:4: * Copyright 2018-2021, Jordi Sanfeliu. All rights reserved.<br>5: * Distributed under the terms of the Fiwix License.
     * Distributed under the terms of the Fiwix License.<br>*/
 6:7:
 8: #include <fiwix/types.h>
 9: #include <fiwix/process.h>
10: #include <fiwix/sched.h>
11: #include <fiwix/errno.h>
12:
13: #ifdef __DEBUG__
14: #include <fiwix/stdio.h>
15: #endif /*__DEBUG__ */
16:
17: int sys_getpgid(__pid_t pid)
18: \{<br>19:struct proc *p;
20:
21: #ifdef __DEBUG__
22: printk("(pid %d) sys_getpgid(%d)\n", current->pid, pid);
23: #endif /*__DEBUG__ */
24:
25: if(pid < 0) {
26: return -EINVAL;
27:<br>
28: \frac{1}{2}28: if(!pid) {
                    return current->pgid;
30: }
31: FOR\_EACH\_PROESS(p) {<br>32: if(p->pid == j])if(p->pid == pid) {
33: return p->pgid;
34: }
35: p = p-\text{next};36: }
37: return -ESRCH;
38: }
```
# **kernel/syscalls/getpgrp.c** Page 1/1

```
1: /*
 2: * fiwix/kernel/syscalls/getpgrp.c
 3:4:4: * Copyright 2018, Jordi Sanfeliu. All rights reserved.<br>5: * Distributed under the terms of the Fiwix License.
      * Distributed under the terms of the Fiwix License.<br>*/
 6:7:
 8: #include <fiwix/process.h>
 9:
10: #ifdef __DEBUG__
11: #include <fiwix/stdio.h>
12: #endif /*__DEBUG__ */
13:
14: int sys_getpgrp(void)
15: {
16: #ifdef __DEBUG_<br>17: printk(
               17: printk("(pid %d) sys_getpgrp() -> %d\n", current->pid, current->pgid);
18: \text{tendif } \overbrace{r}^* \text{DEBUG}^* \overbrace{r}^*/<br>19: return current
               return current->pgid;
20: }
```

```
kernel/syscalls/getpid.c Page 1/1
```

```
1: /*
 2: * fiwix/kernel/syscalls/getpid.c
 3:4:4: * Copyright 2018, Jordi Sanfeliu. All rights reserved.<br>5: * Distributed under the terms of the Fiwix License.
     * Distributed under the terms of the Fiwix License.<br>*/
 6:7:
 8: #include <fiwix/process.h>
9:
10: #ifdef __DEBUG__
11: #include <fiwix/stdio.h>
12: #endif /*__DEBUG__ */
13:
14: int sys_getpid(void)
15: {
16: #ifdef __DEBUG__
17: printk("(pid %d) sys_getpid() -> %d\n", current->pid, current->pid);
18: #endif /*__DEBUG__ */
19: return current->pid;
20: }
```
# **kernel/syscalls/getppid.c** Page 1/1

```
1: /*
 2: * fiwix/kernel/syscalls/getppid.c
 3:4:4: * Copyright 2018, Jordi Sanfeliu. All rights reserved.<br>5: * Distributed under the terms of the Fiwix License.
      * Distributed under the terms of the Fiwix License.<br>*/
 6:7:
 8: #include <fiwix/process.h>
 9:
10: #ifdef __DEBUG__
11: #include <fiwix/stdio.h>
12: #endif /*__DEBUG__ */
13:
14: int sys_getppid(void)
15: {
16: #ifdef __DEBUG_<br>17: printk(
               17: printk("(pid %d) sys_getppid() -> %d\n", current->pid, current->ppid);
18: \text{tendif } \overbrace{r}^* \text{DEBUG}^* \overbrace{r}^*/<br>19: return current
               return current->ppid;
20: }
```

```
Fiwix kernel for the i386 architecture version 1.3.0
```

```
kernel/syscalls/getrlimit.c Page 1/1
 1: /*
```

```
2: * fiwix/kernel/syscalls/getrlimit.c
   3:4: * Copyright 2018, Jordi Sanfeliu. All rights reserved.
   5: * Distributed under the terms of the Fiwix License.<br>6: */
   6:7:
   8: #include <fiwix/fs.h>
   9: #include <fiwix/resource.h>
  10: #include <fiwix/process.h>
  11: #include <fiwix/errno.h>
  12:
  13: #ifdef __DEBUG__
  14: #include <fiwix/stdio.h>
  15: #endif /*__DEBUG__ */
  16:
  17: int sys_getrlimit(int resource, struct rlimit *rlim)
  18: {
  19: int errno;
  20:
  21: #ifdef __DEBUG__
  22: printk("(pid %d) sys_getrlimit(%d, 0x%08x)\n", current->pid, resource, (
unsigned int)rlim);
  23: #endif /*__DEBUG__ */
  24:
  25: if((errno = check_user_area(VERIFY_WRITE, rlim, sizeof(struct rlimit))))
  {
  26: return errno;
  27: }
  28: if(resource < 0 || resource >= RLIM_NLIMITS) {
  29: return -EINVAL;
  30: }
  31:
  32: rlim->rlim_cur = current->rlim[resource].rlim_cur;
  33: rlim->rlim max = current->rlim[resource].rlim max;
  34: return 0;
  35: }
```
### **kernel/syscalls/getrusage.c** Page 1/1  $1: /*$ 2: \* fiwix/kernel/syscalls/getrusage.c  $3:$ 4: \* Copyright 2018, Jordi Sanfeliu. All rights reserved. 5:  $*$  Distributed under the terms of the Fiwix License.<br>6:  $*/$  $6:$ 7: 8: #**include <fiwix/fs.h>** 9: #**include <fiwix/resource.h>** 10: #**include <fiwix/process.h>** 11: #**include <fiwix/errno.h>** 12: #**include <fiwix/string.h>** 13: 14: #**ifdef \_\_DEBUG\_\_** 15: #**include <fiwix/stdio.h>** 16: #**endif** /\*\_\_DEBUG\_\_ \*/ 17: 18: **int sys\_getrusage**(**int** who, **struct** rusage \*usage)  $19: \{20:$ int errno; 21: 22: #**ifdef \_\_DEBUG\_\_** 23: printk(**"(pid %d) sys\_getrusage(%d, 0x%08x)\n"**, current->pid, who, (**unsig ned**  $int$ ) usage); 24: #**endif** /\*\_\_DEBUG\_\_ \*/ 25: 26: **if**((errno = check\_user\_area(VERIFY\_WRITE, usage, **sizeof**(**struct** rusage))) ) {  $\frac{1}{27}$ return errno;  $28:$  }<br>29: **s** 29: **switch**(who) { 30: **case RUSAGE\_SELF**: 31: memcpy\_b(usage, &current->usage, sizeof(struct rusage)); 32: **break**; 33: **case RUSAGE\_CHILDREN**: 34: memcpy\_b(usage, &current->cusage, sizeof(struct rusage)) ; 35: **break**; 36: **default**: 37: **return** -EINVAL;  $38:$  }<br>39: **r** 39: **return** 0; 40: }

```
Fiwix kernel for the i386 architecture version 1.3.0
```
# **kernel/syscalls/getsid.c** Page 1/1

```
1: /*
2: * fiwix/kernel/syscalls/getsid.c
3: *
4: * Copyright 2018-2021, Jordi Sanfeliu. All rights reserved.<br>5: * Distributed under the terms of the Fiwix License.
    * Distributed under the terms of the Fiwix License.<br>*/
6:7:
8: #include <fiwix/types.h>
9: #include <fiwix/process.h>
10: #include <fiwix/sched.h>
11: #include <fiwix/errno.h>
12:
13: #ifdef __DEBUG__
14: #include <fiwix/stdio.h>
15: #endif /*__DEBUG__ */
16:
17: int sys_getsid(__pid_t pid)
18: \{<br>19:struct proc *p;
20:
21: #ifdef __DEBUG__
22: printk("(pid %d) sys_getsid(%d)\n", current->pid, pid);
23: #endif /*__DEBUG__ */
24:
25: if(pid < 0) {
26: return -EINVAL;
27: }
28: if(!pid) {<br>29: re
                  return current->sid;
30: }
31:
32: FOR_EACH_PROCESS(p) {
33: if(p->pid == pid) {
34: return p->sid;
35: }
36: p = p->next;
37: }
38: return -ESRCH;
39: }
```

```
kernel/syscalls/gettimeofday.c Page 1/1
```

```
1: /*2: * fiwix/kernel/syscalls/gettimeofday.c
    3:4: * Copyright 2018, Jordi Sanfeliu. All rights reserved.<br>5: * Distributed under the terms of the Fiwix License.
       * Distributed under the terms of the Fiwix License.<br>*/
    6:7:
    8: #include <fiwix/kernel.h>
    9: #include <fiwix/fs.h>
   10: #include <fiwix/process.h>
   11: #include <fiwix/time.h>
   12: #include <fiwix/timer.h>
   13:
   14: #ifdef __DEBUG__
   15: #include <fiwix/stdio.h>
   16: #endif /*__DEBUG__ */
   17:
   18: int sys_gettimeofday(struct timeval *tv, struct timezone *tz)
   19: \{20: \}int errno;
   21:
   22: #ifdef __DEBUG__
              23: printk("(pid %d) sys_gettimeofday()\n", current->pid);
   24: \#endif \overline{A^*} DEBUG */
   25:
   26: if(tv) {
   27: if((errno = check_user_area(VERIFY_WRITE, tv, sizeof(struct time
val))) {<br>28:
                              return errno;
   29: }
   30: tv->tv_sec = CURRENT_TIME;
   31: tv-\gttv\_usec = ((kstat.ticks % HZ) * 1000000) / HZ;32: }
   33: if(tz) {
   34: if((errno = check_user_area(VERIFY_WRITE, tz, sizeof(struct time
zone)))) {
   35: return errno;
   36: }
   37: tz->tz_minuteswest = kstat.tz_minuteswest;<br>38: tz->tz dsttime = kstat.tz dsttime;
                      38: tz->tz_dsttime = kstat.tz_dsttime;
   39: }
   40: return 0;
   41: }
```
# **kernel/syscalls/getuid.c** Page 1/1

```
1: /*
 2: * fiwix/kernel/syscalls/getuid.c
 3:4:4: * Copyright 2018, Jordi Sanfeliu. All rights reserved.<br>5: * Distributed under the terms of the Fiwix License.
     * Distributed under the terms of the Fiwix License.<br>*/
 6:7:
 8: #include <fiwix/process.h>
 9:
10: #ifdef __DEBUG__
11: #include <fiwix/stdio.h>
12: #endif /*__DEBUG__ */
13:
14: int sys_getuid(void)
15: {
16: #ifdef __DEBUG__
17: printk("(pid %d) sys_getuid() -> %d\n", current->pid, current->uid);
18: #endif /*__DEBUG__ */
```

```
return current->uid;
```
 $\frac{19:}{20:}$ 21: }

# **kernel/syscalls/ioctl.c** Page 1/1

```
1: /*2: * fiwix/kernel/syscalls/ioctl.c
    3:4: * Copyright 2018, Jordi Sanfeliu. All rights reserved.<br>5: * Distributed under the terms of the Fiwix License.
         * Distributed under the terms of the Fiwix License.
    6: */7:
    8: #include <fiwix/process.h>
    9: #include <fiwix/errno.h>
  10:
  11: #ifdef __DEBUG__
  12: #include <fiwix/stdio.h>
  13: #endif /*__DEBUG__ */
  14:
  15: int sys_ioctl(unsigned int fd, int cmd, unsigned long int arg)
  16: {
  17: int errno;
  18: struct inode *i;
  19:
  20: #ifdef __DEBUG__
  21: printk("(pid %d) sys_ioctl(%d, 0x%x, 0x%08x) -> ", current->pid, fd, cmd
, arg);
  22: \#endif /* DEBUG */
  23:
  24: CHECK UFD(fd);
  25: i = fd_table[current->fd[fd]].inode;
  26: if(i->fsop && i->fsop->ioctl) {
  27: errno = i \rightarrow s = i \rightarrow s = i \rightarrow t = i \rightarrow t = i28:
  29: #ifdef __DEBUG__
  30: printk("%d\n", errno);
  31: #endif /*__DEBUG__ */
  32:
  33: return errno;
  34: }
  35:
  36: #ifdef __DEBUG__
  37: printk("%d\n", -ENOTTY);
  38: #endif /*__DEBUG__ */
  39:40:40: return -ENOTTY;
  41: }
```

```
Fiwix kernel for the i386 architecture version 1.3.0
```
# **kernel/syscalls/ioperm.c** Page 1/1

```
1: /*<br>2: *
        2: * fiwix/kernel/syscalls/ioperm.c
    3: *
    4: * Copyright 2018, Jordi Sanfeliu. All rights reserved.<br>5: * Distributed under the terms of the Fiwix License.
        * Distributed under the terms of the Fiwix License.<br>*/
    6:7:
    8: #include <fiwix/process.h>
    9: #include <fiwix/errno.h>
   10:
   11: #ifdef __DEBUG__
   12: #include <fiwix/stdio.h>
   13: #endif /*__DEBUG__ */
   14:
   15: int sys_ioperm(unsigned long int from, unsigned long int num, int turn_on)
   16: {
   17: #ifdef __DEBUG__
   18: printk("(pid %d) sys_ioperm(0x%08x, 0x%08x, 0x%08x)\n", current->pid, fr
om, num, turn_on);
   19: #endif /*__DEBUG__ */
   20:
   21: if(!IS_SUPERUSER) {
   22: return -EPERM;
   23: }
   24:
   25: /* FIXME: to be implemented */
   26:27:return 0;
   28: }
```

```
kernel/syscalls/iopl.c Page 1/1
   1: /*2: * fiwix/kernel/syscalls/iopl.c
   3:4: * Copyright 2018, Jordi Sanfeliu. All rights reserved.
    5: * Distributed under the terms of the Fiwix License.
    6: */7:
    8: /*
    9: * Chapter Input/Output of IA-32 Intel(R) Architecture Software Developer's
   10: * Manual Volume 1 Basic Architecture, says the processor permits applications
   11: * to access I/O ports in either of two ways: by using I/O address space or by
   12: * using memory-mapped I/O. Linux 2.0 and Fiwix uses the first one.
   13:14: * This system call sets the IOPL field in the EFLAGS register to the value of
   15: * 'level' (which is pressumably zero), so the current process will have
   16: * privileges to use any port, even if that port is beyond of the default size
   17: * of the I/O bitmap in TSS (which is IO_BITMAP_SIZE = 32). Otherwise the
   18: * processor checks the I/O permission bit map to determine if access to a
   19: * specific I/O port is allowed.
   20:21: * So, we leave it here as in Linux 2.0. That means, leaving to I/O bit map to
   22: \star control the ports up to 0x3FF, and the rest of ports will be controlled by
   23: * using this system call.<br>24: */24:25:
   26: #include <fiwix/process.h>
   27: #include <fiwix/segments.h>
   28: #include <fiwix/sigcontext.h>
   29: #include <fiwix/errno.h>
   30:
   31: #ifdef __DEBUG__
   32: #include <fiwix/stdio.h>
   33: #endif /*__DEBUG__ */
   34:
   35: int sys_iopl(int level, int arg2, int arg3, int arg4, int arg5, struct sigcontex
t *sc)
   36: {
   37: #ifdef __DEBUG__
   38: printk("(pid %d) sys_iopl(%d) -> ", current->pid, level);
   39: #endif /*__DEBUG__ */<br>40: if(level > US
              if(level > USR_PL) {
   41: #ifdef __DEBUG__
   42: printk("-EINVAL\n");
   43: #endif /*__DEBUG__ */
   44: return -EINVAL;
   45: }
   46: if(!IS_SUPERUSER) {
  47: #ifdef __DEBUG__
   48: printk("-EPERM\n");
   49: #endif /*__DEBUG__ */
   50: return -EPERM;
   51: }
   52:<br>53:
              sc ->eflags = (sc->eflags & 0xFFFFCFFF) | (level << EF_IOPL);
   54: #ifdef __DEBUG__
   55: printk("0\n");
   56: #endif /*__DEBUG__ */
   57: return 0;
   58: }
```
**kernel/syscalls/kill.c** Page 1/1

```
1: /*2: * fiwix/kernel/syscalls/kill.c
3:4:4: * Copyright 2018-2021, Jordi Sanfeliu. All rights reserved.
5: * Distributed under the terms of the Fiwix License.<br>6: */
6:7:
8: #include <fiwix/types.h>
9: #include <fiwix/process.h>
10: #include <fiwix/errno.h>
11:
12: #ifdef __DEBUG__
13: #include <fiwix/stdio.h>
14: #endif /*__DEBUG__ */
15:
16: int sys_kill(__pid_t pid, __sigset_t signum)
17: {
18: int count;<br>19: struct pro
         struct proc *p;
20:
21: #ifdef __DEBUG__
22: printk("(pid %d) sys_kill(%d, %d)\n", current->pid, pid, signum);
23: #endif /*__DEBUG__ */
24:
25: if(signum < 1 || signum > NSIG) {
26: return -EINVAL;
27:28: if(pid == -1) {<br>29: count =
                count = 0;30: FOR_EACH_PROCESS(p) {
31: if(p->pid > 1 && p != current) {
32: count++;
33: send_sig(p, signum);
34: }
35: p = p->next;
36: }
37: return count ? 0 : -ESRCH;
38: }
39: if(!pid) {
                40: return kill_pgrp(current->pgid, signum);
41: }
42: if(pid < 1) {
43: return kill_pgrp(-pid, signum);
44: }
45:
46: return kill_pid(pid, signum);
47: }
```

```
kernel/syscalls/link.c Page 1/2
```

```
1: /*2: * fiwix/kernel/syscalls/link.c
   3:4: * Copyright 2018, Jordi Sanfeliu. All rights reserved.
   5: * Distributed under the terms of the Fiwix License.<br>6: */
   6:7:
   8: #include <fiwix/fs.h>
   9: #include <fiwix/stat.h>
  10: #include <fiwix/errno.h>
  11: #include <fiwix/string.h>
  12:
  13: #ifdef __DEBUG__
  14: #include <fiwix/stdio.h>
  15: #include <fiwix/process.h>
  16: #endif /*__DEBUG__ */
  17:
  18: int sys_link(const char *oldname, const char *newname)
  19: {
  20: struct inode *i, *dir, *i_new, *dir_new;
  21: char *tmp_oldname, *tmp_newname, *basename;
  22: int errno;
  23:
  24: #ifdef __DEBUG__
  25: printk("(pid %d) sys_link('%s', '%s')\n", current->pid, oldname, newname
);
  26: \text{tendif} /* DEBUG */
  27:
  28: if((errno = malloc_name(oldname, &tmp_oldname)) < 0) {
  29: return errno;
  30: }
  31: \textbf{if}(\text{term} = \text{malloc_name}(\text{nevname}, \text{ \&tmp_newname})) < 0)32: free_name(tmp_oldname);
  33: return errno;
  34: }
  35:
  36: if((errno = namei(tmp_oldname, &i, &dir, !FOLLOW_LINKS))) {
  37: if(dir) {
  38: iput(dir);
  39: }
  40: free_name(tmp_oldname);
  41: free_name(tmp_newname);
  42: return errno;
  43:44: if(S_ISDIR(i->i_mode)) {
  45: iput(i);
  46: iput(dir);
  47: free_name(tmp_oldname);
  48: free_name(tmp_newname);
  49: return -EPERM;
  50: }
  51: if(IS_RDONLY_FS(i)) {
  52: iput(i);<br>53: iput(dir
                  iput(dir);
  54: free_name(tmp_oldname);
  55: free_name(tmp_newname);
  56: return -EROFS;
  57.58: if(i->i_nlink == LINK_MAX) {
  59: iput(i);
  60: iput(dir);
  61: free_name(tmp_oldname);
  62: free_name(tmp_newname);
  63: return -EMLINK;
  64: }
  65:
  66: basename = get_basename(tmp_newname);
```
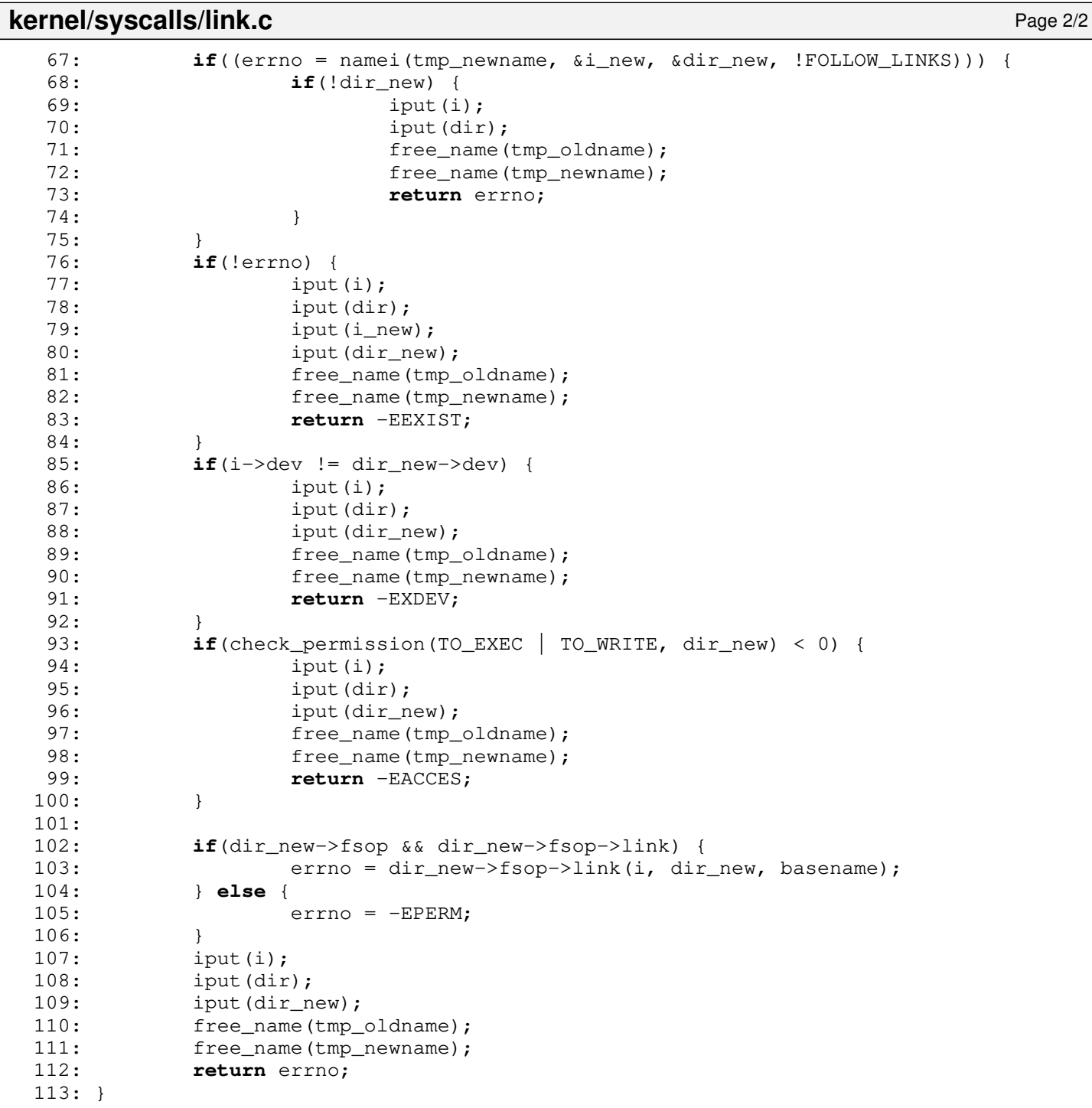

```
kernel/syscalls/llseek.c Page 1/1
```

```
1: /*2: * fiwix/kernel/syscalls/llseek.c
   3:4: * Copyright 2018, Jordi Sanfeliu. All rights reserved.
   5: * Distributed under the terms of the Fiwix License.<br>6: */
   6:7:
   8: #include <fiwix/types.h>
   9: #include <fiwix/fs.h>
  10: #include <fiwix/process.h>
  11: #include <fiwix/errno.h>
  12: #include <fiwix/string.h>
  13:
  14: #ifdef __DEBUG__
  15: #include <fiwix/stdio.h>
  16: #endif /*__DEBUG__ */
  17:
  18: int sys_llseek(unsigned int ufd, unsigned long int offset_high, unsigned long in
t offset_low, __loff_t *result, unsigned int whence)
  19: {
  20: struct inode *i;
  21: __loff_t offset:
  22: loff t new offset;
  23: int errno;
  24:
  25: #ifdef __DEBUG__
  26: printk("(pid %d) sys_llseek(%d, %u, %u, %08x, %d)", current->pid, ufd, o
ffset_high, offset_low, result, whence);
  27: #endif /*__DEBUG__ */
  28:
  29: CHECK_UFD(ufd);
  30: if((errno = check_user_area(VERIFY_WRITE, result, sizeof(__loff_t)))) {
  31: return errno;
  32: }
  33: i = fd table[current->fd[ufd]].inode;
  34: offset = (\_left(\_left(\_left\{ \right\} )\right)\right.\left((\_left\{ \right\} )\right) offset_low);
  35: switch(whence) {
  36: case SEEK_SET:
  37: new_offset = offset;
  38: break;
  39: case SEEK_CUR:
  40: new_offset = fd_table[current->fd[ufd]].offset + offset;
  41: break;
  42: case SEEK_END:
  43: new_offset = i->i_size + offset;
  44: break;
  45: default:
  46: return -EINVAL;
  47: }
  48: fd_table[current->fd[ufd]].offset = new_offset;
  49:
  50: memcpy_b(result, &new_offset, sizeof(__loff_t));
  51:
  52: #ifdef __DEBUG__
  53: printk(" -> returning %u\n", *result);
  54: #endif /*__DEBUG__ */
  55:
  56: return 0;
  57: }
```

```
Fiwix kernel for the i386 architecture version 1.3.0
```
### **kernel/syscalls/lseek.c** Page 1/1

```
1: /*2: * fiwix/kernel/syscalls/lseek.c
   3:4: * Copyright 2018, Jordi Sanfeliu. All rights reserved.
   5: * Distributed under the terms of the Fiwix License.<br>6: */
   6:7:
   8: #include <fiwix/types.h>
   9: #include <fiwix/syscalls.h>
  10: #include <fiwix/fs.h>
  11: #include <fiwix/errno.h>
  12:
  13: #ifdef __DEBUG__
  14: #include <fiwix/stdio.h>
  15: #include <fiwix/process.h>
  16: #endif /*__DEBUG__ */
  17:
  18: int sys_lseek(unsigned int ufd, __off_t offset, unsigned int whence)
  19: {
  20: struct inode *i;
  21: off t new offset;
  22:
  23: #ifdef __DEBUG__
  24: printk("(pid %d) sys_lseek(%d, %d, %d)", current->pid, ufd, offset, when
ce);
  25: #endif /*__DEBUG__ */
  26:
  27: CHECK_UFD(ufd);
  28:
  29: i = fd\_table[current->fd[ufd]]].inode;30: switch(whence) {
  31: case SEEK_SET:
  32: new_offset = offset;
  33: break;
  34: case SEEK_CUR:
  35: new_offset = fd_table[current->fd[ufd]].offset + offset;
  36: break;
  37: case SEEK_END:
  38: new_offset = i->i_size + offset;<br>39: break:
  39: break;<br>40: default:
                  40: default:
  41: return -EINVAL;
  42:43: if((int)new_offset < 0) {
  44: return -EINVAL;
  45: }
  46: if(i->fsop && i->fsop->lseek) {
  47: fd_table[current->fd[ufd]].offset = new_offset;
  48: new_offset = i->fsop->lseek(i, new_offset);
  49: } else {
  50: return -EPERM;
  51: }
  52:
  53: #ifdef __DEBUG__
  54: printk(" -> returning %d\n", new_offset);
  55: #endif /*__DEBUG__ */
  56:
  57: return new offset;
  58: }
```

```
Fiwix kernel for the i386 architecture version 1.3.0
```
### **kernel/syscalls/lstat.c** Page 1/1

```
1: /*2: * fiwix/kernel/syscalls/lstat.c
    3:4: * Copyright 2018, Jordi Sanfeliu. All rights reserved.
    5: * Distributed under the terms of the Fiwix License.<br>6: */
    6:7:
    8: #include <fiwix/fs.h>
    9: #include <fiwix/stat.h>
   10: #include <fiwix/string.h>
   11:
   12: #ifdef __DEBUG__
   13: #include <fiwix/stdio.h>
   14: #include <fiwix/process.h>
   15: \text{tendif } /* DEBUG */
   16:
   17: int sys_lstat(const char *filename, struct old_stat *statbuf)
   18: {
   19: struct inode *i;
   20: char *tmp_name;
   21: int errno;
   22:
   23: #ifdef __DEBUG__
   24: printk("(pid %d) sys_lstat('%s', 0x%08x) -> returning structure\n", curr
ent->pid, filename, (unsigned int )statbuf);
   25: \texttt{tendif} /* DEBUG */
   26.27: if((errno = check_user_area(VERIFY_WRITE, statbuf, sizeof(struct old_sta
t)))) {
   28: return errno;
   29: }
   \texttt{if}(\text{term} = \text{malloc_name}(\text{filename}, \text{ ktmp_name})) < 0)31: return errno;
   32:33: if((errno = namei(tmp_name, &i, NULL, !FOLLOW_LINKS))) {
   34: free_name(tmp_name);
   35: return errno;
   36: }
   37: statbuf->st_dev = i->dev;
   38: statbuf->st_ino = i->inode;
   39: statbuf->st_mode = i->i_mode;
   40: statbuf->st_nlink = i->i_nlink;<br>41: statbuf->st_uid = i->i_uid;
   41: statbuf \rightarrow st\_uid = i \rightarrow i\_uid;<br>42: statbuf \rightarrow st\_gid = i \rightarrow i\_gid;42: statbuf->st_gid = i->i_gid;
   43: statbuf->st_rdev = i->rdev;
   44: statbuf->st_size = i->i_size;
   45: statbuf->st_atime = i->i_atime;
   46: statbuf->st_mtime = i->i_mtime;
   47: statbuf->st_ctime = i->i_ctime;
   48: iput(i);
   49: free_name(tmp_name);
   50: return 0;
   51: }
```

```
kernel/syscalls/Makefile Page 1/1
```

```
1: # fiwix/kernel/syscalls/Makefile
 2: #
 3: # Copyright 2018, Jordi Sanfeliu. All rights reserved.
 4: # Distributed under the terms of the Fiwix License.
 5: #
 6:
 7: .S.o:
            8: $(CC) -traditional -I$(INCLUDE) -c -o $@ $<
9: .c.o:
10: $ (CC) $ (CFLAGS) -C -O $ @ $<11:
12: SRC = $ (wildcard * c)13: OBJS = $ (pathsubst >.c, .0, $ (SRC) )14:
15: lib: $ (OBJS)<br>16: $ (LD) $16: $(LD) $(LDFLAGS) -r $(OBJS) -o syscalls.o
17:
18: clean:
            rm -f * . o20:
```
**kernel/syscalls/mkdir.c** Page 1/1

```
1: /*2: * fiwix/kernel/syscalls/mkdir.c
3:4: * Copyright 2018, Jordi Sanfeliu. All rights reserved.
5: * Distributed under the terms of the Fiwix License.<br>6: */6:7:
8: #include <fiwix/types.h>
9: #include <fiwix/fs.h>
10: #include <fiwix/stat.h>
11: #include <fiwix/errno.h>
12: #include <fiwix/string.h>
13:
14: #ifdef __DEBUG__
15: #include <fiwix/stdio.h>
16: #include <fiwix/process.h>
17: #endif /*__DEBUG__ */
18:
19: int sys_mkdir(const char *dirname, __mode_t mode)
20: {
21: struct inode *i, *dir;
22: char *tmp_dirname, *basename;
23: int errno;
24:
25: #ifdef __DEBUG__
26: printk("(pid %d) sys_mkdir('%s', %o)\n", current->pid, dirname, mode);
27: \text{tendif} /* DEBUG */
28:29:if((errno = malloc_name(dirname, \&tmp_dirname))) < 0)30: return errno;
31: }
32: basename = remove_trailing_slash(tmp_dirname);
33: if((errno = namei(basename, &i, &dir, !FOLLOW_LINKS))) {
34: if(!dir) {
35: 5536: return errno;
37: }
38: }
39: if(!errno) {
40: iput(i);<br>41: iput(dir
                iput(dir);
42: free_name(tmp_dirname);
43: return -EEXIST;
44: }
45: if(IS_RDONLY_FS(dir)) {
46: iput(dir);
47: free_name(tmp_dirname);
48: return -EROFS;
49: }
50:
51: if(check_permission(TO_EXEC | TO_WRITE, dir) < 0) {
52: iput(dir);
53: free_name(tmp_dirname);<br>54: return -EACCES;
                54: return -EACCES;
55: }
56:
57: basename = get_basename(basename);
58: if(dir->fsop && dir->fsop->mkdir) {
59: errno = dir->fsop->mkdir(dir, basename, mode);
60: } else {
61: errno = -EPERM;
62: }
63: iput(dir);
64: free_name(tmp_dirname);
65: return errno;
66: }
```
 $1: /*$ 

**kernel/syscalls/mknod.c** Page 1/2

### 2: \* fiwix/kernel/syscalls/mknod.c  $3:$ 4: \* Copyright 2018, Jordi Sanfeliu. All rights reserved. 5: \* Distributed under the terms of the Fiwix License.<br>6: \*/  $6:$ 7: 8: #**include <fiwix/types.h>** 9: #**include <fiwix/fs.h>** 10: #**include <fiwix/stat.h>** 11: #**include <fiwix/errno.h>** 12: #**include <fiwix/string.h>** 13: 14: #**ifdef \_\_DEBUG\_\_** 15: #**include <fiwix/stdio.h>** 16: #**include <fiwix/process.h>** 17: #**endif** /\*\_\_DEBUG\_\_ \*/ 18: 19: **int sys\_mknod**(**const char** \*pathname, \_\_mode\_t mode, \_\_dev\_t dev) 20: { 21: **struct** inode \*i, \*dir; 22: **char** \*tmp\_name, \*basename; 23: **int** errno; 24: 25: #**ifdef \_\_DEBUG\_\_** 26: printk(**"(pid %d) sys\_mknod('%s', %d, %x)\n"**, current->pid, pathname, mod e, dev); 27: #**endif** /\*\_\_DEBUG\_\_ \*/ 28: 29: **if**(!S\_ISCHR(mode) && !S\_ISBLK(mode) && !S\_ISFIFO(mode)) { 30: **return** -EINVAL; 31: } 32: **if**(!S\_ISFIFO(mode) && !IS\_SUPERUSER) { 33: **return** -EPERM; 34: } 35:  $36:$  **if**((errno = malloc\_name(pathname,  $\&$ tmp\_name)) < 0) { 37: **return** errno;  $38:$  }<br>39: b 39: basename =  $get\_basename(tmp_name);$ <br>40:  $if (error = name(tmp_name, & i, & d))$ if((errno = namei(tmp\_name, &i, &dir, !FOLLOW\_LINKS))) { 41: **if**(!dir) { 42: free\_name(tmp\_name); 43: **return** errno; 44: } 45: } 46: **if**(!errno) { 47: iput(i); 48: iput(dir); 49: free\_name(tmp\_name); 50: **return** -EEXIST;  $51:$ 52: **if**(IS\_RDONLY\_FS(dir)) {<br>53: **i**put(dir); iput(dir); 54: free\_name(tmp\_name); 55: **return** -EROFS; 56: } 57: **if**(check permission(TO\_EXEC | TO\_WRITE, dir) < 0) { 58: iput(dir); 59: free\_name(tmp\_name); 60: **return** -EACCES; 61: } 62: 63: **if**(dir->fsop && dir->fsop->mknod) { 64: errno = dir->fsop->mknod(dir, basename, mode, dev); 65: } **else** {  $66:$  errno = -EPERM;

# **kernel/syscalls/mknod.c** Page 2/2

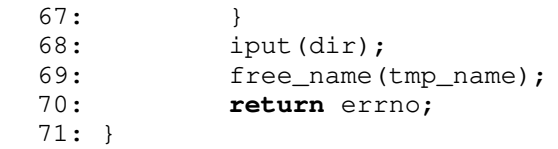

**kernel/syscalls/mount.c** Page 1/4

```
1: /*2: * fiwix/kernel/syscalls/mount.c
   3:4: * Copyright 2018, Jordi Sanfeliu. All rights reserved.
   5: * Distributed under the terms of the Fiwix License.<br>6: */6:7:
   8: #include <fiwix/types.h>
   9: #include <fiwix/fs.h>
  10: #include <fiwix/stat.h>
  11: #include <fiwix/buffer.h>
  12: #include <fiwix/mman.h>
  13: #include <fiwix/filesystems.h>
  14: #include <fiwix/mm.h>
  15: #include <fiwix/errno.h>
  16: #include <fiwix/string.h>
  17:
  18: #ifdef __DEBUG__
  19: #include <fiwix/stdio.h>
  20: #include <fiwix/process.h>
  21: #endif /*__DEBUG__ */
  22:
  23: int sys_mount(const char *source, const char *target, const char *fstype, unsign
ed long int flags, const void *data)
  24: {
  25: struct inode *i_source, *i_target;
  26: struct mount *mt;
  27: struct filesystems *fs;
  28: struct vma *vma;
  29: char *tmp_source, *tmp_target, *tmp_fstype;
  30: dev t dev;
  31: int len, errno;
  32:
  33: #ifdef __DEBUG__
  34: printk("(pid %d) sys_mount(%s, %s, %s, 0x%08x, 0x%08x\n", current->pid, 
source, target, (int)fstype ? fstype : "<NULL>", flags, data);
  35: #endif /* __DEBUG__ */
  36:
  37: if(!IS_SUPERUSER) {<br>38: return -EPE
                   38: return -EPERM;
  39: }
  40:
  41: if((errno = malloc_name(target, &tmp_target)) < 0) {
  42: return errno;
  43: }
  44: if((errno = namei(tmp_target, &i_target, NULL, FOLLOW_LINKS))) {
  45: free_name(tmp_target);
  46: return errno;
  47: }
  48: if(!S_ISDIR(i_target->i_mode)) {
  49: iput(i_target);
  50: free_name(tmp_target);
  51: return -ENOTDIR;
  52:53: if((flags & MS_MGC_VAL) == MS_MGC_VAL) {
  54: flags \&= ~MS_MGC_MSK;
  55: }
  56:
  57: if(flags & MS_REMOUNT) {
  58: if(!(mt = get_mount_point(i_target))) {
  59: iput(i_target);
  60: free_name(tmp_target);
  61: return -EINVAL;
  62: }
  63: fs = mt \rightarrow fs;64: if(fs->fsop && fs->fsop->remount_fs) {
  65: if((errno = fs->fsop->remount_fs(&mt->sb, flags))) {
```
**kernel/syscalls/mount.c** Page 2/4 66: iput(i\_target);<br>67: free\_name(tmp\_t) 67: free\_name(tmp\_target);<br>68: **return** errno: 68: **return** errno; 69: } 70: } **else** { 71: iput(i\_target); 72: Free name(tmp target); 73: **return** -EINVAL; 74: } 75: 76: /\* switching from RW to RO \*/ 77: **if**(flags & MS\_RDONLY && !(mt->sb.flags & MS\_RDONLY)) { 78: dev = mt->dev; 79: /\* 80:  $*$  FIXME: if there are files opened in RW mode then<br>81:  $*$  we can't continue and must return -EBUSY. \* we can't continue and must return -EBUSY.<br>\*/ 82:  $* /$ 83: **if**(fs->fsop && fs->fsop->release\_superblock) {<br> $64:$  fs->fsop->release\_superblock(&mt->sb): 84: fs->fsop->release\_superblock(&mt->sb); 85: } 86: sync\_superblocks(dev); 87: sync inodes(dev); 88: sync buffers(dev); 89: } 90: 91: mt->sb.flags &= ~MS\_RDONLY; 92:  $mt->sb.floatags |= (flags & MS_RDOMLY);$ <br>93:  $int (i target):$ 93: iput(i\_target);<br>94: free name(tmp t free\_name(tmp\_target); 95: **return** 0; 96: } 97: 98: **if**(i\_target->mount\_point) { 99: iput(i\_target); 100: free name(tmp target); 101: **return** -EBUSY; 102: } 103: 104: /\* check the validity of fstype \*/ 105: **if**(!(vma = find\_vma\_region((**unsigned int**)fstype))) { 106: iput(i\_target); 107: free\_name(tmp\_target); 108: **return** -EFAULT; 109: } 110: **if**(!(vma->prot & PROT\_READ)) { 111: iput(i\_target); 112: free\_name(tmp\_target); 113: **return** -EFAULT; 114: } 115: len = MIN(vma->end - (**unsigned int**)fstype, PAGE\_SIZE - 1); 116: **if**(!(tmp\_fstype = (**char** \*)kmalloc())) {<br>117: **i** but(**i** target**)**; iput(i\_target); 118: free\_name(tmp\_target); 119: **return** -ENOMEM;  $120:$  } 121: memcpy\_b(tmp\_fstype, fstype, len); 122: 123:  $\mathbf{if}(!(\mathbf{fs} = \mathbf{get\_files} \mathbf{ystem}(\mathbf{fstype})))$ 124: iput(i target); 125: free\_name(tmp\_target); 126: free\_name(tmp\_fstype); 127: **return** -ENODEV; 128: } 129: dev = fs->fsop->fsdev;

132: iput(i\_target);

131: **if**((errno = malloc\_name(source, &tmp\_source)) < 0) {

130:

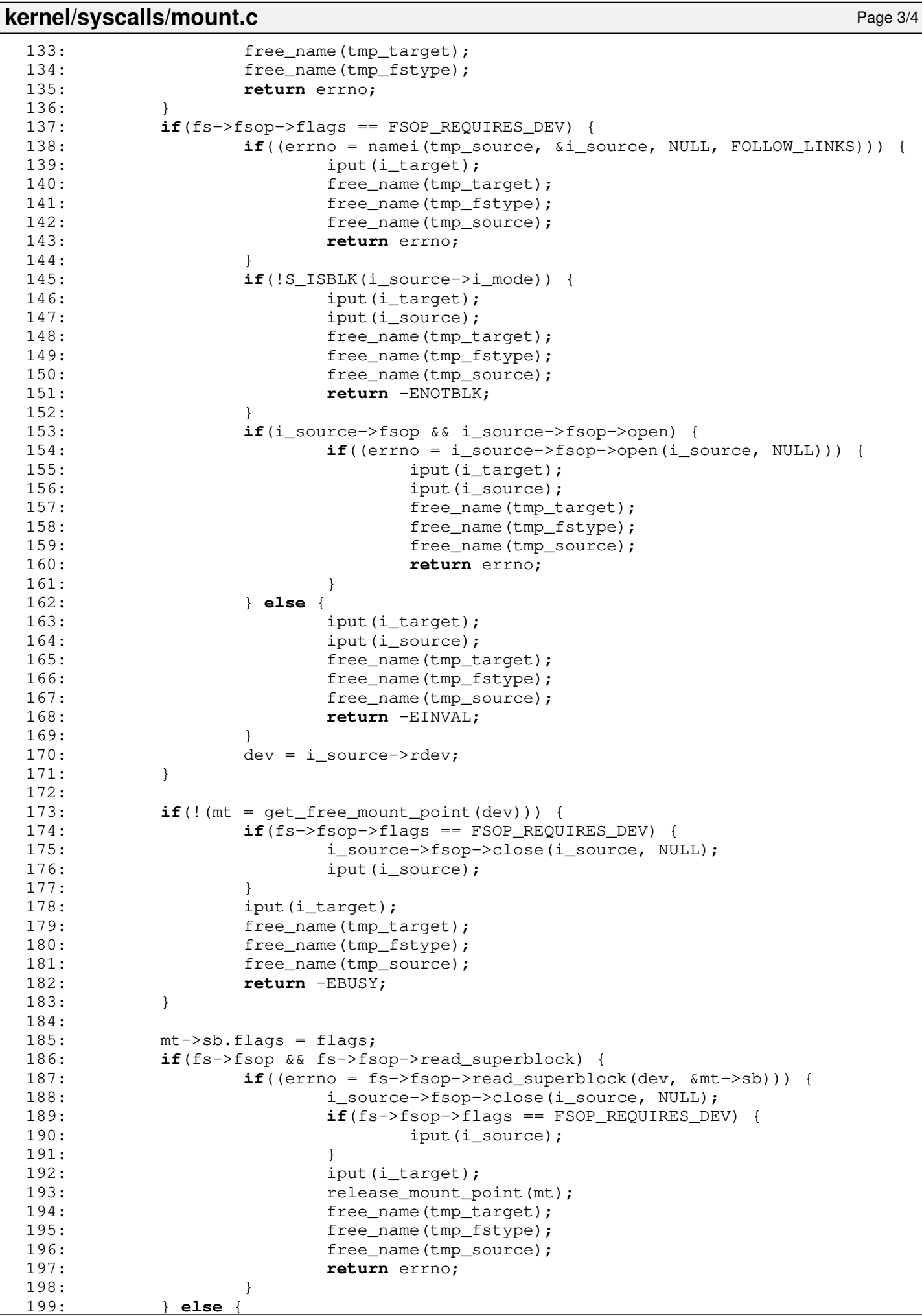
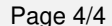

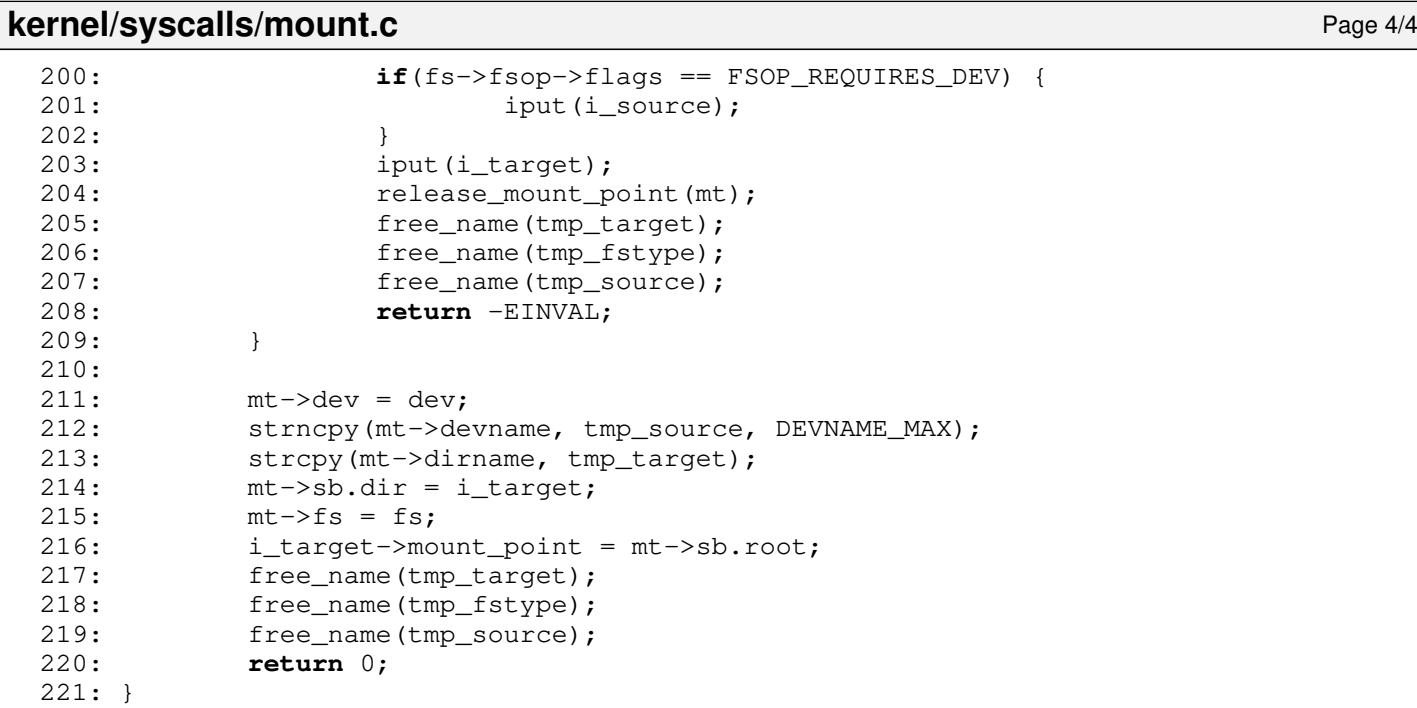

```
Fiwix kernel for the i386 architecture version 1.3.0
```

```
kernel/syscalls/mprotect.c Page 1/1
```

```
1: /*2: * fiwix/kernel/syscalls/mprotect.c
   3:4: * Copyright 2018, Jordi Sanfeliu. All rights reserved.<br>5: * Distributed under the terms of the Fiwix License.
       * Distributed under the terms of the Fiwix License.<br>*/
   6:7:
   8: #include <fiwix/types.h>
   9: #include <fiwix/mman.h>
  10: #include <fiwix/mm.h>
  11: #include <fiwix/fcntl.h>
  12: #include <fiwix/errno.h>
  13:
  14: #ifdef __DEBUG__
  15: #include <fiwix/stdio.h>
  16: #include <fiwix/process.h>
  17: #endif /*__DEBUG__ */
  18:
  19: int sys_mprotect(unsigned int addr, __size_t length, int prot)
  20: {
  21: struct vma *vma;
  22:
  23: #ifdef __DEBUG__
  24: printk("(pid %d) sys_mprotect(0x%08x, %d, %d)\n", current->pid, addr, le
ngth, prot);
  25: #endif /*__DEBUG__ */
  26:27:27if((addr & *PAGE_MASK) || length < 0)28: return -EINVAL;
  29: }
  30: if(prot > (PROT_READ | PROT_WRITE | PROT_EXEC)) {
  31: return -EINVAL;
  32: }
  33: \mathbf{if}(!(\text{vma} = \text{find vma region}(\text{addr})))34: return -ENOMEM;
  35: }
  36: length = PAGE_ALIGN(length);
  37: if((addr + length) > vma->end) {
  38: return -ENOMEM;
  39: }
  40: if(vma->inode && (vma->flags & MAP_SHARED)) {
  41: if(prot & PROT_WRITE) {
  42: if(!(vma->o_mode & (O_WRONLY | O_RDWR))) {
  43: return -EACCES;
   44: }
  45: }
  46: }
  47:
  48: return do_mprotect(vma, addr, length, prot);
  49: }
```
**kernel/syscalls/munmap.c** Page 1/1

```
1: /*
 2: * fiwix/kernel/syscalls/munmap.c
 3: 4: 4:4: * Copyright 2018, Jordi Sanfeliu. All rights reserved.<br>5: * Distributed under the terms of the Fiwix License.
     * Distributed under the terms of the Fiwix License.<br>*/
 6:7:
 8: #include <fiwix/types.h>
 9: #include <fiwix/mman.h>
10:
11: #ifdef __DEBUG__
12: #include <fiwix/stdio.h>
13: #include <fiwix/process.h>
14: #endif /*__DEBUG__ */
15:
16: int sys_munmap(unsigned int addr, __size_t length)
17: {
18: #ifdef __DEBUG__
19: printk("(pid %d) sys_munmap(0x%08x, %d)\n", current->pid, addr, length);
20: #endif /*__DEBUG__ */
21: return do_munmap(addr, length);
22: }
```

```
kernel/syscalls/nanosleep.c Page 1/1
```

```
1: /*2: * fiwix/kernel/syscalls/nanosleep.c
   3: *
   4: * Copyright 2018, Jordi Sanfeliu. All rights reserved.
   5: * Distributed under the terms of the Fiwix License.
   6: */7:
   8: #include <fiwix/asm.h>
   9: #include <fiwix/fs.h>
  10: #include <fiwix/time.h>
  11: #include <fiwix/timer.h>
  12: #include <fiwix/process.h>
  13: #include <fiwix/sched.h>
  14: #include <fiwix/sleep.h>
  15: #include <fiwix/errno.h>
  16:
  17: #ifdef __DEBUG__
  18: #include <fiwix/stdio.h>
  19: #endif /*__DEBUG__ */
  20:
  21: int sys_nanosleep(const struct timespec *req, struct timespec *rem)
  22: {
  23: int errno;
  24: long int nsec;
  25:
  26: #ifdef __DEBUG__
  27: printk("(pid %d) sys_nanosleep(0x%08x, 0x%08x)\n", current->pid, (unsign
ed int)req, (unsigned int)rem);
  28: #endif /*__DEBUG__ */
  29:
  30: if((errno = check_user_area(VERIFY_READ, req, sizeof(struct timespec))))
  {
  31: return errno;
  32: }
  33: if(req->tv_sec < 0 || req->tv_nsec >= 1000000000L || req->tv_nsec < 0) {
  34: return -EINVAL;
  35: }
  36:
  37:38: * Since the current maximum precision of the kernel is only 10ms, we<br>39: * need to convert any lower request to a minimum of 10ms, even knowi.
             39: * need to convert any lower request to a minimum of 10ms, even knowing
  40: * that this might increase the sleep a bit more than the requested.
  41: */
  42: nsec = req->tv_nsec;
  43: if(nsec < 10000000L) {
  44: nsec *= 10;
  45: }
  46:
  47: current->timeout = (req->tv_sec * HZ) + (nsec * HZ / 1000000000L);
  48: if(current->timeout) {
  49: sleep(&sys_nanosleep, PROC_INTERRUPTIBLE);<br>50: if(current->timeout) {
                   if(current->timeout) {
  51: if(rem) {
  52: if((errno = check_user_area(VERIFY_WRITE, rem, s
izeof(struct timespec)))) {
  53: return errno;
   54: }
  55: Tem->tv_sec = current->timeout / HZ;
  56: rem->tv_nsec = (current->timeout % HZ) * 1000000
000L / HZ;
   57: }
  58: return -EINTR;
   59: }
  60: }
  61: return 0;
  62: }
```

```
Fiwix kernel for the i386 architecture version 1.3.0
```

```
kernel/syscalls/newfstat.c Page 1/1
```

```
1: /*2: * fiwix/kernel/syscalls/newfstat.c
   3: *
    4: * Copyright 2018, Jordi Sanfeliu. All rights reserved.
    5: * Distributed under the terms of the Fiwix License.<br>6: */6:7:
   8: #include <fiwix/fs.h>
   9: #include <fiwix/statbuf.h>
   10: #include <fiwix/process.h>
   11: #include <fiwix/errno.h>
   12:
  13: #ifdef __DEBUG__
  14: #include <fiwix/stdio.h>
  15: #endif /*__DEBUG__ */
  16:
   17: int sys_newfstat(unsigned int ufd, struct new_stat *statbuf)
  18: {
   19: struct inode *i;
   20: int errno;
   21:
   22: #ifdef __DEBUG__
   23: printk("(pid %d) sys_newfstat(%d, 0x%08x) -> returning structure\n", cur
rent->pid, ufd, (unsigned int )statbuf);
  24: \text{tendif} /* DEBUG */
   25:
   26: CHECK_UFD(ufd);<br>27: if((errno = che
              27: if((errno = check_user_area(VERIFY_WRITE, statbuf, sizeof(struct new_sta
t)))) {
   28: return errno;
   29: }
   30: i = fd table[current->fd[ufd]].inode;
   31: statbuf->st_dev = i->dev;
   32: statbuf-> pad1 = 0;33: statbuf->st_ino = i->inode;
   34: statbuf->st_mode = i->i_mode;
   35: statbuf->st_nlink = i->i_nlink;
   36: statbuf->st_uid = i->i_uid;
   37: statbuf->st_gid = i->i_gid;
   38: statbuf->st_rdev = i->rdev;
   39: statbuf-> pad2 = 0;40: statbuf->st_size = i->i_size;
   41: statbuf->st_blksize = i->sb->s_blocksize;
   42: statbuf->st_blocks = i->i_blocks;
   43: if(!i->i_blocks) {
   44: statbuf->st_blocks = (i->i\_size / i->sb->s\_blocksize * 2);45: statbuf->st_blocks++;
   46: }
   47: statbuf->st_atime = i->i_atime;
   48: statbuf->__unused1 = 0;
   49: statbuf->st_mtime = i->i_mtime;<br>50: statbuf-> unused2 = 0;
  50: statbuf->__unused2 = 0;<br>51: statbuf->st_ctime = i->
   51: statbuf->st_ctime = i->i_ctime;<br>52: statbuf->__unused3 = 0;
              statbuf->\_unused3 = 0;53: statbuf->__unused4 = 0;54: statbuf->__unused5 = 0;55: return 0;
   56: }
```

```
Fiwix kernel for the i386 architecture version 1.3.0
```

```
kernel/syscalls/newlstat.c Page 1/1
```

```
1: /*2: * fiwix/kernel/syscalls/newlstat.c
   3:4: * Copyright 2018, Jordi Sanfeliu. All rights reserved.
   5: * Distributed under the terms of the Fiwix License.
   6: */7:
   8: #include <fiwix/fs.h>
   9: #include <fiwix/statbuf.h>
   10: #include <fiwix/string.h>
   11:
   12: #ifdef __DEBUG__
   13: #include <fiwix/stdio.h>
   14: #include <fiwix/process.h>
   15: \text{tendif} /* DEBUG */
   16:
   17: int sys_newlstat(const char *filename, struct new_stat *statbuf)
  18: {
   19: struct inode *i;
   20: char *tmp_name;
   21: int errno;
   22:
   23: #ifdef __DEBUG__
   24: printk("(pid %d) sys_newlstat('%s', 0x%08x) -> returning structure\n", c
urrent->pid, filename, (unsigned int )statbuf);
   25: \text{tendif} /* DEBUG */
   26.27: if((errno = check_user_area(VERIFY_WRITE, statbuf, sizeof(struct new_sta
t)))) {
  28: return errno;
   29: }
   \texttt{if}(\text{term} = \text{malloc_name}(\text{filename}, \text{ ktmp_name})) < 0)31: return errno;
   32: }
   33: if((errno = namei(tmp_name, &i, NULL, !FOLLOW_LINKS))) {
   34: free_name(tmp_name);
   35: return errno;
   36: }
   37: statbuf->st_dev = i->dev;
   38: statbuf->\_pad1 = 0;39: statbuf->st_ino = i->inode;
   40: statbuf->st\_mode = i->i\_mode;<br>41: statbuf->st\_nlink = i->i\_nlin41: statbuf->st_nlink = i->i_nlink;<br>42: statbuf->st_nide = i->i_nide;statbuf->st\_uid = i->i\_uid;43: statbuf->st_gid = i->i_gid;
   44: statbuf->st rdev = i->rdev;
   45: statbuf->_pad2 = 0;
   46: statbuf->st_size = i->i_size;
   47: statbuf->st_blksize = i->sb->s_blocksize;
   48: statbuf->st_blocks = i->i_blocks;
   49: if(!i->i_blocks) {
   50: statbuf->st_blocks = (i->i_size / i->sb->s_blocksize) * 2;
   51: statbuf->st_blocks++;
   52: }
   53: statbuf->st_atime = i->i_atime;
   54: statbuf->__unused1 = 0;
   55: statbuf->st_mtime = i->i_mtime;
   56: statbuf-> unused2 = 0;
   57: statbuf->st ctime = i->i ctime;
   58: statbuf->__unused3 = 0;
   59: statbuf->__unused4 = 0;60: statbuf->__unused5 = 0;
   61: iput(i);
   62: free_name(tmp_name);
   63: return 0;
   64: }
```

```
Fiwix kernel for the i386 architecture version 1.3.0
```
### **kernel/syscalls/newstat.c** Page 1/1

```
1: /*2: * fiwix/kernel/syscalls/newstat.c
   3: *
    4: * Copyright 2018, Jordi Sanfeliu. All rights reserved.
    5: * Distributed under the terms of the Fiwix License.
    6: */7:
   8: #include <fiwix/fs.h>
   9: #include <fiwix/statbuf.h>
   10: #include <fiwix/string.h>
   11:
   12: #ifdef __DEBUG__
   13: #include <fiwix/stdio.h>
   14: #include <fiwix/process.h>
   15: \text{tendif} /* DEBUG */
   16:
   17: int sys_newstat(const char *filename, struct new_stat *statbuf)
  18: {
   19: struct inode *i;
   20: char *tmp_name;
   21: int errno;
   22:
   23: #ifdef __DEBUG__
   24: printk("(pid %d) sys_newstat('%s', 0x%08x) -> returning structure\n", cu
rrent->pid, filename, (unsigned int )statbuf);
   25: #endif /*__DEBUG__ */
   26.27: if((errno = check_user_area(VERIFY_WRITE, statbuf, sizeof(struct new_sta
t)))) {
  28: return errno;
   29: }
   \texttt{if}(\text{term} = \text{malloc_name}(\text{filename}, \text{ ktmp_name})) < 0)31: return errno;
   32: }
   33: if((errno = namei(tmp_name, &i, NULL, FOLLOW_LINKS))) {
   34: free_name(tmp_name);
   35: return errno;
   36: }
   37: statbuf->st_dev = i->dev;
   38: statbuf->\_pad1 = 0;39: statbuf->st_ino = i->inode;
   40: statbuf->st\_mode = i->i\_mode;<br>41: statbuf->st\_nlink = i->i\_nlin41: statbuf->st_nlink = i->i_nlink;<br>42: statbuf->st_nide = i->i_nide;statbuf->st\_uid = i->i\_uid;43: statbuf->st_gid = i->i_gid;
   44: statbuf->st rdev = i->rdev;
   45: statbuf->_pad2 = 0;
   46: statbuf->st_size = i->i_size;
   47: statbuf->st_blksize = i->sb->s_blocksize;
   48: statbuf->st_blocks = i->i_blocks;
   49: if(!i->i_blocks) {
   50: statbuf->st_blocks = (i->i_size / i->sb->s_blocksize) * 2;<br>51: statbuf->st_blocks++;
                     statbuf->st_blocks++;
   52: }
   53: statbuf->st_atime = i->i_atime;
   54: statbuf->__unused1 = 0;
   55: statbuf->st_mtime = i->i_mtime;
   56: statbuf-> unused2 = 0;
   57: statbuf->st ctime = i->i ctime;
   58: statbuf->__unused3 = 0;
   59: statbuf->__unused4 = 0;60: statbuf->__unused5 = 0;
   61: iput(i);
   62: free_name(tmp_name);
   63: return 0;
   64: }
```
31: }

34: }

33: **return** 0;

```
kernel/syscalls/newuname.c Page 1/1
    1: /*2: * fiwix/kernel/syscalls/newuname.c
    3:4: * Copyright 2018, Jordi Sanfeliu. All rights reserved.<br>5: * Distributed under the terms of the Fiwix License.
       * Distributed under the terms of the Fiwix License.<br>*/
    6:7:
    8: #include <fiwix/fs.h>
    9: #include <fiwix/utsname.h>
   10: #include <fiwix/errno.h>
   11: #include <fiwix/string.h>
   12:
   13: #ifdef __DEBUG__
   14: #include <fiwix/stdio.h>
   15: #include <fiwix/process.h>
   16: #endif /*__DEBUG__ */
   17:
   18: int sys_newuname(struct new_utsname *uname)
   19: \{20: \}int errno;
   21:
   22: #ifdef __DEBUG__
   23: printk("(pid %d) sys_newuname(0x%08x)\n", current->pid, (int)uname);
   24: #endif /*__DEBUG__ */
   25:
   26: if((errno = check_user_area(VERIFY_WRITE, uname, sizeof(struct new_utsna
me)))) {
   27: return errno;
   28: }
   29: if(!uname) {
   30: return -EFAULT;
```
32: memcpy\_b(uname, &sys\_utsname, **sizeof**(**struct** new\_utsname));

```
Fiwix kernel for the i386 architecture version 1.3.0
```
**kernel/syscalls/old\_mmap.c** Page 1/1

```
1: /*2: * fiwix/kernel/syscalls/old_mmap.c
   3:4: * Copyright 2018, Jordi Sanfeliu. All rights reserved.
   5: * Distributed under the terms of the Fiwix License.<br>6: */
   6:7:
   8: #include <fiwix/fs.h>
   9: #include <fiwix/mman.h>
   10: #include <fiwix/mm.h>
   11: #include <fiwix/fcntl.h>
   12: #include <fiwix/errno.h>
  13: #include <fiwix/string.h>
   14:
   15: #ifdef __DEBUG__
   16: #include <fiwix/stdio.h>
   17: #include <fiwix/process.h>
   18: #endif /*__DEBUG__ */
   19:
   20: int old_mmap(struct mmap *mmap)
   21: {
   22: unsigned int page;
   23: struct inode *i;
   24: char flags;
   25: int errno;
   26:
   27: #ifdef __DEBUG__
   28: printk("(pid %d) old_mmap(0x%08x, %d, 0x%02x, 0x%02x, %d, 0x%08x) -> ", 
current->pid, mmap->start, mmap->length, mmap->prot, mmap->flags, mmap->fd, mmap->offse
t);
   29: #endif /*__DEBUG__ */
   30:
   31: if((errno = check_user_area(VERIFY_READ, mmap, sizeof(struct mmap)))) {
   32: return errno;
   33: }
   34: if(!mmap->length) {
   35: return -EINVAL;
   36: }
   37:
   38: i = NULL;<br>39: flags = 0flags = 0;40: if(!(mmap->flags & MAP_ANONYMOUS)) {
   41: CHECK_UFD(mmap->fd);
   42: \mathbf{if}(!(i = fd\_table[current->fd[mmap->fd]], \text{inode}))43: return -EBADF;
   44: }
   45: flags = fd_table[current->fd[mmap->fd]].flags & O_ACCMODE;
   46: }
   47: page = do_mmap(i, mmap->start, mmap->length, mmap->prot, mmap->flags, mm
ap->offset, P_MMAP, flags);
   48: #ifdef __DEBUG__
   49: printk("0x%08x\n", page);
   50: #endif /*__DEBUG__ */
   51: return page;
   52: }
```
#### **kernel/syscalls/old\_select.c** Page 1/1

```
1: /*2: * fiwix/kernel/syscalls/old_select.c
  3:4: * Copyright 2018, Jordi Sanfeliu. All rights reserved.
  5: * Distributed under the terms of the Fiwix License.<br>6: */
   6:7:
  8: #include <fiwix/types.h>
  9: #include <fiwix/syscalls.h>
  10: #include <fiwix/fs.h>
  11: #include <fiwix/sleep.h>
  12: #include <fiwix/sched.h>
 13:
 14: #ifdef __DEBUG__
  15: #include <fiwix/stdio.h>
 16: #include <fiwix/process.h>
  17: #endif /*__DEBUG__ */
 18:
 19: int old_select(unsigned long int *params)
  20: {
  21: int nfds;
  22: fd set *readfds;
  23: fd set *writefds;
  24: fd_set *exceptfds;
  25: struct timeval *timeout;
  26: int errno;
  27:
 28: #ifdef __DEBUG__
  29: printk("(pid %d) old_select(0x%08x)\n", current->pid, (int)params);
  30: #endif /*__DEBUG__ */
 31:32:32: if((errno = check_user_area(VERIFY_READ, (void *)params, sizeof(unsigned
int) * 5))) {
  33: return errno;
  34: }
  35: nfds = *(<b>int</b> *) <i>params</i>;36: readfds = *(fd_set **)(params + 1);37: writefds = *(fd_set **)(params + 2);38: exceptfds = *(fd_set **) (params + 3);<br>39: timeout = *(struct \ timeval **) (params)timeout = * (struct timeval **) (params + 4);
  40:
  41: return sys_select(nfds, readfds, writefds, exceptfds, timeout);
  42: }
```

```
Fiwix kernel for the i386 architecture version 1.3.0
```
**kernel/syscalls/olduname.c** Page 1/1

```
1: /*2: * fiwix/kernel/syscalls/olduname.c
   3:4: * Copyright 2018, Jordi Sanfeliu. All rights reserved.<br>5: * Distributed under the terms of the Fiwix License.
        * Distributed under the terms of the Fiwix License.<br>*/
   6:7:
   8: #include <fiwix/fs.h>
   9: #include <fiwix/utsname.h>
   10: #include <fiwix/string.h>
   11:
   12: #ifdef __DEBUG__
  13: #include <fiwix/stdio.h>
   14: #include <fiwix/process.h>
   15: \text{tendif } /* DEBUG */
  16:
   17: int sys_olduname(struct oldold_utsname *uname)
  18: {
   19: int errno;
   20:
   21: #ifdef __DEBUG__
   22: printk("(pid %d) sys_olduname(0x%0x)", current->pid, uname);
   23: #endif /*__DEBUG__ */
   24:
   25: if((errno = check_user_area(VERIFY_WRITE, uname, sizeof(struct oldold_ut
sname))) )26: return errno;
   27: }
   28: memcpy_b(&uname->sysname, &sys_utsname.sysname, _OLD_UTSNAME_LENGTH);
   29: memset_b(&uname->sysname + _OLD_UTSNAME_LENGTH, NULL, 1);
   30: memcpy_b(&uname->nodename, &sys_utsname.nodename, _OLD_UTSNAME_LENGTH);
   31: memset b(&uname->nodename + OLD UTSNAME LENGTH, NULL, 1);
   32: memcpy_b(&uname->release, &sys_utsname.release, _OLD_UTSNAME_LENGTH);
   33: memset b(&uname->release + OLD UTSNAME LENGTH, NULL, 1);
   34: memcpy_b(&uname->version, &sys_utsname.version, _OLD_UTSNAME_LENGTH);
   35: memset_b(&uname->version + _OLD_UTSNAME_LENGTH, NULL, 1);
   36: memcpy_b(&uname->machine, &sys_utsname.machine, _OLD_UTSNAME_LENGTH);
   37: memset_b(&uname->machine + _OLD_UTSNAME_LENGTH, NULL, 1);
   38: return 0;
   39: }
```

```
kernel/syscalls/open.c Page 1/3
```

```
1: /*2: * fiwix/kernel/syscalls/open.c
   3:4: * Copyright 2018-2021, Jordi Sanfeliu. All rights reserved.<br>5: * Distributed under the terms of the Fiwix License.
      * Distributed under the terms of the Fiwix License.<br>*/
   6:7:
   8: #include <fiwix/syscalls.h>
   9: #include <fiwix/stat.h>
  10: #include <fiwix/types.h>
  11: #include <fiwix/fcntl.h>
  12: #include <fiwix/errno.h>
  13: #include <fiwix/stdio.h>
  14: #include <fiwix/string.h>
  15:
  16: int sys_open(const char *filename, int flags, __mode_t mode)
  17: {
  18: int fd, ufd;
  19: struct inode *i, *dir;
  20: char *tmp_name, *basename;
  21: int errno, follow_links, perms;
  22:
  23: #ifdef __DEBUG__
  24: printk("(pid %d) sys_open('%s', %o, %o)\n", current->pid, filename, flag
s, mode);
  25: #endif /*__DEBUG__ */
  26:27:27if((errno = malloc_name(filename, \&tmp_name)) < 0) {
  28: return errno;
  29: }
  30:
  31: basename = get_basename(tmp_name);
  32: follow_links = (flags & O_NOFOLLOW) ? !FOLLOW_LINKS : FOLLOW_LINKS;
  33: if((errno = namei(tmp_name, &i, &dir, follow_links))) {
  34: if(!dir) {
  35: free_name(tmp_name);
  36: if(flags & O_CREAT) {
  37: return -ENOENT;
  38: }
  39: return errno;
  40: }
  41: }
  42:
  43: #ifdef __DEBUG__
  44: printk("\t(inode = %d)\n", i ? i->inode : -1);
  45: #endif /*__DEBUG__ */
  46:
  47: if(!errno) {
  48: if(S_ISLNK(i->i_mode) && (flags & O_NOFOLLOW)) {
  49: iput(i);
  50: iput(dir);
  51: free_name(tmp_name);
  52: return -ELOOP;
  53: }
  54: }
  55:
  56: if(flags & O_CREAT) {
  57: if(!errno && (flags & O_EXCL)) {
  58: iput(i);
  59: iput(dir);
  60: free_name(tmp_name);
  61: return -EEXIST;
  62: }
  63: if(check_permission(TO_EXEC | TO_WRITE, dir) < 0) {
  64: iput(i);
  65: iput(dir);
  66: free_name(tmp_name);
```
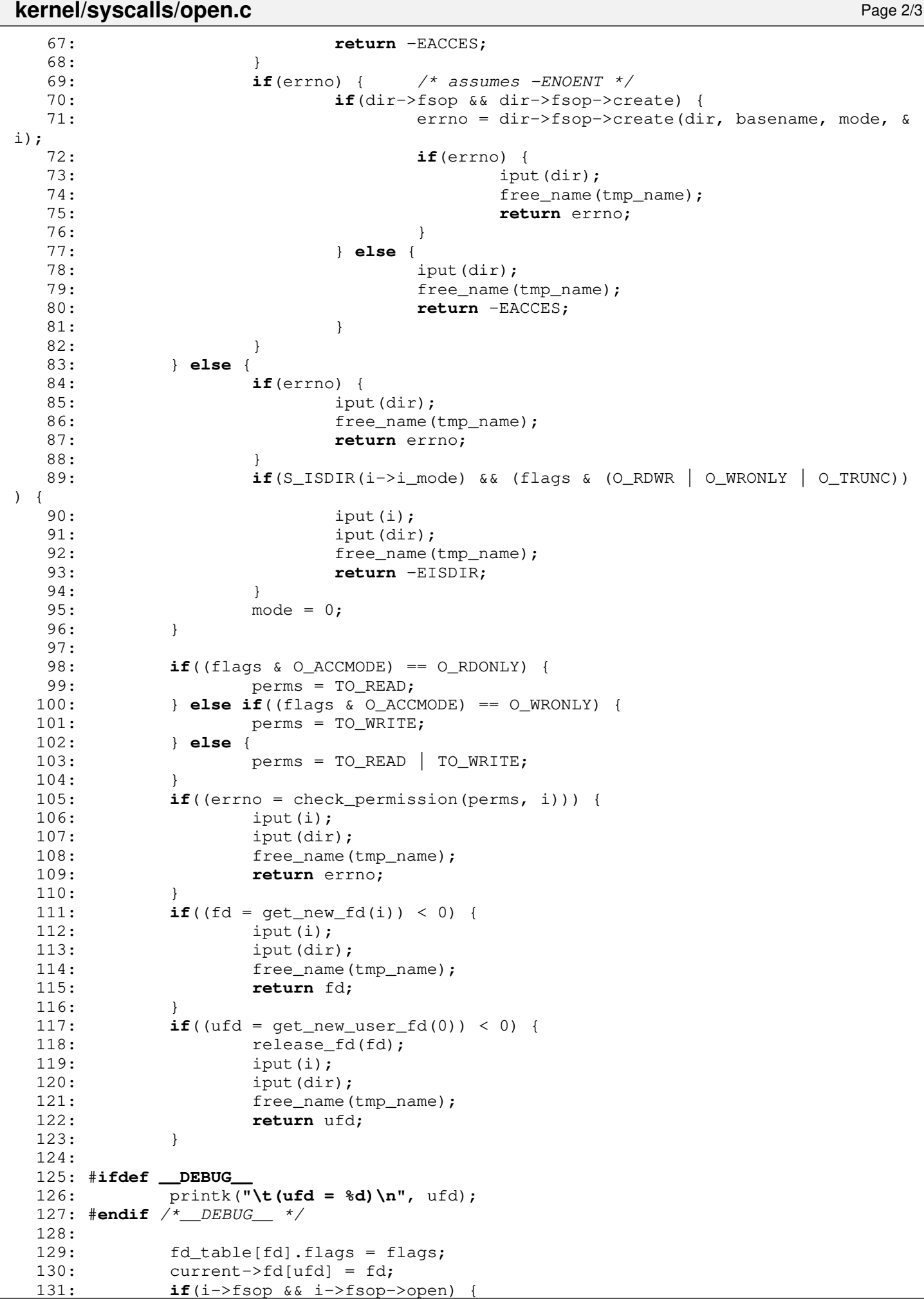

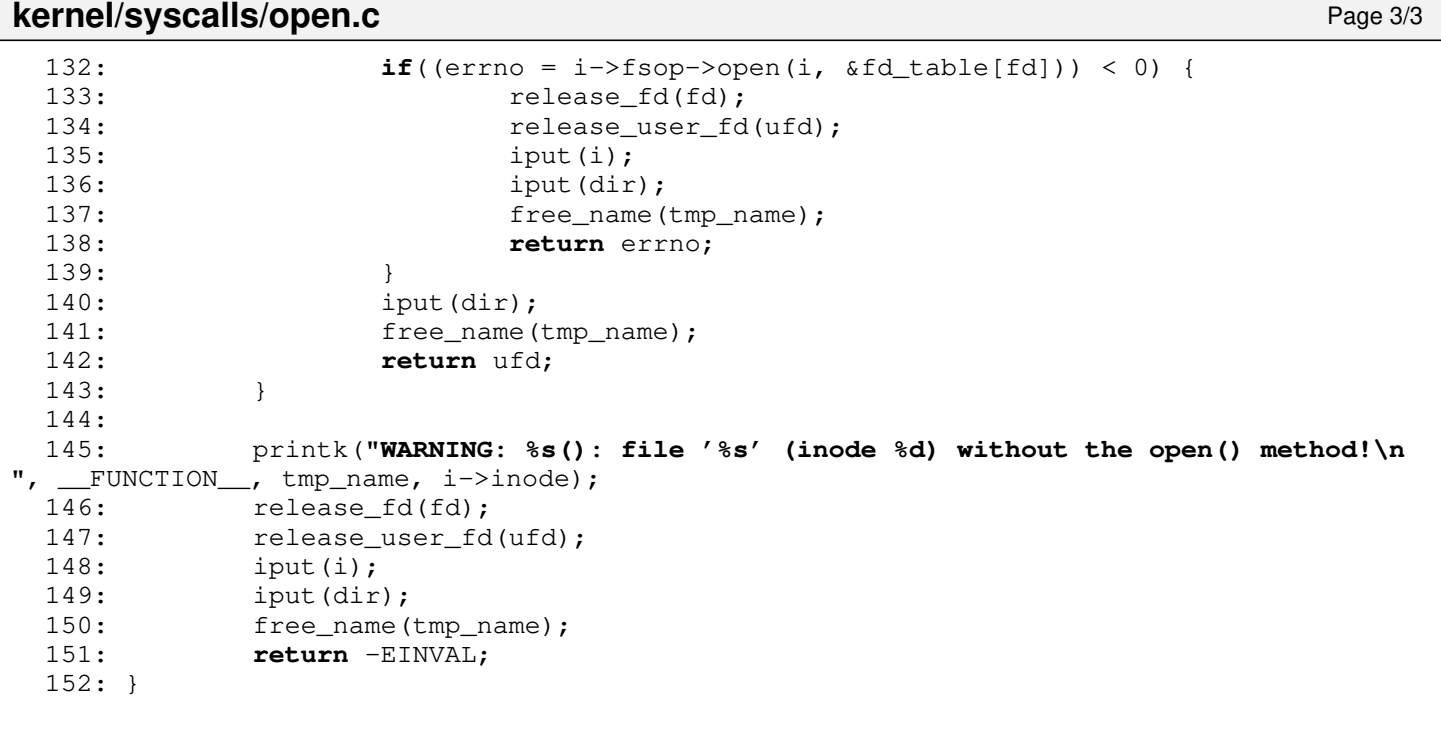

```
Fiwix kernel for the i386 architecture version 1.3.0
```
# **kernel/syscalls/pause.c** Page 1/1

```
1: /*
 2: * fiwix/kernel/syscalls/pause.c
 3: 4: 4:4: * Copyright 2018, Jordi Sanfeliu. All rights reserved.<br>5: * Distributed under the terms of the Fiwix License.
    * Distributed under the terms of the Fiwix License.<br>*/
 6:7:
 8: #include <fiwix/syscalls.h>
 9: #include <fiwix/sched.h>
10: #include <fiwix/sleep.h>
11: #include <fiwix/errno.h>
12:
13: #ifdef __DEBUG__
14: #include <fiwix/stdio.h>
15: #include <fiwix/process.h>
16: #endif /*__DEBUG__ */
17:
18: int sys_pause(void)
19: {
20: #ifdef __DEBUG__
21: printk("(pid %d) sys_pause()\n", current->pid);
22: #endif /*__DEBUG__ */
23:
24: for(;;) {
25: if(sleep(&sys_pause, PROC_INTERRUPTIBLE)) {
26: break;
27: }
28: }<br>29: r
            29: return -EINTR;
30: }
```
## **kernel/syscalls/personality.c** Page 1/1

```
1: /*
    2: * fiwix/kernel/syscalls/personality.c
    3: *
    4: * Copyright 2018, Jordi Sanfeliu. All rights reserved.<br>5: * Distributed under the terms of the Fiwix License.
         * Distributed under the terms of the Fiwix License.<br>*/
    6:7:
    8: #ifdef __DEBUG__
    9: #include <fiwix/stdio.h>
   10: #include <fiwix/process.h>
   11: #endif /*__DEBUG__ */
   12:
   13: int sys_personality(unsigned long int persona)
   14: {
   15: #ifdef __DEBUG__
                  16: printk("(pid %d) sys_personality(%d) -> %d\n", current->pid, persona, pe
rsona);
   17: #endif /*_DEBUG_ */<br>18: return person
                 return persona;
   19: }
```
**kernel/syscalls/pipe.c** Page 1/2

 $1: /*$ 2: \* fiwix/kernel/syscalls/pipe.c  $3:$ 4: \* Copyright 2018, Jordi Sanfeliu. All rights reserved. 5: \* Distributed under the terms of the Fiwix License.<br>6: \*/  $6:$ 7: 8: #**include <fiwix/fs.h>** 9: #**include <fiwix/filesystems.h>** 10: #**include <fiwix/fcntl.h>** 11: #**include <fiwix/stat.h>** 12: #**include <fiwix/errno.h>** 13: #**include <fiwix/stdio.h>** 14: 15: **int sys\_pipe**(**int** pipefd[2]) 16: { 17: **int** rfd, rufd; 18: **int** wfd, wufd; 19: **struct** filesystems \*fs; 20: **struct** inode \*i; 21: **int** errno; 22: 23: #**ifdef \_\_DEBUG\_\_** 24: printk(**"(pid %d) sys\_pipe()"**, current->pid); 25: #**endif** /\*\_\_DEBUG\_\_ \*/ 26: 27: **if**(!(fs = get\_filesystem(**"pipefs"**))) { 28: printk(**"WARNING: %s(): pipefs filesystem is not registered!\n"**,  $FUNCTION$ ); 29: **return** -EINVAL;  $30:$  } 31: **if**((errno = check\_user\_area(VERIFY\_WRITE, pipefd, **sizeof**(**int**) \* 2))) { 32: **return** errno; 33: }  $34: \textbf{if}(!(i = i \text{alloc}(\&fs \rightarrow mt \rightarrow sb, S \text{ IFIFO})))$ 35: **return** -EINVAL; 36: } 37:  $\mathbf{if}((\text{rfd} = \text{get\_new\_fd}(i)) < 0)$  $38:$  iput(i);<br> $39:$  return -39: **return** -ENFILE; 40: } 41:  $\textbf{if}(\text{wfd} = \text{get\_new\_fd}(i)) < 0)$ 42: release\_fd(rfd); 43: iput(i); 44: **return** -ENFILE; 45: } 46: **if**((rufd = get\_new\_user\_fd(0)) < 0) { 47: release\_fd(rfd); 48: release\_fd(wfd); 49: iput(i); 50: **return** -EMFILE;  $51:$ 52: **if**((wufd = get\_new\_user\_fd(0)) < 0) {<br>53: **release**  $fd(rfd)$ ; release\_fd(rfd); 54: release\_fd(wfd); 55: release\_user\_fd(rufd); 56: iput(i); 57: **return** -EMFILE; 58: } 59:  $60:$  pipefd[0] = rufd; 61: pipefd[1] = wufd; 62: current->fd[rufd] = rfd;  $63:$  current->fd[wufd] = wfd; 64: fd\_table[rfd].flags = O\_RDONLY; 65: fd\_table[wfd].flags = O\_WRONLY; 66:

# **kernel/syscalls/pipe.c** Page 2/2

```
67: #ifdef __DEBUG__
   68: printk(" -> inode=%d, rufd=%d wufd=%d (rfd=%d wfd=%d)\n", i->inode, rufd
, wufd, rfd, wfd);
   69: #endif /*__DEBUG__ */
   70:71:71: return 0;
   72: }
```

```
kernel/syscalls/read.c Page 1/1
   1: /*2: * fiwix/kernel/syscalls/read.c
   3:4: * Copyright 2018, Jordi Sanfeliu. All rights reserved.<br>5: * Distributed under the terms of the Fiwix License.
      * Distributed under the terms of the Fiwix License.<br>*/
   6:7:
   8: #include <fiwix/fs.h>
   9: #include <fiwix/fcntl.h>
  10: #include <fiwix/errno.h>
  11:
  12: #ifdef __DEBUG__
  13: #include <fiwix/stdio.h>
  14: #include <fiwix/process.h>
  15: \text{tendif } /* DEBUG */
  16:
  17: int sys_read(unsigned int ufd, char *buf, int count)
  18: {
  19: struct inode *i;
  20: int errno;
  21:
  22: #ifdef __DEBUG__
  23: printk("(pid %d) sys_read(%d, 0x%08x, %d) -> ", current->pid, ufd, buf, 
count);
  24: #endif /*__DEBUG__ */
  \frac{25}{26}:
             CHECK_UFD(ufd);
  27: if((errno = check_user_area(VERIFY_WRITE, buf, count))) {
  28: return errno;
  29: }
  30: if(fd_table[current->fd[ufd]].flags & O_WRONLY) {
  31: return -EBADF;
  32: }
  33: if(!count) {
  34: return 0;
  35: }
  36: if(count < 0) {
  37: return -EINVAL;
  38: }
  39:40:i = fd\_table[current->fd[ufd]] .inode;41: if(i->fsop && i->fsop->read) {
  42: errno = i->fsop->read(i, &fd_table[current->fd[ufd]], buf, count
);
  43: #ifdef __DEBUG__
  44: printk("%d\n", errno);
  45: #endif /*__DEBUG__ */
  46: return errno;
  47: }
  48: return -EINVAL;
  49: }
```

```
Fiwix kernel for the i386 architecture version 1.3.0
```

```
kernel/syscalls/readlink.c Page 1/1
```

```
1: /*2: * fiwix/kernel/syscalls/readlink.c
   3:4: * Copyright 2018, Jordi Sanfeliu. All rights reserved.<br>5: * Distributed under the terms of the Fiwix License.
       * Distributed under the terms of the Fiwix License.<br>*/
   6:7:
   8: #include <fiwix/types.h>
   9: #include <fiwix/fs.h>
  10: #include <fiwix/stat.h>
  11: #include <fiwix/errno.h>
  12: #include <fiwix/string.h>
  13:
  14: #ifdef __DEBUG__
  15: #include <fiwix/stdio.h>
  16: #include <fiwix/process.h>
  17: #endif /*__DEBUG__ */
  18:
  19: int sys_readlink(const char *filename, char *buffer, __size_t bufsize)
  20: {
  21: struct inode *i;
  22: char *tmp_name;
  23: int errno;
  24:
  25: #ifdef __DEBUG__
  26: printk("(pid %d) sys_readlink(%s, 0x%08x, %d)\n", current->pid, filename
, (unsigned int)buffer, bufsize);
  27: #endif /*__DEBUG__ */
  28:
  29: if(bufsize <= 0) {
  30: return -EINVAL;
  31: }
  32: if((errno = check_user_area(VERIFY_WRITE, buffer, bufsize))) {
  33: return errno;
  34: }
  35: if((errno = malloc_name(filename, \&tmp_name)) < 0) {
  36: return errno;
  37: }
  38: if((errno = namei(tmp_name, &i, NULL, !FOLLOW_LINKS))) {
                    free_name(tmp_name);
  40: return errno;
  41: }
  42: if(!S_ISLNK(i->i_mode)) {
  43: iput(i);
  44: free_name(tmp_name);
  45: return -EINVAL;
  46: }
  47:
  48: if(i->fsop && i->fsop->readlink) {
  49: errno = i->fsop->readlink(i, buffer, bufsize);
  50: iput(i);<br>51: free_nam
                    free_name(tmp_name);
  52: return errno;
  53: }
  54: iput(i);
  55: free_name(tmp_name);
  56: return -EINVAL;
  57: }
```
### **kernel/syscalls/reboot.c** Page 1/1

```
1: /*2: * fiwix/kernel/syscalls/reboot.c
   3:4: * Copyright 2018, Jordi Sanfeliu. All rights reserved.<br>5: * Distributed under the terms of the Fiwix License.
      * Distributed under the terms of the Fiwix License.<br>*/
   6:7:
   8: #include <fiwix/kernel.h>
   9: #include <fiwix/syscalls.h>
  10: #include <fiwix/reboot.h>
  11: #include <fiwix/signal.h>
  12: #include <fiwix/process.h>
  13: #include <fiwix/errno.h>
  14:
  15: #ifdef __DEBUG__
  16: #include <fiwix/stdio.h>
  17: #endif /*__DEBUG__ */
  18:
  19: int sys_reboot(int magic1, int magic2, int flag)
  20: {
  21: #ifdef __DEBUG__
  22: printk("(pid %d) sys_reboot(0x%08x, %d, 0x%08x)\n", current->pid, magic1
, magic2, flag);
  23: #endif /*__DEBUG__ */
  24:
  25: if(!IS_SUPERUSER) {
  26: return -EPERM;
  27: }<br>28: i
           if('magic1 != BMAGIC_1) || 'magic2 != BMAGIC_2)29: return -EINVAL;
  30: }
  31: switch(flag) {
  32: case BMAGIC_SOFT:
  33: ctrl alt del = 0;
  34: break;
  35: case BMAGIC_HARD:
  36: ctrl_alt_del = 1;
  37: break;
  38: case BMAGIC_REBOOT:
  39: reboot();
  40: break;
  41: case BMAGIC_HALT:
  42: sys_kill(-1, SIGKILL);
  43: stop_kernel();
  44: break;
  45: default:
  46: return -EINVAL;
  47: }
  48: return 0;
  49: }
```
**kernel/syscalls/rename.c** Page 1/2

```
1: /*2: * fiwix/kernel/syscalls/rename.c
   3:4: * Copyright 2018, Jordi Sanfeliu. All rights reserved.
   5: * Distributed under the terms of the Fiwix License.<br>6: */
   6:7:
   8: #include <fiwix/fs.h>
   9: #include <fiwix/stat.h>
  10: #include <fiwix/errno.h>
  11: #include <fiwix/string.h>
  12:
  13: #ifdef __DEBUG__
  14: #include <fiwix/stdio.h>
  15: #include <fiwix/process.h>
  16: #endif /*__DEBUG__ */
  17:
  18: int sys_rename(const char *oldpath, const char *newpath)
  19: {
  20: struct inode *i, *dir, *i_new, *dir_new;
  21: char *tmp_oldpath, *tmp_newpath;
  22: char *oldbasename, *newbasename;
  23: int errno;
  24:
  25: #ifdef __DEBUG__
  26: printk("(pid %d) sys_rename('%s', '%s')\n", current->pid, oldpath, newpa
th);
  27: #endif /*__DEBUG__ */
  28:
  29: if((errno = malloc_name(oldpath, \&t{mp\_oldpath}) < 0) {
  30: return errno;
  31: }
  32: if((errno = namei(tmp_oldpath, &i, &dir, !FOLLOW_LINKS))) {
  33: if(dir) {
  34: iput (dir);
  35: }
  36: free_name(tmp_oldpath);
  37: return errno;
  38: 39:39: if(IS_RDONLY_FS(i)) {
  40: iput(i);
  41: iput(dir);
  42: free_name(tmp_oldpath);
  43: return -EROFS;
  44: }
  45:
  46: \textbf{if}(\text{term} = \text{malloc_name}(\text{newpath}, \text{ ktmp_newpath})) < 047: iput(i);
  48: iput(dir);
  49: free_name(tmp_oldpath);
  50: return errno;
  51: }
  52: newbasename = remove_trailing_slash(tmp_newpath);<br>53: if((errno = namei(newbasename, &i_new, &dir_new,
            53: if((errno = namei(newbasename, &i_new, &dir_new, !FOLLOW_LINKS))) {
  54: if(!dir_new) {
  55: iput(i);
  56: iput(dir);
  57: free name(tmp_oldpath);
  58: 58:
  59: return errno;
  60: }
  61:62: if(dir->dev != dir_new->dev) {
  63: errno = -EXDEV;
  64: goto end;
  65: }
  66: newbasename = get_basename(newbasename);
```
#### 67: **if**((newbasename[0] == **'.'** && newbasename[1] == NULL) || (newbasename[0] == **'.'** && newbasename[1] == **'.'** && newbasename[2] == NULL)) {  $68:$  errno =  $-EINVAL$ ; 69: **goto end**; 70: } 71: 72: oldbasename = get basename(tmp\_oldpath); 73: oldbasename = remove\_trailing\_slash(oldbasename); 74: **if**((oldbasename[0] == **'.'** && oldbasename[1] == NULL) || (oldbasename[0] == **'.'** && oldbasename[1] == **'.'** && oldbasename[2] == NULL)) { 75: errno = -EINVAL; 76: **goto end**; 77: } 78:<br>79: 79: **if**(i\_new) { 80: **if**(S\_ISREG(i->i\_mode)) {<br>81: **if**(S\_ISDIR(i\_new  $if(S_ISDIR(i_new->i_model))$  {  $82:$  errno = -EISDIR;<br> $83:$  errno = -EISDIR; 83: **goto end**; 84: }  $8.5:$ 86: **if**(S\_ISDIR(i->i\_mode)) { 87: **if**(!S\_ISDIR(i\_new->i\_mode)) { 88: errno = -ENOTDIR; 89: **goto end**; 90: }  $91:$ <br>92:  $\frac{1}{1}$ 92: **if**(i->inode == i\_new->inode) {<br>93: errno = 0:  $error = 0;$ 94: **goto end**; 95: } 96: } 97: 98: **if**(check permission(TO\_EXEC | TO\_WRITE, dir\_new) < 0) { 99: errno = -EACCES; 100: **goto end**; 101: } 102: 103: **if**(dir\_new->fsop && dir\_new->fsop->rename) {<br>104: errno = dir new->fsop->rename(i, dir errno = dir\_new->fsop->rename(i, dir, i\_new, dir\_new, oldbasenam e, newbasename);<br>105: } 105: } **else** { 106: errno = -EPERM; 107: } 108: 109: **end**: 110: iput(i); 111: iput(dir); 112: iput(i\_new); 113: iput(dir\_new); 114: free\_name(tmp\_oldpath); 115: free\_name(tmp\_newpath); 116: **return** errno; 117: }

**kernel/syscalls/rename.c** Page 2/2

```
Fiwix kernel for the i386 architecture version 1.3.0
```
 $1: /*$ 

#### **kernel/syscalls/rmdir.c** Page 1/2

```
2: * fiwix/kernel/syscalls/rmdir.c
3:4: * Copyright 2018, Jordi Sanfeliu. All rights reserved.<br>5: * Distributed under the terms of the Fiwix License.
    * Distributed under the terms of the Fiwix License.<br>*/
6:7:
8: #include <fiwix/fs.h>
9: #include <fiwix/stat.h>
10: #include <fiwix/errno.h>
11:
12: #ifdef __DEBUG__
13: #include <fiwix/stdio.h>
14: #include <fiwix/process.h>
15: \text{tendif} /* DEBUG */
16:
17: int sys_rmdir(const char *dirname)
18: {
19: struct inode *i, *dir;
20: char *tmp_dirname;
21: int errno;
22:
23: #ifdef __DEBUG__
24: printk("(pid %d) sys_rmdir(%s)\n", current->pid, dirname);
25: #endif /*__DEBUG__ */
\frac{26}{27}:
          if((errno = \text{malloc_name}(dirname, \text{ ktmp\_dirname})) < 0)28: return errno;
29: }
30: if((errno = namei(tmp_dirname, &i, &dir, !FOLLOW_LINKS))) {
31: if(dir) {
32: iput(dir);
33: }
34: Free name(tmp dirname);
35: return errno;
36: }
37: if(!S_ISDIR(i->i_mode)) {
38: iput(i);
39: iput(dir);<br>40: free name(
40: free_name(tmp_dirname);<br>41: return -ENOTDIR;
                41: return -ENOTDIR;
42: }
43: if(i == current->root || i->mount_point || i->count > 1) {
44: iput(i);
45: iput(dir);<br>46: free_name(
                 free name(tmp dirname);
47: return -EBUSY;
48: }
49: if(IS_RDONLY_FS(i)) {
50: iput(i);
51: iput(dir);
52: free_name(tmp_dirname);
53: return -EROFS;
54: }
55: if(i == dir) {
56: iput(i);
57: iput(dir);
58: free name(tmp_dirname);
59: return -EPERM;
60:61: if(check_permission(TO_EXEC | TO_WRITE, dir) < 0) {
62: iput(i);
63: iput(dir);
64: free_name(tmp_dirname);
65: return -EACCES;
66: }
67:
```
**kernel/syscalls/rmdir.c** Page 2/2

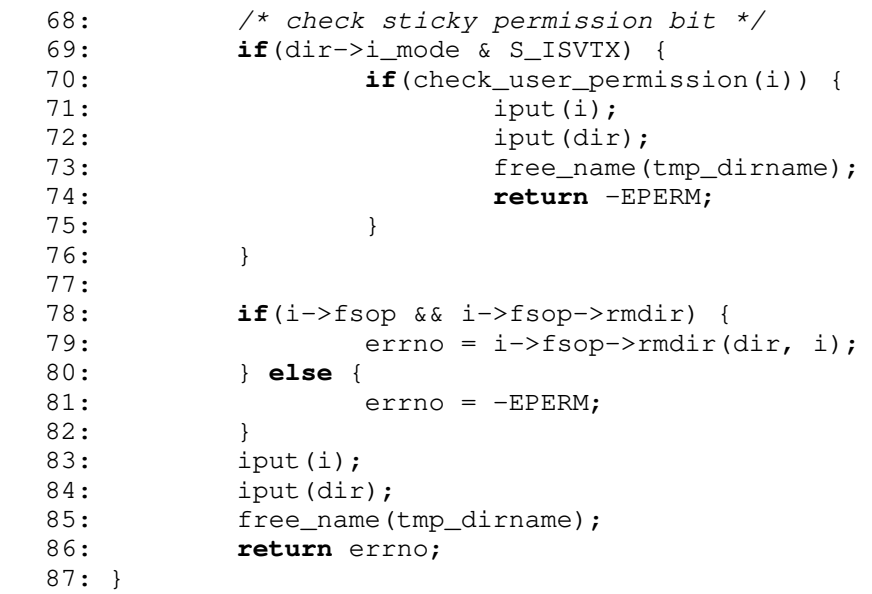

### **kernel/syscalls/select.c** Page 1/3

```
1: /*2: * fiwix/kernel/syscalls/select.c
   3:4: * Copyright 2018, Jordi Sanfeliu. All rights reserved.<br>5: * Distributed under the terms of the Fiwix License.
      * Distributed under the terms of the Fiwix License.<br>*/
   6:7:
   8: #include <fiwix/types.h>
   9: #include <fiwix/fs.h>
  10: #include <fiwix/process.h>
  11: #include <fiwix/timer.h>
  12: #include <fiwix/sched.h>
  13: #include <fiwix/sleep.h>
  14: #include <fiwix/errno.h>
  15: #include <fiwix/stdio.h>
  16: #include <fiwix/string.h>
  17:
  18: static int check_fds(int nfds, fd_set *rfds, fd_set *wfds, fd_set *efds)
  19: {
  20: int n, bit;
  21: unsigned long int set;
  22:
  23: n = bit = 0;24: while(bit < nfds) {
  25: bit = n * NFDBITS;
  26: set = rfds->fds_bits[n] | wfds->fds_bits[n] | efds->fds_bits[n];<br>?7: while(set) {
                  while(set) {
  28: if(_FD_ISSET(bit, rfds)) {<br>29: CHECK UFD(bit);
                              CHECK_UFD(bit);
  30: }
  31: set >>= 1;32: bit++;
  33: }
  34: n++;
  35: }
  36:
  37: return 0;
  38: }
  39:
  40: static int do_check(struct inode *i, int flag)
  41: {
  42: if(i->fsop && i->fsop->select) {
  43: if(i->fsop->select(i, flag)) {
  44: return 1;
  45: }
  46: }
  47:
  48: return 0;
  49: }
  50:
  51: int do_select(int nfds, fd_set *rfds, fd_set *wfds, fd_set *efds, fd_set *res_rf
ds, fd_set *res_wfds, fd_set *res_efds)
  52: \{53: \}int n, count;
  54: struct inode *i;
  55:
  56: count = 0;
  57: for(;;) {
  58: for(n = 0; n < n fds; n+1) {
  59: if(!current->fd[n]) {
  60: continue;
  61: }
  62: i = fd_table[current->fd[n]].inode;
  63: if(__FD_ISSET(n, rfds)) {
  64: if(do_check(i, SEL_R)) {
  65: __FD_SET(n, res_rfds);
  66: count++;
```
**kernel/syscalls/select.c** Page 2/3 67: } 68: } 69: **if**(\_\_FD\_ISSET(n, wfds)) { 70: **if**(do\_check(i, SEL\_W)) { 71: \_\_FD\_SET(n, res\_wfds); 72: count++; 73: } 74: } 75: **if**(\_\_FD\_ISSET(n, efds)) { 76: **if**(do\_check(i, SEL\_E)) { 77: The set of the set of the set of the set of the set of the set of the set of the set of the set of the set of the set of the set of the set of the set of the set of the set of the set of the set of the set of the set o 78: count++; 79: } 80: } 81: } 82: 83: **if**(count || !current->timeout || current->sigpending & ˜current- >sigblocked) { 84: **break**; 85: } 86: sleep(&do\_select, PROC\_INTERRUPTIBLE); 87: } 88: 89: **return** count; 90: } 91: 92: **int sys\_select**(**int** nfds, fd\_set \*readfds, fd\_set \*writefds, fd\_set \*exceptfds, **s truct** timeval \*timeout) 93: { 94: **unsigned long int** t; 95: fd set rfds, wfds, efds; 96: fd\_set res\_rfds, res\_wfds, res\_efds; 97: **int** errno; 98: 99: #**ifdef \_\_DEBUG\_\_** 100: printk(**"(pid %d) sys\_select(%d, 0x%08x, 0x%08x, 0x%08x, 0x%08x [%d])\n"**, current->pid, nfds, (**int**)readfds, (**int**)writefds, (**int**)exceptfds, (**int**)timeout, (**int**)ti meout ? tv2ticks(timeout): 0); 101: #**endif** /\*\_\_DEBUG\_\_ \*/  $102:$ <br> $103:$  $if(nfds < 0)$  { 104: **return** -EINVAL; 105: } 106: **if**(nfds > MIN(\_\_FD\_SETSIZE, NR\_OPENS)) { 107: hfds = MIN(\_FD\_SETSIZE, NR\_OPENS); 108: } 109: 110: **if**(readfds) { 111: **if**((errno = check\_user\_area(VERIFY\_WRITE, readfds, **sizeof**(fd\_set )))) { 112: **return** errno;  $113:$ 114: memcpy\_b(&rfds, readfds, **sizeof**(fd\_set)); 115: } **else** { 116: FD\_ZERO(&rfds); 117: } 118: **if**(writefds) { 119: **if**((errno = check\_user\_area(VERIFY\_WRITE, writefds, **sizeof**(fd\_se t)))) { 120: **return** errno; 121: } 122: memcpy\_b(&wfds, writefds, **sizeof**(fd\_set)); 123: } **else** { 124: FD\_ZERO(&wfds);  $125:$  } 126: **if**(exceptfds) { 127: **if**((errno = check\_user\_area(VERIFY\_WRITE, exceptfds, **sizeof**(fd\_s

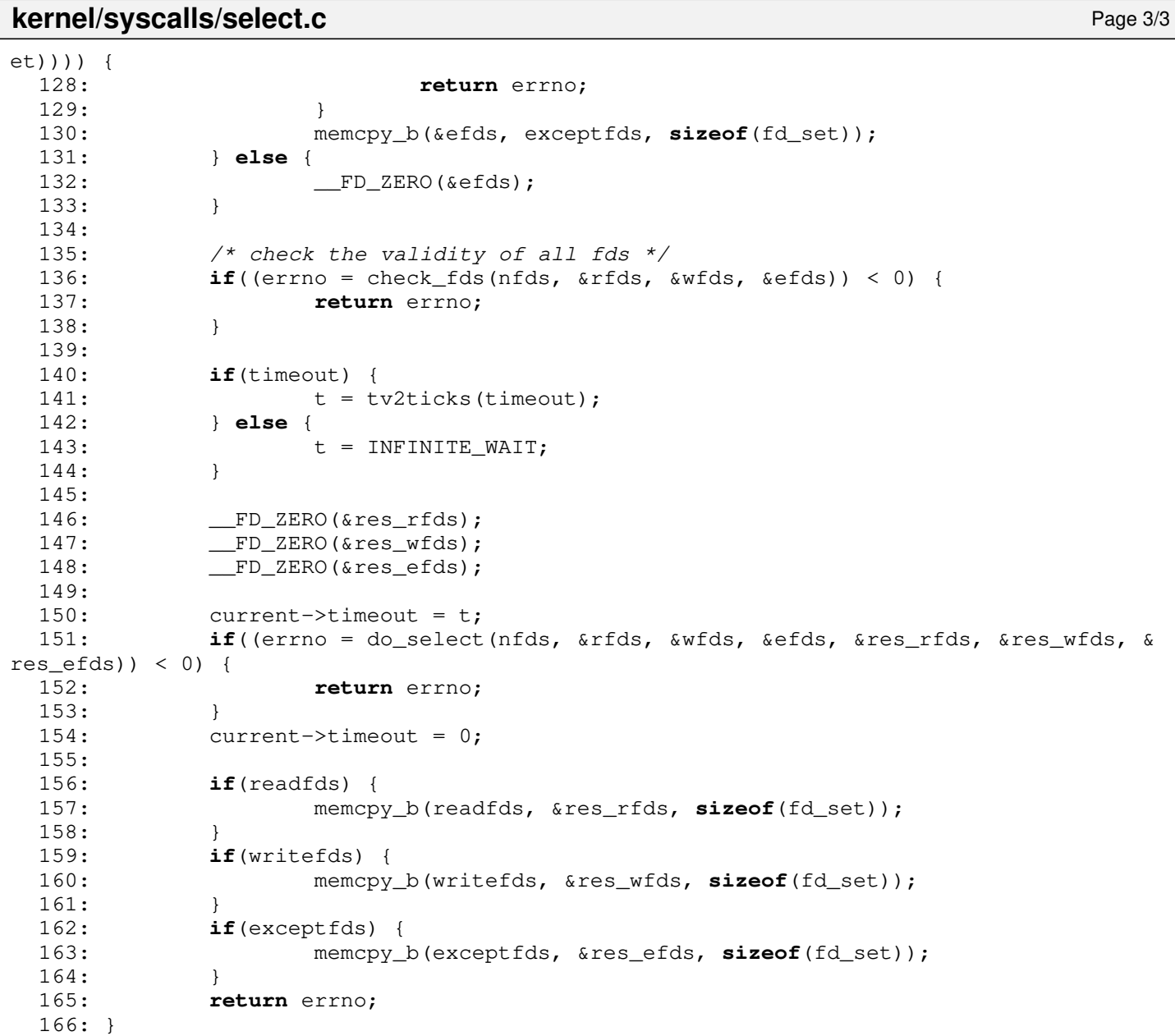

33: **return** -EINVAL;

35: memcpy\_b(&sys\_utsname.domainname, name, length);

36: sys\_utsname.domainname[length] = NULL;

34: }

38: }

37: **return** 0;

```
kernel/syscalls/setdomainname.c Page 1/1
    1: /*2: * fiwix/kernel/syscalls/setdomainname.c
    3:4: * Copyright 2018, Jordi Sanfeliu. All rights reserved.<br>5: * Distributed under the terms of the Fiwix License.
        * Distributed under the terms of the Fiwix License.<br>*/
    6:7:
    8: #include <fiwix/fs.h>
    9: #include <fiwix/utsname.h>
   10: #include <fiwix/errno.h>
   11: #include <fiwix/string.h>
   12:
   13: #ifdef __DEBUG__
   14: #include <fiwix/stdio.h>
   15: #include <fiwix/process.h>
   16: #endif /*__DEBUG__ */
   17:
   18: int sys_setdomainname(const char *name, int length)
   19: {
   20: int errno;
   21:
   22: #ifdef __DEBUG__
   23: printk("(pid %d) sys_setdomainname('%s', %d)\n", current->pid, name, len
gth);
   24: #endif /*__DEBUG__ */
   25:
   26: if((errno = check_user_area(VERIFY_READ, name, length))) {<br>27: return errno:
                      return errno;
   28: }
   29: if(!IS_SUPERUSER) {
   30: return -EPERM;
   31: }
   32: if(length < 0 || length > _UTSNAME_LENGTH) {
```

```
kernel/syscalls/setfsgid.c Page 1/1
```

```
1: /*
 2: * fiwix/kernel/syscalls/setfsgid.c
 3:4:4: * Copyright 2018, Jordi Sanfeliu. All rights reserved.<br>5: * Distributed under the terms of the Fiwix License.
     * Distributed under the terms of the Fiwix License.<br>*/
 6:7:
 8: #include <fiwix/types.h>
 9:
10: #ifdef __DEBUG__
11: #include <fiwix/stdio.h>
12: #include <fiwix/process.h>
13: #endif /*__DEBUG__ */
14:
15: int sys_setfsgid(__gid_t fsgid)
16: {
17: #ifdef __DEBUG__
18: printk("(pid %d) sys_setfsgid(%d) -> %d\n", current->pid, fsgid);
19: #endif \overline{A} DEBUG */<br>20: return 0;
             20: return 0;
21: }
```

```
kernel/syscalls/setfsuid.c Page 1/1
```

```
1: /*
 2: * fiwix/kernel/syscalls/setfsuid.c
 3:4:4: * Copyright 2018, Jordi Sanfeliu. All rights reserved.<br>5: * Distributed under the terms of the Fiwix License.
     * Distributed under the terms of the Fiwix License.<br>*/
 6:7:
 8: #include <fiwix/types.h>
 9:
10: #ifdef __DEBUG__
11: #include <fiwix/stdio.h>
12: #include <fiwix/process.h>
13: #endif /*__DEBUG__ */
14:
15: int sys_setfsuid(__uid_t fsuid)
16: {
17: #ifdef __DEBUG__
18: printk("(pid %d) sys_setfsuid(%d) -> %d\n", current->pid, fsuid);
19: #endif \overline{A} DEBUG */<br>20: return 0;
             20: return 0;
21: }
```
**kernel/syscalls/setgid.c** Page 1/1

```
1: \frac{1}{2}:
      2: * fiwix/kernel/syscalls/setgid.c
 3: *
 4: * Copyright 2018, Jordi Sanfeliu. All rights reserved.<br>5: * Distributed under the terms of the Fiwix License.
      * Distributed under the terms of the Fiwix License.<br>*/
 6:7:
 8: #include <fiwix/types.h>
 9: #include <fiwix/process.h>
10: #include <fiwix/errno.h>
11:
12: #ifdef __DEBUG__
13: #include <fiwix/stdio.h>
14: #endif /*__DEBUG__ */
15:
16: int sys_setgid(__gid_t gid)
17: {
18: #ifdef __DEBUG__
19: printk("(pid %d) sys_setgid(%d)\n", current->pid, gid);
20: #endif /*__DEBUG__ */
21:
22: if(IS_SUPERUSER) {
23: current->gid = current->egid = current->sgid = gid;
24: } else {
25: if((current->gid == gid) || (current->sgid == gid)) {
26: \text{current}->egid = gid;<br>
27: \text{else} + \text{else} + \text{else} + \text{else} + \text{else} + \text{else} + \text{else} + \text{else} + \text{else} + \text{else} + \text{else} + \text{else} + \text{else} + \text{else} + \text{else} + \text{else} + \text{else} + \text{else} + \text{else} + 27: } else {
                                    28: return -EPERM;
29: }
30: }
31: return 0;
32: }
```
# **kernel/syscalls/setgroups.c** Page 1/1

```
1: /*2: * fiwix/kernel/syscalls/setgroups.c
   3:4: * Copyright 2018, Jordi Sanfeliu. All rights reserved.
   5: * Distributed under the terms of the Fiwix License.<br>6: */6:7:
   8: #include <fiwix/types.h>
   9: #include <fiwix/fs.h>
  10: #include <fiwix/process.h>
  11: #include <fiwix/errno.h>
  12:
  13: #ifdef __DEBUG__
  14: #include <fiwix/stdio.h>
  15: #endif /*__DEBUG__ */
  16:
  17: int sys_setgroups(__ssize_t size, const __gid_t *list)
  18: \{<br>19:
             int n, errno;
  20:
  21: #ifdef __DEBUG__
  22: printk("(pid %d) sys_setgroups(%d, 0x%08x)\n", current->pid, size, (unsi
gned int)list);
  23: #endif /*__DEBUG__ */
  24:
  25: if((errno = check_user_area(VERIFY_READ, list, sizeof(__gid_t)))) {
  26: return errno;
  27: }<br>28: i
             28: if(!IS_SUPERUSER) {
  29: return -EPERM;
  30: }
  31: if(size > NGROUPS_MAX) {
  32: return -EINVAL;
  33: }
  34: for(n = 0; n < NGROUPS MAX; n+1 {
  35: current->groups[n] = -1;
  36: if(n < size) {
  37: current->groups[n] = list[n];
   38: }
  39: }
  40: return 0;
  41: }
```
**kernel/syscalls/sethostname.c** Page 1/1

```
1: /*2: * fiwix/kernel/syscalls/sethostname.c
    3:4: * Copyright 2018, Jordi Sanfeliu. All rights reserved.<br>5: * Distributed under the terms of the Fiwix License.
        * Distributed under the terms of the Fiwix License.<br>*/
    6:7:
    8: #include <fiwix/fs.h>
    9: #include <fiwix/utsname.h>
   10: #include <fiwix/process.h>
   11: #include <fiwix/errno.h>
   12: #include <fiwix/string.h>
   13:
   14: #ifdef __DEBUG__
   15: #include <fiwix/stdio.h>
   16: #endif /*__DEBUG__ */
   17:
   18: int sys_sethostname(const char *name, int length)
   19: {
   20: int errno;
   21: char *tmp_name;
   22:
   23: #ifdef __DEBUG__
   24: printk("(pid %d) sys_sethostname('%s', %d)\n", current->pid, name, lengt
h);
   25: #endif /*__DEBUG__ */
   26:27:2727: \textbf{if}(\text{termo} = \text{malloc_name}(\text{name, \&tmp_name})) < 0) {<br>28: \textbf{return}(\text{errno})return errno;
   29: }
   30: if(!IS_SUPERUSER) {
   31: free_name(tmp_name);
   32: return -EPERM;
   33: }
   34: if(length < 0 || length > _UTSNAME_LENGTH) {
   35: free_name(tmp_name);
   36: return -EINVAL;
   37: }
   38: memcpy_b(&sys_utsname.nodename, tmp_name, length);<br>39: svs utsname.nodename[length] = NULL;
               sys_utsname.nodename[length] = NULL;
   40: free_name(tmp_name);
   41: return 0;
   42: }
```

```
kernel/syscalls/setitimer.c Page 1/1
 1: /*
```

```
2: * fiwix/kernel/syscalls/setitimer.c
    3:4: * Copyright 2018, Jordi Sanfeliu. All rights reserved.<br>5: * Distributed under the terms of the Fiwix License.
        * Distributed under the terms of the Fiwix License.<br>*/
    6:7:
    8: #include <fiwix/fs.h>
    9: #include <fiwix/time.h>
   10:
   11: #ifdef __DEBUG__
   12: #include <fiwix/stdio.h>
   13: #include <fiwix/process.h>
   14: #endif /*__DEBUG__ */
   15:
   16: int sys_setitimer(int which, const struct itimerval *new_value, struct itimerval
  *old_value)
   17: \{<br>18:int errno;
   19:
   20: #ifdef __DEBUG__
   21: printk("(pid %d) sys_setitimer(%d, 0x%08x, 0x%08x) -> \n", current->pid,
  which, (unsigned int)new_value, (unsigned int)old_value);
   22: \texttt{tendif} /* DEBUG \bar{x} /
   23:24:24: if((unsigned int)old_value) {
   25: if((errno = check_user_area(VERIFY_WRITE, old_value, sizeof(stru
ct itimerval)))) {
   26: return errno;
   27: }
   28: }
   29:
   30: return setitimer(which, new_value, old_value);
   31: }
```

```
Fiwix kernel for the i386 architecture version 1.3.0
```
 $1: /*$ 

#### **kernel/syscalls/setpgid.c** Page 1/2

```
2: * fiwix/kernel/syscalls/setpgid.c
3:4: * Copyright 2018-2021, Jordi Sanfeliu. All rights reserved.<br>5: * Distributed under the terms of the Fiwix License.
    * Distributed under the terms of the Fiwix License.<br>*/
 6:7:
8: #include <fiwix/types.h>
9: #include <fiwix/process.h>
10: #include <fiwix/sched.h>
11: #include <fiwix/errno.h>
12:
13: #ifdef __DEBUG__
14: #include <fiwix/stdio.h>
15: #endif /*__DEBUG__ */
16:
17: int sys_setpgid(__pid_t pid, __pid_t pgid)
18: {
19: struct proc *p;
20:
21: #ifdef __DEBUG__
22: printk("(pid %d) sys_setpgid(%d, %d)", current->pid, pid, pgid);
23: #endif /*__DEBUG__ */
24:
25: if(pid < 0 || pgid < 0) {
26: return -EINVAL;
27:28: if(!pid) {
                 pid = current->pid;
30: }
31:
32: if(!(p = get_proc_by_pid(pid))) {
33: return -EINVAL;
34: }
35: if(!pgid) {
36: pgid = p->pid;
37: }
38:<br>39:
39: if(p != current & p \rightarrow ppid != current->pid) {<br>40: return -ESRCH:
                 40: return -ESRCH;
41: }<br>42: }
          \textbf{if}(p\text{-}>\text{sid} == p\text{-}\text{-}pd \mid p\text{-}\text{-}std != current\text{-}\text{-}std) {
43: return -EPERM;
44: }
45:
46: {
47: struct proc *p;
48:
49: FOR_EACH_PROCESS(p) {
50: if(p->pgid == pgid && p->sid != current->sid) {
51: return -EPERM;
52: }
53: p = p-\text{next};54: }
55: }
56:
57: if(p != current && p->flags & PF_PEXEC) {
58: return -EACCES;
59: }
60:
61: p->pgid = pgid;
62:
63: #ifdef __DEBUG__
64: printk(" -> 0\n");
65: #endif /*__DEBUG__ */
66:
67: return 0;
```
# **kernel/syscalls/setpgid.c** Page 2/2

68: }

**kernel/syscalls/setregid.c** Page 1/1

```
1: /*2: * fiwix/kernel/syscalls/setregid.c
   3:4: * Copyright 2018, Jordi Sanfeliu. All rights reserved.
   5: * Distributed under the terms of the Fiwix License.<br>6: */
   6:7:
   8: #include <fiwix/types.h>
   9: #include <fiwix/process.h>
  10: #include <fiwix/errno.h>
  11:
  12: #ifdef __DEBUG__
  13: #include <fiwix/stdio.h>
  14: \text{tendif} /* DEBUG */
  15:
  16: int sys_setregid(__gid_t gid, __gid_t egid)
  17: {
  18: #ifdef __DEBUG__
  19: printk("(pid %d) sys_setregid(%d, %d) -> ", current->pid, gid, egid);
  20: #endif /*__DEBUG__ */
  21:
  22: if(IS SUPERUSER) {
  23: if(egid != (__uid_t)-1) {
  24: if(gid != ( uid t)-1 || (current->egid >= 0 \& current-
>qid != eqid)) {
  25: current->sgid = egid;
  26: }
  27: current->egid = egid;
  28:29: if(gid != (__uid_t)-1) {
  30: current->gid = gid;
  31: }
  32: } else {
  33: if (egid != ( uid t)-1 && (current->gid == egid || current->egid
 == egid || current->sgid == egid)) {
  34: if(gid != (__uid_t)-1 || (current->egid >= 0 && current-
>qid != eqid)) {
  35: current->sgid = egid;
  36: }
  37: \text{current}->egid = egid;<br>38: \text{else} {
  38: } else {
                         39: return -EPERM;
  40:41:\textbf{if}(\text{gid }!= (-\text{uid}_t)-1 \& ( \text{current} -\text{grid} == \text{gid} ) | \text{current}-\text{height} == gid)) {
  42: current->gid = gid;
  43: } else {
  44: return -EPERM;
  45: }
  46: }
  47:
  48: return 0;
  49: }
```

```
Fiwix kernel for the i386 architecture version 1.3.0
```

```
kernel/syscalls/setreuid.c Page 1/1
```

```
1: /*2: * fiwix/kernel/syscalls/setreuid.c
   3:4: * Copyright 2018, Jordi Sanfeliu. All rights reserved.<br>5: * Distributed under the terms of the Fiwix License.
      * Distributed under the terms of the Fiwix License.<br>*/
   6:7:
   8: #include <fiwix/types.h>
   9: #include <fiwix/process.h>
  10: #include <fiwix/errno.h>
  11:
  12: #ifdef __DEBUG__
  13: #include <fiwix/stdio.h>
  14: \text{tendif} /* DEBUG */
  15:
  16: int sys_setreuid(__uid_t uid, __uid_t euid)
  17: {
  18: #ifdef __DEBUG__
  19: printk("(pid %d) sys_setreuid(%d, %d) -> ", current->pid, uid, euid);
  20: #endif /*__DEBUG__ */
  21:
  22: if(IS SUPERUSER) {
  23: if(euid != (__uid_t)-1) {
  24: if(uid != (__uid_t)-1 || (current->euid >= 0 && current-
\text{build} != \text{endid}) {
  25: current->suid = euid;
   26: }
  27: current->euid = euid;
  28:29: if(uid != (__uid_t)-1) {
  30: current->uid = uid;
  31: }
  32: } else {
  33: if (euid != ( uid t)-1 && (current->uid == euid || current->euid
 == euid || current->suid == euid)) {
  34: if(uid != (__uid_t)-1 || (current->euid >= 0 && current-
>uid != euid)) {
  35: current->suid = euid;
   36: }
  37: \text{current}->euid = euid;<br>38: \text{else} {
  38: } else {
                          39: return -EPERM;
  40:41:if(uid != (\underline{-uid_t})-1 & & (current->uid ==uid || current->euid == uid) ) {
  42: current->uid = uid;
  43: } else {
  44: return -EPERM;
  45: }
  46: }
  47:
  48: #ifdef __DEBUG__
  49: printk(" 0\n");
  50: #endif /*__DEBUG__ */
  51:
  52: return 0;
  53: }
```

```
Fiwix kernel for the i386 architecture version 1.3.0
```
**kernel/syscalls/setrlimit.c** Page 1/1

```
1: /*2: * fiwix/kernel/syscalls/setrlimit.c
   3:4: * Copyright 2018, Jordi Sanfeliu. All rights reserved.
   5: * Distributed under the terms of the Fiwix License.<br>6: */
   6:7:
   8: #include <fiwix/fs.h>
   9: #include <fiwix/resource.h>
   10: #include <fiwix/process.h>
   11: #include <fiwix/errno.h>
  12: #include <fiwix/string.h>
  13:
  14: #ifdef __DEBUG__
  15: #include <fiwix/stdio.h>
  16: #endif /*__DEBUG__ */
  17:
  18: int sys_setrlimit(int resource, const struct rlimit *rlim)
  19: {
   20: int errno;
   21:
   22: #ifdef __DEBUG__
  23: printk("(pid %d) sys_setrlimit(%d, 0x%08x)\n", current->pid, resource, (
unsigned int)rlim);
  24: #endif /*__DEBUG__ */
   25:
  26: if((errno = check_user_area(VERIFY_READ, rlim, sizeof(struct rlimit)))) 
{
  27: return errno;
  28: }
  29: \textbf{if}(\text{resource} < 0 \mid \text{resource} \geq \text{RLim} NLIMITS) {
  30: return -EINVAL;
  31: }
   32: if(rlim->rlim cur > rlim->rlim max) {
   33: return -EINVAL;
   34: }
   35: if(!IS_SUPERUSER) {
   36: if(rlim->rlim_max > current->rlim[resource].rlim_max) {
   37: return -EPERM;
   38: }
   39: }
   40: memcpy_b(&current->rlim[resource], rlim, sizeof(struct rlimit));
   41: return 0;
   42: }
```
# **kernel/syscalls/setsid.c** Page 1/1

```
1: /*2: * fiwix/kernel/syscalls/setsid.c
 3: 4: 4:4: * Copyright 2018-2021, Jordi Sanfeliu. All rights reserved.<br>5: * Distributed under the terms of the Fiwix License.
    * Distributed under the terms of the Fiwix License.<br>*/
 6:7:
 8: #include <fiwix/process.h>
 9: #include <fiwix/errno.h>
10: #include <fiwix/string.h>
11:
12: #ifdef __DEBUG__
13: #include <fiwix/stdio.h>
14: #endif /*__DEBUG__ */
15:
16: int sys_setsid(void)
17: {
18: struct proc *p;
19:
20: #ifdef __DEBUG__
21: printk("(pid %d) sys_setsid()\n", current->pid);
22: #endif /*__DEBUG__ */
23:
24: if(PG_LEADER(current)) {
25: return -EPERM;
26: }
27: FOR EACH_PROCESS(p) { /* POSIX ANSI/IEEE Std 1003.1-1996 4.3.2 */28: \overline{\textbf{if}}(p) = \text{current} \& p-\text{pgid} == \text{current}-\text{pid} {<br>29: \overline{\textbf{return}} - \text{EPERM}29: return -EPERM;
30: }
31: p = p-\text{next};32: }
33:
34: current->sid = current->pgid = current->pid;
35: current->ctty = NULL;
36: return current->sid;
37: }
```

```
kernel/syscalls/settimeofday.c Page 1/1
   1: /*2: * fiwix/kernel/syscalls/settimeofday.c
   3:4: * Copyright 2018, Jordi Sanfeliu. All rights reserved.
   5: * Distributed under the terms of the Fiwix License.<br>6: */
   6:7:
   8: #include <fiwix/kernel.h>
   9: #include <fiwix/fs.h>
  10: #include <fiwix/time.h>
  11: #include <fiwix/timer.h>
  12: #include <fiwix/process.h>
  13: #include <fiwix/errno.h>
  14:
  15: #ifdef __DEBUG__
  16: #include <fiwix/stdio.h>
  17: #endif /*__DEBUG__ */
  18:
  19: int sys_settimeofday(const struct timeval *tv, const struct timezone *tz)
  20: {
  21: int errno;
  22:
  23: #ifdef __DEBUG__
  24: printk("(pid %d) sys_settimeofday()\n", current->pid);
  25: #endif /*__DEBUG__ */
  \frac{26}{27}:
            27: if(!IS_SUPERUSER) {
  28: return -EPERM;
  29: }
  30:
  31: if(tv) {
  32: if((errno = check_user_area(VERIFY_READ, tv, sizeof(struct timev
al)))) {
  33: return errno;
  34:35: CURRENT_TIME = tv->tv_sec;
  36: set_system_time(CURRENT_TIME);
  37: }
  38: if(tz) {
                   39: if((errno = check_user_area(VERIFY_READ, tz, sizeof(struct timez
one)))) {
  40: return errno;
  41: }
  42: kstat.tz_minuteswest = tz->tz_minuteswest;
  43: kstat.tz_dsttime = tz->tz_dsttime;
  44: }
  45: return 0;
  46: }
```

```
kernel/syscalls/setuid.c Page 1/1
```

```
1: /*
2: * fiwix/kernel/syscalls/setuid.c
3:4:4: * Copyright 2018, Jordi Sanfeliu. All rights reserved.<br>5: * Distributed under the terms of the Fiwix License.
    * Distributed under the terms of the Fiwix License.<br>*/
6:7:
8: #include <fiwix/types.h>
9: #include <fiwix/process.h>
10: #include <fiwix/errno.h>
11:
12: #ifdef __DEBUG__
13: #include <fiwix/stdio.h>
14: #endif /*__DEBUG__ */
15:
16: int sys_setuid(__uid_t uid)
17: {
18: #ifdef __DEBUG__
19: printk("(pid %d) sys_setuid(%d)\n", current->pid, uid);
20: #endif /*__DEBUG__ */
21:
22: if(IS_SUPERUSER) {
23: current->uid = current->suid = uid;
24: } else {
25: if((current->uid != uid) && (current->suid != uid)) {
26: return -EPERM;
27: }
28: }<br>29: 29:current->euid = uid;
30: return 0;
31: }
```
20: }

**kernel/syscalls/sgetmask.c** Page 1/1

19: **return** current->sigblocked;

```
1: /*
 2: * fiwix/kernel/syscalls/sgetmask.c
 3:4:4: * Copyright 2018, Jordi Sanfeliu. All rights reserved.<br>5: * Distributed under the terms of the Fiwix License.
     * Distributed under the terms of the Fiwix License.<br>*/
 6:7:
 8: #include <fiwix/process.h>
 9:
10: #ifdef __DEBUG__
11: #include <fiwix/stdio.h>
12: #endif /*__DEBUG__ */
13:
14: int sys_sgetmask(void)
15: {
16: #ifdef __DEBUG__
17: printk("(pid %d) sys_sgetmask() -> \n", current->pid);
18: #endif /*__DEBUG__ */
```
Copyright (C) 2018-2021 by Jordi Sanfeliu <jordi@fibranet.cat> 188

```
Fiwix kernel for the i386 architecture version 1.3.0
```

```
kernel/syscalls/sigaction.c Page 1/1
```

```
1: /2: * fiwix/kernel/syscalls/sigaction.c
   3:4: * Copyright 2018, Jordi Sanfeliu. All rights reserved.
   5: * Distributed under the terms of the Fiwix License.<br>6: */
   6:7:
   8: #include <fiwix/fs.h>
   9: #include <fiwix/signal.h>
  10: #include <fiwix/errno.h>
  11:
  12: #ifdef __DEBUG__
  13: #include <fiwix/stdio.h>
  14: #include <fiwix/process.h>
  15: \text{tendif } /* DEBUG */
  16:
  17: int sys_sigaction(__sigset_t signum, const struct sigaction *newaction, struct s
igaction *oldaction)
  18: {
  19: int errno;
  20:
  21: #ifdef __DEBUG__
  22: printk("(pid %d) sys_sigaction(%d, 0x%08x, 0x%08x)\n", current->pid, sig
num, (unsigned int)newaction, (unsigned int)oldaction);
  23: #endif /*__DEBUG__ */
  24:
  25: if(signum < 1 || signum > NSIG) {
  26: return -EINVAL;
  27:28: if(signum == SIGKILL || signum == SIGSTOP) {
  29: return -EINVAL;
  30: }
  31: if(oldaction) {
  32: if((errno = check_user_area(VERIFY_WRITE, oldaction, sizeof(stru
ct sigaction)))) {
  33: return errno;
  34: }
  35: *oldaction = current->sigaction[signum - 1];
  36:37:if(newaction) {
  38: if((errno = check_user_area(VERIFY_READ, newaction, sizeof(struc
t sigaction)))) {
  39: return errno;
  40: }
  41: current->sigaction[signum - 1] = *newaction;
  42: if(current->sigaction[signum - 1].sa_handler == SIG_IGN) {
  43: if(signum != SIGCHLD) {
  44: current->sigpending &= SIG_MASK(signum);
  45: }
  46: }
  47: if(current->sigaction[signum - 1].sa_handler == SIG_DFL) {
  48: if(signum != SIGCHLD) {
  49: current->sigpending &= SIG_MASK(signum);<br>50:
  50: }
  51: }
  52: }
  53: return 0;
  54: }
```

```
Fiwix kernel for the i386 architecture version 1.3.0
```
### **kernel/syscalls/signal.c** Page 1/1

 $1: /*$ 2: \* fiwix/kernel/syscalls/signal.c  $3:$ 4: \* Copyright 2018-2021, Jordi Sanfeliu. All rights reserved.<br>5: \* Distributed under the terms of the Fiwix License. \* Distributed under the terms of the Fiwix License.<br>\*/  $6:$ 7: 8: #**include <fiwix/syscalls.h>** 9: #**include <fiwix/signal.h>** 10: #**include <fiwix/process.h>** 11: #**include <fiwix/errno.h>** 12: #**include <fiwix/string.h>** 13: 14: #**ifdef \_\_DEBUG\_\_** 15: #**include <fiwix/stdio.h>** 16: #**endif** /\*\_\_DEBUG\_\_ \*/ 17: 18: **unsigned int sys\_signal**(\_\_sigset\_t signum, **void**(\* sighandler)(**int**)) 19: { 20: **struct** sigaction s; 21: **int** errno; 22: 23: #**ifdef \_\_DEBUG\_\_** 24: printk(**"(pid %d) sys\_signal()\n"**, current->pid); 25: #**endif** /\*\_\_DEBUG\_\_ \*/  $\frac{26}{27}$ :  $if(sigmum < 1 || signum > NSIG)$  { 28: **return** -EINVAL; 29: } 30: **if**(signum == SIGKILL || signum == SIGSTOP) { 31: **return** -EINVAL; 32: } 33: **if**(sighandler != SIG\_DFL && sighandler != SIG\_IGN) { 34: **if**((errno = check\_user\_area(VERIFY\_READ, sighandler, **sizeof**(**unsi gned int**)))) { 35: **return** errno; 36: } 37: } 38:<br>39: 39: memset\_b(&s, 0, **sizeof**(**struct** sigaction));  $s.sa\_handler = signaler;$  $41:$  s.sa\_mask = 0; 42: s.sa\_flags = SA\_RESETHAND; 43: sighandler = current->sigaction[signum - 1].sa\_handler; 44: current->sigaction[signum - 1] = s; 45: **if**(current->sigaction[signum - 1].sa\_handler == SIG\_IGN) { 46: **if**(signum != SIGCHLD) { 47: current->sigpending &= SIG\_MASK(signum); 48: } 49: } 50: **if**(current->sigaction[signum - 1].sa\_handler == SIG\_DFL) { 51: **if**(signum != SIGCHLD) { 52: current->sigpending &= SIG\_MASK(signum); 53: }  $54:$  } 55: **return** (**unsigned int**)sighandler; 56: }

```
1: /*
2: * fiwix/kernel/syscalls/sigpending.c
3:4: * Copyright 2018, Jordi Sanfeliu. All rights reserved.
5: * Distributed under the terms of the Fiwix License.<br>6: */
6:7:
8: #include <fiwix/fs.h>
9: #include <fiwix/signal.h>
10: #include <fiwix/process.h>
11: #include <fiwix/string.h>
12:
13: #ifdef __DEBUG__
14: #include <fiwix/stdio.h>
15: #endif /*__DEBUG__ */
16:
17: int sys_sigpending(__sigset_t *set)
18: \{<br>19:int errno;
20:
21: #ifdef __DEBUG__
22: printk("(pid %d) sys_sigpending(0x%08x) -> ", current->pid, set);
23: #endif /*__DEBUG__ */
24:25:25: if((errno = check_user_area(VERIFY_WRITE, set, sizeof(__sigset_t)))) {
26: return errno;
27: }
28: memcpy_b(set, &current->sigpending, sizeof(__sigset_t));
29: return 0;
30: }
```

```
kernel/syscalls/sigprocmask.c Page 1/1
   1: /*2: * fiwix/kernel/syscalls/sigprocmask.c
   3:4: * Copyright 2018, Jordi Sanfeliu. All rights reserved.<br>5: * Distributed under the terms of the Fiwix License.
      * Distributed under the terms of the Fiwix License.<br>*/
   6:7:
   8: #include <fiwix/fs.h>
   9: #include <fiwix/signal.h>
  10: #include <fiwix/process.h>
  11: #include <fiwix/errno.h>
  12:
  13: #ifdef __DEBUG__
  14: #include <fiwix/stdio.h>
  15: #endif /*__DEBUG__ */
  16:
  17: int sys_sigprocmask(int how, const __sigset_t *set, __sigset_t *oldset)
  18: {
  19: int errno;
  20:
  21: #ifdef __DEBUG__
  22: printk("(pid %d) sys_sigprocmask(%d, 0x%08x, 0x%08x)\n", current->pid, h
ow, set, oldset);
  23: #endif /*__DEBUG__ */
  24:
  25: if(oldset) {
  26: if((errno = check_user_area(VERIFY_WRITE, oldset, sizeof(__sigse
t_t)))) {
  27: return errno;
  28: }
  29: *oldset = current->sigblocked;
  30: }
  31:
  32: if(set) {
  33: if((errno = check_user_area(VERIFY_READ, set, sizeof(__sigset_t)
))) {
  34: return errno;
  35: }<br>36: s
  36: switch(how) {
  37: case SIG_BLOCK:
  38: current->sigblocked | = (*set & SIG_BLOCKABLE);<br>39: break;
                             39: break;
  40: case SIG_UNBLOCK:
  41: current->sigblocked &= ˜(*set & SIG_BLOCKABLE);
  42: break;
  43: case SIG_SETMASK:
  44: current->sigblocked = (*set & SIG_BLOCKABLE);
  45: break;
  46: default:
  47: return -EINVAL;
  48: }
  49: }
  50: return 0;
  51: }
```
**kernel/syscalls/sigreturn.c** Page 1/1  $1: /*$ 

```
2: * fiwix/kernel/syscalls/sigreturn.c
    3:4: * Copyright 2018, Jordi Sanfeliu. All rights reserved.<br>5: * Distributed under the terms of the Fiwix License.
        * Distributed under the terms of the Fiwix License.<br>*/
    6:7:
    8: #include <fiwix/process.h>
    9: #include <fiwix/sigcontext.h>
   10: #include <fiwix/string.h>
   11:
   12: #ifdef __DEBUG__
   13: #include <fiwix/stdio.h>
   14: #endif /*__DEBUG__ */
   15:
   16: int sys_sigreturn(unsigned int signum, int arg2, int arg3, int arg4, int arg5, s
truct sigcontext *sc)
   17: {
   18: #ifdef __DEBUG__
   19: printk("(pid %d) sys_sigreturn(0x%08x)\n", current->pid, signum);
   20: #endif \overline{X}_{\text{L}DEBUG} */
   21:
   22: current->sigblocked &= ˜current->sigexecuting;
   23: current->sigexecuting = 0;
   24: memcpy_b(sc, &current->sc[signum - 1], sizeof(struct sigcontext));
   25:
   26: /*
   27: * We return here the value that the syscall was returning when it was
   28: * interrupted by a signal.<br>29: */29:30: return current->sc[signum - 1].eax;
   31: }
```

```
kernel/syscalls/sigsuspend.c Page 1/1
    1: /*2: * fiwix/kernel/syscalls/sigsuspend.c
    3:4: * Copyright 2018, Jordi Sanfeliu. All rights reserved.<br>5: * Distributed under the terms of the Fiwix License.
       * Distributed under the terms of the Fiwix License.<br>*/
    6:7:
    8: #include <fiwix/fs.h>
    9: #include <fiwix/syscalls.h>
   10: #include <fiwix/signal.h>
   11: #include <fiwix/process.h>
   12: #include <fiwix/errno.h>
   13:
   14: #ifdef __DEBUG__
   15: #include <fiwix/stdio.h>
   16: #endif /*__DEBUG__ */
   17:
   18: int sys_sigsuspend(__sigset_t *mask)
   19: {
   20: __sigset_t old_mask;
   21: int errno;
   22:
   23: #ifdef __DEBUG__
   24: printk("(pid %d) sys_sigsuspend(0x%08x) -> ", current->pid, mask);
   25: \text{tendif } \overline{y} DEBUG */
   \frac{26}{27}:
              old mask = current->siqblocked;28: if(mask) {
   29: if((errno = check_user_area(VERIFY_READ, mask, sizeof(__sigset_t
)))) \} \{ 30:
                              30: return errno;
   31: }
   32: current->sigblocked = (int)*mask & SIG_BLOCKABLE;
   33: } else {
   34: current->sigblocked = 0 & SIG BLOCKABLE;
   35: }
   36: sys_pause();<br>37: current->sig
              current->sigblocked = old_mask;
   38:
   39: #ifdef __DEBUG__
   40: printk("-EINTR\n");
   41: #endif /*__DEBUG__ */
   42:43:43: return -EINTR;
   44: }
```
### **kernel/syscalls/socketcall.c** Page 1/1

```
1: /*
    2: * fiwix/kernel/syscalls/socketcall.c
    3:4:4: * Copyright 2018, Jordi Sanfeliu. All rights reserved.<br>5: * Distributed under the terms of the Fiwix License.
        * Distributed under the terms of the Fiwix License.<br>*/
    6:7:
    8: #include <fiwix/errno.h>
    9:
   10: #ifdef __DEBUG__
   11: #include <fiwix/stdio.h>
   12: #include <fiwix/process.h>
   13: #endif /*__DEBUG__ */
   14:
   15: int sys_socketcall(int call, unsigned long int *args)
   16: {
   17: #ifdef __DEBUG__
   18: printk("(pid %d) sys_socketcall(%d, 0x%08x) -> ENOENT\n", current->pid, 
call, args);
   19: #endif /*__DEBUG__ */
   20:
   21: /* FIXME: to be implemented */
   22:
   23: return -ENOENT;
   24: }
```
### **kernel/syscalls/ssetmask.c** Page 1/1

```
1: /*
 2: * fiwix/kernel/syscalls/ssetmask.c
 3: *
 4: * Copyright 2018, Jordi Sanfeliu. All rights reserved.<br>5: * Distributed under the terms of the Fiwix License.
     * Distributed under the terms of the Fiwix License.<br>*/
 6:7:
 8: #include <fiwix/process.h>
 9: #include <fiwix/signal.h>
10:
11: #ifdef __DEBUG__
12: #include <fiwix/stdio.h>
13: #endif /*__DEBUG__ */
14:
15: int sys_ssetmask(int newmask)
16: {
17: int oldmask;
18:
19: #ifdef __DEBUG__
20: printk("(pid %d) sys_ssetmask(0x%08x) -> \n", current->pid, newmask);
21: #endif \overline{X} DEBUG */
22:
23: oldmask = current->sigblocked;
24: current->sigblocked = newmask & SIG_BLOCKABLE;
25: return oldmask;
26: }
```
**kernel/syscalls/stat.c** Page 1/1

### $1: /*$ 2: \* fiwix/kernel/syscalls/stat.c  $3:$ 4: \* Copyright 2018, Jordi Sanfeliu. All rights reserved.<br>5: \* Distributed under the terms of the Fiwix License. \* Distributed under the terms of the Fiwix License.<br>\*/  $6:$ 7: 8: #**include <fiwix/types.h>** 9: #**include <fiwix/statbuf.h>** 10: #**include <fiwix/fs.h>** 11: #**include <fiwix/string.h>** 12: 13: #**ifdef \_\_DEBUG\_\_** 14: #**include <fiwix/stdio.h>** 15: #**include <fiwix/process.h>** 16: #**endif** /\*\_\_DEBUG\_\_ \*/ 17: 18: **int sys\_stat**(**const char** \*filename, **struct** old\_stat \*statbuf) 19: { 20: **struct** inode \*i; 21: **char** \*tmp\_name; 22: **int** errno; 23: 24: #**ifdef \_\_DEBUG\_\_** 25: printk(**"(pid %d) sys\_stat(%s, 0x%08x) -> returning structure\n"**, current ->pid, filename, (**unsigned int** )statbuf); 26: #**endif** /\*\_\_DEBUG\_\_ \*/ 27: 28: **if**((errno = check\_user\_area(VERIFY\_WRITE, statbuf, **sizeof**(**struct** old\_sta t)))) { 29: **return** errno; 30: }  $\texttt{if}(\text{term} = \text{malloc_name}(\text{filename}, \text{ ktmp_name})) < 0)$ 32: **return** errno; 33: } 34: **if**((errno = namei(tmp\_name, &i, NULL, FOLLOW\_LINKS))) { 35: free\_name(tmp\_name); 36: **return** errno; 37: } 38: statbuf->st\_dev = i->dev; 39: statbuf->st\_ino = i->inode; 40: statbuf->st\_mode = i->i\_mode; 41: statbuf->st\_nlink = i->i\_nlink; 42: statbuf->st\_uid = i->i\_uid; 43: statbuf->st\_gid = i->i\_gid; 44: statbuf->st rdev = i->rdev; 45: statbuf->st\_size = i->i\_size; 46: statbuf->st\_atime = i->i\_atime; 47: statbuf->st\_mtime = i->i\_mtime; 48: statbuf->st\_ctime = i->i\_ctime; 49: iput(i);<br>50: free nam 50: free\_name(tmp\_name);<br>51: **return** 0; 51: **return** 0; 52: }

### **kernel/syscalls/statfs.c** Page 1/1  $1: /*$ 2: \* fiwix/kernel/syscalls/statfs.c  $3:$ 4: \* Copyright 2018, Jordi Sanfeliu. All rights reserved.<br>5: \* Distributed under the terms of the Fiwix License. \* Distributed under the terms of the Fiwix License.<br>\*/  $6:$ 7: 8: #**include <fiwix/fs.h>** 9: #**include <fiwix/statfs.h>** 10: #**include <fiwix/errno.h>** 11: #**include <fiwix/string.h>** 12: 13: #**ifdef \_\_DEBUG\_\_** 14: #**include <fiwix/stdio.h>** 15: #**include <fiwix/process.h>** 16: #**endif** /\*\_\_DEBUG\_\_ \*/ 17: 18: **int sys\_statfs**(**const char** \*filename, **struct** statfs \*statfsbuf) 19: { 20: **struct** inode \*i; 21: **char** \*tmp\_name; 22: **int** errno; 23: 24: #**ifdef \_\_DEBUG\_\_** 25: printk(**"(pid %d) sys\_statfs('%s', 0x%08x)\n"**, current->pid, filename, (**u nsigned int**)statfsbuf);  $26:$  #endif  $/*$  DEBUG  $*/$ 27: 28: **if**((errno = check\_user\_area(VERIFY\_WRITE, statfsbuf, **sizeof**(**struct** statf s)))) { 29: **return** errno; 30: }  $\texttt{if}(\text{term} = \text{malloc_name}(\text{filename}, \text{ ktmp_name})) < 0)$ 32: **return** errno; 33: } 34: **if**((errno = namei(tmp\_name, &i, NULL, FOLLOW\_LINKS))) { 35: free\_name(tmp\_name); 36: **return** errno;  $37:$ 38: **if**(i->sb && i->sb->fsop && i->sb->fsop->statfs) { 39: i->sb->fsop->statfs(i->sb, statfsbuf); 40: iput(i); 41: free\_name(tmp\_name); 42: **return** 0; 43: } 44: iput(i); 45: free\_name(tmp\_name); 46: **return** -ENOSYS; 47: }

```
kernel/syscalls/stime.c Page 1/1
```

```
1: /*2: * fiwix/kernel/syscalls/stime.c
3:4: * Copyright 2018, Jordi Sanfeliu. All rights reserved.
5: * Distributed under the terms of the Fiwix License.<br>6: */
 6:7:
8: #include <fiwix/types.h>
9: #include <fiwix/fs.h>
10: #include <fiwix/timer.h>
11: #include <fiwix/errno.h>
12:
13: #ifdef __DEBUG__
14: #include <fiwix/stdio.h>
15: #include <fiwix/process.h>
16: #endif /*__DEBUG__ */
17:
18: int sys_stime(__time_t *t)
19: \{20: \}int errno;
21:
22: #ifdef __DEBUG__
23: printk("(pid %d) sys_stime(0x%08x)\n", current->pid, (unsigned int)t);
24: \texttt{tendif} /* DEBUG */
25:
26: if(!IS_SUPERUSER) {
27: return -EPERM;
28: }<br>29: i
           29: if((errno = check_user_area(VERIFY_READ, t, sizeof(__time_t)))) {
30: return errno;
31: }
32:
33: set_system_time(*t);
34: return 0;
35: }
```

```
Fiwix kernel for the i386 architecture version 1.3.0
```
 $1: /*$ 

**kernel/syscalls/symlink.c** Page 1/2

```
2: * fiwix/kernel/syscalls/symlink.c
   3:4: * Copyright 2018, Jordi Sanfeliu. All rights reserved.
   5: * Distributed under the terms of the Fiwix License.<br>6: */6:7:
   8: #include <fiwix/fs.h>
   9: #include <fiwix/stat.h>
  10: #include <fiwix/errno.h>
  11: #include <fiwix/string.h>
  12:
  13: #ifdef __DEBUG__
  14: #include <fiwix/stdio.h>
  15: #include <fiwix/process.h>
  16: #endif /*__DEBUG__ */
  17:
  18: int sys_symlink(const char *oldpath, const char *newpath)
  19: {
  20: struct inode *i, *dir;
  21: char *tmp_oldpath, *tmp_newpath, *basename;
  22: int errno;
  23:
  24: #ifdef __DEBUG__
  25: printk("(pid %d) sys_symlink('%s', '%s')\n", current->pid, oldpath, newp
ath);
  26: #endif /*__DEBUG__ */
  27:
  28: if((errno = malloc_name(oldpath, &tmp_oldpath)) < 0) {
  29: return errno;
  30: }
  31: \textbf{if}(\text{term} = \text{malloc_name}(\text{newpath}, \text{ ktmp_newpath})) < 0)32: free_name(tmp_oldpath);
  33: return errno;
  34: }
  35: basename = get_basename(tmp_newpath);
  36: if((errno = namei(tmp_newpath, &i, &dir, !FOLLOW_LINKS))) {
  37: if(!dir) {
  38: free_name(tmp_oldpath);<br>39: free name(tmp_newpath);
  39: free_name(tmp_newpath);<br>40: return errno;
                          return errno;
  41: }
  42: }
  43: if(!errno) {
  44: iput(i);<br>45: iput(dir
                   iput(dir);
  46: free_name(tmp_oldpath);
  47: free_name(tmp_newpath);
  48: return -EEXIST;
  49: }
  50: if(IS_RDONLY_FS(dir)) {
  51: iput(dir);
  52: free_name(tmp_oldpath);<br>53: free name(tmp_newpath);
                   free_name(tmp_newpath);
  54: return -EROFS;
  55: }
  56:
  57: if(check_permission(TO_EXEC | TO_WRITE, dir) < 0) {
  58: iput(dir);
  59: free_name(tmp_oldpath);
  60: free_name(tmp_newpath);
  61: return -EACCES;
  62: }
  63:
  64: if(dir->fsop && dir->fsop->symlink) {
  65: errno = dir->fsop->symlink(dir, basename, tmp_oldpath);
  66: } else {
```
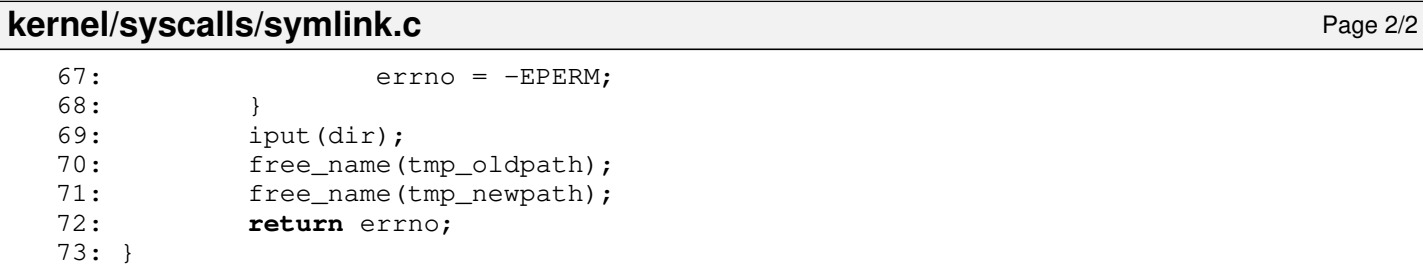

### **kernel/syscalls/sync.c** Page 1/1

 $3: 4: 4:$ 

 $6:$ 7:

11:

16:

27: }

```
1: /*<br>2: *
     2: * fiwix/kernel/syscalls/sync.c
 4: * Copyright 2018, Jordi Sanfeliu. All rights reserved.<br>5: * Distributed under the terms of the Fiwix License.
     * Distributed under the terms of the Fiwix License.<br>*/
 8: #include <fiwix/fs.h>
 9: #include <fiwix/buffer.h>
10: #include <fiwix/filesystems.h>
12: #ifdef __DEBUG__
13: #include <fiwix/stdio.h>
14: #include <fiwix/process.h>
15: \text{tendif } /* DEBUG */
17: void sys_sync(void)
18: {
19: #ifdef __DEBUG__
20: printk("(pid %d) sys_sync()\n", current->pid);
```

```
21: #endif /*__DEBUG__ */
22:
23: sync_superblocks(0); /* in all devices */
24: sync_inodes(0); \frac{1}{2} /* in all devices */
25: \frac{1}{\sqrt{25}} sync_buffers(0); \frac{1}{\sqrt{25}} in all devices */
26: return;
```

```
Fiwix kernel for the i386 architecture version 1.3.0
```
### **kernel/syscalls/sysinfo.c** Page 1/1

```
1: /*2: * fiwix/kernel/syscalls/sysinfo.c
    3:4: * Copyright 2018-2021, Jordi Sanfeliu. All rights reserved.<br>5: * Distributed under the terms of the Fiwix License.
        * Distributed under the terms of the Fiwix License.<br>*/
    6:7:
    8: #include <fiwix/kernel.h>
    9: #include <fiwix/fs.h>
   10: #include <fiwix/system.h>
   11: #include <fiwix/sched.h>
   12: #include <fiwix/mm.h>
   13: #include <fiwix/string.h>
   14:
   15: #ifdef __DEBUG__
   16: #include <fiwix/stdio.h>
   17: #include <fiwix/process.h>
   18: #endif /*__DEBUG__ */
   19:
   20: int sys_sysinfo(struct sysinfo *info)
   21: {
   22: struct sysinfo tmp_info;
   23: struct proc *p;
   24: int errno;
   25:
   26: #ifdef __DEBUG__
   27: printk("(pid %d) sys_sysinfo(0x%08x)\n ", current->pid, (unsigned int)in
fo);
   28: #endif /*__DEBUG__ */
   29:
   30: if((errno = check_user_area(VERIFY_WRITE, info, sizeof(struct sysinfo)))
) {
   31: return errno;
   32: }
   33: memset_b(&tmp_info, NULL, sizeof(struct sysinfo));
   34: tmp_info.loads[0] = avenrun[0] << (SI_LOAD_SHIFT - FSHIFT);
   35: tmp_info.loads[1] = avenrun[1] << (SI_LOAD_SHIFT - FSHIFT);
   36: tmp_info.loads[2] = avenrun[2] << (SI_LOAD_SHIFT - FSHIFT);
   37: tmp_info.uptime = kstat.uptime;
   38: tmp_info.totalram = kstat.total_mem_pages << PAGE_SHIFT;<br>39: tmp info.freeram = kstat.free pages << PAGE_SHIFT;
              39: tmp_info.freeram = kstat.free_pages << PAGE_SHIFT;
   40: tmp_info.sharedram = 0;
   41: tmp_info.bufferram = kstat.buffers * 1024;
   42: tmp_info.totalswap = 0;
   43: tmp_info.freeswap = 0;
   44: FOR EACH PROCESS(p) {
   45: tmp_info.procs++;
   46: p = p \rightarrow next;47: }
   48:
   49: memcpy_b(info, &tmp_info, sizeof(struct sysinfo));
   50: return 0;
   51: }
```

```
kernel/syscalls/time.c Page 1/1
   1: /*2: * fiwix/kernel/syscalls/time.c
   3:4:4: * Copyright 2018, Jordi Sanfeliu. All rights reserved.
   5: * Distributed under the terms of the Fiwix License.<br>6: */
   6:7:
   8: #include <fiwix/types.h>
   9: #include <fiwix/kernel.h>
  10: #include <fiwix/fs.h>
  11:
  12: #ifdef __DEBUG__
  13: #include <fiwix/stdio.h>
  14: #include <fiwix/process.h>
  15: \text{tendif } /* DEBUG */
  16:
  17: int sys_time(__time_t *tloc)
  18: \{<br>19:int errno;
  20:
  21: #ifdef __DEBUG__
  22: printk("(pid %d) sys_time() -> ", current->pid);
  23: #endif /*__DEBUG__ */
  24:
  25: if(tloc) {
  26: if((errno = check_user_area(VERIFY_WRITE, tloc, sizeof(__time_t)
))) \frac{1}{27}return errno;
  28:29: *tloc = CURRENT TIME;30: }
  31:
  32: #ifdef __DEBUG__
  33: printk("%d\n", CURRENT_TIME);
  34: #endif /*__DEBUG__ */
  35:
  36: return CURRENT_TIME;
  37: }
```

```
Fiwix kernel for the i386 architecture version 1.3.0
```

```
kernel/syscalls/times.c Page 1/1
   1: /*2: * fiwix/kernel/syscalls/times.c
   3:4: * Copyright 2018, Jordi Sanfeliu. All rights reserved.<br>5: * Distributed under the terms of the Fiwix License.
       * Distributed under the terms of the Fiwix License.<br>*/
   6:7:
   8: #include <fiwix/kernel.h>
   9: #include <fiwix/types.h>
  10: #include <fiwix/syscalls.h>
  11: #include <fiwix/times.h>
  12:
  13: #ifdef __DEBUG__
  14: #include <fiwix/stdio.h>
  15: #include <fiwix/process.h>
  16: #endif /*__DEBUG__ */
  17:
  18: int sys_times(struct tms *buf)
  19: \{20: \}int errno;
  21:
  22: #ifdef _DEBUG<br>23: printk
              23: printk("(pid %d) sys_times(0x%08x) -> ", (unsigned int )buf);
  24: \text{tendif } /* DEBUG */
  25:
  26: if((errno = check_user_area(VERIFY_WRITE, buf, sizeof(struct tms)))) {
  27: return errno;
  28: }<br>29: i
              if(buf) {
  30: buf->tms_utime = tv2ticks(&current->usage.ru_utime);
  31: buf->tms stime = tv2ticks(&current->usage.ru stime);
  32: buf->tms cutime = tv2ticks(&current->cusage.ru_utime);
  33: buf->tms_cstime = tv2ticks(&current->cusage.ru_stime);
  34: }
  35:
  36: return kstat.ticks;
  37: }
```
### **kernel/syscalls/truncate.c** Page 1/1

```
1: /*2: * fiwix/kernel/syscalls/truncate.c
3:4: * Copyright 2018, Jordi Sanfeliu. All rights reserved.
5: * Distributed under the terms of the Fiwix License.<br>6: */6:7:
8: #include <fiwix/types.h>
9: #include <fiwix/fs.h>
10: #include <fiwix/stat.h>
11: #include <fiwix/errno.h>
12: #include <fiwix/string.h>
13:
14: #ifdef __DEBUG__
15: #include <fiwix/stdio.h>
16: #include <fiwix/process.h>
17: #endif /*__DEBUG__ */
18:
19: int sys_truncate(const char *path, __off_t length)
20: {
21: struct inode *i;
22: char *tmp_name;
23: int errno;
24:
25: #ifdef __DEBUG__
26: printk("(pid %d) sys_truncate(%s, %d)\n", current->pid, path, length);
27: \text{tendif} /* DEBUG */
28:29:if((errno = malloc_name(path, \&tmp_name)) < 0)30: return errno;
31: }
32: if((errno = namei(tmp_name, &i, NULL, FOLLOW_LINKS))) {
33: free_name(tmp_name);
34: return errno;
35: }
36: if(S_ISDIR(i->i_mode)) {
37: iput(i);
38: free_name(tmp_name);
39: return -EISDIR;
40: }
41: if(IS_RDONLY_FS(i)) {
42: iput(i);
43: free_name(tmp_name);
44: return -EROFS;
45: }
46: if(check permission(TO_WRITE, i) < 0) {
47: iput(i);
48: free_name(tmp_name);
49: return -EACCES;
50:51: if(length == i->i_size) {<br>52: iput(i);
                iput(i);53: free_name(tmp_name);<br>54: return 0;
                54: return 0;
55: }
56:
57: errno = 0;
58: if(i->fsop && i->fsop->truncate) {
59: inode lock(i);
60: errno = i->fsop->truncate(i, length);
61: inode_unlock(i);
62: }
63: iput(i);
64: free_name(tmp_name);
65: return errno;
66: }
```

```
Fiwix kernel for the i386 architecture version 1.3.0
```
### **kernel/syscalls/umask.c** Page 1/1

```
1: /*
 2: * fiwix/kernel/syscalls/umask.c
 3:4:4: * Copyright 2018, Jordi Sanfeliu. All rights reserved.<br>5: * Distributed under the terms of the Fiwix License.
     * Distributed under the terms of the Fiwix License.<br>*/
 6:7:
 8: #include <fiwix/types.h>
 9: #include <fiwix/process.h>
10: #include <fiwix/stat.h>
11:
12: #ifdef __DEBUG__
13: #include <fiwix/stdio.h>
14: #endif /*__DEBUG__ */
15:
16: int sys_umask(__mode_t mask)
17: \{18:mode_t old_umask;
19:
20: #ifdef __DEBUG__
21: printk("(pid %d) sys_umask(%d)\n", current->pid, mask);
22: #endif /*__DEBUG__ */
23:
24: old_umask = current->umask;
25: current->umask = mask & (S_IRWXU | S_IRWXG | S_IRWXO);
26: return old_umask;
27: }
```
**kernel/syscalls/umount2.c** Page 1/2

```
1: /*2: * fiwix/kernel/syscalls/umount2.c
   3: *
   4: * Copyright 2018, Jordi Sanfeliu. All rights reserved.
   5: * Distributed under the terms of the Fiwix License.
   6: */7:
   8: #include <fiwix/types.h>
   9: #include <fiwix/fs.h>
  10: #include <fiwix/filesystems.h>
  11: #include <fiwix/stat.h>
  12: #include <fiwix/sleep.h>
  13: #include <fiwix/devices.h>
  14: #include <fiwix/buffer.h>
  15: #include <fiwix/errno.h>
  16: #include <fiwix/stdio.h>
  17: #include <fiwix/string.h>
  18:
  19: static struct resource umount_resource = { NULL, NULL };
  20:
  21: int sys_umount2(const char *target, int flags)
  22: {
  23: struct inode *i target;
  24: struct mount *mt = NULL;
  25: struct filesystems *fs;
  26: struct device *d;
  27: struct inode dummy_i;
  28: struct superblock *sb;
  29: char *tmp_target;
  30: dev_t dev;
  31: int errno;
  32:
  33: #ifdef __DEBUG__
  34: printk("(pid %d) sys_umount2(%s, 0x%08x)\n", current->pid, target, flags
);
  35: #endif /*__DEBUG__ */
  36:
  37: if(!IS_SUPERUSER) {
  38: return -EPERM;
  39: }
  40: if ((errno = malloc_name(target, \&tmp_target)) < 0) {
  41: return errno;
  42: }
  43: if((errno = namei(tmp_target, &i_target, NULL, FOLLOW_LINKS))) {
  44: free_name(tmp_target);
  45: return errno;
  46: }
  47: if(!S_ISBLK(i_target->i_mode) && !S_ISDIR(i_target->i_mode)) {
  48: iput(i_target);
  49: free_name(tmp_target);
  50: return -EINVAL;
  51: }
  52:53:\textbf{if}(!\text{ (mt = get\_mount\_point(i\_target))})54: iput(i_target);
  55: free_name(tmp_target);
  56: return -EINVAL;
  57.58: if(S_ISBLK(i_target->i_mode)) {
  59: dev = i_target->rdev;
  60: } else {
  61: dev = i_target->sb->dev;
  62: }
  63:
  64: if(!(sb = get_superblock(dev))) {
  65: printk("WARNING: %s(): unable to get superblock from device %d,%
d\n", __FUNCTION__, MAJOR(dev), MINOR(dev));
```

```
kernel/syscalls/umount2.c Page 2/2
  66: iput(i_target);
  67: free_name(tmp_target);<br>68: return - FINVAL:
                 68: return -EINVAL;
  69: }
  70:
  71: /*
  72: * We must free now the inode in order to avoid having its 'count' to 2
  73: * when calling check_fs_busy(), specially if sys_umount() was called
  74: * using the mount-point instead of the device.
  75: */
  76: iput(i_target);
  77: free_name(tmp_target);
  78:
  79: if(check_fs_busy(dev, sb->root)) {
  80: return -EBUSY;
  81: }
  82:
  83: lock resource(&umount resource);
  84:
  85: fs = mt->fs;
  86: if(fs->fsop && fs->fsop->release_superblock) {
  87: fs->fsop->release superblock(sb);
  88: }
  89: if(sb->fsop->flags & FSOP_REQUIRES_DEV) {
  90: if(!(d = get_device(BLK_DEV, dev))) {
  91: printk("WARNING: %s(): block device %d,%d not registered
!\n", __FUNCTION__, MAJOR(dev), MINOR(dev));
  92: unlock_resource(&umount_resource);<br>93: return -EINVAL;
                        93: return -EINVAL;
  94: }
  95: memset_b(&dummy_i, 0, sizeof(struct inode));
  96: dummy_i.dev = dummy_i.rdev = dev;
  97: if(d && d->fsop && d->fsop->close) {
  98: d->fsop->close(&dummy_i, NULL);
  99: }
 100: }
 101:
 102: sb->dir->mount_point = NULL;
 103: iput(sb->root);
 104: iput(sb->dir);
 105:
 106: sync_superblocks(dev);
 107: sync_inodes(dev);
 108: sync_buffers(dev);
 109: invalidate_buffers(dev);
 110: invalidate inodes(dev);
 111:
 112: release_mount_point(mt);
 113: unlock_resource(&umount_resource);
 114: return 0;
 115: }
```

```
kernel/syscalls/umount.c Page 1/1
```

```
1: /*
 2: * fiwix/kernel/syscalls/umount.c
 3: 4: 4:4: * Copyright 2018, Jordi Sanfeliu. All rights reserved.<br>5: * Distributed under the terms of the Fiwix License.
     * Distributed under the terms of the Fiwix License.<br>*/
 6:7:
 8: #include <fiwix/syscalls.h>
 9: #include <fiwix/process.h>
10:
11: #ifdef __DEBUG__
12: #include <fiwix/stdio.h>
13: #endif /*__DEBUG__ */
14:
15: int sys_umount(const char *target)
16: {
17: #ifdef __DEBUG__
18: printk("(pid %d) sys_umount(%s)\n", current->pid, target);
19: #endif /*__DEBUG__ */
20:
21: return sys_umount2(target, 0);
22: }
```
### **kernel/syscalls/uname.c** Page 1/1

 $1: /*$ 2: \* fiwix/kernel/syscalls/uname.c  $3:$ 4: \* Copyright 2018, Jordi Sanfeliu. All rights reserved.<br>5: \* Distributed under the terms of the Fiwix License. \* Distributed under the terms of the Fiwix License.<br>\*/  $6:$ 7: 8: #**include <fiwix/fs.h>** 9: #**include <fiwix/utsname.h>** 10: #**include <fiwix/string.h>** 11: 12: #**ifdef \_\_DEBUG\_\_** 13: #**include <fiwix/stdio.h>** 14: #**include <fiwix/process.h>** 15:  $\text{tendif }$  /\* DEBUG \*/ 16: 17: **int sys\_uname**(**struct** old\_utsname \*uname) 18: { 19: **int** errno; 20: 21: #**ifdef \_\_DEBUG\_\_** 22: printk(**"(pid %d) sys\_uname(0x%08x) -> returning "**, current->pid, (**unsign ed int**)uname); 23: #**endif** /\*\_\_DEBUG\_\_ \*/ 24: 25: **if**((errno = check\_user\_area(VERIFY\_WRITE, uname, **sizeof**(**struct** old\_utsna me)))) { 26: **return** errno;  $27:$ 28: memcpy\_b(&uname->sysname, &sys\_utsname.sysname, **sizeof**(sys\_utsname.sysna me)); 29: memcpy\_b(&uname->nodename, &sys\_utsname.nodename, **sizeof**(sys\_utsname.nod ename)); 30: memcpy\_b(&uname->release, &sys\_utsname.release, **sizeof**(sys\_utsname.relea se)); 31: memcpy\_b(&uname->version, &sys\_utsname.version, **sizeof**(sys\_utsname.versi on)); 32: memcpy\_b(&uname->machine, &sys\_utsname.machine, **sizeof**(sys\_utsname.machi ne)); 33: **return** 0; 34: }

### **kernel/syscalls/unlink.c** Page 1/2

```
1: /*2: * fiwix/kernel/syscalls/unlink.c
3:4: * Copyright 2018, Jordi Sanfeliu. All rights reserved.<br>5: * Distributed under the terms of the Fiwix License.
    * Distributed under the terms of the Fiwix License.<br>*/
6:7:
8: #include <fiwix/fs.h>
9: #include <fiwix/syscalls.h>
10: #include <fiwix/stat.h>
11: #include <fiwix/errno.h>
12: #include <fiwix/string.h>
13:
14: #ifdef __DEBUG__
15: #include <fiwix/stdio.h>
16: #include <fiwix/process.h>
17: #endif /*__DEBUG__ */
18:
19: int sys_unlink(const char *filename)
20: {
21: struct inode *i, *dir;
22: char *tmp_name, *basename;
23: int errno;
24:
25: #ifdef __DEBUG__
26: printk("(pid %d) sys_unlink('%s')\n", current->pid, filename);
27: \text{tendif } \overline{Y^*} DEBUG \overline{Y}28:29:if((errno = malloc_name(filename, \&tmp_name)) < 0) {
30: return errno;
31: }
32: if((errno = namei(tmp_name, &i, &dir, !FOLLOW_LINKS))) {
33: if(dir) {
34: iput(dir);
35: }
36: free_name(tmp_name);
37: return errno;
38: }
39: if(S_ISDIR(i->i_mode)) {<br>40: i put(i);
40: iput(i);<br>41: iput(dir
41: iput(dir);<br>42: free_name(
                free_name(tmp_name);
43: return -EPERM; /* Linux returns -EISDIR */
44: }
45: if(IS_RDONLY_FS(i)) {
46: iput(i);
47: iput(dir);
48: free_name(tmp_name);
49: return -EROFS;
50: }
51: if(check_permission(TO_EXEC | TO_WRITE, dir) < 0) {
52: iput(i);
53: iput(dir);
54: free_name(tmp_name);
55: return -EACCES;
56: }
57:
58: /* check sticky permission bit */
59: if(dir->i_mode & S_ISVTX) {
60: if(check_user_permission(i)) {
61: iput(i);
62: iput(dir);
63: free_name(tmp_name);
64: return -EPERM;
65: }
66: }
67:
```
77: **return** errno;

78: }

```
kernel/syscalls/unlink.c Page 2/2
  68: basename = get_basename(filename);<br>69: if(dir->fsop && dir->fsop->unlink)
  69: if(dir->fsop && dir->fsop->unlink) {<br>70: errno = dir->fsop->unlink(di
  70: errno = dir->fsop->unlink(dir, i, basename);
  71: } else {
               errno = -EPERM;
  73: 74:74: \text{input}(i);<br>75: \text{input}(dir)iput(dir);
  76: free_name(tmp_name);
```

```
Fiwix kernel for the i386 architecture version 1.3.0
```
### **kernel/syscalls/ustat.c** Page 1/1

```
1: /*2: * fiwix/kernel/syscalls/ustat.c
   3:4: * Copyright 2018, Jordi Sanfeliu. All rights reserved.<br>5: * Distributed under the terms of the Fiwix License.
       * Distributed under the terms of the Fiwix License.<br>*/
   6:7:
   8: #include <fiwix/types.h>
   9: #include <fiwix/fs.h>
  10: #include <fiwix/filesystems.h>
  11: #include <fiwix/ustat.h>
  12: #include <fiwix/statfs.h>
  13: #include <fiwix/errno.h>
  14: #include <fiwix/string.h>
  15:
  16: #ifdef __DEBUG__
  17: #include <fiwix/stdio.h>
  18: #include <fiwix/process.h>
  19: #endif /*__DEBUG__ */
  20:
  21: int sys_ustat(__dev_t dev, struct ustat *ubuf)
  22: \{23: struct superblock *sb;
  24: struct statfs statfsbuf;
  25: int errno;
  26:
  27: #ifdef __DEBUG__
  28: printk("(pid %d) sys_ustat(%d, 0x%08x)\n", current->pid, dev, (int)ubuf)
;
  29: #endif /*__DEBUG__ */
  30: if((errno = check_user_area(VERIFY_WRITE, ubuf, sizeof(struct ustat)))) 
{
  31: return errno;
  32:33: if(!(sb = get superblock(dev))) {
  34: return -EINVAL;
  35: }
  36: if(sb->fsop && sb->fsop->statfs) {
  37: sb->fsop->statfs(sb, &statfsbuf);
  38: memset_b(ubuf, NULL, sizeof(struct ustat));
                     ubuf->f_tfree = statfsbuf.f_bfree;
  40: ubuf->f_tinode = statfsbuf.f_ffree;
  41: return 0;
  42: }
  43: return -ENOSYS;
  44: }
```
**kernel/syscalls/utime.c** Page 1/2

### $1: /*$ 2: \* fiwix/kernel/syscalls/utime.c  $3:$ 4: \* Copyright 2018, Jordi Sanfeliu. All rights reserved. 5: \* Distributed under the terms of the Fiwix License.<br>6: \*/  $6:$ 7: 8: #**include <fiwix/kernel.h>** 9: #**include <fiwix/fs.h>** 10: #**include <fiwix/utime.h>** 11: #**include <fiwix/stat.h>** 12: #**include <fiwix/errno.h>** 13: #**include <fiwix/string.h>** 14: 15: #**ifdef \_\_DEBUG\_\_** 16: #**include <fiwix/stdio.h>** 17: #**include <fiwix/process.h>** 18: #**endif** /\*\_\_DEBUG\_\_ \*/ 19: 20: **int sys\_utime**(**const char** \*filename, **struct** utimbuf \*times) 21: { 22: **struct** inode \*i; 23: **char** \*tmp\_name; 24: **int** errno; 25: 26: #**ifdef \_\_DEBUG\_\_** 27: printk(**"(pid %d) sys\_utime('%s', 0x%08x)\n"**, current->pid, filename, (**in t**)times); 28: #**endif** /\*\_\_DEBUG\_\_ \*/ 29:  $\texttt{if}(\text{term} = \text{malloc_name}(\text{filename}, \text{ ^{thm_name})) < 0)$ 31: **return** errno;  $32:$ 33: **if**((errno = namei(tmp\_name, &i, NULL, FOLLOW\_LINKS))) { 34: free name(tmp\_name); 35: **return** errno;  $36:$  } 37: 38: **if**(IS\_RDONLY\_FS(i)) {<br>39: **i**put(i); 39: iput(i);<br>40: free\_nam free\_name(tmp\_name); 41: **return** -EROFS; 42: } 43: 44: **if**(!times) { 45: **if**(check\_user\_permission(i) || check\_permission(TO\_WRITE, i)) { 46: iput(i); 47: free\_name(tmp\_name); 48: **return** -EACCES; 49: } 50:  $i->i\_atime = CURRENT_TIME;$ <br>51:  $i->i\_mtime = CURRENT_TIME;$  $i->i$  mtime = CURRENT TIME; 52: } **else** { 53: **if**((errno = check\_user\_area(VERIFY\_READ, times, **sizeof**(**struct** ut  $imbuf()))$  { 54: iput(i); 55: free\_name(tmp\_name); 56: **return** errno; 57: } 58: **if**(check\_user\_permission(i)) { 59: iput(i); 60: free\_name(tmp\_name); 61: **return** -EPERM; 62: } 63: i->i\_atime = times->actime; 64: i->i\_mtime = times->modtime;  $65.$

# **kernel/syscalls/utime.c** Page 2/2

```
66:<br>67:
67: i->i_{\text{ctime}} = \text{CURRENT\_TIME};<br>68: i->diff = 1;68: i->dirty = 1;<br>69: i->dirty = 1;
69: \begin{array}{ccc} i & j \\ j & j \end{array}<br>70: \begin{array}{ccc} 1 & j \\ j & k \end{array}70: free_name (tmp_name);<br>
71: return 0;return 0;
72: }
```
```
Fiwix kernel for the i386 architecture version 1.3.0
```
**kernel/syscalls/wait4.c** Page 1/2

```
1: /*2: * fiwix/kernel/syscalls/wait4.c
  3:4: * Copyright 2018-2021, Jordi Sanfeliu. All rights reserved.<br>5: * Distributed under the terms of the Fiwix License.
     * Distributed under the terms of the Fiwix License.<br>*/
  6:7:
  8: #include <fiwix/types.h>
  9: #include <fiwix/fs.h>
  10: #include <fiwix/resource.h>
  11: #include <fiwix/signal.h>
  12: #include <fiwix/sched.h>
  13: #include <fiwix/sleep.h>
  14: #include <fiwix/errno.h>
  15:
  16: #ifdef __DEBUG__
  17: #include <fiwix/stdio.h>
  18: #include <fiwix/process.h>
  19: #endif /*__DEBUG__ */
  20:
  21: int sys_wait4(__pid_t pid, int *status, int options, struct rusage *ru)
  22: {
  23: struct proc *p;
  24: int flag, signum, errno;
  25:
  26: #ifdef __DEBUG__
  27: printk("(pid %d) sys_wait4(%d, status, %d)\n", current->pid, pid, option
s);
  28: #endif /*__DEBUG__ */
  29:
  30: if(ru) {
  31: if((errno = check_user_area(VERIFY_WRITE, ru, sizeof(struct rusa
ge)))) {
  32: return errno;
  33: }
  34: }
  35: while(current->children) {
  36: flag = 0;
  37: FOR_EACH_PROCESS(p) {<br>38: if (p->ppid !=
  38: if(p->ppid != current->pid) {
                         p = p->next;
  40: continue;
  41: }
  42: if(pid > 0) {
  43: if(p->pid == pid) {
  44: flag = 1;
  45: }
  46: }
  47: if(!pid) {
  48: if(p->pgid == current->pgid) {
  49: flag = 1; flag = 1;
  50: }
  51: }
  52: if(pid < -1) {
  53: if(p->pgid == -pid) {
  54: flag = 1;
  55: }
  56: }
  57: if(pid == -1) {
  58: flag = 1;
  59: }
  60: if(flag) {
  61: if(p->state == PROC_STOPPED) {
  62: if(p->exit_code) {
  63: if(status) {
  64: *status = (p->exit_code 
<< 8) | 0x7F;
```
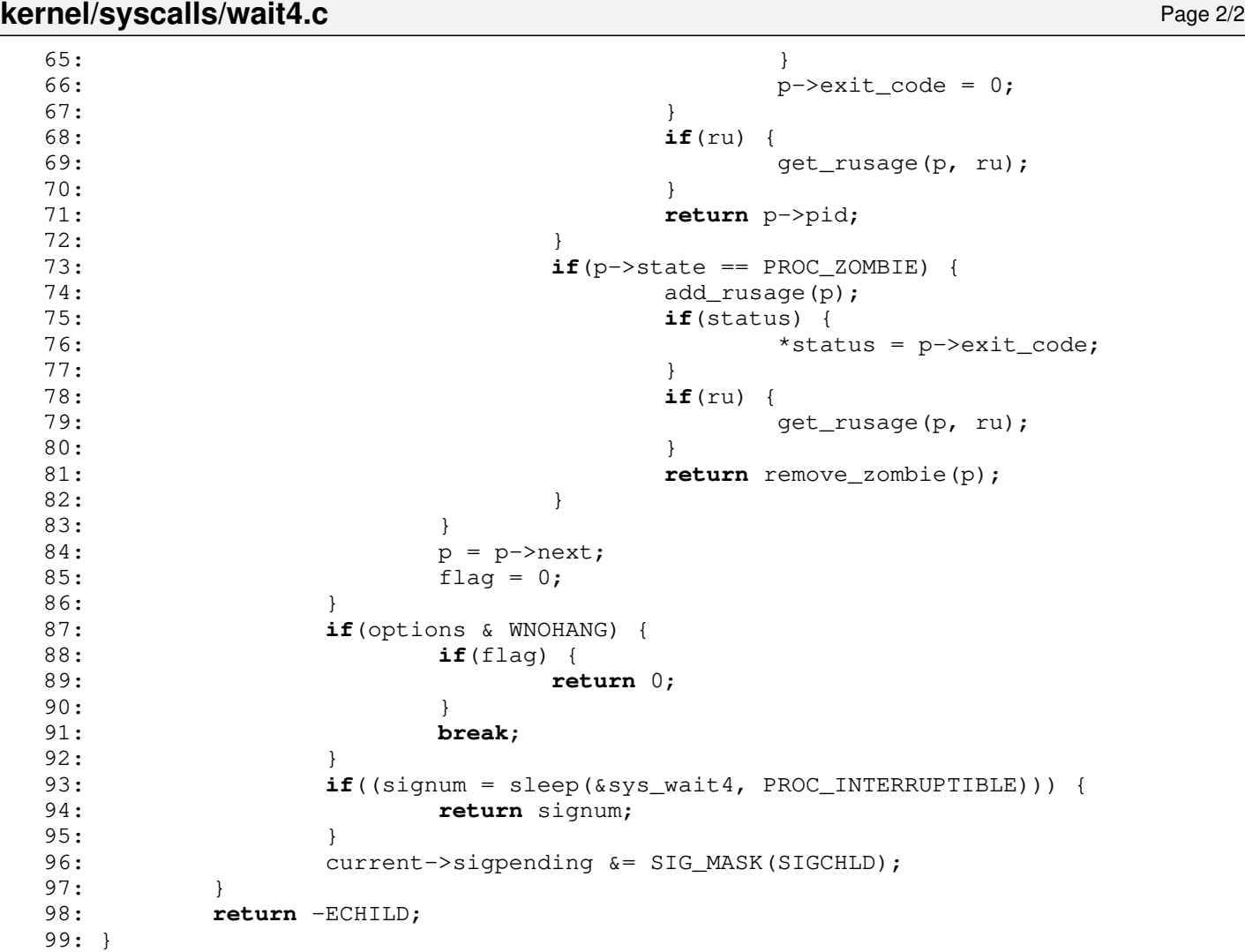

```
kernel/syscalls/waitpid.c Page 1/1
```

```
1: /*
    2: * fiwix/kernel/syscalls/waitpid.c
    3:4:4: * Copyright 2018, Jordi Sanfeliu. All rights reserved.<br>5: * Distributed under the terms of the Fiwix License.
        * Distributed under the terms of the Fiwix License.<br>*/
    6:7:
    8: #include <fiwix/types.h>
    9: #include <fiwix/syscalls.h>
   10: #include <fiwix/string.h>
   11:
   12: #ifdef __DEBUG__
   13: #include <fiwix/stdio.h>
   14: #include <fiwix/process.h>
   15: #endif /*__DEBUG__ */
   16:
   17: int sys_waitpid(__pid_t pid, int *status, int options)
   18: {
   19: #ifdef __DEBUG__
   20: printk("(pid %d) sys_waitpid(%d, 0x%08x, %d)\n", current->pid, pid, sta
tus ? *status : 0, options);
   21: #endif /*__DEBUG__ */
   22: return sys_wait4(pid, status, options, NULL);
   23: }
```
## **kernel/syscalls/write.c** Page 1/1  $1: /*$ 2: \* fiwix/kernel/syscalls/write.c  $3:$ 4: \* Copyright 2018, Jordi Sanfeliu. All rights reserved. 5: \* Distributed under the terms of the Fiwix License.<br>6: \*/  $6:$ 7: 8: #**include <fiwix/fs.h>** 9: #**include <fiwix/fcntl.h>** 10: #**include <fiwix/errno.h>** 11: 12: #**ifdef \_\_DEBUG\_\_** 13: #**include <fiwix/stdio.h>** 14: #**include <fiwix/process.h>** 15:  $\text{tendif }$  /\* DEBUG \*/ 16: 17: **int sys\_write**(**unsigned int** ufd, **const char** \*buf, **int** count) 18: { 19: **struct** inode \*i; 20: **int** errno; 21: 22: #**ifdef \_\_DEBUG\_\_** 23:  $/*$  printk("(pid  $d$ ) sys write( $d$ , ' $s$ s',  $d$ )\n", current->pid, ufd, buf, cou  $nt$ ); \*/ 24: printk(**"(pid %d) sys\_write(%d, 0x%08x, %d) -> "**, current->pid, ufd, buf, count); 25: #**endif** /\*\_\_DEBUG\_\_ \*/ 26: 27: CHECK\_UFD(ufd); 28: **if**((errno = check\_user\_area(VERIFY\_READ, buf, count))) { 29: **return** errno; 30: } 31: **if**(fd\_table[current->fd[ufd]].flags & O\_RDONLY) { 32: **return** -EBADF; 33: } 34: **if**(!count) { 35: **return** 0; 36: } 37: **if**(count < 0) { 38: **return** -EINVAL; 39: } 40: i = fd\_table[current->fd[ufd]].inode; 41: **if**(i->fsop && i->fsop->write) { 42: errno = i->fsop->write(i, &fd\_table[current->fd[ufd]], buf, coun t); 43: #**ifdef \_\_DEBUG\_\_** 44: printk(**"%d\n"**, errno); 45: #**endif** /\*\_\_DEBUG\_\_ \*/ 46: **return** errno; 47: } 48: **return** -EINVAL; 49: }

#### **drivers/block/dma.c** Page 1/2

 $1: /*$ 2: \* fiwix/drivers/block/dma.c  $3:$ 4: \* Copyright 2018, Jordi Sanfeliu. All rights reserved. 5: \* Distributed under the terms of the Fiwix License. 6:  $*/$ 7: 8: #**include <fiwix/asm.h>** 9: #**include <fiwix/dma.h>** 10: #**include <fiwix/string.h>** 11:  $12: /*$ 13: \* DMA Channel Page Address Count<br>14: \* --------------------------------14: \* --------------------------------- 15: \* 0 (8 bit) 87h 0h 1h<br>16: \* 1 (8 bit) 83h 2h 3h \* 1 (8 bit) 83h 2h 3h<br>\* 2 (8 bit) 81h 4h 5h 17: \* 2 (8 bit) 81h 4h 5h<br>18: \* 3 (8 bit) 82h 6h 7h 18: \* 3 (8 bit) 82h 6h 7h<br>19: \* 4 (16 bit) 8Fh COh C2h 19: \* 4 (16 bit) 8Fh C0h C2h<br>20: \* 5 (16 bit) 8Bh C4h C6h 20: \* 5 (16 bit) 8Bh C4h C6h 21: \* 6 (16 bit) 89h C8h CAh 22: \* 7 (16 bit) 8Ah CCh CEh<br>23: \*/  $23:$ 24: 25: #**define LOW\_BYTE**(addr) (addr & 0x00FF) 26: #**define HIGH\_BYTE**(addr) ((addr & 0xFF00) >> 8) 27: 28: **unsigned char** dma\_mask[DMA\_CHANNELS] = 29: { 0x0A, 0x0A, 0x0A, 0x0A, 0xD4, 0xD4, 0xD4, 0xD4 }; 30: **unsigned char** dma\_mode[DMA\_CHANNELS] = 31: { 0x0B, 0x0B, 0x0B, 0x0B, 0xD6, 0xD6, 0xD6, 0xD6 }; 32: **unsigned char** dma\_clear[DMA\_CHANNELS] = 33: { 0x0C, 0x0C, 0x0C, 0x0C, 0xD8, 0xD8, 0xD8, 0xD8 }; 34: **unsigned char** dma\_page[DMA\_CHANNELS] = 35: { 0x87, 0x83, 0x81, 0x82, 0x8F, 0x8B, 0x89, 0x8A }; 36: **unsigned char** dma\_address[DMA\_CHANNELS] = 37: { 0x00, 0x02, 0x04, 0x06, 0xC0, 0xC4, 0xC8, 0xCC }; 38: **unsigned char** dma\_count[DMA\_CHANNELS] = 39: { 0x01, 0x03, 0x05, 0x07, 0xC2, 0xC6, 0xCA, 0xCE }; 40: 41: 42: **void start\_dma**(**int** channel, **void** \*address, **unsigned int** count, **int** mode) 43: { 44: /\* setup (mask) the DMA channel \*/ 45: outport\_b(dma\_mask[channel], DMA\_MASK\_CHANNEL | channel); 46: 47:  $\frac{1}{2}$  /\* clear any data transfers that are currently executing \*/ 48: outport\_b(dma\_clear[channel], 0); 49: 50: /\* set the specified mode \*/ 51: outport\_b(dma\_mode[channel], mode | channel); 52: 53: /\* set the offset address \*/<br>54: outport b(dma\_address[channe] 54: outport\_b(dma\_address[channel], LOW\_BYTE((**unsigned int**)address)); 55: outport\_b(dma\_address[channel], HIGH\_BYTE((**unsigned int**)address)); 56: 57: /\* set the physical page \*/ 58: outport\_b(dma\_page[channel], (**unsigned int**)address >> 16); 59: 60:  $\frac{1}{4}$  the true (internal) length sent to the DMA is actually length + 1 \*/ 61: count--; 62: 63:  $/*$  set the length of the data  $*/$ 64: outport\_b(dma\_count[channel], LOW\_BYTE(count)); 65: outport\_b(dma\_count[channel], HIGH\_BYTE(count)); 66: 67:  $/*$  clear the mask  $*/$ 

```
drivers/block/dma.c Page 2/2
  68: outport_b(dma_mask[channel], DMA_UNMASK_CHANNEL | channel);
  69: }
  70:
  71: int dma_register(int channel, char *dev_name)
  72: \{73: \}73: if(dma_resources[channel]) {<br>74: return 1;
                     return 1;
  75: }
  76: dma_resources[channel] = dev_name;
  77: return 0;
  78: }
  79:
  80: int dma_unregister(int channel)
  81: {<br>82:82: if(!dma_resources[channel]) {<br>83: return 1;
                     83: return 1;
  84: }
  85:86:86: dma_resources[channel] = NULL;<br>87: return 0;
             87: return 0;
  88: }
  89:
  90: void dma_init(void)
  91: {
  92: memset_b(dma_resources, NULL, sizeof(dma_resources));
  93: }
```

```
Fiwix kernel for the i386 architecture version 1.3.0
```
### **drivers/block/floppy.c** Page 1/15

```
1: /*2: * fiwix/drivers/block/floppy.c
3:4: * Copyright 2018-2021, Jordi Sanfeliu. All rights reserved.
5: * Distributed under the terms of the Fiwix License.
6: */7:
8: #include <fiwix/asm.h>
9: #include <fiwix/floppy.h>
10: #include <fiwix/ioctl.h>
11: #include <fiwix/devices.h>
12: #include <fiwix/part.h>
13: #include <fiwix/fs.h>
14: #include <fiwix/buffer.h>
15: #include <fiwix/sleep.h>
16: #include <fiwix/timer.h>
17: #include <fiwix/sched.h>
18: #include <fiwix/errno.h>
19: #include <fiwix/pic.h>
20: #include <fiwix/cmos.h>
21: #include <fiwix/dma.h>
22: #include <fiwix/stdio.h>
23: #include <fiwix/string.h>
24:<br>25: #define WAIT MOTOR OFF (3 * HZ)
                     OFF (3 * HZ) /* time waiting to turn the motor off */<br>WAIT_MOTOR_OFF
26: #define WAIT_FDC
27:
28: #define INVALID_TRACK -1
29:
30: #define DEV_TYPE_SHIFT 2 /* right shift to match with the floppy
31: type when minor > 3 \times /32:
33: static int need_reset = 0;
34: static int fdc_wait_interrupt = 0;
35: static int fdc_timeout = 0;
36: static unsigned char fdc_results[MAX_FDC_RESULTS];
37: static struct resource floppy_resource = { NULL, NULL };
38:
39: static struct fddt fdd_type[] = {
40: /*
41: * R (data rate): 0 = 500 \text{Kb/s}, 2 = 250 \text{Kb/s}, 3 = 1 \text{Mb/s}42: * SPEC(IFY) 0xAF: SRT = 6ms, HUT = 240ms (500Kb/s)
43: * SPEC(IFY) 0xD7: SRT = 6ms, HUT = 240ms (250Kb/s)
44: * SPEC(IFY) 0xDF: SRT = 3ms, HUT = 240ms (500Kb/s)
45: * Head Load Time 0x02: HLT = 4ms (500kb/s), Non-DMA = 0 (DMA enabled)
46:47: * SIZE KB T S H G_RW G_FM R SPEC HLT NAME
48: * ---------------------------------------------------------------- */
49: { 0, 0, 0, 0, 0, 0x00, 0x00, 0, 0x00, 0x00, NULL },
50: { 720, 360, 40, 9, 2, 0x2A, 0x50, 2, 0xD7, 0x02, "360KB 5.25\"" },
51: { 2400, 1200, 80, 15, 2, 0x2A, 0x50, 0, 0xAF, 0x02, "1.2MB 5.25\"" },
52: { 1440, 720, 80, 9, 2, 0x1B, 0x54, 2, 0xD7, 0x02, "720KB 3.5\"" },
53: { 2880, 1440, 80, 18, 2, 0x1B, 0x54, 0, 0xAF, 0x02, "1.44MB 3.5\"" },
54: /* { 5760, 2880, 80, 36, 2, 0x38, 0x53, 3, 0xDF, 0x02, "2.88MB 3.5\"" },*/
55: };
56:
57: /* buffer area used for I/O operations (1KB) */
58: char fdc_transfer_area[BPS * 2];
59:
60: struct fdd_status {
61: char type; /* floppy disk drive type */
62: char motor;
63: char recalibrated;
64: char current_track;
65: };
66:
67: static struct fdd_status fdd_status[] = {
```

```
Fiwix kernel for the i386 architecture version 1.3.0
```

```
drivers/block/floppy.c Page 2/15
    68: { 0, 0, 0, INVALID_TRACK },
    69: { 0, 0, 0, INVALID_TRACK },
    70: };
    71:
    72: static unsigned char current_fdd = 0;
    73: static struct fddt *current_fdd_type;
    74: static unsigned int fdd_sizes[256];
    75:
    76: static struct fs_operations fdc_driver_fsop = {
    77: 0,
    78: 0,
    79:
    80: fdc_open,
    81: fdc_close,<br>82: NULL,
    82: \text{NULL}, \frac{\text{NULL}}{\text{*} \text{write}} + \frac{\text{NULL}}{\text{*} \text{write}}83: NULL, \frac{1}{84}: NULL, \frac{1}{84} /* write */
                      fdc_ioctl,
    85: fdc_lseek,
    86: NULL, \frac{1}{x} readdir \frac{x}{x}87: NULL, \frac{1}{4} \frac{1}{4} \frac{1}{4} \frac{1}{4} \frac{1}{4} \frac{1}{4} \frac{1}{4} \frac{1}{4} \frac{1}{4} \frac{1}{4} \frac{1}{4} \frac{1}{4} \frac{1}{4} \frac{1}{4} \frac{1}{4} \frac{1}{4} \frac{1}{4} \frac{1}{4} \frac{1}{4} \frac{1}{4} \frac{1}{4} 88: NULL, \frac{1}{10} NULL, \frac{1}{10} \frac{1}{10} \frac{1}{10} \frac{1}{10} \frac{1}{10} \frac{1}{10} \frac{1}{10} \frac{1}{10} \frac{1}{10} \frac{1}{10} \frac{1}{10} \frac{1}{10} \frac{1}{10} \frac{1}{10} \frac{1}{10} \frac{1}{10} \frac{1}{10} \frac{1}{189:
    90: NULL, \frac{1}{4} readlink */
    91: NULL, \overline{y*} followlink \overline{y} \overline{y*}92: NULL, \frac{1}{2} NULL, \frac{1}{2} \frac{1}{2} \frac{1}{2} \frac{1}{2} \frac{1}{2} \frac{1}{2} \frac{1}{2} \frac{1}{2} \frac{1}{2} \frac{1}{2} \frac{1}{2} \frac{1}{2} \frac{1}{2} \frac{1}{2} \frac{1}{2} \frac{1}{2} \frac{1}{2} \frac{1}{2} \frac{1}{2} \frac{193: NULL, /* lockup */
    94: \overline{NULL}, \overline{NULL}, \overline{NULL}, \overline{NMLL}, \overline{NMLL}, \overline{NMLL}, \overline{NMLL}, \overline{NMLL}, \overline{NMLL}, \overline{NMLL}, \overline{NMLL}, \overline{NMLL}, \overline{NMLL}, \overline{NMLL}, \overline{NMLL}, \overline{NMLL}, \overline{NMLL}, \overline{NMLL}, 95: NULL, \frac{1}{4} \frac{1}{10k} \frac{1}{10k} \frac{1}{10k} \frac{1}{10k} \frac{1}{10k}/* unlink */97: NULL, \frac{1}{4} symlink \frac{\star}{4}98: NULL, \frac{1}{x} mkdir */
    99: NULL, \frac{1}{K} mknod */
  100: NULL, \frac{100}{100} NULL, \frac{100}{100} NULL,
  101: NULL, /* create */
  102: NULL, /* rename */
  103:
  104: fdc_read,
  105: fdc_write,
  106:
  107: NULL, \frac{107}{108}: NULL, \frac{108}{108} NULL, \frac{108}{108} NULL, \frac{108}{108} NULL, \frac{108}{108} NULL, \frac{108}{108} NULL, \frac{108}{108} NULL, \frac{108}{108} NULL, \frac{108}{108} NULL, \frac{108}{108} NULL, \frac{108}{1108: NULL, \frac{108}{109}: NULL, \frac{109}{109}: NULL, \frac{109}{109}:
  109: NULL, \frac{\times}{} ialloc */
  110: NULL, \frac{110}{5} NULL, \frac{1}{100} NULL,
  111: NULL, \frac{\sqrt{7}}{7} NULL,
  112: NULL, \frac{1}{2} NULL, \frac{1}{2} \frac{1}{2} \frac{1}{2} \frac{1}{2} \frac{1}{2} \frac{1}{2} \frac{1}{2} \frac{1}{2} \frac{1}{2} \frac{1}{2} \frac{1}{2} \frac{1}{2} \frac{1}{2} \frac{1}{2} \frac{1}{2} \frac{1}{2} \frac{1}{2} \frac{1}{2} \frac{1}{2} \frac{1113: NULL, \frac{113}{5} NULL, \frac{1}{2} NULL, \frac{1}{2} NULL, \frac{1}{2} NULL, \frac{1}{2} NULL, \frac{1}{2} NULL, \frac{1}{2} NULL, \frac{1}{2} \frac{1}{2} \frac{1}{2} \frac{1}{2} \frac{1}{2} \frac{1}{2} \frac{1}{2} \frac{1}{2} \frac{1}{2} \frac{1}{2114: NULL, \frac{1}{4} NULL,
   115: NULL NULL \frac{1}{2} NULL \frac{1}{2} release_superblock */
  116: };
  117:
  118: static struct device floppy_device = {
  119: "floppy",
  120: FDC_MAJOR,
  121: { 0, 0, 0, 0, 0, 0, 0, 0 },
  122: BLKSIZE 1K,
  123: &fdd_sizes,
  124: \&fdc_driver_fsop,
  125: NULL
  126: };
  127:
  128: static struct interrupt irq_config_floppy = { 0, "floppy", &irq_floppy, NULL };
  129:
  130: static int fdc_in(void)
  131: {
  132: int n;
   133: unsigned char status;
```
134:

```
Fiwix kernel for the i386 architecture version 1.3.0
```
135: **if**(need\_reset) {

```
136: return -1;
 137:138:
 139: for(n = 0; n < 10000; n++) {
 140: status = inport_b(FDC_MSR) & (FDC_RQM | FDC_DIO);
 141: if(status == FDC_RQM) {
 142: return 0;
 143:144: if(status == (FDC_ROM | FDC_DIO)) {
 145: return inport b(FDC_DATA);
 146: }
 147: }
 148: need reset = 1;
 149: printk("WARNING: %s(): fd%d: timeout on %s.\n", __FUNCTION__, current_fd
d, floppy_device.name);<br>150: return -
            return -1;151: }
 152:
 153: static void fdc_out(unsigned char value)
 154: {
 155: int n;
 156: unsigned char status;
 157:
 158: if(need_reset) {
 159: return;
 160: }
 161:
 162: for(n = 0; n < 10000; n++) {
 163: status = inport b(FDC_MSR) & (FDC_ROM | FDC_DIO);
 164: if(status == FDC_RQM) {
 165: output_b(FDC\_DATA, value);166: return;
 167: }
 168: }
 169:
 170: need reset = 1;
 171: printk("WARNING: %s(): fd%d: unable to send byte 0x%x on %s.\n", __FUNCT
ION__, current_fdd, value, floppy_device.name);
 172: }
 173:
 174: static void fdc_get_results(void)
 175: {
 176: int n;
 177:
 178: memset_b(fdc_results, 0, sizeof(fdc_results));
 179: for(n = 0; n < MAX\_FDC\_RESULTS; n++) {
 180: fdc\_results[n] = fdc_in();181: }
 182: return;
 183: }
 184:
 185: static int fdc_motor_on(void)
 186: {
 187: struct callout_req creq;
 188: int errno;
 189:
 190: if(fdd_status[current_fdd].motor) {
 191: return 0;
 192: }
 193:
 194: /* select floppy disk drive and turn on its motor */
 195: outport_b(FDC_DOR, (FDC_DRIVE0 << current_fdd) | FDC_DMA_ENABLE | FDC_EN
ABLE | current_fdd);
 196: fdd_status[current_fdd].motor = 1;<br>197: fdd status[!current_fdd].motor = 0
            fdd_{\text{status}}[!current_fdd].motor = 0;
 198:
```
**drivers/block/floppy.c** Page 3/15

```
drivers/block/floppy.c Page 4/15
 199: \frac{\pi}{3} /* fixed spin-up time of 500ms for 3.5" and 5.25" */
 200: creq.fn = fdc_timer;
 201: creq.arg = FDC_TR_MOTOR;
 202: add_callout(&creq, HZ / 2);
 203: sleep(&fdc_motor_on, PROC_UNINTERRUPTIBLE);
 204:
 205: errno = 0;
 206:
 207: /* check for a disk change */208: if(inport_b(FDC_DIR) & 0x80) {
 209: errno = 1;
 210: }
 211:
 212: return errno;
 213: }
 214:
 215: static void do_motor_off(unsigned int fdd)
 216: {
 217: outport_b(FDC_DOR, FDC_DMA_ENABLE | FDC_ENABLE | fdd);
 218: fdd status[fdd].motor = 0;
 219: fdd status[0].motor = fdd status[1].motor = 0;
 220: }
 221:222: static void fdc_motor_off(void)
 223: {
 224: struct callout_req creq;
 225.226: creq.fn = do_motor_off;
 227: creq.arg = current_fdd;
 228: add_callout(&creq, WAIT_FDC);
 229: }
 230:
 231: static void fdc_reset(void)
 232: {
 233: int n;
 234: struct callout_req creq;
 235:
 236: need reset = 0;
 237:
 238: fdc_wait_interrupt = FDC_RESET;
 239: outport_b(FDC_DOR, 0); /* enter in reset mode */
 240: /* outport_b(FDC_DOR, FDC_DMA_ENABLE); */
 241: for(n = 0; n < 1000; n++) { /* recovery time */
 242: NOP();
 243: }
 244: outport b(FDC_DOR, FDC_DMA_ENABLE | FDC_ENABLE);
 245:
 246: creq.fn = fdc_timer;
 247: creq.arg = FDC_TR_DEFAULT;
  248: add_callout(&creq, WAIT_FDC);
  249: /* avoid sleep if interrupt already happened */
 250: if(fdc_wait_interrupt) {
 251: sleep(&irq_floppy, PROC_UNINTERRUPTIBLE);
 252:253: if(fdc_timeout) {
 254: need reset = 1;
 255: printk("WARNING: %s(): fd%d: timeout on %s.\n", __FUNCTION__, cu
rrent_fdd, floppy_device.name);
 256: }
 257: del_callout(&creq);
 258:
 259: fdd_status[0].motor = fdd_status[1].motor = 0;
 260: fdd_status[current_fdd].recalibrated = 0;
 261.262: /* assumes drive polling mode is ON (by default) */
 263: for(n = 0; n < 4; n++) {
 264: fdc_out(FDC_SENSEI);
```

```
Fiwix kernel for the i386 architecture version 1.3.0
```

```
drivers/block/floppy.c Page 5/15
 265: fdc_get_results();
 266: }
 267:
 268: /* keeps controller informed on the drive about to use */
 269: fdc_out(FDC_SPECIFY);
 270: fdc_out(current_fdd_type->spec);
 271: fdc_out(current_fdd_type->hlt);
 272:
 273: /* set data rate */274: outport b(FDC CCR, current fdd type->rate);
 275: }
 276:
 277: static int fdc_recalibrate(void)
 278: {
 279: struct callout_req creq;
 280:
 281: if(need_reset) {
 282: return 1;
 283: }
 284:
 285: fdc_wait_interrupt = FDC_RECALIBRATE;
 286: fdc motor on();
 287: fdc_out(FDC_RECALIBRATE);
 288: fdc_out(current_fdd);
 289:
 290: if(need_reset) {
 291: return 1;
 292: }
 293:
 294: creq.fn = fdc_timer;
 295: creq.arg = FDC TR DEFAULT;
 296: add_callout(&creq, WAIT_FDC);
 297: /* avoid sleep if interrupt already happened */
 298: if(fdc_wait_interrupt) {
 299: sleep(&irq_floppy, PROC_UNINTERRUPTIBLE);
 300: }
 301: if(fdc_timeout) {
 302: need reset = 1;
 303: printk("WARNING: %s(): fd%d: timeout on %s.\n", __FUNCTION__, cu
rrent_fdd, floppy_device.name);
 304: return 1;
 305: }
 306:
 307: del_callout(&creq);
 308: fdc_out(FDC_SENSEI);
 309: fdc_get_results();
 310:
  311: \frac{1}{2} /* PCN must be 0 indicating a successful position to track 0 */
  312: if((fdc_results[ST0] & (ST0_IC | ST0_SE | ST0_UC | ST0_NR)) != ST0_RECAL
IBRATE || fdc_results[ST_PCN]) {
 313: need_reset = 1;
 314: printk("WARNING: %s(): fd%d: unable to recalibrate on %s.\n", __
FUNCTION__, current_fdd, floppy_device.name);
 315: return 1;
 316: }
 317:
 318: fdd_status[current_fdd].current_track = INVALID_TRACK;
 319: fdd_status[current_fdd].recalibrated = 1;
 320: fdc motor off();
 321: return 0;
 322: }
 323:
 324: static int fdc_seek(int track, int head)
 325: {
 326: struct callout_req creq;
 327:
 328: if(need_reset) {
```

```
drivers/block/floppy.c Page 6/15
 329: return 1;
 330: }
 331:
 332: if(!fdd_status[current_fdd].recalibrated) {
 333: if(fdc_recalibrate()) {
 334: return 1;
 335: }
 336: }
 337:
 338: if(fdd_status[current_fdd].current_track == track) {
 339: return 0;
 340: }
 341:
 342: fdc wait interrupt = FDC SEEK;
 343: fdc_motor_on();
 344: fdc_out(FDC_SEEK);
 345: \text{fdc\_out} ((head << 2) \vert current_fdd);
 346: fdc_out(track);
 347:
 348: if(need_reset) {
 349: return 1;
 350: }
 351:
 352: creq.fn = fdc_timer;
 353: creq.arg = FDC_TR_DEFAULT;
 354: add_callout(&creq, WAIT_FDC);
 355: \frac{1}{4} avoid sleep if interrupt already happened */
 356: if(fdc_wait_interrupt) {
 357: sleep(&irq_floppy, PROC_UNINTERRUPTIBLE);
 358: }
 359: if(fdc_timeout) {
 360: need_reset = 1;
 361: printk("WARNING: %s(): fd%d: timeout on %s.\n", __FUNCTION__, cu
rrent_fdd, floppy_device.name);
 362: return 1;
 363: }
 364:
 365: del_callout(&creq);
 366: fdc_out(FDC_SENSEI);
 367: fdc_get_results();
 368:
 369: if((fdc_results[ST0] & (ST0_IC | ST0_SE | ST0_UC | ST0_NR)) != ST0_SEEK 
|| fdc_results[ST_PCN] != track) {
 370: need_reset = 1;
 371: printk("WARNING: %s(): fd%d: unable to seek on %s.\n", __FUNCTIO
N__, current_fdd, floppy_device.name);
 372: return 1;
 373: }
 374:
 375: fdc_motor_off();
 376: fdd_status[current_fdd].current_track = track;
 377: return 0;
 378: }
 379:
 380: static int fdc_get_chip(void)
 381: {
 382: unsigned char version, fifo, id;
 383:
 384: fdc_out(FDC_VERSION);
 385: version = fdc_in();
 386: fdc_out(FDC_LOCK);
 387: fifo = fdc_in();
 388: fdc_out(FDC_PARTID);
 389: id = fdc_in();390:
```
Copyright (C) 2018-2021 by Jordi Sanfeliu <jordi@fibranet.cat> 228

391: **if**(version == 0x80) { 392: **if**(fifo == 0x80) {

**drivers/block/floppy.c** Page 7/15 393: printk(**"(NEC D765/Intel 8272A/compatible)\n"**); 394: **return** 0;  $395 \cdot$  } 396: **if**(fifo == 0) { 397: printk(**"(Intel 82072)\n"**); 398: **return** 0; 399: } 400: } 401: 402: **if**(version == 0x81) { 403: printk(**"(Very Early Intel 82077/compatible)\n"**); 404: **return** 0; 405: } 406: 407: **if**(version == 0x90) { 408: **if**(fifo == 0x80) { 409: printk(**"(Old Intel 82077, no FIFO)\n"**); 410: **return** 0; 411: } 412: **if**(fifo == 0) { 413: **if**(id == 0x80) { 414: printk(**"(New Intel 82077)\n"**); 415: **return** 0; 416: } 417: **if**(id == 0x41) { 418: printk(**"(Intel 82078)\n"**); 419: **return** 0; 420: } 421: **if**(id == 0x73) { 422: printk(**"(National Semiconductor PC87306)\n"**); 423: **return** 0; 424: } 425: printk(**"(Intel 82078 compatible)\n"**); 426: **return** 0; 427: } 428: printk(**"(NEC 72065B)\n"**); 429: **return** 0; 430: } 431: 432: **if**(version == 0xA0) { 433: printk(**"(SMC FDC37c65C+)\n"**); 434: **return** 0; 435: } 436: printk(**"(unknown controller chip)\n"**); 437: **return** 1; 438: } 439: 440: **static int fdc\_block2chs**(\_\_blk\_t block, **int** blksize, **int** \*cyl, **int** \*head, **int** \*s ector) 441: { 442: **int** spb = blksize / FDC\_SECTSIZE;  $113.$ 444: \*cyl = (block \* spb) / (current\_fdd\_type->spt \* current\_fdd\_type->heads) ; 445: \*head = ((block \* spb) % (current\_fdd\_type->spt \* current\_fdd\_type->head s)) / current\_fdd\_type->spt; 446: \*sector = (((block \* spb) % (current\_fdd\_type->spt \* current\_fdd\_type->h eads)) % current\_fdd\_type->spt) + 1; 447: 448: **if**(\*cyl >= current\_fdd\_type->tracks || \*head >= current\_fdd\_type->heads || \*sector > current\_fdd\_type->spt) { 449: **return** 1; 450: } 451: 452: **return** 0; 453: } 454:

```
drivers/block/floppy.c Page 8/15
 455: static void set_current_fdd_type(int minor)
 456: {
 457: current_fdd = minor & 1;
 458:
 459: /* minors 0 and 1 are directly assigned */
 460: if(minor < 2) {
 461: current_fdd_type = &fdd_type[(int)fdd_status[current_fdd].type];
 462: } else {
 463: current fdd type = &fdd type[minor >> DEV TYPE SHIFT];
 464: }
 465: }
 466:
 467: void irq_floppy(int num, struct sigcontext *sc)
 468: {
 469: if(!fdc_wait_interrupt) {
 470: printk("WARNING: %s(): fd%d: unexpected interrupt on %s.\n", __F
UNCTION__, current_fdd, floppy_device.name);
 471: need_reset = 1;
 472: } else {
 473: fdc_timeout = fdc_wait_interrupt = 0;
 474: wakeup(\text{size}floppy);
 475: }
 476: }
 477:
 478: void fdc_timer(unsigned int reason)
 479: {
 480: switch(reason) {
 481: case FDC_TR_DEFAULT:
 482: fdc_timeout = 1;
 483: fdc wait interrupt = 0;
 484: wakeup(\text{wakeup}(\text{eirq\_floppy});
 485: break;
 486: case FDC_TR_MOTOR:
 487: wakeup(\&fdc_motor_on);
 488: break;
 489: }
 490: }
 491:
 492: int fdc_open(struct inode *i, struct fd *fd_table)
 493: {
 494: unsigned char minor;
 495:
 496: minor = MINOR(i->rdev);
 497: if(!TEST_MINOR(floppy_device.minors, minor)) {
 498: return -ENXIO;
 499: }
 500:
 501: lock_resource(&floppy_resource);
 502: set_current_fdd_type(minor);
 503: unlock_resource(&floppy_resource);
 504:
 505: return 0;
 506: }
 507:
 508: int fdc_close(struct inode *i, struct fd *fd_table)
 509: {
 510: unsigned char minor;
 511:
 512: minor = MINOR(i->rdev);
 513: if(!TEST_MINOR(floppy_device.minors, minor)) {
 514: return -ENXIO;
 515: }
 516:
 517: lock_resource(&floppy_resource);
 518: set_current_fdd_type(minor);
 519: unlock_resource(&floppy_resource);
 520:
```

```
drivers/block/floppy.c Page 9/15
 521: return 0;
 522: }
 523:
 524: int fdc_read(__dev_t dev, __blk_t block, char *buffer, int blksize)
 525: {
 526: unsigned char minor;
 527: unsigned int sectors_read;
 528: int cyl, head, sector;
 529: int retries;
 530: struct callout req creq;
 531: struct device *d;
 532:
 533: minor = MINOR(dev);
 534: if(!TEST_MINOR(floppy_device.minors, minor)) {
 535: return -ENXIO;
 536: }
 537:
 538: if(!blksize) {
 539: if(!(d = get_device(BLK_DEV, dev))) {
 540: return -EINVAL;
 541:542: blksize = d->blksize;
 543: }
 544: blksize = blksize ? blksize : BLKSIZE 1K;
 545:
 546: lock_resource(&floppy_resource);
 547: set_current_fdd_type(minor);
 548:
 549: if(fdc_block2chs(block, blksize, &cyl, &head, &sector)) {
 550: printk("WARNING: %s(): fd%d: invalid block number %d on %s devic
e %d,%d.\n", __FUNCTION__, current_fdd, block, floppy_device.name, MAJOR(dev), MINOR(de
v));
 551: unlock_resource(&floppy_resource);
 552: return -EINVAL;
 553: }
 554:
 555: for(retries = 0; retries < MAX FDC ERR; retries++) {
 556: if(need_reset) {
 557: fdc_reset();
 558: }
 559: if(fdc_motor_on()) {
 560: printk("%s(): %s disk was changed in device %d,%d!\n", _
_FUNCTION__, floppy_device.name, MAJOR(dev), MINOR(dev));
 561: invalidate_buffers(dev);
 562: fdd_status[current_fdd].recalibrated = 0;
 563: }
 564:
 565: if(fdc_seek(cyl, head)) {
 566: printk("WARNING: %s(): fd%d: seek error on %s device %d,
%d during read operation.\n", __FUNCTION__, current_fdd, floppy_device.name, MAJOR(dev)
, MINOR(dev));
 567: continue;
 568: }
 569:
 570: start_dma(FLOPPY_DMA, fdc_transfer_area, blksize, DMA_MODE_WRITE
  | DMA_MODE_SINGLE);
 571:
 572: /* send READ command */
 573: fdc wait interrupt = FDC READ;
 574: fdc_out(FDC_READ);
 575: fdc\_out( (head \ll 2) | current\_fdd);576: fdc_out(cyl);
 577: fdc_out(head);
 578: fdc_out(sector);
 579: fdc_out(2); /* sector size is 512 bytes */
 580: fdc_out(current_fdd_type->spt);
 581: fdc_out(current_fdd_type->gpl1);
```

```
drivers/block/floppy.c Page 10/15
 582: fdc_out(0xFF); /* sector size is 512 bytes */
 583:
 584: if(need_reset) {
 585: printk("WARNING: %s(): fd%d: needs reset on %s device %d
,%d during read operation.\n", __FUNCTION__, current_fdd, floppy_device.name, MAJOR(dev
), MINOR(dev));
 586: continue;
 587: }
 588: creq.fn = fdc timer;
 589: creq.arg = FDC TR DEFAULT;
 590: add_callout(&creq, WAIT_FDC);
 591: /* avoid sleep if interrupt already happened */
 592: if(fdc wait interrupt) {
 593: sleep(&irq_floppy, PROC_UNINTERRUPTIBLE);
 594 \cdot }
 595: if(fdc_timeout) {
 596: need_reset = 1;
 597: printk("WARNING: %s(): fd%d: timeout on %s device %d,%d.
\n", __FUNCTION__, current_fdd, floppy_device.name, MAJOR(dev), MINOR(dev));
 598: continue;
 599: }
 600: del_callout(&creq);
 601: fdc qet results();
 602: if(fdc_results[ST0] & (ST0_IC | ST0_UC | ST0_NR)) {
 603: need reset = 1;
 604: continue;
 605 \cdot }
 606: break;
 607: }
 608:
 609: if(retries >= MAX_FDC_ERR) {
 610: printk("WARNING: %s(): fd%d: error on %s device %d,%d during rea
d operation,\n", __FUNCTION__, current_fdd, floppy_device.name, MAJOR(dev), MINOR(dev))
;
 611: printk("\tblock=%d, sector=%d, cylinder/head=%d/%d\n", block, se
ctor, cyl, head);
 612: unlock_resource(&floppy_resource);
 613: fdc_motor_off();
 614: return -EIO;
 615: }
 616:
 617: fdc_motor_off();
 618: sectors_read = (fdc_{results[ST_CYL]} - cyl) * (current_fdd_{type}>heads *current_fdd_type->spt);
 619: sectors_read += (fdc_results[ST_HEAD] - head) * current_fdd_type->spt;
 620: sectors_read += fdc_results[ST_SECTOR] - sector;
 621: if(sectors_read * BPS != blksize) {
 622: printk("WARNING: %s(): fd%d: read error on %s device %d,%d (%d s
ectors read).\n", FUNCTION<sub>__</sub>, current_fdd, floppy_device.name, MAJOR(dev), MINOR(dev)
, sectors_read);
 623: printk("\tblock=%d, sector=%d, cylinder/head=%d/%d\n", block, se
ctor, cyl, head);
 624: unlock_resource(&floppy_resource);<br>625: fdc motor off();
                 fdc_motor_off();
 626: return -EIO;
 627: }
 628:
 629: memcpy_b(buffer, (void *)fdc_transfer_area, blksize);
 630:
 631: unlock_resource(&floppy_resource);
 632: return sectors_read * BPS;
 633: }
 634:
 635: int fdc_write(__dev_t dev, __blk_t block, char *buffer, int blksize)
 636: {
 637: unsigned char minor;
 638: unsigned int sectors_written;
```

```
drivers/block/floppy.c Page 11/15
 639: int cyl, head, sector;
 640: int retries;
 641: struct callout_req creq;
 642: struct device *d;
 643:
 644: minor = MINOR(dev);
 645: if(!TEST_MINOR(floppy_device.minors, minor)) {
 646: return -ENXIO;
 647: }
 648:
 649: if(!blksize) {
 650: if(!(d = get_device(BLK_DEV, dev))) {
 651: return -EINVAL;
 652:653: blksize = d->blksize;
 654: }
 655: blksize = blksize ? blksize : BLKSIZE_1K;
 656:
 657: lock_resource(&floppy_resource);<br>658: set current fdd type(minor);
           set_current_fdd_type(minor);
 659:
 660: if(fdc_block2chs(block, blksize, &cyl, &head, &sector)) {
 661: printk("WARNING: %s(): fd%d: invalid block number %d on %s devic
e %d,%d.\n", __FUNCTION__, current_fdd, block, floppy_device.name, MAJOR(dev), MINOR(de
v));
 662: unlock_resource(&floppy_resource);
 663: return -EINVAL;
 664: }
 665:
 666: for(retries = 0; retries < MAX FDC ERR; retries++) {
 667: if(need_reset) {
 668: fdc_reset();
 669: }
 670: if(fdc_motor_on()) {
 671: printk("%s(): %s disk was changed in device %d,%d!\n", _
_FUNCTION__, floppy_device.name, MAJOR(dev), MINOR(dev));
 672: invalidate_buffers(dev);
 673: fdd_status[current_fdd].recalibrated = 0;
 674: }
 675:
 676: if(fdc_seek(cyl, head)) {
 677: printk("WARNING: %s(): fd%d: seek error on %s device %d,
%d during write operation.\n", __FUNCTION__, current_fdd, floppy_device.name, MAJOR(dev
), MINOR(dev));
 678: continue;
 679: }
 680:
 681: start_dma(FLOPPY_DMA, fdc_transfer_area, blksize, DMA_MODE_READ 
| DMA_MODE_SINGLE);
 682: memcpy_b((void *)fdc_transfer_area, buffer, blksize);
 683:
 684: /* send WRITE command */
 685: fdc_wait_interrupt = FDC_WRITE;
 686: fdc_out(FDC_WRITE);
 687: fdc_out((head << 2) | current_fdd);
 688: fdc_out(cyl);
 689: fdc_out(head);
 690: fdc_out(sector);
 691: fdc out (2): \frac{1}{2} /* sector size is 512 bytes */
 692: fdc_out(current_fdd_type->spt);
 693: fdc_out(current_fdd_type->gpl1);
 694: fdc\_out(0xFF); /* sector size is 512 bytes */
 695:
 696: if(need_reset) {
 697: printk("WARNING: %s(): fd%d: needs reset on %s device %d
,%d during write operation.\n", __FUNCTION__, current_fdd, floppy_device.name, MAJOR(de
v), MINOR(dev));
```

```
drivers/block/floppy.c Page 12/15
 698: continue;
 699: }
 700: creq.fn = fdc_timer;
 701: creq.arg = FDC_TR_DEFAULT;
 702: add_callout(&creq, WAIT_FDC);
 703: /* avoid sleep if interrupt already happened */
 704: if(fdc_wait_interrupt) {
 705: sleep(\text{size}[loppy, PROC_UNINTERRUPTIBLE);
 706: }
 707: if(fdc_timeout) {
 708: need_reset = 1;
 709: printk("WARNING: %s(): fd%d: timeout on %s device %d,%d.
\n", __FUNCTION__, current_fdd, floppy_device.name, MAJOR(dev), MINOR(dev));
 710: continue;
 711: }
 712: del_callout(&creq);
 713: fdc_get_results();
 714: if(fdc_results[ST1] & ST1_NW) {
 715: unlock_resource(&floppy_resource);
 716: fdc motor off();
 717: return -EROFS;
 718: }
 719: if(fdc_results[ST0] & (ST0_IC | ST0_UC | ST0_NR)) {
 720: need reset = 1;
 721: continue;
 722:723: break;
 724: }
 725:
 726: if(retries >= MAX_FDC_ERR) {
 727: printk("WARNING: %s(): fd%d: error on %s device %d,%d during wri
te operation,\n", __FUNCTION__, current_fdd, floppy_device.name, MAJOR(dev), MINOR(dev)
);
 728: printk("\tblock=%d, sector=%d, cylinder/head=%d/%d\n", block, se
ctor, cyl, head);
 729: unlock_resource(&floppy_resource);
 730: fdc motor off();
 731: return -EIO;
 732: }
 733:
 734: fdc_motor_off();
 735: sectors_written = (fdc_results[ST_CYL] - cyl) * (current_fdd_type->heads
  * current_fdd_type->spt);
 736: sectors_written += (fdc_results[ST_HEAD] - head) * current_fdd_type->spt
;
 737: sectors written += fdc results[ST_SECTOR] - sector;
 738: if(sectors_written * BPS != blksize) {
 739: printk("WARNING: %s(): fd%d: write error on %s device %d,%d (%d 
sectors written).\n", __FUNCTION__, current_fdd, floppy_device.name, MAJOR(dev), MINOR(
dev), sectors_written);
 740: printk("\tblock=%d, sector=%d, cylinder/head=%d/%d\n", block, se
ctor, cyl, head);
 741: unlock_resource(&floppy_resource);
 742: fdc_motor_off();
 743: return -EIO;
 744: }
 745:
 746: unlock_resource(&floppy_resource);
 747: return sectors written * BPS;
 748: }
 749:
 750: int fdc_ioctl(struct inode *i, int cmd, unsigned long int arg)
 751: {
 752: unsigned char minor;
 753: struct hd_geometry *geom;
 754: int errno;
 755:
```

```
drivers/block/floppy.c Page 13/15
 756: minor = MINOR(i->rdev);
 757: if(!TEST_MINOR(floppy_device.minors, minor)) {
 758: return -ENXIO;
 759: }
 760:
 761: lock_resource(&floppy_resource);
 762: set current fdd type(minor);
 763: unlock_resource(&floppy_resource);
 764:
 765: switch(cmd) {
 766: case HDIO_GETGEO:
 767: if((errno = check_user_area(VERIFY_WRITE, (void *)arg, s
izeof(struct hd_geometry)))) {
 768: return errno;
 769: }
 770: geom = (struct hd_geometry *)arg;
 771: geom->heads = current_fdd_type->heads;
 772: geom->sectors = current_fdd_type->spt;
 773: geom->cylinders = current_fdd_type->tracks;
 774: geom->start = 0;
 775: break;
 776: case BLKRRPART:
 777: break;
 778: case BLKGETSIZE:
 779: if((errno = check_user_area(VERIFY_WRITE, (void *)arg, s
izeof(unsigned int)))) {
 780: return errno;
 781: }
 782: *(int *)arg = fdd_sizes[MINOR(i->rdev)] * 2;
 783: break;
 784: default:
 785: return -EINVAL;
 786: }
 787: return 0;
 788: }
 789:
 790: int fdc_lseek(struct inode *i, __off_t offset)
 791: {
 792: unsigned char minor;
 793:
 794: minor = MINOR(i->rdev);
 795: if(!TEST_MINOR(floppy_device.minors, minor)) {
 796: return -ENXIO;
 797: }
 798:
 799: lock_resource(&floppy_resource);
 800: set_current_fdd_type(minor);
 801: unlock_resource(&floppy_resource);
 802:
 803: return offset;
 804: }
 805:
 806: void floppy_init(void)
 807: {
 808: short int cmosval, master, slave;
 809:
 810: cmosval = cmos_read(CMOS_FDDTYPE);
 811: set_current_fdd_type(0); \frac{1}{3} /* sets /dev/fd0 by default */
 812:
 813: \frac{1}{3} /* the high nibble describes the 'master' floppy drive */
 814: master = cmosval >> 4;
 815:
 816:817: * Some BIOS may return the value 0x05 (for 2.88MB floppy type) which is
 818: * not supported by Fiwix. This prevents from using an unexistent type
 819: * in the fdd_type structure if this happens.
```
 $820:$  \*/

```
drivers/block/floppy.c Page 14/15
 821: if(master > 4) {
 822: master = 4;
 823: }
 824:
 825: if(master) {
 826: if(!register_irq(FLOPPY_IRQ, &irq_config_floppy)) {
 827: enable irq(FLOPPY IRQ);
 828: }
 829: printk("fd0 0x%04X-0x%04X %2d ", FDC_SRA, FDC_CCR, FL
OPPY_IRQ);
 830: printk("%s ", fdd_type[master].name);
 831: fdd_status[0].type = fdd_status[1].type = master;
 832: SET_MINOR(floppy_device.minors, 0);<br>833: SET_MINOR(floppy_device.minors. 4):
                SET_MINOR(floppy_device.minors, 4);
 834: SET_MINOR(floppy_device.minors, 8);
 835: SET_MINOR(floppy_device.minors, 12);
 836: SET_MINOR(floppy_device.minors, 16);
 837: fdd_sizes[0] = fdd_type[master].sizekb;
 838: fdd\_sizes[4] = fdd\_type[1].sizekb;839: fdd_sizes[8] = fdd_type[2].sizekb;
 840: fdd_sizes[12] = fdd_type[3].sizekb;
 841: fdd_sizes[16] = fdd_type[4].sizekb;
 842: fdc reset();
 843: fdc_qet_chip();
 844: }
 845:
 846: \frac{1}{2} /* the low nibble is for the 'slave' floppy drive */
 847: slave = cmosval & 0 \times 0F;
 848: if(slave) {
 849: if(!master) {
 850: if(!register_irq(FLOPPY_IRQ, &irq_config_floppy)) {
 851: enable_irq(FLOPPY_IRQ);
 852: }
 853: }
 854: printk("fd1 0x%04X-0x%04X %2d ", FDC_SRA, FDC_CCR, FL
OPPY_IRQ);
 855: printk("%s ", fdd_type[slave].name);
 856: fdd_status[1].type = slave;
 857: SET_MINOR(floppy_device.minors, 1);
 858: SET_MINOR(floppy_device.minors, 5);
 859: SET_MINOR(floppy_device.minors, 9);
 860: SET_MINOR(floppy_device.minors, 13);
 861: SET_MINOR(floppy_device.minors, 17);
 862: fdd_sizes[1] = fdd_type[slave].sizekb;
 863: fdd_sizes[5] = fdd_type[1].sizekb;
 864: fdd_sizes[9] = fdd_type[2].sizekb;
 865: fdd_sizes[13] = fdd_type[3].sizekb;
 866: fdd_sizes[17] = fdd_type[4].sizekb;
 867: if(!master) {
 868: fdc_get_chip();
 869: } else {
 870: printk("\n");
 871: }
 872: }
 873:
 874: if(master || slave) {
 875: need_reset = 1;
 876: dma init();
 877: if(dma_register(FLOPPY_DMA, floppy_device.name)) {
 878: printk("WARNING: %s(): fd%d: unable to register DMA chan
nel on %s.\n", __FUNCTION__, current_fdd, floppy_device.name);
 879: } else {
 880: if(!register_device(BLK_DEV, &floppy_device)) {
 881: do_motor_off(current_fdd);
 882: }
 883: }
```
884: }

# **drivers/block/floppy.c** Page 15/15

885: }

```
Fiwix kernel for the i386 architecture version 1.3.0
```
**drivers/block/ide.c** Page 1/15

```
1: /*2: * fiwix/drivers/block/ide.c
    3:4: * Copyright 2018-2021, Jordi Sanfeliu. All rights reserved.
    5: * Distributed under the terms of the Fiwix License.
    6: */7:
    8: #include <fiwix/asm.h>
    9: #include <fiwix/ide.h>
   10: #include <fiwix/ide_hd.h>
   11: #include <fiwix/ide_cd.h>
   12: #include <fiwix/devices.h>
   13: #include <fiwix/sleep.h>
   14: #include <fiwix/timer.h>
   15: #include <fiwix/sched.h>
   16: #include <fiwix/cpu.h>
   17: #include <fiwix/pic.h>
   18: #include <fiwix/fs.h>
   19: #include <fiwix/mm.h>
   20: #include <fiwix/errno.h>
   21: #include <fiwix/stdio.h>
   22: #include <fiwix/string.h>
   23:
   24: int ide0_need_reset = 0;
   25: int ide0_wait_interrupt = 0;
   26: int ide0_timeout = 0;
   27: int idel_need_reset = 0;
   28: int ide1_wait_interrupt = 0;
   29: int ide1_timeout = 0;
   30:
   31: struct ide ide_table[NR_IDE_CTRLS] = {
   32: { IDE_PRIMARY, IDE0_BASE, IDE0_CTRL, IDE0_IRQ, -1, { NULL, NULL },
   33: {
   34: { IDE_MASTER, "hda", IDE0_MAJOR, 0, IDE_MASTER_MSF, NULL
 , NULL, NULL, NULL, NULL, { NULL }, {{ NULL }} },
   35: { IDE_SLAVE, "hdb", IDE0_MAJOR, 0, IDE_SLAVE_MSF, NULL, 
NULL, NULL, NULL, NULL, { NULL }, {{ NULL }} }
   36: }
   37: },
   38: { IDE SECONDARY, IDE1 BASE, IDE1 CTRL, IDE1 IRO, -1, {NULL, NULL },
   39: {
   40: { IDE_MASTER, "hdc", IDE1_MAJOR, 0, IDE_MASTER_MSF, NULL
 , NULL, NULL, NULL, NULL, { NULL }, {{ NULL }} },
   41: { IDE_SLAVE, "hdd", IDE1_MAJOR, 0, IDE_SLAVE_MSF, NULL, 
NULL, NULL, NULL, NULL, { NULL }, {{ NULL }} }
   42:43: }
   44: };
   45:
   46: static char *ide_ctrl_name[] = { "primary", "secondary" };
   47: static char *ide_drv_name[] = { "master", "slave" };
   48:
   49: static unsigned int ide0_sizes[256];
   50: static unsigned int ide1_sizes[256];
   51:
   52: static struct fs_operations ide_driver_fsop = {
   53: 0,
   54: 0,
   55:
   56: ide_open,
   57: ide_close,
   58: \n  <i>NULL</i>,\n  <i>/* read */</i>\n59: NULL, /* write */
   60: ide_ioctl,
   61: \text{NULL}, \frac{\text{NULL}}{\text{WUL}}, \frac{\text{WUL}}{\text{WUL}}, \frac{\text{WUL}}{\text{WML}}62: \text{NULL}, \frac{\text{NULL}}{\text{WULL}}, \frac{\text{WUL}}{\text{WMDL}}, \frac{\text{WUL}}{\text{WMD}}, \frac{\text{WUL}}{\text{WMD}}, \frac{\text{WUL}}{\text{WMD}}63: NULL, \frac{\sqrt{x} \text{ mmap } x}{\sqrt{x}}
```
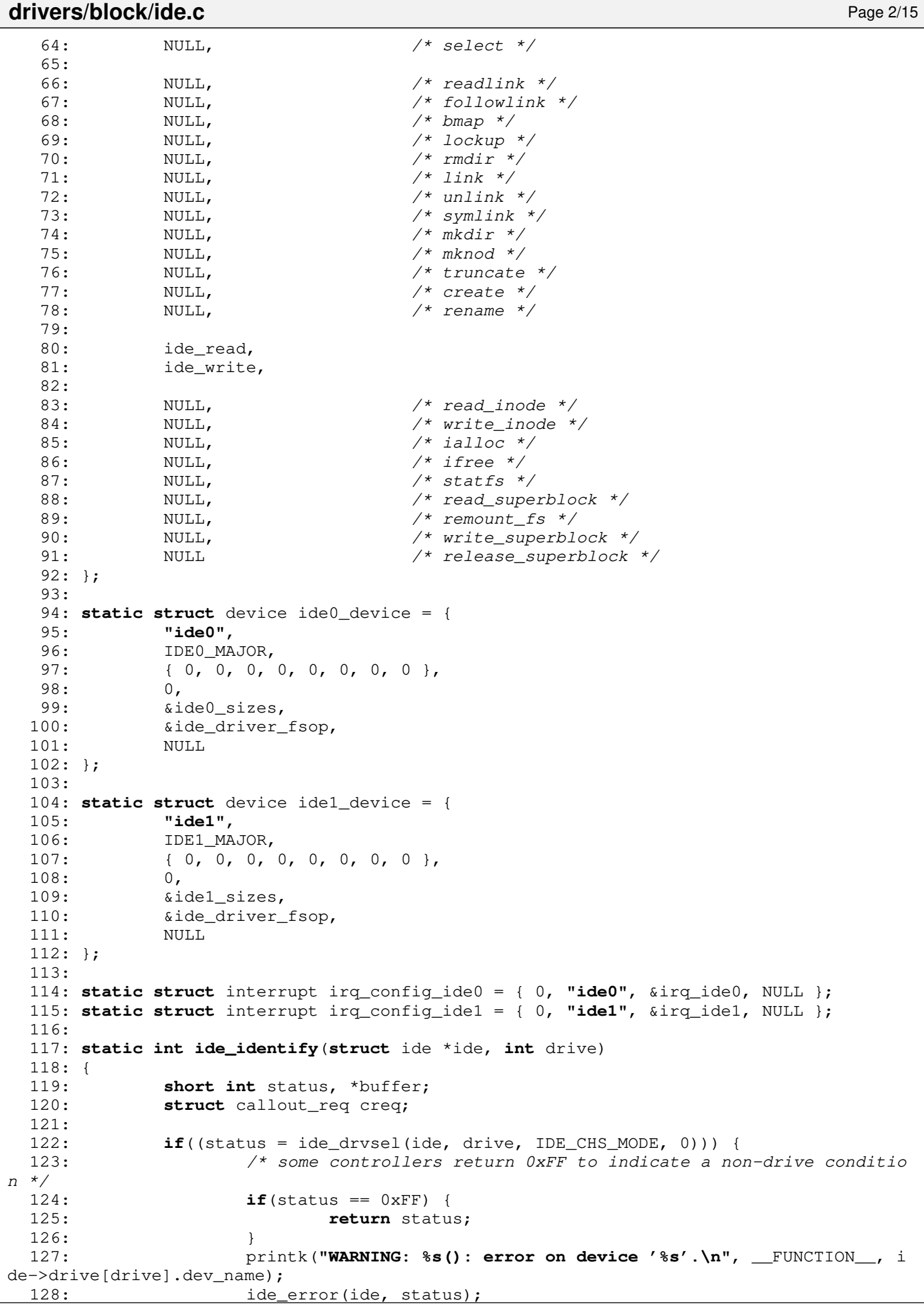

Copyright (C) 2018-2021 by Jordi Sanfeliu <jordi@fibranet.cat> 239

```
drivers/block/ide.c Page 3/15
```
129: **return** status; 130: } 131:  $132:$  **if**(ide->channel == IDE\_PRIMARY) { 133: ide0\_wait\_interrupt = ide->base; 134: creq.fn = ide0\_timer; 135:  $\operatorname{creq.} \operatorname{arg} = 0;$ 136: add\_callout(&creq, WAIT\_FOR\_IDE); 137: outport b(ide->base + IDE COMMAND, (ide->drive[drive].flags & DE VICE IS ATAPI) ? ATA IDENTIFY PACKET : ATA IDENTIFY); 138: **if**(ide0\_wait\_interrupt) { 139: sleep( $\text{size}_i$ ) sleep( $\text{size}_i$ ), PROC\_UNINTERRUPTIBLE); 140: } 141: **if**(ide0\_timeout) { 142: status = inport\_b(ide->base + IDE\_STATUS); 143: **if**((status & (IDE\_STAT\_RDY | IDE\_STAT\_DRQ)) != (IDE\_STAT \_RDY | IDE\_STAT\_DRQ)) { 144: **return** 1; 145: } 146: } 147: del callout(&creq); 148: } 149: **if**(ide->channel == IDE\_SECONDARY) { 150: ide1\_wait\_interrupt = ide->base; 151: creq.fn = ide1\_timer;  $152:$  creq.arg = 0; 153: add\_callout(&creq, WAIT\_FOR\_IDE); 154: outport\_b(ide->base + IDE\_COMMAND, (ide->drive[drive].flags & DE VICE\_IS\_ATAPI) ? ATA\_IDENTIFY\_PACKET : ATA\_IDENTIFY); 155: **if**(ide1\_wait\_interrupt) { 156: sleep(&irq\_ide1, PROC\_UNINTERRUPTIBLE); 157: } 158: **if**(ide1\_timeout) { 159:  $status = import b(ide->base + IDE STATUS);$ 160: **if**((status & (IDE\_STAT\_RDY | IDE\_STAT\_DRQ)) != (IDE\_STAT \_RDY | IDE\_STAT\_DRQ)) { 161: **return** 1; 162: }  $163:$ 164: del\_callout(&creq);  $165:$  } 166: 167: status = inport\_b(ide->base + IDE\_STATUS); 168: **if**((status & (IDE\_STAT\_RDY | IDE\_STAT\_DRQ)) != (IDE\_STAT\_RDY | IDE\_STAT\_ DRQ)) { 169: **return** 1;  $170:$  } 171: 172: **if**(!(buffer = (**void** \*)kmalloc())) { 173: **return** 1; 174: } 175: 176: inport\_sw(ide->base + IDE\_DATA, (**void** \*)buffer, IDE\_HD\_SECTSIZE / **sizeof** (**short int**)); 177: memcpy\_b(&ide->drive[drive].ident, (**void** \*)buffer, **sizeof**(**struct** ide\_drv \_ident)); 178: kfree((**unsigned int**)buffer); 179: 180: /\* some basic checks to make sure that data received makes sense \*/ 181: **if**(ide->drive[drive].ident.logic\_cyls > 0xF000 && 182: ide->drive[drive].ident.logic\_heads > 0xF000 && 183: ide->drive[drive].ident.logic\_spt > 0xF000 && 184: ide->drive[drive].ident.buffer\_cache > 0xF000 185: ) { 186: memset\_b(&ide->drive[drive].ident, 0, **sizeof**(**struct** ide\_drv\_iden t)); 187: **return** 1;

```
drivers/block/ide.c Page 4/15
 188: }
 189:
 190: if(ide->drive[drive].ident.gen_config == IDE_SUPPORTS_CFA) {
 191: ide->drive[drive].flags |= DEVICE_IS_CFA;
 192: }
 193:
 194: if(ide->drive[drive].flags & DEVICE_IS_ATAPI) {
 195: if(((ide->drive[drive].ident.gen_config >> 8) & 0x1F) == ATAPI_I
S CDROM) {
 196: ide->drive[drive].flags = DEVICE_IS_CDROM;
 197: }
 198: if(ide->drive[drive].ident.gen_config & 0x3) {
 199: printk("WARNING: %s(): packet size must be 16 bytes!\n")
;
 200: }
 201: }
 202:
 203: /* only bits 0-7 are relevant */
 204: ide->drive[drive].ident.rw_multiple &= 0xFF;
 205: return 0;
 206: }
 207:
 208: static void get_device_size(struct ide_drv *drive)
 209: {
 210: if(drive->ident.capabilities & IDE_HAS_LBA) {
 211: drive->lba_cyls = drive->ident.logic_cyls;
 212: drive->lba_heads = drive->ident.logic_heads;
 213: drive->lba_factor = 0;
 214:215: while(drive->lba_cyls > 1023) {
 216: if(drive->lba_heads < 255) {
 217: drive->lba_cyls >>= 1;
 218: drive->lba_heads <<= 1;
 219: } else {
 220: break;
 221: }
 222: drive->lba_factor++;
 223: }
 224: drive->nr_sects = drive->ident.tot_sectors | (drive->ident.tot_s
ectors2 \lt\lt 16;
 225: }
 226:
 227: /* some old disk drives (ATA or ATA2) don't specify total sectors */
 228: if(!(drive->ident.capabilities & IDE_HAS_LBA)) {
 229: if(drive->nr_sects == 0) {
 230: drive->nr sects = drive->ident.logic cyls * drive->ident
.logic_heads * drive->ident.logic_spt;
 231: }
 232: }
 233:
 234: }
 235:
 236: static int get_udma(struct ide *ide, int drive)
 237: {
 238: int udma;
 239:
 240: if(ide->drive[drive].ident.fields_validity & IDE_HAS_UDMA) {
 241: if((ide->drive[drive].ident.ultradma >> 13) & 1) {
 242: udma = 5;
 243: } else if((ide->drive[drive].ident.ultradma >> 12) & 1) {
 244: udm = 4;245: } else if((ide->drive[drive].ident.ultradma >> 11) & 1) {
 246: udma = 3;
 247: } else if((ide->drive[drive].ident.ultradma >> 10) & 1) {
 248: udma = 2;
 249: } else if((ide->drive[drive].ident.ultradma >> 9) & 1) {
 250: udma = 1;
```

```
Fiwix kernel for the i386 architecture version 1.3.0
```
**drivers/block/ide.c** Page 5/15 251: } **else** {  $252:$  udma = 0;  $253:$ 254: } **else** {  $255:$  udma =  $-1;$ 256: } 257: **return** udma; 258: } 259: 260: **static void ide\_results**(**struct** ide \*ide, **int** drive) 261: { 262: **unsigned int** cyl, hds, sect; 263: \_\_loff\_t capacity; 264: **int** udma; 265: **int** udma\_speed[] = { 16, 25, 33, 44, 66, 100 }; 266: 267: cyl = ide->drive[drive].ident.logic\_cyls; 268: hds = ide->drive[drive].ident.logic\_heads; 269: sect = ide->drive[drive].ident.logic\_spt; 270:  $271:$  udma = get udma(ide, drive); 272: /\* 273: \* After knowing if the device is UDMA capable we could choose between 274: \* the PIO transfer mode or the UDMA transfer mode. 275: \* FIXME: Currently only PIO mode is supported.  $276: * /$ 277: 278: capacity =  $(\_left\{\text{left\_toff\_t}\right\})$ ide->drive[drive].nr\_sects \* BPS; 279: capacity = capacity / 1024 / 1024; 280: 281: printk(**"%s 0x%04X-0x%04X %2d "**, ide->drive[drive].dev\_name, i de->base, ide->base + IDE\_BASE\_LEN, ide->irq); 282: swap\_asc\_word(ide->drive[drive].ident.model\_number, 40); 283: printk(**"%s %s "**, ide\_ctrl\_name[ide->channel], ide\_drv\_name[ide->drive[dr ive].drive]); 284: 285: **if**(!(ide->drive[drive].flags & DEVICE\_IS\_ATAPI)) { 286: printk(**"ATA"**); 287: } **else** { 288: printk(**"ATAPI"**); 289: } 290: 291: **if**(ide->drive[drive].flags & DEVICE\_IS\_CFA) { 292: printk(**" CFA"**); 293: } 294: 295: **if**(ide->drive[drive].flags & DEVICE\_IS\_DISK) { 296: printk(**" DISK drive %dMB\n"**, (**unsigned int**)capacity); 297: printk(**" model=%s\n"**, ide->drive[ drive].ident.model\_number); 298: **if**(ide->drive[drive].nr\_sects < IDE\_MIN\_LBA) { 299: printk(**" CHS=%d/%d/%d"**, c  $y1$ , hds, sect);<br>300: 300: } **else** { 301: ide->drive[drive].flags |= DEVICE\_REQUIRES\_LBA;<br>302: printk(" sectors 302: printk(**" sectors=%d"**, ide ->drive[drive].nr\_sects);  $303 \cdot$ 304: printk(**" cache=%dKB"**, ide->drive[drive].ident.buffer\_cache >> 1) ; 305: } 306: 307: **if**(ide->drive[drive].flags & DEVICE\_IS\_CDROM) { 308: printk(**" CDROM drive\n"**); 309: printk(**" model=%s\n"**, ide->drive[ drive].ident.model\_number); 310: printk(**" cache=%dKB"**, ide->drive[

```
drivers/block/ide.c Page 6/15
drive].ident.buffer_cache >> 1);
  311: }
  312:<br>313:if(udma >= 0) {
  314: printk(" UDMA%d(%d)", udma, udma_speed[udma]);
  315: }
  316: if(ide->drive[drive].ident.capabilities & IDE_HAS_LBA) {
  317: ide->drive[drive].flags = DEVICE_REQUIRES_LBA;
  318: printk(" LBA");
  319: }
  320:
  321: printk("\n");
  322:
  323: if(ide->drive[drive].ident.rw_multiple > 1) {
  324: ide->drive[drive].flags |= DEVICE_HAS_RW_MULTIPLE;
  325:326:
  327: /*
  328: print(k(\mathbf{T}\n):
  329: printk("%s -> \frac{1}{5}s\n", ide->drive[drive].dev_name, ide->drive[drive].flags
  & DEVICE_IS_ATAPI ? "ATAPI" : "ATA");
  330: printk("general conf = d (db) (0x*x) \n", ide->drive[drive].ident.gen c
onfig, ide->drive[drive].ident.gen_config, ide->drive[drive].ident.gen_config);
  331: printk("logic_cyls = %d (%b)\n", ide->drive[drive].ident.logic_cyls,
ide->drive[drive].ident.logic_cyls);
  332: printk("reserved2 = %d (%b)\n", ide->drive[drive].ident.reserved2, i
de->drive[drive].ident.reserved2);<br>333: printk("logic_heads
  333: printk("logic_heads = %d (%b)\n", ide->drive[drive].ident.logic_heads,
  ide->drive[drive].ident.logic_heads);
  334: printk("retired4 = %d (%b)\n", ide->drive[drive].ident.retired4, id
e->drive[drive].ident.retired4);
  335: printk("retired5 = %d (%b)\n", ide->drive[drive].ident.retired5, id
e->drive[drive].ident.retired5);
  336: printk("logic spt = %d (%b)\n", ide->drive[drive].ident.logic spt, i
de->drive[drive].ident.logic_spt);
  337: printk("retired7 = %d (%b)\n", ide->drive[drive].ident.retired7, id
e->drive[drive].ident.retired7);
  338: printk("retired8 = %d (%b)\n", ide->drive[drive].ident.retired8, id
e->drive[drive].ident.retired8);
  339: printk("retired9 = %d (%b)\n", ide->drive[drive].ident.retired9, id
e->drive[drive].ident.retired9);
  340: printk("serial number = '%s'\n", ide->drive[drive].ident.serial_number);
  341: printk("vendor spec20 = %d (%b)\n", ide->drive[drive].ident.vendor_spec2
0, ide->drive[drive].ident.vendor_spec20);
  342: printk("buffer cache = %d (%b)\n", ide->drive[drive].ident.buffer_cache
 , ide->drive[drive].ident.buffer_cache);
  343: printk("vendor spec22 = %d (%b)\n", ide->drive[drive].ident.vendor_spec2
2, ide->drive[drive].ident.vendor_spec22);
  344: printk("firmware rev = '%s'\n", ide->drive[drive].ident.firmware_rev);
  345: printk("model number = '%s'\n", ide->drive[drive].ident.model_number);
  346: printk("rw multiple = %d (%b)\n", ide->drive[drive].ident.rw_multiple,
  ide->drive[drive].ident.rw_multiple);
  347: printk("reserved48 = \frac{2}{3}d (\frac{2}{3}b) \n", ide->drive[drive].ident.reserved48,
ide->drive[drive].ident.reserved48);
  348: printk("capabilities = %d (%b)\n", ide->drive[drive].ident.capabilities
 ide->drive[drive].ident.capabilities);<br>349: printk("reserved50 = %
  349: printk("reserved50 = d (b) \n", ide->drive[drive].ident.reserved50,
ide->drive[drive].ident.reserved50);
  350: printk("pio mode = %d (%b)\n", ide->drive[drive].ident.pio_mode, id
e->drive[drive].ident.pio_mode);
  351: printk("dma mode = d (db)\n", ide->drive[drive].ident.dma_mode, id
e->drive[drive].ident.dma_mode);
  352: printk("fields validi = d (db) \n", ide->drive[drive].ident.fields_valid
ity, ide->drive[drive].ident.fields_validity);
  353: printk("cur log cyls = %d (%b)\n", ide->drive[drive].ident.cur_log_cyls
 , ide->drive[drive].ident.cur_log_cyls);
  354: printk("cur log heads = d (%b)\n", ide->drive[drive].ident.cur_log_head
```
Copyright (C) 2018-2021 by Jordi Sanfeliu <jordi@fibranet.cat> 243

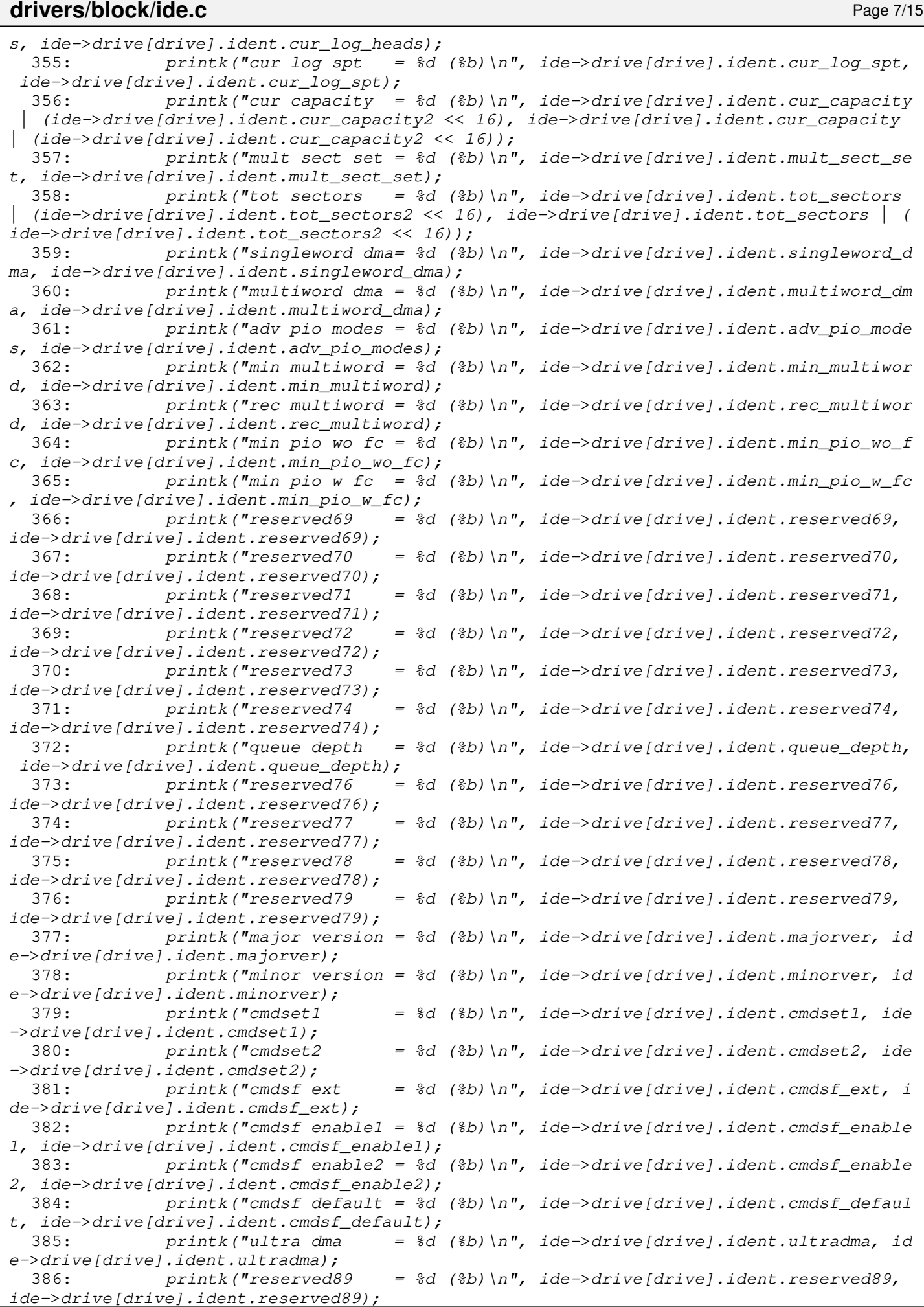

```
drivers/block/ide.c Page 8/15
 387: printk("reserved90 = %d (%b)\n", ide->drive[drive].ident.reserved90,
ide->drive[drive].ident.reserved90);
 388: printk("current apm = %d (%b)\n", ide->drive[drive].ident.curapm, ide-
>drive[drive].ident.curapm);
 389: */
 390: }
 391:
 392: static int ide_get_status(struct ide *ide)
 393: {
 394: int n, retries, status;
 395:
 396: status = 0;
 397: SET IDE RDY RETR(retries);
 398:<br>399:
            for(n = 0; n < retries; n+1) {
 400: status = inport_b(ide->ctrl + IDE_ALT_STATUS);
 401: if(!(status & IDE_STAT_BSY)) {
 402: return 0;
 403: }
 404: ide_delay();
 405: }
 406:
  407: inport_b(ide->base + IDE_STATUS); /* clear any pending interrupt *
/
 408: return status;
 409: }
 410:
 411: void irq_ide0(int num, struct sigcontext *sc)
 412: {
 413: if(!ide0_wait_interrupt) {
 414: printk("WARNING: %s(): unexpected interrupt!\n", FUNCTION_);
 415: ide0_need_reset = 1;
 416: } else {
 417: ide0 timeout = ide0 wait interrupt = 0;
 418: wakeup(&irq_ide0);
 419: }
 420: }
 421:
 422: void irq_ide1(int num, struct sigcontext *sc)
 423: {
 424: if(!ide1_wait_interrupt) {
 425: printk("WARNING: %s(): unexpected interrupt!\n", __FUNCTION__);
 426: ide1_need_reset = 1;
 427: } else {
 428: ide1_timeout = ide1_wait_interrupt = 0;
 429: wakeup(&irq_ide1);
 430: }
 431: }
 432:
 433: void ide0_timer(unsigned int arg)
 434: {
 435: ide0_timeout = 1;
 436: ide0_wait_interrupt = 0;
 437: wakeup(&irq_ide0);
 438: }
 439:
 440: void ide1_timer(unsigned int arg)
 441: {
 442: ide1 timeout = 1;
 443: ide1_wait_interrupt = 0;
 444: wakeup(&irq_ide1);
 445: }
 446:
 447: void ide_error(struct ide *ide, int status)
 448: {<br>449:int error;
 450:
```
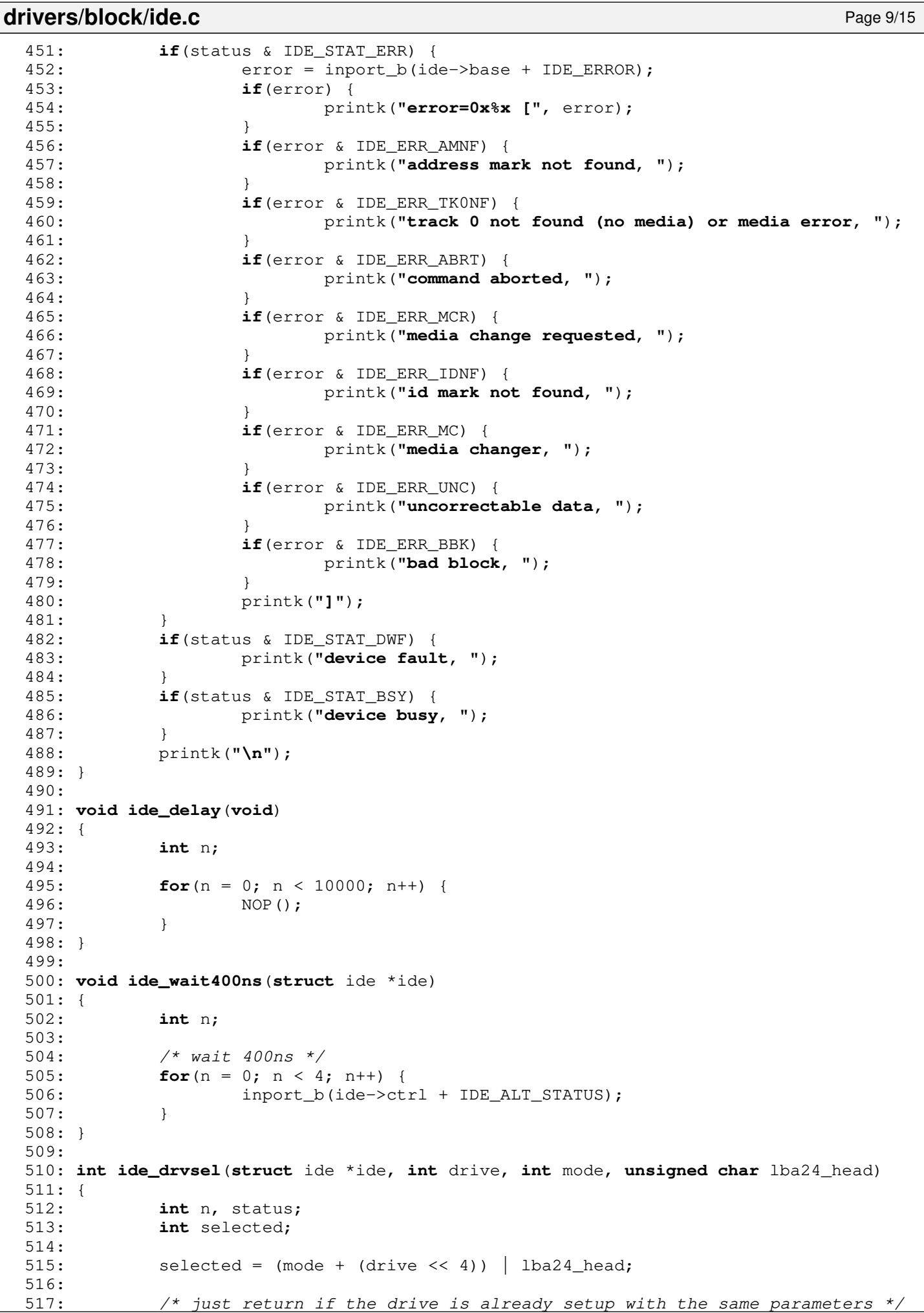

```
Fiwix kernel for the i386 architecture version 1.3.0
```
**drivers/block/ide.c** Page 10/15

```
518: if(selected == ide->current) {
 519: return 0;
 520: }
 521:
 522: status = 0;
 523:
 524: for(n = 0; n < MAX IDE ERR; n+1) {
 525: if((status = ide_get_status(ide))) {
 526: continue;
 527: }
 528: break;
 529:530: if(status) {
 531: return status;
 532: }
 533:
 534: ide->current = selected;
 535: outport_b(ide->base + IDE_DRVHD, selected);
 536: ide_wait400ns(ide);
 537:
 538: for(n = 0; n < MAX IDE ERR; n+1) {
 539: if((status = ide get status(ide))) {
 540: continue;
 541:542: break;
 543:544: return status;
 545: }
 546:
 547: int ide_softreset(struct ide *ide)
 548: {
 549: int error;
 550: unsigned short int dev_type;
 551:
 552: error = 0;
 553:
 554: outport_b(ide->base + IDE_DRVHD, IDE_CHS_MODE);
 555: ide delay();
 556:
 557: outport_b(ide->ctrl + IDE_DEV_CTRL, IDE_DEVCTR_SRST | IDE_DEVCTR_NIEN);
 558: ide_delay();
 559: outport_b(ide->ctrl + IDE_DEV_CTRL, 0);
 560: ide_delay();
 561:
 562: outport_b(ide->base + IDE_DRVHD, IDE_CHS_MODE);
 563: ide delay();
 564: if(ide_get_status(ide)) {
 565: printk("WARNING: %s(): reset error on IDE(%d:0).\n", __FUNCTION_
\overline{\phantom{a}}, ide->channel);
 566: error = 1;
 567: } else {
 568: /* find out the device type */
 569: if(inport_b(ide->base + IDE_SECCNT) == 1 && inport_b(ide->base +
IDE\_SECTION == 1) {
 570: dev_type = (inport_b(ide->base + IDE_HCYL) << 8) | inpor
t_b(ide->base + IDE_LCYL);
 571: switch(dev_type) {
 572: case 0xEB14:
 573: ide->drive[IDE_MASTER].flags |= DEVICE_I
S_ATAPI;
 574: break;
 575: case 0x0:
 576: default:
 577: ide->drive[IDE_MASTER].flags |= DEVICE_I
S_DISK;
 578: }
 579: }
```

```
Fiwix kernel for the i386 architecture version 1.3.0
```

```
drivers/block/ide.c Page 11/15
 580: }
 581:
 582: outport_b(ide->base + IDE_DRVHD, IDE_CHS_MODE + (1 << 4));
 583: ide_delay();
 584: if(ide_get_status(ide)) {
 585: printk("WARNING: %s(): reset error on IDE(%d:1).\n", __FUNCTION_
_, ide->channel);
 586: outport_b(ide->base + IDE_DRVHD, IDE_CHS_MODE);
 587: ide delay();
 588: ide get status(ide);
 589: \text{error} = (1 \ll 4);590: }
 591:
 592: outport_b(ide->ctrl + IDE_DEV_CTRL, 0);
 593: ide_delay();
 594: if(error > 1) {
 595: return error;
 596: }
 597:
 598: /* find out the device type */
 599: if(inport b(ide->base + IDE SECCNT) == 1 &\& inport b(ide->base + IDE SEC
NUM) == 1) {}600: dev type = (inport b(ide->base + IDE HCYL) << 8) | inport b(ide-
>base + IDE_LCYL);
 601: switch(dev_type) {
 602: case 0xEB14:
 603: ide->drive[IDE_SLAVE].flags |= DEVICE IS ATAPI;
 604: break;
 605: case 0x0:
 606: default:
 607: ide->drive[IDE_SLAVE].flags |= DEVICE_IS_DISK;
 608: }
 609: }
 610:
 611: return error;
 612: }
 613:
 614: struct ide * get_ide_controller(__dev_t dev)
 615: {
 616: int controller;
 617:
 618: if(MAJOR(dev) == IDE0_MAJOR) {
 619: controller = IDE_PRIMARY;
 620: } else {
 621: if(MAJOR(dev) == IDE1_MAJOR) {
 622: Controller = IDE SECONDARY;
 623: } else {
 624: return NULL;
 625:626:627: return &ide_table[controller];
 628: }
 629:
 630: int get_ide_drive(__dev_t dev)
 631: {
 632: int drive;
 633:
 634: drive = MINOR(dev);
 635: if(drive) {
 636: if(drive & (1 << IDE_SLAVE_MSF)) {
 637: drive = IDE_SLAVE;
 638: } else {
 639: drive = IDE_MASTER;
 640: }
 641: }
 642: return drive;
 643: }
```

```
drivers/block/ide.c Page 12/15
```

```
644:
 645: int ide_open(struct inode *i, struct fd *fd_table)
 646: {
 647: int drive;
 648: struct ide *ide;
 649:
 650: if(!(ide = get ide controller(i->rdev))) {
 651: return -EINVAL;
 652: }
 653:
 654: if(!get_device(BLK_DEV, i->rdev)) {
 655: return -ENXIO;
 656: }
 657:
 658: drive = get_ide_drive(i->rdev);
 659: if(ide->drive[drive].fsop && ide->drive[drive].fsop->open) {
 660: return ide->drive[drive].fsop->open(i, fd_table);
 661: }
 662: return -EINVAL;
 663: }
 664:
 665: int ide_close(struct inode *i, struct fd *fd_table)
 666: {
 667: int drive;
 668: struct ide *ide;
 669:
 670: if(!(ide = qet_ide_controller(i->rdev))) {
 671: return -EINVAL;
 672: }
 673:
 674: if(!get_device(BLK_DEV, i->rdev)) {
 675: return -ENXIO;
 676: }
 677:
 678: drive = qet ide drive(i->rdev);
 679: if(ide->drive[drive].fsop && ide->drive[drive].fsop->close) {
 680: return ide->drive[drive].fsop->close(i, fd_table);
 681: }
 682: return -EINVAL;
 683: }
 684:
 685: int ide_read(__dev_t dev, __blk_t block, char *buffer, int blksize)
 686: {
 687: int drive;
 688: struct ide *ide;
 689:
 690: if(!(ide = get_ide_controller(dev))) {
 691: printk("%s(): no ide controller!\n", __FUNCTION__);
 692: return -EINVAL;
 693: }
 694:
 695: if(!get_device(BLK_DEV, dev)) {
 696: return -ENXIO;
 697: }
 698:
 699: drive = get\_ide\_drive (dev);
 700: if(ide->drive[drive].fsop && ide->drive[drive].fsop->read_block) {
 701: return ide->drive[drive].fsop->read_block(dev, block, buffer, bl
ksize);
 702: }
 703: printk("WARNING: %s(): device %d,%d does not have the read_block() metho
d!\n", __FUNCTION__, MAJOR(dev), MINOR(dev));
 704: return -EINVAL;
 705: }
 706:
 707: int ide_write(__dev_t dev, __blk_t block, char *buffer, int blksize)
 708: {
```

```
drivers/block/ide.c Page 13/15
 709: int drive;
 710: struct ide *ide;
 711:
 712: if(!(ide = get_ide_controller(dev))) {
 713: printk("%s(): no ide controller!\n", __FUNCTION_);
 714: return -EINVAL;
 715: }
 716:
 717: if(!get device(BLK DEV, dev)) {
 718: return -ENXIO;
 719: }
 720:
 721: drive = get_ide_drive(dev);
 722: if(ide->drive[drive].fsop && ide->drive[drive].fsop->write block) {
 723: return ide->drive[drive].fsop->write_block(dev, block, buffer, b
lksize);
 724: }
 725: printk("WARNING: %s(): device %d,%d does not have the write_block() meth
od!\n", __FUNCTION__, MAJOR(dev), MINOR(dev));
 726: return -EINVAL;
 727: }
 728:
 729: int ide_ioctl(struct inode *i, int cmd, unsigned long int arg)
 730: {
 731: int drive;
 732: struct ide *ide;
 733:
 734: \mathbf{if}(!\text{ (ide = get\_ide\_controller(i->rdev)}))735: return -EINVAL;
 736: }
 737:
 738: if(!get_device(BLK_DEV, i->rdev)) {
 739: return -ENXIO;
 740: }
 741:
 742: drive = qet_ide_drive(i->rdev);
 743: if(ide->drive[drive].fsop && ide->drive[drive].fsop->ioctl) {
 744: return ide->drive[drive].fsop->ioctl(i, cmd, arg);
 745: }
 746: return -EINVAL;
 747: }
 748:
 749: void ide_init(void)
 750: {
 751: int devices, errno;
 752: struct ide *ide;
 753:
 754: if(!register_irq(IDE0_IRQ, &irq_config_ide0)) {
 755: enable_irq(IDE0_IRQ);
 756: }
 757: devices = 0;
 758:
 759: ide = &ide_table[IDE_PRIMARY];
 760: errno = ide_softreset(ide);
 761: if(!(errno & 1)) {
 762: if(!(ide_identify(ide, IDE_MASTER))) {
 763: get_device_size(&ide->drive[IDE_MASTER]);
 764: ide_results(ide, IDE_MASTER);
 765: SET MINOR(ide0 device.minors, 0);
 766: The register device (BLK_DEV, &ide0_device);
 767: if(ide->drive[IDE_MASTER].flags & DEVICE_IS_DISK) {
 768: if(!ide_hd_init(ide, IDE_MASTER)) {
 769: devices++;
 770: }
 771: }
 772: if(ide->drive[IDE_MASTER].flags & DEVICE_IS_CDROM) {
 773: if(!ide_cd_init(ide, IDE_MASTER)) {
```
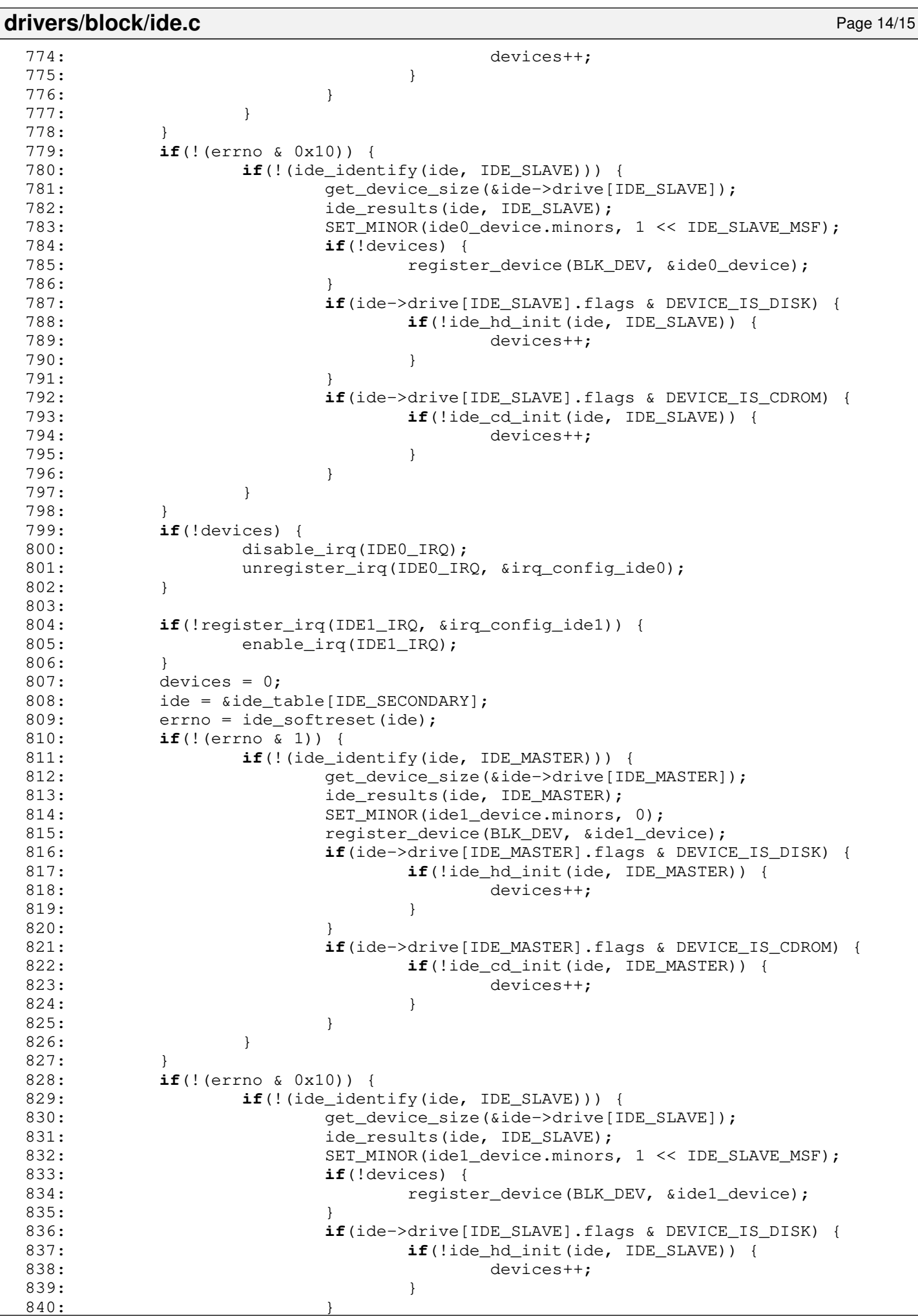

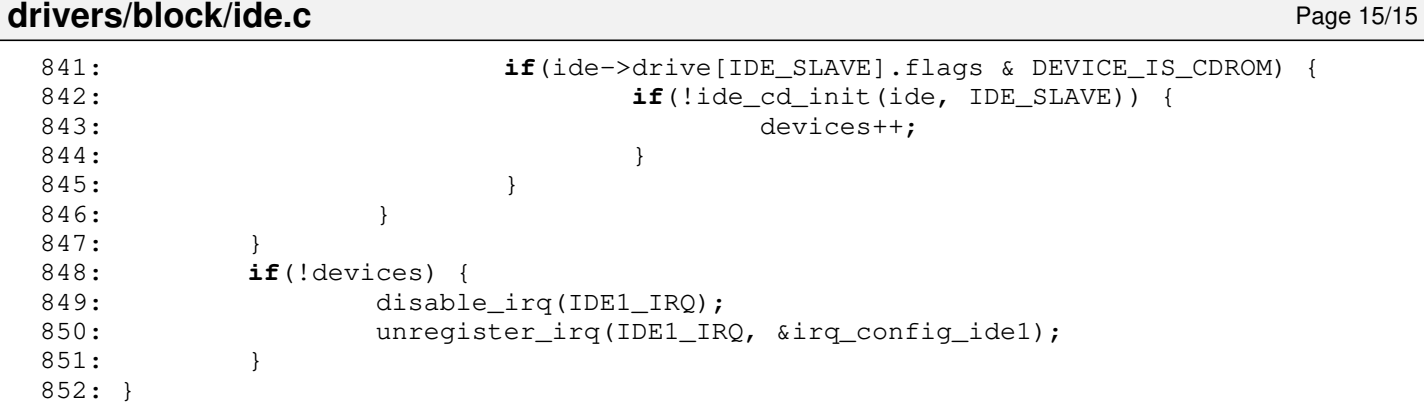
## **drivers/block/ide\_cd.c** Page 1/9

```
1: /*2: * fiwix/drivers/block/ide_cd.c
 3:4: * Copyright 2018-2021, Jordi Sanfeliu. All rights reserved.
 5: * Distributed under the terms of the Fiwix License.<br>6: */
  6:7:
  8: #include <fiwix/asm.h>
  9: #include <fiwix/buffer.h>
10: #include <fiwix/ide.h>
11: #include <fiwix/ide_cd.h>
12: #include <fiwix/ioctl.h>
13: #include <fiwix/devices.h>
14: #include <fiwix/sleep.h>
15: #include <fiwix/timer.h>
16: #include <fiwix/sched.h>
17: #include <fiwix/cpu.h>
18: #include <fiwix/fs.h>
19: #include <fiwix/part.h>
20: #include <fiwix/process.h>
21: #include <fiwix/mm.h>
22: #include <fiwix/errno.h>
23: #include <fiwix/stdio.h>
24: #include <fiwix/string.h>
25:
26: /* default size of 1GB is enough to read a whole CDROM */
27: #define CDROM_DEFAULT_SIZE (1024 * 1024) /* in KBs */
28:
29: static struct fs_operations ide_cd_driver_fsop = {
30: 0,
31: 0,
32:
33: ide_cd_open,
34: ide cd close,
35: NULL, \frac{1}{x} read \frac{x}{x}36: NULL, /* write */
37: ide_cd_ioctl,
38: NULL, /* lseek */
39: \text{NULL}, \frac{7}{100} \frac{39}{100} \frac{1}{100} \frac{1}{100} \frac{1}{100} \frac{1}{100} \frac{1}{100} \frac{1}{100} \frac{1}{100} \frac{1}{100} \frac{1}{100} \frac{1}{100} \frac{1}{100} \frac{1}{100} \frac{1}{100} \frac{1}{100} \frac{1}{100} \frac{40: NULL, \begin{array}{ccc} \text{NULL}, & \text{WULL}, & \text{MULL}, & \text{MULL} \end{array}NULL, \frac{1}{4} select \frac{*}{4}42:
43: NULL, \frac{1}{4} \frac{1}{4} \frac{1}{4} \frac{1}{4} \frac{1}{4} \frac{1}{4} \frac{1}{4} \frac{1}{4} \frac{1}{4} \frac{1}{4} \frac{1}{4} \frac{1}{4} \frac{1}{4} \frac{1}{4} \frac{1}{4} \frac{1}{4} \frac{1}{4} \frac{1}{4} \frac{1}{4} \frac{1}{4} \frac{1}{4} 44: NULL, /* followlink */
45: NULL, /* bmap */
46: NULL, \frac{1}{47}: NULL, \frac{1}{47}: NULL, \frac{1}{47} \frac{1}{47} \frac{1}{47} \frac{1}{47} \frac{1}{47}47: NULL, \frac{1}{47} NULL, \frac{1}{47} \frac{1}{47} \frac{1}{47} \frac{1}{47} \frac{1}{47} \frac{1}{47} \frac{1}{47}48: NULL, /* link */
49: \text{NULL}, \frac{1}{4} \frac{1}{10} \frac{1}{10} \frac{1}{10} \frac{1}{10} \frac{1}{10} \frac{1}{10} \frac{1}{10} \frac{1}{10} \frac{1}{10} \frac{1}{10} \frac{1}{10} \frac{1}{10} \frac{1}{10} \frac{1}{10} \frac{1}{10} \frac{1}{10} \frac{1}{10} \frac{1}{10} 
50: NULL, \frac{1}{2} \frac{1}{2} \frac{1}{2} \frac{1}{2} \frac{1}{2} \frac{1}{2} \frac{1}{2} \frac{1}{2} \frac{1}{2} \frac{1}{2} \frac{1}{2} \frac{1}{2} \frac{1}{2} \frac{1}{2} \frac{1}{2} \frac{1}{2} \frac{1}{2} \frac{1}{2} \frac{1}{2} \frac{1}{2} \frac{1}{2}51: NULL, \frac{1}{\sqrt{4} \text{ mkdir}} */
52: NULL, /* mknod */
53: NULL, \frac{1}{54}: NULL, \frac{1}{54} /* truncate */<br>54: NULL, \frac{1}{54} /* create */
                                                                  /* create */55: NULL, \frac{1}{2} \frac{1}{2} \frac{1}{2} \frac{1}{2} \frac{1}{2} \frac{1}{2} \frac{1}{2} \frac{1}{2} \frac{1}{2} \frac{1}{2} \frac{1}{2} \frac{1}{2} \frac{1}{2} \frac{1}{2} \frac{1}{2} \frac{1}{2} \frac{1}{2} \frac{1}{2} \frac{1}{2} \frac{1}{2} \frac{1}{2}56:
57: ide_cd_read,
58: NULL, \frac{1}{2} NULL, \frac{1}{2} \frac{1}{2} \frac{1}{2} \frac{1}{2} \frac{1}{2} \frac{1}{2} \frac{1}{2} \frac{1}{2} \frac{1}{2} \frac{1}{2} \frac{1}{2} \frac{1}{2} \frac{1}{2} \frac{1}{2} \frac{1}{2} \frac{1}{2} \frac{1}{2} \frac{1}{2} \frac{1}{2} \frac{1}{59:
60: NULL, \frac{1}{2} \frac{1}{2} \frac{1}{2} \frac{1}{2} \frac{1}{2} \frac{1}{2} \frac{1}{2} \frac{1}{2} \frac{1}{2} \frac{1}{2} \frac{1}{2} \frac{1}{2} \frac{1}{2} \frac{1}{2} \frac{1}{2} \frac{1}{2} \frac{1}{2} \frac{1}{2} \frac{1}{2} \frac{1}{2} \frac{1}{2}61: NULL, \frac{1}{4} NULL, \frac{1}{4} NULL, \frac{1}{4} NULL, \frac{1}{4} NULL, \frac{1}{4} NULL, \frac{1}{4} NULL, \frac{1}{4} NULL, \frac{1}{4} NULL, \frac{1}{4} NULL, \frac{1}{4} NULL, \frac{1}{4} NULL, \frac{1}{4} NULL, \frac{1}{4} NULL, \frac{62: \qquad \qquad \text{NULL}, \qquad \qquad \qquad /* ialloc */
63: \qquad \qquad \text{NULL}, \qquad \qquad \text{/*} ifree */
64: \t NULL, \frac{\times} statfs */
65: NULL, \begin{array}{ccc} \text{65}: & \text{NULL} \end{array} /* read_superblock */<br>66: NULL, \begin{array}{ccc} \text{66}: & \text{57} \end{array} \begin{array}{ccc} \text{66}: & \text{68} \end{array}66: NULL, \begin{array}{ccc} 66: & & \text{NULL} \end{array} / * remount_fs */<br>67: NULL, / * write_superbl
67: NULL, \frac{1}{4} write_superblock */
```

```
68: NULL /* release_superblock */
  69: };
  70:
  71: static char *sense_key_err[] = {
  72: "NO SENSE",
  73: "RECOVERED ERROR",
  74: "NOT READY",
  75: "MEDIUM ERROR",
  76: "HARDWARE ERROR",
  77: "ILLEGAL REQUEST",
  78: "UNIT ATTENTION",
  79: "DATA PROTECT",
  80: "RESERVED",
  81: "RESERVED",
  82: "RESERVED",
  83: "ABORTED COMMAND",
  84: "MISCOMPARE",
  85: "RESERVED"
  86: };
  87:
  88: enum {
  89: RS_NO_SENSE,
  90: RS_RECOVERED_ERROR,
  91: RS_NOT_READY,
  92: RS MEDIUM ERROR,
  93: RS HARDWARE ERROR,
  94: RS_ILLEGAL_REQUEST,
  95: RS_UNIT_ATTENTION,
  96: RS DATA PROTECT,
  97: RS_RESERVED1.
  98: RS_RESERVED2.
  99: RS_RESERVED3,
 100: RS ABORTED COMMAND,
 101: RS MISCOMPARE,
 102: RS_RESERVED4
 103: };
 104:
 105: static int send_packet_command(unsigned char *pkt, struct ide *ide, int drive, i
nt blksize)
 106: {
 107: int n, retries, status;
 108.109: outport_b(ide->ctrl + IDE_DEV_CTRL, 0);
 110: ide_delay();
 111: outport_b(ide->base + IDE_DRVHD, IDE_CHS_MODE);
 112: ide_delay();
 113: if(ide_drvsel(ide, drive, IDE_CHS_MODE, 0)) {
 114: printk("WARNING: %s(): %s: drive not ready to receive PACKET com
mand.\n", __FUNCTION__, ide->drive[drive].dev_name);
 115: return 1;
 116: }
 117:
 118: CLI();
 119: outport_b(ide->base + IDE_FEATURES, 0);
 120: outport_b(ide->base + IDE_SECCNT, 0);
 121: outport_b(ide->base + IDE_SECNUM, 0);
 122: outport_b(ide->base + IDE_LCYL, blksize & 0xFF);
 123: outport b(ide->base + IDE_HCYL, blksize >> 8);
 124: outport b(ide->base + IDE_DRVHD, drive << 4);
 125: outport_b(ide->base + IDE_COMMAND, ATA_PACKET);
 126: ide_wait400ns(ide);
 127:
 128: /*129: * NOTE: Some devices prior to ATA/ATAPI-4 assert INTRQ if enabled at this
 130: * point. See IDENTIFY PACKET DEVICE, word 0, bits 5-6 to determine if an
 131: * interrupt will occur.
 132: */-
```
**drivers/block/ide\_cd.c** Page 2/9

```
drivers/block/ide_cd.c Page 3/9
 133: SET_IDE_RDY_RETR(retries);
 134:
 135: for(n = 0; n < retries; n++) {
 136: status = inport_b(ide->base + IDE_STATUS);
 137: if((status & (IDE_STAT_DRQ | IDE_STAT_BSY)) == IDE_STAT_DRQ) {
 138: break;
 139: }
 140: ide_delay();
 141: }
 142: if(n >= retries) {
 143: printk("WARNING: %s(): %s: drive not ready to receive command pa
cket (retries = %d).\n", __FUNCTION__, ide->drive[drive].dev_name, n);<br>144:<br>return 1;
               return 1;
 145: }
 146:
 147: outport_sw(ide->base + IDE_DATA, pkt, 12 / sizeof(short int));
 148: return 0;
 149: }
 150:
 151: static int atapi_read_data(__dev_t dev, char *data, struct ide *ide, int blksize
, int offset)
 152: {
 153: int errno, status;
 154: char *buffer;
 155: int retries, bytes;
 156: struct callout_req creq;
 157:
 158: status = 0;
 159:
 160: for(retries = 0; retries < MAX IDE ERR; retries++) {
 161: if(ide->channel == IDE_PRIMARY) {
 162: ide0_wait_interrupt = ide->base;
 163: creq.fn = ide0_timer;
 164: creq.arg = 0;
 165: add_callout(&creq, WAIT_FOR_IDE);
 166: sleep(&irq_ide0, PROC_UNINTERRUPTIBLE);
 167: if(ide0_timeout) {
 168: status = inport b(ide->base + IDE_STATUS);
 169: if((status & (IDE_STAT_RDY | IDE_STAT_DRQ)) != (
IDE_STAT_RDY | IDE_STAT_DRQ)) {
 170: continue;
 171: }
 172: }
 173: del_callout(&creq);
 174: }
 175: if(ide->channel == IDE SECONDARY) {
 176: ide1_wait_interrupt = ide->base;
 177: creq.fn = ide1_timer;
 178: creq.arg = 0;179: add_callout(&creq, WAIT_FOR_IDE);
 180: sleep(&irq_ide1, PROC_UNINTERRUPTIBLE);
 181: if(ide1_timeout) {
 182: status = inport_b(ide->base + IDE_STATUS);
 183: if((status & (IDE_STAT_RDY | IDE_STAT_DRQ)) != (
IDE_STAT_RDY | IDE_STAT_DRQ)) {
 184: continue;
 185: }
 186: }
 187: del callout(&creq);
 188: }
 189: status = inport_b(ide->base + IDE_STATUS);
 190: if(status & IDE_STAT_ERR) {
 191: continue;
 192:193:
 194: if((status & (IDE_STAT_DRQ | IDE_STAT_BSY)) == 0) {
 195: break;
```

```
drivers/block/ide_cd.c Page 4/9
 196: }
 197:
 198: bytes = (inport_b(ide->base + IDE_HCYL) << 8) + inport_b(ide->ba
se + IDE_LCYL);
 199: if(!bytes || bytes > blksize) {
 200: break;
 201: }
 202:
 203: bytes = MAX(bytes, IDE CD SECTSIZE); \frac{1}{2} read more than 2048 b
ytes is not supported */
 204: buffer = data + offset;
 205: inport_sw(ide->base + IDE_DATA, (void *)buffer, bytes / sizeof(s
hort int));
 206: }
 207.208: if(status & IDE_STAT_ERR) {
 209: errno = inport_b(ide->base + IDE_ERROR);
 210: printk("WARNING: %s(): error on cdrom device %d,%d, status=0x%x 
error=0x%x,\n", __FUNCTION__, MAJOR(dev), MINOR(dev), status, errno);
 211: return 1;
 212: }
 213:
 214: if(retries >= MAX_IDE_ERR) {
 215: printk("WARNING: %s(): timeout on cdrom device %d,%d, status=0x%
x.\n", __FUNCTION__, MAJOR(dev), MINOR(dev), status);
 216: \frac{1}{2} /* a reset may be required at this moment */
 217: return 1;
 218: }<br>219: \mathbf{r}219: return 0;
 220: }
 221:222: static int atapi_cmd_testunit(struct ide *ide, int drive)
 223: {
 224: unsigned char pkt[12];
 225:
 226: pkt[0] = ATAPI_TEST_UNIT;
 227: pkt[1] = NULL;
 228: pkt[2] = NULL;
 229: pkt[3] = NULL;
 230: pkt[4] = NULL;
 231: pkt[5] = NULL;
 232: pkt[6] = NULL;
 233: pkt[7] = NULL;
 234: pkt[8] = NULL;
 235: pkt[9] = NULL;
 236: pkt[10] = NULL;
 237: pkt[11] = NULL;
 238: return send_packet_command(pkt, ide, drive, 0);
 239: }
 240:
 241: static int atapi_cmd_reqsense(struct ide *ide, int drive)
 242: {
 243: unsigned char pkt[12];
 244:
 245: pkt[0] = ATAPI_REQUEST_SENSE;
 246: pkt[1] = NULL;
 247: pkt[2] = NULL;
 248: pkt[3] = NULL;<br>249: pkt[4] = 252;249: pkt[4] = 252; /* this command can send up to 252 bytes */250: pkt[5] = NULL;
 251: pkt[6] = NULL;
 252: pkt[7] = NULL;
 253: pkt[8] = NULL;
 254: pkt[9] = NULL;
 255: pkt[10] = NULL;
 256: pkt[11] = NULL;
 257: return send_packet_command(pkt, ide, drive, 0);
```
### **drivers/block/ide\_cd.c** Page 5/9

```
258: }
 259:
 260: static int atapi_cmd_startstop(int action, struct ide *ide, int drive)
 261: {
 262: unsigned char pkt[12];
 263:
 264: pkt[0] = ATAPI START STOP;
 265: pkt[1] = NULL;
 266: pk[2] = NULL;267: pkt[3] = NULL;
 268: pkt[4] = action;
 269: pkt[5] = NULL;
 270: pkt[6] = NULL;
 271: pkt[7] = NULL;
 272: pkt[8] = NULL;
 273: pkt[9] = NULL;
 274: pkt[10] = NULL;
 275: pkt[11] = NULL;276: return send_packet_command(pkt, ide, drive, 0);
 277: }
 278:
 279: static int atapi_cmd_mediumrm(int action, struct ide *ide, int drive)
 280: {
 281: unsigned char pkt[12];
 282:
 283: pkt[0] = ATAPI_MEDIUM_REMOVAL;
 284: pkt[1] = NULL;
 285: pkt[2] = NULL:
 286: pkt[3] = NULL;
 287: pkt[4] = action;
 288: pkt[5] = NULL;
 289: pkt[6] = NULL;
 290: pkt[7] = NULL;
 291: pkt[8] = NULL;
 292: pkt[9] = NULL;
 293: pkt[10] = NULL;
 294: pkt[11] = NULL;
 295: return send_packet_command(pkt, ide, drive, 0);
 296: }
 297:
 298: static int request_sense(char *buffer, __dev_t dev, struct ide *ide, int drive)
 299: {
 300: int errcode;
 301: int sense_key, sense_asc;
 302:
 303: errcode = inport b(ide->base + IDE ERROR);
 304: sense_key = (errcode & 0xF0) >> 4;
 305: printk("\tSense Key code indicates a '%s' condition.\n", sense_key_err[s
ense_key & 0xF]);
 306: errcode = atapi_cmd_reqsense(ide, drive);
 307: printk("reqsense() returned %d\n", errcode);
 308: errcode = atapi_read_data(dev, buffer, ide, BLKSIZE_2K, 0);
 309: printk("atapi_read_data() returned %d\n", errcode);
 310: errcode = (int)(buffer[0] & 0x7F);
 311: sense_key = (int)(buffer[2] & 0xF);
 312: sense_asc = (int) (buffer[12] & 0xFF);
 313: printk("errcode = %x\n", errcode);
 314: printk("sense_key = %x\n", sense_key);
 315: printk("sense_asc = %x\n", sense_asc);
 316: return errcode;
 317: }
 318:
 319: void ide_cd_timer(unsigned int arg)
 320: {
 321: wakeup(&ide_cd_open);
 322: }
```
323:

**drivers/block/ide\_cd.c** Page 6/9 324: **int ide\_cd\_open**(**struct** inode \*i, **struct** fd \*fd\_table) 325: { 326: **int** drive; 327: **char** \*buffer; 328: **int** errcode; 329: **int** sense\_key, sense\_asc; 330: **int** retries; 331: **struct** ide \*ide; 332:  $333$ : **if**(!(ide = get ide controller(i->rdev))) { 334: **return** -EINVAL; 335: } 336:  $337:$  drive =  $get\_ide\_drive$  (i->rdev); 338: 339: lock resource(&ide->resource); 340: 341: **if**(!(buffer = (**void** \*)kmalloc())) { 342: unlock\_resource(&ide->resource); 343: **return** -ENOMEM; 344: } 345:  $346:$  **if**((errcode = atapi cmd testunit(ide, drive))) { 347: printk(**"WARNING: %s(): cdrom device %d,%d is not ready for TEST\_ UNIT, error %d.\n"**, \_\_FUNCTION\_\_, MAJOR(i->rdev), MINOR(i->rdev), errcode); 348: request\_sense(buffer, i->rdev, ide, drive); 349: }  $350:351:$  $for$ (retries = 0; retries < MAX\_CD\_ERR; retries++) { 352: **if**(!(errcode = atapi\_cmd\_startstop(CD\_LOAD, ide, drive))) { 353: **break**; 354: } 355: printk(**"WARNING: %s(): cdrom device %d,%d is not ready for CD\_LO AD, error %d.\n"**, \_\_FUNCTION\_\_, MAJOR(i->rdev), MINOR(i->rdev), errcode); 356: atapi\_read\_data(i->rdev, buffer, ide, BLKSIZE\_2K, 0); 357: errcode = request\_sense(buffer, i->rdev, ide, drive);  $358:$  sense\_key = (errcode & 0xF0) >> 4; 359: /\* trying to eject on slim drives may lead to an illegal request \*/ 360: **if**(!sense\_key || sense\_key == RS\_ILLEGAL\_REQUEST) { 361: **break**; 362: } 363: **if**(errcode == 0x70 || errcode == 0x71) { 364: sense\_key = (**int**)(buffer[2] & 0xF); 365: sense\_asc = (**int**)(buffer[12] & 0xFF); 366: **if**(sense\_key == RS\_NOT\_READY && sense\_asc == ASC\_NO\_MEDI UM) { 367: kfree((**unsigned int**)buffer); 368: unlock\_resource(&ide->resource); 369: **return** -ENOMEDIUM; 370: } 371: }  $372:$ 373: 374: **if**(retries == MAX\_CD\_ERR) { 375: **if**(sense\_key == RS\_NOT\_READY) { 376: kfree((**unsigned int**)buffer); 377: unlock\_resource(&ide->resource); 378: **return** -ENOMEDIUM; 379: } 380: } 381: 382: **if**(atapi\_cmd\_mediumrm(CD\_LOCK\_MEDIUM, ide, drive)) { 383: printk(**"WARNING: %s(): error on cdrom device %d,%d while trying to lock medium.\n"**, \_\_FUNCTION\_\_, MAJOR(i->rdev), MINOR(i->rdev), ATAPI\_MEDIUM\_REMOVAL) ; 384: request\_sense(buffer, i->rdev, ide, drive);

```
drivers/block/ide_cd.c Page 7/9
```

```
385: }
 386:
 387: /* this line just to catch interrupt */
 388: atapi_read_data(i->rdev, buffer, ide, BLKSIZE_2K, 0);
 389: kfree((unsigned int)buffer);
 390:<br>391:
            unlock resource(&ide->resource);
 392: return 0;
 393: }
 394:
 395: int ide_cd_close(struct inode *i, struct fd *fd_table)
 396: {
 397: int drive;
 398: char *buffer;<br>399: struct ide *i
            struct ide *ide;
 400:401:if(! (ide = get\_ide\_contract@[i->rdev)))402: return -EINVAL;
 403: }
 404:
 405: if(!(buffer = (void *)kmalloc())) {
 406: return -ENOMEM;
 407: }
 408:
 409: drive = qet ide drive(i->rdev);
 410:411: /* FIXME: only if device usage == 0 */412: invalidate_buffers(i->rdev);
 413:
 414: if(atapi_cmd_mediumrm(CD_UNLOCK_MEDIUM, ide, drive)) {
 415: printk("WARNING: %s(): error on cdrom device %d,%d during 0x%x c
ommand.\n", __FUNCTION__, MAJOR(i->rdev), MINOR(i->rdev), ATAPI_MEDIUM_REMOVAL);
 416: }
 417:
 418: /* this line just to catch interrupt */
 419: atapi_read_data(i->rdev, buffer, ide, BLKSIZE_2K, 0);
 420: kfree((unsigned int)buffer);
 421:422: return 0;
 423: }
 424:
 425: int ide_cd_read(__dev_t dev, __blk_t block, char *buffer, int blksize)
 426: {
 427: int drive;
 428: int sectors_to_read;
 429: int n, retries;
 430: unsigned char pkt[12];
 431: struct ide *ide;
 432:
 433: if(!(ide = get_ide_controller(dev))) {
 434: return -EINVAL;
 435: }
 436:
 437: drive = get_ide_drive(dev);
 438: blksize = BLKSIZE 2K;
 439: sectors_to_read = blksize / IDE_CD_SECTSIZE;
 440:
 441: pkt[0] = ATAPI READ10;
 442: pkt[1] = NULL;
 443: pkt[2] = (block >> 24) & 0xFF;
 444: pkt[3] = (block >> 16) & 0xFF;
 445: pkt[4] = (block >> 8) & 0xFF;
 446: pkt[5] = block & 0xFF;
 447: pkt[6] = NULL;
 448: pkt[7] = (sectors_to_read >> 8) & 0xFF;
 449: pkt[8] = sectors_to_read & 0xFF;
 450: pkt[9] = NULL;
```
Copyright (C) 2018-2021 by Jordi Sanfeliu <jordi@fibranet.cat> 259

512: **return** -EINVAL;

**drivers/block/ide\_cd.c** Page 8/9 451: pkt[10] = NULL; 452: pkt[11] = NULL; 453: 454: lock\_resource(&ide->resource); 455: **for**( $n = 0$ ;  $n <$  sectors\_to\_read;  $n++$ , block++) { 456: **for**(retries = 0; retries < MAX\_CD\_ERR; retries++) { 457: **if**(send\_packet\_command(pkt, ide, drive, blksize)) { 458: printk(**"\tblock=%d, offset=%d\n"**, block, block \* blksize); 459: unlock resource(&ide->resource); 460: **return** -EIO; 461: } 462: **if**(atapi\_read\_data(dev, buffer, ide, blksize, n \* IDE\_CD SECTSIZE)) { 463: **int** errcode; 464: **int** sense\_key; 465: errcode = inport\_b(ide->base + IDE\_ERROR);  $466:$  sense\_key = (errcode & 0xF0) >> 4; 467: printk(**"\tSense Key code indicates a '%s' condit ion.\n"**, sense\_key\_err[sense\_key & 0xF]); 468: **if**(sense\_key) { 469: **continue**; 470: } 471: } 472: **break**;  $473:$ 474: **if**(retries == MAX\_CD\_ERR) { 475: printk(**"\tblock=%d, offset=%d\n"**, block, block \* blksize ); 476: unlock\_resource(&ide->resource); 477: **return** -EIO; 478: } 479: 480: } 481: unlock resource(&ide->resource); 482: **return** sectors\_to\_read \* IDE\_CD\_SECTSIZE; 483: } 484: 485: **int ide\_cd\_ioctl**(**struct** inode \*i, **int** cmd, **unsigned long int** arg) 486: { 487: **struct** ide \*ide; 488: 489: **if**(!(ide = get\_ide\_controller(i->rdev))) { 490: **return** -EINVAL; 491: } 492: 493: **switch**(cmd) { 494: **default**: 495: **return** -EINVAL; 496: **break**; 497: } 498: 499: **return** 0; 500: } 501: 502: **int ide\_cd\_init**(**struct** ide \*ide, **int** drive) 503: { 504: **struct** device \*d; 505: **unsigned char** minor; 506: 507: ide->drive[drive].fsop = &ide\_cd\_driver\_fsop; 508: 509: minor = !ide->drive[drive].minor\_shift ? 0 : 1 << ide->drive[drive].mino r\_shift;  $510:$ <br> $511:$ 

**if**(!(d = get\_device(BLK\_DEV, MKDEV(ide->drive[drive].major, minor)))) {

# **drivers/block/ide\_cd.c** Page 9/9  $513:$  }<br>514: S 514: SET\_MINOR(d->minors, minor);<br>515: ((unsigned int \*)d->device\_d 515: ((**unsigned int** \*)d->device\_data)[minor] = CDROM\_DEFAULT\_SIZE; 516:<br>517:

```
517: return 0;
518: }
```

```
drivers/block/ide_hd.c Page 1/9
```

```
1: /*2: * fiwix/drivers/block/ide_hd.c
  3:4: * Copyright 2018-2021, Jordi Sanfeliu. All rights reserved.
  5: * Distributed under the terms of the Fiwix License.<br>6: */
  6:7:
  8: #include <fiwix/asm.h>
  9: #include <fiwix/buffer.h>
10: #include <fiwix/ide.h>
11: #include <fiwix/ide_hd.h>
12: #include <fiwix/ioctl.h>
13: #include <fiwix/devices.h>
14: #include <fiwix/sleep.h>
15: #include <fiwix/timer.h>
16: #include <fiwix/sched.h>
17: #include <fiwix/cpu.h>
18: #include <fiwix/fs.h>
19: #include <fiwix/part.h>
20: #include <fiwix/process.h>
21: #include <fiwix/mm.h>
22: #include <fiwix/errno.h>
23: #include <fiwix/stdio.h>
24: #include <fiwix/string.h>
25:
26: static struct fs_operations ide_hd_driver_fsop = {
27: 0,
28: 0,
29:
30: ide_hd_open,
31: ide hd close,
32: NULL, \frac{1}{x} read \frac{x}{x}33: \qquad \qquad \text{NULL}, \qquad \qquad \qquad \text{/* write *}34: ide hd ioctl,
35: NULL, \frac{1}{35} NULL, \frac{1}{35} \frac{1}{35} \frac{1}{35} \frac{1}{35} \frac{1}{35} \frac{1}{35} \frac{1}{35} \frac{1}{35} \frac{1}{35} \frac{1}{35} \frac{1}{35} \frac{1}{35} \frac{1}{35} \frac{1}{35} \frac{1}{35} \frac{1}{35} \frac{1}{35} \frac{136: NULL, \frac{1}{2} \frac{1}{2} \frac{1}{2} \frac{1}{2} \frac{1}{2} \frac{1}{2} \frac{1}{2} \frac{1}{2} \frac{1}{2} \frac{1}{2} \frac{1}{2} \frac{1}{2} \frac{1}{2} \frac{1}{2} \frac{1}{2} \frac{1}{2} \frac{1}{2} \frac{1}{2} \frac{1}{2} \frac{1}{2} \frac{1}{2}37: NULL, \frac{1}{2} \frac{1}{2} \frac{1}{2} \frac{1}{2} \frac{1}{2} \frac{1}{2} \frac{1}{2} \frac{1}{2} \frac{1}{2} \frac{1}{2} \frac{1}{2} \frac{1}{2} \frac{1}{2} \frac{1}{2} \frac{1}{2} \frac{1}{2} \frac{1}{2} \frac{1}{2} \frac{1}{2} \frac{1}{2} \frac{1}{2}38: NULL, \frac{1}{38} \frac{1}{38} \frac{1}{38} \frac{1}{38} \frac{1}{38} \frac{1}{38} \frac{1}{38} \frac{1}{38} \frac{1}{38} \frac{1}{38} \frac{1}{38} \frac{1}{38} \frac{1}{38} \frac{1}{38} \frac{1}{38} \frac{1}{38} \frac{1}{38} \frac{1}{38} \frac{1}{38} 
39:
40: NULL, \begin{array}{ccc} \text{40}: & \text{51} & \text{52} \\ \text{41}: & \text{53} & \text{64} \\ \text{42}: & \text{55} & \text{66} \end{array}NULL,<br>
NULL,<br>
\frac{1}{4} followlink */<br>
NULL,<br>
\frac{1}{4} hmap */
42: NULL, \frac{\sqrt{x} \text{ bmap } x}{\sqrt{x}}43: NULL, /* lockup */
44: NULL, \frac{1}{4} \frac{1}{4} \frac{1}{4} \frac{1}{4} \frac{1}{4} \frac{1}{4} \frac{1}{4} \frac{1}{4} \frac{1}{4} \frac{1}{4} \frac{1}{4} \frac{1}{4} \frac{1}{4} \frac{1}{4} \frac{1}{4} \frac{1}{4} \frac{1}{4} \frac{1}{4} \frac{1}{4} \frac{1}{4} \frac{1}{4} 45: NULL, /* link */
46: NULL, \begin{array}{ccc} \text{46}: & \text{47}: & \text{47}: & \text{48}: & \text{49}: & \text{40}: & \text{47}: & \text{48}: & \text{49}: & \text{40}: & \text{47}: & \text{48}: & \text{49}: & \text{40}: & \text{40}: & \text{47}: & \text{48}: & \text{49}: & \text{40}: & \text{40}: & \text{41}: & \text{42}: & \text{43}: & \text{44}: & \text{45}: & \text{46}: & \text{47}: & \text{48}: & \text{49}: &47: NULL, \frac{1}{47} NULL, \frac{1}{47} Symlink \frac{1}{4}48: NULL, /* mkdir */
49: NULL, /* mknod */
50: NULL, \frac{1}{2} NULL, \frac{1}{2} \frac{1}{2} \frac{1}{2} \frac{1}{2} \frac{1}{2} \frac{1}{2} \frac{1}{2} \frac{1}{2} \frac{1}{2} \frac{1}{2} \frac{1}{2} \frac{1}{2} \frac{1}{2} \frac{1}{2} \frac{1}{2} \frac{1}{2} \frac{1}{2} \frac{1}{2} \frac{1}{2} \frac{1}{51: NULL, \frac{1}{52}: NULL, \frac{1}{52} \frac{1}{52} NULL. \frac{1}{52} \frac{1}{52} NULL.
                            NULL, \overline{z} /* rename */
53:54:ide_hd_read,
55: ide_hd_write,
56:
57: \qquad \qquad \text{NULL}, \qquad \qquad \qquad \qquad \text{/* read inode */}58: NULL, \frac{1}{38} NULL, \frac{1}{38} NULL, \frac{1}{38} NULL, \frac{1}{38} NULL, \frac{1}{38} NULL, \frac{1}{38} NULL, \frac{1}{38} NULL, \frac{1}{38} NULL, \frac{1}{38} NULL, \frac{1}{38} NULL, \frac{1}{38} NULL, \frac{1}{38} NULL, \frac{1}{3859: NULL, \frac{1}{3} \frac{1}{1} \frac{1}{2} \frac{1}{2} \frac{1}{2} \frac{1}{2} \frac{1}{2} \frac{1}{2} \frac{1}{2} \frac{1}{2} \frac{1}{2} \frac{1}{2} \frac{1}{2} \frac{1}{2} \frac{1}{2} \frac{1}{2} \frac{1}{2} \frac{1}{2} \frac{1}{2} \frac{1}{2} \frac{1}{2} 60: \qquad \qquad \text{NULL}, \qquad \qquad \qquad \text{/*} ifree */
61: NULL, \frac{1}{3} NULL, \frac{1}{3} \frac{1}{3} \frac{1}{3} \frac{1}{3} \frac{1}{3} \frac{1}{3} \frac{1}{3} \frac{1}{3} \frac{1}{3} \frac{1}{3} \frac{1}{3} \frac{1}{3} \frac{1}{3} \frac{1}{3} \frac{1}{3} \frac{1}{3} \frac{1}{3} \frac{1}{3} \frac{1}{3} \frac{162: NULL, \frac{1}{2} NULL, \frac{1}{2} \frac{1}{2} \frac{1}{2} \frac{1}{2} \frac{1}{2} \frac{1}{2} \frac{1}{2} \frac{1}{2} \frac{1}{2} \frac{1}{2} \frac{1}{2} \frac{1}{2} \frac{1}{2} \frac{1}{2} \frac{1}{2} \frac{1}{2} \frac{1}{2} \frac{1}{2} \frac{1}{2} \frac{1}{63: NULL, \frac{\text{S}}{\text{S}} NULL, \frac{\text{S}}{\text{S}} \frac{\text{S}}{\text{S}} \frac{\text{S}}{\text{S}} \frac{\text{S}}{\text{S}} \frac{\text{S}}{\text{S}} \frac{\text{S}}{\text{S}} \frac{\text{S}}{\text{S}} \frac{\text{S}}{\text{S}} \frac{\text{S}}{\text{S}} \frac{\text{S}}{\text{S}} \frac{\text{S}}{\text{S}} \frac{\text{S}}{\text{S}} \frac{\text{S}}{\text64: NULL, \frac{1}{65}: NULL, \frac{1}{65} \frac{1}{10} NULL \frac{1}{10} \frac{1}{10} \frac{1}{10} \frac{1}{10} \frac{1}{10} \frac{1}{10} \frac{1}{10} \frac{1}{10} \frac{1}{10} \frac{1}{10} \frac{1}{10} \frac{1}{10} \frac{1}{10} \frac{1}{10} \frac{1}{10} \65: NULL /* release_superblock */
66: };
```
67:

```
drivers/block/ide_hd.c Page 2/9
  68: static void assign_minors(__dev_t rdev, struct ide *ide, struct partition *part)
  69: {
  70: int n;
  71: int drive, minor;
  72: struct device *d;
  73:74:minor = 0;75: drive = get_ide_drive(rdev);
  76:
  77: \mathbf{if}(!(\mathbf{d} = \text{get device}(\mathbf{BLK} \mathbf{DEV}, \mathbf{rdev})))78: printk("WARNING: %s(): unable to assign minors to device %d,%d.\
n", <u>FUNCTION</u>, MAJOR(rdev), MINOR(rdev));<br>return;
                   79: return;
  80: }
  81:
  82: for(n = 0; n < NR_PARTITIONS; n++) {
  83: if(drive == IDE_MASTER) {
  84: minor = (1 \lt i \t{ide} > \t{drive} \{ \t{drive} \}. minor shift) + n;
  85: }
  86: if(drive == IDE_SLAVE) {
  87: minor = (1 \lt i \leq 1 and \leq 1 \lt i \leq 1 and \leq 87:
  88: }
  89: CLEAR MINOR(d->minors, minor);
  90: if(part[n].type) {
  91: SET_MINOR(d->minors, minor);
  92: ((unsigned int *)d->device_data)[minor] = part[n].nr_sec
ts / 2;
  93: }
  94: }
  95: }
  96:
  97: static __off_t block2sector(__blk_t block, int blksize, struct partition *part, 
int minor)
  98: {
  99: off t sector;
  100:
 101: sector = block * (blksize / IDE_HD_SECTSIZE);
 102: if(minor) {
 103: sector += part[minor - 1].startsect;
 104: }
 105: return sector;
 106: }
 107:
 108: static void sector2chs(__off_t offset, int *cyl, int *head, int *sector, struct
ide_drv_ident *ident)
 109: {
  110: *cyl = offset / (ident->logic_spt * ident->logic_heads);
  111: *head = (offset / ident->logic_spt) % ident->logic_heads;
 112: *sector = (offset % ident->logic_spt) + 1;
 113: }
 114:
  115: int ide_hd_open(struct inode *i, struct fd *fd_table)
 116: {
 117: return 0;
 118: }
 119:
 120: int ide_hd_close(struct inode *i, struct fd *fd_table)
 121: {
 122: sync buffers(i->rdev);
 123: return 0;
 124: }
 125:
 126: int ide_hd_read(__dev_t dev, __blk_t block, char *buffer, int blksize)
 127: {
 128: int minor;
 129: int drive;
 130: int sectors_to_read, cmd;
```

```
drivers/block/ide_hd.c Page 3/9
 131: int n, status, r, retries;
 132: int cyl, head, sector;
 133: __off_t offset;
 134: struct ide *ide;
 135: struct ide_drv_ident *ident;
 136: struct partition *part;
 137: struct callout_req creq;
 138:
 139: \mathbf{if}(!(ide = get ide controller(dev))) {
 140: return -EINVAL;
 141: }
 142:
 143: minor = MINOR(dev);
 144: if((drive = get ide drive(dev))) {
 145: minor \bar{\kappa} = \tilde{C} (1 << IDE_SLAVE_MSF);
 146: }
 147:
 148: SET IDE RDY RETR(retries);
 149:
 150: blksize = blksize ? blksize : BLKSIZE_1K;
 151: sectors to read = MIN(blksize, PAGE SIZE) / IDE HD SECTSIZE;
 152:
 153: ident = &ide->drive[drive].ident;
 154: part = ide->drive[drive].part_table;
 155: offset = block2sector(block, blksize, part, minor);
 156:
 157: CLI();
 158: lock_resource(&ide->resource);
 159:
 160: n = 0:161:
 162: while(n < sectors to read) {
 163: if(ide->drive[drive].flags & DEVICE_HAS_RW_MULTIPLE) {
 164: outport_b(ide->base + IDE SECCNT, sectors to read);165: cmd = ATA READ MULTIPLE PIO;
 166: } else {
 167: \qquad \qquad \text{output b}(ide \text{-}\text{-}\text{-}\text{base} + \text{IDE} \text{ SECOND}, 1);168: cmd = ATA READ PIO;
 169: }
 170:
 171: if(ide->drive[drive].flags & DEVICE_REQUIRES_LBA) {
 172: outport_b(ide->base + IDE_SECNUM, offset & 0xFF);
 173: outport_b(ide->base + IDE_LCYL, (offset >> 8) & 0xFF);
 174: outport_b(ide->base + IDE_HCYL, (offset >> 16) & 0xFF);
 175: if(ide_drvsel(ide, drive, IDE_LBA_MODE, (offset >> 24) &
 0x0F)) {
 176: printk("WARNING: %s(): %s: drive not ready.\n", 
 __FUNCTION__, ide->drive[drive].dev_name);
 177: unlock_resource(&ide->resource);
 178: return -EIO;
 179: }
 180: } else {
 181: sector2chs(offset, &cyl, &head, &sector, ident);
 182: outport_b(ide->base + IDE_SECNUM, sector);
 183: outport_b(ide->base + IDE_LCYL, cyl);
 184: outport_b(ide->base + IDE_HCYL, (cyl >> 8));
 185: if(ide_drvsel(ide, drive, IDE_CHS_MODE, head)) {
 186: printk("WARNING: %s(): %s: drive not ready.\n", 
__FUNCTION__, ide->drive[drive].dev_name);
 187: unlock_resource(&ide->resource);
 188: return -EIO;
 189: }
 190: }
 191: outport_b(ide->base + IDE_COMMAND, cmd);
 192: if(ide->channel == IDE_PRIMARY) {
 193: ide0_wait_interrupt = ide->base;
 194: creq.fn = ide0_timer;
```
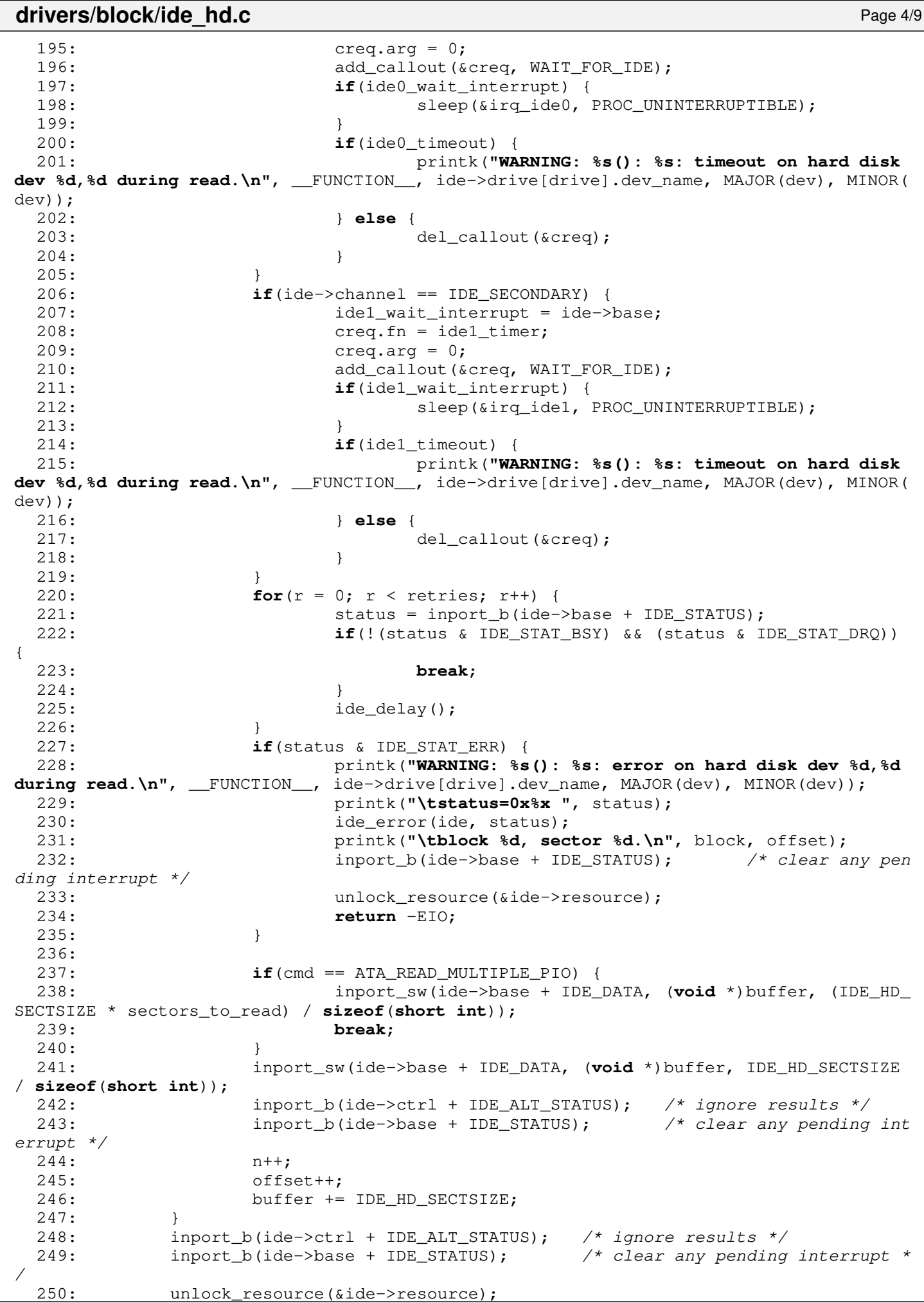

```
drivers/block/ide_hd.c Page 5/9
```

```
251: return sectors_to_read * IDE_HD_SECTSIZE;
252: }
253.254: int ide_hd_write(__dev_t dev, __blk_t block, char *buffer, int blksize)
255: {
256: int minor;
257: int drive;
258: int sectors_to_write, cmd;
259: int n, status, r, retries;
260: int cyl, head, sector;
261: \qquad \qquad off t offset;
262: struct ide *ide;
263: struct ide_drv_ident *ident;
264: struct partition *part;
265: struct callout_req creq;
266:
267: if(!(ide = get_ide_controller(dev))) {
268: return -EINVAL;
269: }
270:
271: minor = MINOR(dev);
272: if((drive = get ide drive(dev))) {
273: minor \&= \tilde{a} (1 << IDE SLAVE MSF);
274: }
275:
276: SET_IDE_RDY_RETR(retries);
277:
278: blksize = blksize ? blksize : BLKSIZE_1K;
279: sectors_to_write = MIN(blksize, PAGE_SIZE) / IDE_HD_SECTSIZE;
280:
281: ident = \&ide->drive[drive].ident;
282: part = ide->drive[drive].part_table;
283: offset = block2sector(block, blksize, part, minor);
284:
285: CLI():
286: lock_resource(&ide->resource);
287:
288: n = 0;
289:
290: while(n < sectors_to_write) {
291: if(ide->drive[drive].flags & DEVICE_HAS_RW_MULTIPLE) {
292: outport_b(ide->base + IDE_SECCNT, sectors_to_write);
293: cmd = ATA_WRITE_MULTIPLE_PIO;
294: } else {
295: output_b(ide \rightarrow base + IDE\_SECTION, 1);296: cmd = ATA WRITE PIO;
297:298:
299: if(ide->drive[drive].flags & DEVICE_REQUIRES_LBA) {
300: outport_b(ide->base + IDE_SECNUM, offset & 0xFF);
301: 0utport_b(ide->base + IDE_LCYL, (offset >> 8) & 0xFF);
302: outport_b(ide->base + IDE_HCYL, (offset >> 16) & 0xFF);
303: if(ide_drvsel(ide, drive, IDE_LBA_MODE, (offset >> 24) &
 0x0F)) {
304: printk("WARNING: %s(): %s: drive not ready.\n", 
__FUNCTION__, ide->drive[drive].dev_name);
305: unlock_resource(&ide->resource);
306: return -EIO;
 307: }
308: } else {
309: sector2chs(offset, &cyl, &head, &sector, ident);
310: outport_b(ide->base + IDE_SECNUM, sector);
311: outport_b(ide->base + IDE_LCYL, cyl);
312: outport_b(ide->base + IDE_HCYL, (cyl >> 8));
313: if(ide_drvsel(ide, drive, IDE_CHS_MODE, head)) {
314: printk("WARNING: %s(): %s: drive not ready.\n", 
__FUNCTION__, ide->drive[drive].dev_name);
```
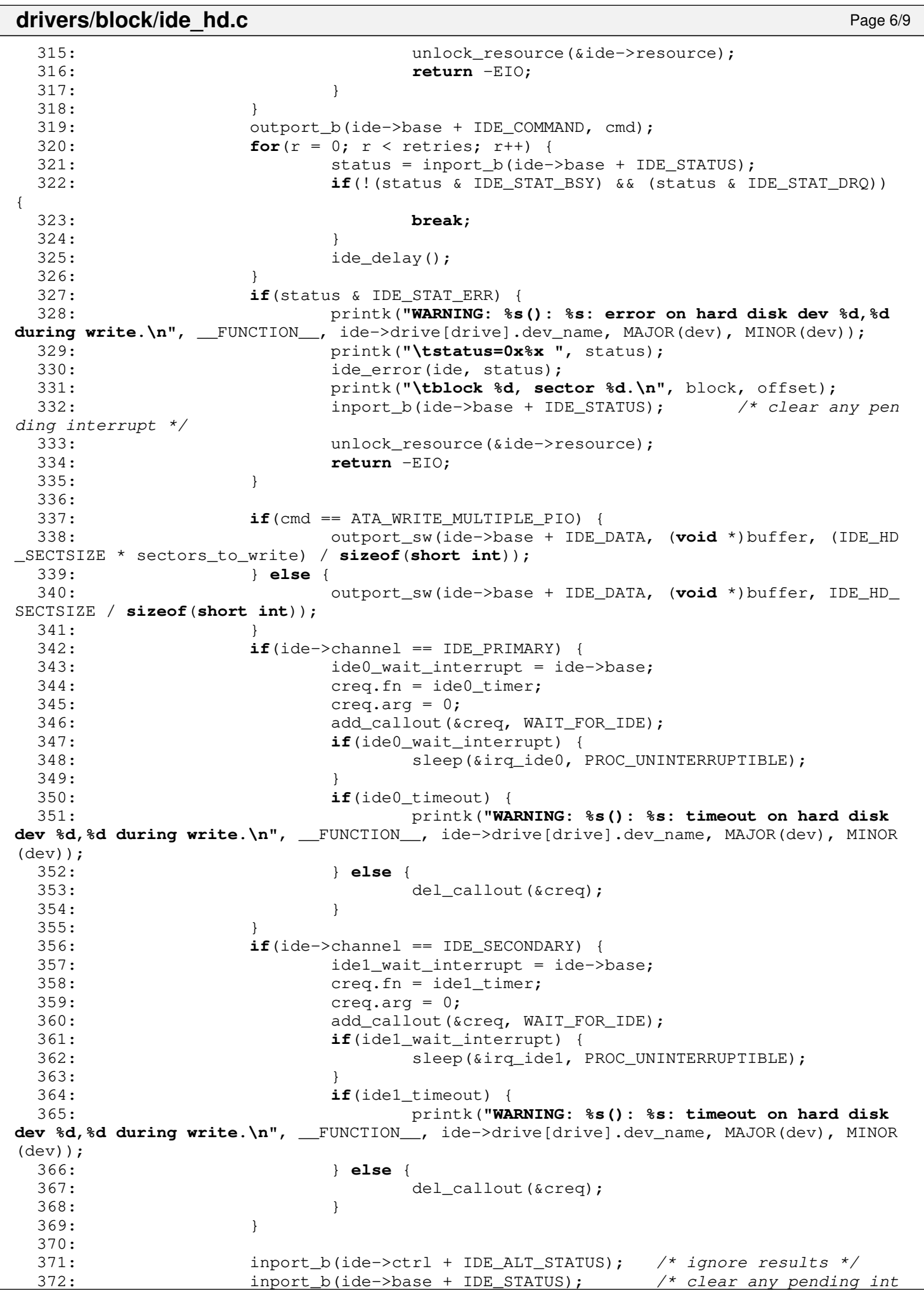

**drivers/block/ide\_hd.c** Page 7/9 errupt \*/ 373: **if**(cmd == ATA\_WRITE\_MULTIPLE\_PIO) { 374: **break**; 375: } 376: n++; 377: offset++; 378: buffer += IDE\_HD\_SECTSIZE; 379: } 380: inport b(ide->ctrl + IDE ALT STATUS); /\* ignore results \*/ 381: inport b(ide->base + IDE STATUS); /\* clear any pending interrupt \* / 382: unlock resource(&ide->resource); 383: **return** sectors to write \* IDE HD SECTSIZE; 384: } 385: 386: **int ide\_hd\_ioctl**(**struct** inode \*i, **int** cmd, **unsigned long int** arg) 387: { 388: **int** minor; 389: **int** drive; 390: **struct** ide \*ide; 391: **struct** ide drv ident \*ident; 392: **struct** partition \*part; 393: **struct** hd\_geometry \*geom; 394: **int** errno; 395: 396: **if**(!(ide = get\_ide\_controller(i->rdev))) { 397: **return** -EINVAL; 398: } 399:  $400:$  minor = MINOR(i->rdev): 401: drive = qet\_ide\_drive(i->rdev); 402: **if**(drive) { 403: minor  $\&=$   $\tilde{a}$  (1 << IDE\_SLAVE\_MSF); 404: } 405: 406: ident = &ide->drive[drive].ident; 407: part = ide->drive[drive].part\_table; 408: 409: **switch**(cmd) { 410: **case HDIO\_GETGEO**: 411: **if**((errno = check\_user\_area(VERIFY\_WRITE, (**void** \*)arg, **s izeof**(**struct** hd\_geometry)))) { 412: **return** errno; 413: } 414: geom = (**struct** hd\_geometry \*)arg; 415: geom->cylinders = ident->logic\_cyls; 416: geom->heads = (**char**)ident->logic\_heads; 417: geom->sectors = (**char**)ident->logic\_spt;  $418:$  geom->start = 0; 419: **if**(minor) { 420: geom->start = part[minor - 1].startsect; 421: } 422: **break**; 423: **case BLKGETSIZE**: 424: **if**((errno = check\_user\_area(VERIFY\_WRITE, (**void** \*)arg, **s izeof**(**unsigned int**)))) { 425: **return** errno; 426: } 427: **if**(!minor) { 428: \*(**int** \*)arg = (**unsigned int**)ide->drive[drive].nr \_sects; 429: } **else** { 430: \*(**int** \*)arg = (**unsigned int**)ide->drive[drive].pa rt\_table[minor - 1].nr\_sects; 431: } 432: **break**; 433: **case BLKFLSBUF**:

```
drivers/block/ide_hd.c Page 8/9
 434: sync_buffers(i->rdev);
 435: invalidate_buffers(i->rdev);
 436: break;
 437: case BLKRRPART:
 438: read_msdos_partition(i->rdev, part);
 439: assign_minors(i->rdev, ide, part);
 440: break;
 441: default:
 442: return -EINVAL;
 443: break;
 444: }
 445:
 446: return 0;
 447: }
 448:
 449: int ide_hd_init(struct ide *ide, int drive)
 450: {
 451: int n;
 452: ___ __ __ dev_t rdev;
 453: struct device *d;
 454: struct partition *part;
 455:
 456: rdev = 0;
 457: ide->drive[drive].fsop = &ide_hd_driver_fsop;
 458: part = ide->drive[drive].part_table;
 459:
 460: if(ide->channel == IDE_PRIMARY) {
 461: if(drive == IDE_MASTER) {
 462: rdev = MKDEV(IDE0_MAJOR, drive);
 463: ide->drive[drive].minor_shift = IDE_MASTER_MSF;
 464: if(!(d = get_device(BLK_DEV, rdev))) {
 465: return -EINVAL;
 466: }
 467: ((unsigned int *)d->device_data)[0] = ide->drive[drive].
nr sects / 2;
 468: } else {
 469: rdev = MKDEV(IDE0_MAJOR, 1 << IDE_SLAVE_MSF);
 470: ide->drive[drive].minor_shift = IDE_SLAVE_MSF;
 471: if(!(d = get_device(BLK_DEV, rdev))) {
 472: return -EINVAL;
 473: }
 474: ((unsigned int *)d->device_data)[1 << IDE_SLAVE_MSF] = i
de->drive[drive].nr_sects / 2;
 475: }
 476: } else if(ide->channel == IDE_SECONDARY) {
 477: if(drive == IDE_MASTER) {
 478: rdev = MKDEV (IDE1_MAJOR, drive);479: ide->drive[drive].minor_shift = IDE_MASTER_MSF;
 480: if(!(d = get_device(BLK_DEV, rdev))) {
 481: return -EINVAL;
 482: }
 483: ((unsigned int *)d->device_data)[0] = ide->drive[drive].
nr_sects / 2;
 484: } else {
 485: rdev = MKDEV(IDE1_MAJOR, 1 << IDE_SLAVE_MSF);
 486: ide->drive[drive].minor_shift = IDE_SLAVE_MSF;
 487: if(!(d = get_device(BLK_DEV, rdev))) {
 488: return -EINVAL;
 489: }
 490: ((unsigned int *)d->device_data)[1 << IDE_SLAVE_MSF] = i
de->drive[drive].nr_sects / 2;
 491: }
 492: } else {
 493: printk("WARNING: %s(): invalid drive number %d.\n", FUNCTION
, drive);
 494: return 1;
 495: }
```
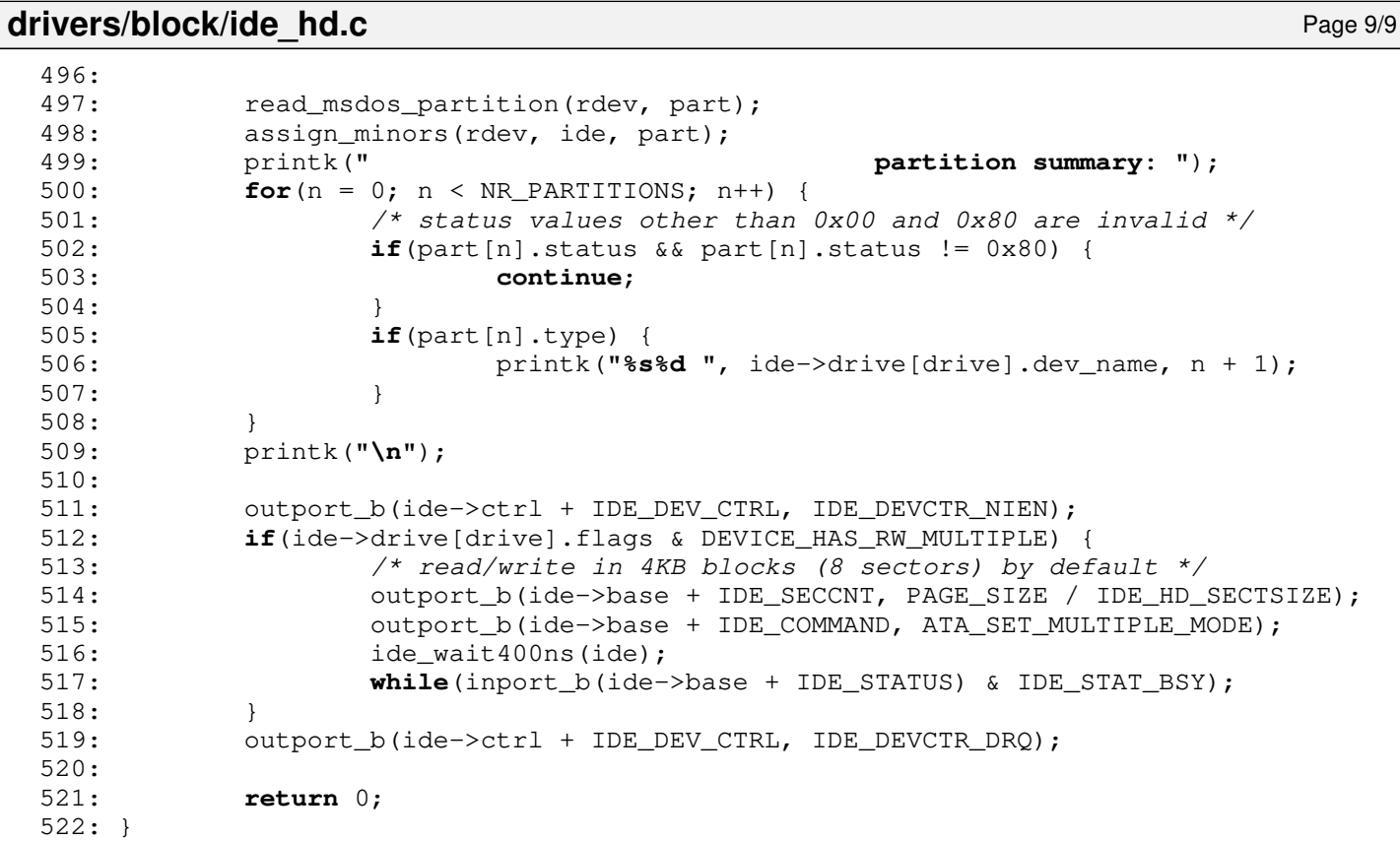

```
drivers/block/Makefile Page 1/1
```

```
1: # fiwix/drivers/block/Makefile
 2: #
 3: # Copyright 2018, Jordi Sanfeliu. All rights reserved.
 4: # Distributed under the terms of the Fiwix License.
 5: #
 6:
 7: .S.o:
            8: $(CC) -traditional -I$(INCLUDE) -c -o $@ $<
9: .c.o:
10: $ (CC) $ (CFLAGS) -C -O $ @ $<11:
12: OBJS = dma.o floppy.o part.o ide.o ide_hd.o ide_cd.o ramdisk.o
13:
14: block: $(OBJS)<br>15: $(LD) $
            $(LD) $(LDFLAGS) -r $(OBJS) -o block.o16:
17: clean:
            rm -f *.o
19:
```

```
Fiwix kernel for the i386 architecture version 1.3.0
```

```
drivers/block/part.c Page 1/1
   1: /*2: * fiwix/drivers/block/part.c
   3:4:4: * Copyright 2018, Jordi Sanfeliu. All rights reserved.
   5: * Distributed under the terms of the Fiwix License.<br>6: */6:7:
   8: #include <fiwix/ide.h>
   9: #include <fiwix/ide_hd.h>
  10: #include <fiwix/fs.h>
  11: #include <fiwix/part.h>
  12: #include <fiwix/mm.h>
  13: #include <fiwix/errno.h>
  14: #include <fiwix/stdio.h>
  15: #include <fiwix/string.h>
  16:
  17: int read_msdos_partition(__dev_t dev, struct partition *part)
  18: \{<br>19:char *buffer;
  20:
  21: if(!(buffer = (void *)kmalloc())) {
  22: return -ENOMEM;
  23: }
  24:
  25: if(ide_hd_read(dev, PARTITION_BLOCK, buffer, BLKSIZE_1K) <= 0) {
  26: printk("WARNING: %s(): unable to read partition block in device 
%d,%d.\n", __FUNCTION__, MAJOR(dev), MINOR(dev));
  27: kfree((unsigned int)buffer);
  28: return -EIO;
  29: }
  30:
  31: memcpy_b(part, (void *)(buffer + MBR_CODE_SIZE), sizeof(struct partition
) * NR_PARTITIONS);
  32: kfree((unsigned int)buffer);
  33: return 0;
  34: }
```
### **drivers/block/ramdisk.c** Page 1/3

```
1: /*2: * fiwix/drivers/block/ramdisk.c
 3:4: * Copyright 2018-2021, Jordi Sanfeliu. All rights reserved.<br>5: * Distributed under the terms of the Fiwix License.
        * Distributed under the terms of the Fiwix License.<br>*/
  6:7:
 8: #include <fiwix/kernel.h>
 9: #include <fiwix/ramdisk.h>
10: #include <fiwix/ioctl.h>
11: #include <fiwix/devices.h>
12: #include <fiwix/part.h>
13: #include <fiwix/fs.h>
14: #include <fiwix/errno.h>
15: #include <fiwix/mm.h>
16: #include <fiwix/stdio.h>
17: #include <fiwix/string.h>
18:
19: struct ramdisk ramdisk_table[RAMDISK_MINORS];
20: static unsigned int rd_sizes[256];
21:
22: static struct fs_operations ramdisk_driver_fsop = {
23: 0,
24: 0,
25:
26: ramdisk_open,
27: ramdisk_close,
28: NULL, \frac{1}{28} NULL, \frac{1}{28} \frac{1}{28} \frac{1}{28} \frac{1}{28} \frac{1}{28} \frac{1}{28} \frac{1}{28} \frac{1}{28} \frac{1}{28} \frac{1}{28} \frac{1}{28} \frac{1}{28} \frac{1}{28} \frac{1}{28} \frac{1}{28} \frac{1}{28} \frac{1}{28} \frac{1}{229: \qquad \qquad \text{NULL}, \qquad \qquad \qquad \text{/* write *}30: ramdisk_ioctl,
31: ramdisk_lseek,
32: NULL, \frac{1}{2} \frac{1}{2} \frac{1}{2} \frac{1}{2} \frac{1}{2} \frac{1}{2} \frac{1}{2} \frac{1}{2} \frac{1}{2} \frac{1}{2} \frac{1}{2} \frac{1}{2} \frac{1}{2} \frac{1}{2} \frac{1}{2} \frac{1}{2} \frac{1}{2} \frac{1}{2} \frac{1}{2} \frac{1}{2} \frac{1}{2}33: \qquad \qquad \text{NULL}, \qquad \qquad \qquad \text{/*} mmap */
34: NULL, \frac{1}{34} \frac{1}{34} select */
35:
36: NULL, \frac{1}{x} readlink \frac{x}{x}37: NULL, \frac{1}{2} \frac{1}{2} \frac{1}{2} \frac{1}{2} \frac{1}{2} \frac{1}{2} \frac{1}{2} \frac{1}{2} \frac{1}{2} \frac{1}{2} \frac{1}{2} \frac{1}{2} \frac{1}{2} \frac{1}{2} \frac{1}{2} \frac{1}{2} \frac{1}{2} \frac{1}{2} \frac{1}{2} \frac{1}{2} \frac{1}{2} 38: \t NULL, \frac{\sqrt{x} \text{ bmap } x}{\sqrt{x}}39: NULL, \begin{array}{ccc} \text{NULL}, & \text{if } \mathcal{N} \rightarrow \mathcal{N} \ \text{10:} & \text{2.} \end{array}40: NULL, \frac{1}{41}: NULL, \frac{1}{4} \frac{1}{4} \frac{1}{4} NULL, \frac{1}{4} \frac{1}{4} \frac{1}{4} \frac{1}{4} \frac{1}{4} \frac{1}{4} \frac{1}{4} \frac{1}{4} \frac{1}{4} \frac{1}{4} \frac{1}{4} \frac{1}{4} \frac{1}{4} \frac{1}{4} \frac{1}{4} \frac{1}{4NULL,<br>NULL,<br>\frac{1}{4} ink \frac{1}{4}<br>NULL,
42: \text{NULL},<br>
43: \text{NULL},<br>
\frac{7}{7} symlink \frac{7}{7} symlink \frac{7}{7}43: NULL, \frac{1}{4} NULL, \frac{1}{4} symlink */
44: NULL, \frac{44}{x} mkdir */
45: NULL, \frac{1}{2} NULL, \frac{1}{2} \frac{1}{2} \frac{1}{2} \frac{1}{2} \frac{1}{2} \frac{1}{2} \frac{1}{2} \frac{1}{2} \frac{1}{2} \frac{1}{2} \frac{1}{2} \frac{1}{2} \frac{1}{2} \frac{1}{2} \frac{1}{2} \frac{1}{2} \frac{1}{2} \frac{1}{2} \frac{1}{2} \frac{146: NULL, \frac{1}{46} NULL, \frac{1}{4} truncate \frac{1}{4}47: \text{NULL}, \frac{1}{2} \frac{1}{2} \frac{1}{2} \frac{1}{2} \frac{1}{2} \frac{1}{2} \frac{1}{2} \frac{1}{2} \frac{1}{2} \frac{1}{2} \frac{1}{2} \frac{1}{2} \frac{1}{2} \frac{1}{2} \frac{1}{2} \frac{1}{2} \frac{1}{2} \frac{1}{2} \frac{1}{2} \frac{1}{2} \frac{1}{2}48: NULL, \frac{1}{2} NULL, \frac{1}{2} \frac{1}{2} \frac{1}{2} \frac{1}{2} \frac{1}{2} \frac{1}{2} \frac{1}{2} \frac{1}{2} \frac{1}{2} \frac{1}{2} \frac{1}{2} \frac{1}{2} \frac{1}{2} \frac{1}{2} \frac{1}{2} \frac{1}{2} \frac{1}{2} \frac{1}{2} \frac{1}{2} \frac{1}{49:
50: ramdisk_read,
51: ramdisk_write,
52:53:53: NULL, /* read_inode */
                                                                    /* write_inode */
55: \qquad \qquad \text{NULL}, \qquad \qquad \qquad \qquad \text{/* } i \text{alloc *} \text{/}56: NULL, /* ifree */
57: NULL, \frac{1}{37} NULL, \frac{1}{37} \frac{1}{37} NULL,
58: NULL, \frac{1}{38} NULL, \frac{1}{38} \frac{1}{38} \frac{1}{38} \frac{1}{38} \frac{1}{38} \frac{1}{38} \frac{1}{38} \frac{1}{38} \frac{1}{38} \frac{1}{38} \frac{1}{38} \frac{1}{38} \frac{1}{38} \frac{1}{38} \frac{1}{38} \frac{1}{38} \frac{1}{38} \frac{1}{3859: NULL, \frac{1}{59} NULL, \frac{1}{59} \frac{1}{59} NULL, \frac{1}{59} \frac{1}{59} \frac{1}{59} \frac{1}{59} \frac{1}{59} \frac{1}{59} \frac{1}{59} \frac{1}{59} \frac{1}{59} \frac{1}{59} \frac{1}{59} \frac{1}{59} \frac{1}{59} \frac{1}{59} \frac{1}{59} \60: NULL, /* write_superblock */
61: NULL NULL /* release_superblock */
62: };
63:
64: static struct device ramdisk_device = {
65: "ramdisk",
66: RAMDISK_MAJOR,
67: { 0, 0, 0, 0, 0, 0, 0, 0 },
```

```
drivers/block/ramdisk.c Page 2/3
```

```
68: BLKSIZE_1K,
  69: &rd_sizes,
  70: &ramdisk_driver_fsop,
  71: NULL
  72: };
  73:
  74: static struct ramdisk * get_ramdisk(int minor)
  75: {
  76: if(TEST_MINOR(ramdisk_device.minors, minor)) {
  77: return &ramdisk table[minor];
  78: }
  79: return NULL;
  80: }
  81:
  82: int ramdisk_open(struct inode *i, struct fd *fd_table)
  83: {
  84: if(!get_ramdisk(MINOR(i->rdev))) {
  85: return -ENXIO;
  86: }
  87: return 0;
  88: }
  89:
  90: int ramdisk_close(struct inode *i, struct fd *fd_table)
  91: {
  92: if(!get_ramdisk(MINOR(i->rdev))) {
  93: return -ENXIO;
  94: }
  95: return 0;
  96: }
  97:
  98: int ramdisk_read(__dev_t dev, __blk_t block, char *buffer, int blksize)
  99: {
 100: int size;
 101: off t offset;
 102: struct ramdisk *ramdisk;
 103:
 104: if(!(ramdisk = get_ramdisk(MINOR(dev)))) {
 105: return -ENXIO;
 106: }
 107:
 108: size = rd\_sizes[MINOR(dev)] * 1024;109: offset = block * blksize;
 110: if(offset > size) {
 111: printk("%s(): block %d is beyond the size of the ramdisk.\n", __
FUNCTION__, block);
 112: return -EIO;
  113:114: blksize = MIN(blksize, size - offset);
 115: memcpy_b((void *)buffer, ramdisk->addr + offset, blksize);
 116: return blksize;
 117: }
 118:
 119: int ramdisk_write(__dev_t dev, __blk_t block, char *buffer, int blksize)
 120: {
 121: int size;
 122: __off_t offset;
 123: struct ramdisk *ramdisk;
 124.125: \textbf{if}(\text{!}(\text{ramdisk} = \text{get} \text{ ramdisk}(\text{MINOR}(\text{dev}))))126: return -ENXIO;
 127:128:
 129: size = rd\_sizes[MINOR(dev)] * 1024;130: offset = block * blksize;
 131: if(offset > size) {
 132: printk("%s(): block %d is beyond the size of the ramdisk.\n", __
FUNCTION__, block);
```

```
drivers/block/ramdisk.c Page 3/3
 133: return -EIO;
 134: }
 135: blksize = MIN(blksize, size - offset);
 136: memcpy_b(ramdisk->addr + offset, buffer, blksize);
 137: return blksize;
 138: }
 139:
 140: int ramdisk_ioctl(struct inode *i, int cmd, unsigned long int arg)
 141: {
 142: struct hd geometry *geom;
 143: int errno;
 144:
 145: if(!get_ramdisk(MINOR(i->rdev))) {
 146: return -ENXIO;
 147: }
 148:
 149: switch(cmd) {
 150: case HDIO_GETGEO:
 151: if((errno = check_user_area(VERIFY_WRITE, (void *)arg, s
izeof(struct hd_geometry)))) {
 152: return errno;
 153: }
 154: geom = (struct hd_geometry *)arg;
 155: geom->heads = 63;156: geom->sectors = 16;
 157: geom->cylinders = rd_sizes[MINOR(i->rdev)] * 1024 / BPS;
 158: geom->cylinders /= (geom->heads * geom->sectors);
 159: geom->start = 0;
 160: break;
 161: case BLKRRPART:
 162: break;
 163: case BLKGETSIZE:
 164: if((errno = check_user_area(VERIFY_WRITE, (void *)arg, s
izeof(unsigned int)))) {
 165: return errno;
 166: }
 167: \star (int \star) arg = rd sizes [MINOR(i->rdev)] \star 2;
 168: break;
 169: default:
 170: return -EINVAL;
 171: }
 172: return 0;
 173: }
 174:
 175: int ramdisk_lseek(struct inode *i, __off_t offset)
 176: {
 177: return offset;
 178: }
 179:
 180: void ramdisk_init(void)
 181: {
 182: int n;
 183: struct ramdisk *ramdisk;
 184:
 185: if(!_noramdisk) {
 186: for (n = 0; n < RAMDISK MINORS; n++) {
 187: SET_MINOR(ramdisk_device.minors, n);
 188: rd\_sizes[n] = _{ramdisksize};
 189: ramdisk = get_ramdisk(n);
 190: printk("ram%d 0x%08X-0x%08X %d RAMdisk(s) of %dKB s
ize, %dKB blocksize\n", n, ramdisk->addr, ramdisk->addr + (_ramdisksize * 1024), RAMDIS
K_MINORS, _ramdisksize, BLKSIZE_1K / 1024);
 191: }
 192: register_device(BLK_DEV, &ramdisk_device);
 193: }
 194: }
```
### **drivers/char/console.c** Page 1/18

```
1: /*2: * fiwix/drivers/char/console.c
 3:4: * Copyright 2018-2021, Jordi Sanfeliu. All rights reserved.
 5: * Distributed under the terms of the Fiwix License.<br>6: */6:7:
 8: #include <fiwix/asm.h>
 9: #include <fiwix/kernel.h>
10: #include <fiwix/ctype.h>
11: #include <fiwix/console.h>
12: #include <fiwix/devices.h>
13: #include <fiwix/tty.h>
14: #include <fiwix/keyboard.h>
15: #include <fiwix/sleep.h>
16: #include <fiwix/pit.h>
17: #include <fiwix/timer.h>
18: #include <fiwix/process.h>
19: #include <fiwix/mm.h>
20: #include <fiwix/sched.h>
21: #include <fiwix/kd.h>
22: #include <fiwix/stdio.h>
23: #include <fiwix/string.h>
24: #include <fiwix/fbcon.h>
25:
26: #define CSI_J_CUR2END 0 /* clear from cursor to end of screen */<br>27: #define CSI_J_STA2CUR 1 /* clear from start of screen to cursor
                                2<br>2<br>define 1 /* clear entire screen */<br>2<br>define screen */
28: #define CSI_J_SCREEN 2
29:<br>30: #define CSI_K_CUR2END
                               30: 30: 4 /* clear from cursor to end of line */<br>1 /* clear from start of line to cursor
31: #define CSI_K_STA2CUR 1 /* clear from start of line to cursor */
32: #define CSI_K_LINE 2
33:
34: #define CSE vc->esc = 0 /* Code Set End */
35:
36: /* VT100 ID string generated by <ESC>Z or <ESC>[c */
37: #define VT100ID "\033[?1;2c"
38:
39: /* VT100 report status generated by <ESC>[5n */
40: #define DEVICE_OK "\033[0n"
41: #define DEVICE_NOT_OK "\033[3n"
42:
43: #define SCREEN_SIZE (video.columns * video.lines)
44: #define VC_BUF_LINES (video.lines * SCREENS_LOG)
45:
46:
47: short int current_cons;
48:
49: struct video_parms video;
50: struct vconsole vc[NR_VCONSOLES + 1];
51:
52: static struct fs_operations tty_driver_fsop = {
53: 0,
54: 0,
55:
56: tty_open,
57: tty_close,
58: tty_read,
59: tty_write,
60: tty_ioctl,
61: tty_lseek,
62: NULL, \frac{1}{2} \frac{1}{2} \frac{1}{2} \frac{1}{2} \frac{1}{2} \frac{1}{2} \frac{1}{2} \frac{1}{2} \frac{1}{2} \frac{1}{2} \frac{1}{2} \frac{1}{2} \frac{1}{2} \frac{1}{2} \frac{1}{2} \frac{1}{2} \frac{1}{2} \frac{1}{2} \frac{1}{2} \frac{1}{2} \frac{1}{2}63: NULL, /* mmap */
64: tty_select,
65:
66: NULL, \begin{array}{ccc} 66: & & \text{NULL}, & \end{array} /* readlink */<br>67: NULL, \begin{array}{ccc} 67: & & \text{NULL}, & \end{array}67: NULL, /* followlink */
```
Copyright (C) 2018-2021 by Jordi Sanfeliu <jordi@fibranet.cat> 276

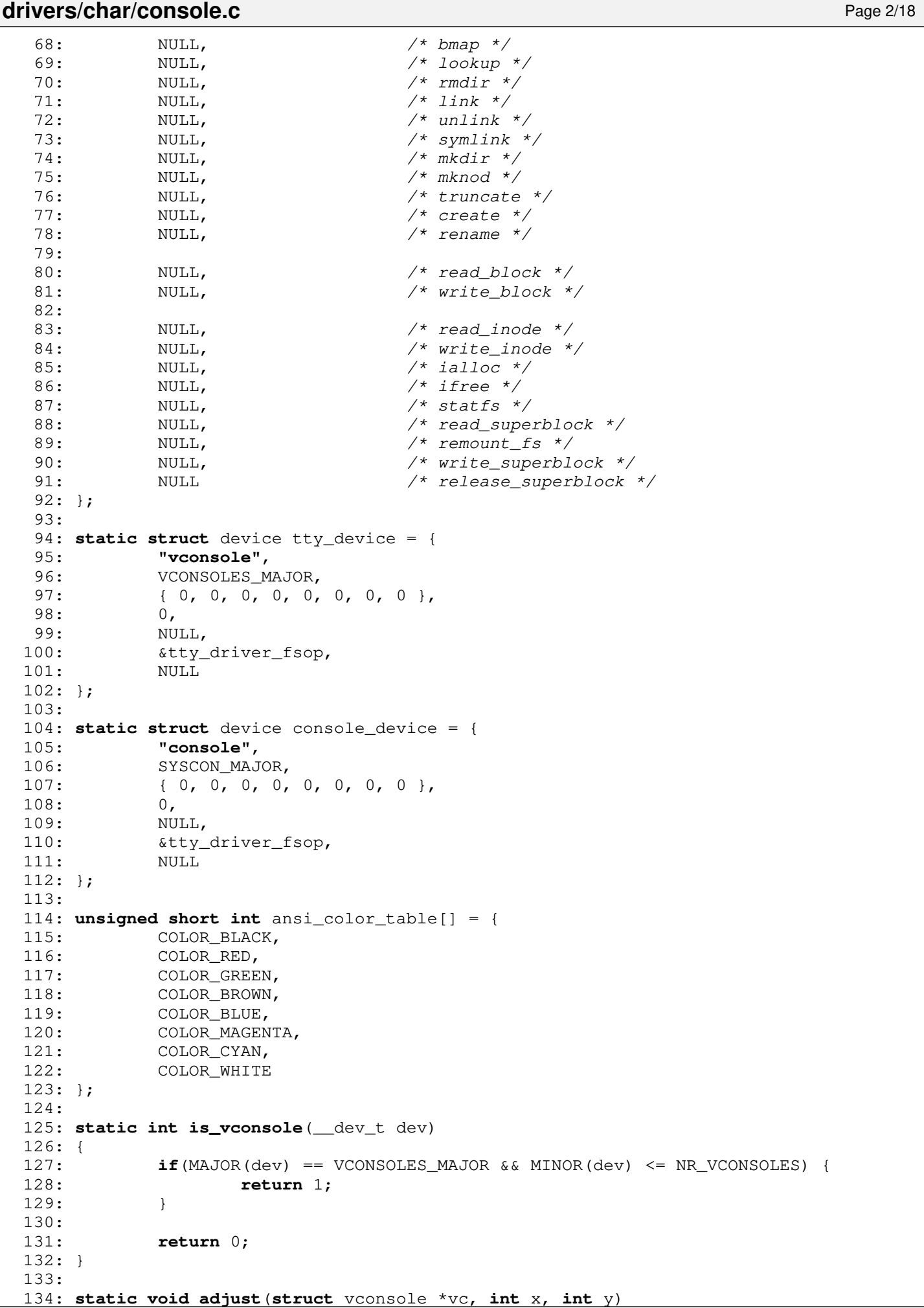

```
drivers/char/console.c Page 3/18
```

```
135: {
136: if(x < 0) {
137: x = 0;138: }
139: if(x >= vc->columns) {
140: x = vc \rightarrow columns - 1;141: }
142: if(y < 0) {
143: y = 0;144: }
145: if (y >= vc - >lines) {
146: y = vc->lines - 1;147: }
148: vc->x = x;<br>149: vc->v = v;vc->y = y;150: }
151:
152: static void cr(struct vconsole *vc)
153: {
154: \text{Vc} \rightarrow \text{x} = 0:155: }
156:
157: static void lf(struct vconsole *vc)
158: {
159: if (vc->v == vc->lines) {
160: video.scroll_screen(vc, 0, SCROLL_UP);
161: } else {
162: vc->y++;
163: }
164: }
165:
166: static void ri(struct vconsole *vc)
167: {
168: video.scroll screen(vc, 0, SCROLL DOWN);
169: }
170:
171: static void csi_J(struct vconsole *vc, int mode)
172: {
173: int from, count;
174:
175: switch(mode) {
176: case CSI_J_CUR2END: /* Erase Down <ESC>[J */
177: from = (vc->y * vc->columns) + vc->x;178: count = vc->columns - vc->x;
179: video.write_screen(vc, from, count, vc->color_attr);
180: from = ((vc->v + 1) * vc->colums);181: count = SCREEN_SIZE - from;
182: break;
183: case CSI_J_STA2CUR: /* Erase Up <ESC>[1J */
184: \frac{184}{184} \frac{184}{184} \frac{184}{184} \frac{184}{184} \frac{1}{184} \frac{1}{184} \frac{1}{184} \frac{1}{184} \frac{1}{184} \frac{1}{184} \frac{1}{184} \frac{1}{184} \frac{1}{184} \frac{1}{184} \frac{1}{184} \frac{1}{184} \frac{1}{184} \185: count = vc->x + 1;186: video.write_screen(vc, from, count, vc->color_attr);
187: from = 0;
188: \text{count} = \text{vc} \rightarrow \text{y} * \text{vc} \rightarrow \text{columns};189: break;
190: case CSI J SCREEN: /* Erase Screen <ESC>[2J */
191: from = 0;
192: count = SCREEN SIZE;
193: break;
194: default:
195: return;
196: }
197: video.write_screen(vc, from, count, vc->color_attr);
198: }
199:
200: static void csi_K(struct vconsole *vc, int mode)
201: {
```
**drivers/char/console.c** Page 4/18 202: **int** from, count; 203: 204: **switch**(mode) {<br>205: **case CSI\_K\_CUR2END**: 205: **case CSI\_K\_CUR2END:** /\* Erase End of Line <ESC>[K \*/ 206:  $\frac{206}{100} = (vc - y * vc - \lambda c) \cdot \frac{1}{20}$  $207:$  count =  $vc$ ->columns -  $vc$ ->x; 208: **break**; 209: **case CSI\_K\_STA2CUR**: /\* Erase Start of Line <ESC>[1K \*/  $210:$   $\frac{1}{210}$   $\frac{1}{210}$  $211:$  count =  $vc \rightarrow x + 1;$ 212: **break**; 213: **case CSI K LINE**: /\* Erase Line <ESC>[2K \*/ 214:  $\frac{1}{10}$   $\frac{1}{10}$   $\frac{1}{1$ 215: count = vc->columns; 216: **break**; 217: **default**: 218: **return**; 219: } 220: video.write\_screen(vc, from, count, vc->color\_attr); 221: } 222: 223: **static void csi\_X**(**struct** vconsole \*vc, **int** count) 224: { 225: **int** from; 226: 227: from =  $(vc \rightarrow y * vc \rightarrow columns) + vc \rightarrow x;$ 228: count = count > (vc->columns - vc->x) ? vc->columns - vc->x : count; 229: video.write\_screen(vc, from, count, vc->color\_attr); 230: } 231: 232: **static void csi\_L**(**struct** vconsole \*vc, **int** count) 233: {  $234:$  **if**(count > (vc->lines - vc->top)) {  $235:$  count =  $vc->lines - vc->top;$ 236: } 237: **while**(count--) { 238: video.scroll\_screen(vc, vc->y, SCROLL\_DOWN); 239: } 240: } 241: 242: **static void csi\_M**(**struct** vconsole \*vc, **int** count) 243: {  $244:$  **if**(count > (vc->lines - vc->top)) {  $245:$  count =  $vc->lines - vc->top;$ 246: } 247: **while**(count--) { 248: video.scroll\_screen(vc, vc->y, SCROLL\_UP); 249: } 250: } 251: 252: **static void csi\_P**(**struct** vconsole \*vc, **int** count) 253: { 254: **if**(count > vc->columns) { 255: count = vc->columns;  $256:$ 257: **while**(count--) { 258: video.delete\_char(vc);  $259:$  } 260: } 261: 262: **static void csi\_at**(**struct** vconsole \*vc, **int** count) 263: { 264: **if**(count > vc->columns) { 265: count = vc->columns; 266: } 267: **while**(count--) {

268: video.insert\_char(vc);

**drivers/char/console.c** Page 5/18

```
269: }
 270: }
 271:
 272: static void default_color_attr(struct vconsole *vc)
 273: {
 274: vc->color attr = DEF_MODE;
 275: vc->bold = 0;276: vc->underline = 0;
 277: vc->blink = 0;278: vc->reverse = 0;
 279: }
 280:
 281: /* Select Graphic Rendition */
 282: static void csi_m(struct vconsole *vc)
 283: {<br>284:int n;
 285:
 286: if(vc->reverse) {
 287: vc->color_attr = ((vc->color_attr & 0x7000) >> 4) | ((vc->color_
attr & 0x0700) << 4) | (vc->color_attr & 0x8800);
 288: }
 289:
 290: for(n = 0; n < vc->nparms; n+1 {
 291: switch(vc->parms[n]) {
 292: case SGR_DEFAULT:
 293: default_color_attr(vc);
 294: break;
 295: case SGR_BOLD:
 296: vc->bold = 1;297: break;
 298: case SGR_BLINK:
 299: vc->blink = 1;
 300: break;
 301: case SGR_REVERSE:
 302: vc->reverse = 1;
 303: break;
 304: /* normal intensity */
 305: case 21:
 306: case 22:
 307: vc-\text{bold} = 0;<br>308: break:
 308: break;
 309: case SGR_BLINK_OFF:
 310: vc->blink = 0;
 311: break;
 312: case SGR_REVERSE_OFF:
 313: vc->reverse = 0;
 314: break;
 315: case SGR_BLACK_FG:
 316: case SGR_RED_FG:
 317: case SGR_GREEN_FG:
 318: case SGR_BROWN_FG:
 319: case SGR_BLUE_FG:
 320: case SGR_MAGENTA_FG:
 321: case SGR_CYAN_FG:
 322: case SGR_WHITE_FG:
 323: vc->color_attr = (vc->color_attr & 0xF8FF) | (an
si_color_table[vc->parms[n] - 30]);
 324: break;
 325: case SGR_DEFAULT_FG_U_ON:
 326: case SGR_DEFAULT_FG_U_OFF:
 327: /* not supported yet */
 328: break;
 329: case SGR_BLACK_BG:
 330: case SGR_RED_BG:
 331: case SGR_GREEN_BG:
 332: case SGR_BROWN_BG:
 333: case SGR_BLUE_BG:
```
Copyright (C) 2018-2021 by Jordi Sanfeliu <jordi@fibranet.cat> 280

```
Fiwix kernel for the i386 architecture version 1.3.0
```

```
drivers/char/console.c Page 6/18
 334: case SGR_MAGENTA_BG:
 335: case SGR_CYAN_BG:
 336: case SGR_WHITE_BG:
 337: vc->color_attr = (vc->color_attr & 0x8FFF) | ((a
nsi_color_table[vc->parms[n] - 40]) << 4);
 338: break;
 339: case SGR_DEFAULT_BG:
 340: /* not supported yet */
 341: break;
 342: }
 343: }
 344: if(vc->bold) {
 345: vc->color_attr |= 0x0800;
 346: } else {
 347: vc->color_attr &= ~0x0800;
 348: }
 349: if(vc->blink) {
 \text{350:}\qquad \text{vcc}\rightarrow \text{color\_attr} = 0 \times 8000;351: } else {
 352: vc->color_attr &= ~0x8000;
 353: }
 354: if(vc->reverse) {
 355: vc->color attr = ((vc->color attr & 0x7000) >> 4) | ((vc->color
attr & 0x0700) << 4) | (vc->color_attr & 0x8800);
 356: }
 357: }
 358:
 359: static void init_vt(struct vconsole *vc)
 360: {
 361: vc->vt mode.mode = VT AUTO;
 362: vc->vt mode.waitv = 0;
 363: vc->vt mode.relsig = 0;
 364: vc->vt_mode.acqsiq = 0;
 365: vc->vt_mode.frsig = 0;
 366: vc->vc mode = KD TEXT;
 367: vc->tty->pid = 0;
 368: \text{vcc}\rightarrow \text{swithout} \text{city} = -1;369: }
 370:
 371: static void insert_seq(struct tty *tty, char *buf, int count)
 372: {
 373: while(count--) {
 374: tty_queue_putchar(tty, &tty->read_q, *(buf++));
 375: }
 376: tty->input(tty);
 377: }
 378:
 379: static void vcbuf_scroll_up(void)
 380: {
 381: memcpy_w(vcbuf, vcbuf + video.columns, (VC_BUF_SIZE - video.columns) * 2
);
 382: }
 383:
 384: static void vcbuf_refresh(struct vconsole *vc)
 385: {
 386: short int *screen;
 387:
 388: screen = (short int *)vc->screen;
 389: memset w(vcbuf, BLANK MEM, VC BUF SIZE);
 390: memcpy_w(vcbuf, screen, SCREEN_SIZE);
 391: }
 392:
 393: static void echo_char(struct vconsole *vc, unsigned char *buf, unsigned int coun
+)
 394: {
 395: unsigned char ch;
            396: unsigned long int flags;
```
**drivers/char/console.c** Page 7/18

```
397:
398: SAVE_FLAGS(flags); CLI();<br>399: if(vc->flags & CONSOLE HA
399: if(vc->flags & CONSOLE_HAS_FOCUS) {<br>400: if(video.buf top) {
400: if(video.buf_top) {<br>401: video.restor
                  video.restore_screen(vc);
402: \text{video.show\_cursor}(vc, \text{ ON});403: video.buf top = 0;
404: }
405: }
406:
407: while(count--) {
408: ch = *buf++;<br>409: if (ch == NUL
409: if(ch == NULL) {
                  410: continue;
411:412:412: } else if(ch == '\b') {
413: if(vc->x) {
414: vc->x--;<br>415:
415: }
416:
417: } else if(ch == '\a') {
418: vconsole beep();
419:<br>420:
             420: } else if(ch == '\r') {
421: cr(vc);
422:423:423: } else if(ch == '\n') {
424: cr(vc);<br>425: cr(vc);
                  vc->v++;426: if(vc->flags & CONSOLE HAS FOCUS) {
427: video.buf_y++;
428: }
429:
430: } else if(ch == '\t') {
431: while(vc->x < (vc->columns - 1)) {
432: if(vc->tty->tab_stop[++vc->x]) {<br>433: break:
                            433: break;
434: }
435: }<br>436: /* Vvc \rightarrow x += TAB_SIZE - (vc \rightarrow x % TAB_SIZE); */
437: vc->check_x = 1;
438:
439: } else {
440: if((vc->x == vc->columns - 1) && vc->check_x) {
441: \t\t\t vc \to x = 0;442: vc->y++;
443: if (vc->flags & CONSOLE HAS_FOCUS) {
444: video.buf_y++;
445: }
446: }
447: if(vc->y >= vc->lines) {
448: video.scroll_screen(vc, 0, SCROLL_UP);
449: vc->y--;
450: }
451: video.put_char(vc, ch);
452: if(vc->x < vc->columns - 1) {
453: vc->check_x = 0;
454: vc->x++;
455: } else {
456: vc->check_x = 1;
457: }
458:459: if(vc->y >= vc->lines) {
460: video.scroll_screen(vc, 0, SCROLL_UP);<br>461: vc->v--;
                  vc->y--;462:463: if(vc->flags & CONSOLE_HAS_FOCUS) {
```

```
Fiwix kernel for the i386 architecture version 1.3.0
```

```
drivers/char/console.c Page 8/18
 464: if(video.buf_y >= VC_BUF_LINES) {
 465: vcbuf_scroll_up();
 466: video.buf_y--;
 467: }
 468: }
 469: }
 470: video.update_curpos(vc);
 471: RESTORE_FLAGS(flags);
 472: }
 473:
 474: void vconsole_reset(struct tty *tty)
 475: {
 476: int n;
 477: struct vconsole *vc;
 478:
 479: vc = (struct vconsole *)tty->driver_data;
 480:
 481: \text{v}c - \text{top} = 0;482: vc->lines = video.lines;<br>483: vc->columns = video.colu
           vc->columns = video.columns;
 484: vc->check x = 0;485: vc->led status = 0;
 486: set leds(vc->led status);
 487: vc->scrlock = vc->numlock = vc->capslock = 0;
 488: vc->esc = vc->sbracket = vc->semicolon = vc->question = 0;
 489: vc->paramv1 = vc->paramv2 = 0;490: vc->nparms = 0;
 491: memset_b(vc->parms, 0, sizeof(vc->parms));
 492: default_color_attr(vc);
 493: vc->insert mode = 0;494: \text{v}c-> \text{saved}_x = \text{v}c-> \text{saved}_y = 0;495:
 496: for(n = 0; n < MAX_TAB_COLS; n++) {
 497: if(!(n % TAB_SIZE)) {
 498: vc->tty->tabstop[n] = 1;499: } else {
 500: vc->tty->tab_stop[n] = 0;
 501: }
 502: }
 503:
 504: termios_reset(tty);
 505: vc->tty->winsize.ws_row = vc->lines - vc->top;
 506: vc->tty->winsize.ws_col = vc->columns;
 507: vc->tty->winsize.ws_xpixel = 0;
 508: vc->tty->winsize.ws_ypixel = 0;
 509: \text{v}c\rightarrow \text{t}v\rightarrow \text{inext} = 0;510:
 511: init_vt(vc);
 512: vc->flags <= \text{COMSOLE\_BLANKED};513: video.update_curpos(vc);
 514: }
 515:
 516: void vconsole_write(struct tty *tty)
 517: {
 518: int n;
 519: unsigned char ch;
 520: int numeric;
 521: struct vconsole *vc;
 522:
 523: vc = (struct vconsole *)tty->driver_data;
 524:
 525: if(vc->flags & CONSOLE_HAS_FOCUS) {
 526: if(video.buf_top) {
 527: video.restore_screen(vc);
 528: video.buf_top = 0;
 529: video.show_cursor(vc, ON);
```
530: video.update\_curpos(vc);

**drivers/char/console.c** Page 9/18 531: } 532: } 533:  $534:$  ch = numeric = 0; 535: 536: **while**(!vc->scrlock && tty->write\_q.count > 0) { 537: ch = tty\_queue\_qetchar(&tty->write\_q); 538: 539: **if**(vc->esc) { 540: **if**(vc->sbracket) { 541: **if**(IS\_NUMERIC(ch)) { 542: numeric = 1; 543: **if**(vc->semicolon) {  $544:$  vc->parmv2  $* = 10;$ <br>545: vc->parmv2 += ch 545: vc->parmv2 += ch - **'0'**; 546: } **else** {  $vc->paramv1 * = 10;$ 548: vc->parmv1 += ch - **'0'**; 549: } 550:  $vc->params$   $vc->params$   $* = 10;$ 551: vc->parms[vc->nparms] += ch - **'0'**; 552: **continue**; 553: } 554: **switch**(ch) { 555: **case ';'**: 556:  $vc->semicolon = 1;$ <br>557:  $vc->param2 = 0:$  $vc->paramv2 = 0;$  $558:$ <br> $v - \rho \arcsin \sqrt{2}$ <br> $559:$ <br> $\text{continue:}$ 559: **continue**; 560: **case '?'**: 561: vc->question = 1; 562: **continue**; 563: **case '@'**: /\* Insert Character(s) < ESC>[  $n \theta$  \*/ 564: vc->parmv1 = !vc->parmv1 ? 1 : v c->parmv1; 565: csi\_at(vc, vc->parmv1); 566: CSE; 567: **continue**; 568: **case 'A'**: /\* Cursor Up <ESC>[ n A \*/ 569: vc->parmv1 = !vc->parmv1 ? 1 : v c->parmv1; 570: adjust(vc, vc->x, vc->y - vc->pa rmv1); 571: CSE; 572: **continue**; 573: **case 'B'**:  $\frac{1}{2}$  /\* Cursor Down <ESC>[ n  $B \star/$ 574: vc->parmv1 = !vc->parmv1 ? 1 : v c->parmv1; 575: adjust(vc, vc->x, vc->y + vc->pa rmv1); 576: CSE; 577: **continue**; 578: **case 'C'**: /\* Cursor Forward <ESC>[  $n \ C \ */$ 579: vc->parmv1 = !vc->parmv1 ? 1 : v c->parmv1; 580: adjust(vc, vc->x + vc->parmv1, v  $c \rightarrow y$ ; 581: CSE; 582: **continue**; 583: **case 'D'**: /\* Cursor Backward <ESC> [ n D \*/ 584: vc->parmv1 = !vc->parmv1 ? 1 : v

c->parmv1;

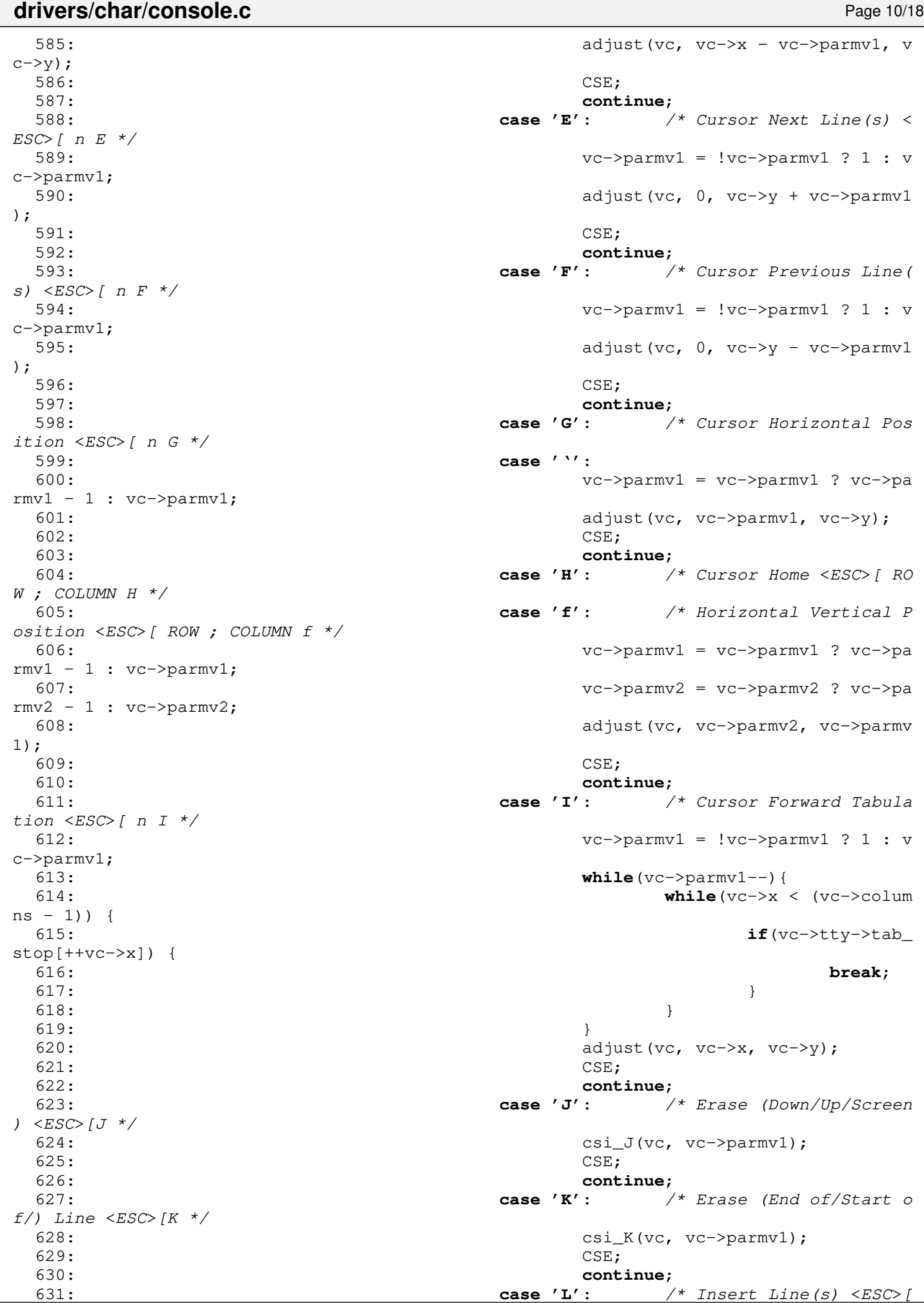

Copyright (C) 2018-2021 by Jordi Sanfeliu <jordi@fibranet.cat> 285

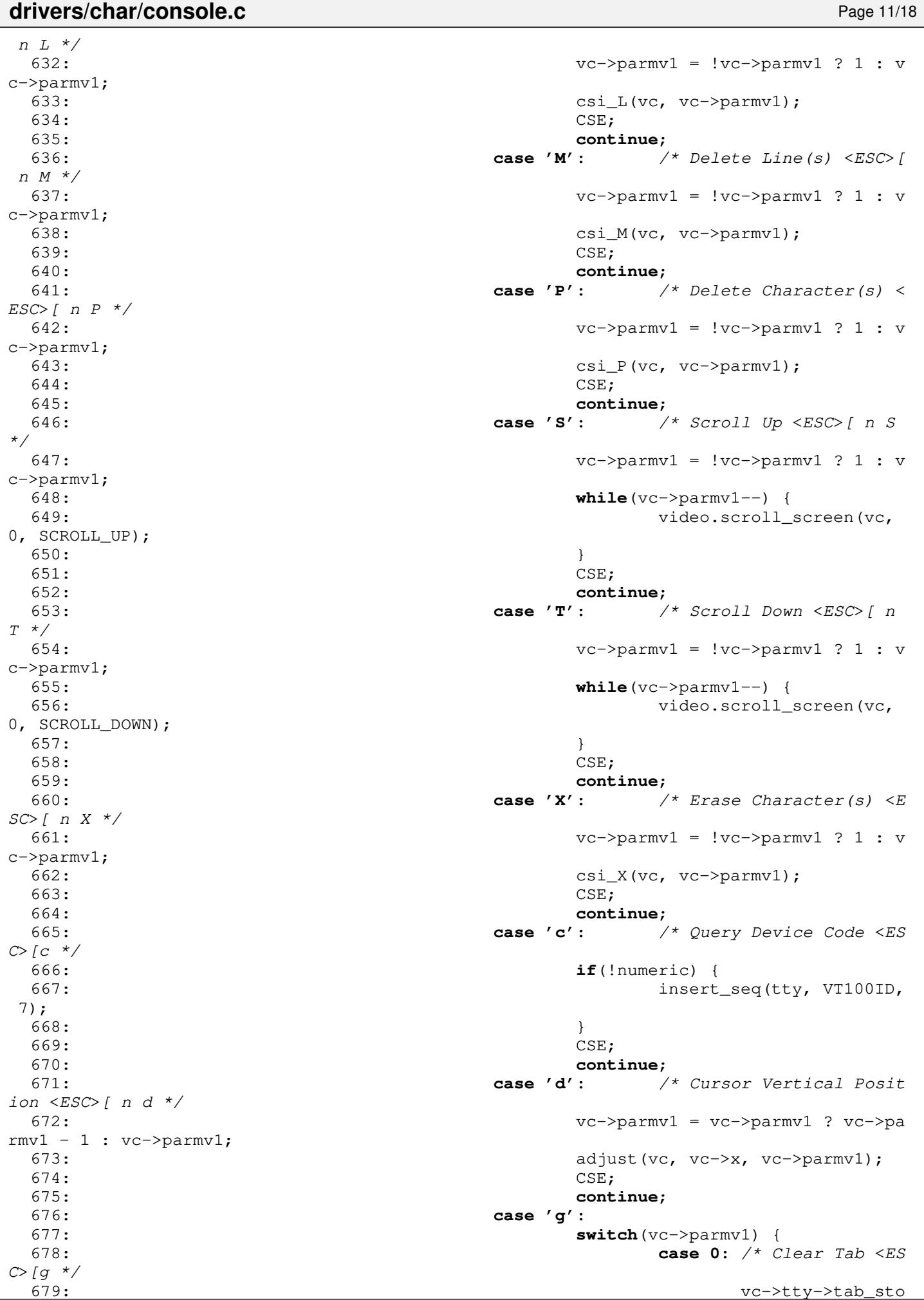

**drivers/char/console.c** Page 12/18  $p[vc->x] = 0;$ 680: **break**; 681: **case 3**: /\* Clear All Tab s  $\langle ESC \rangle$ [3q \*/ 682: **case 5**: /\* Clear All Tab s  $<$ ESC $>$ [5q \*/ 683: **for**  $(n = 0; n < M)$ AX\_TAB\_COLS; n++) 684: vc->tty- >tab stop[n] =  $0$ ; 685: **break**; 686: } 687: CSE; 688: **continue**; 689: **case 'h'**: 690: **if**(vc->question) { 691: **switch**(vc->parmv1) {  $/*$  DEC modes  $*/$ 693: **case 25**: /\* Swit ch Cursor Visible <ESC>[?25h \*/ 694: video.sh ow\_cursor(vc, ON); 695: **break**; 696: **case 4**: 697: vc->inse rt\_mode = ON;  $/*$  not used  $*/$ 698: **break**;  $699:$ 700: } 701: CSE; 702: **continue**; 703: **case 'l'**: 704: **if**(vc->question) { 705: **switch**(vc->parmv1) { 706: /\* DEC modes \*/ 707: **case 25**: /\* Swit ch Cursor Invisible <ESC>[?25l \*/ 708: video.sh  $ow\_cursor(vc, OFF);$ <br>709: 709: **break**; 710: **case 4**: 711: vc->inse rt\_mode = OFF;  $/*$  not used  $*/$ 712: **break**; 713: } 714: } 715: CSE; 716: **continue**; 717: **case 'm'**: /\* Select Graphic Rendit ion  $\langle ESC\rangle$  n ... m \*/ 718: vc->nparms++;  $719:$  csi\_m(vc);<br> $720:$  csi\_m(vc); 720: CSE; 721: **continue**; 722: **case 'n'**: 723: **if**(!vc->question) { 724: **switch**(vc->parmv1) { 725: **case 5**: /\* Query Device Status <ESC>[5n \*/ 726: insert\_s eq(tty, DEVICE\_OK, 4); 727: **break**; 728: **case 6**: /\* Query Cursor Position <ESC>[6n \*/<br>729:  $729:$ 730:

**char** curpos[8];

**drivers/char/console.c** Page 13/18

731: **char** len; 732: len = sprintk(curpos, **"\033[%d;%dR"**, vc->y, vc->x); 733: insert\_seq(tty, curpos, len);  $734:$ 735: **break**;  $736:$ 737: } 738: CSE; 739: **continue**; 740: **case 'r'**: /\* Top and Bottom Margin s  $\langle ESC>[r \ / \langle ESC>[s[start];{end}]r \ * \rangle$ 741: **if**(!vc->parmv1) {  $742:$  vc->parmv1++;<br> $743:$ 743: } 744: **if**(!vc->parmv2) { 745: vc->parmv2 = video.lines ; 746: } 747: **if**(vc->parmv1 < vc->parmv2 && vc  $-$ >parmv2  $\le$  video.lines) { 748: vc->top = vc->parmv1 - 1 ; 749: vc->lines = vc->parmv2;  $750:$  adjust(vc, 0, 0); 751: } 752: CSE; 753: **continue**; 754: **case 's'**: /\* Save Cursor <ESC>[s \* /  $755:$  vc->saved\_x = vc->x; 756: vc->saved\_y = vc->y; 757: CSE; 758: **continue**; 759: **case 'u'**: /\* Restore Cursor <ESC>[  $u * /$  $760:$   $vc->x = vc->saved_x;$ 761:<br>  $vc->y = vc->saved_y;$ <br>
762:<br>  $CSE;$ 762: CSE; 763: **continue**; 764: **default**: 765: CSE; 766: **break**; 767: } 768: } **else** { 769: **switch**(ch) { 770: **case '['**:  $vc->sbracket = 1;$ 772: vc->semicolon = 0; 773: vc->question = 0;  $774:$   $v = \frac{1}{2}$   $v = \frac{1}{2}$  $775:$  vc->nparms = 0; 776: memset\_b(vc->parms, 0, **sizeof**(vc ->parms)); 777: **continue**; 778: **case '7'**: /\* Save Cursor & Attrs <  $ESC>7$  \*/  $779:$  vc->saved\_x = vc->x; 780: vc->saved\_y = vc->y; 781: CSE; 782: **continue**; 783: **case '8'**: /\* Restore Cursor & Attr  $s < ESC > 8$  \*/<br>784:  $vc->x = vc->saved_x;$ 785: vc->y = vc->saved\_y;
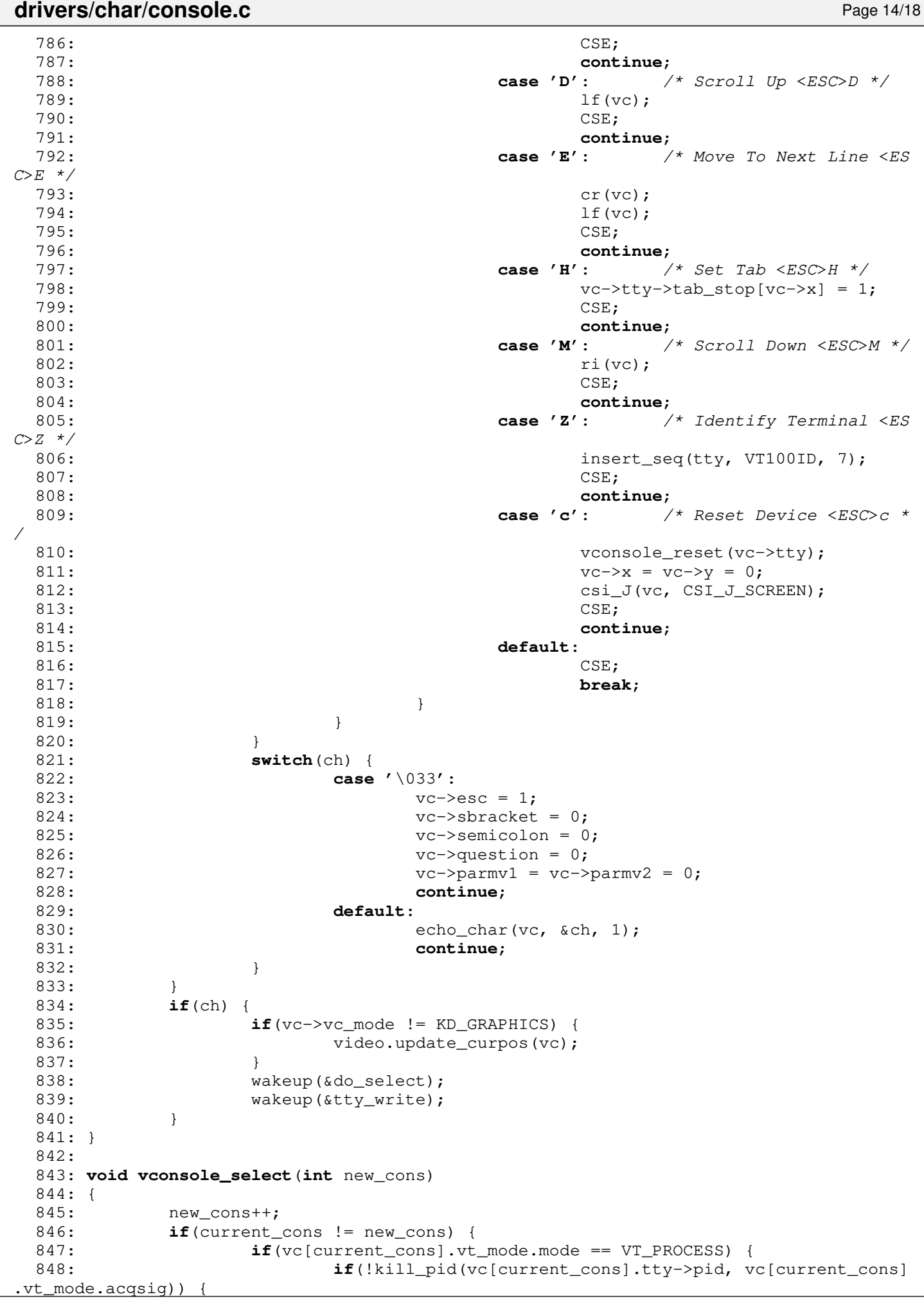

**drivers/char/console.c** Page 15/18 849:  $vc[current\_cons] . switch to\_try = new\_cons;$ 850: **return**; 851: } 852: init\_vt(&vc[current\_cons]); 853: 854: **if**(vc[current\_cons].vc\_mode == KD\_GRAPHICS) { 855: **return**; 856: } 857: vconsole select final(new cons); 858: } 859: } 860: 861: **void vconsole\_select\_final**(**int** new\_cons) 862: { 863: **if**(current\_cons != new\_cons) { 864: **if**(vc[new\_cons].vt\_mode.mode == VT\_PROCESS) { 865: **if**(kill\_pid(vc[new\_cons].tty->pid, vc[new\_cons].vt\_mode.  $acasia)$ ) { 866: init\_vt(&vc[new\_cons]); 867: } 868: 869: **if**(video.buf top) { 870: video.buf top = 0; 871: video.show\_cursor(&vc[current\_cons], ON); 872: video.update\_curpos(&vc[current\_cons]); 873: } 874: vc[current\_cons].vidmem = NULL; 875: vc[current\_cons].flags &= ~CONSOLE\_HAS\_FOCUS; 876: vc[new\_cons].vidmem = (**unsigned char** \*)video.address; 877: vc[new\_cons].flags = CONSOLE\_HAS\_FOCUS; 878: current\_cons = new\_cons; 879: video.update\_curpos(&vc[current\_cons]); 880: video.restore\_screen(&vc[current\_cons]); 881: set\_leds(vc[current\_cons].led\_status); 882: 883: video.buf\_y = vc[current\_cons].y; 884: video.buf\_top = 0; 885: vcbuf\_refresh(&vc[current\_cons]); 886: video.show\_cursor(&vc[current\_cons], COND); 887: video.cursor\_blink((**unsigned int**)&vc[current\_cons]); 888: } 889: } 890: 891: **void unblank\_screen**(**struct** vconsole \*vc) 892: { 893: **if**(!(vc->flags & CONSOLE BLANKED)) { 894: **return**; 895: } 896: video.restore\_screen(vc); 897:  $vc->flags < = \overline{^\circ}$ CONSOLE\_BLANKED; 898: video.show\_cursor(vc, ON); 899: } 900: 901: **void vconsole\_start**(**struct** tty \*tty) 902: { 903: **struct** vconsole \*vc; 904: 905: vc = (**struct** vconsole \*)tty->driver\_data; 906: **if**(!vc->scrlock) { 907: **return**; 908: } 909: vc->led\_status &= ~SCRLBIT;  $910: \text{v}c\rightarrow \text{scrlock} = 0;$ 911: set\_leds(vc->led\_status); 912: } 913: 914: **void vconsole\_stop**(**struct** tty \*tty)

```
drivers/char/console.c Page 16/18
```

```
915: {
 916: struct vconsole *vc;
 917.918: vc = (struct vconsole *)tty->driver_data;
 919: if(vc->scrlock) {
 920: return;
 921: }
 922: vc->led_status |= SCRLBIT;
 923: vc->scrlock = 1;924: set leds(vc->led status);
 925: }
 926:
 927: void vconsole_beep(void)
 928: {<br>929:
          struct callout_req creq;
 930:
 931: pit_beep_on();
 932: creq.fn = pit_beep_off;
 933: \c{creq. arg} = 0;934: add_callout(&creq, HZ / 8);
 935: }
 936:
 937: void vconsole_deltab(struct tty *tty)
 938: {
 939: int col, n;
 940: unsigned char count;
 941: struct vconsole *vc;
 942: struct cblock *cb;
 943: unsigned char ch;
 944:
 945: vc = (struct vconsole *)tty->driver_data;
 946: cb = tty->cooked_q.head;
 947: col = count = 0;
 948:
 949: while(cb) {
 950: for (n = 0; n < cb ->end off; n++) {
 951: if(n >= cb->start_off) {
 952: ch = cb-\lambda data[n];953: if (ch == ' \tbinom{t'}{t} {
 954: while(!vc->tty->tab_stop[++col]);
 955: } else {
 956: col++;
 957: if(ISCNTRL(ch) && !ISSPACE(ch) && tty->t
ermios.c_lflag & ECHOCTL) {
 958: col++;
 959: }
 960: }
 961: col %= vc->columns;
 962: }
 963: }
 964: cb = cb->next;
 965: }
 966: count = vc \rightarrow x - col;967:
 968: while(count--) {
 969: tty_queue_putchar(tty, &tty->write_q, '\b');
 970: }
 971: }
 972:
 973: void console_flush_log_buf(char *buffer, unsigned int count)
 974: {
 975: char *b;
 976: struct tty *tty;
 977:
 978: if(!(tty = get_tty(_syscondev))) {
 979: _syscondev = MKDEV(VCONSOLES_MAJOR, 0);
 980: tty = get_tty(_syscondev);
```

```
drivers/char/console.c Page 17/18
 981: }
 982: b = buffer;983:
 984: while(count) {
 985: if (tty_queue_putchar(tty, &tty->write_q, *b) < 0) {
 986: tty->output(tty);
 987: continue;
 988: }
 989: count--;
 990: b++;
 991: }
 992: tty->output(tty);
 993: }
 994:
 995: void console_init(void)
 996: {
 997: int n;
 998: struct tty *tty;
 999:
1000: if(video.flags & VPF_VGA) {
1001: printk("console 0x%04X-0x%04X - %s (%d virtual consoles)
\n", video.port, video.port + 1, video.signature, NR_VCONSOLES);
1002: 1003:if(video.flags & VPF_VESAFB) {
1004: printk("console - color frame buffer, scre
en=%dx%d, font=%dx%d\n", video.columns, video.lines, video.fb_char_width, video.fb_char
_height);
1005: printk("\t\t\t\t(%d virtual consoles)\n", NR_VCONSOLES);
1006: }
1007:
1008: for(n = 1; n \leq NR VCONSOLES; n+1) {
1009: if(!register_tty(MKDEV(VCONSOLES_MAJOR, n))) {
1010: tty = get_tty(MKDEV(VCONSOLES_MAJOR, n));
1011: tty->driver data = (void *)&vc[n];
1012: tty->stop = vconsole stop;
1013: tty->start = vconsole_start;
1014: tty->deltab = vconsole_deltab;
1015: tty->reset = vconsole_reset;
1016: tty->input = do_cook;
1017: tty->output = vconsole_write;
1018: vc[n].tty = tty;
1019: if(video.flags & VPF_VGA) {
1020: vc[n].screen = (short int *)kmalloc();
1021: }
1022: if(video.flags & VPF_VESAFB) {
1023: vc[n].screen = vc_screen[n];
1024: }
1025: vc[n].vidmem = NULL;1026: memset_w(vc[n].screen, BLANK_MEM, SCREEN_SIZE);
1027: vconsole_reset(tty);
1028: }
1029: }
1030:
1031: current_cons = 1;
1032: video.show_cursor(&vc[current_cons], ON);
1033: vc[current_cons].vidmem = (unsigned char *)video.address;
1034: vc[current_cons].flags |= CONSOLE_HAS_FOCUS;
1035:
1036: if(video.flags & VPF_VGA) {
1037: memcpy_w(vc[current_cons].screen, video.address, SCREEN_SIZE);
1038: }
1039:
1040: video.get_curpos(&vc[current_cons]);
1041: video.update_curpos(&vc[current_cons]);<br>1042: video.buf v = vc[current_cons].v;
          video.buf_y = vc[current\_cons].y;1043: video.buf_top = 0;
```
1044:

## drivers/char/console.c **Page 18/18**

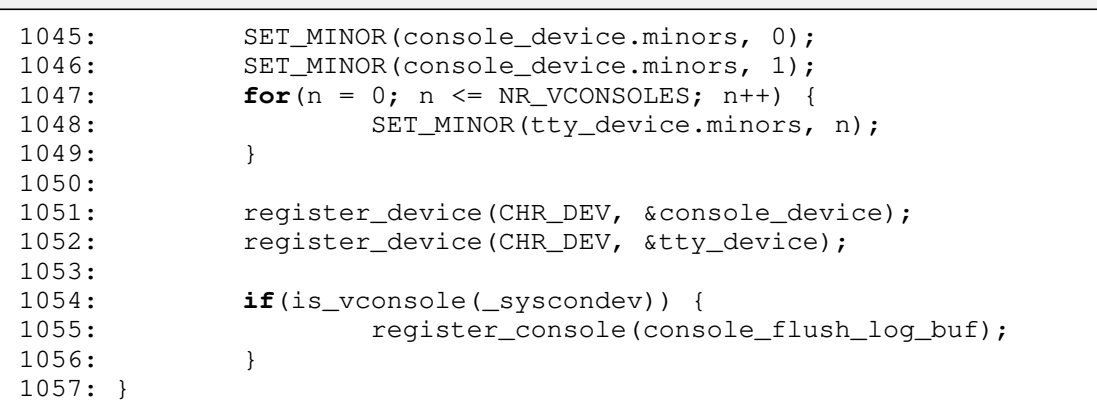

drivers/char/defkeymap.c Page 1/5

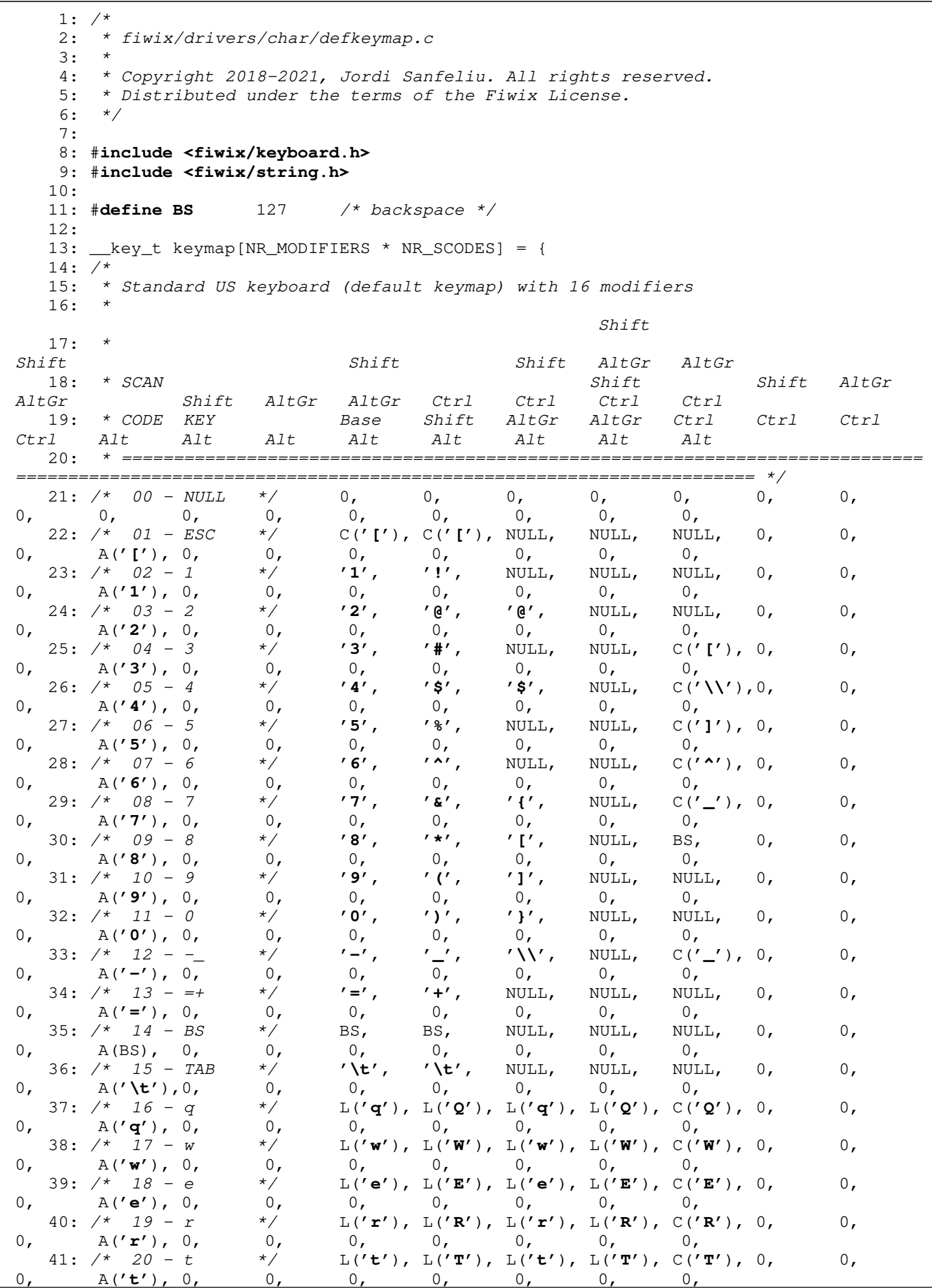

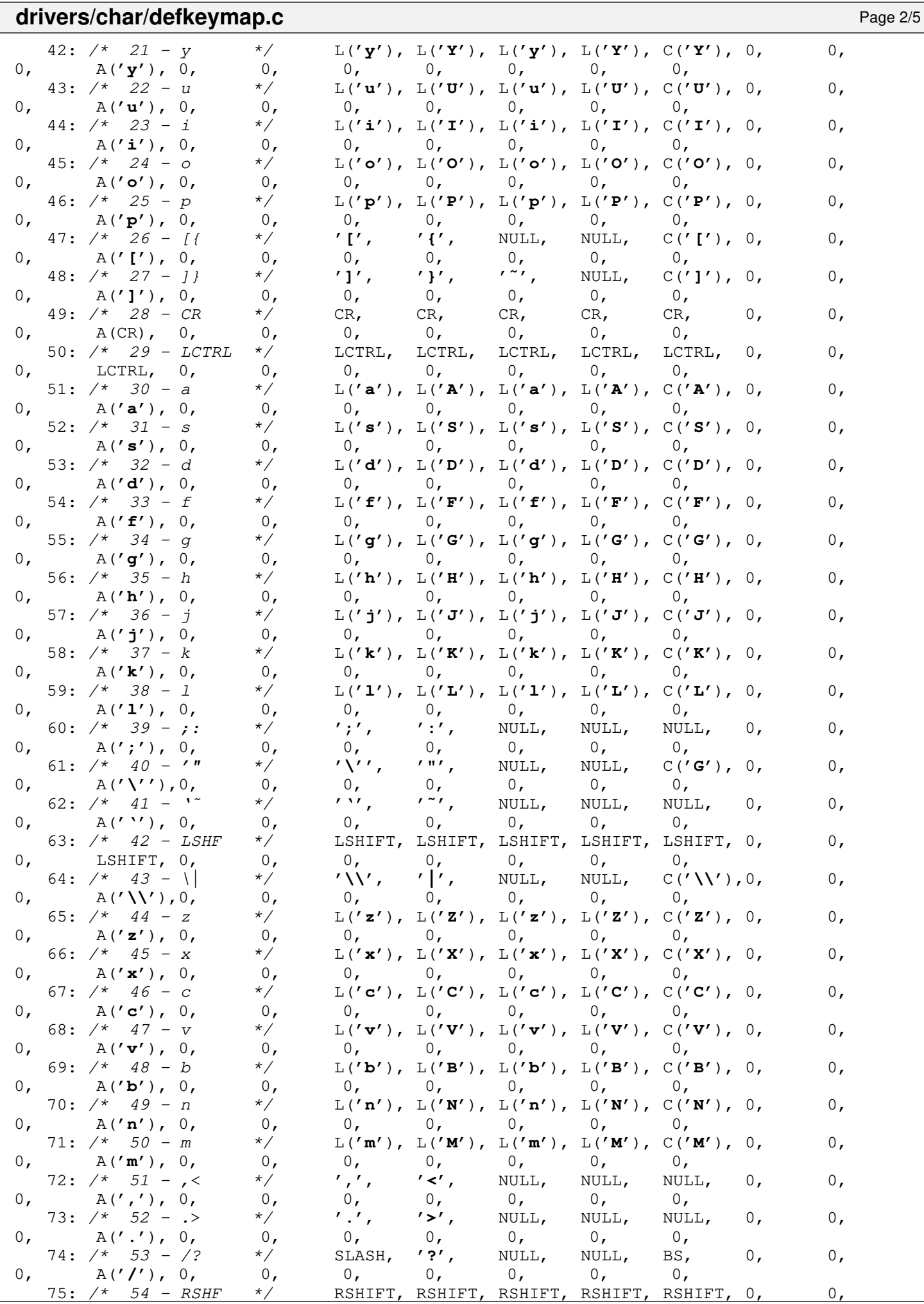

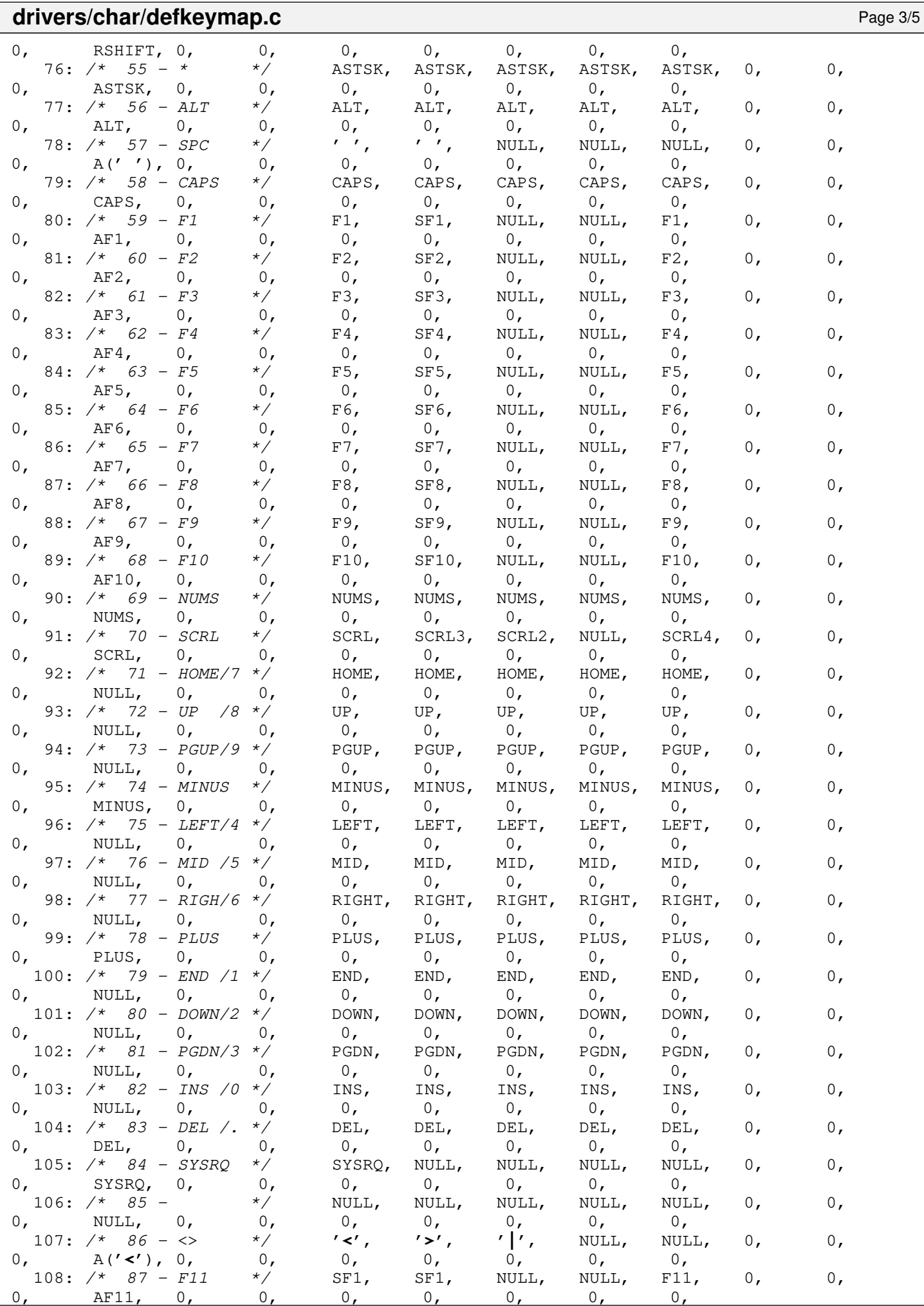

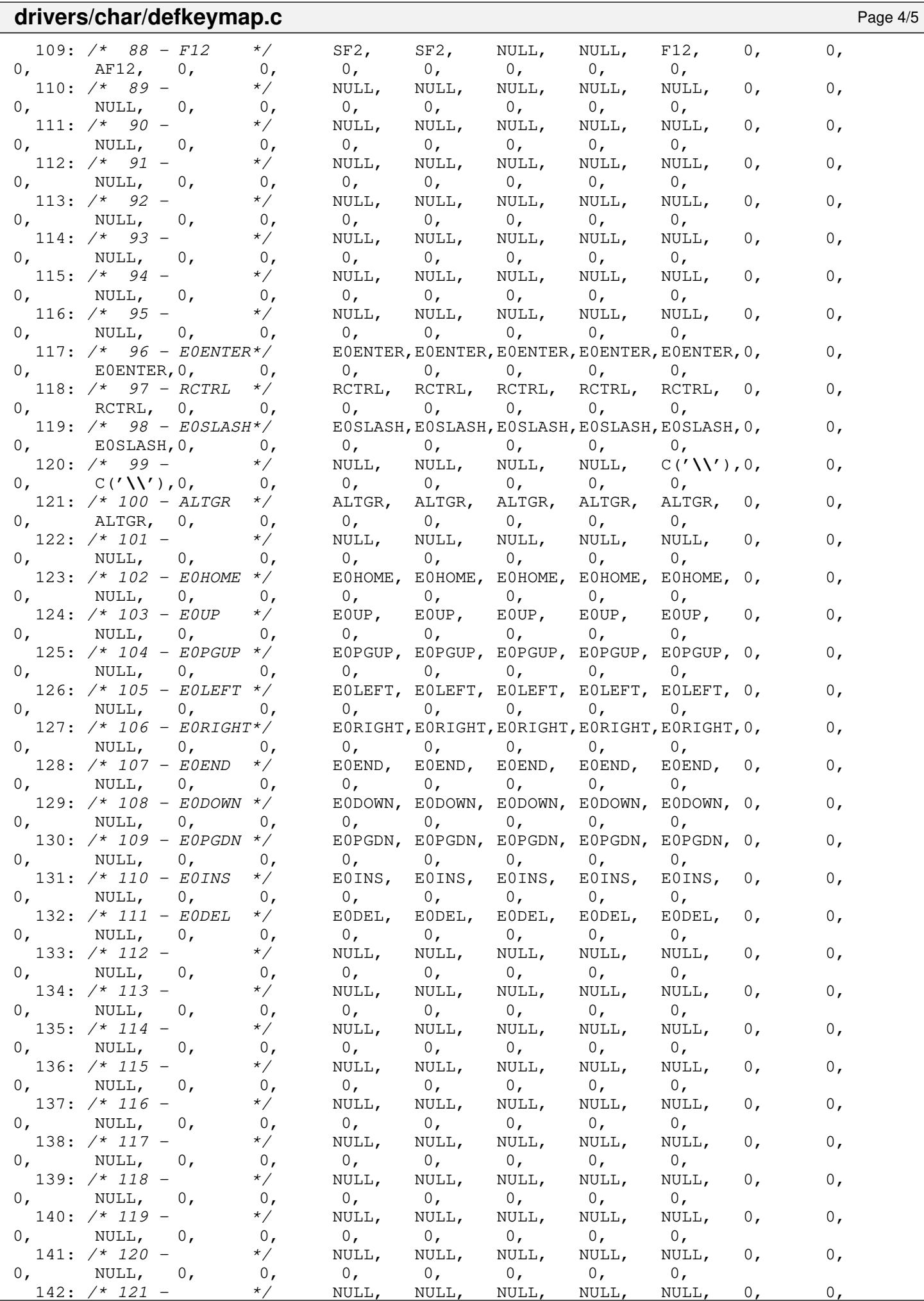

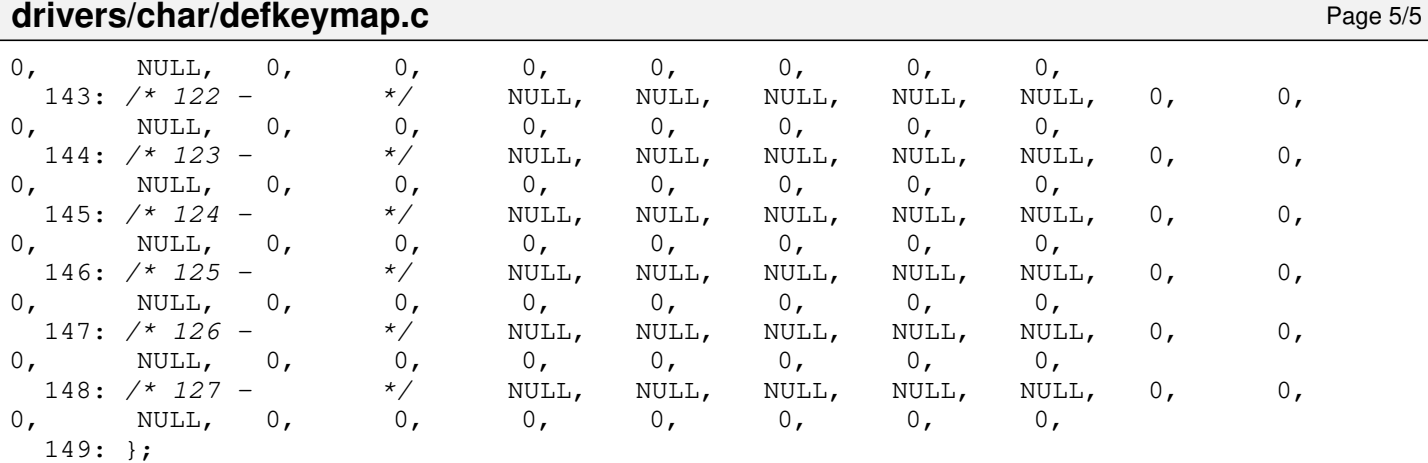

 $1: /*$ 

2: \* fiwix/drivers/char/fb.c  $3:$ 4: \* Copyright 2021, Jordi Sanfeliu. All rights reserved.<br>5: \* Distributed under the terms of the Fiwix License. \* Distributed under the terms of the Fiwix License.<br>\*/  $6:$ 7: 8: #**include <fiwix/asm.h>** 9: #**include <fiwix/kernel.h>** 10: #**include <fiwix/fb.h>** 11: #**include <fiwix/devices.h>** 12: #**include <fiwix/fs.h>** 13: #**include <fiwix/errno.h>** 14: #**include <fiwix/stdio.h>** 15: #**include <fiwix/string.h>** 16: #**include <fiwix/fb.h>** 17: #**include <fiwix/mm.h>** 18: 19: **static struct** fs\_operations fb\_driver\_fsop = {  $20: 0, 0, 21: 0,$  $21:$ 22: 23: fb\_open, 24: fb\_close, 25: fb\_read, 26: fb\_write, 27: fb\_ioctl, 28: fb\_lseek,<br>29: NULL, 29:  $\qquad \qquad \text{NULL}$ ,  $\qquad \qquad \qquad \text{/*} \text{readdir } \text{*} \text{/}$  $30:$  NULL,  $31:$  NULL,  $\frac{1}{10}$   $\frac{1}{10}$  32:  $33:$  NULL,  $\frac{1}{2}$   $\frac{1}{2}$ 34: NULL,  $\frac{1}{35}$ : NULL,  $\frac{1}{35}$ ,  $\frac{1}{35}$ ,  $\frac{1}{35}$ ,  $\frac{1}{35}$ ,  $\frac{1}{35}$ ,  $\frac{1}{35}$ ,  $\frac{1}{35}$ ,  $\frac{1}{35}$ ,  $\frac{1}{35}$ ,  $\frac{1}{35}$ ,  $\frac{1}{35}$ ,  $\frac{1}{35}$ ,  $\frac{1}{35}$ ,  $\frac{1}{35}$ ,  $\frac{1}{35}$ ,  $\frac{1}{35}$ , 35:  $NULL,$   $\frac{\sqrt{x} \text{ bmap } x}{\sqrt{x}}$ 36: NULL, /\* lockup \*/ 37:  $\qquad \qquad \text{NULL}, \qquad \qquad \qquad \text{/* } \text{rmdir} \neq \text{/* }$ 38: NULL,  $\frac{1}{38}$   $\frac{1}{38}$   $\$ 39:  $\text{NULL},$   $\frac{7}{100}$   $\frac{1}{100}$   $\frac{1$ 40: NULL,  $\begin{array}{ccc} \text{NULL}, & \text{(*)} & \text{/*} & \text{symlink} & \text{*}\text{/} \\ 41: & \text{NULL} & \text{***} & \text{/*} & \text{mkdir} & \text{*}\text{/} \end{array}$ NULL,<br>
NULL,<br>  $\frac{1}{4}$  mknod \*/<br>  $\frac{1}{4}$  mknod \*/ 42:  $NULL,$   $\frac{1}{x}$  mknod \*/ 43: NULL,  $\frac{1}{4}$  NULL,  $\frac{1}{4}$  truncate  $\frac{1}{4}$ 44: NULL, /\* create \*/ 45: NULL,  $\frac{1}{45}$  NULL,  $\frac{1}{45}$   $\frac{1}{45}$   $\frac{1}{45}$   $\frac{1}{45}$   $\frac{1}{45}$   $\frac{1}{45}$   $\frac{1}{45}$   $\frac{1}{45}$   $\frac{1}{45}$   $\frac{1}{45}$   $\frac{1}{45}$   $\frac{1}{45}$   $\frac{1}{45}$   $\frac{1}{45}$   $\frac{1}{45}$   $\frac{1}{45}$   $\frac{1}{45}$   $\frac{1}{45$ 46: 47:  $NULL$ ,  $\frac{1}{2}$  NULL,  $\frac{1}{2}$   $\frac{1}{2}$   $\frac{1$ 48: NULL, /\* write\_block \*/ 49: 50: NULL,  $\frac{1}{2}$  NULL,  $\frac{1}{2}$   $\frac{1}{2}$   $\frac{1}{$ 51: NULL,  $\begin{array}{ccc} 51: & & \text{NULL} \end{array}$  /\* write\_inode \*/<br>52: NULL.  $\begin{array}{ccc} & / \times & \text{is} & \text{value} \end{array}$  $52:$  NULL,  $\frac{1}{53}:$  NULL,  $\frac{1}{53}:$  NULL,  $\frac{1}{53}:$  NULL,  $\frac{1}{53}:$  NULL,  $\frac{1}{53}:$  NULL,  $\frac{1}{53}:$   $\frac{1}{53}:$  NULL,  $\frac{1}{53}:$   $\frac{1}{53}:$  NULL,  $\frac{1}{53}:$   $\frac{1}{53}:$   $\frac{1}{53}:$   $\frac{1}{53}:$   $\frac{1}{53}:$   $\frac{1}{53}:$   $\$ 53:  $\text{NULL},$   $\frac{7}{1} \times \text{ifree} \times \frac{7}{1}$ <br>54:  $\frac{1}{1} \times \text{Statfs} \times \frac{7}{1}$ NULL,  $\frac{1}{3}$   $\frac{1}{3}$   $\frac{1$ 55: NULL,  $\frac{1}{2}$  NULL,  $\frac{1}{2}$   $\frac{1}{2}$   $\frac{1}{$ 56: NULL,  $\frac{1}{57}$ : NULL,  $\frac{1}{57}$ : NULL,  $\frac{1}{57}$ :  $\frac{1}{57}$ : NULL,  $\frac{1}{57}$ :  $\frac{1}{57}$ : NULL,  $\frac{1}{57}$ :  $\frac{1}{57}$ :  $\frac{1}{57}$ : NULL,  $\frac{1}{57}$ :  $\frac{1}{57}$ :  $\frac{1}{57}$ :  $\frac{1}{57}$ :  $\frac{1}{57}$ :  $\frac{1}{57}$ :  $\$ 57: NULL,  $\frac{1}{2}$  NULL,  $\frac{1}{2}$  NULL,  $\frac{1}{2}$  NULL,  $\frac{1}{2}$  NULL,  $\frac{1}{2}$  NULL,  $\frac{1}{2}$  NULL,  $\frac{1}{2}$  NULL,  $\frac{1}{2}$  NULL,  $\frac{1}{2}$  NULL,  $\frac{1}{2}$  NULL,  $\frac{1}{2}$  NULL,  $\frac{1}{2}$  NULL,  $\frac{1}{2}$  NULL,  $\frac{$ 58: NULL NULL /\* release superblock \*/ 59: }; 60: 61: **static struct** device fb\_device = { 62: **"fb"**, 63: FB\_MAJOR, 64: { 0, 0, 0, 0, 0, 0, 0, 0 }, 65: 0, 66: NULL, 67: &fb\_driver\_fsop,

**drivers/char/fb.c** Page 2/3

```
68: NULL
  69: };
  70:
  71: struct video_parms video;
  72:
  73: int fb_open(struct inode *i, struct fd *fd_table)
  74: {
  75: return 0;
  76: }
  77:
  78: int fb_close(struct inode *i, struct fd *fd_table)
  79: {
  80: return 0;
  81: }
  82:
  83: int fb_read(struct inode *i, struct fd *fd_table, char *buffer, __size_t count)
  84: {
  85: unsigned int addr;
  86:
  87: if(fd_table->offset >= video.memsize) {
  88: return 0;
  89: }
  90:
  91: addr = (unsigned int)video.address + fd_table->offset;
  92: count = MIN(count, video.memsize - fd_table->offset);
  93: memcpy_b(buffer, (void *)addr, count);
  94: fd_table->offset += count;
  95: return count;
  96: }
  97:
  98: int fb_write(struct inode *i, struct fd *fd_table, const char *buffer, __size_t 
count)
  99: {
 100: unsigned int addr;
 101:
 102: if(fd_table->offset >= video.memsize) {
 103: return -ENOSPC;
 104: }
 105:
 106: addr = (unsigned int)video.address + fd_table->offset;
 107: count = MIN(count, video.memsize - fd_table->offset);
 108: memcpy_b((void *)addr, buffer, count);
 109: fd_table->offset += count;
 110: return count;
 111: }
 112:
 113: int fb_ioctl(struct inode *i, int cmd, unsigned long int arg)
 114: {
 115: return -EINVAL;
 116: }
 117:
 118: int fb_lseek(struct inode *i, __off_t offset)
 119: {
 120: return offset;
 121: }
 122:123: void fb_init(void)
 124: {
 125: unsigned int limit;
 126:
 127: SET_MINOR(fb_device.minors, 0);
 128: limit = (unsigned int)video.address + video.memsize;
 129:
 130: printk("fb0 0x%08X-0x%08X type=%s %X.%X resolution=%dx%dx%d size=%
dMB\n",
 131: video.address,
 132: limit,
```
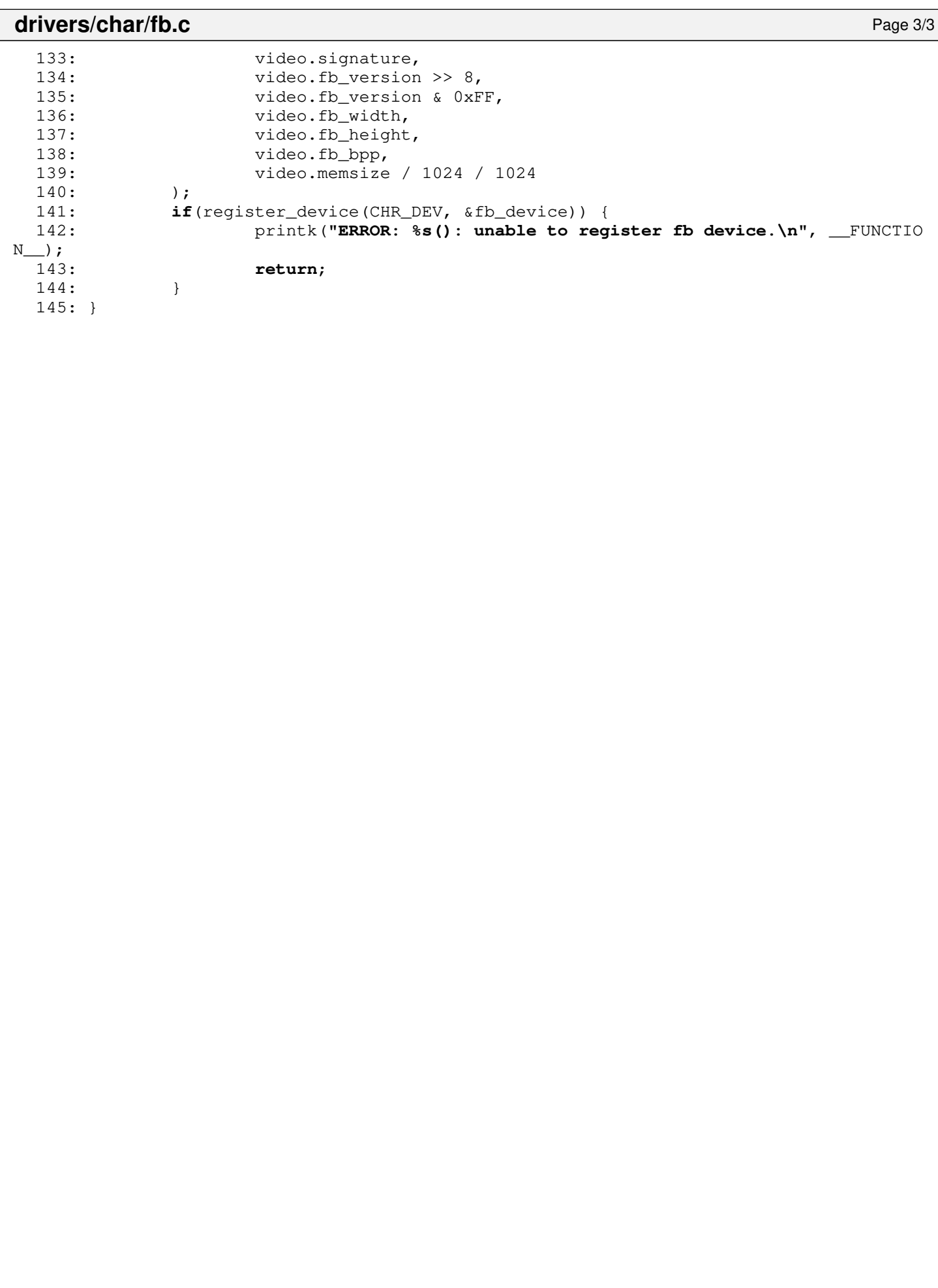

### **drivers/char/keyboard.c** Page 1/12

```
1: /*2: * fiwix/drivers/char/keyboard.c
 3:4: * Copyright 2018-2021, Jordi Sanfeliu. All rights reserved.
 5: * Distributed under the terms of the Fiwix License.
 6: */7:
 8: #include <fiwix/asm.h>
 9: #include <fiwix/kernel.h>
10: #include <fiwix/limits.h>
11: #include <fiwix/keyboard.h>
12: #include <fiwix/console.h>
13: #include <fiwix/vgacon.h>
14: #include <fiwix/pic.h>
15: #include <fiwix/signal.h>
16: #include <fiwix/process.h>
17: #include <fiwix/sleep.h>
18: #include <fiwix/kd.h>
19: #include <fiwix/sysrq.h>
20: #include <fiwix/stdio.h>
21: #include <fiwix/string.h>
22:
23: #define KB_DATA 0x60 /* I/O data port */
24: #define KBC_COMMAND 0x64 /* command/control port */
25: #define KBC_STATUS 0x64 /* status register port */
26:
27: /*28: * PS/2 System Control Port A<br>29: * ---------------------------
    * -------------------------------
30: * bit 7 -> fixed disk activity led
31: * bit 6 -> fixed disk activity led
32: * bit 5 -> reserved33: * bit 4 -> watchdog timer status
34: * bit 3 -> security lock latch
35: * bit 2 -> reserved
36: * bit 1 -> alternate gate A20
37: * bit 0 \rightarrow alternate hot reset<br>38: */38: */
39: #define PS2_SYSCTRL_A 0x92 /* PS/2 system control port A (write) */
40:
41: #define KB_CMD_RESET 0xFF /* keyboard reset */
42: #define KB_CMD_ENABLE 0xF4 /* keyboard enable scanning */
43: #define KB_CMD_DISABLE 0xF5 /* keyboard disable scanning */
44: #define KB_CMD_IDENTIFY 0xF2 /* keyboard identify (for PS/2 only) */
45: #define KB_CMD_ECHO 0xEE /* echo (for diagnostics only) */
46:
47: #define KBC_CMD_RECV_CONFIG 0x20 /* read controller's config byte */
48: #define KBC_CMD_SEND_CONFIG 0x60 /* write controller's config byte */<br>49: #define KBC_CMD_SELF_TEST 0xAA /* self-test command */
49: #define KBC_CMD_SELF_TEST 0xAA<br>50: #define KBC_CMD_PS2_1_TEST 0xAB
50: #define KBC_CMD_PS2_1_TEST 0xAB /* first PS/2 interface test command */<br>51: #define KBC_CMD_PS2_2_TEST 0xA9 /* second PS/2 interface test command *,
                                         0xA9 /* second PS/2 interface test command */<br>0xAD /* disable first PS/2 port */
52: #define KBC_CMD_DISABLE_PS2_1 0xAD /* disable first PS/2 port *,<br>53: #define KBC_CMD_ENABLE_PS2_1 0xAE /* enable first PS/2 port */
53: #define KBC_CMD_ENABLE_PS2_1 0xAE<br>54: #define KBC_CMD_DISABLE_PS2_2 0xA7
54: #define KBC_CMD_DISABLE_PS2_2 0xA7 /* disable second PS/2 port (if any) */
                                         0xA8 /* enable second PS/2 port (if any) */
56: #define KBC_CMD_GET_IFACE 0xCA /* get interface type (AT or MCA) */<br>57: #define KBC_CMD_HOTRESET 0xFE /* Hot Reset */
57: #define KBC_CMD_HOTRESET 0xFE
58:
59: /* flags of the status register */
60: #define KB_STR_OUTBUSY 0x01 /* output buffer full, don't read yet */
61: #define KB_STR_INBUSY 0x02 /* input buffer full, don't write yet */<br>62: #define KB_STR_TXTMOUT 0x20 /* transmit time-out error */
62: #define KB_STR_TXTMOUT 0x20 /* transmit time-out error */
63: #define KB_STR_RXTMOUT 0x40 /* receive time-ou<br>64: #define KB_STR_PARERR 0X80 /* parity error */
64: #define KB_STR_PARERR 0X80
65: #define KB_STR_COMMERR (KB_STR_TXTMOUT | KB_STR_RXTMOUT)
66:
```
67: #**define KB\_RESET\_OK** 0xAA /\* self-test passed \*/

```
drivers/char/keyboard.c Page 2/12
   68: #define KB_ACK 0xFA /* acknowledge */<br>69: #define KB_SETLED 0xED /* set/reset stat
   69: #define KB_SETLED 0xED /* set/reset status indicators (LEDs) */<br>70: #define KB_RATE 0xF3 /* set typematic rate/delay */
                                0xF3 /* set typematic rate/delay */
   71: #define DELAY_250 0x00 /* typematic delay at 250ms (default) */<br>72: #define DELAY_500 0x40 /* typematic delay at 500ms */
                                        /* typematic delay at 500ms */
   73: #define DELAY_750 0x80 /* typematic delay at 750ms */
   74: #define DELAY_1000 0xC0 /* typematic delay at 1000ms */
   75: #define RATE_30 0x00 /* typematic rate at 30.0 reports/sec (default) 
*/
   76:
   77: #define EXTKEY 0xE0 /* extended key (AltGr, Ctrl-Print, etc.) */
   78:
   79: __key_t *keymap_line;
   80:
   81: static unsigned char e0_keys[128] = {
               \begin{array}{ccccccccc}\n0, & 0, & 0, & 0, & 0, & 0, & 0, & \n\end{array}<br>
\begin{array}{ccccccccc}\n0, & 0, & 0, & 0, & 0, & 0, & \n\end{array}83: 0, 0, 0, 0, 0, 0, 0, 0, /* 0x08-0x0F */
   84: 0, 0, 0, 0, 0, 0, 0, 0, /* 0x10-0x17 */
   85: 0, 0, 0, 0, E0ENTER, RCTRL, 0, 0, /* 0x18-0x1F */
               0, 0, 0, 0, 0, 0, 0, 0, 0,87: 0, 0, 0, 0, 0, 0, 0, 0, /* 0x28-0x2F */
   88: 0, 0, 0, 0, 0, EOSLASH, 0, 0, 0, 0, 0, 0, 1, 0x30-0x37 */<br>89: ALTGR, 0, 0, 0, 0, 0, 0, 0, 0, 1, 1, 0x38-0x3F */
   89: ALTGR, 0, 0, 0, 0, 0, 0, 0, /* 0x38-0x3F */
   90: 0, 0, 0, 0, 0, 0, 0, EOHOME,
   91: EOUP, EOPGUP, 0, EOLEFT, 0, EORIGHT, 0, EOEND, /* 0x48-0x4F */<br>92: EODOWN, EOPGDN, EOINS, EODEL, 0, 0, 0, 0, 0, /* 0x50-0x57 */
   92: EODOWN, EOPGDN, EOINS, EODEL, 0, 0, 0, 0, 0, /* 0x50-0x57 */<br>93: 0, 0, 0, 0, 0, 0, 0, 0,
   93: 0, 0, 0, 0, 0, 0, 0, 0, /* 0x58-0x5f */
   94: 0, 0, 0, 0, 0, 0, 0, 0, /* 0x60-0x67 */
               95: 0, 0, 0, 0, 0, 0, 0, 0, /* 0x68-0x6F */
   96: 0, 0, 0, 0, 0, 0, 0, 0, /* 0x70-0x77 */
   97: 0, 0, 0, 0, 0, 0, 0, 0, 098: };
   99:
  100: static unsigned char leds = 0;
  101: static unsigned char shift = 0;
  102: static unsigned char altgr = 0;
  103: static unsigned char ctrl = 0;
  104: static unsigned char alt = 0;
  105: static unsigned char extkey = 0;
  106: static unsigned char deadkey = 0;
  107: static unsigned char sysrq = 0;
  108: static int sysrq_op = 0;
  109:
  110: static unsigned char do_buf_scroll = 0;
  111: static char do_switch_console = -1;
  112: struct video_parms video;
  113:
  114: unsigned char kb_identify[2] = \{0, 0\};
  115: char ps2_active_ports = 0;
  116: char ps2_supp_ports = 0;
  117: char ps2_iface = 0;
  118: short int current_cons;
  119: char ctrl_alt_del = 1;
  120: char any_key_to_reboot = 0;
  121.122: static struct bh keyboard_bh = { 0, &irq_keyboard_bh, NULL };
  123: static struct interrupt irq_config_keyboard = { 0, "keyboard", &irq_keyboard, NU
LL };
  124:125: struct diacritic *diacr;
  126: static char *diacr_chars = "''127: struct diacritic grave_table[NR_DIACR] = {
  128: { 'A', '\300' },
  129: { 'E', '\310' },
  130: \{\ ^{\prime}\text{I}^{\prime}\ ,\ ^{\prime}\ \314' },<br>131: \{\ ^{\prime}\text{O}^{\prime}\ ,\ ^{\prime}\ \322' },
               131: { 'O', '\322' },
  132: { 'U', '\331' },
```

```
drivers/char/keyboard.c Page 3/12
 133: { 'a', '\340' },
 134: { 'e', '\350' },
 135: { 'i', '\354' },
 136: { 'o', '\362' },
 137: { 'u', '\371' },
 138: };
 139: struct diacritic acute table [NR DIACR] = {
 140: { 'A', '\301' },
 141: \{ 'E', ' \ 311' },
 142: { 'I', '\315' },
 143: { 'O', '\323' },
 144: { 'U', '\332' },
 145: { 'a', '\341' },
 146: { 'e', '\351' },
 147: { 'i', '\355' },<br>148: { 'o', '\363' },
 148: { 'o', '\363' },<br>149: { 'u', '\372' },
              149: { 'u', '\372' },
 150: };
 151: struct diacritic circm_table[NR_DIACR] = {
 152: { 'A', '\302' },
  153: { 'E', '\312' },
  154: { 'I', '\316' },
 155: { 'O', '\324' },
 156: { 'U', '\333' },
 157: { 'a', '\342' },
 158: { 'e', '\352' },
 159: { 'i', '\356' },
 160: { 'o', '\364' },
 161: { 'u', '\373' },
 162: };
 163: struct diacritic diere_table[NR_DIACR] = {
 164: { 'A', '\304' },
  165: { 'E', '\313' },
  166: { 'I', '\317' },
 167: { 'O', '\326' },
  168: { 'U', '\334' },
  169: { 'a', '\344' },
 170: { 'e', '\353' },
  171: { 'i', '\357' },
  172: { 'o', '\366' },
 173: { 'u', '\374' },
 174: };
 175:
 176: static char *pad_chars = "0123456789+-*/\015,.";
 177:
 178: static char *pad_seq[] = {
 179: "\033[2˜", /* INS */
 180: "\033[4<sup>~</sup>", /* END */<br>181: "\033[B" , /* DOWN *
 181: "\033[B" , /* DOWN */<br>182: "\033[6<sup>~</sup>", /* PGDN */
 182: "\033[6<sup>~</sup>", /* PGDN */<br>183: "\033[D", /* LEFT */
  183: "\033[D" , /* LEFT */
  184: "\033[G" , /* MID */
 185: "\033[C" , /* RIGHT */<br>186: "\033[1<sup>~"</sup>, /* HOME */
 186: "\033[1<sup>~</sup>", /* HOME<br>187: "\033[A", /* UP */
 187: "\033[A" , /* UP */<br>188: "\033[5"", /* PGUP */
 188: "\033[5<sup>~</sup>",<br>189: "+",
 189: "+", /* PLUS */
 190: "-", \frac{190}{191}, \frac{191}{191}, \frac{191}{191}, \frac{191}{191}, \frac{191}{191}, \frac{191}{191}191: "*", /* ASTERISK */<br>192: "/", /* SLASH */
 192: "/", /* SLASH */
 193: "'\n'", /* ENTER */
 194: ",", /* COMMA */
 195: "\033[3˜", /* DEL */
 196: };
 197:
 198: static char *fn_seq[] = {
```
199: **"\033[[A"**, /\* F1 \*/

**drivers/char/keyboard.c** Page 4/12 200: **"\033[[B",** /\* F2 \*/<br>201: **"\033[[C",** /\* F3 \*/ 201: **"\033[[C"**, /\* F3 \*/ 202: **"\033[[D",** /\* F4 \*/<br>203: **"\033[[E",** /\* F5 \*/ 203: **"\033[[E",** /\* F5 \*/<br>204: **"\033[17<sup>~</sup>",** /\* F6 \*/ 204: **"\033[17<sup>~"</sup>,** /\* F6 \*/<br>205: **"\033[18<sup>~</sup>",** /\* F7 \*/ 205: **"\033[18<sup>~</sup>",** /\* F7 \*/<br>206: "**\033[19<sup>~</sup>",** /\* F8 \*/ 206: **"\033[19~",** /\* F8 \*/<br>207: **"\033[20~",** /\* F9 \*/ 207: **"\033[20<sup>~</sup>",** /\* F9 \*/<br>208: **"\033[21**<sup>~</sup>", /\* F10 \*/ 208: **"\033[21<sup>~</sup>"**,<br>209: **"\033[23<sup>~</sup>"**, 209: **"\033[23<sup>~</sup>",** /\* F11, SF1 \*/<br>210: **"\033[24<sup>~</sup>",** /\* F12, SF2 \*/ 210: **"\033[24<sup>~</sup>",** /\* F12, SF2 \*/<br>211: **"\033[25**<sup>~</sup>", /\* SF3 \*/ 211: **"\033[25<sup>~</sup>",** /\* SF3 \*/<br>212: **"\033[26<sup>~"</sup>,** /\* SF4 \*/ 212: **"\033[26<sup>~</sup>",** /\* SF4 \*/<br>213: **"\033[28**<sup>~</sup>", /\* SF5 \*/ 213: **"\033[28<sup>~</sup>",** /\* SF5 \*/<br>214: **"\033[29<sup>~</sup>",** /\* SF6 \*/ 214: **"\033[29<sup>~</sup>",** /\* SF6 \*/<br>215: **"\033[31**<sup>~</sup>", /\* SF7 \*/ 215: **"\033[31<sup>~</sup>",** /\* SF7 \*/<br>216: **"\033[32**<sup>~</sup>", /\* SF8 \*/ 216: **"\033[32<sup>~</sup>"**, 217: **"\033[33<sup>~</sup>",** /\* SF9 \*/<br>218: **"\033[34<sup>~"</sup>,** /\* SF10 \*/ 218: **"\033[34<sup>~</sup>"**, 219: }; 220: 221: **static void keyboard\_delay**(**void**) 222: { 223: **int** n; 224: 225: **for**(n = 0; n < 1000; n++) { 226: NOP(); 227: } 228: } 229: 230:  $/*$  wait controller input buffer to be clear (ready to write)  $*/$ 231: **static int keyboard\_wait\_input**(**void**) 232: { 233: **int** n; 234: 235: **for**(n = 0; n < 500000; n++) { 236: **if**(!(inport\_b(KBC\_STATUS) & KB\_STR\_INBUSY)) { 237: **return** 0; 238: } 239: } 240: **return** 1; 241: } 242: 243: **static int keyboard\_write**(**const unsigned char** port, **const unsigned char** byte) 244: { 245: **if**(!keyboard\_wait\_input()) { 246: outport\_b(port, byte); 247: **if**(!keyboard\_wait\_input()) { 248: **return** 0; 249: } 250: } 251: 252: **return** 1; 253: }  $254.$ 255:  $/*$  wait controller output buffer to be full (ready to read)  $*/$ 256: **static int keyboard\_wait\_output**(**void**) 257: { 258: **int** n, value; 259: 260: **for**(n = 0; n < 500000; n++) { 261: **if**((value = inport\_b(KBC\_STATUS)) & KB\_STR\_OUTBUSY) { 262: **if**(value & (KB\_STR\_COMMERR | KB\_STR\_PARERR)) { 263: **continue**; 264: } 265: **return** 0;

 $266.$ 

```
drivers/char/keyboard.c Page 5/12
 267:268: return 1;
 269: }
 270:
 271: static int keyboard_wait_ack(void)
 272: {
 273: int n;
 274:
 275: keyboard wait output();
 276: for(n = 0; n < 1000; n++) {
 277: if(inport_b(KB_DATA) == KB_ACK) {
 278: return 0;
 279:280: keyboard_delay();
 281: }
 282: return 1;
 283: }
 284:
 285: static void keyboard_identify(void)
 286: {
 287: /* disable */
 288: keyboard write(KB_DATA, KB_CMD_DISABLE);
 289: if(keyboard wait ack()) {
 290: printk("WARNING: %s(): ACK not received on disable command!\n", 
 FUNCTION );
 291: }
 292:
 293: /* identify */
 294: keyboard_write(KB_DATA, KB_CMD_IDENTIFY);
 295: if(keyboard_wait_ack()) {
 296: printk("WARNING: %s(): ACK not received on identify command!\n",
 FUNCTION_);
 297: }
 298: if(!keyboard_wait_output()) {
 299: kb_identify[0] = inport_b(KB_DATA);
 300: }
 301: if(!keyboard_wait_output()) {
 302: kb_identify[1] = inport_b(KB_DATA);
 303: }
 304:
 305: /* enable */
 306: keyboard_write(KB_DATA, KB_CMD_ENABLE);
 307: if(keyboard_wait_ack()) {
 308: printk("WARNING: %s(): ACK not received on enable command!\n", _
FUNCTION_);
 309: }
 310: keyboard_wait_output();
 311: inport_b(KB_DATA);
 312:
 313: /* get the interface type */314: keyboard_write(KBC_COMMAND, KBC_CMD_GET_IFACE);
 315: keyboard_wait_output();
 316: ps2_iface = inport_b(KB_DATA);
 317: }
 318:
 319: static void keyboard_reset(void)
 320: {
 321: int errno;
 322: unsigned char config;
 323:
 324: /* disable device(s) */325: keyboard_write(KBC_COMMAND, KBC_CMD_DISABLE_PS2_1);
 326: keyboard_write(KBC_COMMAND, KBC_CMD_DISABLE_PS2_2);
 327:
 328: /* flush buffers */
 329: while(!keyboard_wait_output()) {
 330: inport_b(KB_DATA);
```
**drivers/char/keyboard.c** Page 6/12 331: } 332: 333: /\* get controller configuration \*/ 334: keyboard\_write(KBC\_COMMAND, KBC\_CMD\_RECV\_CONFIG); 335: keyboard\_wait\_output();  $336:$  config = inport\_b(KB\_DATA); 337: ps2 active ports = config &  $0x01$  ? 1 : 0;  $338:$  ps2\_active\_ports += config & 0x02 ? 1 : 0; 339: ps2\_supp\_ports =  $1 + (confiq & 0x20 ? 1 : 0);$ 340: 341:  $\frac{1}{3}$  /\* set controller configuration (disabling IRQs) \*/<br>342:  $\frac{1}{3}$  $342:$ 343: keyboard write(KBC COMMAND, KBC CMD SEND CONFIG); 344: keyboard write(KB\_DATA, config & ~ $(0x01 \mid 0x02 \mid 0x40)$ );  $345 \cdot \times$ 346: 347: /\* PS/2 controller self-test \*/ 348: keyboard\_write(KBC\_COMMAND, KBC\_CMD\_SELF\_TEST); 349: keyboard\_wait\_output(); 350: **if**((errno = inport b(KB DATA)) !=  $0x55$ ) { 351: printk(**"WARNING: %s(): keyboard returned 0x%x in self-test.\n"**, \_\_FUNCTION\_\_, errno); 352: } 353: 354: /\* 355: \* This sets again the controller configuration since the previous 356:  $*$  step may also reset the PS/2 controller to its power-on defaults.<br>357:  $*$  $357:$ 358: keyboard\_write(KBC\_COMMAND, KBC\_CMD\_SEND\_CONFIG); 359: keyboard\_write(KB\_DATA, config); 360: 361: /\* first PS/2 interface test \*/ 362: keyboard\_write(KBC\_COMMAND, KBC\_CMD\_PS2\_1\_TEST); 363: keyboard wait output();  $364:$  **if**((errno = inport b(KB DATA)) != 0) { 365: printk(**"WARNING: %s(): keyboard returned 0x%x in first PS/2 inte rface test.\n"**, \_\_FUNCTION\_\_, errno); 366: } 367: 368: **if**(ps2\_supp\_ports > 1) { 369: /\* second PS/2 interface test \*/ 370: keyboard\_write(KBC\_COMMAND, KBC\_CMD\_PS2\_2\_TEST); 371: keyboard\_wait\_output(); 372: **if**((errno = inport\_b(KB\_DATA)) != 0) { 373: printk(**"WARNING: %s(): keyboard returned 0x%x in second PS/2 interface test.\n"**, \_\_FUNCTION\_\_, errno);  $374:$ 375: } 376:  $377:$   $/*$  enable device (s)  $*/$ 378: keyboard\_write(KBC\_COMMAND, KBC\_CMD\_ENABLE\_PS2\_1); 379: keyboard\_write(KBC\_COMMAND, KBC\_CMD\_ENABLE\_PS2\_2); 380: 381:  $/*$  reset device(s)  $*/$ 382: keyboard\_write(KB\_DATA, KB\_CMD\_RESET); 383: **if**(keyboard\_wait\_ack()) { 384: printk(**"WARNING: %s(): ACK not received on reset command!\n"**, \_\_ FUNCTION\_\_); 385: } 386: **if**(!keyboard\_wait\_output()) { 387: **if**((errno = inport\_b(KB\_DATA)) != KB\_RESET\_OK) { 388: printk(**"WARNING: %s(): keyboard returned 0x%x in reset.\ n"**, \_\_FUNCTION\_\_, errno); 389: } 390: } 391:

392: **return**;

### **drivers/char/keyboard.c** Page 7/12

```
393: }
394:
395: static void putc(struct tty *tty, unsigned char ch)
396: {
397: if(tty_queue_putchar(tty, &tty->read_q, ch) < 0) {
398: if(tty->termios.c_iflag & IMAXBEL) {
399: vconsole beep();
400: }
401: }
402: }
403:
404: static void puts(struct tty *tty, char *seq)
405: {
406: char ch;
407.408: while((ch = *(seq++))) {
409: putc(tty, ch);
410: }
411: }
412:
413: void reboot(void)
414: {
415: CLI();
416: keyboard_write(PS2_SYSCTRL_A, 0x01); /* Fast Hot Reset */
417: keyboard_write(KBC_COMMAND, KBC_CMD_HOTRESET); /* Hot Reset */
418: HLT();
419: }
420:421: void set_leds(unsigned char leds)
422: {
423: keyboard write(KB_DATA, KB_SETLED);
424: keyboard_wait_ack();
425:
426: keyboard write(KB DATA, leds);
427: keyboard_wait_ack();
428: }
429:
430: void irq_keyboard(int num, struct sigcontext *sc)
431: {<br>432:__key_t key, type;
433: unsigned char scode, mod;
434: struct tty *tty;
435: struct vconsole *vc;
436: unsigned char c;
437: int n;
438:
439: tty = qet_tty(MKDEV(VCONSOLES_MAJOR, current_cons));
440: vc = (struct vconsole *)tty->driver_data;
441:
442: scode = inport_b(KB_DATA);
443:
444: /* keyboard said all is OK, perfect */
445: if(scode == KB_ACK) {
446: return;
447: }
448:
449: video.screen_on(vc);
450: keyboard_bh.flags |= BH_ACTIVE;
451:
452: \frac{1}{2} /* if in pure raw mode just queue the scan code and return */
453: if(tty->kbd.mode == K_RAW) {
454: putc(tty, scode);
455: return;
456: }
457:
458: if(scode == EXTKEY) {
459: extkey = 1;
```

```
drivers/char/keyboard.c Page 8/12
```

```
460: return;
461: }
462:463:463: if(extkey) {
          key = e0_keys[scode & 0x7F];465: } else {
466: key = scode & 0x7F;
467: }
468:
469: if(tty->kbd.mode == K_MEDIUMRAW) {
470: putc(tty, key | (scode & 0x80));
471: extkey = 0;
472: return;
473: }
474:475:key = keymap[NR_MODIFIERS * (scode & 0x7F)];476:
477: /* bit 7 enabled means a key has been released */
478: if(scode & NR_SCODES) {<br>479: switch(kev) {
          479: switch(key) {
480: case CTRL:
481: case LCTRL:
482: case RCTRL:
483: ctrl = 0;<br>484: break;
                  484: break;
485: case ALT:
486: if(!extkey) {
487: alt = 0;<br>488: system =
                       sysrq = 0;489: } else {
490: altgr = 0;
491: }
492: break;
493: case SHIFT:
494: case LSHIFT:
495: case RSHIFT:
496: if(!extkey) {
497: shift = 0;
498: }
499: break;
500: case CAPS:
              501: case NUMS:
502: case SCRL:
503: leds = 0;
504: break;
505: }
506: extkey = 0;
507: return;
508: }
509:
510: switch(key) {
511: case CAPS:
512: if(!leds) {
513: vc->led_status ^= CAPSBIT;
514: vc->capstock = !vc->capstock;515: set et leds (vc->led_status);
516: }
517: leds = 1;
518: return;
519: case NUMS:
520: if(!leds) {
521: vc->led_status ^= NUMSBIT;
522: vc->numlock = !vc->numlock;
523: Set_leds(vc->led_status);
524: }
525: leds = 1;
526: return;
```
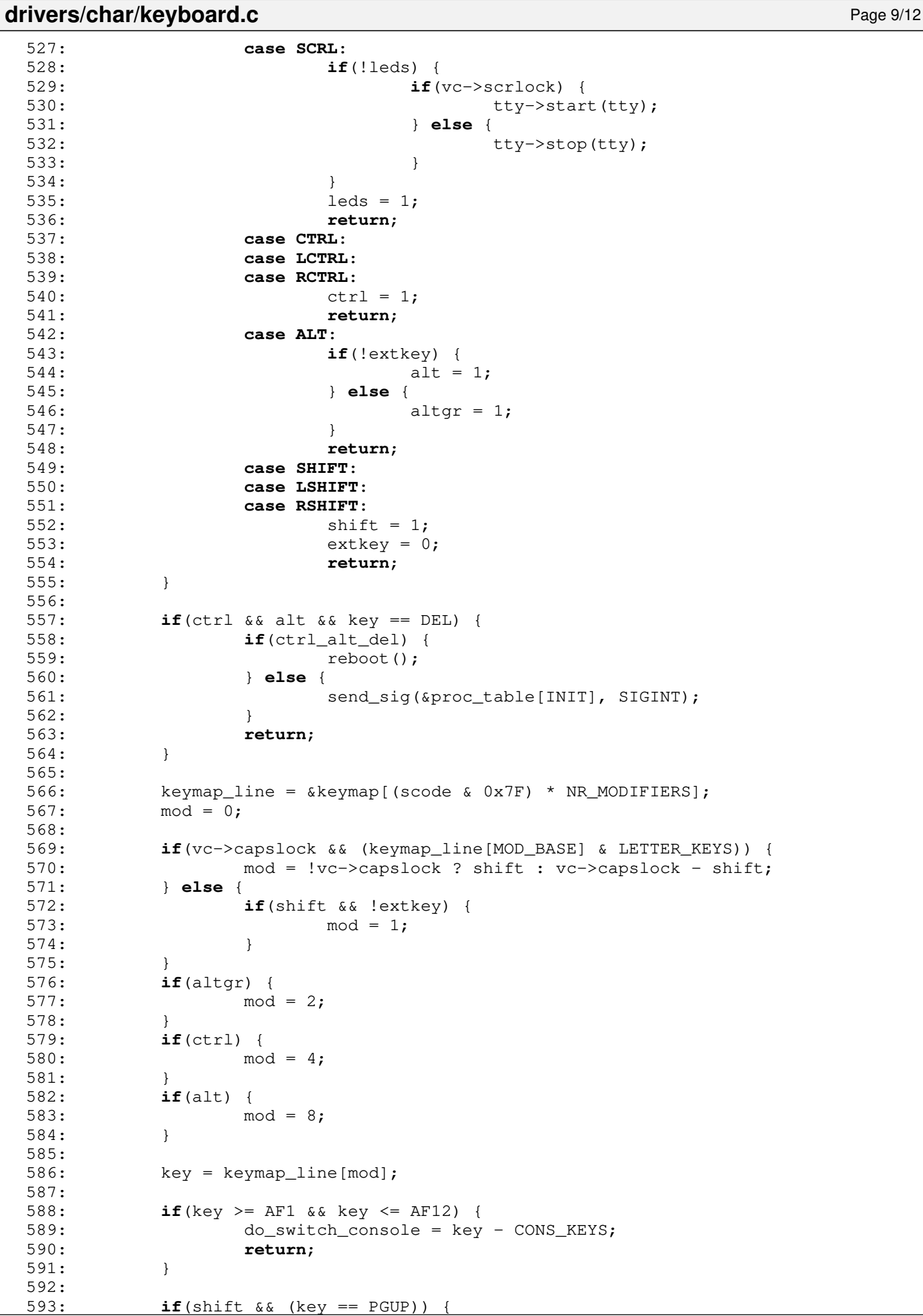

```
drivers/char/keyboard.c Page 10/12
594: do_buf_scroll = SCROLL_UP;
595: return;
596: }
597:
598: if(shift && (key == PGDN)) {
599: do_buf_scroll = SCROLL_DOWN;
600: return;
601: }
602:
603: if(extkey \&\& (scode == SLASH_NPAD)) {
604: key = SLASH;
605: }
606: 607:607: if(any_key_to_reboot) {
         reboot();
609: }
610:
611: if(tty->count) {<br>612: type = k
612: type = key & 0xFF00;<br>613: c = key & 0xFF:c = \text{key} \& \text{0xFF};
614:
615: if(sysrq) {
 616: /* treat 0-9 and a-z keys as normal */
 617: type \&= ~META_KEYS;
618: }
619:
620: switch(type) {
621: case FN_KEYS:
622: puts(tty, fn_seq[c]);<br>623: break:
                623: break;
624: 625:625: case SPEC_KEYS:
626: switch(key) {
627: case CR:
628: putc(tty, C('M'));
 629: break;
630: case SYSRQ:
631: sysrq = 1;
 632: break;
 633: }
634: break;
635:
636: case PAD_KEYS:
637: if(!vc->numlock) {
638: puts(tty, pad_seq[c]);
639: } else {
640: putc(tty, pad_chars[c]);
 641: }
642: break;
643:
644: case DEAD_KEYS:
645: if(!deadkey) {
646: switch(c) {
647: case GRAVE ^ DEAD_KEYS:
648: deadkey = 1;
649: diacr = grave_table;
 650: break;
651: case ACUTE ^ DEAD_KEYS:
652: deadkey = 2;
653: diacr = acute_table;
 654: break;
655: case CIRCM ^ DEAD_KEYS:
656: deadkey = 3;
657: diacr = circm table;
 658: break;
659: case DIERE ^ DEAD_KEYS:
660: deadkey = 5;
```
**drivers/char/keyboard.c** Page 11/12  $661:$  diacr = diere\_table;<br> $662:$  **break**: 662: **break**; 663: } 664: **return**; 665: }  $666:$  c = diacr\_chars[c];  $667:$  deadkey = 0;<br> $668:$  putc(tty, c) putc(tty, c); 669: 670: **break**; 671: 672: **case META\_KEYS**: 673: putc(tty, '\033');  $674:$  putc(tty, c);<br> $675:$  **break**: 675: **break**;  $676: 677:$ 677: **case LETTER\_KEYS**: 678: **if**(deadkey) {  $f(x) = 679$ :<br> $f(x) = 0$ ; n < NR\_DIACR; n++) {<br> $f(x) = 0$ ; n < NR\_DIACR; n++) {<br> $f(x) = 680$ :  $if$ (diacr[n].letter == c) {  $681:$  c = diacr[n].code; 682: } 683: } 684: }  $685:$  putc(tty, c); 686: **break**; 687:<br>688: 688: **default**:  $if(sysrq)$  { 690: **switch**(c) { 691: **case 'l'**: sysrq\_op = SYSRQ\_STACK; 693: **break**; 694: **case 't'**: 695: sysrq\_op = SYSRQ\_TASKS; 696: **break**; 697: **default**: 698: sysrq\_op = SYSRQ\_UNDEF; 699: **break**; 700: } 701: **return**; 702: } 703: **if**(deadkey && c == **' '**) {  $c =$  diacr\_chars[deadkey - 1]; 705: } 706: putc(tty, c); 707: **break**; 708: } 709: } 710: deadkey = 0; 711: **return**; 712: } 713: 714: **void irq\_keyboard\_bh**(**void**) 715: { 716: **int** n; 717: **struct** tty \*tty; 718: **struct** vconsole \*vc; 719: 720: tty = qet\_tty(MKDEV(VCONSOLES\_MAJOR, current\_cons)); 721: vc = (**struct** vconsole \*)tty->driver\_data; 722: 723: **if**(do\_switch\_console >= 0) { 724: vconsole\_select(do\_switch\_console);  $725:$  do\_switch\_console =  $-1;$ 726: }

727:

```
Fiwix kernel for the i386 architecture version 1.3.0
```

```
drivers/char/keyboard.c Page 12/12
 728: if(do_buf_scroll) {
 729: video.buf_scroll(vc, do_buf_scroll);<br>730: do_buf_scroll = 0:
                  do_buf_scroll = 0;731: }
 732:
 733: tty = \text{kty} the [0];
 734: for (n = 0; n < NR VCONSOLES; n++, tty++) {
 735: if(!tty->read_q.count) {
 736: continue;
 737: }
 738: if(tty->kbd.mode == K_RAW || tty->kbd.mode == K_MEDIUMRAW) {
 739: wakeup(&tty_read);
 740: continue;
 741: 742:742: if(lock_area(AREA_TTY_READ)) {<br>743: keyboard bh.flags = B
 743: keyboard_bh.flags |= BH_ACTIVE;<br>744: continue;
                         continue;
 745: }
 746: tty->input(tty);
 747: unlock area(AREA_TTY_READ);
 748: }
 749:
 750: if(sysrq_op) {
 751: do_sysrq(sysrq_op);
 752: sysrq_op = 0;
 753: }
 754: }
 755:
 756: void keyboard_init(void)
 757: {
 758: struct tty *tty;
 759: struct vconsole *vc;
 760:
 761: tty = get tty(MKDEV(VCONSOLES MAJOR, current cons));
 762: vc = (struct vconsole *)tty->driver_data;
 763: video.screen_on(vc);
 764: video.cursor_blink((unsigned int)vc);
 765:
 766: add_bh(&keyboard_bh);
 767: keyboard_reset();
 768:
 769: /* flush buffers */
 770: while(!keyboard_wait_output()) {
 771: inport_b(KB_DATA);
 772: }
 773:
 774: keyboard_identify();
 775:
 776: keyboard_write(KB_DATA, KB_RATE);
 777: keyboard_wait_ack();
 778: keyboard_write(KB_DATA, DELAY_250 | RATE_30);<br>779: keyboard wait ack();
            keyboard_wait_ack();
 780:
 781: printk("keyboard 0x%04X-0x%04X %d type=%s %s PS/2 devices=%d/%d\n
", 0x60, 0x64, KEYBOARD_IRQ, kb_identify[0] == 0xAB ? "MF2" : "unknown", ps2_iface & 0x
1 ? "MCA" : "AT", ps2_active_ports, ps2_supp_ports);
 782:
 783: if(!register_irq(KEYBOARD_IRQ, &irq_config_keyboard)) {
 784: enable irq(KEYBOARD IRQ);
 785: }
 786: }
```

```
1: /*2: * fiwix/drivers/char/lp.c
  3:4: * Copyright 2018, Jordi Sanfeliu. All rights reserved.<br>5: * Distributed under the terms of the Fiwix License.
          * Distributed under the terms of the Fiwix License.<br>*/
  6:7:
  8: #include <fiwix/asm.h>
  9: #include <fiwix/devices.h>
10: #include <fiwix/fs.h>
11: #include <fiwix/errno.h>
12: #include <fiwix/lp.h>
13: #include <fiwix/stdio.h>
14: #include <fiwix/string.h>
15:
16: struct lp lp_table[LP_MINORS];
17:
18: static struct fs operations lp driver fsop = {
19: 0,
20: 0,
21:
22: lp_open,
23: lp close,
24: NULL, \frac{1}{\sqrt{24}} \frac{1}{\sqrt{24}} 25: lp_write,
26: \overline{\text{NULL}}, \overline{\text{/}} \overline{\text{/}} \overline{\text{/}} \overline{\text{/}} \overline{\text{/}} \overline{\text{/}} \overline{\text{/}} \overline{\text{/}}27: NULL, \frac{1}{27}, \frac{1}{25}28: NULL, \frac{1}{x} readdir */
29: \frac{1}{2} NULL, \frac{1}{2} \frac{1}{2} \frac{1}{2} \frac{1}{2} \frac{1}{2} \frac{1}{2} \frac{1}{2} \frac{1}{2} \frac{1}{2} \frac{1}{2} \frac{1}{2} \frac{1}{2} \frac{1}{2} \frac{1}{2} \frac{1}{2} \frac{1}{2} \frac{1}{2} \frac{1}{2} \frac{1}{2} \frac{1}{2} 30: NULL, \frac{1}{30} \frac{1}{30} \frac{1}{30} \frac{1}{30} \frac{1}{30} \frac{1}{30} \frac{1}{30} \frac{1}{30} \frac{1}{30} \frac{1}{30} \frac{1}{30} \frac{1}{30} \frac{1}{30} \frac{1}{30} \frac{1}{30} \frac{1}{30} \frac{1}{30} \frac{1}{30} \frac{1}{30} 
31:
32: NULL, \frac{1}{2} \frac{1}{2} \frac{1}{2} \frac{1}{2} \frac{1}{2} \frac{1}{2} \frac{1}{2} \frac{1}{2} \frac{1}{2} \frac{1}{2} \frac{1}{2} \frac{1}{2} \frac{1}{2} \frac{1}{2} \frac{1}{2} \frac{1}{2} \frac{1}{2} \frac{1}{2} \frac{1}{2} \frac{1}{2} \frac{1}{2}33: NULL, /* followlink */
34: NULL, \frac{1}{35}: NULL, \frac{1}{35}, \frac{1}{35}, \frac{1}{35}, \frac{1}{35}, \frac{1}{35}, \frac{1}{35}, \frac{1}{35}, \frac{1}{35}, \frac{1}{35}, \frac{1}{35}, \frac{1}{35}, \frac{1}{35}, \frac{1}{35}, \frac{1}{35}, \frac{1}{35}, \frac{1}{35}, 35: NULL, \frac{1}{35} NULL,
36: NULL, /* rmdir */
37: \n  <i>NULL</i>,\n  <i>/* link */</i>38: NULL, \frac{1}{38} \frac{1}{10k} \frac{k}{4}39: NULL, \frac{39}{40}: NULL, \frac{39}{40}; NULL, \frac{39}{40}; \frac{39}{40}; NULL, \frac{39}{40}40: NULL, \frac{1}{41}: NULL, \frac{1}{4} mkdir */<br>41: NULL, \frac{1}{4} mknod */
                           NULL,<br>
NULL,<br>
\frac{1}{4} mknod */<br>
\frac{1}{4} mknod */<br>
\frac{1}{4} mknod */
42: NULL, \frac{1}{2} NULL, \frac{1}{2} \frac{1}{2} \frac{1}{2} \frac{1}{2} \frac{1}{2} \frac{1}{2} \frac{1}{2} \frac{1}{2} \frac{1}{2} \frac{1}{2} \frac{1}{2} \frac{1}{2} \frac{1}{2} \frac{1}{2} \frac{1}{2} \frac{1}{2} \frac{1}{2} \frac{1}{2} \frac{1}{2} \frac{143: NULL, \frac{1}{2} NULL, \frac{1}{2} \frac{1}{2} \frac{1}{2} \frac{1}{2} \frac{1}{2} \frac{1}{2} \frac{1}{2} \frac{1}{2} \frac{1}{2} \frac{1}{2} \frac{1}{2} \frac{1}{2} \frac{1}{2} \frac{1}{2} \frac{1}{2} \frac{1}{2} \frac{1}{2} \frac{1}{2} \frac{1}{2} \frac{144: NULL, /* rename */
45:
46: NULL, \frac{1}{46} NULL, \frac{1}{4} read block \frac{*}{4}47: NULL, /* write_block */
48:
49: NULL, \frac{1}{4} NULL, \frac{1}{4} read_inode */
50: NULL, \frac{1}{2} NULL, \frac{1}{2} \frac{1}{2} \frac{1}{2} \frac{1}{2} \frac{1}{2} \frac{1}{2} \frac{1}{2} \frac{1}{2} \frac{1}{2} \frac{1}{2} \frac{1}{2} \frac{1}{2} \frac{1}{2} \frac{1}{2} \frac{1}{2} \frac{1}{2} \frac{1}{2} \frac{1}{2} \frac{1}{2} \frac{1}{51: \text{NULL}, \frac{1}{2}, \frac{1}{2}, \frac{1}{2}, \frac{1}{2}, \frac{1}{2}, \frac{1}{2}, \frac{1}{2}, \frac{1}{2}, \frac{1}{2}, \frac{1}{2}, \frac{1}{2}, \frac{1}{2}, \frac{1}{2}, \frac{1}{2}, \frac{1}{2}, \frac{1}{2}, \frac{1}{2}, \frac{1}{2}, \frac{1}{2},
52: \n  <i>NULL</i>, 53:  \n  <i>NULL</i>, 53:  \n  <i>NULL</i>, 53:  \n  <i>NULL</i>, 53:  \n  <i>NULL</i>, 53:  \n  <i>NULL</i>, 53:  \n  <i>NULL</i>, 53:  \n  <i>NULL</i>, 53:  \n  <i>NULL</i>, 53:  \n  <i>NULL</i>, 53:  \n  <i>NULL</i>, 53:  \n  <i>NULL</i>, 53:  \n  <i>NULL</i>, 53:  \n  <i>NULL</i>, 53:  \n  <i>NULL53: NULL, /* statfs */
                           NULL, \frac{1}{2} \frac{1}{2} \frac{1}{2} \frac{1}{2} \frac{1}{2} \frac{1}{2} \frac{1}{2} \frac{1}{2} \frac{1}{2} \frac{1}{2} \frac{1}{2} \frac{1}{2} \frac{1}{2} \frac{1}{2} \frac{1}{2} \frac{1}{2} \frac{1}{2} \frac{1}{2} \frac{1}{2} \frac{1}{2} \frac{1}{2} \frac{1}{55: NULL, \frac{1}{56}: NULL, \frac{1}{56} \frac{1}{56} NULL, \frac{1}{56} \frac{1}{56} \frac{1}{56} \frac{1}{56} \frac{1}{56} \frac{1}{56} \frac{1}{56} \frac{1}{56} \frac{1}{56} \frac{1}{56} \frac{1}{56} \frac{1}{56} \frac{1}{56} \frac{1}{56} \frac{1}{56} 56: NULL, \frac{1}{2} NULL, \frac{1}{2} NULL, \frac{1}{2} NULL, \frac{1}{2} NULL, \frac{1}{2} NULL, \frac{1}{2} NULL, \frac{1}{2} NULL, \frac{1}{2} NULL, \frac{1}{2} NULL, \frac{1}{2} NULL, \frac{1}{2} NULL, \frac{1}{2} NULL, \frac{1}{2} NULL, \frac{57: NULL NULL /* release_superblock */
58: };
59:
60: static struct device lp_device = {
61: "lp",
62: LP_MAJOR,
63: { 0, 0, 0, 0, 0, 0, 0, 0 },
64: 0,
65: NULL,
66: &lp_driver_fsop,
67: NULL
```

```
drivers/char/lp.c Page 2/4
```

```
68: };
 69:
 70: struct lp lp_table[LP_MINORS] = {
 71: { LP0_ADDR, LP0_ADDR + 1, LP0_ADDR + 2, 0 }
 72: };
 73:
 74: static void lp_delay(void)
 75: {
 76: int n;
 77:
 78: for(n = 0; n < 10000; n++) {
 79: NOP();
 80: }
 81: }
 82:
 83: static int lp_ready(int minor)
 84: {
 85: int n;
 86:
 87: for(n = 0; n < LP_RDY_RETR; n++) {
 88: if(inport b(lp_table[minor].stat) & LP_STAT_BUS) {
 89: break;
 90: }
 91: lp_delay();
 92:93: if(n = LP_RDY_RETR) {<br>94. return 0;
                 94: return 0;
 95: }
96: return 1;
97: }
98:
99: static int lp_probe(int minor)
100: {
101: /* first check */
102: outport_b(lp_table[minor].data, 0x55);
103: lp_delay();
104: if(inport_b(lp_table[minor].data) != 0x55) {
105: return 1; /* did not retain data */
106: }
107:
108: /* second check */
109: outport_b(lp_table[minor].data, 0xAA);
110: lp_delay();
111: if(inport_b(lp_table[minor].data) != 0xAA) {
112: return 1; /* did not retain data */
113: }
114: return 0;
115: }
116:
117: static int lp_write_data(int minor, unsigned char c)
118: {
119: unsigned char ctrl;
120:
121: if(!lp_ready(minor)) {
122: return -EBUSY;
123:124: outport_b(lp_table[minor].data, c);
125: ctrl = inport_b(lp_table[minor].ctrl);
126: outport_b(lp_table[minor].ctrl, ctrl | LP_CTRL_STR);
127: lp_delay();
128: outport_b(lp_table[minor].ctrl, ctrl);
129: if(!lp_ready(minor)) {
130: return -EBUSY;
131: }<br>132: \mathbf{r}return 1;
133: }
```
134:

```
drivers/char/lp.c Page 3/4
 135: int lp_open(struct inode *i, struct fd *fd_table)
 136: {
 137: int minor;
 138:
 139: minor = MINOR(i->rdev);
 140: if(!TEST_MINOR(lp_device.minors, minor)) {
 141: return -ENXIO;
 142: }
 143: if(!(lp table[minor].flags & LP_CTRL_SEL)) {
 144: return -ENXIO;
 145: }
 146: if(lp_table[minor].flags & LP_STAT_BUS) {
 147: return -EBUSY;
 148: }
 149: lp_table[minor].flags = LP_STAT_BUS;
 150: return 0;
 151: }
 152:
 153: int lp_close(struct inode *i, struct fd *fd_table)
 154: {
 155: int minor;
 156:
 157: minor = MINOR(i->rdev);
 158: if(!TEST_MINOR(lp_device.minors, minor)) {
 159: return -ENXIO;
 160:161: lp_table[minor].flags &= ~LP_STAT_BUS;
 162: return 0;
 163: }
 164:
 165: int lp_write(struct inode *i, struct fd *fd_table, const char *buffer, __size_t 
count)
 166: {
 167: unsigned int n;
 168: int bytes written, total written;
 169: int minor;
 170:
 171: minor = MINOR(i->rdev);
 172: if(!TEST_MINOR(lp_device.minors, minor)) {
 173: return -ENXIO;
 174: }
 175:
 176: total_written = 0;
 177: for(n = 0; n < count; n+1) {
 178: bytes_written = lp_write_data(minor, buffer[n]);
 179: if(bytes_written != 1) {
 180: break;
 181: }
 182: total_written += bytes_written;
 183: }
 184:
 185: return total_written;
 186: }
 187:
 188: void lp_init(void)
 189: {
 190: int n;
 191: unsigned char ctrl;
 192:
 193: for(n = 0; n < LP MINORS; n+1) {
 194: if(!lp_probe(n)) {
 195: ctrl = inport_b(lp_table[n].ctrl);
 196: ctrl \alpha = \text{L}P_CTRL_AUT; /* disable auto LF * / 197:<br>197: ctrl |= LP_CTRL_INI; /* initialize */
 197: ctrl = LP_CTRL_INI; /* initialize *.<br>
198: ctrl = LP_CTRL_SEL; /* select in */
 198: ctrl = LP_CTRL_SEL; /* select in */<br>199: ctrl \kappa = ~LP_CTRL_IRQ; /* disable IRQ */
                         ctrl & = ~LP_CTRL_IRQ;<br>ctrl & = ~LP_CTRL_BID;
 200: ctrl &= ~LP_CTRL_BID; /* disable bidirectional mode */
```
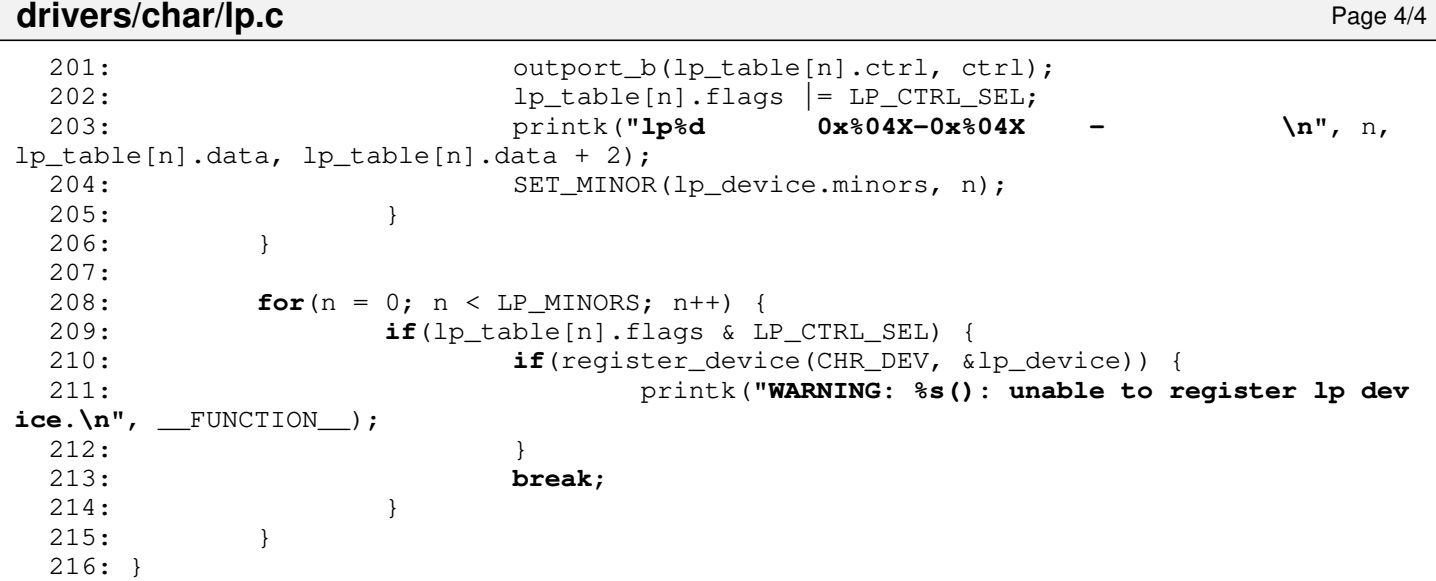

# **drivers/char/Makefile** Page 1/1

```
1: # fiwix/drivers/char/Makefile
 2: #
 3: # Copyright 2018-2021, Jordi Sanfeliu. All rights reserved.
 4: # Distributed under the terms of the Fiwix License.
 5: #
 6:
 7: .S.o:
            8: $(CC) -traditional -I$(INCLUDE) -c -o $@ $<
9: .c.o:
10: $ (CC) $ (CFLAGS) -C -O $ @ $<11:
12: OBJS = console.o tty.o tty_queue.o vt.o defkeymap.o keyboard.o memdev.o \
13: serial.o lp.o fb.o sysrq.o
14:
15: char: $ (OBJS)<br>16: $ (LD) $$(LD) $(LDFLAGS) -r $(OBJS) -o char.o17:
18: clean:
           rm -f * . o20:
```
### **drivers/char/memdev.c** Page 1/9

```
1: /*2: * fiwix/drivers/char/memdev.c
 3:4: * Copyright 2018-2021, Jordi Sanfeliu. All rights reserved.<br>5: * Distributed under the terms of the Fiwix License.
        * Distributed under the terms of the Fiwix License.<br>*/
 6:7:
 8: #include <fiwix/asm.h>
 9: #include <fiwix/kernel.h>
10: #include <fiwix/memdev.h>
11: #include <fiwix/devices.h>
12: #include <fiwix/fs.h>
13: #include <fiwix/errno.h>
14: #include <fiwix/mm.h>
15: #include <fiwix/mman.h>
16: #include <fiwix/bios.h>
17: #include <fiwix/stdio.h>
18: #include <fiwix/string.h>
19:
20: static struct fs_operations mem_driver_fsop = {
21: 0,
22: 0,
23:
24: mem_open,
25: mem_close,
26: mem_read,
27: mem_write,
28: NULL, \frac{1}{x} \cdot \frac{1}{x}29: mem_lseek,<br>30: NULL,
30: NULL, \frac{1}{30} /* readdir */
31: mem_mmap,<br>32: NULL,
32: NULL, \frac{1}{32} \frac{1}{32} \frac{1}{32} \frac{1}{32} \frac{1}{32} \frac{1}{32} \frac{1}{32} \frac{1}{32} \frac{1}{32} \frac{1}{32} \frac{1}{32} \frac{1}{32} \frac{1}{32} \frac{1}{32} \frac{1}{32} \frac{1}{32} \frac{1}{32} \frac{1}{32} \frac{1}{32} 
33:
34: NULL, \frac{1}{35}: NULL, \frac{1}{35}, \frac{1}{35}, \frac{1}{35}, \frac{1}{35}, \frac{1}{35}, \frac{1}{35}, \frac{1}{35}, \frac{1}{35}, \frac{1}{35}, \frac{1}{35}, \frac{1}{35}, \frac{1}{35}, \frac{1}{35}, \frac{1}{35}, \frac{1}{35}, \frac{1}{35}, 35: NULL, /* followlink */
36: \t NULL, \frac{\times}{\tan \pi} \frac{\sqrt{x}}{\tan \pi} \frac{\pi}{4}37: NULL, \frac{1}{2} \frac{1}{2} \frac{1}{2} \frac{1}{2} \frac{1}{2} \frac{1}{2} \frac{1}{2} \frac{1}{2} \frac{1}{2} \frac{1}{2} \frac{1}{2} \frac{1}{2} \frac{1}{2} \frac{1}{2} \frac{1}{2} \frac{1}{2} \frac{1}{2} \frac{1}{2} \frac{1}{2} \frac{1}{2} \frac{1}{2}38: NULL, \frac{1}{x} rmdir */
39: NULL, \begin{array}{ccc} \text{29}: & & \text{NULL} \ \text{30}: & & \text{NULL} \end{array} /* link */
40: NULL, \begin{array}{ccc} \text{NULL}, & \text{(*)} & \text{(*)} \\ \text{41}: & \text{NULL} & \text{(*)} & \text{(*)} \\ \end{array}NULL,<br>
NULL,<br>
\frac{1}{4} symlink */<br>
NULL,<br>
\frac{1}{4} mkdir */
42: \text{NULL}, \frac{7}{100} NULL, \frac{7}{100} NULL, \frac{7}{100} \frac{7}{100} \frac{7}{100} \frac{7}{100} \frac{7}{100} \frac{7}{100} \frac{7}{100} \frac{7}{100} \frac{7}{100} \frac{7}{100} \frac{7}{100} \frac{7}{100} \frac{7}{100} \frac{7}{100} \frac{743: NULL, \frac{1}{4} NULL, \frac{1}{4} mknod */
44: NULL, \sqrt{\frac{44}{10}} NULL,
45: NULL, \sqrt{\frac{x}{c}} reate \frac{x}{c}46: NULL, /* rename */
47:
48: NULL, \frac{1}{2} NULL, \frac{1}{2} read block \frac{*}{2}49: NULL, /* write_block */
50:
51: NULL, \frac{1}{52}: NULL, \frac{1}{52} NULL, \frac{1}{52} \frac{1}{52} NULL.
52: \text{NULL}, \frac{\text{NULL}}{\text{NULL}} /* write_inode */
53: \text{NULL}, \frac{\text{NULL}}{\text{WUL}}, \frac{\text{NULL}}{\text{WUL}}, \frac{\text{NULL}}{\text{WUL}}NULL, \frac{1}{2} /* ifree */
55: \n  <i>NULL</i>,\n  <i>+</i> <i>stats</i> <i>*</i>56: NULL, \frac{1}{57}: NULL, \frac{1}{57}: NULL, \frac{1}{57}: \frac{1}{57}: NULL, \frac{1}{57}: \frac{1}{57}: \frac{1}{57}: NULL, \frac{1}{57}: \frac{1}{57}: \frac{1}{57}: \frac{1}{57}: \frac{1}{57}: \frac{1}{57}: \frac{1}{57}: \frac{1}{57}: \frac{1}{5757: \n    \text{NULL}, \quad\n    \qquad \qquad \text{/*} \quad \text{remount\_fs} \quad \text{*/}58: NULL, \frac{1}{59}: NULL, \frac{1}{59}: NULL, \frac{1}{59}: \frac{1}{59}: NULL
                   NULL \frac{1}{2} release superblock */
60: };
61:
62: static struct fs_operations kmem_driver_fsop = {
63: 0,
64: 0,
65:
66: kmem_open,
67: kmem_close,
```
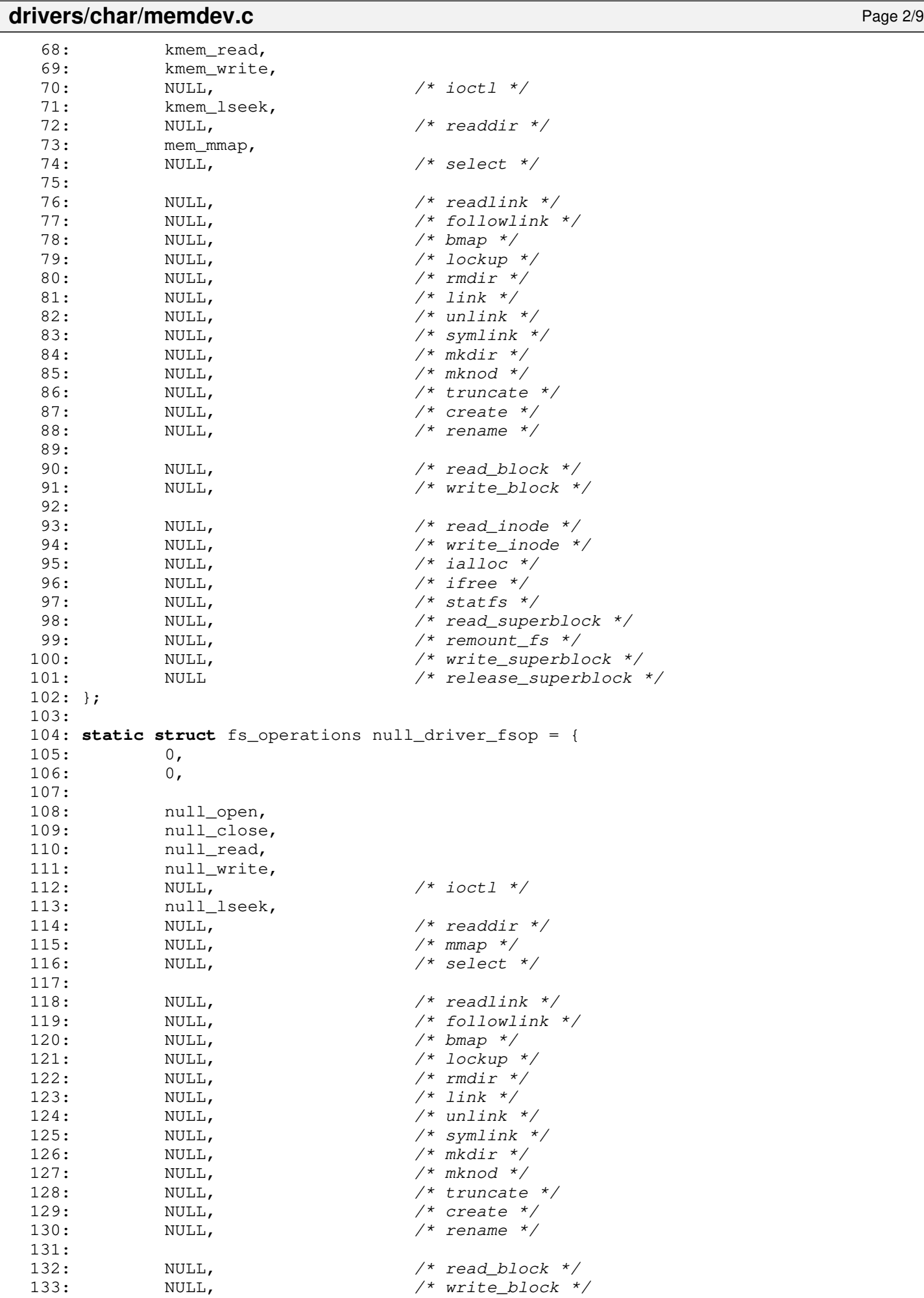

134:

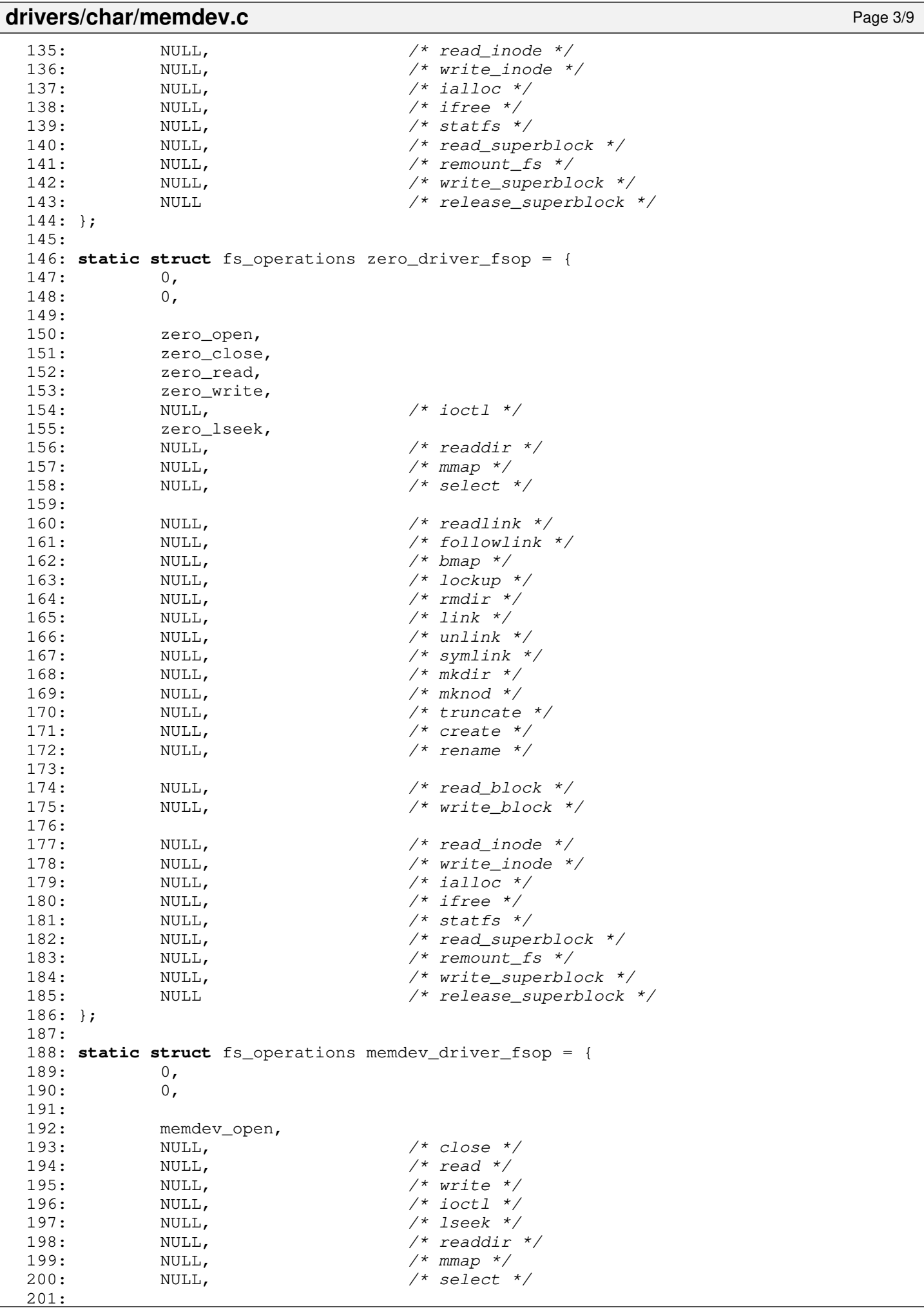

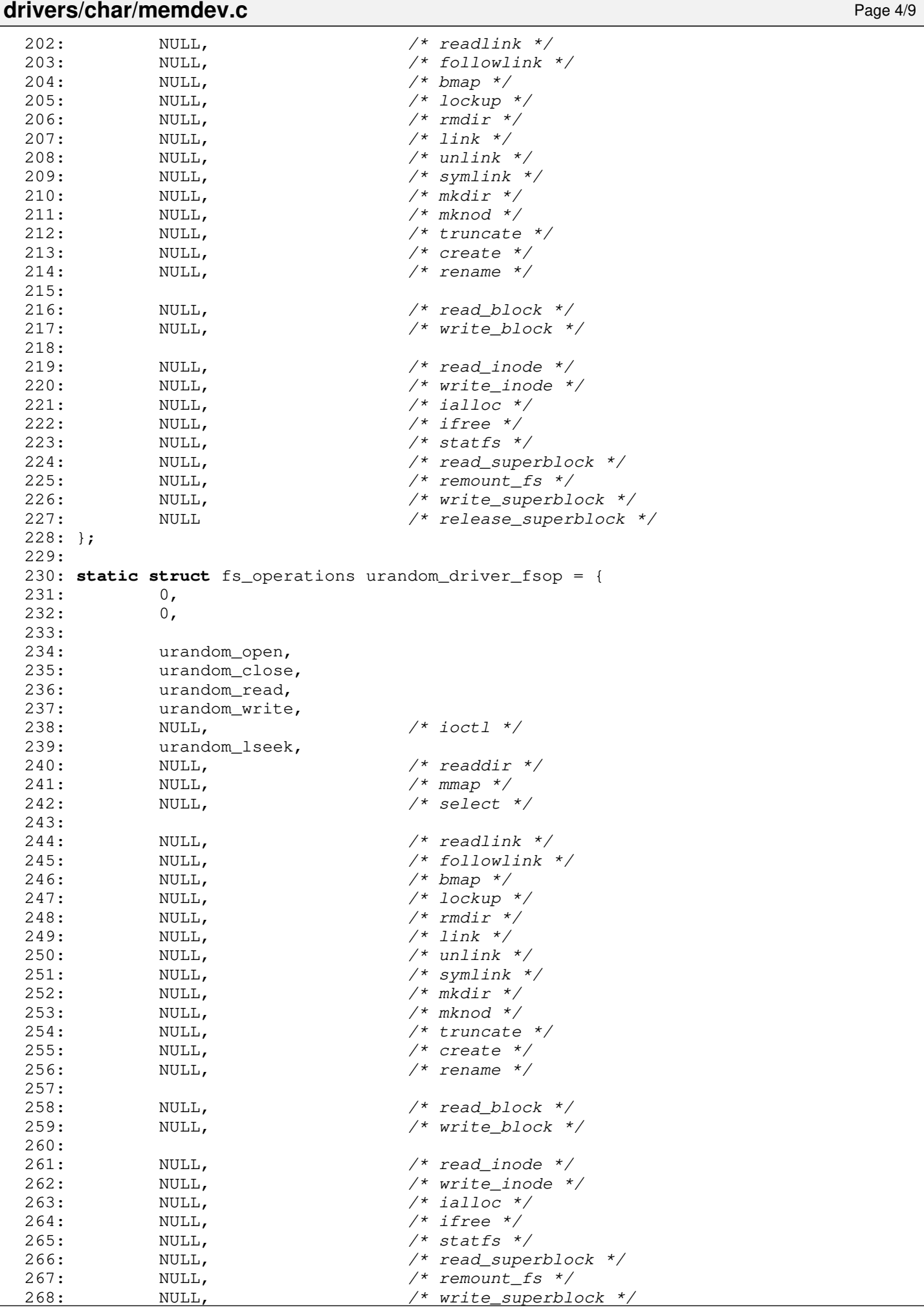

### 269: NULL NULL /\* release\_superblock \*/  $270: }$ ; 271: 272: **static struct** device memdev\_device = { 273: **"mem"**, 274: MEMDEV MAJOR, 275: { 0, 0, 0, 0, 0, 0, 0, 0 }, 276: 0, 277: NULL, 278: **Examendev** driver fsop, 279: NULL 280: }; 281: 282: **int mem\_open**(**struct** inode \*i, **struct** fd \*fd\_table) 283: { 284: **return** 0; 285: } 286: 287: **int mem\_close**(**struct** inode \*i, **struct** fd \*fd\_table) 288: { 289: **return** 0; 290: } 291: 292: **int mem\_read**(**struct** inode \*i, **struct** fd \*fd\_table, **char** \*buffer, \_\_size\_t count) 293: { 294: **unsigned int** physical\_memory; 295: 296: physical\_memory = (kstat.physical\_pages << PAGE\_SHIFT); 297: **if**(fd\_table->offset >= physical\_memory) { 298: **return** 0;  $299:$  } 300: count = MIN(count, physical\_memory - fd\_table->offset); 301: memcpy\_b(buffer, (**void** \*)P2V(fd\_table->offset), count); 302: fd\_table->offset += count; 303: **return** count; 304: } 305: 306: **int mem\_write**(**struct** inode \*i, **struct** fd \*fd\_table, **const char** \*buffer, \_\_size\_t count) 307: { 308: **unsigned int** physical\_memory; 309: 310: physical\_memory = (kstat.physical\_pages << PAGE\_SHIFT); 311: **if**(fd\_table->offset >= physical\_memory) { 312: **return** 0; 313: } 314: count = MIN(count, physical\_memory - fd\_table->offset); 315: memcpy\_b((**void** \*)P2V(fd\_table->offset), buffer, count); 316: fd\_table->offset += count; 317: **return** count; 318: } 319: 320: **int mem\_lseek**(**struct** inode \*i, \_\_off\_t offset) 321: { 322: **return** offset; 323: } 324: 325: **int kmem\_open**(**struct** inode \*i, **struct** fd \*fd\_table) 326: { 327: **return** 0; 328: } 329: 330: **int kmem\_close**(**struct** inode \*i, **struct** fd \*fd\_table)

**drivers/char/memdev.c** Page 5/9

332: **return** 0;

331: {

333: } 334:

397:

```
drivers/char/memdev.c Page 6/9
 335: int kmem_read(struct inode *i, struct fd *fd_table, char *buffer, __size_t count
)
 336: {
 337: unsigned int physical_memory;
 338:
 339: physical_memory = P2V((kstat.physical_pages << PAGE_SHIFT));
 340: if(P2V(fd_table->offset + count) < physical_memory) {
 341: memcpy_b(buffer, (void *)P2V(fd_table->offset), count);
 342: fd table->offset += count;
 343: } else {
 344: count = 0;
 345: }
 346: return count;
 347: }
 348:
 349: int kmem_write(struct inode *i, struct fd *fd_table, const char *buffer, __size_
t count)
 350: {
 351: unsigned int physical_memory;
 352:
 353: physical memory = P2V((kstat.physical pages << PAGE SHIFT));
 354: if(P2V(fd_table->offset + count) < physical_memory) {
  355: memcpy_b((void *)P2V(fd_table->offset), buffer, count);
 356: fd_table->offset += count;
 357: } else {
 358: count = 0;
 359: }
 360: return count;
 361: }
 362:
 363: int kmem_lseek(struct inode *i, __off_t offset)
 364: {
 365: return offset;
 366: }
 367:
 368: int null_open(struct inode *i, struct fd *fd_table)
 369: {
 370: return 0;
 371: }
 372:
 373: int null_close(struct inode *i, struct fd *fd_table)
 374: {
 375: return 0;
 376: }
 377:
  378: int null_read(struct inode *i, struct fd *fd_table, char *buffer, __size_t count
)
 379: {
  380: return 0;
 381: }
  382:
 383: int null_write(struct inode *i, struct fd *fd_table, const char *buffer, __size_
t count)
 384: {
 385: return count;
 386: }
 387:
 388: int null_lseek(struct inode *i, __off_t offset)
 389: {
             return offset;
 391: }
 392:
 393: int zero_open(struct inode *i, struct fd *fd_table)
 394: {
 395: return 0;
 396: }
```
)

```
drivers/char/memdev.c Page 7/9
  398: int zero_close(struct inode *i, struct fd *fd_table)
  399: {
 400: return 0;
 401: }
  402:
  403: int zero_read(struct inode *i, struct fd *fd_table, char *buffer, __size_t count
 404: {
  405: memset b(buffer, NULL, count);
 406: return count;
 407: }
 408:
 409: int zero_write(struct inode *i, struct fd *fd_table, const char *buffer, __size_
t count)
 410: {
 411: return count;
 412: }
 413:
 414: int zero_lseek(struct inode *i, __off_t offset)
  415: {
  416: return offset;
  417: }
  418:
  419: int urandom_open(struct inode *i, struct fd *fd_table)
  420: {
  421: return 0;
 422: }
 423:
  424: int urandom_close(struct inode *i, struct fd *fd_table)
  425: {
 426: return 0;
 427: }
  428:
  429: int urandom_read(struct inode *i, struct fd *fd_table, char *buffer, __size_t co
unt)
 430: {
 431: int n;
 432:
 433: for(n = 0; n < count; n++) {
 434: kstat.random_seed = kstat.random_seed * 1103515245 + 12345;
 435: *buffer = (char)(unsigned int)(kstat.random_seed / 65536) % 256;
 436: buffer++;
 437:438: return count;
 439: }
  440:
  441: int urandom_write(struct inode *i, struct fd *fd_table, const char *buffer, __si
ze_t count)
  442: {
 443: return count;
 444: }
 445:
 446: int urandom_lseek(struct inode *i, __off_t offset)
 447: {
 448: return offset;
 449: }
 450:
 451: int memdev_open(struct inode *i, struct fd *fd_table)
 452: {
 453: unsigned char minor;
 454:
 455: minor = MINOR(i->rdev);
 456: switch(minor) {
```
Copyright (C) 2018-2021 by Jordi Sanfeliu <jordi@fibranet.cat> 325

457: **case MEMDEV\_MEM**:

459: **break**; 460: **case MEMDEV\_KMEM**:

458: i->fsop = &mem\_driver\_fsop;

**drivers/char/memdev.c** Page 8/9 461: i->fsop = &kmem\_driver\_fsop; 462: **break**; 463: **case MEMDEV\_NULL**: 464: i->fsop = &null\_driver\_fsop; 465: **break**; 466: **case MEMDEV\_ZERO**: 467:  $i$ ->fsop = &zero driver fsop; 468: **break**; 469: **case MEMDEV\_RANDOM**: 470: **i->fsop = &urandom\_driver\_fsop;** 471: **break**; 472: **case MEMDEV\_URANDOM**: 473: **i->fsop = &urandom\_driver\_fsop;** 474: **break**; 475: **default**: 476: **return** -ENXIO; 477: } 478: **if**(i->fsop->open) { 479: **return** i->fsop->open(i, fd\_table); 480: } 481: **return** 0; 482: } 483: 484: /\* 485: \* This function maps a range of physical addresses marked as not available for 486: \* use in the BIOS memory map, like the video RAM.<br> $\frac{187}{487}$ . \*/  $487:$ 488: **int mem\_mmap**(**struct** inode \*i, **struct** vma \*vma) 489: { 490: **unsigned int** addr, length; 491:  $492:$  length = (vma->end - vma->start) & PAGE MASK; 493: 494:  $\frac{1}{4}$  /\* this breaks down the range in 4KB chunks \*/  $495:$  **for**(addr = 0; addr < length; addr += PAGE SIZE) { 496: /\* map the page only if is NOT available in the BIOS map \*/ 497: **if**(!addr\_in\_bios\_map(vma->offset + addr)) { 498: **if**(!map\_page(current, (vma->start + addr) & PAGE\_MASK, ( vma->offset + addr) & PAGE\_MASK, PROT\_READ | PROT\_WRITE)) { 499: **return** -ENOMEM; 500: } 501: } **else** { 502: printk(**"ERROR: %s(): mapping AVAILABLE pages in BIOS mem ory map isn't supported.\n"**, \_\_FUNCTION\_\_); 503: printk(**"\tinvalid mapping: 0x%08x -> 0x%08x\n"**, (vma->st art + addr) & PAGE\_MASK, (vma->offset + addr) & PAGE\_MASK); 504: **return** -EAGAIN; 505: }  $506:$ 507: invalidate\_tlb(); 508: **return** 0; 509: } 510: 511: **void memdev\_init**(**void**) 512: { 513: SET\_MINOR(memdev\_device.minors, MEMDEV\_MEM); 514: SET\_MINOR(memdev\_device.minors, MEMDEV\_KMEM); 515: SET MINOR(memdev device.minors, MEMDEV NULL); 516: SET MINOR(memdev device.minors, MEMDEV ZERO); 517: SET\_MINOR(memdev\_device.minors, MEMDEV\_RANDOM); 518: SET\_MINOR(memdev\_device.minors, MEMDEV\_URANDOM); 519: 520: **if**(register\_device(CHR\_DEV, &memdev\_device)) { 521: **printk** ("ERROR: %s(): unable to reqister memory devices. \n", FU  $NCTION$ );<br>522: 522: **return**;  $523.$ 

# drivers/char/memdev.c **Page 9/9**

524: }

### **drivers/char/serial.c** Page 1/9

```
1: /*2: * fiwix/drivers/char/serial.c
  3:4: * Copyright 2020-2021, Jordi Sanfeliu. All rights reserved.<br>5: * Distributed under the terms of the Fiwix License.
          * Distributed under the terms of the Fiwix License.<br>*/
  6:7:
  8: #include <fiwix/asm.h>
  9: #include <fiwix/kernel.h>
10: #include <fiwix/devices.h>
11: #include <fiwix/fs.h>
12: #include <fiwix/errno.h>
13: #include <fiwix/pic.h>
14: #include <fiwix/sleep.h>
15: #include <fiwix/serial.h>
16: #include <fiwix/tty.h>
17: #include <fiwix/ctype.h>
18: #include <fiwix/stdio.h>
19: #include <fiwix/string.h>
20:
21: static struct fs_operations serial_driver_fsop = {
22: 0,
23: 0,
24:
25: tty_open,
26: tty_close,
27: tty_read,
28: tty_write,
29: tty_ioctl,
30: tty_lseek,<br>31: NULL,
31: NULL, \frac{1}{x} readdir \frac{x}{x}32: \t NULL, \frac{\times}{\tanap^*}33: tty_select,
34:
35: NULL, \frac{1}{2} \frac{1}{2} \frac{1}{2} \frac{1}{2} \frac{1}{2} \frac{1}{2} \frac{1}{2} \frac{1}{2} \frac{1}{2} \frac{1}{2} \frac{1}{2} \frac{1}{2} \frac{1}{2} \frac{1}{2} \frac{1}{2} \frac{1}{2} \frac{1}{2} \frac{1}{2} \frac{1}{2} \frac{1}{2} \frac{1}{2}36: NULL, /* followlink */
37: NULL, \frac{1}{2} NULL, \frac{1}{2} \frac{1}{2} \frac{1}{2} \frac{1}{2} \frac{1}{2} \frac{1}{2} \frac{1}{2} \frac{1}{2} \frac{1}{2} \frac{1}{2} \frac{1}{2} \frac{1}{2} \frac{1}{2} \frac{1}{2} \frac{1}{2} \frac{1}{2} \frac{1}{2} \frac{1}{2} \frac{1}{2} \frac38: NULL, /* lockup */
39: NULL, \frac{1}{40}: NULL, \frac{1}{40}, \frac{1}{40}, \frac{1}{40}, \frac{1}{40}, \frac{1}{40}, \frac{1}{40}, \frac{1}{40}, \frac{1}{40}, \frac{1}{40}, \frac{1}{40}, \frac{1}{40}, \frac{1}{40}, \frac{1}{40}, \frac{1}{40}, \frac{1}{40}, \frac{1}{40}, 40: NULL, \begin{array}{ccc} \text{NULL}, & \text{WULL}, & \text{WULL}, & \text{WULL}, \end{array}NULL,<br>
NULL,<br>
\frac{1}{4} valink \frac{1}{4}<br>
\frac{1}{4} symlink \frac{1}{4}42: \text{NULL},<br>
43: \text{NULL},<br>
\frac{7*}{7*} \frac{1}{10k} \frac{1}{7}43: NULL, \sqrt{\frac{x}{m}} \frac{1}{x} \frac{1}{x}44: NULL, \frac{1}{4} NULL, \frac{1}{4} \frac{1}{4} \frac{1}{4} \frac{1}{4} \frac{1}{4} \frac{1}{4} \frac{1}{4} \frac{1}{4} \frac{1}{4} \frac{1}{4} \frac{1}{4} \frac{1}{4} \frac{1}{4} \frac{1}{4} \frac{1}{4} \frac{1}{4} \frac{1}{4} \frac{1}{4} \frac{1}{4} \frac{145: NULL, \frac{1}{45} NULL, \frac{1}{45} NULL, \frac{1}{45} NULL, \frac{1}{45} NULL, \frac{1}{45} NULL, \frac{1}{45} NULL, \frac{1}{45} NULL, \frac{1}{45} NULL, \frac{1}{45} NULL, \frac{1}{45} NULL, \frac{1}{45} NULL, \frac{1}{45} NULL, \frac{1}{4546: NULL, /* create */
47: NULL, \frac{1}{47} \frac{1}{47} \frac{1}{47} \frac{1}{47} \frac{1}{47} \frac{1}{47} \frac{1}{47} \frac{1}{47} \frac{1}{47} \frac{1}{47} \frac{1}{47} \frac{1}{47} \frac{1}{47} \frac{1}{47} \frac{1}{47} \frac{1}{47} \frac{1}{47} \frac{1}{47} \frac{1}{47} 
48:
49: NULL, \frac{1}{2} \frac{1}{2} \frac{1}{2} \frac{1}{2} \frac{1}{2} \frac{1}{2} \frac{1}{2} \frac{1}{2} \frac{1}{2} \frac{1}{2} \frac{1}{2} \frac{1}{2} \frac{1}{2} \frac{1}{2} \frac{1}{2} \frac{1}{2} \frac{1}{2} \frac{1}{2} \frac{1}{2} \frac{1}{2} \frac{1}{2} 50: NULL, \frac{1}{2} NULL, \frac{1}{2} \frac{1}{2} \frac{1}{2} \frac{1}{2} \frac{1}{2} \frac{1}{2} \frac{1}{2} \frac{1}{2} \frac{1}{2} \frac{1}{2} \frac{1}{2} \frac{1}{2} \frac{1}{2} \frac{1}{2} \frac{1}{2} \frac{1}{2} \frac{1}{2} \frac{1}{2} \frac{1}{2} \frac{151:
52: \text{NULL},<br>
\frac{7}{7} \text{ real}\ \text{model} \ \text{*}\ \text{/}<br>
\frac{7}{7} \text{ write}\ \text{node} \ \text{*}\ \text{/}53: NULL, \frac{1}{54}: NULL, \frac{1}{54} \frac{1}{54} NULL, \frac{1}{54} \frac{1}{54} \frac{1}{54} \frac{1}{54} \frac{1}{54} \frac{1}{54} \frac{1}{54} \frac{1}{54} \frac{1}{54} \frac{1}{54} \frac{1}{54} \frac{1}{54} \frac{1}{54} \frac{1}{54} \frac{1}{54} NULL, \frac{1}{3} /* ialloc */
55: NULL, \frac{1}{2} NULL, \frac{1}{2} \frac{1}{2} \frac{1}{2} \frac{1}{2} \frac{1}{2} \frac{1}{2} \frac{1}{2} \frac{1}{2} \frac{1}{2} \frac{1}{2} \frac{1}{2} \frac{1}{2} \frac{1}{2} \frac{1}{2} \frac{1}{2} \frac{1}{2} \frac{1}{2} \frac{1}{2} \frac{1}{2} \frac{156: NULL, \frac{1}{57}: NULL, \frac{1}{57}: NULL, \frac{1}{57} and super
57: NULL, \frac{1}{2} NULL, \frac{1}{2} \frac{1}{2} \frac{1}{2} \frac{1}{2} \frac{1}{2} \frac{1}{2} \frac{1}{2} \frac{1}{2} \frac{1}{2} \frac{1}{2} \frac{1}{2} \frac{1}{2} \frac{1}{2} \frac{1}{2} \frac{1}{2} \frac{1}{2} \frac{1}{2} \frac{1}{2} \frac{1}{2} \frac{1}{58: NULL, \frac{7}{58} \frac{1}{58} \frac{1}{58} \frac{1}{58} \frac{1}{58} \frac{1}{58} \frac{1}{58} \frac{1}{58} \frac{1}{58} \frac{1}{58} \frac{1}{58} \frac{1}{58} \frac{1}{58} \frac{1}{58} \frac{1}{58} \frac{1}{58} \frac{1}{58} \frac{1}{58} \frac{1}{58} 
59: NULL, \frac{1}{2} NULL, \frac{1}{2} NULL, \frac{1}{2} NULL, \frac{1}{2} NULL, \frac{1}{2} NULL, \frac{1}{2} NULL, \frac{1}{2} NULL, \frac{1}{2} NULL, \frac{1}{2} NULL, \frac{1}{2} \frac{1}{2} \frac{1}{2} \frac{1}{2} \frac{1}{2} \frac{1}{2} \frac{1}{2}60: NULL /* release_superblock */
61: };
62:
63: static struct device serial_device = {
64: "ttyS",
65: SERIAL_MAJOR,
66: { 0, 0, 0, 0, 0, 0, 0, 0 },
67:
```
#### **drivers/char/serial.c** Page 2/9

```
68: NULL,
  69: &serial_driver_fsop,<br>70: NULL
             70: NULL
  71: };
  72:
  73: /* 9600,N,8,1 by default */
  74: struct serial serial table[NR SERIAL] = {
  75: { 0x3F8, SERIAL4_IRQ, 9600, "ttyS0", UART_LCR_NP | UART_LCR_WL8 | UART_L
CR 1STB, 0, NULL, NULL },
  76: { 0x2F8, SERIAL3_IRQ, 9600, "ttyS1", UART_LCR_NP | UART_LCR_WL8 | UART_L
CR_1STB, 0, NULL, NULL },
  77: { 0x3E8, SERIAL4_IRQ, 9600, "ttyS2", UART_LCR_NP | UART_LCR_WL8 | UART_L
CR_1STB, 0, NULL, NULL },
  78: { 0x2E8, SERIAL3_IRQ, 9600, "ttyS3", UART_LCR_NP | UART_LCR_WL8 | UART_L
CR_1STB, 0, NULL, NULL }
  79: };
  80:
  81: char *serial_chip[] = {
  82: NULL,
  83: "8250",
  84: "16450",
  85: "16550",
  86: "16550A",
  87: };
  88:
  89: static int baud_table[] = {
  90: 0,<br>91: 50,
  91:92: 75,
  93: 110,
  94: 134,
  95: 150,
  96: 200,
  97: 300,
  98: 600,
  99: 1200,
 100: 1800,
 101: 2400,
 102: 4800,
 103: 9600,
 104: 19200,
 105: 38400,
 106: 57200,
 107: 115200,
 108: 0
 109: };
  110:111: static struct serial *serial_ports = NULL;
  112: static struct bh serial_bh = { 0, &irq_serial_bh, NULL };
  113: static struct interrupt irq_config_serial0 = { 0, "serial", &irq_serial, NULL };
  114: static struct interrupt irq_config_serial1 = { 0, "serial", &irq_serial, NULL };
  115:
  116: static int is_serial(__dev_t dev)
  117: {
 118: if(MAJOR(dev) == SERIAL_MAJOR && ((MINOR(dev) >= (1 << SERIAL_MSF) && MI
NOR(dev) < (1 << SERIAL MSF) + SERIAL MINORS))) {
 119: return 1;
 120: }
 121:122: return 0;
 123: }
 124:
 125: static int serial_identify(struct serial *s)
 126: {
 127: int value;
  128:
  129: /* set all features in FCR register to test the status of FIFO */
```

```
Fiwix kernel for the i386 architecture version 1.3.0
```

```
drivers/char/serial.c Page 3/9
 130: outport_b(s->addr + UART_FCR, (UART_FCR_FIFO |
 131: UART_FCR_DMA \overline{U}132: UART_FCR_FIFO64
 133: UART FCR_FIFO14));
 134:
 135: value = inport_b(s->addr + UART_IIR);
 136: if(value & UART IIR FIFOKO) {
 137: if(value & UART_IIR_FIFO) {
 138: if(value & UART_IIR_FIFO64) {
 139: /* 16750 chip is not supported */
 140: } else {
 s\rightarrow fl and s\rightarrow fl and s\rightarrow fl and s\rightarrow fl is 16550A | UART HAS FIFO;
 142: return 4;<br>143: 143
 143: }
 144: } else {
                       s \rightarrowflags = UART_IS_16550;
 146: return 3;
 147: }
 148: } else {
 149:150: * At this point we know this device don't has FIFO,
 151: * the Scratch Register will help us to know the final chip.
 152: *153: value = import_b(s->addr + UART_SR); /* save its value */154: outport_b(s->addr + UART_SR, 0xAA); /* put a random value */
 155: if(inport_b(s->addr + UART_SR) != 0xAA) {
 156: s \rightarrow \text{flags} = UART IS 8250;
 157: return 1;
 158: } else {
 159: \qquad \qquad \text{output } b(s-\text{addr } + \text{ UART SR, value}); \qquad \qquad \text{# restore it *} \land160: s \rightarrow \text{flags} = UART IS 16450;
 161: return 2;
 162: }
 163: }
 164: return 0;
 165: }
 166:
 167: static void serial_default(struct serial *s)
 168: {<br>169:
           int divisor;
 170:
 171: outport_b(s->addr + UART_IER, 0); /* disable all interrupts */
 172:
 173: divisor = 115200 / s->baud;
 174: outport_b(s->addr + UART_LCR, UART_LCR_DLAB); /* enable DLAB */
 175: outport_b(s->addr + UART_DLL, divisor & 0xFF); /* LSB of divisor */
 176: outport_b(s->addr + UART_DLH, divisor >> 8); /* MSB of divisor */
 177: outport_b(s->addr + UART_LCR, s->lctrl); /* line control */
 178: }
 179:
 180: /* disable transmitter interrupts */
 181: static void serial_stop(struct tty *tty)
 182: {
 183: struct serial *s;
 184: unsigned long int flags;
 185:
 186: SAVE_FLAGS(flags); CLI();
 187: s = (struct \, serial \, *)+t v - >driver data;188: outport b(s->addr + UART_IER, UART_IER_RDAI);
 189: RESTORE_FLAGS(flags);
 190: }
 191:
 192: /* enable transmitter interrupts */
 193: static void serial_start(struct tty *tty)
 194: {
 195: struct serial *s;
 196: unsigned long int flags;
```

```
drivers/char/serial.c Page 4/9
```

```
197:
 198: SAVE_FLAGS(flags); CLI();
 199: s = (struct serial *)tty->driver_data;
 200: outport_b(s->addr + UART_IER, UART_IER_RDAI | UART_IER_THREI);
 201: RESTORE_FLAGS(flags);
 202: }
 203:
 204: static void serial_deltab(struct tty *tty)
 205: {
 206: unsigned short int col, n, count;
 207: struct cblock *cb;
 208: unsigned char ch;
 209:
 210: cb = tty->cooked_q.head;
 211: col = count = 0;
 212:
 213: while(cb) {
 214: for(n = 0; n < cb ->end_off; n+1 {
 215: if(n >= cb->start_off) {
 216: ch = cb->data[n];
 217: if(ch == '\t') {
 218: while(!tty->tab_stop[++col]);
 219: } else {
 220: col++;
 221: if(ISCNTRL(ch) && !ISSPACE(ch) && tty->t
ermios.c_lflag & ECHOCTL) {
 222: col++;
 223:224: }
 225: col \frac{9}{6} = 80:226: }
 227: }
 228: cb = cb->next;
 229:230: count = tty->column - col;
 231:
 232: while(count--) {
 233: tty_queue_putchar(tty, &tty->write_q, '\b');
 234: tty->column--;
 235: }
 236: }
 237:
 238: static void serial_reset(struct tty *tty)
 239: {
 240: termios_reset(tty);
 241: tty->winsize.ws_row = 25;
 242: tty->winsize.ws_col = 80;
 243: tty->winsize.ws_xpixel = 0;
 244: tty->winsize.ws_ypixel = 0;
 245: tty->lnext = 0;
 246: }
 247:
 248: static void serial_errors(struct serial *s, int status)
 249: {
 250: struct tty *tty;
 251:
 252: tty = s->tty;
 253:
 254: if(!(tty->termios.c_iflag & IGNBRK) && tty->termios.c_iflag & BRKINT) {
 255: if(status & UART_LSR_BI) {
 256: printk("WARNING: break interrupt in %s.\n", s->name);
 257: }
 258: }
 259:
 260: /* this includes also overrun errors */
 261: if(!(tty->termios.c_iflag & IGNPAR) && tty->termios.c_iflag & PARMRK) {
 262: if(status & UART_LSR_OE) {
```

```
drivers/char/serial.c Page 5/9
 263: printk("WARNING: overrun error in %s.\n", s->name);
 264:
 265: } else if(status & UART_LSR_PE) {
 266: printk("WARNING: parity error in %s.\n", s->name);
 267:
 268: } else if(status & UART_LSR_FE) {
 269: printk("WARNING: framing error in %s.\n", s->name);
 270: 
 271: } else if(status & UART_LSR_EFIFO) {
 272: printk("WARNING: FIFO error in %s.\n", s->name);
 273: }
 274:275: }
 276:
 277: static void serial_send(struct tty *tty)
 278: {
 279: unsigned char ch;
 280: struct serial *s;
 281: int count;
 282:
 283: s = (struct \, serial \, *) \, tty \rightarrow \, drive \, data;284:
 285: if(!tty->write_q.count) {
 286: outport_b(s->addr + UART_IER, UART_IER_RDAI);
 287: return;
 288: }
 289:
 290: count = 0;
 291: while(tty->write_q.count > 0 && count < UART_FIFO_SIZE) {
 292: ch = tty_queue_getchar(\&tty->write_q);
 293: outport_b(s->addr + UART_TD, ch);
 294: count++;
 295: }
 296:
 297: if(!tty->write_q.count) {
 298: outport_b(s->addr + UART_IER, UART_IER_RDAI);
 299: }
 300: wakeup(&tty_write);
 301: }
 302:
 303: static int serial_receive(struct serial *s)
 304: {
 305: int status, errno;
 306: unsigned char ch;
 307: struct tty *tty;
 308:
 309: errno = 0;
 310: tty = s->tty;
 311:
 312: do {
 313: if(!tty_queue_room(&tty->read_q)) {
 314: errno = -EAGAIN;
 315: break;
 316: }
 317: ch = inport_b(s->addr + UART_RD);
 318: tty_queue_putchar(tty, &tty->read_q, ch);
 319: status = inport_b(s->addr + UART_LSR);
 320: } while(status & UART_LSR_RDA);
 321:
 322: serial_bh.flags = BH_ACTIVE;
 323: return errno;
 324: }
 325:
 326: void irq_serial(int num, struct sigcontext *sc)
 327: {
 328: struct serial *s;
 329: int status;
```

```
drivers/char/serial.c Page 6/9
```

```
330:
 331: s = serial_ports;
 332:
 333: if(s) {
 334: do {
 335: if(s->irq == num) {
 336: while(!(inport_b(s->addr + UART_IIR) & UART_IIR_
NOINT)) {
 337: 337:338: if(status & UART_LSR_RDA) {
 339: if(serial_receive(s)) {
 340: break;
 341: }
 342: }
 343: if(status & UART_LSR_THRE) {
 344: serial_send(s->tty);<br>345:345: }
 346: Serial errors(s, status);
 347: }
 348: }
 349: s = s->next;
 350: } while(s);
 351: }
 352: }
 353:
 354: int serial_open(struct tty *tty)
 355: {
 356: struct serial *s;
 357: int minor;
 358:
 359: minor = MINOR(tty->dev);
 360: if(!TEST_MINOR(serial_device.minors, minor)) {
 361: return -ENXIO;
 362:363:
 364: s = (struct serial *)tty->driver_data;
 365:
 366: /* enable FIFO */367: if(s->flags & UART_HAS_FIFO) {
 368: outport_b(s->addr + UART_FCR, UART_FCR_FIFO | UART_FCR_FIFO14);
 369: }
 370: outport_b(s->addr + UART_MCR, UART_MCR_OUT2 | UART_MCR_RTS | UART_MCR_DT
R);
 371:
 372: /* enable interrupts */
 373: outport_b(s->addr + UART_IER, UART_IER_RDAI);
 374:
 375: /* clear all input registers */
 376: inport_b(s->addr + UART_RD);
 377: inport_b(s->addr + UART_IIR);
 378: inport_b(s->addr + UART_LSR);
 379: inport_b(s->addr + UART_MSR);
 380:
 381: return 0;
 382: }
 383:
 384: int serial_close(struct tty *tty)
 385: {
 386: struct serial *s;
 387: int minor;
 388:
 389: minor = MINOR(tty->dev);
 390: if(!TEST_MINOR(serial_device.minors, minor)) {
 391: return -ENXIO;
 392: }
 393:
 394: s = (struct serial *)tty->driver_data;
```

```
drivers/char/serial.c Page 7/9
```

```
395:
396: if(tty->count > 1) {
397: return 0;
398: }
399:
400: /* disable all interrupts */
401: outport b(s->addr + UART IER, 0);
402:
403: /* disable FIFO */404: outport b(s-)addr + UART_FCR, UART_FCR_CRCVR | UART_FCR_CXMTR);
405:
406: /* clear all input register */
407: inport b(s->addr + UART RD);
408:409:409: return 0;
410: }
411:
412: void serial_set_termios(struct tty *tty)
413: {
414: short int divisor;
415: int baud, size, stop;
416: int lctrl;
417: struct serial *s;
418:
419: s = (struct serial *)tty->driver_data;
420: lctrl = 0;
421.422: \textbf{if}(!\text{ (baud = try->termins.c_cflag & CBAUD)) }423: return;
424: }
425: divisor = 115200 / baud_table[baud];
426:
427: outport_b(s->addr + UART_LCR, UART_LCR_DLAB); /* enable DLAB */
428: outport_b(s->addr + UART_DLL, divisor & 0xFF); /* LSB of divisor */
429: outport b(s-)addr + UART_DLH, divisor >> 8); /* MSB of divisor */
430:
431: size = tty->termios.c_cflag & CSIZE;
432: switch(size) {
433: case CS5:
                      lctr1 = \text{UART\_LCR\_WL5};435: break;
436: case CS6:
437: lctrl = UART_LCR_WL6;
438: break;
439: case CS7:
440: letrl = UART LCR WL7;
441: break;
442: case CS8:
443: 1 \text{ctrl} = \text{UART\_LCR\_WLS};444: break;
445: default:
446: lctrl = UART_LCR_WL5;
447: break;
448: }
449:
450: stop = tty->termios.c_cflag & CSTOPB;
451: if(stop) {
452: lctrl | = UART LCR 2STB;
453: } else {
454: 1 \text{ctrl} = UART_LCR_1STB;
455: }
456:
457: if(tty->termios.c_cflag & PARENB) {
458: 1 \text{ctrl} = \text{UART\_LCR\_EP};<br>459: \text{else if (ttv->terminos.c cfla)}459: } else if(tty->termios.c_cflag & PARODD) {
460: lctrl = UART_LCR_OP;
461: } else {
```
**drivers/char/serial.c** Page 8/9  $462:$  lctrl  $=$  UART\_LCR\_NP; 463: } 464: 465: /\* FIXME: flow control RTSCTS no supported \*/ 466: 467: outport\_b(s->addr + UART\_LCR, lctrl); /\* line control \*/ 468: } 469: 470: **void serial\_write**(**struct** tty \*tty) 471: { 472: **struct** serial \*s; 473: **unsigned long int** flags; 474: 475: SAVE\_FLAGS(flags); CLI(); 476: s = (**struct** serial \*)tty->driver\_data; 477: outport\_b(s->addr + UART\_IER, UART\_IER\_RDAI | UART\_IER\_THREI); 478: RESTORE\_FLAGS(flags); 479: } 480: 481: **void irq\_serial\_bh**(**void**) 482: { 483: **struct** tty \*tty; 484: **struct** serial \*s; 485: 486: s = serial\_ports; 487: 488: **if**(s) { 489: **do** {  $490:$  tty = s->tty; 491: **if**(tty->read\_q.count) { 492: **if**(!lock\_area(AREA\_SERIAL\_READ)) { 493: tty->input(tty); 494: unlock\_area(AREA\_SERIAL\_READ); 495: } **else** { 496: serial bh.flags  $|=$  BH ACTIVE; 497: } 498: } 499: s = s->next; 500: } **while**(s); 501: } 502: } 503: 504: **void serial\_init**(**void**) 505: { 506: **int** n, n2, type, found; 507: **struct** serial \*\*sp, \*s; 508: **struct** tty \*tty; 509: 510: **for**( $n = 0$ , found = 0;  $n <$  SERIAL\_MINORS;  $n++$ ) { 511:  $s = \text{aserial_table[n]}$ ; 512: **if**((type = serial\_identify(s))) { 513: printk(**"ttyS%d 0x%04X-0x%04X %d type=%s%s\n"**, n, s->addr, s->addr + 7, s->irq, serial\_chip[type], s->flags & UART\_HAS\_FIFO ? **" FIFO=y es"** : **""**); 514: 515: SET\_MINOR(serial\_device.minors,  $(1 \leq S)$  SERIAL\_MSF) + n); 516: serial\_default(s); 517: sp = &serial\_ports; 518: **if**(\*sp) { 519: **do** {  $520:$   $sp = \frac{1}{2}$   $sp = \frac{1}{2}$   $sp = \frac{1}{2}$   $sp = \frac{1}{2}$   $sp = \frac{1}{2}$ 521: } **while**(\*sp); 522: } 523: **if**(!register\_tty(MKDEV(SERIAL\_MAJOR, (1 << SERIAL\_MSF) + n))) { 524: tty = get\_tty(MKDEV(SERIAL\_MAJOR, (1 << SERIAL\_M

 $SF)$  + n));

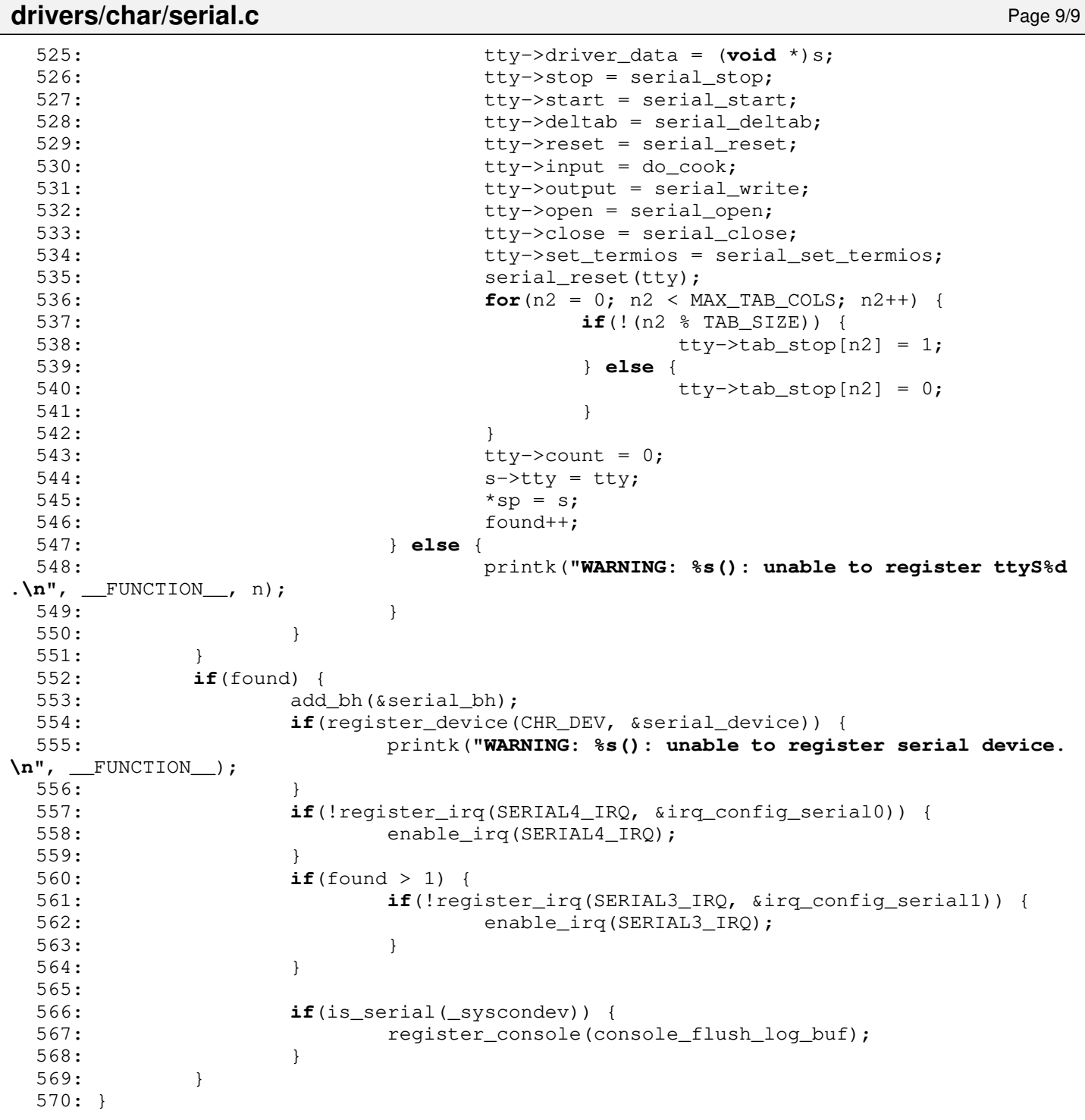

# **drivers/char/sysrq.c** Page 1/1

```
1: /*2: * fiwix/drivers/char/sysrq.c
3:4: * Copyright 2021, Jordi Sanfeliu. All rights reserved.<br>5: * Distributed under the terms of the Fiwix License.
   * Distributed under the terms of the Fiwix License.<br>*/
6:7:
8: #include <fiwix/asm.h>
9: #include <fiwix/sysrq.h>
10: #include <fiwix/traps.h>
11: #include <fiwix/stdio.h>
12: #include <fiwix/string.h>
13: #include <fiwix/sleep.h>
14: #include <fiwix/sched.h>
15: #include <fiwix/mm.h>
16:
17: static const char *pstate[] = {
18: "?",
19: "R",
20: "S",
21: "Z",
22: "T",
23: "D"
24: }25:
26: static void process_list(void)
27: {
28: struct proc *p;
29:
30: printk("USER PID PPID S CMD\n");
31: FOR_EACH_PROCESS(p) {
32: if(p->state != PROC_ZOMBIE) {
33: printk("%d %5d %5d %s %s\n",
34: p->uid,
35: p->pid,
36: p->ppid,
37: pstate[p->state],
38: p->argv0
39: );
40: }<br>41: \qquad \qquad }
              p = p->next;
42: }
43:
44: printk("PIDs in running queue: ");
45: FOR_EACH_PROCESS_RUNNING(p) {
46: printk("%d ", p->pid);
47: p = p-\text{next\_run};48: }
49: printk("\n");
50: }
51:
52: void do_sysrq(int op)
53: \{54: \}54: switch(op) {
55: case SYSRQ_STACK:
56: printk("sysrq: Stack backtrace.\n");
57: stack_backtrace();
58: break;
59: case SYSRQ_TASKS:
60: printk("sysrq: Task list.\n");
61: process_list();
62: break;
63: case SYSRQ_UNDEF:
64: printk("sysrq: Undefined operation.\n");
65: break;
66: }
67: }
```

```
1: /*2: * fiwix/drivers/char/tty.c
3:4: * Copyright 2018-2021, Jordi Sanfeliu. All rights reserved.
5: * Distributed under the terms of the Fiwix License.<br>6: */6:7:
8: #include <fiwix/kernel.h>
9: #include <fiwix/ioctl.h>
10: #include <fiwix/tty.h>
11: #include <fiwix/ctype.h>
12: #include <fiwix/console.h>
13: #include <fiwix/pic.h>
14: #include <fiwix/devices.h>
15: #include <fiwix/fs.h>
16: #include <fiwix/errno.h>
17: #include <fiwix/sched.h>
18: #include <fiwix/timer.h>
19: #include <fiwix/sleep.h>
20: #include <fiwix/process.h>
21: #include <fiwix/fcntl.h>
22: #include <fiwix/kd.h>
23: #include <fiwix/stdio.h>
24: #include <fiwix/string.h>
25:
26: struct tty tty_table[NR_TTYS];
27: extern short int current_cons;
28:
29: static void wait_vtime_off(unsigned int arg)
30: {
31: unsigned int *fn = (unsigned int *)arg;
32:
33: wakeup(fn);
34: }
35:
36: static void termios2termio(struct termios *termios, struct termio *termio)
37: {
38: int n;
39:
40: termio->c_iflag = termios->c_iflag;
41: termio->c_oflag = termios->c_oflag;
42: termio->c_cflag = termios->c_cflag;
43: termio->c_lflag = termios->c_lflag;
44: termio->c_line = termios->c_line;
45: for(n = 0; n < NCC; n++) {
46: termio->c cc[n] = termios->c_cc[n];
47: }
48: }
49:
50: static void termio2termios(struct termio *termio, struct termios *termios)
51: {
52: int n;
53:
54: termios->c_iflag = termio->c_iflag;
55: termios->c_oflag = termio->c_oflag;
56: termios->c_cflag = termio->c_cflag;
57: termios->c_lflag = termio->c_lflag;
58: termios->c_line = termio->c_line;
59: for(n = 0; n < NCC; n++) {
60: termios->c_cc[n] = termio->c_cc[n];
61: }
62: }
63:
64: static int opost(struct tty *tty, unsigned char ch)
65: {
           int status;
```
67:

```
drivers/char/tty.c Page 2/16
 68: status = 0;69:
 70: if(tty->termios.c_oflag & OPOST) {
 71: switch(ch) {
 72: case '\n':
 73: if(tty->termios.c_oflag & ONLCR) {
 74: if(tty_queue_room(&tty->write_q) >= 2) {
 75: tty_queue_putchar(tty, &tty->wri
te_q, '\r');
 76: tty->column = 0;
 77: } else {
 78: return -1;
 79: }
 80: }
 81: break;
 82: case '\t':
 83: while(tty->column < (tty->winsize.ws_col - 1)) {
 84: if(tty->tab_stop[++tty->column]) {
 85: break;
 86: }
 87: }
 88: break;
 89: case '\b':
 90: if(tty->column > 0) {
 91: tty->column--;
 92: }
 93: default:
 94: if(tty->termios.c_oflag & OLCUC) {
 95: ch = TOUPPER(ch);
 96: }
 97: if(!ISCNTRL(ch)) {
 98: tty->column++;
 99: }
 100: break;
 101: }
 102: }
 103: if(tty_queue_putchar(tty, &tty->write_q, ch) < 0) {
 104: status = -1;105: }
 106: return status;
 107: }
 108:
 109: static void out_char(struct tty *tty, unsigned char ch)
 110: {
 111: if(ISCNTRL(ch) && !ISSPACE(ch) && (tty->termios.c_lflag & ECHOCTL)) {
 112: if(tty->lnext || (!tty->lnext && ch != tty->termios.c_cc[VEOF]))
 113: tty_queue_putchar(tty, &tty->write_q, '^');
 114: tty_queue_putchar(tty, &tty->write_q, ch + 64);
 115: tty->column += 2;
 116: }
 117: } else {
 118: opost(tty, ch);
 119: }
 120: }
 121:122: static void erase_char(struct tty *tty, unsigned char erasechar)
 123: {
 124: unsigned char ch;
 125:
 126: if (erasechar == tty->termios.c_cc [VERASE]) {
 127: if((ch = tty_queue_unputchar(&tty->cooked_q))) {
 128: if(tty->termios.c_lflag & ECHO) {
 129: tty_queue_putchar(tty, &tty->write_q, '\b');
 130: tty_queue_putchar(tty, &tty->write_q, ' ');
 131: tty_queue_putchar(tty, &tty->write_q, '\b');
 132: if(ch == '\t') {
```
 $\left\{ \right.$ 

```
drivers/char/tty.c Page 3/16
 133: tty->deltab(tty);
 134: }
 135: if(ISCNTRL(ch) && !ISSPACE(ch) && tty->termios.c
_lflag & ECHOCTL) {
 136: tty_queue_putchar(tty, &tty->write_q, '\
b');
 137: tty_queue_putchar(tty, &tty->write_q, ' 
');
 138: tty_queue_putchar(tty, &tty->write_q, '\
b');
 139: }
 140: }
 141: }
 142:143: if (erasechar == tty->termios.c_cc [VWERASE]) {
 144: unsigned char word_seen = 0;
 145:
 146: while(tty->cooked q.count > 0) {
 147: ch = LAST_CHAR(&tty->cooked_q);
 148: if((ch == ' ' || ch == '\t') && word_seen) {
 149: break;
 150: }
 151: if(ch != ' ' && ch != '\t') {
 152: word seen = 1;
 153: }
 154: erase_char(tty, tty->termios.c_cc[VERASE]);
 155: }
 156:157: if (erasechar == tty->termios.c_cc [VKILL]) {
 158: while(tty->cooked_q.count > 0) {
 159: erase_char(tty, tty->termios.c_cc[VERASE]);
 160: }
 161: if(tty->termios.c_lflag & ECHOK && !(tty->termios.c_lflag & ECHO
E) \}162: tty_queue_putchar(tty, &tty->write_q, '\n');
 163: }
 164: }
 165: }
 166:
 167: static void set_termios(struct tty *tty, struct termios *new_termios)
 168: {
 169: memcpy_b(&tty->termios, new_termios, sizeof(struct termios));
 170: if(tty->set_termios) {
 171: tty->set_termios(tty);
 172: }
 173: }
 174:
 175: static void set_termio(struct tty *tty, struct termio *new_termio)
 176: {
 177: struct termios new_termios;
 178:
 179: termio2termios(new_termio, &new_termios);
 180: }
 181:
 182: int register_tty(__dev_t dev)
 183: {
 184: int n;
 185:
 186: for(n = 0; n < NR TTYS; n+1 {
 187: if(tty_table[n].dev == dev) {
 188: printk("ERROR: %s(): tty device %d,%d already registered
!\n", __FUNCTION__, MAJOR(dev), MINOR(dev));
 189: return 1;
 190:191: if(!tty_table[n].dev) {
 192: tty_table[n].dev = dev;
 193: tty_table[n].count = 0;
```

```
drivers/char/tty.c Page 4/16
```

```
194: return 0;
195: }
196 \cdot 1197: printk("ERROR: \text{ss}(): tty table is full!\n", FUNCTION_);
198: return 1;
199: }
200:
201: struct tty * get_tty(__dev_t dev)
202: {
203: int n;
204:
205: if(!dev) {
206: return NULL;
207: }
208.209: /* /dev/console = system console */
210: if(dev == MKDEV(SYSCON_MAJOR, 1)) {
211: dev = (dev_t) syscondev;
212:213:
214: \frac{1}{2} /* /dev/tty0 = current virtual console */
215: if(dev == MKDEV(VCONSOLES MAJOR, 0)) {
216: dev = MKDEV(VCONSOLES MAJOR, current cons);
217: }
218:
219: /* /dev/tty = controlling TTY device */220: if(dev == MKDEV(SYSCON_MAJOR, 0)) {
221: if(!current->ctty) {
222: return NULL;
223:224: dev = current->ctty->dev;
225:226:
227: for(n = 0; n < NR TTYS; n+1) {
228: if(tty_table[n].dev == dev) {
229: return \& \text{try_table[n]};
230: }
231: }
232: return NULL;
233: }
234:
235: void disassociate_ctty(struct tty *tty)
236: {
237: struct proc *p;
238:
239: if(!tty) {
240: return;
241: }
242:
243: \frac{1}{2} /* this tty is no longer the controlling tty of any session */
244: tty->pgid = tty->sid = 0;
245:
246: \frac{1}{2} /* clear the controlling tty for all processes in the same SID */
247: FOR_EACH_PROCESS(p) {
248: if(p->sid == current->sid) {
249: p\rightarrowctty = NULL;
250: }
251: p = p - \text{next};252: }
253: kill_pgrp(current->pgid, SIGHUP);
254: kill_pgrp(current->pgid, SIGCONT);
255: }
256:
257: void termios_reset(struct tty *tty)
258: {
259: tty->kbd.mode = K_XLATE;
260: tty->termios.c_iflag = ICRNL | IXON | IXOFF;
```
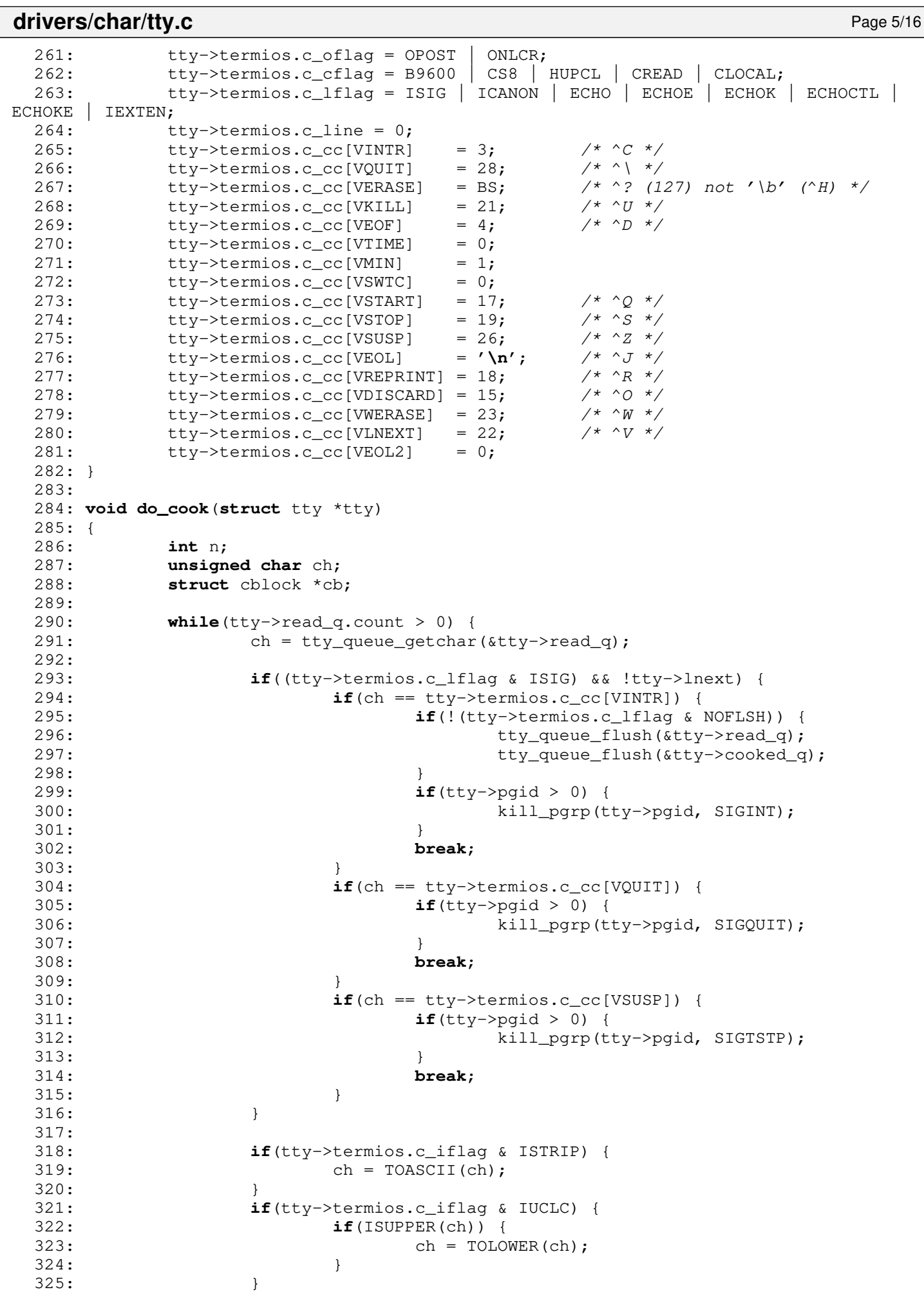

326:

**drivers/char/tty.c** Page 6/16 327: **if**(!tty->lnext) { 328: **if**(ch ==  $'\mathbf{r}'$ ) {<br>329: **if**( $\mathbf{r} + \mathbf{r}' = \mathbf{r}'$ ) **if** 329: **if**(tty->termios.c\_iflag & IGNCR) {<br>330: **continue**: 330: **continue**; 331: } 332: **if**(tty->termios.c\_iflag & ICRNL) {  $333:$  ch =  $'\n\ln'$ ; 334: } 335: } **else** { 336: **if**(ch == **'\n'**) { 337: **if**(tty->termios.c\_iflag & INLCR) { 338: ch = **'\r'**;  $339:$ 340: } 341: } 342: } 343: 344: **if**(tty->termios.c\_lflag & ICANON && !tty->lnext) { 345: **if**(ch == tty->termios.c\_cc[VERASE] || ch == tty->termios  $c$   $cc$  [VWERASE]  $||$  ch == tty->termios.c\_cc[VKILL]) { 346: erase\_char(tty, ch); 347: **continue**; 348: } 349:  $\texttt{if}(\texttt{ch} == \texttt{ty}\texttt{-\texttt{termios.c\_cc}[\texttt{VREPRINT}])$  {<br>351: out char(tty, ch); out\_char(tty, ch);  $352:$ <br> $\text{tty\_queue\_putchar}(\text{tty, \&\text{tty->write\_q, '}\&\text{n'});$ <br> $\text{cb = \text{tty->cosled g, head:}}$  $353:$  cb = tty->cooked\_q.head;<br> $354:$  while(cb){ 354: **while**(cb) { 355: **for**  $(n = 0; n < cb$  ->end off; n++) {  $356$ : **if**(n >= cb->start off) { 357: out\_char(tty, cb->data[n ]);  $358:$  $359:$  $360:$  cb = cb->next; 361: } 362: **continue**; 363: } 364: 365: **if**(ch == tty->termios.c\_cc[VLNEXT] && tty->termios.c\_lfl ag & IEXTEN) {  $366:$  tty->lnext = 1; 367: **if**(tty->termios.c\_lflag & ECHOCTL) { 368: tty\_queue\_putchar(tty, &tty->write\_q, **'^ '**); 369: tty\_queue\_putchar(tty, &tty->write\_q, **'\ b'**); 370: } 371: **break**; 372: } 373: 374: **if**(tty->termios.c\_iflag & IXON) { 375: **if**(ch == tty->termios.c\_cc[VSTART]) { 376: tty->start(tty); 377: **continue**; 378: } 379: **if**(ch == tty->termios.c\_cc[VSTOP]) { 380: tty->stop(tty); 381: **continue**; 382: } 383: **if**(tty->termios.c\_iflag & IXANY) { 384: tty->start(tty); 385: } 386: } 387: }

388:

```
drivers/char/tty.c Page 7/16
 389: /* FIXME: using ISSPACE here makes LNEXT working incorrectly */
 390: if(tty->termios.c_lflag & ICANON) {
 391: if(ISCNTRL(ch) && !ISSPACE(ch) && (tty->termios.c_lflag 
& ECHOCTL)) {
 392: out_char(tty, ch);
 393: tty_queue_putchar(tty, &tty->cooked_q, ch);
 394: tty->lnext = 0;
 395: continue;
 396: }
 397: if(ch == '\n\begin{bmatrix}\nn'\n\end{bmatrix} {
 398: tty->canon_data = 1;
 399: }
 400: }
 401:
 402: if(tty->termios.c_lflag & ECHO) {
 403: out_char(tty, ch);
 404: } else {
 405: if((tty->termios.c_lflag & ECHONL) && (ch == '\n')) {
 406: \qquad \qquad \text{out\_char}(\text{tty, ch});407: }
 408: }
 409: tty_queue_putchar(tty, &tty->cooked_q, ch);
 410: tty->lnext = 0;
 411: }
 412: tty->output(tty);
 413: if(!(tty->termios.c_lflag & ICANON) || ((tty->termios.c_lflag & ICANON) 
&& tty->canon_data)) {
 414: wakeup(&do_select);
 415: }
 416: wakeup(&tty_read);
 417: }
 418:
 419: int tty_open(struct inode *i, struct fd *fd_table)
 420: {
 421: int noctty_flag;
 422: struct tty *tty;
 423: int errno;
 424: 
 425: noctty_flag = fd_table->flags & O_NOCTTY;
 426:
 427: if(MAJOR(i->rdev) == SYSCON_MAJOR && MINOR(i->rdev) == 0) {
 428: if(!current->ctty) {
 429: return -ENXIO;
 430: }
 431: }
 432:
 433: if(MAJOR(i->rdev) == VCONSOLES_MAJOR && MINOR(i->rdev) == 0) {
 434: noctty_flag = 1;
 435:436:
 437: if(!(tty = get_tty(i->rdev))) {
 438: printk("%s(): oops! (%x)\n", __FUNCTION__, i->rdev);
 439: printk("_syscondev = %x\n", _syscondev);
 440: return -ENXIO;
 441: }
 442:
 443: if(tty->open) {
 444: if((errno = tty->open(tty)) < 0) {
 445: return errno;
 446: }
 447: }
 448: tty->count++;
 449: tty->column = 0;
 450:
 451: if(SESS_LEADER(current) && !current->ctty && !noctty_flag && !tty->sid) 
{
 452: current->ctty = tty;
```

```
drivers/char/tty.c Page 8/16
```

```
453: tty->sid = current->sid;<br>454: tty->pqid = current->pqi
                  try->pgid = current->pgid;
 455 \cdot456: return 0;
 457: }
 458:
 459: int tty_close(struct inode *i, struct fd *fd_table)
 460: {
 461: struct proc *p;
 462: struct tty *tty;
 463: int errno;
 464:
 465: if(!(tty = get_tty(i->rdev))) {
 466: printk("%s(): oops! (%x)\n", __FUNCTION__, i->rdev);
 467: return -ENXIO;
 468: }
 469:
 470: if(tty->close) {
 471: \mathbf{if}(\text{term} = \text{try}\rightarrow \text{close}(\text{try})) < 0472: return errno;
 473: }
 474: }
 475: tty->count--;
 476: if(!tty->count) {
 477: termios_reset(tty);<br>478: ttv->pqid = ttv->si
                  try->pgid = tty->sid = 0;
 479:
 480: /* this tty is no longer the controlling tty of any process */
 481: FOR_EACH_PROCESS(p) {
 482: if(p->ctty == tty) {
 483: p->ctty = NULL;
 484: }
 485: p = p->next;
 486: }
 487: }
 488: return 0;
 489: }
 490:
 491: int tty_read(struct inode *i, struct fd *fd_table, char *buffer, __size_t count)
 492: {
 493: unsigned int min;
 494: unsigned char ch;
 495: struct tty *tty;
 496: struct callout_req creq;
 497: int n;
 498:
 499: if(!(tty = get_tty(i->rdev))) {
 500: printk("%s(): oops! (%x)\n", __FUNCTION__, i->rdev);
 501: return -ENXIO;
 502: }
 503:
 504: /* only the foreground process group is allowed to read from the tty */
 505: if(current->ctty == tty && current->pgid != tty->pgid) {
 506: if(current->sigaction[SIGTTIN - 1].sa_handler == SIG_IGN || curr
ent->sigblocked & (1 << (SIGTTIN - 1)) || is_orphaned_pgrp(current->pgid)) {
 507: return -EIO;
 508: }
 509: kill_pgrp(current->pgid, SIGTTIN);
 510: return -ERESTART;
 511: }
 512:
 513: n = min = 0;514: while(count > 0) {
 515: if(tty->kbd.mode == K_RAW || tty->kbd.mode == K_MEDIUMRAW) {
 516: n = 0;<br>517: while
                        while(n < count) {
 518: if((ch = tty_queue_getchar(&tty->read_q))) {
```
Copyright (C) 2018-2021 by Jordi Sanfeliu <jordi@fibranet.cat> 345

```
drivers/char/tty.c Page 9/16
 519: buffer[n++] = ch;
520: } else {
521: break;
 522: }
523: }
524: if(n) {
525: break;
526: }
527: }
528:
529: if (tty->termios.c_lflag & ICANON) {
530: if((ch = LAST_CHAR(&tty->cooked_q))) {
531: if(ch == '\n\begin{bmatrix} \nh \end{bmatrix} ch == tty->termios.c_cc[VEOL]
| ch == tty->termios.c_cc[VEOF] || (tty->termios.c_lflag & IEXTEN && ch == tty->termios
.c_cc[VEOL2] && tty->termios.c_cc[VEOL2] != 0)) {
532:
 533: tty->canon_data = 0;
 534: \frac{1}{3} and \frac{1}{3} and \frac{1}{3} and passed to the reading proc
ess */535: if (ch == tty->termios.c_cc[VEOF]) {
 536: tty_queue_unputchar(&tty->cooked
_q);
 537: }
538:
539: while(n < count) {
540: if((ch = tty_queue_getchar(&tty-
>cooked_q))) {
541: buffer[n++] = ch;<br>542: belse {
                         542: } else {
 543: break;
 544: }
 545: }
 546: break;
 547: }
548: }
549: } else {
550: if(tty->termios.c_cc[VTIME] > 0) {
551: unsigned int ini_ticks = kstat.ticks;
552: unsigned int timeout;
553:
554: if(!tty->termios.c_cc[VMIN]) {
555: /* VTIME is measured in tenths of second
 */
556: timeout = tty->termios.c_cc[VTIME] * (HZ
/ 10;
557:
 558: while(kstat.ticks - ini_ticks < timeout 
&& !tty->cooked_q.count) {
 559: creq.fn = wait_vtime_off;
560: creq.arg = (unsigned int)&tty->c
ooked_q;
561: add_callout(&creq, timeout);
 562: if(fd_table->flags & O_NONBLOCK)
 {
563: return -EAGAIN;
 564: }
565: if(sleep(&tty_read, PROC_INTERRU
PTIBLE)) {
566: return -EINTR;
 567: }
 568: }
569: while(n < count) {
570: if((ch = tty_queue_getchar(&tty-
>cooked_q))) {
571: buffer[n++] = ch;
 572: } else {
 573: break;
```
Copyright (C) 2018-2021 by Jordi Sanfeliu <jordi@fibranet.cat> 346

```
drivers/char/tty.c Page 10/16
 574: }
 575: }
576: break;
577: } else {
                   if(tty->cooked_q.count > 0) {
579: if(n < MIN(tty->termios.c_cc[VMI
N], count)) {
                         ch = ty\_queue\_getchar (&
tty->cooked_q);
581: buffer[n++] = ch;
 582: }
583: if(n >= MIN(tty->termios.c_cc[VM
IN], count)) {
584: del_callout(&creq);<br>585: break: break: break: break: break: break: break: break: break: break: break: break: break: break: break: break: break: break: break: break: break: br
 585: break;
 586: }
587: timeout = tty->termios.c_cc[VTIM
E] * (HZ / 10);<br>588:
                      creq.fn = wait_vtime_off;589: creq.arg = (unsigned int)&tty->c
ooked_q;
590: add callout(&creq, timeout);
591: if(fd_table->flags & O_NONBLOCK)
 {
592: n = -EAGAIN;
 593: break;
 594: }
595: if(sleep(&tty_read, PROC_INTERRU
PTIBLE)) {
596: n = -FINTR:597: break;
 598: }
599: if(!tty->cooked_q.count) {
 600: break;
 601: }
602: continue;
 603: }
 604: }
605: } else {
606: if(tty->cooked_q.count > 0) {
607: if(min < tty->termios.c_cc[VMIN] || !tty
->termios.c_cc[VMIN]) {
608: if(n < count) {
609: ch = tty_queue_getchar(&
tty->cooked_q);
610: buffer[n++] = ch;
 611: if(--tty->canon_data < 0
) {
 612: tty->canon_data 
= 0;613: }
 614: }
 615: min++;
 616: }
 617: }
618: if(min >= tty->termios.c_cc[VMIN]) {
619: break;
 620: }
 621: }
622: }
623: if(fd_table->flags & O_NONBLOCK) {
624: n = -EAGAN;625: break;
626.627: if(sleep(&tty_read, PROC_INTERRUPTIBLE)) {
628: n = -EINTR;629: break;
```

```
drivers/char/tty.c Page 11/16
 630: }
 631: }
 632:
 633: if(n) {
 634: i \rightarrow i at ine = CURRENT TIME;
 635: }
 636: return n;
 637: }
 638:
 639: int tty_write(struct inode *i, struct fd *fd_table, const char *buffer, __size_t
 count)
 640: {
 641: unsigned char ch;<br>642: struct tty *tty;
         struct tty *tty;
 643: int n;
 644:
 645: if(!(tty = get_tty(i->rdev))) {
 646: printk("%s(): oops! (%x)\n", __FUNCTION__, i->rdev);
 647: return -ENXIO;
 648: }
 649:
 650: \frac{1}{x} only the foreground process group is allowed to write to the tty \frac{x}{x}651: if(current->ctty == tty && current->pgid != tty->pgid) {
 652: if(tty->termios.c_lflag & TOSTOP) {
 653: if(current->sigaction[SIGTTIN - 1].sa_handler != SIG_IGN
 && !(current->sigblocked & (1 << (SIGTTIN - 1)))) {
 654: if(is_orphaned_pgrp(current->pgid)) {<br>655: return -EIO:
                              655: return -EIO;
 656: }
 657: kill_pgrp(current->pgid, SIGTTOU);
 658: return -ERESTART;
 659: }
 660: }
 661: }
 662:
 663: n = 0;664: for(;;) {
 665: if(current->sigpending & ˜current->sigblocked) {
 666: return -ERESTART;
 667: }
 668: while(count && n < count) {
 669: ch = *(buffer + n);670: \frac{1}{4} FIXME: check if *(buffer + n) address is valid */
 671: if(opost(tty, ch) < 0) {
 672: break;
 673: }
 674: n++;
 675: }
 676: tty->output(tty);
 677: if(n == count) {
 678: break;
 679:680: if(fd_table->flags & O_NONBLOCK) {
 681: n = -EAGAN;682: break;
 683: }
 684: if(tty->write_q.count > 0) {
 685: if(sleep(&tty_write, PROC_INTERRUPTIBLE)) {
 686: n = -EINTR;
 687: break;
 688: }
 689: }
 690: if(need_resched) {
 691: do_sched();
 692: }
 693: }
 694:
```

```
drivers/char/tty.c Page 12/16
 695: if(n) {
 696: i\rightarrow i mtime = CURRENT TIME;
 697 \cdot 1698: return n;
 699: }
 700:
 701: /* FIXME: http://www.lafn.org/˜dave/linux/termios.txt (doc/termios.txt) */
 702: int tty_ioctl(struct inode *i, int cmd, unsigned long int arg)
 703: {
 704: struct proc *p;
 705: struct tty *tty;
 706: int errno;
 707:
 708: if(!(tty = get_tty(i->rdev))) {
 709: printk("\$\\ingthestage): oops! (\\ingthestage) \n", __FUNCTION__, i->rdev);<br>710: return -ENXIO:
                710: return -ENXIO;
 711: }
 712:
 713: switch(cmd) {
 714: /*
 715: * Fetch and store the current terminal parameters to a termios
 716: * structure pointed to by the argument.
 717: */
 718: case TCGETS:
 719: if((errno = check_user_area(VERIFY_WRITE, (void *)arg, s
izeof(struct termios)))) {
 720: return errno;
 721: }
 722: memcpy_b((struct termios *)arg, &tty->termios, sizeof(st
ruct termios));
 723: break;
 724:
 725:
 726: * Set the current terminal parameters according to the
 727: * values in the termios structure pointed to by the argument.
 728: * /729: case TCSETS:
 730: if((errno = check_user_area(VERIFY_READ, (void *)arg, si
zeof(struct termios)))) {
 731: return errno;
 732: }
 733: set_termios(tty, (struct termios *)arg);
 734: break;
 735:
 736:
 737: * Same as TCSETS except it doesn't take effect until all
 738: * the characters queued for output have been transmitted.
 739: * /740: case TCSETSW:
 741: if((errno = check_user_area(VERIFY_READ, (void *)arg, si
zeof(struct termios)))) {
 742: return errno;
 743: }
 744: set_termios(tty, (struct termios *)arg);
 745: break;
 746:
 747:
 748: * Same as TCSETSW except that all characters queued for
 749: * input are discarded.<br>750: *750:751: case TCSETSF:
 752: if((errno = check_user_area(VERIFY_READ, (void *)arg, si
zeof(struct termios)))) {
 753: return errno;
 754: }
 755: set_termios(tty, (struct termios *)arg);
```
756: tty\_queue\_flush(&tty->read\_q);

**drivers/char/tty.c** Page 13/16 757: **break**; 758:  $759:$   $/*$ <br> $760:$  \* 760: \* Fetch and store the current terminal parameters to a termio<br>761: \* structure pointed to by the argument. \* structure pointed to by the argument.<br>\*/  $762:$ 763: **case TCGETA**: 764: **if**((errno = check\_user\_area(VERIFY\_WRITE, (**void** \*)arg, **s izeof**(**struct** termio)))) { 765: **return** errno; 766: } 767: termios2termio(&tty->termios, (**struct** termio \*)arg); 768: **break**; 769:  $770:$ 771: \* Set the current terminal parameters according to the 772:  $*$  values in the termio structure pointed to by the argument.  $773:$  \*/ 774: **case TCSETA**: 775: **if**((errno = check\_user\_area(VERIFY\_READ, (**void** \*)arg, **si zeof**(**struct** termio)))) { 776: **return** errno; 777:<br>778: set\_termio(tty, (struct termio \*)arg); 779: **break**; 780: 781: /\* 782: \* Same as TCSET except it doesn't take effect until all 783: \* the characters queued for output have been transmitted.<br> $\star$ /  $784:$ 785: **case TCSETAW**: 786: **if**((errno = check\_user\_area(VERIFY\_READ, (**void** \*)arg, **si zeof**(**struct** termio)))) { 787: **return** errno; 788: } 789: set\_termio(tty, (**struct** termio \*)arg); 790: **break**; 791:  $792:$ 793:  $*$  Same as TCSETAW except that all characters queued for 794:  $*$  input are discarded.  $795:$   $* /$ 796: **case TCSETAF**: 797: **if**((errno = check\_user\_area(VERIFY\_READ, (**void** \*)arg, **si zeof**(**struct** termio)))) { 798: **return** errno; 799: } 800: set\_termio(tty, (**struct** termio \*)arg); 801: tty\_queue\_flush(&tty->read\_q); 802: **break**; 803: 804: /\* Perform start/stop control \*/ 805: **case TCXONC**: 806: **switch**(arg) { 807: **case TCOOFF**: 808: tty->stop(tty); 809: **break**; 810: **case TCOON**: 811: tty->start(tty); 812: **break**; 813: **default**: 814: **return** -EINVAL; 815: } 816: **break**; 817: **case TCFLSH**: 818: **switch**(arg) { 819: **case TCIFLUSH**:

Copyright (C) 2018-2021 by Jordi Sanfeliu <jordi@fibranet.cat> 350

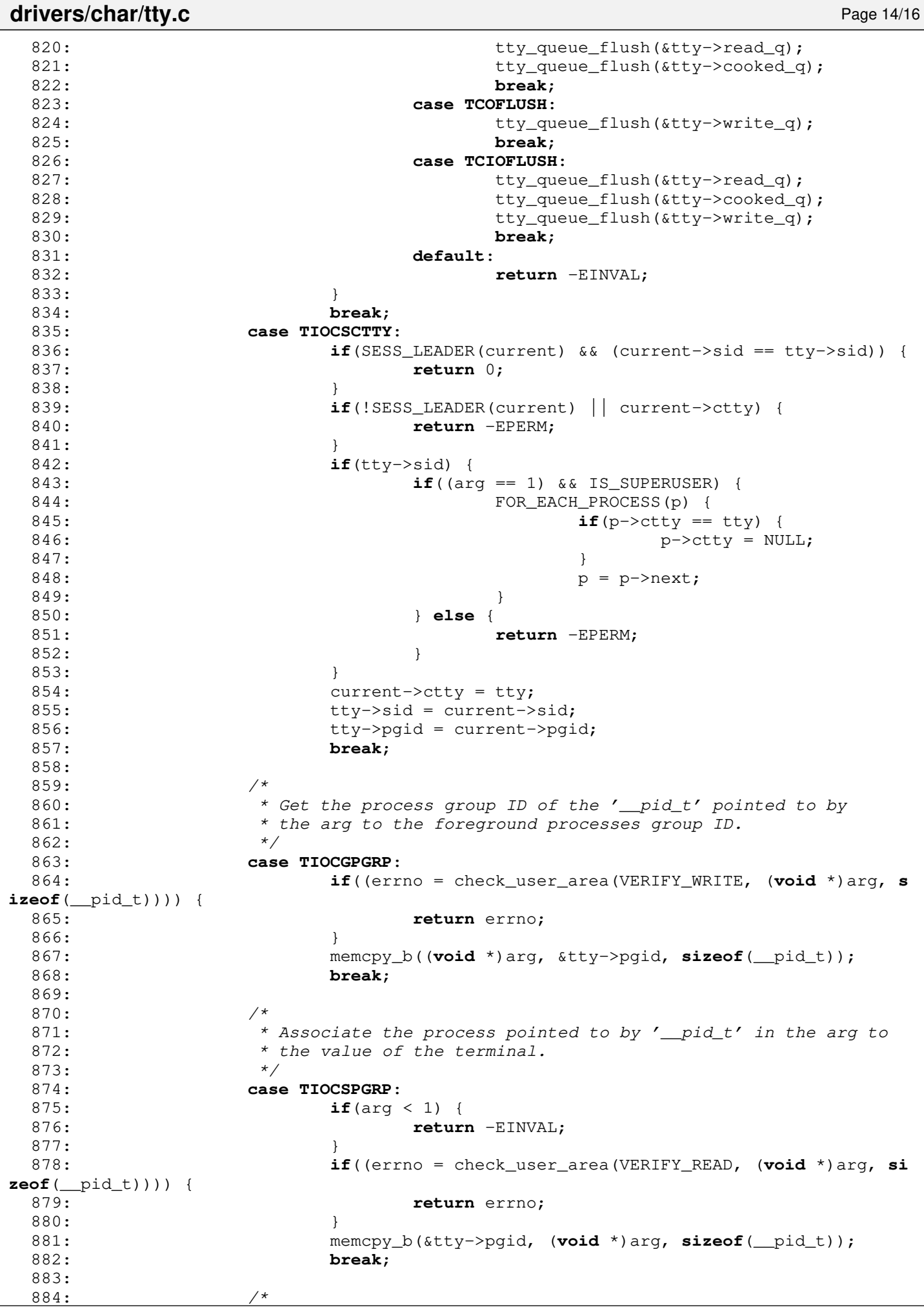

```
drivers/char/tty.c Page 15/16
 885: * The session ID of the terminal is fetched and stored in
 886: * the '_pid_t' pointed to by the arg.
 887: case TIOCSID: FIXME
 888: */
 889:
 890: /*
 891: * The terminal drivers notion of terminal size is stored in
 892: * the 'winsize' structure pointed to by the arg.
 893: */
 894: case TIOCGWINSZ:
 895: if((errno = check_user_area(VERIFY_WRITE, (void *)arg, s
izeof(struct winsize)))) {
 896: return errno;
 897: }
 898: memcpy_b((void *)arg, &tty->winsize, sizeof(struct winsi
ze));
 899: break;
 900:
 901:902: * The terminal drivers notion of the terminal size is set
 903: * to value in the 'winsize' structure pointed to by the arg.
 904: */
 905: case TIOCSWINSZ:
 906:907: struct winsize *ws = (struct winsize *)arg;
 908: short int changed;
 909.910: if((errno = check_user_area(VERIFY_READ, (void *)arg, si
zeof(struct winsize)))) {
 911: return errno;
 912: }
 913: changed = 0;
 914: if(tty->winsize.ws_row != ws->ws_row) {
 915: changed = 1;
 916: }
 917: if(tty->winsize.ws_col != ws->ws_col) {
 918: changed = 1;
 919: }
 920: if(tty->winsize.ws_xpixel != ws->ws_xpixel) {
 921: changed = 1;
 922: }
 923: if(tty->winsize.ws_ypixel != ws->ws_ypixel) {
 924: changed = 1;
 925: }
 926: tty->winsize.ws_row = ws->ws_row;
 927: tty->winsize.ws_col = ws->ws_col;
 928: tty->winsize.ws_xpixel = ws->ws_xpixel;
 929: tty->winsize.ws_ypixel = ws->ws_ypixel;
 930: if(changed) {
 931: kill_pgrp(tty->pgid, SIGWINCH);
 932: }
 933: }
 934: break;
 935: case TIOCNOTTY:
 936: if(current->ctty != tty) {
 937: return -ENOTTY;
 938: }
 939: if(SESS_LEADER(current)) {
 940: \qquad \qquad \text{disassociate\_ctty(tty)};
 941: }
 942: break;
 943: case TIOCLINUX:
 944: {
 945: int val = *(unsigned char *)arg;
 946: if((errno = check_user_area(VERIFY_READ, (void *)arg, si
zeof(unsigned char)))) {
 947: return errno;
```

```
Fiwix kernel for the i386 architecture version of the intervention of the intervention of the intervention of the intervention of the intervention of the intervention of the intervention of the intervention of the interven
drivers/char/tty.c Page 16/16
 948: }
 949: switch(val) {<br>950: case
 950: case 12: \frac{1}{2} \frac{1}{2} \frac{1}{2} \frac{1}{2} \frac{1}{2} \frac{1}{2} \frac{1}{2} \frac{1}{2} \frac{1}{2} \frac{1}{2} \frac{1}{2} \frac{1}{2} \frac{1}{2} \frac{1}{2} \frac{1}{2} \frac{1}{2} \frac{1}{2} \frac{1}{2} \frac{1}{2} \frac{1}{2} \frac{1}{951: return current_cons;<br>952: break:
  952: break;
 953: default:
 954: return -EINVAL;<br>955: break;
                                         955: break;
 956: }
 957: break;
 958: }
 959:<br>960:
 960: default:
                           return vt_ioctl(tty, cmd, arg);
 962: }<br>963: r
             963: return 0;
 964: }
 965:
 966: int tty_lseek(struct inode *i, __off_t offset)
 967: {
 968: return -ESPIPE;
 969: }
 970:
 971: int tty_select(struct inode *i, int flag)
 972: {
 973: struct tty *tty;
 974:
 975: if(!(tty = get_tty(i->rdev))) {<br>976: printk("%s(): oops!(%x
                    976: printk("%s(): oops! (%x)\n", __FUNCTION__, i->rdev);
 977: return 0;
 978: }
 979:
 980: switch(flag) {
 981: case SEL_R:
 982: if(tty->cooked_q.count > 0) {
 983: if(!(tty->termios.c_lflag & ICANON) || ((tty->te
rmios.c_lflag & ICANON) && tty->canon_data)) {
 984: return 1;
  985: }
 986: }
 987: break;
 988: case SEL_W:
 989: if(!tty->write_q.count) {<br>990: return 1:
                                  990: return 1;
 991: }
 992: break;
 993: }
 994: return 0;
 995: }
 996:
 997: void tty_init(void)
 998: {
999: tty_queue_init();<br>1000: memset b(tty tabl
             1000: memset_b(tty_table, NULL, sizeof(tty_table));
1001: }
```

```
Fiwix kernel for the i386 architecture version 1.3.0
drivers/char/tty_queue.c Page 1/4
   1: /*2: * fiwix/drivers/char/tty_queue.c
   3:4: * Copyright 2018-2021, Jordi Sanfeliu. All rights reserved.
   5: * Distributed under the terms of the Fiwix License.
   6: */
   7:
   8: #include <fiwix/asm.h>
   9: #include <fiwix/kernel.h>
  10: #include <fiwix/tty.h>
  11: #include <fiwix/errno.h>
  12: #include <fiwix/string.h>
  13:
  14: /*
  15: * tty_queue.c implements a queue using a static-sized doubly linked list of a
  16: * central pool of buffers which covers all ttys.
  17: *
  18: * head tail
  19: * +--------------+ +--------------+ ... +--------------+
  20: * |prev|data|next| |prev|data|next| ... |prev|data|next|
  21: * | / | | --> <-- | | --> ... <-- | | / |
  22: * +--------------+ +--------------+ ... +--------------+
  23: \star (cblock) (cblock) (cblock) (cblock)
  24:25:
  26: struct cblock cblock_pool[CB_POOL_SIZE];
  27: struct cblock *cblock_pool_head;
  28:
  29: static struct cblock *get_free_cblock(void)
  30: {
  31: struct cblock *new = NULL;
  32:
  33: if(cblock_pool_head) {
  34: new = cblock_pool_head;
  35: cblock_pool_head = cblock_pool_head->next;
  36: new->prev = new->next = NULL;
  37: }
  38: return new;
  39: }
  40:
  41: static void put_free_cblock(struct cblock *old)
  42: {
  43: old->prev = NULL;
  44: old->next = cblock_pool_head;
  45: cblock_pool_head = old;
  46: }
  47:
  48: static struct cblock *insert_cblock_in_head(struct clist *q)
  49: {
  50: struct cblock *cb;
  51:
  52: if(q->cb_num >= NR_CB_QUEUE) {
  53: return NULL;
  54: }
  55: if(!(cb = get_free_cblock())) {
  56: return NULL;
  57: }
  58:
  59: /* initialize cblock */
  60: cb->start_off = cb->end_off = 0;
  61: memset_b(cb->data, 0, CBSIZE);
  62: cb->prev = cb->next = NULL;
  63: q->cb_num++;
  64:
```
65: **if**(!q->head) {

67: } **else** {

66:  $q$ ->head =  $q$ ->tail = cb;

```
drivers/char/tty_queue.c Page 2/4
  68: cb->prev = NULL;
  69: cb->next = q->head;<br>70: \sigma->head->prey = cb:
  70: q->head->prev = cb;<br>71: q->head = cb;
                   q->head = cb;
  72: }
  73: return cb;
  74: }
  75:
  76: static struct cblock *insert_cblock_in_tail(struct clist *q)
  77: {
  78: struct cblock *cb;
  79:
  80: if(q->cb_num >= NR_CB_QUEUE) {
  81: return NULL;
  82: }
  83: if(!(cb = get_free_cblock())) {
  84: return NULL;
  85: }
  86:
  87: /* initialize cblock */
  88: cb->start off = cb->end off = 0;
  89: memset b(cb->data, 0, CBSIZE);
  90: cb->prev = cb->next = NULL;
  91: q->cb_num++;
  92:
  93: if(!q->tail) {
  94: q\rightarrow head = q\rightarrow tail = cb;95: } else {
                   cb \rightarrow precv = q \rightarrow tail;97: \overline{cb} ->next = NULL;
  98: q \rightarrow \text{tail} \rightarrow \text{next} = \text{cb};99: q\rightarrow \text{tail} = \text{cb};100: }
 101: return cb;
 102: }
 103:
 104: static void delete_cblock_from_head(struct clist *q)
 105: {
 106: struct cblock *tmp;
 107:108:if('q->head) {
 109: return;
 110: }
 111:
 112: tmp = q->head;113: if (q->head == q->tail) {
 114: q->head = q->tail = NULL;
 115: } else {
 116: q->head = q->head->next;
 117: q->head->prev = NULL;
 118: }
 119:
 120: q->count -= tmp->end_off - tmp->start_off;
 121: q->cb_num--;
 122: put_free_cblock(tmp);
 123: }
 124:
 125: static void delete_cblock_from_tail(struct clist *q)
 126: {
 127: struct cblock *tmp;
 128:
 129: if(!q->tail) {
 130: return;
 131: }
 132:
 133: tmp = q->tail;134: if (q->head == q->tail) {
```

```
drivers/char/tty_queue.c Page 3/4
```

```
135: q->head = q->tail = NULL;
136: } else {
137: q->tail = q->tail->prev;
138: q->tail->next = NULL;
139: }
140:
141: q\rightarrowcount - tmp->end off - tmp->start off;
142: q->cb_num--;
143: put_free_cblock(tmp);
144: }
145:
146: int tty_queue_putchar(struct tty *tty, struct clist *q, unsigned char ch)
147: {
148: unsigned long int flags;<br>149: struct cblock *cb:
149: struct cblock *cb;<br>150: int errno;
         int errno;
151:
152: SAVE_FLAGS(flags); CLI();
153:
154: cb = q->tail;
155: if(!cb) {
156: cb = insert cblock in tail(q);
157: if(!cb) {
158: RESTORE FLAGS(flags);
159: return -EAGAIN;
160: }
161: }
162:
163: if(cb->end_off < CBSIZE) {
164: cb->data[cb->end_off] = ch;
165: cb->end off++;
166: q\rightarrow count++;167: errno = 0;
168: \qquad } else if(insert cblock in tail(q)) {
169: tty_queue_putchar(tty, q, ch);
170: errno = 0;
171: } else {
172: errno = -EAGAIN;
173: }
174:
175: RESTORE_FLAGS(flags);
176: return errno;
177: }
178:
179: int tty_queue_unputchar(struct clist *q)
180: {
181: unsigned long int flags;
182: struct cblock *cb;
183: unsigned char ch;
184:
185: SAVE_FLAGS(flags); CLI();
186:
187: ch = 0;
188: cb = q->tail;
189: if(cb) {
190: if(cb->end_off > cb->start_off) {
191: ch = cb->data[cb->end_off - 1];
192: cb->end off--;
193: q->count--;
194: }
195: if(cb->end_off - cb->start_off == 0) {
196: delete_cblock_from_tail(q);
197: }
198: }
199:<br>200:
         RESTORE_FLAGS(flags);
201: return ch;
```

```
Fiwix kernel for the i386 architecture version 1.3.0
```
# **drivers/char/tty\_queue.c** Page 4/4

```
202: }
203:
204: unsigned char tty_queue_getchar(struct clist *q)
205: {
206: unsigned long int flags;
207: struct cblock *cb;
208: unsigned char ch;
209:
210: SAVE FLAGS(flags); CLI();
211:
212: ch = 0;
213: cb = q->head;
214: if(cb) {
                if(cb->start_off < cb->end_off) {
216: ch = cb->data[cb->start_off];
217: cb->start_off++;
218: q->count--;
219: }
220: if(cb->end_off - cb->start_off == 0) {
221: delete cblock from head(q);
222: }
223: }
224:
225: RESTORE_FLAGS(flags);
226: return ch;
227: }
228:
229: void tty_queue_flush(struct clist *q)
230: {
231: unsigned long int flags;
232:
233: SAVE_FLAGS(flags); CLI();
234:
235: while(q->head != NULL) {
236: delete_cblock_from_head(q);
237: }
238:
239: RESTORE_FLAGS(flags);
240: }
241:
242: int tty_queue_room(struct clist *q)
243: {
244: return (NR_CB_QUEUE * CBSIZE) - q->count;
245: }
246:
247: void tty_queue_init(void)
248: {
249: int n;
250: struct cblock *cb;
251:
252: memset_b(cblock_pool, NULL, sizeof(cblock_pool));
253:<br>254:/* cblock free list initialization */255: cblock_pool_head = NULL;
256: n = CB_P00L_SIZE;257: while(n--) {
258: cb = \&cblock\_pool[n];259: put free cblock(cb);
260: }
261: }
```
**drivers/char/vt.c** Page 1/4

```
1: /*2: * fiwix/drivers/char/vt.c
  3:4: * Copyright 2018-2021, Jordi Sanfeliu. All rights reserved.
  5: * Distributed under the terms of the Fiwix License.<br>6: */
  6:7:
  8: #include <fiwix/kernel.h>
  9: #include <fiwix/console.h>
  10: #include <fiwix/keyboard.h>
  11: #include <fiwix/tty.h>
  12: #include <fiwix/vt.h>
  13: #include <fiwix/kd.h>
  14: #include <fiwix/errno.h>
  15: #include <fiwix/stdio.h>
  16: #include <fiwix/string.h>
  17:
  18: int kbdmode = 0;
  19:
  20: int vt_ioctl(struct tty *tty, int cmd, unsigned long int arg)
  21: {
  22: struct vconsole *vc;
  23: int n, errno;
  24:
  25: /* only virtual consoles support the following ioctl commands */
  26: if(MAJOR(tty->dev) != VCONSOLES_MAJOR) {
  27: return -ENXIO;
  28: }
  29:
  30: vc = (struct vconsole *)tty->driver_data;
  31:
  32: switch(cmd) {
  33: case KDGETLED:
  34: if((errno = check_user_area(VERIFY_WRITE, (void *)arg, s
izeof(unsigned char)))) {
  35: return errno;
  36: }
  37: memset_b((void *)arg, vc->led_status, sizeof(char));
  38: break;
  39:
  40: case KDSETLED:
  41: if(arg > 7) {
  42: return -EINVAL;
  43: }
  44: vc->led_status = arg;
  45: 45:
  46: break;
  47:
  48: /* FIXME: implement KDGKBLED and KDSKBLED
  49: * it will need to convert 'scrlock, numlock, capslock' into led
_flags.
  50: */
  51:
  52: case KDGKBTYPE:
  53: if((errno = check_user_area(VERIFY_WRITE, (void *)arg, s
izeof(unsigned char)))) {
  54: return errno;
  55: }
  56: memset_b((void *)arg, KB_101, sizeof(char));
  57: break;
  58:
  59: case KDSETMODE:
  60: if(arg != KD_TEXT && arg != KD_GRAPHICS) {
  61: return -EINVAL;
  62: }
  63: if(vc->vc_mode != arg) {
  64: vc->vc_mode = arg;
```
**drivers/char/vt.c** Page 2/4 65: **if**(arg == KD\_GRAPHICS) { 66: video.blank\_screen(vc); 67: } **else** { 68: unblank\_screen(vc); 69: } 70: } 71: **break**; 72: 73: **case KDGETMODE**: 74: **if**((errno = check\_user\_area(VERIFY\_WRITE, (**void** \*)arg, **s izeof**(**unsigned char**)))) { 75: **return** errno; 76: } 77: memset\_b((**void** \*)arg, vc->vc\_mode, **sizeof**(**char**)); 78: **break**; 79: 80: **case KDGKBMODE**: 81: **if**((errno = check\_user\_area(VERIFY\_WRITE, (**void** \*)arg, **s izeof**(**unsigned char**)))) { 82: **return** errno; 83: } 84: memset\_b((**void** \*)arg, tty->kbd.mode, **sizeof**(**unsigned cha r**)); 85: **break**; 86: 87: **case KDSKBMODE**: 88: **if**(arg != K\_RAW && arg != K\_XLATE && arg != K\_MEDIUMRAW) { 89: arg = K\_XLATE; 90: } 91:  $\text{ttv->kbd-mode} = \text{arg};$ 92: tty\_queue\_flush(&tty->read\_q); 93: **break**; 94: 95: **case KDSKBENT**: 96: { 97: **struct** kbentry \*k = (**struct** kbentry \*)arg; 98: **if**((errno = check\_user\_area(VERIFY\_WRITE, (**void** \*)k, **siz eof**(**struct** kbentry)))) { 99: **return** errno; 100: } 101: **if**(k->kb\_table < NR\_MODIFIERS) { 102: **if**(k->kb\_index < NR\_SCODES) { 103: keymap[(k->kb\_index \* NR\_MODIFIERS) + k- >kb\_table] = k->kb\_value; 104: } **else** { 105: **return** -EINVAL; 106: } 107: } **else** { 108: printk(**"%s(): kb\_table value '%d' not supported. \n"**, \_\_FUNCTION\_\_, k->kb\_table); 109: **return** -EINVAL; 110: } 111: } 112: **break**; 113: 114: **case VT\_OPENQRY**: 115: { 116: **int** \*val = (**int** \*)arg; 117: **if**((errno = check\_user\_area(VERIFY\_WRITE, (**void** \*)arg, **s izeof**(**unsigned int**)))) { 118: **return** errno; 119: } 120: **for**  $(n = 1; n < NR_VCONSOLES + 1; n++)$  { 121: tty = get\_tty(MKDEV(VCONSOLES\_MAJOR, n)); 122: **if**(!tty->count) { 123: **break**;

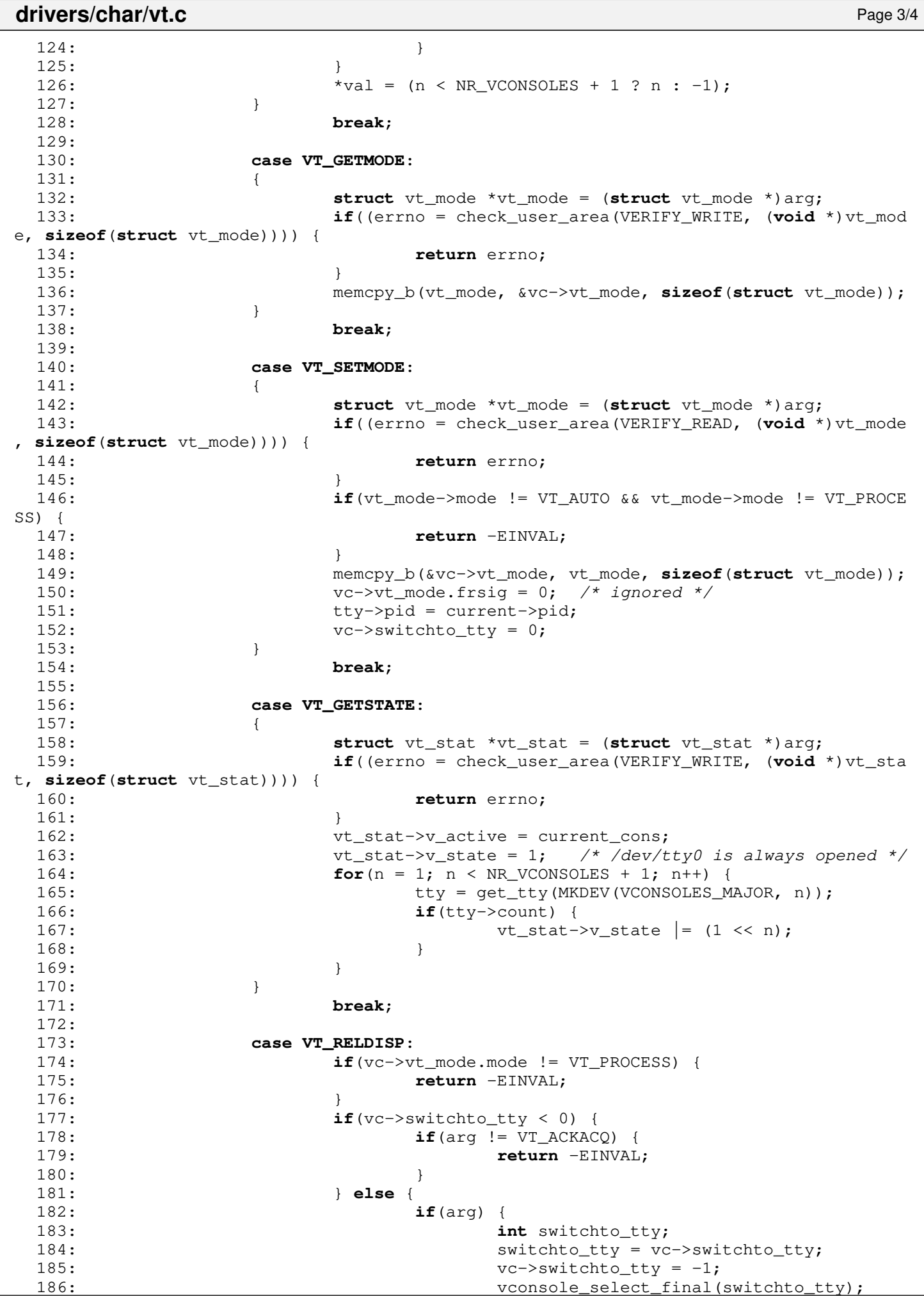
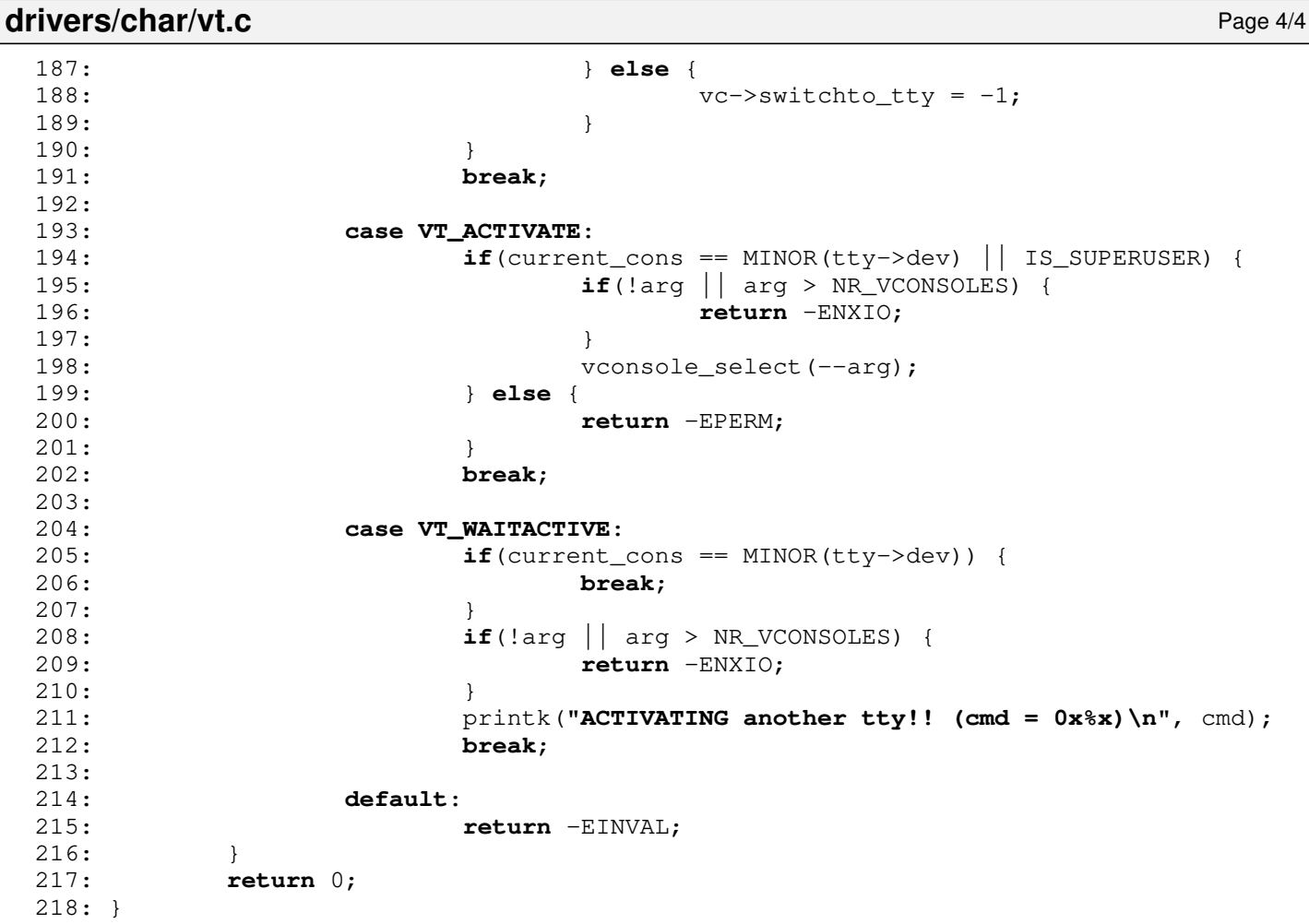

#### **drivers/video/fbcon.c** Page 1/10

```
1: /*2: * fiwix/drivers/char/fbcon.c
3:4: * Copyright 2021, Jordi Sanfeliu. All rights reserved.<br>5: * Distributed under the terms of the Fiwix License.
     * Distributed under the terms of the Fiwix License.<br>*/
 6:7:
 8: #include <fiwix/asm.h>
 9: #include <fiwix/fb.h>
10: #include <fiwix/fbcon.h>
11: #include <fiwix/font.h>
12: #include <fiwix/console.h>
13: #include <fiwix/tty.h>
14: #include <fiwix/timer.h>
15: #include <fiwix/stdio.h>
16: #include <fiwix/string.h>
17:
18: #define SPACE_CHAR 32
19:
20: unsigned char *font_data;
21: unsigned char *cursor_shape;
22: struct video parms video;
23: static unsigned char screen_is_off = 0;
24:
25: /* RGB colors */26: static int color_table[] = {
27: 0x000000, /* black */
28: 0x0000AA, /* blue */
29: 0x00AA00, /* green */
30: 0x00AAAA, /* cyan * /31: 0xAA0000, /* red */
32: 0xAA00AA, \frac{x}{\pi} magenta \frac{x}{\pi}33: 0xAA5000, /* brown */
34: 0xAAAAA, \frac{x}{y} \cdot \frac{x}{y}35:
36: 0x555555, /* dark gray */
37: 0x5555FF, /* light blue */
38: 0x55FF55, /* light green */
39: 0x55FFFF, /* light cyan */
40: 0xFF5555, /* light red */<br>41: 0xFF55FF, /* light magent.
            0xFF55FF, /* light magenta */42: 0 \times \text{FFFF55}, \frac{1}{x} \times \text{yellow} \times \frac{1}{x}<br>43: 0 \times \text{FFFFF}, \frac{1}{x} \times \text{white} \times \frac{1}{x}0 \times \text{FFFFF}, \frac{1}{4} white */
44: };
45:
46: static int get_fg_color(unsigned char color)
47: {
48: int fg, bright;
49:
50: fg = color & 7;
51: bright = (color & 0xF) & 8;
52: return color_table[bright + fg];
53: }
54:
55: static int get_bg_color(unsigned char color)
56: {
57: int bg;
58:
59: bq = (color \gg 4) \& 7;60: return color_table[bg];
61: }
62:
63: static void set_color(void *addr, int color)
64: {
65: unsigned int *addr32;
66: unsigned short int *addr16;
67: unsigned char *addr8;
```

```
Fiwix kernel for the i386 architecture version 1.3.0
```

```
drivers/video/fbcon.c Page 2/10
```

```
68: short int r, g, b;
  69:
  70: switch(video.fb_bpp) {
  71: case 32:
                   addr32 = (unsigned int * ) addr;73: *addr32 = color;
  74: break;
  75: case 24:
  76: addr8 = (unsigned char *)addr;
  77: * (addr8++) = color & 0xFF;78: *(\text{addr8++}) = (\text{color } > 8) \& \text{0xFF};79: *(addr8++) = (color >> 16) & 0xFF;80: break;
  81: case 16:
  82: 4 \times 0.5:6:5 \times 783: r = ((color \gg 16) \& 0 \times FF) \ll 8;84: g = ((color >> 8) & 0xFF) << 8;
  85: b = (color & 0xFF) << 8;
  86: addr16 = (unsigned short int *)addr;
  87: *addr16 = (r \& 0xf800) ((q \& 0xfc00) >> 5) ((b \& 0xfc00)800) >> 11);
  88: case 15:
  89: \frac{1}{3} /* 1:5:5:5 */
  90: r = ((color > 16) \& 0 \times FF) << 8;91: q = ((color > 8) & 0 \times FF) \ll 8;92: b = \text{color } \& 0 \times \text{FF} < 8;
  93: addr16 = (unsigned short int *)addr;
  94: *\text{addr16} = ((r \& 0 \times 600) >> 1) ((q \& 0 \times 600) >> 6) ((
b & 0xf800 >> 11);
  95: break;
  96: }
  97: }
  98:
  99: static void draw_glyph(unsigned char *addr, int x, int y, unsigned char *ch, int
 color)
 100: {
 101: int n, b, offset;
 102:
 103: if(screen_is_off) {<br>104: return;
              104: return;
 105: }
 106:
 107: offset = (y * video.fb_linesize) + (x * video.fb_bpp);108: addr += offset;
 109:
 110: for(n = 0; n < video.fb char height; n++) {
 111: if(*(ch + n) == 0) {
 112: if(ch == cursor_shape) {
 113: addr += video.fb_pitch;
 114: continue;
 115: }
 116: b = video.fb_char_width - 1;117: do {
 118: set_color(addr, get_bg_color(color));
 119: addr += video.fb_pixelwidth;
 120: b--;121: } while (b > = 0);
 122: } else {
 123: b = video.fb_char_width - 1;124: do {
 125: if (* (ch + n) & (1 << b)) {
 126: set_color(addr, get_fg_color(color));
 127: } else {
 128: set_color(addr, get_bg_color(color));<br>129: }
 129:130: addr += video.fb_pixelwidth;
 131: <u>b--</u>;
```

```
drivers/video/fbcon.c Page 3/10
 132: } while (b > = 0);
 133: }
 134: addr += (video.fb_width - video.fb_char_width) * video.fb_pixelw
idth;
 135: }
 136: }
 137:
 138: static void remove_cursor(struct vconsole *vc)
 139: {
 140: int soffset;
 141: unsigned char *vidmem, *ch;
 142: short int *screen, sch;
 143:
 144: vidmem = vc->vidmem;
 145: screen = vc->screen;
 146: soffset = (vc->cursor_y * vc->columns) + vc->cursor_x;
 147:
 148: sch = screen[soffset];
 149: if(sch & 0xFF) {<br>150: ch = & fo
                   ch = \&font_data[(sch & 0xFF) * video.fb_char_height];
 151: } else {
 152: ch = &font data[SPACE CHAR * video.fb char height];
 153:154: draw_glyph(vidmem, vc->cursor_x, vc->cursor_y, ch, sch >> 8);
 155: }
 156:
 157: static void draw_cursor(struct vconsole *vc)
 158: {
 159: unsigned char *vidmem;
 160:
 161: vidmem = vc->vidmem;
 162: draw_glyph(vidmem, vc->x, vc->y, cursor_shape, DEF_MODE >> 8);
 163: }
 164:
 165: void fbcon_put_char(struct vconsole *vc, unsigned char ch)
 166: {
 167: short int *screen;
 168: unsigned char *vidmem;
 169:
 170: screen = vc->screen;
 171:
 172: if(!(vc->flags & CONSOLE_HAS_FOCUS)) {
 173: screen[(vc->y * vc->columns) + vc->x] = vc->color_attr | ch;
 174: return;
 175: }
 176:
 177: vidmem = vc->vidmem;
 178: draw_glyph(vidmem, vc->x, vc->y, &font_data[ch * video.fb_char_height], 
vc->color_attr >> 8);
 179: screen[(vc->y * vc->columns) + vc->x] = vc->color_attr | ch;
 180: vcbuf[(video.buf_y * vc->columns) + vc->x] = vc->color_attr | ch;
 181: }
 182:
 183: void fbcon_insert_char(struct vconsole *vc)
 184: {
 185: int n, soffset;
 186: short int tmp, slast_ch;
 187: unsigned char *vidmem, *last_ch;
 188: short int *screen;
 189:
 190: vidmem = vc->vidmem;
 191: screen = vc->screen;
 192: soffset = (vc \rightarrow y * vc \rightarrow columns) + vc \rightarrow x;193: n = v - x;194: last_ch = &font_data[SPACE_CHAR * video.fb_char_height];
 195: slast_ch = BLANK_MEM;
 196:
```

```
drivers/video/fbcon.c Page 4/10
 197: while(n < vc->columns) {
 198: tmp = screen[soffset];
 199: if(vc->flags & CONSOLE_HAS_FOCUS) {
 200: draw_glyph(vidmem, n, vc->y, last_ch, vc->color_attr >> 
8);
 201: last_ch = &font_data[(tmp & 0xFF) * video.fb_char_height
];
 202: }
 203: memset w(screen + soffset, slast ch, 1);
 204: slast ch = tmp;
 205: soffset++;
 206: n++;
 207: }
 208: }
 209:
 210: void fbcon_delete_char(struct vconsole *vc)
 211: {
 212: int n, soffset;
 213: short int sch;
 214: unsigned char *vidmem, *ch;
 215: short int *screen;
 216:
 217: vidmem = vc->vidmem;
 218: screen = vc->screen;
 219: soffset = (vc \rightarrow y * vc \rightarrow columns) + vc \rightarrow x;220: n = v - x;221.222: while(n < vc->columns) {
 223: sch = screen[soffset + 1];
 224: if(vc->flags & CONSOLE HAS FOCUS) {
 225: if(sch & 0xFF) {
 226: ch = &font_data[(sch & 0xFF) * video.fb_char_hei
ght];
 227: } else {
 228: ch = \& font data[SPACE CHAR * video.fb char heigh
t];
 229: }
 230: draw_glyph(vidmem, n, vc->y, ch, vc->color_attr >> 8);
 231: }
 232: memset_w(screen + soffset, sch, 1);
 233: soffset++;
 234: n++;
 235: }
 236: memset_w(screen + soffset, BLANK_MEM, 1);
 237: }
 238:
 239: void fbcon_update_curpos(struct vconsole *vc)
 240: {
 241: if(!(vc->flags & CONSOLE_HAS_FOCUS)) {
 242: return;
 243: }
 244:
 245: /* remove old cursor */
 246: if(vc->x != vc->cursor_x || vc->y != vc->cursor_y) {
 247: remove_cursor(vc);
 248: }
 249:
 250: if(video.flags & VPF CURSOR ON) {
 251: draw cursor(vc);
 252:253: \text{vcc}\rightarrow \text{cursor}_X = \text{vcc}\rightarrow x;254: \text{vcc}\rightarrow \text{cursor}_y = \text{vc}\rightarrow \text{y};255: }
 256:
 257: void fbcon_show_cursor(struct vconsole *vc, int mode)
 258: {
 259: switch(mode) {
```

```
drivers/video/fbcon.c Page 5/10
 260: case COND:
 261: if(!(video.flags & VPF_CURSOR_ON)) {
 262: break;
 263: }
 264: /* fall through */265: case ON:
 266: video.flags = VPF CURSOR ON;
 267: fbcon_update_curpos(vc);
 268: break;
 269: case OFF:
 270: video.flags &= ~VPF_CURSOR_ON;
 271: fbcon_update_curpos(vc);
 272: break;
 273: }
 274: }
 275:
 276: void fbcon_get_curpos(struct vconsole *vc)
 277: {
 278: /* not used */279: } 
 280:
 281: void fbcon_write_screen(struct vconsole *vc, int from, int count, short int colo
r)
 282: {
 283: int n, n2, lines, columns, x, y;
 284: unsigned char *vidmem, *ch;
 285: short int *screen;
 286:
 287: screen = vc->screen;
 288: if(!(vc->flags & CONSOLE HAS FOCUS)) {
 289: memset_w(screen + from, color, count);
 290: return;
 291: }
 292:
 293: vidmem = vc->vidmem;
 294: ch = \& font_data[SPACE_CHAR * video.fb_char_height];
 295: x = from % vc->columns;296: y = from / vc->columns;297: lines = count / vc->columns;
 298: columns = x + count;299: if(!lines) {
 300: lines = 1;
 301: }
 302: if(!columns) {
 303: columns = vc->columns;
 304: }
 305: for(n = 0; n < lines; n+1 {
 306: for(n2 = x; n2 < columns; n2++) {
 307: draw_glyph(vidmem, n2, y + n, ch, color >> 8);
 308: }
 309: x = 0;310: columns = vc->columns;
 311: }
 312: memset_w(screen + from, color, count);
 313: }
 314:
 315: void fbcon_blank_screen(struct vconsole *vc)
 316: {
 317: unsigned char *vidmem;
 318:
 319: if(vc->flags & CONSOLE_BLANKED) {
 320: return;
 321: }
 322:
 323: vidmem = vc->vidmem;
 324: if(!(int)vidmem) {
```

```
drivers/video/fbcon.c Page 6/10
```

```
326: }
 327:
 328: memset_b(vidmem, 0, video.fb_size);
 329: \text{v}c \rightarrow \text{flags} = CONSOLE_BLANKED;
 330: }
 331:
 332: void fbcon_scroll_screen(struct vconsole *vc, int top, int mode)
 333: {
 334: int soffset, poffset, count;
 335: int x, y;
 336: short int *screen, sch, pch;
 337: unsigned char *vidmem, *ch;
 338:
 339: vidmem = vc->vidmem;
 340: screen = vc->screen;
 341:
 342: if(!top) {
 343: top = vc->top;
 344: }
 345: switch(mode) {
 346: case SCROLL_UP:
 347: if (vc->flags & CONSOLE HAS FOCUS) {
 348: for(y = top + 1; y < vc->lines; y++) {
 349: for(x = 0; x < yc->columns; x++) {
 350: 350:351: poffset = ((y - 1) * vc->columns
) + x;352: sch = screen[soffset];
 353: pch = screen[poffset];
 354: if(sch == pch) {
 355: continue;
 356:357: if(sch & 0xFF) {
 358: ch = \& font data [(sch \& 0
xFF) * video.fb char height];
 359: } else {
 360: ch = &font data[SPACE_CH
AR * video.fb_char_height];
 361: }
 362: draw_glyph(vidmem, x, y - 1, ch,
sch \gg 8);
 363: }
 364: }
 365: if(!screen_is_off) {
 366: count = video.fb_pitch * video.fb_char_h
eight;
 367: memset_l(vidmem + video.fb_vsize - count
, 0, count / sizeof(unsigned int));
 368: }
 369: }
 370: count = vc->columns * (vc->lines - top - 1);
 371: soffset = top * vc->columns;
 372: top = (top + 1) * vc->columns;
 373: if(vc->cursor_y) {
 374: vc->cursor_y--;
 375: }
 376: memcpy_w(screen + soffset, screen + top, count);
 377: memset_w(screen + soffset + count, BLANK_MEM, top);
 378: break;
 379: case SCROLL_DOWN:
 380: for(y = vc->lines - 2; y >= top; y--) {
 381: for(x = 0; x < vc->columns; x++) {
 382: if(vc->flags & CONSOLE_HAS_FOCUS) {
 383: soffset = (y * vc->column{s}{*} + x;384: poffset = ((y + 1) * vc->columns
) + x;385: sch = screen[soffset];
```

```
drivers/video/fbcon.c Page 7/10
 386: pch = screen[poffset];
 387: if(sch == pch) {
 388: continue;
 389:390: if(sch & 0xFF) {
 391: ch = \& font_data [(sch \& 0
xFF) * video.fb char height];
 392: } else {
 393: ch = &font data[SPACE_CH
AR * video.fb char height];
 394: }
 395: draw_glyph(vidmem, x, y + 1, ch,
sch >> 8);
 396: }
 397: }
 398: memcpy_w(screen + (vc->columns * (y + 1)), scree
n + (vc->columns * y), vc->columns);
 399: }
 400: if((vc->flags & CONSOLE_HAS_FOCUS) && !screen_is_off) {
 401: Count = video.fb_pitch * video.fb_char_height;
 402: memset_l(vidmem + (top * count), 0, count / size
of(unsigned int));
 403:404: memset_w(screen + (top * vc->columns), BLANK_MEM, vc->co
lumns);
 405: break;
 406 \cdot }
 407: return;
 408: }
 409:
 410: void fbcon_restore_screen(struct vconsole *vc)
 411: {
 412: int x, y;
 413: short int *screen, sch;
 414: unsigned char *vidmem, *ch, c;
 415:
 416: vidmem = vc->vidmem;
 417: screen = vc->screen;
 418:<br>419:
 419: if(!screen_is_off && !video.buf_top) {<br>420: memset b(vidmem. 0. video.fb s
              memset_b(vidmem, 0, video.fb_size);
 421: }
 422: for(y = 0; y < video.lines; y++) {
 423: for(x = 0; x < vc->columns; x++) {
 424: sch = screen [(y * vc->columns) + x];425: c = sch & 0xFF;
 426: if(!c || (c == SPACE_CHAR && !(sch >> 8))) {
 427: continue;
 428: }
 429: ch = &font_data[c * video.fb_char_height];
 430: draw_glyph(vidmem, x, y, ch, sch >> 8);
 431: }
 432:433: vc->flags &= ˜CONSOLE_BLANKED;
 434: }
 435:
 436: void fbcon_screen_on(struct vconsole *vc)
 437: {
 438: unsigned long int flags;
 439: struct callout_req creq;
 440:
 441: if(screen_is_off) {
 442: screen_is_off = 0;
 443: SAVE_FLAGS(flags); CLI();
 444: fbcon_restore_screen(vc);
 445: fbcon_update_curpos(vc);
 446: RESTORE_FLAGS(flags);
```

```
drivers/video/fbcon.c Page 8/10
 447: vc->flags &= ~CONSOLE_BLANKED;
 448: }
 449:
 450: if(BLANK_INTERVAL) {
 451: creq.fn = fbcon_screen_off;
 452: creq.arg = (unsigned int)vc;
 453: add_callout(&creq, BLANK_INTERVAL);
 454: }
 455: }
 456:
 457: void fbcon_screen_off(unsigned int arg)
 458: {
 459: struct vconsole *vc;
 460: unsigned long int flags;
 461:
 462: vc = (struct vconsole *)arg;
 463: screen_is_off = 1;
 464: SAVE_FLAGS(flags); CLI();
 465: fbcon_blank_screen(vc);
 466: RESTORE FLAGS(flags);
 467: }
 468:
 469: void fbcon_buf_scroll(struct vconsole *vc, int mode)
 470: {
 471: short int sch;
 472: int y, x, offset;
 473: unsigned char *vidmem, *ch;
 474:475:if(video.buf_y \leq SCREEN_LINES) {
 476: return;
 477: }
 478:
 479: vidmem = vc->vidmem;
 480:
 481: if(mode == SCROLL_UP) {
 482: if(video.buf_top < 0) {
 483: return;
 484: }
 485: if(!video.buf_top) {
 486: video.buf_top = (video.buf_y - SCREEN_LINES + 1) * SCREE
N_COLS;
 487: }
 488: video.buf_top -= (SCREEN_LINES / 2) * SCREEN_COLS;
 489: if(video.buf_top < 0) {
 490: video.buf_top = 0;
 491: }
 492: for(offset = 0, y = 0; y < video.lines; y++) {
 493: for(x = 0; x < vc->columns; x++, offset++) {
 494: sch = vcbuf[video.buf_top + offset];
 495: if(sch & 0xFF) {
 496: ch = &font_data[(sch & 0xFF) * video.fb_
char_height];
 497: } else {
 498: ch = &font_data[SPACE_CHAR * video.fb_ch
ar_height];
 499: }
 500: draw_glyph(vidmem, x, y, ch, sch >> 8);
 501: }
 502: }
 503: if(!video.buf_top) {
 504: video.buf_top = -1;505: }
 506: fbcon_show_cursor(vc, OFF);
 507: return;
 508: }
 509: if(mode == SCROLL_DOWN) {
 510: if(!video.buf_top) {
```

```
drivers/video/fbcon.c Page 9/10
 511: return;
 512:513: if(video.buf_top == video.buf_y * SCREEN_COLS) {
 514: return;
 515:516: if(video.buf_top < 0) {
 517: video.buf top = 0;
 518: }
 519: video.buf top += (SCREEN LINES / 2) * SCREEN COLS;
 520: if(video.buf top >= (video.buf y - SCREEN LINES + 1) * SCREEN CO
LS) {
 521: video.buf top = (video.buf y - SCREEN LINES + 1) * SCREE
N_COLS;
 522:523: for(offset = 0, y = 0; y < video.lines; y++) {<br>524: for(x = 0; x < y c->columns; x++, offse
 524: for(x = 0; x < yc->columns; x++, offset++) {<br>525: for(x = 0; x < yc->columns; x++, offset++) {
                             sch = vcbuf[video.buf_top + offset];526: if(sch & 0xFF) {
 527: Ch = &font_data[(sch & 0xFF) * video.fb_
char height];
 528: } else {
 529: ch = &font data[SPACE_CHAR * video.fb_ch
ar height];
 530: }
 531: draw_glyph(vidmem, x, y, ch, sch >> 8);
 532: }
 533.534: if(video.buf_top >= (video.buf_y - SCREEN_LINES + 1) * SCREEN_CO
L(S) {
 535: fbcon show cursor(vc, ON);
 536: fbcon_update_curpos(vc);
 537: }
 538: return;
 539: }
 540: }
 541:
 542: void fbcon_cursor_blink(unsigned int arg)
 543: {
 544: struct vconsole *vc;<br>545: struct callout reg c
 545: struct callout_req creq;<br>546: static int blink_on = 0;
           static int blink_on = 0;
 547:
 548: vc = (struct vconsole *)arg;
 549: if(!(vc->flags & CONSOLE HAS FOCUS)) {
 550: return;
 551: }
 552:
 553: if(video.flags & VPF_CURSOR_ON && !screen_is_off) {
 554: if(blink_on) {
 555: draw_cursor(vc);
 556: } else {
                       557: remove_cursor(vc);
 558: }
 559:560: blink on = !blink on;
 561: creq.fn = fbcon_cursor_blink;
 562: creq.arg = arg;
 563: add_callout(&creq, 25); /* 250ms */
 564: }
 565:
 566: void fbcon_init(void)
 567: {
 568: struct fbcon_font_desc *font_desc;
 569:
 570: video.put_char = fbcon_put_char;
 571: video.insert_char = fbcon_insert_char;
 572: video.delete_char = fbcon_delete_char;
```
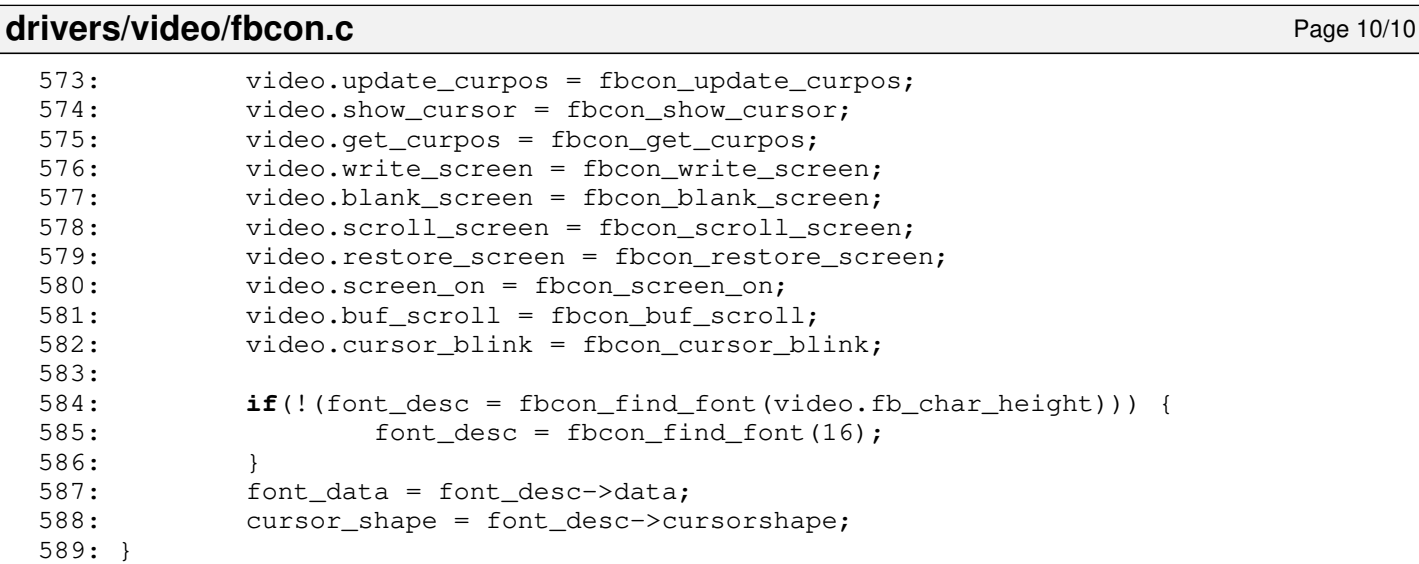

# drivers/video/font-lat9-8x10.c Page 1/47

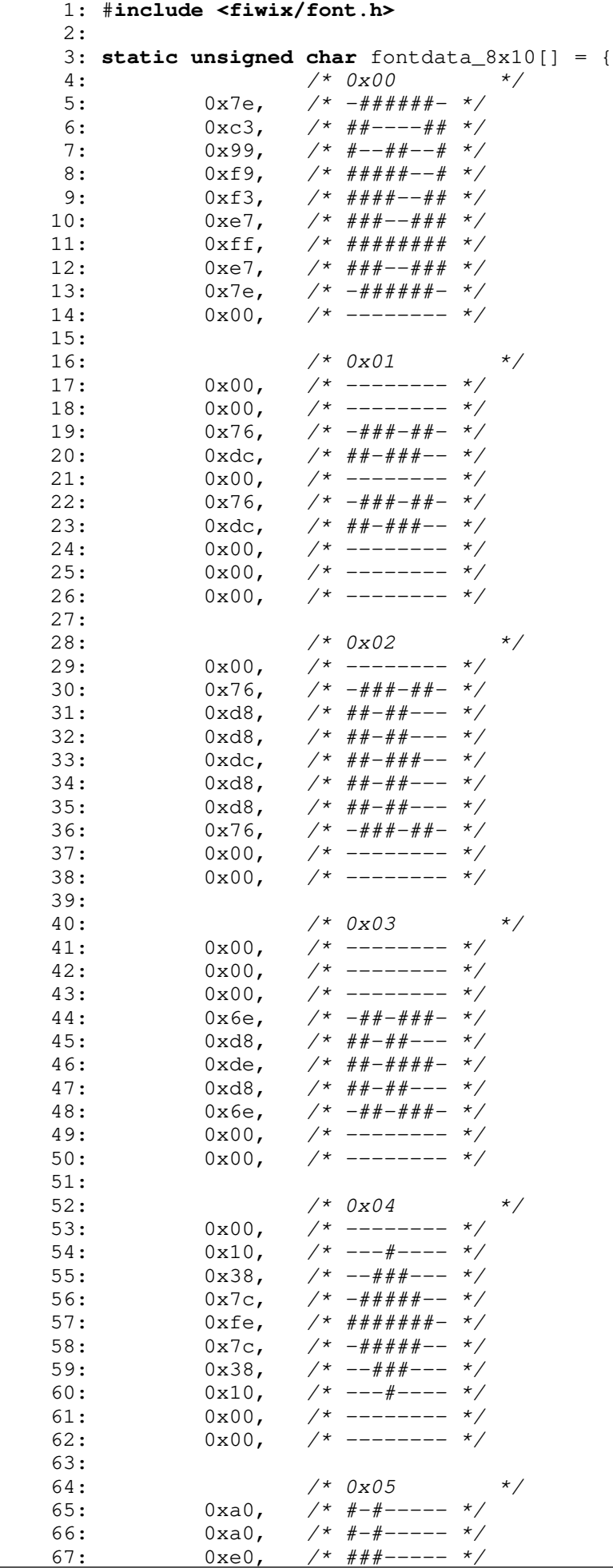

# Fiwix kernel for the i386 architecture version 1.3.0 **drivers/video/font-lat9-8x10.c** Page 2/47 68: 0xae, /\* #-#-###- \*/<br>69: 0xa4, /\* #-#--#-- \*/ 69:  $0 \times a4$ ,  $\frac{4}{4} + \frac{4}{4} - \frac{4}{4} - \frac{4}{4}$ <br>70:  $0 \times 04$ ,  $\frac{4}{4} - \frac{4}{4} - \frac{4}{4} - \frac{4}{4}$  $0 \times 04$ , /\* -----#-- \*/<br> $0 \times 04$ , /\* -----#-- \*/ 71:  $0 \times 04$ , /\* -----#-- \*/<br>72:  $0 \times 04$ , /\* -----#-- \*/ 72: 0x04, /\* -----#-- \*/ 73:  $0x00,$  /\* -------- \*/  $74: 0 \times 00,$   $\frac{\pi}{3}$  --------  $\frac{\pi}{3}$ 75: 76: /\* 0x06 \*/ 77:  $0 \times 0,$   $\frac{\pi}{4} + \frac{\pi}{4} + \frac{\pi}{4} - \frac{\pi}{4}$ 78:  $0 \times 80$ ,  $\frac{\cancel{x}}{\cancel{x}}$   $\frac{\cancel{x}}{\cancel{x}}$ 79: 0xc0, /\* ##------ \*/<br>80: 0x8e, /\* #---###- \*/ 80:  $0 \times 8e$ ,  $\frac{\pi}{4}$  +  $\frac{\pi}{4}$  +  $\frac{\pi}{4}$ 81:  $0 \times 88$ , /\* #---#--- \*/<br>82:  $0 \times 0c$ , /\* ----##-- \*/ 82:  $0x0c$ ,  $\frac{x}{2}-\frac{y}{2}+\frac{z}{2}-\frac{z}{2}}$ <br>83:  $0x08$ ,  $\frac{x}{2}-\frac{z}{2}-\frac{z}{2}}$ 83:  $0 \times 08$ ,  $\frac{\pi}{2}$  ----#--- \*/<br>84:  $0 \times 08$ ,  $\frac{\pi}{2}$  ----#--- \*/  $0x08$ , /\* ----#--- \*/<br>0x00. /\* -------- \*/  $85:$   $0x00,$   $\frac{x}{x}$  --------  $\frac{x}{x}$ <br>86:  $0x00,$   $\frac{x}{x}$  --------  $\frac{x}{x}$  $86: 0 \times 00$ ,  $\frac{\cancel{x} - \cancel{x} - \cancel{x} - \cancel{x}}{\cancel{x} - \cancel{x} - \cancel{x}}$ 87: 88:  $\frac{1}{8}$  /\* 0x07 \*/ 89:  $0 \times 60$ ,  $\frac{\pi}{4}$   $-\frac{\pi}{4}$   $\frac{\pi}{6}$   $\frac{\pi}{6}$ 90:  $0 \times 80$ ,  $\frac{\cancel{x} + \cancel{x} - \cancel{x} - \cancel{x}}{\cancel{x} - \cancel{x} - \cancel{x}}$ 91:  $0 \times 80$ ,  $\frac{1}{4}$  +  $\frac{1}{4}$  ------- \*/ 92:  $0 \times 8c$ ,  $\frac{\pi}{4}$   $\frac{\pi}{4}$   $\frac{\pi}{4}$   $\frac{\pi}{4}$ 93: 0x6a, /\* -##-#-#- \*/ 94:  $0 \times 0c$ ,  $\frac{1}{2} \left( \frac{1}{2} \right)$  +  $\frac{1}{2} \left( \frac{1}{2} \right)$  +  $\frac{1}{2} \left( \frac{1}{2} \right)$  +  $\frac{1}{2} \left( \frac{1}{2} \right)$  +  $\frac{1}{2} \left( \frac{1}{2} \right)$  +  $\frac{1}{2} \left( \frac{1}{2} \right)$  +  $\frac{1}{2} \left( \frac{1}{2} \right)$  +  $\frac{1}{2} \left( \frac{1}{2} \right)$  +  $\frac{1}{2$ 95:  $0 \times 0a$ ,  $\frac{1}{2}$ ,  $\frac{1}{2}$ 96:  $0x0a$ ,  $\frac{x}{-1} - \frac{y}{x} - \frac{z}{x}$ 97:  $0 \times 00$ ,  $\frac{\pi}{2}$  -------- \*/ 98:  $0 \times 00$ ,  $\frac{\pi}{2}$   $\frac{\pi}{2}$   $\frac{\pi}{2$ 99:  $100:$   $/*$  0x08  $*$  $101: 0 \times 80, 7* #----- 101$  $102: 0 \times 80, 7* #----- 102$ 103:  $0 \times 80$ ,  $\frac{\cancel{0} + \cancel{0} - \frac{\cancel{0} - \cancel{0} - \cancel{$  $104: 0x8e,$   $\frac{x}{x}$   $\frac{4}{x}$   $\frac{4}{x}$   $\frac{x}{x}$  $105: 0xe8, 7* ###-$+ - - * \;$

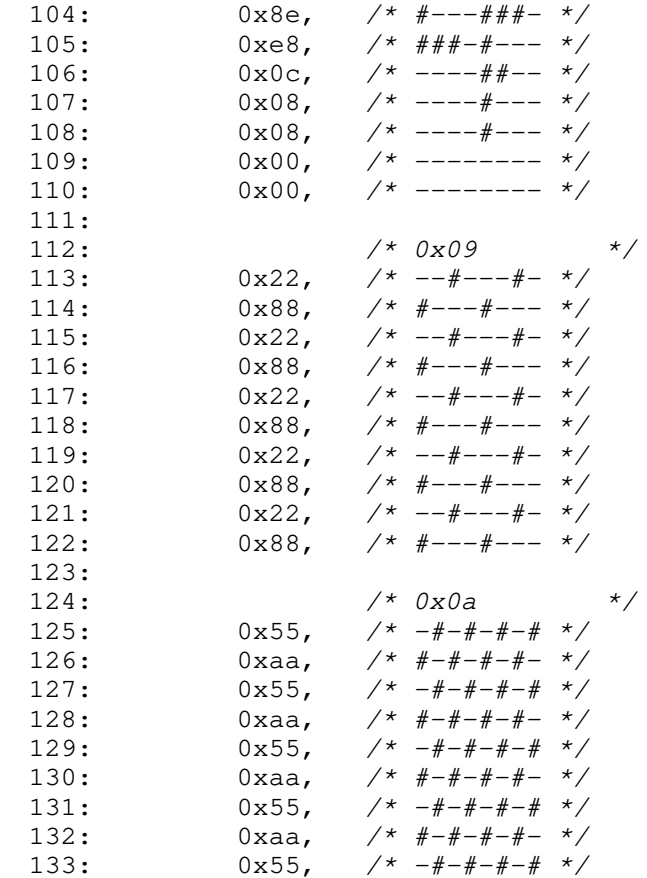

134:  $0xaa,$   $\frac{\pi}{4} + \frac{\pi}{4} + \frac{\pi}{4} - \frac{\pi}{4}$ 

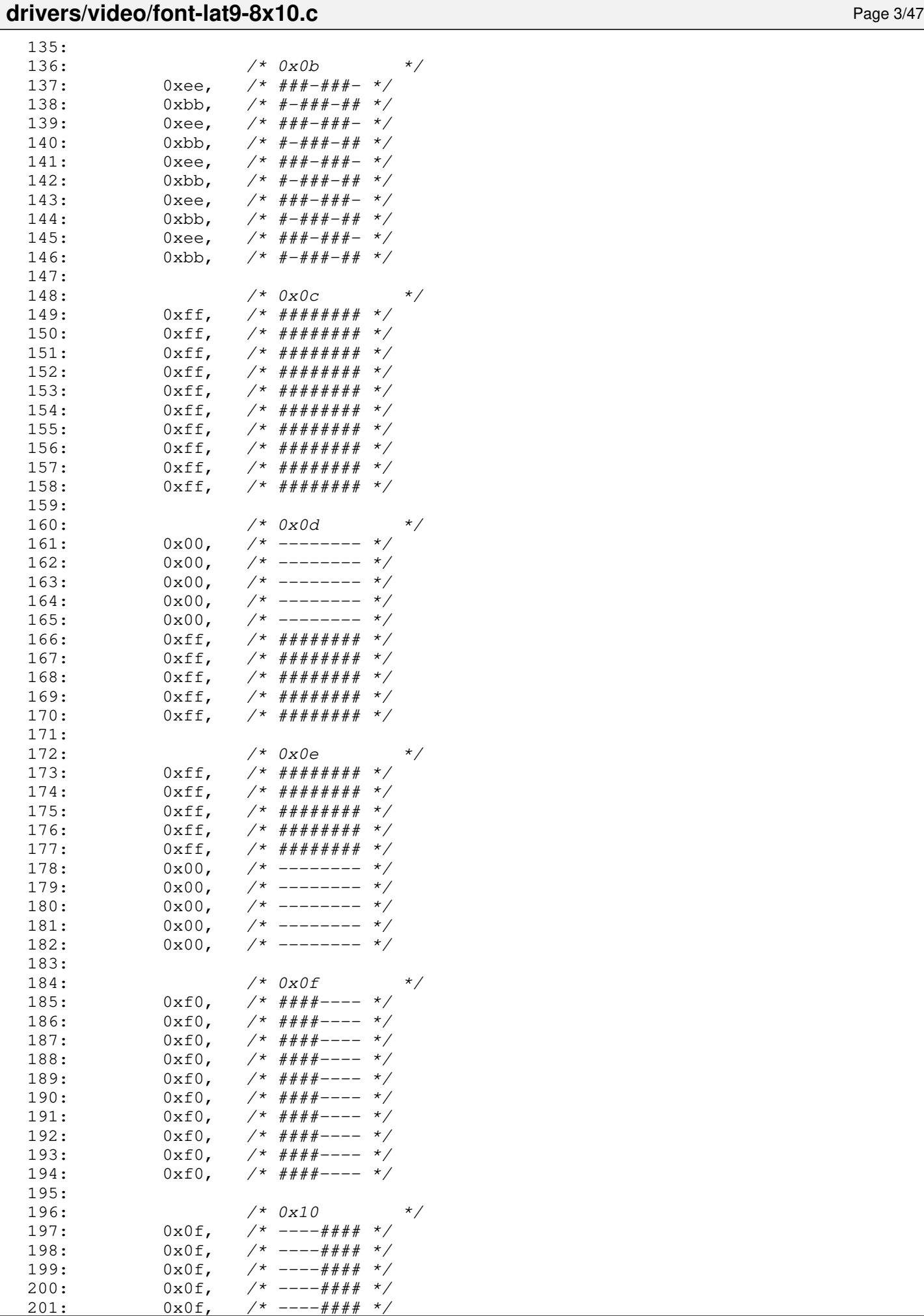

 $--- # # ##$ 

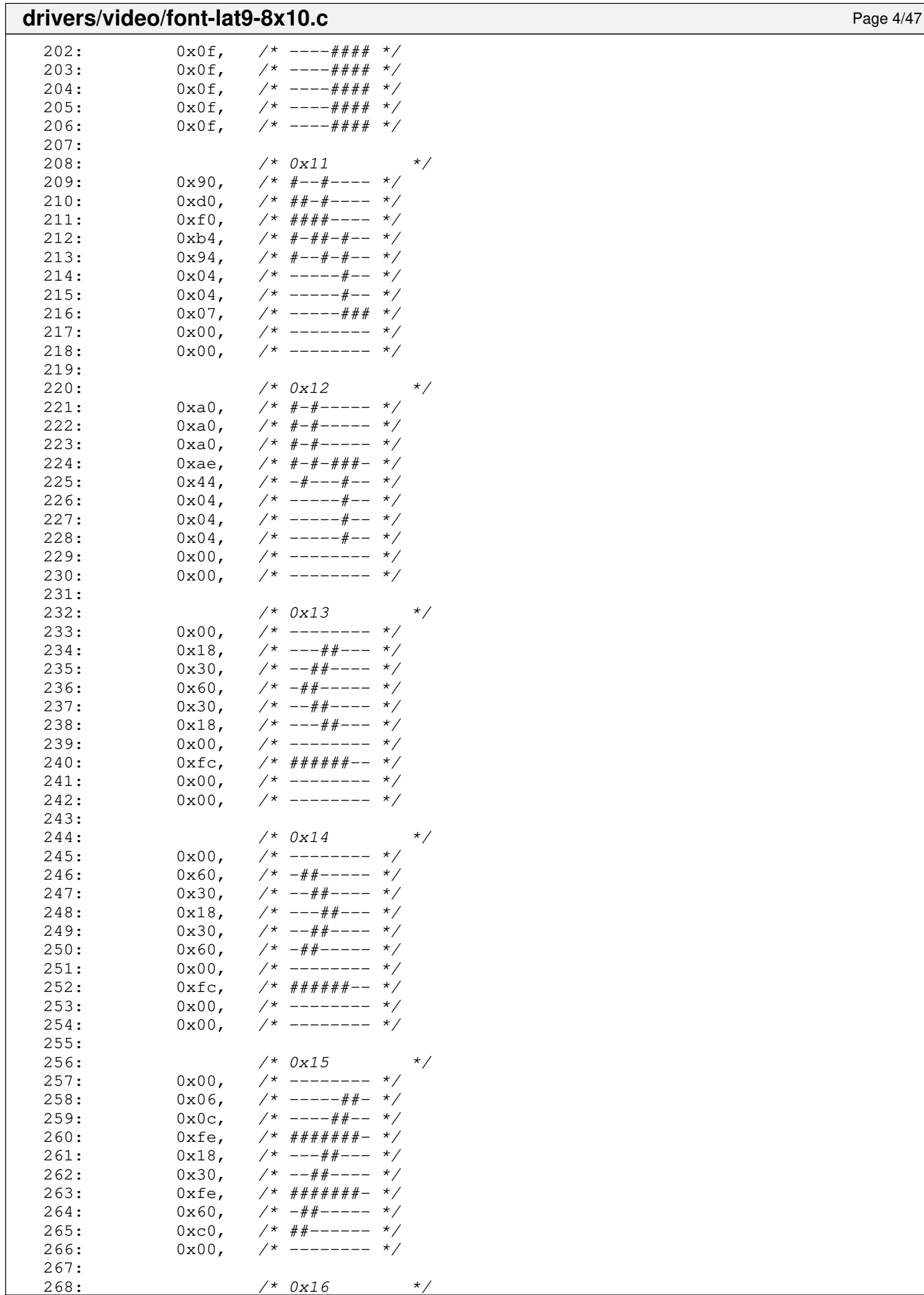

268: /\* 0x16 \*/

 $269: 0x00,$   $\frac{\pi}{2}$  -------- \*/

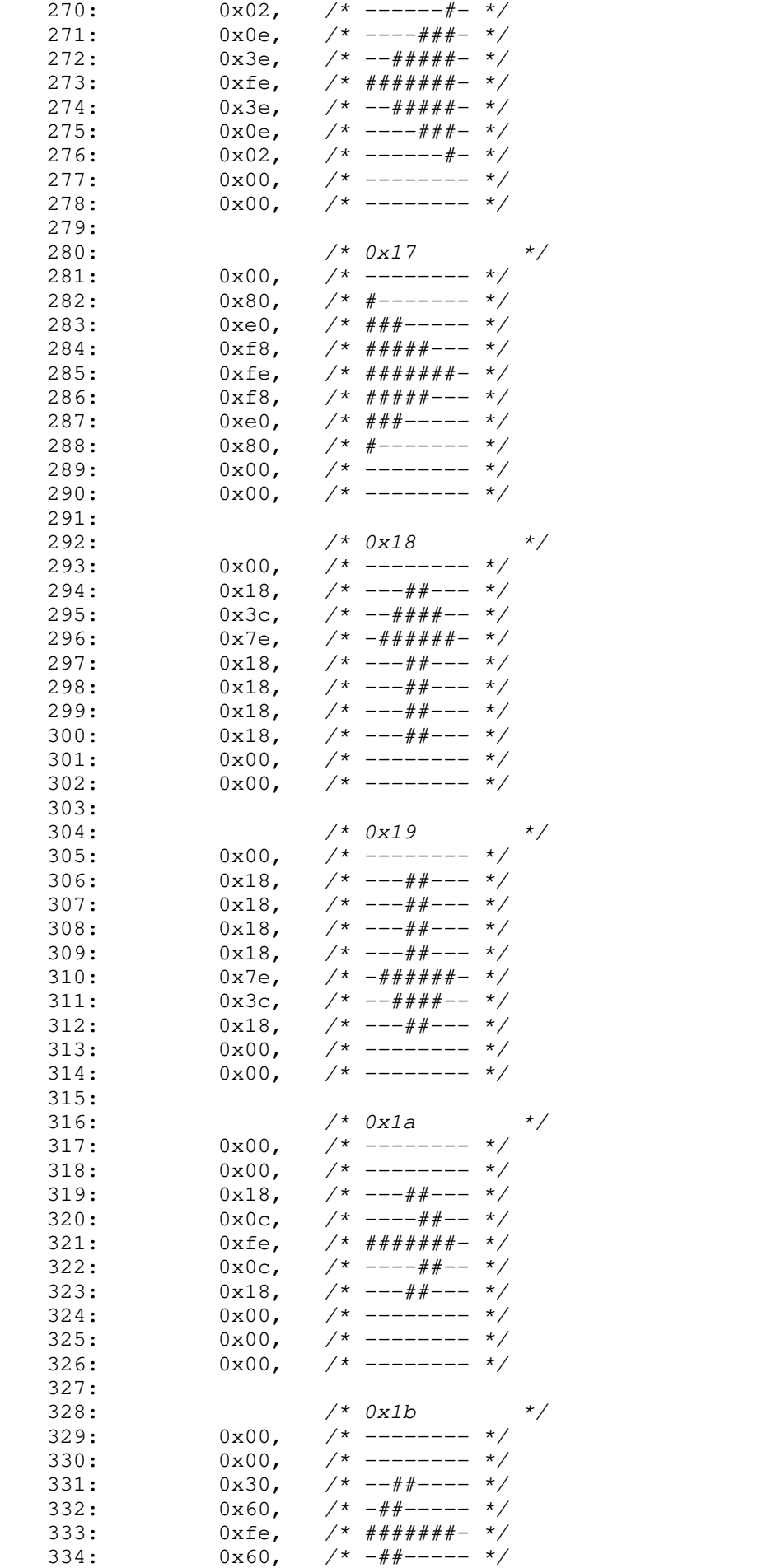

 $335: 0x30,$   $\frac{\pi}{3}$  --##---- \*/

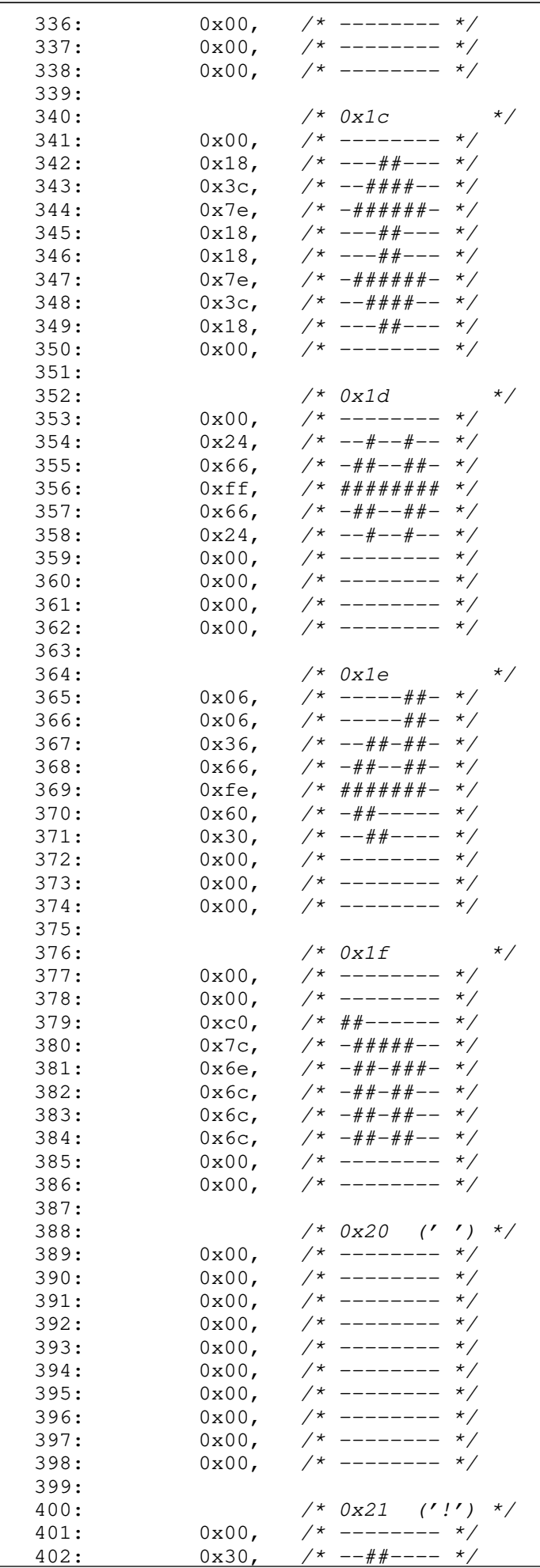

 $7 * - + + + - - - -$ 

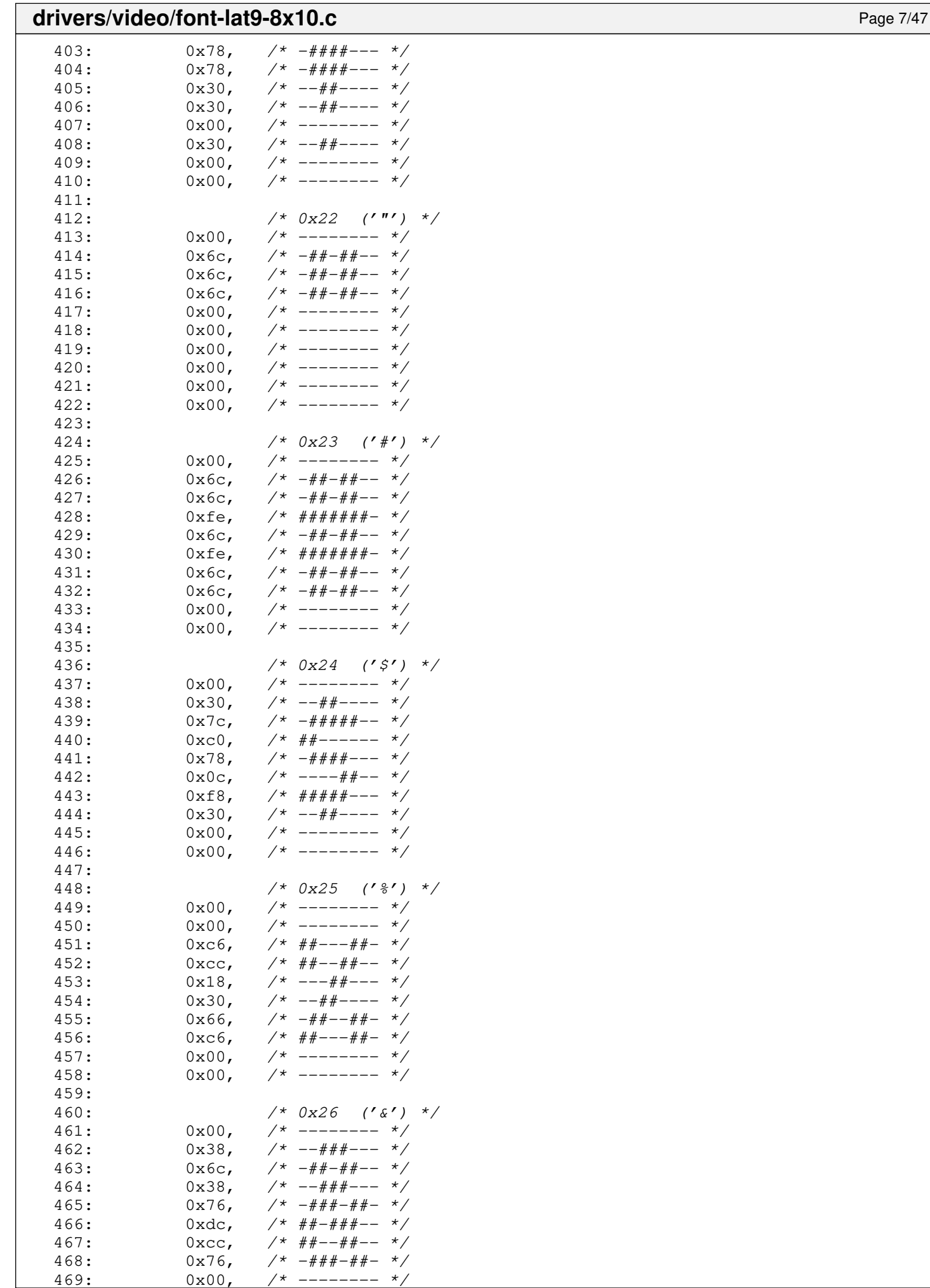

 $- - - - - - - -$ 

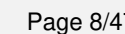

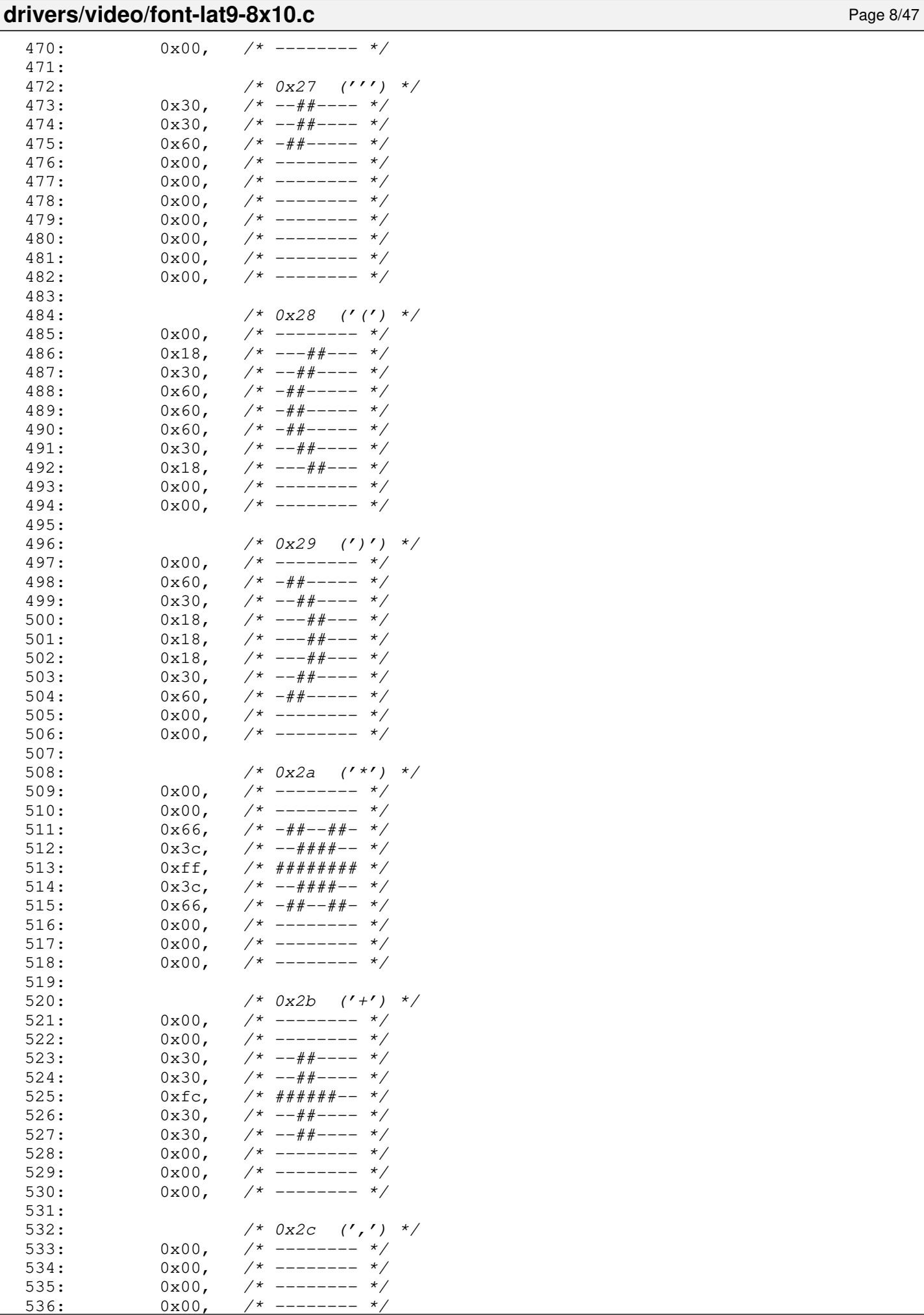

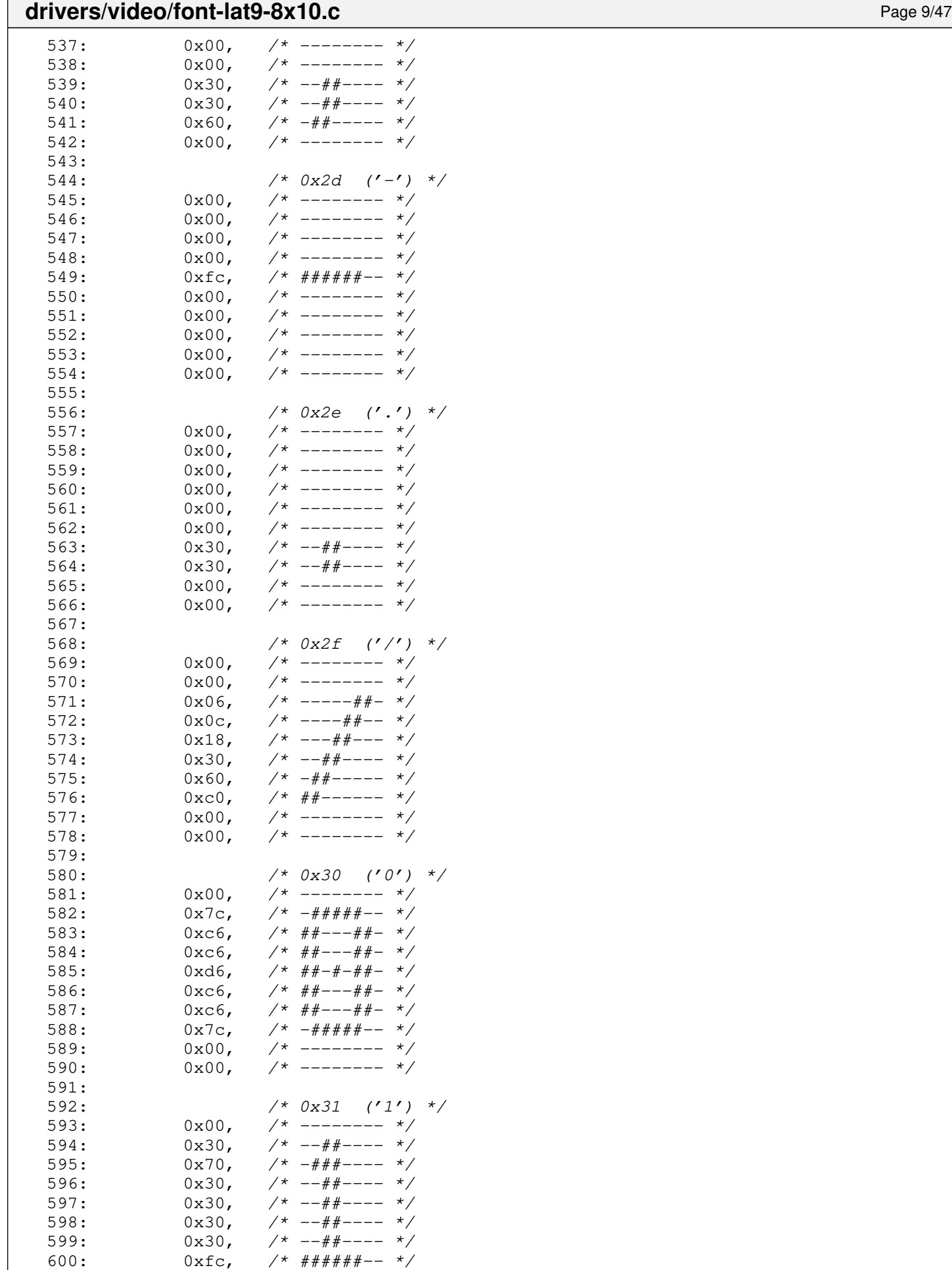

603:

601:  $0x00,$  /\* -------- \*/ 602:  $0x00,$  /\* -------- \*/

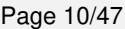

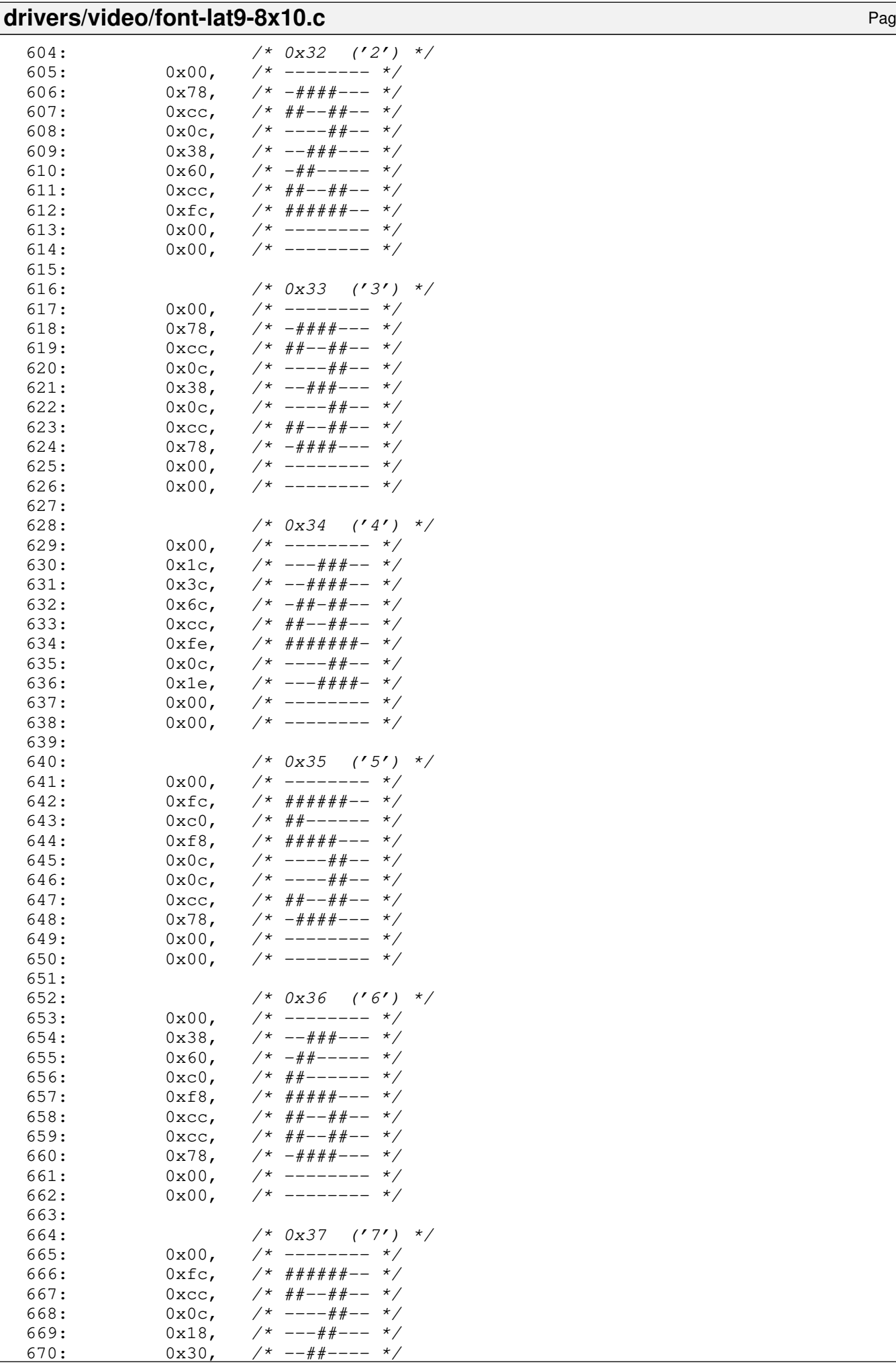

### **drivers/video/font-lat9-8x10.c** Page 11/47 671:  $0x30,$   $\frac{\pi}{3}$   $\frac{\pi}{3}$ 672:  $0x30,$  /\*  $-$ ##---- \*/<br>673:  $0x00,$  /\* ------- \*/ 673:  $0x00,$  /\* ------- \*/ 674:  $0x00, \quad x^* \quad \text{---} \quad x$ 675: 676:  $/ * 0x38 (°8') * /$ 677:  $0x00,$   $\frac{x}{-}$   $\frac{x}{-}$   $\frac{x}{x}$ 678: 0x78, /\* -####--- \*/ 679:  $0 \times C$ ,  $\frac{4}{10} + \frac{4}{10} - \frac{4}{10} -$ 680:  $0 \times C$ ,  $\frac{4}{10} \div 4 + \frac{4}{10} - \frac{4}{10} + \frac{6}{10}$ 681: 0x78, /\* -####--- \*/ 682:  $0 \times cc$ ,  $\frac{1}{4}$   $\frac{1}{4}$ 683: 0xcc, /\* ##--##-- \*/<br>684: 0x78, /\* -####--- \*/  $684:$   $0x78$ ,  $\frac{44444}{-1}$   $\frac{685}{1}$ <br> $685:$   $0x00$ ,  $\frac{44444}{-1}$   $\frac{44444}{-1}$   $\frac{44444}{-1}$   $\frac{44444}{-1}$   $\frac{44444}{-1}$   $\frac{44444}{-1}$   $\frac{444444}{-1}$   $\frac{4444444}{-1}$   $\frac{444444444}{-1}$   $\frac{444444444444}{-1}$  685:  $0x00,$  /\* -------- \*/<br>686:  $0x00,$  /\* -------- \*/  $7*$  -------- \*/ 687: 688: /\* 0x39 ('9') \*/ 689:  $0x00$ ,  $\frac{\pi}{2}$   $\frac{\pi}{2}$ 690: 0x78, /\* -####--- \*/ 691:  $0 \times c$ ,  $\frac{1}{4}$   $\frac{1}{4}$ 692:  $0 \times C$ ,  $\frac{4}{10} + \frac{4}{10} - \frac{4}{10} - \frac{4}{10}$ 693: 0x7c, /\* -#####-- \*/ 694:  $0x0c$ ,  $\frac{x}{x}$   $\frac{- - - + + - - x}{- - x}$ 695:  $0x18$ ,  $\frac{x}{x}$   $\frac{-\frac{y}{x} - \frac{y}{x}}{-\frac{y}{x}}$ 696:  $0x70, \t x^* - \frac{4\#+}{-} - - - \frac{\ast}{2}$ 697:  $0x00,$  /\*  $--- - - -$  \*/ 698:  $0x00,$   $\frac{x}{-}$   $\frac{x}{-}$   $\frac{x}{x}$ 699: 700:  $/ * 0x3a (':') */$  $701: 0 \times 00, \times 1^*$  -------- \*/  $702: 0 \times 00, \quad \frac{\pi}{7} \rightarrow \frac{\pi}{7}$ 703: 0x30, /\* --##---- \*/ 704:  $0x30,$   $\frac{\pi}{3}$   $\frac{\pi}{3}$  $705: 0 \times 00, \quad \frac{\pi}{7} \rightarrow \frac{\pi}{7}$ 706:  $0x00, \t x^*$  --------  $\star$ / 707:  $0x30, \t x^* - 44 - - - - x$ 708: 0x30, /\* --##---- \*/ 709: 0x00, /\* -------- \*/<br>710: 0x00, /\* -------- \*/  $710: 0 \times 0.0$ ,  $\frac{1}{x}$   $\frac{1}{x}$   $\frac{1$ 711: 712:  $/ * 0x3b$   $(';') */$ 713:  $0x00,$  /\* -------- \*/ 714: 0x00, /\* -------- \*/ 715:  $0x30$ ,  $\frac{\pi}{2}$   $\frac{\pi}{2}$ 716:  $0x30,$   $\frac{\pi}{3}$   $\frac{\pi}{3}$ 717:  $0x00, \quad x^* \quad \text{---} \quad x$ 718:  $0x00, \quad x \rightarrow - - - - - - - - x$ 719: 0x30, /\* --##---- \*/ 720:  $0x30, \quad x^* = \frac{4}{x} \frac{4}{x} - \frac{4}{x}$ 721:  $0 \times 60$ ,  $\frac{\cancel{0} + \cancel{0} + \cancel{0} + \cancel{0} - \cancel{0} - \cancel{0}$ 722:  $0x00, \quad \frac{x}{-} \rightarrow \frac{x}{ }$ 723: 724: /\* 0x3c ('<') \*/ 725:  $0x00$ , /\* -------- \*/<br>726:  $0x18$ , /\* ---##--- \*/ 726:  $0x18$ ,  $\frac{x^2}{-1}$   $\frac{4x^2}{-1}$   $\frac{x}{x}$ 727: 0x30, /\* --##---- \*/  $728: 0 \times 60, \quad \frac{\cancel{x} - \frac{\cancel{x}}{\cancel{x} - \frac{\cancel{x}}{\cancel{x} - \frac{\cancel{x}}{\cancel{x} - \frac{\cancel{x}}{\cancel{x}} - \frac{\cancel{x}}{\cancel{x}}}}}{\cancel{x} + \frac{\cancel{x} - \cancel{x} - \cancel{x}}{\cancel{x} - \cancel{x}}}}$ 729:  $0 \times 0, \quad \pi/$   $\pi$   $\#$   $\pi$   $\pi$   $\pi$   $\pi$   $\pi$ 730: 0x60, /\* -##----- \*/  $731: 0x30,$   $\frac{\cancel{x} - 4 + \cancel{x} - - - \cancel{x}}{1}$ 732:  $0x18$ ,  $\frac{x}{-1}$  +  $\frac{y}{-1}$  +  $\frac{z}{-1}$ 733:  $0x00,$  /\* -------- \*/  $734: 0 \times 00, \quad \frac{\pi}{7} \times \frac{\pi}{7}$ 735: 736: /\* 0x3d ('=') \*/

737:  $0x00,$  /\* -------- \*/

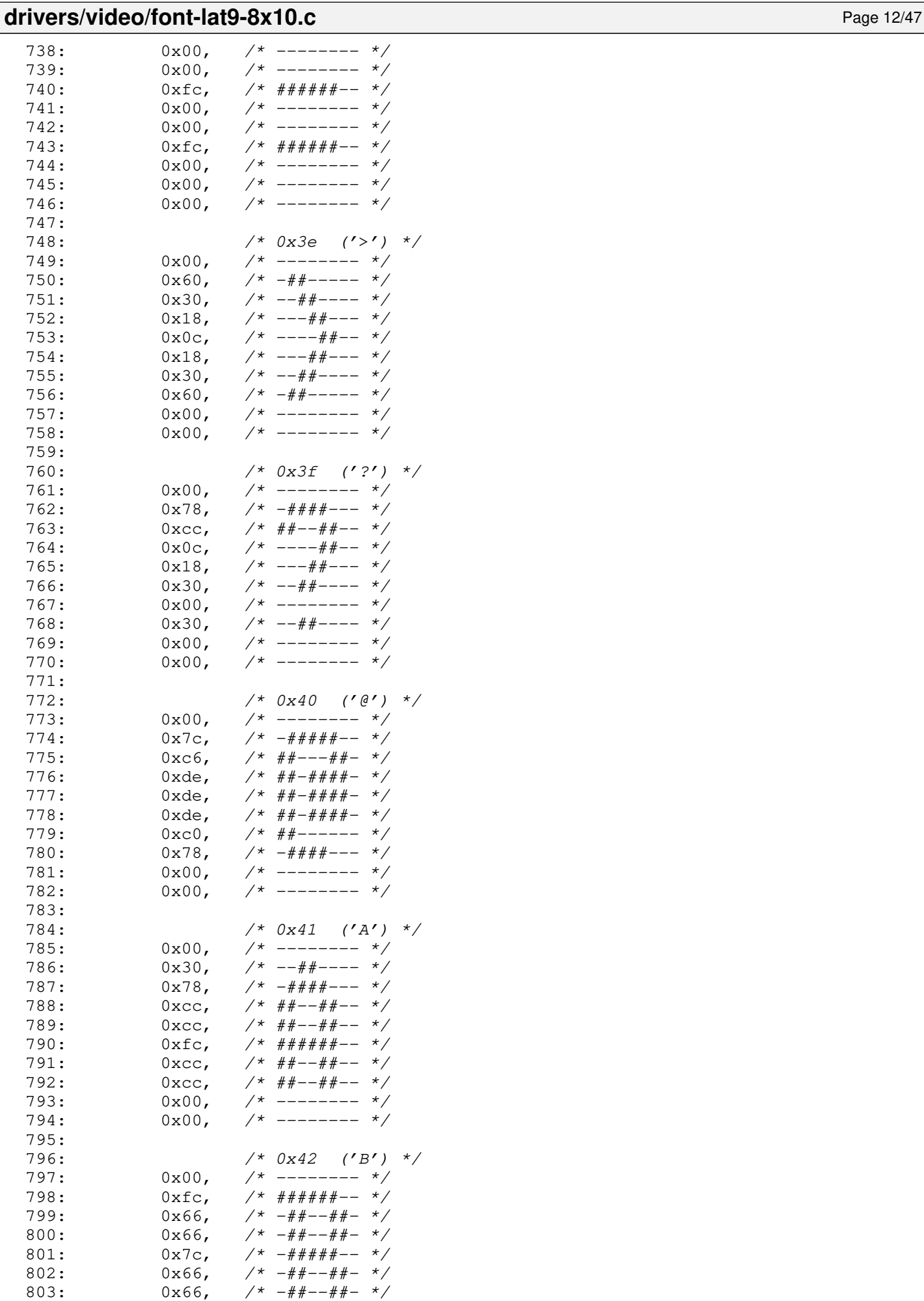

804:  $0xfc, \t x#44444 - x$ 

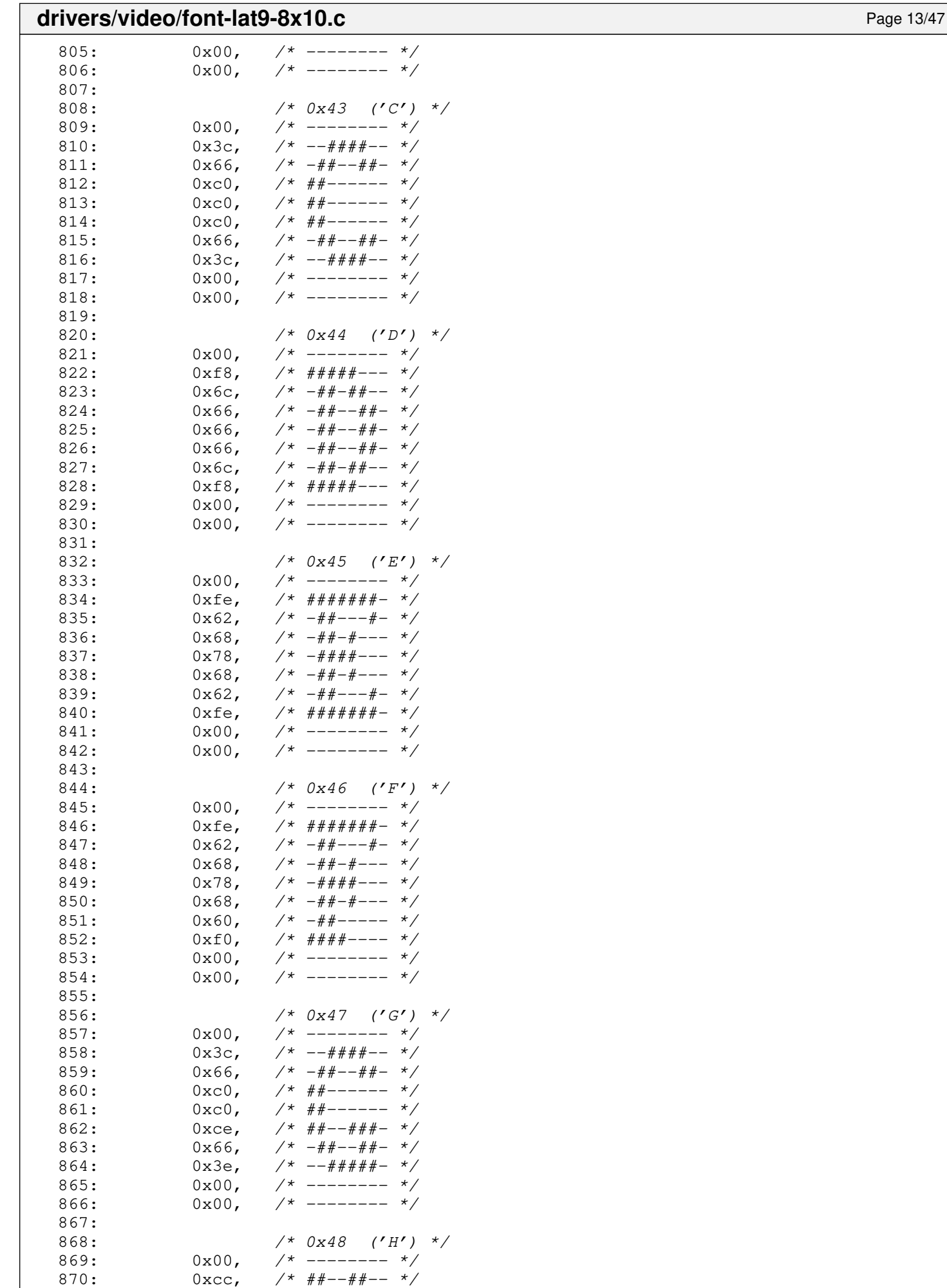

871:  $0 \times cc$ ,  $\frac{\pi}{4} \frac{4\pi}{-1} + \frac{\pi}{4} - \frac{\pi}{4}$ 

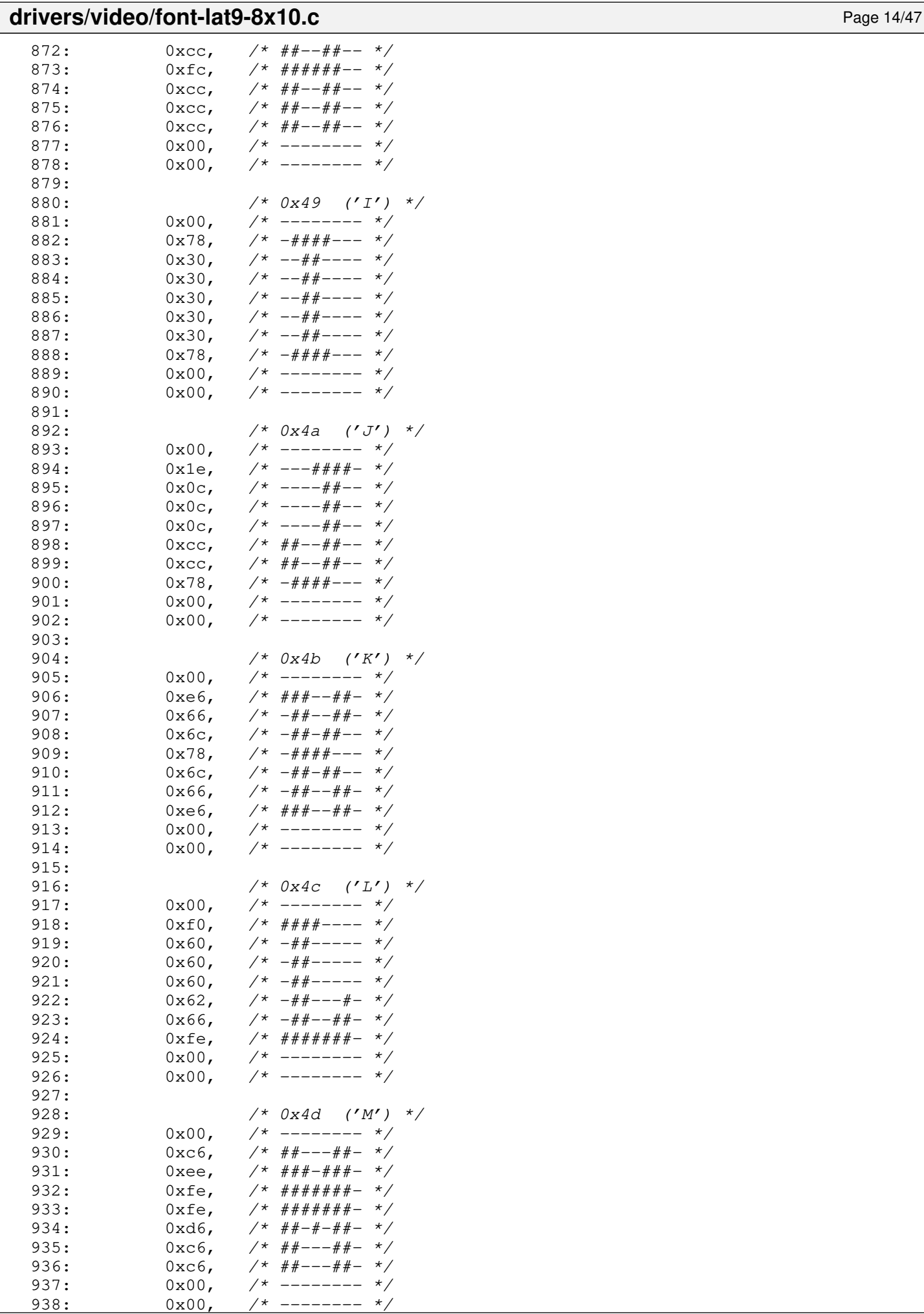

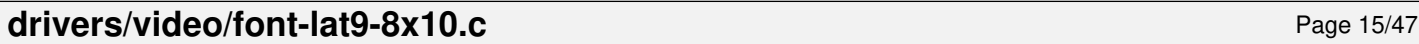

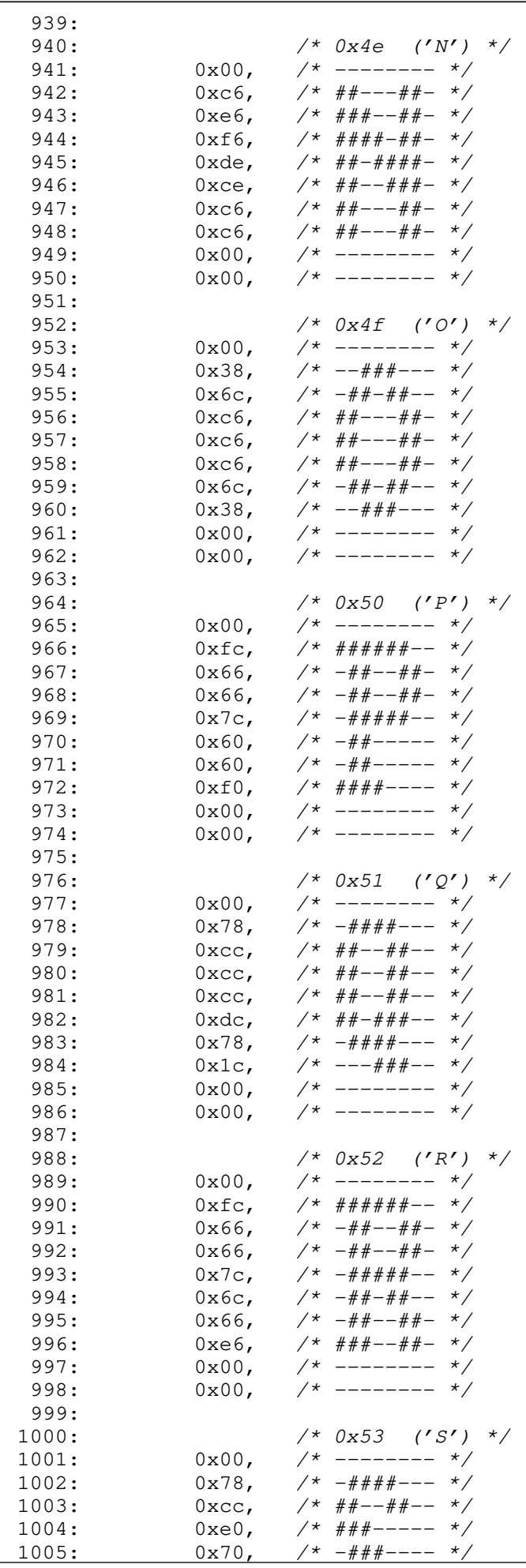

## Fiwix kernel for the i386 architecture version 1.3.0 **drivers/video/font-lat9-8x10.c** Page 16/47 1006:  $0 \times 1c$ ,  $\frac{\pi}{2}$   $-\frac{\pi}{4}$   $+\frac{\pi}{2}$   $-\frac{\pi}{2}$ 1007: 0xcc, /\* ##--##-- \*/<br>1008: 0x78, /\* -####--- \*/ 1008:  $0x78$ ,  $\frac{\cancel{0}x}{\cancel{0}x}$ ,  $\frac{\cancel{0}x}{\cancel{0}x}$ ,  $\frac{\cancel{0}x}{\cancel{0}x}$ ,  $\frac{\cancel{0}x}{\cancel{0}x}$ ,  $\frac{\cancel{0}x}{\cancel{0}x}$ ,  $\frac{\cancel{0}x}{\cancel{0}x}$ ,  $\frac{\cancel{0}x}{\cancel{0}x}$ ,  $\frac{\cancel{0}x}{\cancel{0}x}$ ,  $\frac{\cancel{0}x}{\cancel{0}x}$ ,  $\frac{\cancel{0}x}{\cancel{0}x}$ ,  $\frac{\cancel{0$  $1009: 0 \times 00,$  /\* -------- \*/  $1010: 0 \times 00, 7*$  --------  $*/$ 1011:  $1012:$   $/ * 0x54$   $('T') */$  $1013: 0 \times 00, \quad \frac{\pi}{3} \rightarrow \frac{\pi}{3}$ 1014:  $0 \times 10^{-1}$ ,  $0 \times 10^{-1}$ ,  $0 \times 10^{-1}$ 1015:  $0 \times b4$ ,  $\frac{\cancel{x} + \cancel{x} + \cancel{x} + \cancel{x} - \cancel{x}}{1}$ 1016:  $0x30,$   $\frac{\pi}{3}$   $\frac{\pi}{3}$   $\frac{\pi}{3$ 1017:  $0x30,$   $\frac{1017}{100}$ 1018:  $0x30,$   $\begin{array}{ccc} & & \times & -\# + & - & - & \times \\ 1019: & & 0x30, & \end{array}$  $0x30,$  /\*  $\#$   $+$   $\frac{+}{2}$ <br>0x78. /\*  $-\#$   $\#$   $\#$   $+$   $\frac{+}{2}$ 1020:  $0x78$ ,  $\frac{\cancel{0}x}{\cancel{0}x}$ ,  $\frac{\cancel{0}x}{\cancel{0}x}$ ,  $\frac{\cancel{0}x}{\cancel{0}x}$ ,  $\frac{\cancel{0}x}{\cancel{0}x}$ ,  $\frac{\cancel{0}x}{\cancel{0}x}$ ,  $\frac{\cancel{0}x}{\cancel{0}x}$ ,  $\frac{\cancel{0}x}{\cancel{0}x}$ ,  $\frac{\cancel{0}x}{\cancel{0}x}$ ,  $\frac{\cancel{0}x}{\cancel{0}x}$ ,  $\frac{\cancel{0}x}{\cancel{0}x}$ ,  $\frac{\cancel{0$ 1021:  $0x00,$  /\* -------- \*/<br>1022:  $0x00,$  /\* -------- \*/  $10^{*}$  ------- \*/ 1023: 1024:  $\frac{7*}{1025}$   $\frac{7*}{1025}$   $\frac{7$  $1*$  -------- \*/  $1026:$   $0 \times c$ ,  $\frac{7}{1000}$   $\frac{7}{1000}$   $\frac{7}{1000}$   $\frac{7}{1000}$   $\frac{7}{1000}$   $\frac{7}{1000}$   $\frac{7}{1000}$   $\frac{7}{1000}$   $\frac{7}{1000}$   $\frac{7}{1000}$   $\frac{7}{1000}$   $\frac{7}{1000}$   $\frac{7}{1000}$   $\frac{7}{1000}$   $\frac{7}{1000}$   $\frac{7}{1000$  $1027:$   $0 \times C$ ,  $\frac{44+(-14+(-16))}{2}$  $1028: 0 \times C$ ,  $\frac{44}{1000} + \frac{44}{1000} + \frac$  $1029:$   $0 \times C$ ,  $\frac{44+(-44+(-7))}{20}$  $1030:$   $0 \times \text{cc}$ ,  $\frac{\text{+x}}{\text{+x}}$   $\frac{\text{+x}}{\text{+x}}$   $\frac{\text{+x}}{\text{+x}}$   $\frac{\text{+x}}{\text{+x}}$   $\frac{\text{+x}}{\text{+x}}$   $\frac{\text{+x}}{\text{+x}}$   $\frac{\text{+x}}{\text{+x}}$   $\frac{\text{+x}}{\text{+x}}$   $\frac{\text{+x}}{\text{+x}}$   $\frac{\text{+x}}{\text{+x}}$   $\frac{\text{+x}}{\text{+x}}$   $\frac{\text{+x}}{\text{+x}}$   $\frac{\text{+x}}{\text{+x}}$   $\frac{\text{$  $1031:$  0xcc,  $\frac{4}{7}$   $\frac{4}{7}$   $\frac{4}{7$  $1032: 0x78, 7* -\frac{1}{2}+\frac{1}{2}+\frac{1}{2}-\frac{1}{2}$  $1033: 0 \times 00, 7*$  --------  $*/$  $1034: 0 \times 00, \quad \frac{\pi}{4} \leftarrow - \frac{\pi}{4} \left( \frac{1}{2} \right)$ 1035: 1036: /\* 0x56 ('V') \*/  $1037: 0 \times 00, \quad \frac{\pi}{3} \left( \frac{1}{2} \right)$  $1038: 0 \times C$ ,  $\frac{44}{1000} + \frac{44}{1000} + \frac$  $1039: 0 \times C$ ,  $\frac{44+(-44- - 1)}{2}$  $1040:$   $0 \times \text{c}$ ,  $\frac{\text{c}}{\text{c}}$   $\frac{\text{c}}{\text{c}}$   $\frac{\text{d}}{\text{c}}$   $\frac{\text{d}}{\text{d}}$   $\frac{\text{d}}{\text{d}}$   $\frac{\text{d}}{\text{d}}$   $\frac{\text{d}}{\text{d}}$   $\frac{\text{d}}{\text{d}}$   $\frac{\text{d}}{\text{d}}$   $\frac{\text{d}}{\text{d}}$   $\frac{\text{d}}{\text{d}}$   $\frac{\text{d}}{\text{d}}$   $\frac{\text{d}}{\text{d}}$   $\frac{\text{$  $1041:$   $0 \times \text{cc}$ ,  $\frac{\text{m}}{\text{m}}$   $\frac{\text{m}}{\text{m}}$   $\frac{\text{m}}{\text{m}}$   $\frac{\text{m}}{\text{m}}$   $\frac{\text{m}}{\text{m}}$   $\frac{\text{m}}{\text{m}}$   $\frac{\text{m}}{\text{m}}$   $\frac{\text{m}}{\text{m}}$   $\frac{\text{m}}{\text{m}}$   $\frac{\text{m}}{\text{m}}$   $\frac{\text{m}}{\text{m}}$   $\frac{\text{m}}{\text{m}}$   $\frac{\text{m}}{\text{m}}$   $\frac{\text{$  $1042:$  0xcc,  $\frac{\pi}{4}$  +  $\frac{\pi}{4}$  +  $\frac{\pi}{4}$  +  $\frac{\pi}{4}$  $1043: 0 \times 78, 7 \times -\# \# \# \# --- \ */$  $1044:$   $0 \times 30,$   $\frac{\cancel{+}}{\cancel{+}} \leftarrow \frac{\cancel{+}}{\cancel{+}} \leftarrow \frac{\cancel{+}}{\cancel{+}}$ 1045: 0x00, /\* -------- \*/

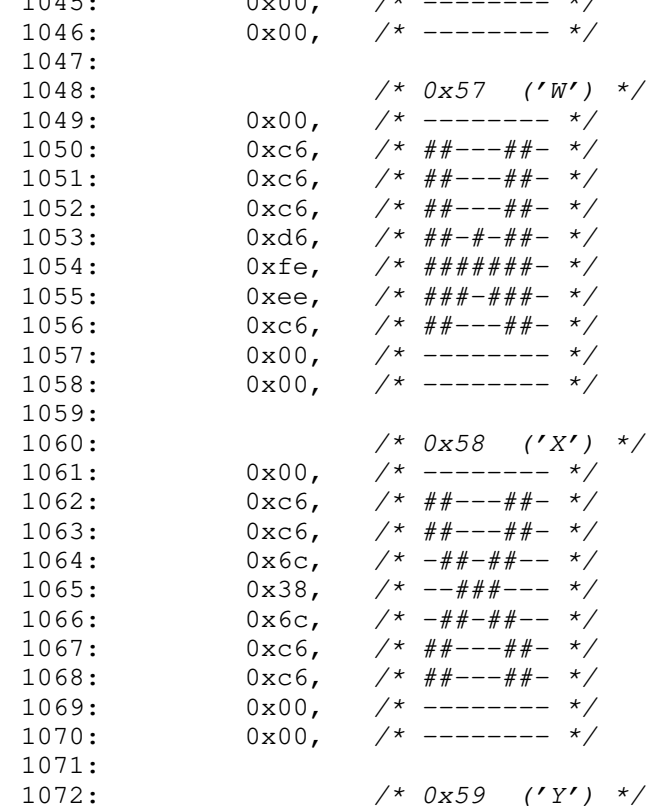

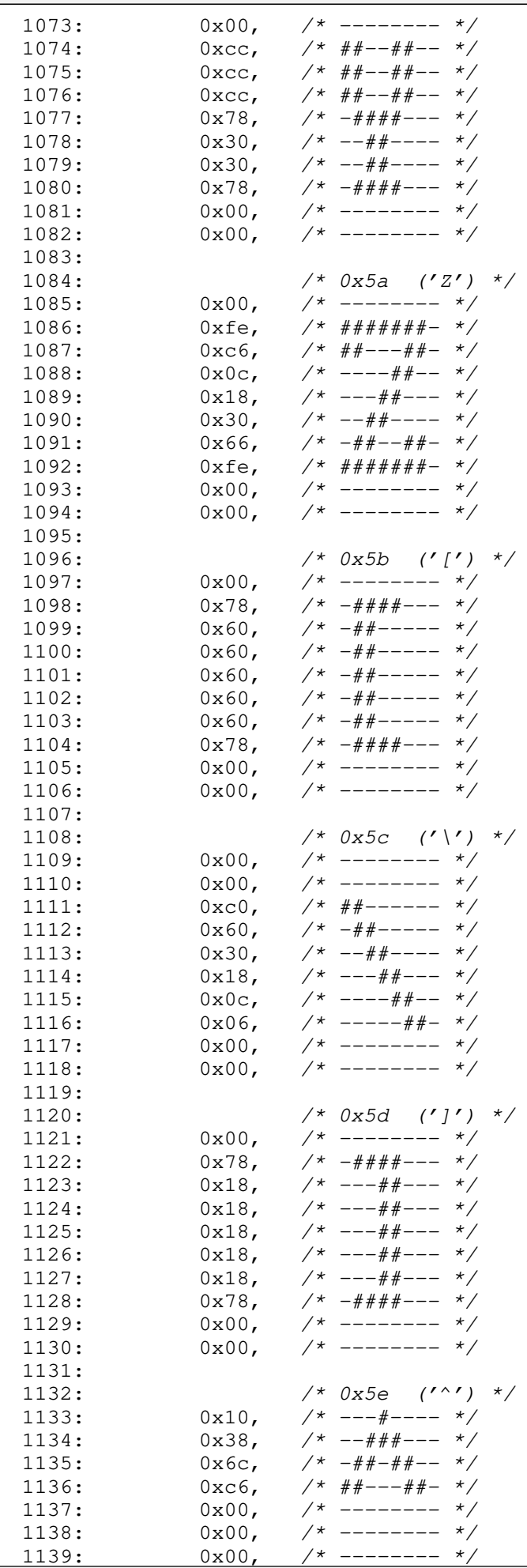

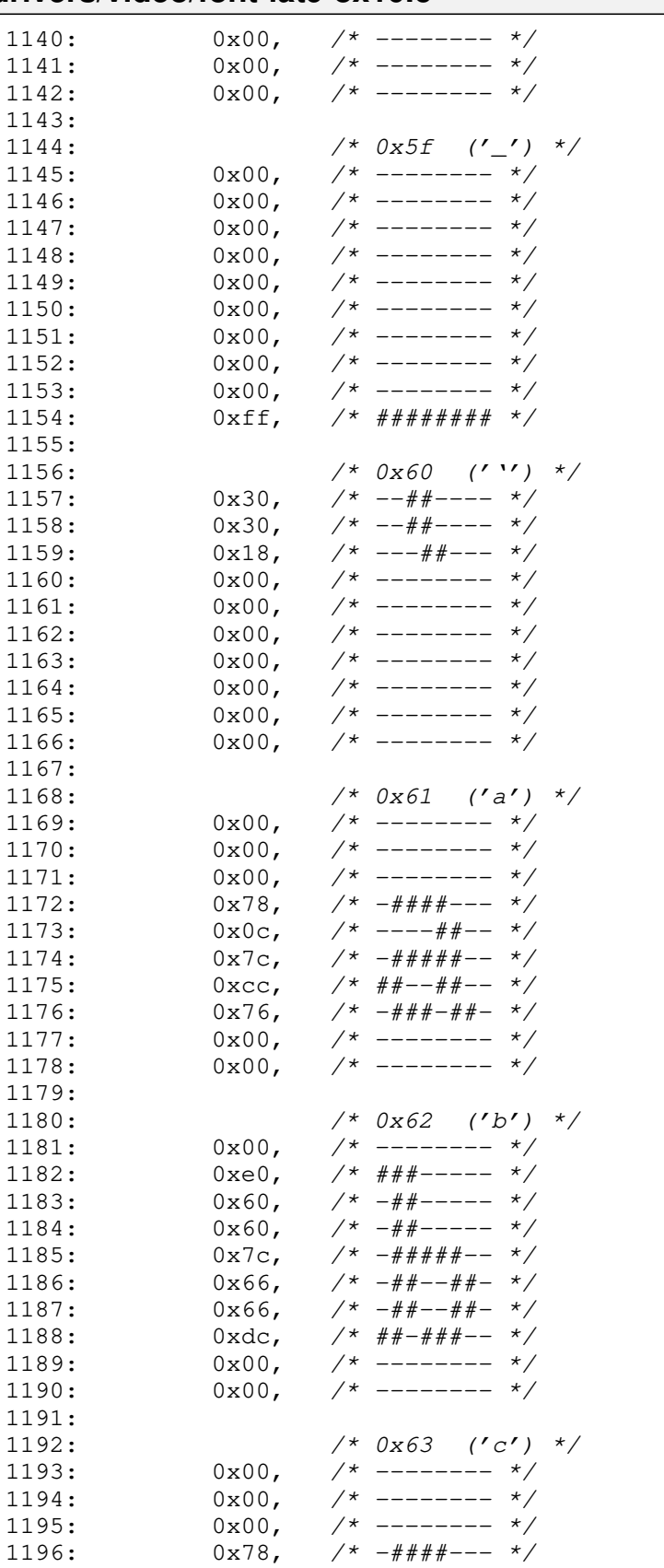

1203:<br>1204:

1197:  $0 \times C$ ,  $\frac{4}{100} + \frac{4}{100} + \frac{4}{1$ 1198:  $0 \times 0,$  /\*  $\#$   $\#$   $--- - - - -$  \*/ 1199:  $0 \times c$ ,  $\frac{\pi}{4}$   $\frac{\pi}{4}$   $\frac{\pi}{4}$   $\frac{\pi}{4}$  $1200: 0 \times 78, \t\t 7^* -\# \# \# \# --- \*/$ 1201:  $0x00,$  /\* -------- \*/ 1202:  $0x00,$  /\* -------- \*/

1204:  $/ * 0x64 ('d') * /$ <br>1205:  $0x00,$   $/ *$ -------- \*/ 1205:  $0x00,$  /\* ------- \*/<br>1206:  $0x1c,$  /\* ---###-- \*/

 $0 \times 1$ c, /\* ---###-- \*/

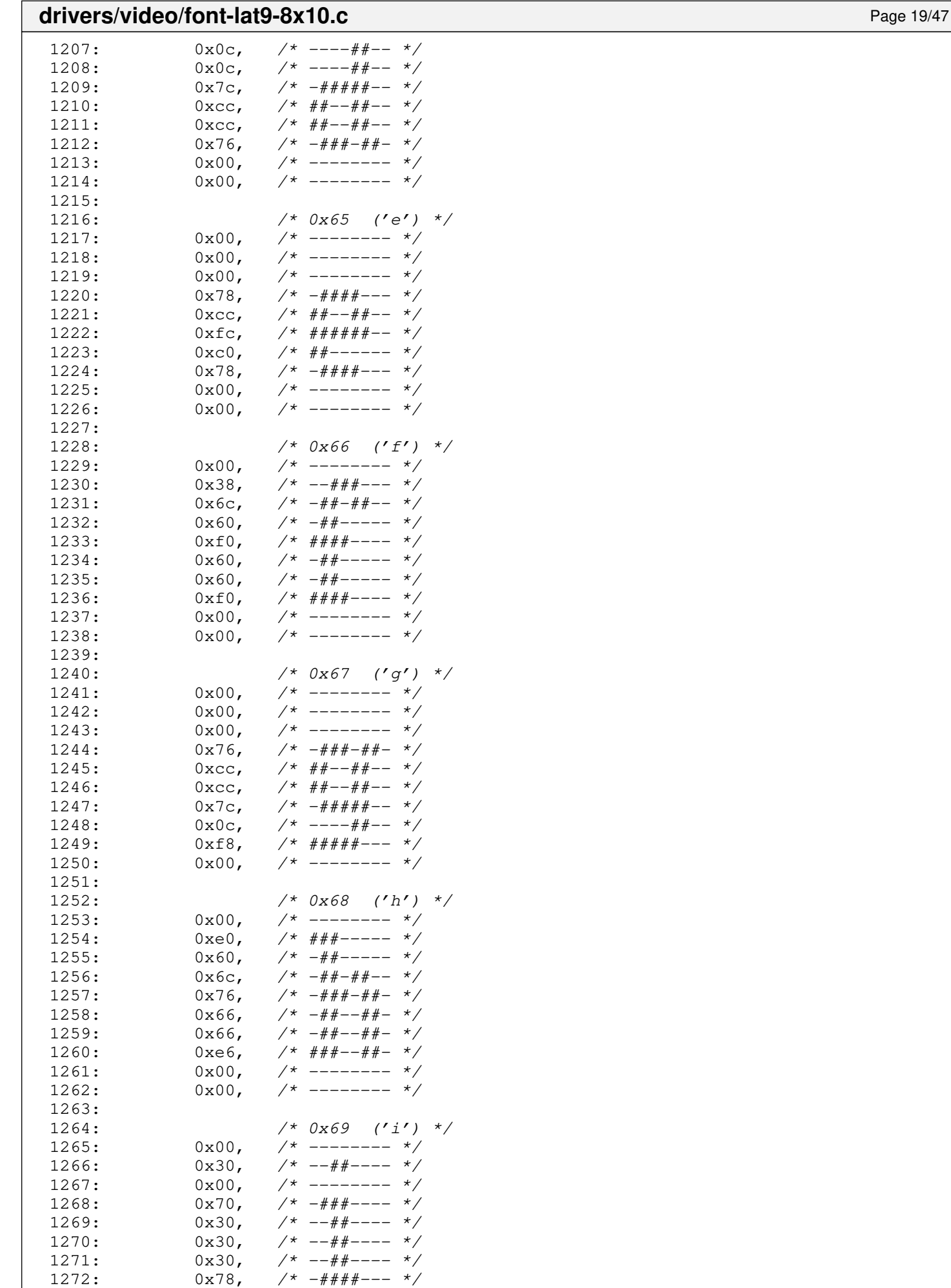

1273:  $0x00,$  /\* -------- \*/

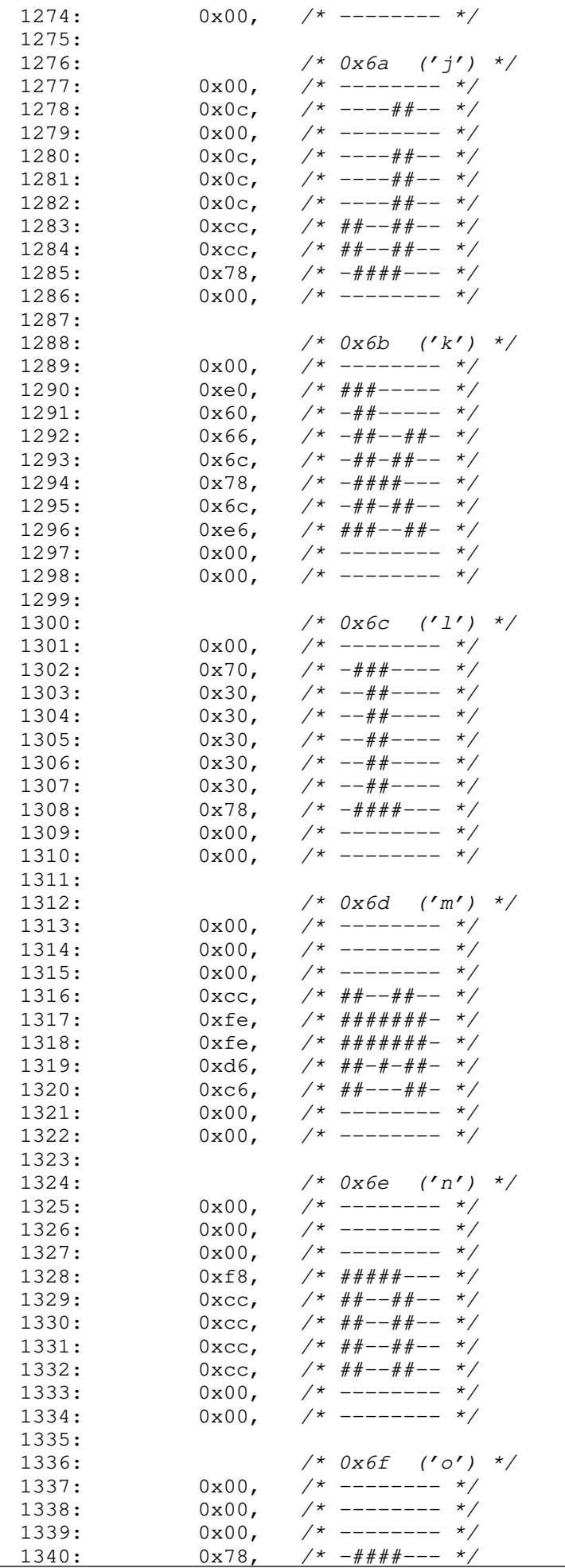

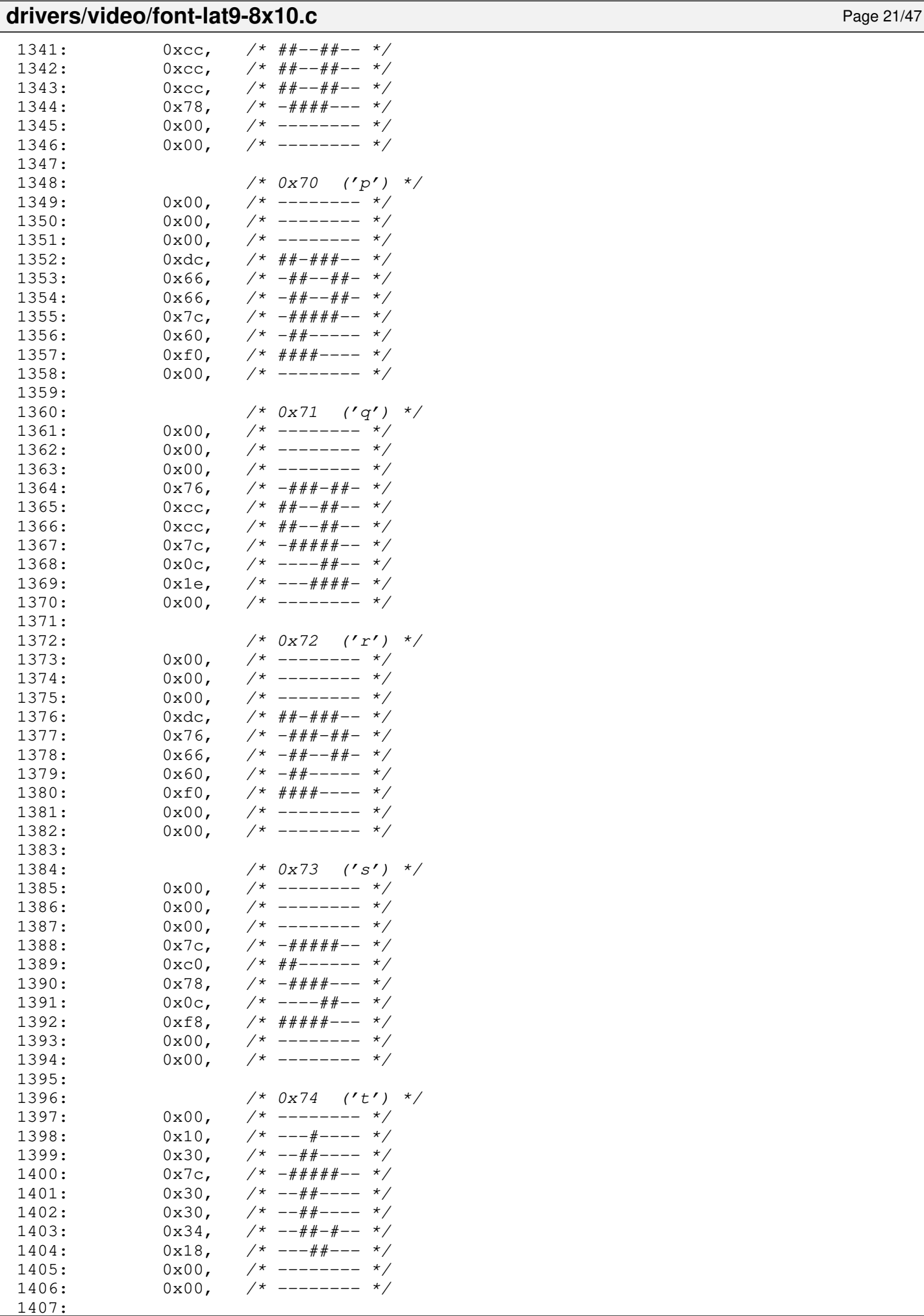

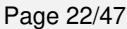

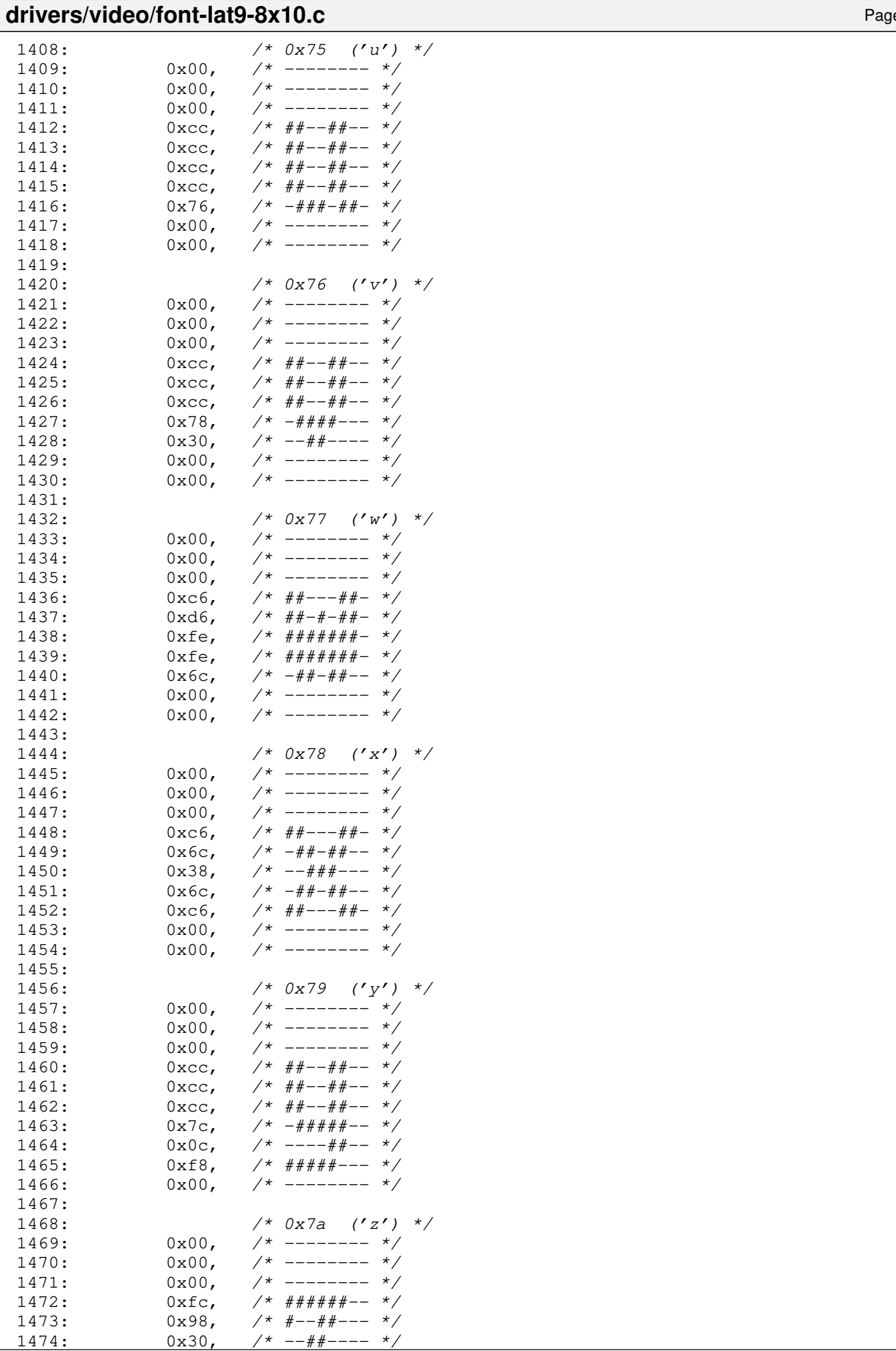

### **drivers/video/font-lat9-8x10.c** Page 23/47 1475:  $0 \times 64$ ,  $\frac{\cancel{+}4 + \cancel{+} - \cancel{+} - \times}{1476}$ <br>1476:  $0 \times 64$ ,  $\frac{\cancel{+}4 + \cancel{+} + \cancel{+} - \times}{1476}$ 1476:  $0 \times 1$ c,  $\frac{1476}{1477}$ :  $0 \times 00$ ,  $\frac{1477}{1477}$ :  $0 \times 00$ ,  $\frac{1477}{1477}$ 1477:  $0 \times 00$ , /\* -------- \*/<br>1478:  $0 \times 00$ , /\* ------- \*/  $1478: 0 \times 00, \quad \frac{\pi}{4} \quad \frac{1478}{1000}$ 1479: 1480:  $/ * 0x7b$   $('('') *')$ 1481:  $0x00,$  /\* -------- \*/<br>1482:  $0x1c,$  /\* ---###-- \*/ 1482: 0x1c, /\* ---###-- \*/ 1483:  $0x30,$   $\frac{\pi}{3}$   $\frac{\pi}{3}$   $\frac{\pi}{3$  $1484: 0 \times 30, 7* -44+ - - - *$  $1485: 0 \times 0, 7* # # + - - - - *$ 1486:  $0x30,$   $\frac{x}{-14}$  --  $\frac{x}{-14}$ 1487:  $0x30,$   $\begin{array}{ccc} \n & \nearrow & -\# \text{+} \text{--} & \rightarrow \text{--} \\
1488: & 0x1c, & \nearrow & -\text{--} \text{++} \text{++} \text{--} & \rightarrow \text{--} \\
\end{array}$  $0x1c,$  /\*  $---\# \# \# --- \*/$ <br> $0x00,$  /\*  $--- --- \*/$ 1489:  $0 \times 00$ ,  $\frac{1489}{1490}$ :  $0 \times 00$ ,  $\frac{1490}{1490}$ :  $\frac{1490}{1490}$  $1$   $\frac{1}{2}$  -------- \*/ 1491: 1492:  $\frac{x}{1493}$ :  $\frac{0 \times 00}{1493}$ ,  $\frac{x}{1493}$ ,  $\frac{x}{1493}$ 1493:  $0 \times 00$ , /\* -------- \*/<br>1494:  $0 \times 30$ , /\* --##---- \*/  $1494: 0 \times 30$ ,  $\frac{\cancel{x} - 4 + \cancel{x} - 1}{\cancel{x} - 4 + \cancel{x} - 1}$  $1495: 0 \times 30, 7* -44+ - - - *$  $1496: 0 \times 30, 7* -44+ - - - 4$  $1497: 0 \times 30, 7* -44+ - - - 4$  $1498: 0 \times 30, 7* -44+ - - - 4$  $1499: 0 \times 30, 7* -44+ - - - 4$  $1500: 0 \times 30, \t/ * - 44+ - - - - */$  $1501: 0 \times 00, 7*$  -------- \*/  $1502: 0 \times 00, 7*$  -------- \*/ 1503: 1504:  $/ * 0x7d (')'$  \*/  $1505: 0 \times 00, \times 10^{-1}$  $1506:$  0xe0,  $/*$  ###-----  $*/$  $1507: 0 \times 30, 7* -44+ - - - 4$  $1508: 0 \times 30, 7* -44+ - - - *$  $1509: 0x1c,$   $\frac{\pi}{1000}$   $\frac{1509}{\pi}$  $1510: 0 \times 30, \t/ * - + + + - - - - * /$  $1511: 0x30, 7* -44+--- 7$  $1512: 0 \times 0, 7* # # + - - - - * /$ 1513: 0x00, /\* -------- \*/<br>1514: 0x00, /\* -------- \*/  $1514: 0 \times 00, \quad \frac{\pi}{4} \rightarrow \frac{\pi}{4}$ 1515: 1516: /\* 0x7e ('˜') \*/ 1517: 0x76, /\* -###-##- \*/  $1518: 0 \text{xdc}$ ,  $\frac{\cancel{x} + \cancel{x} + \cancel{x} + \cancel{x} - \cancel{x}}{1518}$  $1519: 0 \times 00,$   $\frac{\pi}{3}$  -------- \*/ 1520:  $0x00,$  /\* -------- \*/<br>1521:  $0x00,$  /\* ------- \*/  $0x00,$  /\* -------- \*/  $1522: 0 \times 00, \quad \frac{\pi}{4} \leftarrow - \frac{\pi}{4}$  $1523: 0 \times 00, 7*$ -------- \*/  $1524: 0 \times 00, \quad \frac{\pi}{4} \text{---} \rightarrow \frac{\pi}{4}$  $1525: 0 \times 00, \quad \frac{\pi}{7} \leftarrow \frac{\pi}{7}$  $1526: 0x00, 7*$ ------- \*/ 1527: 1528: /\* 0x7f \*/  $1529: 0 \times C$ ,  $\frac{\pi}{4} \frac{4\pi}{-1} + \frac{\pi}{4} - \frac{\pi}{4}$ 1530: 0xcc, /\* ##--##-- \*/  $1531: 0x00,$   $\frac{x}{-1}$  +  $\frac{x}{-1}$  $1532: 0 \times C$ ,  $\frac{44}{1000} + \frac{44}{1000} + \frac$  $1533: 0 \times C$ ,  $\frac{44+(-44- - 1)}{2}$  $1534: 0x78,$   $/* -\# \# \# \# --- *$  $1535: 0x30, 7* -44+--- *7$ 1536: 0x78, /\* -####--- \*/  $1537: 0 \times 00,$   $\frac{\pi}{3}$  --------  $\frac{\pi}{3}$  $1538: 0 \times 00, \quad \frac{\pi}{4} \leftarrow - \frac{\pi}{4}$ 1539: 1540: /\* 0x80 \*/

 $1541: 0 \times 00, \quad \frac{\pi}{3} \rightarrow \frac{\pi}{3}$ 

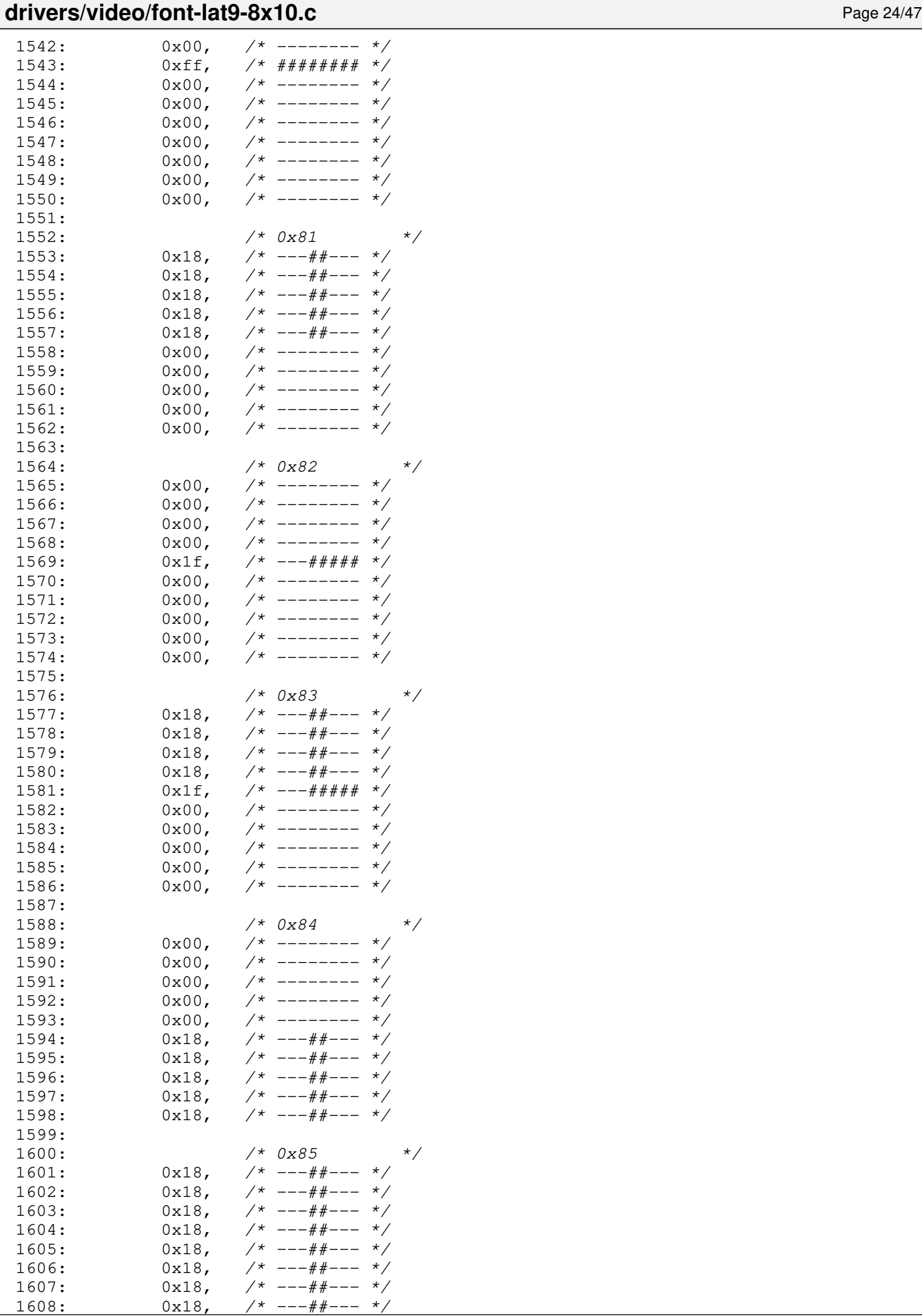

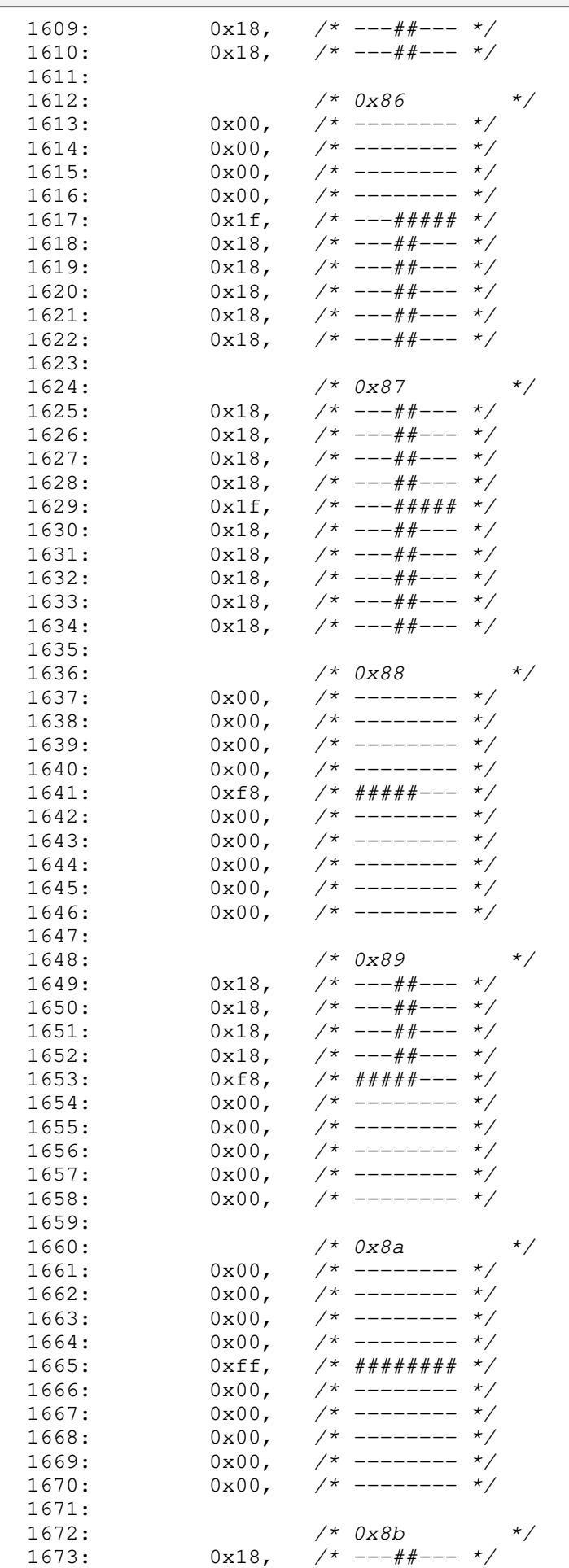

drivers/video/font-lat9-8x10.c Page 25/47

1674:  $0x18$ ,  $\frac{x}{x}$  ---##--- \*/<br>1675:  $0x18$ ,  $\frac{x}{x}$  ---##--- \*/

 $---\# \#--- \ */$
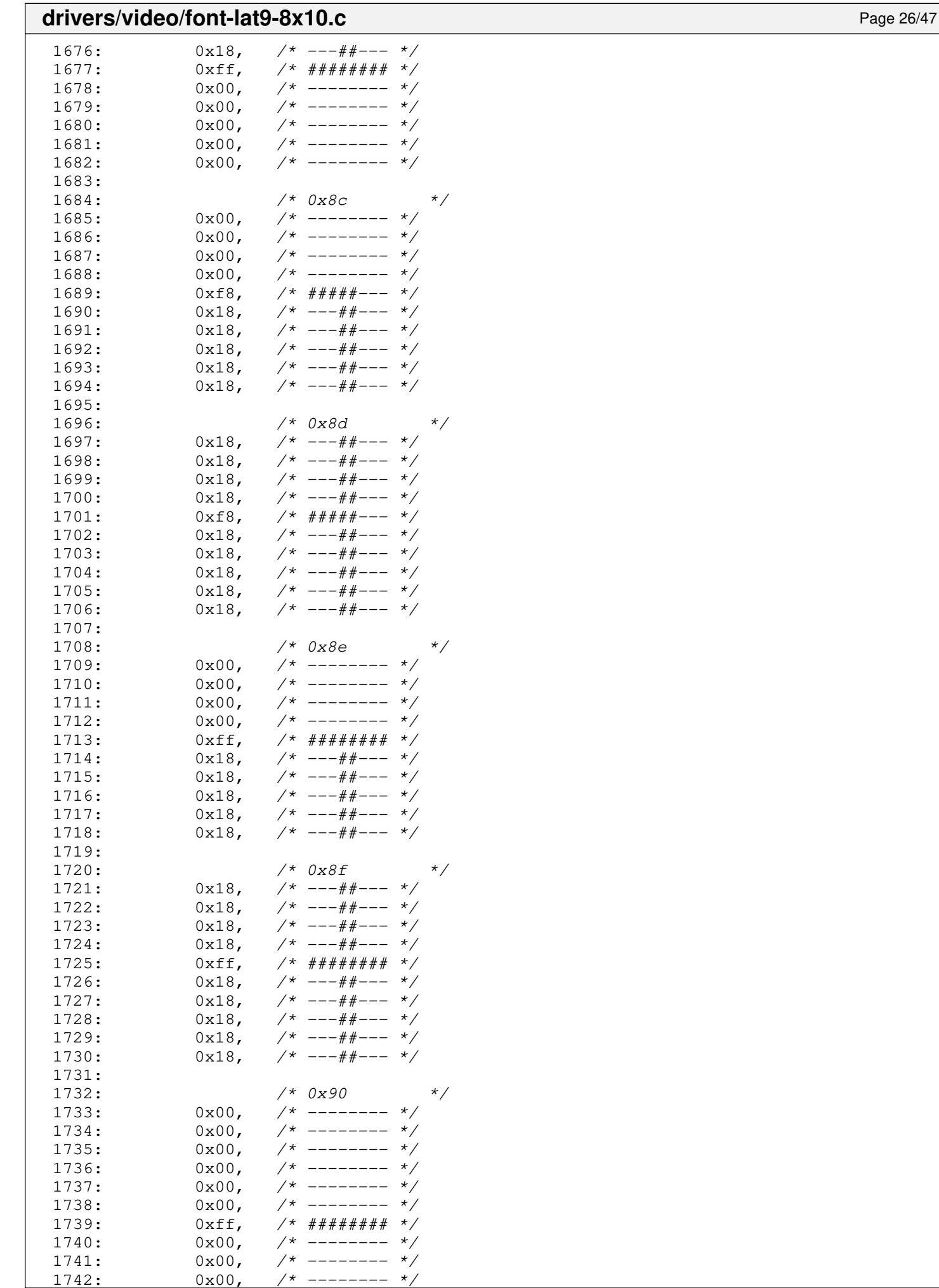

 $-------$ 

## **drivers/video/font-lat9-8x10.c** Page 27/47 1743: 1744: /\* 0x91 \*/  $1745: 0 \times 6c,$   $\frac{\pi}{4} + \frac{\pi}{4} - \frac{\pi}{4}$  $1746: 0 \times 6c, \quad \pi/^* - # + - # - - * \pi/$  $1747: 0 \times 6c,$   $\frac{\pi}{4} + \frac{\pi}{4} - \frac{\pi}{4}$  $1748: 0 \times 6c,$   $\frac{\pi}{4} + \frac{\pi}{4} - \frac{\pi}{4}$  $1749: 0 \times 6c,$   $\frac{\pi}{4} + \frac{\pi}{4} - \frac{\pi}{4}$  $1750: 0 \times 7c$ ,  $\frac{\pi}{4} + \frac{\pi}{4} + \frac{\pi}{4} - \frac{\pi}{4}$  $1751: 0 \times 00, 7*$  --------  $*/$  $1752: 0 \times 00, 7*$ -------- \*/  $1753: 0 \times 00, \quad \frac{\pi}{3} \times \frac{1753}{1000}$  $1754: 0 \times 00, \quad \frac{\pi}{4} \text{---} \rightarrow \frac{\pi}{4}$ 1755: 1756: /\* 0x92 \*/ 1757:  $0x00,$  /\* -------- \*/<br>1758:  $0x00,$  /\* -------- \*/ 1758:  $0x00,$  /\* -------- \*/<br>1759:  $0x00,$  /\* -------- \*/  $1$  /\* -------- \*/  $1760: 0x7f,$   $\frac{x}{-4}$  +  $\frac{y}{4}$  +  $\frac{z}{-4}$  +  $\frac{z}{-4}$  +  $\frac{z}{-4}$  +  $\frac{z}{-4}$  +  $\frac{z}{-4}$  +  $\frac{z}{-4}$  +  $\frac{z}{-4}$  +  $\frac{z}{-4}$  +  $\frac{z}{-4}$  +  $\frac{z}{-4}$  +  $\frac{z}{-4}$  +  $\frac{z}{-4}$  +  $\frac{z}{-4}$  +  $\frac{z}{-4}$  +  $1761: 0 \times 60$ ,  $\frac{\cancel{x} - \text{#}\text{#}}{\cancel{x} - \text{#}} \times \frac{\cancel{x} - \text{#}}{\cancel{x} - \text{#}}$ 1762: 0x7f, /\* -####### \*/  $1763: 0 \times 00, \quad \frac{\pi}{3} \times \frac{1763}{1000}$  $1764: 0 \times 00,$   $\frac{\pi}{3}$  --------  $\frac{\pi}{3}$  $1765: 0 \times 00, \quad \frac{\pi}{4} \leftarrow - \frac{\pi}{4} \left( \frac{\pi}{4} \right)$  $1766: 0 \times 00, \quad \frac{\pi}{4} \text{---} \rightarrow \frac{\pi}{4}$ 1767:  $1768:$   $/*$  0x93  $1769: 0 \times 6c, \quad \pi/^* - # + - # - - * \pi/$ 1770:  $0 \times 6c$ ,  $\frac{1770!}{0 \times 6c}$ ,  $\frac{1771!}{0 \times 6c}$ ,  $\frac{1771!}{0 \times 6c}$ ,  $\frac{1771}{0 \times 6c}$ ,  $\frac{1771}{0 \times 6c}$ ,  $\frac{1771}{0 \times 6c}$  $0x6c$ ,  $/*$   $-#$ #- $#$ #-- \*/  $1772: 0 \times 6f$ ,  $\frac{\cancel{x} - #\cancel{0} + 4\cancel{0} + \cancel{0} + \cancel$  $1773: 0 \times 60$ ,  $\frac{\cancel{x} - \text{#}}{\cancel{x} - \text{#}} \times \frac{\cancel{x}}{\cancel{x}}$  $1774: 0 \times 7f, \quad \gamma^* -\# \# \# \# \# \neq \gamma$  $1775: 0 \times 00,$   $\frac{\pi}{3}$  --------  $\frac{\pi}{3}$ 1776:  $0x00,$  /\* -------- \*/  $1777: 0 \times 00, \quad \frac{\pi}{3} \left( \frac{1777}{1000} \right)$  $1778: 0 \times 00,$   $\frac{\pi}{3}$  --------  $\frac{\pi}{3}$ 1779: 1780: /\* 0x94 \*/ 1781:  $0x00,$  /\* -------- \*/<br>1782:  $0x00,$  /\* -------- \*/ 1782:  $0x00,$  /\* -------- \*/<br>1783:  $0x00,$  /\* ------- \*/  $0x00,$  /\* -------- \*/<br> $0x7c,$  /\* -#####-- \*/  $1784: 0 \times 7c, \t\t \frac{4+4+4+4-1}{1}$  $1785: 0 \times 6c, \quad \frac{\pi}{4} + \frac{\pi}{4} - \frac{\pi}{6}$  $1786: 0 \times 6c, \quad \frac{\pi}{4} + \frac{\pi}{4} - \frac{\pi}{6}$ 1787: 0x6c, /\* -##-##-- \*/  $1788: 0 \times 6c, \quad \frac{\pi}{4} + \frac{\pi}{4} - \frac{\pi}{6}$  $1789: 0 \times 6c,$   $\frac{\pi}{4} + \frac{\pi}{4} - \frac{\pi}{6}$ 1790:  $0 \times 6c$ ,  $\frac{\pi}{4} + \frac{\pi}{4} - \frac{\pi}{4}$ 1791:  $1792:$   $/*$  0x95 1793: 0x6c, /\* -##-##-- \*/  $1794: 0 \times 6c, \quad \frac{\pi}{4} + \frac{\pi}{4} - \frac{\pi}{4}$ 1795:  $0 \times 6c$ ,  $\frac{\pi}{4} + \frac{\pi}{4} - \frac{\pi}{4}$ 1796: 0x6c, /\* -##-##-- \*/

1815:

 $1822:$  $1823:$ 

 $1825:$  $1826:$ 1827:<br>1828:

 $1829:$ 

 $1831:$ 1832:

1834:

 $1837: 1838:$ 

1839:

 $1841:$ 1842: 1843: 1844:  $1845:$ 1846: 1847: 1848: 1849:  $1850:$ 1851:

 $1853:$  $1854:$  $1855:$ 1856:  $1857:$  $1858:$ 

1863:

1875:

# **drivers/video/font-lat9-8x10.c** Page 28/47 1810: 0x6f, /\* -##-#### \*/ 1811: 0x6c,  $\frac{4}{4} + \frac{4}{4} + \frac{4}{4} - \frac{4}{4}$ <br>1812: 0x6c,  $\frac{4}{4} + \frac{4}{4} + \frac{4}{4} - \frac{4}{4}$ 1812:  $0x6c$ ,  $\frac{\pi}{4}x + \frac{\pi}{4} - x$ 1813:  $0x6c$ ,  $\frac{\cancel{+}}{\cancel{+}} - \frac{\cancel{+}}{\cancel{+}} - \frac{\cancel{+}}{\cancel{+}}$ <br>1814:  $0x6c$ ,  $\cancel{+} - \frac{\cancel{+}}{\cancel{+}} - \frac{\cancel{+}}{\cancel{+}} - \frac{\cancel{+}}{\cancel{+}}$ 1814: 0x6c, /\* -##-##-- \*/ 1816: /\* 0x97 \*/ 1817:  $0 \times 6c$ ,  $\frac{\pi}{4} + \frac{\pi}{4} - \frac{\pi}{4}$  $1818: 0 \times 6c, \quad \frac{\pi}{4} + \frac{\pi}{4} - \frac{\pi}{6}$  $1819: 0 \times 6c, \t\t \frac{4+1+1+...+1}{1819}$ 1820:  $0x6f$ ,  $\frac{4f}{4f} - \frac{4f}{4f} + \frac{4f}{4f} + \frac{2f}{4f}$ <br>1821:  $0x60$ ,  $\frac{4f}{4f} - \frac{4f}{4f} - \frac{4f}{4f}$ 1821: 0x60, /\* -##----- \*/  $1824: 0 \times 6c, \t\t \frac{4+1+1+1}{-1}$  \*/ 1828: /\* 0x98 \*/

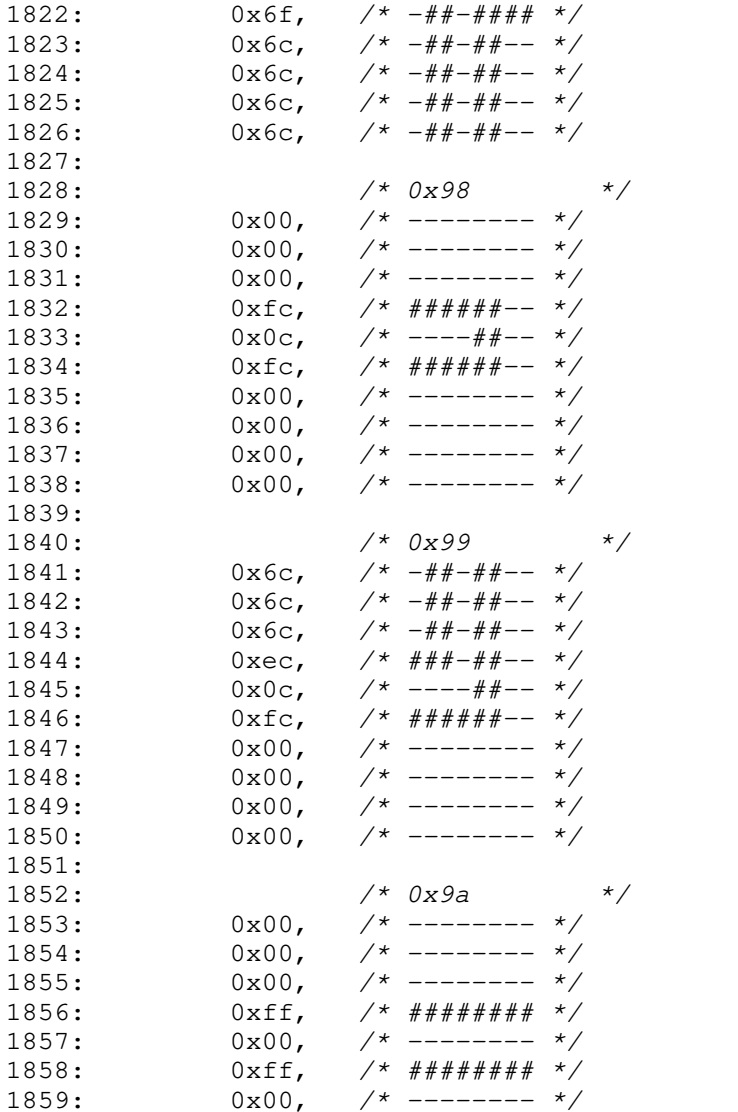

1876:  $40 \times 90 \times 90 \times 100 \times 10$ 

1860: 0x00, /\* -------- \*/<br>1861: 0x00, /\* -------- \*/  $1861: 0 \times 00, \quad \frac{\pi}{4} \rightarrow \frac{\pi}{4}$  $1862: 0 \times 00, \quad \frac{1}{5} \times 1000 \times 1000$ 

 $1864:$   $/*$   $0x9b$   $*$ 1865:  $0 \times 6c$ ,  $\frac{\pi}{4} + \frac{\pi}{4} - \frac{\pi}{4}$  $1866: 0 \times 6c, \quad \frac{\pi}{4} + \frac{\pi}{4} - \frac{\pi}{6}$ 1867: 0x6c, /\* -##-##-- \*/ 1868: 0xef, /\* ###-#### \*/  $1869: 0 \times 00,$   $\frac{\pi}{3}$  -------- \*/ 1870: 0xff, /\* ######## \*/ 1871:  $0x00,$  /\* -------- \*/<br>1872:  $0x00,$  /\* -------- \*/ 1872:  $0x00,$  /\* -------- \*/<br>1873:  $0x00,$  /\* -------- \*/ 1873:  $0 \times 00$ , /\* -------- \*/<br>1874:  $0 \times 00$ , /\* ------- \*/  $1874: 0 \times 00, \quad \frac{\pi}{4} \leftarrow - \frac{\pi}{4}$ 

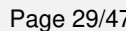

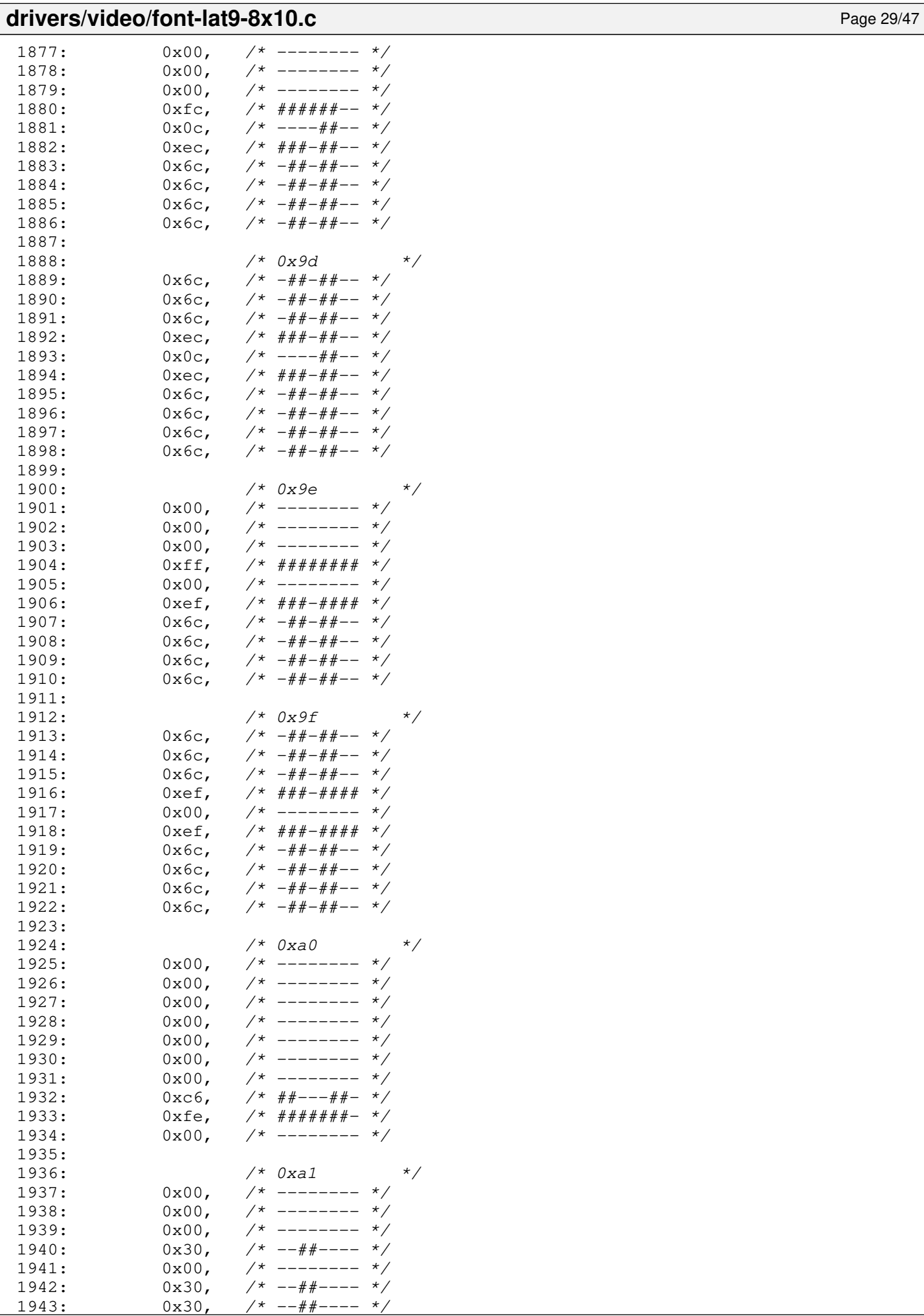

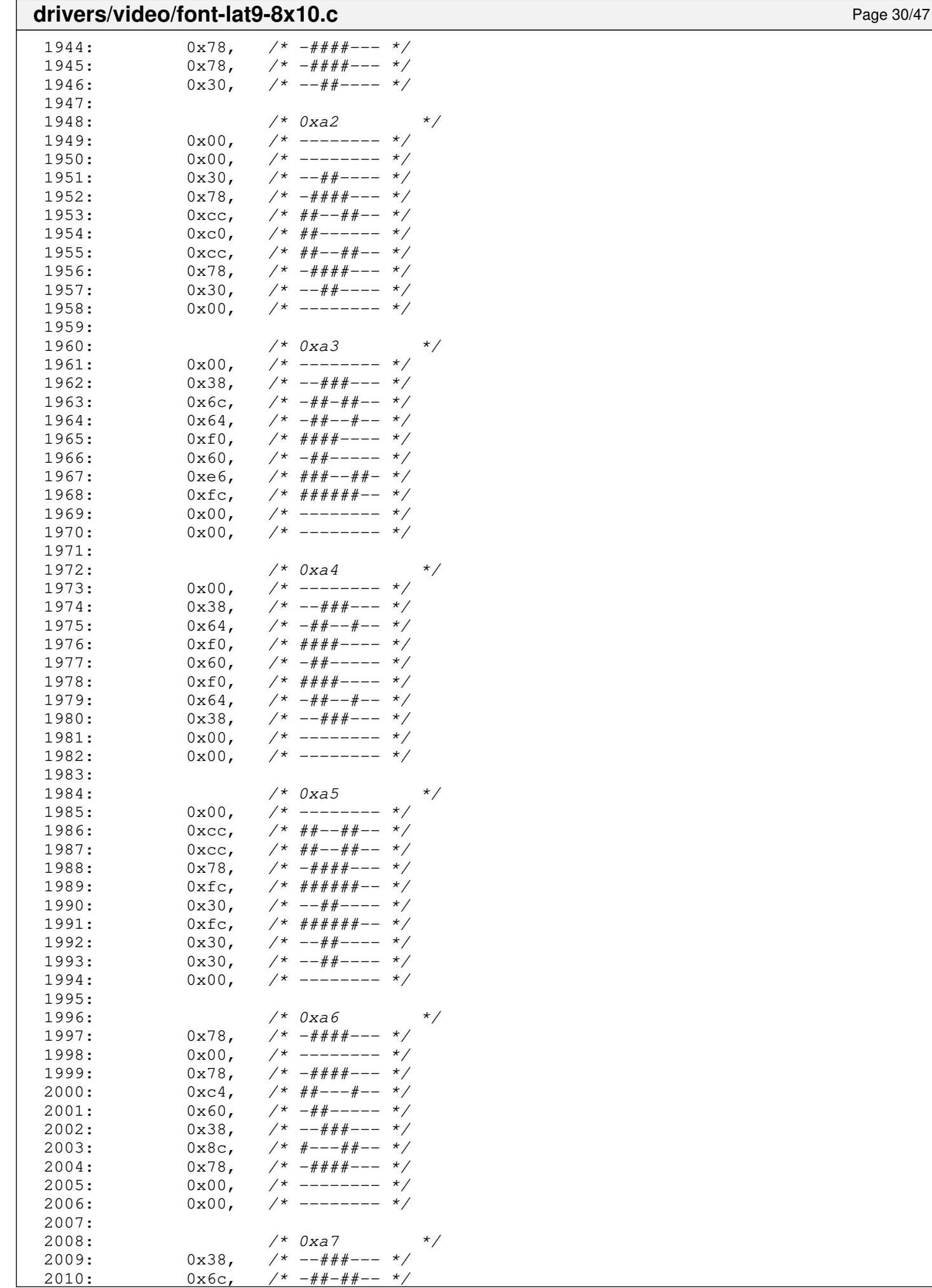

 $2^*$  -##-##--

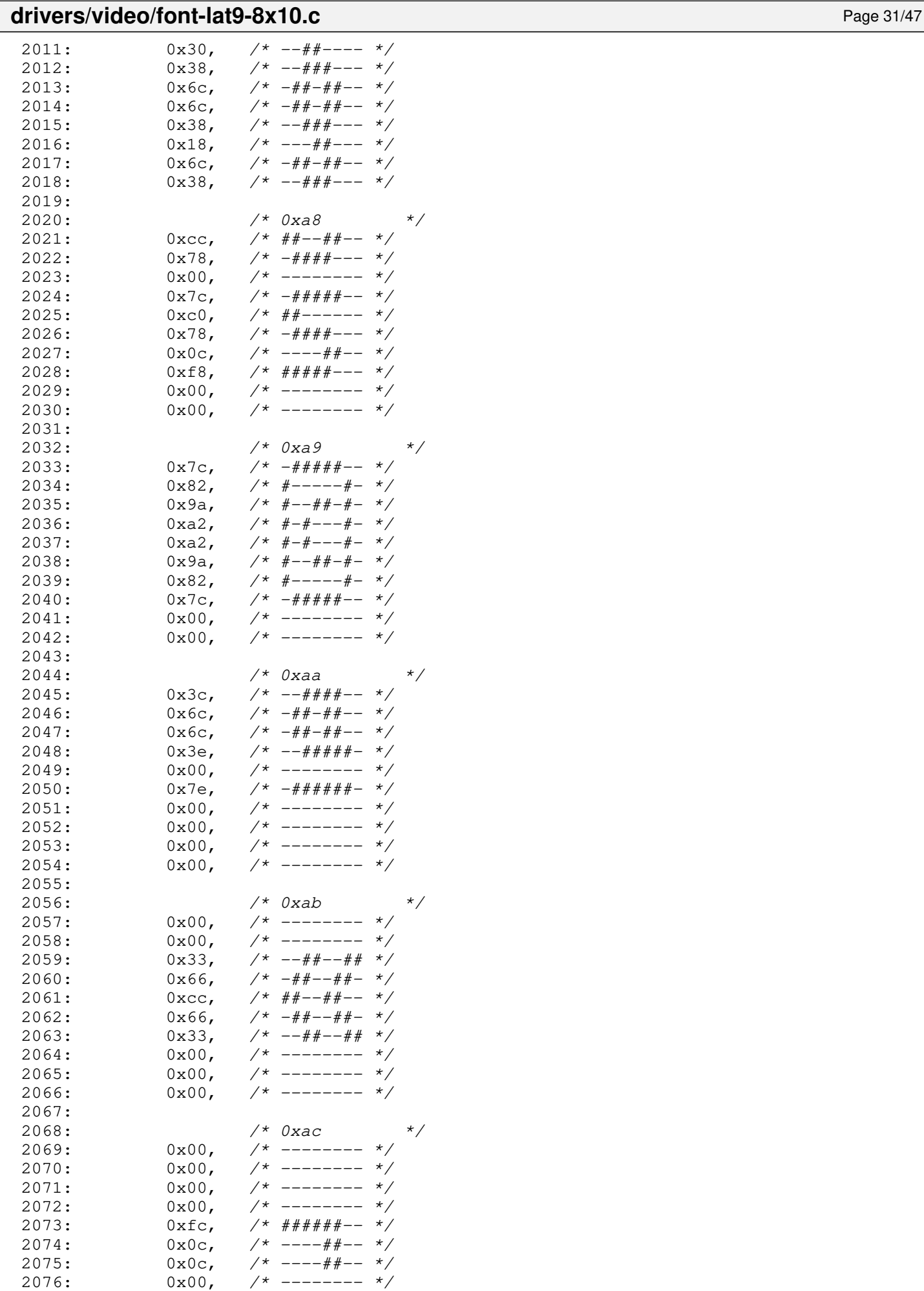

Copyright (C) 2018-2021 by Jordi Sanfeliu <jordi@fibranet.cat> 402

2077: 0x00, /\* -------- \*/

# drivers/video/font-lat9-8x10.c Page 32/47

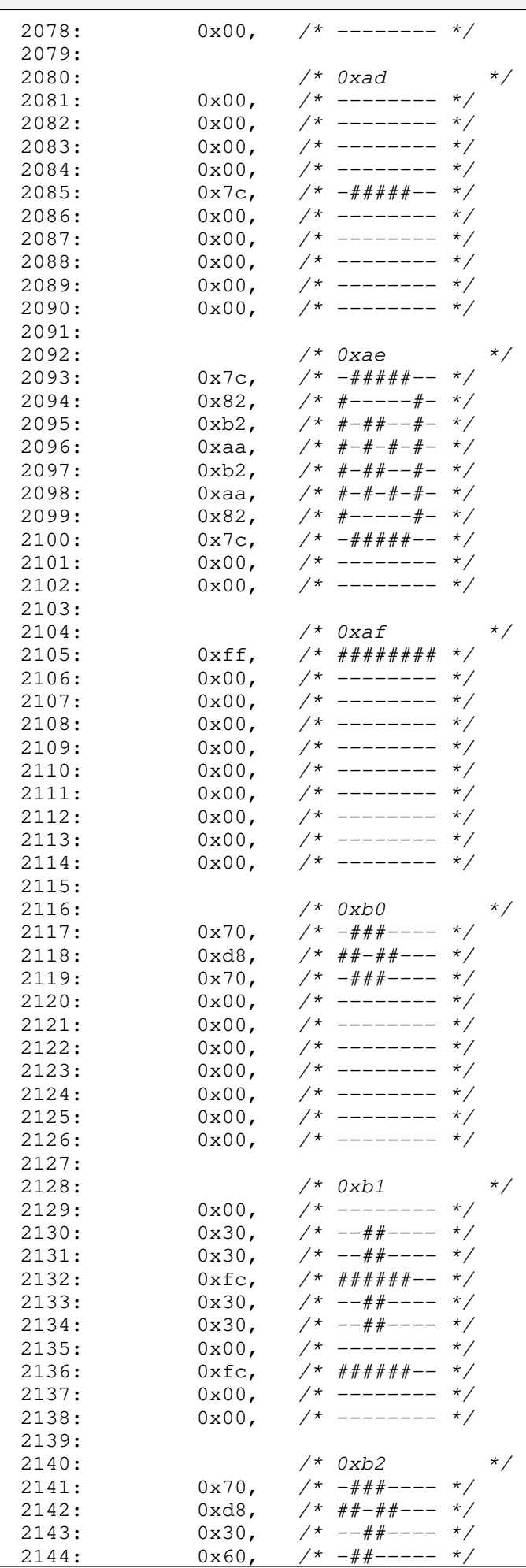

Г

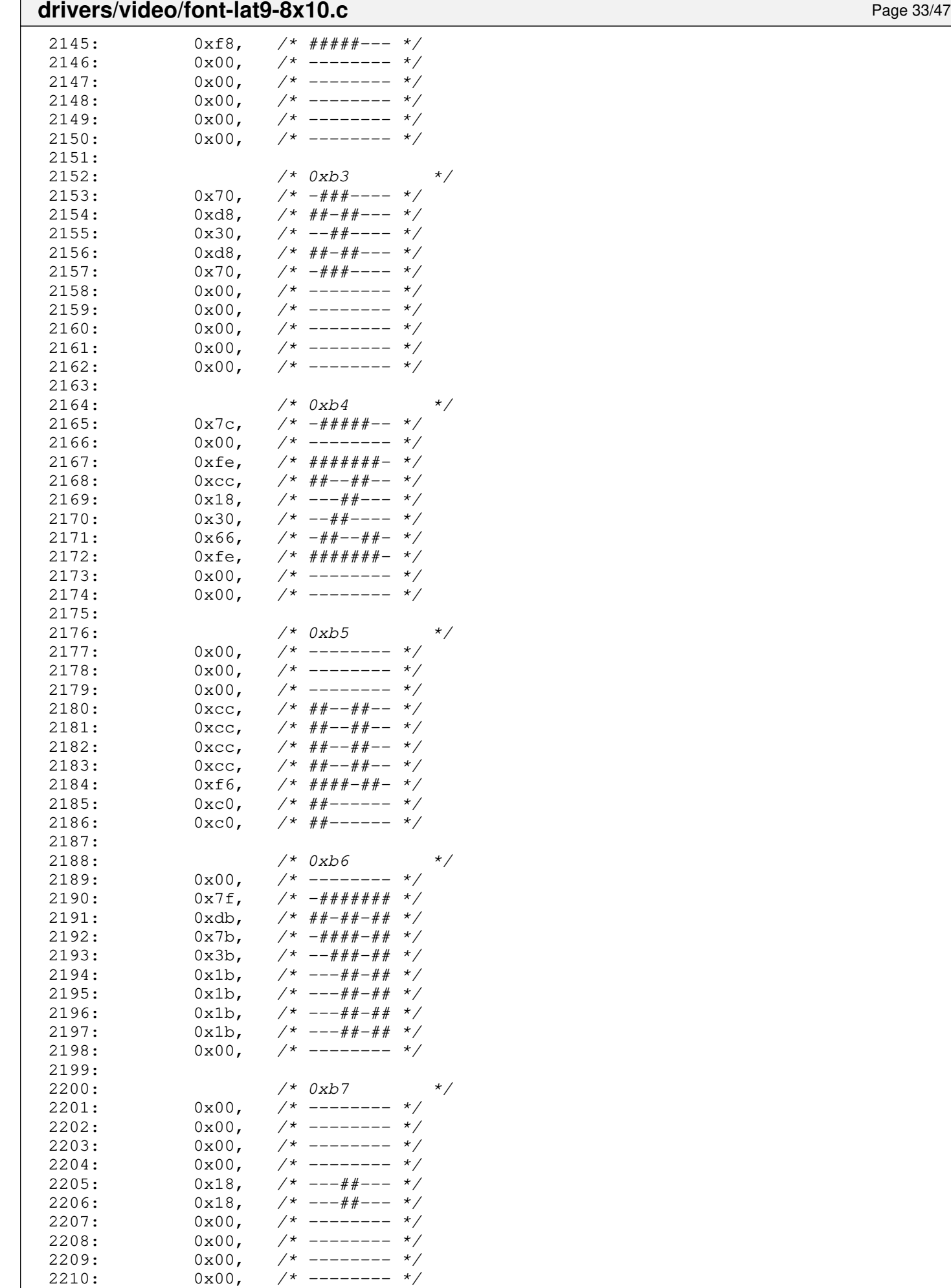

2211:

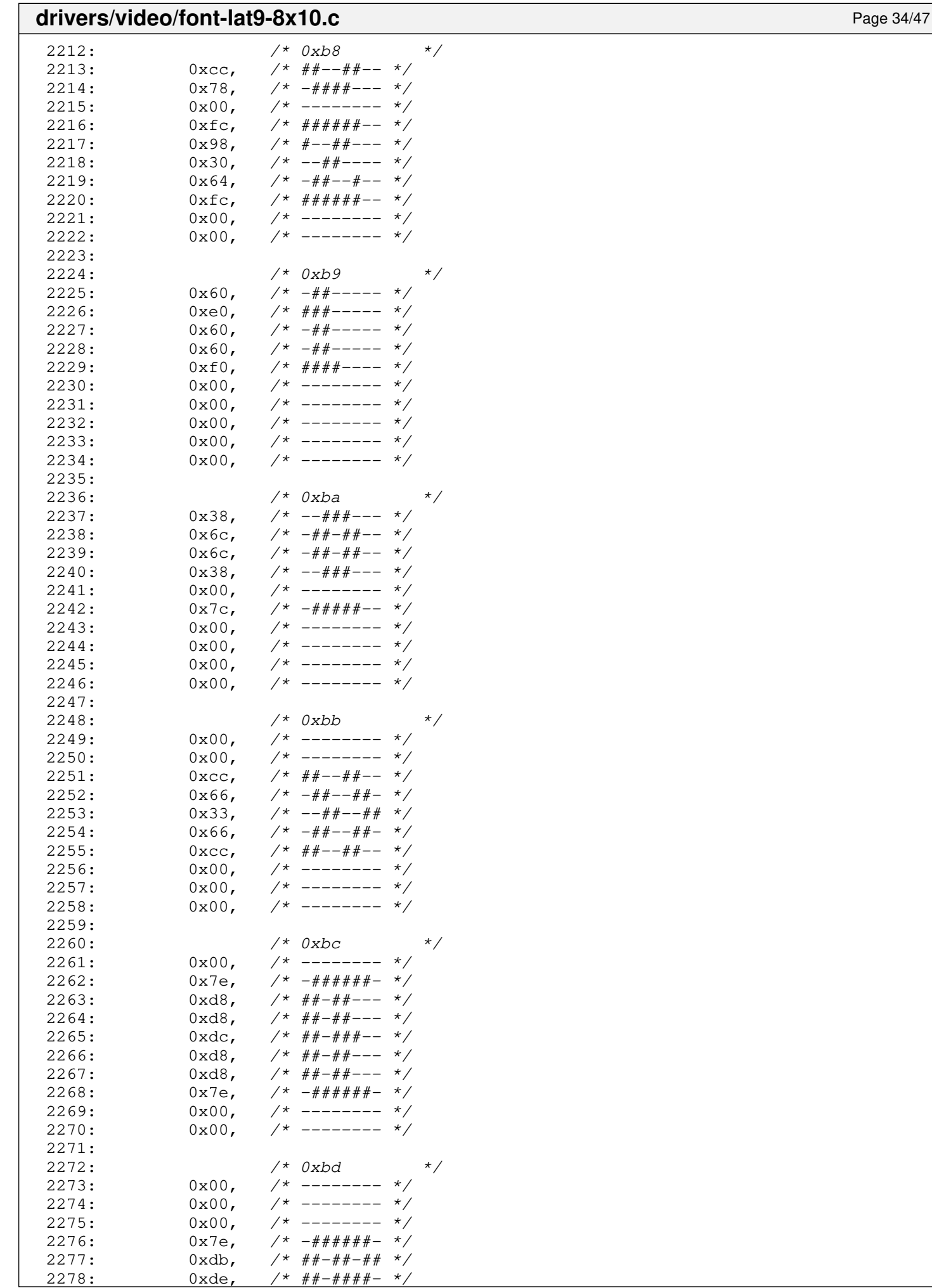

 $2^*$  ##-####- \*/

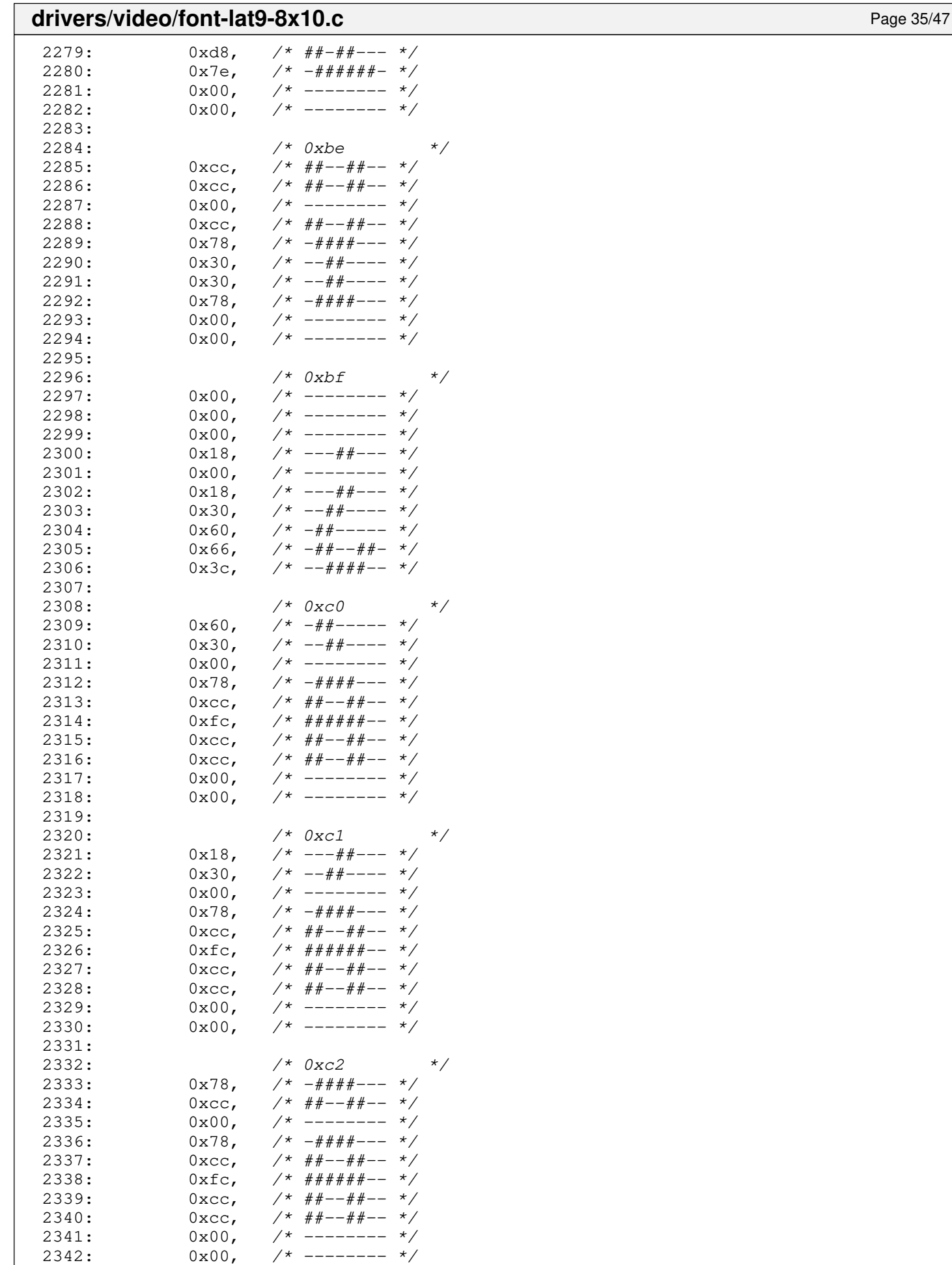

2344:  $/ * 0xc3$  \*/<br>2345:  $0x76$ ,  $/ * - # # + + + + *$ 

 $2^*$  -###-##-

2343:<br>2344:

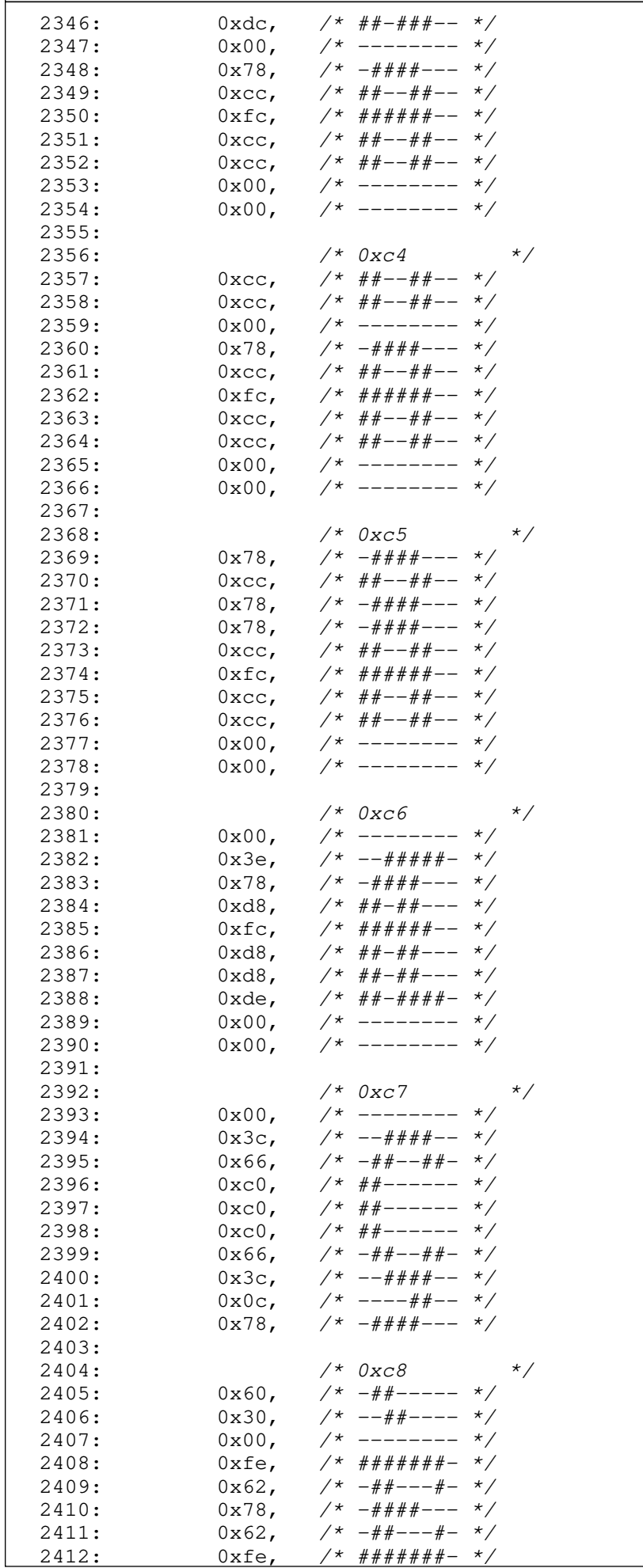

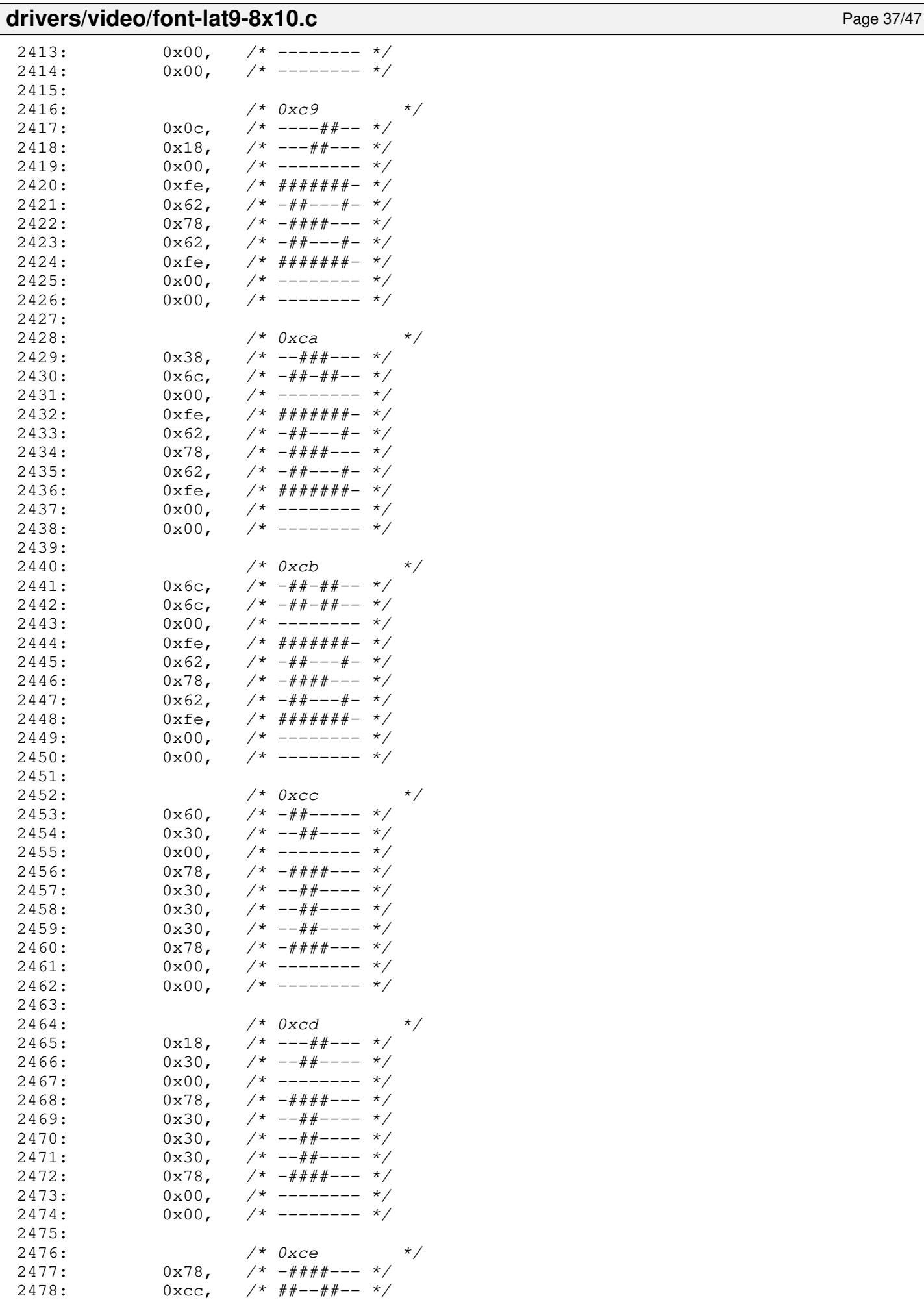

2478: 0xcc, /\* ##--##-- \*/  $0x00,$ 

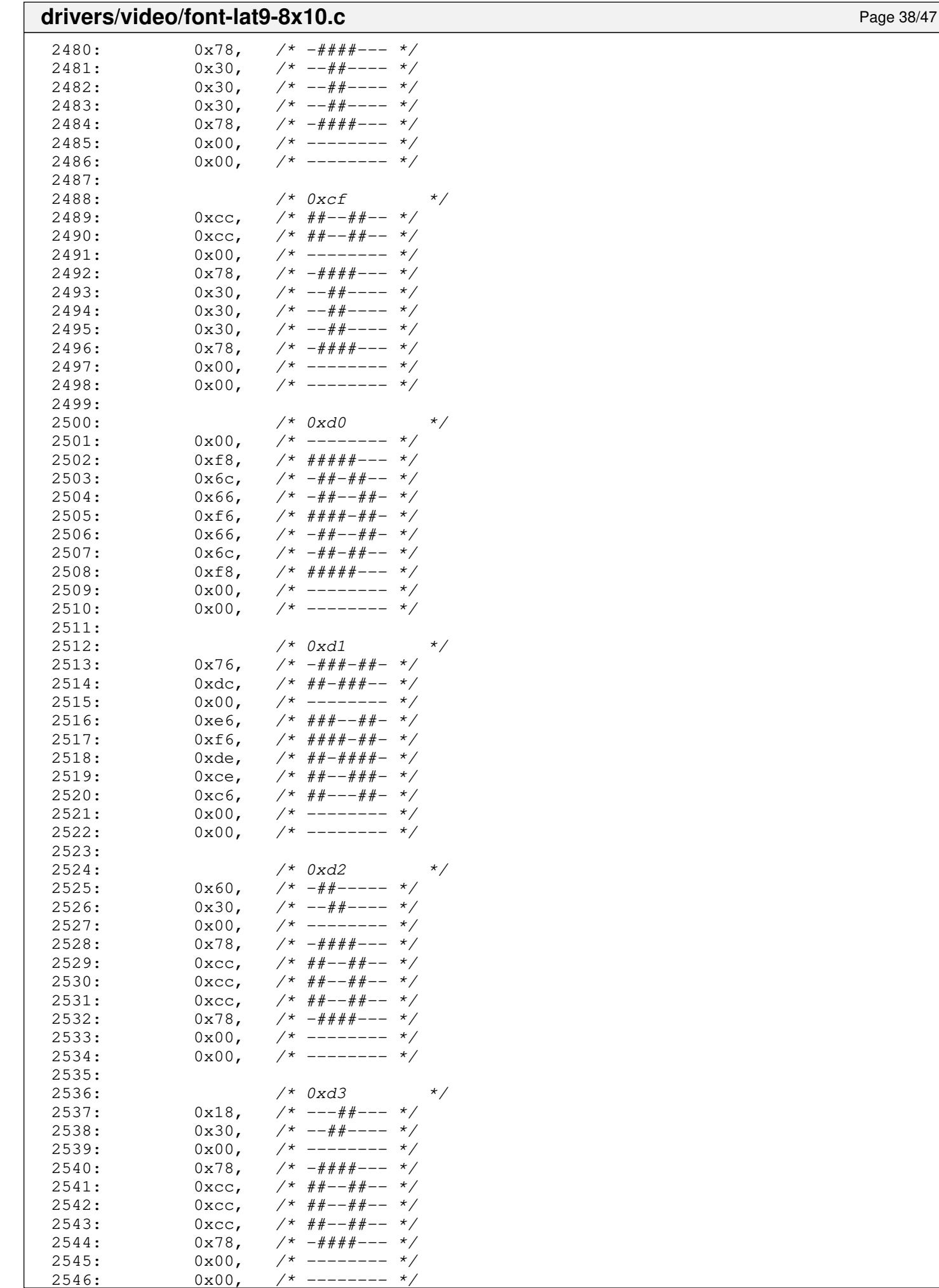

--------

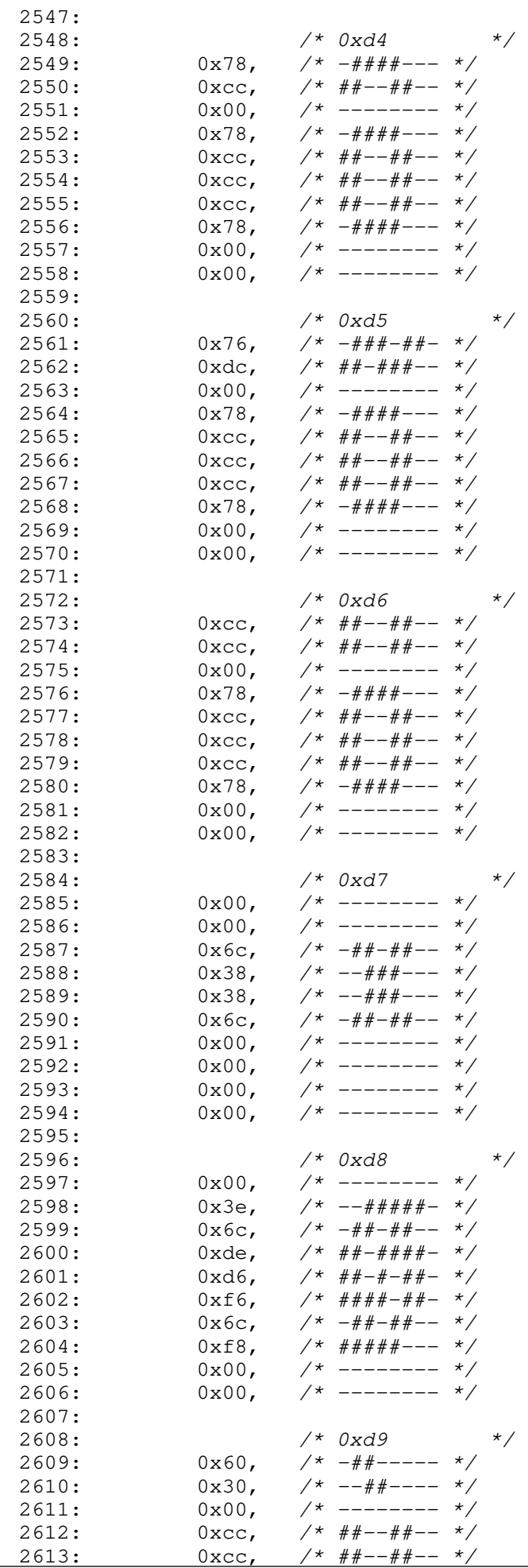

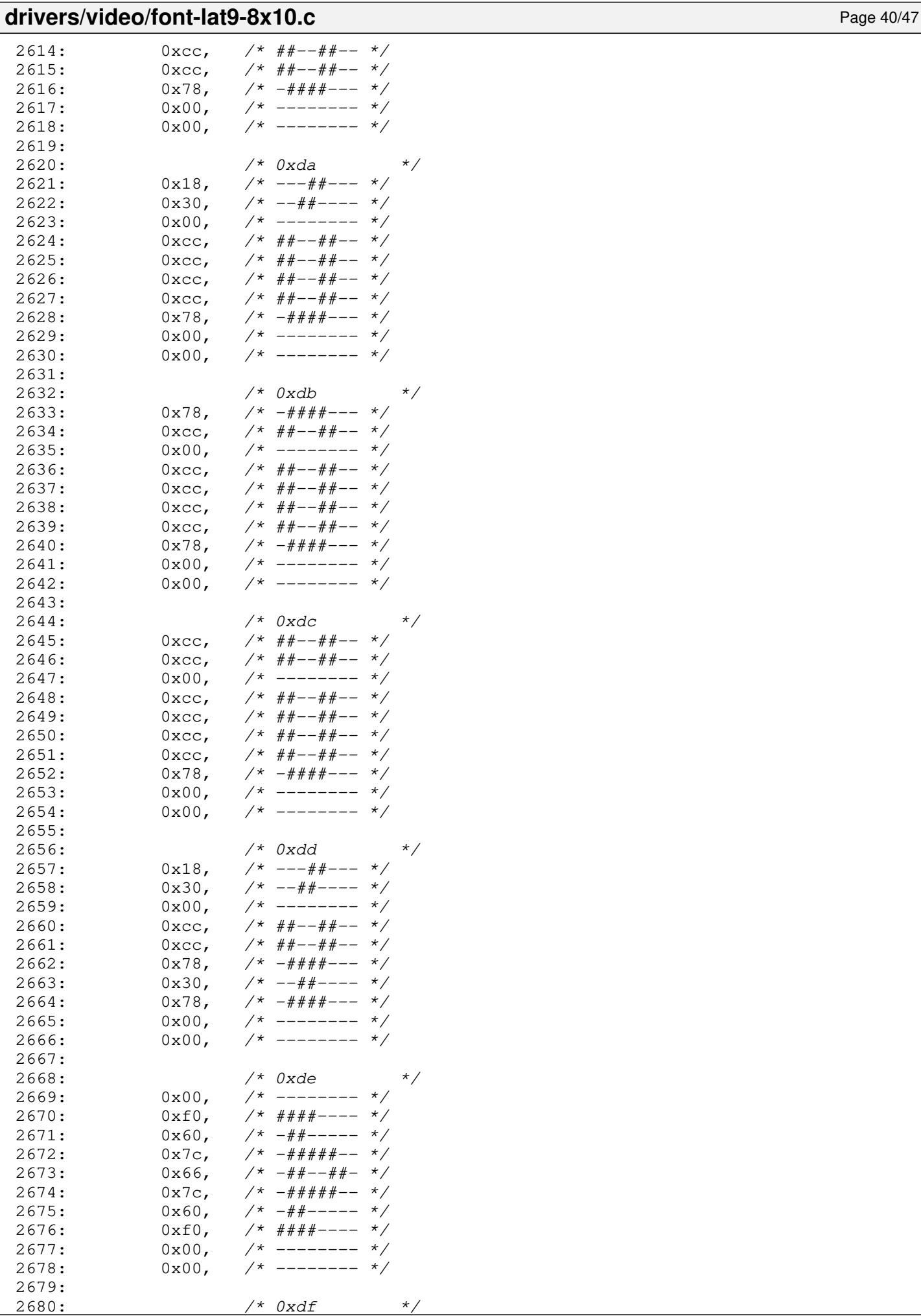

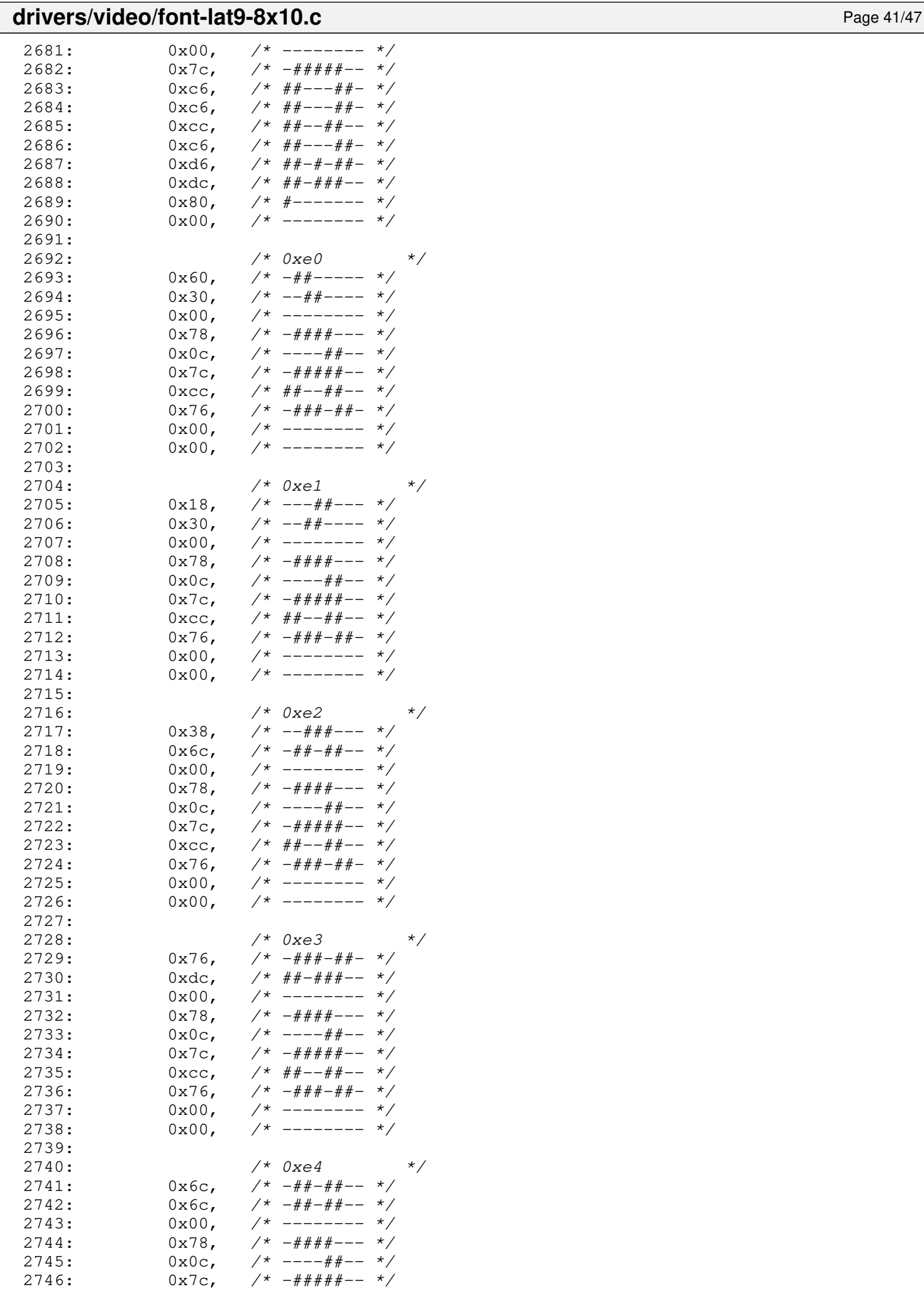

 $2747:$   $0 \times \text{cc}$ ,  $\frac{\text{m}}{\text{m}}$   $\frac{\text{m}}{\text{m}}$   $\frac{\text{m}}{\text{m}}$   $\frac{\text{m}}{\text{m}}$   $\frac{\text{m}}{\text{m}}$   $\frac{\text{m}}{\text{m}}$   $\frac{\text{m}}{\text{m}}$   $\frac{\text{m}}{\text{m}}$   $\frac{\text{m}}{\text{m}}$   $\frac{\text{m}}{\text{m}}$   $\frac{\text{m}}{\text{m}}$   $\frac{\text{m}}{\text{m}}$   $\frac{\text{m}}{\text{m}}$   $\frac{\text{$ 

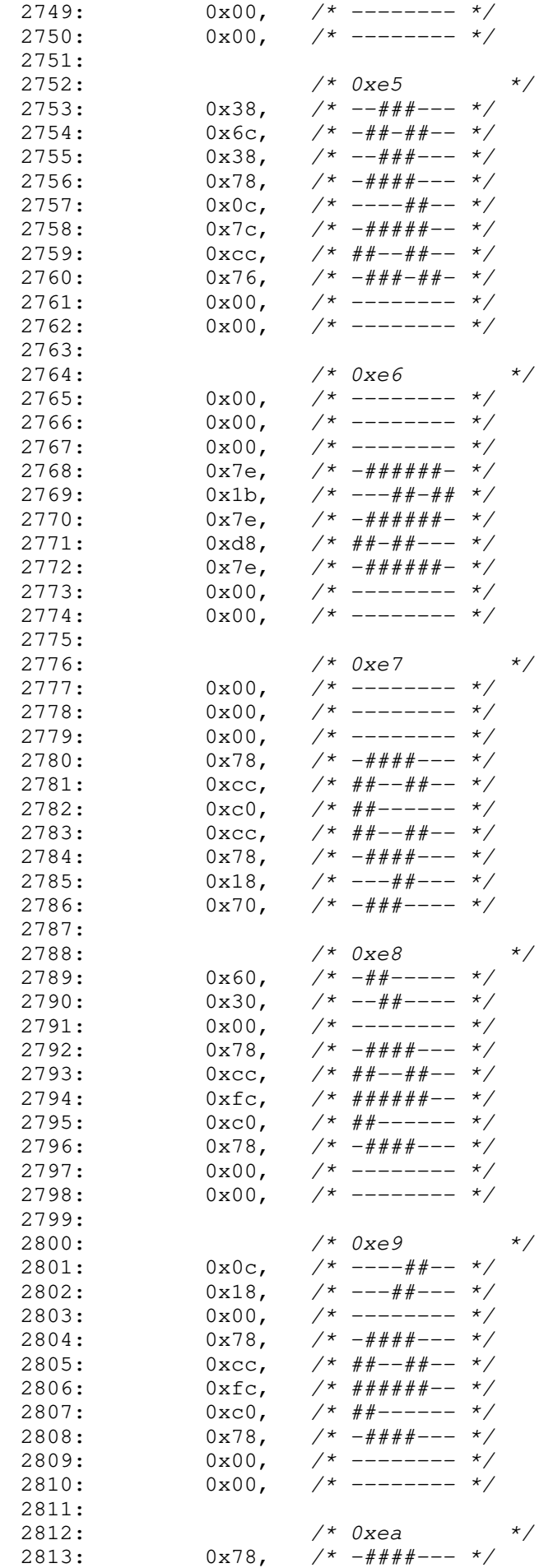

2814:  $0 \times c$ ,  $\frac{\pi}{4} \frac{4\pi - \frac{\pi}{4} - \frac{\pi}{4}}{1 - \frac{\pi}{4}}$ 

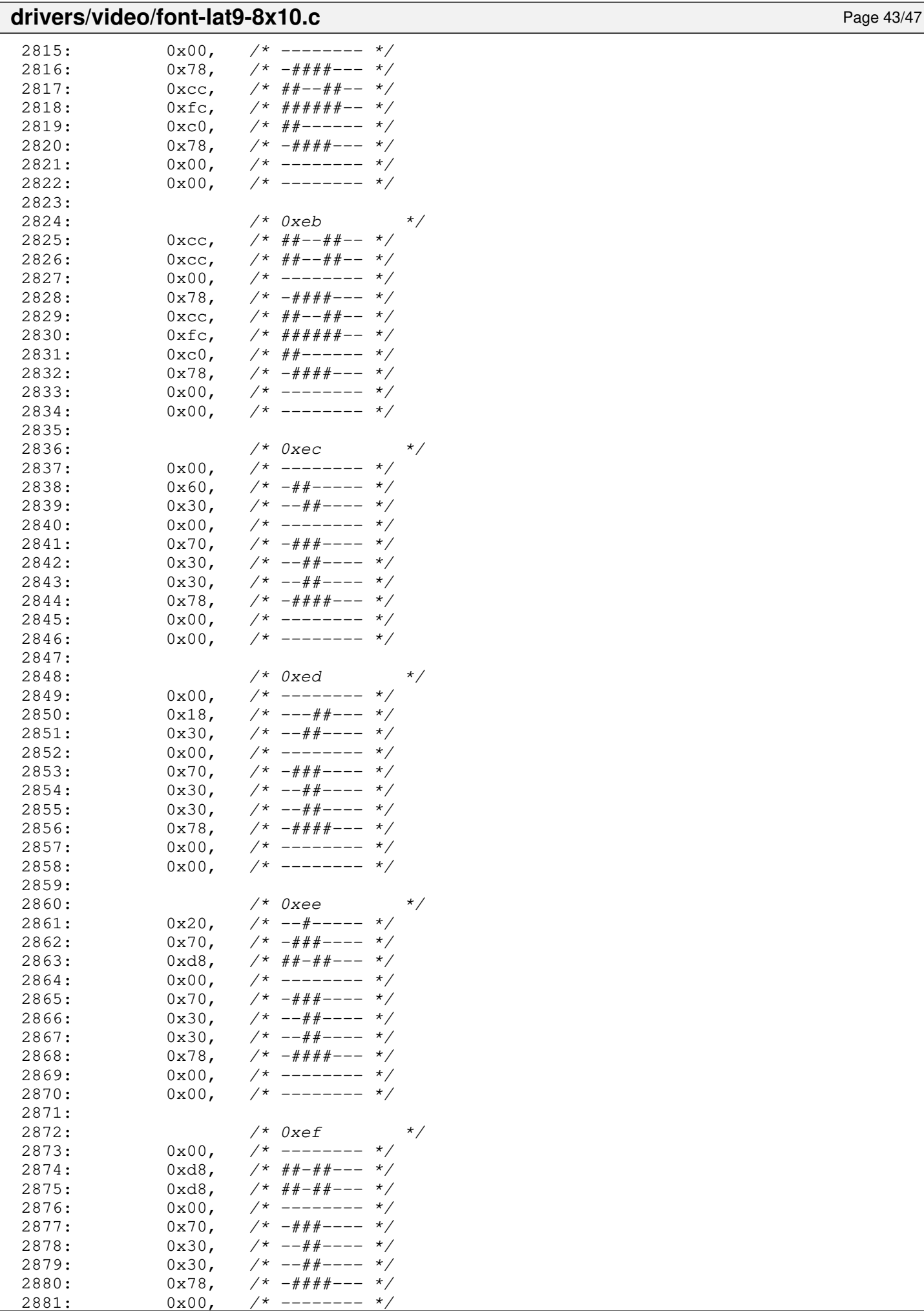

 $-------$ 

# drivers/video/font-lat9-8x10.c Page 44/47  $2882: 0 \times 00,$  /\* -------- \*/ 2883:<br>2884: 2884: /\* 0xf0 \*/ 2885: 0x00, /\* -------- \*/ 2886: 0x78, /\* -####--- \*/

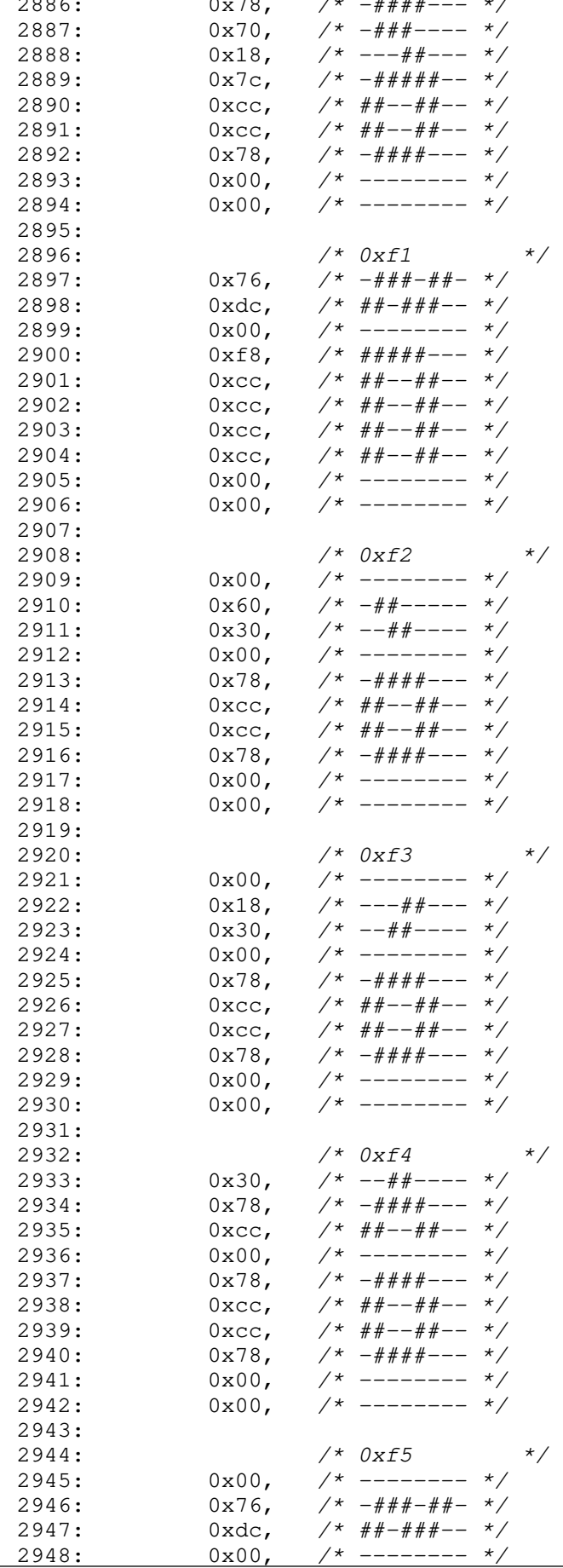

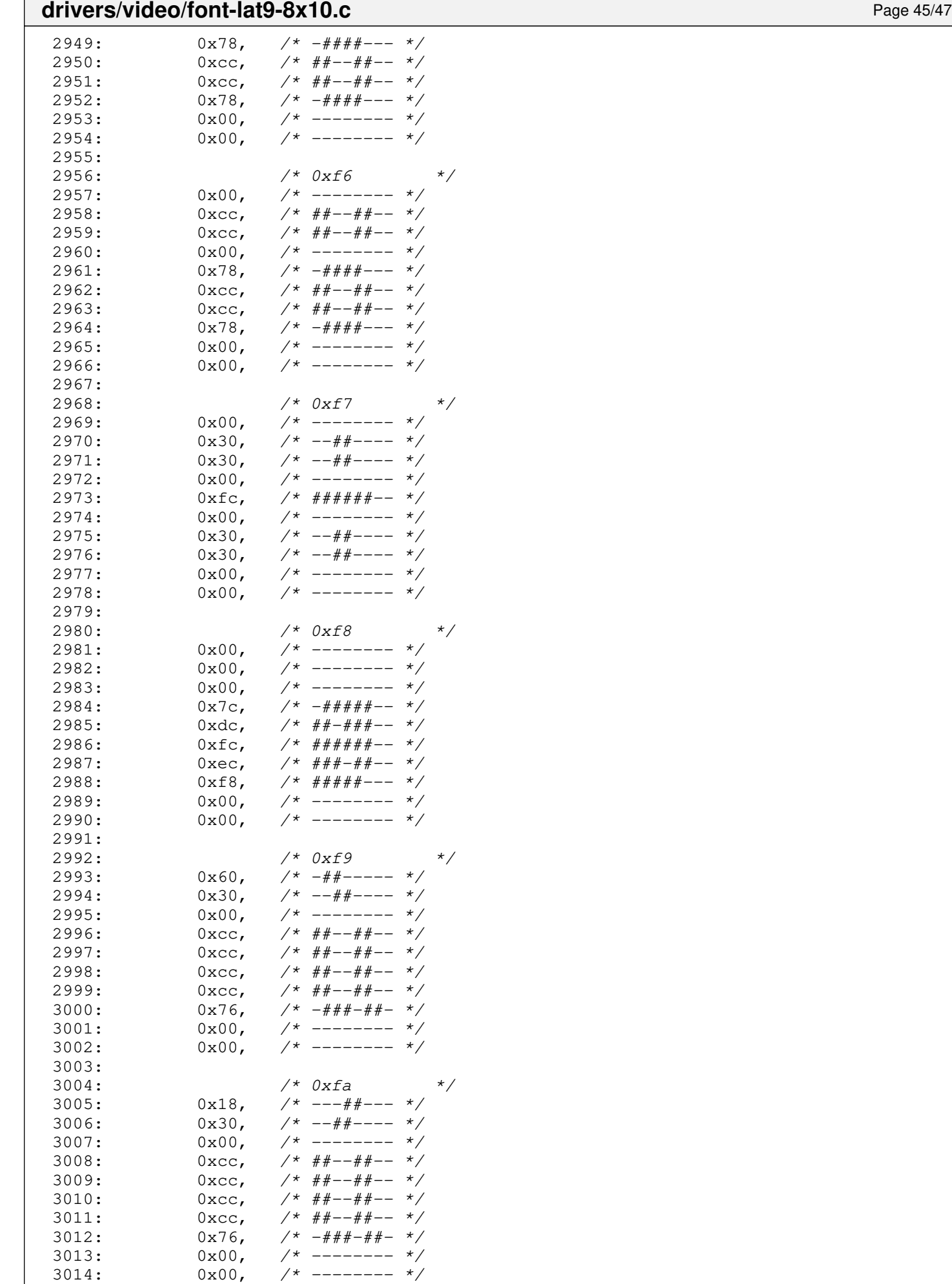

3015:

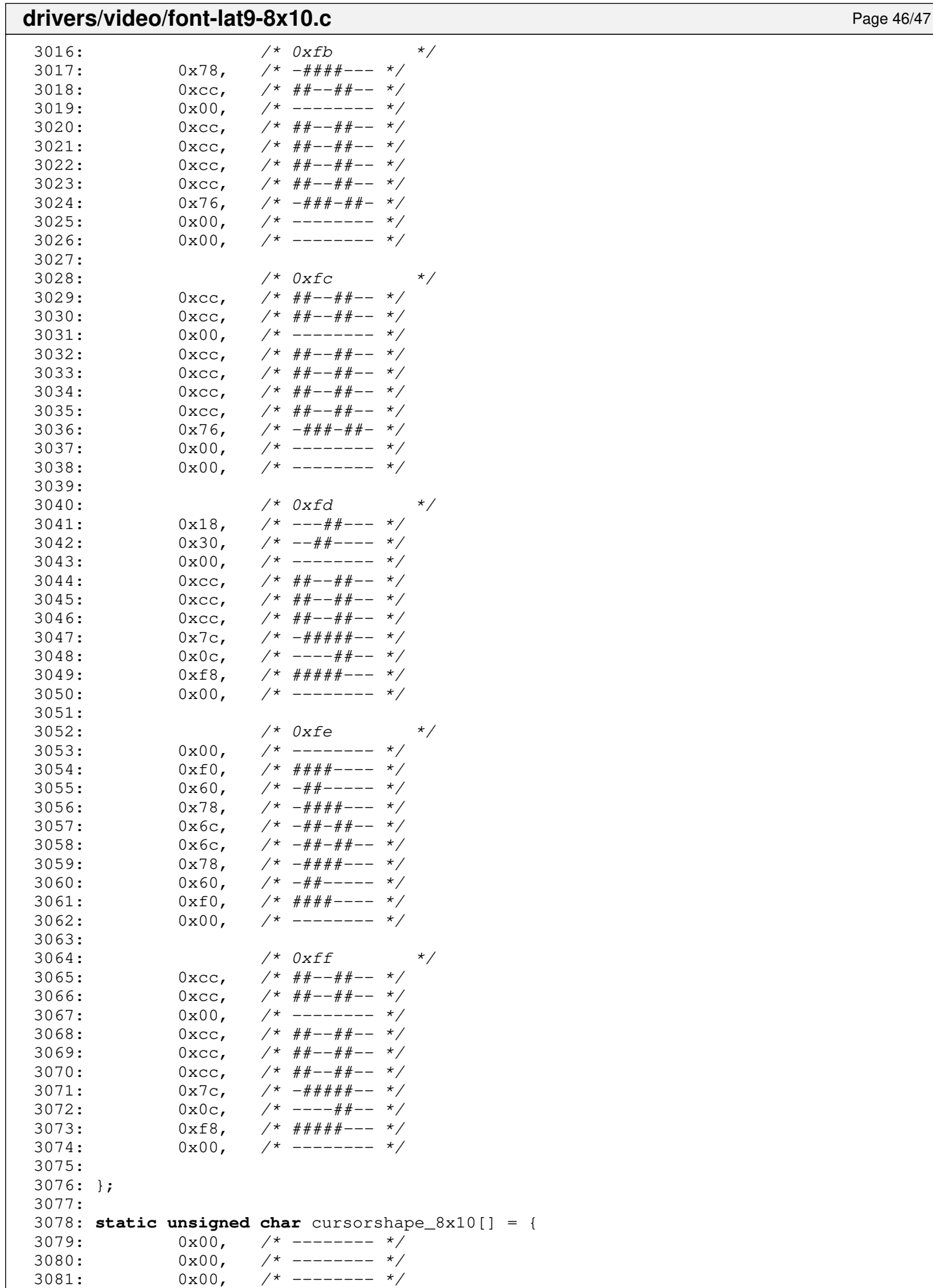

 $3082: 0 \times 00, \quad \frac{\pi}{4} \quad - \frac{\pi}{4}$ 

## **drivers/video/font-lat9-8x10.c** Page 47/47

```
3083: 0x00, /* -------- */<br>3084: 0x00, /* -------- */
3084: 0x00, \frac{\cancel{0}x}{\cancel{0}x} \frac{\cancel{0}x}{\cancel{0}x} \frac{\cancel{0}x}{\cancel{0}x} \frac{\cancel{0}x}{\cancel{0}x} \frac{\cancel{0}x}{\cancel{0}x} \frac{\cancel{0}x}{\cancel{0}x} \frac{\cancel{0}x}{\cancel{0}x} \frac{\cancel{0}x}{\cancel{0}x} \frac{\cancel{0}x}{\cancel{0}x} \frac{\cancel{0}x}{\cancel{0}x} \frac{\cancel{0}x}{\cancel{0}3085: 0x00, \left(\frac{x}{2}\right) \left(\frac{x}{2}\right) \left(\frac{x}{2}\right3086: 0 \times 00, /* -------- */<br>3087: 0xFF, /* ####### */
3087: 0xFF, /* ######## */<br>3088: 0xFF, /* ######## */
                                                                   y^* ######### */
3089: };
3090:
3091: struct fbcon_font_desc font_lat9_8x10 = {
3092: "VGA8x10",
3093: 8,
3094: 10,<br>3095: fon
3095: fontdata_8x10,<br>3096: cursorshape_8x
                                           cursorshape_8x10
3097: };
```
# drivers/video/font-lat9-8x12.c Page 1/54

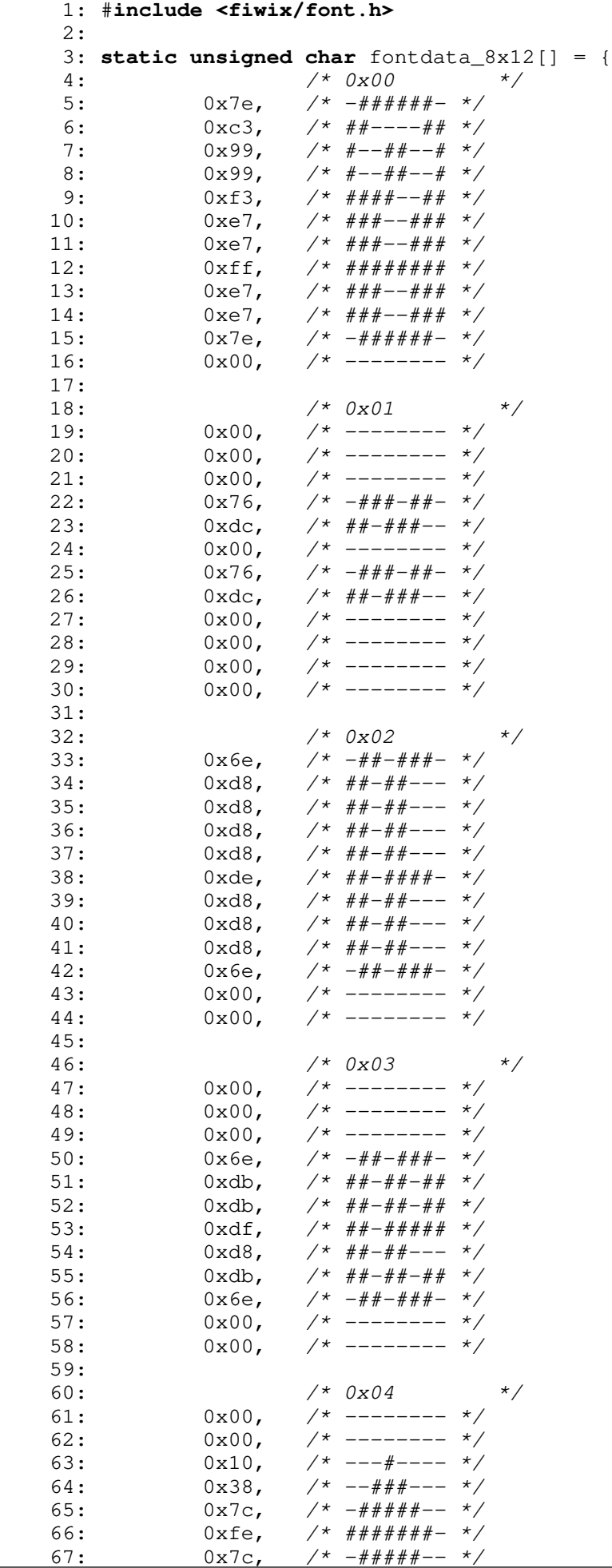

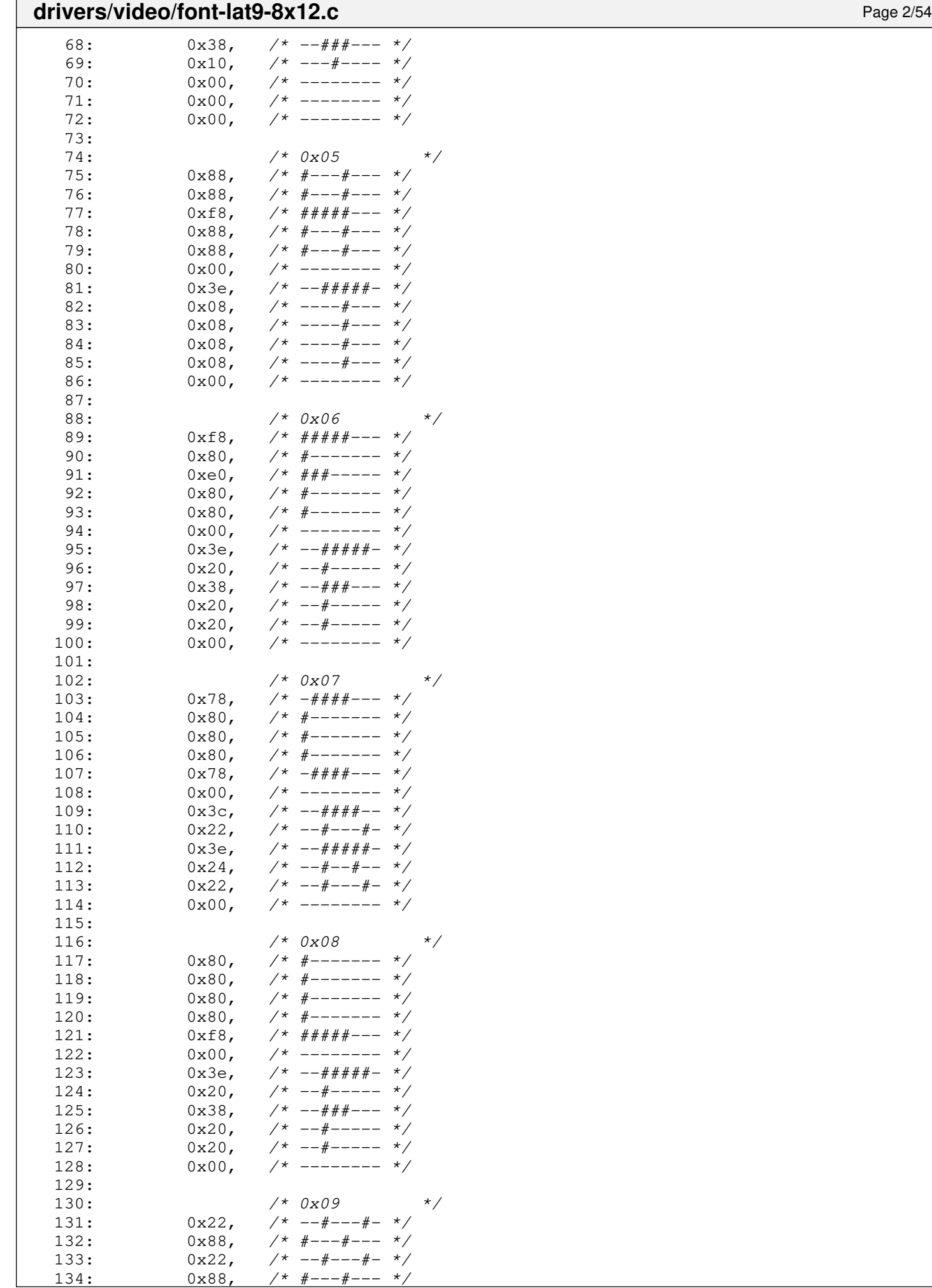

 $1$ \* #---#---

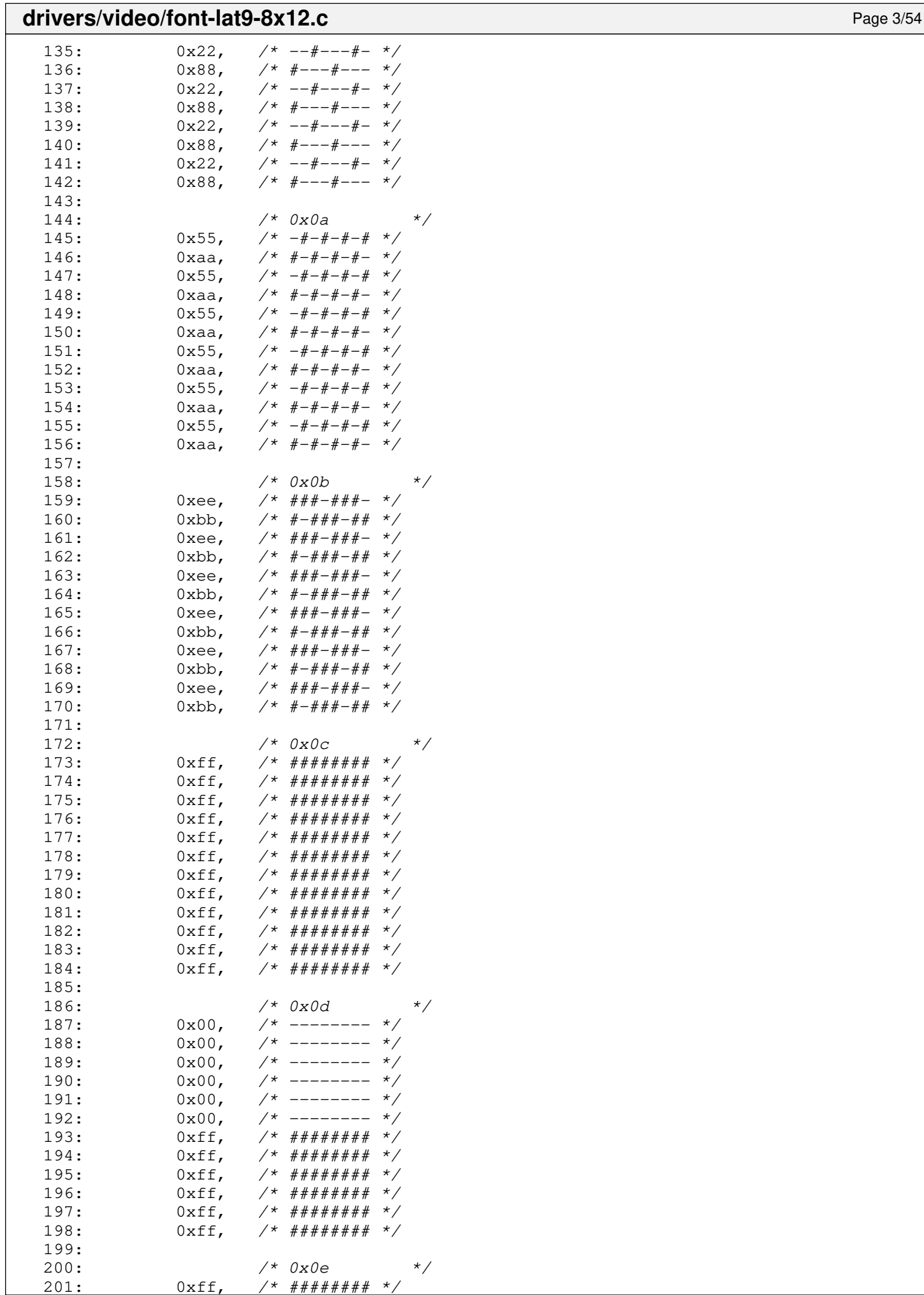

 $2^*$  ##########

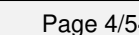

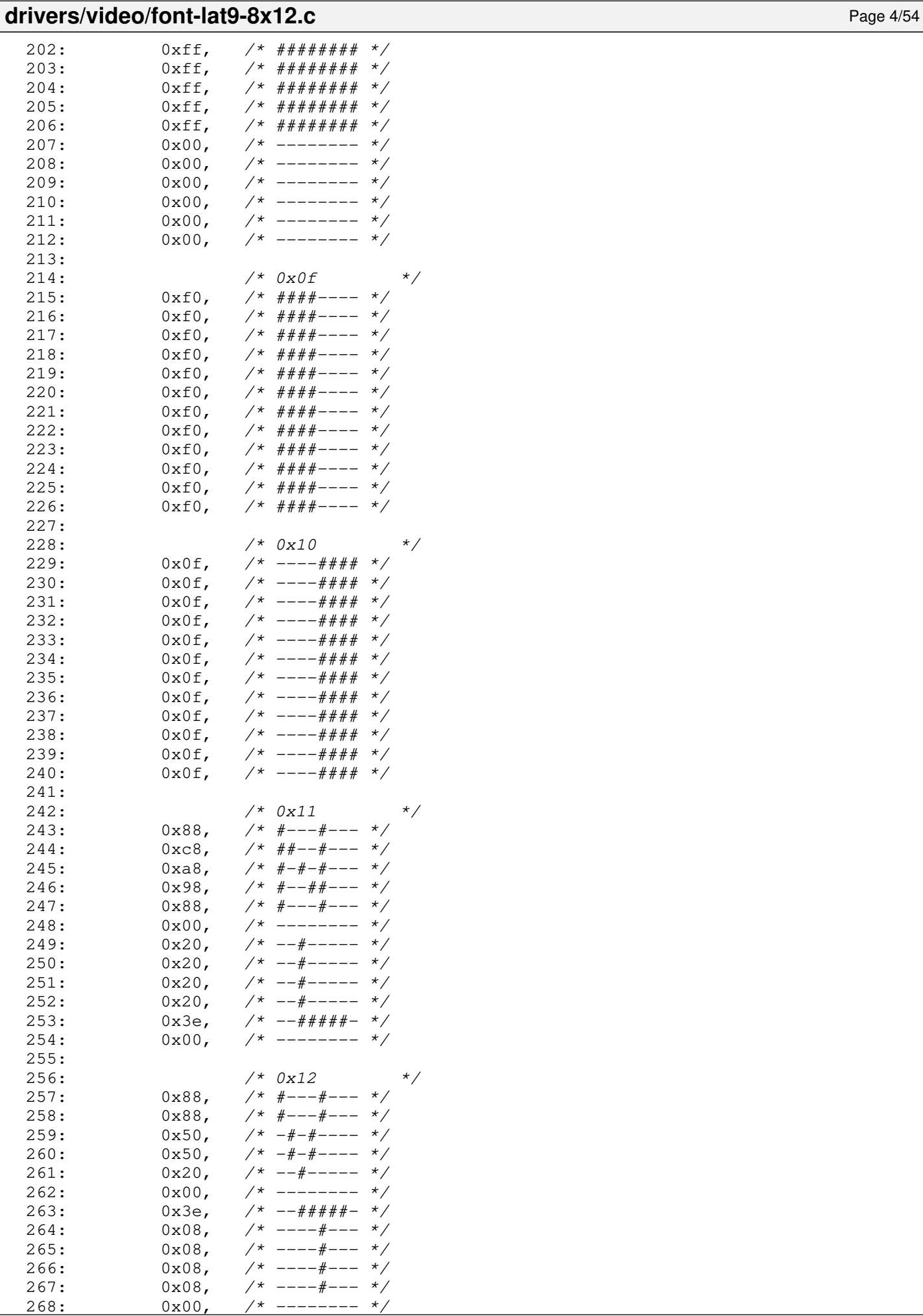

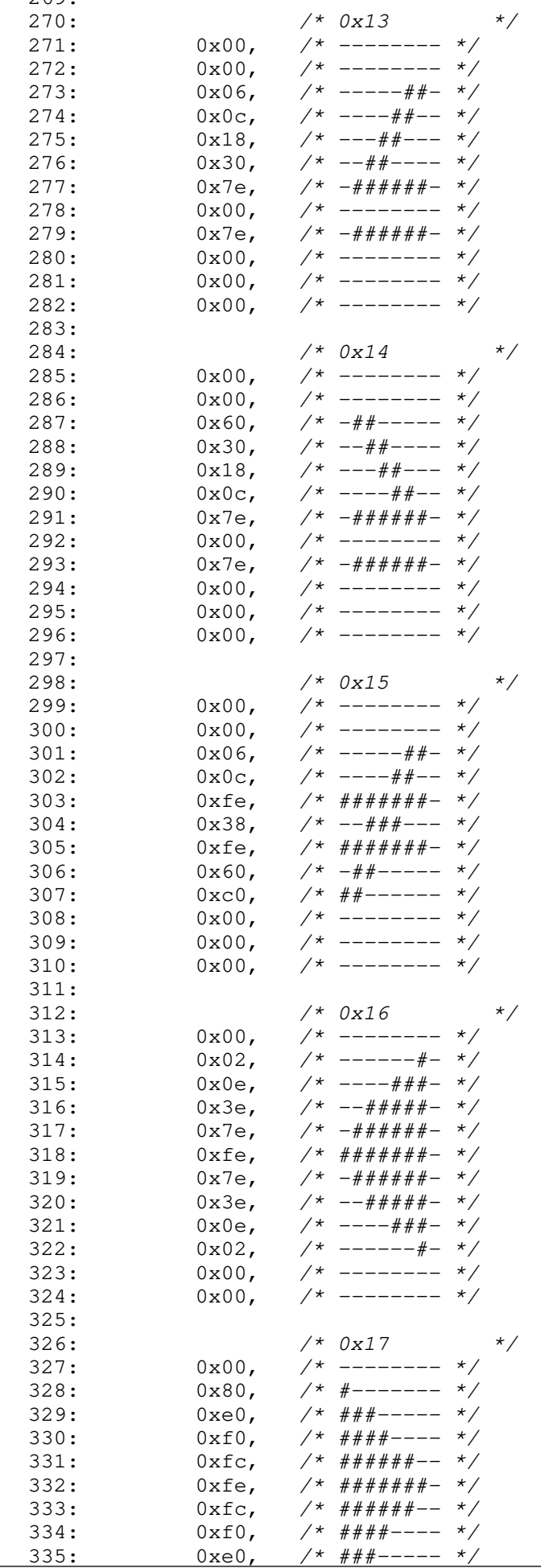

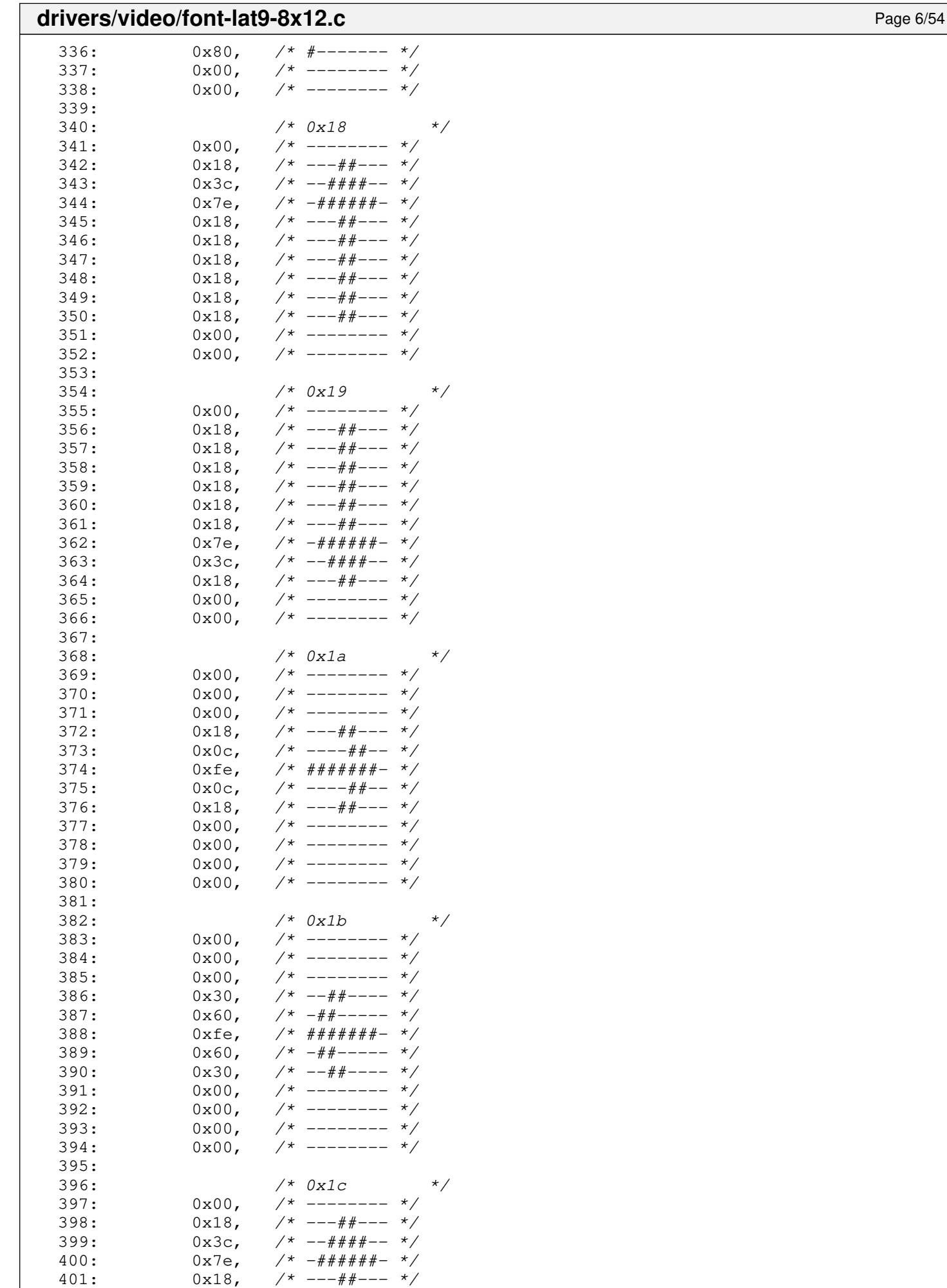

 $402: 0x18,$   $\frac{x+1}{x}$  ---##--- \*/

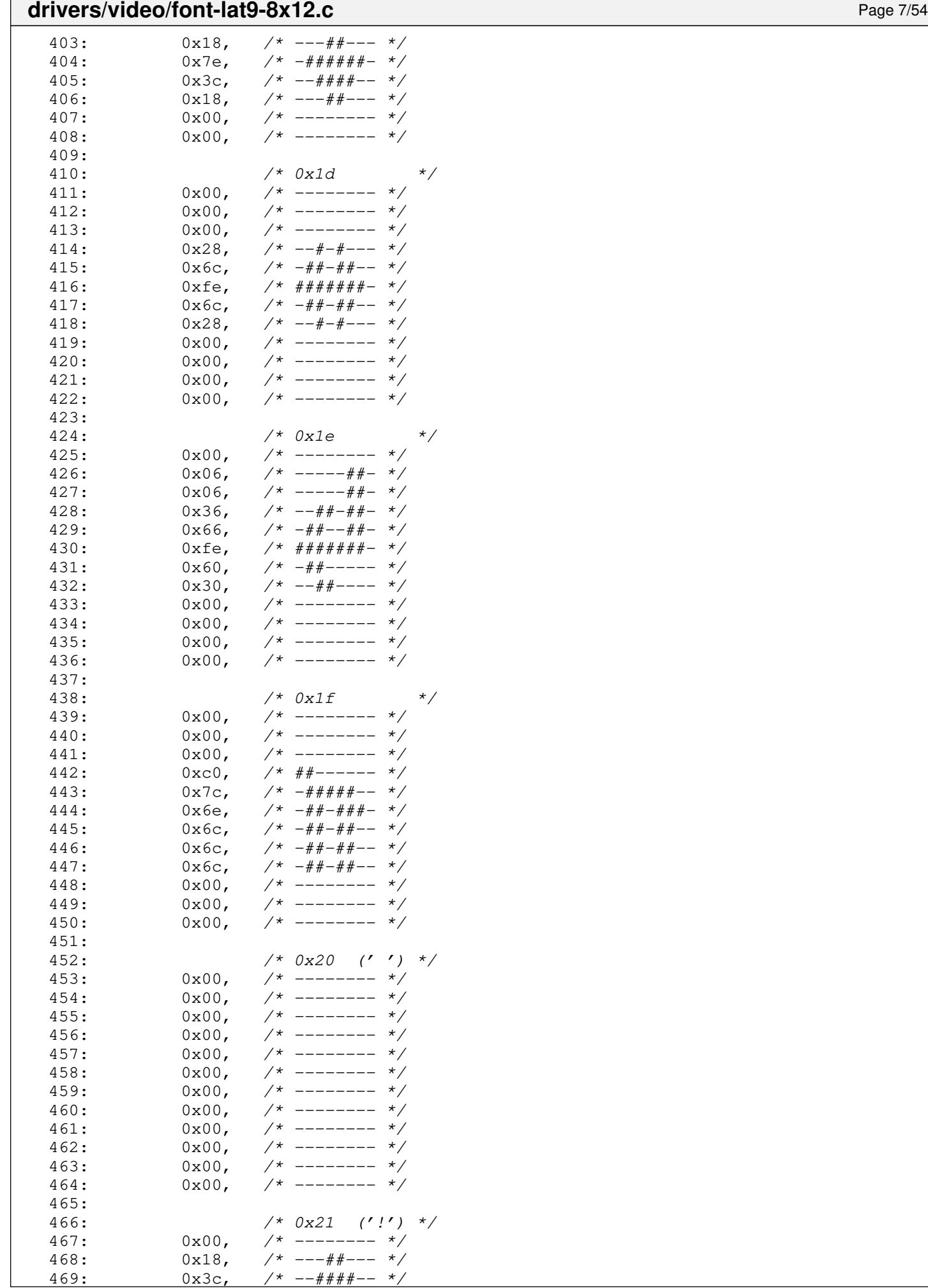

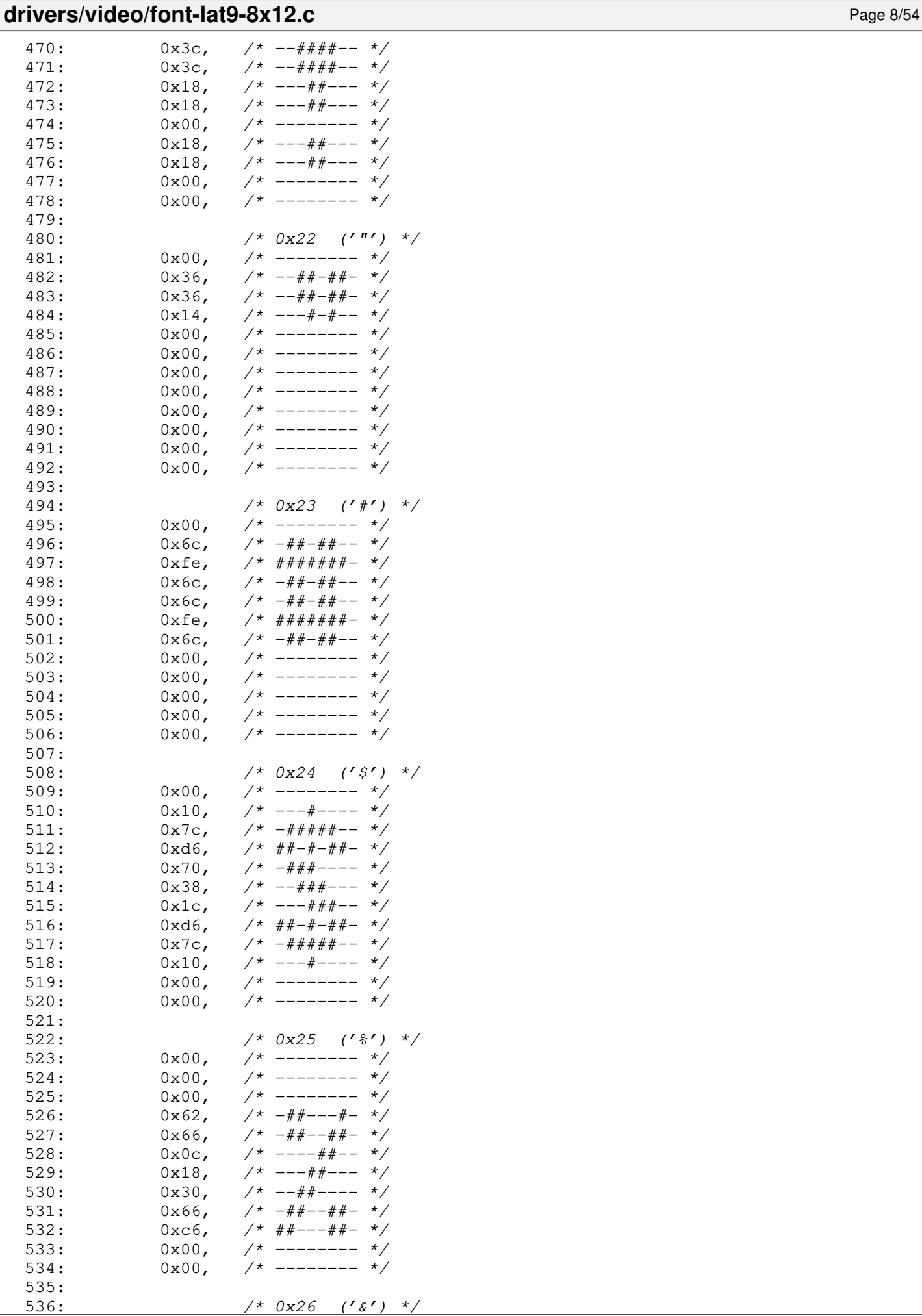

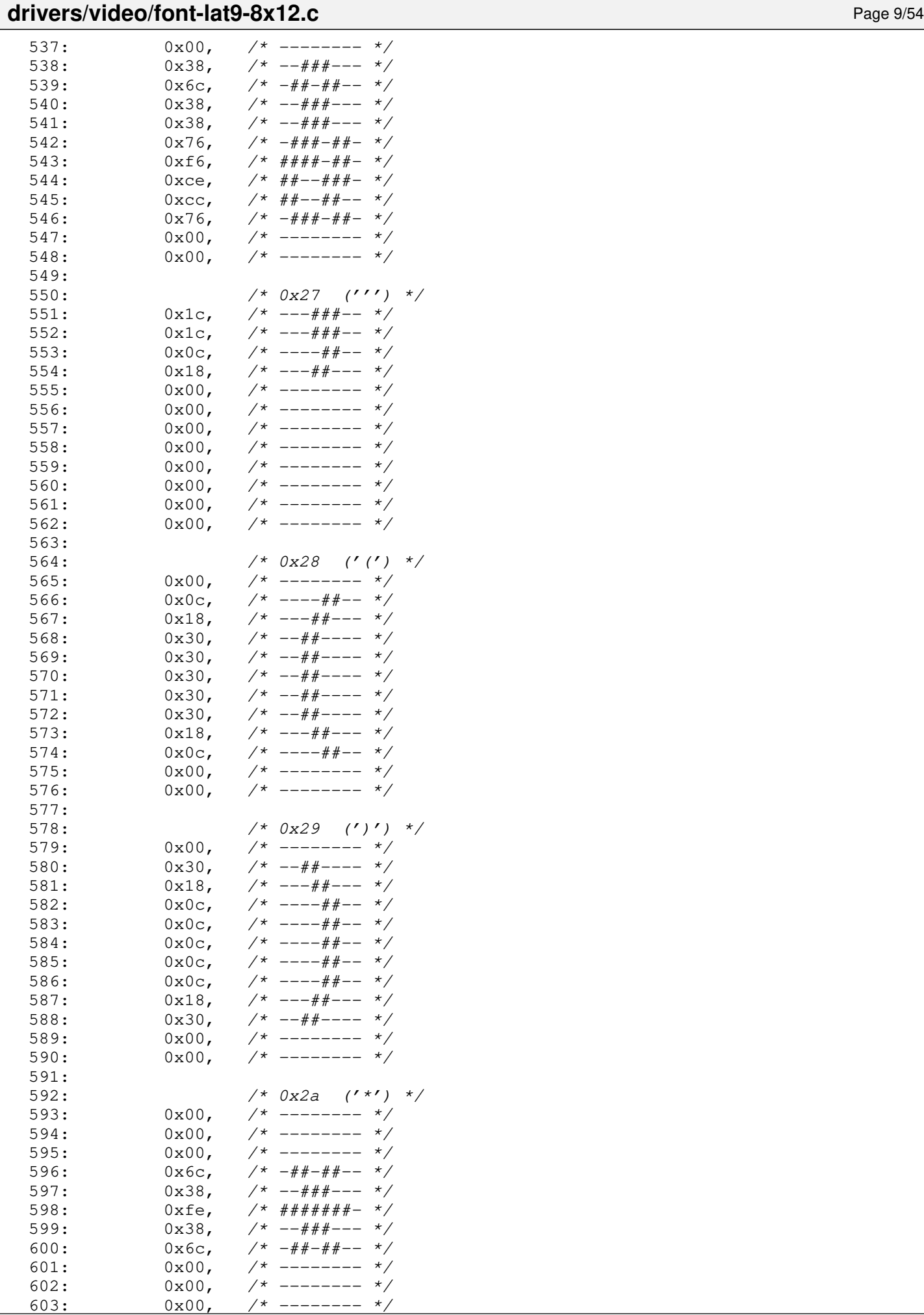

--------

### 604:  $0x00,$  /\* -------- \*/ 605: 606:<br>  $\frac{x}{x}$  0x00,  $\frac{x}{x}$  ------- \*/ 607:  $0 \times 00$ , /\* ------- \*/<br>608:  $0 \times 00$ , /\* ------- \*/ 608:  $0 \times 00$ , /\* -------- \*/<br>609:  $0 \times 00$ , /\* ------- \*/ 609:  $0x00,$   $\frac{x}{-}$   $\frac{x}{-}$   $\frac{x}{x}$ 610:  $0x18$ ,  $\frac{x+1}{x}$  ---##---  $\frac{x}{x}$ 611:  $0x18$ ,  $\frac{\cancel{x} - -\frac{\cancel{x}}{\cancel{x} - \cancel{x}} - x}{\cancel{x}}$ 612:  $0x7e, \t x^* - # # # # # - *$ 613: 0x18, /\* ---##--- \*/ 614: 0x18, /\* ---##--- \*/ 615:  $0x00,$  /\* -------- \*/ 616:  $0x00,$  /\* -------- \*/<br>617:  $0x00,$  /\* -------- \*/ 617:  $0x00,$  /\* -------- \*/ 618:  $0x00, \t x^*$  --------  $\star$ /  $619: 620:$  $/* 0x2c$   $(',')$  \*/ 621:  $0x00, \t x^* \t - \t - \t - \t x^*$  $622:$   $0x00,$   $\neq$  --------  $\neq$   $\neq$   $623:$   $0x00,$   $\neq$  --------  $\neq$   $\neq$  $623: 0 \times 00, \quad \frac{\pi}{7} \leftarrow \frac{\pi}{7}$  $624: 0 \times 00, \quad \frac{\pi}{4} \text{---} \rightarrow \frac{\pi}{4}$ 625:  $0x00,$   $\frac{\pi}{3}$   $\frac{\pi}{3}$ 626:  $0x00,$   $\frac{x}{x}$  --------  $\frac{x}{x}$ 627:  $0x00, \quad x^* \quad \text{---} \quad x$ 628:  $0 \times 0 \cdot C$ ,  $\frac{1}{x}$   $\frac{1}{x}$   $\frac{$ 629:  $0x0c$ ,  $\frac{x}{x}$  ----##--  $\frac{x}{x}$ 630:  $0x0c$ ,  $\frac{\pi}{2}$   $\frac{\pi}{2}$ 631:  $0x18$ ,  $\frac{x}{x}$   $\frac{1}{x}$   $\frac{1}{x}$ 632:  $0x00, \t x^*$  --------  $x/$ 633: 634:  $/ * 0x2d$   $('-') */$ 635:  $0x00, \t x^*$  --------  $*/$ 636:  $0x00,$   $\frac{\pi}{36}$   $\frac{x}{\pi}$   $\frac{1}{\pi}$   $\frac{x}{\pi}$ 637:  $0x00, \t x^*$  --------  $*/$ 638:  $0x00, \quad x^* \quad \text{---} \quad x$ 639:  $0x00, \quad x^* \quad \text{---} \quad x/$ 640:  $0xfe,$  /\*  $\# \# \# \# \# \# \to$  \*/ 641:  $0x00,$  /\* -------- \*/ 642:  $0x00,$  /\* -------- \*/<br>643:  $0x00,$  /\* -------- \*/ 643:  $0x00,$  /\* -------- \*/<br>644:  $0x00,$  /\* -------- \*/ 644:  $0x00,$  /\* -------- \*/<br>645:  $0x00,$  /\* -------- \*/ 645:  $0x00,$  /\* -------- \*/  $646: 0 \times 00, \times 1^*$  -------- \*/ 647: 648: /\* 0x2e ('.') \*/ 649:  $0x00,$   $\frac{\pi}{3}$   $\frac{\pi}{3}$ 650:  $0x00,$  /\* -------- \*/ 651:  $0x00, \t x^*$  --------  $x/$ 652:  $0x00, \quad \frac{x}{-} \rightarrow \frac{x}{ }$ 653:  $0x00, \quad x^* \quad \text{---} \quad x$ 654:  $0x00, \t x^*$  --------  $\star$ / 655:  $0x00,$  /\* -------- \*/ 656:  $0x00,$  /\* -------- \*/ 657:  $0x18$ ,  $\frac{1}{x}$  ---##---  $\frac{x}{x}$ <br>658:  $0x18$ ,  $\frac{x}{x}$  ---##---  $\frac{x}{x}$ 658:  $0x18$ ,  $\frac{x}{-1}$  +  $\frac{y}{-1}$  +  $\frac{z}{-1}$ 659:  $0 \times 00$ ,  $\frac{\pi}{2}$   $\frac{\pi}{2}$   $\frac{\pi}{$ 660:  $0 \times 00$ ,  $\frac{\pi}{2}$  --------  $\frac{\pi}{2}$ 661: 662: /\* 0x2f ('/') \*/ 663:  $0x00,$  /\* -------- \*/ 664:  $0x00, \t x^*$  -------  $\frac{x}{4}$ 665:  $0x00, \t x^*$  --------  $x/$ 666:  $0x06$ ,  $\frac{x}{x}$  -----##-  $\frac{x}{x}$ 667:  $0x0c$ ,  $\frac{\pi}{4}$  ----##--  $\frac{\pi}{4}$

668:  $0x18$ ,  $\frac{x}{x}$  ---##---  $\frac{x}{x}$ 669:  $0x30,$   $\frac{\pi}{3}$   $\frac{\pi}{3}$ 670: 0x60, /\* -##----- \*/

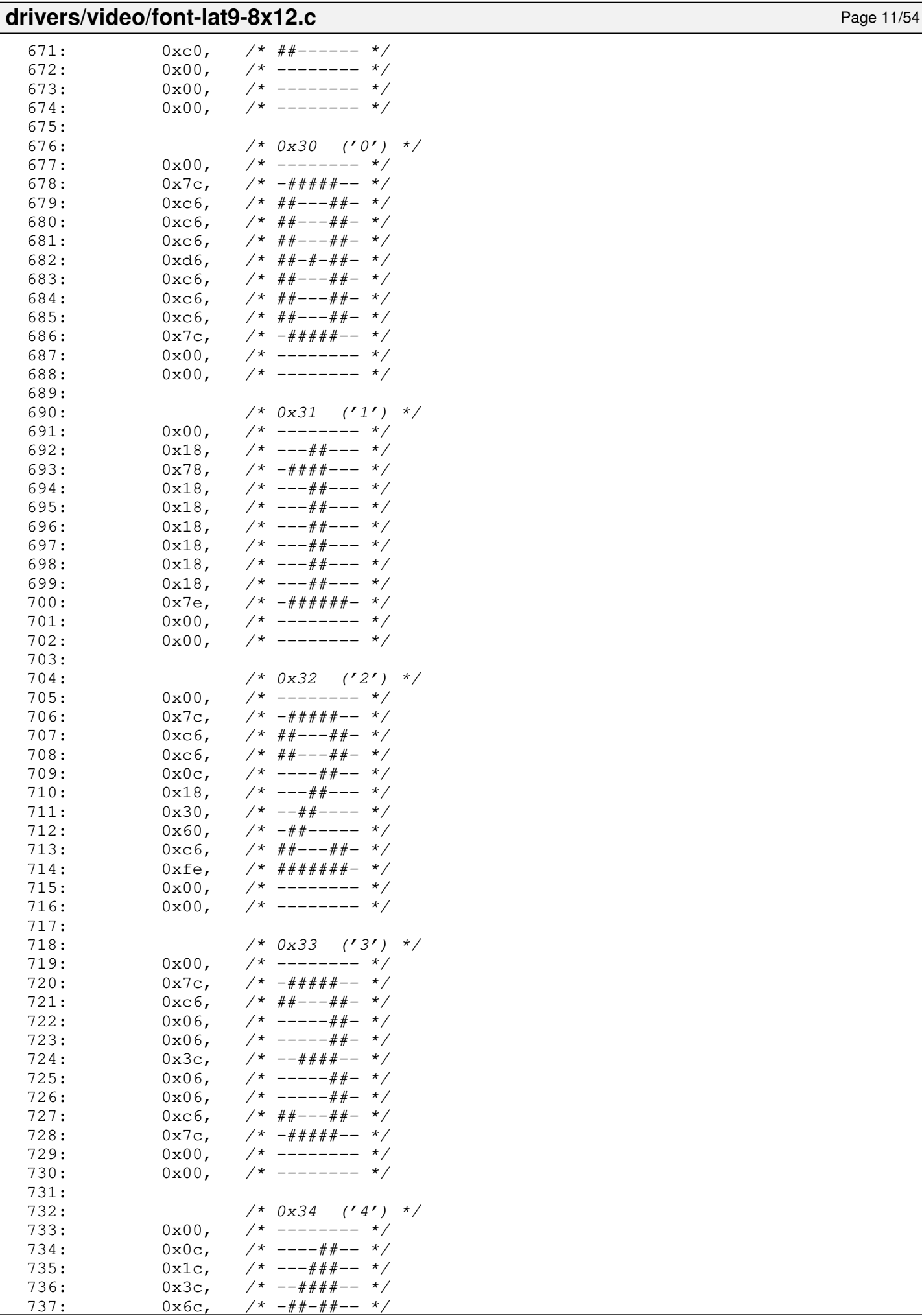

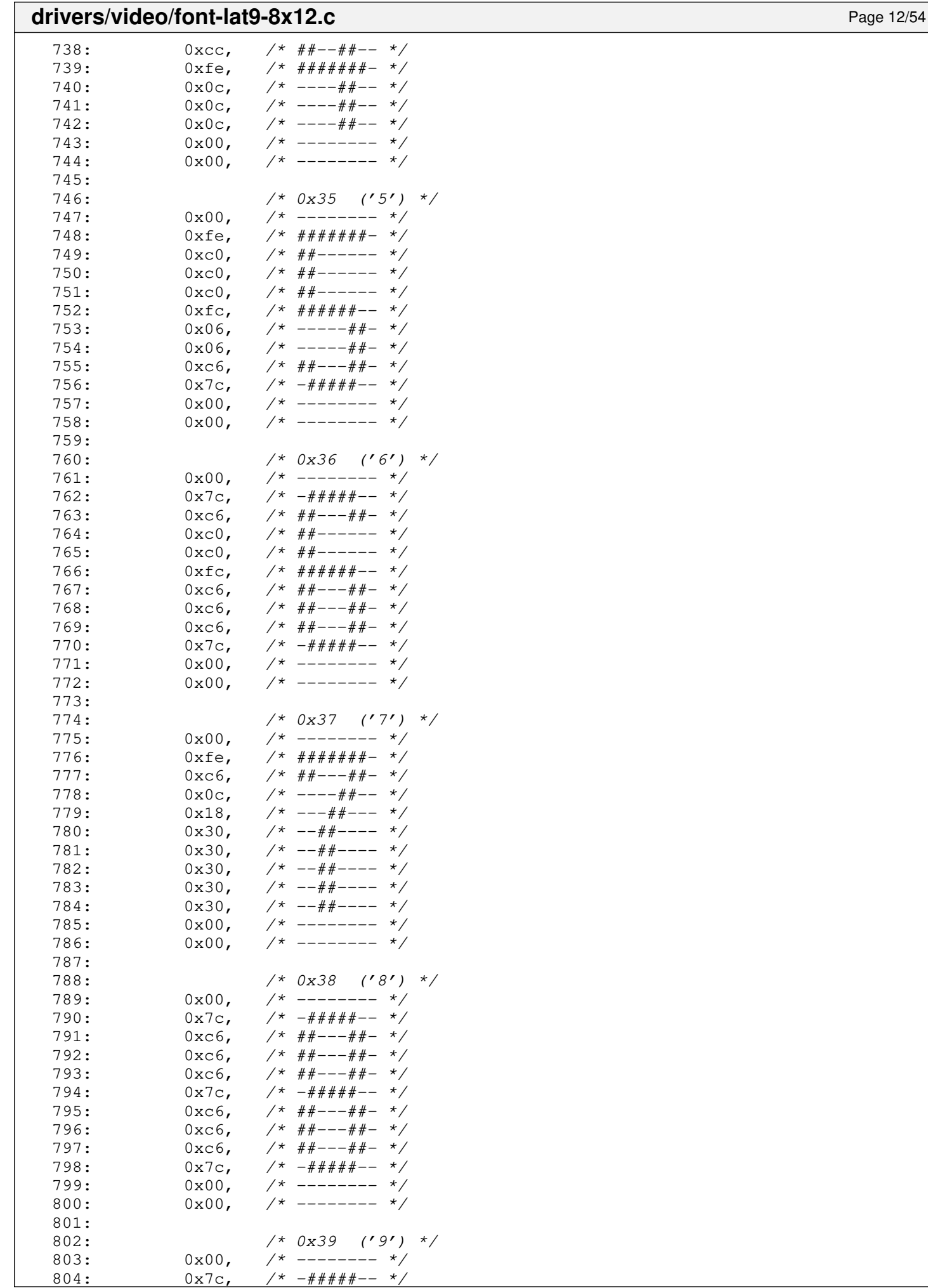

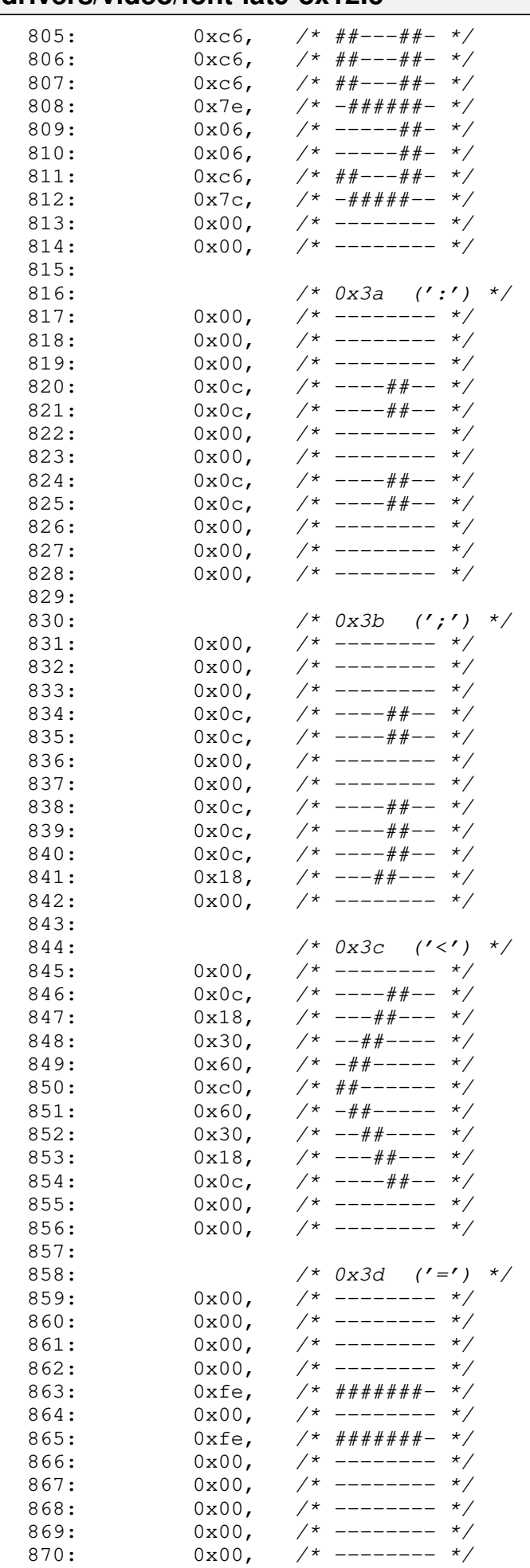

871:

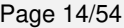

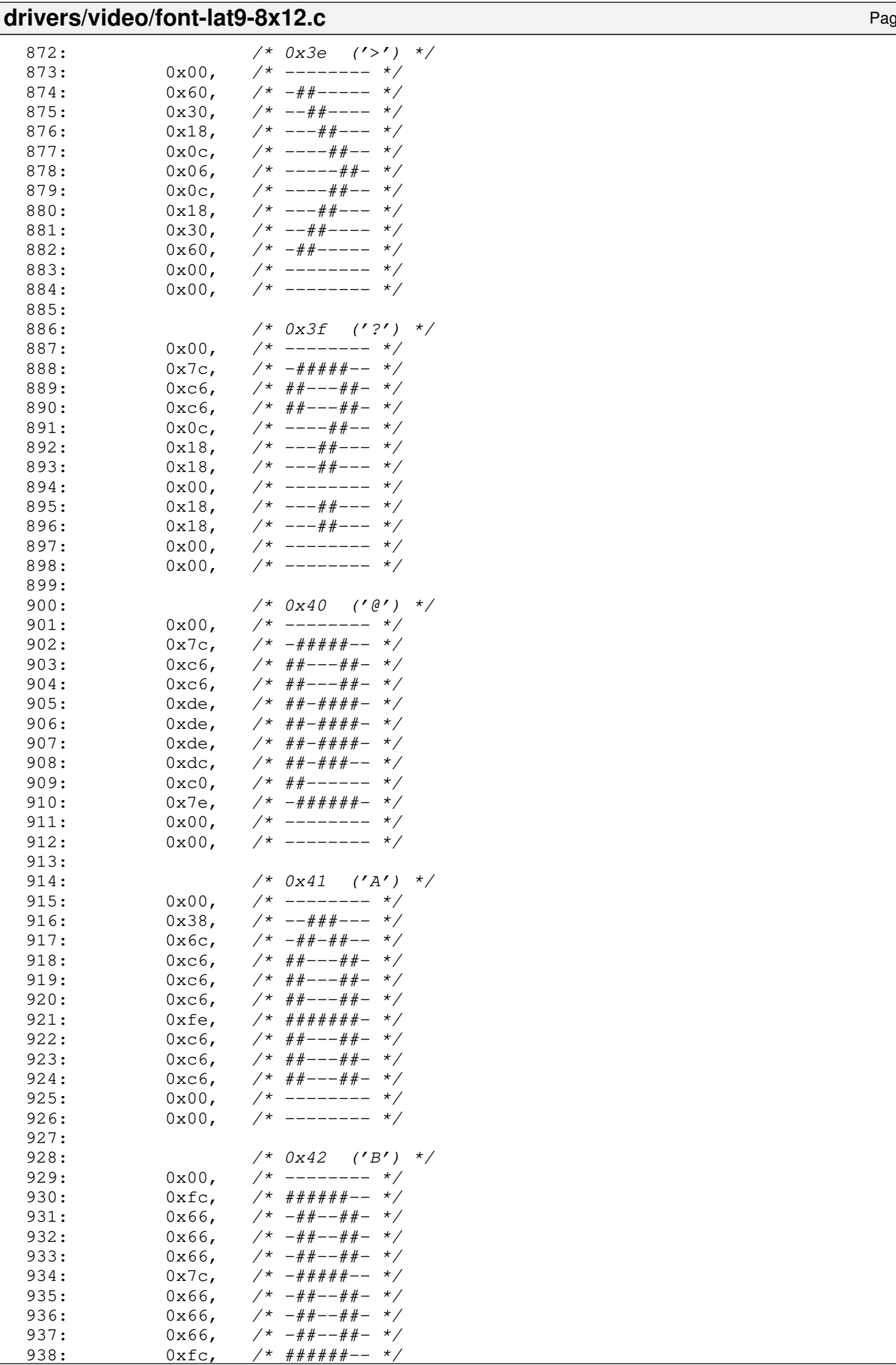
$\Gamma$ 

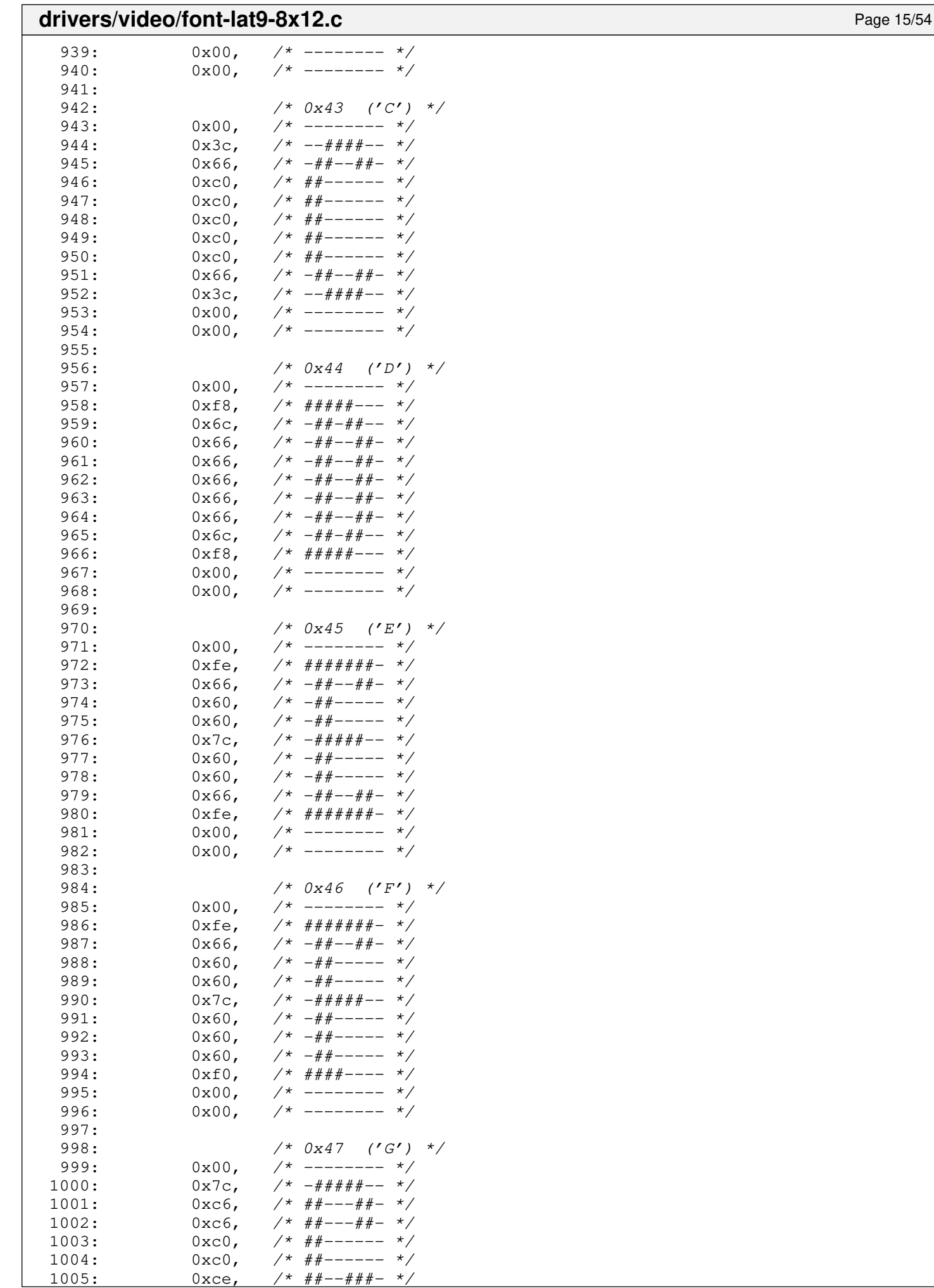

 $1$  \* ##--###- \*/

#### **drivers/video/font-lat9-8x12.c** Page 16/54 1006:  $0 \times 6$ ,  $\frac{\cancel{x} + \cancel{y} + \cancel{y} - \cancel{y} + \cancel{y} - \cancel{y} -$ 1007: 0xc6, /\* ##---##- \*/<br>1008: 0x7c, /\* -#####-- \*/ 1008:  $0x7c$ ,  $\frac{\pi}{4} + \frac{\pi}{4} + \frac{\pi}{4} - \frac{\pi}{4}$  $1009: 0 \times 00,$  /\* -------- \*/  $1010: 0 \times 00, 7*$ -------  $*/$ 1011:  $1012:$   $/*$   $0x48$   $('H')$  \*/  $1013: 0 \times 00, \quad \frac{\pi}{3} \rightarrow \frac{\pi}{3}$  $1014: 0 \times 6, 7* ##---##-- 1015: 0 \times C6, 7* ##---##-- 1016: 0 \times C6, 7* ##---##-- 1017:$   $0 \times 6$ ,  $\frac{44+--+4}{+}-1$ 1018: 0xfe,  $/$ \* #######- \*/<br>1019: 0xc6,  $/$ \* ##---##- \*/  $1$  \* ##----##- \*/ 1020:  $0 \times c6$ ,  $\frac{1020}{1021}$ <br>1021:  $0 \times c6$ ,  $\frac{1021}{1021}$ 1021: 0xc6, /\*  $\#$ #--- $\#$ #- \*/<br>1022: 0xc6, /\*  $\#$ #--- $\#$ #- \*/  $1^*$  ##---##- \*/  $1023: 0 \times 00, \quad \frac{\pi}{3} \rightarrow \frac{\pi}{3}$  $1024: 0 \times 00, \times 10^{-1}$ 1025:  $1026$ :  $/*$  0x49 ('I') \*/  $1027: 0 \times 00, \quad \frac{\pi}{3} \left( \frac{1}{2} \right)$  $1028: 0x3c, 7* -4444-7$ 1029: 0x18, /\* ---##--- \*/  $1030: 0x18, 7* --- # --- *$  $1031: 0x18, 7* --- # --- *?$  $1032: 0x18, 7* --- 44--- 7$ 1033:  $0x18$ ,  $\frac{1}{x}$  ---##--- \*/<br>1034:  $0x18$ ,  $\frac{1}{x}$  ---##--- \*/  $0x18$ ,  $\frac{\cancel{x} - -\frac{\cancel{x}}{\cancel{x}} - \cancel{x}}{\cancel{x}}$  $1035: 0x18. 7* --- 4+ --- 7$ 1036: 0x3c, /\* --####-- \*/  $1037: 0 \times 00, \quad \frac{\pi}{3} \left( \frac{1}{2} \right)$  $1038: 0 \times 00, \quad \frac{\pi}{4} \text{---} \rightarrow \frac{\pi}{4}$ 1039:  $1040:$   $/*$   $0x4a$   $('J')$   $*$  $1041: 0 \times 00,$   $\frac{\pi}{100}$   $\frac{\pi}{100}$  +  $\frac{\pi}{100}$  +  $\frac{\pi}{100}$  +  $\frac{\pi}{100}$  +  $\frac{\pi}{100}$  +  $\frac{\pi}{100}$  +  $\frac{\pi}{100}$  +  $\frac{\pi}{100}$  +  $\frac{\pi}{100}$  +  $\frac{\pi}{100}$  +  $\frac{\pi}{100}$  +  $\frac{\pi}{100}$  +  $\frac{\pi}{100}$  +  $\frac{\pi}{100}$ 1042:  $0x3c$ ,  $\frac{\pi}{2}$   $\frac{\pi}{2}$ 1043: 0x18, /\* ---##--- \*/ 1044:  $0x18$ ,  $\frac{\cancel{0}x18}$ ,  $\frac{\cancel{0}x18}$ ,  $\frac{\cancel{0}x18}$ ,  $\frac{\cancel{0}x18}$ ,  $\frac{\cancel{0}x18}$ ,  $\frac{\cancel{0}x18}$ ,  $\frac{\cancel{0}x18}$ ,  $\frac{\cancel{0}x18}$ ,  $\frac{\cancel{0}x18}$ ,  $\frac{\cancel{0}x18}$ ,  $\frac{\cancel{0}x18}$ ,  $\frac{\cancel{0}x18}$ ,  $\frac{\cancel{0}x18}$ ,  $\frac{\cancel{0}x18}$ 1045:  $0x18$ ,  $\frac{\cancel{0}x18}{\cancel{0}x18}$ ,  $\frac{\cancel{0}x18}{\cancel{0}x18}$ ,  $\frac{\cancel{0}x18}{\cancel{0}x18}$ ,  $\frac{\cancel{0}x18}{\cancel{0}x18}$ ,  $\frac{\cancel{0}x18}{\cancel{0}x18}$  $1046: 0x18,$   $\frac{\pi}{3}$   $\frac{1046:}{\pi}$  $1047: 0x18,$   $\frac{\pi}{3}$   $\frac{\pi}{3}$   $\frac{\pi}{3$  $1048: 0 \times d8, 7* # + - + + - - *$  $1049: 0 \times d8, 7* # # - # # - - - *?$ 1050: 0x70, /\* -###---- \*/  $1051: 0 \times 00, 7*$ ------- \*/  $1052: 0 \times 00, 7*$ ------- \*/ 1053: 1054:  $/ * 0x4b$   $('K') */$  $1055: 0 \times 00, \quad \frac{\pi}{3} \left( \frac{1}{2} \right)$ 1056:  $0 \times 6$ ,  $\frac{44+--+4+}{-} \times$ 1057:  $0 \times cc$ ,  $\frac{1000}{4}$ ,  $\frac{1000}{4}$ ,  $\frac{1000}{4}$ 1058:  $0 \times d8$ ,  $\overline{\smash{\big)}\ x + \overline{\smash{\big)}\ x + \overline{\smash{\big)}}\ x + \overline{\smash{\big)}}\ x + \overline{\smash{\big)}}\ x + \overline{\smash{\big)}}\ x + \overline{\smash{\big]}\ x + \overline{\smash{\big]}\ x + \overline{\smash{\big]}\ x + \overline{\smash{\big]}\ x + \overline{\smash{\big]}\ x + \overline{\smash{\big]}\ x + \overline{\smash{\big]}\ x + \overline{\smash{\big]}\ x + \overline{\smash{\big]}\ x + \overline{\smash{\big]}\ x + \overline{\smash{\big]}\ x + \$  $0 \times 10$ ,  $\frac{1}{4} \times 10^{2} + \frac{1}{4} \times 10^{2} - \frac{1}{4} \times 10^{2} + \frac{1}{4} \times 10^{2} + \frac{1}{4} \times 10^{2} + \frac{1}{4} \times 10^{2} + \frac{1}{4} \times 10^{2} + \frac{1}{4} \times 10^{2} + \frac{1}{4} \times 10^{2} + \frac{1}{4} \times 10^{2} + \frac{1}{4} \times 10^{2} + \frac{1}{4} \times 10^{2} + \frac{1}{4} \times 10^{2} + \frac$  $1060:$   $0 \times 60$ ,  $\frac{44444}{1000}$ ,  $\frac{44444}{1000}$ 1061: 0xd8,  $\frac{1}{4}$  +  $\frac{1}{4}$  +  $\frac{1}{4}$  +  $\frac{1}{4}$  -  $\frac{1}{4}$  -  $\frac{1}{4}$  -  $\frac{1}{4}$  -  $\frac{1}{4}$  -  $\frac{1}{4}$  -  $\frac{1}{4}$  -  $\frac{1}{4}$  $1062:$  0xcc,  $\frac{\pi}{4}$  +  $\frac{\pi}{4}$  +  $\frac{\pi}{4}$  +  $\frac{\pi}{4}$  $1063: 0 \times 6, \t\t \frac{4+1}{2} = -\frac{4}{2} = \frac{\times}{2}$  $1064: 0 \times C6, 7* # #--- # # 1065: 0x00,$   $\frac{x}{-}$  --------  $\frac{x}{x}$  $1066: 0x00,$   $\frac{\pi}{3}$   $\frac{1066}{\pi}$ 1067: 1068:  $\frac{7*}{2}$  /\* 0x4c ('L') \*/<br>1069: 0x00, /\* -------- \*/  $1069: 0 \times 00$ ,  $\frac{\pi}{2}$  +  $\frac{\pi}{2}$  +  $\frac{\pi}{2}$ 1070:  $0 \times 60$ , /\*  $\# \# \# \# \text{---} \times 7$ <br>1071:  $0 \times 60$ , /\*  $\# \# \text{---} \times 7$  $1071: 0 \times 60$ ,  $\frac{\pi}{4}$  +  $\frac{\pi}{4}$  +  $\frac{\pi}{4}$

1072: 0x60, /\* -##----- \*/

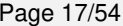

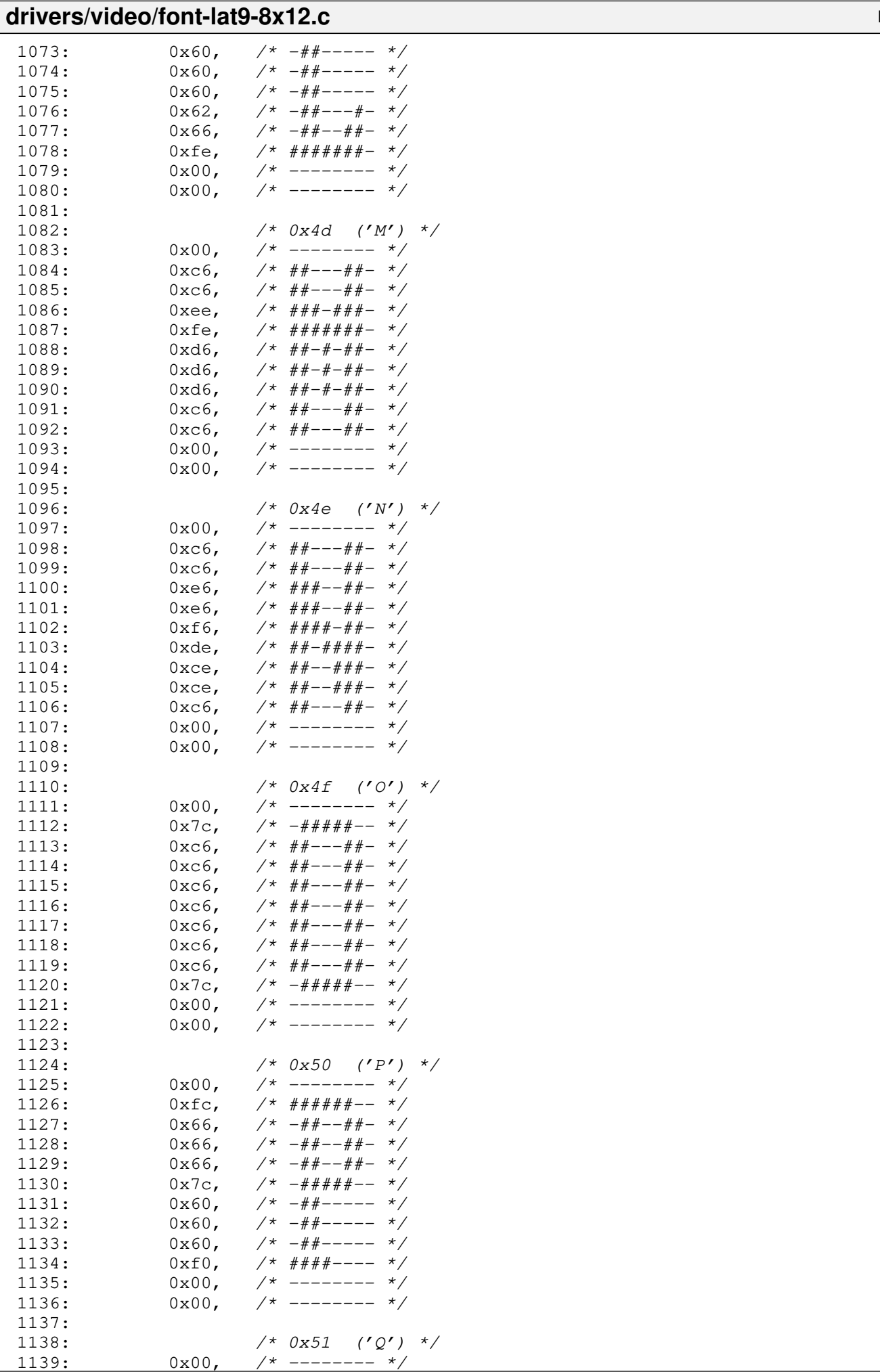

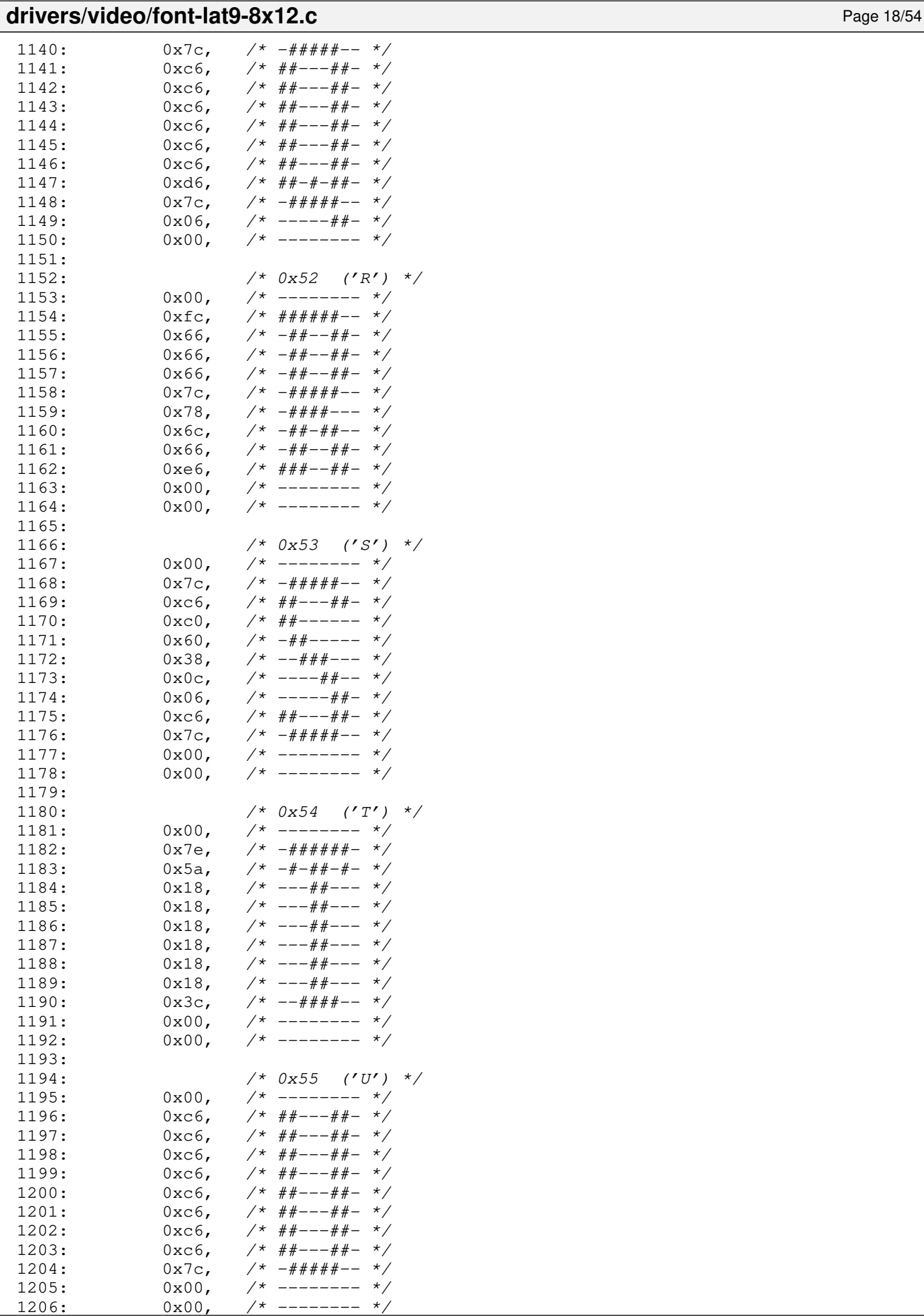

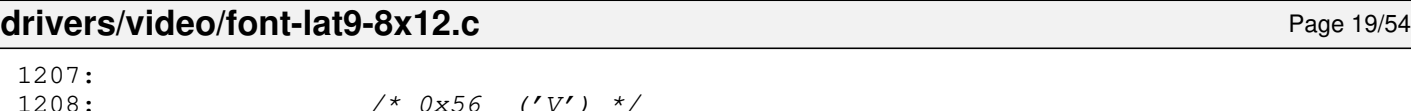

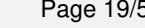

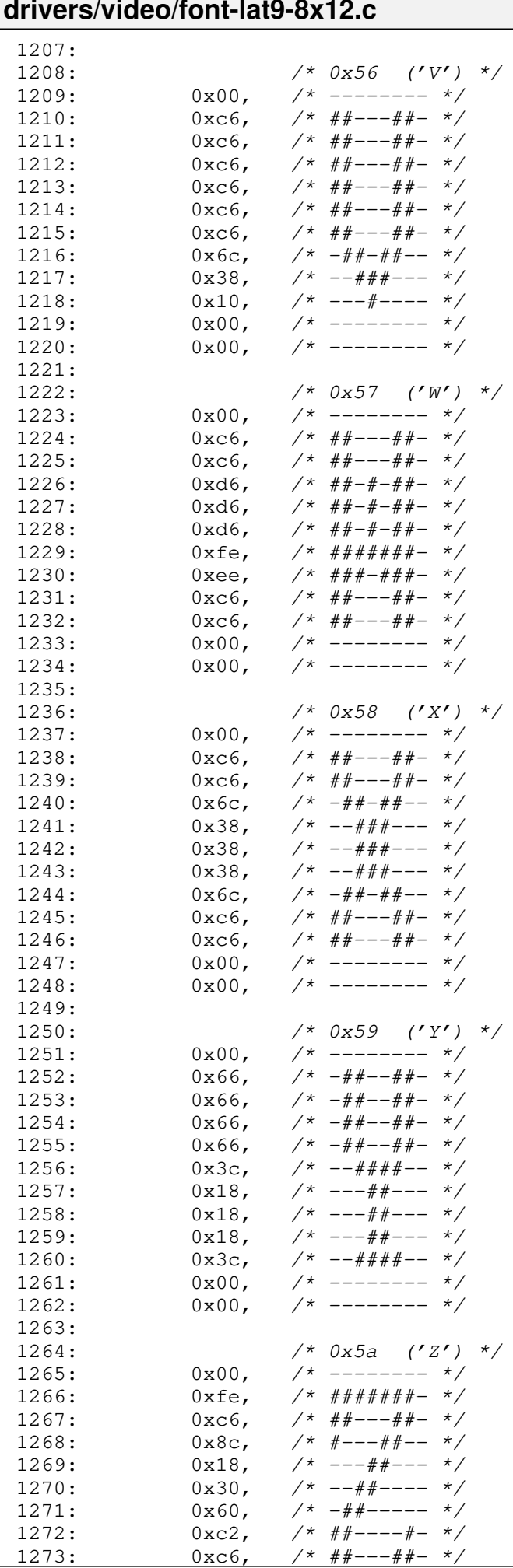

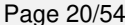

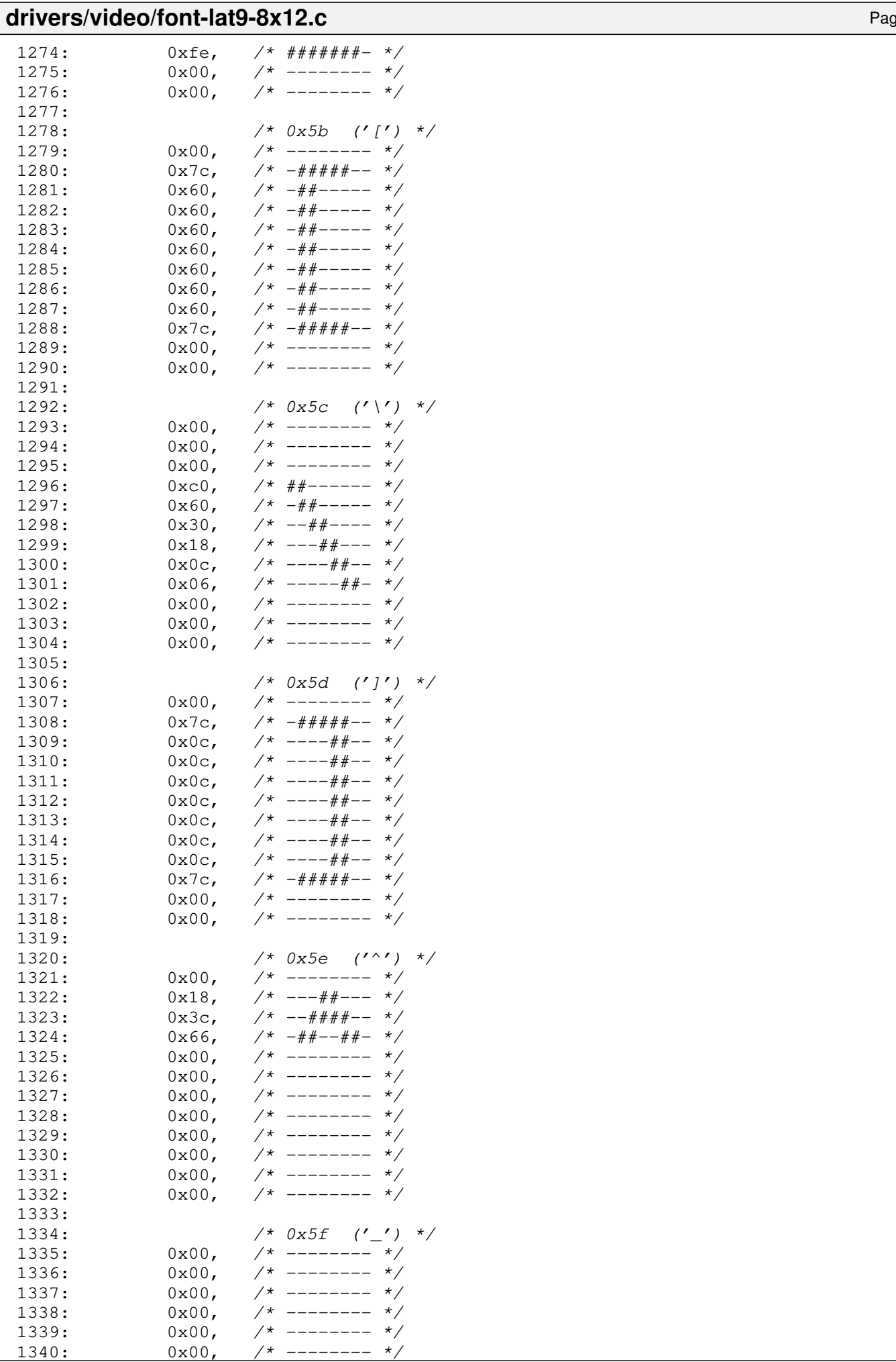

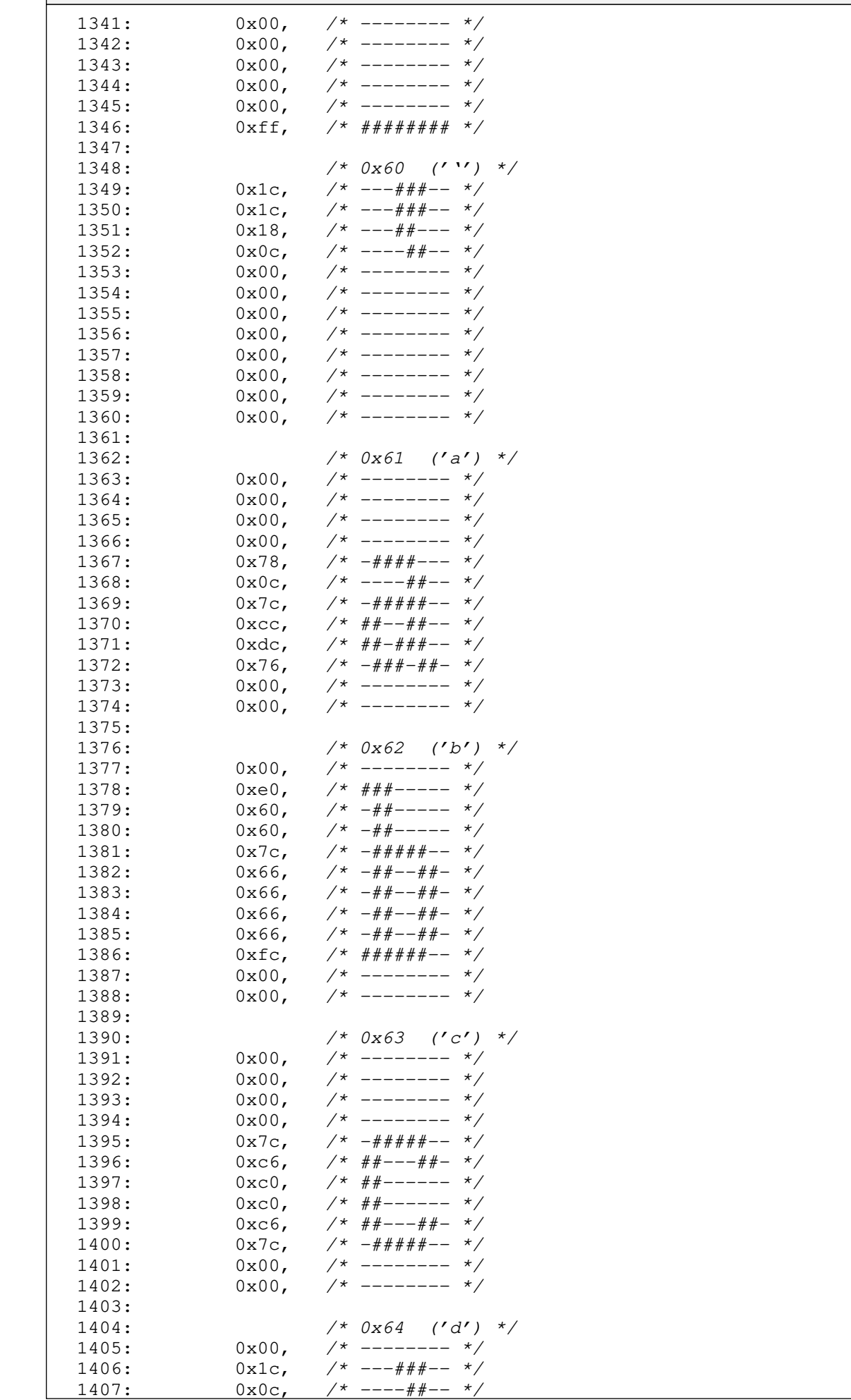

 $1^*$  ----##-- \*/

drivers/video/font-lat9-8x12.c Page 21/54

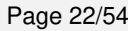

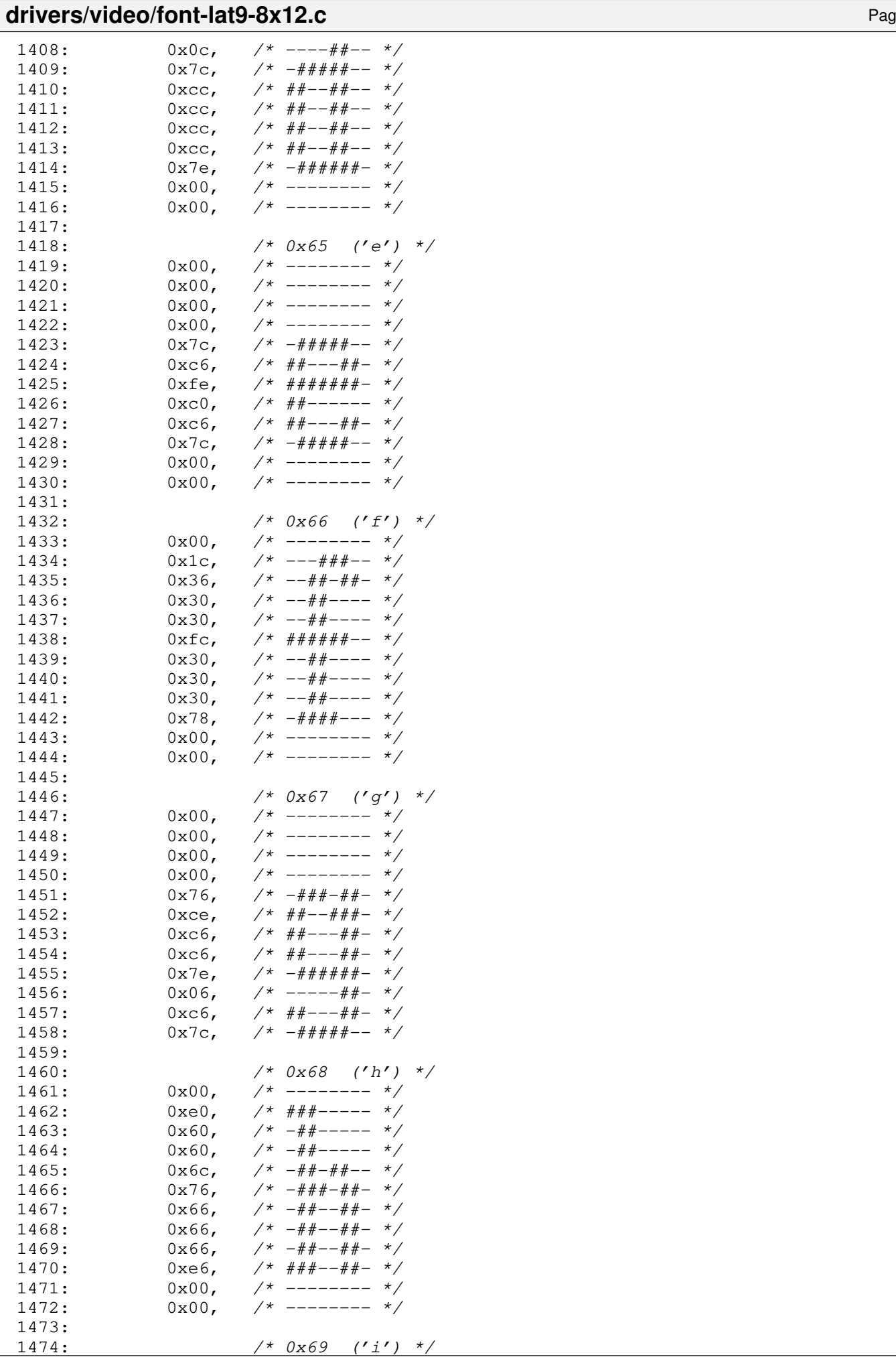

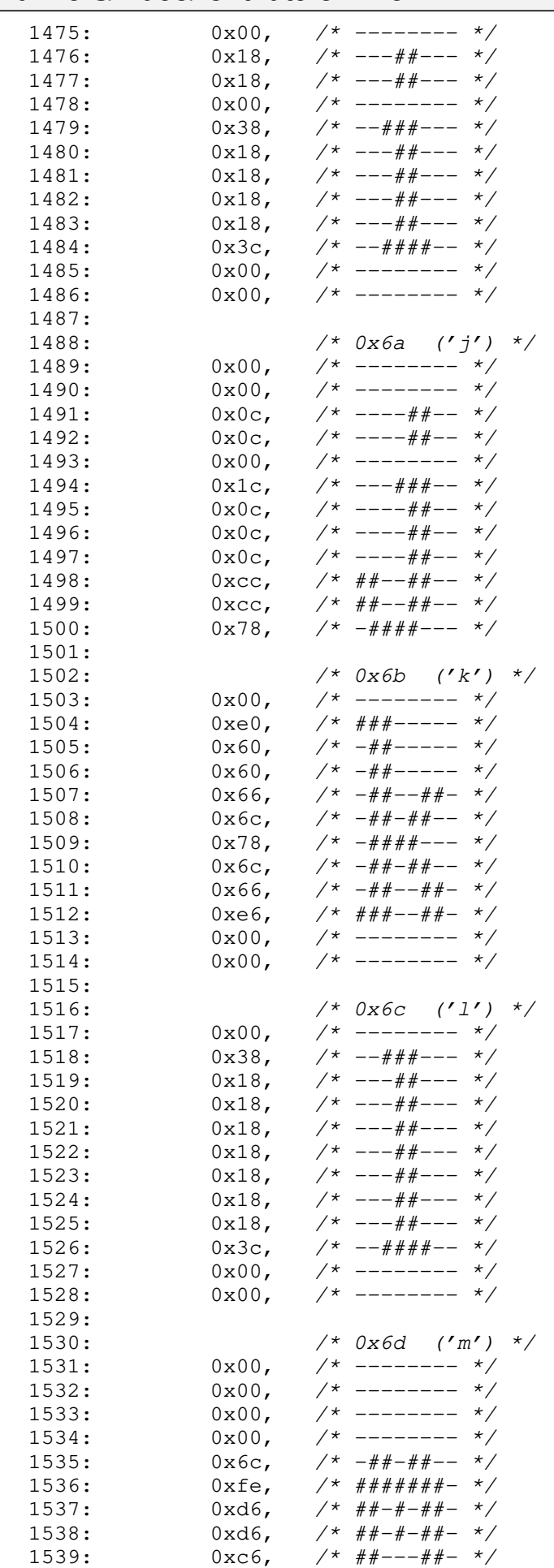

Copyright (C) 2018-2021 by Jordi Sanfeliu <jordi@fibranet.cat> 441

1540: 0xc6, /\* ##---##- \*/<br>1541: 0x00, /\* -------- \*/  $1541: 0 \times 00,$   $\frac{\pi}{100}$   $\frac{\pi}{100}$ 

#### **drivers/video/font-lat9-8x12.c** Page 24/54  $1542: 0 \times 00, \quad \frac{\pi}{2} \times \frac{1542}{1000}$ 1543: 1544: /\* 0x6e ('n') \*/ 1545:  $0x00,$  /\* -------- \*/<br>1546:  $0x00,$  /\* -------- \*/  $1546: 0 \times 00, \quad \frac{\pi}{4} \text{---} \rightarrow \frac{\pi}{4}$  $1547: 0 \times 00,$   $\frac{\pi}{3}$  -------- \*/  $1548: 0 \times 00, \quad \frac{\pi}{4} \text{---} \rightarrow \frac{\pi}{4}$  $1549: 0 \text{xdc}$ ,  $\frac{\cancel{x} + \cancel{x} + \cancel{x} + \cancel{x} - \cancel{x}}{1549:}$  $1550: 0 \times 66, \t\t \times -\# \# -- \# \# -- \times$  $1551: 0 \times 66, 7* - #+-- #+-*/$  $1552: 0 \times 66, 7* - #+--#+-*/$ 1553: 0x66, /\* -##--##- \*/ 1554:  $0x66$ ,  $\frac{4}{x} - \frac{4}{x} - \frac{4}{x} - \frac{x}{x}$ <br>1555:  $0x00$ ,  $\frac{4}{x} - \frac{4}{x} - \frac{4}{x} - \frac{x}{x}$ 1555:  $0x00,$  /\* ------- \*/  $1556: 0 \times 00, 7*$  -------  $*/$ 1557: 1558: /\* 0x6f ('o') \*/  $1559: 0x00,$   $\frac{x}{x}$  --------  $\frac{x}{x}$  $1560:$   $0x00,$   $\frac{1}{x}$  --------  $\frac{x}{x}$ <br>1561:  $0x00,$   $\frac{x}{x}$  --------  $\frac{x}{x}$  $1561: 0 \times 00, \times 1^*$  -------- \*/  $1562: 0 \times 00, \quad \frac{\pi}{3} \left( \frac{1}{2} \right)$  $1563: 0 \times 7c, 7 \times -\# \# \# \# \# -- 7$  $1564: 0 \times C6, 7* ##---##-- 1565: 0 \times 6, 7* # #--- # #-- 1566: 0 \times 6, \t\t \times # \t+--\t++- \t*/$  $1567: 0 \times 6, 7* # #--- # #-- 1568: 0 \times 7c$ ,  $\frac{444444 - x}{x}$  $1569: 0 \times 00, 7*$  -------- \*/  $1570: 0 \times 00, \quad \frac{\pi}{4} \leftarrow - \frac{\pi}{4}$ 1571: 1572: /\* 0x70 ('p') \*/  $1573: 0x00,$   $\frac{x}{x}$  --------  $\frac{x}{x}$  $1574: 0 \times 00, 7*$  --------  $*/$  $1575: 0 \times 00, \quad \frac{\pi}{7} \leftarrow \frac{\pi}{7}$  $1576: 0 \times 00, \quad \frac{\pi}{4} \leftarrow - \frac{\pi}{4}$  $1577:$   $0 \, \text{xdc}$ ,  $\frac{\text{x}}{\text{x} + \text{y}} = \frac{\text{x}}{\text{x}}$  $1578: 0 \times 66, 7* -\frac{\#}{\# - -\# \# - \times}$ 1579: 0x66, /\* -##--##- \*/ 1580:  $0 \times 66$ ,  $\frac{4}{4} - \frac{4}{4} - \frac{4}{4} - \frac{4}{4} + \frac{4}{4} + \frac{4$  $1581: 0 \times 7c, / \times -\# \# \# \# \# -- \times/$ 1582:  $0 \times 60$ ,  $\frac{1}{4} + \frac{1}{4} - \frac{1}{4} + \frac{1}{4} - \frac{1}{4} + \frac{1}{4} - \frac{1}{4} + \frac{1}{4} - \frac{1}{4} + \frac{1}{4} - \frac{1}{4} + \frac{1}{4} - \frac{1}{4} + \frac{1}{4} - \frac{1}{4} + \frac{1}{4} - \frac{1}{4} + \frac{1}{4} - \frac{1}{4} + \frac{1}{4} - \frac{1}{4} + \frac{1}{4} - \frac{1}{4} + \frac{1}{4} - \frac{1}{4} + \frac{1$  $1583: 0 \times 60, 7* - #+--- *7$ 1584: 0xf0, /\* ####---- \*/ 1585: 1586:  $/ * 0x71 (q') * /$ 1587: 0x00, /\* -------- \*/<br>1588: 0x00, /\* -------- \*/  $0x00,$  /\* -------- \*/  $1589: 0 \times 00,$   $\frac{\pi}{3}$  --------  $\frac{\pi}{3}$  $1590: 0 \times 00, 7*$  -------- \*/ 1591: 0x76, /\* -###-##- \*/  $1592: 0 \times C$ ,  $\frac{\pi}{4} \frac{4\pi}{-1} + \frac{\pi}{4} - \frac{\pi}{4}$ 1593:  $0 \times c$ ,  $\frac{1}{4} + \frac{1}{4} - \frac{1}{4} + \frac{1}{4} - \frac{1}{4} + \frac{1}{4} + \frac{1}{4} + \frac{1}{4} + \frac{1}{4} + \frac{1}{4} + \frac{1}{4} + \frac{1}{4} + \frac{1}{4} + \frac{1}{4} + \frac{1}{4} + \frac{1}{4} + \frac{1}{4} + \frac{1}{4} + \frac{1}{4} + \frac{1}{4} + \frac{1}{4} + \frac{1}{4} + \frac{1}{4} + \frac{1}{4} + \frac{1}{4} + \frac{1}{4$ 1594:  $0 \text{xcc}, \quad \pi/$   $\pi$   $\pi$   $\pi$   $\pi$   $\pi$ 1595:  $0x7c$ ,  $\frac{\pi}{4} + \frac{\pi}{4} + \frac{\pi}{4} - \frac{\pi}{4}$  $1596: 0 \times 0 \times 1$ <br> $\frac{1596:}{1596:}$  $1597: 0 \times 0 \text{C}$ ,  $\frac{\text{dx}}{\text{dx}} = \frac{\text{dx}}{\text{dx}} = \frac{\text{dx}}{\text{dx}}$  $1598: 0 \times 1e, \quad \gamma^* \quad --\# \# \# \# \rightarrow \ * \gamma$ 1599:  $1600:$   $/*$  0x72  $('r')$  \*/  $1601: 0 \times 00, 7*$ -------  $*/$  $1602: 0 \times 00, 7*$  --------  $\star$ /  $1603: 0 \times 00, \quad \frac{\pi}{4} \text{---} \rightarrow \frac{\pi}{4}$

 $0x60,$   $\frac{x}{x} - \frac{y}{x} - \frac{y}{x} - \frac{z}{x}$ <br>0x60.  $\frac{x}{x} - \frac{y}{x} - \frac{z}{x} - \frac{z}{x}$ 

 $1604: 0 \times 00,$   $\frac{\pi}{3}$  -------- \*/  $1605:$  0xdc,  $/*$  ##-###--  $*/$ 1606: 0x66,  $\frac{1}{1607}$ : 0x60,  $\frac{1}{1607}$ : 0x60,  $\frac{1}{1607}$ : 0x60,  $\frac{1}{1607}$ : 1607:

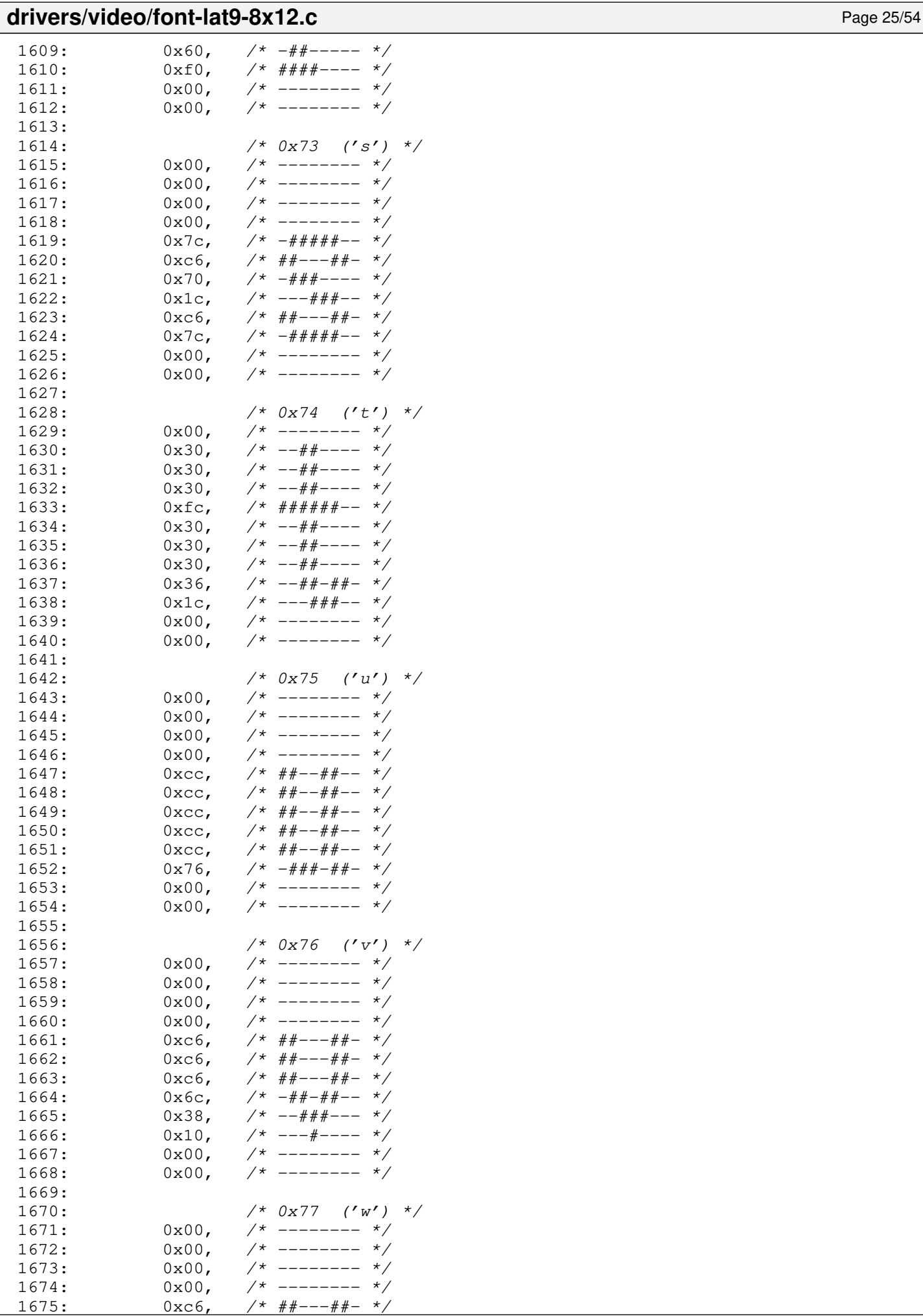

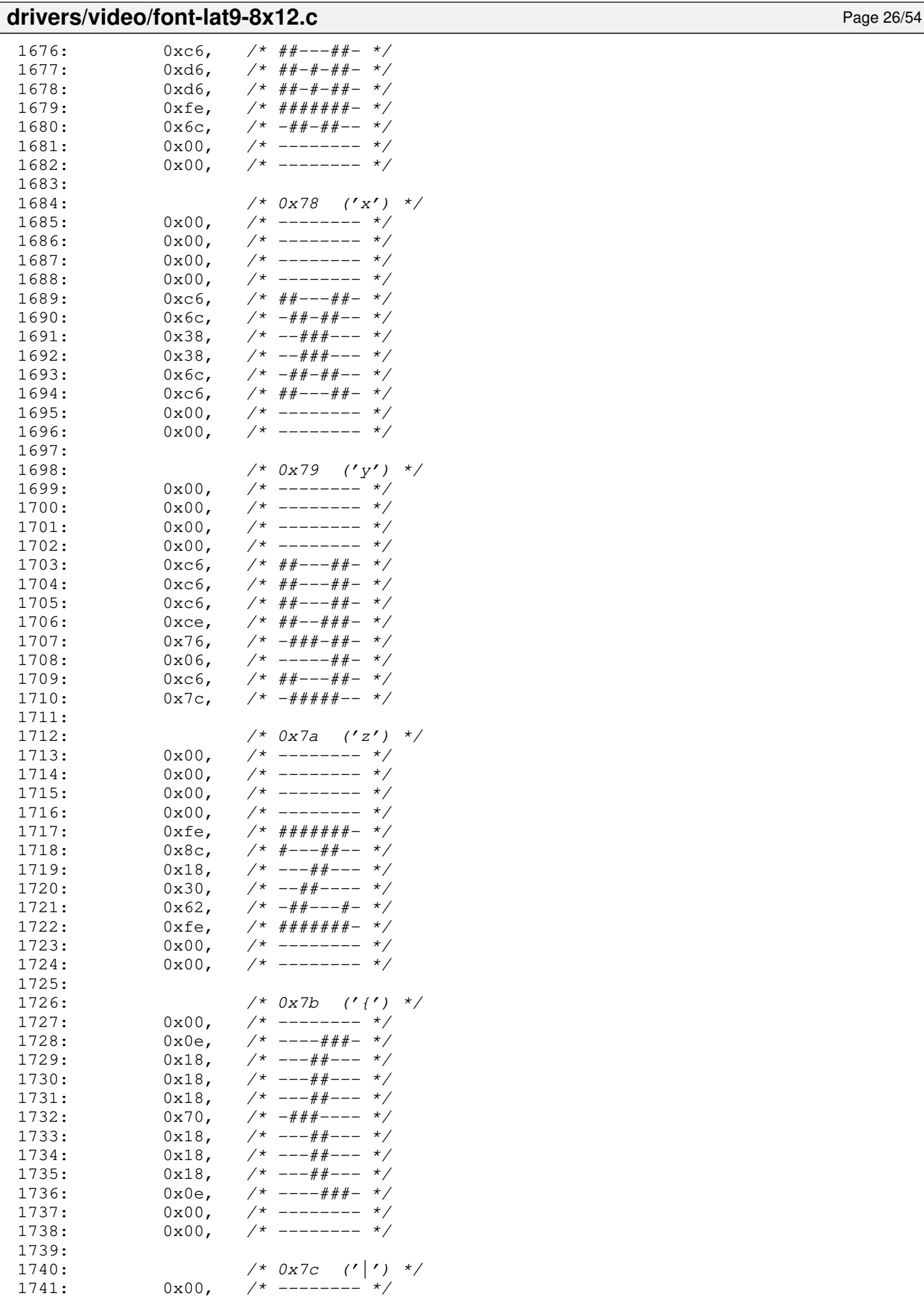

 $1742: 0x18,$   $\frac{x}{x}$  ---##--- \*/

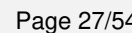

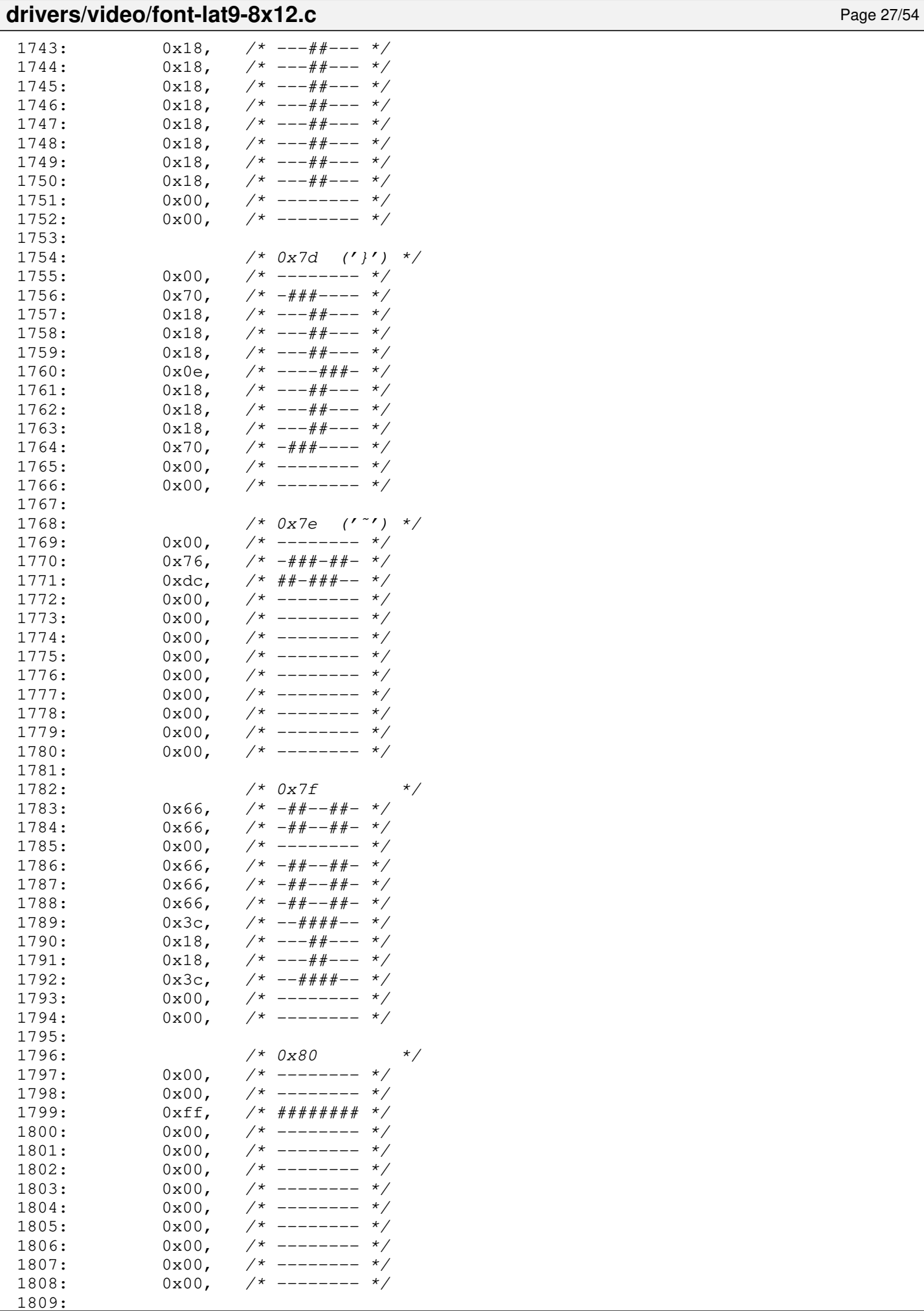

1810:  $40 \times 0 \times 81$  \*/<br>1811:  $0 \times 18$ ,  $40 \times 81$  \*/

 $1$  \* ---##--- \*/

drivers/video/font-lat9-8x12.c Page 28/54

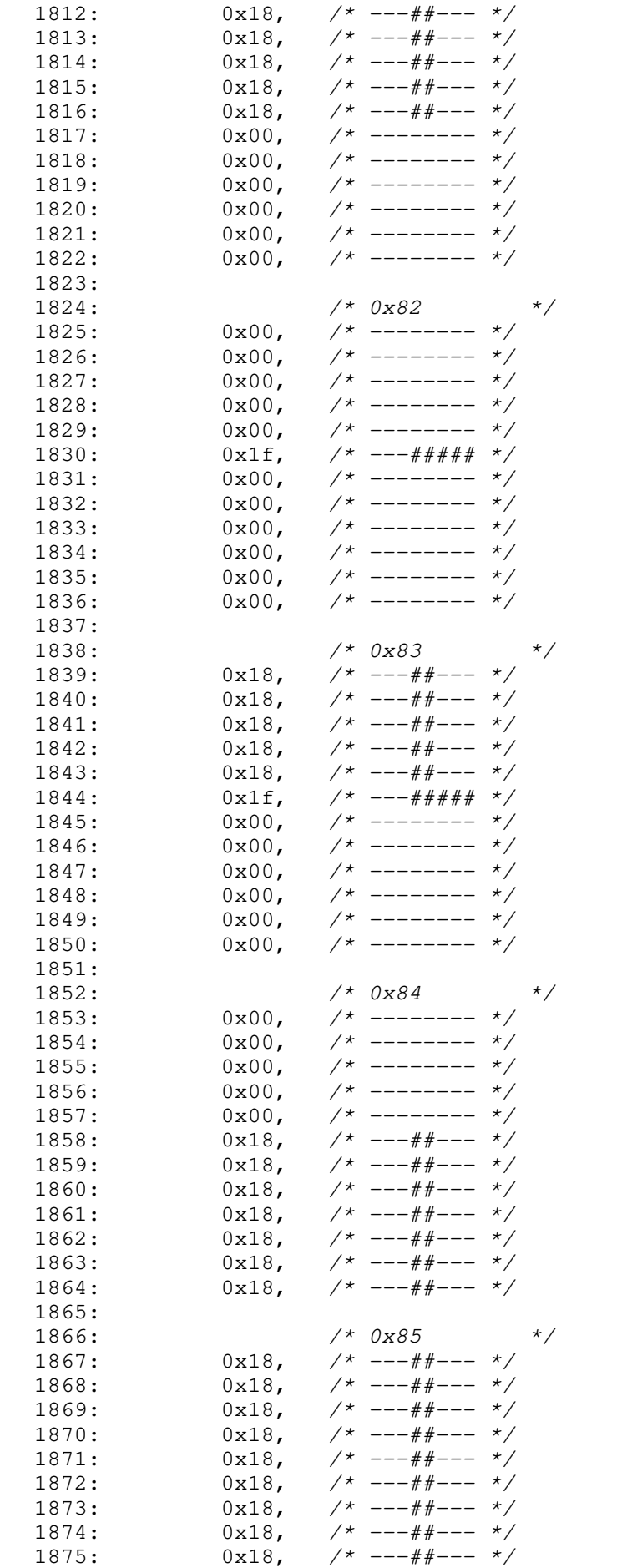

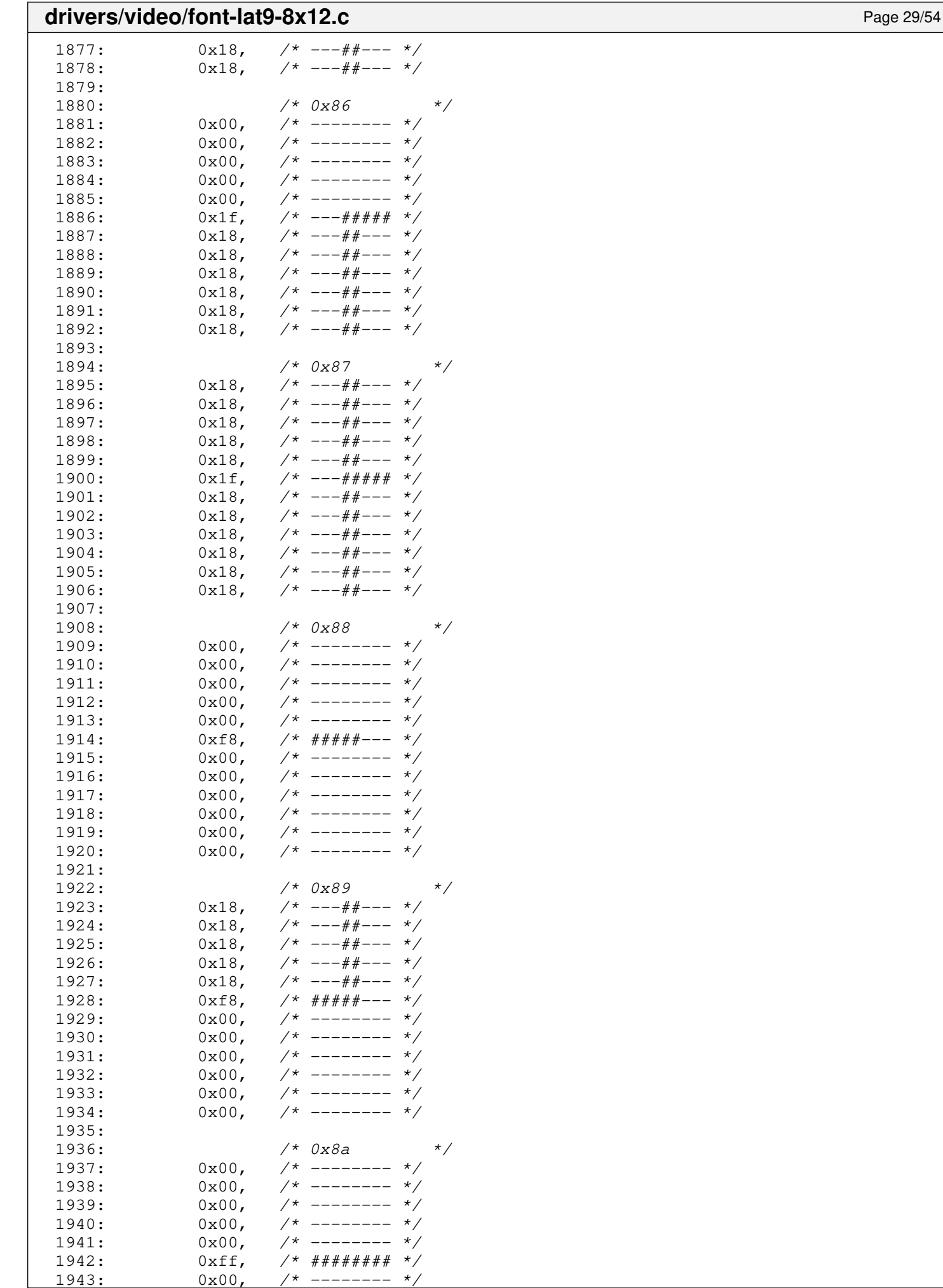

 $0x00,$  /\* --------

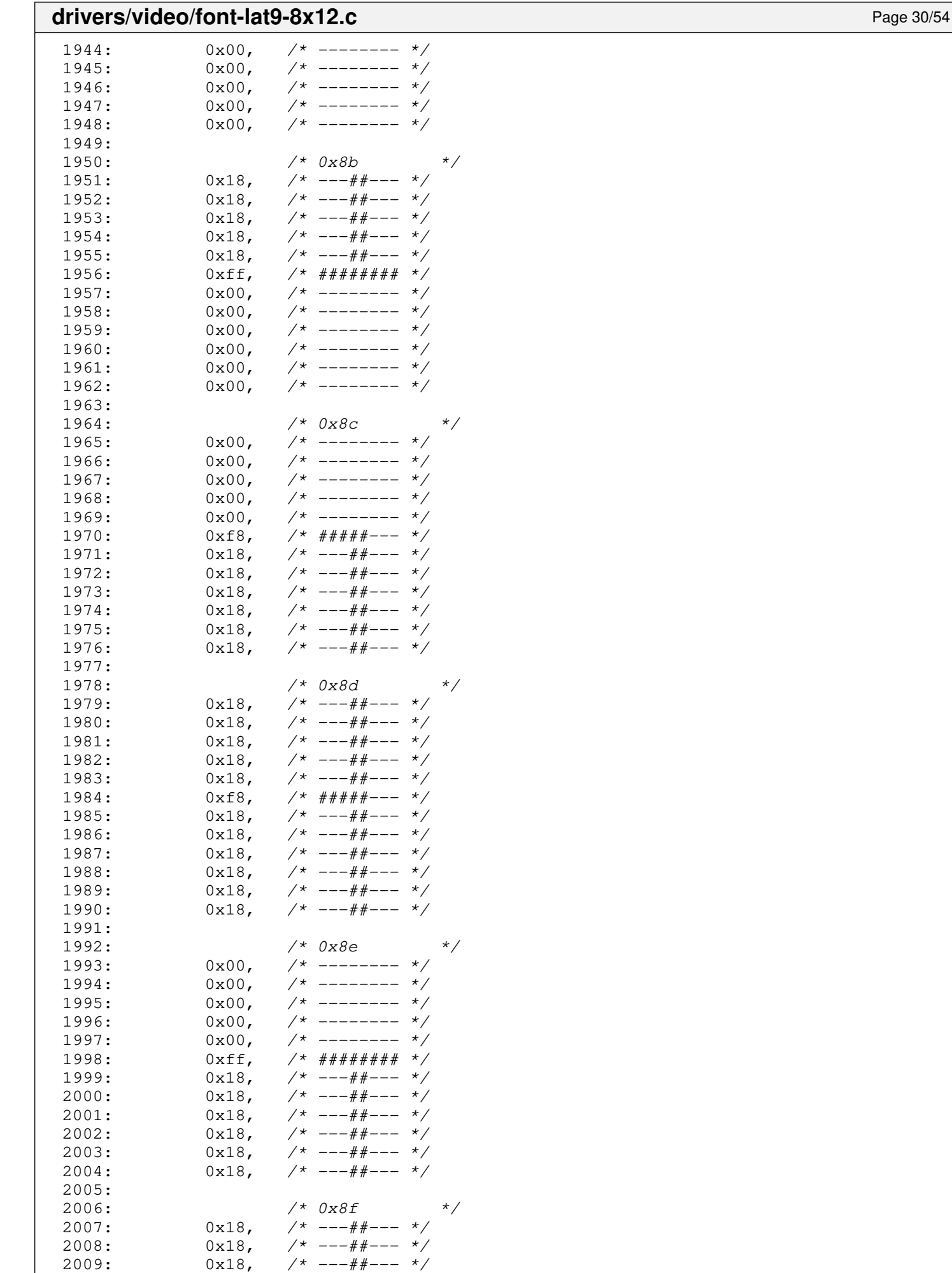

 $2010:$   $0x18,$   $\frac{x+1}{-1}$   $\frac{x}{-1}$   $\frac{x}{-1}$ 

 $\Gamma$ 

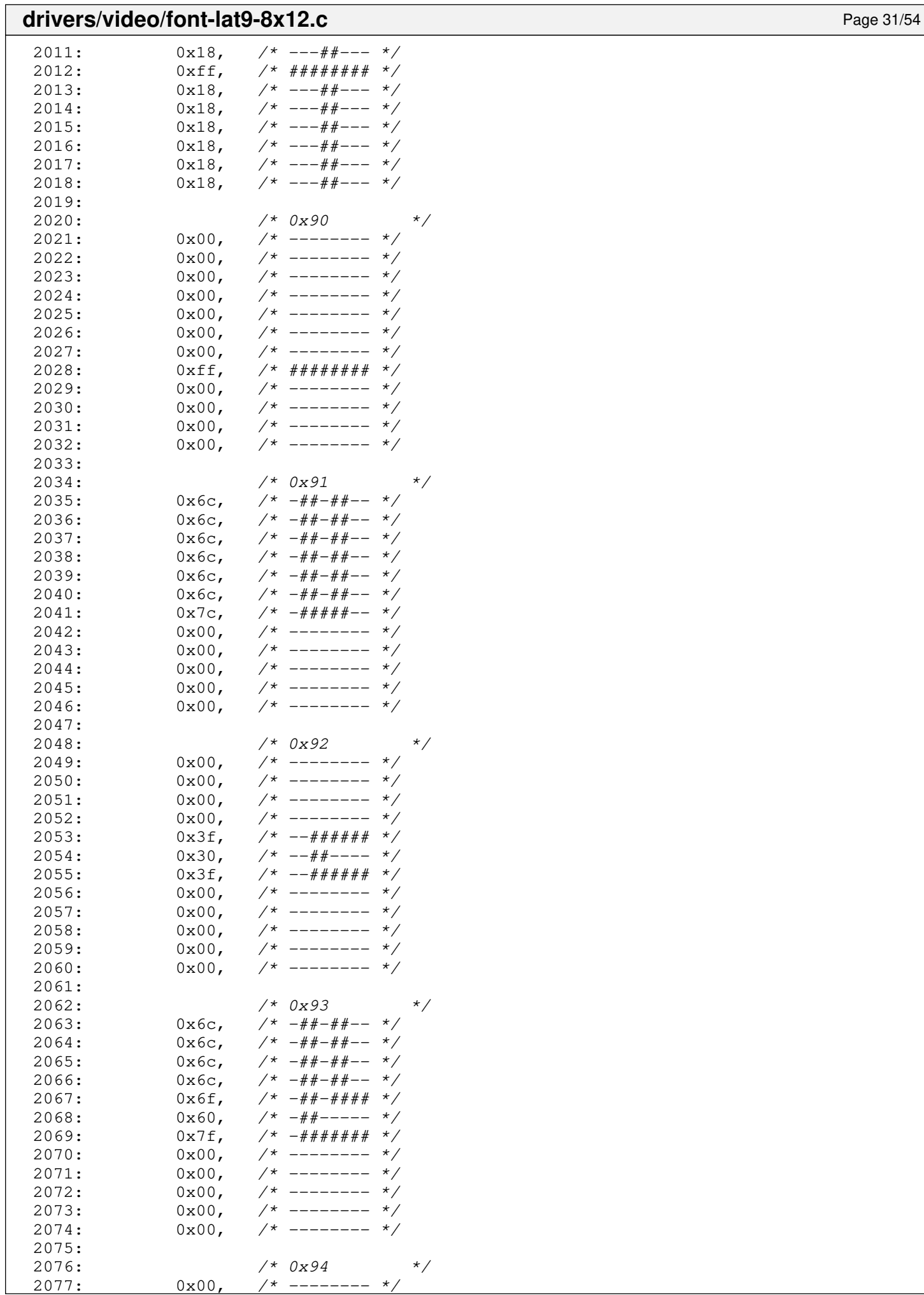

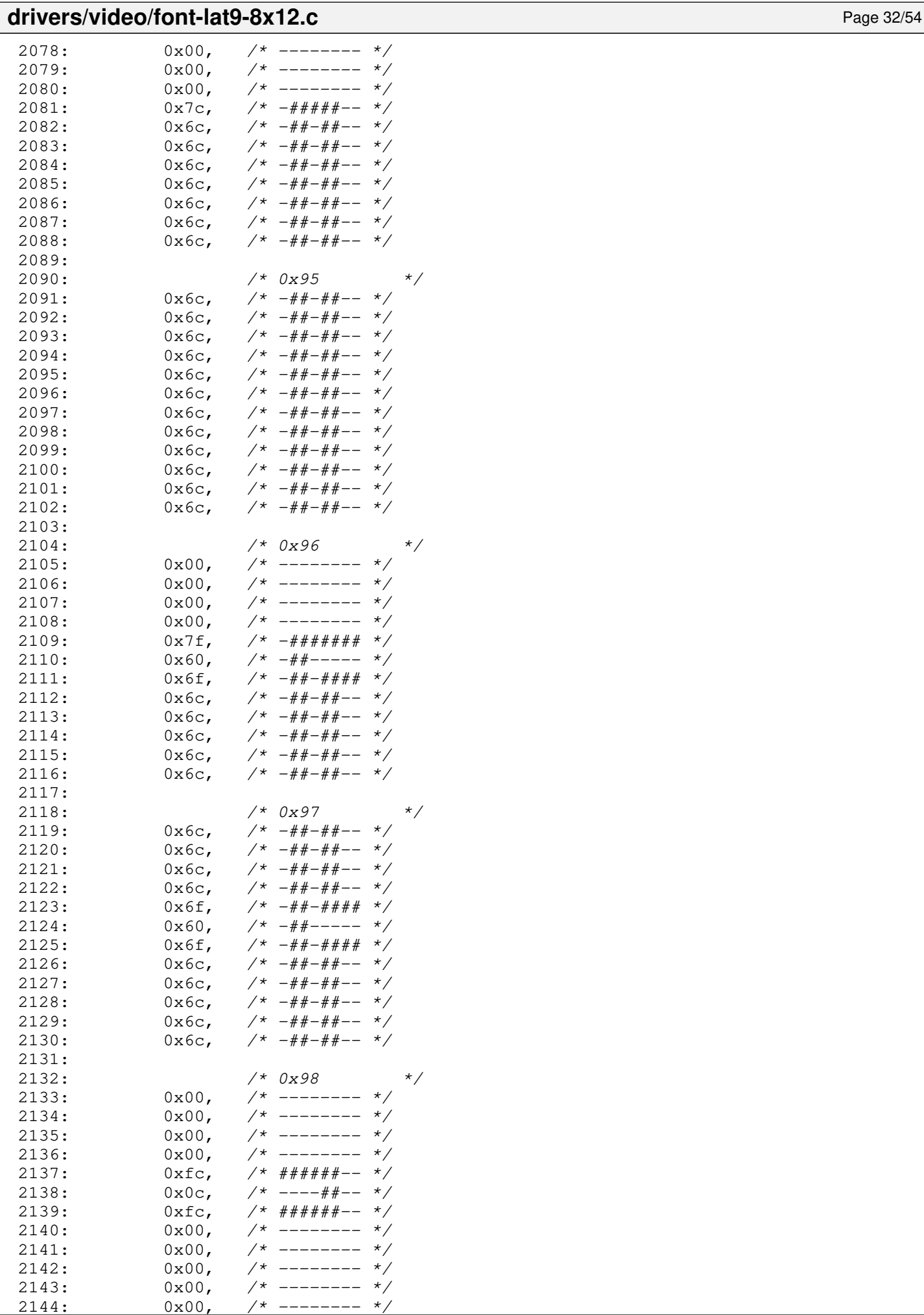

Copyright (C) 2018-2021 by Jordi Sanfeliu <jordi@fibranet.cat> 450

--------

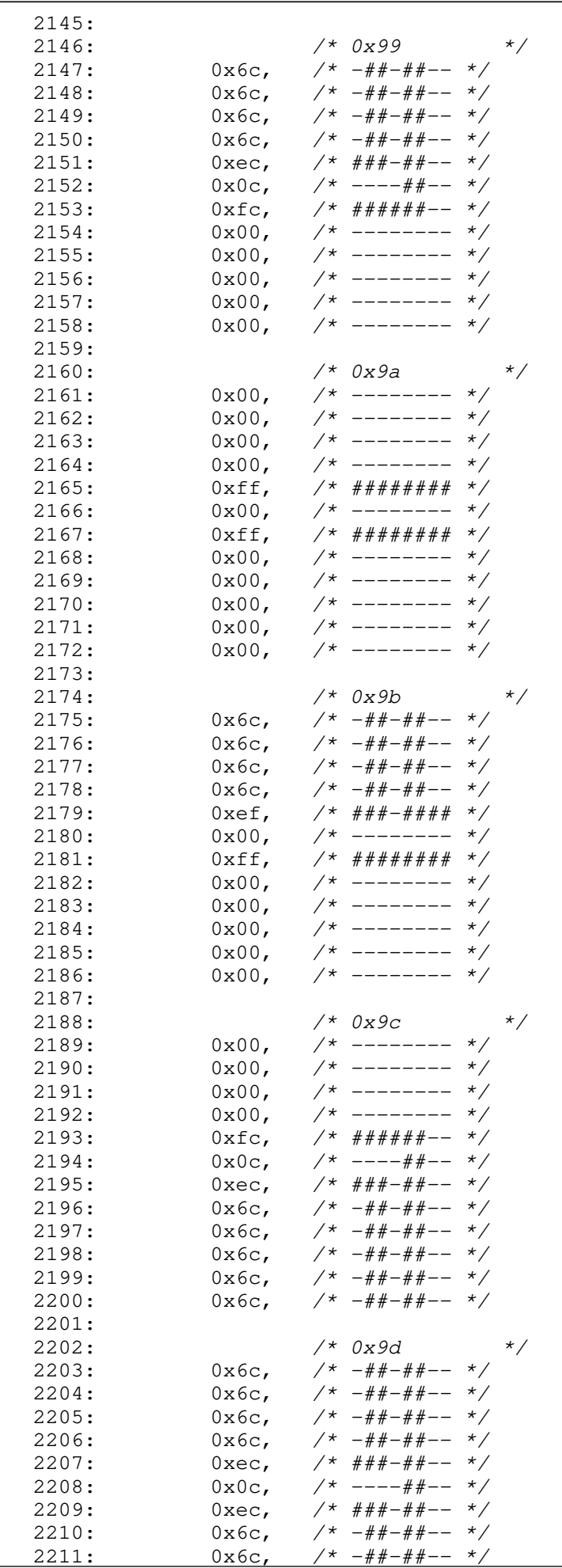

 $2^*$  -##-##-- \*/

#### Fiwix kernel for the i386 architecture version 1.3.0 **drivers/video/font-lat9-8x12.c** Page 34/54  $2212: 0 \times 6c, \quad \frac{\pi}{4} + \frac{\pi}{4} - \frac{\pi}{6}$ 2213:  $0 \times 6c$ ,  $\frac{\pi}{4} + \frac{\pi}{4} - \frac{\pi}{4}$ 2214:  $0x6c$ ,  $\frac{\pi}{4} + \frac{\pi}{4} - \frac{\pi}{4}$ 2215: 2216: /\* 0x9e \*/  $2217: 0 \times 00, \quad \frac{\pi}{2} \rightarrow \frac{\pi}{2}$  $2218: 0 \times 00, \quad \frac{\pi}{2} \rightarrow \frac{\pi}{2}$  $2219: 0 \times 00,$   $\frac{\pi}{2}$  -------- \*/  $2220: 0 \times 00, \quad \frac{\pi}{2} \times \frac{1}{2}$  $2221:$  0xff,  $\frac{4\pi}{4}$   $\frac{4\pi}{4}$   $\frac$  $2222: 0 \times 00, \quad \frac{\pi}{2} \rightarrow \frac{\pi}{2}$  $2223: 0 \times f$ ,  $\frac{4 \# 4 - \# 4 \# 4}{\# 4}$  \*/  $2224: 0 \times 6c, \quad \frac{\pi}{4} + \frac{\pi}{4} - \frac{\pi}{6}$  $2225: 0 \times 6c, \quad \frac{\pi}{4} + \frac{\pi}{4} - \frac{\pi}{6}$ 2226:  $0x6c$ ,  $\frac{4}{x} - \frac{4}{x} + \frac{4}{x} - \frac{4}{x}$ 2227:  $0x6c$ ,  $\frac{\cancel{0}x}{\cancel{0}x}$ ,  $\frac{\cancel{0}x}{\cancel{0}x}$ ,  $\frac{\cancel{0}x}{\cancel{0}x}$ ,  $\frac{\cancel{0}x}{\cancel{0}x}$ ,  $\frac{\cancel{0}x}{\cancel{0}x}$ ,  $\frac{\cancel{0}x}{\cancel{0}x}$ ,  $\frac{\cancel{0}x}{\cancel{0}x}$ ,  $\frac{\cancel{0}x}{\cancel{0}x}$ ,  $\frac{\cancel{0}x}{\cancel{0}x}$ ,  $\frac{\cancel{0}x}{\cancel{0}x}$ ,  $\frac{\cancel{0$  $2228: 0 \times 6c, \quad \frac{\pi}{4} + \frac{\pi}{4} - \frac{\pi}{6}$ 2229: 2230:  $/ * 0x9f$   $* / 0x9f$  $2231: 0 \times 6c, \quad \frac{\pi}{4} + \frac{\pi}{4} - \frac{\pi}{6}$  $2232: 0 \times 6c, \quad \frac{\pi}{4} + \frac{\pi}{4} - \frac{\pi}{6}$ 2233: 0x6c, /\* -##-##-- \*/  $2234: 0 \times 6c, \quad \frac{\pi}{4} + \frac{\pi}{4} - \frac{\pi}{6}$  $2235:$  0xef,  $/*$  ###-#### \*/  $2236: 0 \times 00, \quad \frac{\pi}{4} \leftarrow - \frac{\pi}{4}$  $2237:$  0xef,  $\frac{7}{7}$  ###-#### \*/  $2238: 0 \times 6c, \quad \pi/2 \pi/4 + \pi/4 - \pi/4$  $2239: 0 \times 6c, \quad \frac{\pi}{4} + \frac{\pi}{6} - \frac{\pi}{6}$  $2240: 0 \times 6c, \quad \frac{\pi}{4} + \frac{\pi}{6} - \frac{\pi}{6}$  $2241: 0 \times 6c$ ,  $\frac{1}{2} + \frac{1}{2} + \frac{1}{2} + \cdots$ 2242: 0x6c, /\* -##-##-- \*/ 2243:  $2244:$   $/*$   $0xa0$   $*$  $2245: 0 \times 00, \quad \frac{\pi}{2} \rightarrow \frac{\pi}{2}$  $2246: 0 \times 00, \quad \frac{\pi}{4} \leftarrow \frac{\pi}{4}$  $2247: 0 \times 00, \quad \frac{\pi}{7} \text{---} \rightarrow \frac{\pi}{7}$

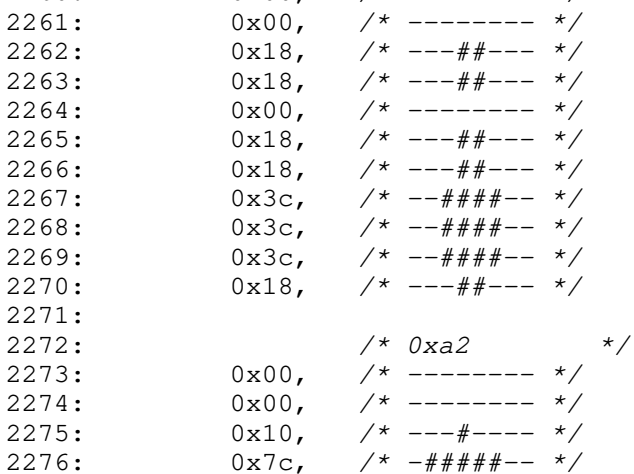

2258: /\* 0xa1 \*/ 2259: 0x00, /\* -------- \*/  $2260 \cdot \qquad 0 \times 00 \qquad / \star \qquad \qquad - \cdots - \star /$ 

 $2248: 0 \times 00, \quad \frac{1}{2} \times 1000 + \frac{1}{2} \times 1000 + \frac{1}{2} \times 1000 + \frac{1}{2} \times 1000 + \frac{1}{2} \times 1000 + \frac{1}{2} \times 1000 + \frac{1}{2} \times 1000 + \frac{1}{2} \times 1000 + \frac{1}{2} \times 1000 + \frac{1}{2} \times 1000 + \frac{1}{2} \times 1000 + \frac{1}{2} \times 1000 + \frac{1}{2} \times 1000 + \frac{1}{2} \times$  $2249: 0 \times 00, \quad \frac{\pi}{4} \leftarrow \frac{\pi}{4}$ 2250:  $0x00,$  /\* -------- \*/<br>2251:  $0x00,$  /\* -------- \*/ 2251:  $0x00,$  /\* -------- \*/<br>2252:  $0x00,$  /\* -------- \*/ 2252:  $0x00,$  /\* -------- \*/<br>2253:  $0x00,$  /\* -------- \*/  $2253: 0 \times 00, \quad \frac{\pi}{7} \leftarrow \frac{\pi}{7}$  $2254: 0 \times 82, 7* 1 \times 1 \times 1 \times 1 \times 1 \times 1$  $2255: 0xfe, / * # # # # # # - * /$  $2256$ :  $0x00$ ,  $\frac{\pi}{2}$   $\frac{\pi}{2}$   $\frac{\pi}{2}$   $\frac{\pi}{2}$ 

2257:

2276:  $0x7c$ ,  $\frac{1}{4}x + \frac{1}{4}x + \frac{1}{4}x - \frac{1}{4}x + \frac{1}{4}x - \frac{1}{4}x + \frac{1}{4}x - \frac{1}{4}x + \frac{1}{4}x - \frac{1}{4}x + \frac{1}{4}x - \frac{1}{4}x + \frac{1}{4}x - \frac{1}{4}x + \frac{1}{4}x - \frac{1}{4}x - \frac{1}{4}x - \frac{1}{4}x - \frac{1}{4}x - \frac{1}{4}x - \frac{1}{4}x - \frac{1}{4}x - \frac{1}{4}x$  $2277:$  0xd6,  $/*$  ##-#-##-  $*/$  $2278: 0 \times d0, \quad \pi \neq +++++$ 

#### **drivers/video/font-lat9-8x12.c** Page 35/54  $2279:$  0xd0, /\* ##-#---- \*/<br>2280: 0xd6, /\* ##-#-##- \*/ 2280: 0xd6, /\* ##-#-##- \*/<br>2281: 0x7c, /\* -#####-- \*/ 2281: 0x7c, /\* -#####-- \*/ 2282:  $0x10,$  /\* ---#---- \*/<br>2283:  $0x00,$  /\* -------- \*/ 2283:  $0x00,$  /\* -------- \*/  $2284: 0 \times 00, \quad \frac{\pi}{4} \leftarrow - \frac{\pi}{4} \left( \frac{\pi}{4} \right)$ 2285: 2286: /\* 0xa3 \*/  $2287:$  0x00, /\* -------- \*/  $2288: 0 \times 38, \t\t \big/ * -\frac{4 \# 4}{4 \# -\big. - \cdot \cdot \cdot} \big/$  $2289: 0 \times 6c, \quad \frac{\pi}{4} + \frac{\pi}{4} - \frac{\pi}{6}$ 2290:  $0 \times 60$ ,  $\frac{1}{4}$   $\frac{1}{4}$   $\frac{1$ 2291:  $0x60,$  /\*  $-#+---$  \*/<br>2292:  $0xf0,$  /\*  $##++---$  \*/ 2292:  $0 \times 60$ ,  $\frac{1}{4} \times 4 + \frac{1}{4} + \frac{1}{4} - \frac{1}{4}$ <br>2293:  $0 \times 60$ ,  $\frac{1}{4} \times 7 + \frac{1}{4} + \frac{1}{4} - \frac{1}{4} + \frac{1}{4}$  $0x60,$   $\frac{x}{x}$  -##----- \*/<br>0x66.  $\frac{x}{x}$  -##--##- \*/ 2294:  $0x66$ ,  $\frac{4}{x} + \frac{4}{x} - \frac{4}{x} - \frac{4}{x}$ <br>2295:  $0x66$ ,  $\frac{4}{x} + \frac{4}{x} + \frac{4}{x} - \frac{4}{x}$  $2295: 0 \times 6, 7* # # # + + + + - *$  $2296: 0 \times 6c, \quad \pi \neq 4+2+2+$ 2297:  $0x00,$  /\* -------- \*/<br>2298:  $0x00,$  /\* -------- \*/  $2298: 0 \times 00, \times 1^*$  -------- \*/ 2299:  $2300:$   $/*$  0xa4  $*$  $2301:$  0x00,  $\frac{3000}{100}$  0x00,  $\frac{3000}{100}$   $\frac{3000}{100}$   $\frac{3000}{100}$   $\frac{3000}{100}$   $\frac{3000}{100}$   $\frac{3000}{100}$   $\frac{3000}{100}$   $\frac{3000}{100}$   $\frac{3000}{100}$   $\frac{3000}{100}$   $\frac{3000}{100}$   $\frac{3000}{100}$   $\frac{30$  $2302: 0 \times 3c$ ,  $\frac{7}{1000}$   $\frac{2302}{1000}$  $2303: 0 \times 62, 7* - # + - - + -*/$  $2304: 0 \times 60, \quad \frac{\pi}{4} \leftarrow - - - - \frac{\pi}{4}$  $2305:$  0xf8,  $\frac{1}{4}$   $\frac{1}{4}$   $\frac{1}{4$  $2306: 0 \times 60$ ,  $\frac{\cancel{0} + \cancel{0} + \cancel{0} + \cancel{0} + \cancel{0}}{1}$  $2307: 0 \times 18$ ,  $\frac{\cancel{0} \times 18}{\cancel{0} \times 18}$   $\frac{\cancel{0} \times \cancel{0} \times \cancel{0} \times$  $2308: 0 \times 60$ ,  $\frac{44}{1} = - - - \frac{1}{2}$  $2309: 0 \times 62$ ,  $\frac{\cancel{x} - \cancel{x} - \cancel{x} - \cancel{x} - \cancel{x}}{1}$  $2310: 0 \times 3c, 7* -4444+ - *7$  $2311: 0 \times 00, 7*$ ------- \*/  $2312: 0 \times 00, \quad \frac{\pi}{2} \rightarrow \frac{\pi}{2}$ 2313: 2314: /\* 0xa5 \*/ 2315:  $0x00,$  /\* -------- \*/  $2316: 0 \times 66, \t\t \frac{4+1}{4} - \frac{4}{4} - \frac{4}{6} - \frac{4}{6}$ 2317:  $0x66$ ,  $\frac{4}{x} - \frac{4}{x} - \frac{4}{x} - \frac{x}{x}$ <br>2318:  $0x3c$ ,  $\frac{4}{x} - \frac{4}{x} + \frac{4}{x} - \frac{x}{x}$  $2318: 0 \times 3c$ ,  $\frac{\pi}{2} - \frac{\pi}{2} + \frac{\pi}{2} - \frac{\pi}{2}$ 2319:  $0x18$ ,  $\frac{\cancel{0}x18}{\cancel{0}x7}$  +  $-\frac{\cancel{0}x18}{\cancel{0}x7}$  +  $-\frac{\cancel{0}x18}{\cancel{0}x7}$  +  $-\frac{\cancel{0}x18}{\cancel{0}x7}$  +  $-\frac{\cancel{0}x18}{\cancel{0}x7}$  +  $-\frac{\cancel{0}x18}{\cancel{0}x7}$  +  $-\frac{\cancel{0}x18}{\cancel{0}x7}$  +  $-\frac{\cancel{0}x18}{\cancel{0}x7}$  +  $-\frac{\cancel{0}x18}{\cancel{$  $2320: 0x7e, \t x^* -\# \# \# \# \# - \star$ 2321: 0x18, /\* ---##--- \*/  $2322: 0 \times 3c, \quad \frac{\pi}{7} \leftarrow -\frac{\pi}{7} \frac{\pi}{7} - \frac{\pi}{7}$  $2323: 0x18,$   $\frac{\pi}{2}$  ---##---  $\frac{\pi}{2}$  $2324: 0x18, /* --- # --- *$  $2325: 0 \times 00, \quad \frac{\pi}{7} \leftarrow \frac{\pi}{7}$  $2326: 0 \times 00, \quad \frac{\pi}{7} \leftarrow \frac{\pi}{7}$ 2327:  $2328:$   $/*$  0xa6 2329:  $0x6c$ ,  $\frac{\pi}{4} + \frac{\pi}{4} - \frac{\pi}{4}$  $2330: 0 \times 38, \t\t \pi \leftarrow \# \# \# \text{---} \ * \text{---}$ 2331:  $0x00,$  /\* -------- \*/<br>2332:  $0x7c,$  /\* -#####-- \*/ 2332:  $0x7c$ ,  $\frac{\cancel{+}}{\cancel{+}}$   $-\frac{\cancel{+}}{\cancel{+}}$   $+\frac{\cancel{+}}{\cancel{+}}$   $-\frac{\cancel{+}}{\cancel{+}}$   $-\frac{\cancel{+}}{\cancel{+}}$   $-\frac{\cancel{+}}{\cancel{+}}$   $-\frac{\cancel{+}}{\cancel{+}}$   $-\frac{\cancel{+}}{\cancel{+}}$   $-\frac{\cancel{+}}{\cancel{+}}$   $-\frac{\cancel{+}}{\cancel{+}}$   $-\frac{\cancel{+}}{\cancel{+}}$   $-\frac{\cancel{+}}{\cancel{+}}$   $-\frac{\cancel{+}}{\cancel{+}}$   $-\frac{\cancel{+}}{\cancel{+$  $2333: 0 \times 6, \quad \pi/ \pi \# \pi \to -\pi \# - \pi/$  $2334: 0 \times 0, \quad \pi \neq 0$  $2335: 0 \times 7c, \quad \pi \neq 4\# \# \# \pi \quad \pi \neq 7$  $2336: 0 \times 06, \quad \frac{\pi}{7} \leftarrow \frac{\pi}{7} \leftarrow \frac{\pi}{7}$  $2337: 0 \times C6, 7* ##---##-- 2338: 0 \times 7c$ ,  $\frac{\pi}{4} + \frac{\pi}{4} + \frac{\pi}{4} - \frac{\pi}{4}$  $2339: 0 \times 00, \quad \frac{1}{7} \times 1 = 1 \times 1$  $2340: 0 \times 00, \quad \frac{\pi}{2} \times 100 \times 100$ 2341: 2342: /\* 0xa7 \*/ 2343:  $0x7c$ ,  $\frac{\pi}{4} + \frac{\pi}{4} + \frac{\pi}{4} - \frac{\pi}{4}$ 2344:  $0 \times 6$ ,  $\frac{1}{4}$   $\frac{1}{4}$   $\frac{1}{$

2345: 0xc6, /\* ##---##- \*/

# drivers/video/font-lat9-8x12.c Page 36/54

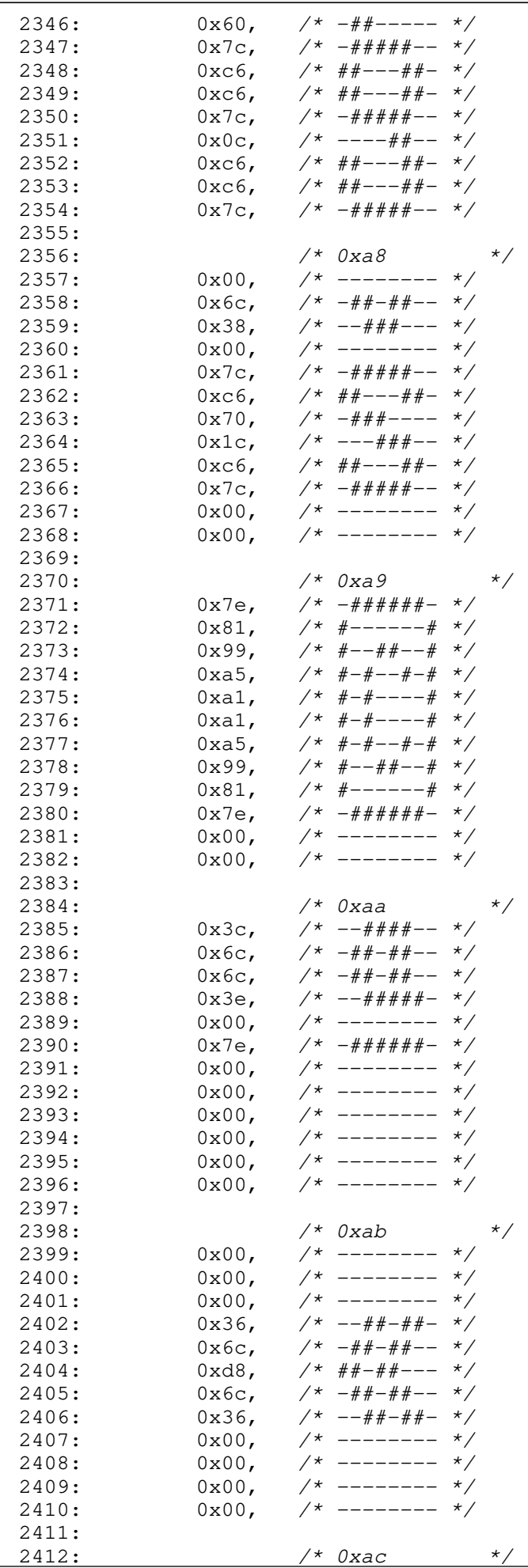

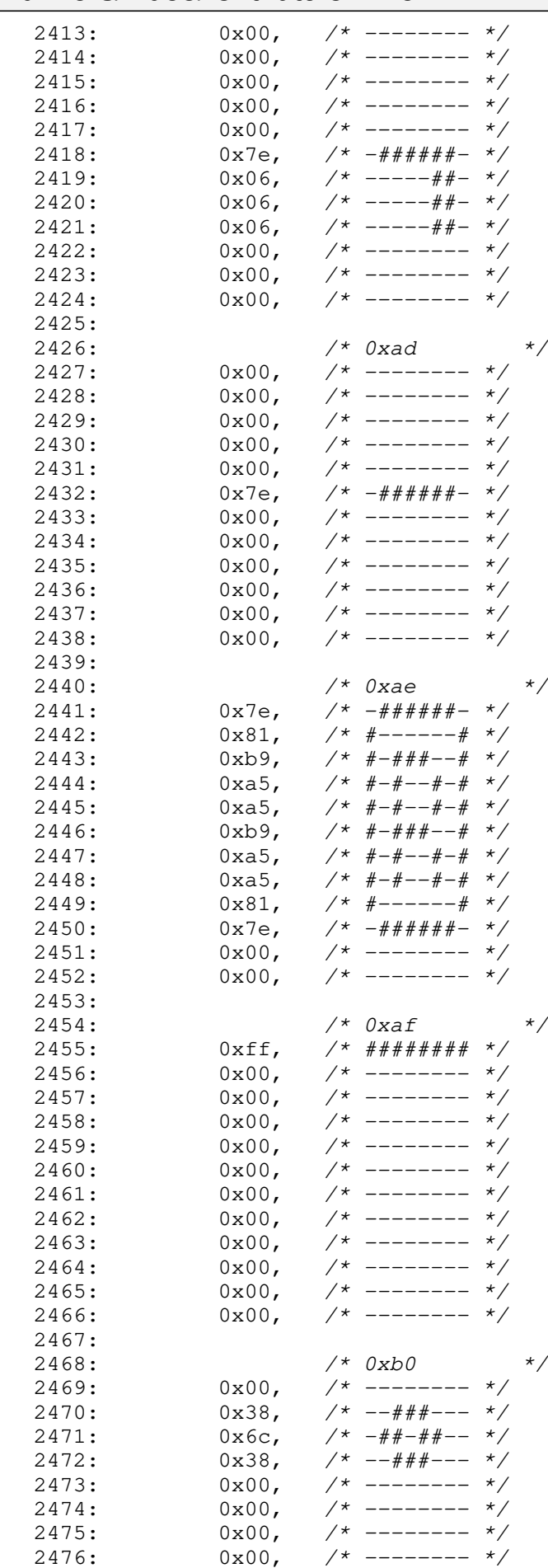

2476:  $0x00,$  /\* -------- \*/<br>2477:  $0x00,$  /\* -------- \*/ 2477:  $0x00,$  /\* -------- \*/<br>2478:  $0x00,$  /\* -------- \*/ 2478:  $0x00,$  /\* -------- \*/<br>2479:  $0x00,$  /\* -------- \*/

 $0x00,$  /\* --------

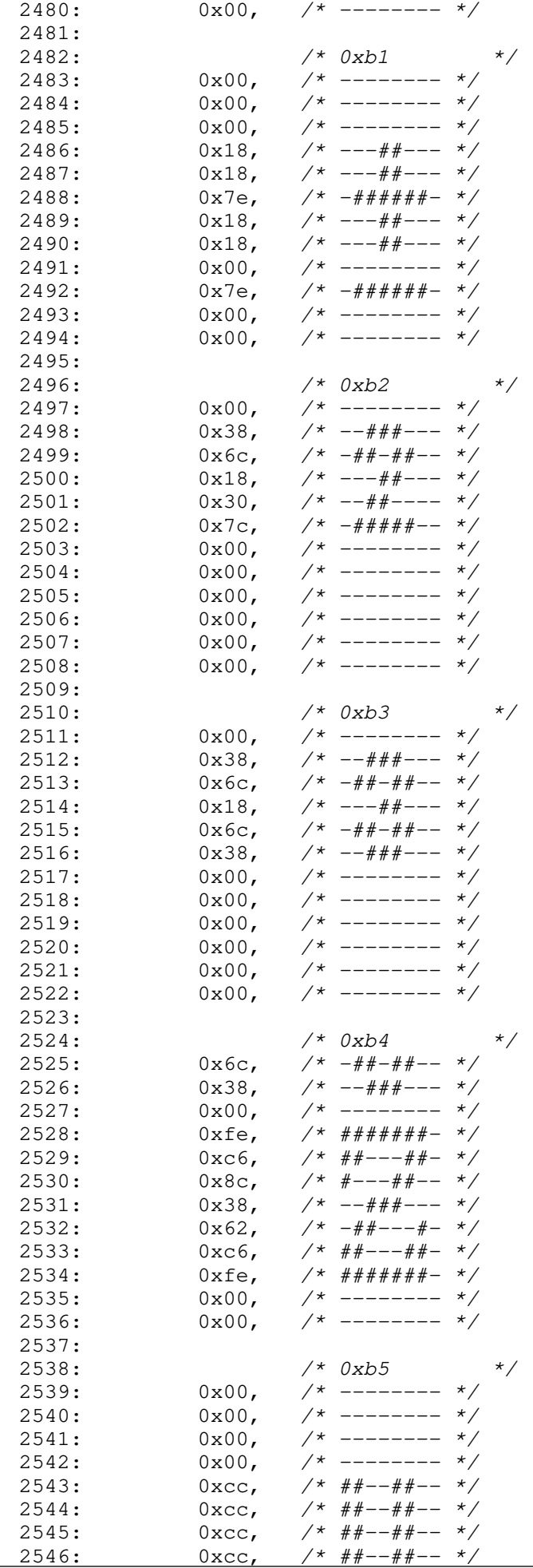

### **drivers/video/font-lat9-8x12.c** Page 39/54  $2547: 0 \times C$ ,  $\frac{\pi}{4} \frac{4\pi}{-1} + \frac{\pi}{4} - \frac{\pi}{4}$ 2548:  $0xf6$ ,  $\frac{4\pi}{4}x+\frac{4\pi}{4} - x$ <br>2549:  $0xc0$ ,  $\frac{4\pi}{4}x-\frac{4\pi}{4} - x$ 2549:  $0 \times 0$ ,  $\frac{1}{4}$   $\frac{1}{4}$   $\frac{1}{$  $2550: 0 \times 0, 7* # + - - - - - * 7$ 2551:  $2552:$   $/* 0xb6$  \*/<br>2553:  $0x00,$  /\* -------- \*/  $2553: 0 \times 00, \quad \frac{\pi}{2} \left( \frac{1}{2} \right)$  $2554: 0x7f, \t x^* - # # # # # *?$  $2555: 0 \times db, \quad \gamma * \# \#-\# \#-\# \ * \gamma$  $2556:$  0xdb,  $\frac{4}{7}$   $\frac{4}{7}$   $\frac{4}{7$  $2557: 0 \times db, \quad \gamma * \# \# - \# \# - \# \# \gamma$  $2558: 0x7b, \t x^* - \# \# \# \# \# \*/$ 2559: 0x1b, /\* ---##-## \*/ 2560:  $0x1b$ ,  $\frac{\cancel{0}x1-\cancel{0}x1+\cancel{0}x-\cancel{0}x1+\cancel{0}x1+\cancel$ 2561:  $0x1b$ ,  $\frac{\cancel{0}x1-\cancel{0}x1+\cancel{0}x-\cancel{0}x1+\cancel{0}x+\cancel{0}x1+\cancel{0}x+\cancel{0}x1+\cancel{0}x+\cancel{0}x1+\cancel{0}x+\cancel{0}x1+\cancel{0}x+\cancel{0}x+\cancel{0}x+\cancel{0}x+\cancel{0}x+\cancel{0}x+\cancel{0}x+\cancel{0}x+\cancel{0}x+\cancel{0}x+\cancel{0}x+\cancel{0}x+\cancel{0}x+\cancel{0}x+\cancel{0}x+\cancel{0}x+\cancel{0}x+\cancel{0}x+\cancel{0}x+\cancel{0}x+\cancel{0}$ 2562:  $0x1b$ ,  $\frac{\cancel{0}x1b}{\cancel{0}x00}$ ,  $\frac{\cancel{0}x1b}{\cancel{0}x00}$ ,  $\frac{\cancel{0}x1b}{\cancel{0}x00}$ ,  $\frac{\cancel{0}x1b}{\cancel{0}x00}$  $0x00,$  /\* -------- \*/<br> $0x00,$  /\* -------- \*/  $2564: 0 \times 00, \times 1^*$  -------- \*/ 2565: 2566: /\* 0xb7 \*/  $2567: 0 \times 00, \quad \frac{1}{2} \times 1000 - 1000$  $2568: 0 \times 00, \quad \frac{\pi}{4} \leftarrow \frac{\pi}{4}$  $2569: 0 \times 00, \quad \frac{\pi}{2} \times \frac{1}{2}$  $2570: 0 \times 00, 7*$  --------  $\star$ /  $2571: 0 \times 00, \quad \frac{\pi}{2571}$  $2572: 0x18,$   $\frac{\pi}{2}$   $\frac{\pi}{2}$   $\frac{\pi}{2}$   $\frac{1}{2}$   $\frac{\pi}{2}$   $\frac{\pi}{2$

2585: 0xfe, /\* #######- \*/<br>2586: 0x8c, /\* #---##-- \*/  $2586: 0 \times 8c, \quad \frac{\pi}{4} \text{---} \text{---} \text{---} \text{---} \text{---} \times \frac{\pi}{4}$ 2587:  $0x18$ ,  $\frac{\cancel{0}x18}{\cancel{0}x30}$ ,  $\frac{\cancel{0}x30}{\cancel{0}x30}$ ,  $\frac{\cancel{0}x30}{\cancel{0}x30}$ ,  $\frac{\cancel{0}x30}{\cancel{0}x30}$  $2588: 0 \times 30, 7* -44+-- - 1$  $2589: 0 \times 62$ ,  $\frac{\cancel{x} - \cancel{x} - \cancel{x} - \cancel{x} - \cancel{x}}{2589}$  $2590: 0xfe, / * # # # # # # - * /$  $2591: 0 \times 00, 7*$  --------  $*/$  $2592: 0 \times 00, \quad \frac{1}{7} \times 1000$ 2594: /\* 0xb9 \*/ )<br>/\* -------- \*/

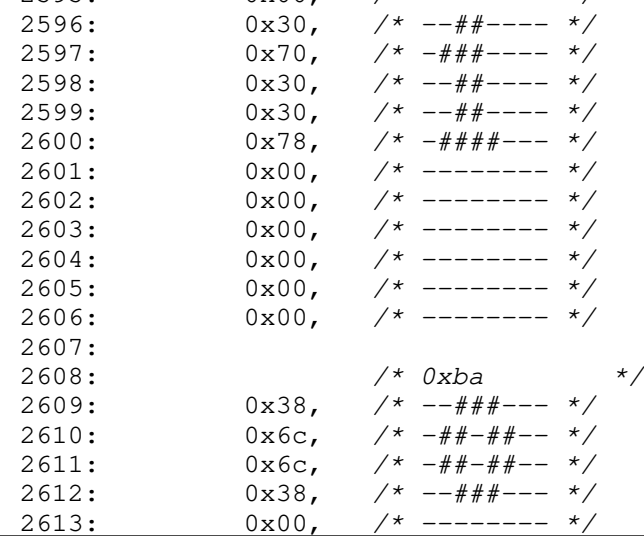

 $2573: 0x18, 7* --- # --- *$ 2574:  $0x00,$  /\* -------- \*/<br>2575:  $0x00,$  /\* -------- \*/ 2575:  $0x00,$  /\* -------- \*/<br>2576:  $0x00,$  /\* ------- \*/  $2576: 0 \times 00$ ,  $\frac{\pi}{2}$   $\frac{\pi}{2}$   $\frac{\pi$  $2577: 0 \times 00, \quad \frac{\pi}{2} \rightarrow \frac{\pi}{2}$  $2578: 0 \times 00, \quad \frac{\pi}{2} \times \frac{1}{2578}$ 

2580: /\* 0xb8 \*/  $2581: 0 \times 00, 7*$ ------- \*/  $2582: 0 \times 6c, \quad \frac{\pi}{4} + \frac{\pi}{4} - \frac{\pi}{6}$  $2583: 0 \times 38, 7* -444+ - - 2584: 0 \times 00, \quad \frac{\pi}{4} \text{---} \rightarrow \frac{\pi}{4}$ 

2579:

2593:

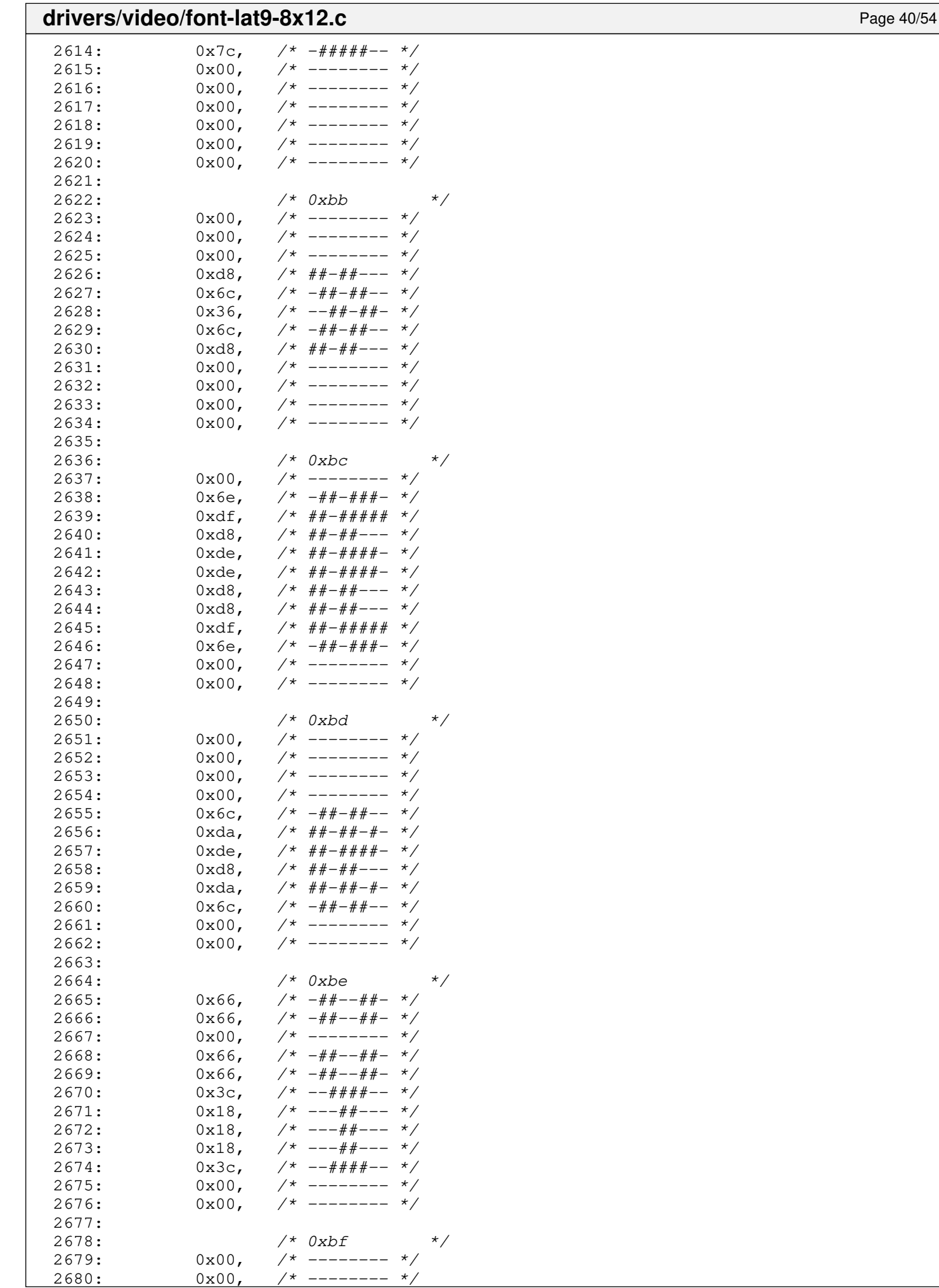

 $0x00,$ 

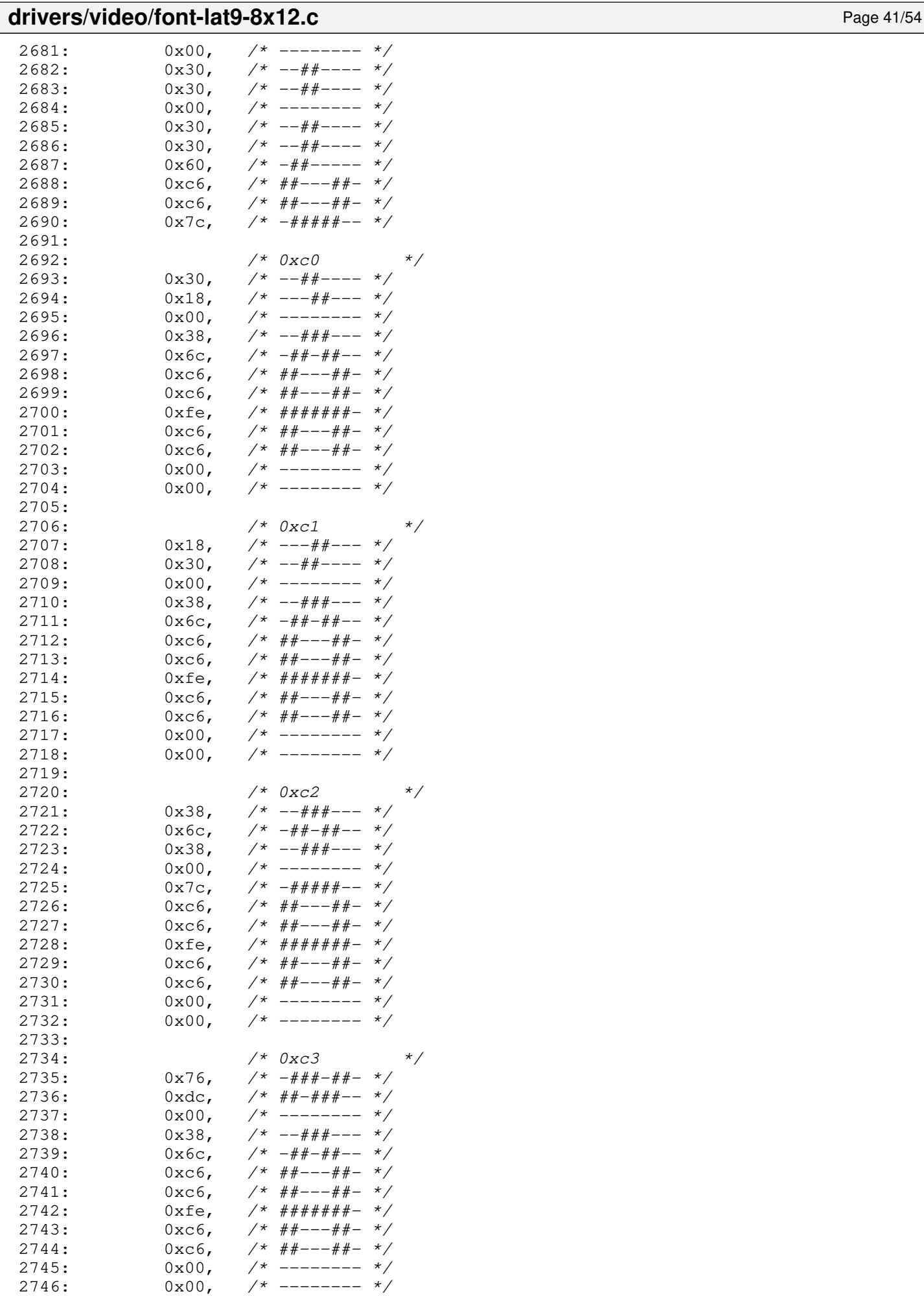

2747:

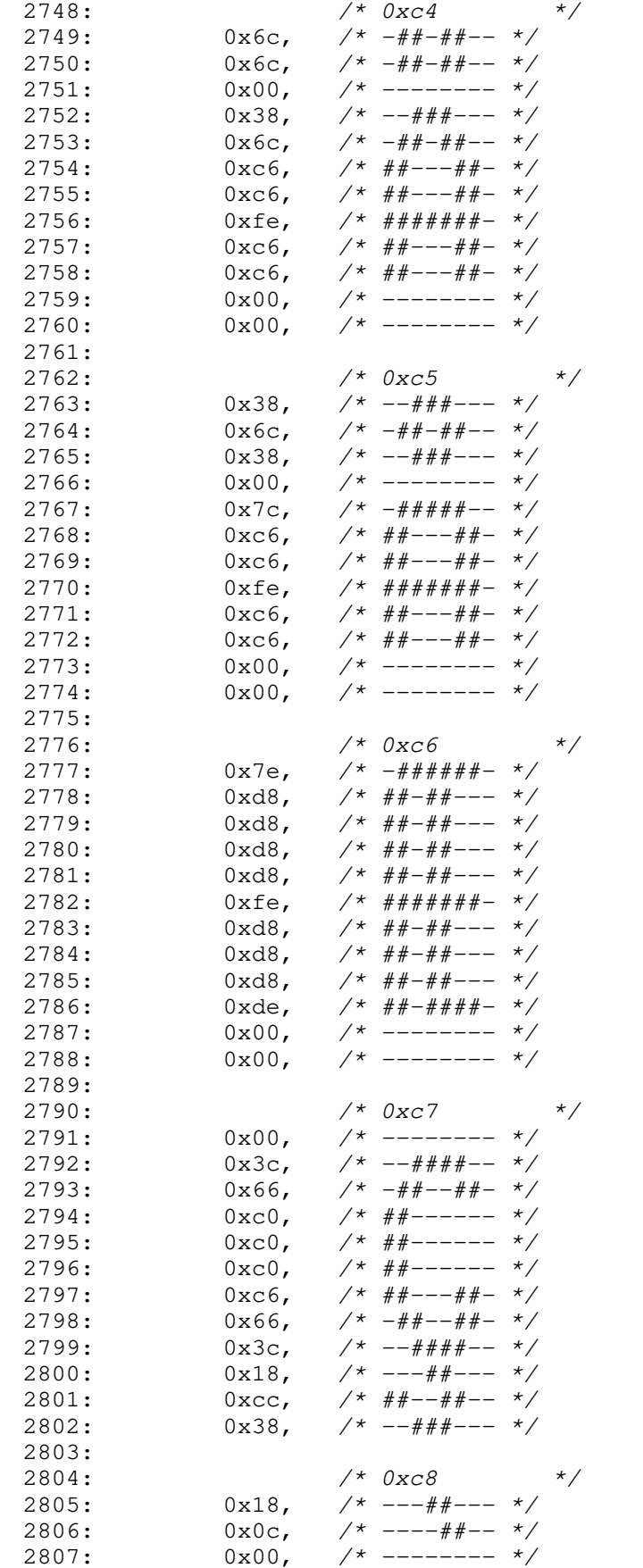

2807:  $0x00,$  /\* -------- \*/<br>2808:  $0xfe,$  /\* ######+ \*/ 2808: 0xfe, /\* #######- \*/<br>2809: 0x66, /\* -##--##- \*/ 2809:  $0 \times 66$ ,  $\frac{\cancel{0} + \cancel{0} + \cancel{0} + \cancel{0} + \cancel{0} + \cancel{0}}{1 + \cancel{0} + \cancel{0} + \cancel$ 2810:  $0 \times 60$ ,  $\frac{4}{4}$  +  $\frac{4}{4}$  + -----  $\frac{4}{4}$ <br>2811:  $0 \times 7$  c,  $\frac{4}{4}$  +  $\frac{4}{4}$  + +  $\frac{4}{4}$  +  $\frac{4}{4}$ 2811:  $0x7c$ ,  $\frac{\cancel{+}}{\cancel{+}}$  -#####--  $\frac{\cancel{+}}{2812}$ :  $0x60$ ,  $\frac{\cancel{+}}{\cancel{+}}$  -##-----  $\cancel{+}$ 2812:  $0x60,$   $\frac{4+}{x}=-\frac{4}{x}$ <br>2813:  $0x66,$   $\frac{4}{x}+\frac{4}{x}-\frac{4}{x}$ 2813:  $0x66$ ,  $\frac{44x}{44x} - \frac{44x}{4} - \frac{44x}{4} - \frac{44x}{4} + \frac{44x}{4} + \frac{44x}{4} + \frac{44x}{4} + \frac{44x}{4} + \frac{44x}{4} + \frac{44x}{4} + \frac{44x}{4} + \frac{44x}{4} + \frac{44x}{4} + \frac{44x}{4} + \frac{44x}{4} + \frac{44x}{4} + \frac{44x}{4} + \frac{44x}{4} + \frac{44x}{4} + \frac{44x}{4} + \frac{4$ 

 $7 * # # # # # # +$ 

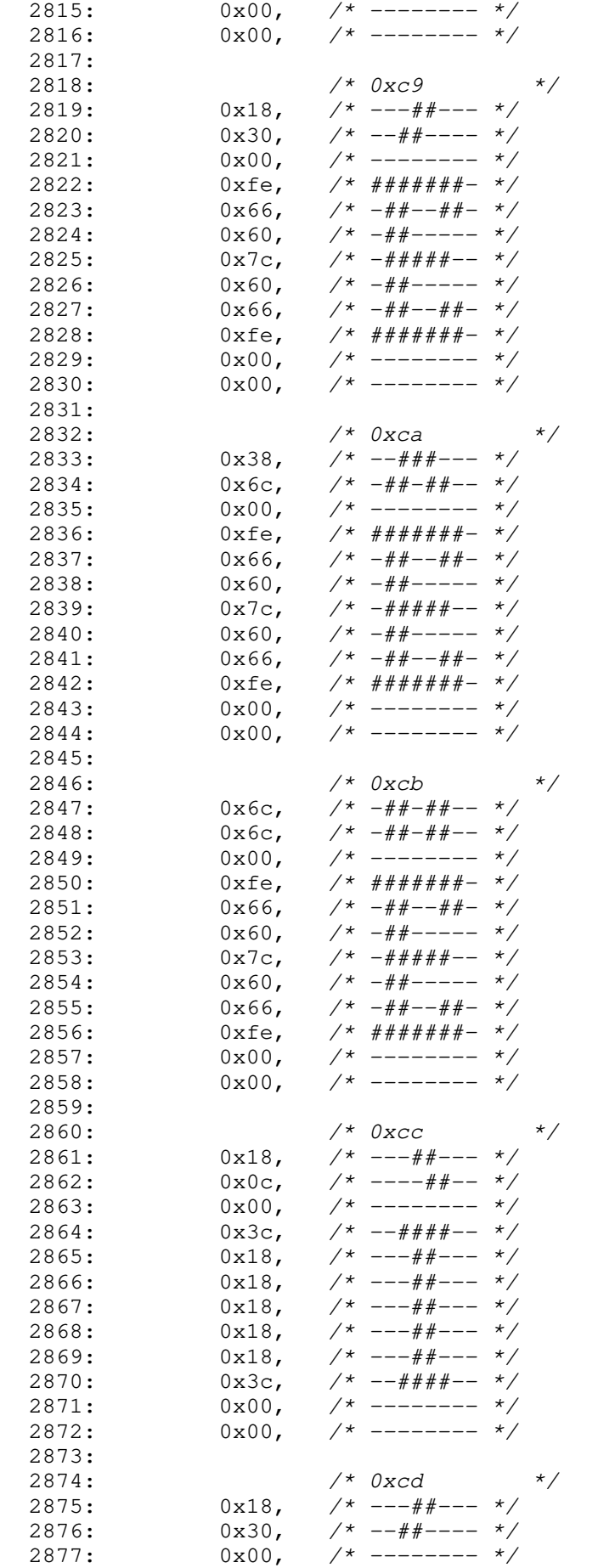

drivers/video/font-lat9-8x12.c Page 43/54

2877:  $0x00,$  /\* -------- \*/<br>2878:  $0x3c,$  /\* --####-- \*/ 2878:  $0x3c$ ,  $\frac{1}{2}$ ,  $\frac{1}{2}$ <br>2879:  $0x18$ ,  $\frac{1}{2}$   $\frac{1}{2}$   $\frac{1}{2}$   $\frac{1}{2}$   $\frac{1}{2}$   $\frac{1}{2}$   $\frac{1}{2}$   $\frac{1}{2}$   $\frac{1}{2}$   $\frac{1}{2}$   $\frac{1}{2}$   $\frac{1}{2}$   $\frac{1}{2}$   $\frac{1}{2}$   $\frac{1}{2}$   $\frac{1}{2}$   $\frac{1}{2}$   $\$ 2879:  $0x18$ ,  $\frac{\cancel{0}x18}{\cancel{0}x18}$ ,  $\frac{\cancel{0}x18}{\cancel{0}x18}$ ,  $\frac{\cancel{0}x18}{\cancel{0}x18}$ ,  $\frac{\cancel{0}x18}{\cancel{0}x18}$ 2880:  $0x18$ ,  $\frac{\cancel{0}x18}{\cancel{0}x18}$ ,  $\frac{\cancel{0}x18}{\cancel{0}x18}$ ,  $\frac{\cancel{0}x18}{\cancel{0}x18}$ ,  $\frac{\cancel{0}x18}{\cancel{0}x18}$ 

 $7*$  ---##--- \*/

## drivers/video/font-lat9-8x12.c Page 44/54 2882:  $0x18$ ,  $\frac{x+1}{x}$  ---##--- \*/<br>2883:  $0x18$ ,  $\frac{x}{x}$  ---##--- \*/ 2883:  $0x18$ ,  $\frac{x^2}{x^2}$  ---##--- \*/<br>2884:  $0x3c$ ,  $\frac{x^3}{x^2}$  --####-- \*/ 2884:  $0x3c$ ,  $\frac{1}{2}x - \frac{1}{2}x + \frac{1}{2}x + \frac{1}{2}x$ 2885:  $0x00,$  /\* -------- \*/<br>2886:  $0x00,$  /\* -------- \*/  $7*$  --------  $*/$  $/*$  0xce  $*/$

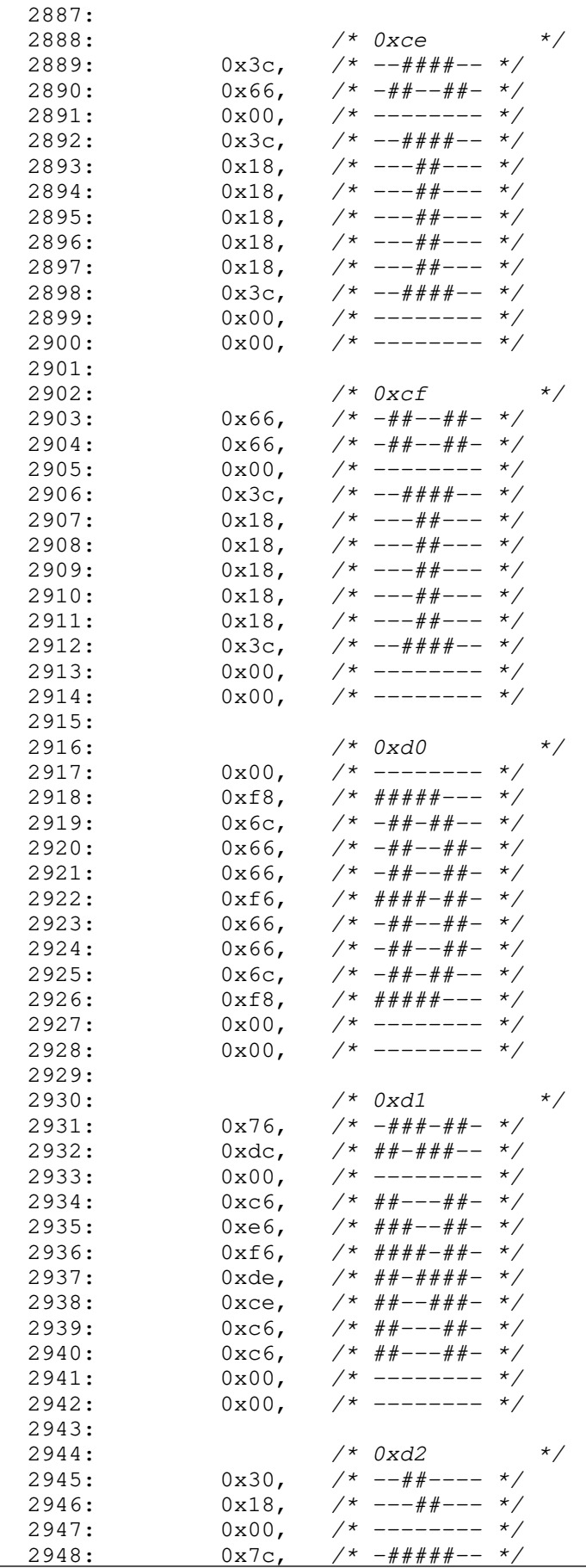

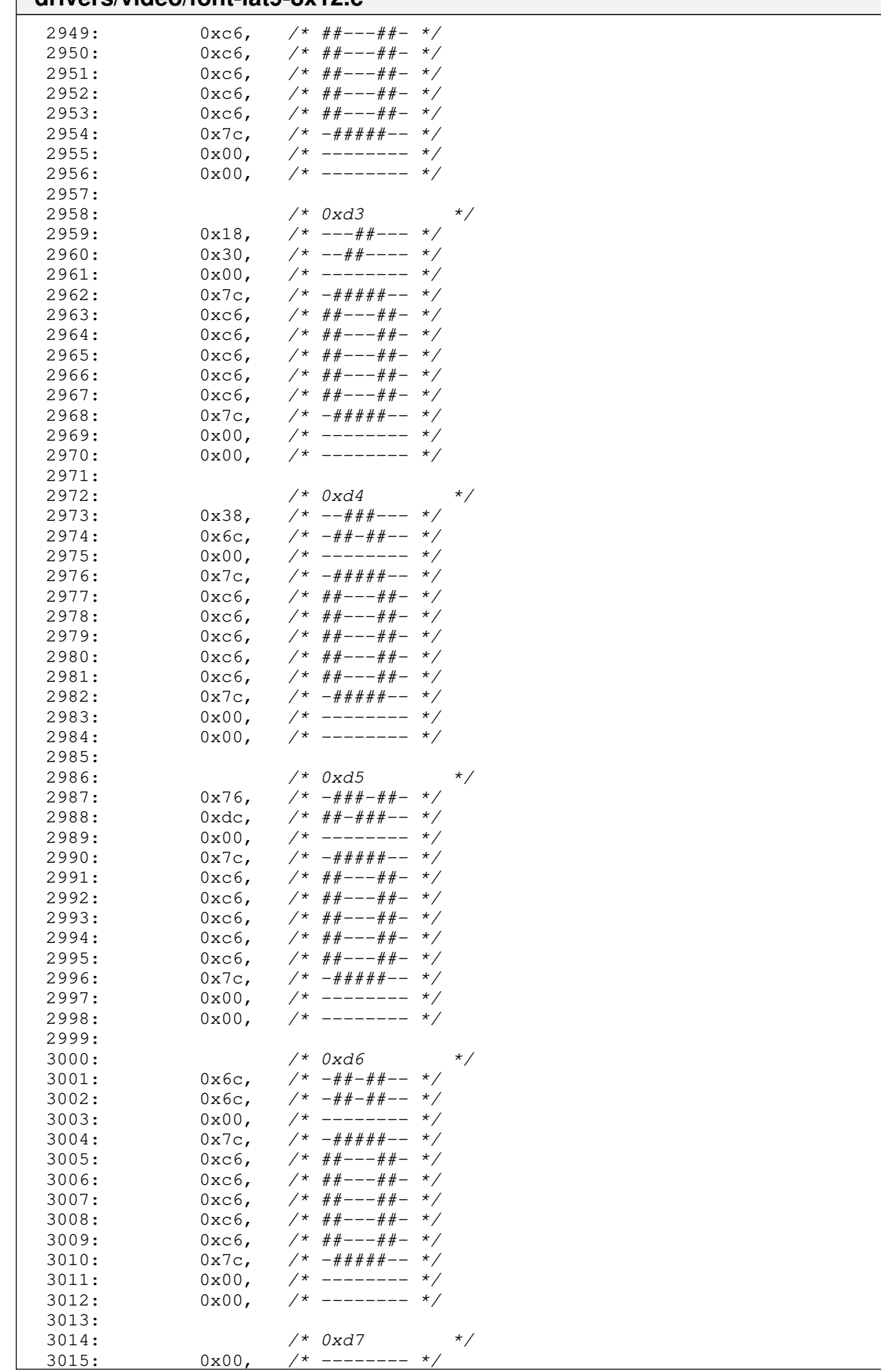

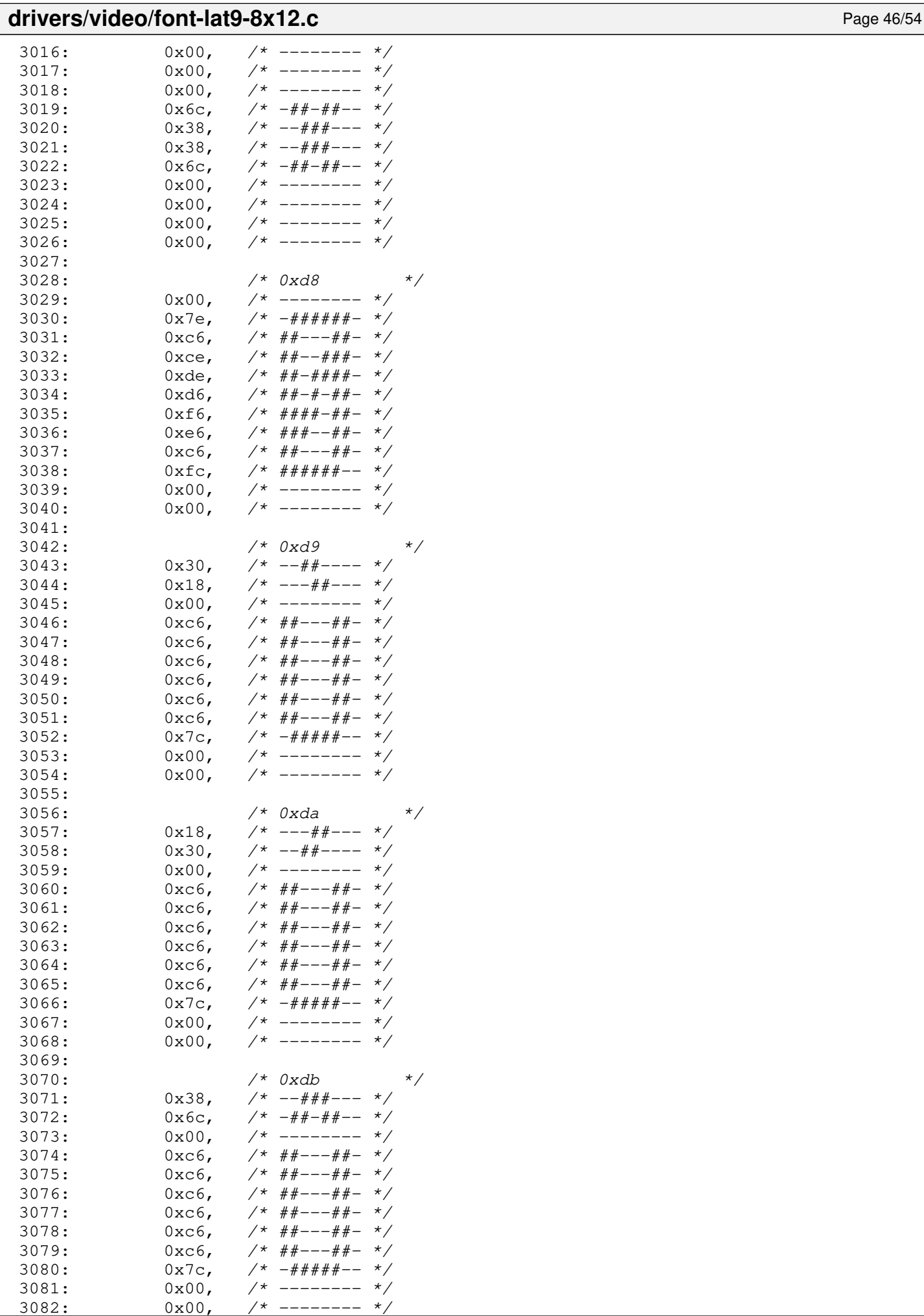

--------

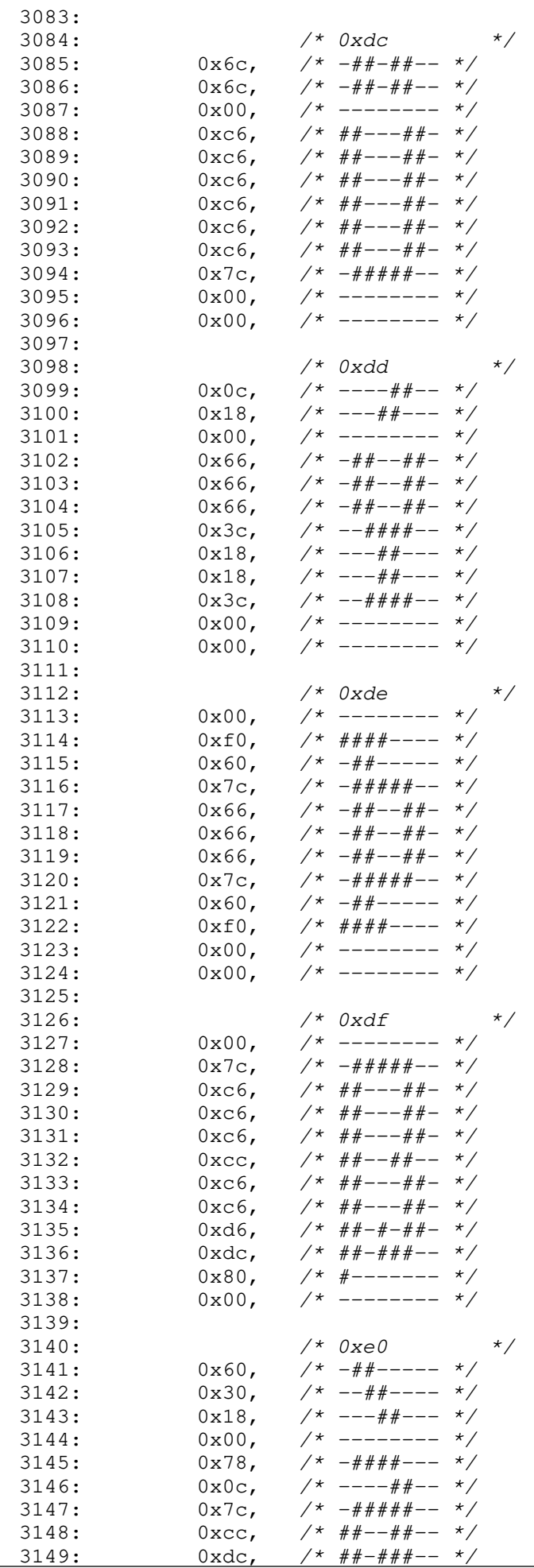

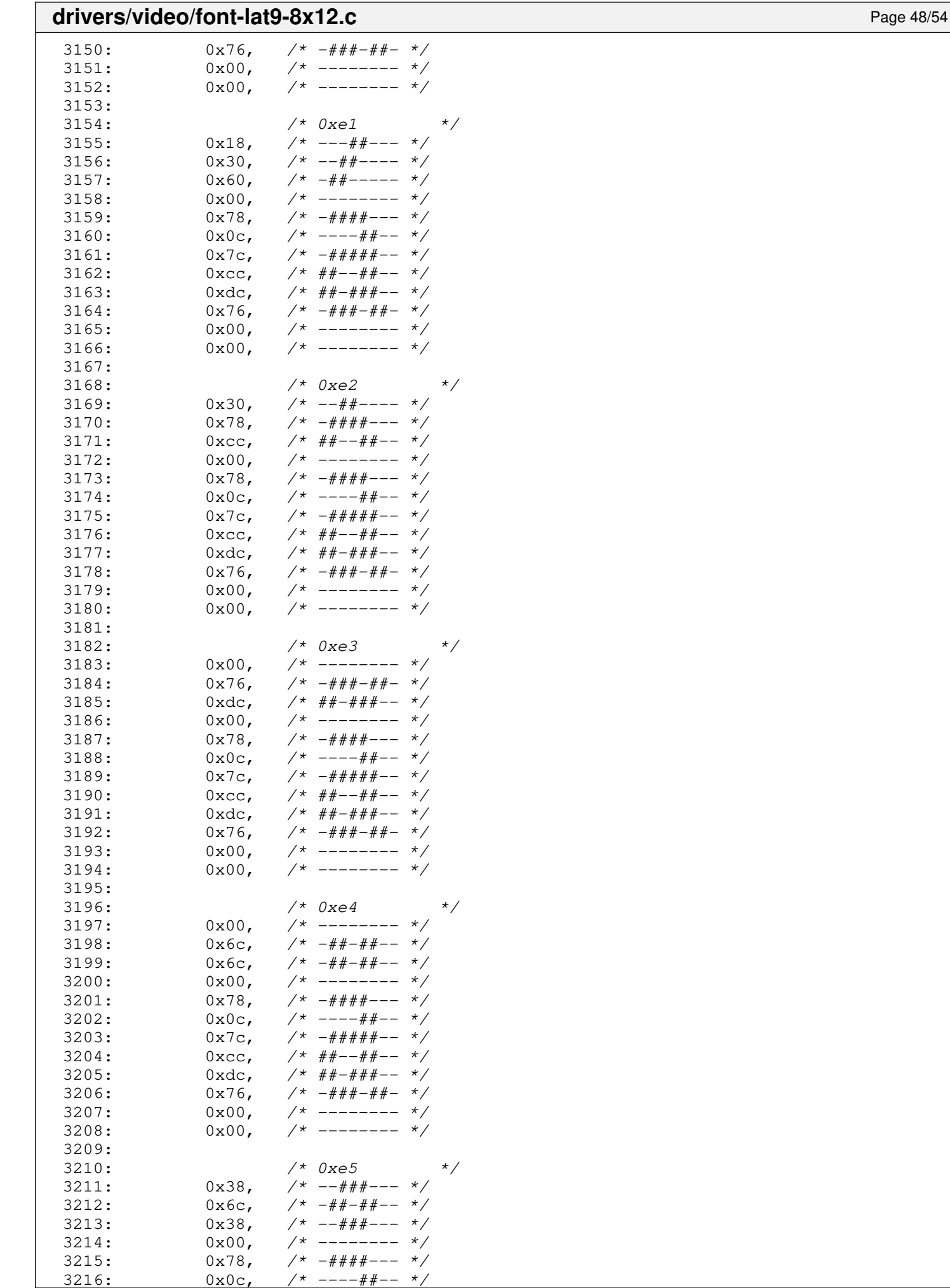

 $--- #+--$ 

#### **drivers/video/font-lat9-8x12.c** Page 49/54 3217: 0x7c, /\* -#####-- \*/  $3218: 0 \times C$ ,  $\frac{\cancel{x} + \cancel{x} + \cancel{x} - \cancel{x} - x}{\cancel{x}}$ 3219: 0xdc,  $\frac{7}{4}$   $\frac{4}{4}$   $\frac{4}{4}$ 3220:  $0x76$ ,  $\frac{4\pi}{4}x + \frac{4\pi}{5} - \frac{x}{5}$ <br>3221:  $0x00$ ,  $\frac{4\pi}{5} - \frac{4\pi}{5} - \frac{x}{5}$  $3221: 0 \times 00, 7*$  -------- \*/  $3222: 0 \times 00, \quad \frac{\pi}{3} \rightarrow \frac{\pi}{3}$ 3223: 3224: /\* 0xe6 \*/  $3225: 0 \times 00, \quad \frac{1}{7} \times 1 = - \frac{1}{7} \times 1$  $3226: 0 \times 00, \quad \frac{\pi}{4} \leftarrow - \frac{\pi}{4}$  $3227: 0 \times 00,$   $\frac{\pi}{3}$  --------  $\frac{\pi}{3}$ 3228:  $0x7e, \quad \gamma * -\pi + \pi + \pi + \pi - \pi/$ 3229: 0xdb,  $\frac{7}{4}$   $\frac{7}{4}$ 3230: 0x1b,  $\frac{3230}{1}$ <br>3231: 0x7f,  $\frac{7}{1}$  +  $\frac{7}{1}$  +  $\frac{7}{1}$  +  $\frac{7}{1}$  +  $\frac{7}{1}$  +  $\frac{7}{1}$  +  $\frac{7}{1}$  +  $\frac{7}{1}$  +  $\frac{7}{1}$  +  $\frac{7}{1}$  +  $\frac{7}{1}$  +  $\frac{7}{1}$  +  $\frac{7}{1}$  +  $\frac{7}{1}$  +  $\frac{7}{1}$  +  $\frac{$ 3231:  $0x7f$ ,  $\frac{4\pi}{4} + \frac{4\pi}{4} + \frac{4\pi}{4} + \frac{23232}{4}$ :  $0x08$ ,  $\frac{4\pi}{4} + \frac{4\pi}{4} - \frac{4\pi}{4} - \frac{4\pi}{4} + \frac{4\pi}{4} - \frac{4\pi}{4}$ 3232: 0xd8, /\*  $\#$ #-##--- \*/<br>3233: 0xdb, /\* ##-##-## \*/  $3233: 0 \times db, \quad \gamma * \# \#-\# \#-\# \ * \gamma$  $3234: 0x7e, \t x^* - # # # # # - *$  $3235:$   $0x00,$   $\neq$   $---- */$ <br> $3236:$   $0x00,$   $\neq$   $---- */$  $3236: 0 \times 00, \times 1^*$  -------- \*/ 3237: 3238: /\* 0xe7 \*/  $3239: 0 \times 00, 7*$  -------- \*/  $3240: 0 \times 00, \quad \frac{1}{2} \times 100 \times 100$  $3241: 0 \times 00, 7*$  --------  $*/$  $3242: 0 \times 7c, \quad \frac{\pi}{4} + \frac{\pi}{4} + \frac{\pi}{4} - \frac{\pi}{4}$  $3243: 0 \times 6, \quad \pi/ \ast \# \# --- \# \# - \pi/$  $3244: 0 \times 0$ ,  $\frac{1}{4}$   $\frac{1}{4}$   $\frac{1}{$  $3245: 0 \times 0$ ,  $\frac{\cancel{0} + \cancel{0} + \cancel{0} - \cancel{0} - \cancel{0}$  $3246:$   $0 \times C6$ ,  $\frac{44}{1} \leftarrow -\frac{44}{1} - \frac{4}{1}$  $3247: 0 \times 7c$ ,  $\frac{7}{1000}$   $\frac{7}{1000}$   $\frac{7}{1000}$   $\frac{7}{1000}$   $\frac{7}{1000}$   $\frac{7}{1000}$   $\frac{7}{1000}$   $\frac{7}{1000}$   $\frac{7}{1000}$   $\frac{7}{1000}$   $\frac{7}{1000}$   $\frac{7}{1000}$   $\frac{7}{1000}$   $\frac{7}{1000}$   $\frac{7}{1000}$   $\frac{7}{1000$  $3248: 0x18,$   $\frac{x}{x}$  ---##---  $\frac{x}{x}$  $3249: 0 \times 6c,$   $\frac{\pi}{4} + \frac{\pi}{4} - \frac{\pi}{6}$  $3250: 0 \times 38, 7* -444+-- 7$ 3251:  $3252:$   $/*$  0xe8  $*$  $3253: 0x30,$   $\frac{\pi}{3}$  --##----  $\frac{\pi}{3}$  $3254: 0x18, /* --- # --- *$ 3255:  $0x0c$ ,  $\frac{\cancel{+}}{\cancel{+}}$  ---- $\frac{\cancel{+}}{\cancel{+}}$  -------- \*/ 3256:  $0x00,$  /\* -------- \*/<br>3257:  $0x7c,$  /\* -#####-- \*/ 3257:  $0x7c$ ,  $/* -\# \# \# \# \# -- * \#$ 3258: 0xc6, /\* ##---##- \*/<br>3259: 0xfe, /\* #######- \*/ 3259:  $0 \times 1 = 0 \times 1 = 7$  /\*  $\# \# \# \# \# \# \# -$  \*/  $3260: 0 \times 0, \quad \pi/$   $\#$   $\pi$ ------  $\pi$  /  $3261: 0 \times C6$ ,  $\frac{\cancel{x} + \cancel{y} - \cancel{y} - \cancel{y} - \cancel{y}}{1 + \cancel{y} - \cancel{y} - \cancel{y} - \cancel{y}}$ 3262:  $0x7c$ ,  $\frac{4\pi}{4\pi}$  +  $\frac{4\pi}{4\pi}$  +  $\frac{4\pi}{4\pi}$  +  $\frac{4\pi}{4\pi}$  +  $\frac{4\pi}{4\pi}$  +  $\frac{4\pi}{4\pi}$  +  $\frac{4\pi}{4\pi}$  +  $\frac{4\pi}{4\pi}$  +  $\frac{4\pi}{4\pi}$  +  $\frac{4\pi}{4\pi}$  +  $\frac{4\pi}{4\pi}$  +  $\frac{4\pi}{4\pi}$  +  $\frac{4\pi}{4\pi}$  +  $0x00,$  /\* -------- \*/  $3264: 0 \times 00, \quad \frac{\pi}{4} \text{---} \rightarrow \frac{\pi}{4}$ 3265:  $3266:$  /\*  $0xe9$  $3267: 0 \times 0 \times 0$ ,  $\frac{\cancel{x} - \cancel{x} - \cancel{x} + \cancel{x} - \cancel{x}}{1}$  $3268: 0x18, 7* --- # --- *?$ 3269:  $0x30,$  /\*  $-$ ##---- \*/<br>3270:  $0x00,$  /\* -------- \*/  $3270: 0 \times 00, \quad \frac{\pi}{7} \leftarrow \frac{\pi}{7}$  $3271: 0 \times 7c$ ,  $\frac{\pi}{4} + \frac{\pi}{4} + \frac{\pi}{6} - \frac{\pi}{6}$ 3272:  $0 \times 6$ ,  $\frac{44}{4} - -44 - \frac{4}{4}$ <br>3273:  $0 \times 6$ ,  $\frac{444444444 - \frac{4}{4}}{4}$  $3273:$  0xfe,  $\frac{44444444}{1} + \frac{4}{1}$  $3274: 0 \times 0, \quad \pi \neq 0$  $3275: 0 \times 6, 7* # \text{#} \text{---} \text{#} \text{---} \text{---}$ 3276: 0x7c, /\* -#####-- \*/  $3277: 0 \times 00, \quad \frac{\pi}{7} \leftarrow \frac{\pi}{7}$  $3278: 0 \times 00, \quad \frac{\pi}{4} \leftarrow - \frac{\pi}{4}$ 3279: 3280: /\* 0xea \*/ 3281:  $0x10$ ,  $\frac{x^2-1}{x^2-1}$ ,  $\frac{1}{x^2-1}$ <br>3282:  $0x38$ ,  $\frac{x^2-1}{x^2-1}$ ,  $\frac{x^2}{x^2-1}$  $0x38$ ,  $\frac{x^2}{x^2}$  --###--- \*/<br> $0x6c$ ,  $\frac{x^2}{x^2}$  -##-##-- \*/

3283: 0x6c, /\* -##-##-- \*/

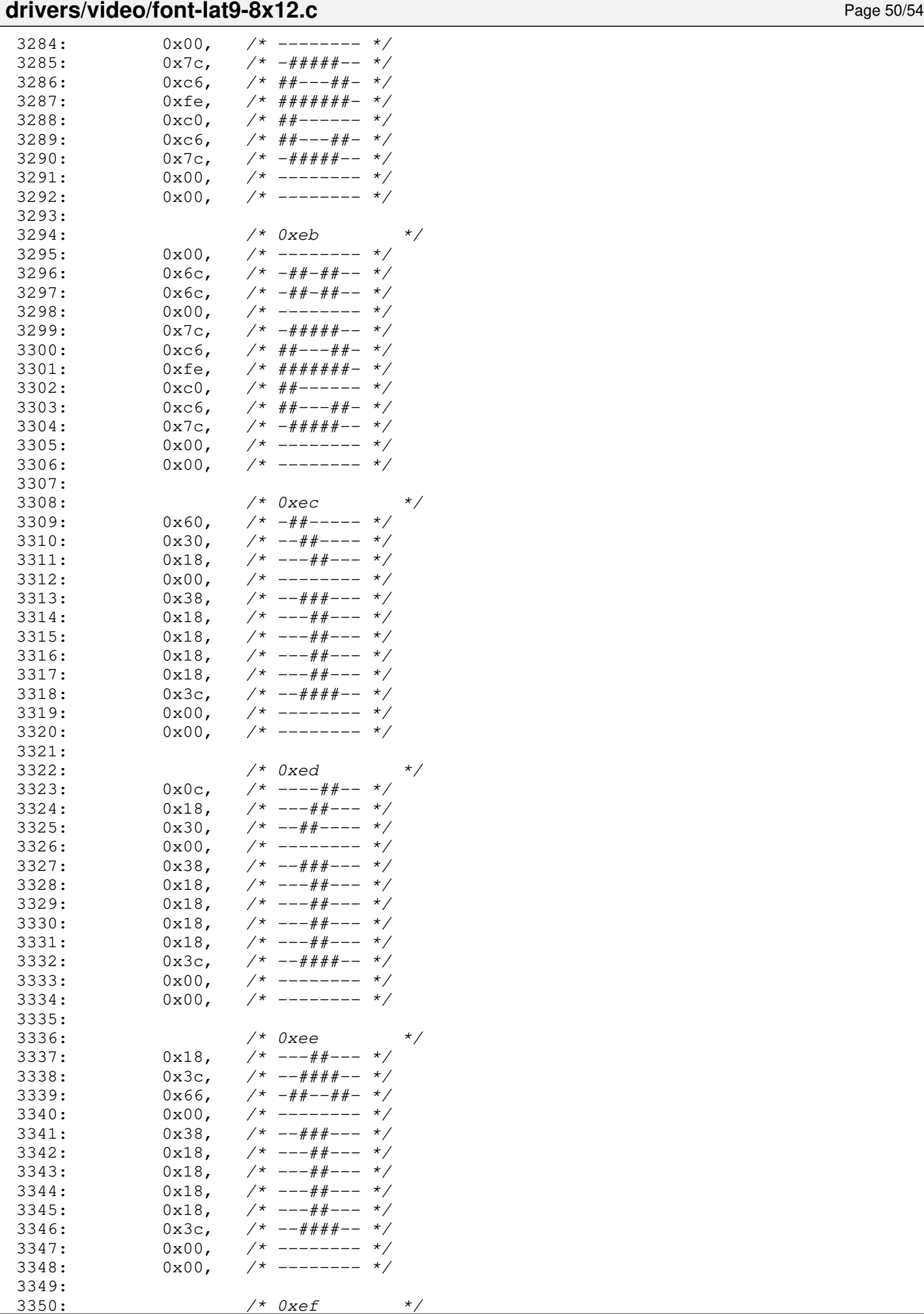

Copyright (C) 2018-2021 by Jordi Sanfeliu <jordi@fibranet.cat> 468

 $/*$  0xef  $*$ /
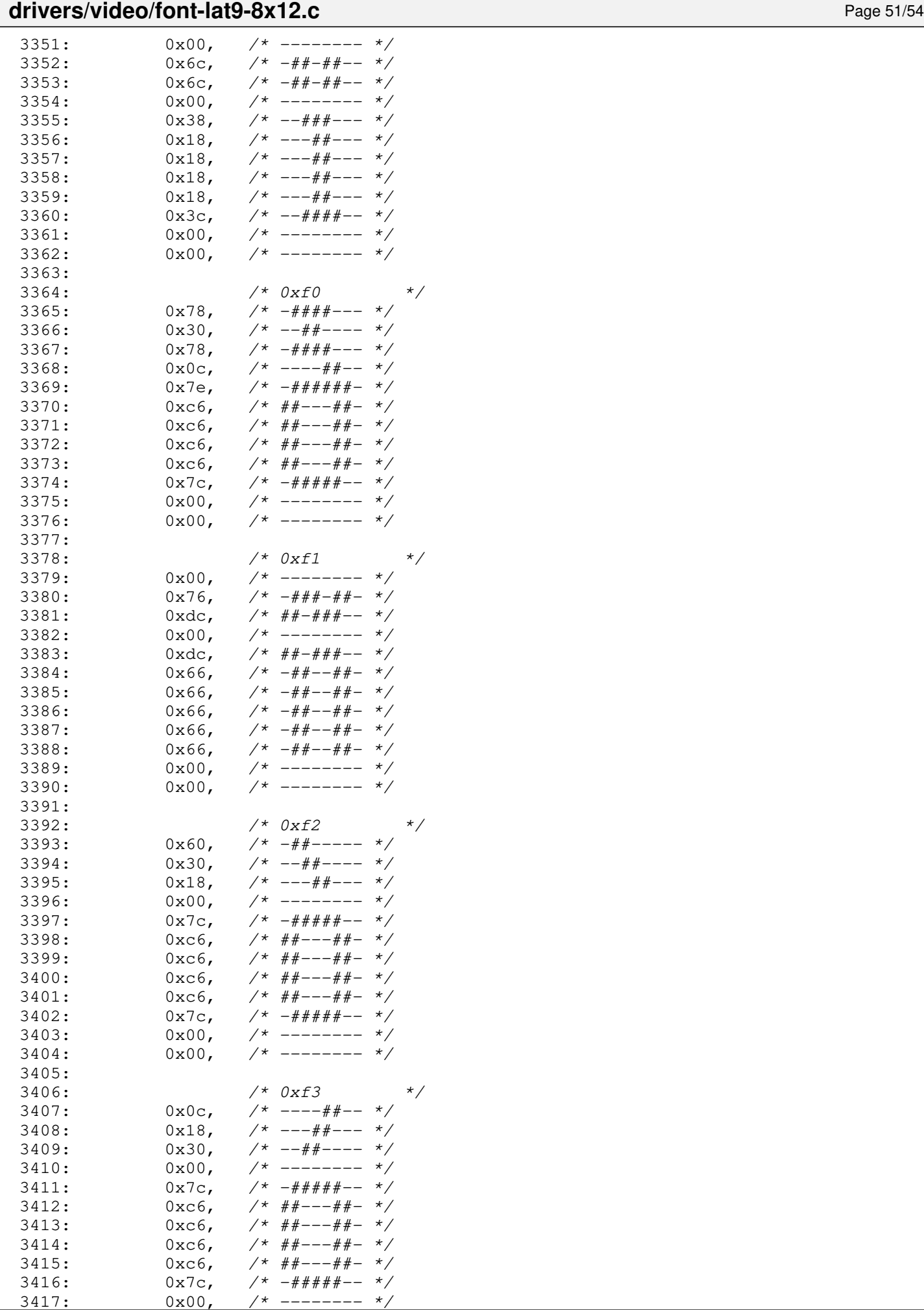

 $- - - - - - - -$ 

### **drivers/video/font-lat9-8x12.c** Page 52/54  $3418: 0 \times 00, \quad \frac{\pi}{3} \times 10^{-10}$ 3419:  $3420:$   $/*$   $0xf4$   $*$  $3421: 0x10,$   $\frac{\pi}{34}-\frac{\pi}{34}-\frac{\pi}{34}$ 3422:  $0x38$ ,  $\frac{3422}{1}$ ,  $\frac{3423}{1}$  $3423: 0 \times 6c, \quad \frac{\pi}{4} + \frac{\pi}{4} - \frac{\pi}{6}$  $3424: 0 \times 00, \quad \frac{\pi}{3} \times \frac{1}{100} \times \frac{1}{100}$  $3425: 0 \times 7c, \quad \pi \neq 4\# \# \# \pi \rightarrow \pi$  $3426: 0 \times 6, \quad \pi \neq 0$  $3427: 0 \times C6, 7* ##---##-- 3428: 0 \times C6, 7* ##---##-- 3429: 0 \times 6, \quad \pi/ * \# \# --- \# \# - \pi/$ 3430: 0x7c, /\* -#####-- \*/  $3431: 0 \times 00,$  /\* -------- \*/  $3432: 0 \times 00, \quad \frac{\pi}{3} \times \frac{1}{100} \times \frac{1}{100}$ 3433:<br>3434:  $/* 0xf5$  \*/  $3435: 0 \times 00, \quad \frac{\pi}{3} \rightarrow \frac{\pi}{3}$ 3436: 0x76, /\* -###-##- \*/  $3437:$   $0 \times$ dc,  $\frac{\cancel{x}^*}{\cancel{x}^*}$   $\frac{\cancel{x}^*}{\cancel{x}^*}$   $\frac{\cancel{x}^*}{\cancel{x}^*}$   $\frac{\cancel{x}^*}{\cancel{x}^*}$  $3438: 0 \times 00,$   $\frac{\pi}{3}$  -------- \*/  $3439: 0 \times 7c, \quad \pi \neq 4 \neq 4 \neq - \pi/2$  $3440: 0 \times C6,$   $\frac{\pi}{4}$  +  $\frac{\pi}{4}$  +  $\frac{\pi}{4}$  $3441:$   $0 \times 6$ ,  $\frac{44+(-14)}{1}$  \*/  $3442: 0 \times 6, 7* # #--- # #-- 3443: 0 \times 6, 7* # #--- # #-- 3444: 0 \times 7c, \quad \gamma * -\# \# \# \# \pi - \gamma$  $3445: 0 \times 00, \quad \frac{\pi}{4} \text{---} \rightarrow \frac{\pi}{4}$  $3446: 0 \times 00, \quad \frac{\pi}{4} \leftarrow - \frac{\pi}{4} \left( \frac{\pi}{6} \right)$ 3447:  $3448:$   $/*$   $0xf6$   $*$  $3449: 0 \times 00, \quad \frac{\pi}{3} \times \frac{1}{100} \times \frac{1}{100}$ 3450: 0x6c, /\* -##-##-- \*/  $3451: 0 \times 6c, \t\t \frac{4+1+i+1}{-i}$  $3452: 0 \times 00, \quad \frac{\pi}{3} \times \frac{1}{1000} \times \frac{1}{1000} \times \frac{1$ 3453: 0x7c, /\* -#####-- \*/  $3454: 0 \times 6, 7* # \text{#---} \text{#} \text{---}$  $3455: 0 \times 6, 7* # \text{#---} \text{#} \text{---}$  $3456: 0 \times C6, 7* ##---##---$ 3457: 0xc6, /\* ##---##- \*/<br>3458: 0x7c, /\* -#####-- \*/ 3458:  $0x7c$ ,  $\frac{\cancel{+}}{\cancel{+}} + \frac{\cancel{+}}{\cancel{+}} + \frac{\cancel{+}}{\cancel{+}} - \cancel{+}}$ <br>3459:  $0x00$ ,  $\cancel{+}$  --------  $\cancel{+}$  $3459: 0 \times 00, \quad \frac{\pi}{4} \text{---} \rightarrow \frac{\pi}{4}$  $3460: 0 \times 00, \times 1^*$  -------- \*/ 3461: 3462: /\* 0xf7 \*/ 3463:  $0x00,$  /\* -------- \*/<br>3464:  $0x00,$  /\* ------- \*/  $0x00,$  /\* ------- \*/ 3465: 0x18, /\* ---##--- \*/  $3466:$   $0x18$ ,  $\frac{\cancel{0}x18 - \cancel{0}x18 - \cancel{0$  $3467: 0 \times 00, \quad \frac{\pi}{4} \leftarrow \frac{\pi}{4}$  $3468: 0x7e,$   $\frac{\pi}{4} + \frac{\pi}{4} + \frac{\pi}{4} - \frac{\pi}{4}$ 3469:  $0x00,$  /\* ------- \*/  $3470: 0x18,$   $\frac{x}{x}$  ---##---  $\frac{x}{x}$  $3471:$   $0x18$ ,  $\frac{x}{x}$   $-\frac{y}{x}$   $-\frac{y}{x}$   $-\frac{y}{x}$   $\frac{0x00}{x}$   $\frac{x}{x}$   $-\frac{z}{x}$   $\frac{x}{x}$  $3472: 0 \times 00, \quad \frac{\pi}{3} \times \frac{1}{100} \times \frac{1}{100}$  $3473: 0 \times 00, \quad \frac{\pi}{3} \times \frac{1}{100} \times \frac{1}{100}$  $3474: 0 \times 00,$   $\left(\frac{1}{2} \times 1 - \frac{1}{2} \times 1\right)$ 3475: 3476: /\* 0xf8 \*/  $3477: 0 \times 00,$   $\left(\frac{1}{2} \times 1 - \frac{1}{2} \times 1\right)$  $3478: 0 \times 00, \quad \frac{\pi}{4} \left( \frac{1}{2} \right)$  $3479: 0 \times 00,$   $\frac{\pi}{3479}$  $3480: 0 \times 00,$   $\left(\frac{1}{2} \times 10^{-10}\right)$ 3481: 0x7e, /\* -######- \*/ 3482: 0xce, /\* ##--###- \*/ 3483: 0xde, /\* ##-####- \*/

 $3484:$  0xf6,  $\frac{\cancel{x}^*}{\cancel{x}^*}$   $\frac{\cancel{x}^*}{\cancel{x}^*}$   $\frac{\cancel{x}^*}{\cancel{x}^*}$   $\frac{\cancel{x}^*}{\cancel{x}^*}$ 

#### **drivers/video/font-lat9-8x12.c** Page 53/54 3485: 0xe6, /\* ###--##- \*/<br>3486: 0xfc, /\* ######-- \*/ 3486:  $0 \times 1$   $0 \times 1$ ,  $\frac{1}{2}$   $0 \times 0$ ,  $\frac{1}{2}$   $0 \times 1$ ,  $\frac{1}{2}$   $-1 \times 1$ ,  $\frac{1}{2}$   $-1 \times 1$ ,  $\frac{1}{2}$   $-1 \times 1$ ,  $\frac{1}{2}$   $-1 \times 1$ ,  $\frac{1}{2}$   $-1 \times 1$ ,  $\frac{1}{2}$   $-1 \times 1$ ,  $\frac{1}{2}$   $-1 \times 1$ ,  $\frac{1}{2}$   $-1 \times 1$ ,  $3487:$   $0 \times 00,$   $\left(\frac{1}{2} \times 1000\right)$   $\left(\frac{1}{2} \times 1000\right)$   $\left(\frac{1}{2} \times 1000\right)$   $\left(\frac{1}{2} \times 1000\right)$   $\left(\frac{1}{2} \times 1000\right)$   $\left(\frac{1}{2} \times 1000\right)$   $\left(\frac{1}{2} \times 1000\right)$   $\left(\frac{1}{2} \times 1000\right)$   $\left(\frac{1}{2} \times 1000\right)$   $\left(\frac$  $3488: 0 \times 00, \quad \frac{\pi}{3} \rightarrow \frac{\pi}{3}$ 3489: 3490: /\* 0xf9 \*/  $3491: 0 \times 0, \quad \frac{\pi}{4} \cdot \frac{\pi}{4} \cdot \frac{\pi}{6} \cdot \frac{\pi}{6}$  $3492: 0 \times 60, \quad \frac{\pi}{4} \leftarrow - \frac{\pi}{4} \left( \frac{\pi}{6} \right)$  $3493: 0 \times 30, 7^* -44+--- *7$  $3494: 0 \times 00,$   $\left(\frac{1}{2} \times 100\right)$   $\left(\frac{1}{2} \times 100\right)$   $\left(\frac{1}{2} \times 100\right)$   $\left(\frac{1}{2} \times 100\right)$   $\left(\frac{1}{2} \times 100\right)$   $\left(\frac{1}{2} \times 100\right)$   $\left(\frac{1}{2} \times 100\right)$   $\left(\frac{1}{2} \times 100\right)$   $\left(\frac{1}{2} \times 100\right)$   $\left(\frac{1}{2} \times 100$  $3495: 0 \times C$ ,  $\frac{\pi}{4} \frac{4\pi}{-1} + \frac{\pi}{4} - \frac{\pi}{4}$  $3496:$  0xcc,  $\frac{\cancel{x} + \cancel{x} + \cancel{x} - \cancel{x} - x}{\cancel{x} - x}$ 3497: 0xcc,  $\begin{array}{ccc} 3497: & 0 \times \text{c.} \\ 3498: & 0 \times \text{c.} \end{array}$  /\* ##--##-- \*/  $0 \times c$ , /\*  $\#$ #-- $\#$ #-- \*/ 3499: 0xcc,  $\frac{7}{4}$   $\frac{4}{4}$   $\frac{4}{4}$ 3500:  $0x76$ ,  $\frac{\cancel{0}x}{\cancel{0}x}$ ,  $\frac{\cancel{0}x}{\cancel{0}x}$ ,  $\frac{\cancel{0}x}{\cancel{0}x}$ ,  $\frac{\cancel{0}x}{\cancel{0}x}$ ,  $\frac{\cancel{0}x}{\cancel{0}x}$ ,  $\frac{\cancel{0}x}{\cancel{0}x}$ ,  $\frac{\cancel{0}x}{\cancel{0}x}$ ,  $\frac{\cancel{0}x}{\cancel{0}x}$ ,  $\frac{\cancel{0}x}{\cancel{0}x}$ ,  $\frac{\cancel{0}x}{\cancel{0}x}$ ,  $\frac{\cancel{0$ 3501: 0x00, /\* -------- \*/  $3502: 0 \times 00, \quad \frac{\pi}{3} \times \frac{1}{100} \times \frac{1}{100}$ 3503:  $3504:$   $/*$   $0xfa$   $*$  $3505: 0 \times 0 \times$ ,  $\frac{1}{2} \times 3505: 0 \times 0 \times 0$ 3506: 0x18, /\* ---##--- \*/  $3507: 0 \times 30, 7* -44+ - - - 4$  $3508: 0 \times 00, 7*$  ------- \*/ 3509:  $0 \times c$ ,  $\frac{1}{4}$   $\frac{1}{4}$   $\frac{1}{4$  $3510: 0 \times C$ ,  $\frac{44+(-14+(-16))}{25}$  $3511:$  0xcc,  $\frac{1}{4}$   $\frac{1}{4}$   $\frac{1}{4$ 3512: 0xcc,  $\frac{7}{4}$   $\frac{4}{4}$   $\frac{4}{4}$  $3513: 0 \times C$ .  $\frac{7*}{14}$   $\frac{44}{14}$   $\frac{44}{14}$   $\frac{4}{14}$  $3514: 0x76.$   $\frac{\cancel{0}x76.}{}$   $\frac{\cancel{0}x76.}{}$   $\frac{\cancel{0}x76.}{}$   $\frac{\cancel{0}x76.}{}$   $\frac{\cancel{0}x76.}{}$  $3515: 0 \times 00$ ,  $\frac{\times}{\frac{1}{2}}$  -------- \*/  $3516: 0x00,$   $\frac{x}{x}$  --------  $\frac{x}{x}$ 3517: 3518: /\* 0xfb \*/  $3519: 0 \times 30, 7* -44+ - - - *$  $3520: 0x78, 7^* - # # # --- *$  $3521:$  0xcc,  $/*$  ##--##--  $*/$  $3522: 0 \times 00, \quad \frac{\pi}{3} \times \frac{1}{1000} \times \frac{1}{1000} \times \frac{1$  $3523: 0 \times C$ ,  $\frac{44}{1} - \frac{44}{1} - \frac{4}{1} - \frac{4}{1}$ 3524:  $0 \text{xcc}, \quad \frac{\pi}{4} \text{y} - \frac{\pi}{4} \text{y} - \frac{\pi}{4}$ 3525: 0xcc, /\* ##--##-- \*/<br>3526: 0xcc, /\* ##--##-- \*/ 3526: 0xcc, /\* ##--##-- \*/ 3527:  $0 \times c$ ,  $\frac{4}{100} + \frac{4}{100} + \frac{4}{1$ 3528: 0x76, /\* -###-##- \*/  $3529: 0x00,$   $\frac{\pi}{3}$  --------  $\frac{\pi}{3}$  $3530: 0 \times 00, 7*$ ------- \*/ 3531: 3532: /\* 0xfc \*/  $3533: 0 \times 00, \quad \frac{1}{7} \times 1 = - \frac{1}{7} \times 1$  $3534: 0 \times C, 7* # #-- # #-- * 7$ 3535:  $0 \times c$ ,  $\frac{4}{10} + \frac{4}{10} - \frac{4}{10} - \frac{4}{10} - \frac{4}{10}$  $3536: 0 \times 00, \quad \pi \rightarrow \pi \rightarrow \pi$ 3537: 0xcc,  $\frac{74}{1}$   $\frac{4}{1}$   $\frac{4}{1}$  $3538: 0 \times C$ ,  $\frac{\pi}{4} \frac{4\pi}{-1} + \frac{\pi}{4} - \frac{\pi}{4}$  $3539: 0 \times C$ ,  $\frac{44+(-44- - 1)}{2}$  $3540: 0 \times C$ ,  $\frac{\cancel{x} + \cancel{y} - \cancel{y} - \cancel{z}}{1 + \cancel{z} - \cancel{z} - \cancel{z}}$  $3541:$  0xcc,  $/*$  ##--##--  $*/$ 3542: 0x76, /\* -###-##- \*/  $3543: 0 \times 00,$   $\left(\frac{1}{2} \times 100\right)$   $\left(\frac{1}{2} \times 100\right)$   $\left(\frac{1}{2} \times 100\right)$   $\left(\frac{1}{2} \times 100\right)$   $\left(\frac{1}{2} \times 100\right)$   $\left(\frac{1}{2} \times 100\right)$   $\left(\frac{1}{2} \times 100\right)$   $\left(\frac{1}{2} \times 100\right)$   $\left(\frac{1}{2} \times 100\right)$   $\left(\frac{1}{2} \times 100$  $3544: 0 \times 00,$   $\left(\frac{1}{2} \times 1 - \frac{1}{2} \times 1\right)$ 3545:  $3546:$   $/*$  0xfd 3547:  $0x0c$ ,  $\frac{1}{x}$  ----##-- \*/<br>3548:  $0x18$ ,  $\frac{1}{x}$  ---##--- \*/ 3548:  $0x18$ ,  $\frac{x}{x}$  ---##--- \*/<br>3549:  $0x30$ ,  $\frac{x}{x}$  --##---- \*/ 3549:  $0x30,$  /\*  $-$ ##---- \*/<br>3550:  $0x00,$  /\* -------- \*/  $3550: 0 \times 00, 7* ---$

 $3551: 0 \times C6$ ,  $\frac{\cancel{x} + \cancel{y} - -\cancel{y} + \cancel{y} - \cancel{z}}{1}$ 

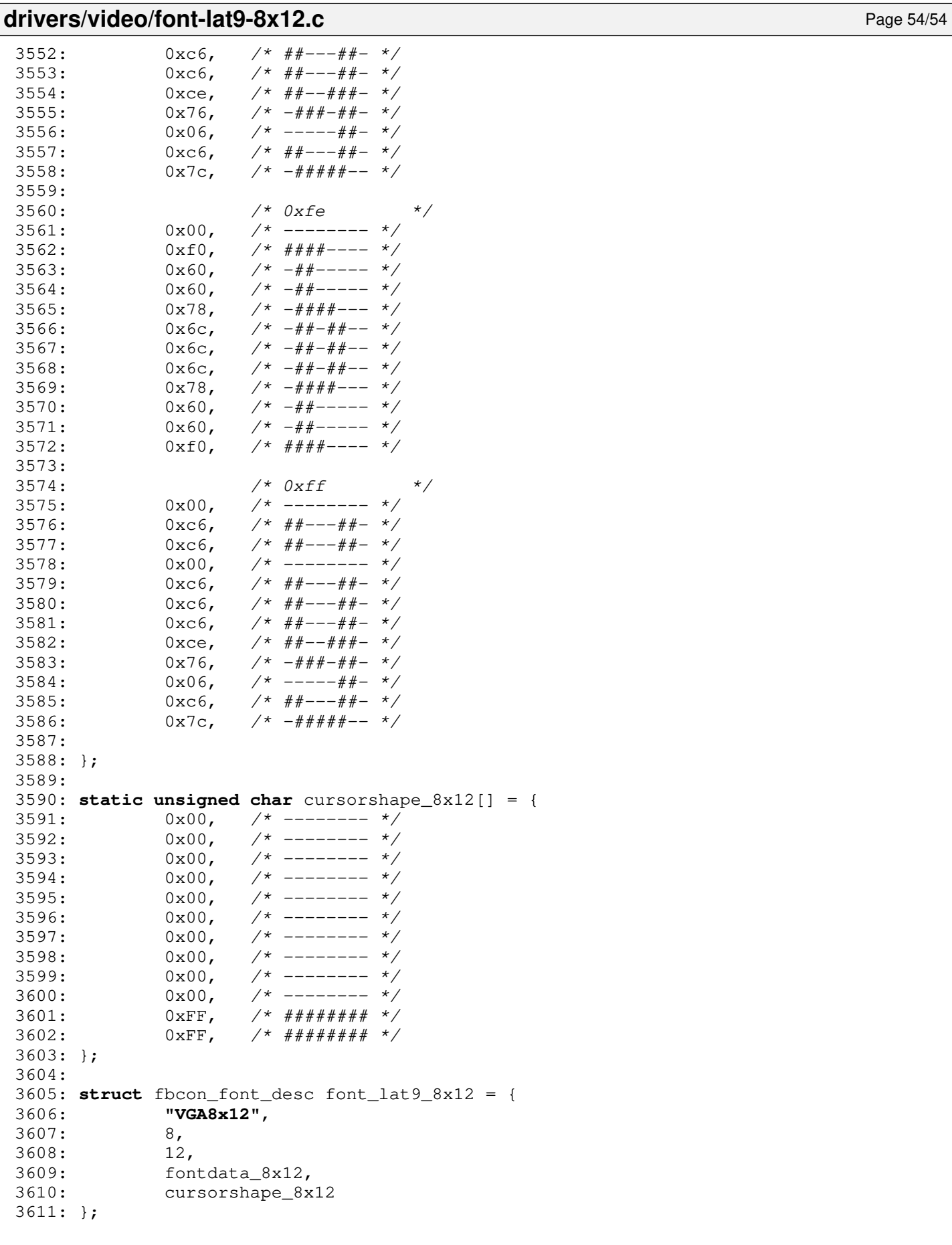

## drivers/video/font-lat9-8x14.c Page 1/62

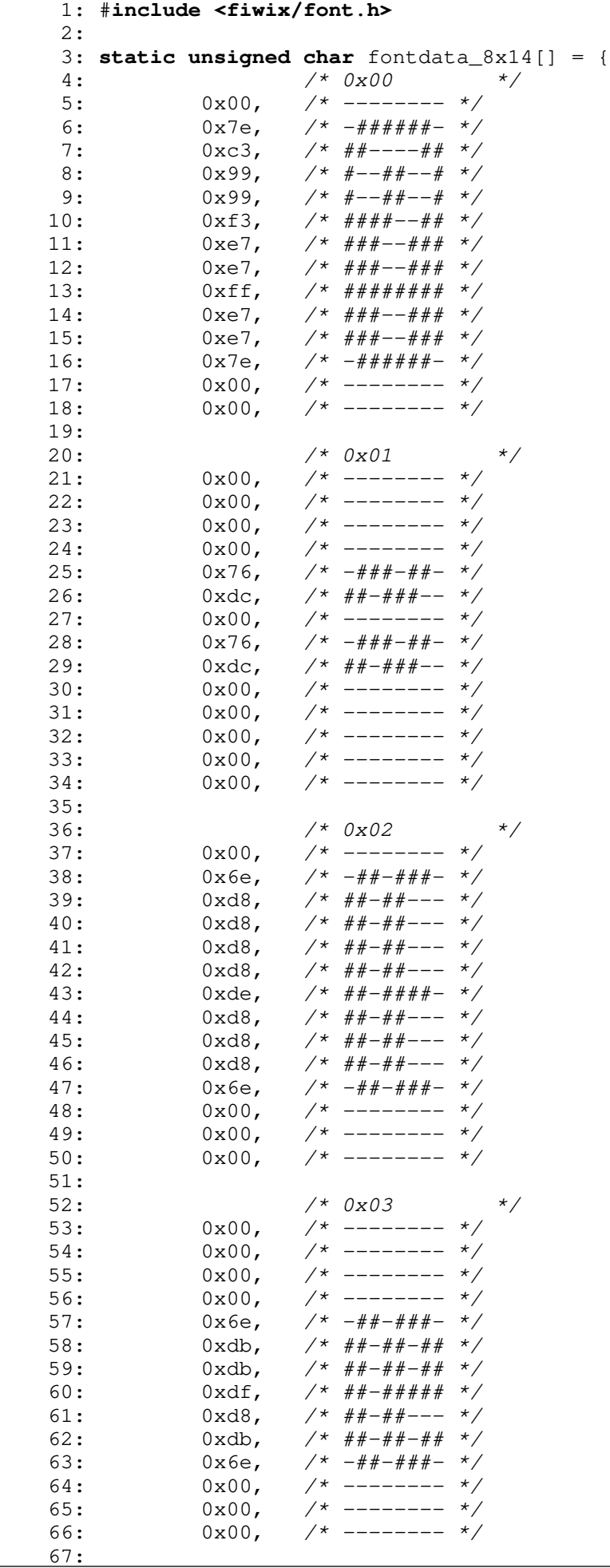

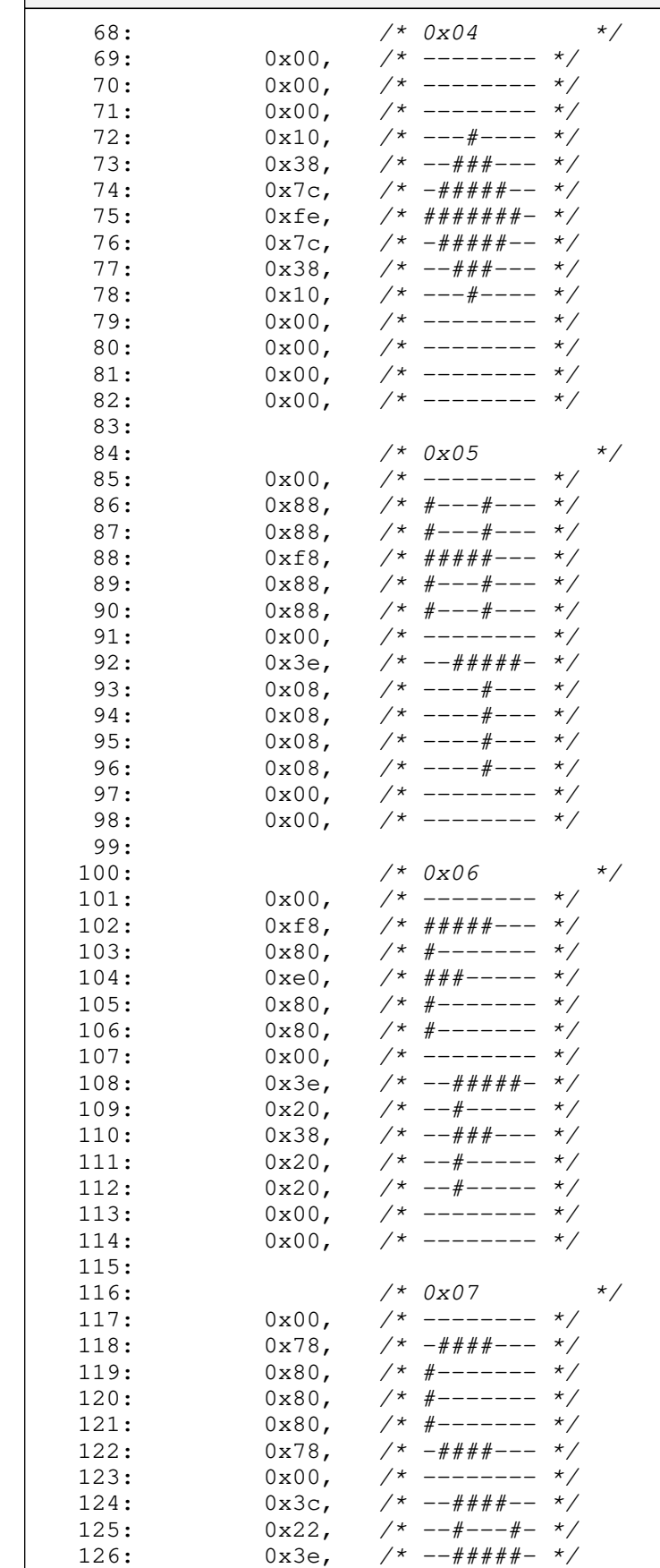

132:  $132:$   $7* 0x08$  \*/<br>133:  $0x00,$   $7*$  -------- \*/ 133:  $0x00,$  /\* ------- \*/<br>134:  $0x80,$  /\* #------- \*/

127:  $0x24$ ,  $\frac{\cancel{0}x24 - \cancel{0}x24 - \cancel{0}x2$ 128:  $0x22$ ,  $\frac{1}{29}$ ;  $0x00$ ,  $\frac{1}{29}$ ;  $0x00$ ,  $\frac{1}{29}$ ;  $\frac{1}{29}$ ;  $0x00$ ,  $\frac{1}{29}$   $\frac{1}{29}$   $\frac{1}{29}$   $\frac{1}{29}$   $\frac{1}{29}$   $\frac{1}{29}$   $\frac{1}{29}$   $\frac{1}{29}$   $\frac{1}{29}$   $\frac{1}{29}$   $\frac{1}{29}$   $\frac{1}{29}$   $\frac{$ 129:  $0x00,$  /\* -------- \*/<br>130:  $0x00,$  /\* -------- \*/ 130:  $0x00,$  /\* -------- \*/

131:<br>132:

0x3e, /\*  $-\# # # # - */$ <br>0x24, /\*  $-\#--+-* - */$ 

#-------

**drivers/video/font-lat9-8x14.c** Page 3/62 135: 0x80, /\* #------- \*/<br>136: 0x80, /\* #------- \*/ 136: 0x80, /\* #------- \*/<br>137: 0x80, /\* #------- \*/ 137:  $0x80,$   $\frac{1}{x}$  +-------  $\frac{x}{x}$ 138: 0xf8, /\* #####--- \*/ 139:  $0x00, \quad x \rightarrow - \rightarrow - \rightarrow x$ 140:  $0 \times 3e$ ,  $\frac{\pi}{4} + \frac{\pi}{4} + \frac{\pi}{4}$  $141: 0x20,$   $\frac{\pi}{3}$  --#-----  $\frac{\pi}{3}$ 142: 0x38, /\* --###--- \*/  $143: 0x20,$   $\frac{\pi}{3}$   $\frac{143:}{\pi}$ 144: 0x20, /\* --#----- \*/  $145: 0 \times 00,$   $\frac{\pi}{3}$  --------  $\frac{\pi}{3}$  $146: 0x00,$   $\frac{x}{-1}$  +  $\frac{x}{-1}$ 147: 148:  $\frac{7*}{20}$  /\* 0x09  $\frac{7*}{4}$  /\*  $\frac{149}{2}$  /\*  $\frac{149}{2}$  /\*  $\frac{149}{2}$  /\*  $\frac{149}{2}$  /\*  $\frac{149}{2}$  /\*  $\frac{149}{2}$  /\*  $\frac{149}{2}$  /\*  $\frac{149}{2}$  /\*  $\frac{149}{2}$  /\*  $\frac{149}{2}$  /\*  $\frac{149}{2}$  /\*  $\frac{149}{2}$  /\*  $\$ 149:  $0x88$ , /\*  $\#$ --- $\#$ --- \*/<br>150:  $0x22$ , /\* -- $\#$ --- $\#$ - \*/ 150:  $0x22$ ,  $\frac{\cancel{0}x}{\cancel{0}x}$ ,  $\frac{\cancel{0}x}{\cancel{0}x}$ ,  $\frac{\cancel{0}x}{\cancel{0}x}$ ,  $\frac{\cancel{0}x}{\cancel{0}x}$ ,  $\frac{\cancel{0}x}{\cancel{0}x}$ ,  $\frac{\cancel{0}x}{\cancel{0}x}$ ,  $\frac{\cancel{0}x}{\cancel{0}x}$ ,  $\frac{\cancel{0}x}{\cancel{0}x}$ ,  $\frac{\cancel{0}x}{\cancel{0}x}$ ,  $\frac{\cancel{0}x}{\cancel{0}x}$ ,  $\frac{\cancel{0}$  $1$  \*  $#---#---$  \*/  $152:$   $0x22,$   $\neq$   $-\frac{\#---\#---\#}{153:}$   $\left(\frac{153}{153:}\right)$ 153:  $0 \times 88$ ,  $\frac{\cancel{0} \times 88}{\cancel{0} \times 22}$ ,  $\frac{\cancel{0} \times 88}{\cancel{0} \times 22}$ ,  $\frac{\cancel{0} \times 88}{\cancel{0} \times 22}$ ,  $\frac{\cancel{0} \times 88}{\cancel{0} \times 22}$ ,  $\frac{\cancel{0} \times 88}{\cancel{0} \times 22}$ ,  $\frac{\cancel{0} \times 88}{\cancel{0} \times 22}$ ,  $\frac{\cancel{0} \times 88}{\cancel{0} \times 22}$ ,  $\frac{\cancel{0} \times$  $154: 0x22, 7* -4-4-4 155: 0 \times 88, 7* \frac{2}{2} -2 - \frac{2}{3}$  $156: 0x22, /* -++ -+ 157: 0 \times 88, 7* #--- #--- *7$  $158: 0x22, 7* - + - + - +$  $159: 0x88,$   $\frac{x}{x} \neq -\frac{y}{x} \neq -\frac{x}{x}$ 160: 0x22, /\* --#---#- \*/ 161:  $0 \times 88$ ,  $\frac{161}{162}$ :  $0 \times 22$ ,  $\frac{162}{162}$ :  $\frac{162}{162}$  $162:$   $0x22:$   $\frac{x}{-1} = \frac{4}{-1} = \frac{x}{2}$ 163:  $164:$   $/*$   $0x0a$   $*$  $165:$  0xaa,  $\frac{7}{165}$  +  $\frac{4}{165}$  +  $\frac{1}{265}$  +  $\frac{1}{265}$  +  $\frac{1}{265}$  +  $\frac{1}{265}$  +  $\frac{1}{265}$  +  $\frac{1}{265}$  +  $\frac{1}{265}$  +  $\frac{1}{265}$  +  $\frac{1}{265}$  +  $\frac{1}{265}$  +  $\frac{1}{265}$  +  $\frac{1}{265}$  +  $\frac{1}{265}$  166: 0x55, /\* -#-#-#-# \*/ 167:  $0xaa$ ,  $\frac{167}{16}$ ,  $\frac{167}{16}$ 168: 0x55, /\* -#-#-#-# \*/ 169:  $0xaa$ ,  $\frac{169}{160}$   $\frac{169}{160}$ 170: 0x55, /\* -#-#-#-# \*/ 171:  $0xaa$ ,  $\frac{171:}{174.4}$  $172: 0x55,$   $\frac{\pi}{4} - \frac{\pi}{4} - \frac{\pi}{4} - \frac{\pi}{4}$  \*/ 173: 0xaa, /\*  $\#-\#-\#-\#-\ */$ <br>174: 0x55, /\*  $-\#-\#-\#-\#$  \*/ 174: 0x55, /\* -#-#-#-# \*/ 175: 0xaa, /\*  $\#-\#-\#-\#-\ */$ <br>176: 0x55, /\*  $-\#-\#-\#-\#$  \*/ 176: 0x55, /\* -#-#-#-# \*/  $177:$  0xaa,  $\frac{177:}{177:}$ 178: 0x55, /\* -#-#-#-# \*/ 179: 180: /\* 0x0b \*/ 181:  $0 \times b$ ,  $\frac{181}{18}$   $\frac{181}{18}$  $182:$  0xee,  $/*$  ###-###-  $*/$ 183: 0xbb, /\* #-###-## \*/  $184: 0 \text{xee}, \quad \frac{\cancel{x}^*}{\cancel{x}^* + \cancel{x}^* + \cancel{x}^* + \cancel{x}^*}$ 185:  $0 \times b$ ,  $\frac{\pi}{4} + \frac{\pi}{4} + \frac{\pi}{4} + \frac{\pi}{4}$ 186:  $0 \text{xee}, \quad \gamma * \# \# \# - \# \# \# - \*/$ 187: 0xbb, /\* #-###-## \*/ 188: 0xee, /\* ###-###- \*/<br>189: 0xbb, /\* #-###-## \*/  $189:$  0xbb,  $\frac{x}{x}$   $\frac{4-4+4-4+}{x}$  \*/  $190: 0 \times 0 \times 1$   $4 \# 4 + 4 \# 4 + 4 \times 7$  $191: 0 \times b$ ,  $\frac{4}{4} + \frac{4}{4} + \frac{4}{4} + \frac{4}{4} + \frac{6}{4}$  $192: 0 \text{xee}, \quad \frac{\pi}{4} \cdot \frac{4\pi}{4} + \frac{\pi}{4} + \dots + \frac{\pi}{4}$ 193:  $0 \times b$ ,  $\frac{\pi}{4} + \frac{\pi}{4} + \frac{\pi}{4} + \frac{\pi}{4}$  $194: 0 \text{xee}, \quad \frac{\cancel{x}^*}{\cancel{x}^*} \neq \frac{\cancel{x}^*}{\cancel{x}^*} \neq \frac{\cancel{x}^*}{\cancel{x}^*}$ 195: 196: /\* 0x0c \*/ 197: 0xff, /\* ######## \*/<br>198: 0xff, /\* ######## \*/ 198: 0xff, /\* ######## \*/<br>199: 0xff, /\* ######## \*/ 199:  $0xff$ ,  $/$ \*  $\#$ ####### \*/<br>200:  $0xff$ ,  $/$ \*  $\#$ ####### \*/  $0xff,$   $\frac{x}{x}$   $\frac{4x}{x} + \frac{4x}{x} + \frac{4x}{$ 

 $201:$  0xff,  $/$ \*  $\#$ ####### \*/

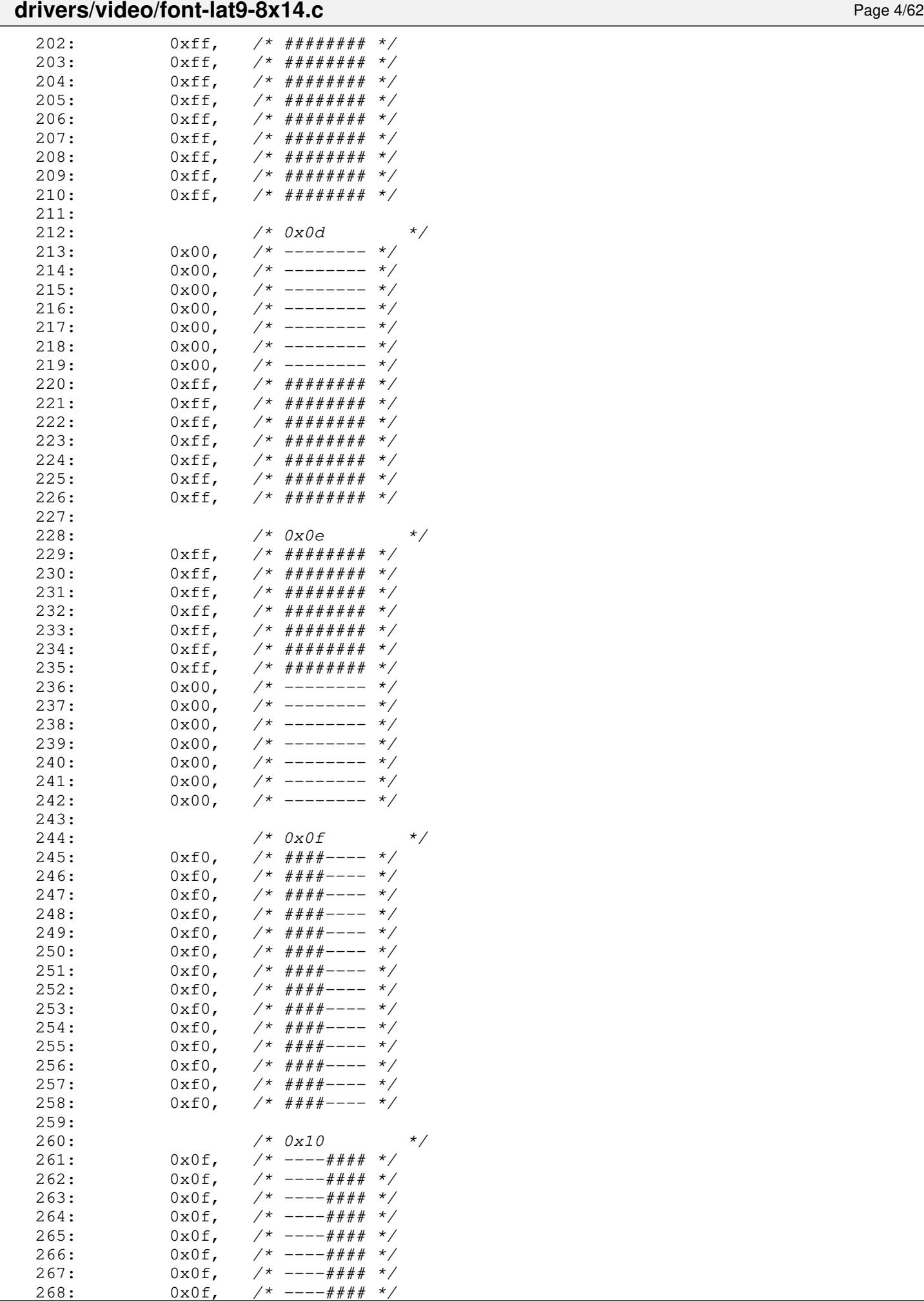

#### **drivers/video/font-lat9-8x14.c** Page 5/62 269: 0x0f, /\* ----#### \*/<br>270: 0x0f, /\* ----#### \*/ 270:  $0x0f$ ,  $\frac{x^2}{x^2-1}$ <br>271:  $0x0f$ ,  $\frac{x^2}{x^2-1}$ <br> $\frac{x^2}{x^2}$ 271: 0x0f, /\* ----#### \*/ 272:  $0x0f$ ,  $\frac{x^2}{-1}$   $\frac{1}{x}$   $\frac{1}{x}$   $\frac{x}{2}$ 273:  $0x0f$ ,  $\frac{x}{x}$   $-\frac{y}{x}$   $\frac{z}{x}$   $\frac{x}{y}$  $274: 0 \times 0 \text{f}$ ,  $\frac{\cancel{x} - \cancel{x} - \cancel{x} + \cancel{x} + \cancel{x} - \cancel{x} - \cancel{x} + \cancel{x} + \cancel{x} - \cancel{x} - \cancel{x} + \cancel{x} + \cancel{x} - \cancel{x} - \cancel{x} + \cancel{x} + \cancel{x} - \cancel{x} - \cancel{x} + \cancel{x} + \cancel{x} - \cancel{x} - \cancel{x} + \cancel{x} + \cancel{x} - \cancel{x} - \cancel{x} + \cancel{x} + \cancel{x} - \cancel{x} - \cancel{x} + \cancel{x} + \cancel{x} - \cancel{x} - \cancel{x} + \cancel{x} + \cancel{x} - \cancel{x} - \cancel{x} + \cancel{x}$ 275: 276:  $/ * 0x11$   $* /$  $277: 0 \times 00, \quad \frac{\pi}{2} \times 1000$ 278: 0x88, /\* #---#--- \*/  $279: 0 \times C8, 7* # # - + - - * 7$ 280:  $0xa8$ ,  $\frac{x}{x} + \frac{y}{x} - \frac{z}{x} - \frac{z}{x}$ 281:  $0x98$ ,  $\frac{1}{1}x + \frac{1}{1}x - \frac{1}{1}x + \frac{1}{1}x - \frac{1}{1}x + \frac{1}{1}x - \frac{1}{1}x + \frac{1}{1}x - \frac{1}{1}x + \frac{1}{1}x - \frac{1}{1}x + \frac{1}{1}x - \frac{1}{1}x + \frac{1}{1}x - \frac{1}{1}x + \frac{1}{1}x - \frac{1}{1}x + \frac{1}{1}x - \frac{1}{1}x + \frac{1}{1}x - \frac{1}{1}x + \frac{1}{1}x - \frac{1}{1}x +$ 282:  $0x88$ , /\* #---#--- \*/<br>283:  $0x00$ , /\* -------- \*/ 283:  $0x00,$  /\* -------- \*/<br>284:  $0x20,$  /\* --#----- \*/ 284:  $0x20,$  /\*  $-$ #----- \*/<br>285:  $0x20,$  /\*  $-$ #----- \*/ 285:  $0x20,$   $\frac{\pi}{2}$   $\frac{\pi}{2}$  $286: 0x20,$   $\frac{\pi}{2}$  --#-----  $\frac{\pi}{2}$  $287:$   $0x20,$   $\neq$   $-\frac{\#}{10x3}$   $\neq$   $-\frac{\#}{10x3}$   $\neq$   $-\frac{\#}{10x}$   $\neq$   $-\frac{\#}{10x}$   $\neq$   $-\frac{\#}{10x}$   $\neq$   $-\frac{\#}{10x}$  $288: 0 \times 3e$ ,  $\frac{\cancel{x} - 4 + 4 + 4 + \cancel{x} - \cancel{x}}{288}$  $289: 0 \times 00, \quad \frac{\pi}{4} \leftarrow \frac{\pi}{4}$  $290: 0 \times 00, \quad \frac{\pi}{2} \rightarrow \frac{\pi}{2}$ 291:  $292:$   $/*$  0x12  $*$ 293:  $0x00, \quad x^* \quad \text{---} \quad x$  $294: 0 \times 88, 7* \text{ $4---$4---} *$ 295:  $0 \times 88$ ,  $\frac{\cancel{x} + \cancel{x} - \cancel{x} - \cancel{x} - \cancel{x}}{295}$ 296:  $0x50$ ,  $\frac{4}{x} - \frac{4}{x} - \frac{4}{x} - \frac{4}{x}$ <br>297:  $0x50$ ,  $\frac{4}{x} - \frac{4}{x} - \frac{4}{x} - \frac{4}{x}$  $297: 0 \times 50$ ,  $\frac{\cancel{x} - \cancel{x} - \cancel{x} - \cancel{x} - \cancel{x}}{1}$  $298: 0 \times 20$ ,  $\frac{\pi}{2}$   $\frac{\pi}{2}$   $\frac{\pi}{$ 299:  $0x00,$  /\* -------- \*/<br>300:  $0x3e,$  /\* --#####- \*/  $300: 0x3e, 7* -44444+ 7$  $301: 0 \times 08, 7* --- 7$  $302: 0 \times 08, 7* --- 4--- 7$ 303: 0x08, /\* ----#--- \*/  $304: 0 \times 08, 7* --- 7$  $305: 0 \times 00, \quad \frac{1}{2} \times 10^{-1} - 100$  $306: 0x00,$   $\frac{\pi}{300}$   $\frac{\pi}{300}$   $\frac{\$ 307: 308:  $\frac{7*}{203}$   $\frac{13}{309}$   $\frac{7*}{25}$   $\frac{13}{209}$   $\frac{13}{209}$   $\frac{13}{209}$   $\frac{13}{209}$   $\frac{13}{209}$   $\frac{13}{209}$   $\frac{13}{209}$   $\frac{13}{209}$   $\frac{13}{209}$   $\frac{13}{209}$   $\frac{13}{209}$   $\frac{13}{209}$   $\frac{13}{209}$   $\frac{13}{20$ 309: 0x00, /\* -------- \*/<br>310: 0x00, /\* -------- \*/ 310:  $0x00,$  /\* -------- \*/<br>311:  $0x00,$  /\* ------- \*/  $311: 0 \times 00$ ,  $\frac{\cancel{x} - \cancel{x} - \cancel{x} - \cancel{x}}{\cancel{x} - \cancel{x} - \cancel{x}}$  $312: 0 \times 06$ ,  $\frac{\cancel{x} - \cancel{x} - \cancel{x} + \cancel{x} - \cancel{x}}{x}$ 313:  $0x0c$ ,  $\frac{\pi}{2}$   $\frac{\pi}{2}$   $\frac{\pi}{2}$  $314: 0x18, /* --- # --- *$  $315: 0x30,$   $\frac{\pi}{315}$   $\frac{\pi}{315}$   $\frac{1}{25}$   $\frac{1}{25}$   $\frac{1}{25}$   $\frac{1}{25}$   $\frac{1}{25}$   $\frac{1}{25}$   $\frac{1}{25}$   $\frac{1}{25}$   $\frac{1}{25}$   $\frac{1}{25}$   $\frac{1}{25}$   $\frac{1}{25}$   $\frac{1}{25}$   $\frac{1}{25}$   $\frac{1}{25}$   $\frac{1}{25}$   $\frac{1}{25$ 316:  $0x7e$ ,  $/* -\# \# \# \# \# \# - */$  $317: 0 \times 00, \quad \frac{\pi}{4} \leftarrow - \frac{\pi}{4} \left( \frac{\pi}{4} \right)$ 318:  $0x7e, \t x^* - # # # # # - *$  $319: 0x00,$   $\frac{\pi}{3}$  --------  $\frac{\pi}{3}$  $320: 0 \times 00, \quad \frac{\pi}{4} \leftarrow - \frac{\pi}{4}$  $321: 0x00,$  /\* ------- \*/  $322: 0 \times 00, \quad \frac{\pi}{4} \leftarrow \frac{\pi}{4}$ 323:

 $335: 0x00, /*$ 

 $324:$   $/*$   $0x14$   $*$  $325: 0 \times 00, \quad \frac{\pi}{3} \rightarrow \frac{\pi}{3}$  $326: 0x00,$   $\frac{x}{-}$  -------  $\frac{x}{x}$  $327: 0 \times 00, \quad \frac{\pi}{3} \times 1000$  $328: 0 \times 60, \quad \frac{\pi}{4} \left( \frac{28}{328} \right)$  $329: 0x30,$   $\frac{\pi}{329}$   $\frac{\pi}{329}$   $\frac{\$  $330: 0x18, /* --- # --- *$  $331: 0 \times 0 \cdot C, \quad \frac{\pi}{7} \leftarrow \frac{\pi}{7} \leftarrow \frac{\pi}{7}$ 332:  $0x7e, \quad \gamma * -\frac{4\pi}{4\pi} + \frac{4\pi}{4} - \frac{4\pi}{3}$ 333:  $0x00,$  /\* -------- \*/<br>334:  $0x7e,$  /\*  $-##### + - *$ 334:  $0x7e, \t x^* - # # # # # - *$ 

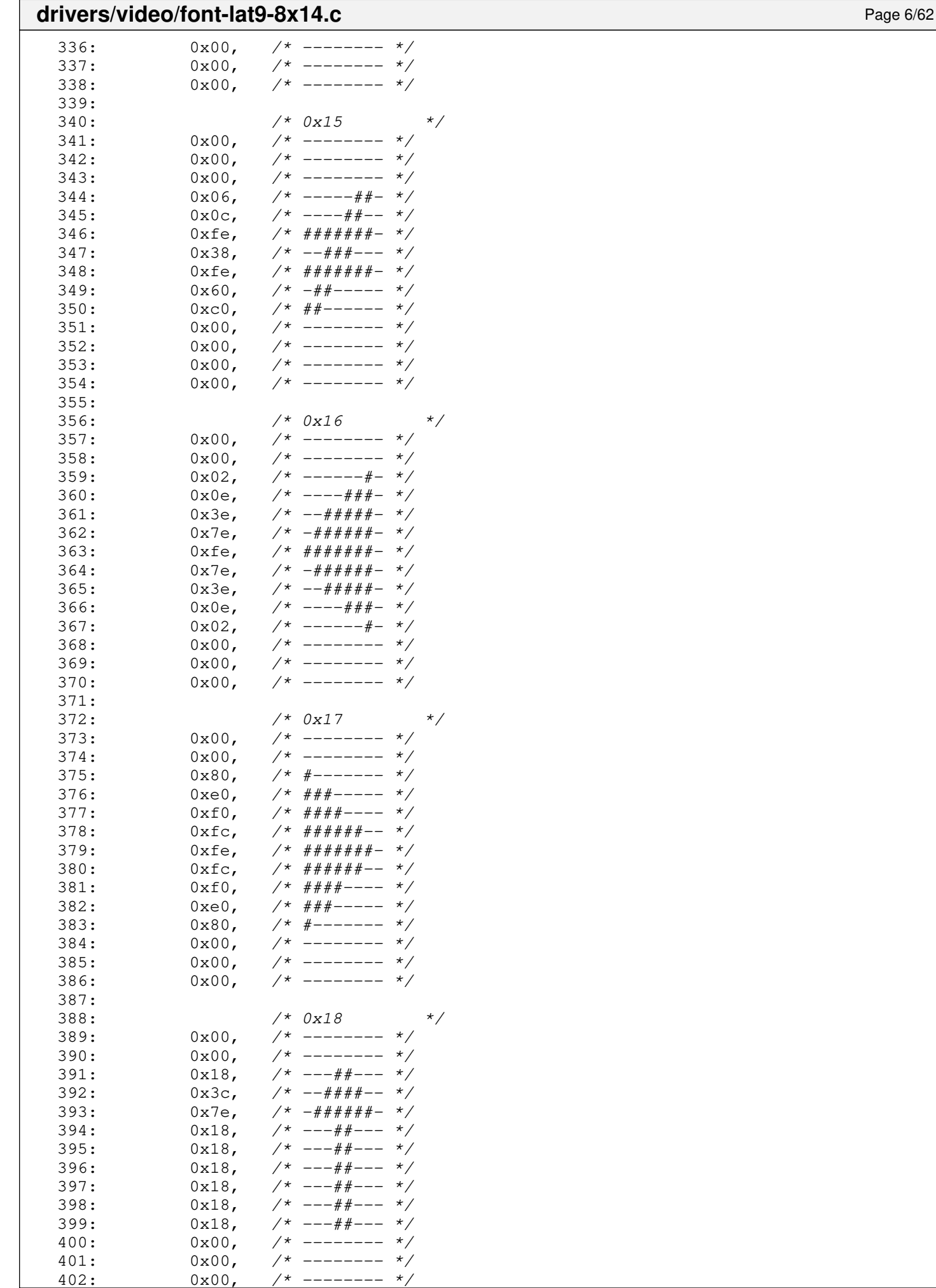

 $-------$ 

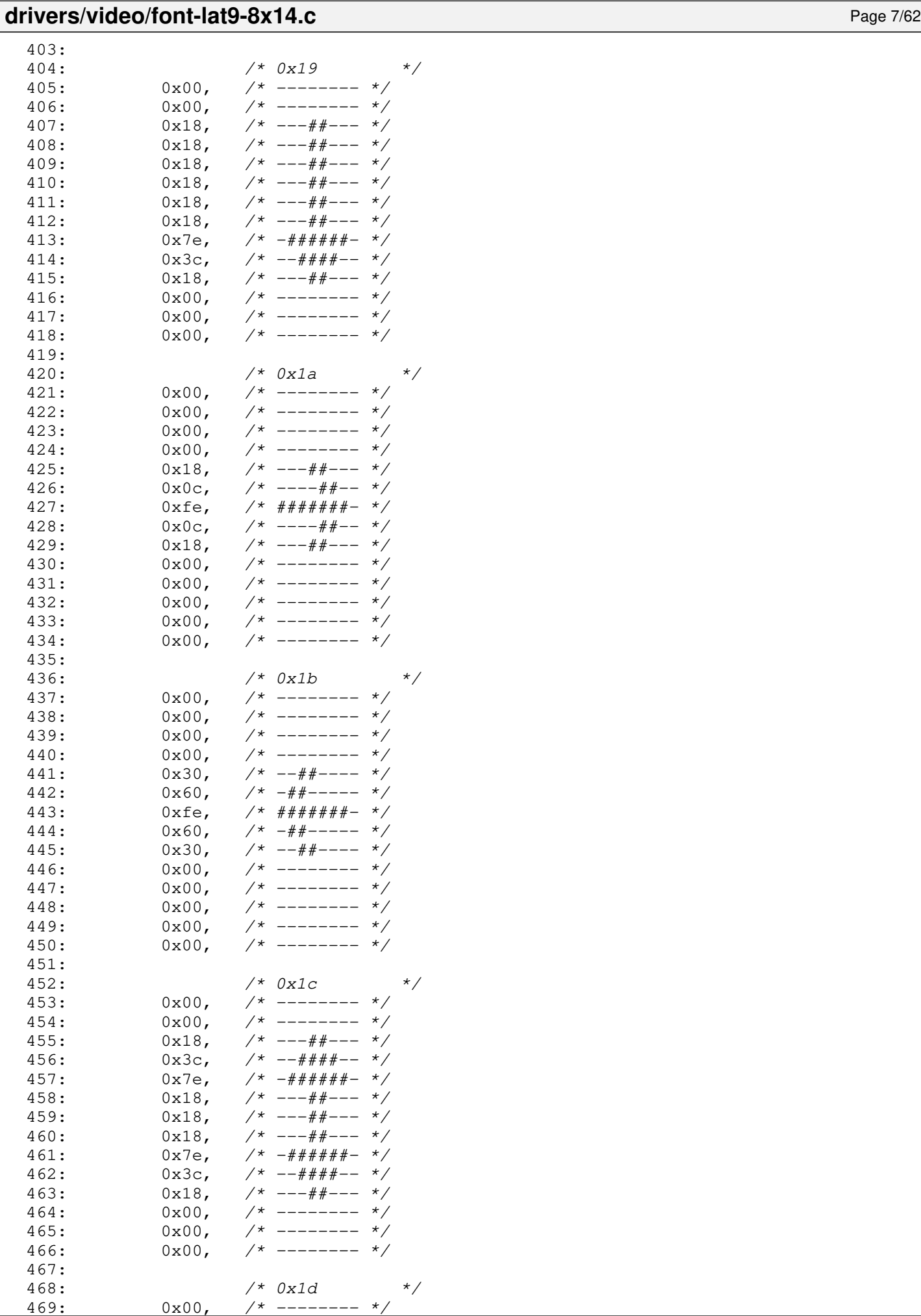

 $0x00,$  /\* -----

**drivers/video/font-lat9-8x14.c** Page 8/62  $470: 0 \times 00,$   $\frac{\pi}{4}$  --------  $\frac{\pi}{4}$  $471: 0 \times 00, \quad \frac{\pi}{4} \rightarrow \frac{\pi}{4}$  $472: 0 \times 00, \quad \frac{\pi}{4} \rightarrow \frac{\pi}{4}$ 473:  $0x28$ ,  $\frac{\cancel{x} - \cancel{x} - \cancel{x} - \cancel{x} - x}{\cancel{x}}$  $474: 0 \times 6c, \quad \pi^* = 4 + \pi^* + \pi^* - \pi^*$ 475:  $0xfe,$   $\frac{\pi}{4}$   $\frac{\pi}{4}$   $\frac{\pi}{4}$   $\frac{\pi}{4}$   $\frac{\pi}{4}$  $476: 0 \times 6c, \quad \pi/^* - # + - # + - * \pi/$ 477: 0x28, /\* --#-#--- \*/  $478: 0 \times 00, \t\t x = - - - - - -$ 479: 0x00, /\* -------- \*/  $480: 0 \times 00, \quad \frac{\pi}{4} \left( \frac{1}{2} \right)$ 481:  $0x00,$  /\* ------- \*/ 482: 0x00, /\* -------- \*/ 483:  $484:$   $485:$   $0x00,$   $\frac{x}{x}$  --------  $\frac{x}{x}$  $0x00,$  /\* -------- \*/<br> $0x00,$  /\* -------- \*/ 486:  $0x00, \t x^*$  --------  $x/$ 487: 0x06, /\* -----##- \*/ 488: 0x06, /\* -----##- \*/ 489: 0x36, /\* --##-##- \*/  $490: 0 \times 66, 7* - ##-- ##- 491:$  0xfe,  $/*$  ####### \*/  $492: 0 \times 60, \quad \frac{\pi}{4} \leftarrow - - - - \frac{\pi}{4}$ 493:  $0x30, \t x^* - 44 - - - 4$  $494: 0 \times 00, \quad \frac{\cancel{x} - \cancel{x} - \cancel{x} - \cancel{x}}{\cancel{x} - \cancel{x} - \cancel{x}}$  $495: 0 \times 00, \quad \frac{\pi}{4} \leftarrow \frac{1}{2}$ 496: 0x00, /\* -------- \*/<br>497: 0x00, /\* -------- \*/  $497: 0 \times 00, \times 1^*$  -------- \*/  $498: 0 \times 00, \times 3 = 0.1$ 499: 500:  $/ * 0x1f$   $* / 0x1f$ 501:  $0 \times 00$ ,  $\frac{\pi}{3}$  --------  $\frac{\pi}{3}$ 502:  $0x00,$   $\frac{\pi}{3}$   $\frac{\pi}{3}$   $\frac{\pi}{3}$ 503:  $0x00,$   $\frac{x}{-}$   $\frac{x}{-}$   $\frac{x}{x}$  $504: 0 \times 00,$   $\frac{\pi}{3}$  --------  $\frac{\pi}{3}$ 505:  $0 \times 0$ ,  $\frac{4}{10}$   $\frac{4}{10}$ 506: 0x7c, /\* -#####-- \*/ 507:  $0 \times 6e$ ,  $\frac{\pi}{4} + \frac{\pi}{4} + \frac{\pi}{4} + \frac{\pi}{6}$ 508: 0x6c, /\* -##-##-- \*/ 509:  $0x6c$ ,  $\frac{7x}{7} - \frac{7x}{7} + \frac{7x}{7} +$ 510:  $0x6c$ ,  $\frac{7x}{7} - \frac{7x}{7} + \frac{7x}{7} + \frac{7x}{7} - \frac{x}{7}$ <br>511:  $0x6c$ ,  $\frac{7x}{7} - \frac{7x}{7} + \frac{7x}{7} + \frac{7x}{7} - \frac{x}{7}$ 511:  $0x6c$ ,  $\frac{\pi}{4} + \frac{\pi}{4} - \frac{\pi}{4}$ <br>512:  $0x00$ ,  $\frac{\pi}{4} - \frac{\pi}{4} - \frac{\pi}{4}$  $512: 0 \times 00$ ,  $\frac{\pi}{3}$  -------- \*/  $513: 0 \times 00$ ,  $\frac{\cancel{x} - \cancel{x} - \cancel{x} - \cancel{x}}{\cancel{x} - \cancel{x} - \cancel{x}}$  $514: 0 \times 00,$   $\frac{\times}{\frac{1}{2}}$  -------- \*/ 515: 516:  $/ * 0x20 ('') */$ 517:  $0x00,$  /\* -------- \*/ 518:  $0x00,$  /\* -------- \*/ 519:  $0x00,$   $\frac{x}{-}$   $\frac{x}{-}$   $\frac{x}{x}$ 520:  $0x00, \quad x^* \quad \text{---} \quad x$ 521:  $0x00,$  /\* -------- \*/ 522:  $0x00,$  /\* -------- \*/ 523:  $0x00,$  /\* -------- \*/<br>524:  $0x00,$  /\* -------- \*/  $524: 0x00,$   $\frac{\pi}{3}$  --------  $\frac{\pi}{3}$ 525:  $0x00,$  /\* -------- \*/<br>526:  $0x00,$  /\* ------- \*/ 526:  $0x00,$   $\frac{\pi}{3}$   $\frac{\pi}{3}$  $527: 0 \times 00, \quad \frac{\pi}{3} \rightarrow \frac{\pi}{3}$ 528:  $0x00, \quad x^* \quad \text{---} \quad x$ 529:  $0x00,$   $\frac{\pi}{3}$   $\frac{\pi}{3}$  $530: 0 \times 00, 7*$ ------- \*/ 531: 532:  $/ * 0x21$  ('!') \*/<br>533:  $0x00,$  /\* -------- \*/ 533:  $0x00$ ,  $\frac{x}{x}$  -------- \*/ 534:  $0x00,$  /\* -------- \*/<br>535:  $0x18,$  /\* --##--- \*/ 535:  $0x18$ ,  $\frac{x}{x}$  ---##---  $\frac{x}{x}$ <br>536:  $0x3c$ ,  $\frac{x}{x}$  --####--  $\frac{x}{x}$ 

536:  $0 \times 3c$ ,  $\frac{\pi}{4} + \frac{\pi}{4} + \frac{\pi}{6} - \frac{\pi}{6}$ 

547:

563:

## Fiwix kernel for the i386 architecture version 1.3.0 **drivers/video/font-lat9-8x14.c** Page 9/62 537:  $0x3c$ ,  $\frac{\pi}{2}$  --####--  $\frac{\pi}{2}$ 538:  $0x3c$ ,  $\frac{x}{-1}$  +  $\frac{y}{x}$  +  $\frac{z}{-1}$  +  $\frac{z}{x}$ 539:  $0x18$ ,  $\frac{x}{x}$  ---##---  $\frac{x}{x}$ <br>540:  $0x18$ ,  $\frac{x}{x}$  ---##---  $\frac{x}{x}$ 540:  $0x18$ ,  $\frac{x}{x}$  ---##---  $\frac{x}{x}$ <br>541:  $0x00$ ,  $\frac{x}{x}$  --------  $\frac{x}{x}$ 541:  $0x00,$  /\* -------- \*/ 542:  $0x18$ ,  $\frac{x^2}{-14t} = -x^2/$ 543:  $0x18$ ,  $\frac{x}{x}$   $\frac{-\frac{y}{x} - \frac{y}{x}}{-\frac{y}{x}}$  $544: 0 \times 00,$   $\frac{\pi}{3}$  --------  $\frac{\pi}{3}$ 545:  $0x00, \t x^*$  --------  $\star$ / 546:  $0x00,$  /\* -------- \*/ 548:  $/ * 0x22$  ('"') \*/ 549:  $0x00,$  /\* ------- \*/ 550:  $0 \times 00$ , /\* -------- \*/<br>551:  $0 \times 36$ , /\* --##-##- \*/ 551:  $0x36$ ,  $\frac{1}{x}$  --##-##- \*/<br>552:  $0x36$ ,  $\frac{1}{x}$  --##-##- \*/ 552:  $0x36$ ,  $\frac{1}{x}$  --##-##- \*/<br>553:  $0x14$ ,  $\frac{1}{x}$  ---#-#-- \*/  $7*$  ---#-#-- \*/  $554: 0x00,$   $\frac{x}{x}$  --------  $\frac{x}{x}$  $555: 0 \times 00$ ,  $\frac{\pi}{3}$  -------- \*/ 556:  $0x00, \t x^*$  --------  $*/$ 557:  $0x00,$  /\* -------- \*/ 558:  $0x00,$  /\* -------- \*/ 559:  $0x00, \t x^*$  --------  $x/$ 560:  $0x00, \t x^*$  --------  $\neq$ 561:  $0x00, \t x^*$  --------  $\star$ / 562:  $0x00, \t x^*$  --------  $x/$ 564:  $/ * 0x23$  ('#') \*/ 565:  $0x00$ ,  $\frac{x}{-1}$  +  $\frac{x}{-1}$

566:  $0x00, \t x^*$  --------  $\star$ / 567: 0x6c, /\* -##-##-- \*/ 568:  $0 \times 5e$ ,  $4 \#4 \#4 \#4 + \times$ 569:  $0 \times 6c$ ,  $\frac{\pi}{4} + \frac{\pi}{4} - \frac{\pi}{4}$ 570:  $0 \times 6c$ ,  $\frac{\pi}{4} + \frac{\pi}{4} - \frac{\pi}{4}$ 571:  $0 \times$ fe,  $\frac{1}{4}$   $\frac{1}{4}$   $\frac{1}{4$ 572: 0x6c, /\* -##-##-- \*/ 573:  $0x00, \quad x^* \quad \frac{1}{x}$  $574: 0 \times 00, \quad \frac{\pi}{4} \leftarrow - \frac{\pi}{4}$ 575:  $0x00,$  /\* -------- \*/<br>576:  $0x00,$  /\* -------- \*/ 576:  $0x00,$  /\* -------- \*/<br>577:  $0x00,$  /\* -------- \*/ 577: 0x00, /\* -------- \*/  $578: 0 \times 00, \quad \frac{\pi}{4} \leftarrow \frac{\pi}{4}$ 579: 580:  $/ * 0x24 (5') * /$ 581:  $0x00,$  /\* -------- \*/ 582:  $0x00,$  /\* -------- \*/ 583:  $0x10, \t x^* --- 1 - + - - - *$ 584:  $0x7c$ ,  $/*$   $-#####---*/$ 585:  $0 \times d6$ ,  $\frac{4}{4} + \frac{4}{4} + \frac{4}{4} + \cdots$ 586: 0x70, /\* -###---- \*/ 587:  $0x38$ ,  $\frac{x}{-1}$  +  $\frac{y}{x}$  -- $\frac{y}{x}$  +  $\frac{z}{-1}$  +  $\frac{z}{-1}$ 588:  $0 \times 1$ c,  $\frac{\pi}{3}$  ---###-- \*/ 589:  $0 \times d6$ ,  $\frac{\pi}{4} + \frac{\pi}{4} + \frac{\pi}{4} + \frac{\pi}{4}$ 590: 0x7c, /\* -#####-- \*/ 591:  $0x10$ ,  $\frac{1}{x}$  ---#----  $\frac{x}{x}$ <br>592:  $0x00$ ,  $\frac{1}{x}$  --------  $\frac{x}{x}$ 592:  $0x00,$  /\* -------- \*/<br>593:  $0x00,$  /\* ------- \*/ 593:  $0x00,$   $\frac{x}{-}$   $\frac{x}{-}$   $\frac{x}{x}$  $594: 0 \times 00,$   $\frac{\pi}{3}$  --------  $\frac{\pi}{3}$ 595: 596: /\* 0x25 ('%') \*/ 597:  $0x00,$   $\frac{x}{-}$   $\frac{x}{-}$   $\frac{x}{x}$ 598:  $0x00, \quad x^* \quad \text{---} \quad x$ 599:  $0x00,$   $\frac{x}{-}$   $\frac{x}{-}$   $\frac{x}{x}$ 600:  $0x00,$  /\* ------- \*/ 601:  $0 \times 62$ ,  $\frac{1}{4}$  +  $\frac{1}{4}$  +  $\$ 

0x66,  $\frac{\pi}{4}$  +  $\frac{\pi}{4}$  +  $\frac{\pi}{4}$  +  $\frac{\pi}{4}$ <br>0x0c,  $\frac{\pi}{4}$  --- $\frac{\pi}{4}$  +  $\frac{\pi}{4}$ 

603:  $0 \times 0$ c,  $\frac{\pi}{2}$   $\frac{\pi}{2}$   $\frac{\pi}{$ 

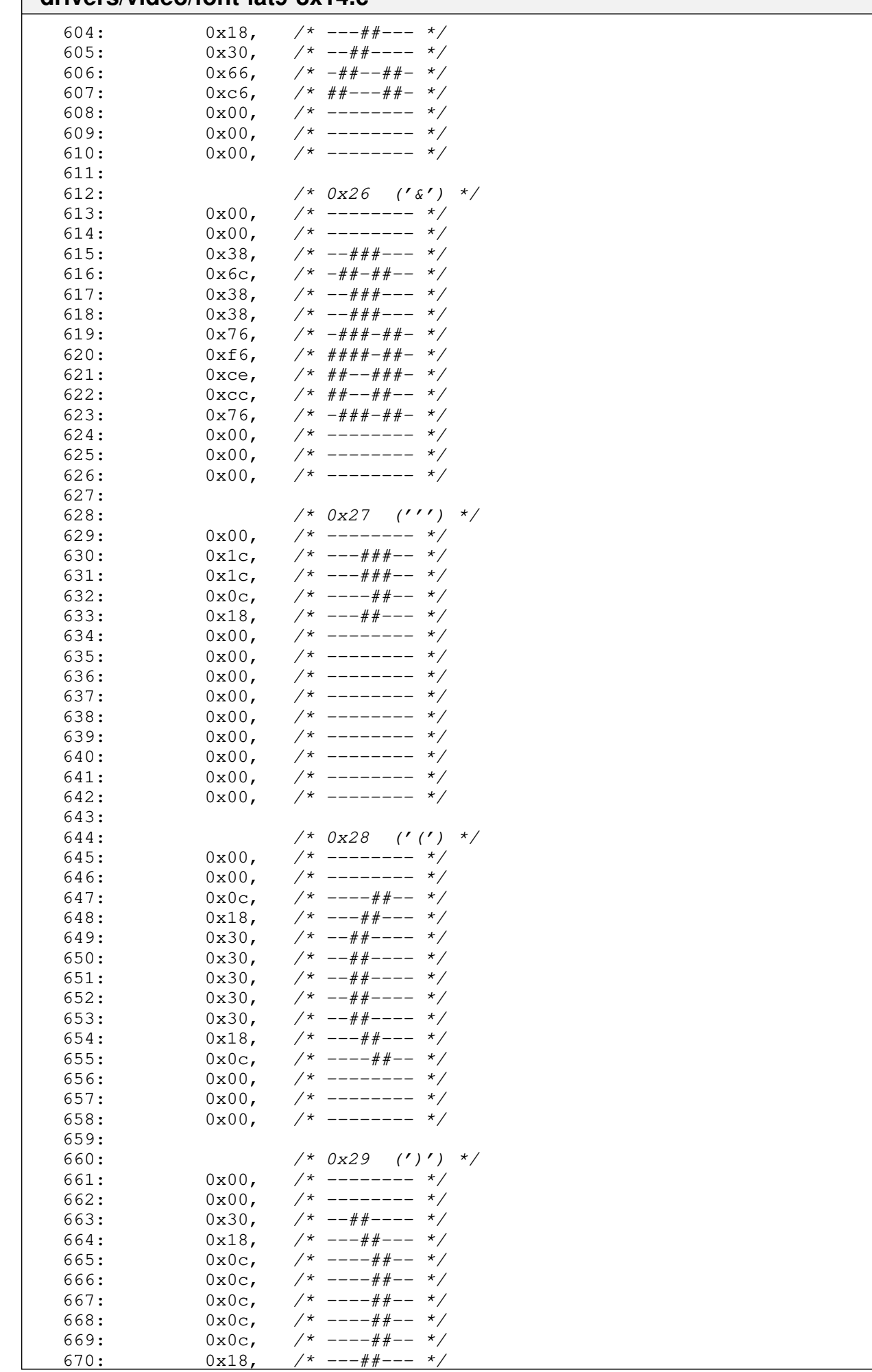

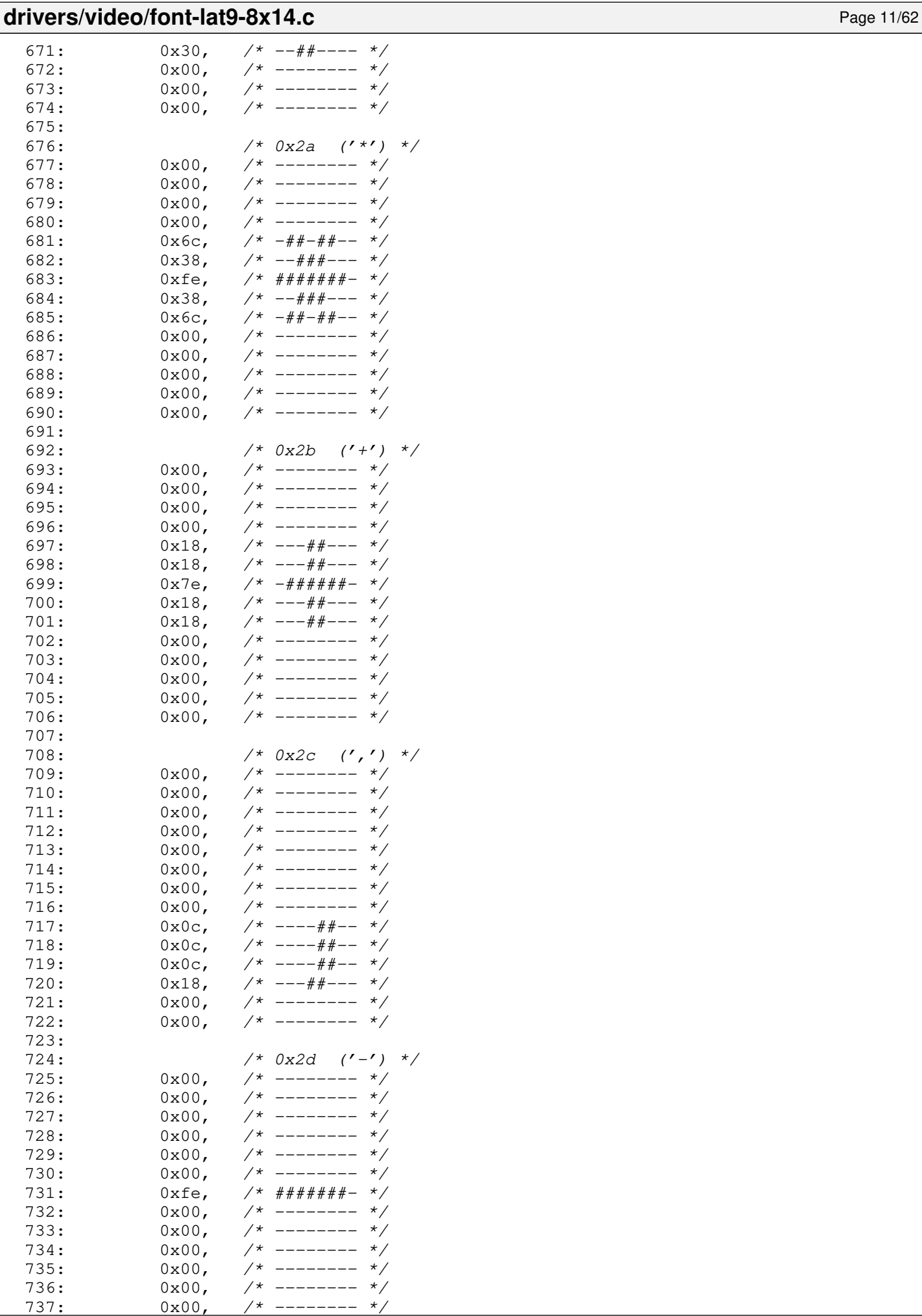

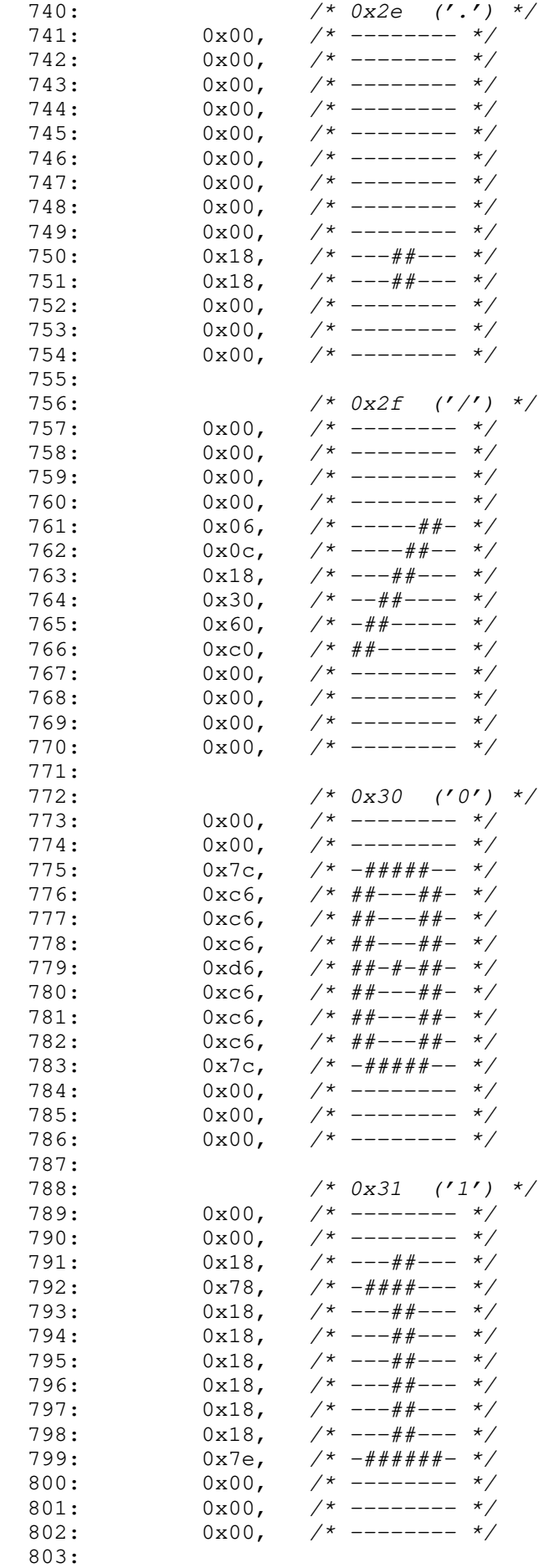

804: /\* 0x32 ('2') \*/

**drivers/video/font-lat9-8x14.c** Page 13/62 805:  $0x00,$  /\* -------- \*/  $806: 0 \times 00, \quad \frac{\pi}{4} \leftarrow \frac{\pi}{4}$ 807:  $0x7c$ ,  $\frac{\pi}{4} + \frac{\pi}{4} + \frac{\pi}{4} - \frac{\pi}{4}$ 808:  $0 \times C6$ ,  $\frac{\cancel{0} \times \cancel{0} \times \$ 809:  $0 \times 6$ ,  $\frac{44+--+4}{--} \times 2$ 810:  $0 \times 0 \cdot C$ ,  $\frac{\pi}{2}$   $\frac{\pi}{2}$   $\frac{\$  $811: 0x18, 7* --- # --- *$  $812: 0 \times 30, 7^* -44+--- 7$  $813: 0 \times 60, 7* - # + - - - - *$  $814: 0 \times 6, \t\t 1^* \# 4 - -44 + - 1$ 815:  $0 \times fe$ ,  $\frac{4\pi}{4} + \frac{4\pi}{4} + \frac{4\pi}{4} - \frac{4\pi}{4} + \frac{4\pi}{4} + \frac{4\pi}{4} + \frac{4\pi}{4} + \frac{4\pi}{4} + \frac{4\pi}{4} + \frac{4\pi}{4} + \frac{4\pi}{4} + \frac{4\pi}{4} + \frac{4\pi}{4} + \frac{4\pi}{4} + \frac{4\pi}{4} + \frac{4\pi}{4} + \frac{4\pi}{4} + \frac{4\pi}{4} + \frac{4\pi}{4} + \frac{4\pi}{4} + \frac{4\pi}{$  $816: 0 \times 00, 7*$  -------  $*/$  $817: 0 \times 00, \quad \frac{\pi}{3} \rightarrow \frac{\pi}{3}$  $818: 0 \times 00, \quad \frac{\pi}{3} \rightarrow \frac{\pi}{3}$ 819:<br>820:  $4 \times 0x33$  ('3') \*/<br>0x00, /\* -------- \*/  $821: 0 \times 00, 7*$ -------  $*/$  $822: 0x00,$   $\frac{x}{x}$  --------  $\frac{x}{x}$ 823: 0x7c, /\* -#####-- \*/  $824: 0 \times C6$ ,  $\frac{44}{1} = -44 - \frac{44}{10}$  $825: 0 \times 06, 7* --- 4+ \rightarrow \rightarrow$ 826: 0x06, /\* -----##- \*/ 827:  $0 \times 3c$ ,  $\frac{\pi}{4} + \frac{\pi}{4} + \frac{\pi}{6} - \frac{\pi}{6}$ 828: 0x06, /\* -----##- \*/ 829:  $0 \times 06$ ,  $\frac{\cancel{0} \times 06}{\cancel{0} \times 06}$ ,  $\frac{\cancel{0} \times 06}{\cancel{0} \times 06}$ 830:  $0 \times 6$ ,  $\frac{44}{1} - \frac{44}{1} - \frac{4}{1} + \frac{1}{2}$ 831: 0x7c, /\* -#####-- \*/  $832:$   $0x00,$   $\frac{x}{x}$  --------  $\frac{x}{x}$ <br>833:  $0x00,$   $\frac{x}{x}$  --------  $\frac{x}{x}$  $833: 0 \times 00, \times 1^*$  -------- \*/  $834: 0 \times 00$ ,  $\left(\frac{1}{2} \times 100\right)$ 835: 836:  $/ * 0x34 (14') * /$ 837:  $0 \times 00$ ,  $\frac{\pi}{2}$   $\frac{\pi}{2}$   $\frac{\pi}{$ 838:  $0x00, \quad x^* \quad \text{---} \quad x$ 839:  $0x0c$ ,  $\frac{x}{x}$  ----##--  $\frac{x}{x}$  $840: 0 \times 1c, \quad \pi/2 \rightarrow -4 \# 4 \pi - 1 \times 1$  $841: 0x3c,$   $\frac{\pi}{3}$   $\frac{\pi}{3}$  $842: 0 \times 6c, \quad \frac{\pi}{4} + \frac{\pi}{4} - \frac{\pi}{6}$ 843:  $0 \times C$ ,  $\frac{4}{10} + \frac{4}{10} - \frac{4}{10} - \frac{4}{10}$ 844: 0xfe, /\* #######- \*/<br>845: 0x0c, /\* ----##-- \*/ 845: 0x0c, /\* ----##-- \*/<br>846: 0x0c, /\* ----##-- \*/ 846:  $0x0c$ ,  $\frac{x}{x}$  ----##--  $\frac{x}{x}$ <br>847:  $0x0c$ ,  $\frac{x}{x}$  ----##--  $\frac{x}{x}$  $847: 0 \times 0$ c,  $\frac{\pi}{3}$   $\frac{\pi}{3}$   $\frac{\pi}{3}$   $\frac{0 \times 0}{\pi}$   $\frac{\pi}{3}$   $\frac{\pi}{3}$   $\frac{\pi}{3}$   $\frac{\pi}{3}$   $\frac{\pi}{3}$   $\frac{\pi}{3}$   $\frac{\pi}{3}$   $\frac{\pi}{3}$   $\frac{\pi}{3}$   $\frac{\pi}{3}$   $\frac{\pi}{3}$   $\frac{\pi}{3}$   $\frac{\pi}{3}$   $\frac{\pi}{3}$   $\frac{\pi}{3}$   $\frac{\pi}{3}$   $848: 0 \times 00, \times 1^*$  -------- \*/  $849: 0 \times 00,$   $\left(\frac{1}{2} \times 1 - \frac{1}{2} \times 1\right)$  $850: 0 \times 00, \quad \frac{\pi}{4} \text{---} \rightarrow \frac{\pi}{4}$ 851: 852: /\* 0x35 ('5') \*/  $853: 0x00,$   $\frac{\pi}{3}$  --------  $\frac{\pi}{3}$  $854: 0 \times 00, \quad \frac{1}{7} \times 1 = - \frac{1}{7} \times 1$ 855:  $0xfe, / * # # # # # # - * /$  $856:$  0xc0,  $\frac{1}{4}$   $\frac{1}{4}$ 857:  $0 \times 0$ ,  $\frac{1}{4}$   $\frac{1}{4}$   $\frac{1}{4$  $858: 0 \times 0, \quad \pi^* \text{++------} \quad \pi/$ 859: 0xfc, /\* ######-- \*/<br>860: 0x06, /\* -----##- \*/ 860:  $0x06$ , /\* -----##- \*/<br>861:  $0x06$ , /\* -----##- \*/ 861: 0x06, /\* -----##- \*/  $862: 0 \times 6$ ,  $\frac{\cancel{x} + \cancel{y} + \cancel{y} - \cancel{y} - \cancel{y} - \cancel{y}}{1 + \cancel{y} - \cancel{y} - \cancel{y} - \cancel{y} - \cancel{y}}$ 863:  $0x7c$ ,  $\frac{\pi}{4} + \frac{\pi}{4} + \frac{\pi}{4} - \frac{\pi}{4}$  $864: 0 \times 00,$   $\frac{\pi}{3}$  --------  $\frac{\pi}{3}$  $865: 0x00,$   $\frac{x}{x}$  --------  $\frac{x}{x}$  $866: 0 \times 00, \quad \frac{\pi}{4} \leftarrow \frac{\pi}{4}$ 

868: /\* 0x36 ('6') \*/ 869:  $0x00,$  /\* -------- \*/  $870: 0 \times 00, \quad \frac{\pi}{4} \leftarrow \frac{\pi}{4}$ 871:  $0x7c$ ,  $\frac{\pi}{4} + \frac{\pi}{4} + \frac{\pi}{4} - \frac{\pi}{4}$ 

867:

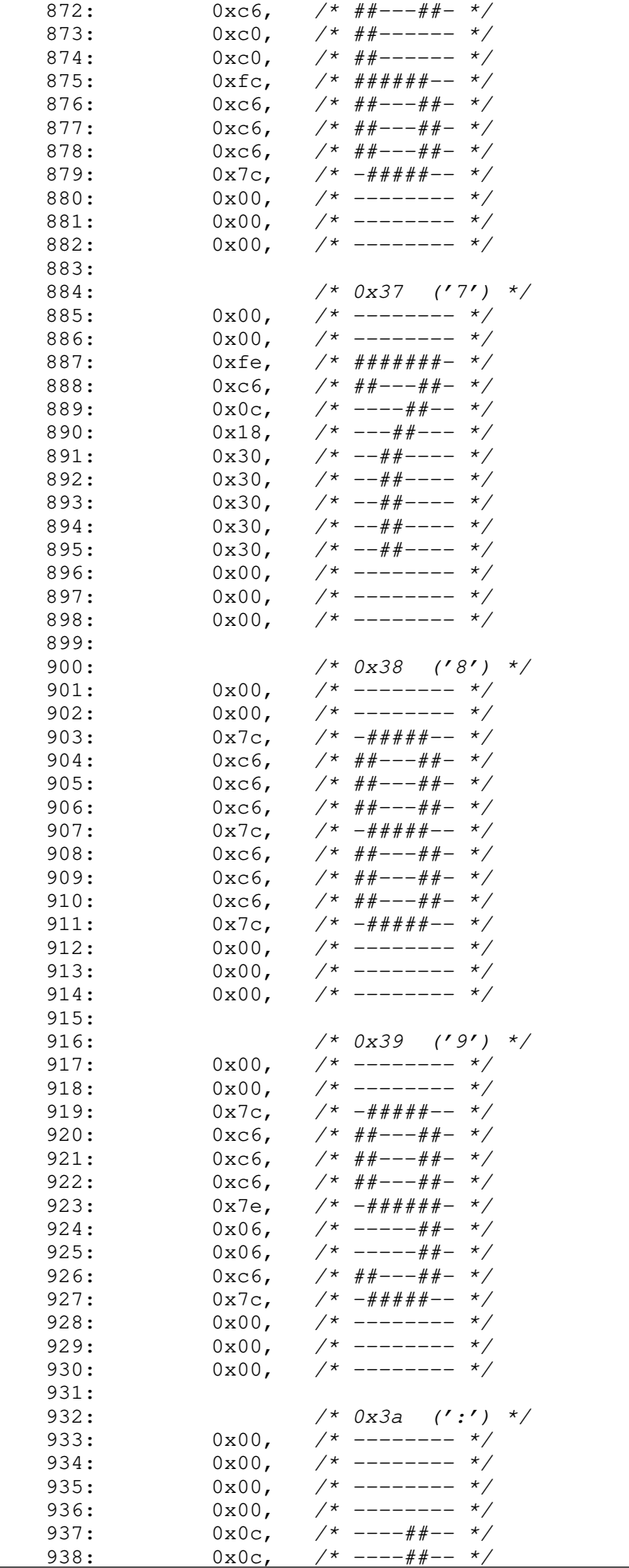

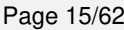

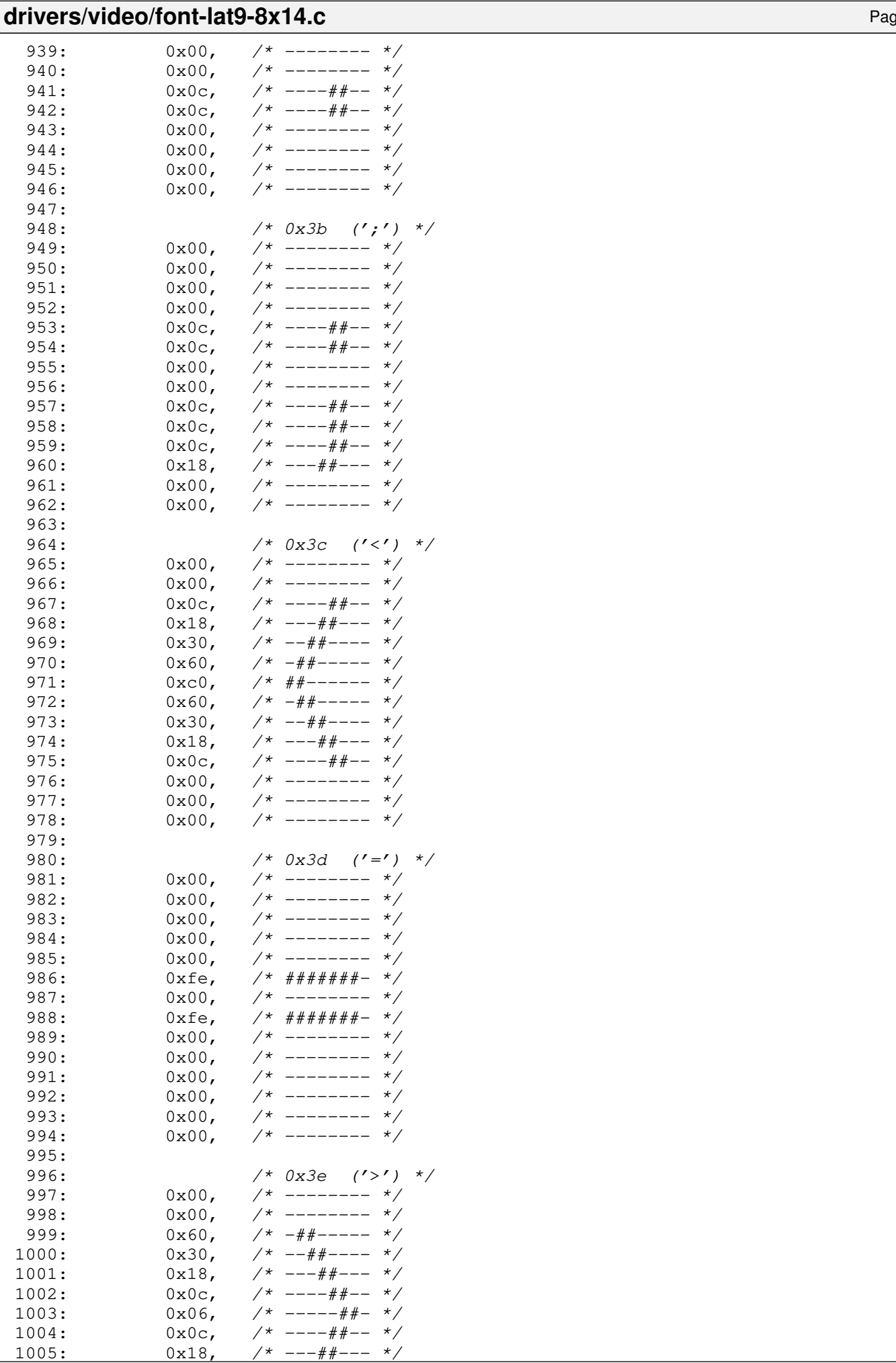

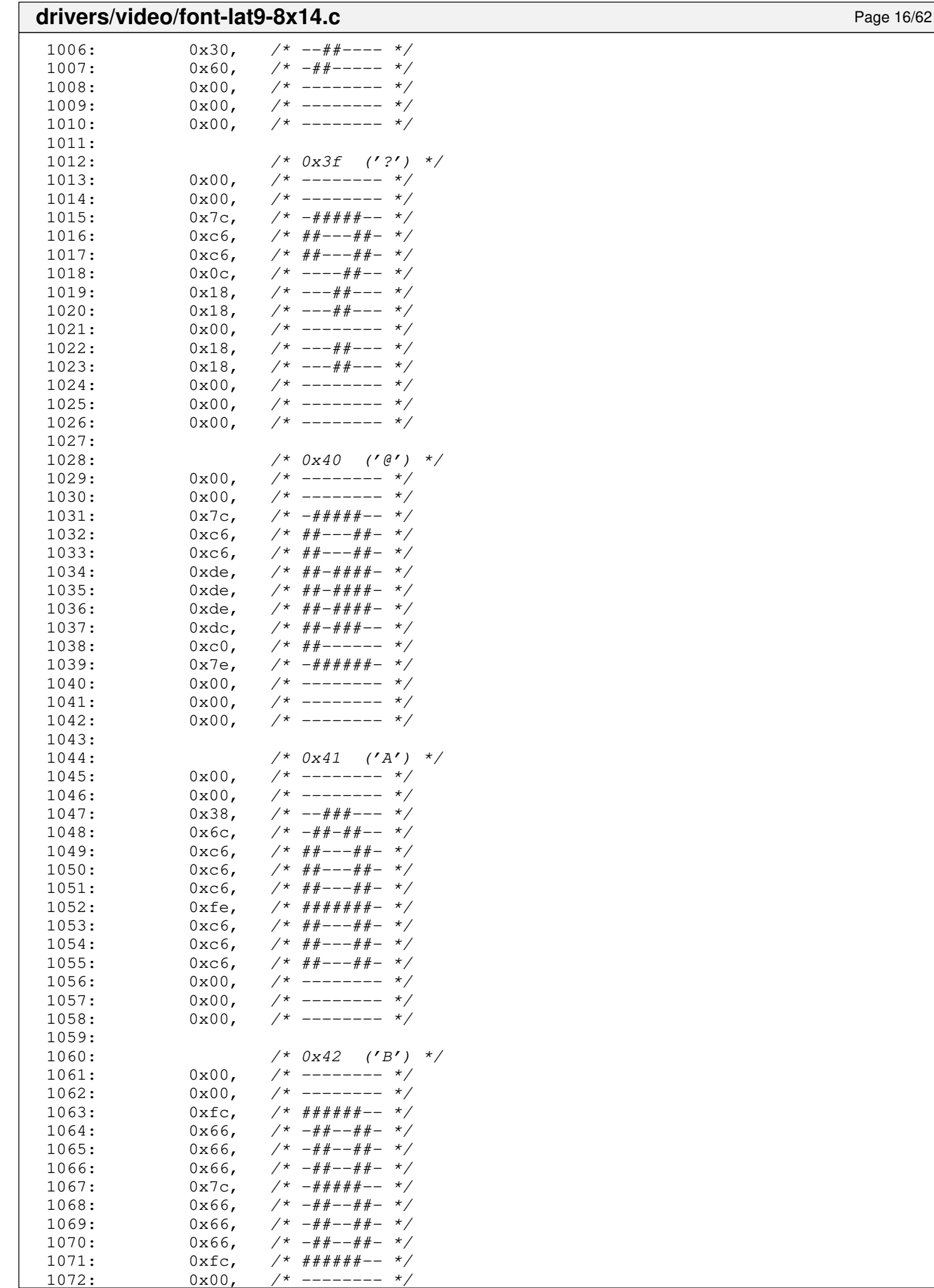

 $-------$ 

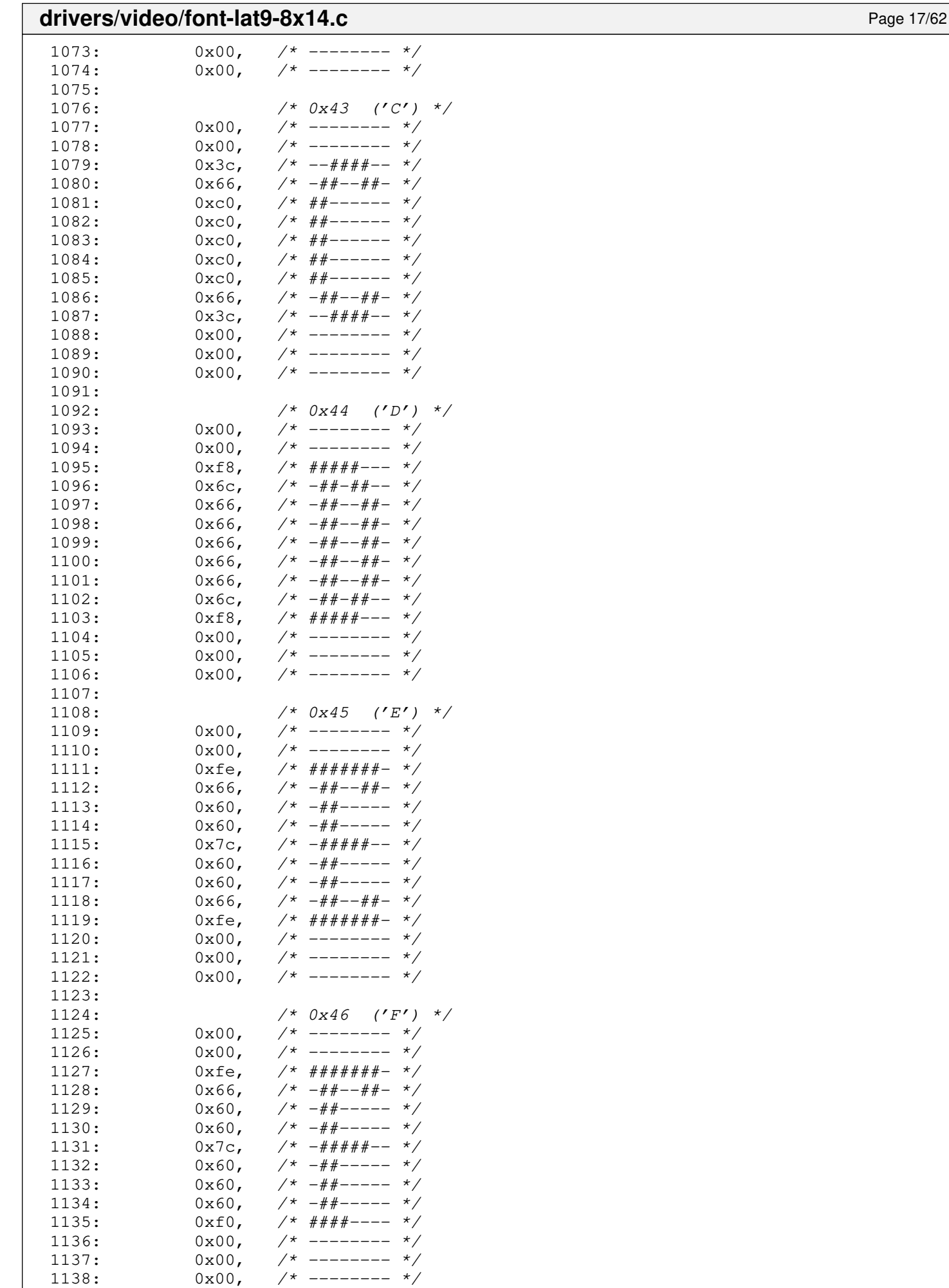

1139:

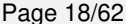

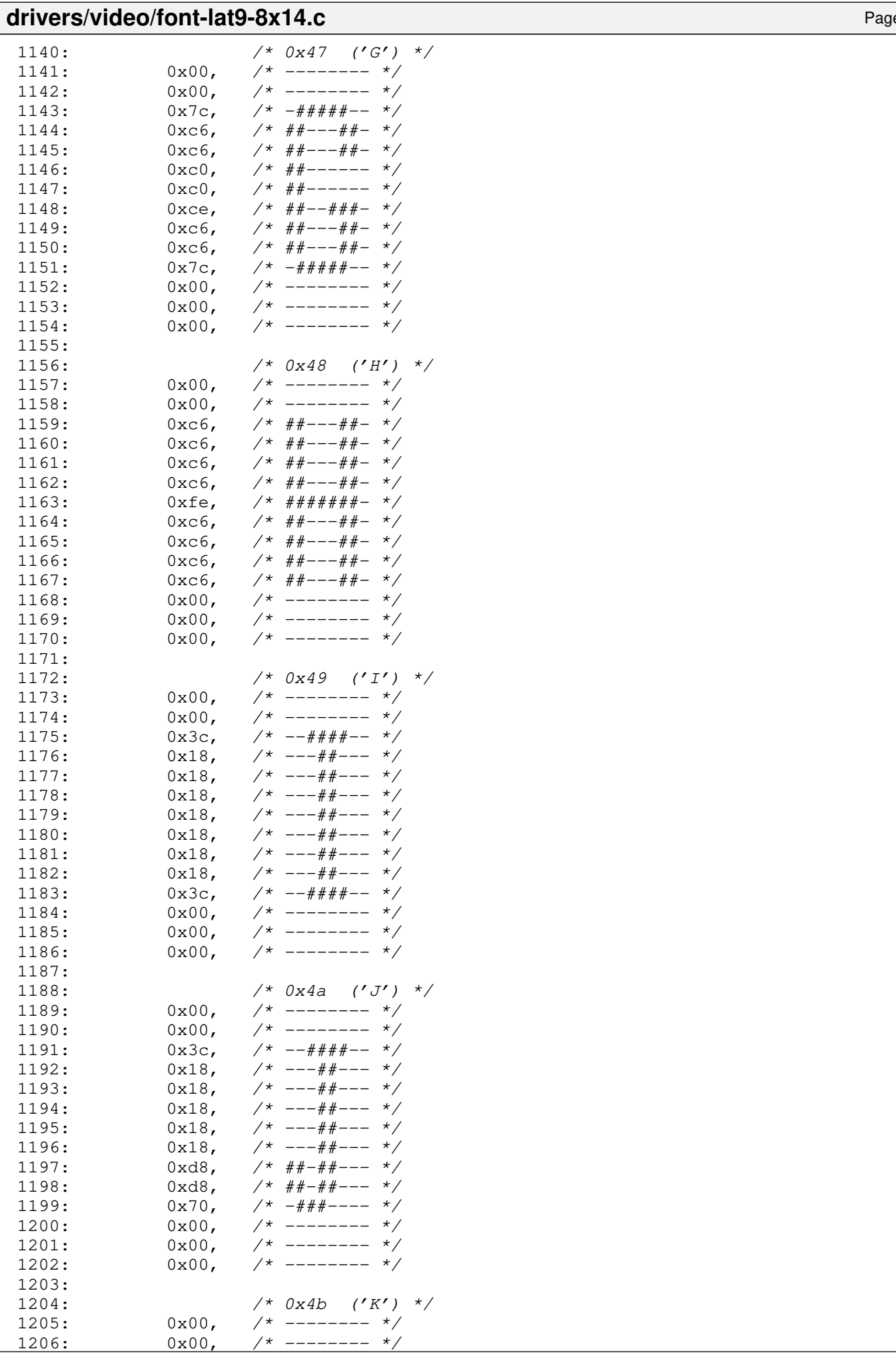

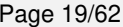

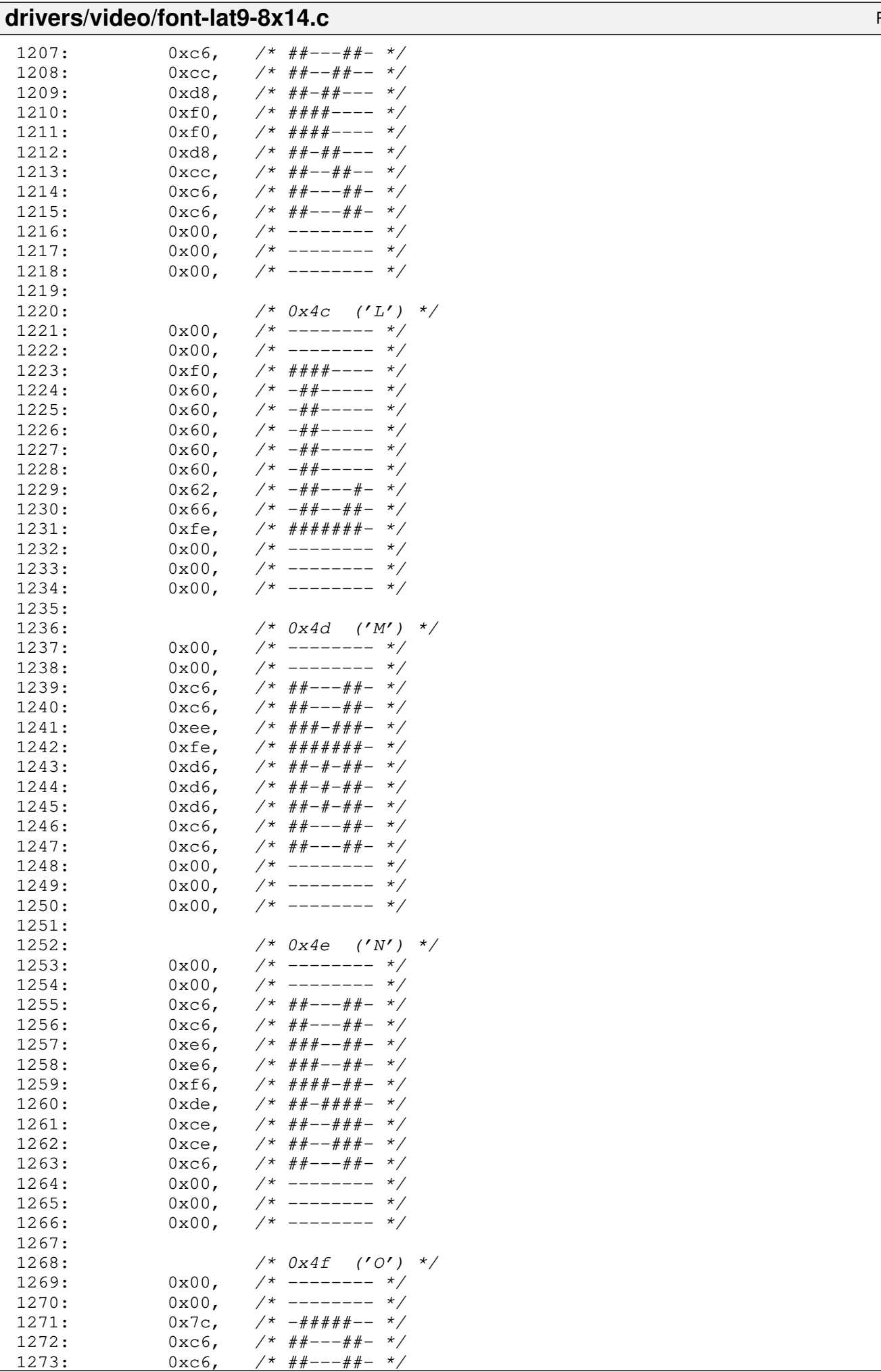

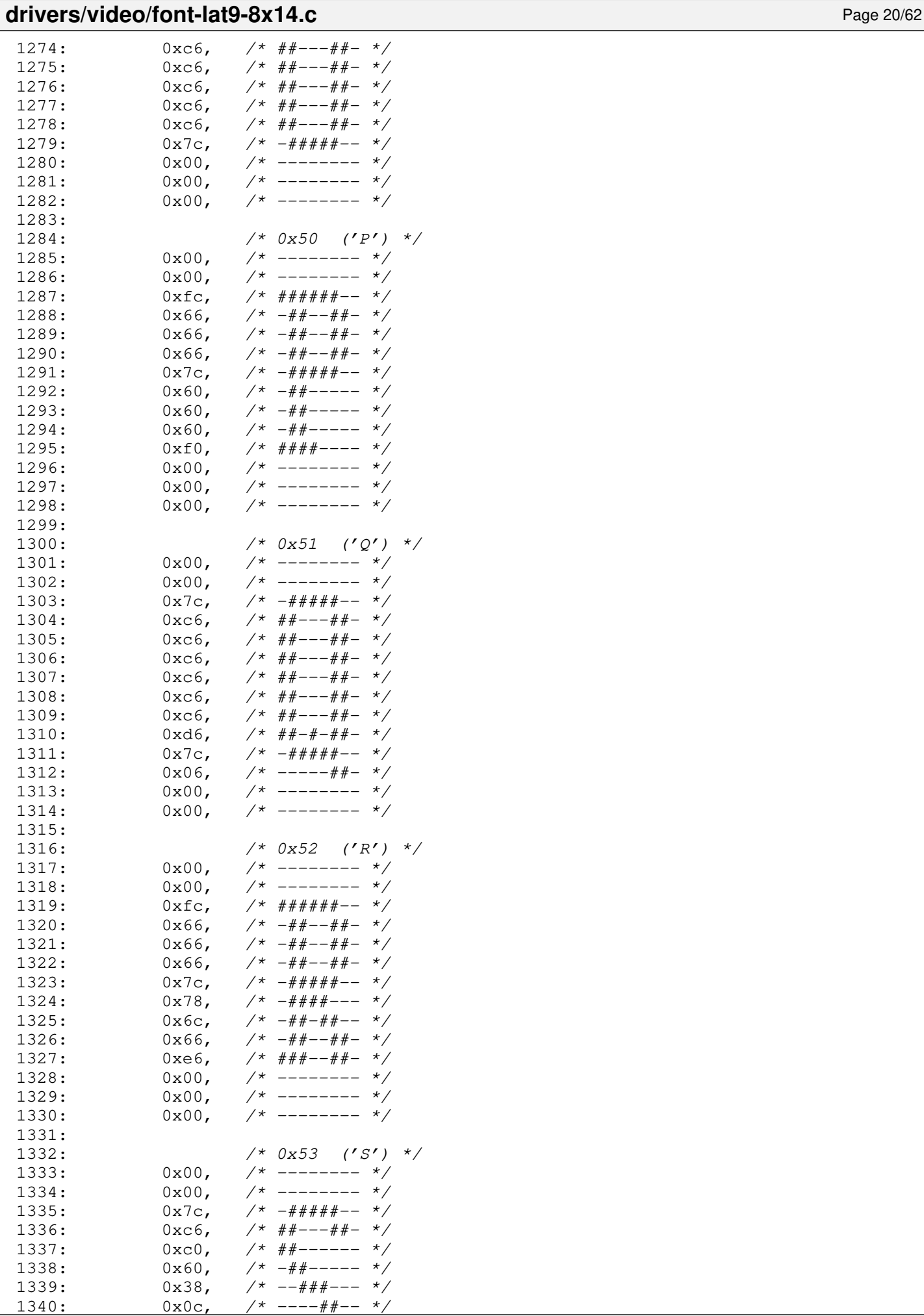

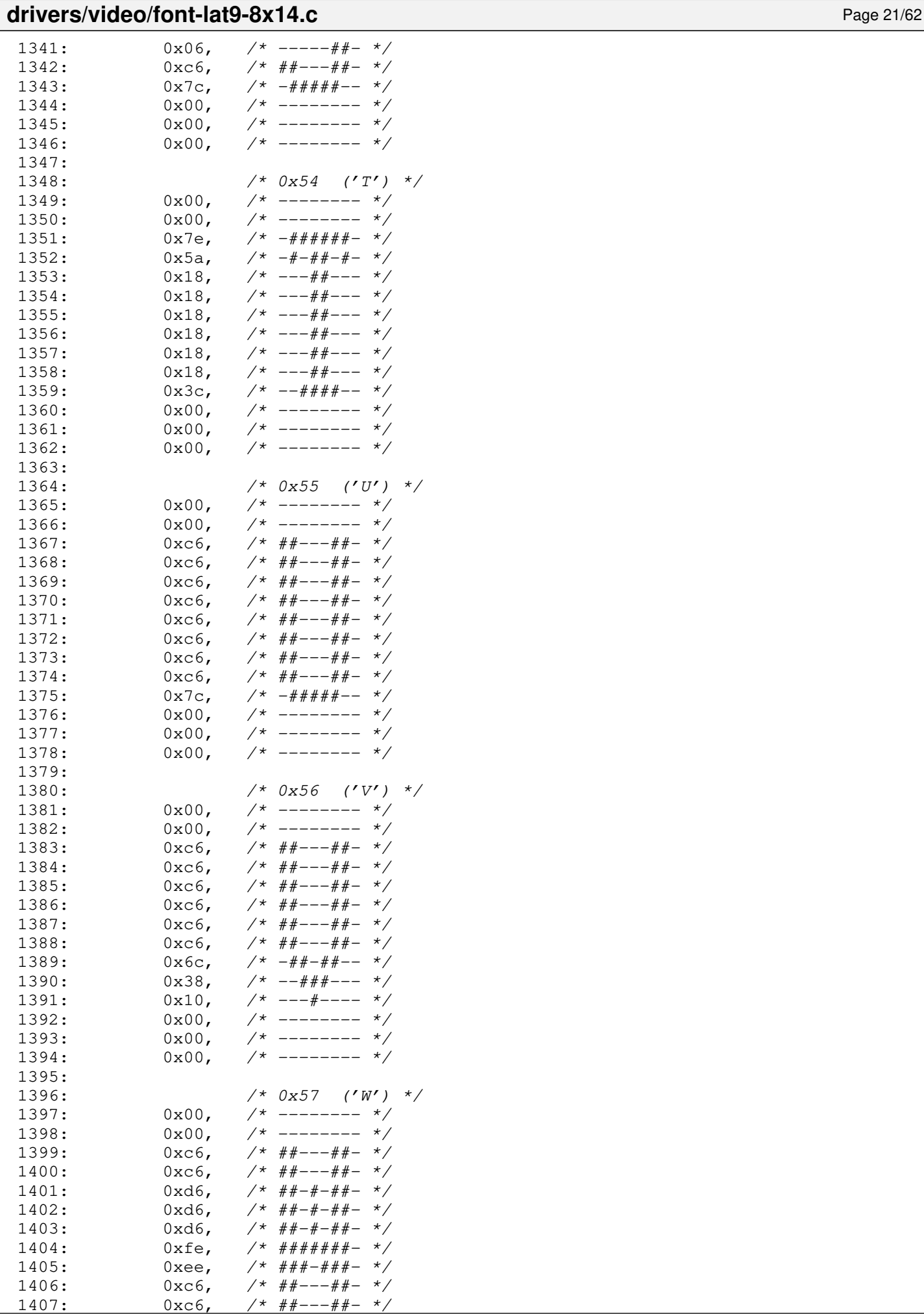

# drivers/video/font-lat9-8x14.c Page 22/62

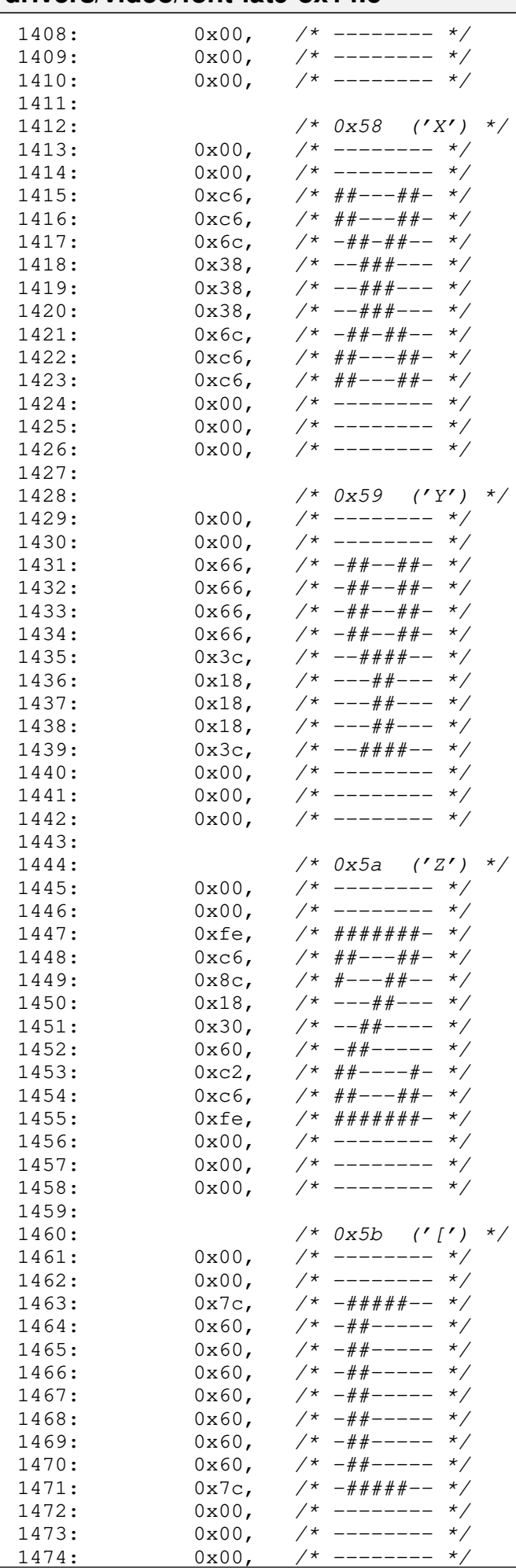

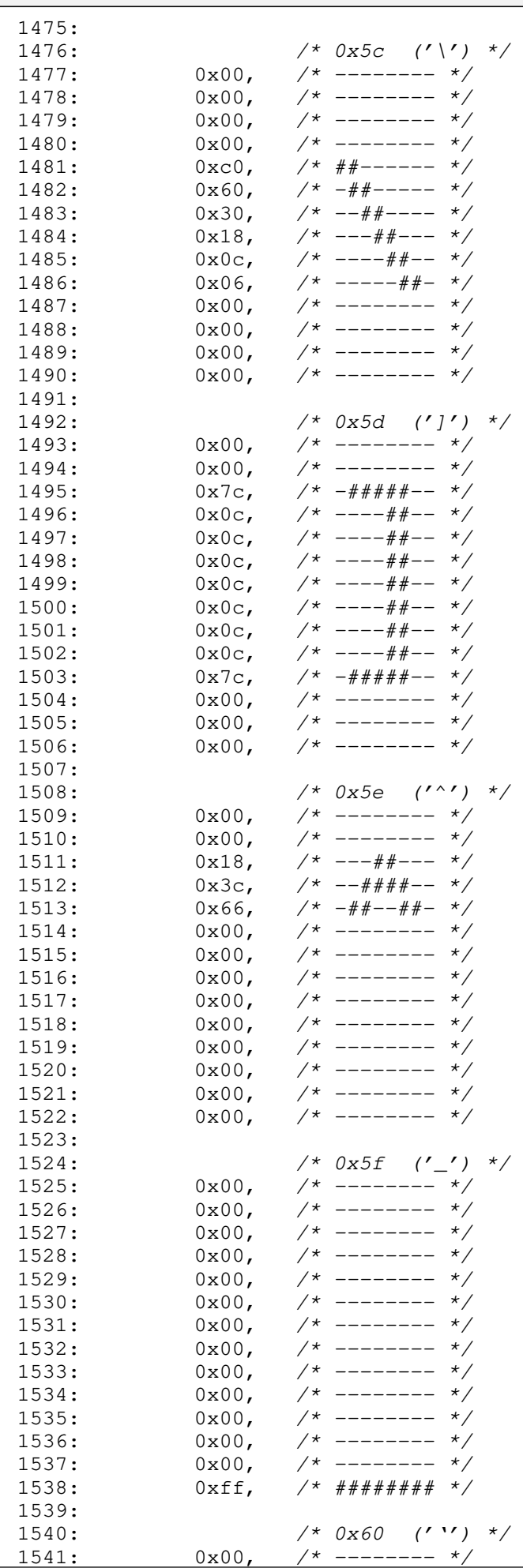

Fiwix kernel for the i386 architecture version 1.3.0 **drivers/video/font-lat9-8x14.c** Page 24/62  $1542: 0 \times 1c, \t\t x = -444 - x$ 1543:  $0x1c$ ,  $\frac{\cancel{+}}{\cancel{+}}$  ---###-- \*/<br>1544:  $0x18$ ,  $\frac{\cancel{+}}{\cancel{+}}$  ---##--- \*/  $1544: 0x18,$   $\frac{x}{-1}$  +  $\frac{y}{-1}$  +  $\frac{z}{-1}$ 1545: 0x0c, /\* ----##-- \*/<br>1546: 0x00, /\* -------- \*/  $1546: 0 \times 00, \quad \frac{\pi}{4} \text{---} \rightarrow \frac{\pi}{4}$  $1547: 0 \times 00,$   $\frac{\pi}{3}$  --------  $\frac{\pi}{3}$  $1548: 0 \times 00, \quad \frac{\pi}{4} \leftarrow - \frac{\pi}{4} \left( \frac{\pi}{4} \right)$  $1549: 0 \times 00, 7*$  --------  $*/$  $1550: 0 \times 00, 7*$  --------  $*/$  $1551: 0x00,$   $\frac{\pi}{3}$  --------  $\frac{\pi}{3}$  $1552: 0 \times 00, \quad \frac{\pi}{2} \left( \frac{1}{2} \right)$ 1553:  $0x00,$  /\* -------- \*/  $1554: 0 \times 00, \quad \frac{\pi}{4} \leftarrow - \frac{\pi}{4}$ 1555: 1556:  $\frac{7*}{1557}$ : 0x00,  $\frac{7*}{1557}$  +/ 1557:  $0x00,$  /\* -------- \*/<br>1558:  $0x00,$  /\* -------- \*/  $1$  + -------- \*/  $1559:$   $0x00,$   $\frac{1}{x}$  --------  $\frac{x}{x}$ <br>1560:  $0x00,$   $\frac{x}{x}$  --------  $\frac{x}{x}$  $1560:$   $0x00,$   $\frac{1}{x}$  --------  $\frac{x}{x}$ <br>1561:  $0x00,$   $\frac{x}{x}$  --------  $\frac{x}{x}$  $1561: 0 \times 00, \times 1^*$  -------- \*/ 1562: 0x78, /\* -####--- \*/  $1563: 0 \times 0 \times 1$ <br> $\frac{1563:}{1000}$   $\frac{1}{2}$   $\frac{1}{2}$   $\frac{1}{2}$   $\frac{1}{2}$   $\frac{1}{2}$   $\frac{1}{2}$   $\frac{1}{2}$   $\frac{1}{2}$   $\frac{1}{2}$   $\frac{1}{2}$   $\frac{1}{2}$   $\frac{1}{2}$   $\frac{1}{2}$   $\frac{1}{2}$   $\frac{1}{2}$   $\frac{1}{2}$   $\frac{1}{2}$   $\frac{1}{2}$   $\frac{1}{$  $1564: 0 \times 7c, / \times -\# \# \# \# \# -- \times/$ 1565:  $0 \times c$ ,  $\frac{\pi}{4} \frac{4\pi}{-1} + \frac{\pi}{4} - \frac{\pi}{4}$  $1566:$  0xdc,  $/*$  ##-###--  $*/$ 1567: 0x76, /\* -###-##- \*/  $1568: 0 \times 00, 7*$  --------  $\star$ / 1569:  $0x00,$  /\* -------- \*/<br>1570:  $0x00,$  /\* -------- \*/  $0x00,$  /\* -------- \*/ 1571: 1572: /\* 0x62 ('b') \*/  $1573: 0 \times 00, \quad \frac{\pi}{3} \left( \frac{1}{2} \right)$  $1574: 0 \times 00,$   $\frac{\pi}{3}$  --------  $\frac{\pi}{3}$  $1575: 0 \times 0, 7* # # + - - - - * /$  $1576: 0 \times 60, 7* - # + - - - - *$  $1577: 0 \times 60, \quad \pi/^* - # + - - - - * \pi/$ 1578: 0x7c, /\* -#####-- \*/ 1579: 0x66, /\* -##--##- \*/ 1580:  $0 \times 66$ ,  $\frac{\pi}{4} - \frac{\pi}{4} - \frac{\pi}{4} - \frac{\pi}{4} + \frac{\pi}{4} - \frac{\pi}{4} + \frac{\pi}{4} + \frac{\pi$  $1581: 0 \times 66, 7* -\frac{\#}{\# - -\# \# - \times}$ 1582: 0x66, /\* -##--##- \*/<br>1583: 0xfc, /\* ######-- \*/ 1583:  $0 \times 1$ c,  $\frac{1583}{1584}$ :  $0 \times 00$ ,  $\frac{1584}{1584}$ : 1584:  $0x00,$  /\* -------- \*/<br>1585:  $0x00,$  /\* -------- \*/ 1585:  $0 \times 00,$  /\* -------- \*/<br>1586:  $0 \times 00,$  /\*  $\star$ 1586: 0x00, /\* -------- \*/ 1587:

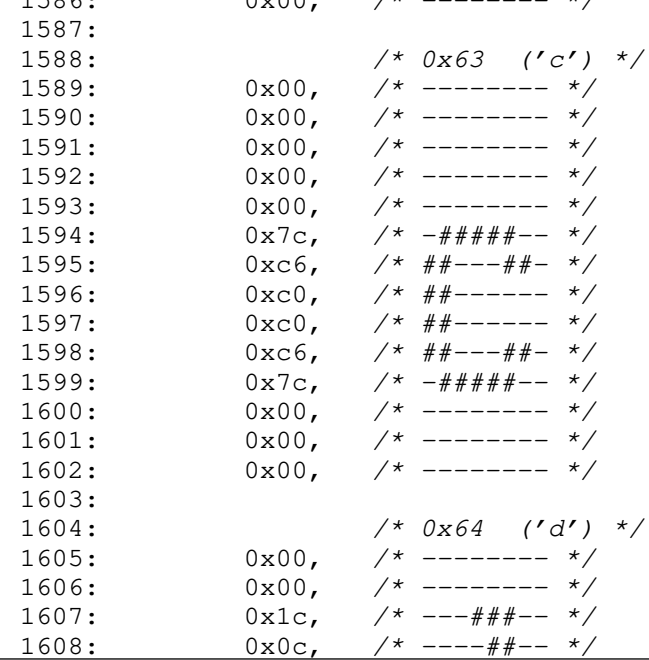

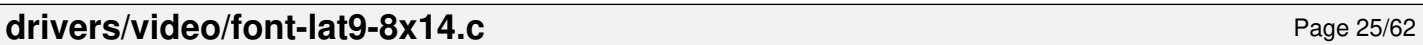

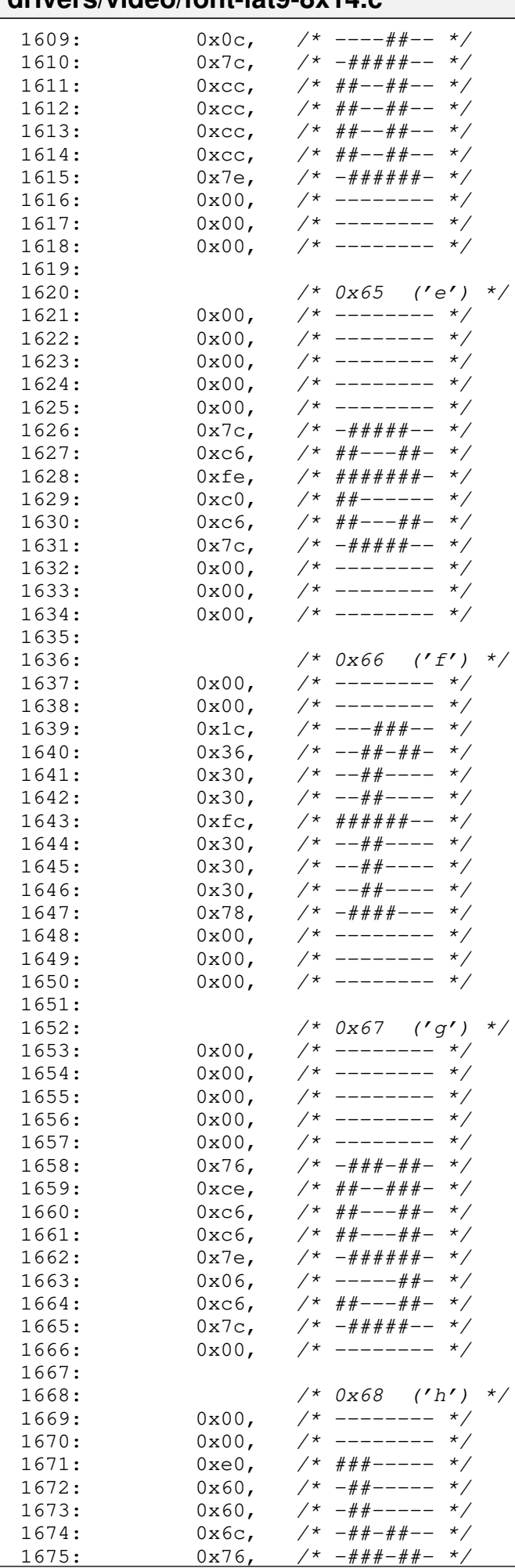

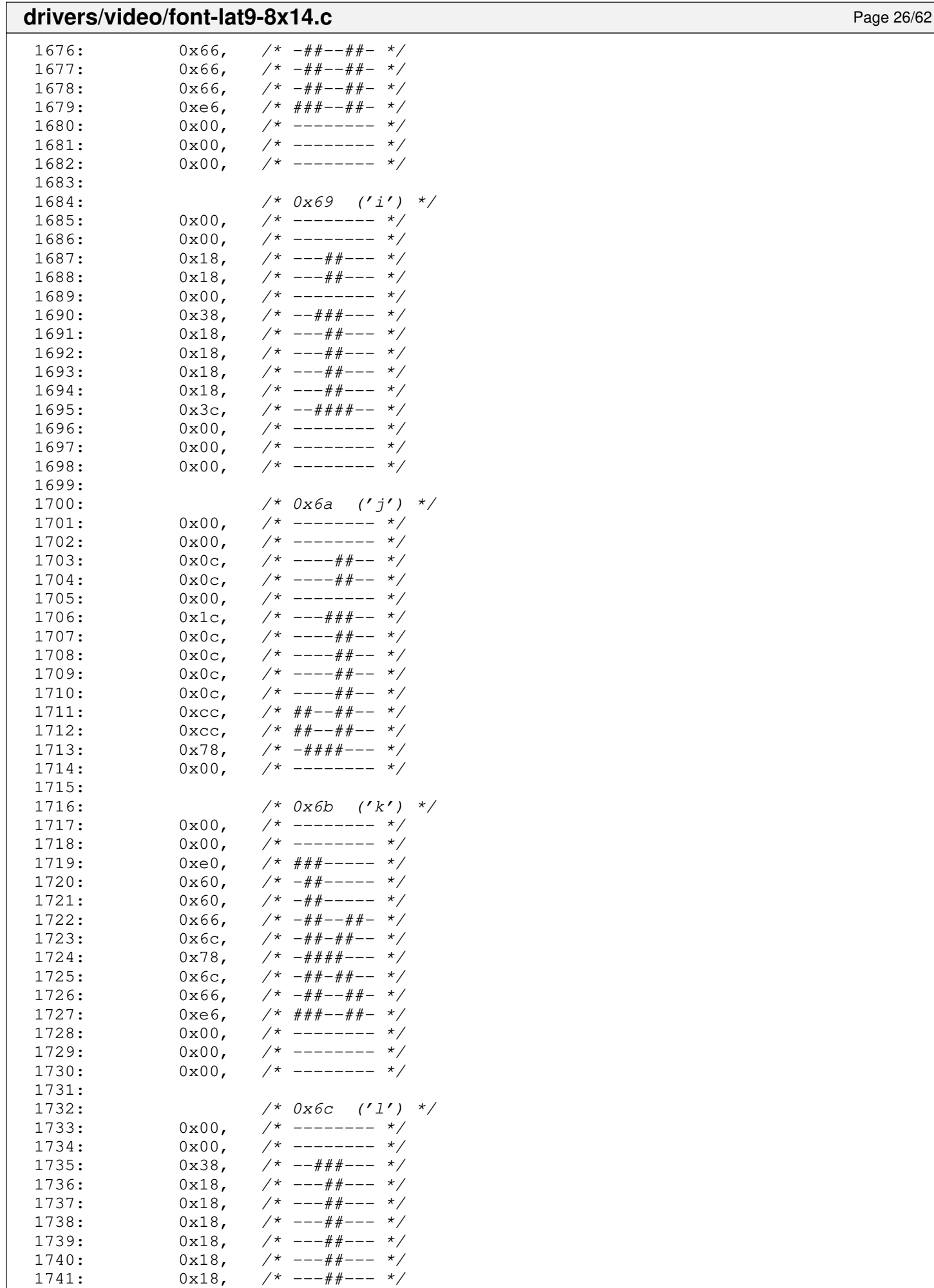

1741:  $0x18$ ,  $\frac{\cancel{0}x18}{1742}$ ,  $\frac{0x18}{1742}$ ,  $\frac{0x18}{1742}$ ,  $\frac{0x18}{1742}$ ,  $\frac{0x18}{1742}$ 

 $14x - - + + + - - -$  \*/

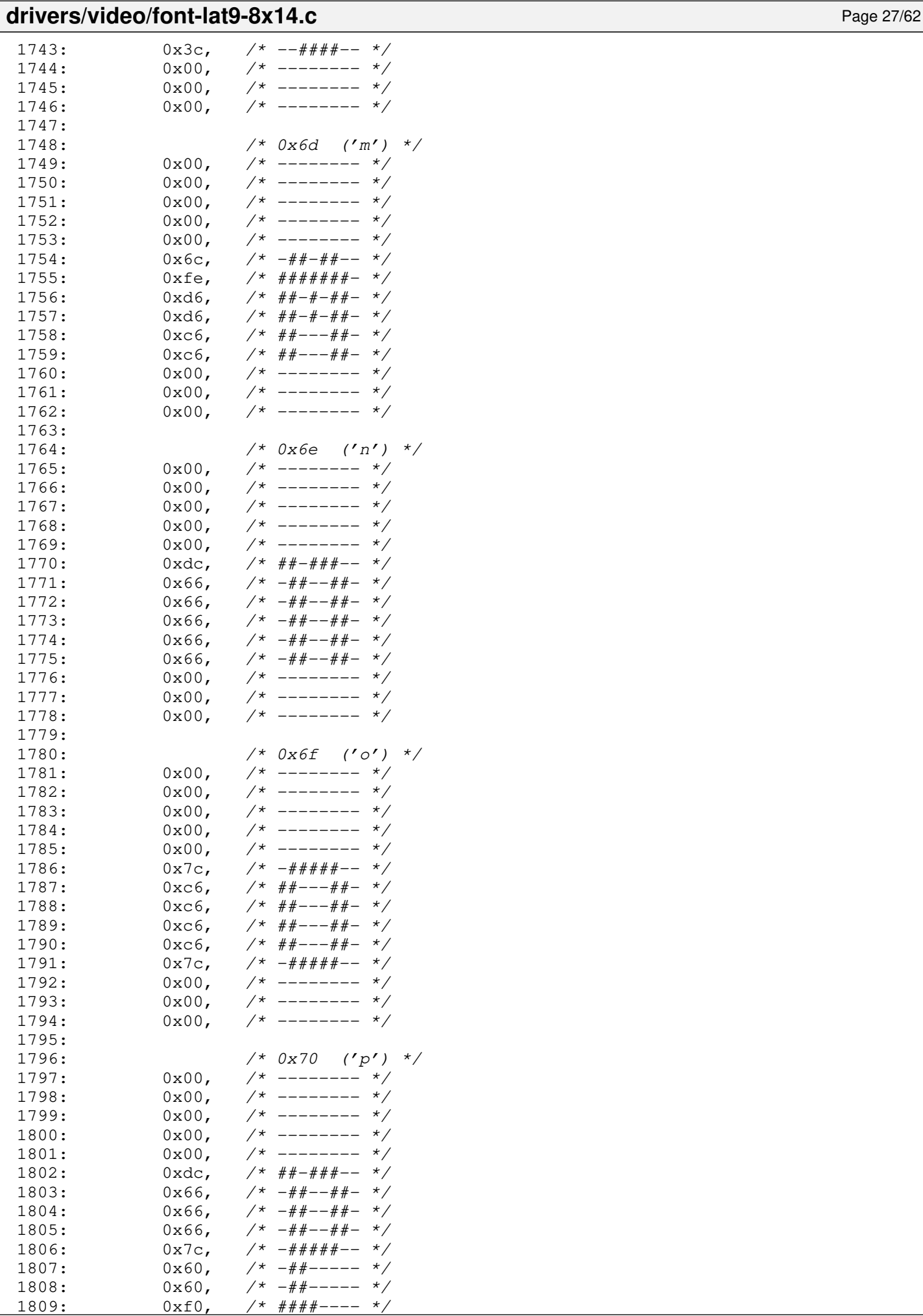

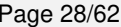

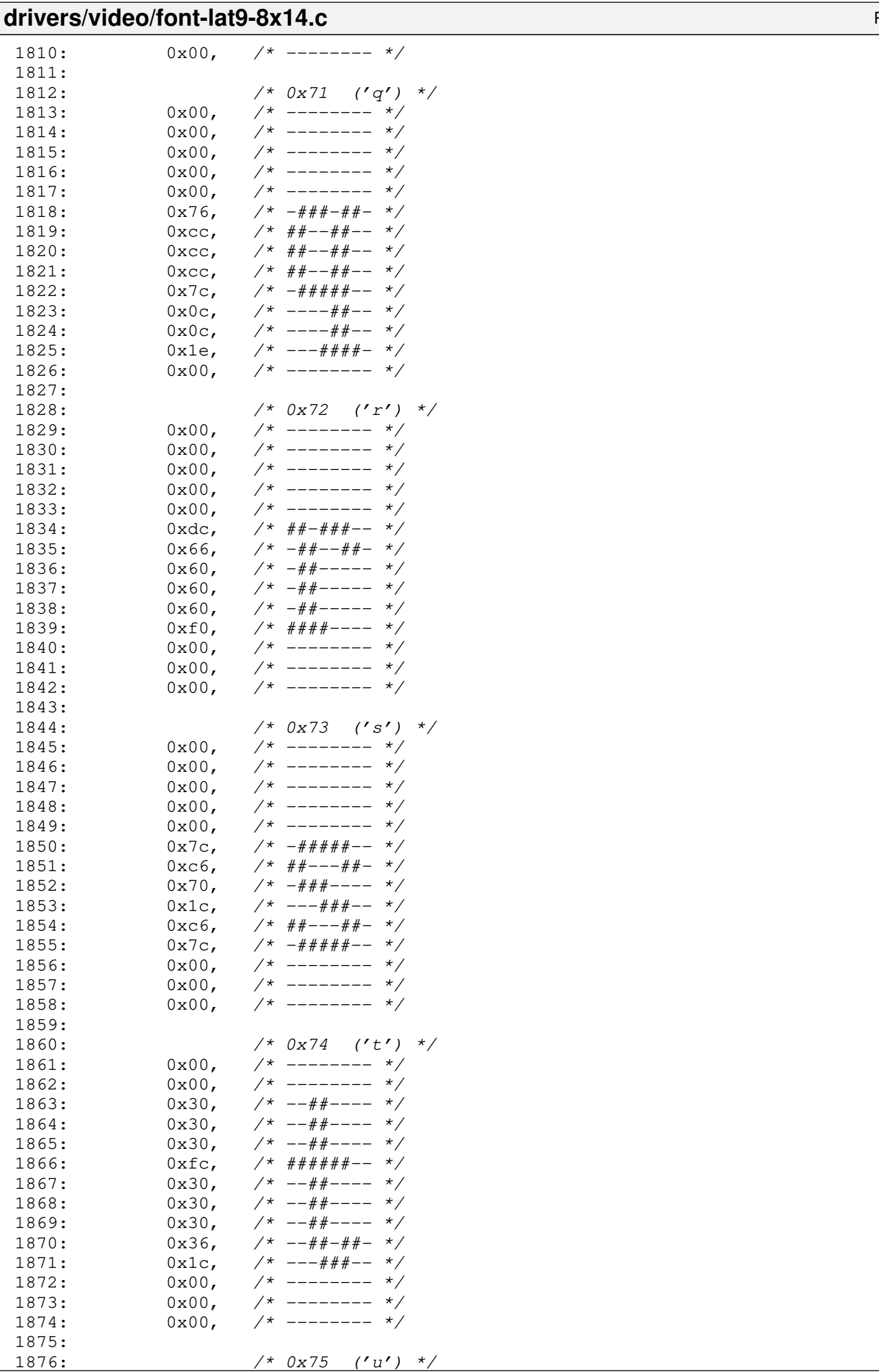

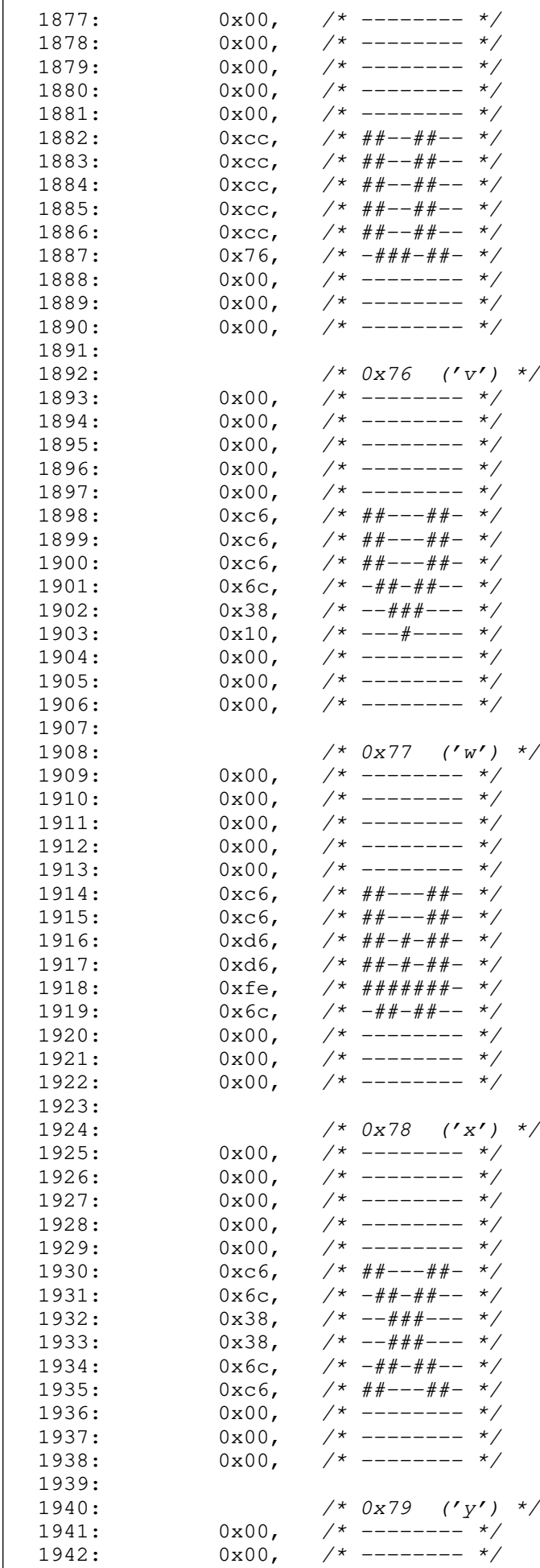

1942:  $0x00,$  /\* -------- \*/<br>1943:  $0x00,$  /\* ------- \*/

 $0x00,$  /\* ------

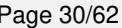

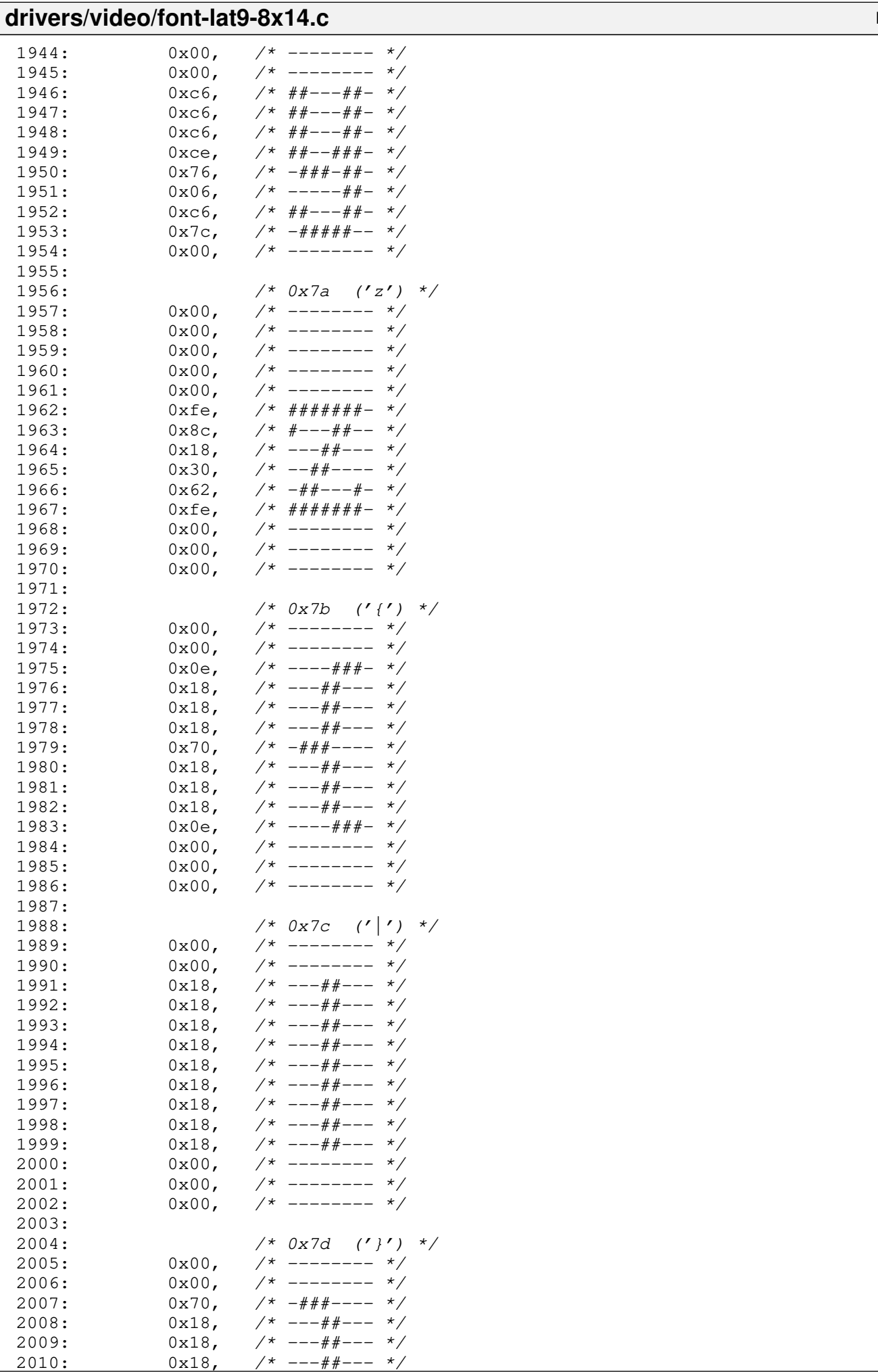

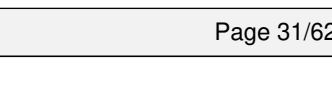

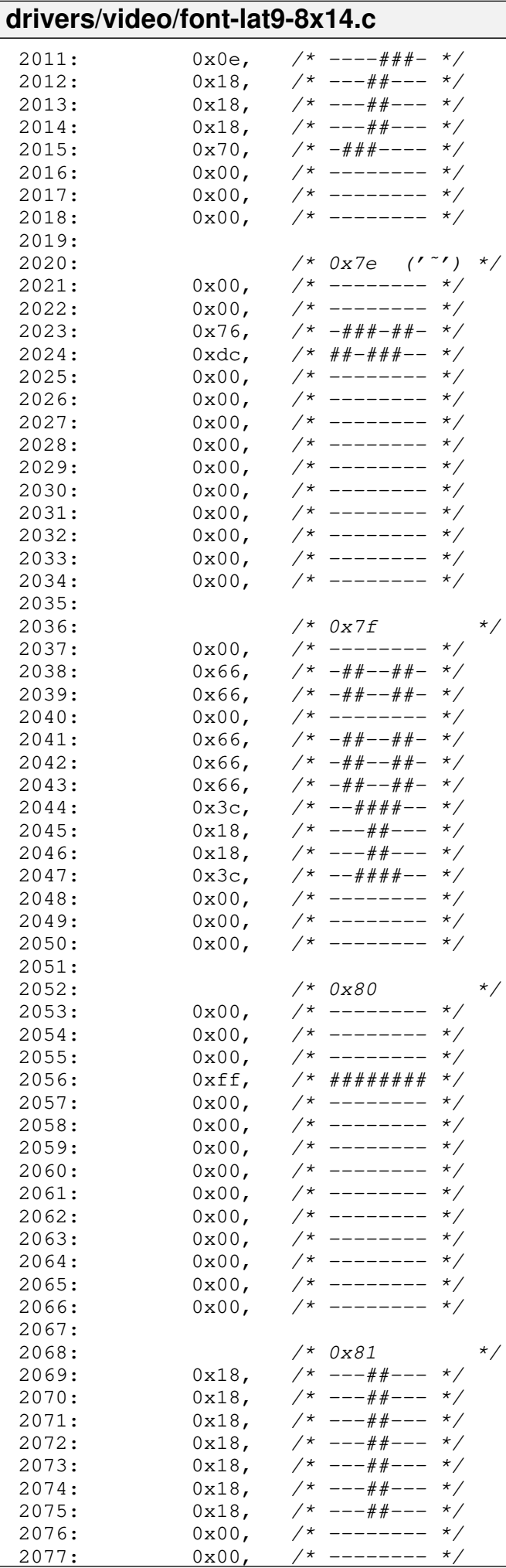

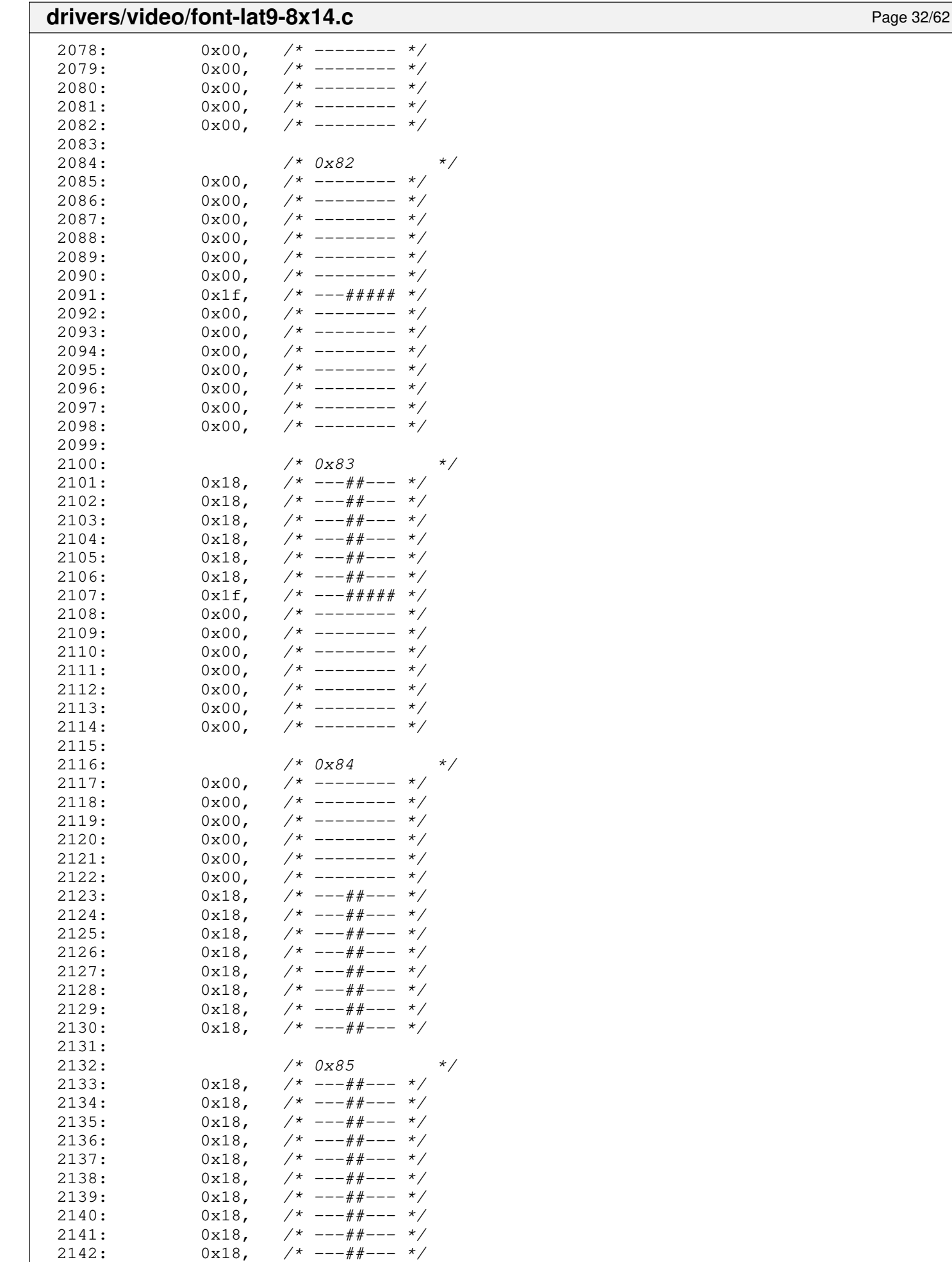

2143:  $0x18$ ,  $\frac{\cancel{x} - - + \cancel{x} - - \cancel{x}}{x}$  $2144: 0x18,$   $\frac{\pi}{2}$   $\frac{\pi}{2}$   $\frac{\pi}{2}$   $\frac{1}{2}$   $\frac{1}{2}$   $\frac{\pi}{2}$   $\frac{1}{2}$   $\frac{\pi}{2}$   $\frac{\pi}{2}$   $\frac{\pi}{2}$   $\frac{\pi}{2}$   $\frac{\pi}{2}$   $\frac{\pi}{2}$   $\frac{\pi}{2}$   $\frac{\pi}{2}$   $\frac{\pi}{2}$   $\frac{\pi}{2}$   $\frac{\pi}{2}$   $\frac{\pi}{2}$   $\frac{\pi}{2}$   $\frac{\pi}{2$
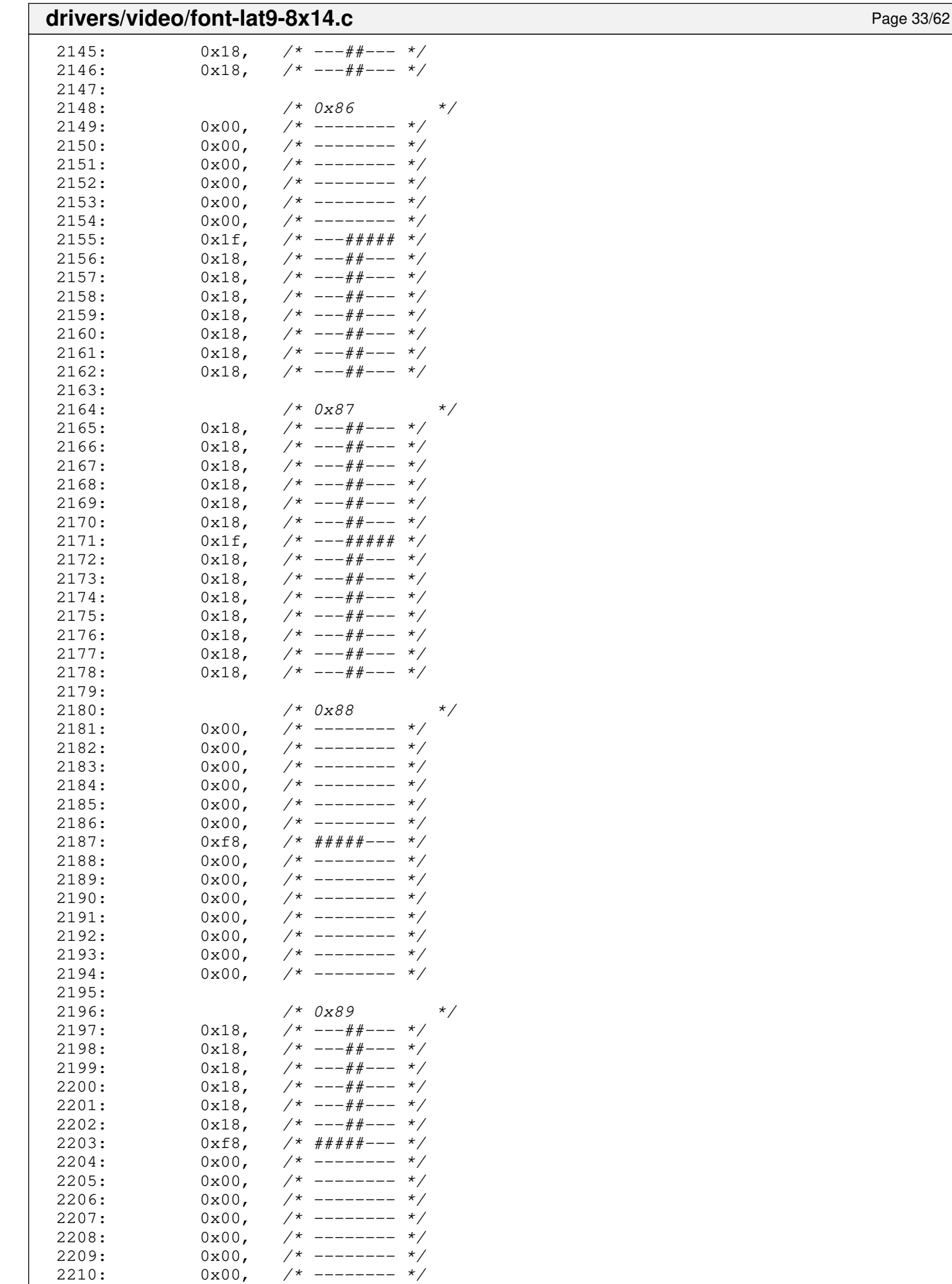

2211:

#### **drivers/video/font-lat9-8x14.c** Page 34/62  $2212:$   $/*$  0x8a  $*$ 2213:  $0x00,$  /\* -------- \*/ 2214:  $0 \times 00$ , /\* -------- \*/<br>2215:  $0 \times 00$ , /\* ------- \*/ 2215:  $0x00,$  /\* -------- \*/ 2216:  $0x00,$  /\* -------- \*/  $2217: 0 \times 00, \quad \frac{\pi}{2} \rightarrow \frac{\pi}{2}$  $2218: 0 \times 00, \quad \frac{\pi}{2} \rightarrow \frac{\pi}{2}$  $2219: 0xff,$   $\frac{4\#4\#4\#4\#4\#4\ }{4}$  $2220: 0 \times 00, 7*$ -------- \*/  $2221: 0 \times 00, 7*$ -------- \*/  $2222: 0 \times 00, \quad \frac{\pi}{2} \rightarrow \frac{\pi}{2}$  $2223: 0 \times 00, \quad \frac{\pi}{4} \leftarrow - \frac{\pi}{4}$  $2224: 0 \times 00, \quad \frac{\pi}{4} \quad \frac{1}{200}$ 2225:  $0x00,$  /\* ------- \*/  $2226: 0 \times 00, \times 1^*$  -------- \*/ 2227:<br>2228:  $/* 0x8b$  \*/  $2229: 0x18,$   $\frac{\pi}{3}$   $\frac{\pi}{3}$   $\frac{\pi}{3$ 2230:  $0x18$ ,  $\frac{x}{x}$  ---##---  $\frac{x}{x}$ <br>2231:  $0x18$ ,  $\frac{x}{x}$  ---##---  $\frac{x}{x}$  $2231: 0x18.$   $\frac{\pi}{3}$   $\frac{\pi}{3}$   $\frac{\pi}{3}$   $\frac{1}{2}$   $\frac{\pi}{3}$   $\frac{1}{2}$   $\frac{\pi}{3}$   $\frac{\pi}{3}$   $\frac{\pi}{3}$   $\frac{\pi}{3}$   $\frac{\pi}{3}$   $\frac{\pi}{3}$   $\frac{\pi}{3}$   $\frac{\pi}{3}$   $\frac{\pi}{3}$   $\frac{\pi}{3}$   $\frac{\pi}{3}$   $\frac{\pi}{3}$   $\frac{\pi}{3}$   $\frac{\pi}{3}$   $\frac{\pi}{3$  $2232: 0x18, /* --- # --- *$  $2233$ :  $0x18$ ,  $\frac{\cancel{x} - -\frac{\cancel{x}}{\cancel{x} - \cancel{x}} - x}{\cancel{x}}$  $2234: 0x18,$   $\frac{\pi}{2}$  ---##--- \*/ 2235:  $0xff,$   $\pi$   $\pi$   $\pi$   $\pi$   $\pi$   $\pi$   $\pi$  $2236: 0 \times 00, \quad \frac{\pi}{4} \leftarrow - \frac{\pi}{4}$ 2237:  $0x00,$  /\* -------- \*/  $2238: 0 \times 00, \quad \frac{1}{7} \times 1 = - \frac{1}{7} \times 1$ 2239:  $0x00,$  /\* -------- \*/<br>2240:  $0x00,$  /\* -------- \*/  $2240: 0 \times 00, \quad \frac{\pi}{4} \leftarrow \frac{\pi}{4}$  $2241: 0 \times 00$ ,  $\frac{\pi}{2}$  +  $\frac{\pi}{2}$  +  $\frac{\pi}{2}$  $2242: 0 \times 00, \quad \frac{\pi}{2} \rightarrow \frac{\pi}{2}$ 2243:  $2244:$   $/*$   $0 \times 8c$   $*$  $2245: 0 \times 00, \quad \frac{\pi}{3} \left( \frac{1}{2} \right)$  $2246: 0 \times 00, \quad \frac{\pi}{4} \leftarrow - \frac{\pi}{4}$  $2247: 0 \times 00, \quad \frac{\pi}{7} \text{---} \rightarrow \frac{\pi}{7}$  $2248: 0 \times 00, \quad \frac{\pi}{4} \leftarrow \frac{\pi}{4}$  $2249: 0 \times 00, \quad \frac{\pi}{4} \text{---} \rightarrow \frac{\pi}{4}$  $2250: 0 \times 00, 7*$  -------- \*/  $2251: 0 \times 68, 7* # # # # + --- *$  $2252: 0x18,$   $\frac{\pi}{3}$  ---##--- \*/ 2253: 0x18, /\* ---##--- \*/  $2254: 0x18.$   $\frac{\pi}{3}$   $\frac{\pi}{3}$   $\frac{\pi}{3}$   $\frac{1}{2}$   $\frac{\pi}{3}$   $\frac{\pi}{3$  $2255: 0x18, 7* --- # --- *$ 2256: 0x18, /\* ---##--- \*/  $2257: 0x18,$   $\frac{\pi}{3}$   $\frac{\pi}{3}$   $\frac{\pi}{3$  $2258: 0x18, /* --- # --- *$ 2259:  $2260:$   $/*$  0x8d 2261: 0x18, /\* ---##--- \*/  $2262: 0x18, 7* --- # --- *$ 2263:  $0x18$ ,  $\frac{1}{x}$   $\frac{1}{x}$   $\frac{1}{x$ 2264:  $0x18$ ,  $\frac{1}{x}$  ---##---  $\frac{1}{x}$ 2265:  $0x18$ ,  $\frac{\cancel{0}x18}{\cancel{0}x18}$ ,  $\frac{\cancel{0}x18}{\cancel{0}x18}$ ,  $\frac{\cancel{0}x18}{\cancel{0}x18}$ ,  $\frac{\cancel{0}x18}{\cancel{0}x18}$ ,  $\frac{\cancel{0}x18}{\cancel{0}x18}$ 2266:  $0x18$ ,  $\frac{3x}{2}$ ,  $\frac{4x}{2}$  ---##---  $\frac{x}{2}$ <br>2267:  $0x58$ ,  $\frac{4x}{2}$  +  $\frac{x}{2}$  +  $\frac{x}{2}$ 2267:  $0xf8$ ,  $\frac{4\#4\#4\#1}{2268}$ <br>2268:  $0x18$ ,  $\frac{4\#4\#4\#1}{2268}$  $2268: 0x18,$   $\frac{\pi}{2}$  ---##--- \*/  $2269: 0x18, 7* --- # --- *$

2275:

 $2270: 0x18,$   $\frac{\pi}{2}$   $\frac{\pi}{2}$   $\frac{\pi}{2}$   $\frac{1}{2}$   $\frac{\pi}{2}$   $\frac{\pi}{2$  $2271: 0x18,$   $\frac{\pi}{3}$   $\frac{\pi}{3}$   $\frac{\pi}{3$  $2272: 0x18, 7* --- 44--- 7$  $2273: 0x18,$   $\frac{\pi}{3}$   $\frac{\pi}{3}$   $\frac{\pi}{3}$   $\frac{1}{2}$   $\frac{\pi}{3}$   $\frac{1}{2}$   $\frac{\pi}{3}$   $\frac{\pi}{3}$   $\frac{\pi}{3}$   $\frac{\pi}{3}$   $\frac{\pi}{3}$   $\frac{\pi}{3}$   $\frac{\pi}{3}$   $\frac{\pi}{3}$   $\frac{\pi}{3}$   $\frac{\pi}{3}$   $\frac{\pi}{3}$   $\frac{\pi}{3}$   $\frac{\pi}{3}$   $\frac{\pi}{3}$   $\frac{\pi}{3$  $2274: 0x18,$   $\frac{\pi}{3}$   $\frac{\pi}{3}$   $\frac{\pi}{3}$   $\frac{1}{2}$   $\frac{\pi}{3}$   $\frac{\pi}{3$ 

2276:  $\frac{7}{2277}$ :  $0 \times 00$ ,  $\frac{7}{2277}$ :  $\frac{8}{2277}$ : 2277:  $0x00,$  /\* -------- \*/<br>2278:  $0x00,$  /\* -------- \*/  $2278: 0 \times 00, \quad \frac{\pi}{4} \leftarrow \frac{\pi}{4}$ 

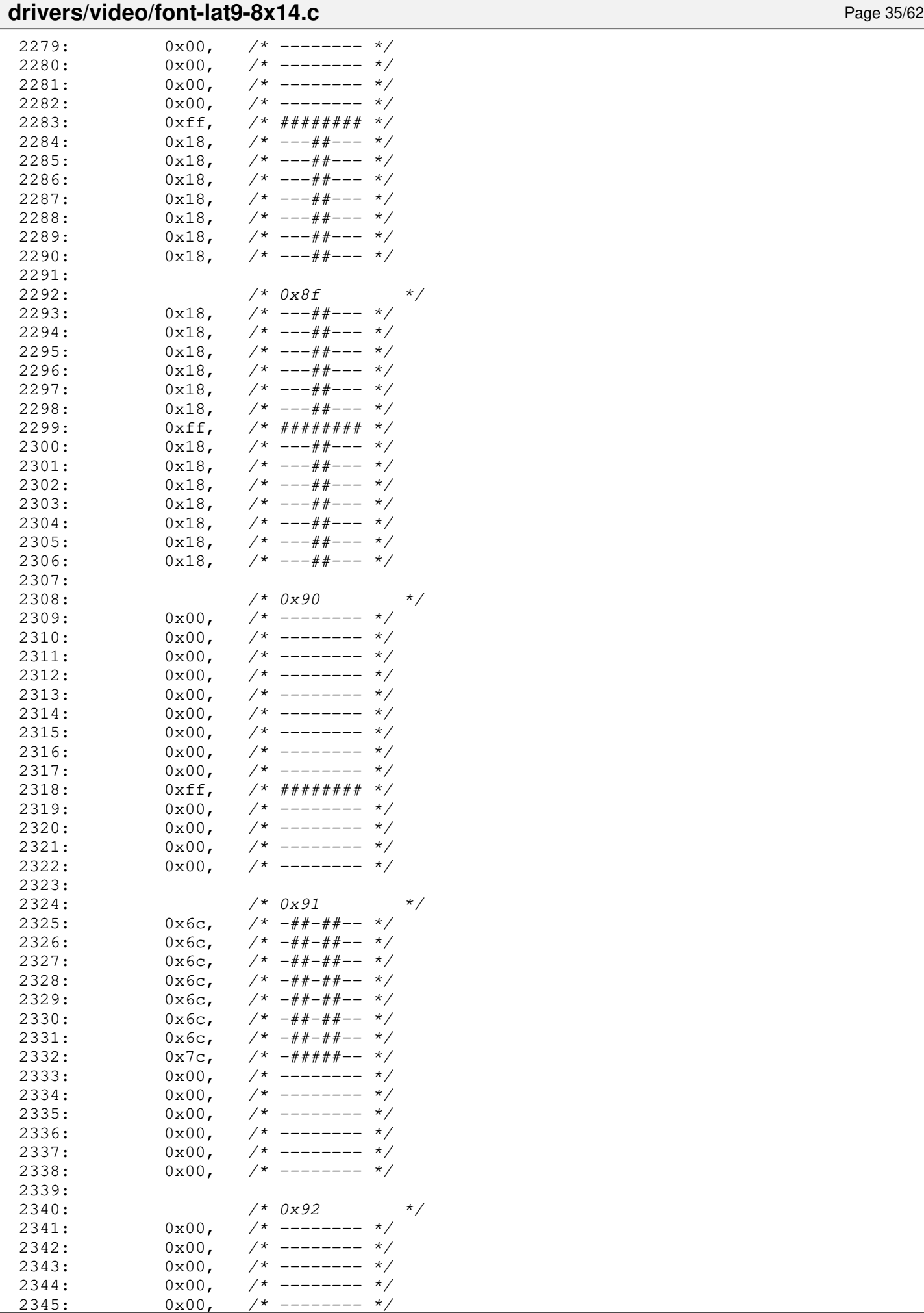

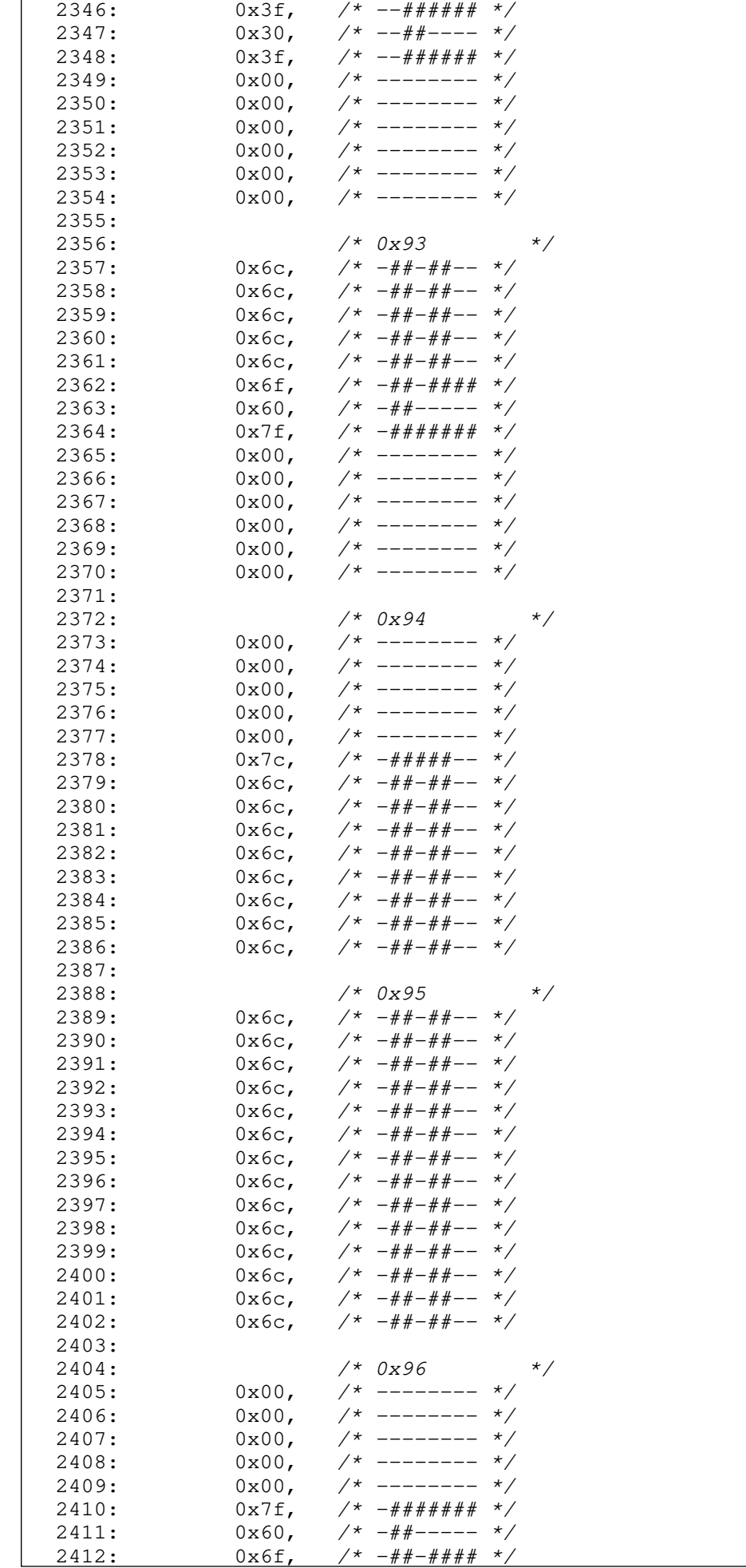

drivers/video/font-lat9-8x14.c Page 36/62

 $2^*$  -##-#### \*/

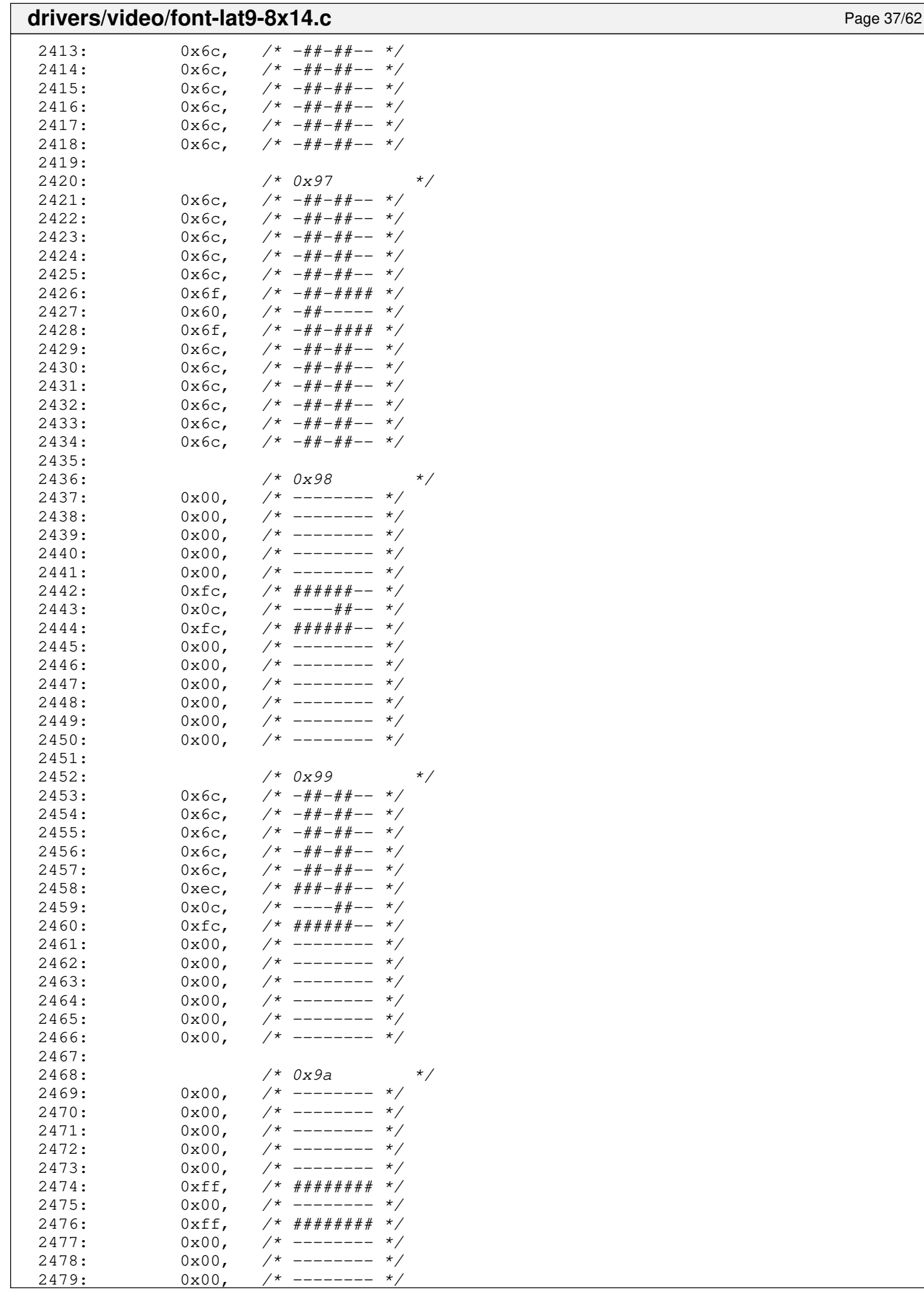

 $------ * /$ 

#### **drivers/video/font-lat9-8x14.c** Page 38/62  $2480: 0 \times 00,$   $\frac{\pi}{2}$  --------  $\frac{\pi}{2}$  $2481: 0 \times 00, 7*$ -------- \*/  $2482: 0 \times 00, \quad \frac{\pi}{4} \leftarrow \frac{1}{2482}$ 2483: 2484: /\* 0x9b \*/  $2485: 0 \times 6c, \quad \frac{\pi}{4} + \frac{\pi}{4} - \frac{\pi}{6}$  $2486: 0 \times 6c, \quad \frac{\pi}{4} + \frac{\pi}{4} - \frac{\pi}{4}$  $2487: 0 \times 6c,$   $\frac{\pi}{4} + \frac{\pi}{4} - \frac{\pi}{4}$  $2488: 0 \times 6c, \quad \frac{\pi}{4} + \frac{\pi}{4} - \frac{\pi}{6}$  $2489: 0 \times 6c, \quad \frac{\pi}{4} + \frac{\pi}{4} - \frac{\pi}{6}$ 2490: 0xef, /\* ###-#### \*/  $2491: 0 \times 00,$  /\* ------- \*/ 2492: 0xff, /\* ######## \*/  $2493:$   $0 \times 00,$   $\left(\frac{1}{2494}\right)$   $\left(\frac{1}{2494}\right)$   $0 \times 00,$   $\left(\frac{1}{2494}\right)$   $\left(\frac{1}{2494}\right)$   $\left(\frac{1}{2494}\right)$   $\left(\frac{1}{2494}\right)$   $\left(\frac{1}{2494}\right)$   $\left(\frac{1}{2494}\right)$   $\left(\frac{1}{2494}\right)$   $\left(\frac{1}{2494}\right)$   $\left(\frac{1}{2494}\right)$   $\left(\frac{$  $0x00,$  /\* -------- \*/<br>0x00, /\* -------- \*/ 2495:  $0x00,$  /\* -------- \*/<br>2496:  $0x00,$  /\* -------- \*/  $7*$  -------- \*/  $2497: 0 \times 00, \quad \frac{\pi}{2} \rightarrow \frac{\pi}{2}$  $2498: 0 \times 00, \times 1^*$  -------- \*/ 2499:  $2500:$   $/*$   $0x9c$   $*$  $2501: 0 \times 00, 7*$ ------- \*/  $2502: 0 \times 00, \quad \frac{\pi}{2} \left( \frac{1}{2} \right)$  $2503: 0 \times 00, \quad \frac{\pi}{4} \leftarrow \frac{\pi}{4}$  $2504: 0 \times 00, \quad \frac{\pi}{2} \times 1000$  $2505: 0 \times 00, 7*$ ------- \*/  $2506:$  0xfc,  $/*$  ######-- \*/  $2507: 0 \times 0 \times 1^* - - - + + - - *$  $2508: 0 \times e$ ,  $\frac{4 \# 4 - \# 4 - - \ast}{4 \# 4 + \# 5 - \ast}$  $2509: 0 \times 6c$ ,  $\frac{74}{4} + \frac{44}{4} - \frac{1}{2}$  $2510: 0 \times 6c$ ,  $\frac{\pi}{4} + \frac{\pi}{4} - \frac{\pi}{6}$  $2511: 0 \times 6c$ ,  $\frac{\pi}{4} + \frac{\pi}{4} - \frac{\pi}{4}$  $2512: 0 \times 6c, \quad \pi/^* - # + - # + - * \pi/$  $2513: 0 \times 6c, \quad \frac{\pi}{4} + \frac{\pi}{4} - \frac{\pi}{6}$  $2514: 0 \times 6c, \t\t 2514:$ 2515: 2516: /\* 0x9d \*/  $2517: 0 \times 6c, \quad \pi \neq 4+2+2+2- \pi$ 2518:  $0x6c$ ,  $\frac{4}{x} - \frac{4}{x} - \frac{4}{x} - \frac{4}{x}$ <br>2519:  $0x6c$ ,  $\frac{4}{x} - \frac{4}{x} + \frac{4}{x} - \frac{4}{x}$  $2519: 0 \times 6c, \quad \frac{\pi}{4} + \frac{\pi}{4} - \frac{\pi}{6}$ 2520:  $0x6c$ ,  $\frac{4}{x} - \frac{4}{x} - \frac{4}{x} - \frac{4}{x}$ <br>2521:  $0x6c$ ,  $\frac{4}{x} - \frac{4}{x} + \frac{4}{x} - \frac{4}{x}$ 2521:  $0x6c$ ,  $\frac{4}{x} - \frac{4}{x} + \frac{4}{x} - \frac{4}{x}$ <br>2522:  $0xec$ ,  $\frac{4}{x} + \frac{4}{x} + \frac{4}{x} - \frac{4}{x}$ 2522: 0xec, /\* ###-##-- \*/  $2523: 0 \times 0 \text{C}$ ,  $\frac{\cancel{x} - \cancel{x} - \cancel{x} + \cancel{x} - \cancel{x}}{2523}$  $2524: 0 \text{sec}$ ,  $4 \# 4 + 4 \# - - *$  $2525: 0 \times 6c, \quad \pi \neq 4+2+2+$  $2526: 0 \times 6c, \quad \frac{\pi}{4} - \frac{\pi}{4} - \frac{\pi}{6}$  $2527: 0 \times 6c, \quad \frac{\pi}{4} + \frac{\pi}{4} - \frac{\pi}{6}$  $2528: 0 \times 6c, \quad \frac{\pi}{4} + \frac{\pi}{4} - \frac{\pi}{4}$  $2529: 0 \times 6c, \quad \frac{\pi}{4} + \frac{\pi}{4} - \frac{\pi}{4}$  $2530: 0 \times 6c, \quad \pi/^* - # + - # - - * \pi/$ 2531: 2532:  $\frac{x}{2533}$ :  $0x00$ ,  $\frac{x}{2533}$ :  $\frac{x}{2533}$ :  $0x00,$  /\* -------- \*/<br>0x00. /\* -------- \*/  $2534: 0 \times 00$ ,  $\frac{1}{25}$   $\frac{1}{25}$   $\frac{1}{2$  $2535: 0 \times 00, \quad \frac{\pi}{2} \left( \frac{1}{2} \right)$  $2536: 0 \times 00, \quad \frac{\pi}{2} \left( \frac{1}{2} \right)$  $2537: 0 \times 00, \quad \frac{\pi}{2} \times \frac{1}{2}$  $2538: 0xff, \t x#4444444 *$  $2539: 0 \times 00,$   $\frac{\pi}{2}$  -------- \*/  $2540:$  0xef,  $/*$  ###-#### \*/  $2541: 0 \times 6c, \quad \frac{\pi}{4} + \frac{\pi}{4} - \frac{\pi}{6}$  $2542: 0 \times 6c, \quad \frac{\pi}{4} + \frac{\pi}{4} - \frac{\pi}{6}$  $2543: 0 \times 6c, \quad \frac{\pi}{4} + \frac{\pi}{4} - \frac{\pi}{4}$

2544:  $0x6c$ ,  $\frac{4}{x} - \frac{4}{x} - \frac{4}{x} - \frac{4}{x}$ <br>2545:  $0x6c$ ,  $\frac{4}{x} - \frac{4}{x} + \frac{4}{x} - \frac{4}{x}$ 2545:  $0x6c$ ,  $\frac{4}{x} - \frac{4}{x} - \frac{4}{x} - \frac{4}{x}$ <br>2546:  $0x6c$ ,  $\frac{4}{x} - \frac{4}{x} + \frac{4}{x} - \frac{4}{x}$ 2546: 0x6c, /\* -##-##-- \*/

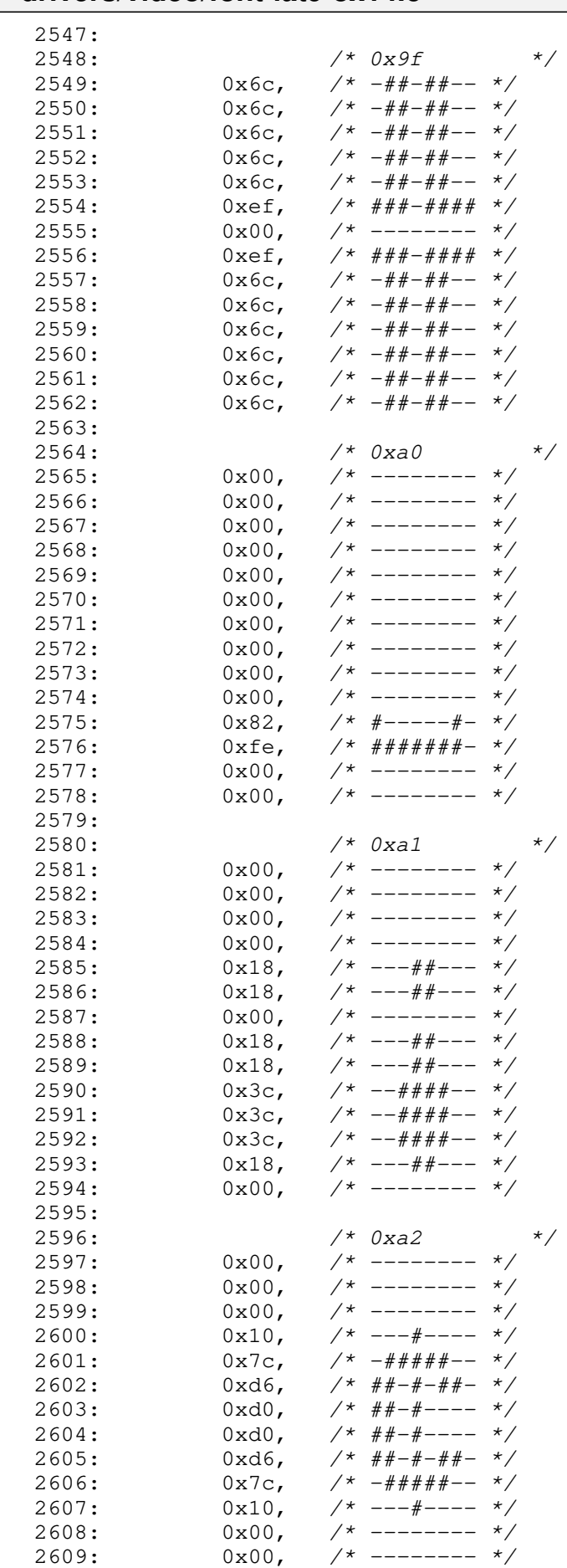

2611:<br>2612:

2610: 0x00, /\* -------- \*/

2612:  $\frac{7*}{2613}$   $\frac{7*}{2613}$   $\frac{7*}{2613}$   $\frac{7*}{2613}$   $\frac{7*}{2613}$   $\frac{7*}{2613}$   $\frac{7*}{261}$   $\frac{7*}{261}$   $\frac{7*}{261}$   $\frac{7*}{261}$   $\frac{7*}{261}$   $\frac{7*}{261}$   $\frac{7*}{261}$   $\frac{7*}{261}$ 

 $7*$  --------  $*/$ 

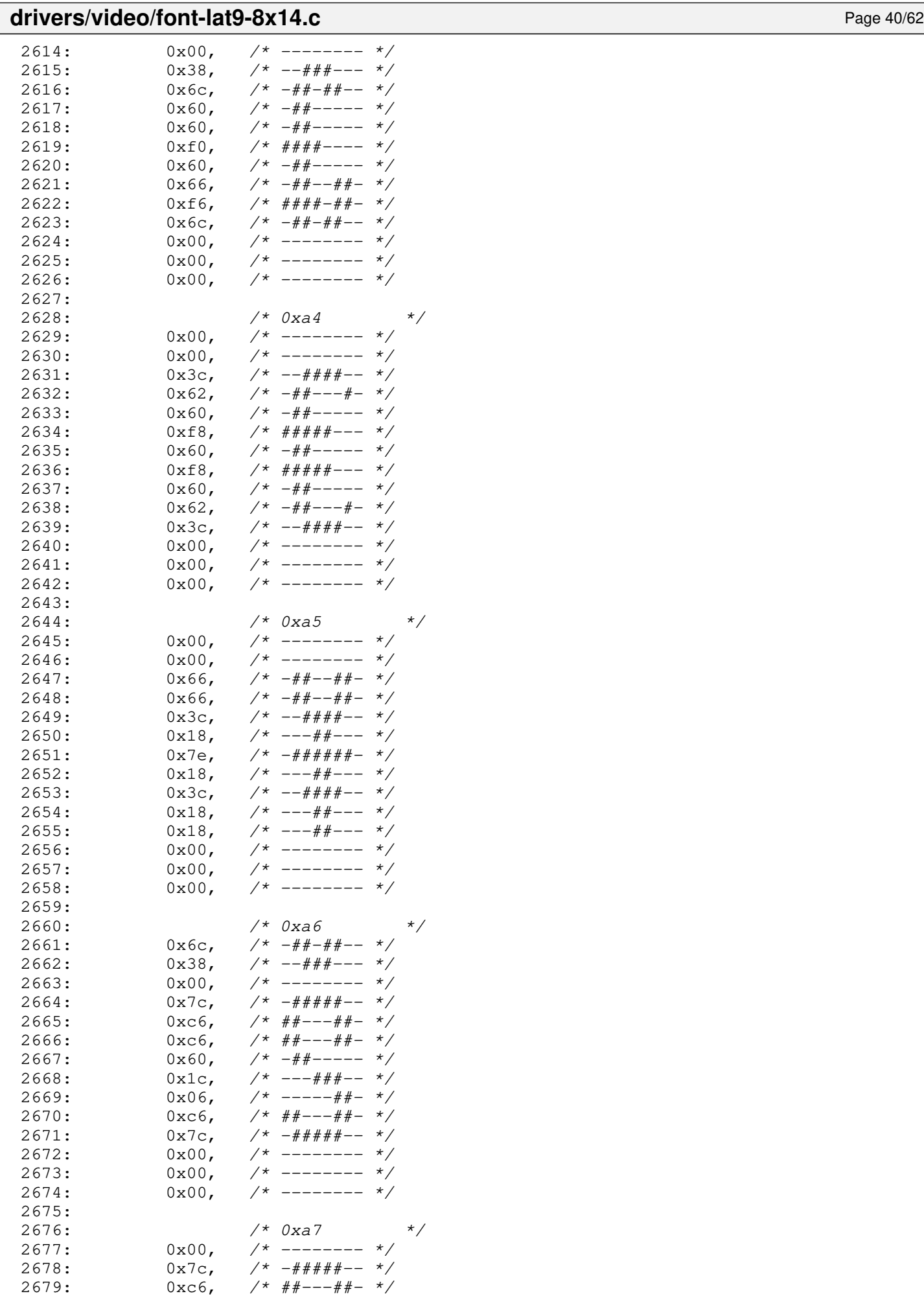

2680: 0xc6, /\* ##---##- \*/

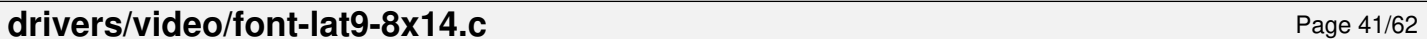

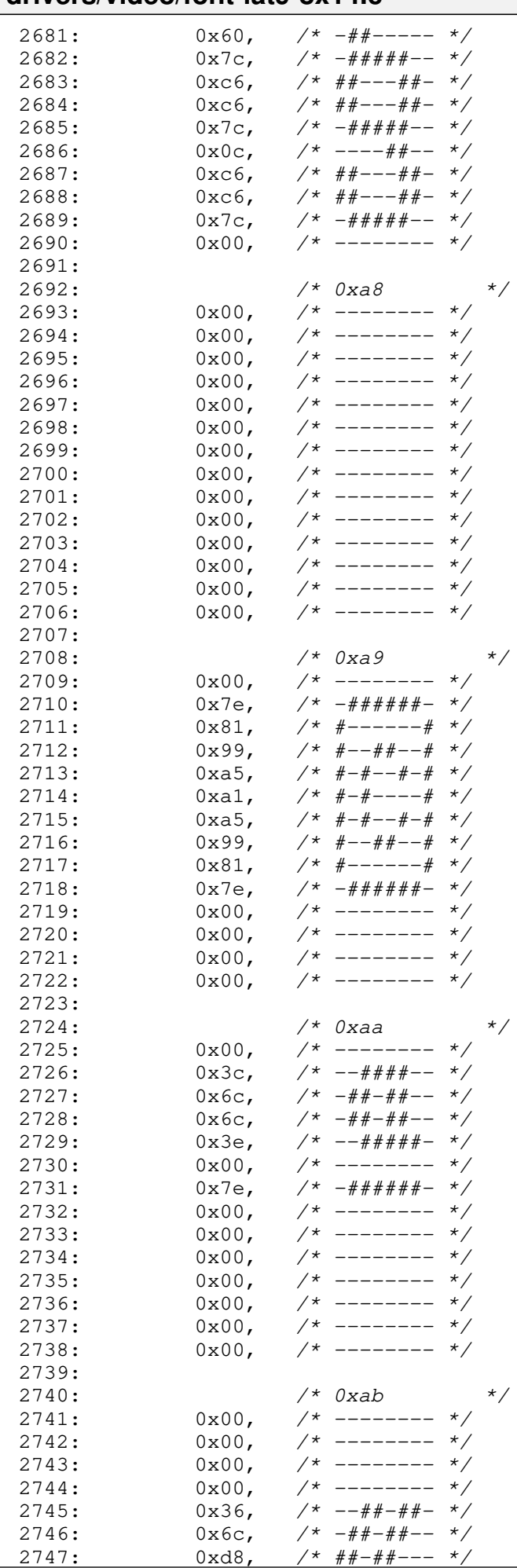

#### **drivers/video/font-lat9-8x14.c** Page 42/62  $2748: 0 \times 6c,$   $\frac{\pi}{4} + \frac{\pi}{4} - \frac{\pi}{4}$ 2749:  $0x36$ ,  $\frac{36}{4}$  --##-##- \*/<br>2750:  $0x00$ ,  $\frac{36}{4}$  -------- \*/ 2750:  $0x00,$  /\* -------- \*/<br>2751:  $0x00,$  /\* -------- \*/ 2751:  $0x00,$  /\* -------- \*/<br>2752:  $0x00,$  /\* -------- \*/  $2752: 0 \times 00, 7*$  --------  $*/$  $2753: 0 \times 00, \quad \frac{\pi}{2} \times \frac{1}{2}$  $2754: 0 \times 00,$   $\frac{\pi}{2}$  --------  $\frac{\pi}{2}$ 2755:  $2756:$   $/*$  0xac  $*$  $2757: 0 \times 00, \quad \frac{\pi}{2} \rightarrow \frac{\pi}{2}$  $2758: 0 \times 00, \quad \frac{\pi}{2} \times 1000$  $2759: 0 \times 00, \quad \frac{\pi}{4} \leftarrow - \frac{\pi}{4}$  $2760: 0 \times 00, 7*$  -------- \*/ 2761:  $0x00,$  /\* -------- \*/<br>2762:  $0x00,$  /\* -------- \*/  $2762:$   $0x00,$   $\frac{1}{x}$   $-\frac{1}{x}$   $-\frac{1}{x}$ <br> $2763:$   $0x7e,$   $\frac{1}{x}$   $-\frac{1}{x}$   $+\frac{1}{x}$   $+\frac{1}{x}$   $+\frac{1}{x}$ 2763:  $0x7e,$   $\frac{\pi}{4} + \frac{\pi}{4} + \frac{\pi}{4$  $7*$  -----##- \*/ 2765: 0x06, /\* -----##- \*/  $2766:$   $0 \times 06$ ,  $\frac{\cancel{1}^*}{\cancel{1}^*}$   $-\frac{\cancel{1}^*}{\cancel{1}^*}$   $-\frac{\cancel{1}^*}{\cancel{1}^*}$   $\frac{\cancel{1}^*}{\cancel{1}^*}$   $-\frac{\cancel{1}^*}{\cancel{1}^*}$   $\frac{\cancel{1}^*}{\cancel{1}^*}$   $-\frac{\cancel{1}^*}{\cancel{1}^*}$   $\frac{\cancel{1}^*}{\cancel{1}^*}$   $-\frac{\cancel{1}^*}{\cancel{1}^*}$   $-\frac{\cancel{1}^*}{\cancel{$  $2767: 0 \times 00, \quad \frac{\pi}{2} \times \frac{1}{2}$  $2768: 0 \times 00, \quad \frac{\pi}{4} \leftarrow - \frac{\pi}{4}$  $2769: 0 \times 00,$   $\frac{\pi}{2}$  -------- \*/  $2770: 0 \times 00, \quad \frac{\pi}{2} \times 100$ 2771:  $2772:$   $/*$  0xad  $*$ /  $2773: 0 \times 00, \quad \frac{\pi}{2} \rightarrow \frac{\pi}{2}$ 2774:  $0x00,$  /\* -------- \*/<br>2775:  $0x00,$  /\* -------- \*/ 2775:  $0x00,$  /\* -------- \*/<br>2776:  $0x00,$  /\* -------- \*/  $0x00,$  /\* -------- \*/<br>0x00. /\* -------- \*/  $2777: 0 \times 00$ ,  $\frac{1}{2777}$  $2778:$   $0x00,$   $\frac{x}{x}$   $-\frac{x}{x}$   $-\frac{x}{x}$ <br> $2779:$   $0x7e,$   $\frac{x}{x}$   $-\frac{x}{x}$   $+\frac{x}{x}$   $+\frac{x}{x}$  $2779: 0x7e, \t x^* - # # # # # - *$  $2780: 0 \times 00,$   $\frac{\pi}{2}$  --------  $\frac{\pi}{2}$ 2781:  $0x00,$  /\* -------- \*/<br>2782:  $0x00,$  /\* -------- \*/  $0x00,$  /\* -------- \*/  $2783: 0 \times 00, \quad \frac{\pi}{4} \leftarrow - \frac{\pi}{4}$  $2784: 0 \times 00, \quad \frac{\pi}{4} \leftarrow \frac{1}{2784}$  $2785: 0 \times 00, \quad \frac{\pi}{4} \text{---} \rightarrow \frac{\pi}{4}$  $2786: 0 \times 00, \quad \frac{\pi}{2} \rightarrow \frac{\pi}{2}$ 2787: 2788:  $\frac{788}{2789}$ : 0x00,  $\frac{7}{2789}$  +/  $2789:$  0x00,  $\frac{\pi}{2790}$  0x7e,  $\frac{\pi}{474}$  +  $\frac{\pi}{474}$  +  $\frac{\pi}{474}$  +  $\frac{\pi}{474}$  +  $\frac{\pi}{474}$  +  $\frac{\pi}{474}$  +  $\frac{\pi}{474}$  +  $\frac{\pi}{474}$  +  $\frac{\pi}{474}$  +  $\frac{\pi}{474}$  +  $\frac{\pi}{474}$  +  $\frac{\pi}{474}$  +  $\frac{\pi}{474}$  +  $\frac{\pi}{$ 2790:  $0x7e$ ,  $\frac{\cancel{0}x}{\cancel{0}x81}$ ,  $\frac{\cancel{0}x81}{\cancel{0}x81}$ ,  $\frac{\cancel{0}x81}{\cancel{0}x81}$ ,  $\frac{\cancel{0}x81}{\cancel{0}x81}$  $2791: 0 \times 81, 7* 1 \leftarrow - - - - + *$  $2792: 0 \times b9,$   $\frac{\pi}{1} + \frac{\pi}{1} + \frac{\pi}{1} - \frac{\pi}{1}$  \*/  $2793: 0 \times a5, 7* #-#--#-# *?$  $2794: 0 \times b9,$   $\frac{\pi}{4} - \frac{\pi}{4} + \frac{\pi}{6} - \frac{\pi}{6}$  $2795: 0 \times a5, 7* #-#--#-# * \angle$ 2796: 0xa5, /\* #-#--#-# \*/  $2797: 0 \times 81, 7* 1 \leftarrow - - - - + *$  $2798: 0 \times 7e, \quad \gamma^* -\# \# \# \# \# - \gamma$  $2799: 0 \times 00, \quad \frac{\pi}{4} \text{---} \rightarrow \frac{\pi}{4}$ 2800: 0x00, /\* -------- \*/<br>2801: 0x00, /\* -------- \*/  $2801: 0 \times 00, 7*$  ------- \*/  $2802: 0x00,$   $\frac{x}{x}$  --------  $\frac{x}{x}$ 2803:  $2804:$   $/*$  0xaf  $2805: 0xff, \t x^* # # # # # # *?$  $2806: 0 \times 00, \quad \frac{\pi}{4} \leftarrow \frac{\pi}{4}$  $2807: 0 \times 00,$   $\frac{\pi}{2}$  --------  $\frac{\pi}{2}$  $2808: 0 \times 00, \quad \frac{1}{2} \times 100 - \frac{1}{2} \times 100$  $2809: 0 \times 00, \quad \frac{\pi}{2} \times 1000$ 2810:  $0 \times 00, \quad \frac{\pi}{2}$  + --------  $\frac{\pi}{2}$ 2811:  $0x00,$  /\* -------- \*/

2812:  $0x00,$  /\* -------- \*/<br>2813:  $0x00,$  /\* ------- \*/  $2813: 0 \times 00, \quad \frac{\pi}{2} \times \frac{\pi}{2}$  $2814: 0 \times 00,$   $\frac{\pi}{2}$  --------  $\frac{\pi}{2}$ 

#### **drivers/video/font-lat9-8x14.c** Page 43/62 2815:  $0x00,$  /\* -------- \*/ 2816:  $0x00,$  /\* -------- \*/<br>2817:  $0x00,$  /\* -------- \*/ 2817:  $0x00,$  /\* -------- \*/<br>2818:  $0x00,$  /\* ------- \*/ 2818:  $0 \times 00, \quad \frac{\pi}{2}$  + --------  $\frac{\pi}{2}$ 2819: 2820: /\* 0xb0 \*/  $2821: 0 \times 00, \quad \frac{\pi}{2} \rightarrow \frac{\pi}{2}$  $2822: 0 \times 38, \t\t \frac{+}{-4}$   $+ + - - \t \times 1$  $2823: 0 \times 6c, \quad \frac{\pi}{4} + \frac{\pi}{4} - \frac{\pi}{4}$  $2824: 0 \times 38, 7* -444+ - - 2825: 0 \times 00, 7* --- --- *$ 2826:  $0x00,$  /\* ------- \*/ 2827:  $0x00,$  /\* -------- \*/ 2828:  $0 \times 00$ , /\* -------- \*/<br>2829:  $0 \times 00$ , /\* ------- \*/ 2829:  $0x00,$  /\* -------- \*/<br>2830:  $0x00,$  /\* -------- \*/ 2830:  $0x00,$  /\* -------- \*/<br>2831:  $0x00,$  /\* -------- \*/  $7*$  -------- \*/ 2832:  $0x00,$  /\* -------- \*/<br>2833:  $0x00,$  /\* -------- \*/ 2833:  $0x00,$  /\* -------- \*/<br>2834:  $0x00,$  /\* -------- \*/  $2834: 0 \times 00, \times 1^*$  -------- \*/ 2835: 2836: /\* 0xb1 \*/  $2837:$  0x00, /\* -------- \*/  $2838: 0 \times 00, \quad \frac{\pi}{4} \leftarrow \frac{\pi}{4}$  $2839: 0 \times 00, \quad \frac{\pi}{4} \leftarrow \frac{\pi}{4}$ 2840:  $0x00,$  /\* -------- \*/<br>2841:  $0x18,$  /\* ---##--- \*/  $2841:$  0x18,  $\frac{1}{2}$  + ---##--- \*/  $2842: 0x18, 7* --- # --- *$ 2843:  $0x7e$ ,  $\frac{4\pi}{4}4\pi + \frac{4\pi}{4} - \frac{4\pi}{4}$  $2844:$   $0 \times 18$ ,  $\frac{\cancel{0} + \cancel{0} - \cancel{0} + \cancel{0} - \cancel{0} - \cancel{0} + \cancel{0}}{18}$  $2845: 0x18.$   $\frac{\pi}{2}$   $\frac{\pi}{2}$   $\frac{\pi}{2}$   $\frac{1}{2}$   $\frac{\pi}{2}$   $\frac{1}{2}$   $\frac{\pi}{2}$   $\frac{\pi}{2}$   $\frac{\pi}{2}$   $\frac{\pi}{2}$   $\frac{\pi}{2}$   $\frac{\pi}{2}$   $\frac{\pi}{2}$   $\frac{\pi}{2}$   $\frac{\pi}{2}$   $\frac{\pi}{2}$   $\frac{\pi}{2}$   $\frac{\pi}{2}$   $\frac{\pi}{2}$   $\frac{\pi}{2}$   $\frac{\pi}{2$  $2846: 0 \times 00, \quad \frac{\pi}{4} \text{---} \rightarrow \frac{\pi}{4}$  $2847: 0 \times 7e, \quad \gamma^* -\# \# \# \# \# - \gamma$  $2848: 0 \times 00, \quad \frac{\pi}{4} \leftarrow \frac{\pi}{4}$  $2849: 0 \times 00, \quad \frac{\pi}{4} \leftarrow - \frac{\pi}{4}$  $2850: 0 \times 00, 7* --- --- *$ 2851: 2852: /\* 0xb2 \*/ 2853:  $0x00,$  /\* -------- \*/<br>2854:  $0x38,$  /\* --###--- \*/ 2854:  $0x38$ ,  $\frac{\cancel{0}x38}{\cancel{0}x6}$ ,  $\frac{\cancel{0}x38}{\cancel{0}x6}$ ,  $\frac{\cancel{0}x6}{\cancel{0}x6}$ ,  $\frac{\cancel{0}x6}{\cancel{0}x6}$ ,  $\frac{\cancel{0}x6}{\cancel{0}x6}$ ,  $\frac{\cancel{0}x6}{\cancel{0}x6}$ 2855:  $0x6c$ ,  $\frac{\cancel{+}}{\cancel{+}} - \frac{\cancel{+}}{\cancel{+}} - \frac{\cancel{+}}{\cancel{+}}$ <br>2856:  $0x18$ ,  $\cancel{+}$  ---##---  $\cancel{+}$ 2856: 0x18, /\* ---##--- \*/  $2857: 0 \times 30$ ,  $\frac{\cancel{x} - 4 + \cancel{x} - - - \cancel{x}}{1}$ 2858: 0x7c, /\* -#####-- \*/  $2859: 0x00,$   $\frac{\pi}{3}$  --------  $\frac{\pi}{3}$  $2860: 0 \times 00, 7*$ ------- \*/  $2861: 0 \times 00, 7*$ ------- \*/  $2862: 0 \times 00, \quad \frac{\pi}{4} \leftarrow \frac{\pi}{4}$ 2863:  $0x00,$  /\* -------- \*/  $2864: 0 \times 00, \quad \frac{\pi}{4} \text{---} \rightarrow \frac{\pi}{4}$  $2865: 0 \times 00, \quad \frac{\pi}{4} \leftarrow - \frac{\pi}{4}$  $2866: 0 \times 00, \quad \frac{\pi}{4} \leftarrow \frac{\pi}{4}$ 2867: 2868: /\* 0xb3 \*/  $2869: 0 \times 00, \quad \frac{\pi}{4} \leftarrow \frac{\pi}{4}$  $2870: 0 \times 38$ ,  $\frac{\cancel{x} - 4 + \cancel{x} - 5}{\cancel{x} - 4 + \cancel{x} - 5}$ 2871:  $0 \times 6c$ ,  $\frac{\pi}{4} + \frac{\pi}{4} - \frac{\pi}{4} + \frac{\pi}{6} - \frac{\pi}{6}$ <br>2872:  $0 \times 18$ ,  $\frac{\pi}{4} - \frac{\pi}{4} - \frac{\pi}{6} - \frac{\pi}{6}$  $0x18$ ,  $\frac{\cancel{x} -18\cancel{x} -16\cancel{x} -1}{\cancel{x} -16\cancel{x} -16$  $2873: 0 \times 6c, \quad \frac{\pi}{4} + \frac{\pi}{4} - \frac{\pi}{6}$  $2874: 0 \times 38, 7^* -444+ - - -$

 $2875: 0 \times 00, \quad \frac{1}{7} \times 1 = 1275$ 2876:  $0x00,$  /\* -------- \*/ 2877:  $0x00,$  /\* -------- \*/<br>2878:  $0x00,$  /\* -------- \*/  $2878: 0 \times 0.0$ ,  $\frac{1}{2} \times 10^{-10}$  +  $\frac{1}{2} \times 10^{-10}$  +  $\frac{1}{2} \times 10^{-10}$  +  $\frac{1}{2} \times 10^{-10}$  +  $\frac{1}{2} \times 10^{-10}$  +  $\frac{1}{2} \times 10^{-10}$  +  $\frac{1}{2} \times 10^{-10}$  +  $\frac{1}{2} \times 10^{-10}$  +  $\frac{1}{2} \times 10^{-10}$  +  $\frac{1}{2} \times 10^{-1$ 2879:  $0x00,$  /\* -------- \*/<br>2880:  $0x00,$  /\* -------- \*/  $2880:$   $0x00$ ,  $\frac{x}{x}$  --------  $\frac{x}{x}$  $2881: 0x00,$   $\frac{\pi}{2}$  --------  $\frac{\pi}{2}$ 

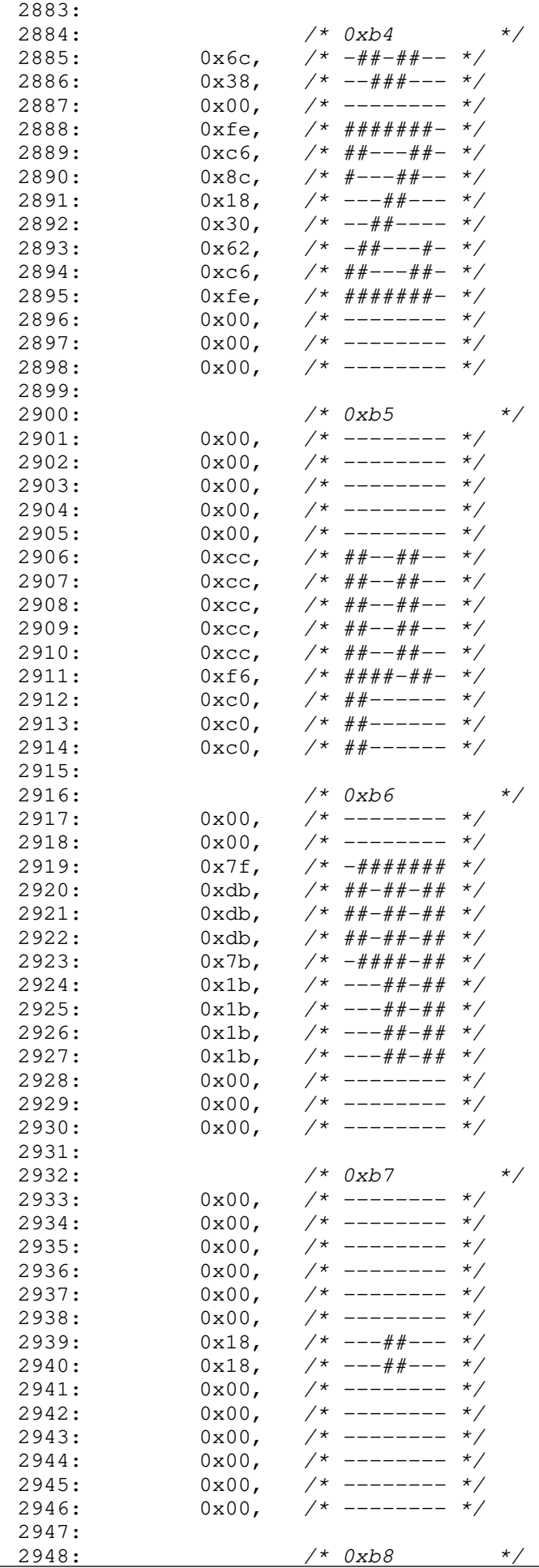

**drivers/video/font-lat9-8x14.c** Page 45/62  $2949: 0 \times 00,$  /\* ------- \*/  $2950: 0 \times 00, 7*$ ------- \*/ 2951:  $0x6c$ ,  $\frac{1}{4}x + \frac{1}{4}y - \frac{1}{4}z$ <br>2952:  $0x38$ ,  $\frac{1}{4}x - \frac{1}{4}y + \frac{1}{4}z - \frac{1}{4}z$  $0x38$ , /\*  $-$ ###--- \*/  $2953: 0 \times 00, \quad \frac{\pi}{2} \rightarrow \frac{\pi}{2}$  $2954: 0xfe, / * # # # # # # - * /$  $2955: 0 \times 8c, \quad \pi/7 \pi + - - + + - - \pi/7$  $2956: 0x18,$   $\frac{x}{x}$  ---##---  $\frac{x}{x}$  $2957: 0 \times 30, 7* -44+ - - - 4$  $2958: 0 \times 62, 7* - # + - - + - *$  $2959: 0xfe,$   $\frac{\pi}{4}$   $\frac{\pi}{4}$   $\frac{\pi}{4}$   $\frac{\pi}{4}$   $\frac{\pi}{4}$  $2960:$  0x00, /\* ------- \*/  $2961: 0 \times 00, 7*$  -------- \*/  $2962: 0 \times 00, \quad \frac{\pi}{4} \text{---} \rightarrow \frac{\pi}{4}$ 2963:<br>2964:  $(x00,$  /\* 0xb9 \*/ 2965: 0x00, /\* -------- \*/  $2966: 0 \times 30, 7* -44+--- *7$ 2967:  $0x70$ ,  $\frac{4}{x} - \frac{4}{x} + \frac{4}{x} - \frac{6}{x}$ <br>2968:  $0x30$ ,  $\frac{4}{x} - \frac{4}{x} - \frac{4}{x} - \frac{6}{x}$  $2968: 0 \times 30$ ,  $\frac{\cancel{x} - 4 + \cancel{x} - - - \cancel{x}}{2968}$  $2969: 0 \times 30, 7* -44+ - - - *$ 2970:  $0x78$ ,  $\frac{\cancel{x} - \frac{\cancel{x} + \cancel{x} + \cancel{x} - \cancel{x} - x}}{2}$  $2971: 0 \times 00, \quad \frac{\pi}{2} \rightarrow \frac{\pi}{2}$  $2972: 0 \times 00, \quad \frac{\pi}{4} \leftarrow \frac{\pi}{4}$  $2973: 0 \times 00, \quad \frac{\pi}{2} \rightarrow \frac{\pi}{2}$ 2974: 0x00, /\* -------- \*/ 2975:  $0x00, \quad x^* \quad \frac{1}{x}$  $2976: 0 \times 0.0$ ,  $\frac{1}{2} \times 10^{-1}$  +  $\frac{1}{2} \times 10^{-1}$  +  $\frac{1}{2} \times 10^{-1}$  +  $\frac{1}{2} \times 10^{-1}$  +  $\frac{1}{2} \times 10^{-1}$  +  $\frac{1}{2} \times 10^{-1}$  +  $\frac{1}{2} \times 10^{-1}$  +  $\frac{1}{2} \times 10^{-1}$  +  $\frac{1}{2} \times 10^{-1}$  +  $\frac{1}{2} \times 10^{-1}$  +  $\frac{$  $2977: 0 \times 00, \quad \frac{\pi}{4} \leftarrow \frac{\pi}{4}$  $2978: 0 \times 0.0$ ,  $\frac{1}{2} \times 10^{-10}$   $\frac{1}{2} \times 10^{-10}$   $\frac{1}{2} \times 10^{-10}$   $\frac{1}{2} \times 10^{-10}$   $\frac{1}{2} \times 10^{-10}$   $\frac{1}{2} \times 10^{-10}$   $\frac{1}{2} \times 10^{-10}$   $\frac{1}{2} \times 10^{-10}$   $\frac{1}{2} \times 10^{-10}$   $\frac{1}{2} \times 10^{-10}$   $\frac{1}{2} \times 10^{-$ 2979: 2980: /\* 0xba \*/  $2981: 0 \times 00, 7*$ ------- \*/  $2982: 0 \times 38, 7* -444+ - - 4$  $2983: 0 \times 6c, \quad \frac{\pi}{4} + \frac{\pi}{4} - \frac{\pi}{6}$  $2984: 0 \times 6c, \quad \frac{\pi}{4} + \frac{\pi}{4} - \frac{\pi}{6}$  $2985: 0 \times 38, 7* -444+--7$  $2986: 0 \times 00, 7*$  -------- \*/ 2987:  $0x7c$ ,  $\frac{\cancel{+}}{\cancel{+}}$   $-\frac{\cancel{+}}{\cancel{+}}$   $-\frac{\cancel{+}}{\cancel{+}}$   $-\frac{\cancel{+}}{\cancel{+}}$   $-\frac{\cancel{+}}{\cancel{+}}$   $-\frac{\cancel{+}}{\cancel{+}}$   $-\frac{\cancel{+}}{\cancel{+}}$   $-\frac{\cancel{+}}{\cancel{+}}$   $-\frac{\cancel{+}}{\cancel{+}}$   $-\frac{\cancel{+}}{\cancel{+}}$   $-\frac{\cancel{+}}{\cancel{+}}$   $-\frac{\cancel{+}}{\cancel{+}}$   $-\frac{\cancel{+}}{\cancel{+}}$   $-\frac{\cancel{+}}{\cancel{+$  $2988:$  0x00, /\* -------- \*/<br>2989: 0x00, /\* ------- \*/ 2989:  $0x00,$  /\* -------- \*/<br>2990:  $0x00,$  /\* -------- \*/  $2990: 0 \times 00, 7*$ -------- \*/  $2991: 0 \times 0.0$ ,  $\frac{\pi}{2}$   $\frac{\pi}{2}$   $\frac{\$  $2992: 0 \times 00, \quad \frac{\pi}{2} \rightarrow \frac{\pi}{2}$  $2993: 0 \times 00, \quad \frac{\pi}{2} \rightarrow \frac{\pi}{2}$  $2994: 0 \times 00, \quad \frac{\pi}{4} \leftarrow - \frac{\pi}{4}$ 2995: 2996: /\* 0xbb \*/  $2997: 0 \times 00, \quad \frac{1}{2} \times 1000$  $2998: 0 \times 00, \quad \frac{\pi}{4} \leftarrow \frac{\pi}{4}$  $2999: 0 \times 00, 7*$ -------- \*/  $3000: 0 \times 00, 7*$ -------- \*/ 3001: 0xd8,  $\frac{7}{4}$   $\frac{7}{4}$  $3002: 0 \times 6c, \quad \frac{\pi}{4} + \frac{\pi}{4} - \frac{\pi}{6}$ 3003: 0x36,  $\frac{7*}{4}$  --##-##- \*/<br>3004: 0x6c,  $\frac{7*}{4}$  -##-##-- \*/  $3004: 0 \times 6c, \quad \frac{\pi}{4} + \frac{\pi}{4} - \frac{\pi}{6}$  $3005: 0 \times d8, 7* # + - + + - - *$  $3006: 0 \times 00, \quad \frac{\pi}{3} \times 100 = \frac{1}{3}$  $3007: 0 \times 00, \quad \frac{1}{7} \times 1000 - \frac{1}{7}$  $3008: 0 \times 00, \quad \frac{\pi}{4} \leftarrow - \frac{\pi}{4}$  $3009: 0 \times 00, \quad \frac{1}{7} \times 1 = - \frac{1}{7} \times 1$  $3010: 0 \times 00, 7*$  --------  $*/$ 3011:  $3012:$  /\* 0xbc \*/<br>3013: 0x00, /\* ------- \*/ 3013:  $0x00,$  /\* -------- \*/<br>3014:  $0x00,$  /\* ------- \*/

 $3014: 0 \times 00, \times 1^*$  -------- \*/

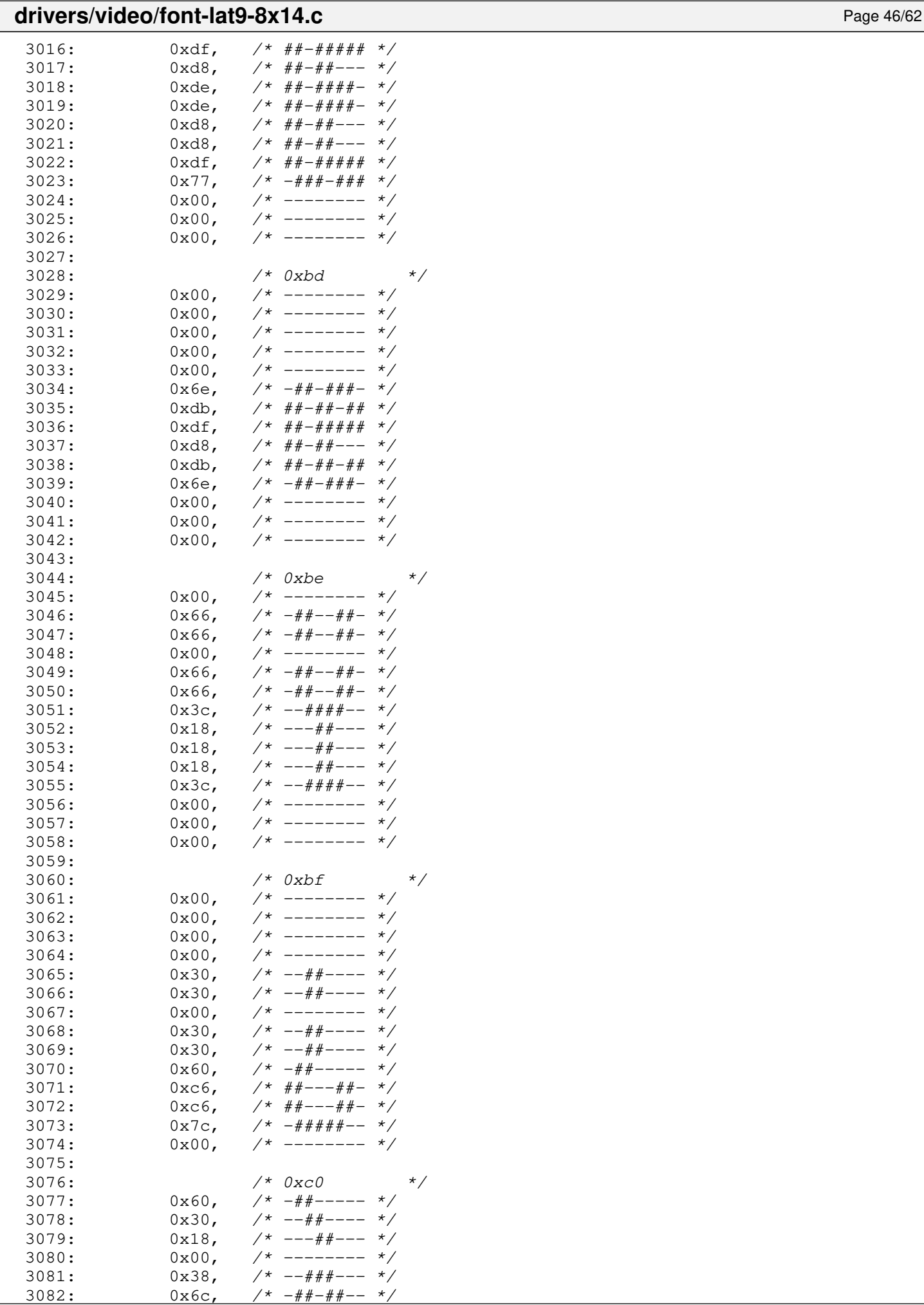

 $3x^* - ##- ##--$ 

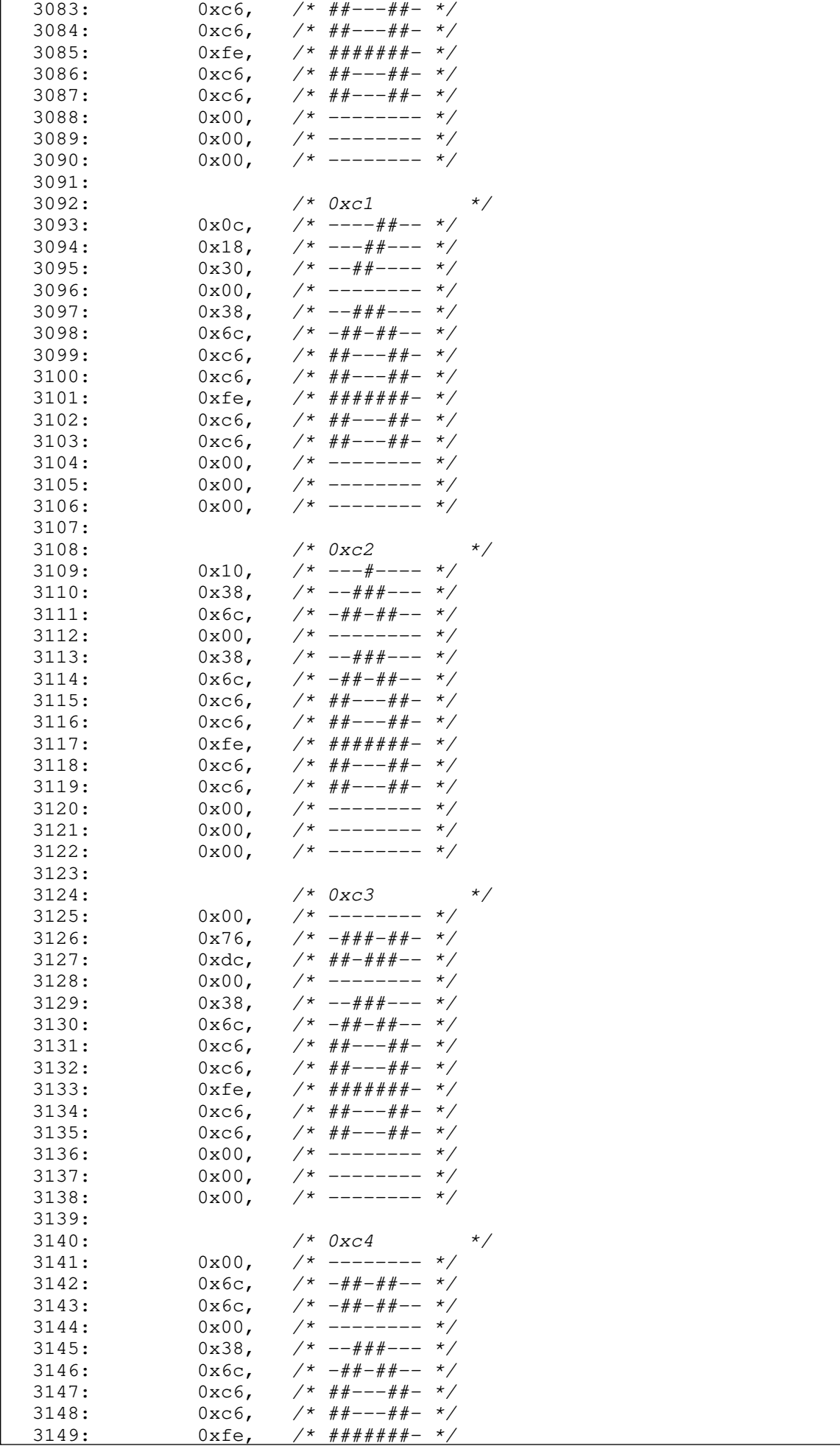

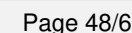

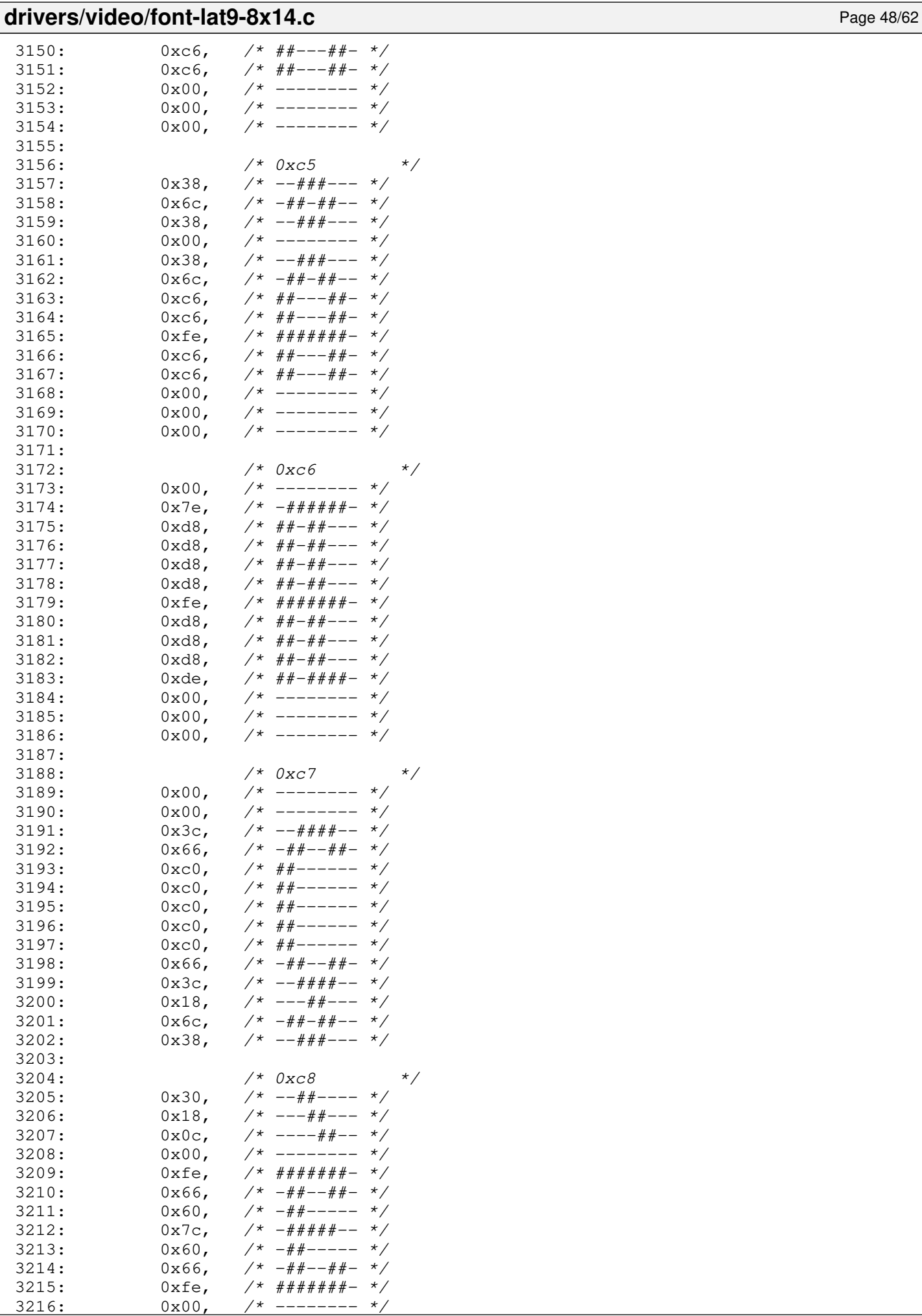

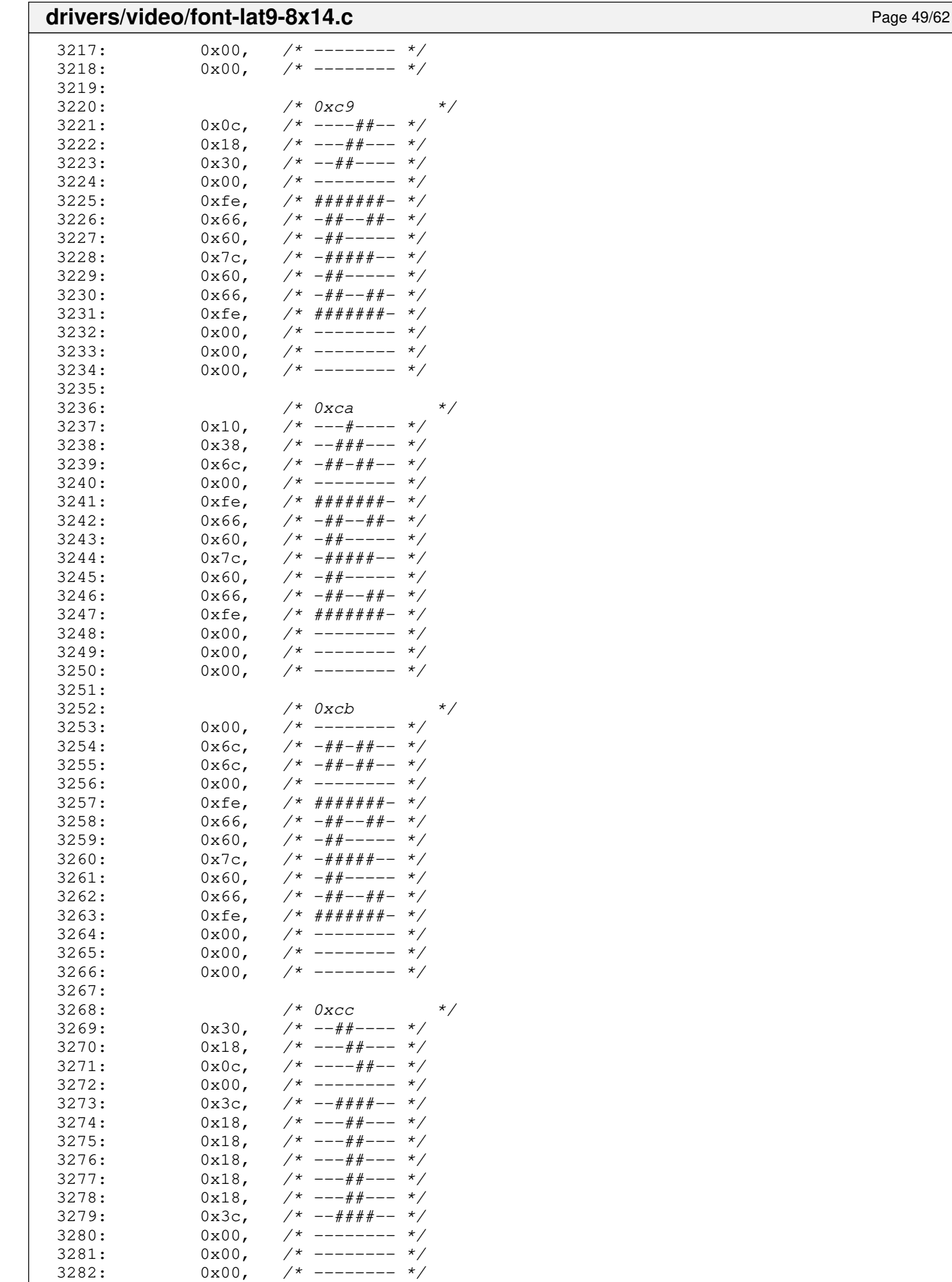

3283:

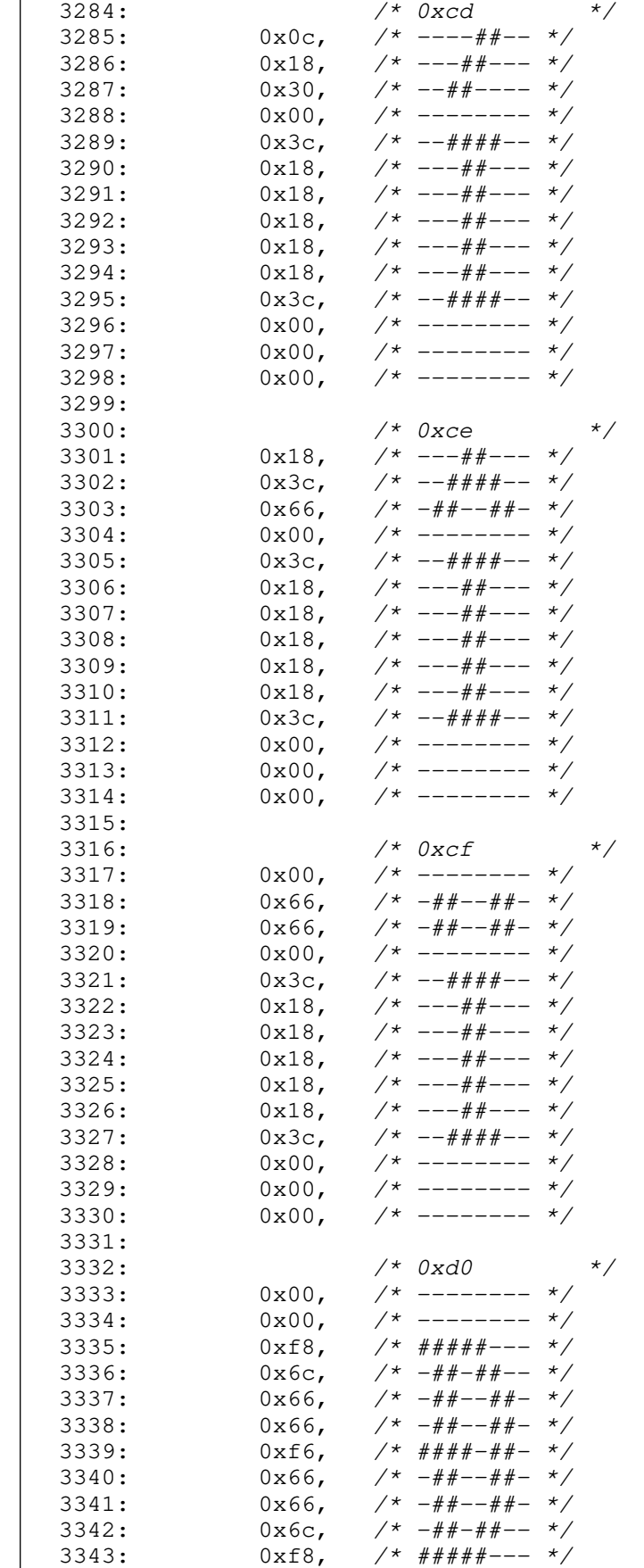

3349:  $0x00,$   $\frac{3349}{1}$ <br>3350:  $0x76,$   $\frac{4}{1}$ 

3347:

 $3344: 0 \times 00,$   $\frac{\pi}{3}$  -------- \*/  $3345:$   $0x00,$   $\frac{1}{3}x - \frac{1}{3}x$ <br>3346:  $0x00,$   $\frac{1}{3}x - \frac{1}{3}x$  $3346:$   $0x00,$   $\frac{x}{-}$   $\frac{x}{-}$   $\frac{x}{-}$ 

 $3348:$   $40 \times 01$  \*/<br>3349:  $0 \times 00$ ,  $4 - - - - - - -$  \*/

 $3x^* - 4x^* + - 4x^* - 4x^*$ 

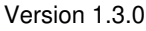

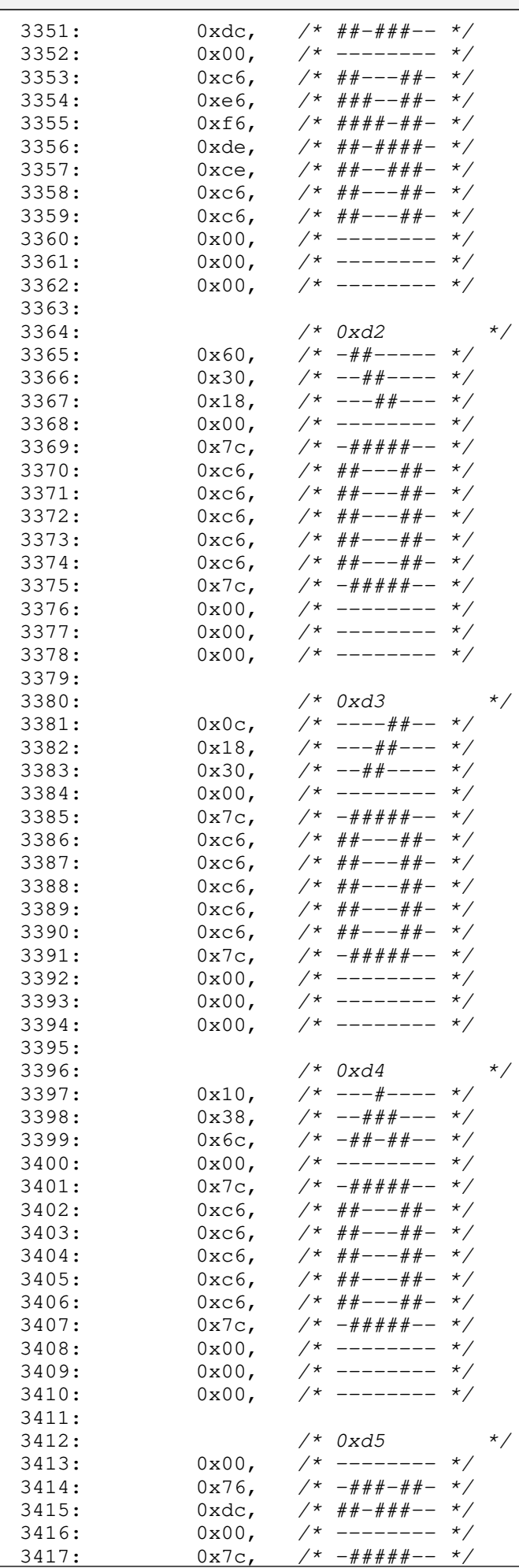

#### $3418: 0 \times 6, \t\t \frac{4+}{-1} = \frac{4}{-1}$ 3419:  $0 \times 6$ ,  $\frac{\cancel{x} + \cancel{y} - \cancel{y} - \cancel{y} - \cancel{z}}{1 - \cancel{z} - \cancel{z}}$  $3420:$   $0 \times C6$ ,  $\frac{\cancel{0} + \cancel{0} + \cancel{0} - \cancel{0} + \cancel{0} - \cancel{0} + \cancel{0} - \cancel{0} + \cancel{0} - \cancel{0} + \cancel{0} - \cancel{0} + \cancel{0} - \cancel{0} - \cancel{0} + \cancel{0} - \cancel{0} - \cancel{0} - \cancel{0} - \cancel{0} - \cancel{0} - \cancel{0} - \cancel{0} - \cancel{0} - \cancel{0} - \cancel{0} - \cancel{0} - \cancel{0} - \cancel{0} - \cancel{0} - \cancel{0} - \cancel{0} - \cancel{0} - \cancel{$  $3421:$   $0 \times C6$ ,  $\frac{\cancel{0} + \frac{\cancel{0} + \cancel{0} - \frac{\cancel{0} + \cancel{0} - \frac{\cancel{0} + \cancel{0} - \frac{\cancel{0} + \cancel{0} - \frac{\cancel{0} + \cancel{0} - \frac{\cancel{0} + \cancel{0} - \frac{\cancel{0} + \cancel{0} - \frac{\cancel{0} + \cancel{0} - \frac{\cancel{0} + \cancel{0} - \frac{\cancel{0} + \cancel{0} - \frac{\cancel{0} + \cancel{0} - \frac{\cancel{0} + \cancel{0} - \frac{\cancel{0} + \cancel{0} - \frac{\cancel{0} + \cancel{0}$ 3422: 0xc6, /\* ##---##- \*/<br>3423: 0x7c, /\* -#####-- \*/  $3423: 0 \times 7c, \quad \frac{\pi}{4} + \frac{\pi}{4} + \frac{\pi}{6} - \frac{\pi}{6}$  $3424: 0 \times 00, \quad \frac{\pi}{3} \times \frac{1}{100} \times \frac{1}{100}$  $3425: 0 \times 00,$   $\frac{\pi}{3}$  --------  $\frac{\pi}{3}$  $3426: 0 \times 00, \quad \frac{\pi}{4} \text{---} \rightarrow \frac{\pi}{4}$ 3427: 3428: /\* 0xd6 \*/  $3429: 0 \times 00,$  /\* -------- \*/  $3430: 0 \times 6c, \quad \frac{\pi}{4} + \frac{\pi}{4} - \frac{\pi}{4}$ 3431: 0x6c,  $\frac{7*}{4} - \frac{7*}{4} - \frac{7*}{4}$ <br>3432: 0x00,  $\frac{7*}{4} - \frac{7*}{4}$  $3432:$   $0 \times 00,$   $\left(\frac{1}{2} \times 1 - \frac{1}{2} \times 1\right)$ <br> $3433:$   $0 \times 7$  c,  $\left(\frac{1}{2} \times 1 + \frac{1}{2} \times 1 + \frac{1}{2} \times 1\right)$ 3433:  $0x7c$ ,  $\frac{4\pi}{4}x + \frac{4\pi}{4} - x$ <br>3434:  $0xc6$ ,  $\frac{4\pi}{4}x - \frac{4\pi}{4} - x$  $3x^* + x^* - -x^* + - \cdot x^*$  $3435: 0 \times 6, 7* # #--- # #-- 3436: 0 \times C6$ ,  $\frac{44}{1} \leftarrow -\frac{44}{1} - \frac{4}{1}$  $3437: 0 \times C6$ ,  $\frac{44}{1} = -44 = \frac{1}{2}$  $3438: 0 \times 6, 7* # \text{#---} \text{#} \text{---}$ 3439:  $0x7c$ ,  $\frac{\cancel{x} - \frac{\cancel{x} + \cancel{x} + \cancel{x} + \cancel{x} - x}}{2}$  $3440: 0 \times 00, \quad \frac{\pi}{4} \leftarrow - \frac{\pi}{4} \left( \frac{\pi}{6} \right)$  $3441:$   $0 \times 00,$   $\left(\frac{1}{2}\right)$   $\left(\frac{1}{2}\right)$   $\left(\frac{1}{2}\right)$   $\left(\frac{1}{2}\right)$   $\left(\frac{1}{2}\right)$   $\left(\frac{1}{2}\right)$   $\left(\frac{1}{2}\right)$   $\left(\frac{1}{2}\right)$   $\left(\frac{1}{2}\right)$   $\left(\frac{1}{2}\right)$   $\left(\frac{1}{2}\right)$   $\left(\frac{1}{2}\right)$   $\left(\frac{1}{2}\right)$   $\left(\frac{1}{2}\right)$   $\left(\frac{1$  $3442: 0 \times 00, \quad \frac{\pi}{4} \leftarrow \frac{\pi}{4}$ 3443:  $3444:$   $/*$  0xd7  $*$ 3445:  $0x00,$  /\* -------- \*/<br>3446:  $0x00,$  /\* ------- \*/  $3446: 0 \times 00, \quad \frac{\cancel{x} - \cancel{x} - \cancel{x} - \cancel{x}}{\cancel{x} - \cancel{x} - \cancel{x}}$  $3447: 0 \times 00$ ,  $\frac{\pi}{3}$   $\frac{3447:}{\pi}$  $3448: 0 \times 00, \times 1^*$  -------- \*/  $3449: 0 \times 00,$   $\frac{\pi}{3}$  -------- \*/  $3450: 0 \times 6c, \quad \pi/^* - # + - # + - * \pi/$  $3451: 0x38, /* -\frac{444}{-} - \frac{1}{2}$  $3452: 0 \times 38, 7* -444+ - - 7$  $3453: 0 \times 6c, \quad \frac{\pi}{4} + \frac{\pi}{4} - \frac{\pi}{6}$  $3454: 0 \times 00, \quad \frac{\pi}{4} \text{---} \rightarrow \frac{\pi}{4}$  $3455: 0 \times 00, \quad \frac{\pi}{4} \text{---} \rightarrow \frac{\pi}{4}$ 3456:  $0x00,$  /\* -------- \*/<br>3457:  $0x00,$  /\* -------- \*/  $3457:$   $0x00,$   $\frac{\cancel{1}}{\cancel{1}}$   $-\frac{\cancel{1}}{\cancel{1}}$   $3458:$   $0x00,$   $\frac{\cancel{1}}{\cancel{1}}$   $-\frac{\cancel{1}}{\cancel{1}}$   $-\frac{\cancel{1}}{\cancel{1}}$   $\frac{\cancel{1}}{\cancel{1}}$  $3458: 0x00, x* --- - - - -$ 3459: 3460: /\* 0xd8 \*/  $3461: 0 \times 00,$   $\left(\frac{1}{2} \right)$   $\left(\frac{1}{2} \right)$   $\left(\frac{1}{2} \right)$   $\left(\frac{1}{2} \right)$   $\left(\frac{1}{2} \right)$   $\left(\frac{1}{2} \right)$   $\left(\frac{1}{2} \right)$   $\left(\frac{1}{2} \right)$   $\left(\frac{1}{2} \right)$   $\left(\frac{1}{2} \right)$   $\left(\frac{1}{2} \right)$   $\left(\frac{1}{2} \right)$   $\left(\frac{1}{2} \right)$   $\left(\frac{1}{2}$  $3462: 0 \times 00,$  /\* -------- \*/ 3463:  $0x7e$ ,  $\frac{4\pi}{4\pi}4\pi + \frac{4\pi}{4} + \frac{4\pi}{4} + \frac{4\pi}{4} + \frac{3464}{4}$ :  $0 \times C6$ , /\*  $\# \# --- \# \# - \longrightarrow$  $3465:$  0xce,  $\frac{7}{1000}$   $\frac{4}{1000}$   $\frac{4}{1000}$   $\frac{4}{1000}$   $\frac{4}{1000}$   $\frac{4}{1000}$   $\frac{4}{1000}$   $\frac{4}{1000}$   $\frac{4}{1000}$   $\frac{4}{1000}$   $\frac{4}{1000}$   $\frac{4}{1000}$   $\frac{4}{1000}$   $\frac{4}{1000}$   $\frac{4}{1000}$   $\frac{4}{1000}$ 3466: 0xde, /\* ##-####- \*/ 3467: 0xd6, /\* ##-#-##- \*/ 3468: 0xf6, /\* ####-##- \*/ 3469: 0xe6,  $/*$  ###--##- \*/ 3470: 0xc6, /\*  $\#$ #--- $\#$ #- \*/<br>3471: 0xfc, /\*  $\#$ ####+-- \*/ 3471:  $0 \times f c$ ,  $\frac{\pi}{4} \frac{4 \pi}{4} \frac{4 \pi}{4} \frac{4 \pi}{4} \frac{4 \pi}{4} \frac{4 \pi}{4} - \frac{\pi}{4}$  $3472: 0 \times 00, \quad \frac{\pi}{3} \rightarrow \frac{\pi}{3}$  $3473: 0 \times 00, \quad \frac{\pi}{3} \times \frac{1}{100} \times \frac{1}{100}$  $3474: 0 \times 00,$   $\left(\frac{1}{2} \times 1 - \frac{1}{2} \times 1\right)$ 3475: 3476: /\* 0xd9 \*/  $3477: 0 \times 60, \quad \frac{\pi}{4} \leftarrow - - - - \frac{\pi}{4}$  $3478: 0 \times 30, \quad \pi \rightarrow 0$  $3479: 0x18,$   $\frac{\pi}{3479}$  $3480: 0 \times 00,$   $\left(\frac{1}{2} \times 10^{-10}\right)$

**drivers/video/font-lat9-8x14.c** Page 52/62

 $3481: 0 \times 6, \t\t \frac{4+}{2} = -\frac{4}{2} = \frac{\times}{2}$ 3482: 0xc6, /\* ##---##- \*/<br>3483: 0xc6, /\* ##---##- \*/ 3483: 0xc6, /\* ##---##- \*/<br>3484: 0xc6, /\* ##---##- \*/  $3484: 0 \times C6, \times \frac{4}{1} \times \frac{4}{1} \$ 

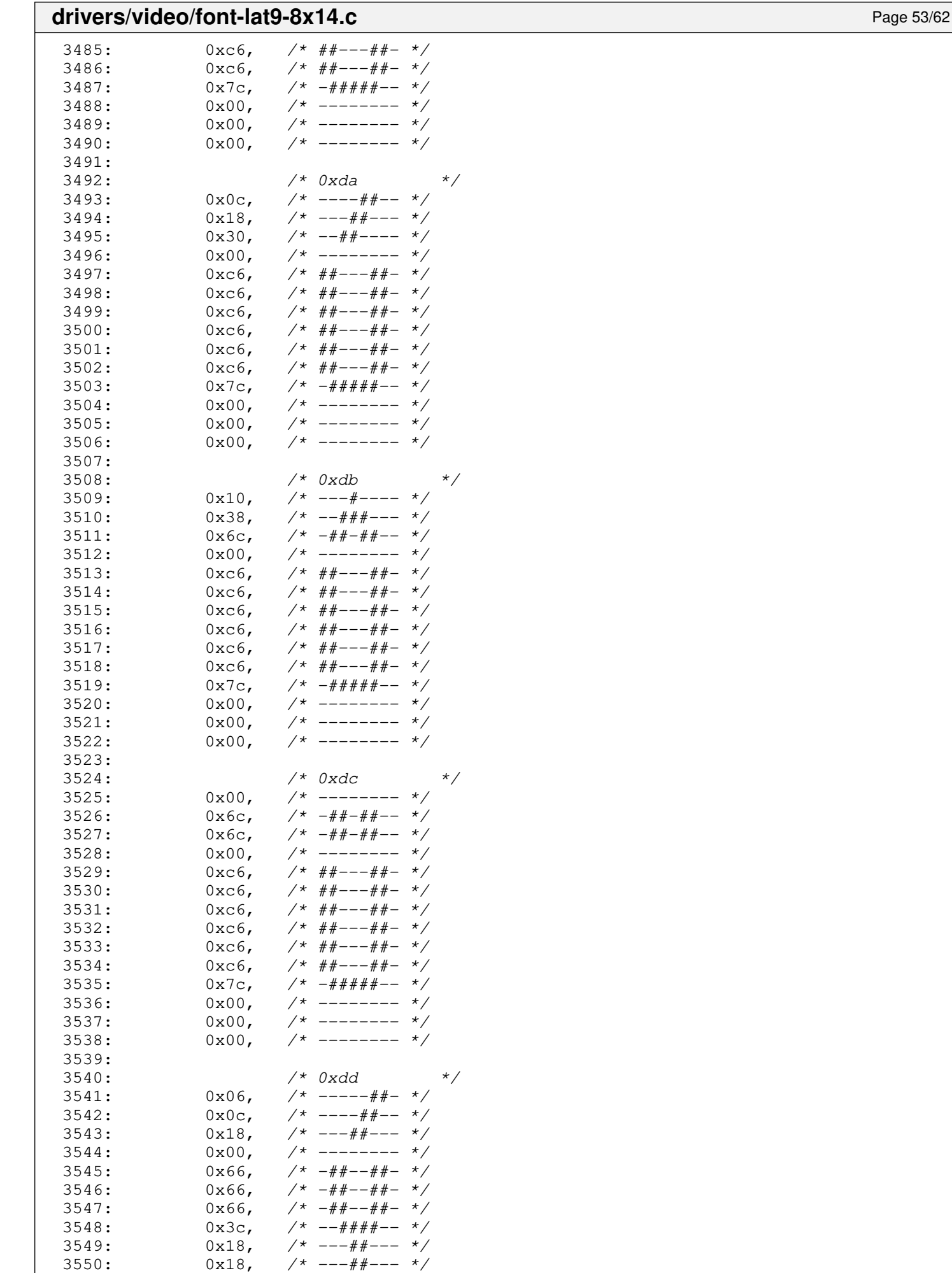

 $3551: 0x3c,$   $\frac{\pi}{3}$   $\frac{\pi}{3}$   $\frac{\pi}{3$ 

#### $3552: 0x00,$   $\frac{\pi}{3}$  --------  $\frac{\pi}{3}$  $3553: 0x00,$   $\frac{\pi}{3}$  --------  $\frac{\pi}{3}$  $3554: 0x00,$   $\frac{x}{-}$  +  $\frac{y}{x}$ 3555: 3556: /\* 0xde \*/  $3557: 0 \times 00, \quad \frac{\pi}{3} \left( \frac{1}{2} \right)$  $3558: 0 \times 00, \quad \frac{\pi}{3} \times \frac{1}{100} \times \frac{1}{100}$  $3559: 0 \times 10, 7* # # # + --- 7$  $3560: 0 \times 60, \t\t \frac{4+1}{2} \times 6 \times 6 \times 6 \times 7$ 3561: 0x7c, /\* -#####-- \*/  $3562: 0 \times 66, 7* - #+--#+-*/$ 3563:  $0 \times 66$ ,  $\frac{\cancel{0} + \cancel{0} + \cancel{0} + \cancel{0} + \cancel{0} + \cancel{0}}{1 + \cancel{0} + \cancel{0} + \cancel$ 3564: 0x66, /\* -##--##- \*/ 3565:  $0x7c$ ,  $\frac{4\pi}{4}x+\frac{4\pi}{4}y-\frac{4\pi}{3566}$ <br>3566:  $0x60$ ,  $\frac{4\pi}{4}y-\frac{4\pi}{3566}$ 3566:  $0 \times 60$ ,  $\frac{1}{4} + \frac{1}{4} + \frac{1}{4} - \frac{1}{4} + \frac{1}{4} + \frac{1$ 3567:  $0 \times 10$ ,  $\frac{1}{4}$   $\frac{1}{4}$   $\frac{1$  $35<sup>†</sup>$  -------- \*/  $3569: 0x00,$   $\frac{x}{x}$  --------  $\frac{x}{x}$  $3570: 0 \times 00, \times 1^*$  -------- \*/ 3571:  $3572:$   $/*$  0xdf  $*$  $3573: 0 \times 00, \quad \frac{\pi}{3} \times 1000$  $3574: 0 \times 00,$   $\frac{\pi}{3}$  --------  $\frac{\pi}{3}$ 3575: 0x7c, /\* -#####-- \*/  $3576: 0 \times 6, \quad \pi/ * \# \# --- \# \# - \pi/$  $3577: 0 \times 6, \quad \pi/ * \# \# --- \# \# - \pi/$ 3578: 0xc6, /\* ##---##- \*/ 3579: 0xcc,  $\frac{7}{4}$   $\frac{4}{4}$   $\frac{4}{4}$ 3580: 0xc6, /\* ##---##- \*/<br>3581: 0xc6, /\* ##---##- \*/  $3581: 0 \times C6$ ,  $\frac{44}{1} = -44 - \frac{44}{1}$ 3582: 0xd6, /\* ##-#-##- \*/  $3583: 0 \times d$ c,  $\frac{4}{4} + \frac{4}{4} + \frac{4}{4} + \cdots$  $3584: 0 \times 80, /* \#----- \times /$  $3585: 0x00,$   $\frac{x}{x}$  --------  $\frac{x}{x}$  $3586: 0 \times 00, \times 1^*$  -------- \*/ 3587: 3588: /\* 0xe0 \*/  $3589: 0 \times 00, \quad \frac{\pi}{3} \times \frac{1}{1000} \times \frac{1}{1000} \times \frac{1$ 3590:  $0 \times 60$ ,  $\frac{\cancel{+} - \cancel{+} + \cancel{-} - \cancel{-} \times \cancel{+} }{0 \times 30}$ ,  $\frac{\cancel{+} - \cancel{+} + \cancel{-} - \div}{\cancel{+} \times \cancel{-} \times \cancel{+} \times \cancel{-} \times \cancel{+} \times \cancel{-} \times \cancel{+} \times \cancel{-} \times \cancel{+} \times \cancel{-} \times \cancel{+} \times \cancel{-} \times \cancel{+} \times \cancel{-} \times \cancel{-} \times \cancel{-} \times \cancel{-} \times \cancel{-} \times \cancel{-} \times \cancel{-} \times \cancel{-} \times \cancel{-} \times$  $3591: 0 \times 30, 7* -44+-- - 1$ 3592:  $0x18$ ,  $\frac{\cancel{0}x18 - \cancel{0}x18 - \cancel{0}x$  $3593: 0 \times 00, \quad \frac{\pi}{7} \leftarrow \frac{\pi}{7}$  $3594: 0x78.$   $/* -\# \# \# \# --- *$  $3595: 0 \times 0 \times 1^*$   $4 - - - 4 + - - 4$ 3596:  $0x7c$ ,  $\frac{\cancel{x} - \frac{\cancel{x} + \cancel{x} + \cancel{x} + \cancel{x} - x}}{2}$  $3597: 0 \times C$ ,  $\frac{44+(-44- - 1)}{2}$ 3598:  $0 \times dc$ ,  $\frac{4}{\pi} + \frac{4}{\pi} + \frac{4}{\pi} - \frac{4}{\pi}$ 3599: 0x76, /\* -###-##- \*/  $3600: 0 \times 00, 7*$ ------- \*/  $3601: 0 \times 00, \quad \frac{\cancel{x} - \cancel{x} - \cancel{x} - \cancel{x}}{\cancel{x} - \cancel{x} - \cancel{x} - \cancel{x}}$  $3602: 0 \times 00, \quad \frac{\pi}{4} \text{---} \rightarrow \frac{\pi}{4}$ 3603: 3604: /\* 0xe1 \*/  $3605:$   $0x00,$   $\frac{1}{x}$  --------  $\frac{x}{x}$ <br>3606:  $0x18,$   $\frac{1}{x}$  ---##---  $\frac{x}{x}$  $3606:$  0x18,  $\frac{\cancel{x} - 4 + \cancel{x} - 4 + \cancel{x} - 4}{\cancel{x} - 4 + \cancel{x} - 4}$  $3607: 0 \times 30, 7* -44+ - - - *$  $3608: 0 \times 60, \quad \frac{\cancel{x} - \frac{\cancel{x}}{\cancel{x} - \frac{\cancel{x}}{\cancel{x} - \frac{\cancel{x}}{\cancel{x} - \frac{\cancel{x}}{\cancel{x} - \frac{\cancel{x}}{\cancel{x}} - \frac{\cancel{x}}{\cancel{x}}}}}{\cancel{x}}$  $3609: 0x00,$   $\frac{x}{-1}$  +  $\frac{x}{-1}$  $3610: 0 \times 78$ ,  $\frac{\cancel{0} + \frac{4\cancel{0} + \cancel{0} + \cancel{0} - \cancel{0} - \cancel{0} 3611: 0 \times 0 \text{C}$ ,  $\frac{\text{dx}}{\text{dx}} = \frac{\text{dx}}{\text{dx}} = \frac{\text{dx}}{\text{dx}}$  $3612: 0 \times 7c$ ,  $\frac{\pi}{4} + \frac{\pi}{4} + \frac{\pi}{6} - \frac{\pi}{6}$  $3613: 0 \times C$ ,  $\frac{44+(-44- - 1)}{2}$  $3614: 0 \text{xdc}$ ,  $\frac{\cancel{x} + \cancel{x} + \cancel{x} + \cancel{x} - \cancel{x}}{2}$ 3615: 0x76, /\* -###-##- \*/ 3616:  $0x00,$  /\* -------- \*/<br>3617:  $0x00,$  /\* ------- \*/  $3617: 0 \times 00, \quad \frac{\pi}{3} \times 10^{-10}$

**drivers/video/font-lat9-8x14.c** Page 54/62

 $3618: 0 \times 00,$   $\frac{\pi}{3618}$  +  $\frac{1}{\pi}$ 

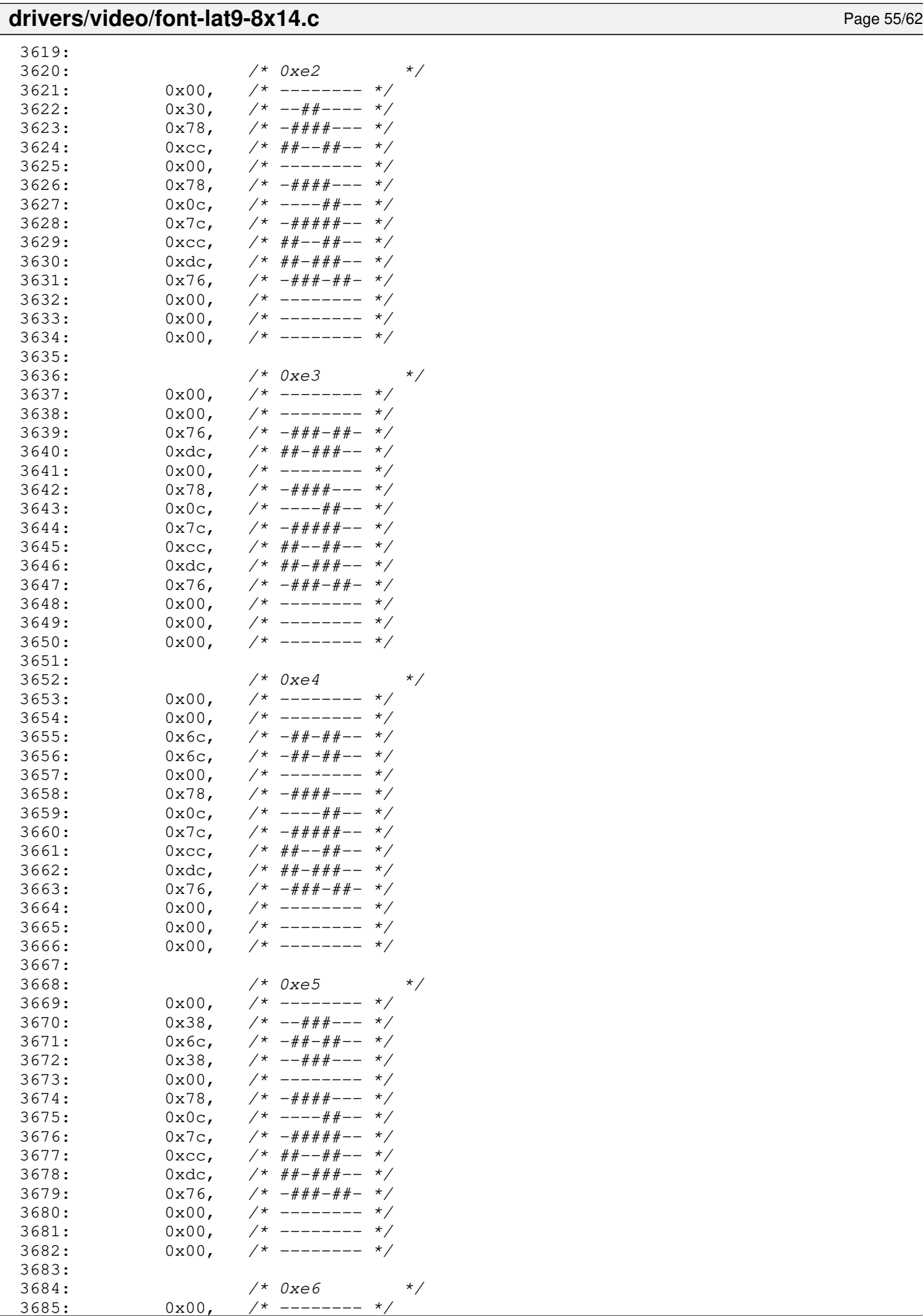

 $0x00,$  /\* ----

**drivers/video/font-lat9-8x14.c** Page 56/62  $3686: 0x00,$   $\frac{\pi}{3686}$ 3687:  $0x00,$  /\* -------- \*/<br>3688:  $0x00,$  /\* ------- \*/  $3688:$   $0x00,$   $\frac{7}{1}$   $-$ -------  $\frac{x}{7}$ <br>3689:  $0x7e,$   $\frac{7}{1}$   $\frac{x}{7}$   $\frac{4\pi}{3}$   $\frac{x}{7}$   $\frac{4\pi}{3}$ 3689: 0x7e, /\* -######- \*/<br>3690: 0xdb, /\* ##-##-## \*/ 3690:  $0 \times db$ ,  $\frac{400 + 400 + 400 + 400}{400}$  $3691: 0x1b,$   $\frac{\pi}{3691}$   $\frac{\pi}{3691}$   $\frac{1}{26}$   $\frac{1}{26}$   $\frac{\pi}{3691}$   $\frac{1}{26}$   $\frac{\pi}{3691}$   $\frac{1}{26}$   $\frac{\pi}{3691}$   $\frac{1}{26}$   $\frac{\pi}{3691}$   $\frac{1}{26}$   $\frac{\pi}{3691}$   $\frac{\pi}{3691}$   $\frac{\pi}{3691}$   $\frac{\pi}{3691}$   $\frac{\pi}{3691}$  $3692: 0x7f, \t x^* - # # # # # # */$  $3693: 0 \times d8, 7* # + - # + - - *$  $3694: 0 \times db, \quad \gamma * \# \#-\# \#-\# \ * \gamma$  $3695: 0x7e, /* -\# \# \# \# \# -*/$  $3696: 0 \times 00, \quad \frac{\pi}{3} \left( \frac{1}{2} \right)$  $3697: 0 \times 00, \quad \frac{\pi}{4} \leftarrow - \frac{\pi}{4}$ 3698: 0x00, /\* -------- \*/ 3699:  $3700:$   $/*$  0xe7  $*$ /<br> $3701:$  0x00,  $/*$  -------- \*/ 3701:  $0x00,$  /\* -------- \*/<br>3702:  $0x00,$  /\* -------- \*/  $3x - - - - - - - - 2 = x$  $3703: 0 \times 00, \quad \frac{\pi}{3} \times \frac{1}{100} \times \frac{1}{100}$  $3704: 0 \times 00, \times 1^*$  -------- \*/  $3705: 0 \times 00, \quad \frac{\pi}{3} \times 100 = 0$ 3706: 0x7c, /\* -#####-- \*/  $3707: 0 \times 6, \t\t \frac{4+}{-1+1} = \t \frac{2}{-1}$  $3708: 0 \times 0, \quad \pi/$   $\pi$   $\pi$   $\pi$   $\pi$   $\pi$   $\pi$  $3709: 0 \times 0, \quad \pi/ * \# \# \text{---} \rightarrow \pi/$  $3710: 0 \times 6, 7* # #--- # #---$ 3711: 0x7c, /\* -#####-- \*/  $3712: 0x18. / \times --- \# \# --- \times /$ 3713:  $0x6c$ ,  $\frac{1}{x} - \frac{2}{x} + \frac{1}{x} + \frac{1}{x} - \frac{1}{x}$ <br>3714:  $0x38$ ,  $\frac{1}{x} - \frac{1}{x} + \frac{1}{x} - \frac{1}{x}$  $3714: 0 \times 38, 7^* -444+ - - -$ 3715:  $3716:$   $/*$  0xe8  $*$  $3717: 0 \times 00, \quad \frac{\pi}{3} \times 117:$  $3718: 0 \times 30, /* -\frac{4}{5} \times \frac{1}{2} - \frac{1}{2} \times 100$ 3719:  $0x18$ ,  $\frac{\cancel{0}x18}{\cancel{0}x0c}$ ,  $\frac{\cancel{0}x0}{\cancel{0}x}$  ----##-- \*/  $0 \times 0$ c, /\* ----##-- \*/  $3721: 0 \times 00,$  /\* ------- \*/ 3722: 0x7c, /\* -#####-- \*/  $3723: 0 \times 6, 7* # \text{#---} \text{#} \text{---}$ 3724: 0xfe, /\* #######- \*/  $3725: 0 \times 0, 7* # #----- */$ 3726: 0xc6, /\* ##---##- \*/<br>3727: 0x7c, /\* -#####-- \*/ 3727:  $0x7c$ ,  $\frac{\cancel{+}}{\cancel{+}}$   $-\frac{\cancel{+}}{\cancel{+}}$   $+\frac{\cancel{+}}{\cancel{+}}$   $-\frac{\cancel{+}}{\cancel{+}}$   $-\frac{\cancel{+}}{\cancel{+}}$   $-\frac{\cancel{+}}{\cancel{+}}$   $-\frac{\cancel{+}}{\cancel{+}}$   $-\frac{\cancel{+}}{\cancel{+}}$   $-\frac{\cancel{+}}{\cancel{+}}$   $-\frac{\cancel{+}}{\cancel{+}}$   $-\frac{\cancel{+}}{\cancel{+}}$   $-\frac{\cancel{+}}{\cancel{+}}$   $-\frac{\cancel{+}}{\cancel{+}}$   $-\frac{\cancel{+}}{\cancel{+$  $3728: 0 \times 00, 7*$  -------- \*/  $3729: 0 \times 00$ ,  $\frac{\pi}{3}$   $\frac{\pi}{3}$  $3730: 0 \times 00, 7* --- --- *$ 3731: 3732: /\* 0xe9 \*/  $3733: 0 \times 00,$   $\left(\frac{1}{2} \times 1 - \frac{1}{2} \times 1\right)$  $3734: 0 \times 0 \cdot \sqrt{2}$  /\* ----##-- \*/  $3735: 0x18, 7* --- # --- *$  $3736: 0 \times 30, \quad \pi/2 \leftarrow 4 + \pi - \pi - \pi/2$ 3737:  $0x00,$  /\* -------- \*/ 3738: 0x7c, /\* -#####-- \*/ 3739:  $0 \times 6$ ,  $\frac{1}{4}$   $\frac{1}{4}$   $\frac{1}{$ 3740: 0xfe,  $/$ \* #######- \*/<br>3741: 0xc0,  $/$ \* ##------ \*/ 3741:  $0 \times 0$ , /\* ##------ \*/<br>3742:  $0 \times 6$ , /\* ##---##- \*/  $3742: 0 \times C6, 7* ##---##-- 3743: 0 \times 7c$ ,  $\frac{\pi}{4} + \frac{\pi}{4} + \frac{\pi}{6} - \frac{\pi}{6}$  $3744: 0 \times 00, \quad \frac{\pi}{4} \leftarrow - \frac{\pi}{4}$  $3745: 0 \times 00,$   $\frac{\pi}{3}$  --------  $\frac{\pi}{3}$  $3746: 0 \times 00, \quad \frac{\pi}{4} \rightarrow \frac{\pi}{4}$ 

 $3749: 0 \times 00$ ,  $\frac{\pi}{3}$  +  $\frac{\pi}{3}$  +  $\frac{\pi}{3}$  $3750: 0 \times 10, \quad \pi/$ \* ---#---- \*/ 3751:  $0x38$ ,  $\frac{3751}{10x52}$ <br>3752:  $0x6c$ ,  $\frac{4}{10x52}$ <br>3752: 3752: 0x6c, /\* -##-##-- \*/

 $3748:$   $\begin{array}{ccc} 3749: & \times & 0 \times 0 & \end{array}$   $\begin{array}{ccc} 3749: & \times & 0 & \end{array}$ 

3747:

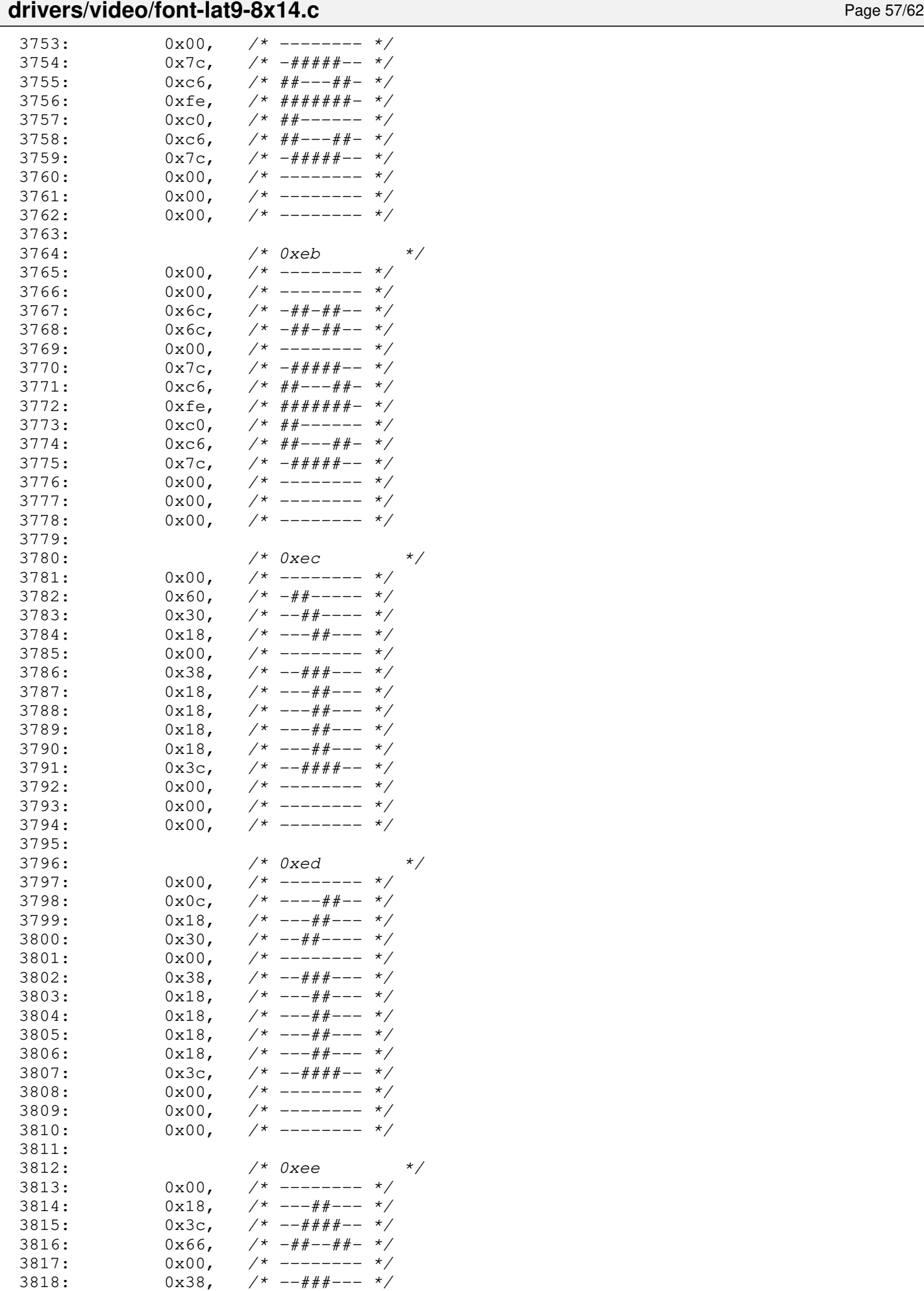

 $3819: 0x18,$   $\frac{x}{x}$  ---##--- \*/

Г

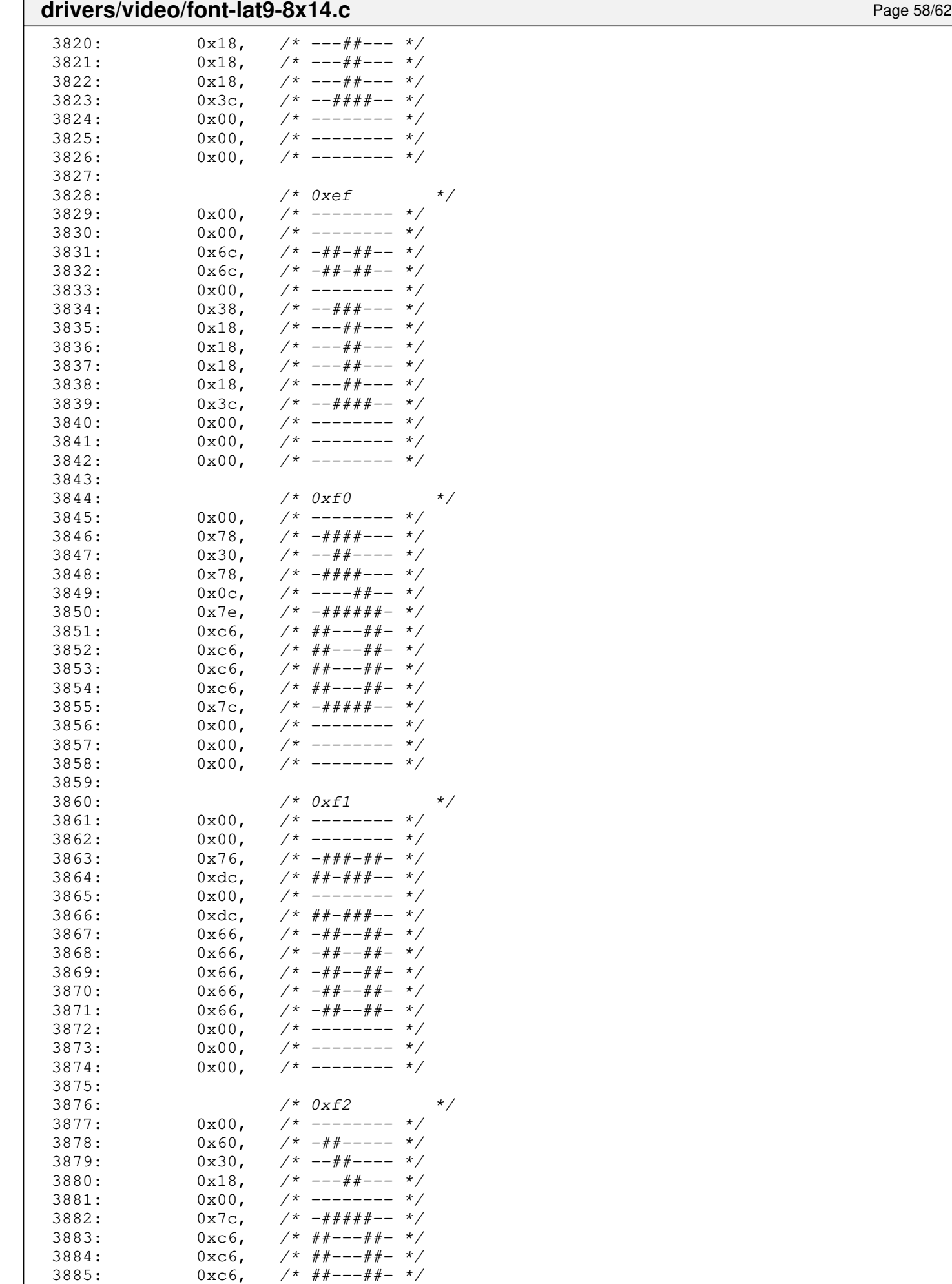

3886: 0xc6, /\* ##---##- \*/

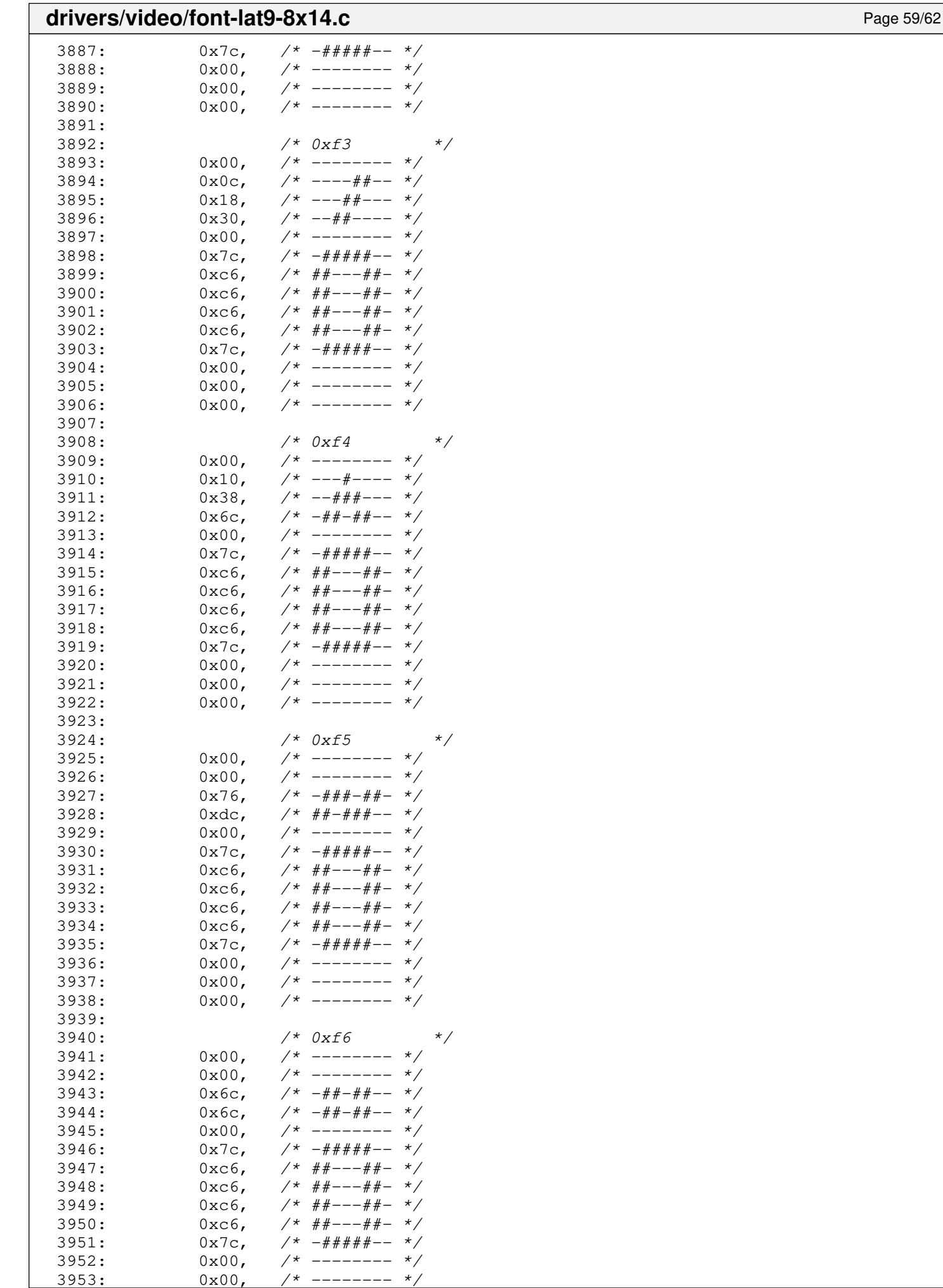

--------

## drivers/video/font-lat9-8x14.c Page 60/62

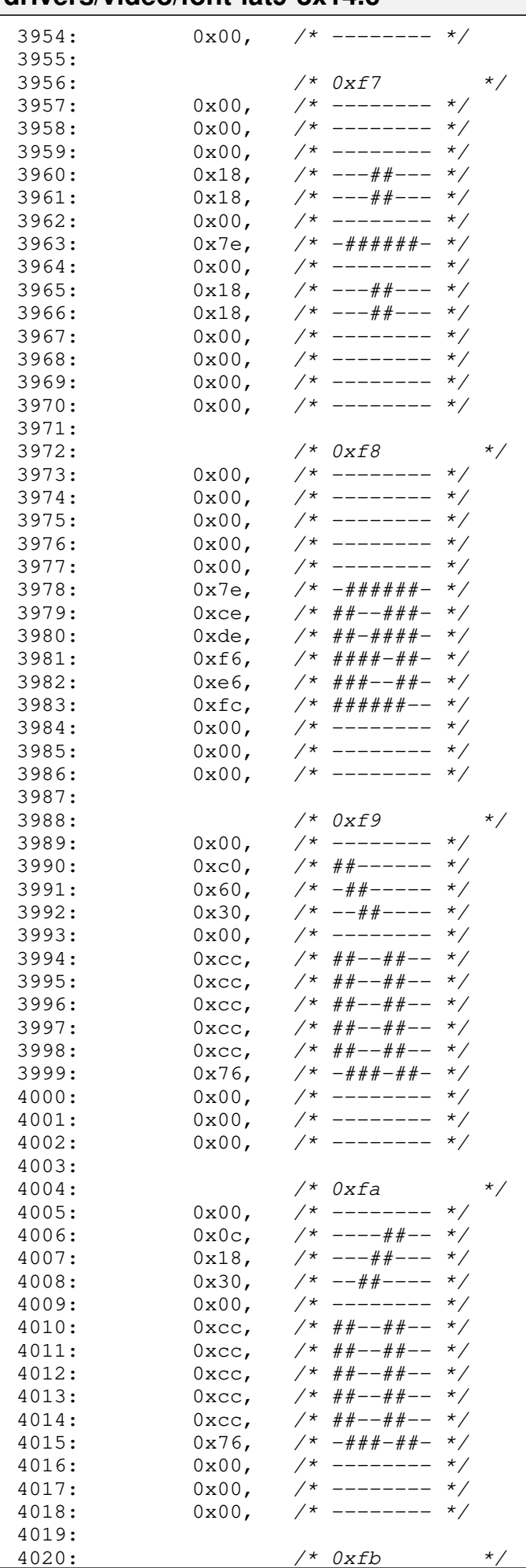

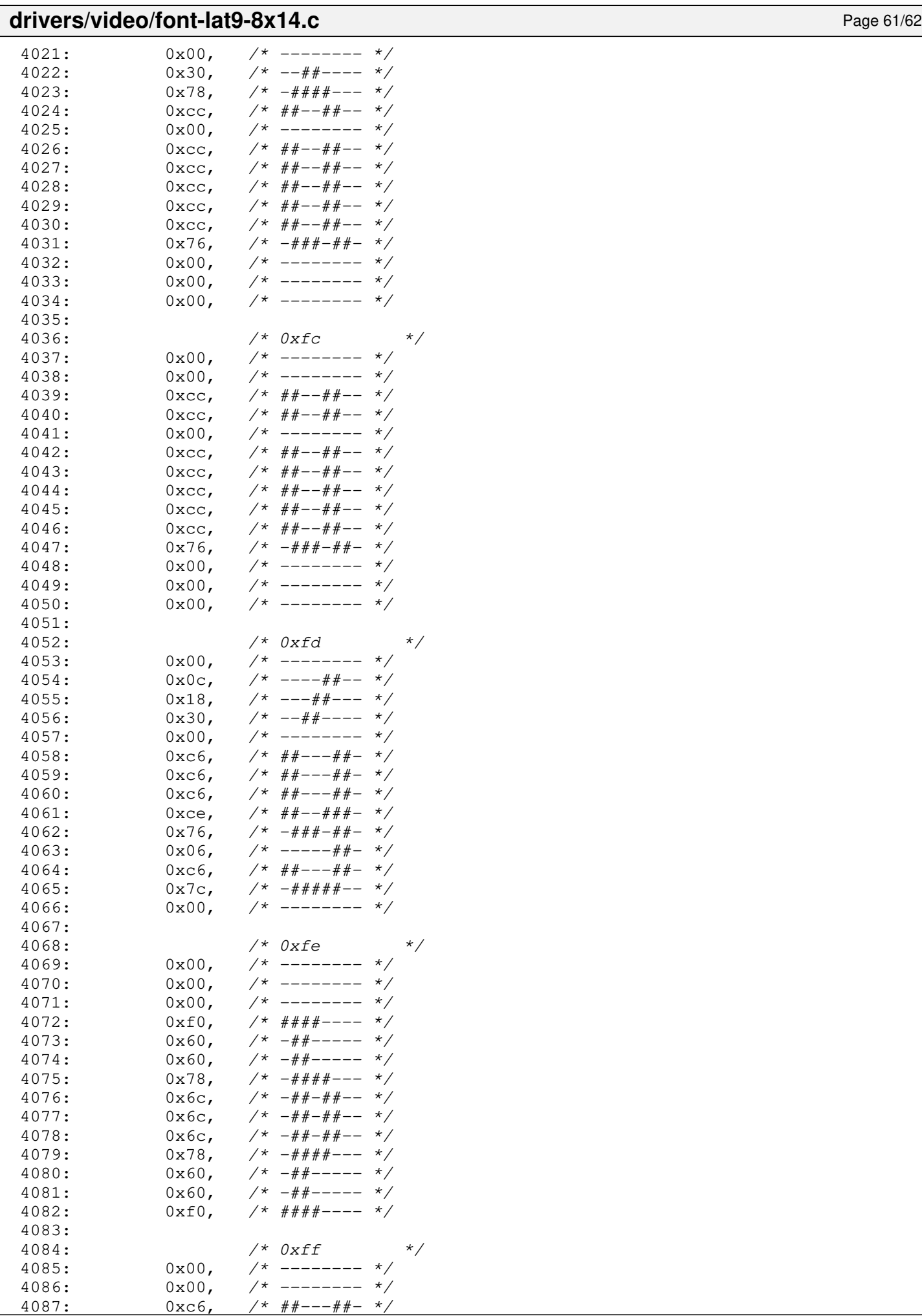

 $7*$  ##---##- \*/

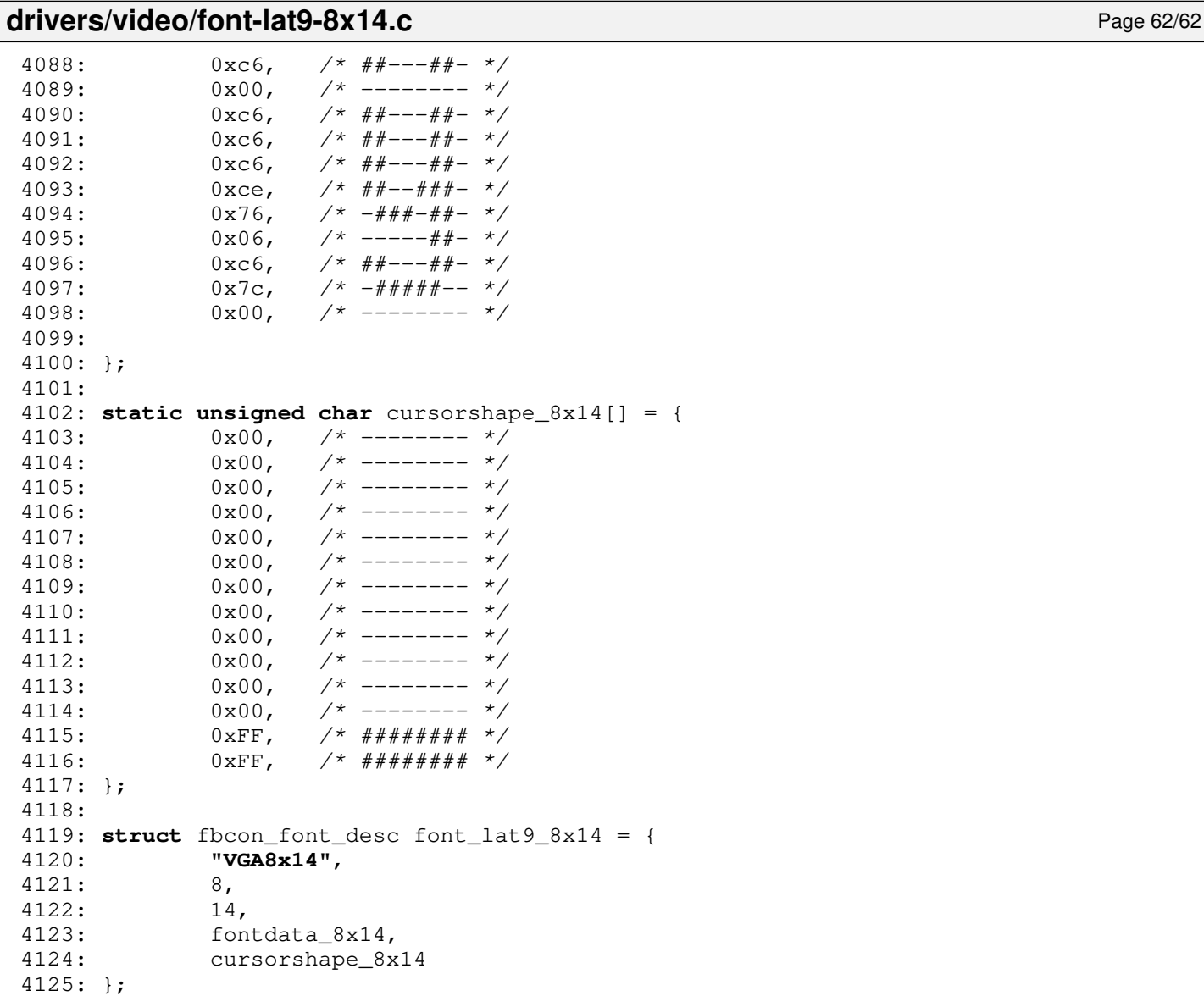

### drivers/video/font-lat9-8x16.c Page 1/70

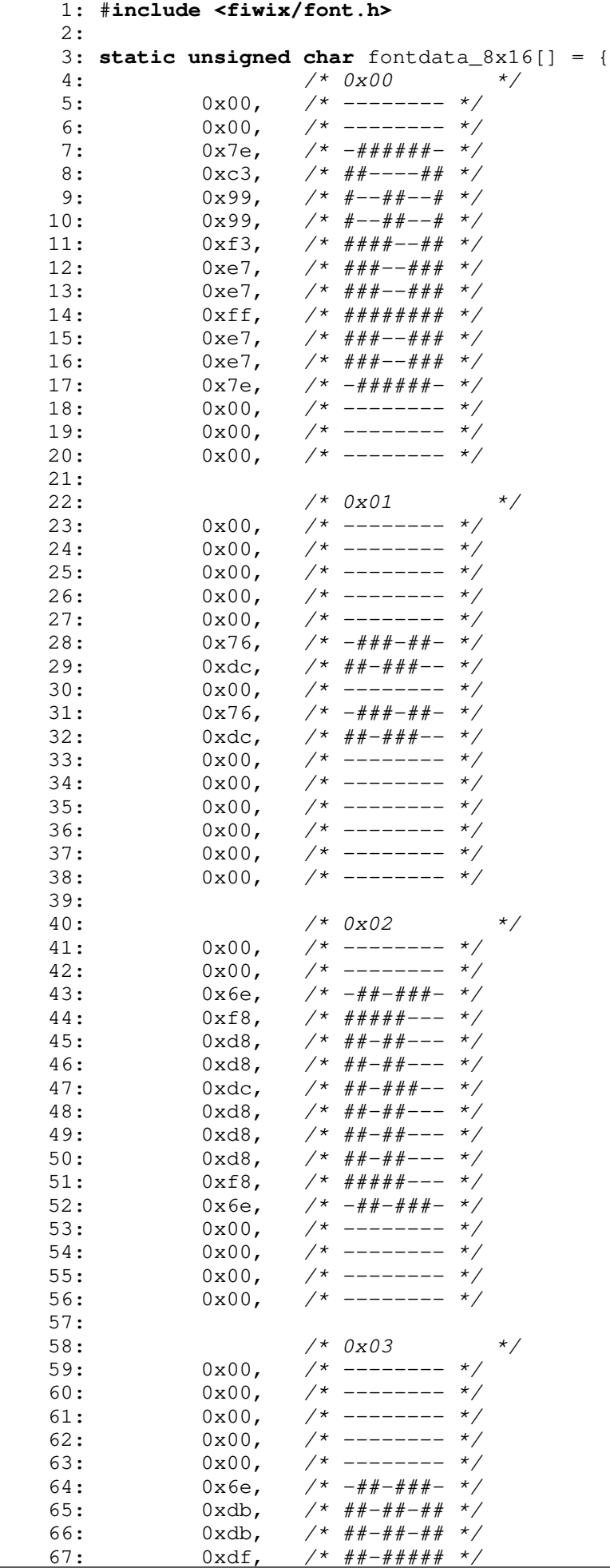

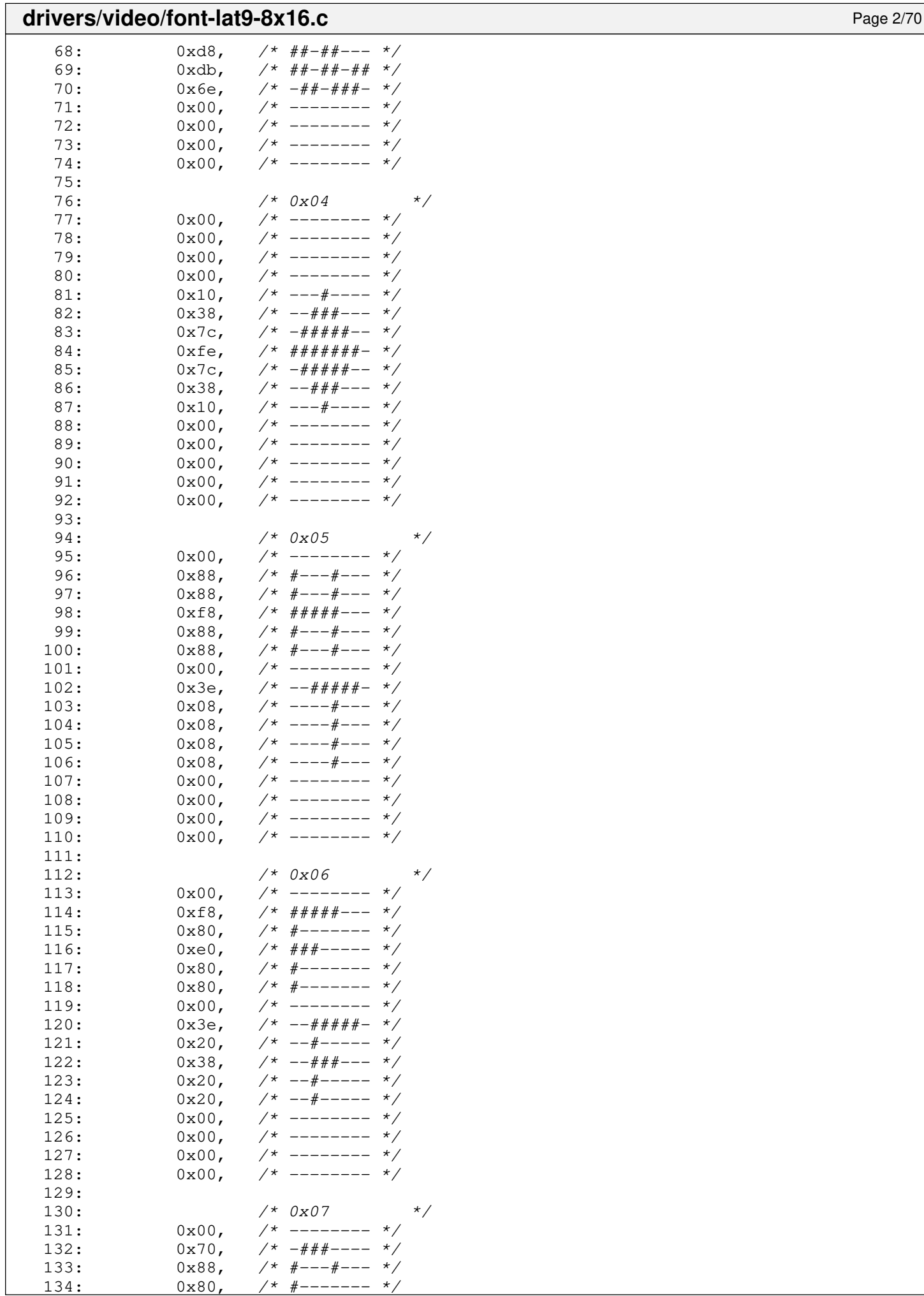

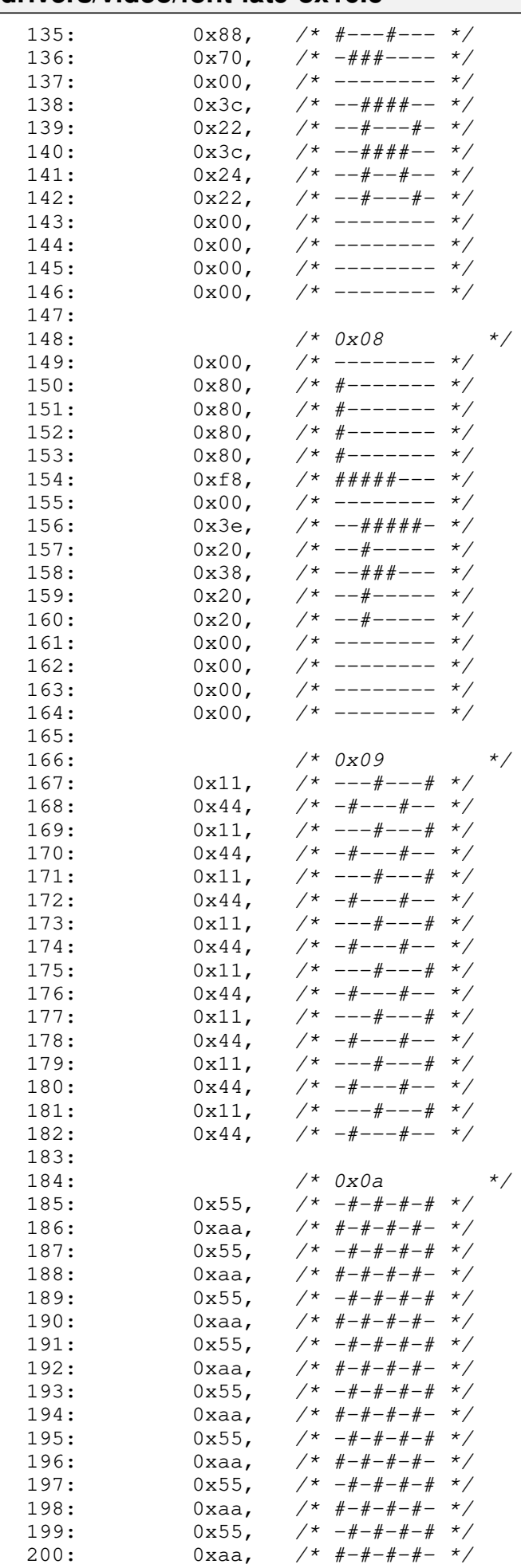

201:

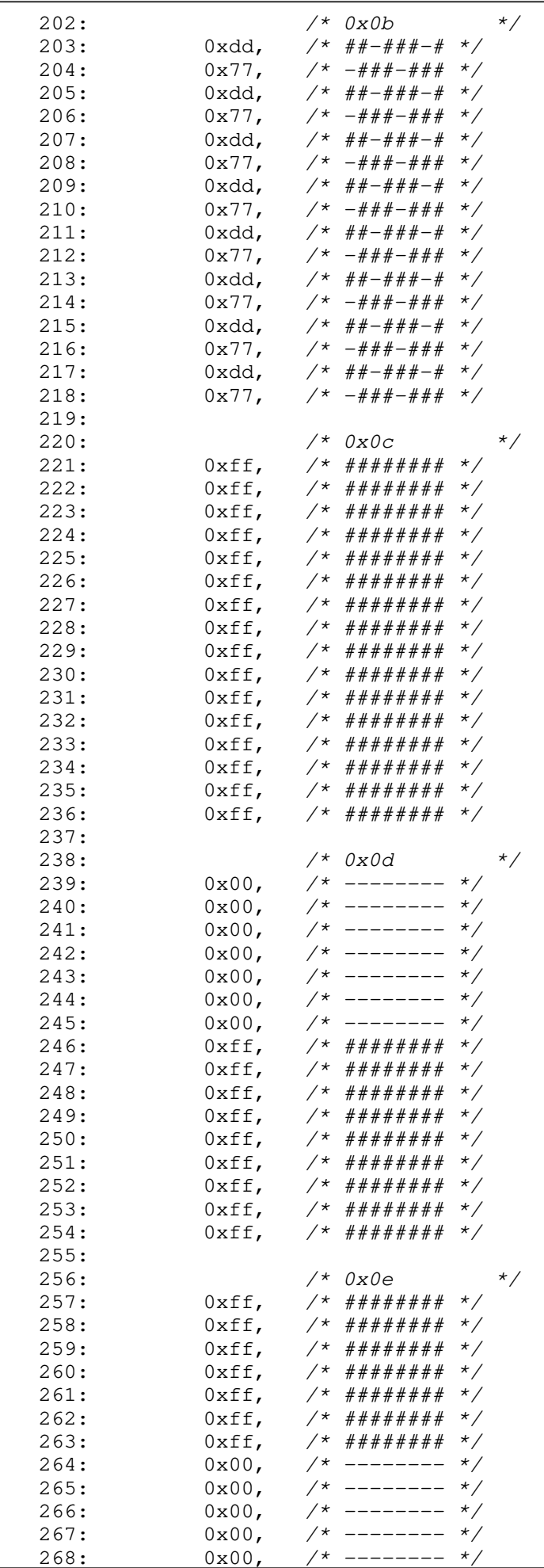

drivers/video/font-lat9-8x16.c Page 4/70

# drivers/video/font-lat9-8x16.c Page 5/70

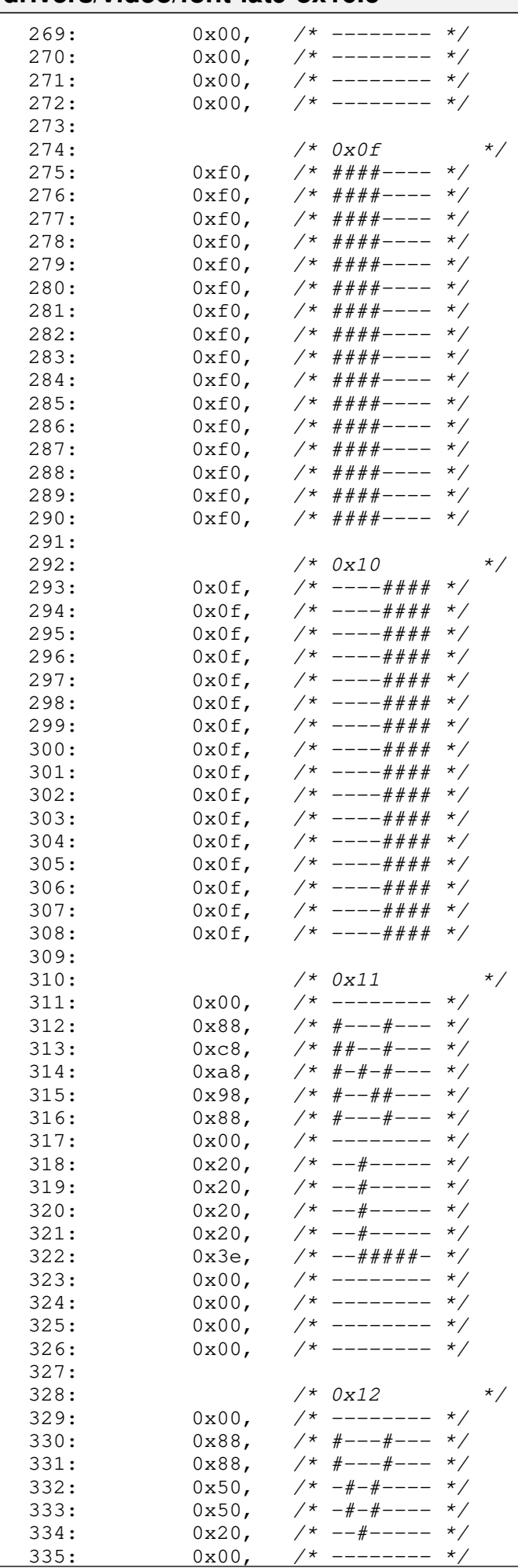

#### Fiwix kernel for the i386 architecture version 1.3.0 **drivers/video/font-lat9-8x16.c** Page 6/70 336:  $0x3e, \t x^* = -\frac{\# \# \# \# \# - \star}{\ }$ 337:  $0 \times 08$ ,  $\frac{\cancel{0} + \cancel{0} - \cancel{0} - \cancel{0}$ 338:  $0x08$ , /\* ----#--- \*/<br>339:  $0x08$ , /\* ----#--- \*/ 339:  $0x08$ , /\* ----#--- \*/<br>340:  $0x08$ , /\* ----#--- \*/ 340:  $0x08$ , /\* ----#--- \*/<br>341:  $0x00$ , /\* -------- \*/  $341: 0 \times 00,$   $\frac{\pi}{341}$   $\frac{1}{\pi}$  $342: 0 \times 00, \quad \frac{\pi}{3} \rightarrow \frac{\pi}{3}$  $343: 0 \times 00,$   $\frac{\pi}{3}$  --------  $\frac{\pi}{3}$  $344: 0 \times 00,$   $\frac{\pi}{3}$  --------  $\frac{\pi}{3}$ 345:  $346:$   $/*$   $0x13$   $*$  $347: 0 \times 00,$  /\* ------- \*/  $348: 0 \times 00,$  /\* ------- \*/ 349:  $0x00,$  /\* -------- \*/<br>350:  $0x00,$  /\* -------- \*/ 350:  $0x00,$  /\* -------- \*/<br>351:  $0x0e,$  /\* ----###- \*/ 351:  $0x0e,$   $\frac{\pi}{352}$ :  $0x38,$   $\frac{\pi}{352}$ :  $0x38,$   $\frac{\pi}{352}$  $352: 0x38,$   $\frac{\pi}{352}$   $\frac{\pi}{352}$   $\frac{1}{\pi}$  $353: 0 \times 0, \quad \pi \neq 0$  $354: 0 \times 38$ ,  $\frac{\cancel{x} - 4 + \cancel{x} - - \cancel{x}}{1}$  $355: 0 \times 0e, \quad \pi^* \rightarrow -\pi^* \pi^* \rightarrow \pi^*$  $356: 0x00,$   $\frac{x}{x}$  --------  $\frac{x}{x}$ 357:  $0xfe, / * # # # # # # - */$  $358: 0 \times 00, \quad \frac{\pi}{4} \quad - \quad - \quad \frac{\pi}{4}$  $359: 0x00, x^*$  -------- \*/  $360: 0x00, x^* --- - - - - 361: 0x00,$   $\frac{\pi}{361}$  $362: 0x00,$   $\frac{x}{-}$  -------  $\frac{x}{x}$ 363:  $364:$   $/*$   $0x14$   $*$  $365: 0x00.$   $\frac{\pi}{365}$  +  $\frac{\pi}{365}$  +  $\frac{\pi}{365}$  +  $\frac{\pi}{365}$  +  $\frac{\pi}{365}$  +  $\frac{\pi}{365}$  +  $\frac{\pi}{365}$  +  $\frac{\pi}{365}$  +  $\frac{\pi}{365}$  +  $\frac{\pi}{365}$  +  $\frac{\pi}{365}$  +  $\frac{\pi}{365}$  +  $\frac{\pi}{365}$  +  $\frac{\pi}{365}$  +  $\frac{\pi}{365}$   $366: 0x00,$   $\frac{x}{x}$  --------  $\frac{x}{x}$  $367: 0 \times 00, \quad \frac{\pi}{3}$  --------  $\frac{\pi}{3}$  $368: 0 \times 00, \quad \frac{\pi}{4} \quad - \quad - \quad \frac{\pi}{4}$  $369: 0 \times 0, \quad \frac{\cancel{x}^*}{\cancel{x}^*} \cdot \frac{\cancel{x}^*}{\cancel{x}^*} \cdot \frac{\cancel{x}^*}{\cancel{x}^*} \cdot \frac{\cancel{x}^*}{\cancel{x}^*} \cdot \frac{\cancel{x}^*}{\cancel{x}^*} \cdot \frac{\cancel{x}^*}{\cancel{x}^*} \cdot \frac{\cancel{x}^*}{\cancel{x}^*} \cdot \frac{\cancel{x}^*}{\cancel{x}^*} \cdot \frac{\cancel{x}^*}{\cancel{x}^*} \cdot \frac{\cancel{x}^*}{\cancel{x}^*} \cdot \frac{\cancel{x}^*}{\cancel{x}^*} \cdot \frac{\cancel{x}^*}{$ 370: 0x38, /\* --###--- \*/  $371: 0 \times 0e, \quad \pi^* \rightarrow \pi^* \rightarrow \pi^*$ 372: 0x38, /\* --###--- \*/  $373: 0 \times 0, \quad \frac{\cancel{x} + \frac{\cancel{x}}{\cancel{x} + \cancel{x} + \frac{\cancel{x}}{\cancel{x} - \cancel{x} - \cancel{x}}}}{1}$ 374:  $0x00,$  /\* -------- \*/<br>375:  $0xfe,$  /\*  $\#4\#4\#4\#4 +$  \*/ 375:  $0xfe, / * # # # # # # - */$ 376: 0x00, /\* -------- \*/<br>377: 0x00, /\* -------- \*/ 377:  $0x00,$  /\* -------- \*/<br>378:  $0x00,$  /\* -------- \*/  $378: 0 \times 00, \times 1^*$  -------- \*/  $379: 0 \times 00$ ,  $\frac{\cancel{x} - \cancel{x} - \cancel{x} - \cancel{x}}{\cancel{x} - \cancel{x} - \cancel{x}}$  $380: 0x00,$   $\frac{x}{x}$  --------  $\frac{x}{x}$

381: 382: /\* 0x15 \*/  $383: 0 \times 00, \quad \frac{\pi}{3} \times \frac{1}{100} \times \frac{1}{100} \$  $384: 0 \times 00, \quad \frac{\pi}{4} \leftarrow - \frac{\pi}{4}$  $385: 0x00, \t x^* --- - - - - -$ 386: 0x06, /\* -----##- \*/ 387:  $0x0c$ ,  $\frac{\cancel{x} - \cancel{x} - \cancel{x} + \cancel{x} - \cancel{x}}{x0x0}$ 388: 0xfe, /\* #######- \*/ 389:  $0x18$ ,  $\frac{x}{x}$  ---##---  $\frac{x}{x}$  $390: 0x30,$   $\frac{\pi}{390}$   $\frac{\pi}{390}$   $\frac{\$ 391: 0xfe,  $/$ \* #######- \*/<br>392: 0x60,  $/$ \* -##----- \*/  $392: 0 \times 60, \quad \frac{\pi}{4} \left( \frac{20}{2} \right)$  $393: 0 \times 0, \quad \pi \neq 0$  $394: 0 \times 00, \quad \frac{\pi}{3} \times \frac{1}{100} \times \frac{1}{100} \$  $395: 0 \times 00, \quad \frac{\pi}{3} \rightarrow \frac{\pi}{3}$  $396: 0x00, x^* --- - - - - - x$  $397: 0 \times 00, \quad \frac{\pi}{3} \rightarrow \frac{\pi}{3}$ 398: 0x00, /\* -------- \*/ 399: 400:  $\frac{7*}{20}$  /\* 0x16 \*/<br>401: 0x00, /\* -------- \*/  $0x00,$  /\* -------- \*/<br>0x00. /\* -------- \*/  $402: 0 \times 00, \quad \frac{\pi}{4} \leftarrow \frac{\pi}{4}$
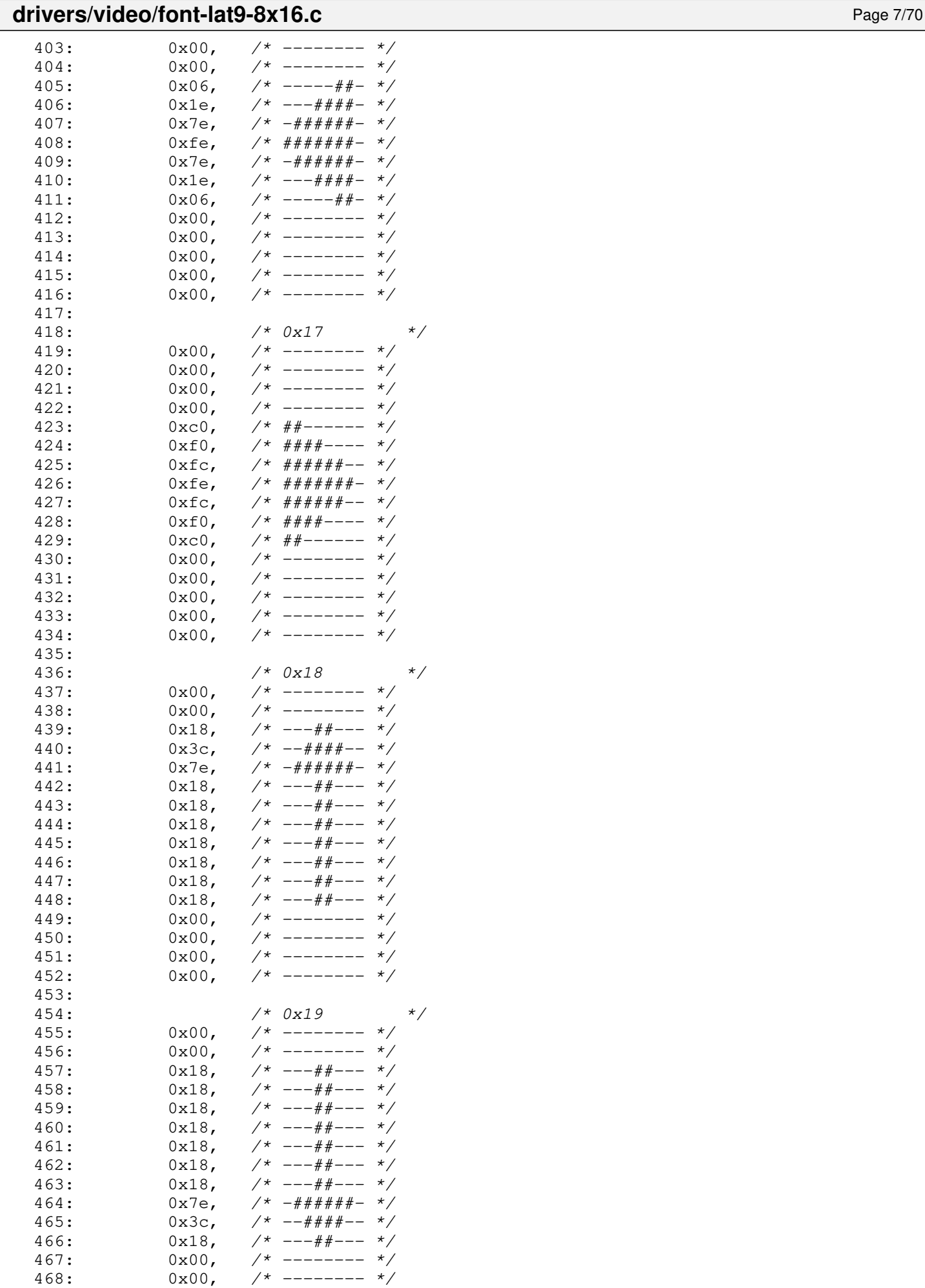

 $-------$ 

468:  $0x00,$  /\* -------- \*/<br>469:  $0x00,$  /\* -------- \*/

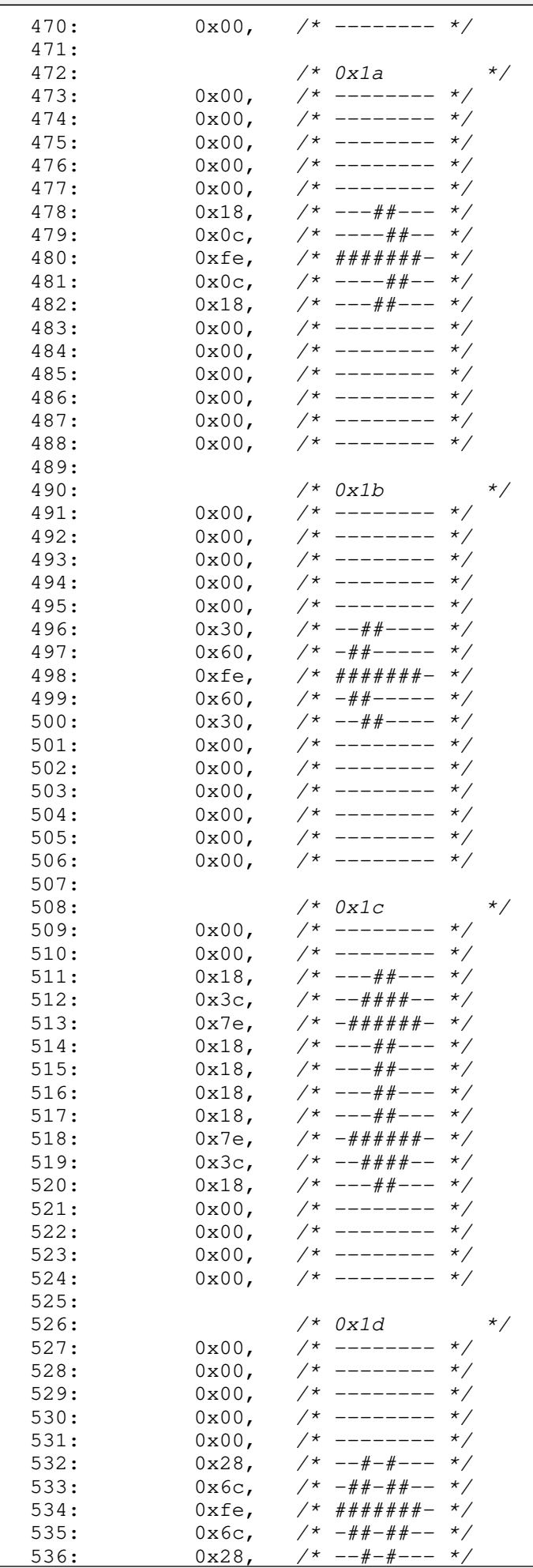

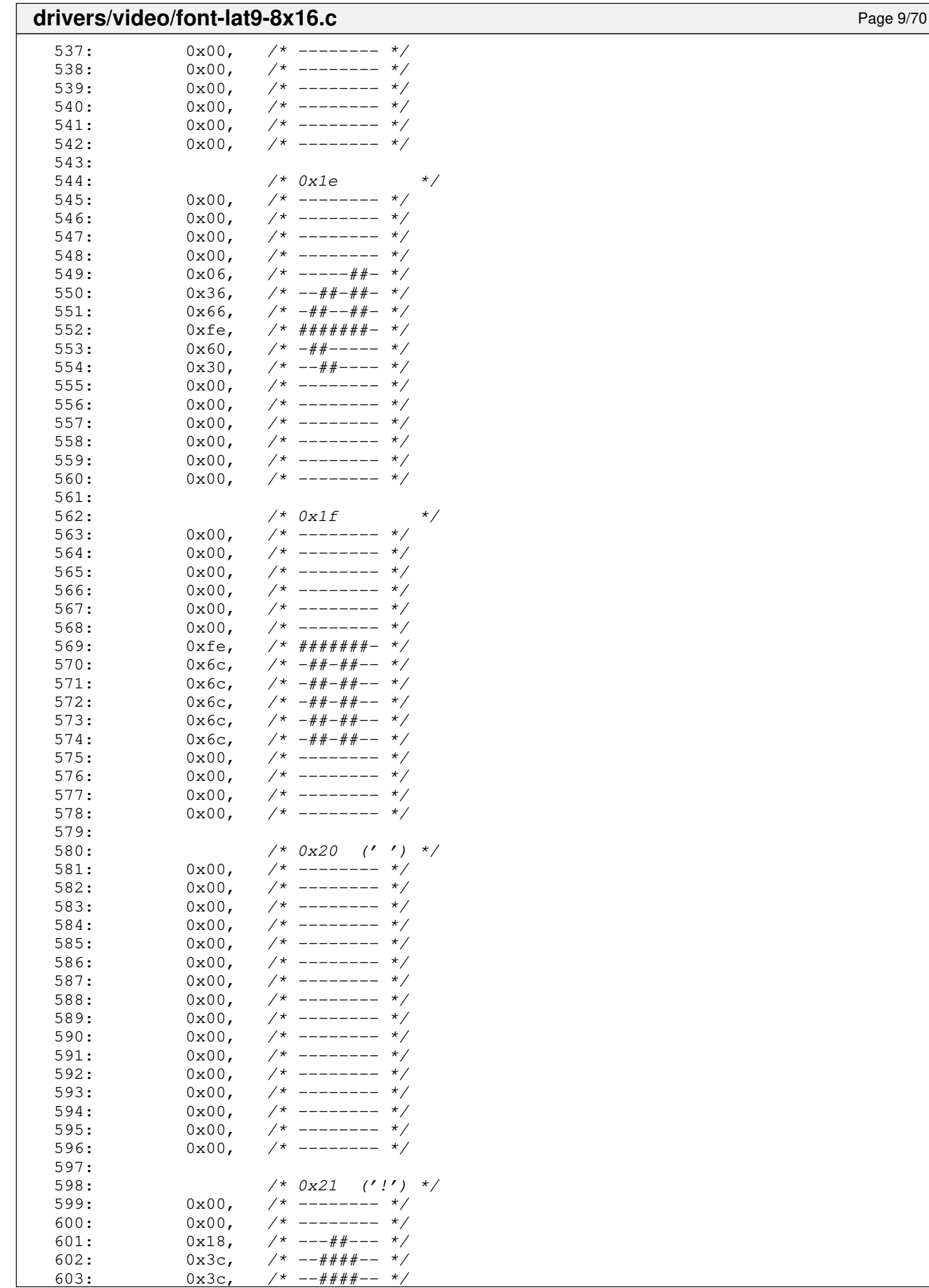

 $-- # # #+--$ 

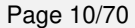

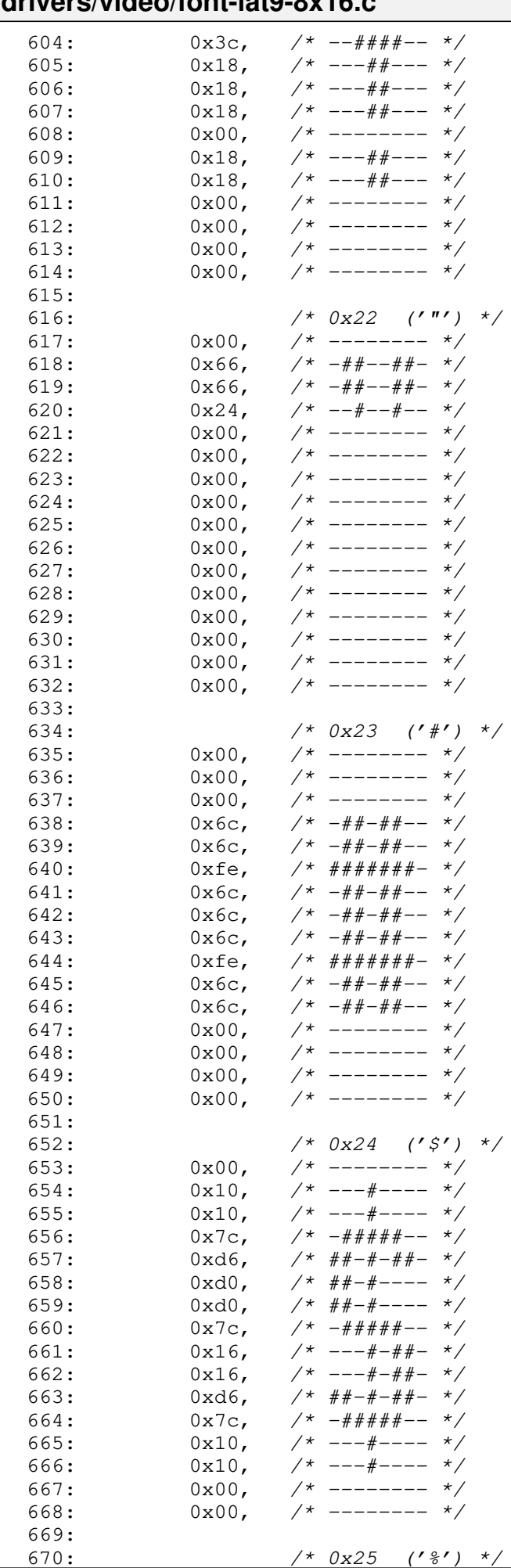

 $7*0x25$  ('%') \*/

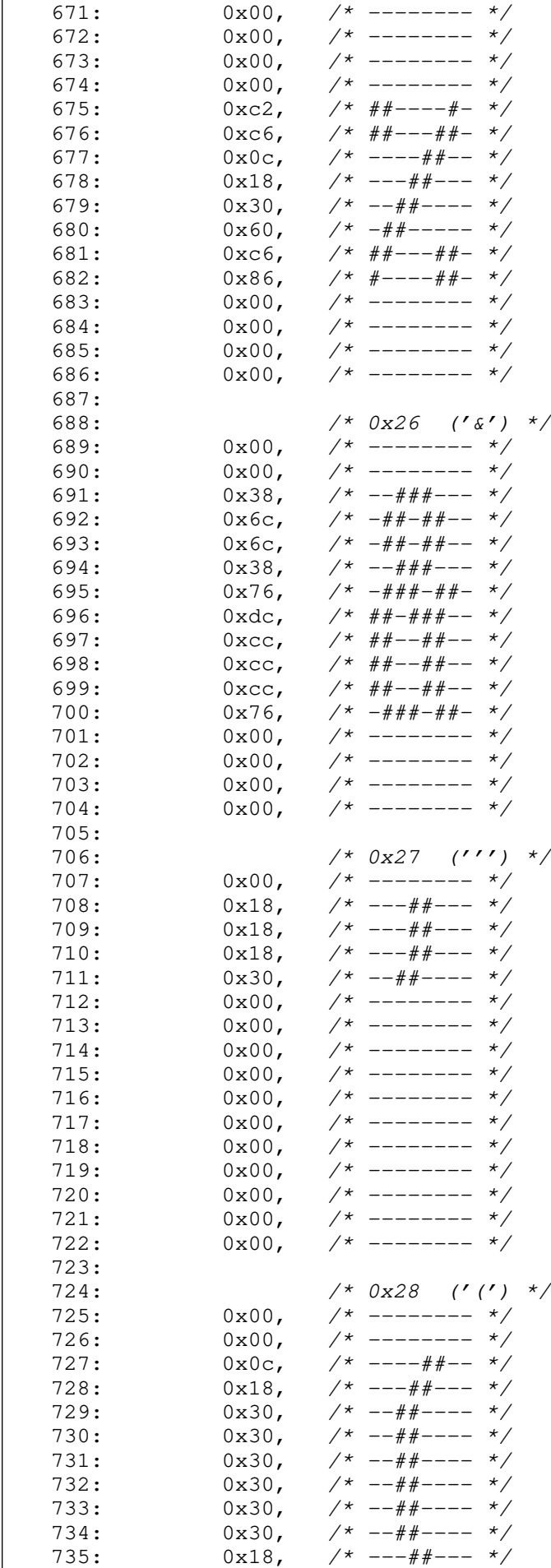

736:  $0x0c$ ,  $\frac{\pi}{2}$   $\frac{\pi}{2}$ 737:  $0x00,$  /\* -------- \*/  $\Gamma$ 

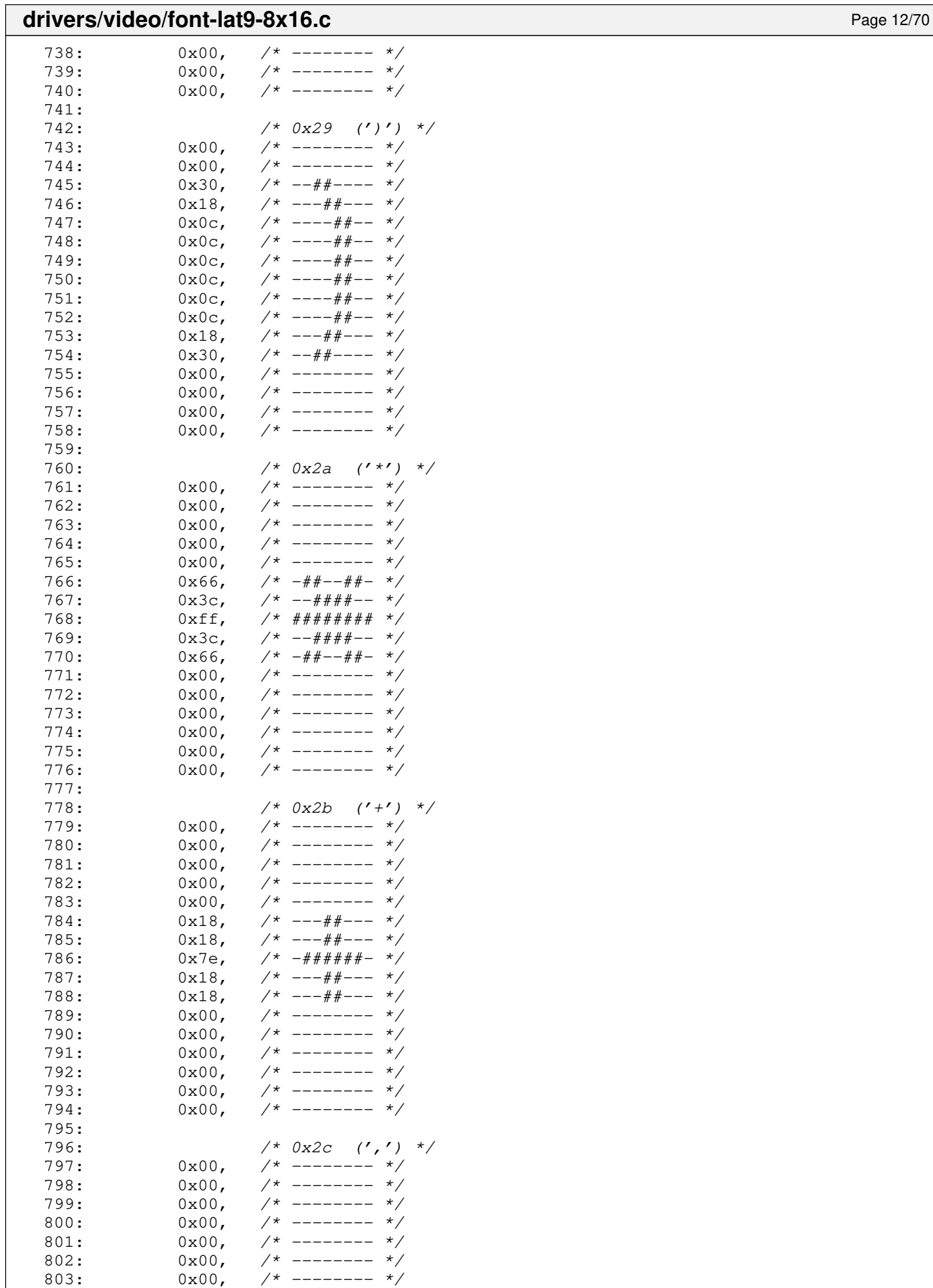

 $804: 0 \times 00,$   $\frac{\pi}{3}$  -------- \*/

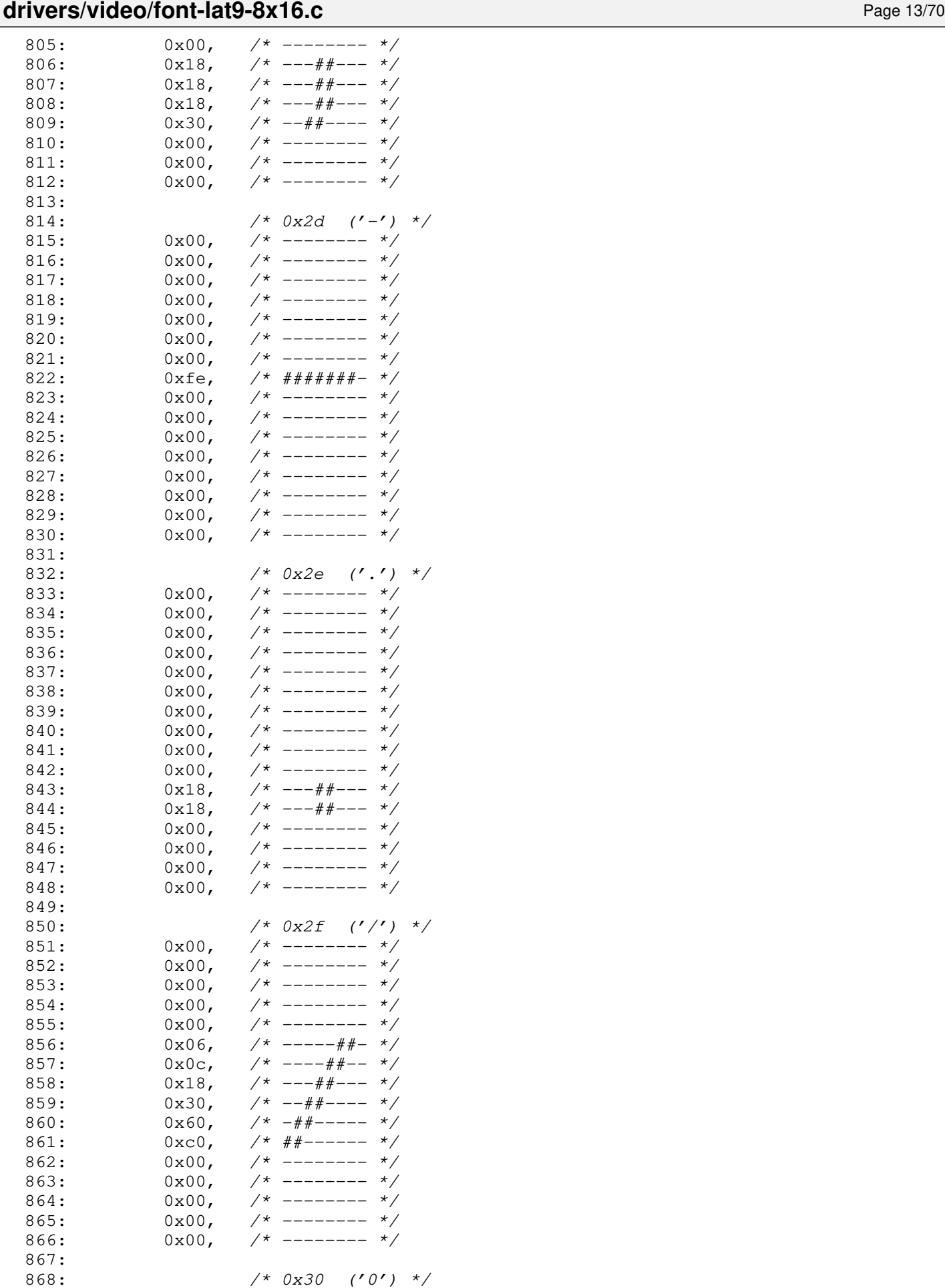

868:<br>869: 0x00, /\* 0x30 ('0') \*/ 869: 0x00, /\* ------- \*/<br>870: 0x00, /\* ------- \*/ 870:  $0x00,$  /\* -------- \*/<br>871:  $0x7c,$  /\* -#####-- \*/

 $- # # # # --$ 

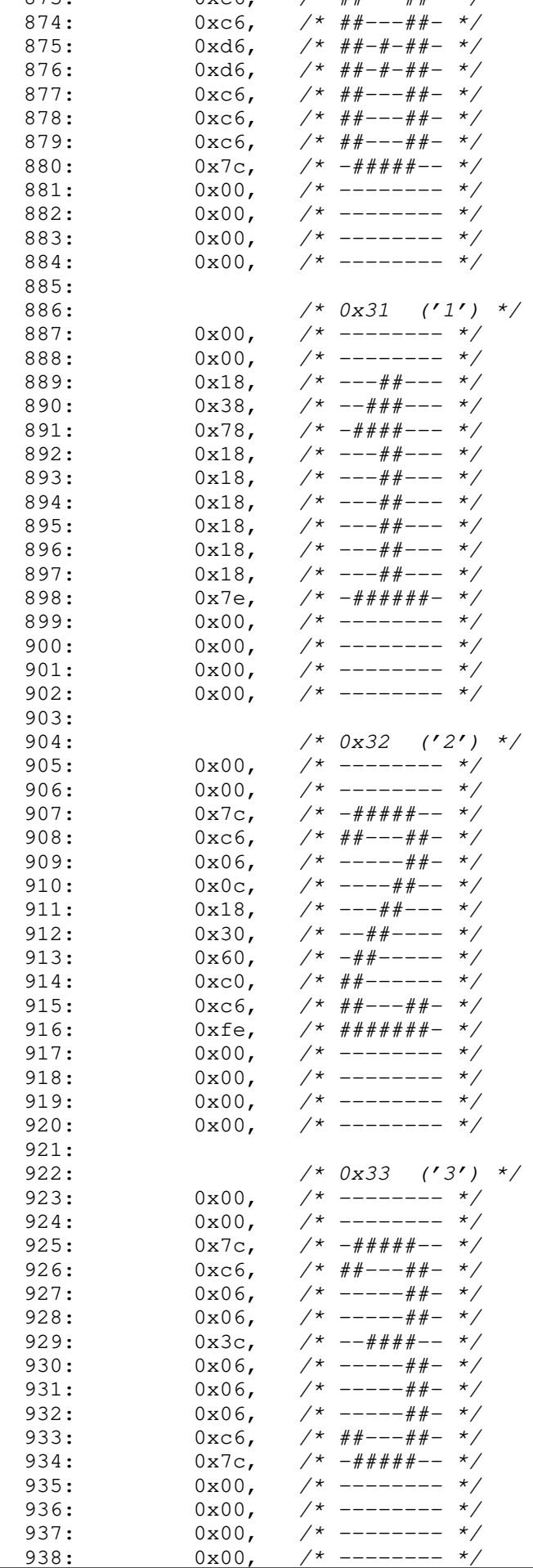

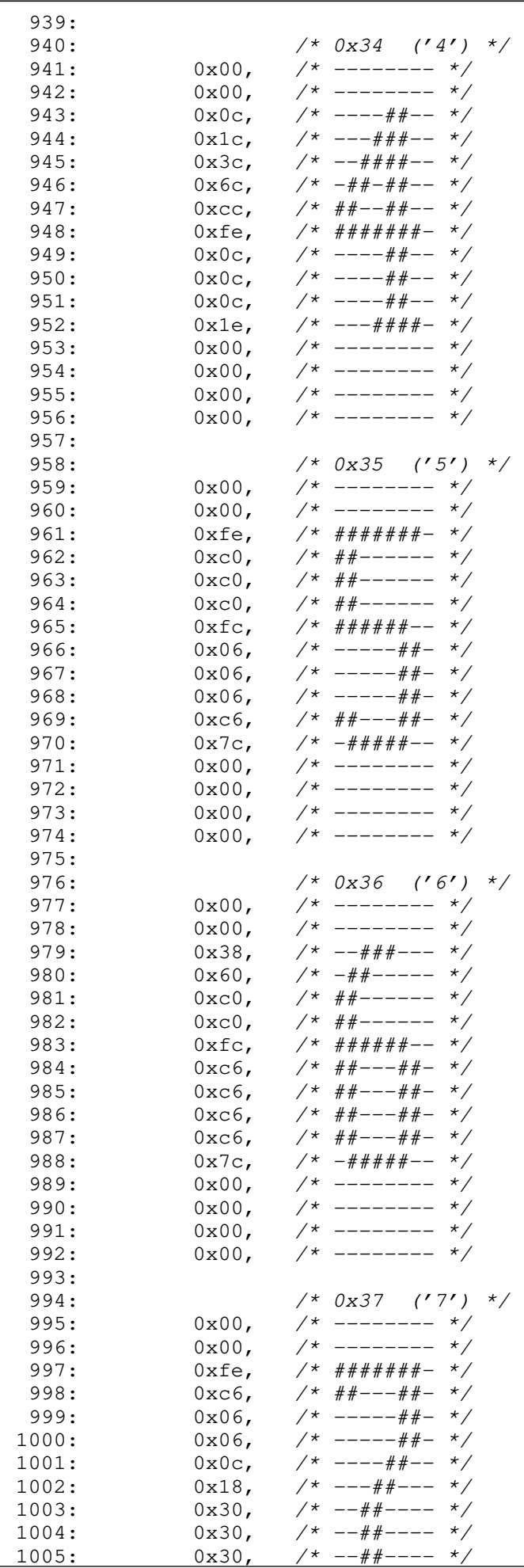

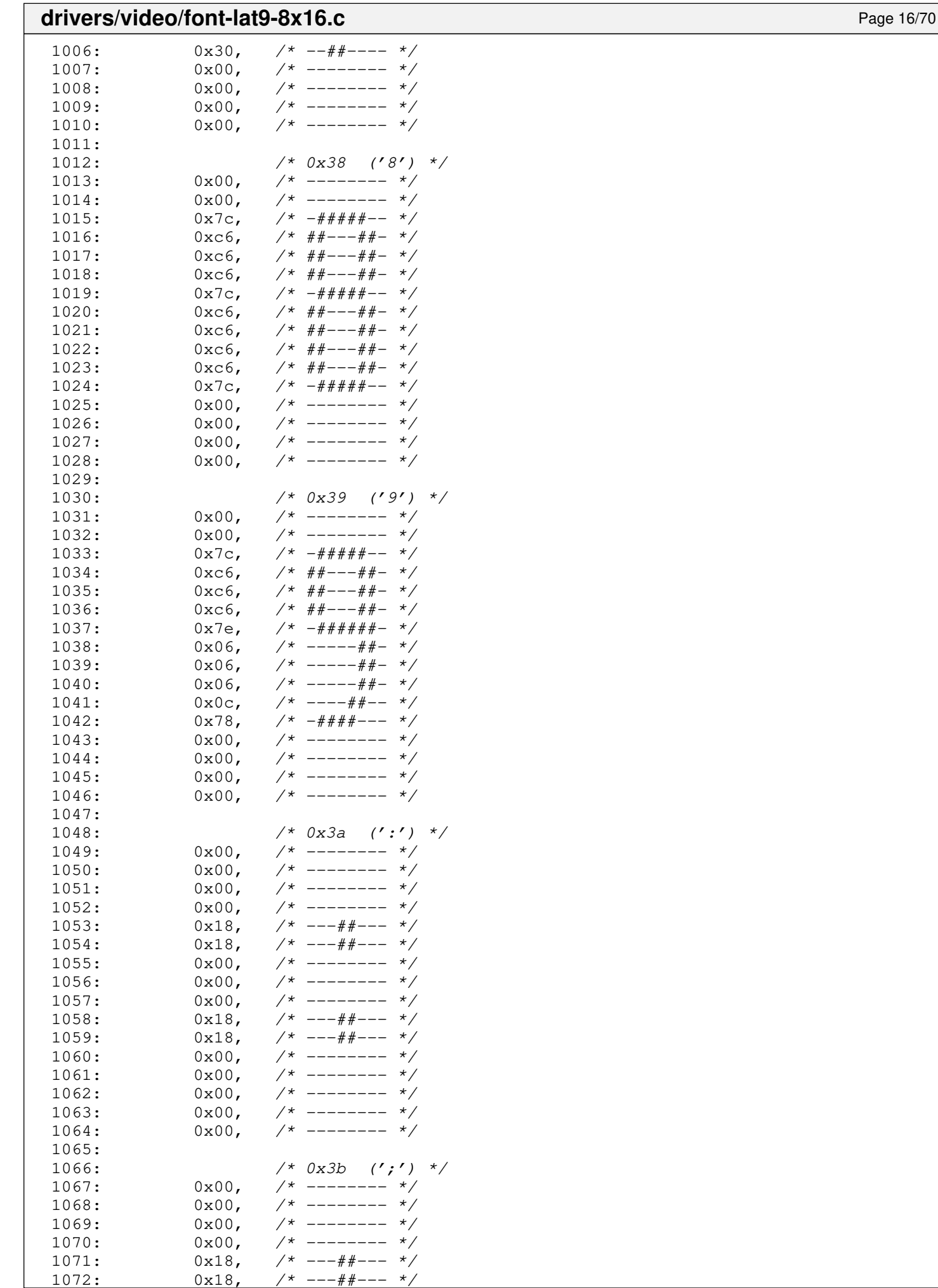

 $--- # + ---$ 

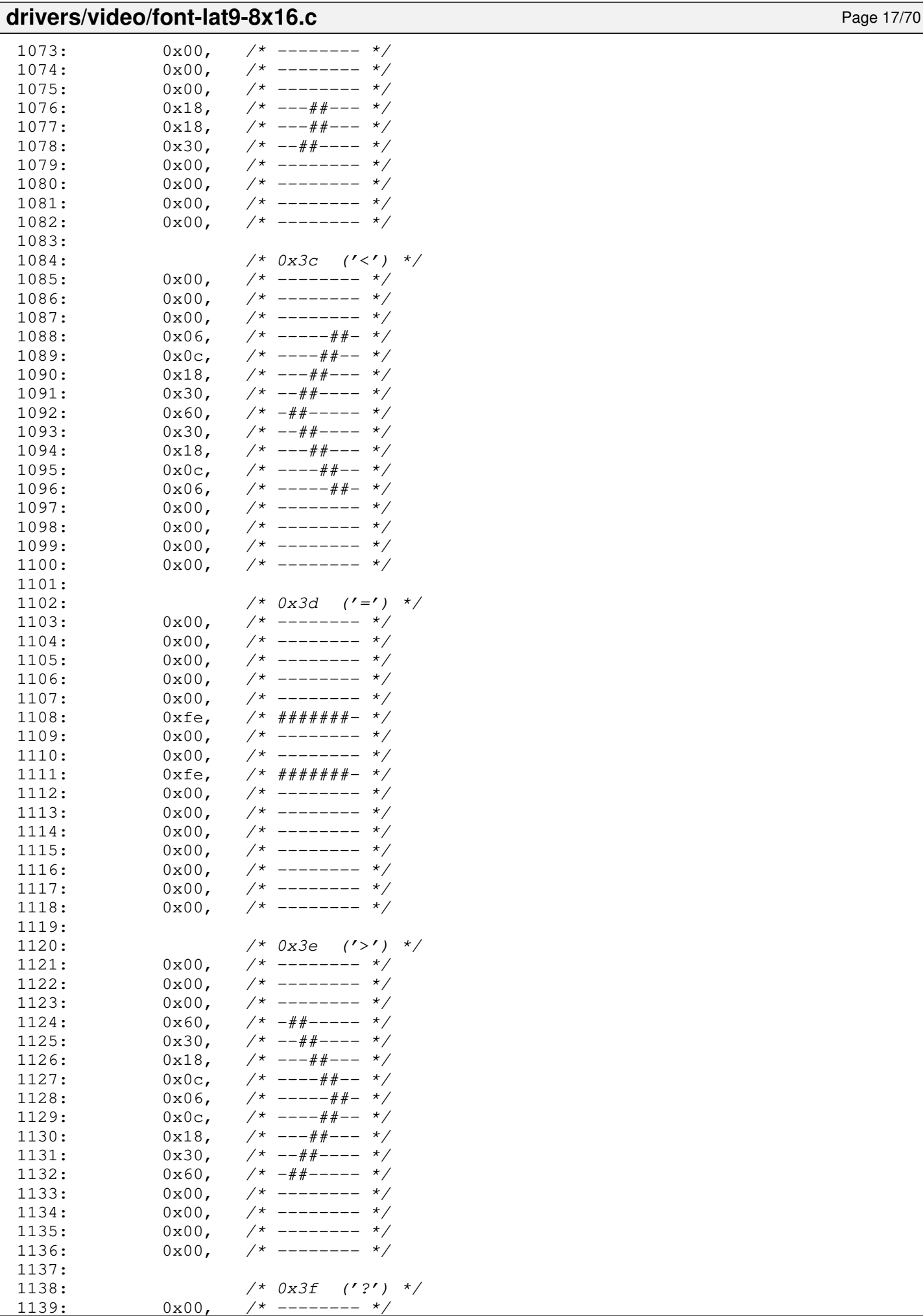

 $0x00,$  /\* -----

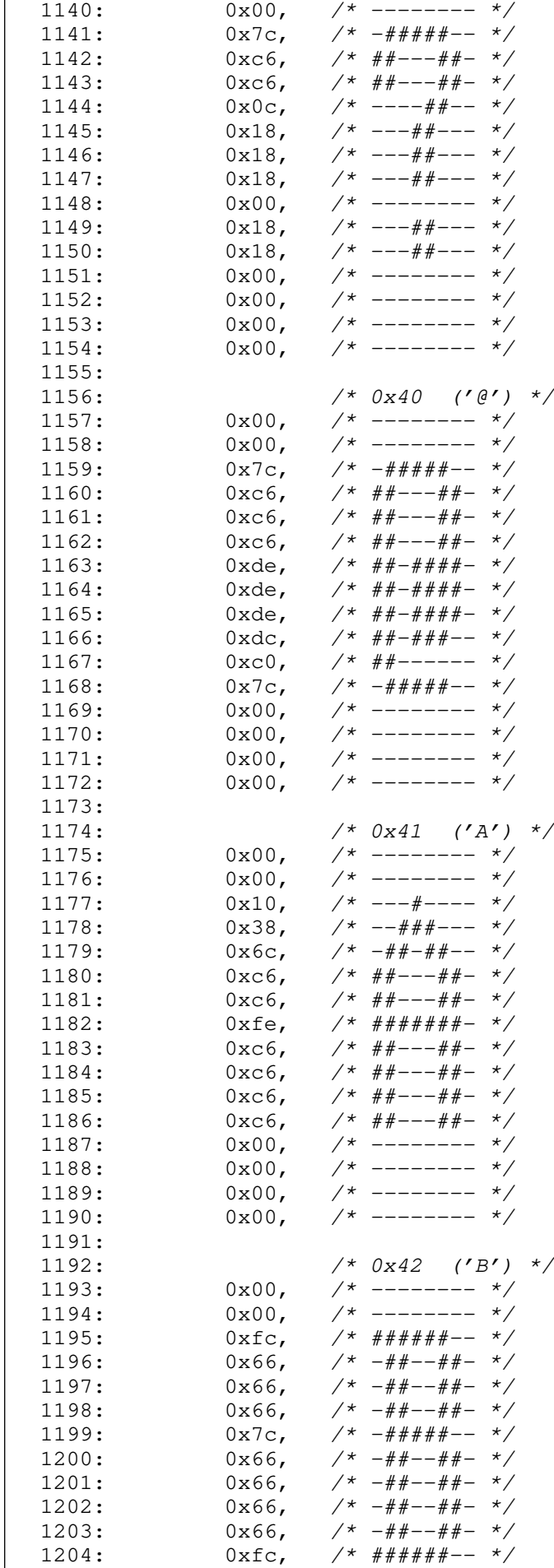

1204:  $0 \times f c$ , /\*  $\# \# \# \# \# \# \text{---}$  \*/<br>1205:  $0 \times 00$ , /\* -------- \*/ 1205:  $0x00,$  /\* -------- \*/<br>1206:  $0x00,$  /\* -------- \*/

--------

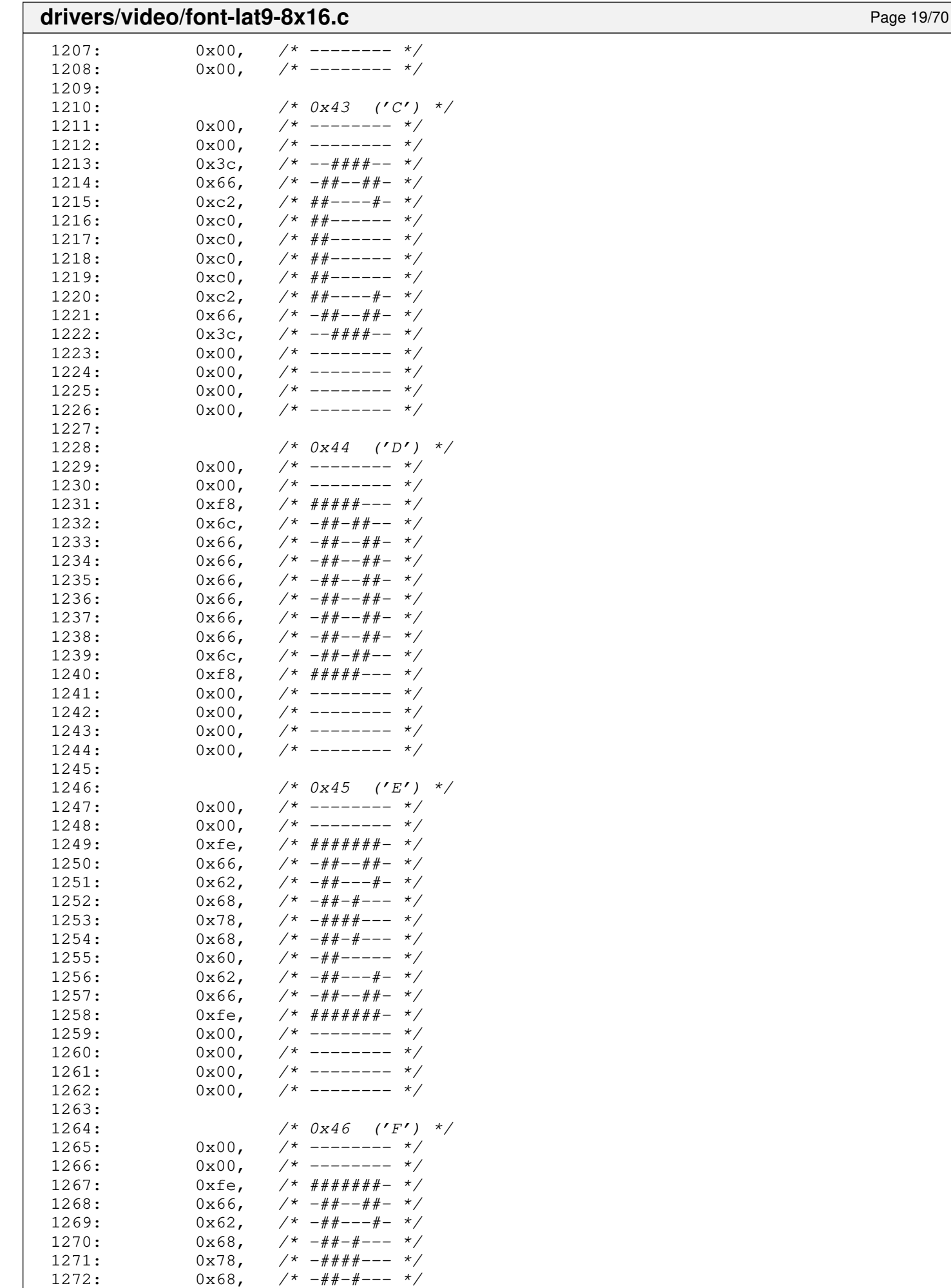

 $1273: 0 \times 60,$   $\frac{\pi}{4}$   $\frac{+}{+}$   $\frac{+}{-}$   $\frac{\pi}{4}$ 

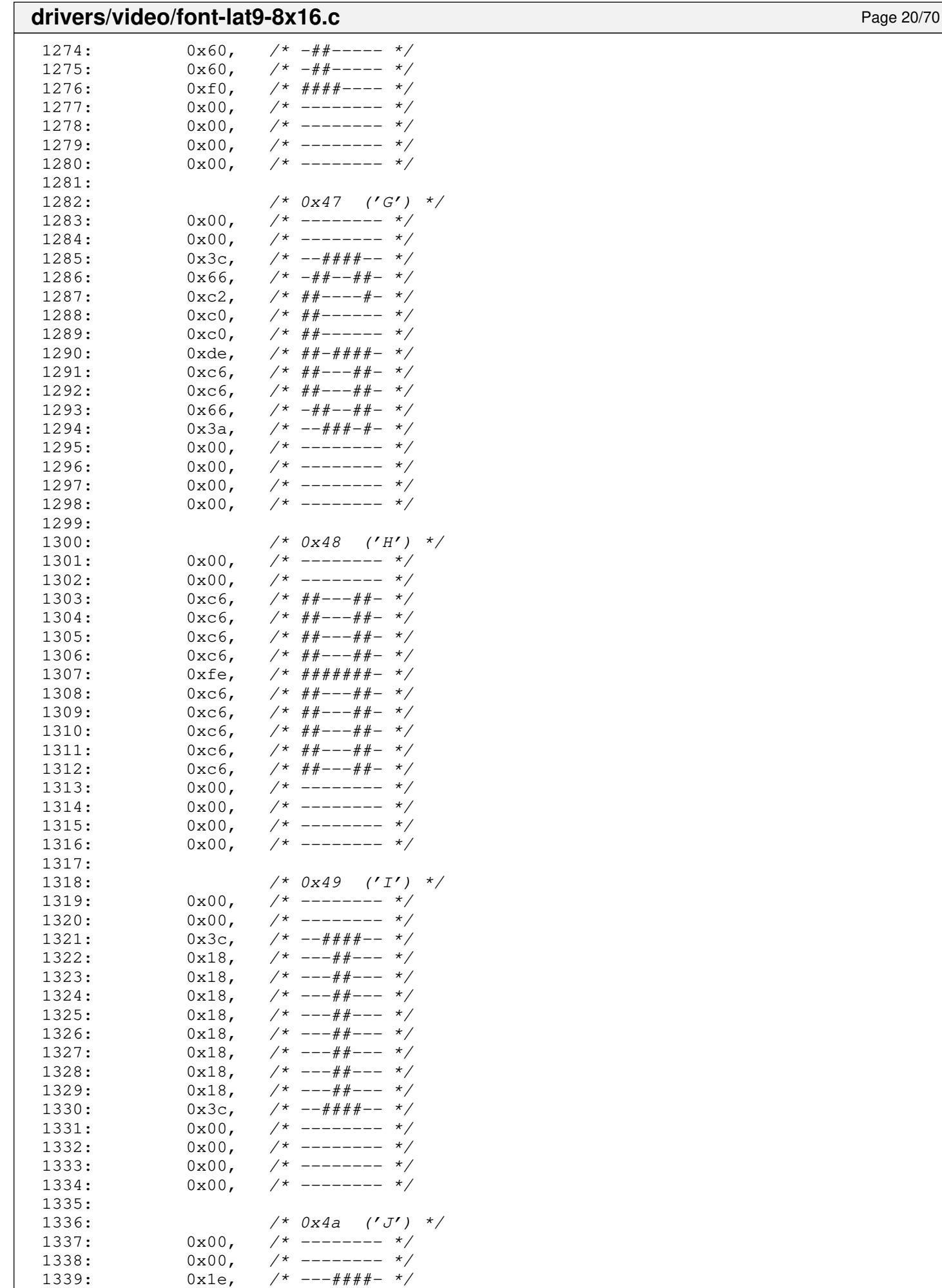

 $1340: 0 \times 0 \times C, \quad \pi/^*$  ----##-- \*/

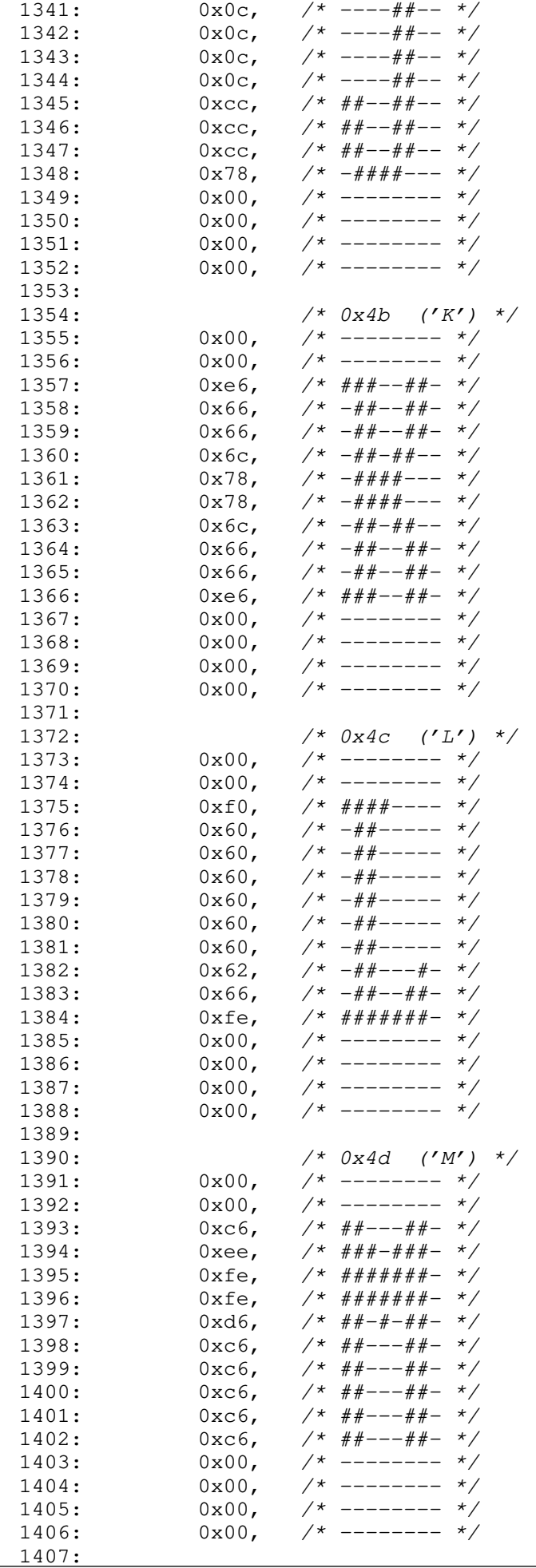

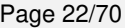

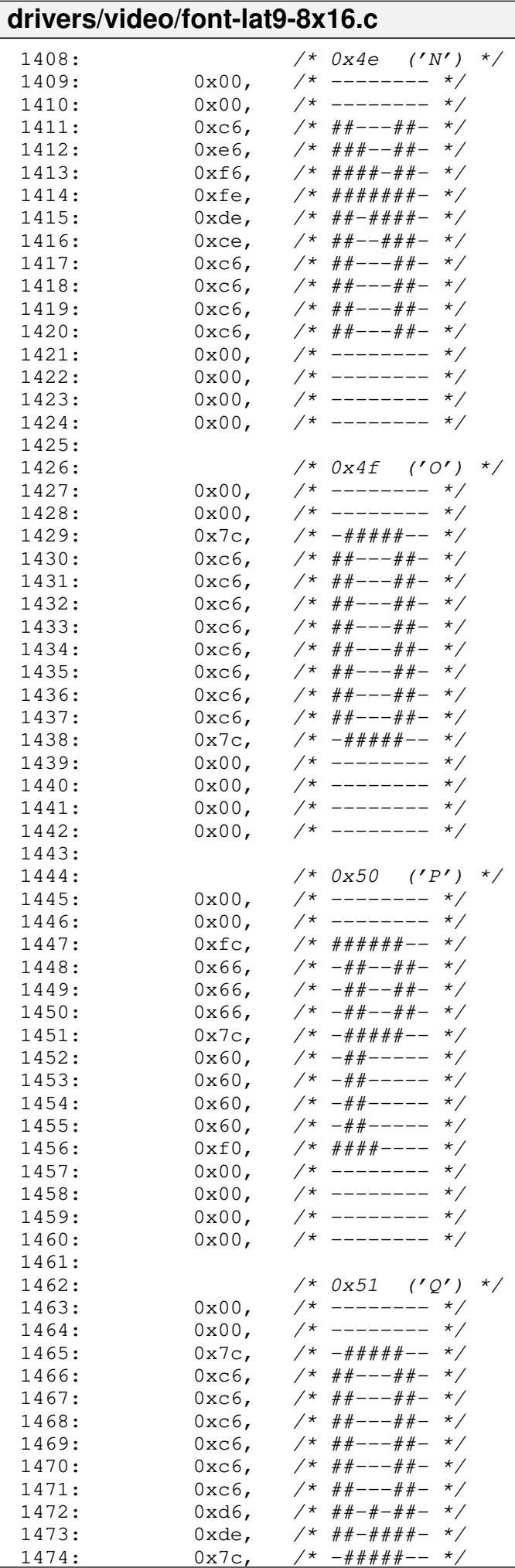

Copyright (C) 2018-2021 by Jordi Sanfeliu <jordi@fibranet.cat> 556

1479:

## **drivers/video/font-lat9-8x16.c** Page 23/70 1475:  $0x0c$ ,  $\frac{\cancel{x} - - - + + - - \cancel{x}}{0x0e}$ ,  $\frac{\cancel{x} - - - + + - \cancel{x}}{0x+ - - - + + - \cancel{x}}$ 1476:  $0x0e,$  /\* ----###- \*/<br>1477:  $0x00,$  /\* -------- \*/  $0 \times 00,$  /\* -------- \*/<br> $0 \times 00,$  /\* ------- \*/  $1478: 0 \times 00, \quad \frac{\pi}{4} \leftarrow \frac{\pi}{4}$ 1480:  $480:$   $481:$   $0x00,$   $4x - 1481:$   $0x00,$   $4x - 1481:$ 1481:  $0x00,$  /\* -------- \*/<br>1482:  $0x00,$  /\* -------- \*/  $1$   $\frac{1}{x}$  -------- \*/  $1483: 0 \times 10 \times 10^{*}$  ######=- \*/  $1484: 0 \times 66, \t\t \big/ * -\# \# -- \# \# -- \times \big/$  $1485: 0 \times 66, 7* -\frac{4}{5} \times 7 - \frac{4}{5} \times 7$  $1486:$   $0 \times 66$ ,  $\frac{\cancel{0} + \cancel{0} + \cancel{0} + \cancel{0} + \cancel{0} + \cancel{0}}{1}$ 1487:  $0x7c$ ,  $\frac{\cancel{x} - \frac{\cancel{x} + \cancel{x} + \cancel{x} + \cancel{x} - x}}{2}$ 1488:  $0x6c$ ,  $\frac{\cancel{+}}{\cancel{+}} - \frac{\cancel{+}}{\cancel{+}} - \frac{\cancel{+}}{\cancel{+}}$ <br>1489:  $0x66$ ,  $\frac{\cancel{+}}{\cancel{+}} - \frac{\cancel{+}}{\cancel{+}} - \frac{\cancel{+}}{\cancel{+}} - \frac{\cancel{+}}{\cancel{+}}$ 1489: 0x66, /\* -##--##- \*/ 1490:  $0 \times 66$ ,  $\frac{\pi}{4} + \frac{\pi}{4} - \frac{\pi}{4} + \frac{\pi}{4}$ <br>1491:  $0 \times 66$ ,  $\frac{\pi}{4} + \frac{\pi}{4} - \frac{\pi}{4} + \frac{\pi}{4}$ 1491:  $0 \times 66$ ,  $\frac{4}{14} + \frac{4}{14} - \frac{4}{14} - \frac{4}{1$ 1492: 0xe6,  $\begin{array}{ccc} 1492: & 0 \times 6, & \end{array}$  +  $\begin{array}{ccc} 1493: & 0 \times 00, & \end{array}$  + -------- \*/ 1493:  $0x00,$  /\* -------- \*/<br>1494:  $0x00,$  /\* -------- \*/  $1$  + -------- \*/

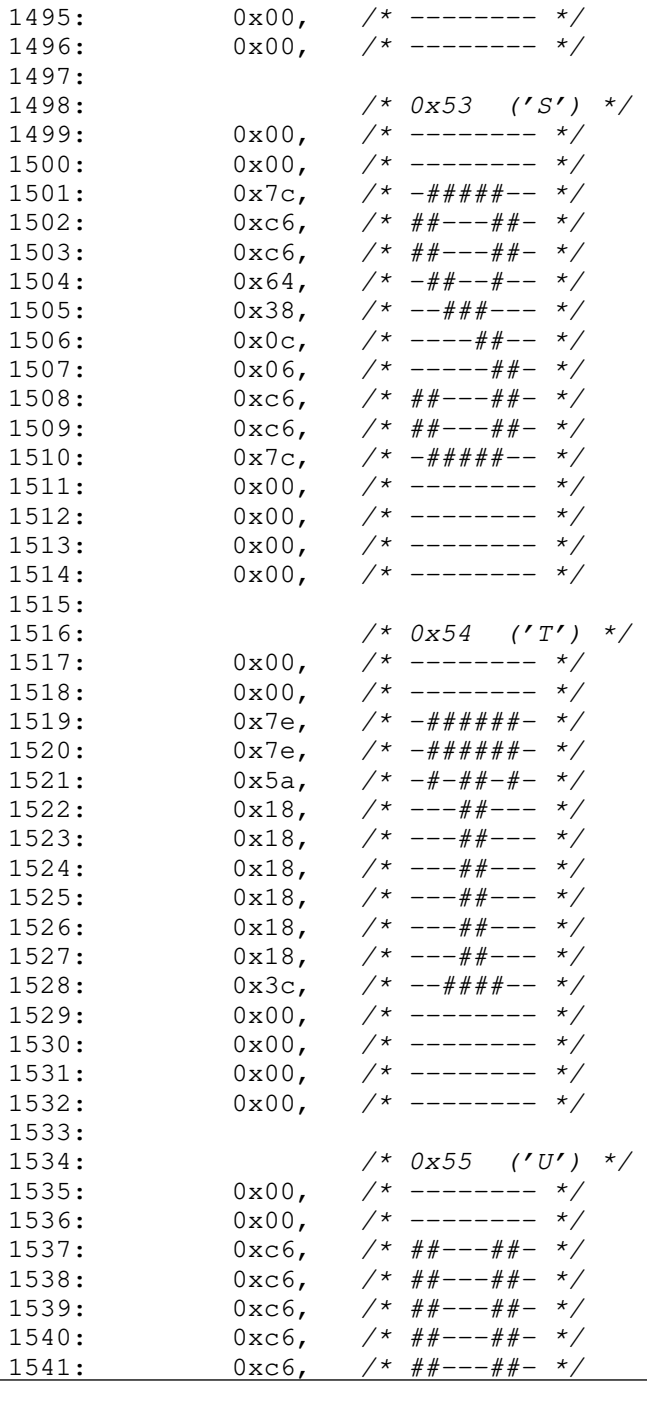

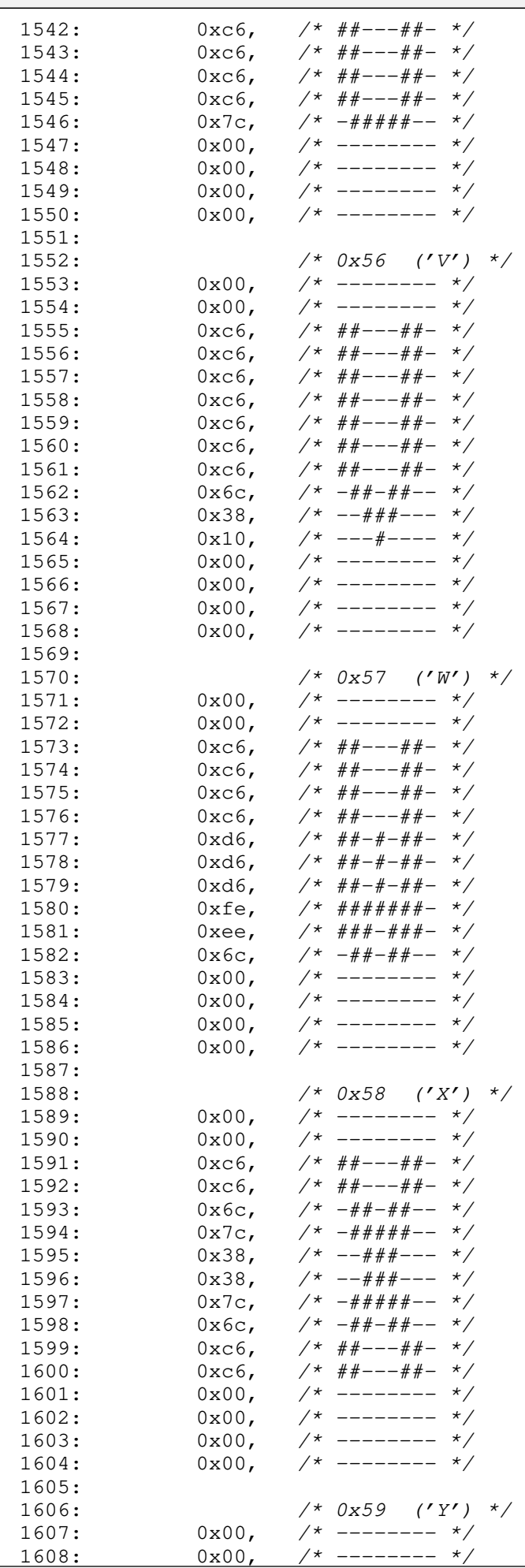

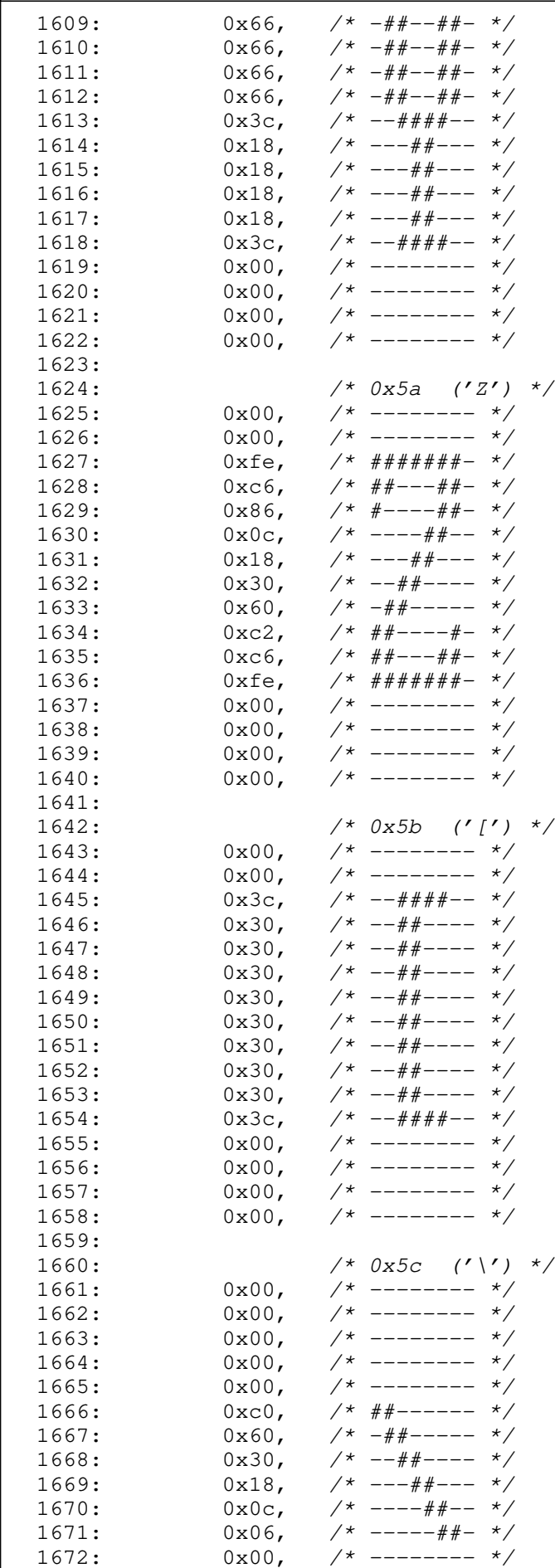

 $1672:$   $0x00,$   $\neq$  -------- \*/<br>1673:  $0x00,$   $\neq$  -------- \*/ 1673:  $0 \times 00,$  /\* -------- \*/<br>1674:  $0 \times 00,$  /\* -------- \*/ 1674:  $0x00,$  /\* -------- \*/<br>1675:  $0x00,$  /\* -------- \*/

--------

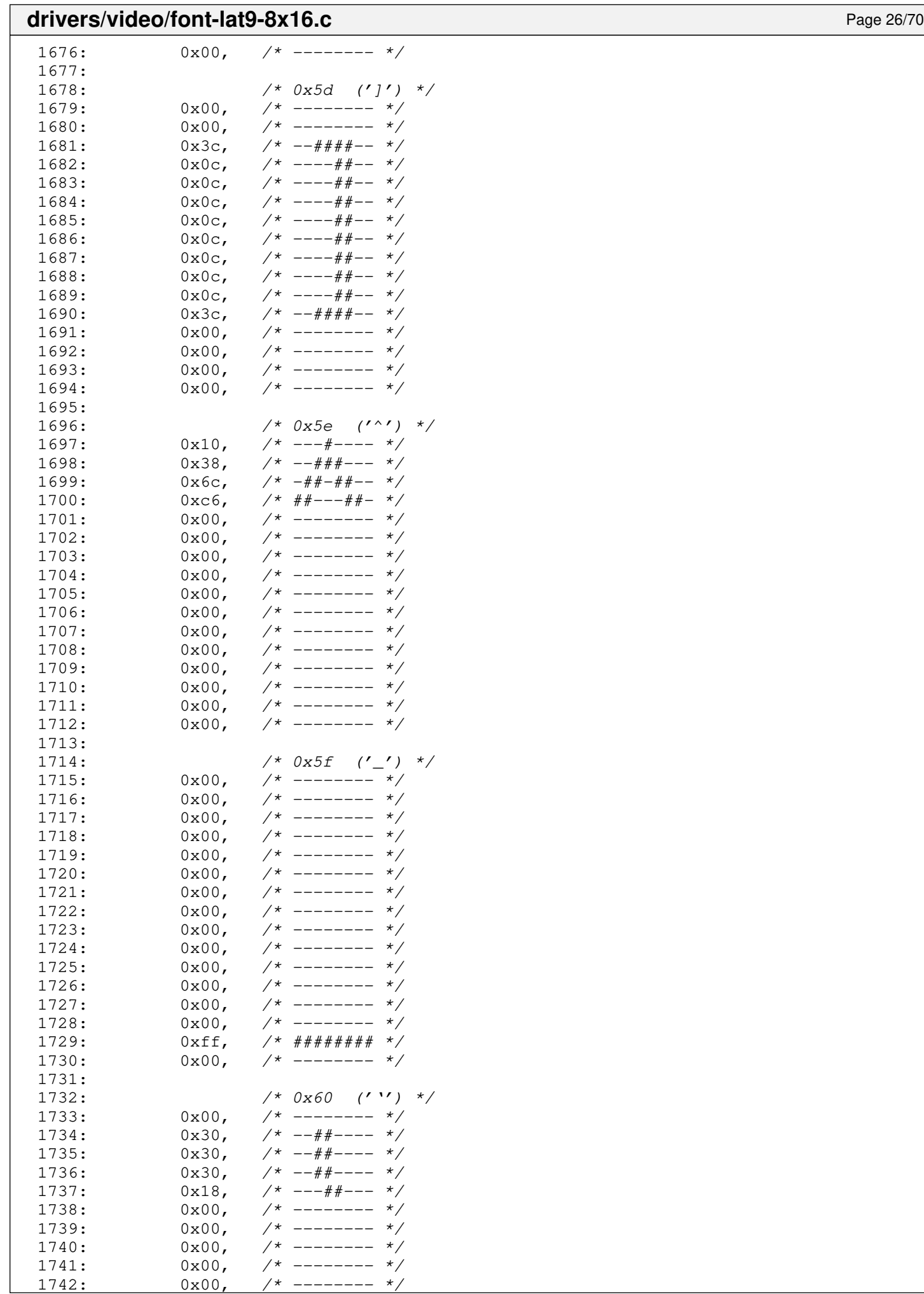

 $-------$ 

## Fiwix kernel for the i386 architecture version 1.3.0 **drivers/video/font-lat9-8x16.c** Page 27/70  $1743: 0 \times 00,$  /\* ------- \*/  $1744: 0 \times 00,$   $\frac{\pi}{2}$   $\frac{\pi}{2}$   $\frac{\pi$ 1745:  $0x00,$  /\* -------- \*/  $1746: 0 \times 00,$  /\* -------- \*/  $1747: 0 \times 00, \quad \frac{\pi}{4} \quad - \frac{\pi}{4}$  $1748: 0 \times 00,$   $\frac{\pi}{3}$  -------- \*/ 1749: 1750:  $/ * 0x61 (a') * /$  $1751: 0 \times 00, \quad \frac{\pi}{3} \rightarrow \frac{\pi}{3}$  $1752: 0 \times 00, \quad \frac{\pi}{2} \times \frac{1752}{1000}$  $1753: 0 \times 00,$   $\frac{\pi}{3}$  --------  $\frac{\pi}{3}$  $1754: 0 \times 00, \quad \frac{\pi}{4} \rightarrow \frac{\pi}{4}$ 1755: 0x00, /\* -------- \*/ 1756:  $0x78$ ,  $\frac{\cancel{0}x}{\cancel{0}x}$ ,  $\frac{\cancel{0}x}{\cancel{0}x}$ ,  $\frac{\cancel{0}x}{\cancel{0}x}$ ,  $\frac{\cancel{0}x}{\cancel{0}x}$ ,  $\frac{\cancel{0}x}{\cancel{0}x}$ ,  $\frac{\cancel{0}x}{\cancel{0}x}$ ,  $\frac{\cancel{0}x}{\cancel{0}x}$ ,  $\frac{\cancel{0}x}{\cancel{0}x}$ ,  $\frac{\cancel{0}x}{\cancel{0}x}$ ,  $\frac{\cancel{0}x}{\cancel{0}x}$ ,  $\frac{\cancel{0$ 1757:  $0x0c$ ,  $\frac{1757}{x}$ ,  $\frac{1758}{x}$ ,  $0x7c$ ,  $\frac{1758}{x}$ ,  $\frac{1758}{x}$ 1758:  $0x7c$ ,  $\frac{\cancel{+}}{\cancel{+}}$   $-\frac{\cancel{+}}{\cancel{+}}$   $+\frac{\cancel{+}}{\cancel{+}}$   $-\frac{\cancel{+}}{\cancel{+}}$   $-\frac{\cancel{+}}{\cancel{+}}$   $-\frac{\cancel{+}}{\cancel{+}}$   $-\frac{\cancel{+}}{\cancel{+}}$   $-\frac{\cancel{+}}{\cancel{+}}$   $-\frac{\cancel{+}}{\cancel{+}}$   $-\frac{\cancel{+}}{\cancel{+}}$   $-\frac{\cancel{+}}{\cancel{+}}$   $-\frac{\cancel{+}}{\cancel{+}}$   $-\frac{\cancel{+}}{\cancel{+}}$   $-\frac{\cancel{+}}{\cancel{+$  $1$  \* ##--##-- \*/  $1760:$  0xcc,  $\frac{1760:}{1760}$  $1761:$  0xcc,  $\frac{1761:}{1761}$ 1762: 0x76, /\* -###-##- \*/  $1763: 0 \times 00, \quad \frac{\pi}{3} \times \frac{1763}{1000}$  $1764: 0 \times 00,$   $\frac{\pi}{3}$  --------  $\frac{\pi}{3}$  $1765: 0 \times 00, \quad \frac{\pi}{4} \text{---} \rightarrow \frac{\pi}{4}$  $1766: 0 \times 00, \quad \frac{\pi}{4} \text{---} \rightarrow \frac{\pi}{4}$ 1767: 1768: /\* 0x62 ('b') \*/ 1769:  $0x00,$  /\* -------- \*/<br>1770:  $0x00,$  /\* -------- \*/ 1770:  $0 \times 00$ ,  $\frac{1770!}{0 \times 00!}$ ,  $\frac{1771!}{0 \times 0 \times 0!}$ ,  $\frac{1771!}{0 \times 0 \times 0!}$  $17*$  ###----- \*/  $1772: 0 \times 60$ ,  $\frac{44}{1} \times 100 = \frac{1}{20}$  $1773: 0 \times 60$ ,  $\frac{\cancel{x} - \text{#}}{\cancel{x} - \text{#}} \times \frac{\cancel{x}}{\cancel{x}}$ 1774: 0x78, /\* -####--- \*/  $1775: 0 \times 6c,$   $\frac{\pi}{4} + \frac{\pi}{4} - \frac{\pi}{6}$  $1776: 0 \times 66, \t\t \frac{4+1}{-1} = \frac{4}{-1}$  $1777: 0 \times 66, \quad \pi^* = 44 - 44 - 44$  $1778: 0 \times 66,$   $\frac{\pi}{4} - \frac{\pi}{4} - \frac{\pi}{6} - \frac{\pi}{6}$  $1779: 0 \times 66, \quad \frac{\pi}{4} + \frac{\pi}{4} - \frac{\pi}{4} + \frac{\pi}{4}$  $1780: 0 \times 7c, \quad \pi \neq 4 \# \# \# \pi - \pi/$ 1781:  $0x00,$  /\* -------- \*/<br>1782:  $0x00,$  /\* -------- \*/ 1782:  $0x00,$  /\* -------- \*/<br>1783:  $0x00,$  /\* -------- \*/  $1783: 0 \times 00$ ,  $\frac{\cancel{x}}{\cancel{x}}$  --------  $\frac{\cancel{x}}{\cancel{x}}$  $1784: 0 \times 00, \times 1^*$  -------- \*/ 1785: 1786:  $/ * 0x63$   $('c') */$  $1787: 0 \times 00,$   $\frac{\pi}{3}$  -------- \*/  $1788: 0 \times 00, \quad \frac{\pi}{4} \leftarrow \frac{\pi}{4}$  $1789: 0 \times 00,$   $\frac{\pi}{3}$  -------- \*/

1803:

 $1790: 0 \times 00,$   $\frac{\pi}{3}$  --------  $\frac{\pi}{3}$  $1791: 0 \times 00, 7*$  -------- \*/ 1792: 0x7c, /\* -#####-- \*/  $1793: 0 \times 6, \t\t \pi \# --- \# --- \# --- \*/$  $1794:$   $0 \times 0,$   $\left(\frac{1794}{1000}\right)$   $\left(\frac{1794}{1000}\right)$   $\left(\frac{1794}{1000}\right)$   $\left(\frac{1794}{1000}\right)$   $\left(\frac{1794}{1000}\right)$   $\left(\frac{1794}{1000}\right)$   $\left(\frac{1794}{1000}\right)$   $\left(\frac{1794}{1000}\right)$   $\left(\frac{1794}{1000}\right)$   $\left(\frac{1794}{1000}\right)$   $\left(\$ 1795:  $0 \times 0$ ,  $\frac{1795}{1795}$ 1796:  $0 \times 0$ ,  $\frac{1796}{1000}$  $1797: 0 \times 6, 7* # #--- # #---$ 1798:  $0x7c$ ,  $\frac{\cancel{+} -\frac{1}{4} + \frac{1}{4} + \frac{1}{4} - \cancel{+}}{0x00}$ ,  $\frac{\cancel{+} - \frac{1}{4} + \frac{1}{4} + \frac{1}{4} - \cancel{+}}{0x00}$  $1799: 0 \times 00, \quad \frac{\pi}{3} \left( \frac{1799}{1000} \right)$  $1800: 0 \times 00, \times \rightarrow \rightarrow \rightarrow \rightarrow \rightarrow \rightarrow \rightarrow$  $1801: 0 \times 00, 7*$ ------- \*/  $1802: 0 \times 00, 7*$ ------- \*/

1804: /\* 0x64 ('d') \*/  $1805: 0 \times 00, \quad \frac{\pi}{4} \text{---} \rightarrow \frac{\pi}{4}$ 1806:  $0x00,$  /\* -------- \*/ 1807:  $0x1c$ ,  $\frac{\cancel{+}}{\cancel{+}}$  ---###-- \*/<br>1808:  $0x0c$ ,  $\frac{\cancel{+}}{\cancel{+}}$  ----##-- \*/ 1808:  $0 \times 0 \times$ ,  $\frac{\pi}{1809}$ :  $0 \times 0 \times$ ,  $\frac{\pi}{1809}$ :  $0 \times 0 \times$ ,  $\frac{\pi}{1809}$  $1809: 0 \times 0 \times 0$ <br> $\left(\frac{x}{2} - \frac{y}{2}\right) = \frac{1809}{25}$ 

## drivers/video/font-lat9-8x16.c Page 28/70

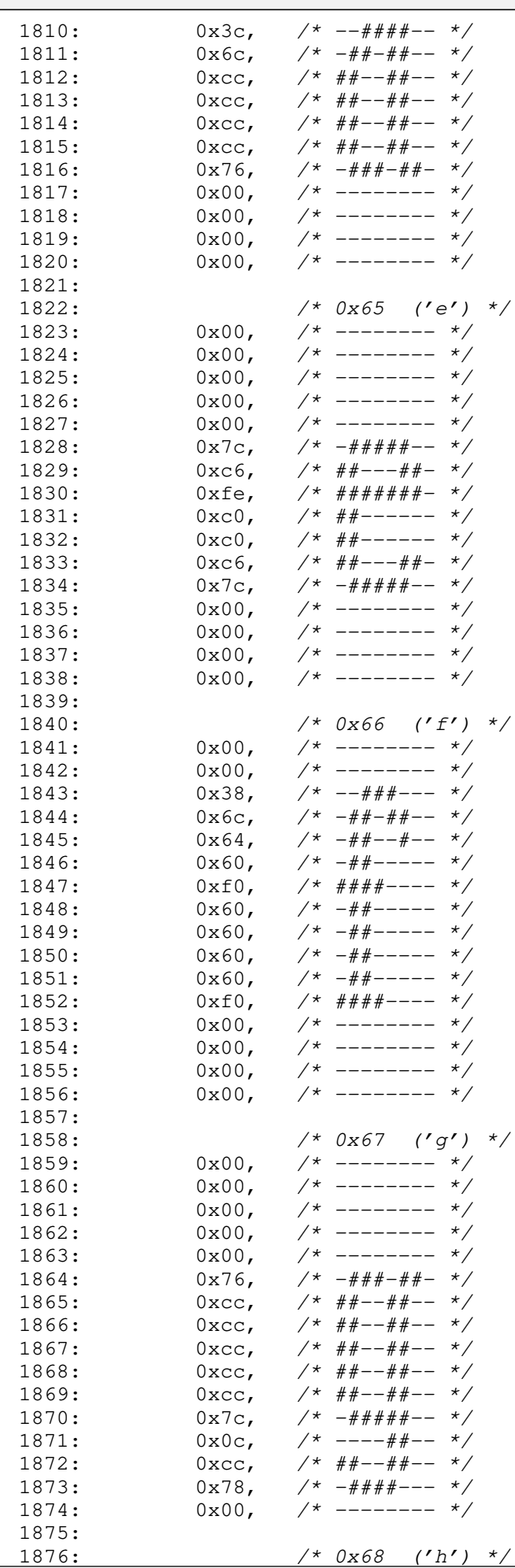

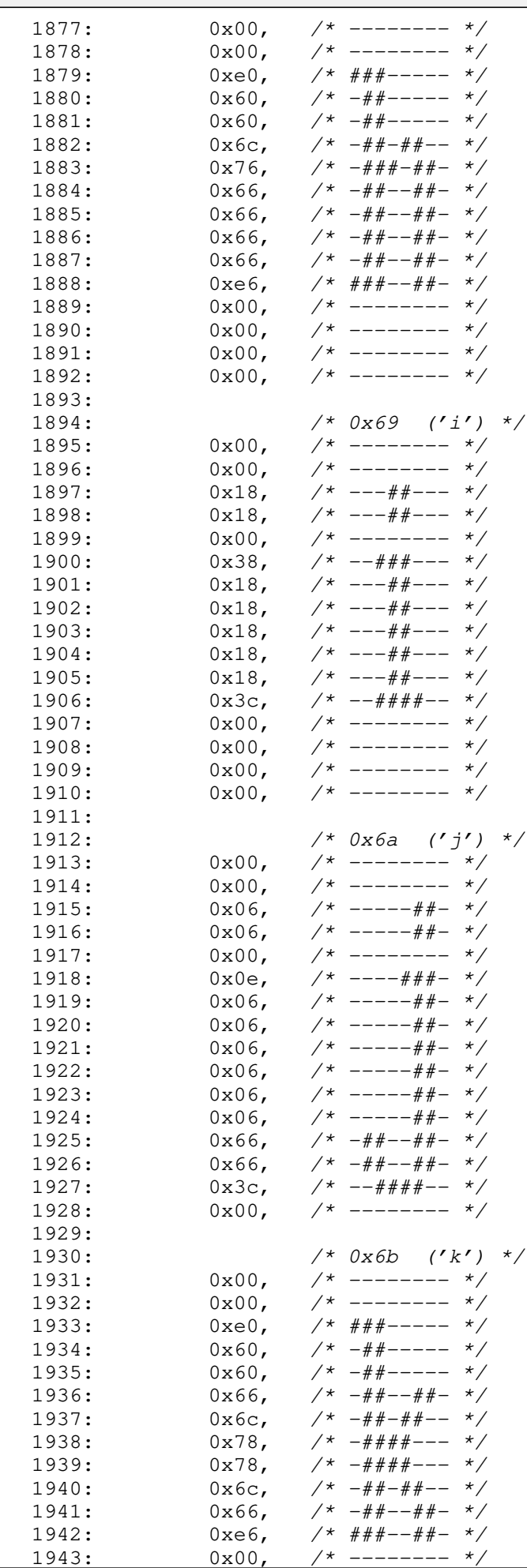

 $1943:$ 

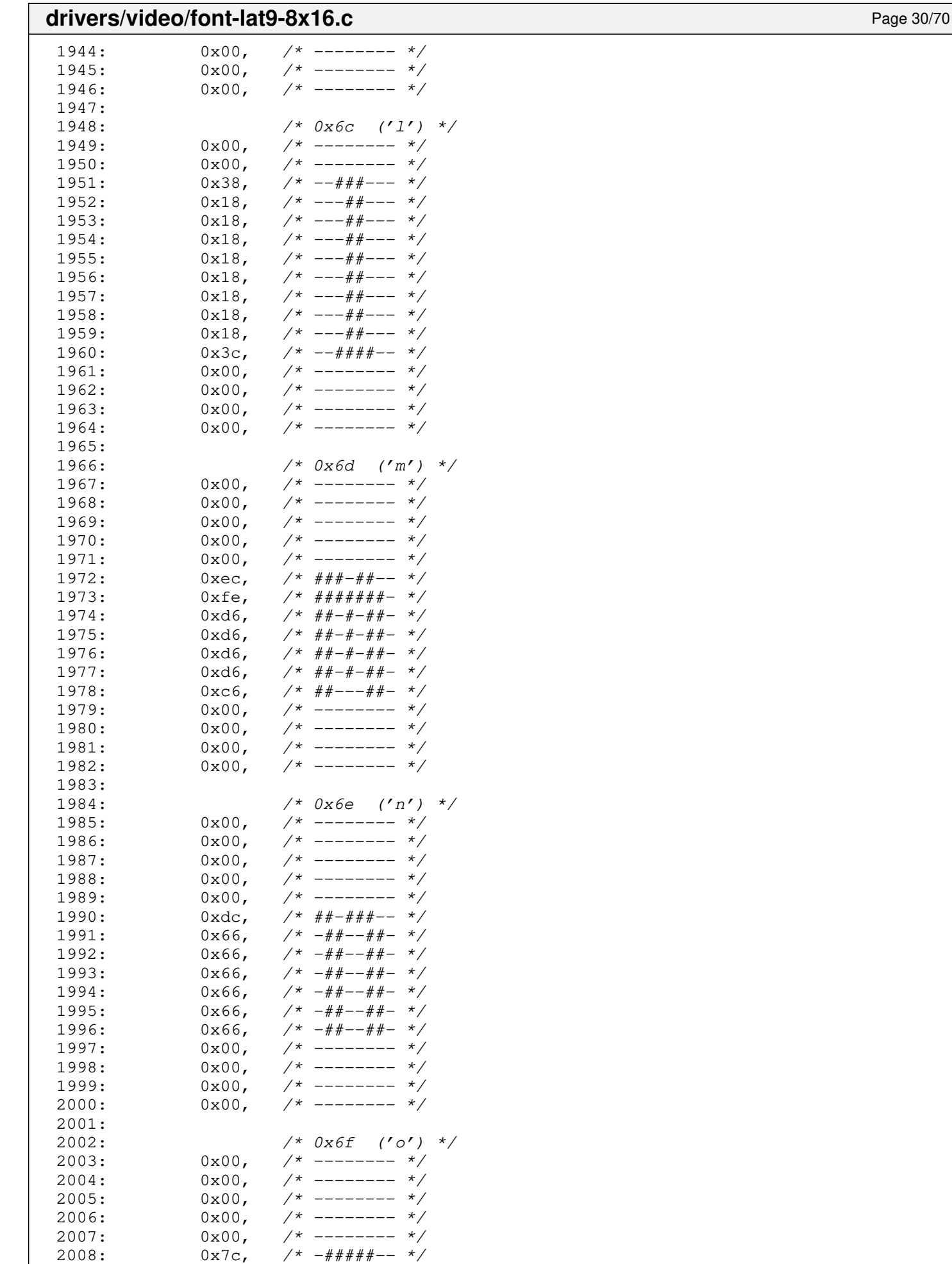

2009:  $0 \times 6$ ,  $\frac{4}{4} + \frac{4}{4} - \frac{4}{4} + \frac{4}{4} - \frac{2010}{4}$ :  $0 \times 6$ ,  $\frac{4}{4} + \frac{4}{4} - \frac{4}{4} + \frac{4}{4} - \frac{4}{4} + \frac{4}{4} - \frac{4}{4} + \frac{4}{4} - \frac{4}{4} + \frac{4}{4} - \frac{4}{4} + \frac{4}{4} - \frac{4}{4} + \frac{4}{4} - \frac{4}{4} + \frac{4}{4} - \frac{4}{4} + \frac{4}{4} - \frac{4}{4$ 

 $2*$  ##---##- \*/

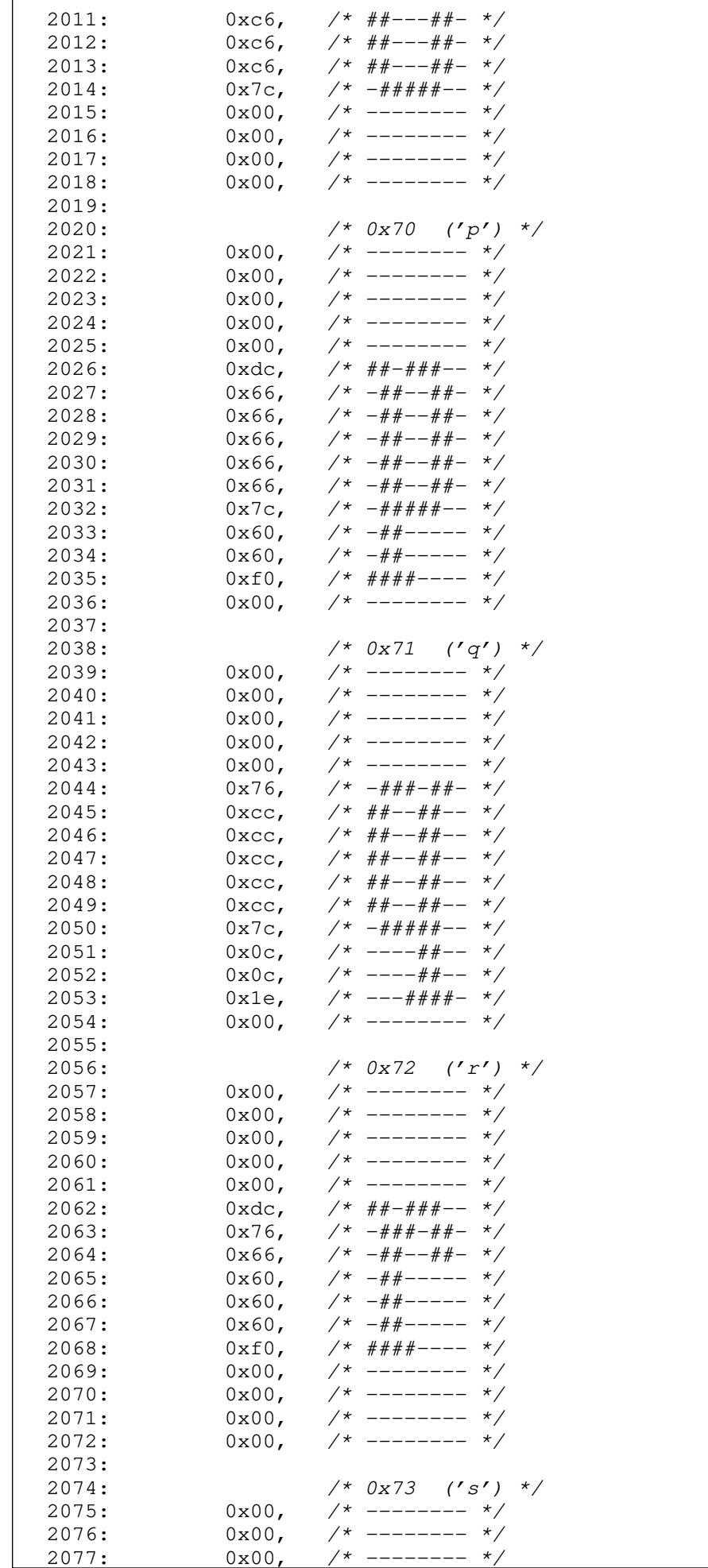

drivers/video/font-lat9-8x16.c Page 31/70

 $0x00,$  /\* ------

**drivers/video/font-lat9-8x16.c** Page 32/70  $2078: 0 \times 00,$   $\frac{\pi}{2}$  -------- \*/  $2079: 0 \times 00, \quad \frac{\pi}{2} \rightarrow \frac{\pi}{2}$ 2080:  $0x7c$ ,  $\frac{\pi}{4} + \frac{\pi}{4} + \frac{\pi}{4} - \frac{\pi}{4}$ 2081:  $0 \times 6$ ,  $\frac{44}{1} - \frac{44}{1} - \frac{4}{1}$  $2082: 0 \times 60, \t\t \frac{4+}{2}---(1)$  $2083: 0x38, 7* -444+ - - 4$  $2084: 0 \times 0 \times 1^* -144 - 4$  $2085: 0 \times C6$ ,  $\frac{44+--+4+}{--++--}$  $2086: 0 \times 7c, \quad \gamma * -\# \# \# \# \pi - \gamma$  $2087: 0 \times 00, \quad \frac{\pi}{2} \rightarrow \frac{\pi}{2}$  $2088: 0 \times 00, \quad \frac{\pi}{2} \rightarrow \frac{\pi}{2}$ 2089:  $0x00,$  /\* ------- \*/  $2090: 0 \times 00, 7*$ -------- \*/ 2091:<br>2092:  $/* 0x74$  ('t') \*/ 2093:  $0x00,$  /\* -------- \*/<br>2094:  $0x00,$  /\* -------- \*/  $7*$  -------- \*/ 2095:  $0x10$ ,  $\frac{1}{x}$  ---#----  $\frac{x}{2096}$ :  $0x30$ ,  $\frac{1}{x}$  --#+----  $\frac{x}{x}$  $2096:$   $0 \times 30$ ,  $\frac{\cancel{0} + \cancel{0} - \cancel{0} + \cancel{0} - \cancel{0} - \cancel{0} + \cancel{0}}{0 \times 30}$  $2097: 0 \times 30$ ,  $\frac{\cancel{x} - 4 + \cancel{x} - - - \cancel{x}}{2097}$ 2098: 0xfc, /\* ######-- \*/  $2099: 0 \times 30, 7* -44+ - - - *$  $2100: 0 \times 30, 7* -44+ - - - 4$  $2101: 0 \times 30, 7* -44+ - - - 4$  $2102: 0 \times 30, \t\t \frac{+}{-i}$  $2103: 0 \times 36, 7* -44+4+ -7$  $2104: 0 \times 1$ c,  $\frac{\pi}{2}$   $\frac{\pi}{2}$   $\frac{\pi$ 2105:  $0x00,$  /\* -------- \*/<br>2106:  $0x00,$  /\* ------- \*/  $2106: 0 \times 00$ ,  $\frac{\cancel{0} \times 0}{\cancel{0} \times 0}$  +  $\frac{\cancel{0} \times 0}{\cancel{0} \times 0}$  +  $\frac{\cancel{0} \times 0}{\cancel{0} \times 0}$  +  $\frac{\cancel{0} \times 0}{\cancel{0} \times 0}$  +  $\frac{\cancel{0} \times 0}{\cancel{0} \times 0}$  +  $\frac{\cancel{0} \times 0}{\cancel{0} \times 0}$  +  $\frac{\cancel{0} \times 0}{\cancel{0} \times 0}$  +  $\frac{\cancel{0} \times 0}{\cancel{$  $2107: 0 \times 00$ ,  $\frac{1}{2} \times 107: 0 \times 00$  $2108: 0 \times 00, \times 1^*$  -------- \*/ 2109: 2110: /\* 0x75 ('u') \*/  $2111: 0x00,$   $\frac{\pi}{2}$  -------- \*/  $2112: 0 \times 00, \quad \frac{\pi}{2} \rightarrow \frac{\pi}{2}$ 2113:  $0 \times 00, \quad \frac{\pi}{2}$  --------  $\frac{\pi}{2}$  $2114: 0 \times 00, \quad \frac{\pi}{4} \rightarrow \frac{\pi}{4}$ 2115:  $0x00,$  /\* -------- \*/ 2116:  $0 \times c$ ,  $\frac{4}{4} + \frac{4}{4} - \frac{4}{4} - \frac{4}{4}$ 2117:  $0 \times c$ ,  $\frac{\pi}{4} \frac{4\pi}{-1} + \frac{\pi}{4} - \frac{\pi}{4}$ 2118:  $0 \arcc{}$ ,  $\frac{4}{4}$   $\frac{4}{4}$   $\frac{4$ 2119: 0xcc, /\* ##--##-- \*/ 2120:  $0 \times cc$ ,  $\frac{\pi}{4} \frac{4\pi}{-1} + \frac{\pi}{4} - \frac{\pi}{4}$  $2121:$   $0 \times C$ ,  $\frac{44}{10} - \frac{44}{10} - \frac{4}{10}$ 2122: 0x76, /\* -###-##- \*/  $2123: 0x00,$   $\frac{x}{-1}$  +  $\frac{x}{-1}$  +  $\frac{x}{-1}$  $2124: 0 \times 00, \quad \frac{\pi}{2} \rightarrow \frac{\pi}{2}$ 2125:  $0x00,$  /\* -------- \*/  $2126: 0 \times 00, \quad \frac{\pi}{2} \rightarrow \frac{\pi}{2}$ 2127: 2128:  $/ * 0x76 ('v') */$  $2129: 0 \times 00, \quad \frac{\pi}{4} \leftarrow \frac{\pi}{4}$ 2130:  $0x00,$   $\left(\frac{x}{2}\right)$   $\left(\frac{x}{2}\right)$ 2131:  $0x00, \quad \frac{x}{-} \rightarrow \frac{x}{-}$ 2132:  $0x00,$  /\* -------- \*/<br>2133:  $0x00,$  /\* -------- \*/ 2133:  $0x00,$  /\* -------- \*/<br>2134:  $0x66,$  /\* -##--##- \*/  $2134: 0 \times 66, 7* - #+--#+-*/$ 2135: 0x66, /\* -##--##- \*/  $2136: 0 \times 66, 7* -\frac{\#}{\# - -\# \# - \times}$ 

 $2137: 0 \times 66,$   $\frac{\cancel{+} - \frac{\cancel{+}}{\cancel{+}} - \frac{\cancel{+}}{\cancel{+}} - \times}{\cancel{+}}$ 2138: 0x66, /\* -##--##- \*/  $2139: 0 \times 3c, 7* -4444+ -7$  $2140: 0x18,$   $\frac{\pi}{2}$   $\frac{\pi}{2}$   $\frac{\pi}{2$ 2141:  $0 \times 00,$  /\* -------- \*/<br>2142:  $0 \times 00,$  /\* ------- \*/ 2142:  $0 \times 00$ , /\* -------- \*/<br>2143:  $0 \times 00$ , /\* ------- \*/  $2143: 0 \times 00$ ,  $\frac{\pi}{2}$   $\frac{\pi}{2}$   $\frac{\pi$  $2144: 0 \times 00, \times 1^*$  -------- \*/

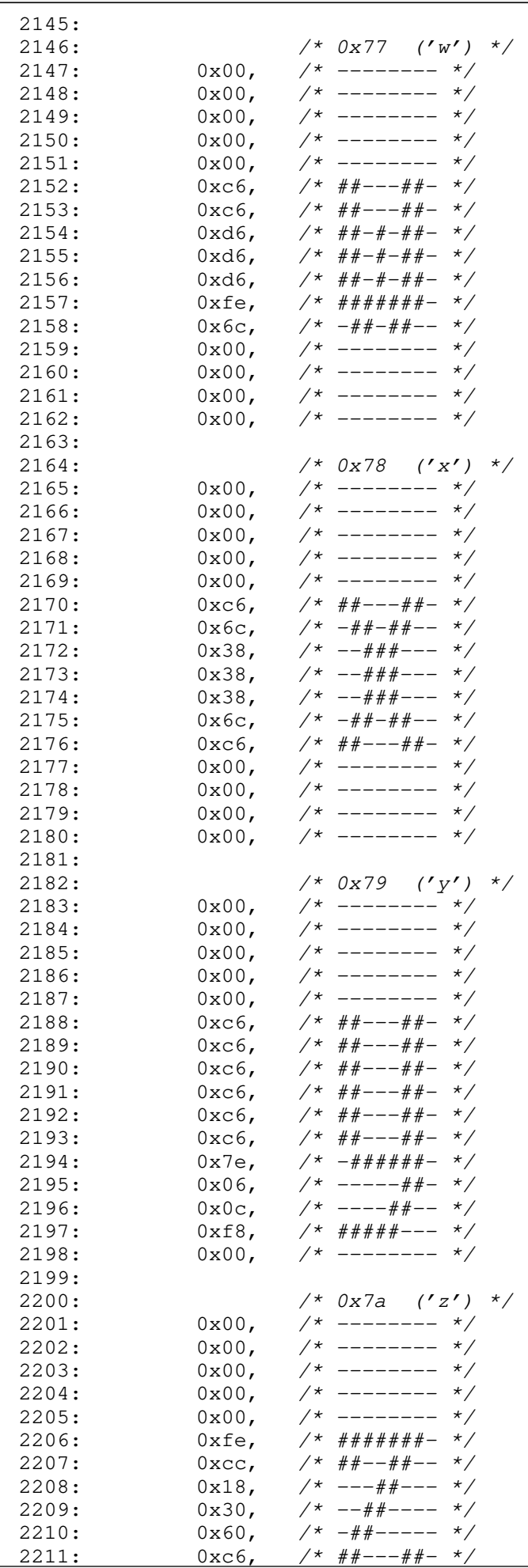

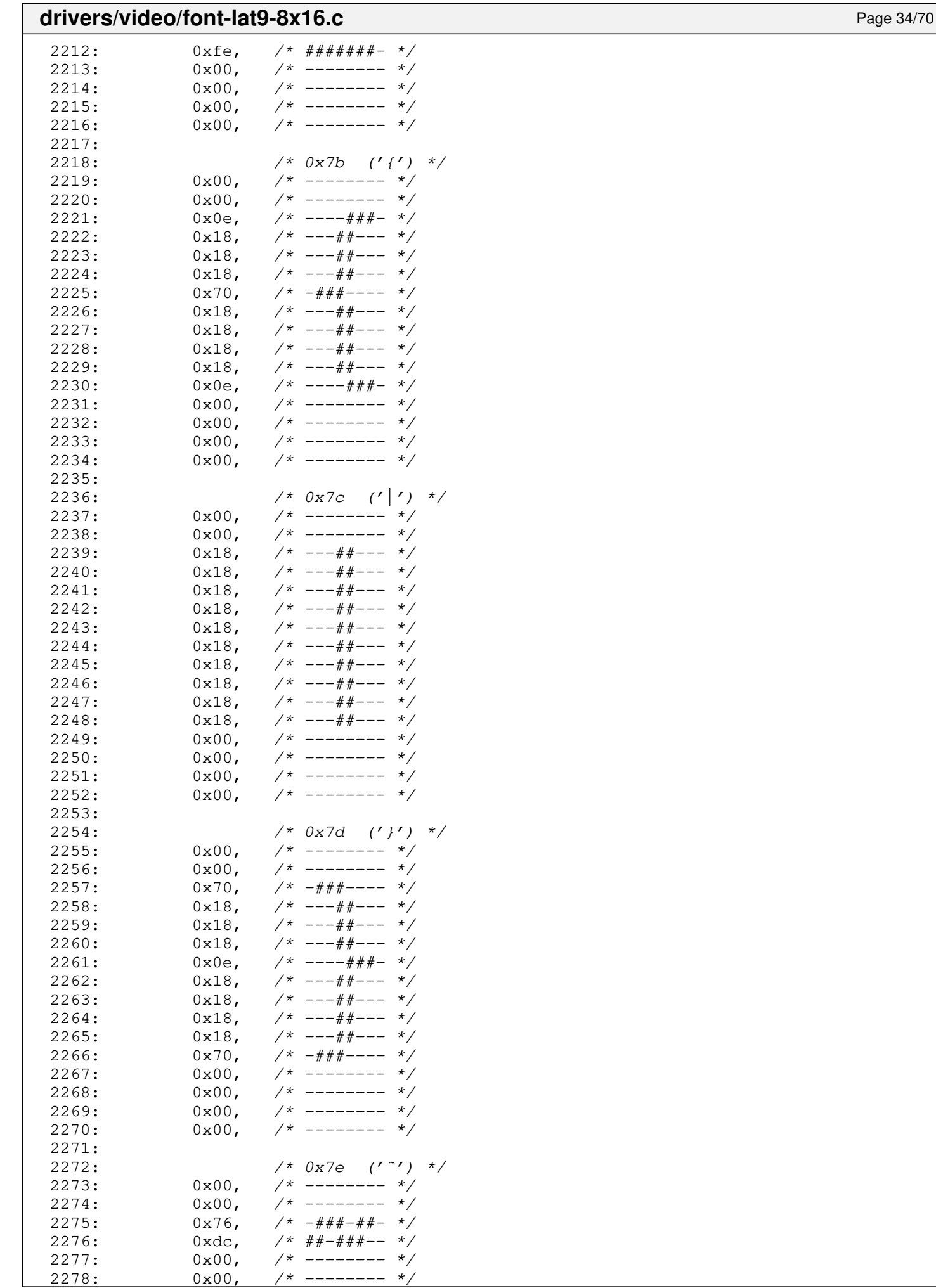

 $------$  \*/

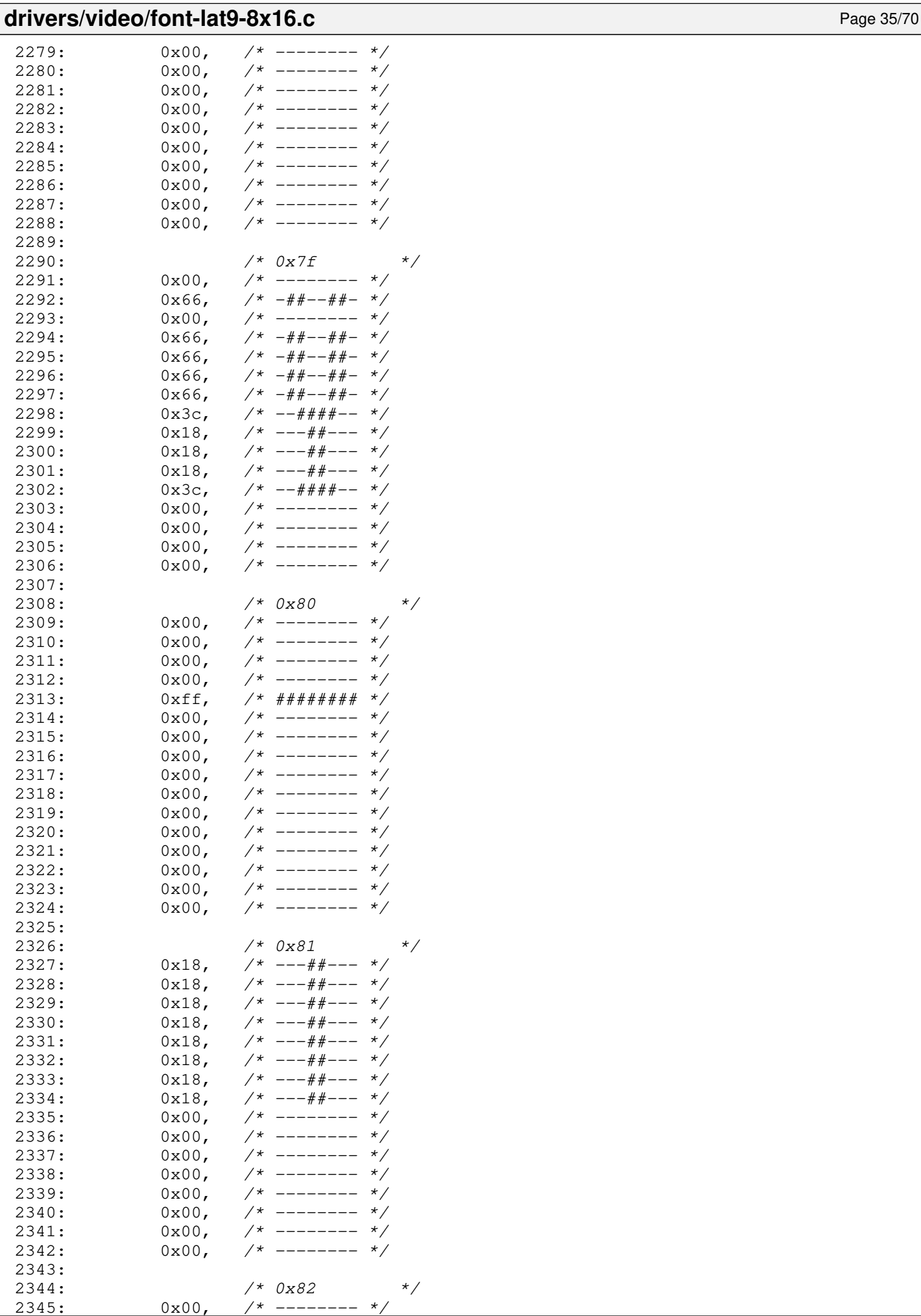

 $0x00,$  /\* -----

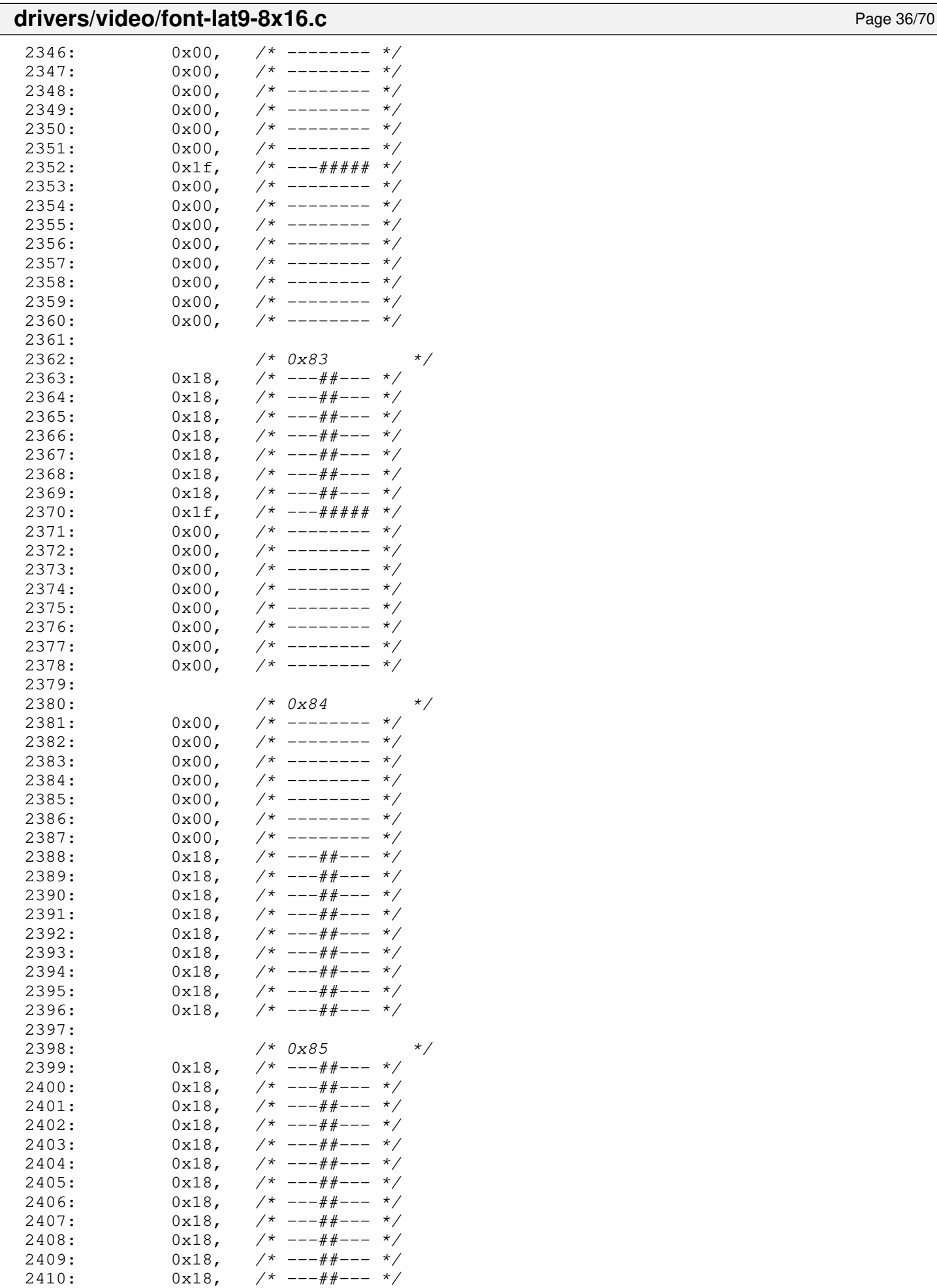

 $2411:$   $0x18,$   $\frac{\pi}{3}$   $\frac{\pi}{3}$   $\frac{\pi$ 

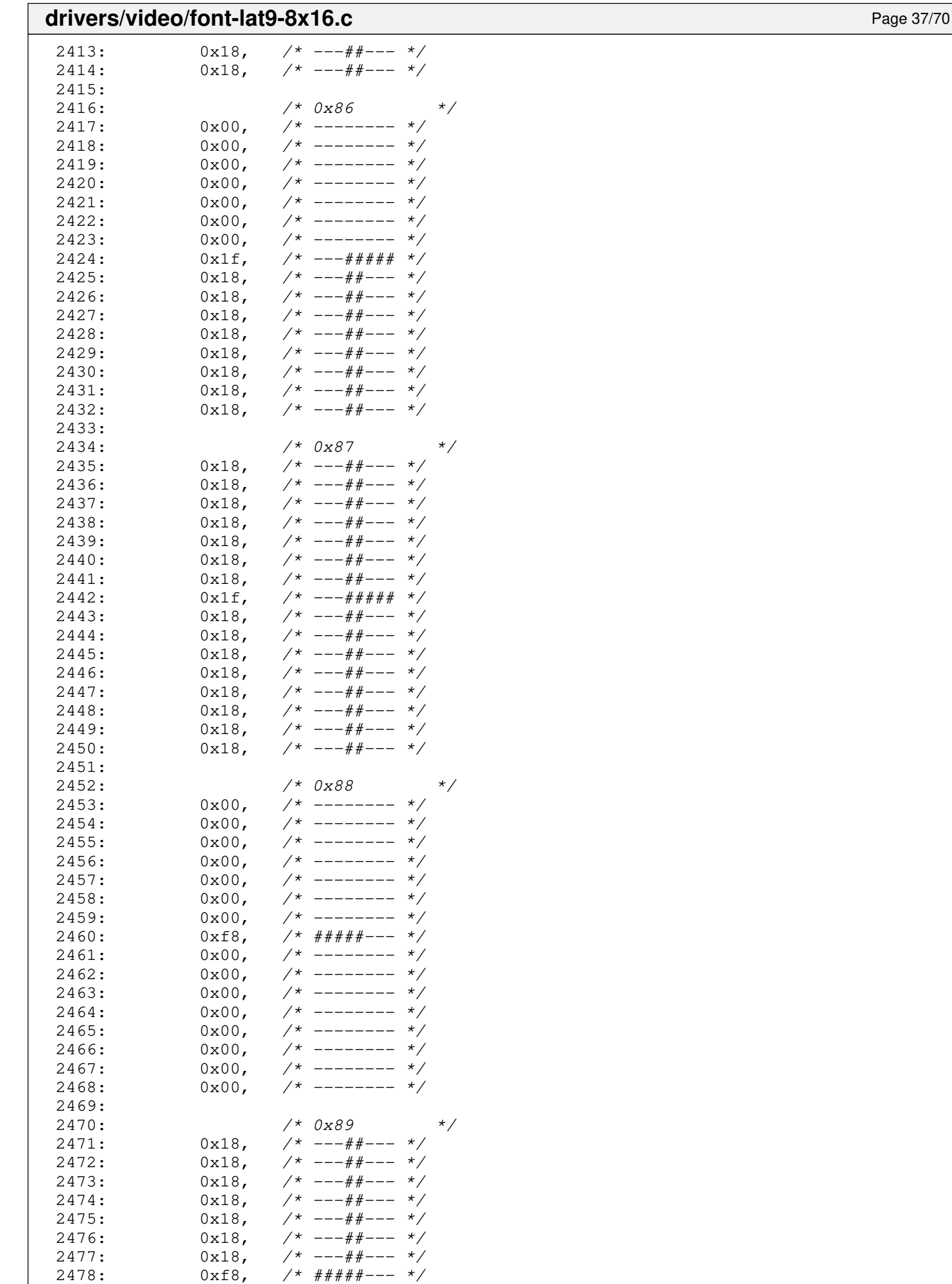

2479: 0x00, /\* -------- \*/

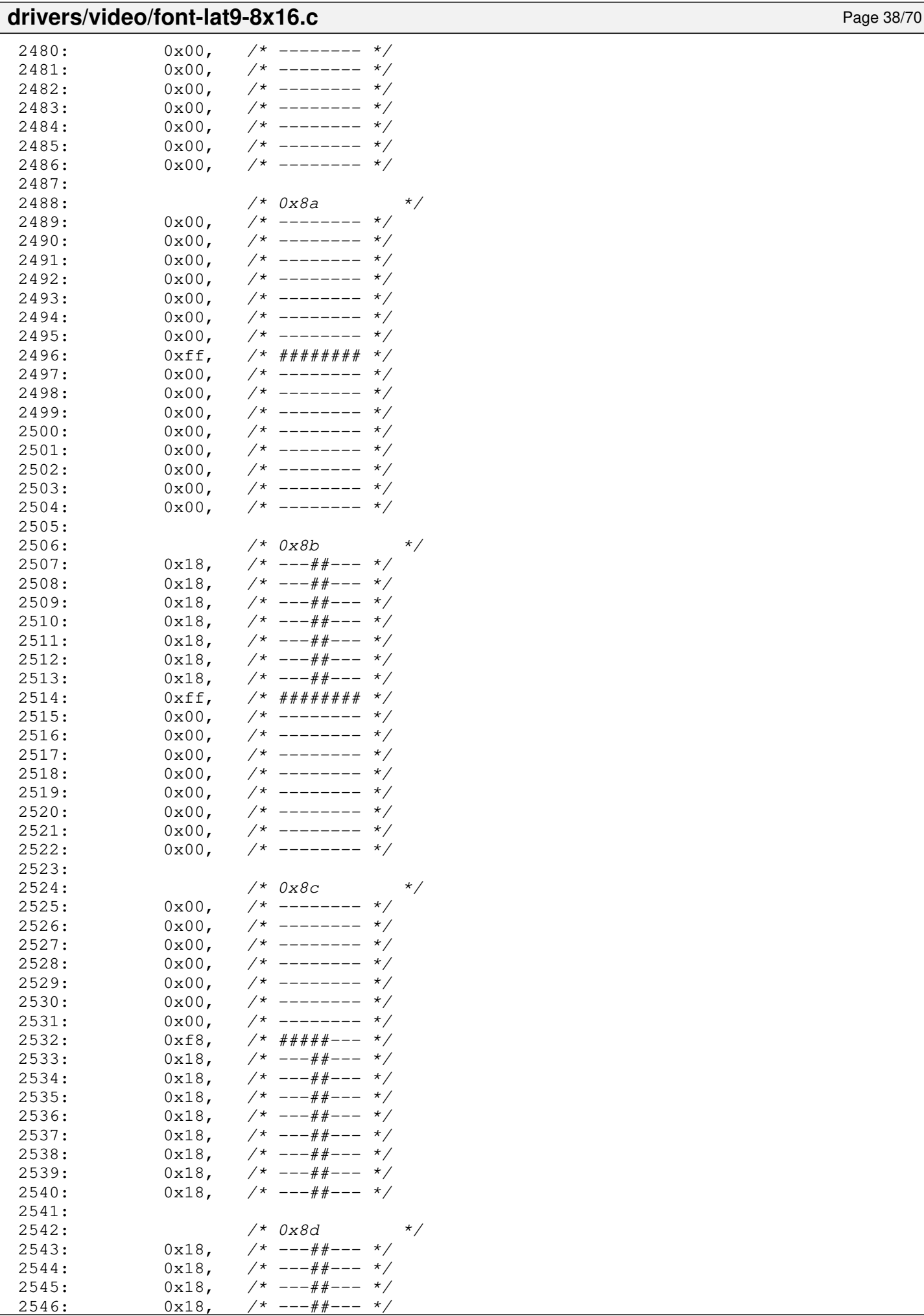

 $7*$  ---##--- \*/

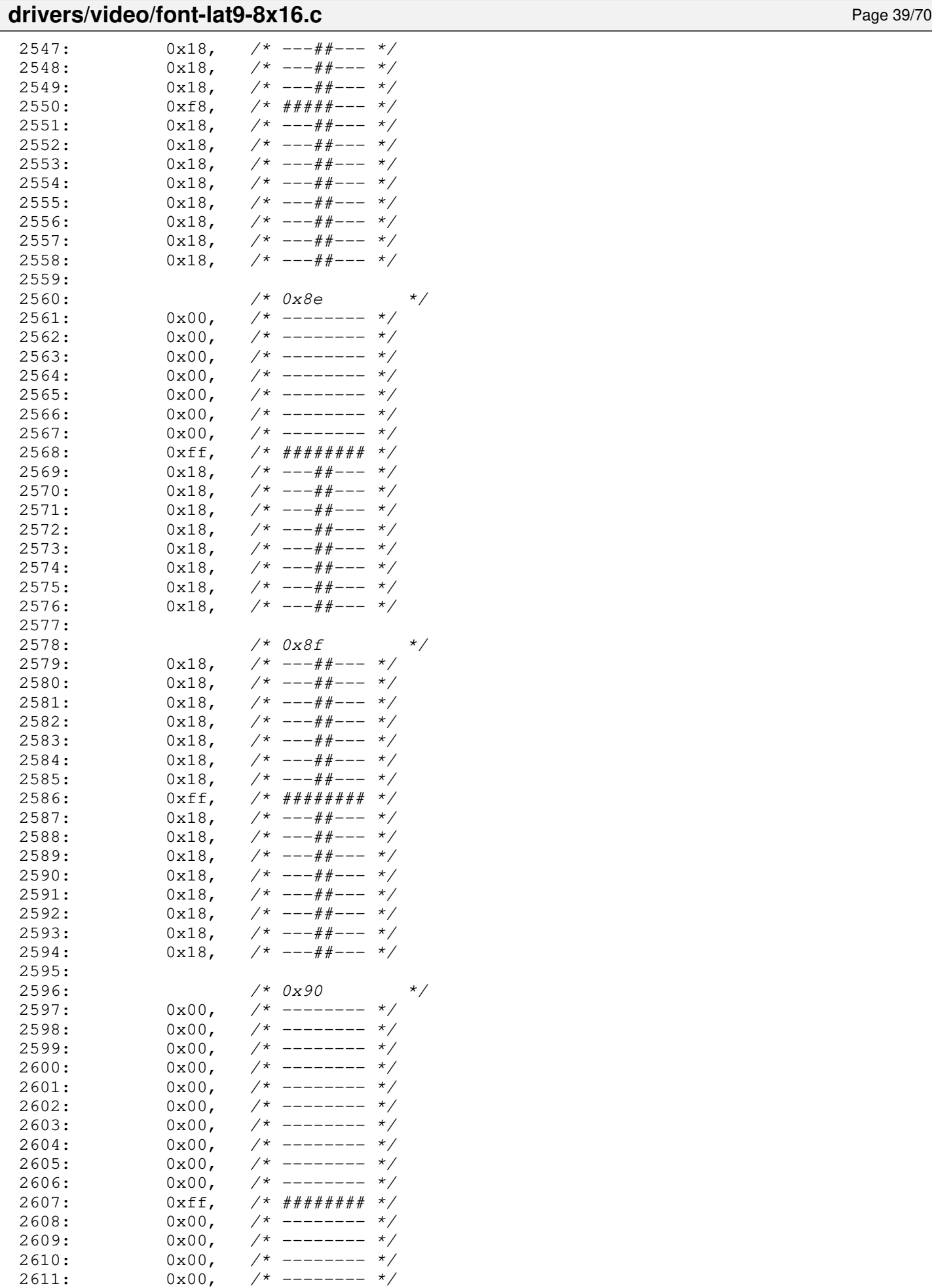

2613:

2612: 0x00, /\* -------- \*/

2614: /\* 0x91 \*/

drivers/video/font-lat9-8x16.c Page 40/70

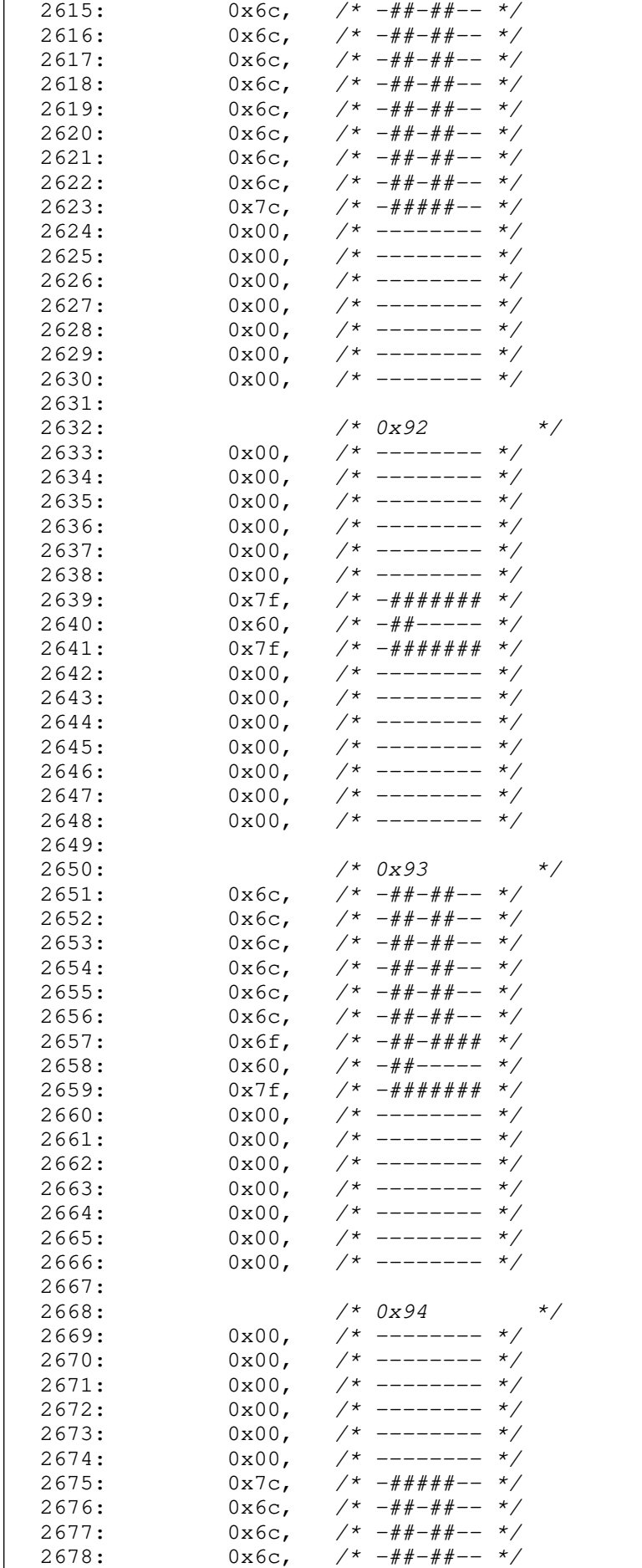

 $2679: 0 \times 6c, \quad \gamma * -\# \# -\# \# -- * \gamma$  $2680:$  0x6c,  $\frac{\pi}{4} + \frac{\pi}{4} - \frac{\pi}{4}$ 

## **drivers/video/font-lat9-8x16.c** Page 41/70  $2681: 0 \times 6c, 7* -\frac{\#+\frac{\#}{\#-\#+\text{---}}*}{$  $2682: 0 \times 6c, \quad \frac{\pi}{4} + \frac{\pi}{4} - \frac{\pi}{4}$  $2683: 0 \times 6c, \quad \pi/^* - # + - # + - * \pi/$  $2684: 0 \times 6c, \quad \frac{\pi}{4} + \frac{\pi}{4} - \frac{\pi}{6}$ 2685: 2686: /\* 0x95 \*/  $2687: 0 \times 6c, \quad \pi/^* - # + - # - - * \pi/$  $2688: 0 \times 6c, \quad \frac{\pi}{4} + \frac{\pi}{4} - \frac{\pi}{6}$  $2689: 0 \times 6c, \quad \frac{\pi}{4} + \frac{\pi}{4} - \frac{\pi}{6}$ 2690: 0x6c, /\* -##-##-- \*/  $2691: 0 \times 6c,$   $\frac{\pi}{4} + \frac{\pi}{4} - \frac{\pi}{4}$  $2692: 0 \times 6c, \quad \pi/^* - # + + + - * \pi/$ 2693: 0x6c, /\*  $-$ ##-+#+-- \*/<br>2694: 0x6c, /\*  $-$ ##-+#+-- \*/  $0x6c,$   $\frac{\pi}{2}$   $\frac{+i\pi}{i\pi}$   $\frac{+i\pi}{i\pi}$   $\frac{+i\pi}{i\pi}$   $\frac{+i\pi}{i\pi}$   $\frac{+i\pi}{i\pi}$   $\frac{+i\pi}{i\pi}$   $\frac{+i\pi}{i\pi}$   $\frac{+i\pi}{i\pi}$   $\frac{+i\pi}{i\pi}$   $\frac{+i\pi}{i\pi}$   $\frac{+i\pi}{i\pi}$   $\frac{+i\pi}{i\pi}$   $\frac{+i\pi}{i\pi}$   $\frac{+i\pi$ 2695: 0x6c, /\*  $-\frac{m}{2}$ <br>2696: 0x6c, /\*  $-\frac{m}{2}$  +/2696: 2696: 0x6c, /\*  $-$ ##-+#+-- \*/<br>2697: 0x6c, /\*  $-$ ##-+#+-- \*/  $2697: 0 \times 6c$ ,  $\frac{\pi}{4} + \frac{\pi}{4} - \frac{\pi}{4}$  $2698: 0 \times 6c$ ,  $\frac{\pi}{4} + \frac{\pi}{4} - \frac{\pi}{6}$ 2699: 0x6c, /\* -##-##-- \*/  $2700: 0 \times 6c$ ,  $\frac{7}{1000}$  +  $\frac{1}{2000}$  +  $\frac{1}{2000}$  +  $\frac{1}{2000}$  +  $\frac{1}{2000}$  +  $\frac{1}{2000}$  +  $\frac{1}{2000}$  +  $\frac{1}{2000}$  +  $\frac{1}{2000}$  +  $\frac{1}{2000}$  +  $\frac{1}{2000}$  +  $\frac{1}{2000}$  +  $\frac{1}{2000}$  +  $\frac{1}{2000$  $2701: 0 \times 6c$ ,  $\frac{7}{1} + \frac{7}{1} + \frac{7$  $2702: 0 \times 6c, \quad \pi/^* - # + - # - - * \pi/$ 2703:  $2704:$   $/*$  0x96  $*$  $2705: 0 \times 00, \quad \frac{1}{7} \times 1000 \times 1000$ 2706:  $0x00,$  /\* -------- \*/<br>2707:  $0x00,$  /\* -------- \*/  $2707: 0 \times 00, 7*$  --------  $\star$ /  $2708: 0 \times 0.0$ ,  $\frac{1}{2708}$ ,  $\frac{1}{2708}$  $2709: 0 \times 00, 7*$  --------  $*/$  $2710: 0 \times 00$ ,  $\frac{\pi}{2}$   $\frac{\pi}{2}$ 2711: 0x7f, /\* -####### \*/  $2712: 0 \times 60, 7* - ##---- 2713: 0 \times 6f, \quad \gamma^* - # + - # + # + * \gamma$  $2714: 0 \times 6c, \quad \frac{\pi}{4} + \frac{\pi}{4} - \frac{\pi}{6}$  $2715: 0 \times 6c, \quad \pi/^* - # + - # - - * \pi/$  $2716: 0 \times 6c, \quad \pi/^* - # + - # + - * \pi/$  $2717: 0 \times 6c, \quad \frac{\pi}{4} + \frac{\pi}{4} - \frac{\pi}{6}$  $2718: 0 \times 6c, \quad \frac{\pi}{4} + \frac{\pi}{4} - \frac{\pi}{6}$  $2719: 0 \times 6c,$   $\frac{\pi}{4} + \frac{\pi}{4} - \frac{\pi}{4}$  $2720: 0 \times 6c, \quad \pi/^* - # + - # - - * \pi/$ 2721: 2722: /\* 0x97 \*/  $2723: 0 \times 6c, \quad \frac{\pi}{4} + \frac{\pi}{4} - \frac{\pi}{4}$  $2724: 0 \times 6c, \quad \pi \neq 2724:$  $2725: 0 \times 6c, \quad \frac{\pi}{4} + \frac{\pi}{4} - \frac{\pi}{4}$  $2726: 0 \times 6c, \quad \pi \neq 4+2+2+$  $2727: 0 \times 6c, \quad \pi/^* - # + - # + - * \pi/$  $2728: 0 \times 6c, \quad \frac{\pi}{4} + \frac{\pi}{4} - \frac{\pi}{6}$  $2729: 0 \times 6f, \quad \gamma^*$  -##-#### \*/  $2730: 0 \times 60, \quad \frac{\cancel{x} - \cancel{x} - \cancel{x} - \cancel{x} - \cancel{x}}{1}$  $2731: 0 \times 6f, \quad \gamma^*$  -##-#### \*/  $2732: 0 \times 6c, \quad \frac{\pi}{4} + \frac{\pi}{4} - \frac{\pi}{6}$ 2733: 0x6c, /\* -##-##-- \*/  $2734: 0 \times 6c, \quad \frac{\pi}{4} + \frac{\pi}{4} - \frac{\pi}{4}$ 2735: 0x6c,  $\frac{7*}{4} - \frac{7*}{4} - \frac{7*}{4}$ <br>2736: 0x6c,  $\frac{7*}{4} - \frac{7*}{4} + \frac{7*}{4} - \frac{7*}{4}$ 2736: 0x6c, /\* -##-##-- \*/  $2737: 0 \times 6c, \quad \pi/^* - # + - # + - * \pi/$  $2738: 0 \times 6c, \quad \frac{\pi}{4} + \frac{\pi}{4} - \frac{\pi}{6}$ 2739: 2740: /\* 0x98 \*/  $2741: 0 \times 00, \quad \frac{\pi}{2} \rightarrow \frac{\pi}{2}$  $2742: 0 \times 00, \quad \frac{\pi}{4} \leftarrow - \frac{\pi}{4}$ 2743:  $0x00,$  /\* -------- \*/<br>2744:  $0x00,$  /\* ------- \*/  $2744:$   $0 \times 00,$   $\frac{\pi}{2745}:$   $0 \times 00,$   $\frac{\pi}{3}$   $\frac{\pi}{3}$

2745:  $0x00,$  /\* -------- \*/<br>2746:  $0x00,$  /\* -------- \*/ 2746:  $0x00,$  /\* -------- \*/<br>2747:  $0xfc,$  /\* ######-- \*/  $2747:$   $0 \times 5c$ ,  $\frac{\cancel{x} + \cancel{x} + \cancel{x} + \cancel{x} - \cancel{x}}{2747}$ 

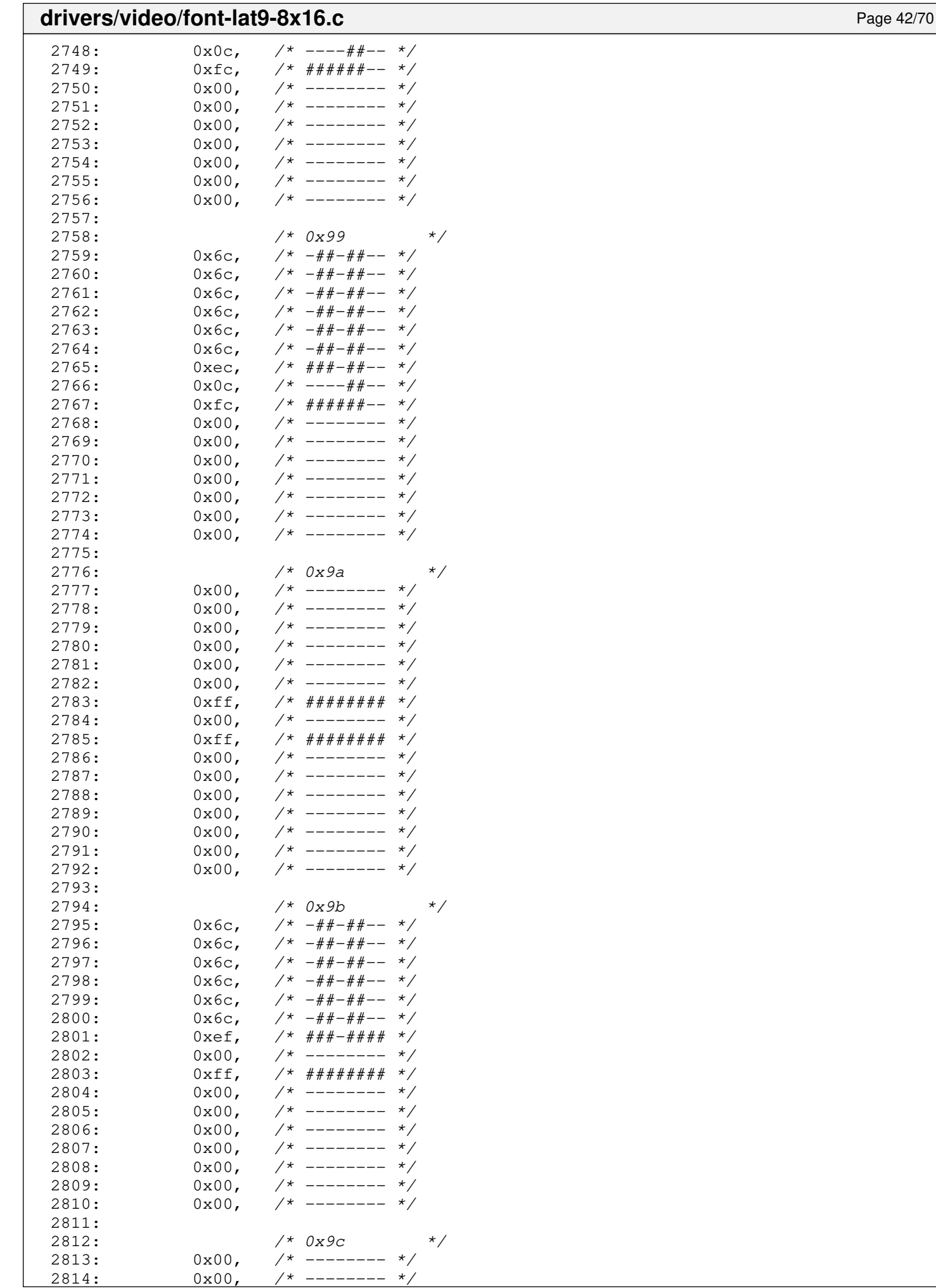
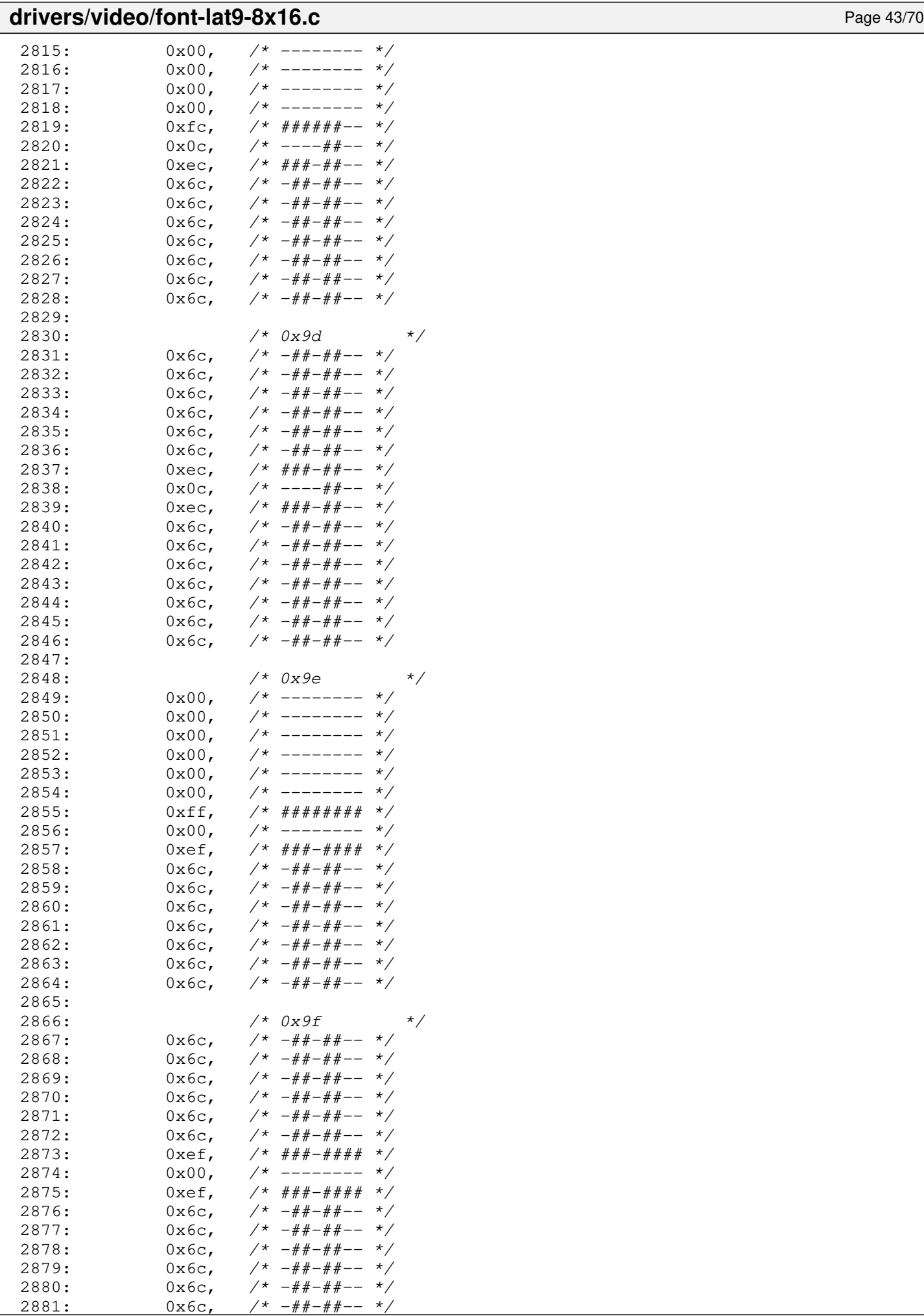

 $- # # - # #--$ 

#### drivers/video/font-lat9-8x16.c Page 44/70

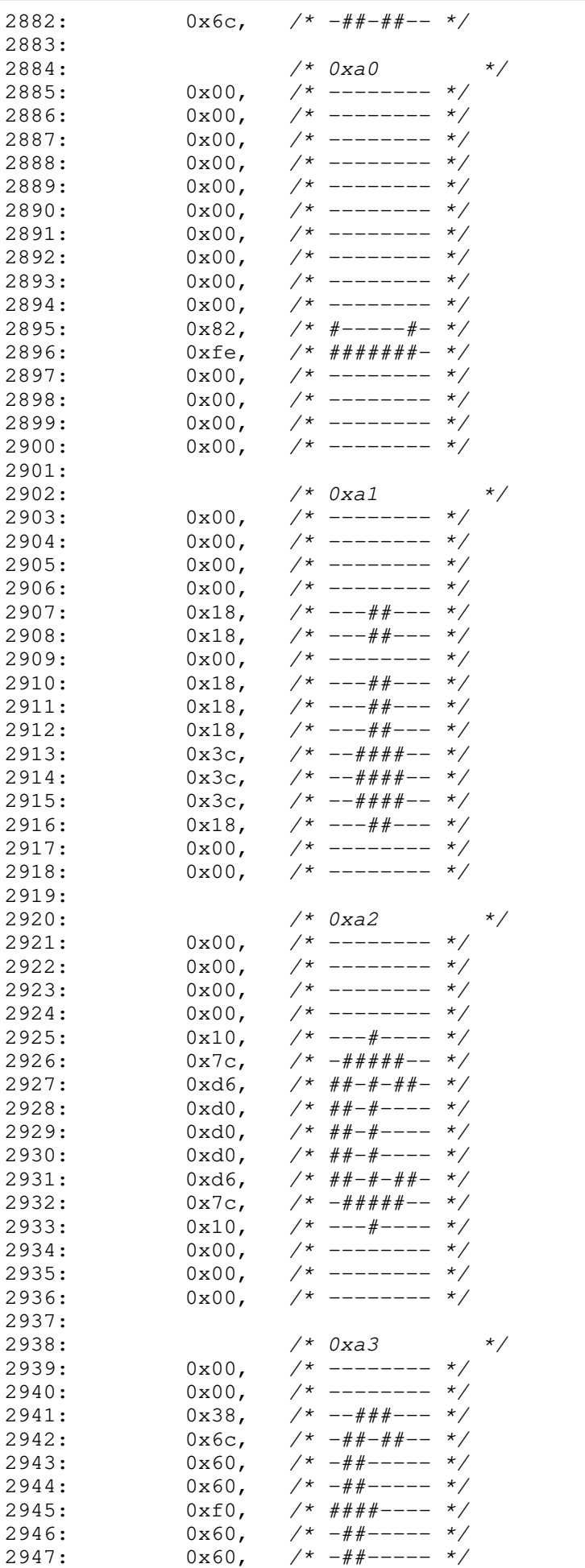

 $2948: 0 \times 66,$   $\frac{\pi}{4}$  +  $\frac{\pi}{4}$  +  $\frac{\pi}{4}$ 

#### **drivers/video/font-lat9-8x16.c** Page 45/70 2949: 0xf6, /\* ####-##- \*/ 2950:  $0x6c$ ,  $\frac{\cancel{+}}{\cancel{+}} - \frac{\cancel{+}}{\cancel{+}} - \frac{\cancel{+}}{\cancel{+}}$ <br>2951:  $0x00$ ,  $\frac{\cancel{+}}{\cancel{+}}$  --------  $\cancel{+}}$ 2951:  $0x00,$  /\* -------- \*/<br>2952:  $0x00,$  /\* -------- \*/  $0x00,$  /\* -------- \*/<br>0x00, /\* -------- \*/  $2953: 0 \times 00, 7*$ -------- \*/  $2954: 0 \times 00, \quad \frac{\pi}{2} \rightarrow \frac{\pi}{2}$ 2955:  $2956:$   $/*$  0xa4  $*$  $2957: 0 \times 00, 7*$  $2958: 0 \times 1c, \quad \pi \rightarrow -\pi + \pi + - \pi$  $2959: 0x32, /* -+$ #+--+- \*/ 2960:  $0 \times 60$ ,  $\frac{\cancel{0} + \cancel{0} + \cancel{0} + \cancel{0} - \cancel{0} - \cancel{0} + \cancel{0}}{1 - \cancel{0} + \cancel{0} - \cancel{0} + \cancel{0} - \cancel{0} + \cancel{0}}$  $2961: 0 \times 60, \t\t \pi^* \to \pi^* \to \pi^*$ 2962:  $0 \times 1$   $0 \times 1$   $(1 + \frac{1}{1 + \frac{1}{1$  $2963:$   $0 \times 60$ ,  $\frac{1}{4} + \frac{1}{4} + \frac{1}{4} - \frac{1}{4}$ <br> $2964:$   $0 \times 60$ ,  $\frac{1}{4} + \frac{1}{4} + \frac{1}{4} + \frac{1}{4} - \frac{1}{4}$ 2964:  $0xfc,$  /\*  $\# \# \# \# \# \# \text{- - +}$ <br>2965:  $0x60,$  /\*  $-\# \# \text{----} \neq$ 2965: 0x60, /\* -##----- \*/ 2966:  $0 \times 60$ ,  $\frac{1}{4}$ ,  $\frac{1}{4}$ ,  $\frac{1}{4$  $2967: 0 \times 32$ ,  $\frac{\cancel{x} - 4 + \cancel{x} - 4 - \cancel{x}}{1}$  $2968: 0 \times 1$ c,  $\frac{\pi}{2}$   $\frac{\pi}{2}$   $\frac{\pi$  $2969: 0 \times 00, \quad \frac{\pi}{2} \times \frac{1}{2}$  $2970: 0 \times 00, \quad \frac{\pi}{2} \times 100$  $2971: 0 \times 00$ ,  $\frac{\pi}{2}$  +  $\frac{\pi}{2}$  +  $\frac{\pi}{2}$  $2972: 0 \times 00, \quad \frac{\pi}{2} \rightarrow \frac{\pi}{2}$ 2973:  $2974:$   $/*$  0xa5  $*$  $2975: 0 \times 00, \quad \frac{\pi}{2} \rightarrow \frac{\pi}{2}$  $2976: 0 \times 0.0$ ,  $\frac{1}{2} \times 10^{-1}$  +  $\frac{1}{2} \times 10^{-1}$  +  $\frac{1}{2} \times 10^{-1}$  +  $\frac{1}{2} \times 10^{-1}$  +  $\frac{1}{2} \times 10^{-1}$  +  $\frac{1}{2} \times 10^{-1}$  +  $\frac{1}{2} \times 10^{-1}$  +  $\frac{1}{2} \times 10^{-1}$  +  $\frac{1}{2} \times 10^{-1}$  +  $\frac{1}{2} \times 10^{-1}$  +  $\frac{$ 2977: 0x66, /\* -##--##- \*/  $2978: 0 \times 66$ ,  $\frac{44}{-144} - \frac{44}{-144} - \frac{1}{2}$  $2979: 0 \times 3c$ ,  $\frac{\pi}{2}$   $\frac{\pi}{2}$   $\frac{\pi}{2}$   $\frac{3c}{2}$   $\frac{\pi}{2}$   $\frac{\pi}{2}$   $\frac{\pi}{2}$   $\frac{\pi}{2}$   $\frac{\pi}{2}$   $\frac{\pi}{2}$   $\frac{\pi}{2}$   $\frac{\pi}{2}$   $\frac{\pi}{2}$   $\frac{\pi}{2}$   $\frac{\pi}{2}$   $\frac{\pi}{2}$   $\frac{\pi}{2}$   $\frac{\pi}{2}$   $\frac{\pi}{2}$   $\frac{\pi}{2}$   $\frac{\$  $2980: 0x18,$   $\frac{x}{x}$  ---##---  $\frac{x}{x}$  $2981: 0 \times 7e, \quad \gamma * -\# \# \# \# \# - \gamma$  $2982: 0x18,$   $\frac{x}{x}$  ---##---  $\frac{x}{x}$  $2983: 0x7e, \t x^* - # # # # # - *$  $2984: 0x18,$   $\frac{\pi}{2}$   $\frac{\pi}{2}$   $\frac{\pi}{2$ 2985:  $0x18$ ,  $\frac{1}{x}$  ---##---  $\frac{1}{x}$ 2986: 0x18, /\* ---##--- \*/ 2987:  $0x00,$  /\* -------- \*/<br>2988:  $0x00,$  /\* -------- \*/ 2988:  $0x00,$  /\* -------- \*/<br>2989:  $0x00,$  /\* -------- \*/  $2989: 0 \times 00$ ,  $\frac{\cancel{x}}{\cancel{x}}$  --------  $\frac{\cancel{x}}{\cancel{x}}$  $2990: 0 \times 00, 7*$  --------  $*/$ 2991: 2992: /\* 0xa6 \*/ 2993:  $0 \times 6c$ ,  $\frac{\cancel{+}}{\cancel{+}} - \frac{\cancel{+}}{\cancel{+}} - \frac{\cancel{+}}{\cancel{+}}$ <br>2994:  $0 \times 38$ ,  $\frac{\cancel{+}}{\cancel{+}} - \frac{\cancel{+}}{\cancel{+}} - \frac{\cancel{+}}{\cancel{+}}$  $0x38$ ,  $\frac{x}{-1}$  +  $\frac{y}{x}$  -- $\frac{y}{x}$  +  $\frac{z}{-1}$  +  $\frac{z}{-1}$  $2995: 0 \times 00, \quad \frac{\pi}{2} \rightarrow \frac{\pi}{2}$ 2996:  $0 \times 7c$ ,  $\frac{\cancel{x} - \frac{\cancel{x} + \cancel{x} + \cancel{x} + \cancel{x} - x}}{2}$  $2997: 0 \times 6, 7* # # -- # # 2998: 0 \times 6, \quad \pi/ * \# \# --- \# \# - \pi/$  $2999: 0 \times 60, \quad \frac{\pi}{4} \leftarrow - - - - \frac{\pi}{4}$  $3000:$  0x38,  $\frac{1}{2}$  +  $-\frac{1}{2}$  +  $\frac{1}{2}$  +  $\frac{1}{2}$  $3001: 0 \times 0 \times$ ,  $\frac{\cancel{x} - \cancel{x} - \cancel{x} + \cancel{x} - \cancel{x}}{1}$ 3002: 0xc6, /\* ##---##- \*/  $3003: 0 \times 6, 7* # #--- # #-- 3004: 0 \times 7c, \quad \gamma * -\# \# \# \# \pi - \gamma$  $3005: 0 \times 00, \quad \frac{\pi}{3} \left( \frac{1}{2} \right)$  $3006: 0 \times 00, \quad \frac{1}{7} \times 1000 - \frac{1}{7} \times 1000$  $3007: 0 \times 00, \quad \frac{\pi}{4} \leftarrow \frac{\pi}{4}$  $3008: 0 \times 00, \quad \frac{\pi}{4} \leftarrow \frac{\pi}{4}$ 3009: 3010: /\* 0xa7 \*/  $3011: 0 \times 00, \t/ * - - - - - - - */$ 3012: 0x7c, /\* -#####-- \*/ 3013: 0xc6, /\* ##---##- \*/<br>3014: 0x60, /\* -##----- \*/  $3x^* - 2x + 3 - - - - - - 2 = -2x$

 $3015: 0x38, /* -\frac{444}{-} - - *$ 

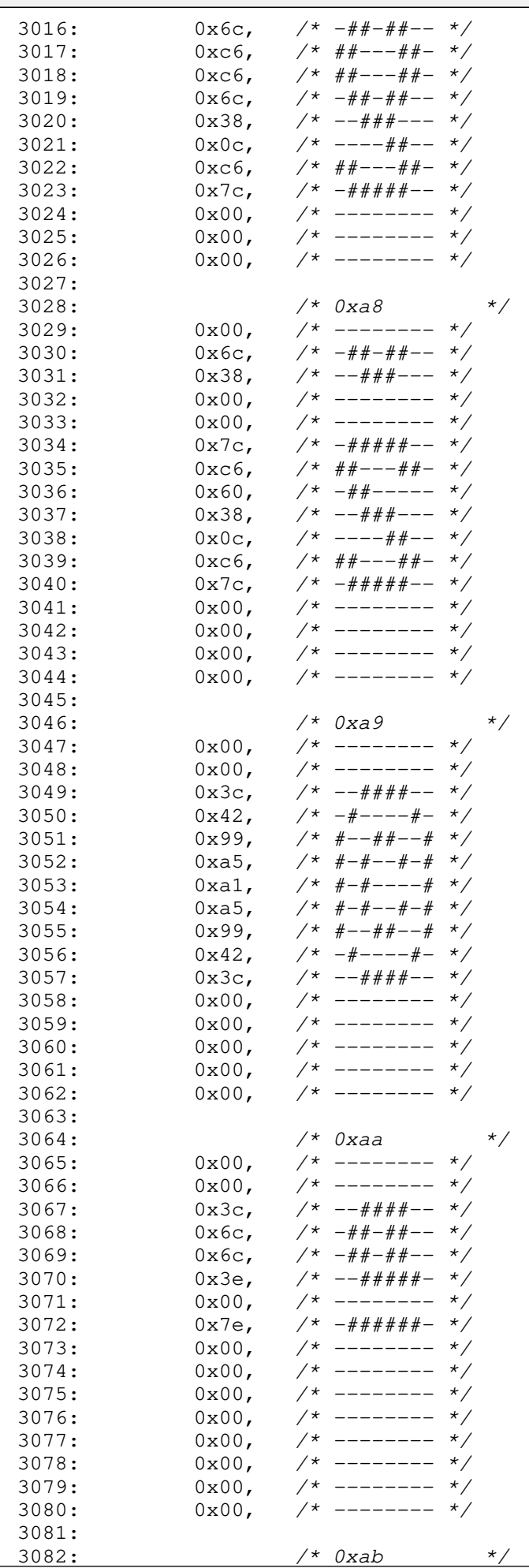

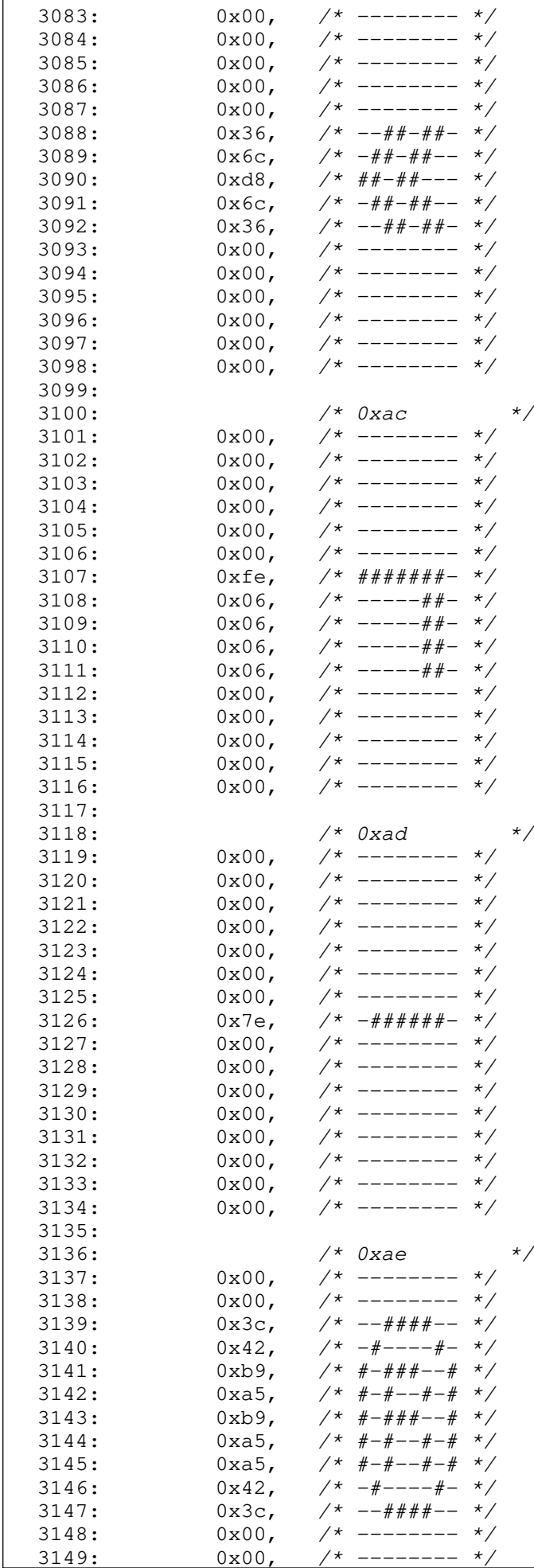

--------

# drivers/video/font-lat9-8x16.c Page 48/70

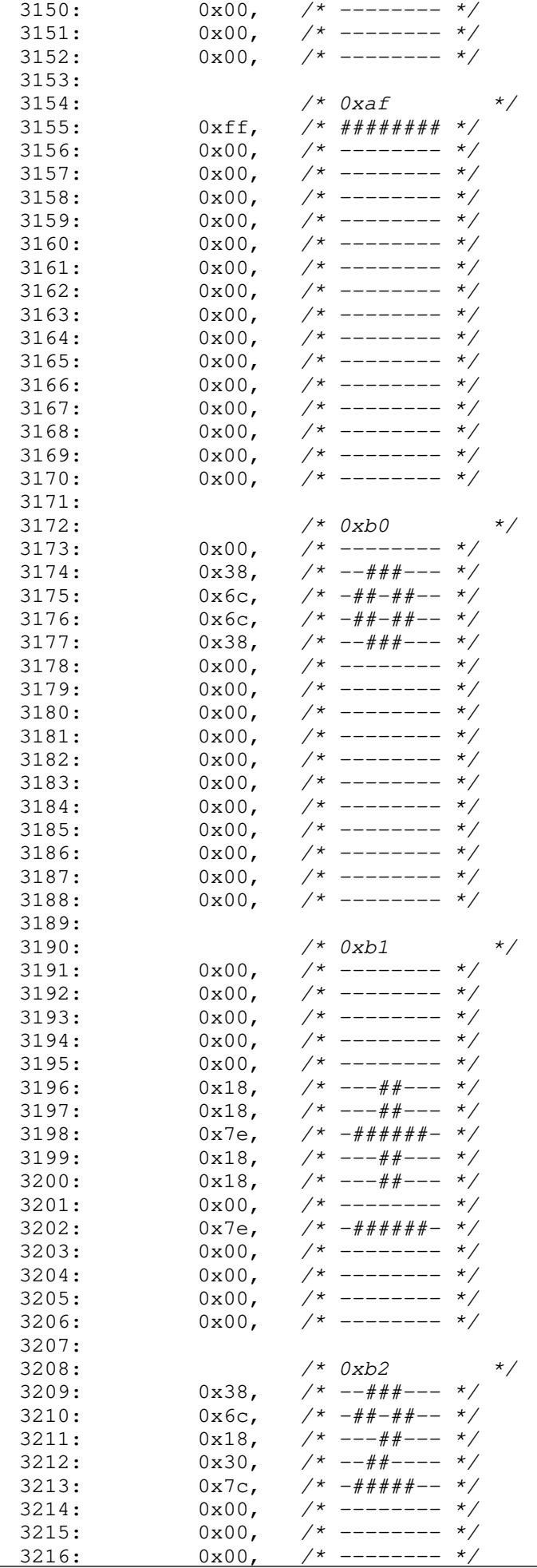

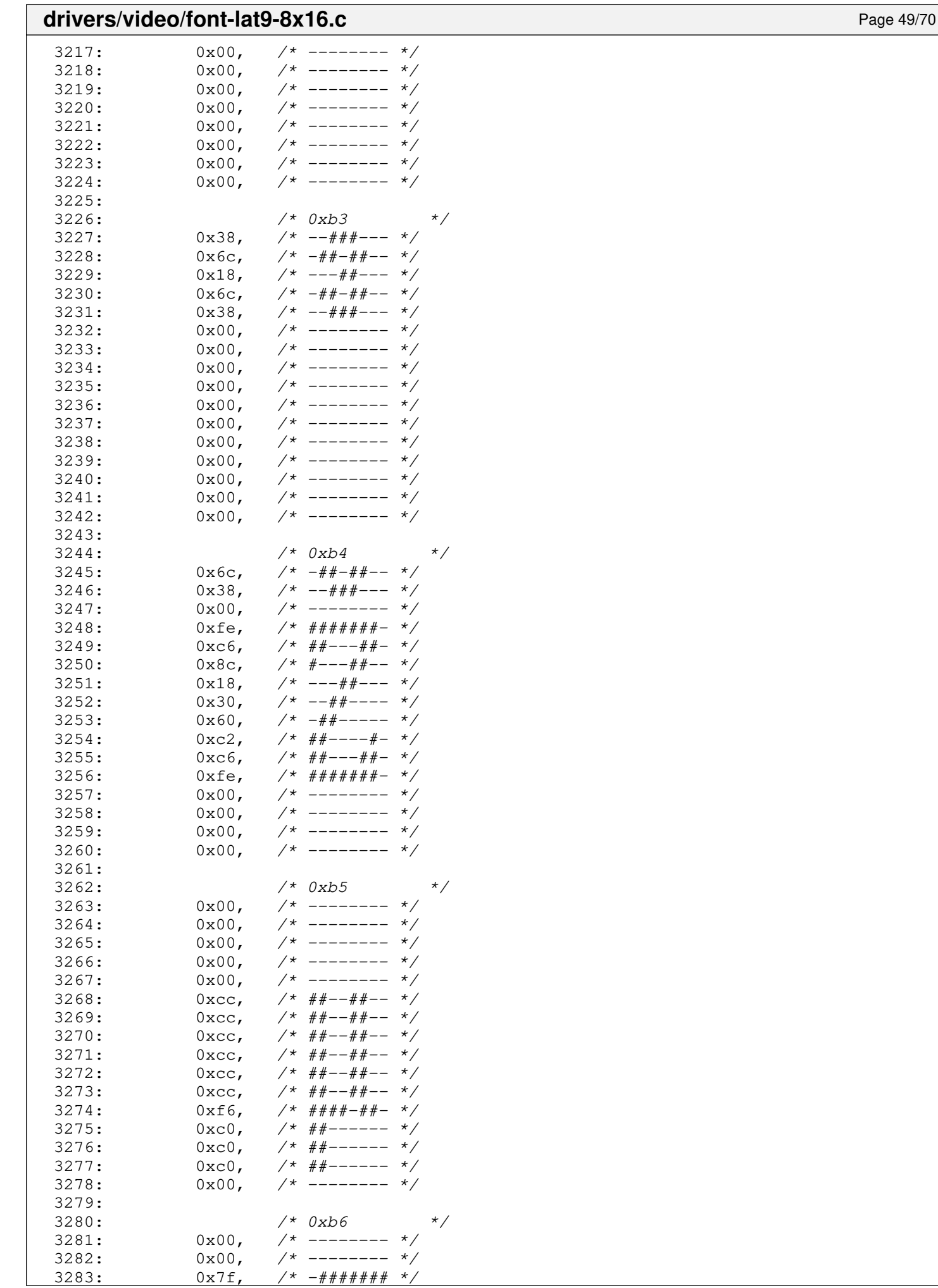

 $3x^* - # # # # # # *$ 

#### Fiwix kernel for the i386 architecture version 1.3.0 **drivers/video/font-lat9-8x16.c** Page 50/70  $3284: 0 \times d6,$   $\frac{\pi}{4} + \frac{\pi}{4} + \frac{\pi}{4} + \frac{\pi}{4}$ 3285:  $0 \times d6$ ,  $\frac{\cancel{0} + \cancel{0} + \cancel{0} + \cancel{0} + \cancel{0} + \cancel{0}}{1 + \cancel{0} + \cancel{0} + \cancel{$ 3286: 0x76, /\*  $-$ ###-+#+ \*/<br>3287: 0x36, /\*  $-$ +#++#+ \*/  $0x36$ ,  $\frac{x^2}{36}$ ,  $\frac{x^3}{36}$ ,  $\frac{x^4}{36}$  --##-##- \*/ 3288: 0x36, /\* --##-##- \*/ 3289:  $0x36$ ,  $\frac{\cancel{+}}{\cancel{+}}$  --##-##-  $\frac{\cancel{+}}{\cancel{+}}$ <br>3290:  $0x36$ ,  $\frac{\cancel{+}}{\cancel{+}}$  --##-##-  $\cancel{+}$ 3290:  $0x36$ ,  $\frac{3290}{10x36}$ ,  $\frac{3291}{10x36}$ ,  $\frac{3291}{10x36}$ ,  $\frac{3291}{10x36}$  $3291: 0 \times 36, 7* -44+4+^ + -^ *$  $3292: 0 \times 36, \t\t \big/ * -\frac{44}{4} + \frac{44}{4} - \big/$  $3293: 0 \times 00, \quad \frac{\pi}{7} \leftarrow \frac{\pi}{7}$ 3294:  $0x00,$  /\* -------- \*/<br>3295:  $0x00,$  /\* -------- \*/  $3295: 0 \times 00, \quad \frac{\pi}{4} \leftarrow - \frac{\pi}{4}$  $3296: 0 \times 00, \quad \frac{\pi}{4} \leftarrow - \frac{\pi}{4}$ 3297: 3298:  $40 \times 0 \times 07$  \*/<br>3299: 0x00,  $40 \times 07$  \*/ 3299:  $0x00,$  /\* -------- \*/<br>3300:  $0x00,$  /\* -------- \*/  $0x00,$  /\* -------- \*/<br>0x00. /\* -------- \*/  $3301:$   $0 \times 00,$   $\neq$  --------  $\neq$   $\frac{3302:}{}$   $0 \times 00,$   $\neq$  --------  $\neq$   $\neq$  $3302:$   $0x00,$   $\neq$   $---- */$ <br> $3303:$   $0x00,$   $\neq$   $-- */$  $3x - - - - - - - - \neq 3304: 0 \times 00, \quad \frac{\pi}{4} \leftarrow - \frac{\pi}{4} \left( \frac{\pi}{4} \right)$ 3305: 0x18, /\* ---##--- \*/ 3306: 0x18, /\* ---##--- \*/ 3307:  $0x00,$  /\* -------- \*/<br>3308:  $0x00,$  /\* -------- \*/  $3308:$   $0 \times 00,$   $\frac{\pi}{3}$   $\frac{\pi}{3}$   $\frac{\pi}{309}$ .  $\frac{\pi}{309}$  $\frac{1}{3}$   $\frac{1}{3}$  -------- \*/

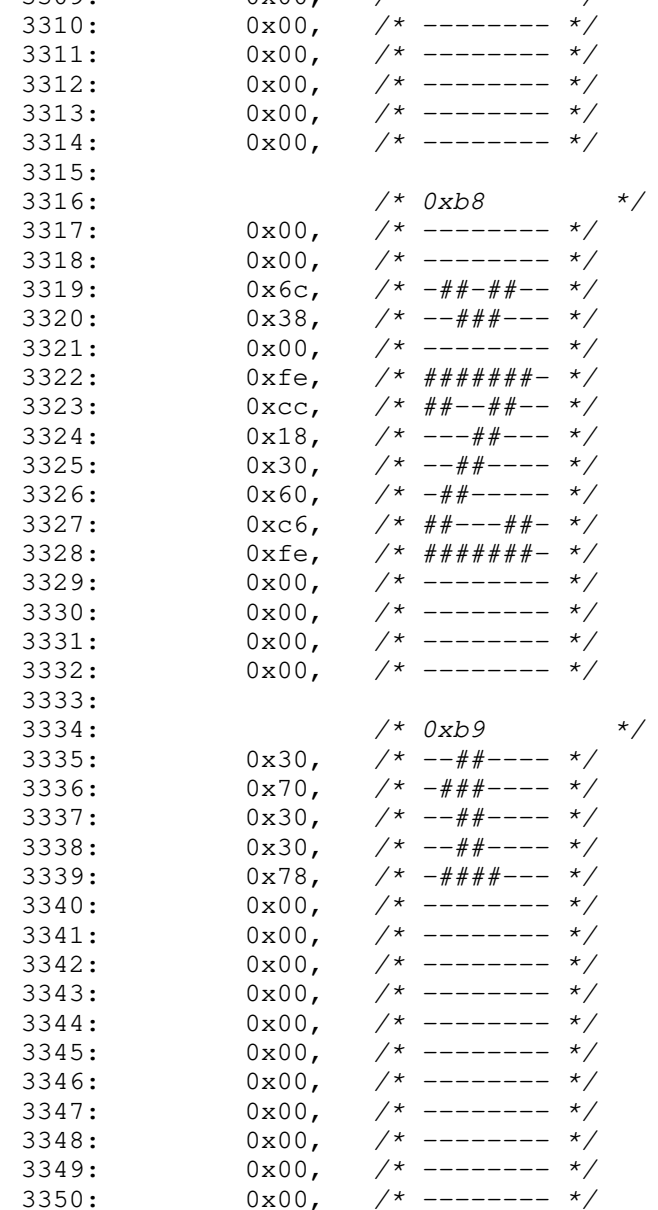

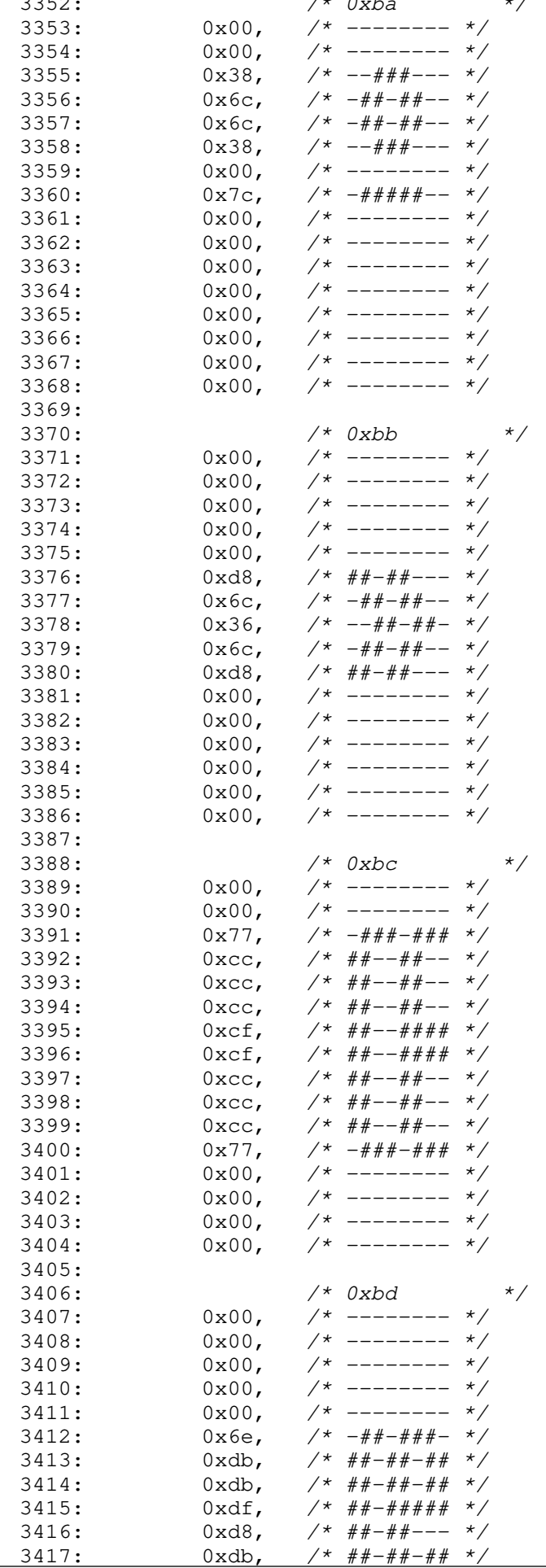

#### **drivers/video/font-lat9-8x16.c** Page 52/70  $3418: 0 \times 6e, \quad \frac{\pi}{4} + \frac{\pi}{4} + \frac{\pi}{4} + \cdots$ 3419:  $0x00,$  /\* -------- \*/<br>3420:  $0x00,$  /\* -------- \*/  $3420: 0 \times 00, \quad \frac{\pi}{4} \left( \frac{1}{2} \right)$  $3421: 0 \times 00,$  /\* -------- \*/  $3422: 0 \times 00, \quad \frac{\pi}{3} \rightarrow \frac{\pi}{3}$ 3423: 3424: /\* 0xbe \*/  $3425: 0 \times 00, \quad \frac{\pi}{3} \rightarrow \frac{\pi}{3}$  $3426: 0 \times 66, \t\t \big/ * - # \big/ 4 - + \big/ 4 - \big/ 4 \big/ 2$  $3427: 0 \times 00, \quad \frac{\pi}{3} \rightarrow \frac{\pi}{3}$  $3428: 0 \times 66, 7* - #+--#+-*/$  $3429: 0 \times 66, 7* - #+-- #+-*/$ 3430: 0x66,  $\frac{3430}{10}$ <br>3431: 0x66,  $\frac{3431}{10}$ 3431: 0x66,  $\frac{3431}{1}$ <br>3432: 0x3c,  $\frac{3432}{1}$ 3432:  $0 \times 3c$ ,  $\frac{\cancel{+}}{\cancel{+}} = \frac{\cancel{+}}{\cancel{+}} = \frac{\cancel{+}}{\cancel{+}}$ <br>3433:  $0 \times 18$ ,  $\cancel{+} = -\frac{\cancel{+}}{\cancel{+}} = -\frac{\cancel{+}}{\cancel{+}}$ 3433:  $0x18$ ,  $\frac{\cancel{0}x18 - \cancel{0}x18 - \cancel{0}x$ 3434:  $0x18$ ,  $\frac{\cancel{0}x18}{\cancel{0}x18}$ ,  $\frac{\cancel{0}x18}{\cancel{0}x18}$  $3435: 0x18, /* --- # --- *$ 3436: 0x3c, /\* --####-- \*/  $3437: 0 \times 00, \quad \frac{\pi}{3} \times \frac{1}{100} \times \frac{1}{100}$  $3438: 0 \times 00, \quad \frac{\pi}{3} \times \frac{1}{100} \times \frac{1}{100}$  $3439: 0 \times 00,$   $\frac{\pi}{3}$  --------  $\frac{\pi}{3}$  $3440: 0 \times 00, \quad \frac{\pi}{4} \leftarrow - \frac{\pi}{4} \left( \frac{\pi}{4} \right)$ 3441:  $3442:$   $/*$  0xbf  $*$  $3443: 0 \times 00, \quad \frac{\pi}{3} \times \frac{1}{1000} \times \frac{1}{1000} \times \frac{1$  $3444:$   $0 \times 00,$   $\left(\frac{1}{2} \times 1 - \frac{1}{2} \times 1\right)$ <br>3445:  $0 \times 00,$   $\left(\frac{1}{2} \times 1 - \frac{1}{2} \times 1\right)$  $3445:$   $0 \times 00,$   $\left(\frac{1}{2} \times 1 - \frac{1}{2} \times 1\right)$ <br>3446:  $0 \times 00,$   $\left(\frac{1}{2} \times 1 - \frac{1}{2} \times 1\right)$  $3446: 0 \times 00, \quad \frac{\cancel{x} - \cancel{x} - \cancel{x} - \cancel{x}}{\cancel{x} - \cancel{x} - \cancel{x}}$  $3447: 0 \times 30$ ,  $\frac{\cancel{x} - 4 + \cancel{x} - - - \cancel{x}}{1}$  $3448: 0 \times 30$ ,  $\frac{\cancel{x} - \cancel{x} - \cancel{x} - \cancel{x} - \cancel{x}}{1}$  $3449: 0 \times 00,$   $\frac{\pi}{3}$  -------- \*/  $3450: 0 \times 30, 7* -44+ - - - 4$  $3451: 0 \times 30, 7* -44+ - - - 4$  $3452: 0 \times 30, 7* -44+ - - - 4$  $3453: 0 \times 60, 7* - #+--- *?$  $3454: 0 \times 6, 7* # \text{#---} \text{#} \text{---}$  $3455: 0 \times 6, 7* # \text{#} \text{---} \text{#} \text{---} \text{---}$ 3456:  $0x7c$ ,  $\frac{\cancel{+}}{\cancel{+}}$  -#####--  $\frac{\cancel{+}}{\cancel{+}}$ <br>3457:  $0x00$ ,  $\frac{\cancel{+}}{\cancel{+}}$  --------  $\cancel{\frac{+}}$  $3457: 0 \times 00$ ,  $\frac{\pi}{3457}$  $3458: 0 \times 00, \times 1^*$  -------- \*/ 3459: 3460: /\* 0xc0 \*/  $3461: 0 \times 60, 7* - # + - - - - *$  $3462: 0 \times 30, 7* -44+ - - - 4$ 3463:  $0x00,$  /\* -------- \*/<br>3464:  $0x38,$  /\* --###--- \*/  $0x38$ ,  $\frac{\cancel{x} - 444 + \cancel{x} - 2 \cancel{x}}{1}$  $3465: 0 \times 6c, \quad \frac{\pi}{4} + \frac{\pi}{4} - \frac{\pi}{4}$  $3466:$   $0 \times 6$ ,  $\frac{\cancel{0} + \frac{\cancel{0} + \cancel{0} - \cancel{0} + \cancel{0} - \cancel{0} - \$  $3467: 0 \times C6$ ,  $\frac{\cancel{x} + \cancel{y} - \cancel{y} - \cancel{y} + \cancel{z}}{1 + \cancel{z} - \cancel{z} + \cancel{z}}$ 3468: 0xfe, /\* #######- \*/  $3469:$   $0 \times C6$ ,  $\frac{1}{4} + \frac{1}{4} - \frac{1}{4} + \frac{1}{4}$ 3470:  $0 \times 6$ ,  $\frac{\cancel{x} + \cancel{y} - \cancel{y} - \cancel{y} - \cancel{z}}{1 + \cancel{y} - \cancel{z} - \cancel{y} - \cancel{z}}$ 3471: 0xc6, /\*  $\#$ #---##- \*/<br>3472: 0xc6, /\* ##---##- \*/  $3472:$   $0 \times 6$ ,  $\frac{\pi}{4} \div \frac{\pi}{4} + \frac{\pi}{4} + \frac$  $3473: 0 \times 00, \quad \frac{\pi}{3} \times \frac{1}{100} \times \frac{1}{100}$  $3474: 0 \times 00,$   $\left(\frac{1}{2} \times 1 - \frac{1}{2} \times 1\right)$  $3475: 0 \times 00, \quad \frac{\pi}{3} \times \frac{1}{100} \times \frac{1}{100}$  $3476: 0 \times 00, \quad \frac{\pi}{4} \leftarrow \frac{\pi}{4}$ 3477:  $3478:$   $/*$   $0 \times c1$ 3479:  $0x0c$ ,  $\frac{\pi}{2}$   $\frac{\pi}{2}$   $\frac{\pi}{2$ 3480:  $0x18$ ,  $\frac{1}{x}$  ---##---  $\frac{x}{2}$ <br>3481:  $0x00$ ,  $\frac{1}{x}$  --------  $\frac{x}{x}$  $3481: 0 \times 00, 7*$  --------  $\frac{x}{4}$ 3482:  $0x38$ ,  $\frac{x^2}{4} - \frac{y}{4} + \frac{z^2}{4} - \frac{x^2}{4}}$ <br>3483:  $0x6c$ ,  $\frac{x^2}{4} - \frac{z^2}{4} + \frac{z^2}{4} - \frac{x^2}{4}}$ 3483: 0x6c,  $\frac{4}{4} + \frac{4}{4} - \frac{4}{4} + \frac{4}{4} - \frac{4}{4} + \frac{3484}{4} + \frac{6}{4} + \frac{7}{4} + \frac{8}{4} + \frac{7}{4} + \frac{8}{4} + \frac{8}{4} + \frac{9}{4} + \frac{11}{4} + \frac{11}{4} + \frac{11}{4} + \frac{11}{4} + \frac{11}{4} + \frac{11}{4} + \frac{11}{4} + \frac{11}{4} + \frac{11}{4} + \frac{11}{4} + \frac{11}{4} + \frac$

 $3484: 0 \times C6, \times \frac{4}{1} \times \frac{4}{1} \$ 

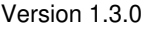

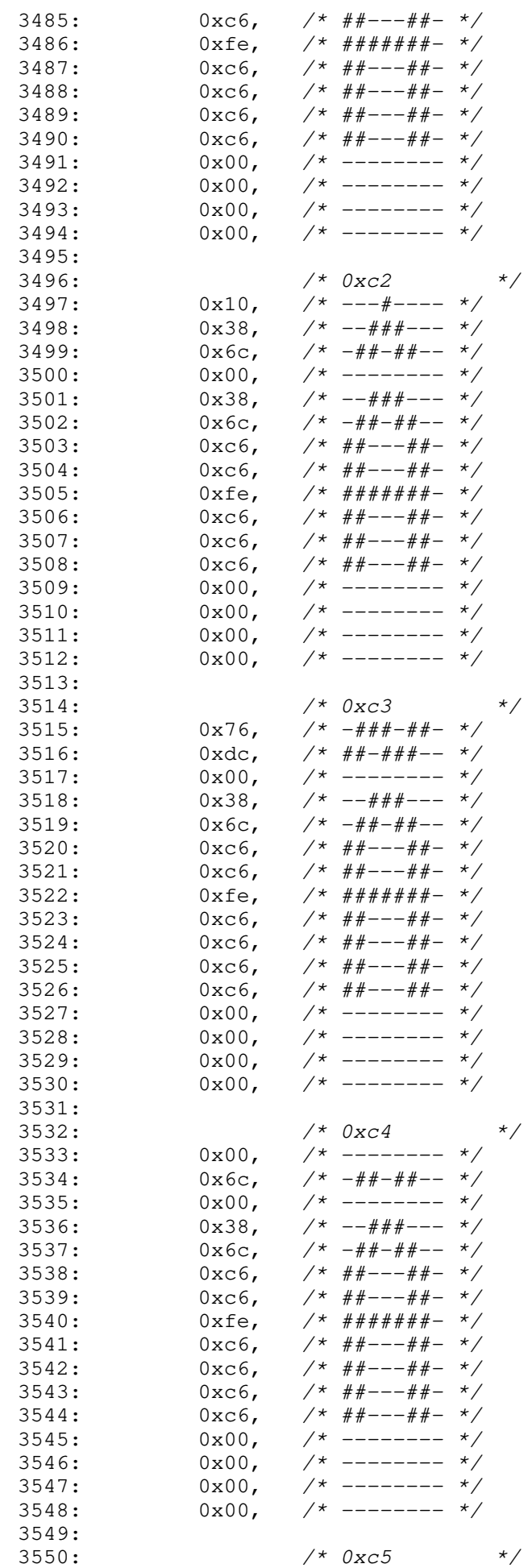

3551: 0x38, /\* --###--- \*/

#### $3552: 0 \times 6c, \quad \frac{\pi}{4} + \frac{\pi}{4} - \frac{\pi}{6}$ 3553:  $0x38$ ,  $\frac{\cancel{+}}{\cancel{+}}$  -- $\frac{\cancel{+}}{\cancel{+}}$  ------- \*/<br>3554:  $0x00$ ,  $\cancel{\cancel{+}}$  -------- \*/  $3554:$   $0x00,$   $\frac{\cancel{0}x}{\cancel{0}x38,}$   $\frac{\cancel{0}x}{\cancel{0}x38,}$   $\frac{\cancel{0}x}{\cancel{0}x38,}$   $\frac{\cancel{0}x}{\cancel{0}x38,}$   $\frac{\cancel{0}x}{\cancel{0}x38,}$   $\frac{\cancel{0}x}{\cancel{0}x38,}$   $\frac{\cancel{0}x}{\cancel{0}x38,}$   $\frac{\cancel{0}x}{\cancel{0}x38,}$   $\frac{\cancel{0}x}{\cancel{0}x38,}$   $\frac{\cancel{0$ 3555: 0x38, /\* --###--- \*/  $3556: 0 \times 6c, \quad \frac{\pi}{4} + \frac{\pi}{4} - \frac{\pi}{6}$  $3557: 0 \times 6, \quad \pi/ * \# \pi --- \# \pi - \pi$  $3558: 0 \times C6$ ,  $\frac{44+--+4}{--++--}$  \*/ 3559:  $0xfe, / * # # # # # # - * /$  $3560: 0 \times 6, \t\t \frac{4+}{2}=-\frac{4}{2}=-\frac{4}{2}$  $3561: 0 \times C6$ ,  $\frac{\cancel{x} + \cancel{y} - -\cancel{y} + \cancel{z}}{1 + \cancel{z} - \cancel{z} + \cancel{z}}$  $3562: 0 \times C6$ ,  $\frac{\cancel{x} + \cancel{y} - \cancel{y} - \cancel{y} + \cancel{z} - \cancel{z}}{2562}$  $3563: 0 \times 00, \quad \frac{\pi}{4} \leftarrow - \frac{\pi}{4} \left( \frac{\pi}{4} \right)$ 3564:  $0x00,$  /\* -------- \*/<br>3565:  $0x00,$  /\* -------- \*/ 3565:  $0x00,$  /\* ------- \*/  $3566: 0 \times 00, \quad \frac{\pi}{3} \times \frac{1}{100} \times \frac{1}{100}$ 3567:  $3568:$   $/*$  0xc6  $*$  $3569: 0x00,$   $\frac{\pi}{3}$  --------  $\frac{\pi}{3}$  $3570: 0 \times 00, \times 1^*$  -------- \*/  $3571:$   $0x3e,$   $\frac{\cancel{x} - 444444 - x}{x}$  $3572: 0 \times 78, 7^* - # # # --- *$  $3573: 0 \times d8, 7* # + - + + - - *$  $3574: 0 \times d8, 7* # + - + + - - *$ 3575: 0xfc, /\* ######-- \*/  $3576: 0 \times d8, 7* # + - + + - - *$  $3577: 0 \times 08, 7* # + - + + - - *$  $3578: 0 \times d8$ ,  $\frac{\cancel{0} + \frac{\cancel{0} + \cancel{0} + \cancel{$  $3579: 0 \times d8$ ,  $\frac{\cancel{x} + \cancel{x} + \cancel{x} + \cancel{x} - \cancel{x} - \cancel{x}}{2}$  $3580:$  0xde,  $\frac{4}{7}$   $\frac{4}{7}$   $\frac{4}{7$  $3581: 0 \times 00, \quad \frac{\pi}{3} \times \frac{1}{100} \times \frac{1}{100}$  $3582: 0 \times 00, \times 1^*$  -------- \*/  $3583: 0x00,$   $\frac{x}{x}$  --------  $\frac{x}{x}$  $3584: 0 \times 00,$   $\frac{\pi}{3}$  --------  $\frac{\pi}{3}$ 3585: 3586: /\* 0xc7 \*/  $3587: 0 \times 00, \quad \frac{\pi}{3} \times 1000$  $3588: 0 \times 00, \quad \frac{\pi}{4} \leftarrow \frac{\pi}{4}$  $3589: 0x3c,$   $\frac{\pi}{3}$  --####--  $\frac{\pi}{3}$  $3590: 0 \times 66, \t\t \big/ * -\# \# -- \# \# -- \times \big/$ 3591:  $0 \times 2$ ,  $\frac{\pi}{4}$   $\frac{\pi}{4}$   $\frac{\pi}{4}$   $\frac{\pi}{4}$ 3592: 0xc0, /\* ##------ \*/<br>3593: 0xc0, /\* ##------ \*/ 3593: 0xc0, /\* ##------ \*/  $3594: 0 \times 0, \quad \frac{\pi}{4} \div \frac{\pi}{4} \left( \frac{\pi}{2} \right)$  $3595: 0 \times 0, \quad \pi/$ \* ##------ \*/ 3596:  $0 \times 2$ ,  $\frac{\pi}{4}$   $\frac{\pi}{4}$   $\frac{\pi}{4}$   $\frac{\pi}{4}$ 3597: 0x66, /\* -##--##- \*/ 3598:  $0x3c$ ,  $\frac{\pi}{2}$   $-\frac{\pi}{4}$   $\frac{\pi}{4}$  -  $\frac{\pi}{2}$ 3599:  $0x0c$ ,  $\frac{\pi}{2}$   $\frac{\pi}{2}$   $\frac{\pi}{2$  $3600:$   $0 \times 66$ ,  $\frac{\cancel{0} + \cancel{0} + \cancel$  $3601: 0x3c,$   $\frac{\pi}{3601}$   $\frac{\pi}{3601}$   $\frac{1}{x}$   $\frac{1}{x}$   $\frac{\pi}{3601}$   $\frac{1}{x}$   $\frac{1}{x}$   $\frac{\pi}{3601}$   $\frac{1}{x}$   $\frac{\pi}{3601}$   $\frac{1}{x}$   $\frac{\pi}{3601}$   $\frac{\pi}{3601}$   $\frac{\pi}{3601}$   $\frac{\pi}{3601}$   $\frac{\pi}{3601}$   $\frac{\pi}{3601}$   $\frac{\$  $3602: 0 \times 00, \quad \frac{\pi}{4} \text{---} \rightarrow \frac{\pi}{4}$ 3603: 3604: /\* 0xc8 \*/ 3605:  $0 \times 60$ , /\*  $-#$ #----- \*/<br>3606:  $0 \times 30$ , /\*  $-#$ #---- \*/  $3606:$   $0x30,$   $\frac{\cancel{+}}{\cancel{+}} \rightarrow -\frac{\cancel{+}}{\cancel{+}} \rightarrow \frac{\cancel{+}}{\cancel{0}}$ <br>3607:  $0x00,$   $\frac{\cancel{+}}{\cancel{+}} \rightarrow -\frac{\cancel{+}}{\cancel{+}} \rightarrow \frac{\cancel{+}}{\cancel{+}}$  $3607:$   $0x00,$   $\frac{x}{x}$  --------  $\frac{x}{x}$ <br>3608:  $0x1e,$   $\frac{x}{x}$   $\frac{4x}{x} + \frac{x}{x} + \frac{2x}{x}$ 3608: 0xfe, /\* #######- \*/  $3609: 0 \times 66$ ,  $\frac{\cancel{0} + \cancel{0} + \cancel{0} + \cancel{0} + \cancel{0}}{1}$ 3610: 0x60, /\* -##----- \*/

 $3611: 0 \times 60, 7* - #+--- *?$ 3612: 0x7c, /\* -#####-- \*/  $3613: 0 \times 60, \quad \frac{\pi}{4} \leftarrow - - - - \frac{\pi}{4}$  $3614: 0 \times 60,$   $\frac{\cancel{+}}{\cancel{+}} \frac{\cancel{+}}{\cancel{+}} \frac{\cancel{+}}{\cancel{+}} \frac{\cancel{+}}{\cancel{+}}$ 3615: 0x66, /\* -##--##- \*/ 3616: 0xfe,  $/ * # # # # # # - */$ <br>3617: 0x00,  $/ *$  -------- \*/  $3617:$   $0x00,$   $\frac{x}{x}$  --------  $\frac{x}{x}$ <br>3618:  $0x00,$   $\frac{x}{x}$  --------  $\frac{x}{x}$  $3618: 0 \times 00, \times 1^*$  -------- \*/

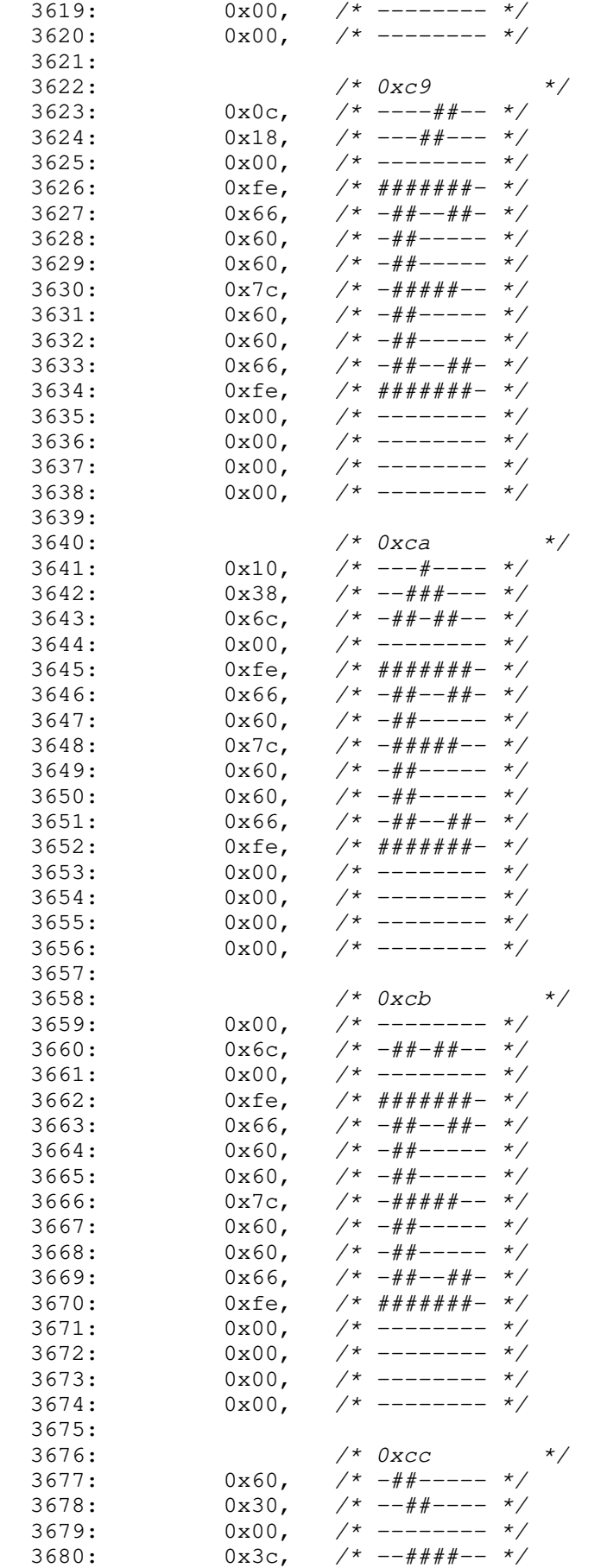

drivers/video/font-lat9-8x16.c Page 55/70

Copyright (C) 2018-2021 by Jordi Sanfeliu <jordi@fibranet.cat> 589 3684:  $0x18$ ,  $\frac{x}{x}$  ---##--- \*/<br>3685:  $0x18$ ,  $\frac{x}{x}$  ---##--- \*/

 $--- # + ---$ 

3681:  $0x18$ ,  $\frac{\cancel{+}}{\cancel{+}} \frac{\cancel{-}}{\cancel{+}} \frac{\cancel{+}}{\cancel{-}} \frac{\cancel{+}}{\cancel{+}}$ <br>3682:  $0x18$ ,  $\frac{\cancel{+}}{\cancel{+}} \frac{\cancel{-}}{\cancel{-}} \frac{\cancel{+}}{\cancel{+}}$  $3682:$   $0x18$ ,  $\frac{x}{x}$   $\frac{-\frac{x}{x}}{-\frac{y}{x}+\frac{z}{x}}$ <br>3683:  $0x18$ ,  $\frac{x}{x}$   $\frac{-\frac{x}{x}-\frac{z}{x}}{-\frac{z}{x}}$ 3683:  $0x18$ ,  $\frac{x}{3684}$ :  $0x18$ ,  $\frac{x}{3684}$ :  $0x18$ ,  $\frac{x}{3684}$ .

## drivers/video/font-lat9-8x16.c Page 56/70 3686:  $0x18$ ,  $\frac{x}{x}$  ---##--- \*/<br>3687:  $0x18$ ,  $\frac{x}{x}$  ---##--- \*/  $3687: 0x18,$   $\frac{\pi}{3687}$   $\frac{\pi}{3687}$   $\frac{1}{x}$   $\frac{\pi}{3687}$   $\frac{1}{x}$   $\frac{\pi}{3687}$   $\frac{1}{x}$   $\frac{\pi}{3687}$   $\frac{1}{x}$   $\frac{\pi}{3687}$   $\frac{\pi}{3687}$   $\frac{\pi}{3687}$   $\frac{\pi}{3687}$   $\frac{\pi}{3687}$   $\frac{\pi}{3687}$   $\frac{\pi}{3687}$   $\frac{\pi}{3687}$  $3688: 0 \times 3c, \t\t 2 \times 10^{-4} + 10^{-4} + 10^{-4} + 10^{-4} + 10^{-4} + 10^{-4} + 10^{-4} + 10^{-4} + 10^{-4} + 10^{-4} + 10^{-4} + 10^{-4} + 10^{-4} + 10^{-4} + 10^{-4} + 10^{-4} + 10^{-4} + 10^{-4} + 10^{-4} + 10^{-4} + 10^{-4} + 10^{-4} + 10^{-4} + 10^{-4} + 10^{-4} + 10^{-4} + 10^{-4} + 10^{-4} + 10^{-$

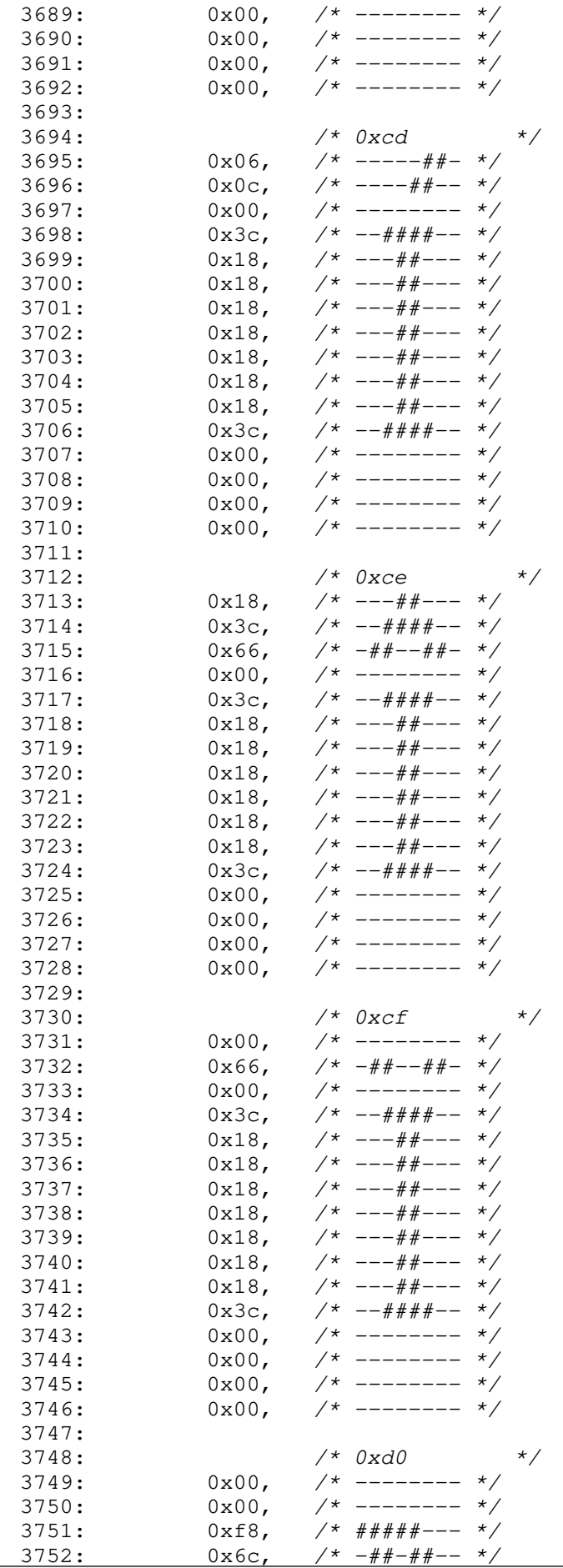

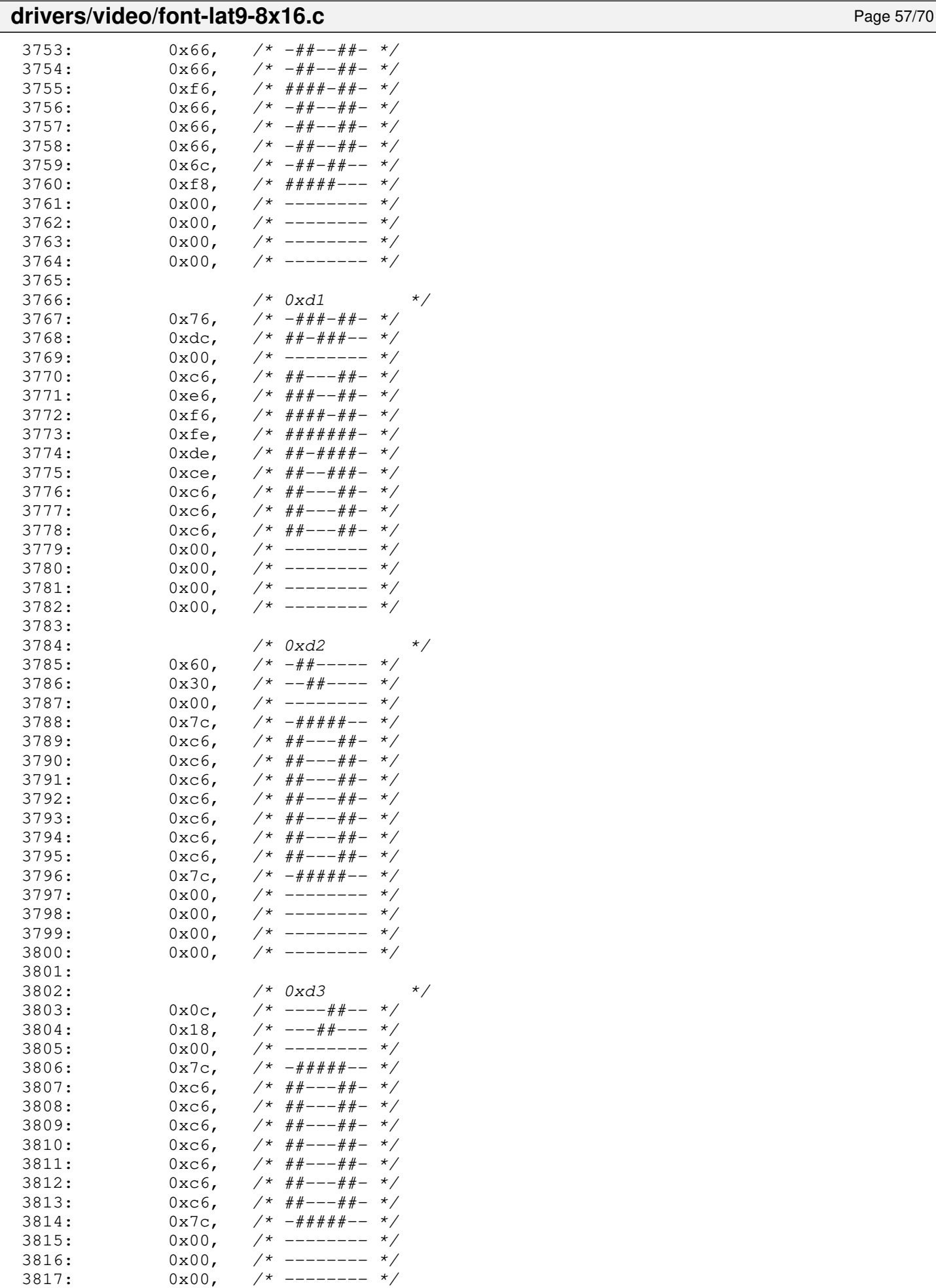

3818: 0x00, /\* -------- \*/

3819:

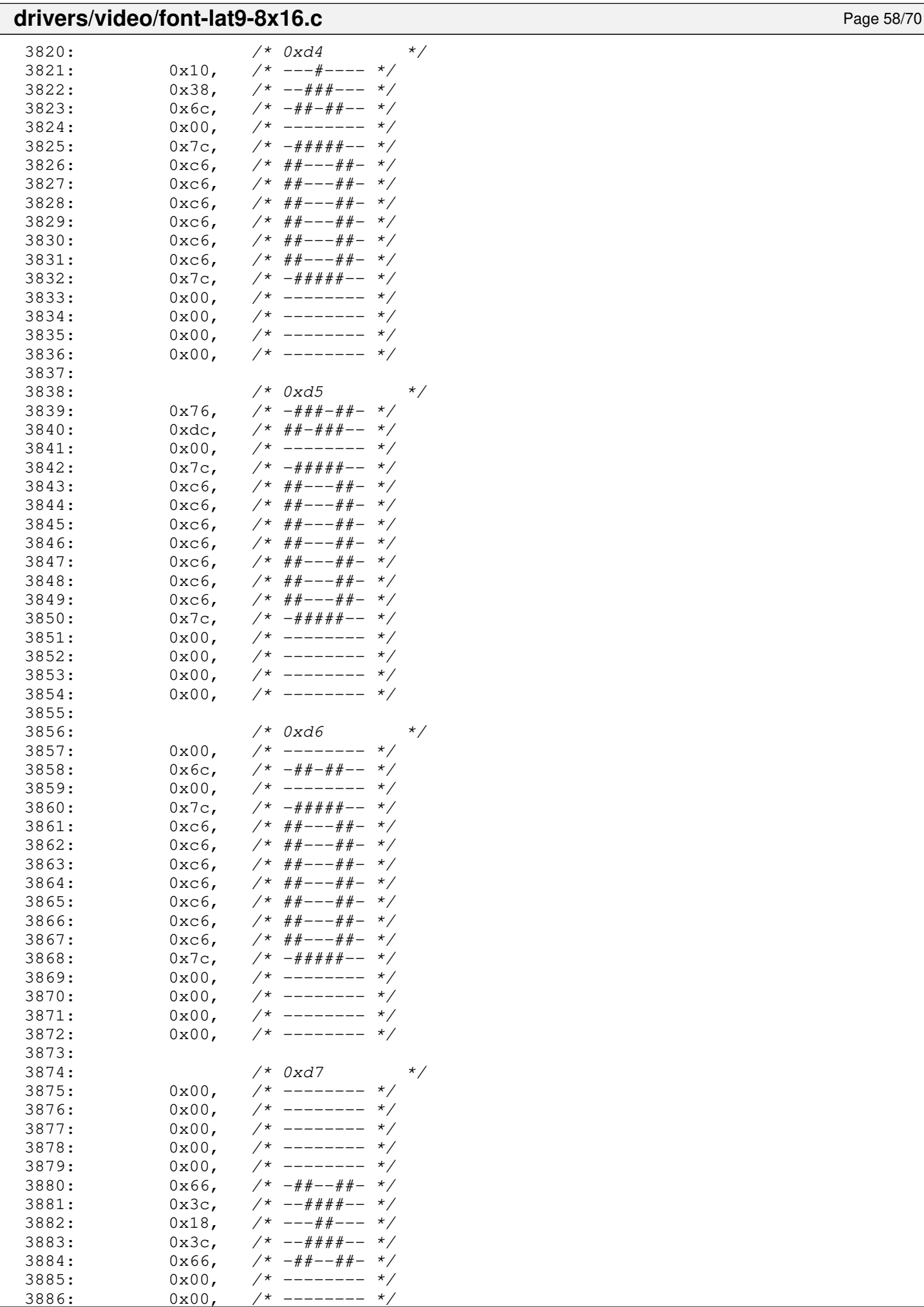

#### **drivers/video/font-lat9-8x16.c** Page 59/70 3887:  $0x00,$  /\* -------- \*/<br>3888:  $0x00,$  /\* -------- \*/ 3888:  $0x00,$  /\* -------- \*/<br>3889:  $0x00,$  /\* ------- \*/  $3889:$   $0x00,$   $\frac{\cancel{1}}{\cancel{1}}$  --------  $\frac{x}{\cancel{1}}$ <br>3890:  $0x00,$   $\frac{\cancel{1}}{\cancel{1}}$  --------  $\frac{x}{\cancel{1}}$  $3890: 0 \times 00, 7*$ ------- \*/ 3891: 3892: /\* 0xd8 \*/  $3893: 0 \times 00, \quad \frac{\pi}{3} \times \frac{1}{100} \times \frac{1}{100}$  $3894: 0 \times 00,$   $\left(\frac{1}{2} \times 100\right)$   $\left(\frac{1}{2} \times 100\right)$   $\left(\frac{1}{2} \times 100\right)$   $\left(\frac{1}{2} \times 100\right)$   $\left(\frac{1}{2} \times 100\right)$   $\left(\frac{1}{2} \times 100\right)$   $\left(\frac{1}{2} \times 100\right)$   $\left(\frac{1}{2} \times 100\right)$   $\left(\frac{1}{2} \times 100\right)$   $\left(\frac{1}{2} \times 100$ 3895:  $0x7e, \t x^* - \frac{4\pi}{4} + \frac{4\pi}{4} - \frac{\pi}{4}$  $3896: 0 \times C6$ ,  $\frac{44}{10} - -\frac{44}{10} - \frac{1}{2}$ 3897:  $0 \times c e$ ,  $\frac{44+(-44+(-7))}{2}$ 3898:  $0 \times c$ ,  $\frac{4}{10} + \frac{4}{10} + \frac{4}{10}$ 3899: 0xde,  $4* + 4* + 4* + - *$ <br>3900: 0xf6,  $4* + 4* + 4* - *$ 3900: 0xf6,  $\frac{4}{4}$   $\frac{4}{4}$  $0xe6$ , /\*  $\#H^{\#--H^{\#--}}$  \*/<br>0xe6. /\*  $\#H^{\#--H^{\#--}}$  \*/ 3902: 0xe6, /\* ###--##- \*/<br>3903: 0xc6, /\* ##---##- \*/  $3x + 4x - -44x - x$  $3904:$   $0 \times 5c$ ,  $\frac{\pi}{4} \frac{4\pi}{4} \frac{4\pi}{4} - \frac{\pi}{4}$ <br>3905:  $0 \times 00$ ,  $\frac{\pi}{4} \frac{4\pi}{4} \frac{4\pi}{4} - \frac{\pi}{4}$  $3905:$   $0x00,$   $\pi$   $-$ -------  $\pi$   $\pi$   $\pi$  $3906: 0 \times 00, \quad \frac{\pi}{3} \times \frac{1}{100} \times \frac{1}{100}$  $3907: 0 \times 00$ ,  $\frac{1}{2} \times 10^{-10}$  +  $\frac{1}{2} \times 10^{-10}$  +  $\frac{1}{2} \times 10^{-10}$  +  $\frac{1}{2} \times 10^{-10}$  +  $\frac{1}{2} \times 10^{-10}$  +  $\frac{1}{2} \times 10^{-10}$  +  $\frac{1}{2} \times 10^{-10}$  +  $\frac{1}{2} \times 10^{-10}$  +  $\frac{1}{2} \times 10^{-10}$  +  $\frac{1}{2} \times 10^{-10$  $3908: 0 \times 00, \quad \frac{\pi}{4} \leftarrow - \frac{\pi}{4}$ 3909:  $3910:$   $/*$  0xd9  $*$  $3911: 0 \times 60, \t\t \frac{4+1}{2} \times 6 \times 6 \times 6 \times 7$  $3912: 0 \times 30, \t\t \pi \leftarrow \# \# \pi \leftarrow \pi \times \pi$  $3913:$   $0 \times 00$ ,  $\frac{1}{7}$   $- \frac{1}{7}$   $- \frac{1$  $3914: 0 \times 6, 7* # \text{---} \text{---} \text{---} \text{---} \times 7$  $3915: 0 \times 6, 7* # # --- # # 3916: 0 \times C6$ ,  $\frac{44}{1} = -44 - \frac{44}{1}$  $3917: 0 \times C6$ ,  $\frac{44}{1} = -44 = \frac{1}{2}$  $3918: 0 \times 6, \quad \pi/ * \# \# --- \# \# - \pi/$  $3919: 0 \times C6, 7* ##---##-- 3920: 0 \times C6, 7* ##---##-- 3921: 0 \times C6, 7* ##---##-- 3922: 0 \times 7c, \quad \frac{\pi}{4} + \frac{\pi}{4} + \frac{\pi}{4} - \frac{\pi}{4}$  $3923: 0 \times 00, 7*$  --------  $\frac{x}{4}$  $3924: 0 \times 00, \quad \frac{\cancel{x} - \cancel{x} - \cancel{x} - \cancel{x}}{\cancel{x} - \cancel{x} - \cancel{x}}$ 3925:  $0x00,$  /\* -------- \*/<br>3926:  $0x00,$  /\* -------- \*/  $3926: 0x00: 7* --- - - - -$ 3927: 3928:  $\frac{7}{3929}$ <br>3929:  $0x0c$ ,  $\frac{7}{3929}$ ,  $\frac{7}{3929}$ 3929:  $0x0c$ ,  $\frac{\pi}{2}$   $\frac{\pi}{2}$   $\frac{\pi}{2}$   $\frac{\pi}{2}$  $3930:$   $0x18$ ,  $\frac{x}{x}$   $\frac{-\frac{y}{x} - \frac{y}{x}}{-\frac{y}{x}}$  $3931: 0 \times 00,$  /\* -------- \*/ 3932:  $0 \times 6$ ,  $\frac{\cancel{x} + \cancel{y} + \cancel{y} - \cancel{y} + \cancel{y}}{1 + \cancel{y} - \cancel{y} + \cancel{y}}$  $3933: 0 \times C6$ ,  $\frac{44}{1} - \frac{44}{1} - \frac{4}{1}$  $3934: 0 \times C6, 7* ##---##-- 3935: 0 \times 6, 7* # #--- # #---$  $3936: 0 \times 6, \quad \pi/ * \# \# --- \# \# - \pi/$  $3937: 0 \times 6, 7* # #--- # #---$  $3938: 0 \times 6, \quad \pi \neq 0$ 3939: 0xc6, /\*  $\#$ #--- $\#$ #- \*/<br>3940: 0x7c, /\* - $\#$ ####-- \*/ 3940:  $0x7c$ ,  $\frac{\cancel{+}}{\cancel{+}}$  -#####--  $\frac{\cancel{+}}{\cancel{+}}$ <br>3941:  $0x00$ ,  $\frac{\cancel{+}}{\cancel{+}}$  --------  $\frac{\cancel{+}}{\cancel{+}}$  $3941:$   $0x00,$   $\pi$   $-$ -------  $\pi$   $\pi$   $3942:$   $0x00,$   $\pi$   $-$ -------  $\pi$  $3942:$   $0x00,$   $\neq$  --------  $\neq$ <br> $3943:$   $0x00,$   $\neq$  --------  $\neq$  $3943: 0x00,$   $\frac{x}{x}$  --------  $\frac{x}{x}$  $3944: 0 \times 00, \quad \frac{\pi}{3} \times \frac{1}{100} \times \frac{1}{100}$ 3945:  $3946:$   $/*$  0xdb  $*$  $3947: 0x10,$   $\frac{\pi}{3}$   $\frac{\pi}{3}$  $3948: 0 \times 38, 7* -444+ - -$  \*/ 3949:  $0 \times 6c$ ,  $\frac{\pi}{4} + \frac{\pi}{4} - \frac{\pi}{4} + \frac{\pi}{6} - \frac{\pi}{6}$ <br>3950:  $0 \times 00$ ,  $\frac{\pi}{4} - \frac{\pi}{6} - \frac{\pi}{6} - \frac{\pi}{6}$  $3950: 0 \times 0.0$ ,  $\frac{1}{2}$   $\frac{1}{2}$   $\frac{$ 3951: 0xc6, /\* ##---##- \*/<br>3952: 0xc6, /\* ##---##- \*/

 $3952: 0 \times C6$ ,  $\frac{44}{1} = -44 - \frac{4}{10}$  $3953: 0 \times C6$ ,  $\frac{\cancel{x} + \cancel{y} - -\cancel{y} + \cancel{y} - \cancel{z}}{1}$ 

#### drivers/video/font-lat9-8x16.c Page 60/70

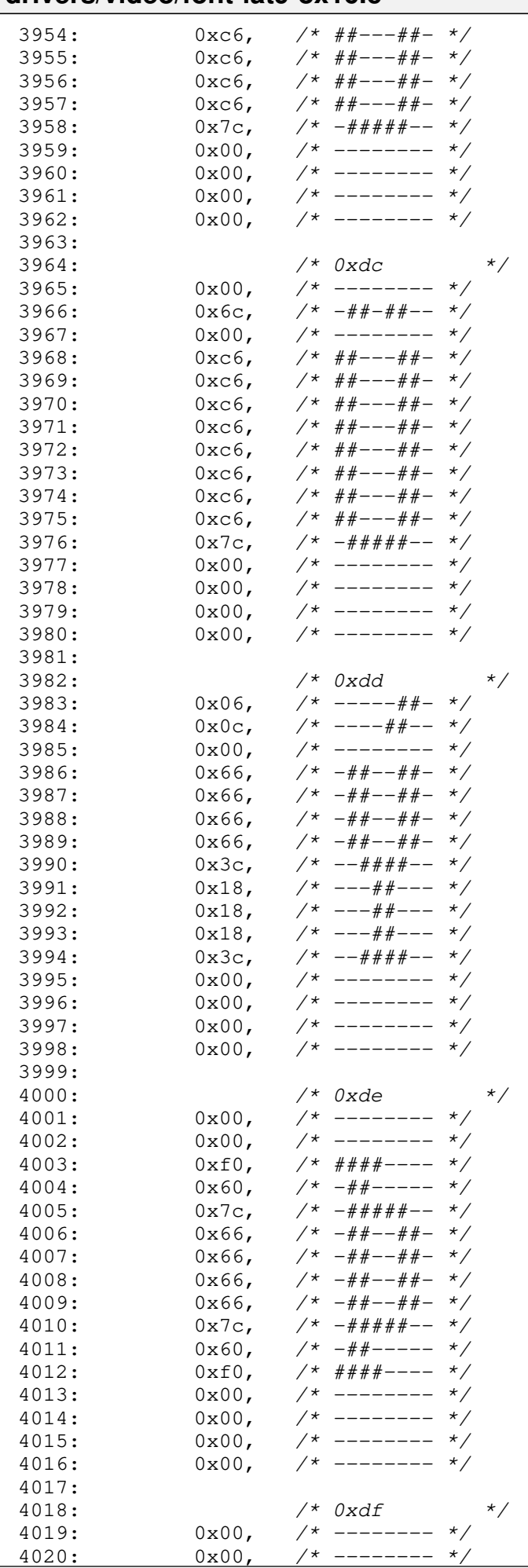

#### **drivers/video/font-lat9-8x16.c** Page 61/70  $4021: 0 \times 7c, \quad \frac{\pi}{4} + \frac{\pi}{4} + \frac{\pi}{4} - \frac{\pi}{4}$  $4022:$   $0xc6,$   $\frac{7*}{4*+---++---}$ <br> $4023:$   $0xc6,$   $\frac{7*}{4*+---++---}$ 4023: 0xc6, /\*  $\#$ #--- $\#$ #- \*/<br>4024: 0xc6, /\*  $\#$ #--- $\#$ #- \*/ 4024: 0xc6, /\* ##---##- \*/<br>4025: 0xcc, /\* ##--##-- \*/ 4025: 0xcc,  $\frac{4025}{4026}$ <br>4026: 0xc6,  $\frac{404}{40}$  +  $\frac{404}{40}$  + 0xc6,  $\frac{404}{40}$  + 0xc6,  $\frac{404}{40}$  + 0xc6,  $\frac{404}{40}$  + 0xc6,  $\frac{404}{40}$  + 0xc6,  $\frac{404}{40}$  + 0xc6,  $\frac{404}{40}$  + 0xc4, 0xc4, 0xc4, 0xc4, 0  $4026: 0 \times 6, \quad \frac{\cancel{x}^*}{\cancel{x}^* + \cancel{x}^* - - + \cancel{x}^*}$  $4027: 0 \times C6, 7* ##---##-- 4028: 0 \times C6, 7* # #--- # #---$  $4029: 0 \times d6, 7* ##-#-##- *?$ 4030: 0xdc, /\* ##-###-- \*/  $4031: 0 \times 80, 7* #----- 4$  $4032: 0 \times 00, \quad \frac{\pi}{4} \left( \frac{1}{2} \right)$  $4033: 0 \times 00, \quad \frac{\pi}{4} \leftarrow \frac{\pi}{4}$  $4034: 0 \times 00, \quad \frac{\pi}{4} \rightarrow \frac{\pi}{4}$ 4035: 4036:  $4036$ :  $4037$ :  $0x00$ ,  $40x-2$   $4037$ :  $0x00$ ,  $4x -2$   $4x$  $/*$  -------- \*/  $4038:$   $0 \times 60$ ,  $\frac{4\#}{1039}$ <br> $4039:$   $0 \times 30$ ,  $\frac{4\#}{1039}$ <br> $\frac{4\#}{1039}$ 4039:  $0 \times 30$ ,  $\frac{\cancel{+}}{\cancel{+}} = -\frac{\cancel{+}}{\cancel{+}} = \frac{\cancel{+}}{\cancel{+}}$ <br>4040:  $0 \times 18$ ,  $\cancel{+}$   $-\frac{\cancel{+}}{\cancel{+}} = -\frac{\cancel{+}}{\cancel{+}}$  $4040:$   $0 \times 18$ ,  $\frac{\cancel{0} \times 18}{\cancel{0} \times 18}$   $\frac{\cancel{0} \times 18}{\cancel{0} \times 18}$   $\frac{\cancel{0} \times 18}{\cancel{0} \times 18}$   $\frac{\cancel{0} \times 18}{\cancel{0} \times 18}$   $\frac{\cancel{0} \times 18}{\cancel{0} \times 18}$   $\frac{\cancel{0} \times 18}{\cancel{0} \times 18}$   $\frac{\cancel{0} \times 18}{\cancel{0} \times 18}$   $\frac{\cancel{0} \times 18}{$  $4041: 0 \times 00, \quad \frac{\pi}{4} \rightarrow \frac{\pi}{4}$  $4042: 0 \times 78, 7 \times -\# \# \# \# --- \ */$  $4043: 0 \times 0 \times 1^* - - - + + - - *$  $4044: 0 \times 7c, \quad \gamma * -\# \# \# \# \pi - \gamma$  $4045: 0 \times \text{C}$ ,  $\frac{4 \# 4 - 4 \# - - \# + - - \#}{x}$  $4046:$   $0 \times \text{cc}$ ,  $\frac{\text{+x}}{\text{+x}}$   $\frac{\text{+x}}{\text{+x}}$   $\frac{\text{+x}}{\text{+x}}$   $\frac{\text{+x}}{\text{+x}}$   $\frac{\text{+x}}{\text{+x}}$   $\frac{\text{+x}}{\text{+x}}$   $\frac{\text{+x}}{\text{+x}}$   $\frac{\text{+x}}{\text{+x}}$   $\frac{\text{+x}}{\text{+x}}$   $\frac{\text{+x}}{\text{+x}}$   $\frac{\text{+x}}{\text{+x}}$   $\frac{\text{+x}}{\text{+x}}$   $\frac{\text{+x}}{\text{+x}}$   $\frac{\text{$  $4047: 0 \times \text{c}$ ,  $\frac{7}{1000}$   $\frac{1}{1000}$   $\frac{1}{1000}$   $\frac{1}{1000}$   $\frac{1}{1000}$   $\frac{1}{1000}$   $\frac{1}{1000}$   $\frac{1}{1000}$   $\frac{1}{1000}$   $\frac{1}{1000}$   $\frac{1}{1000}$   $\frac{1}{1000}$   $\frac{1}{1000}$   $\frac{1}{1000}$   $\frac{1}{1000}$   $\frac{1}{10$ 4048:  $0x76$ ,  $\frac{4\pi}{4049}$ :  $0x00$ ,  $\frac{4\pi}{4049}$ :  $\frac{4049}{4049}$ :  $\frac{0x00}{4049}$ ,  $\frac{4\pi}{4049}$  $0x00,$  /\* -------- \*/<br>0x00. /\* -------- \*/  $4050:$   $0 \times 00$ ,  $\frac{1}{100}$   $\frac{1}{100}$  $4051: 0 \times 00, \times 1^*$  -------- \*/  $4052: 0x00,$   $\frac{\pi}{3}$  --------  $\frac{\pi}{3}$ 4053: 4054: /\* 0xe1 \*/  $4055: 0 \times 00, \quad \frac{\pi}{4} \leftarrow \frac{\pi}{4}$ 4056: 0x18, /\* ---##--- \*/  $4057: 0 \times 30, \quad \frac{\pi}{4} \leftarrow \frac{\pi}{4} \leftarrow \frac{\pi}{$  $4058: 0 \times 60, 7* - # + - - - - *$  $4059: 0 \times 00,$   $\frac{\pi}{3}$  -------- \*/ 4060:  $0x78$ ,  $\frac{4060}{10x0c}$ ,  $\frac{4061}{10x0c}$ ,  $\frac{4061}{10x0c}$ ,  $\frac{4061}{10x0c}$ 4061:  $0x0c$ ,  $\frac{\cancel{x} - - - + + - - \cancel{x}}{0x7c}$ <br>4062:  $0x7c$ ,  $\frac{\cancel{x} - + + + + + - \cancel{x}}{0x}$  $0x7c$ ,  $\frac{\pi}{4} + \frac{\pi}{4} + \frac{\pi}{4} - \frac{\pi}{4}$ <br> $0xcc$ ,  $\frac{\pi}{4} + \frac{\pi}{4} - \frac{\pi}{4} - \frac{\pi}{4}$  $4063:$  0xcc,  $\frac{\cancel{x} + \cancel{x} + \cancel{x} - \cancel{x} - x}{\cancel{x} - \cancel{x} + \cancel{x} - \cancel{x} - x}$  $4064: 0 \times C$ ,  $\frac{\cancel{x} + \cancel{y} - \cancel{y} - \cancel{z}}{1 + \cancel{z} - \cancel{z} - \cancel{z}}$  $4065: 0 \times C$ ,  $\frac{44+--++--}{+--}$

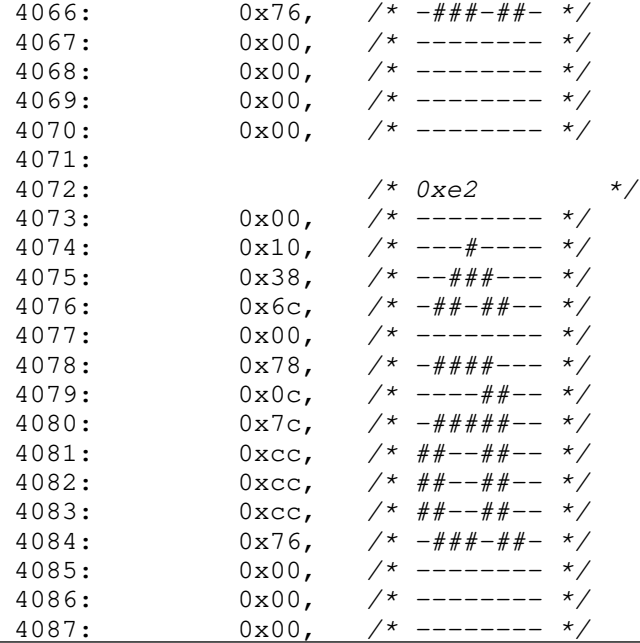

#### drivers/video/font-lat9-8x16.c Page 62/70

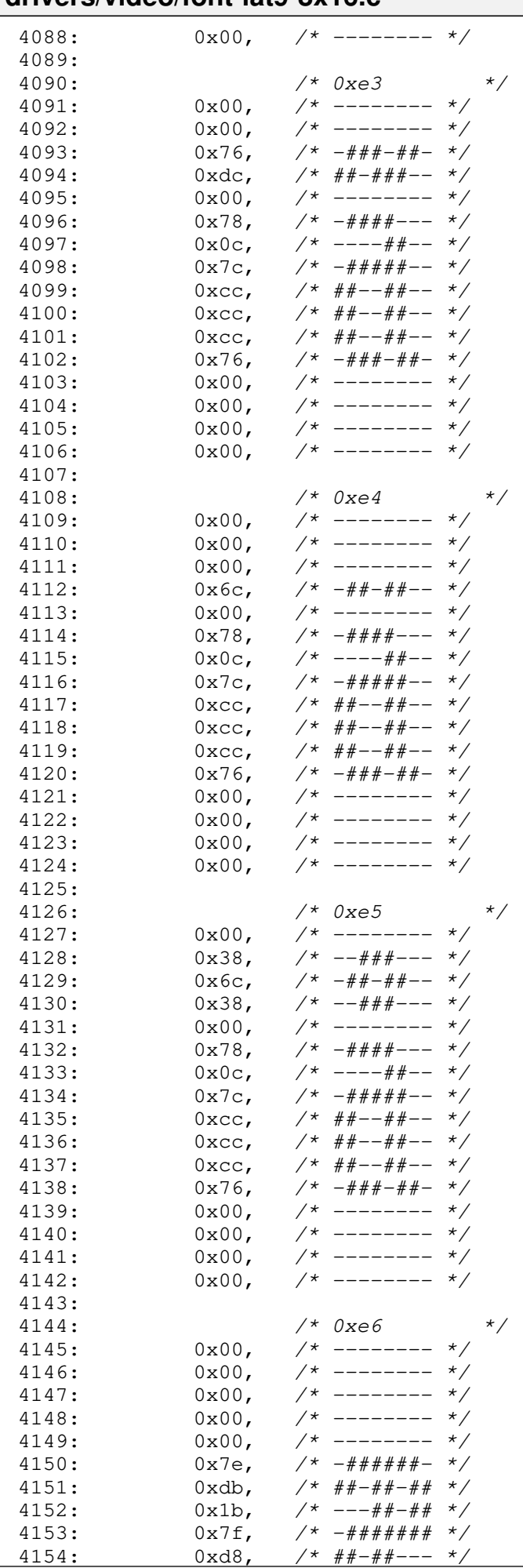

Г

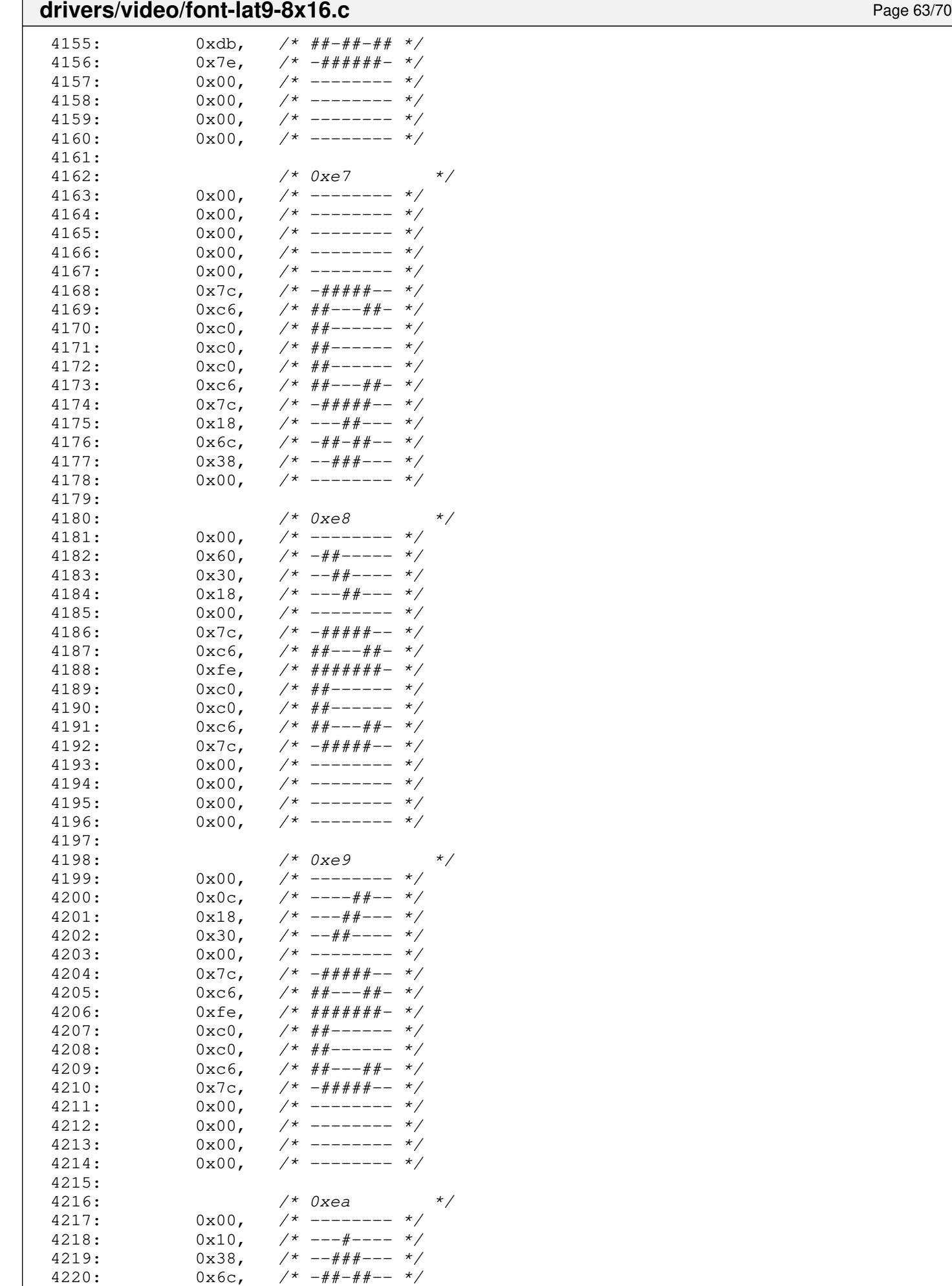

 $4221: 0 \times 00,$   $\frac{\pi}{3}$  -------- \*/

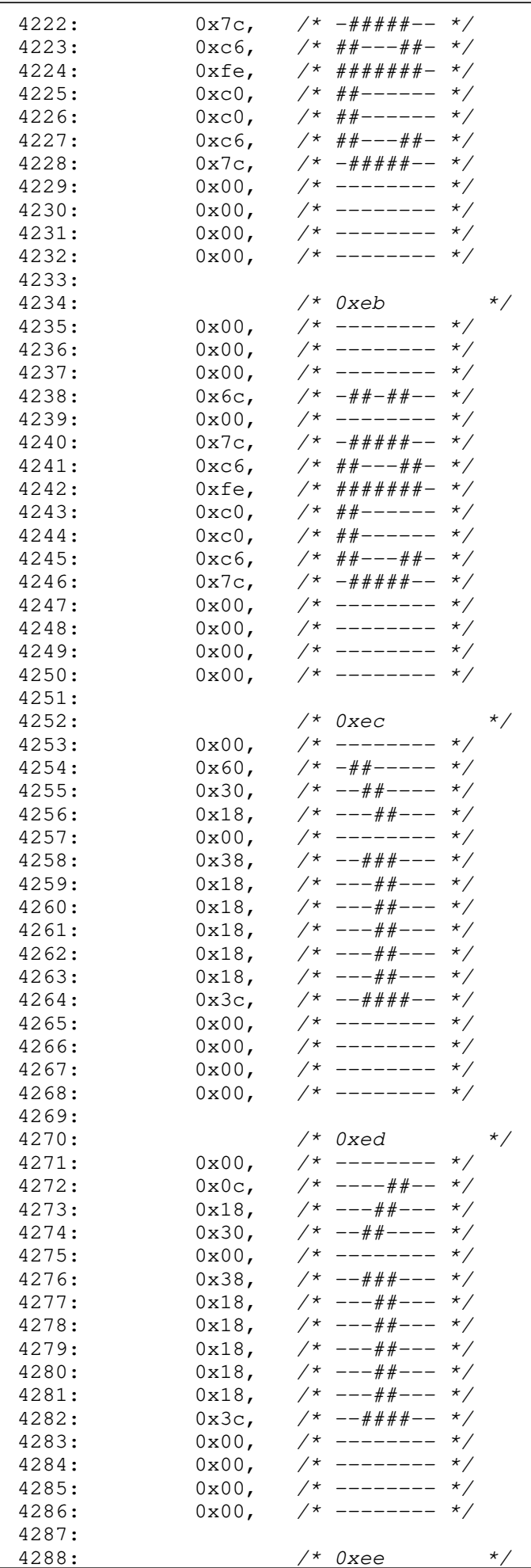

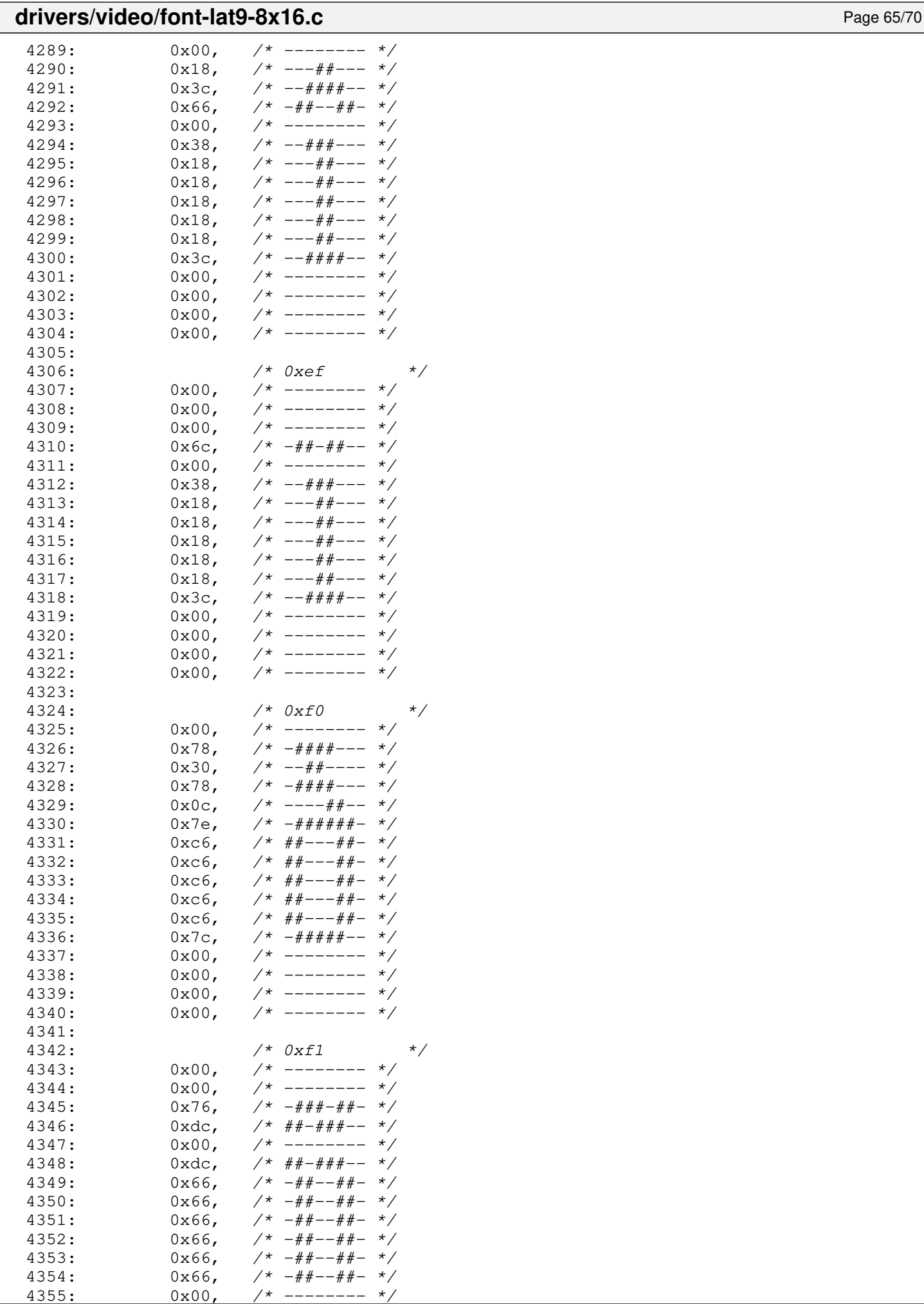

 $- - - - - - - -$ 

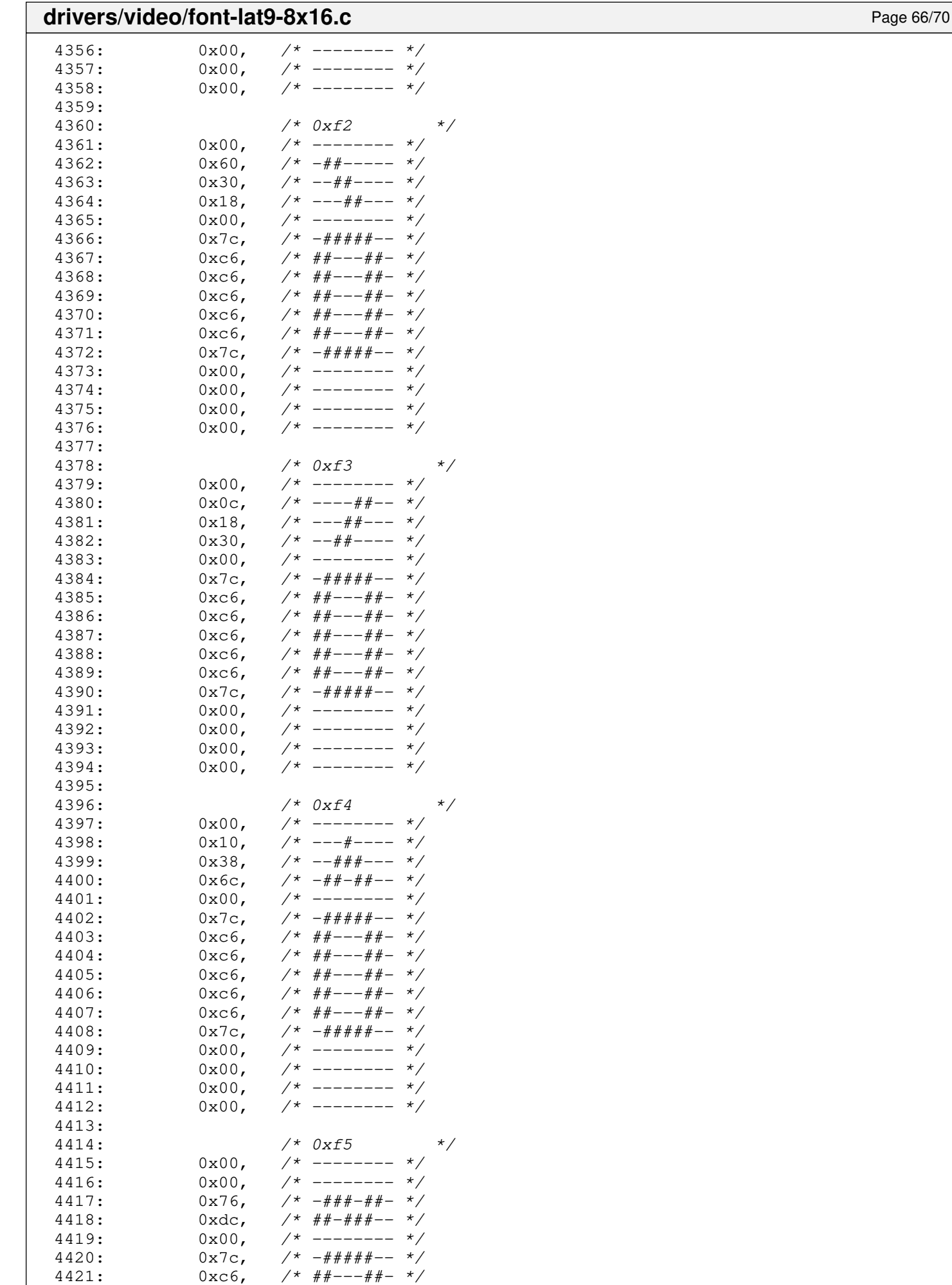

 $4422: 0 \times C6,$   $\frac{\pi}{4}$   $\frac{\pi}{4}$   $\frac{\pi}{4}$   $\frac{\pi}{4}$ 

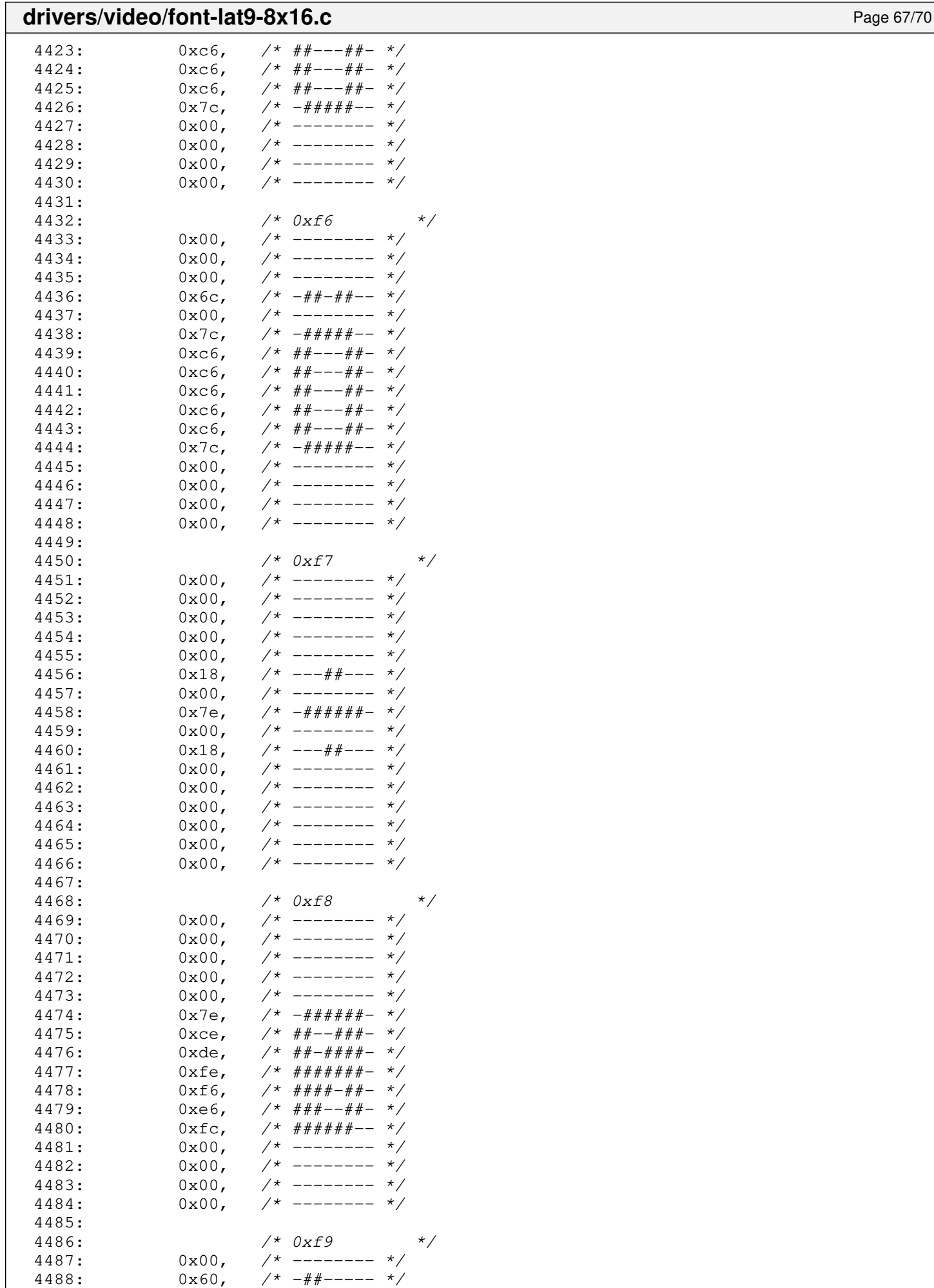

4489: 0x30, /\* --##---- \*/

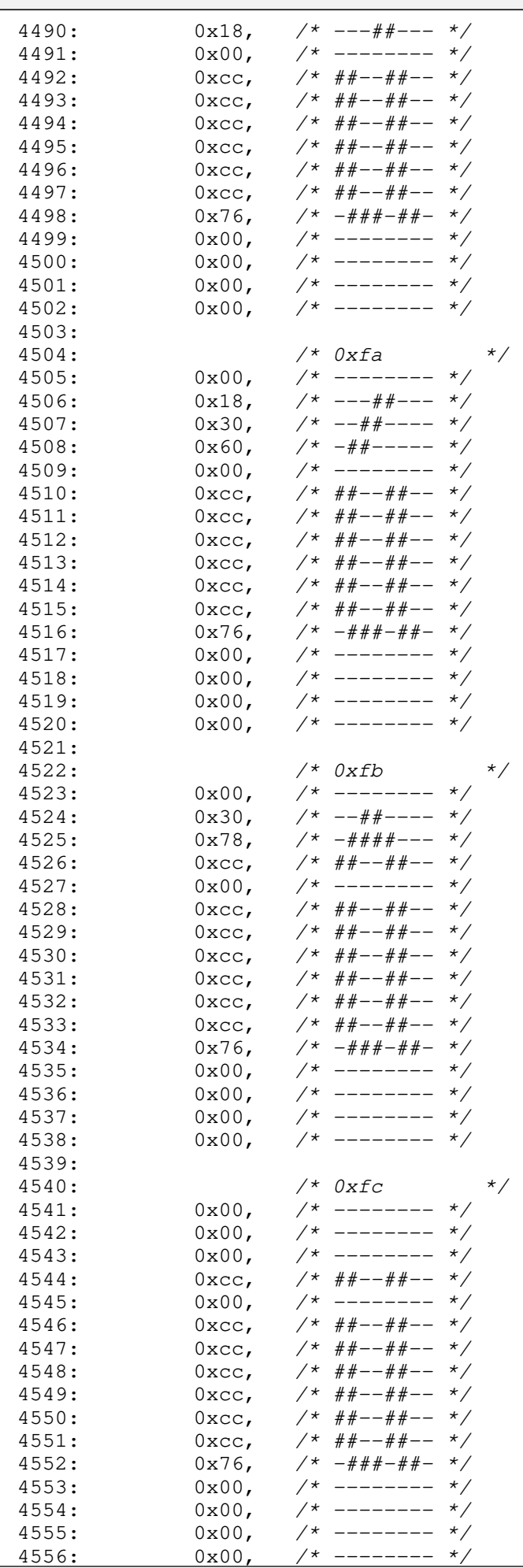

#### **drivers/video/font-lat9-8x16.c** Page 69/70 4557: 4558: /\* 0xfd \*/  $4559: 0 \times 00, \quad \frac{\pi}{4} \leftarrow \frac{\pi}{4}$ 4560:  $0x0c$ ,  $\frac{\pi}{4}$  ----##-- \*/  $4561:$   $0x18,$   $\frac{\cancel{x} - - + + + - - \cancel{x}}{1}$  $4562: 0 \times 30, 7^* -44+--- *7$  $4563: 0 \times 00, \quad \frac{\pi}{4} \text{---} \rightarrow \frac{\pi}{4}$  $4564: 0 \times C6, 7* ##---##-- 4565: 0 \times 6, 7* # #--- # #-- 4566:$   $0 \times C6$ ,  $\frac{\cancel{0} + \cancel{0} + \cancel{0} - \cancel{0} + \cancel{0} - \cancel{0} - \cancel{0} + \cancel{0} - \cancel{0} - \cancel{$  $4567: 0 \times C6, 7* ##---##-- 4568:$   $0 \times 6,$   $\frac{\cancel{0} + \cancel{0} + \cancel{0} - \cancel{0} + \cancel{0} - \cancel{0} + \cancel{0} - \cancel{0} + \cancel{0} - \cancel{0} + \cancel{0} - \cancel{0} + \cancel{0} - \cancel{0} - \cancel{0} + \cancel{0} - \cancel{0} - \cancel{0} - \cancel{0} - \cancel{0} - \cancel{0} - \cancel{0} - \cancel{0} - \cancel{0} - \cancel{0} - \cancel{0} - \cancel{0} - \cancel{0} - \cancel{0} - \cancel{0} - \cancel{0} - \cancel{0} - \cancel{0} - \cancel{$  $4569: 0 \times 6, 7* # #--- # #---$ 4570:  $0x7e$ ,  $\frac{4570}{x}$ ,  $\frac{4570}{x}$ <br>4571:  $0x06$ ,  $\frac{4571}{x}$ ,  $\frac{4571}{x}$  $4571:$   $0 \times 06$ ,  $\frac{1}{4572}$ ;  $0 \times 0 \times 0$ ,  $\frac{1}{4572}$ ;  $0 \times 0 \times 0$ ,  $\frac{1}{4572}$ ;  $\frac{1}{4572}$ ;  $\frac{1}{4572}$ ;  $\frac{1}{4572}$  $4572:$   $0x0c,$   $\frac{\cancel{+}}{\cancel{+}}$   $-\frac{\cancel{+}}{\cancel{+}}$   $+\frac{\cancel{+}}{\cancel{+}}$   $+\frac{\cancel{+}}{\cancel{+}}$   $+\frac{\cancel{+}}{\cancel{+}}$   $+\frac{\cancel{+}}{\cancel{+}}$   $+\frac{\cancel{+}}{\cancel{+}}$   $+\frac{\cancel{+}}{\cancel{+}}$   $+\frac{\cancel{+}}{\cancel{+}}$   $-\frac{\cancel{+}}{\cancel{+}}$   $-\frac{\cancel{+}}{\cancel{+}}$   $-\frac{\cancel{+}}{\cancel{+}}$   $-\frac{\cancel{+}}{\cancel{+}}$   $-\frac{\cancel{+}}{\cancel$ 4573:  $0xf8$ ,  $\frac{4\pi}{4}x+\frac{4\pi}{4}=-\frac{4}{x}$  $4574: 0 \times 00, \quad \frac{\pi}{4} \leftarrow \frac{1}{2} \left( \frac{1}{2} \right)$ 4575: 4576: /\* 0xfe \*/  $4577:$  0x00, /\* -------- \*/  $4578: 0 \times 00, \quad \frac{\pi}{4} \leftarrow \frac{\pi}{4}$  $4579: 0 \times 10, \times 4 \# 4 \# 4 \to - \to \star/$  $4580: 0 \times 60, 7* - # + - - - - *$  $4581: 0 \times 60, 7* - # + - - - - *$  $4582: 0 \times 7c, \quad \gamma * -\# \# \# \# \pi - \gamma$  $4583:$  0x66,  $\frac{1}{4}$  +  $\frac{1}{4}$  +  $\frac{1}{4}$  +  $\frac{1}{4}$  $4584:$   $0x66,$   $\frac{\cancel{+}+ \cancel{+}-\cancel{+}\cancel{+}-\cancel{+}}{1585:}$   $0x66,$   $\frac{\cancel{+}-\cancel{+}\cancel{+}-\cancel{+}\cancel{+}}{1}$  +  $\frac{\cancel{+}}{1}$  $4585: 0 \times 66$ ,  $\frac{\cancel{0} + \cancel{0} + \cancel{0} + \cancel{0} + \cancel{0}}{1}$  $4586:$   $0 \times 66$ ,  $\frac{\cancel{0} \times 66}{\cancel{0} \times 66}$ ,  $\frac{\cancel{0} \times 66}{\cancel{0} \times 66}$ ,  $\frac{\cancel{0} \times 66}{\cancel{0} \times 66}$  $4587: 0 \times 7c, \quad \pi \neq 4\# \# \# \pi - \pi/2$  $4588: 0 \times 60$ ,  $\frac{\cancel{0} + \cancel{0} + \cancel{0} + \cancel{0} + \cancel{0}}{1}$  $4589: 0 \times 60, \quad \frac{\pi}{4} \leftarrow \frac{\pi}{4} \leftarrow \frac{\pi}{$  $4590: 0 \times 10, 7* # # # + --- 7$  $4591: 0 \times 00, 7*$  -------  $*/$  $4592: 0 \times 00,$   $\frac{\pi}{4}$  --------  $\frac{\pi}{4}$ 4593: 4594: /\* 0xff \*/ 4595: 0x00, /\* -------- \*/<br>4596: 0x00, /\* -------- \*/ 4596: 0x00, /\* -------- \*/  $4597:$   $0x00,$   $\frac{\cancel{+}}{\cancel{+}}$   $-\frac{\cancel{+}}{\cancel{+}}$   $-\frac{\cancel{+}}{\cancel{+}}$ <br> $4598:$   $0x6c,$   $\frac{\cancel{+}}{\cancel{+}}$   $-\frac{\cancel{+}}{\cancel{+}}$   $+\frac{\cancel{+}}{\cancel{+}}$ 4598: 0x6c, /\* -##-##-- \*/<br>4599: 0x00, /\* -------- \*/  $4599:$   $0x00,$   $\frac{x}{x}$  --------  $\frac{x}{x}$ <br> $4600:$   $0x06,$   $\frac{x}{x}$   $\frac{x}{x}$   $\frac{x}{x}$   $\frac{x}{x}$  $4600:$  0xc6,  $/*$  ##---##-  $*/$ 4601: 0xc6, /\* ##---##- \*/  $4602:$   $0xc6,$   $\frac{7*}{4*+--++--}$ <br> $4603:$   $0xc6,$   $\frac{7*}{4*+--++--}$  $0 \times C6$ , /\* ##---##- \*/  $4604: 0 \times C6, 7* ##---##-- 4605:$   $0 \times 6$ ,  $\frac{\cancel{0} + \cancel{0} + \cancel{0} - \cancel{0} + \cancel{0} - \cancel{0} + \cancel{0} - \cancel{0} + \cancel{0} - \cancel{0} + \cancel{0} - \cancel{0} + \cancel{0} - \cancel{0} - \cancel{0} + \cancel{0} - \cancel{0} - \cancel{0} - \cancel{0} - \cancel{0} - \cancel{0} - \cancel{0} - \cancel{0} - \cancel{0} - \cancel{0} - \cancel{0} - \cancel{0} - \cancel{0} - \cancel{0} - \cancel{0} - \cancel{0} - \cancel{0} - \cancel{0} - \cancel{$ 4606:  $0x7e,$   $\frac{\pi}{4} + \frac{\pi}{4} + \frac{\pi}{4} + \frac{\pi}{4}$  $4607: 0 \times 06,$   $\frac{\cancel{+}(-1)}{2000}$   $\frac{\cancel{+}(-1)}{2000}$   $\frac{\cancel{+}}{2000}$   $\frac{\cancel{+}}{200}$   $\frac{\cancel{+}}{200}$   $\frac{\cancel{+}}{200}$   $\frac{\cancel{+}}{200}$   $\frac{\cancel{+}}{200}$   $\frac{\cancel{+}}{200}$   $\frac{\cancel{+}}{200}$   $\frac{\cancel{+}}{200}$   $\frac{\cancel{+}}{200}$   $\frac{\cancel{+}}{200}$   $4608: 0 \times 0 \times$ ,  $\frac{\cancel{+}}{\cancel{+}} = -\frac{\cancel{+}}{\cancel{+}} = \frac{\cancel{+}}{\cancel{+}}$  $4609: 0xf8, \t x^* \# \# \# \# \pi \to \pi/$  $4610: 0 \times 00, \quad \frac{\pi}{4} \leftarrow 100 \times 100$ 4611: 4612: }; 4613: 4614: **static unsigned char** cursorshape\_8x16[] = {  $4615: 0x00,$   $\frac{\pi}{3}$  --------  $\frac{\pi}{3}$ 4616: 0x00, /\* -------- \*/  $4617: 0 \times 00, \quad \frac{\pi}{4} \left( \frac{1}{2} \right)$  $4618: 0 \times 00, \quad \frac{\pi}{4} \left( \frac{1}{2} \right)$ 4619: 0x00, /\* -------- \*/  $4620: 0 \times 00, \quad \frac{\pi}{4} \left( \frac{1}{2} \right)$

 $4621:$   $0x00,$   $\frac{x}{x}$  --------  $\frac{x}{x}$ <br>4622:  $0x00,$   $\frac{x}{x}$  --------  $\frac{x}{x}$ 

 $4623: 0 \times 00, \quad \frac{\pi}{4} \leftarrow \frac{\pi}{4}$ 

 $------ * /$ 

#### **drivers/video/font-lat9-8x16.c** Page 70/70

```
4624: 0x00, /* -------- */<br>4625: 0x00, /* -------- */
4625: 0x00, /* -------- */<br>4626: 0x00, /* ------- */
4626: 0 \times 00, \frac{1}{7} -------- */<br>4627: 0 \times 00, \frac{1}{7} ------- */
4627: 0x00, /* -------- */<br>4628: 0x00, /* ------- */
4628: 0 \times 00, \left/ * -------- \star \right/<br>4629: 0 \times FF, \left/ * \# \# \# \# \# \# \ * \right/4629: 0xFF, \frac{74}{444444444444} */<br>4630: 0xFF, \frac{74}{44444444444444} */
                                  1 * ######### */
4631: };
4632:
4633: struct fbcon_font_desc font_lat9_8x16 = {
4634: "VGA8x16",
4635: 8,
4636: 16,
4637: fontdata_8x16,<br>4638: cursorshape_8x
                     4638: cursorshape_8x16
4639: };
```
#### drivers/video/font-lat9-8x8.c Page 1/39

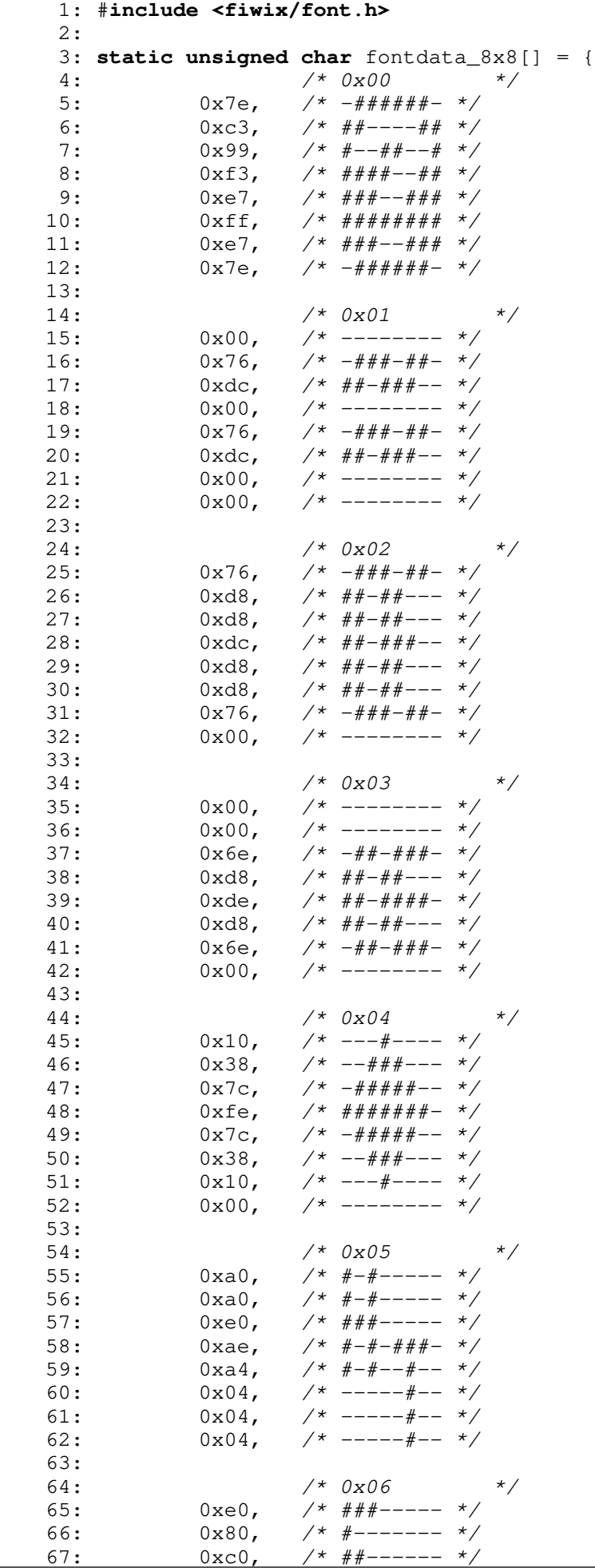

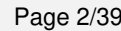

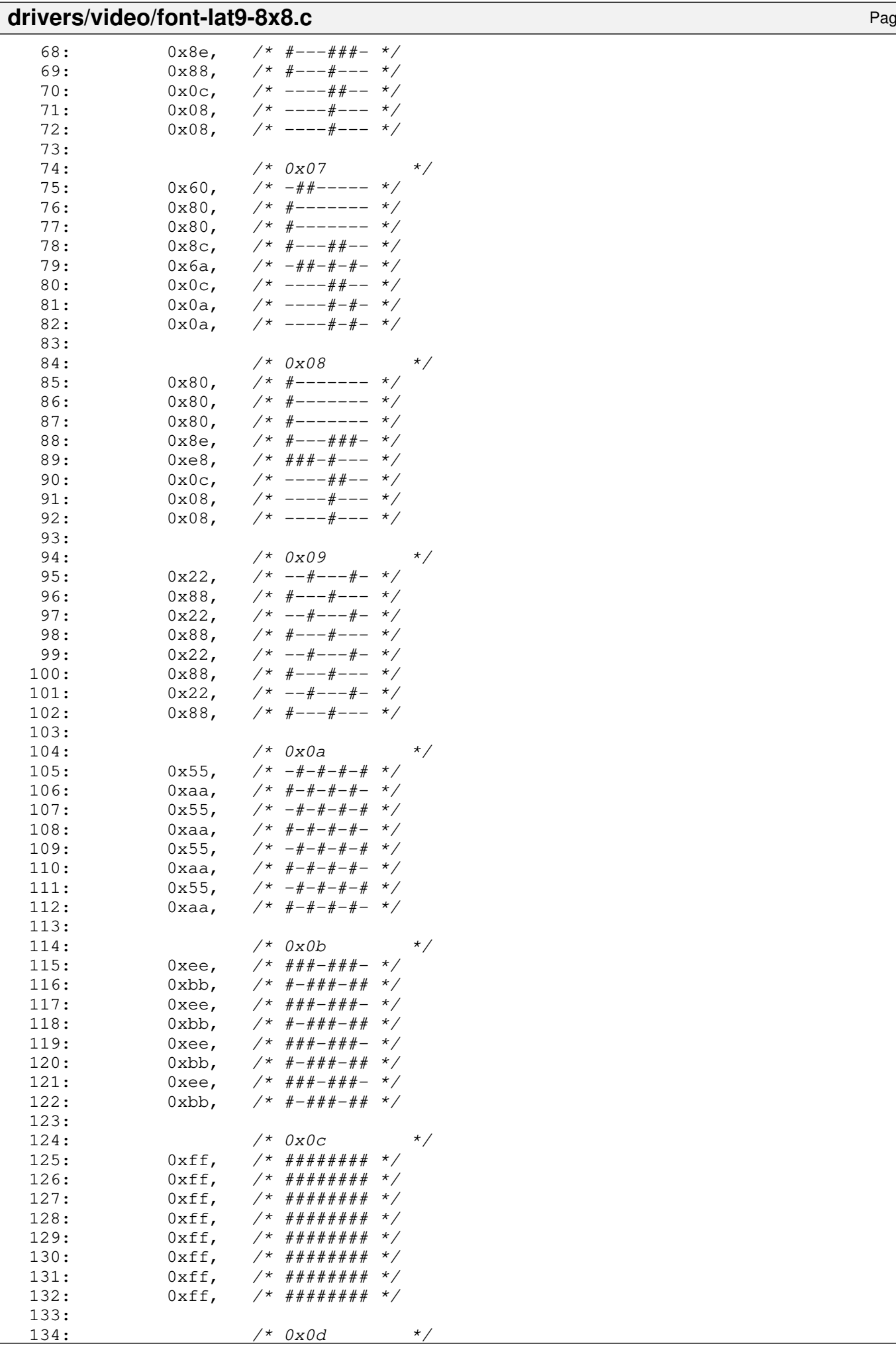

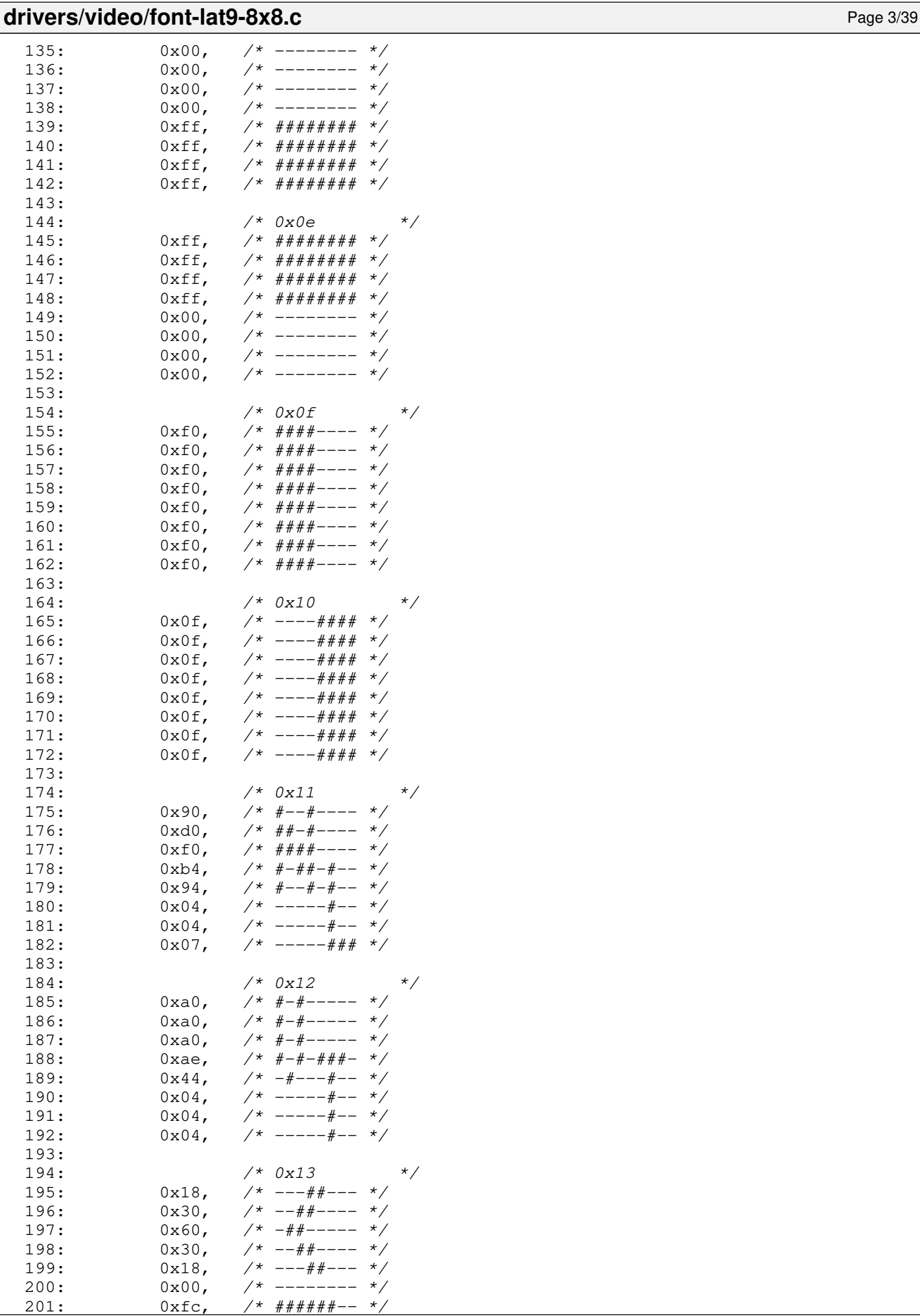

 $2^*$  ######--

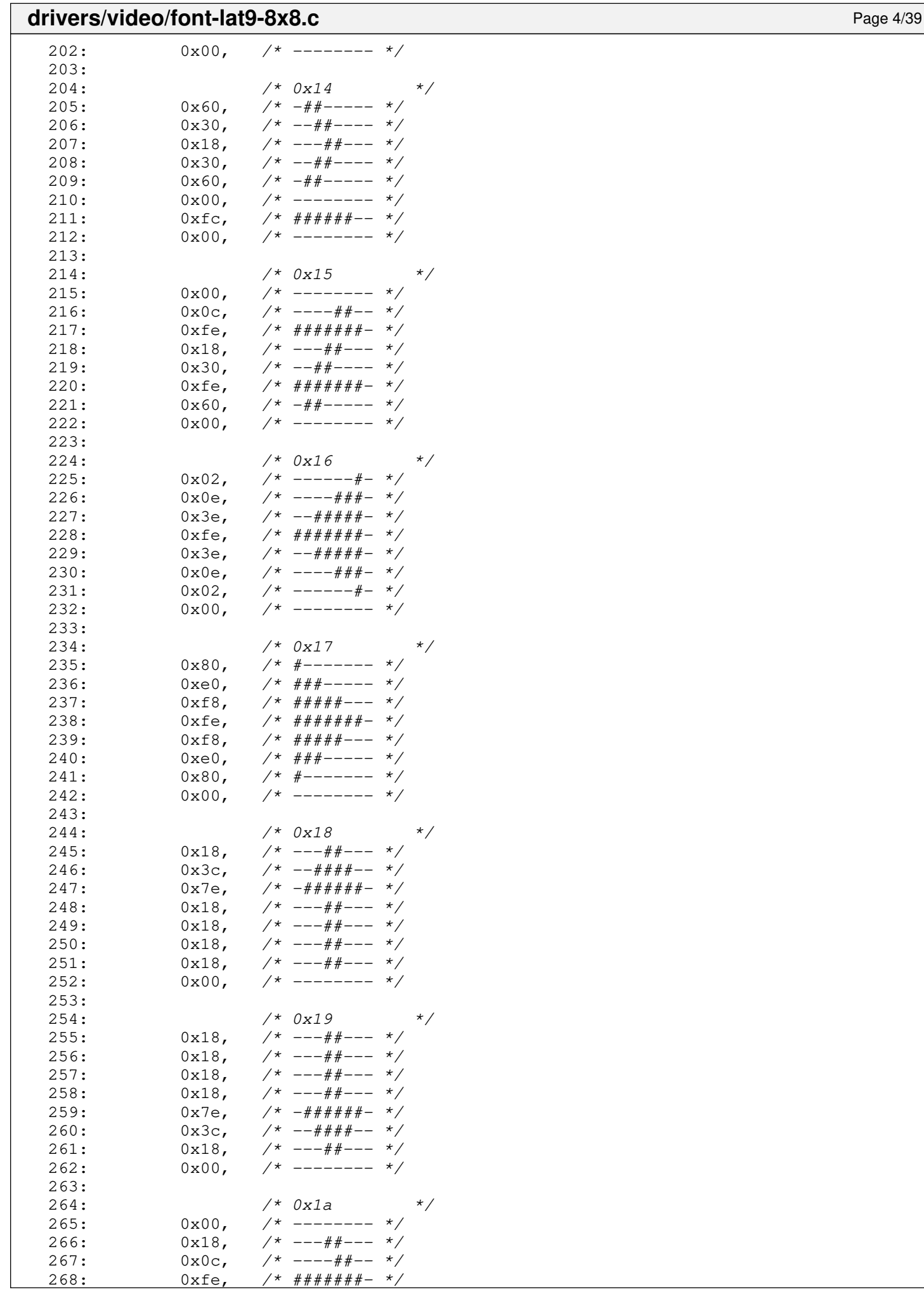

 $7*$  #######- \*/

#### drivers/video/font-lat9-8x8.c Page 5/39

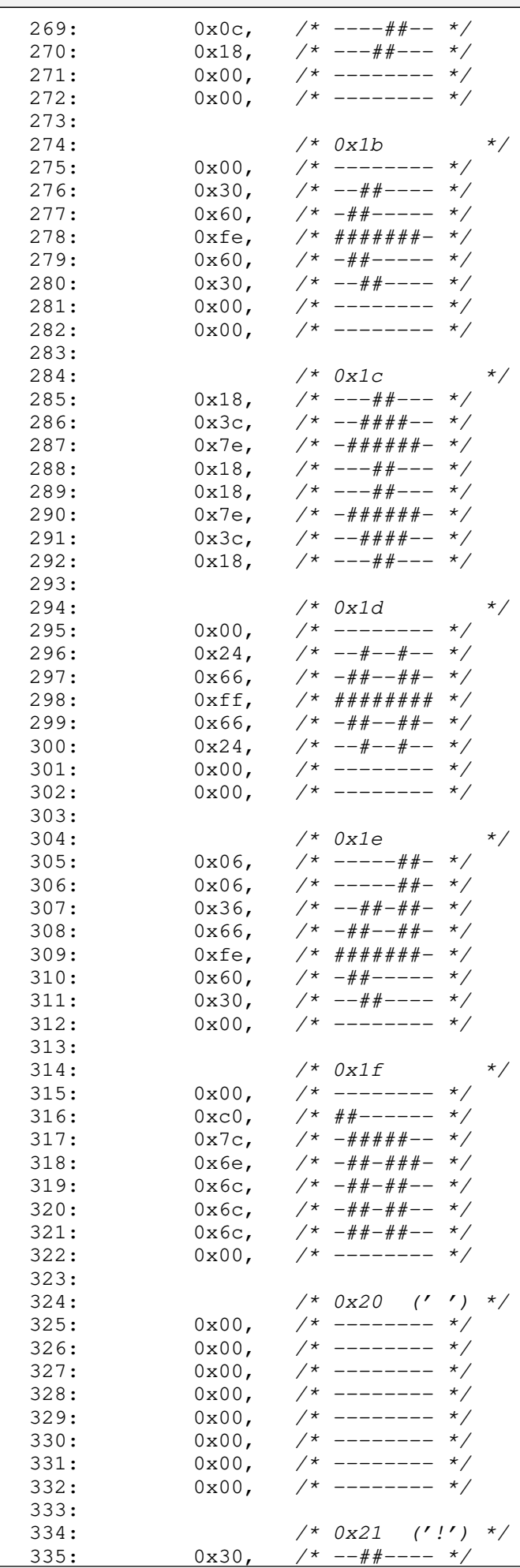

343:

### **drivers/video/font-lat9-8x8.c** Page 6/39 336: 0x78, /\* -####--- \*/ 337:  $0x78$ ,  $\frac{44444}{-1} - \frac{x}{4}$ <br>338:  $0x30$ ,  $\frac{4x}{-1} - \frac{x}{2}$ 338:  $0x30,$   $\pi$   $-+\pi$ <br>339:  $0x30,$   $\pi$   $-+\pi$ 339: 0x30, /\* --##---- \*/ 340:  $0x00,$  /\* -------- \*/<br>341:  $0x30,$  /\* --##---- \*/ 341:  $0x30,$  /\*  $-$ ##---- \*/<br>342:  $0x00,$  /\* -------- \*/  $342: 0 \times 00, \quad \frac{\pi}{3} \rightarrow \frac{\pi}{3}$ 344:  $/ * 0x22$  ('"') \*/  $345: 0 \times 6c, \quad \frac{\pi}{4} + \frac{\pi}{4} - \frac{\pi}{6}$

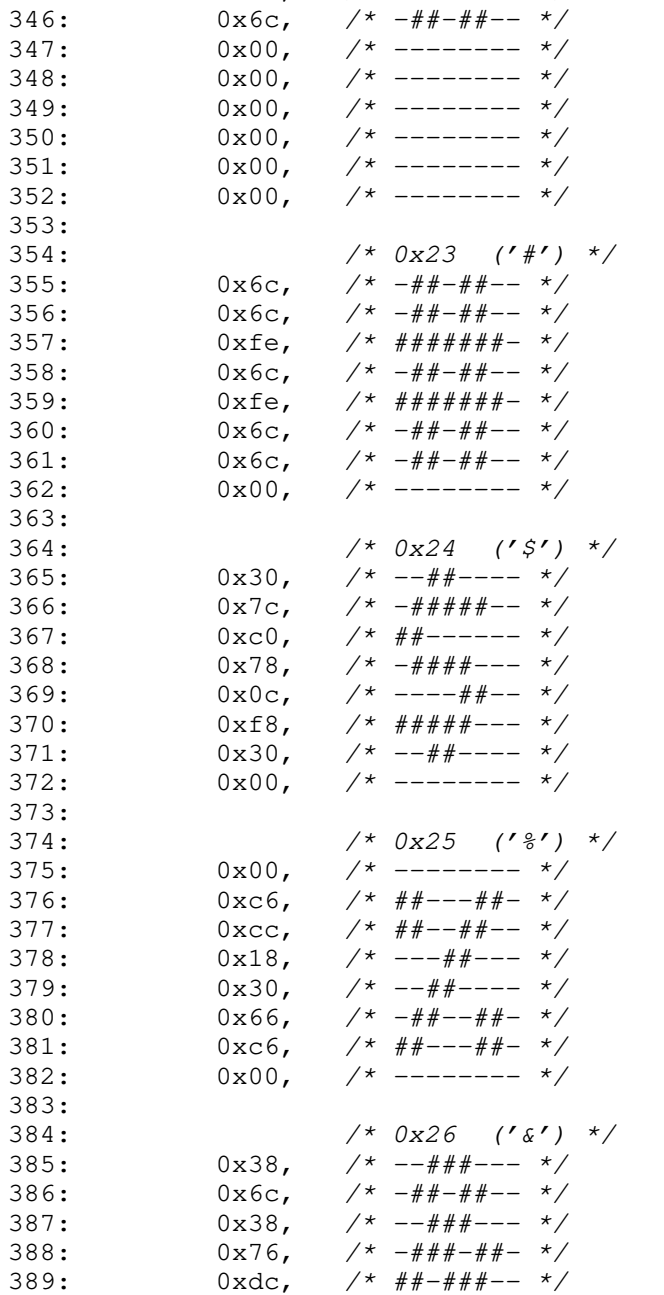

393:

390: 0xcc, /\* ##--##-- \*/ 391:  $0x76$ ,  $\frac{1}{10}x + \frac{1}{10}x + \frac{1}{10$  $392: 0 \times 00, \quad \frac{\pi}{3} \times \frac{1}{100} \times \frac{1}{100} \$ 

394:  $4 \times 0x^{27}$  (''') \*/ 395: 0x30, /\* --##---- \*/  $396:$  0x30,  $\frac{1}{4}$  --##---- \*/  $397: 0 \times 60, \quad \pi^* \to \pi^* \to \pi^*$  $398: 0x00,$   $\frac{\pi}{3}$  --------  $\frac{\pi}{3}$ 399:  $0x00,$  /\* -------- \*/<br>400:  $0x00,$  /\* -------- \*/ 400:  $0x00,$  /\* -------- \*/<br>401:  $0x00,$  /\* -------- \*/ 401:  $0x00,$  /\* -------- \*/<br>402:  $0x00,$  /\* -------- \*/

 $0x00,$  /\* -------- \*/

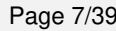

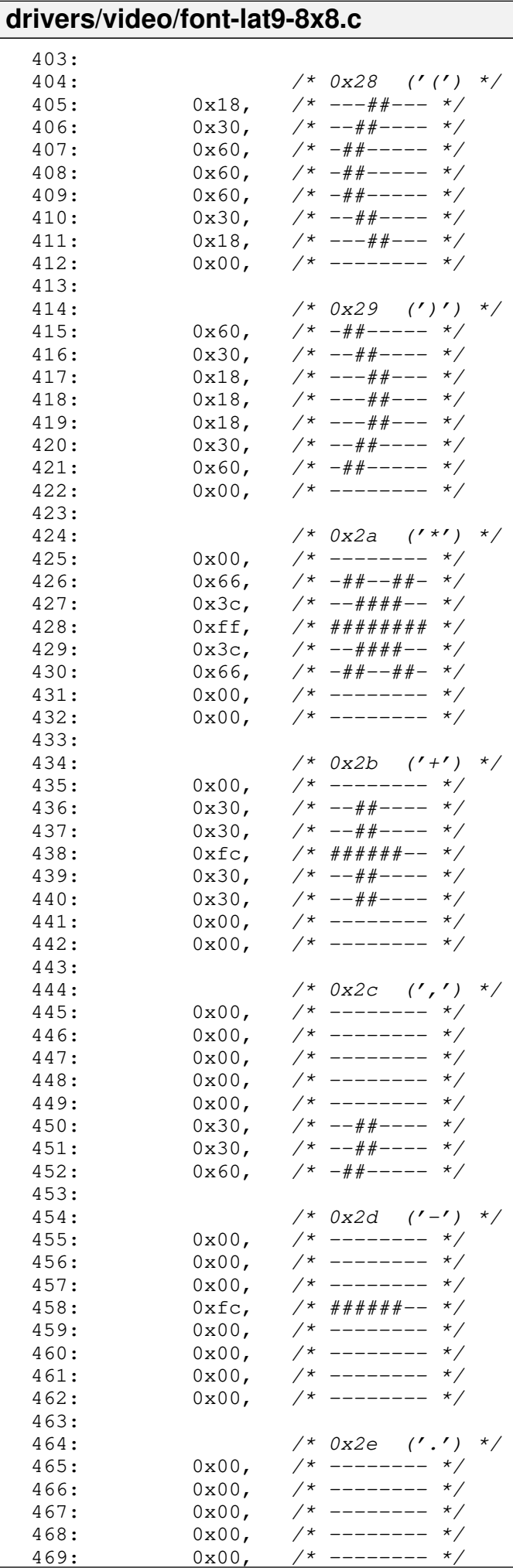

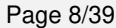

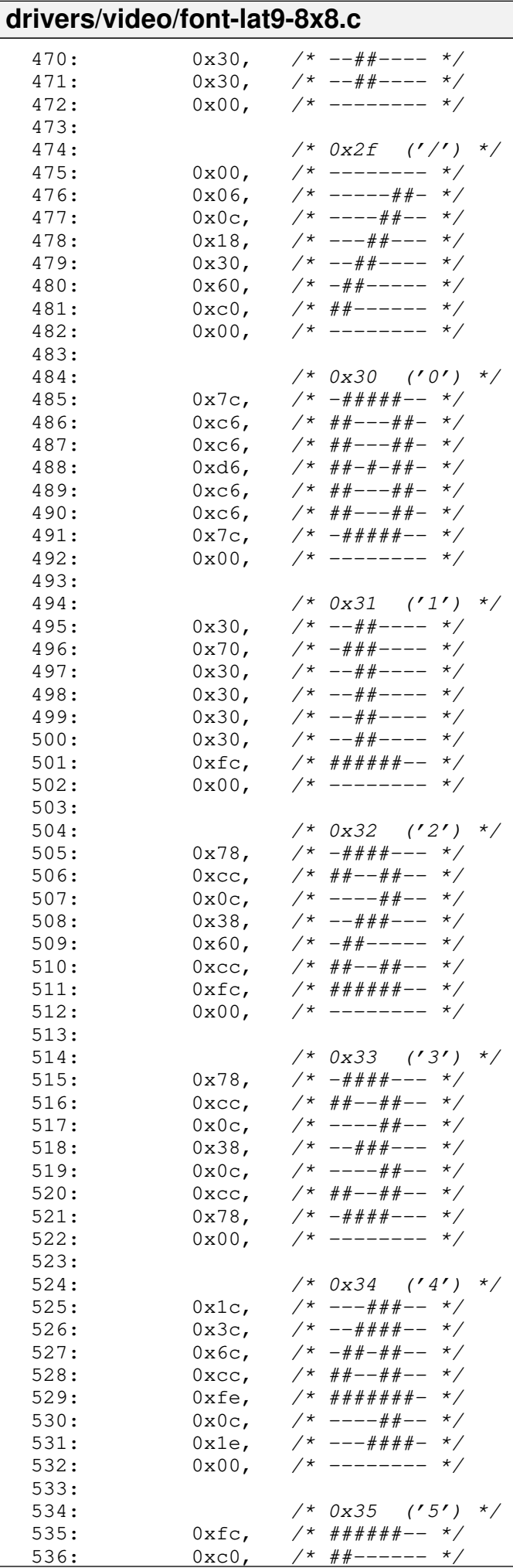
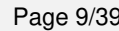

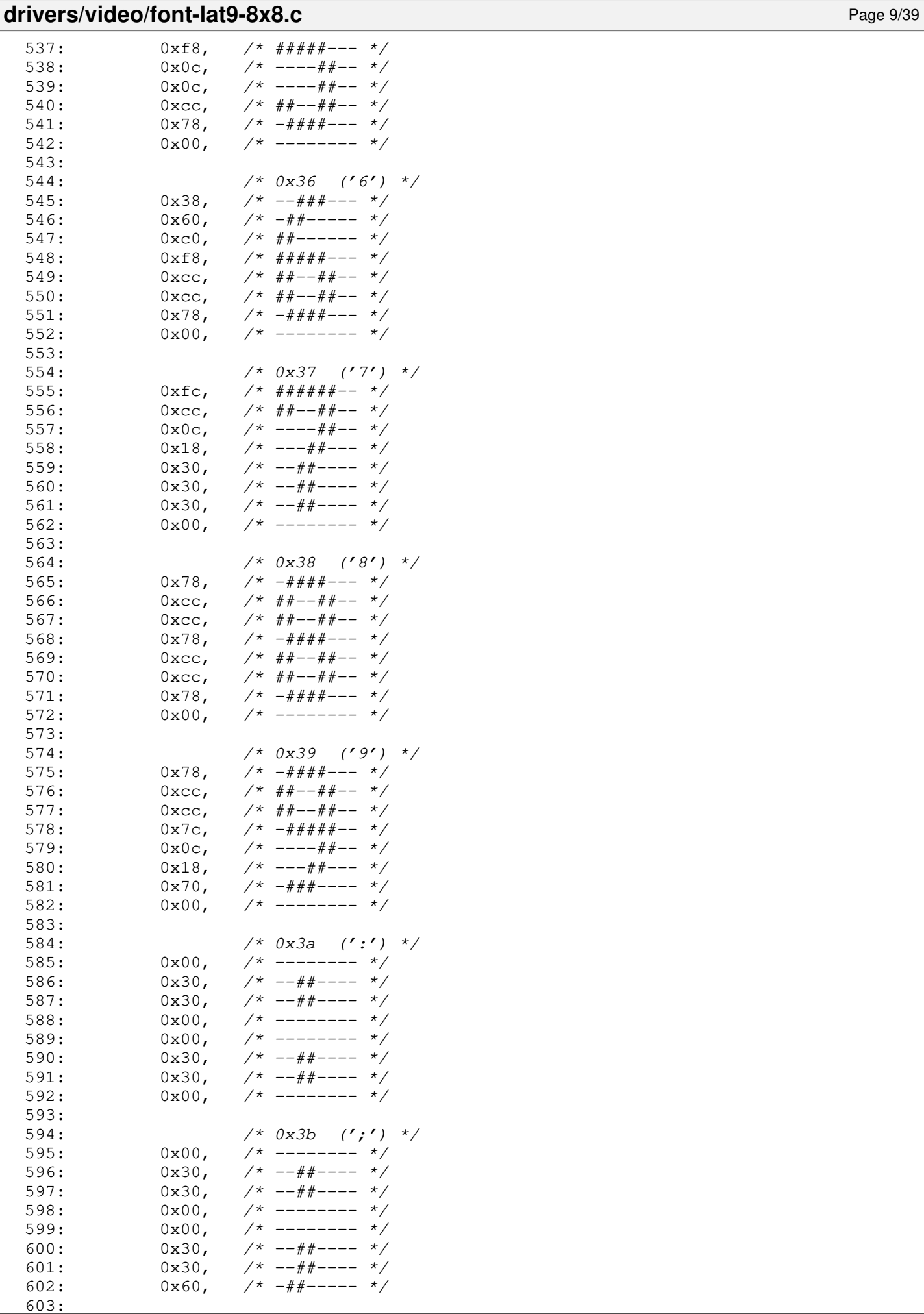

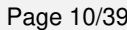

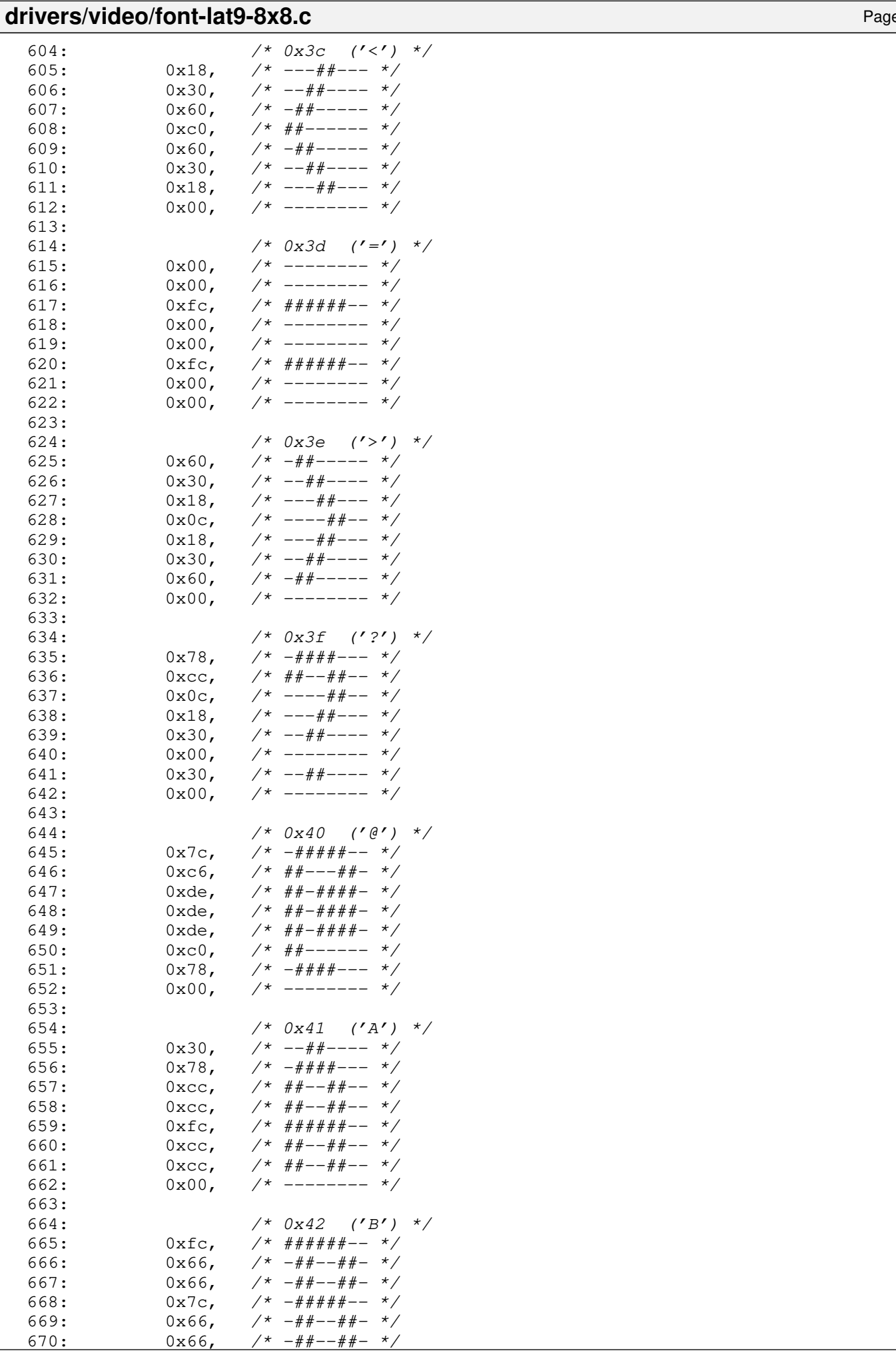

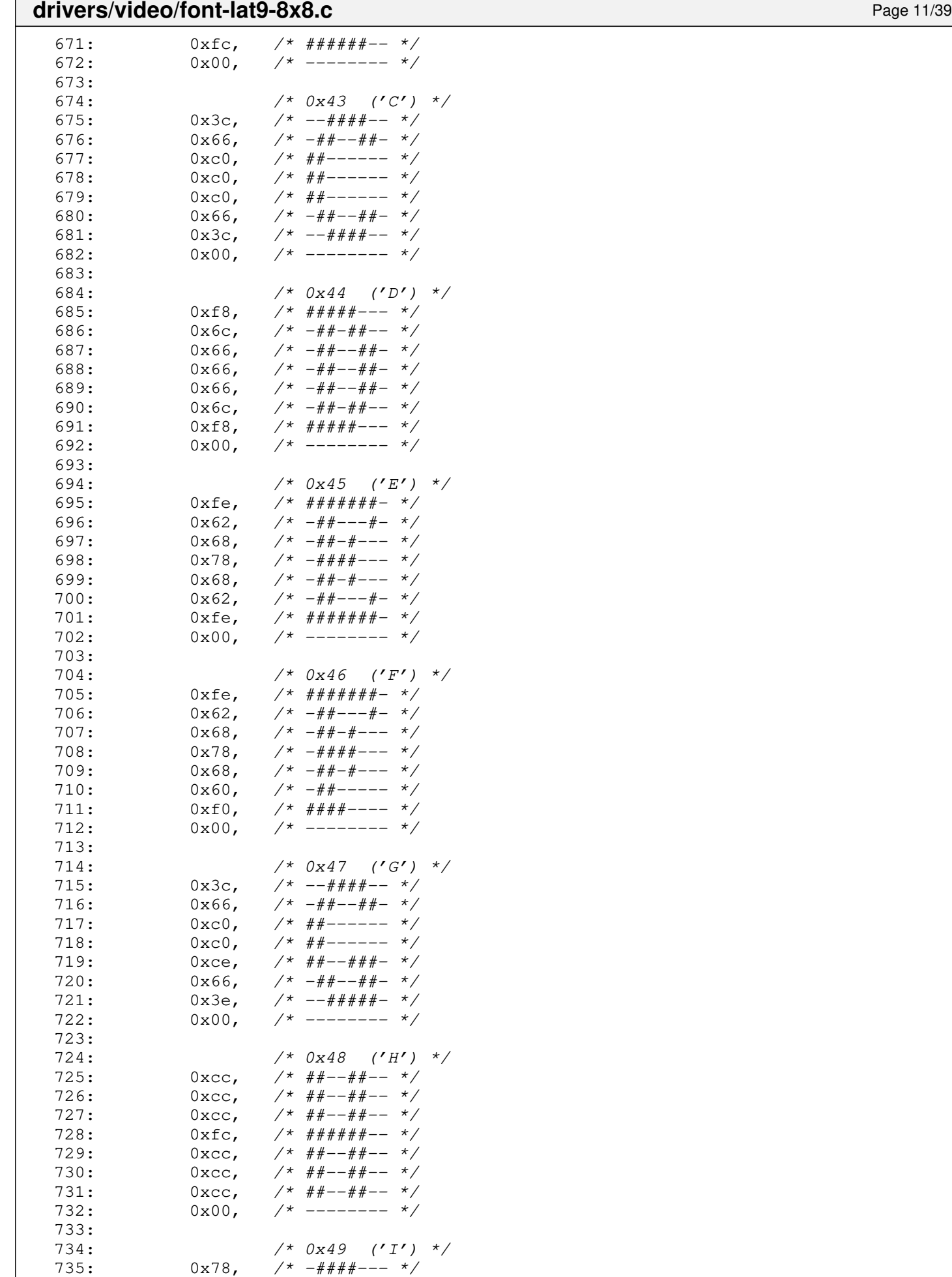

736:  $0x30$ ,  $\frac{\pi}{2}$   $-44\frac{\pi}{2}$   $-10x30$ ,  $\frac{\pi}{2}$ 737:  $0x30,$   $\frac{\pi}{3}$   $\frac{\pi}{3}$ 

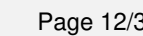

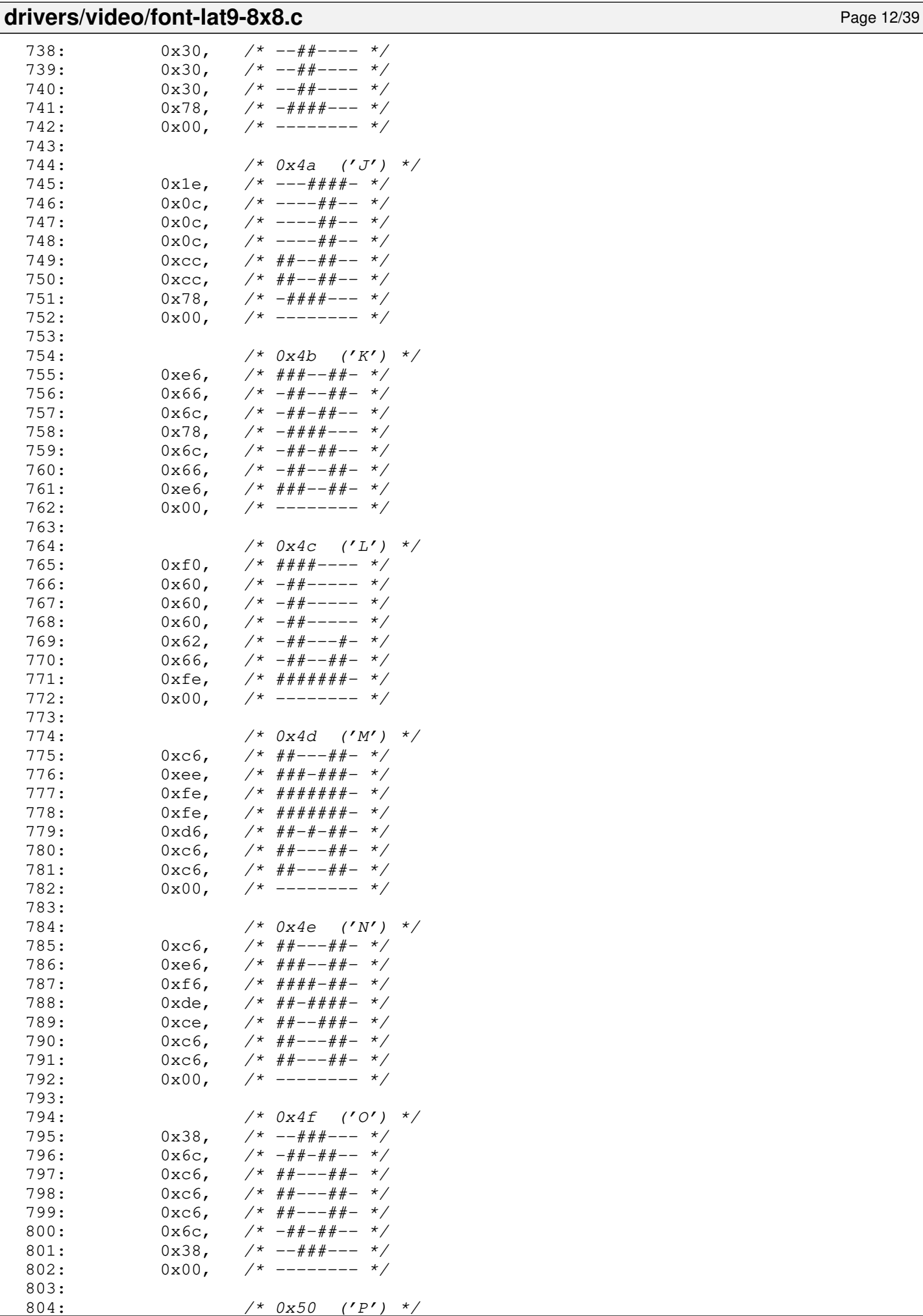

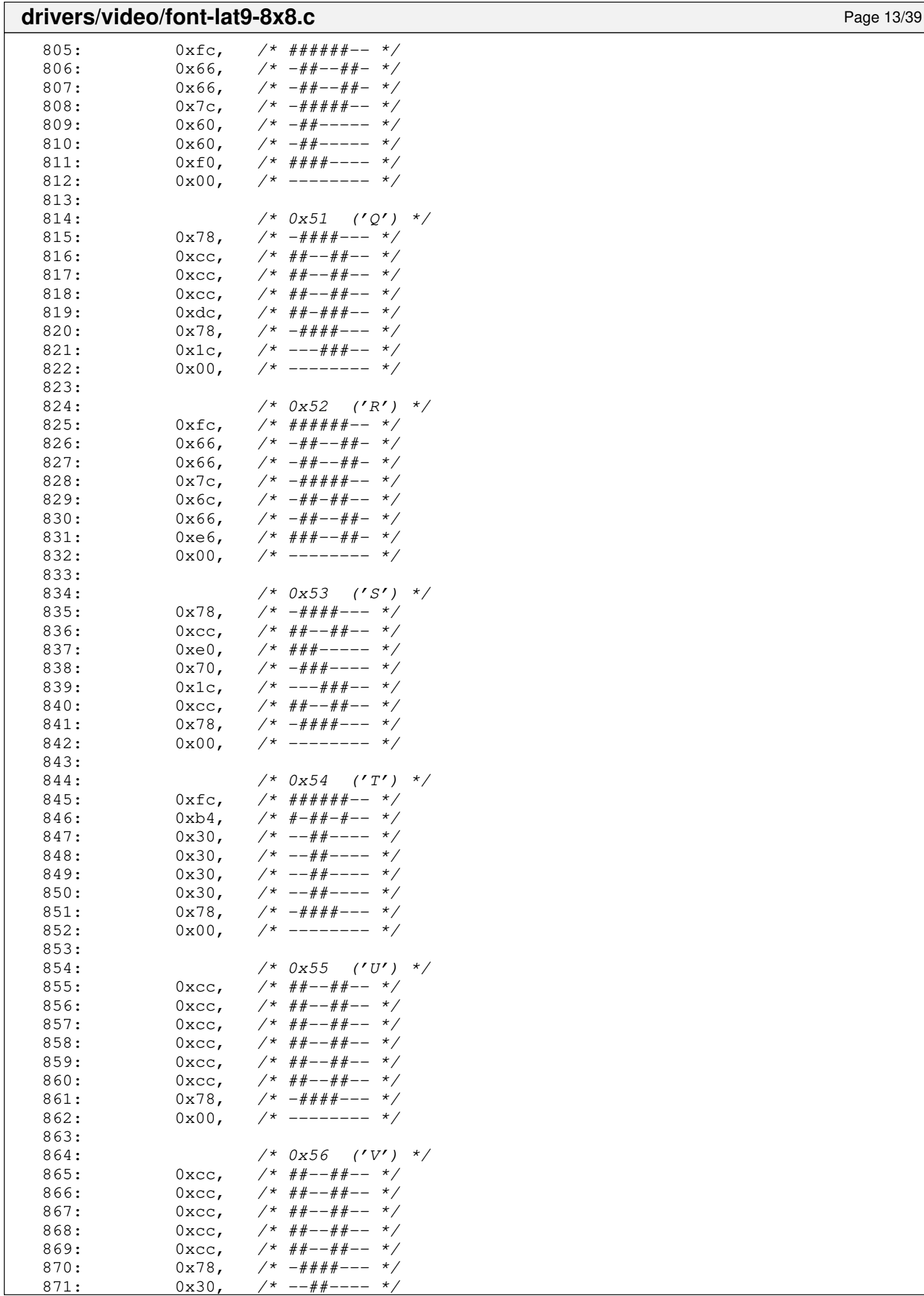

## Copyright (C) 2018-2021 by Jordi Sanfeliu <jordi@fibranet.cat> 617

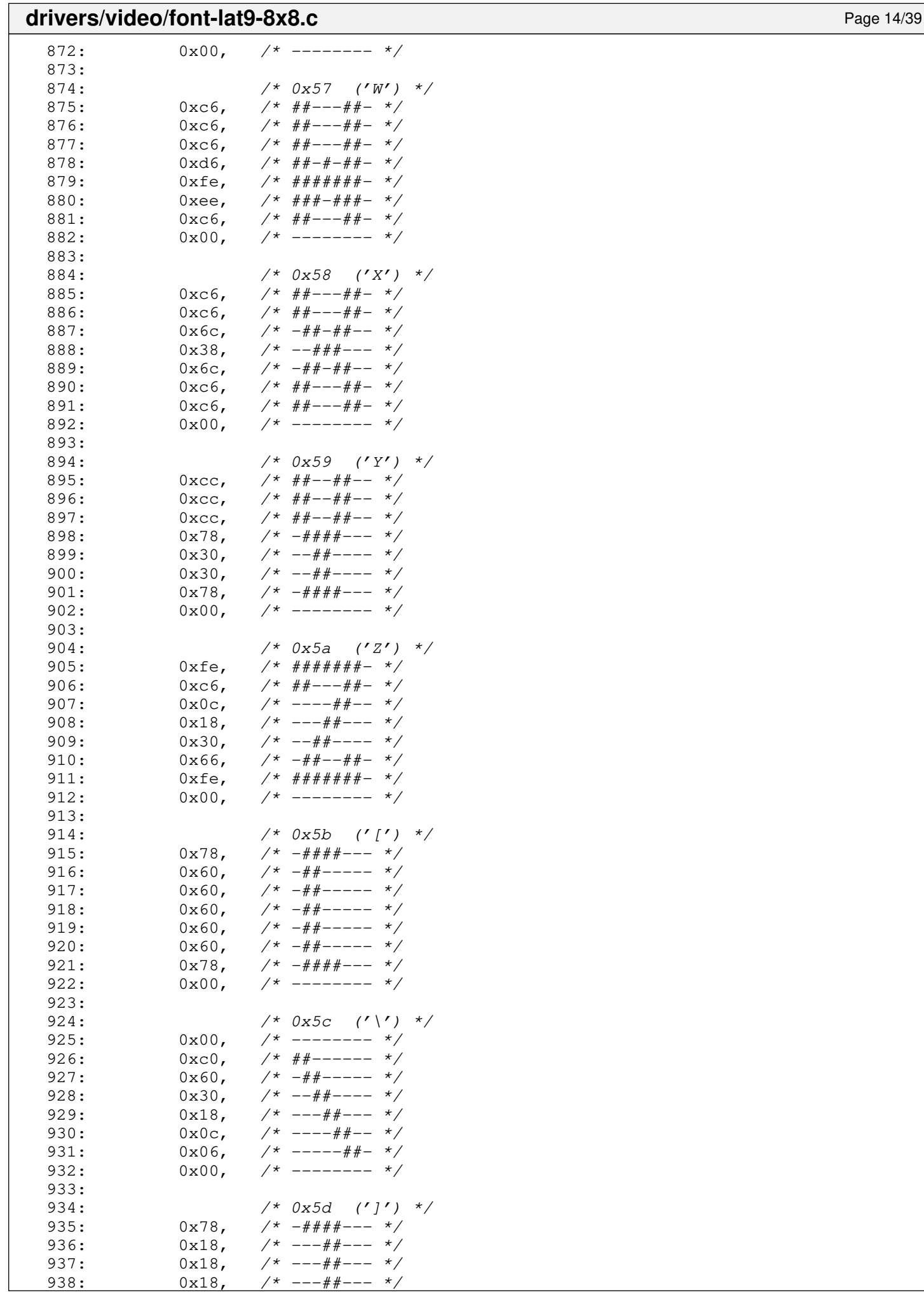

## drivers/video/font-lat9-8x8.c Page 15/39

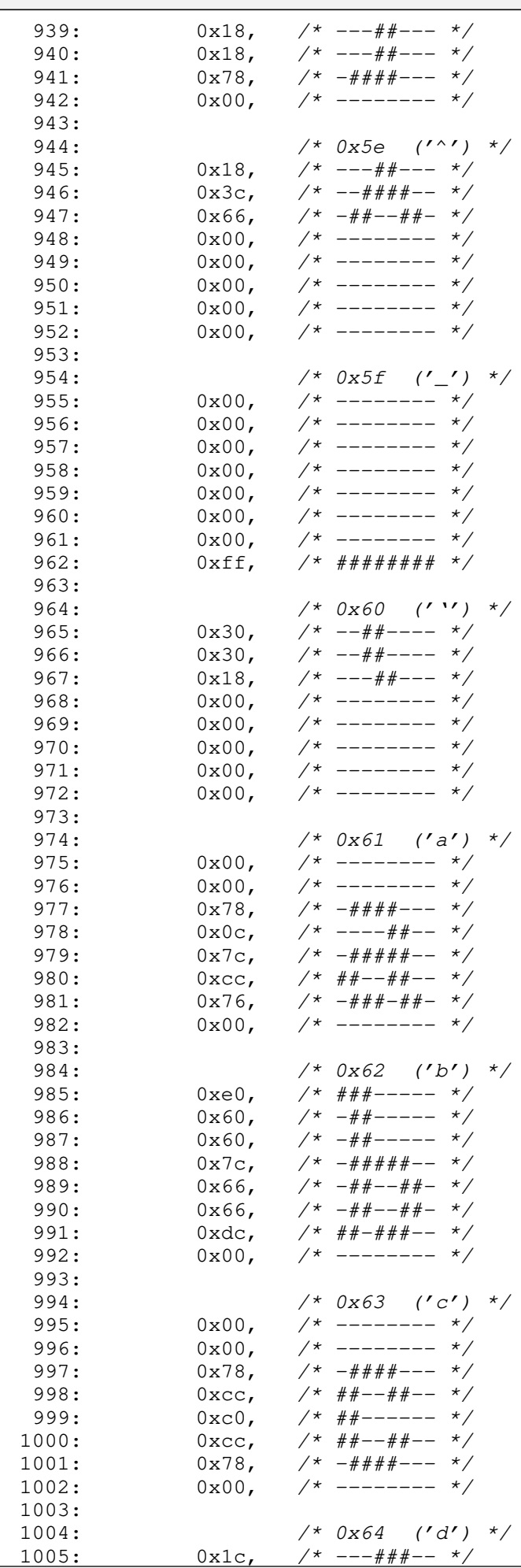

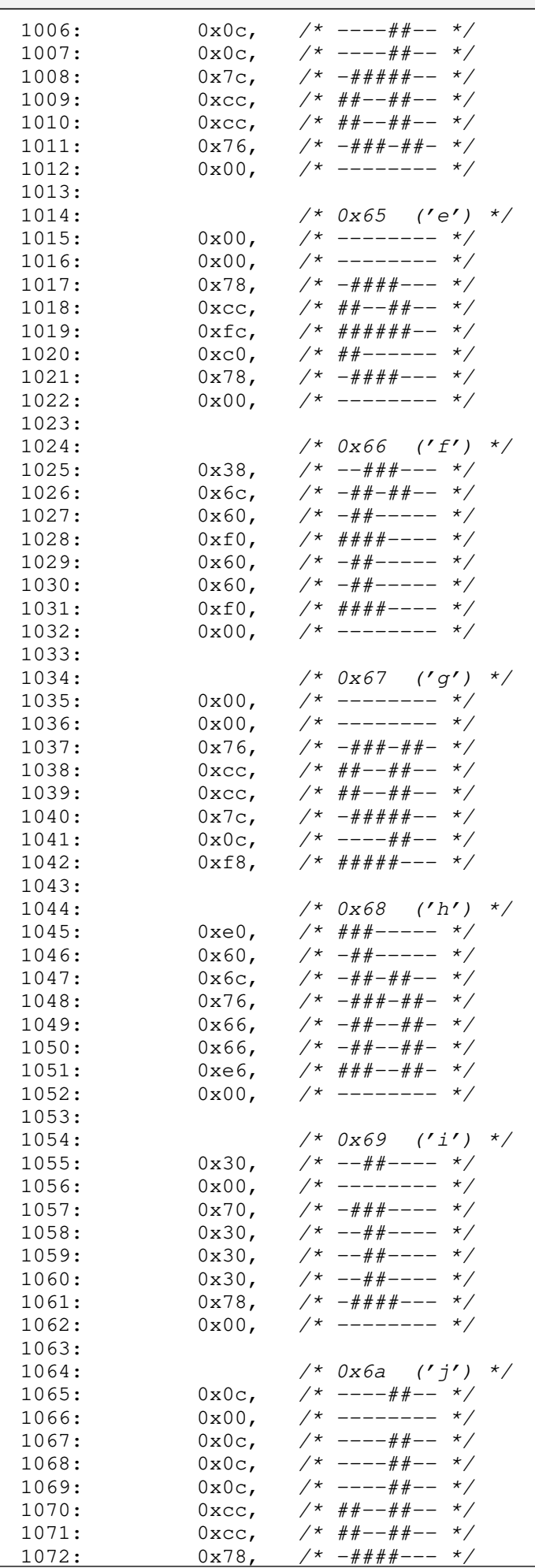

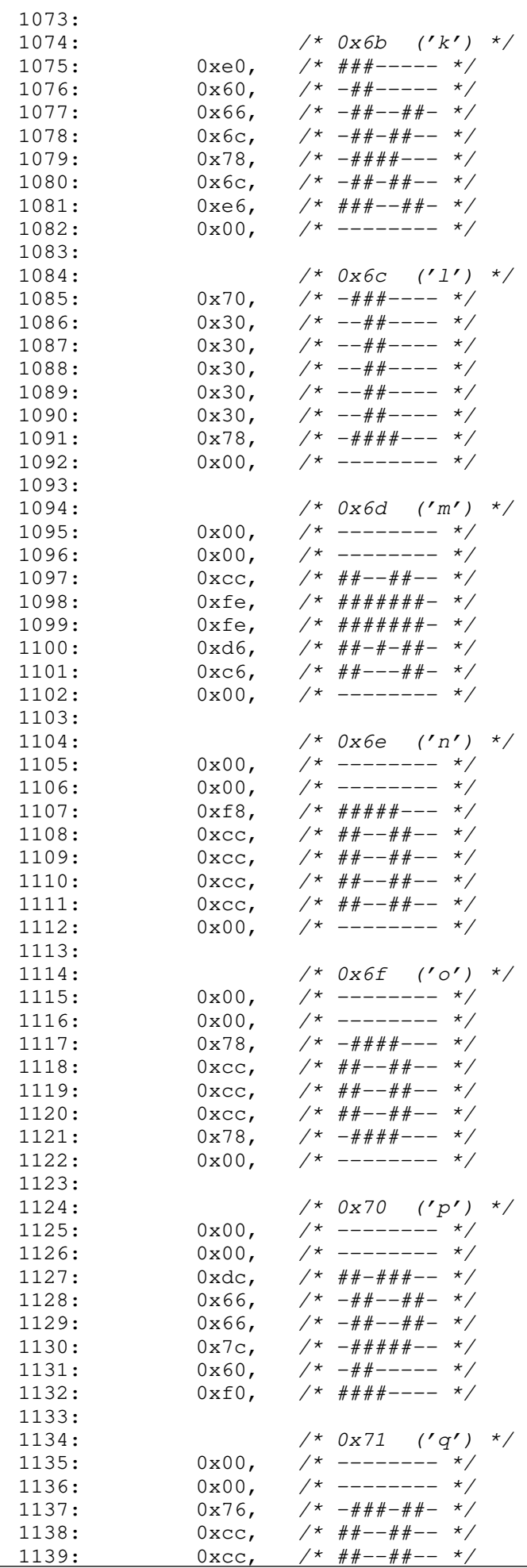

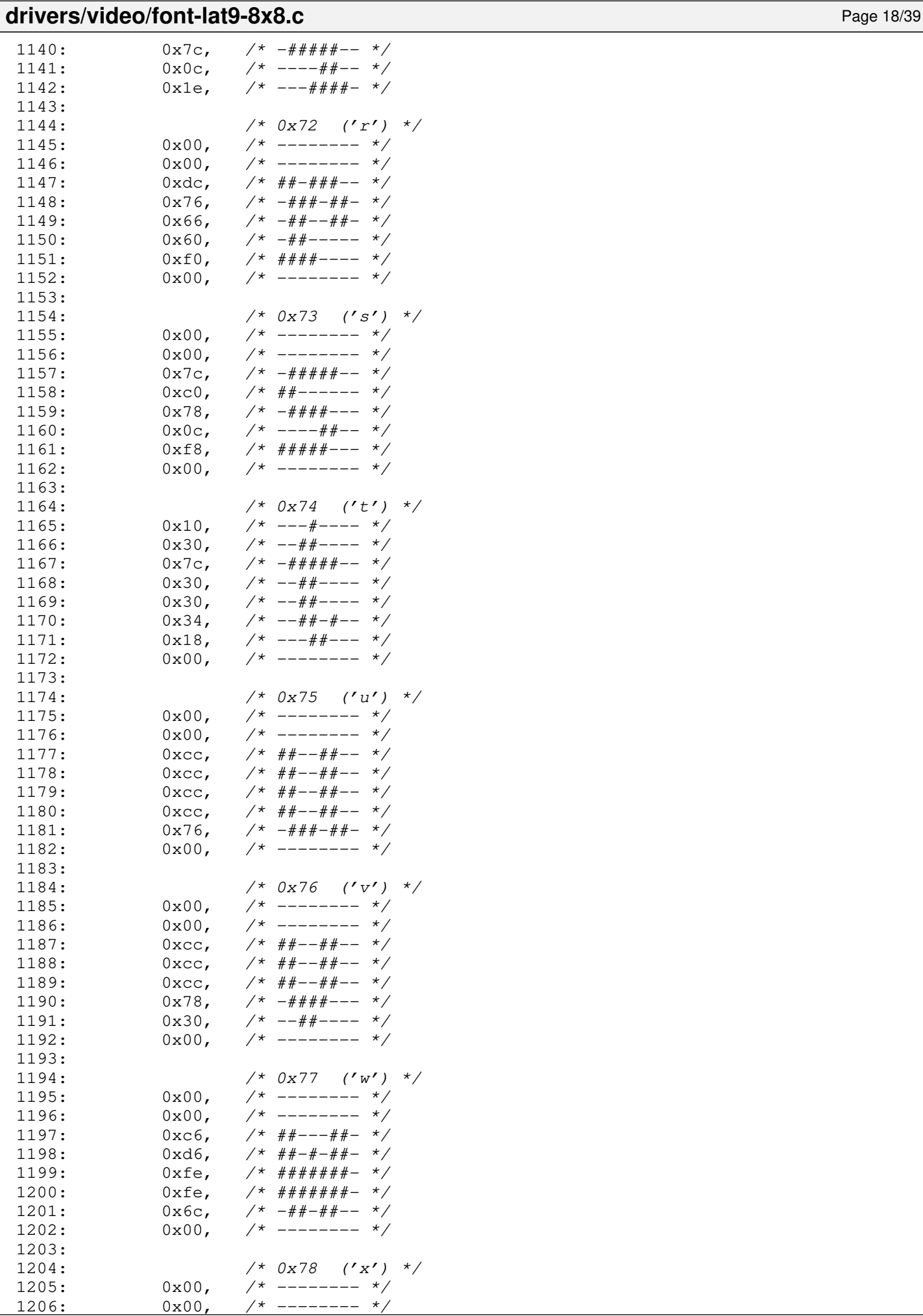

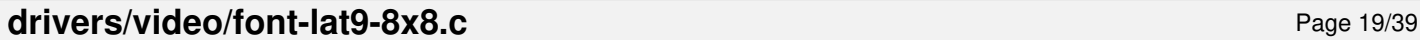

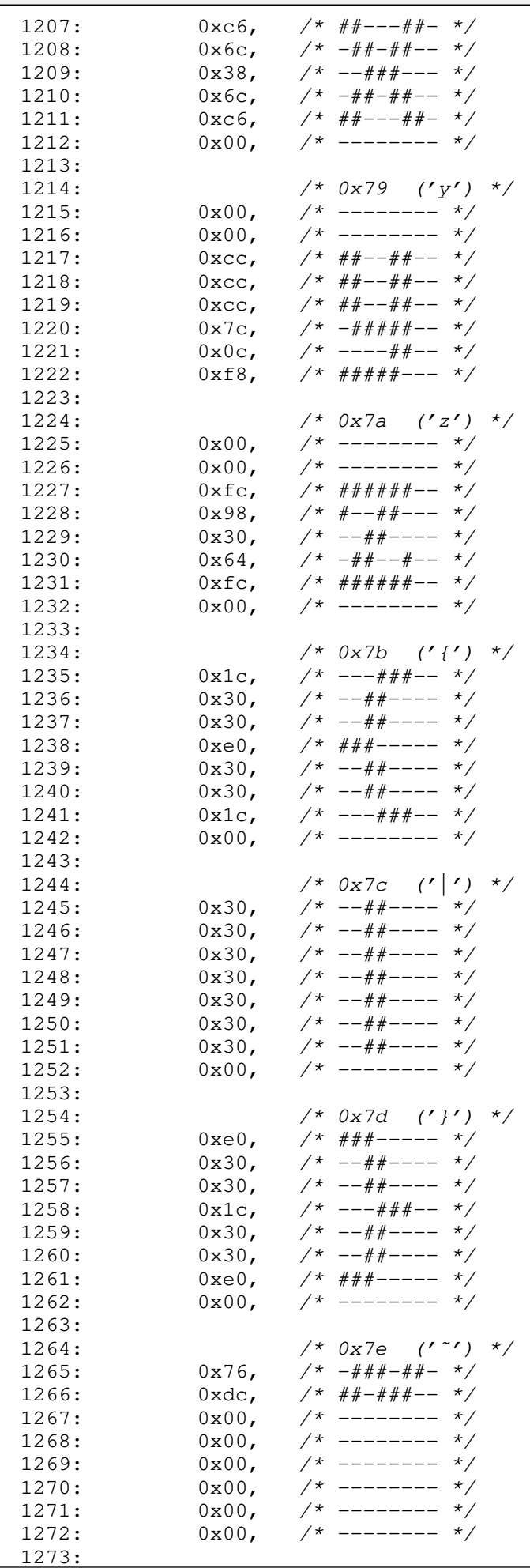

 $\Gamma$ 

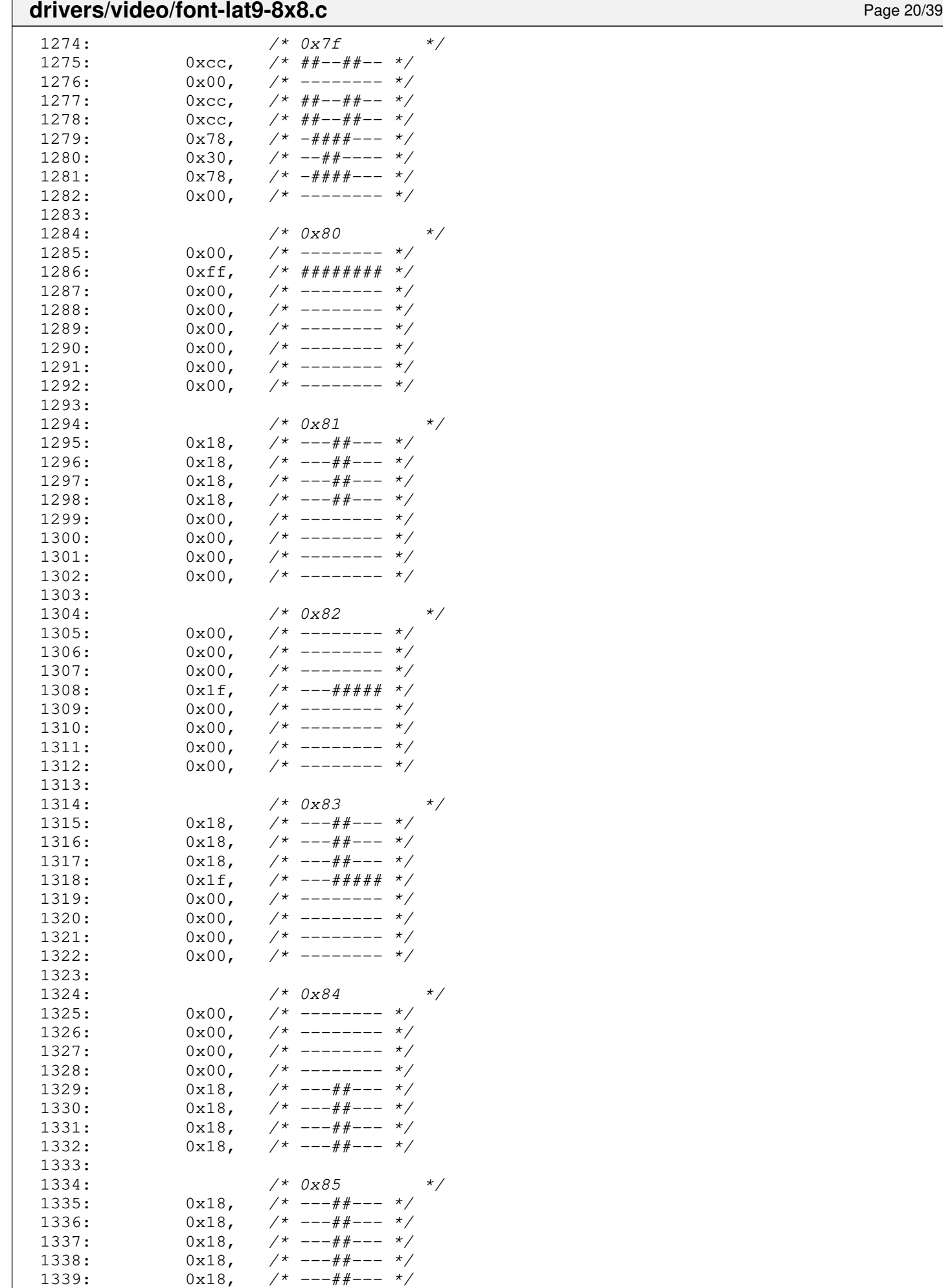

 $1340:$   $0x18,$   $\frac{x+1}{x}$   $\frac{1340}{x}$ 

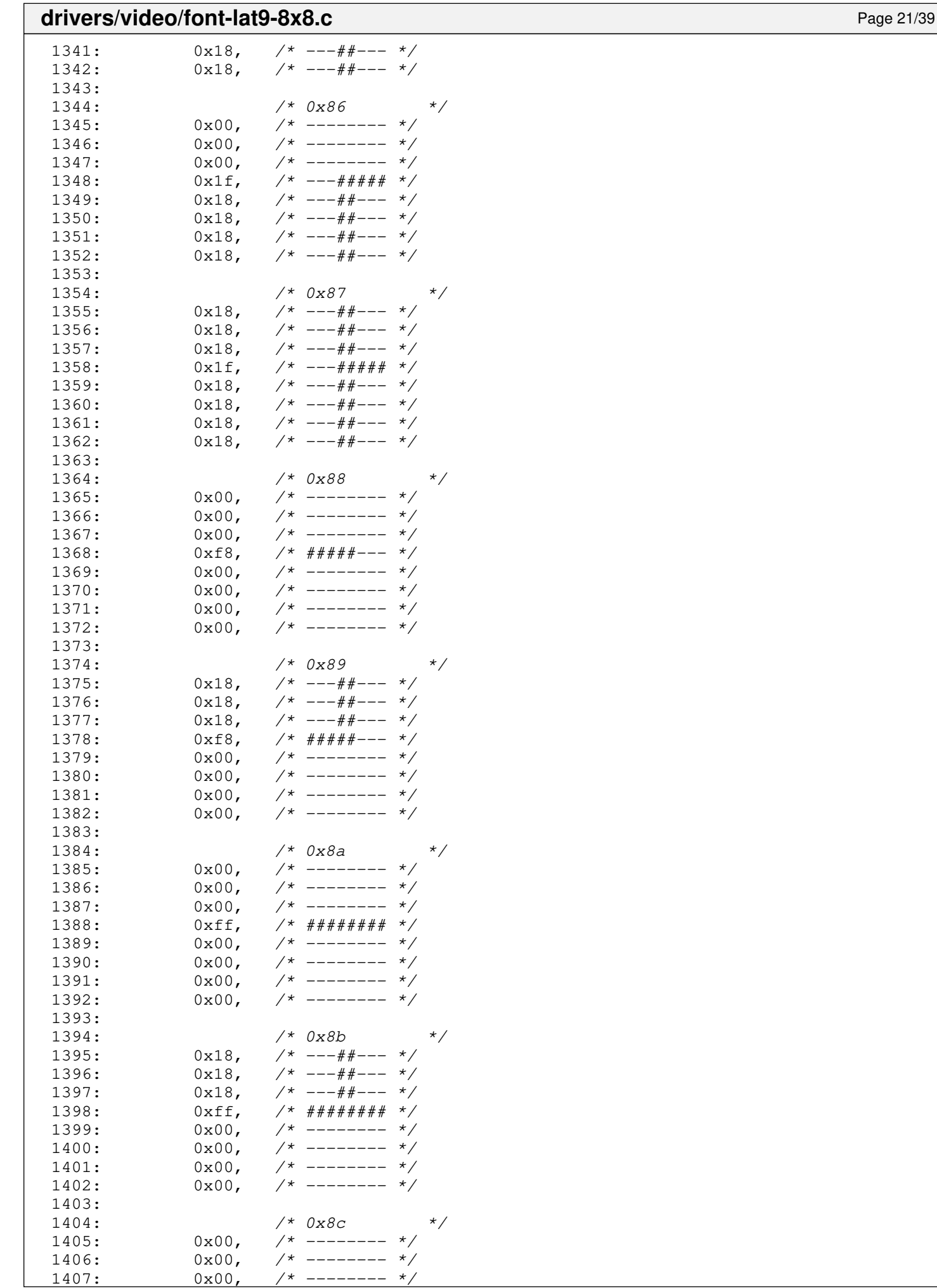

 $------ * /$ 

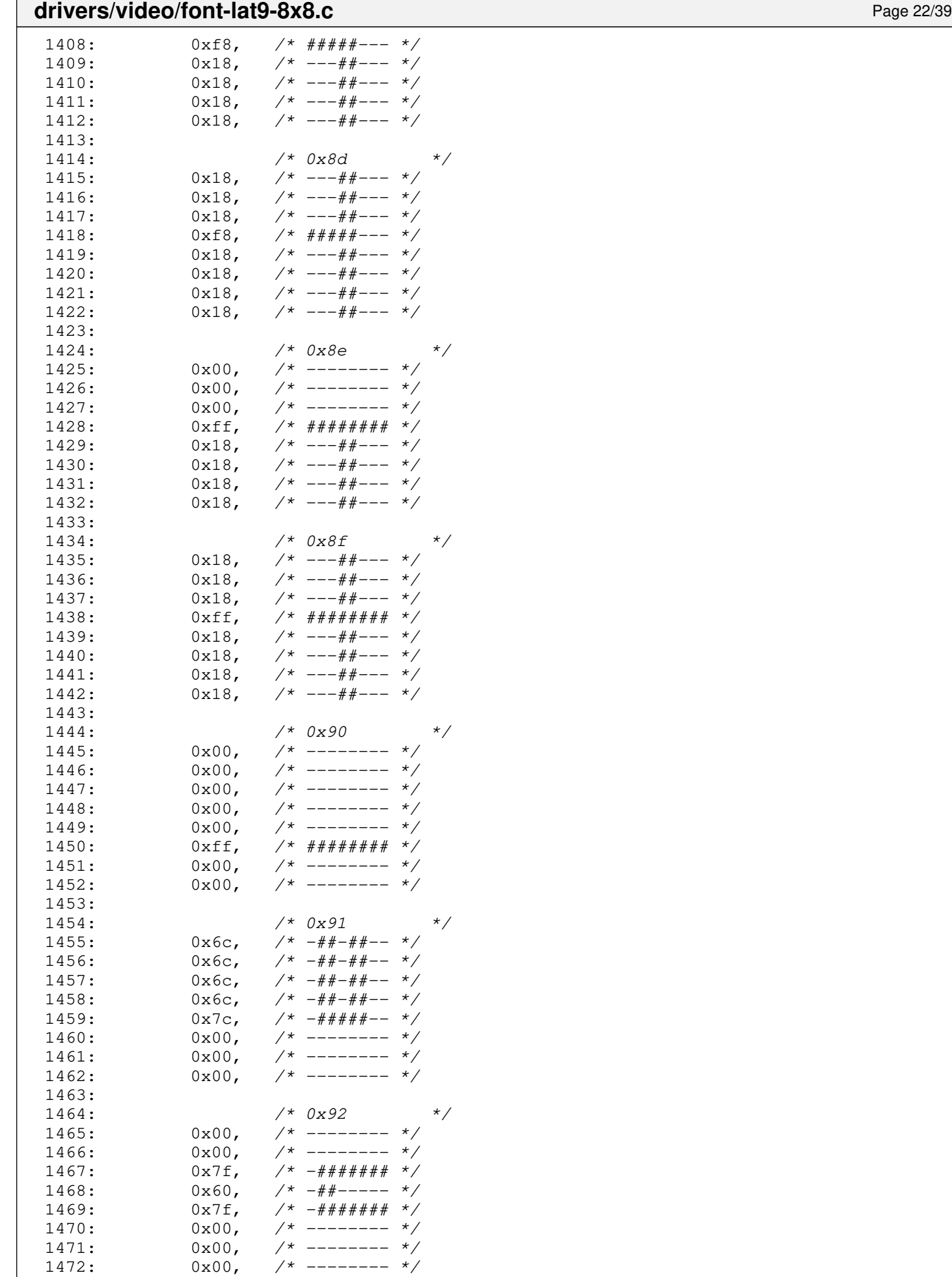

 $1* 0x93$  \*/

1473:<br>1474:

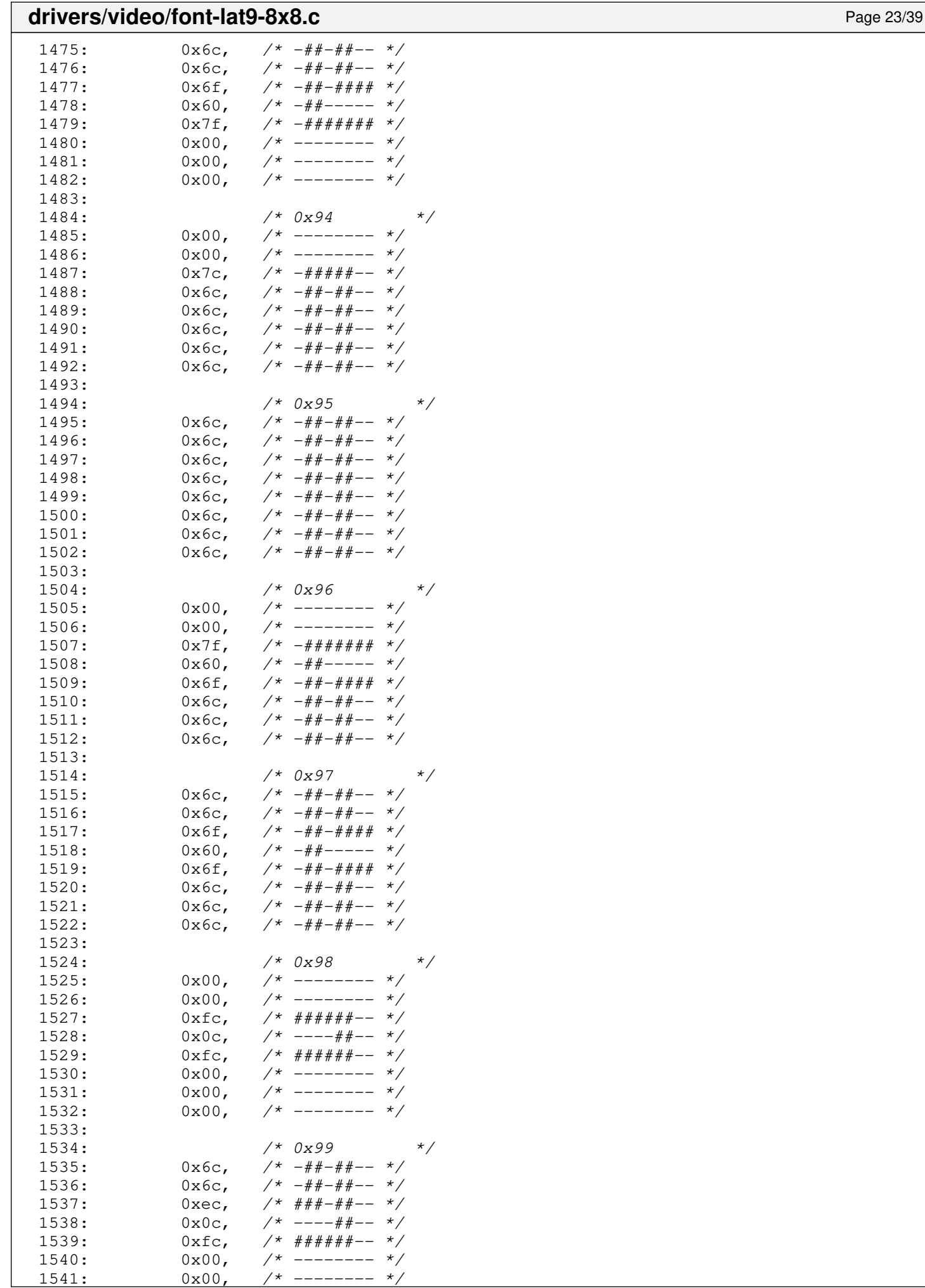

## drivers/video/font-lat9-8x8.c Page 24/39

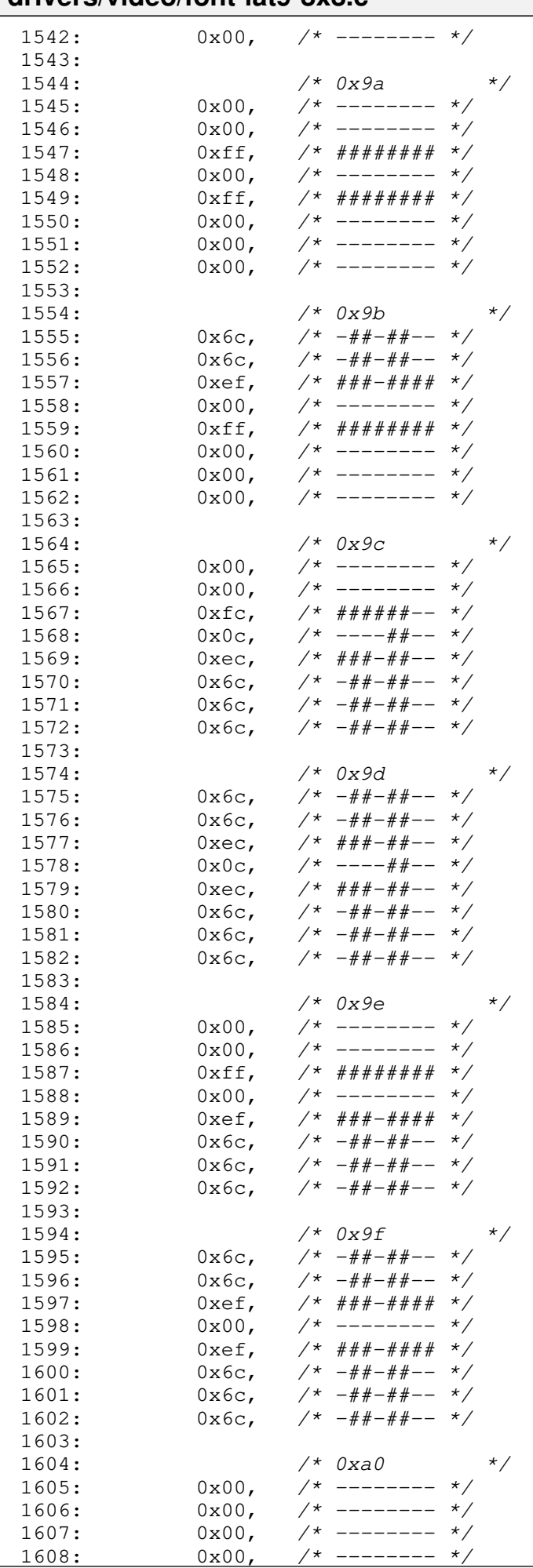

#### $1609: 0 \times 00,$   $\frac{\pi}{3}$  -------- \*/ 1610:  $0 \times 00$ , /\* -------- \*/<br>1611:  $0 \times 6$ , /\* ##---##- \*/ 1611:  $0 \times 6$ ,  $\frac{44}{100} - 44 - \frac{1}{40}$ 1612: 0xfe, /\* #######- \*/ 1613:  $1614:$   $/*$  0xa1  $*$  $1615: 0 \times 00, \quad \frac{\pi}{3} \rightarrow \frac{\pi}{3}$  $1616: 0 \times 30, \t/ * - + + + - - - - * /$  $1617: 0 \times 00, \quad \frac{\pi}{2} \times 1617:$  $1618: 0x30,$   $\frac{\pi}{30}$   $\frac{\pi}{30}$  $1619: 0x30,$   $\frac{\pi}{30}$   $\frac{\pi}{30}$  $1620:$   $0x78$ ,  $\frac{1620}{160}$  $1621: 0x78, 7* -\frac{44444- - - \times}{ }$  $1622: 0 \times 30, \t\t \frac{+}{-i}$ 1623: 1624:  $\frac{7}{1625}$ :  $0 \times 30$ ,  $\frac{7}{1625}$   $\frac{7}{1625}$   $\frac{7}{1625}$   $\frac{7}{1625}$   $\frac{7}{1625}$   $\frac{7}{1625}$   $\frac{7}{1625}$   $\frac{7}{1625}$   $\frac{7}{1625}$   $\frac{7}{1625}$   $\frac{7}{1625}$   $\frac{7}{1625}$   $\frac{7}{1625}$   $\frac{7}{1625}$   $\frac{7}{162$  $1625: 0x30,$   $\frac{\pi}{30}$   $\frac{\pi}{30}$  $1626: 0x78, 7x - # # # + --- x$  $1627: 0 \times C$ ,  $\frac{\pi}{4} \frac{4\pi}{-1} + \frac{\pi}{4} - \frac{\pi}{4}$  $1628: 0 \times 0$ ,  $\frac{\cancel{0} \times 0}{\cancel{0} \times 0}$ ,  $\frac{\cancel{0} \times \cancel{0} \times \cancel$  $1629: 0 \times c$ ,  $\frac{\pi}{4} \frac{4\pi}{-1} + \frac{\pi}{4} - \frac{\pi}{6}$  $1630: 0 \times 78, 7^* - \frac{2}{2} + \frac{2}{2} + \frac{2}{2} - \frac{1}{2}$  $1631: 0 \times 30$ ,  $\frac{\cancel{x} - 4 + \cancel{x} - 1631}{\cancel{x} - 1631}$  $1632: 0x00,$   $\frac{x}{-}$  +  $\frac{1}{x}$ 1633:  $1634:$   $/*$  0xa3  $*$ /  $1635:$   $0x38$ ,  $\frac{x}{x}$   $-\frac{2444}{-1}$  \*/ 1636:  $0 \times 6c$ ,  $\frac{\cancel{+} - #\cancel{+} + \cancel{+} - \cancel{+}}{1637}$ :  $0 \times 64$ ,  $\frac{\cancel{+} - #\cancel{+} - \cancel{+} - \cancel{+}}{1637}$  $1637: 0 \times 64, \t\t \pi^* \to 4 + - + - +$ 1638: 0xf0, /\* ####---- \*/  $1639: 0 \times 60$ ,  $\frac{\cancel{x} - \text{#}}{\text{#}} \rightarrow \frac{\cancel{x}}{\cancel{x}}$ 1640: 0xe6, /\* ###--##- \*/  $1641:$   $0 \times 5c$ ,  $\frac{\pi}{4} \frac{4\pi}{4} \frac{4\pi}{4} - \frac{\pi}{4}$  $1642: 0 \times 00,$   $\frac{\pi}{3}$  --------  $\frac{\pi}{3}$ 1643:  $1644:$   $/*$   $0xa4$   $*$  $1645: 0x38,$   $\frac{\pi}{3}$   $\frac{\pi}{3}$   $\frac{\pi}{3$  $1646: 0 \times 64, \t\t x^* - # + - + - *$ 1647:  $0xf0,$  /\*  $\# \# \# \# \# \text{(1648)}$ <br>1648:  $0xf0,$  /\*  $-\# \# \text{(1648)}$  $1648: 0 \times 60, \quad \frac{\cancel{x} - \cancel{x} - \cancel{x} - \cancel{x} - \cancel{x}}{1648}$ 1649:  $0xf0,$  /\*  $\#$ # $\#$  $+$ ---- \*/<br>1650:  $0x64,$  /\*  $-\#$  $\#$ -- $\#$ -- \*/ 1650:  $0 \times 64$ ,  $\frac{1650}{1600}$  $1651:$   $0x38$ ,  $\frac{\cancel{x} - 444\frac{\cancel{x}}{1651}}{x}$  $1652: 0x00,$   $\frac{x}{x}$  -------- \*/ 1653:  $1654:$   $/*$  0xa5  $*$ 1655:  $0 \text{xcc}, \quad \frac{\pi}{4} \text{y} + \frac{\pi}{4} \text{y} - \frac{\pi}{4} \text{y} - \frac{\pi}{4} \text{y}$ 1656:  $0 \times c$ ,  $\frac{\pi}{4} + \frac{\pi}{4} - \frac{\pi}{4} - \frac{\pi}{4}$  $1657: 0x78,$   $\frac{\cancel{x} - \frac{\cancel{x} + \cancel{x} - \cancel{x} - x}{\cancel{x} - \cancel{x} - \cancel{x} - x}}{0x78}$  $1658: 0 \times 10^{-1}$   $4 \# 4 \# 4 \# 10^{-1}$  \*/  $1659: 0 \times 30, \t/ * - 44 - - - - */$ 1660: 0xfc, /\* ######-- \*/ 1661: 0x30, /\* --##---- \*/  $1662: 0 \times 30, \quad \frac{\pi}{4} \leftarrow -\frac{\pi}{4} \leftarrow -\frac{\pi}{4}$ 1663:  $1664:$   $/*$  0xa6  $*$  $1665: 0 \times 48, 7* - \frac{2}{3} - \frac{2}{3} - \frac{1}{3}$  $1666: 0 \times 78$ ,  $\frac{\cancel{0} + \cancel{0} + \cancel{0} + \cancel{0} + \cancel{0} + \cancel{0}}{1666}$  $1667: 0 \times 84$ ,  $\frac{\cancel{0} \times 84}{\cancel{0} \times 100}$  +  $\frac{\cancel{0} \times 84}{\cancel{0} \times 100}$  +  $\frac{\cancel{0} \times 84}{\cancel{0} \times 100}$  +  $\frac{\cancel{0} \times 84}{\cancel{0} \times 100}$  +  $\frac{\cancel{0} \times 84}{\cancel{0} \times 100}$  +  $\frac{\cancel{0} \times 84}{\cancel{0} \times 100}$  +  $\frac{\cancel{0} \times 84}{\cancel{0} \times 100$  $1668: 0 \times 60, \quad \frac{\pi}{4} \leftarrow - - - - \frac{\pi}{4}$  $1669: 0x18,$   $\frac{x}{x}$  ---##---  $\frac{x}{x}$  $1670: 0 \times 84, 7* \text{ $4---4---} \times 7$  $1671: 0 \times 78, 7^* - # # # --- *$

**drivers/video/font-lat9-8x8.c** Page 25/39

1673:

 $1672: 0 \times 00, \quad \frac{\pi}{4} \text{---} \rightarrow \frac{\pi}{4}$ 

1674:  $\frac{7}{1675}$ :  $0 \times 3e$ ,  $\frac{7}{1675}$ ;  $0 \times 3e$ ,  $\frac{7}{1675}$ ;  $\frac{1675}{1675}$ ;  $\frac{1675}{1675}$ 

 $0x3e,$  /\*  $-$ #####- \*/

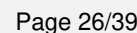

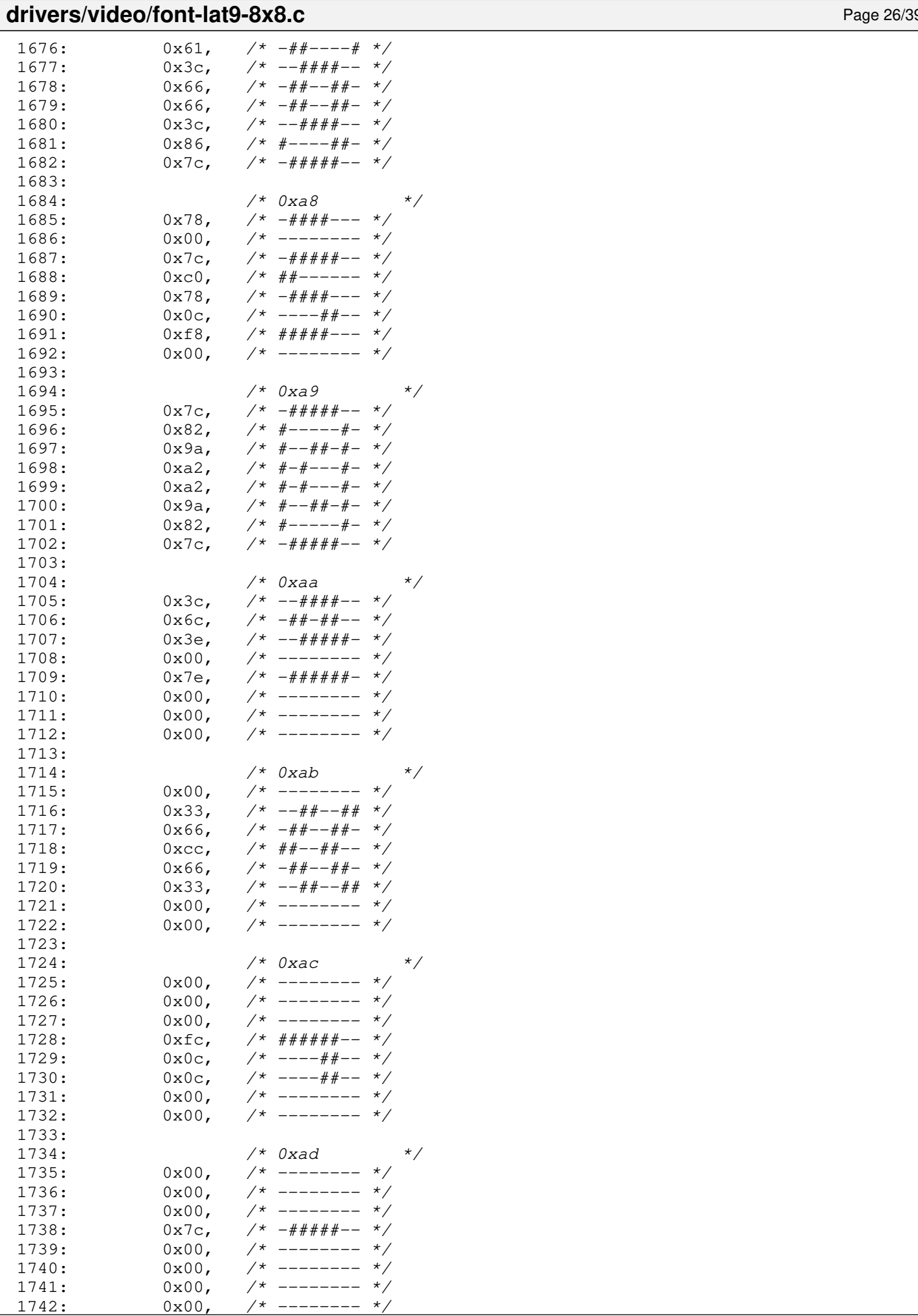

# drivers/video/font-lat9-8x8.c Page 27/39

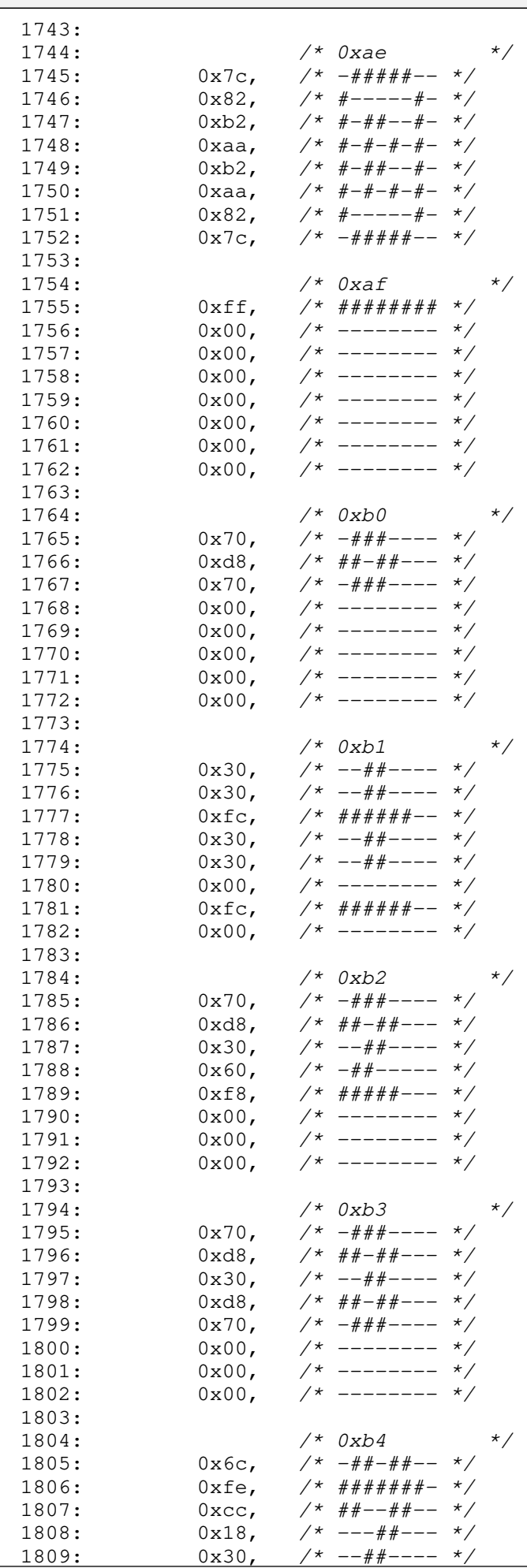

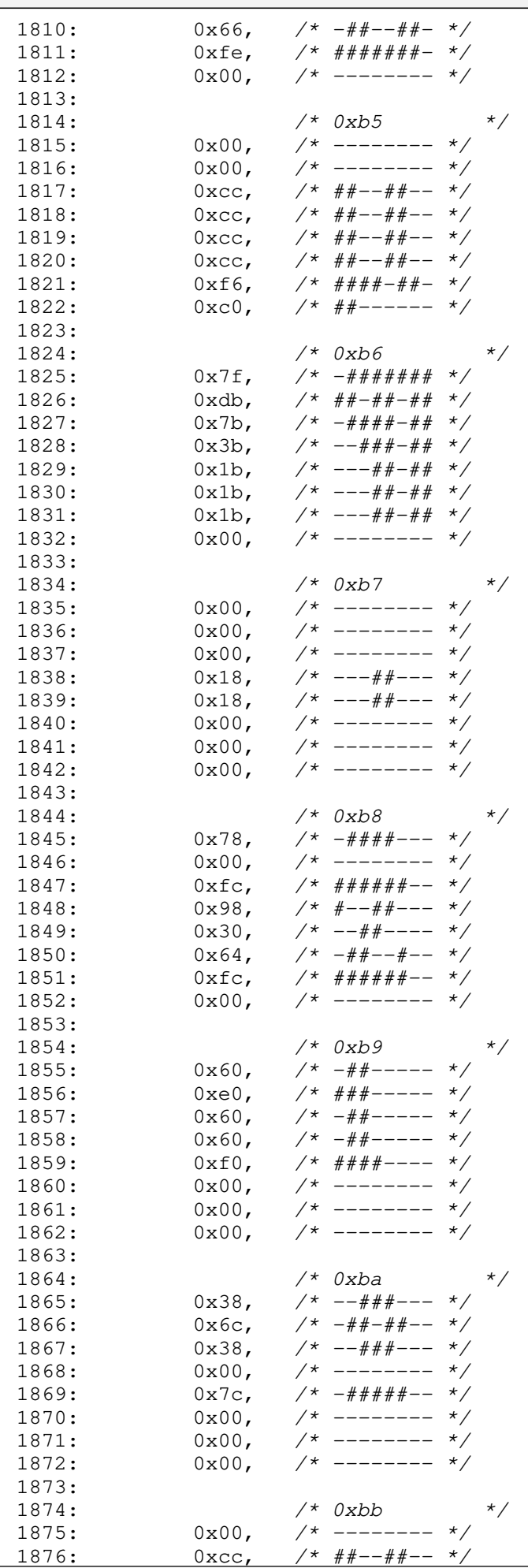

### Fiwix kernel for the i386 architecture version 1.3.0 **drivers/video/font-lat9-8x8.c** Page 29/39 1877: 0x66, /\* -##--##- \*/ 1878:  $0x33$ ,  $\frac{\cancel{x} - \frac{2\cancel{x} + \cancel{x} - \frac{2\cancel{x} + \cancel{x} - \frac{2\cancel{x} + \cancel{x} - \frac{2\cancel{x} + \cancel{x} - \frac{2\cancel{x} + \cancel{x} - \frac{2\cancel{x} + \frac{2\cancel{x} + \frac{2\cancel{x} + \frac{2\cancel{x} + \frac{2\cancel{x} + \frac{2\cancel{x} + \frac{2\cancel{x} + \frac{2\cancel{x} + \frac{2\cancel{x} + \frac{2\cancel{x} + \frac{2\cancel{x} + \frac{2\cancel{x} + \frac{2\cancel{x} + \frac{2\cancel{x} + \frac{$ 1879:  $0x66$ ,  $\frac{4}{x} - \frac{4}{x} - \frac{4}{x} - \frac{4}{x} - \frac{4}{x}$ <br>1880:  $0xcc$ ,  $\frac{4}{x} + \frac{4}{x} - \frac{4}{x} - \frac{4}{x}$ 1880: 0xcc,  $\frac{7}{1881}$ <br>1881: 0x00,  $\frac{7}{1881}$ <br>1881: 0x00,  $\frac{7}{1881}$  $1881: 0 \times 00, 7*$ ------- \*/  $1882: 0 \times 00, \quad \frac{\pi}{4} \left( \frac{1}{2} \right)$ 1883: 1884: /\* 0xbc \*/ 1885:  $0x7e, \t x^* - # # # # # - *$  $1886:$  0xd8,  $/*$  ##-##---  $*/$  $1887: 0 \times d8, 7 \times \# \# - \# \# -- - \*/$  $1888:$  0xdc,  $\frac{7*}{1000}$   $\frac{7*}{1000}$   $\frac{7*}{1000}$   $\frac{7*}{1000}$   $\frac{7*}{1000}$   $\frac{7*}{1000}$   $\frac{7*}{1000}$   $\frac{7*}{1000}$   $\frac{7*}{1000}$   $\frac{7*}{1000}$   $\frac{7*}{1000}$   $\frac{7*}{1000}$   $\frac{7*}{1000}$   $\frac{7*}{1000}$   $\frac{7*}{1000$ 1889: 0xd8, /\* ##-##--- \*/<br>1890: 0xd8, /\* ##-##--- \*/  $0xd8$ ,  $\frac{x}{4} + \frac{y}{4} + \frac{z}{4} - \frac{z}{4}$ <br> $0x7e$ ,  $\frac{x}{4} - \frac{z}{4} + \frac{z}{4} + \frac{z}{4} - \frac{z}{4}$ 1891:  $0x7e$ ,  $\frac{4\pi}{4}x + \frac{4\pi}{4}x - \frac{4\pi}{4}x + \frac{1892}{4}x + \frac{0x00}{4}x - \frac{1}{4}x - \frac{1}{4}x + \frac{1}{4}x + \frac{1}{4}x + \frac{1}{4}x + \frac{1}{4}x + \frac{1}{4}x + \frac{1}{4}x + \frac{1}{4}x + \frac{1}{4}x + \frac{1}{4}x + \frac{1}{4}x + \frac{1}{4}x + \frac{1}{4}x + \frac{1}{4}x + \frac{1}{4}x + \frac{1}{$  $1892: 0 \times 00, \times 10^{-1}$ 1893:  $1894:$   $\begin{array}{ccc} \n 1895: & \n 0 \times 00, & \n 1 \times 2 & \n \end{array}$   $\begin{array}{ccc} \n \times & \n 0 \times 1 & \n 0 \times 2 & \n 0 \times 3 & \n \end{array}$   $\begin{array}{ccc} \n \times & \n 0 & \n 0 \times 2 & \n 0 \times 3 & \n 0 \times 1 & \n \end{array}$  $1895: 0 \times 00, \times 10^{-1}$  $1896: 0 \times 00, \times 1^*$  -------- \*/ 1897:  $0x7e, \t x^* - # # # # # - * \prime$  $1898: 0 \times db, \quad \gamma * \# \#-\# \#-\# \ * \gamma$  $1899:$  0xde,  $/*$  ##-####-  $*/$  $1900:$   $0 \times d8$ ,  $\frac{\cancel{0} + \frac{3\cancel{0} + \cancel{0} + \cancel{0}$  $1901: 0 \times 7e, \quad \gamma^* -\# \# \# \# \# - \gamma$  $1902: 0 \times 00, \quad \frac{\pi}{4} \leftarrow - \frac{\pi}{4}$ 1903: 1904: /\* 0xbe \*/  $1905: 0 \times C$ ,  $\frac{\pi}{4} \frac{4\pi}{-1} + \frac{\pi}{4} - \frac{\pi}{4}$  $1906:$   $0 \times 00$ ,  $\frac{\pi}{3}$   $\frac{\pi}{3}$   $\frac$  $1907:$  0xcc,  $\frac{4}{4}$  +  $\frac{4}{4}$  -  $\frac{4}{4}$  +  $\frac{4}{4}$ 1908: 0x78, /\* -####--- \*/  $1909: 0 \times 30, 7* -44+ - - - *$  $1910: 0 \times 30, 7* -44+ - - - *$ 1911:  $0x78$ ,  $\frac{\cancel{x} - \frac{\cancel{x} + \cancel{x} + \cancel{x} - \cancel{x} - x}}{1}$  $1912: 0 \times 00,$   $\frac{\pi}{3}$  --------  $\frac{\pi}{3}$ 1913: 1914: /\* 0xbf \*/ 1915: 0x00, /\* -------- \*/<br>1916: 0x18, /\* ---##--- \*/ 1916:  $0x18$ ,  $\frac{\cancel{0}x18}{\cancel{0}x00}$ ,  $\frac{\cancel{0}x18}{\cancel{0}x00}$ ,  $\frac{\cancel{0}x18}{\cancel{0}x00}$ ,  $\frac{\cancel{0}x18}{\cancel{0}x00}$ 1917:  $0 \times 00$ , /\* -------- \*/ 1918:  $0x18$ ,  $\frac{x}{-1}$   $\frac{1918}{-1}$   $\frac{x}{-1}$ 1919: 0x30, /\* --##---- \*/  $1920: 0 \times 60, \times 44+ \cdots + 4 \times 60$  $1921: 0 \times 66, 7* - #+-+++-*/$  $1922: 0 \times 3c, 7* -4444+ - *7$

 $1927: 0 \times 78, 7^* - # # # + --- *$ 1928:  $0 \times c$ ,  $\overline{\smash{\big)}\ x + \frac{2}{3} + \frac{3}{4} + \cdots}$ <br>1929:  $0 \times c$ ,  $\overline{\smash{\big)}\ x + \frac{2}{3} + \frac{2}{3} + \cdots}$ 1929:  $0 \times 1$ c,  $\frac{1}{4} \frac{1}{4} \frac{1}{4} + \frac{1}{4} \frac{1}{4} - \frac{1}{4} \frac{1}{4} - \frac{1}{4} \frac{1}{4} - \frac{1}{4} \frac{1}{4} - \frac{1}{4} \frac{1}{4} - \frac{1}{4} \frac{1}{4} - \frac{1}{4} \frac{1}{4} - \frac{1}{4} \frac{1}{4} - \frac{1}{4} \frac{1}{4} - \frac{1}{4} \frac{1}{4} - \frac{1}{4} \frac{1}{4} - \frac{1}{4} \frac{1}{4} - \frac$  $0 \text{xcc}, \quad \frac{\cancel{x} + \cancel{y} + \cancel{y} - \cancel{y} + \cancel{y} - \cancel{y}}{\cancel{x} + \cancel{y} - \cancel{y} - \cancel{y}}$  $1931: 0 \times C$ ,  $\frac{44}{1} - 44 - \frac{44}{1} - \frac{4}{1}$  $1932: 0 \times 00, \quad \frac{\pi}{3} \rightarrow \frac{\pi}{3}$ 1933:  $1934:$   $40 \times 0 \times 0 \times 1$   $*$  $1935: 0x18, 7* --- # --- x/$ 1936:  $0x30,$   $\frac{\pi}{3}$   $\frac{\pi}{3}$   $\frac{\pi}{3$ 1937: 0x78, /\* -####--- \*/  $1938: 0 \times C$ ,  $\frac{44}{100} - \frac{44}{100} - \frac{4}{100}$ 1939:  $0 \times 1$ c,  $\frac{1}{4} \frac{4 \pi}{4} \frac{4 \pi}{4} \frac{4 \pi}{4} - \frac{1}{2}$  $1940: 0 \times C$ ,  $\frac{\cancel{x} + \cancel{x} + \cancel{x} - \cancel{x} - x}{\cancel{x} - x}$ 1941: 0xcc, /\* ##--##-- \*/  $1942: 0 \times 00, \quad \frac{\pi}{4} \leftarrow - \frac{\pi}{4}$ 1943:

1924: /\* 0xc0 \*/ 1925:  $0x60,$   $\frac{x}{x} - \frac{y}{x} - \frac{z}{x} - \frac{z}{x}$  $1926: 0 \times 30, \t\t \pi \rightarrow 44$ 

1923:

 $\Gamma$ 

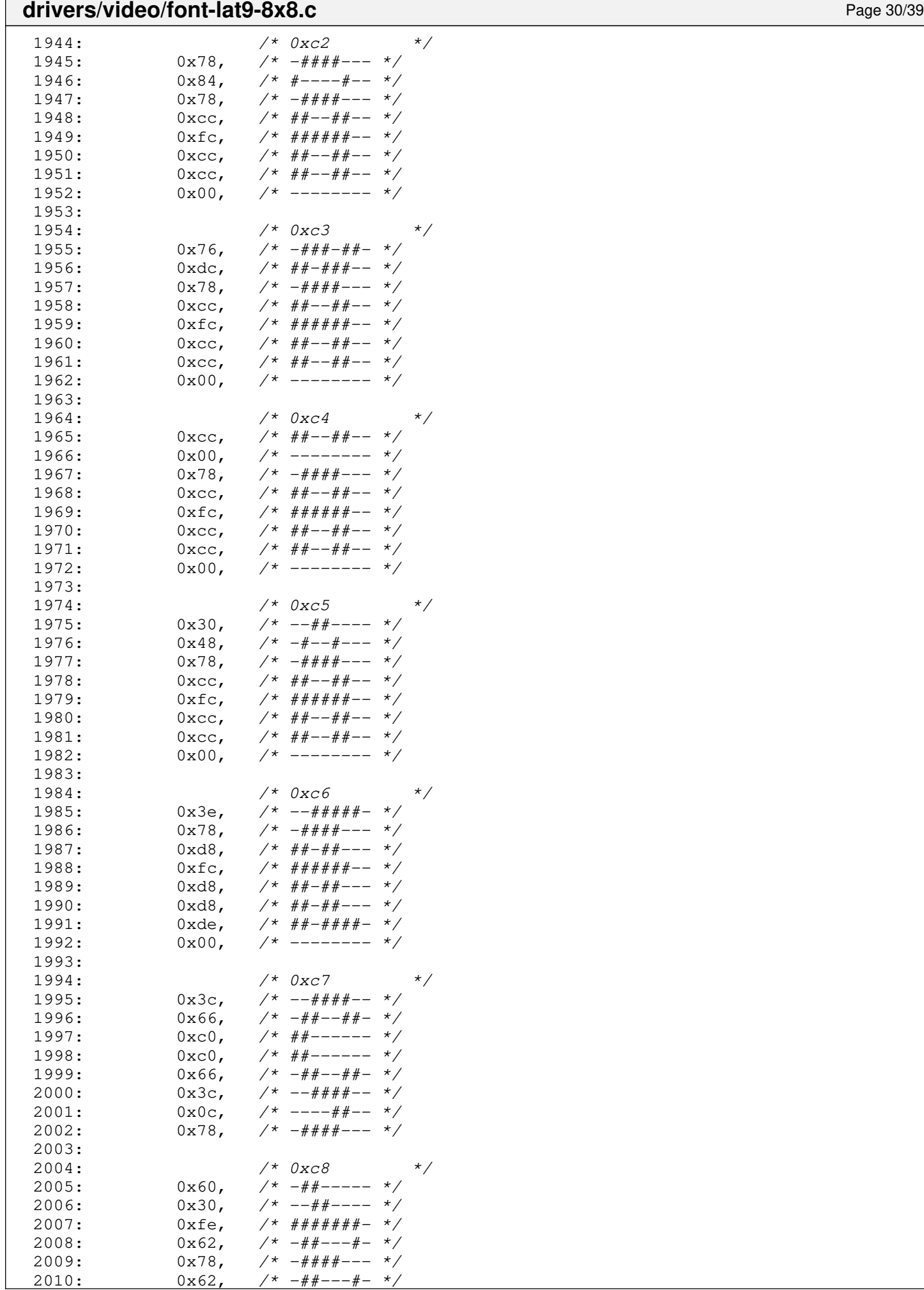

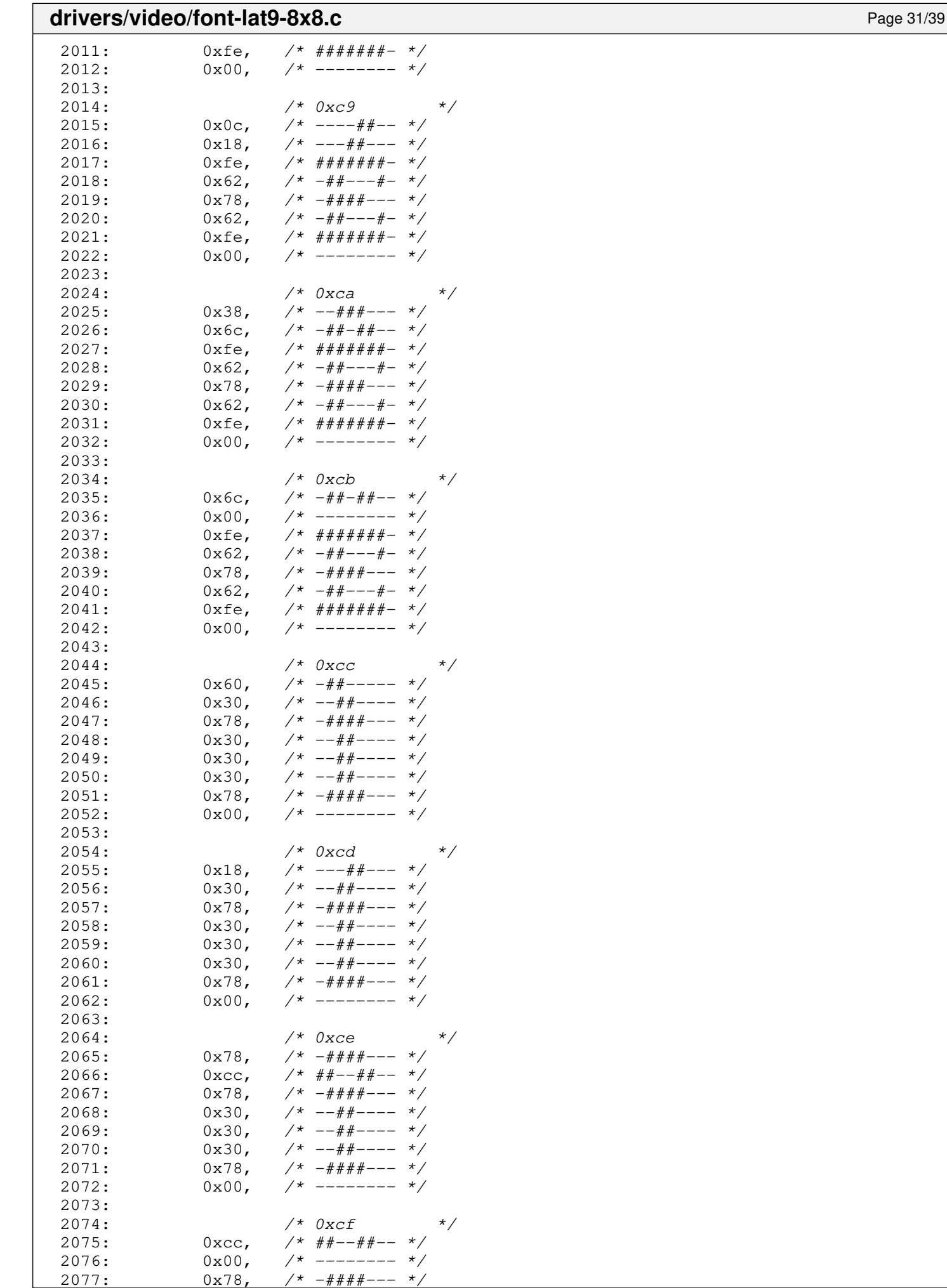

 $2^*$  -####---

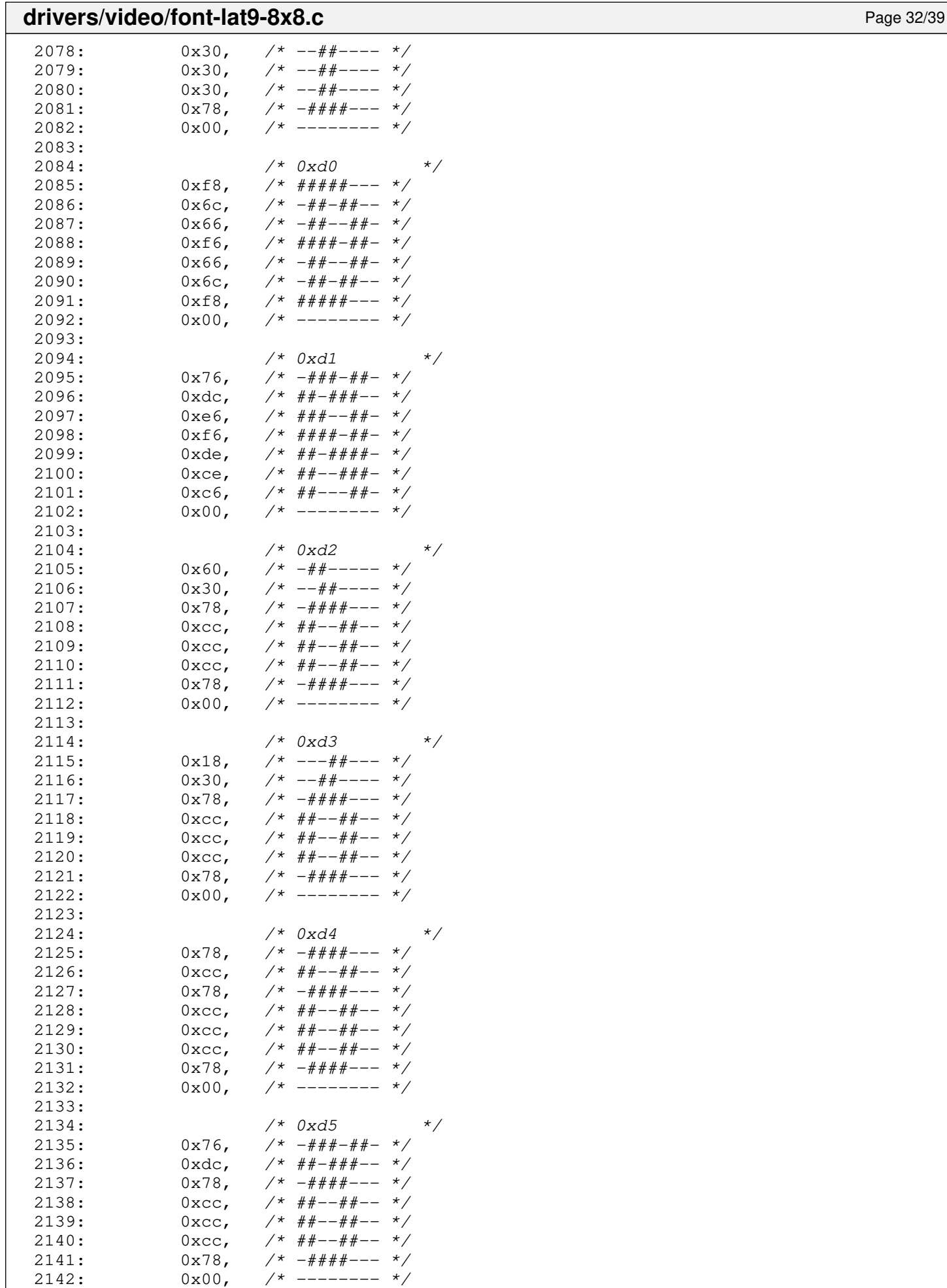

 $/*$  0xd6  $* /$ 

2143:<br>2144:

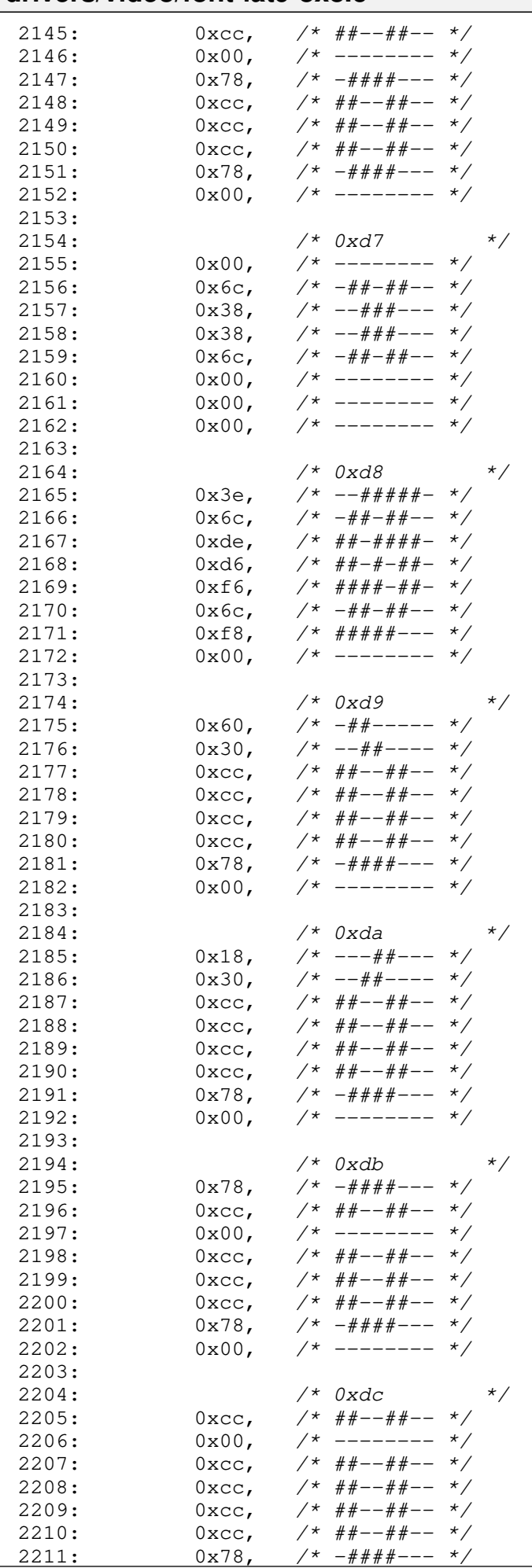

# drivers/video/font-lat9-8x8.c Page 34/39

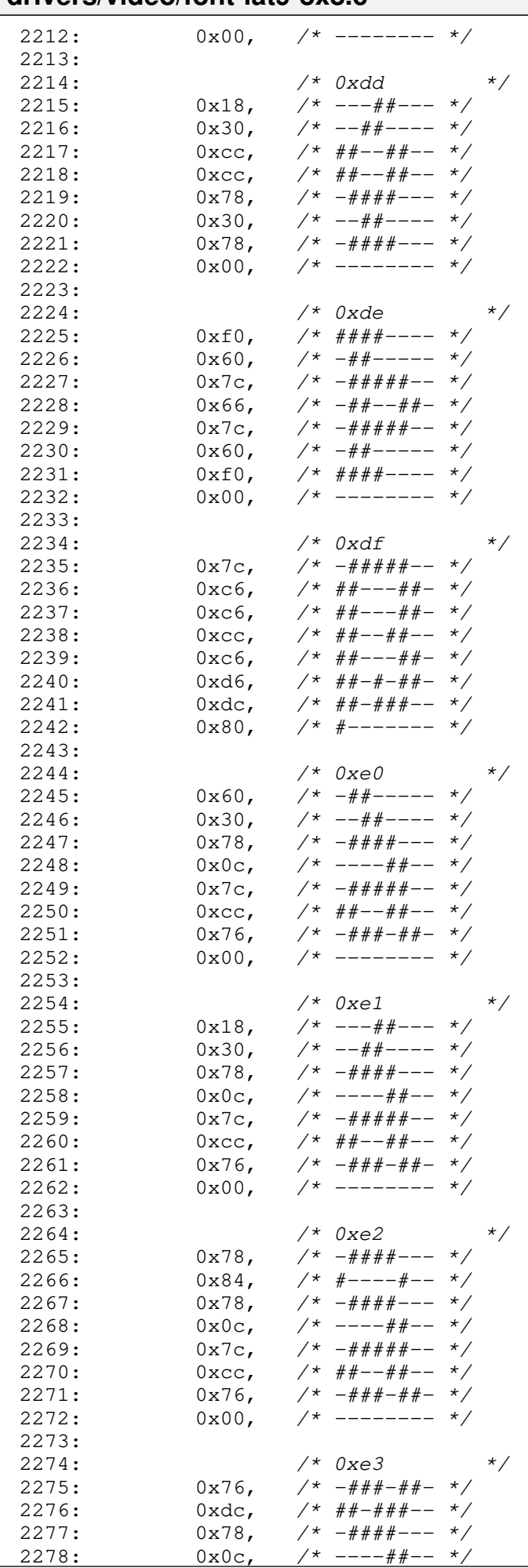

Copyright (C) 2018-2021 by Jordi Sanfeliu <jordi@fibranet.cat> 638

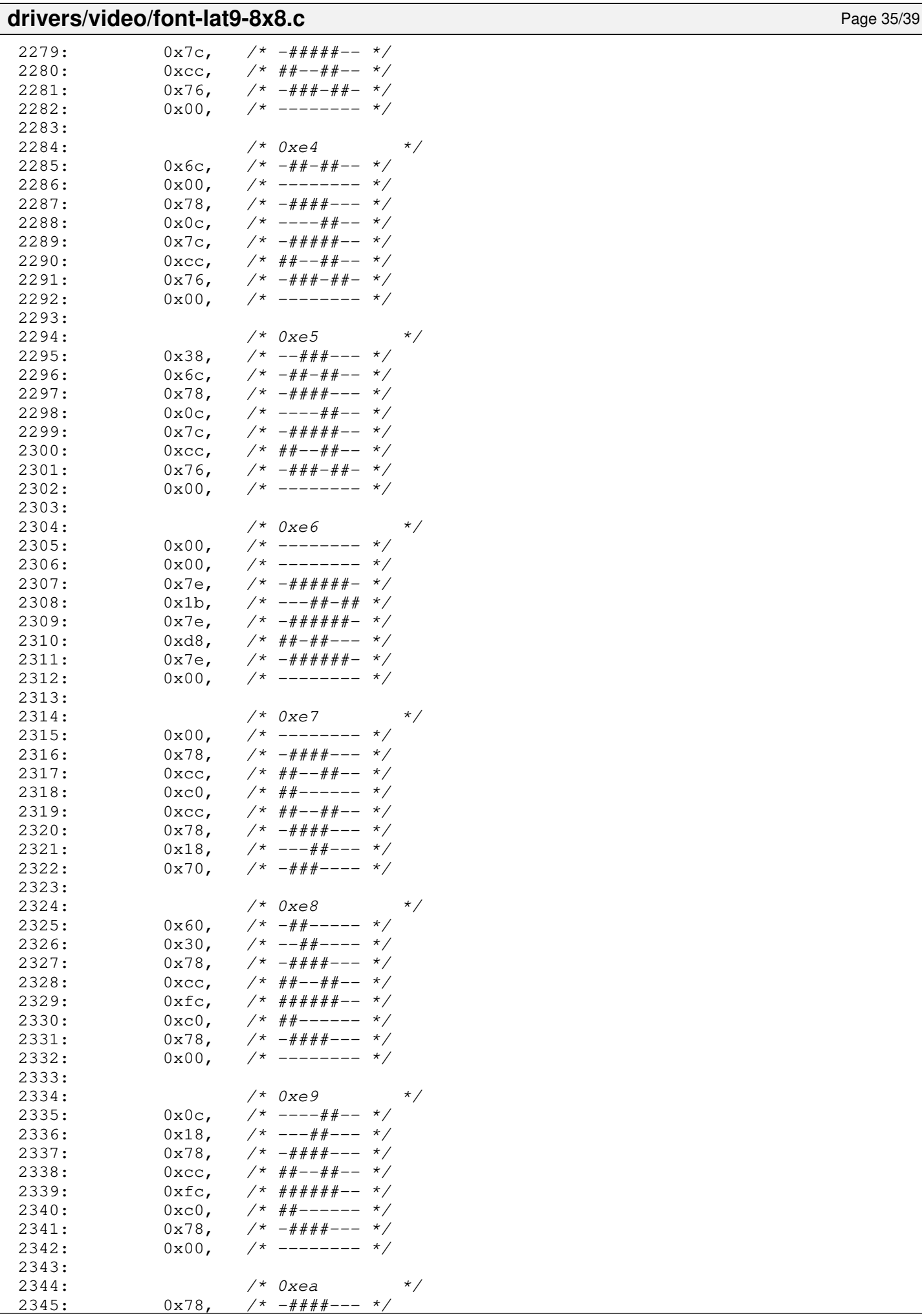

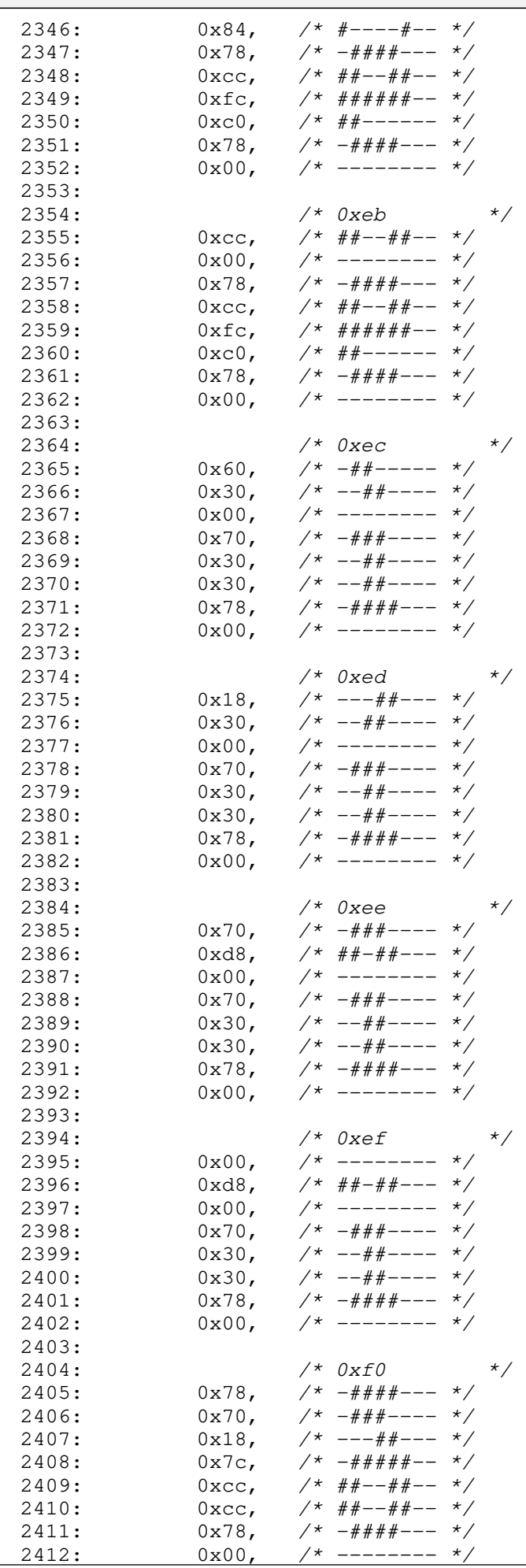

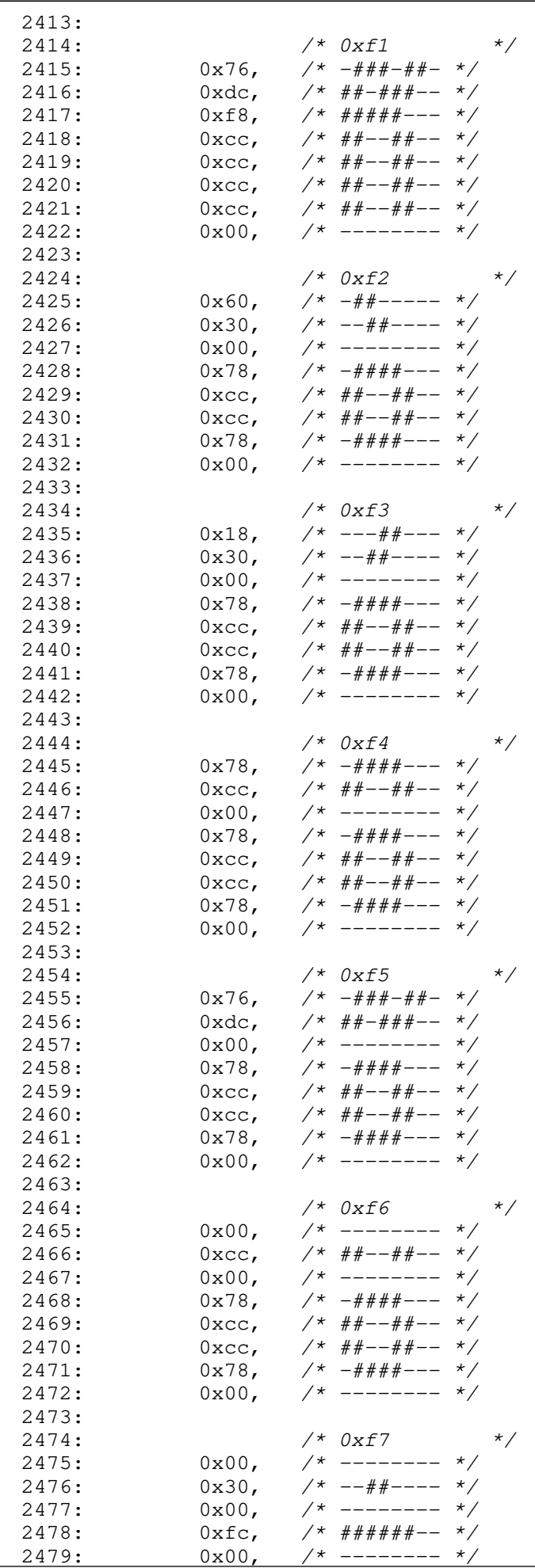

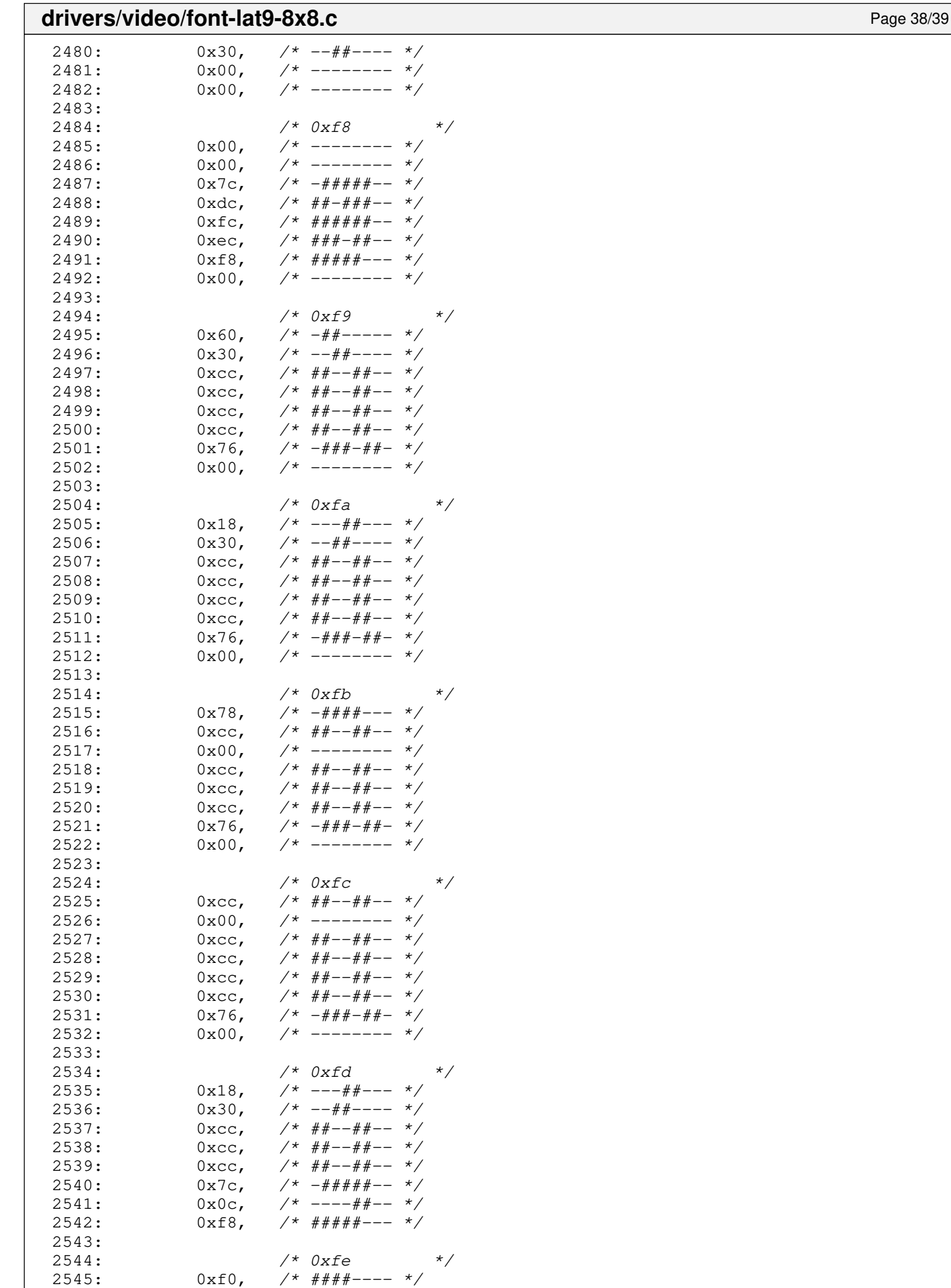

 $2546: 0 \times 60, \t\t x^* - # + - - - - * \times 60$ 

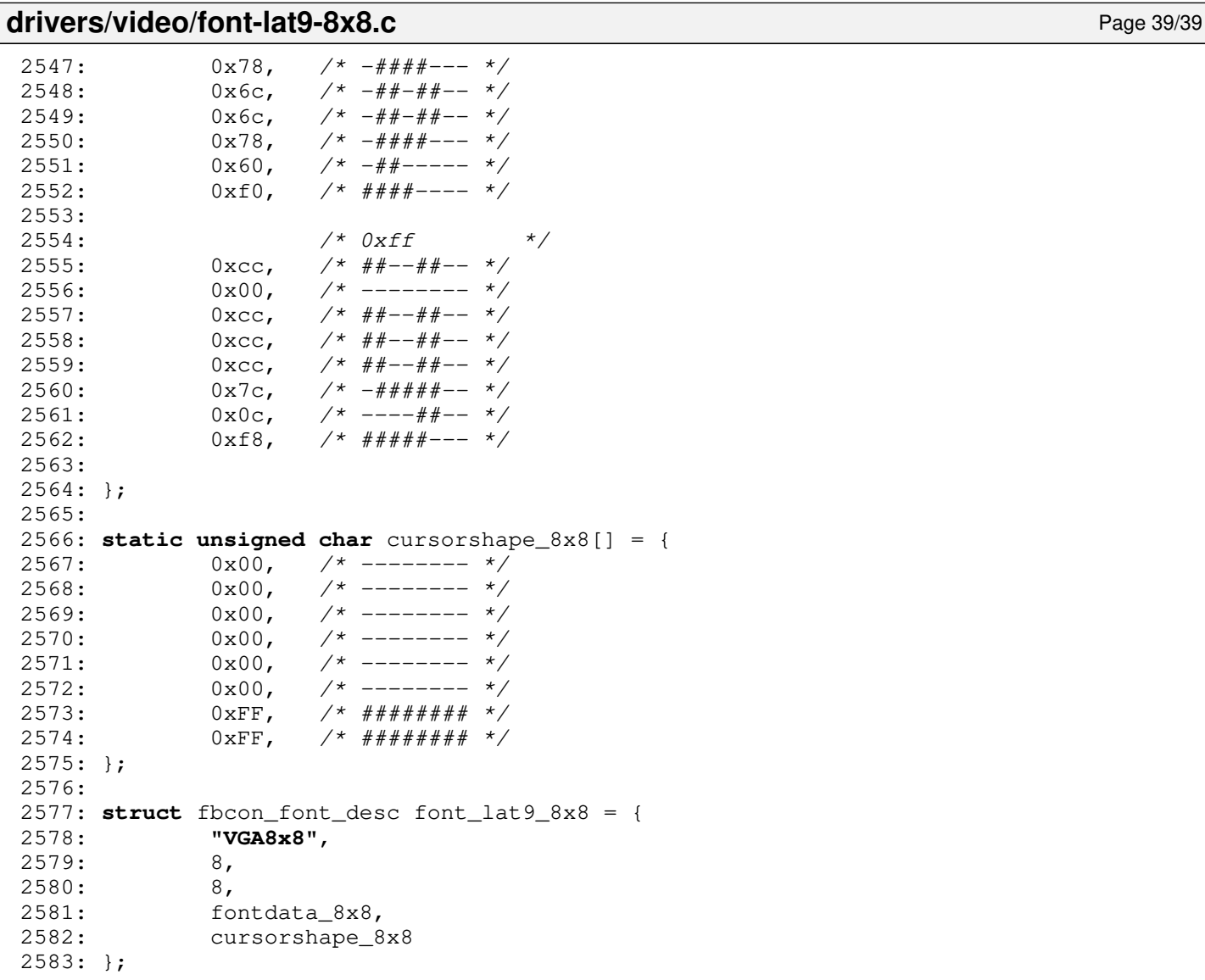

#### **drivers/video/fonts.c** Page 1/1

```
1: /*2: * fiwix/drivers/char/fonts.c
3:4: * Copyright 2021, Jordi Sanfeliu. All rights reserved.<br>5: * Distributed under the terms of the Fiwix License.
     * Distributed under the terms of the Fiwix License.<br>*/
 6:7:
8: #include <fiwix/string.h>
9: #include <fiwix/font.h>
10: #include "font-lat9-8x8.c"
11: #include "font-lat9-8x10.c"
12: #include "font-lat9-8x12.c"
13: #include "font-lat9-8x14.c"
14: #include "font-lat9-8x16.c"
15:
16: #define NR_FONTS (sizeof(fbcon_fonts) / sizeof(*fbcon_fonts))
17:
18: static struct fbcon_font_desc *fbcon_fonts[] = {
19: &font_lat9_8x8,
20: &font_lat9_8x10,
21: &font_lat9_8x12,
22: \& font lat 9 8x14,
23: &font_lat9_8x16
24: }25:
26: struct fbcon_font_desc * fbcon_find_font(int height)
27: {
28: int n;
29:
30: for(n = 0; n < NR FONTS; n++) {
31: if(fbcon_fonts[n]->height == height) {
32: return fbcon_fonts[n];
33: }
34: }
35:
36: return NULL;
37: }
```
## **drivers/video/Makefile** Page 1/1

```
1: # fiwix/drivers/video/Makefile
 2: #
 3: # Copyright 2021, Jordi Sanfeliu. All rights reserved.
 4: # Distributed under the terms of the Fiwix License.
 5: #
 6:
 7: .S.o:
             8: $(CC) -traditional -I$(INCLUDE) -c -o $@ $<
9: .c.o:
10: $ (CC) $ (CFLAGS) -C -O $ @ $<11:
12: OBJS = video_init.o vgacon.o fbcon.o fonts.o
13:
14: video: \frac{6}{5} (OBJS)<br>15: \frac{6}{5} (LD) $
            $(LD) $(LDFLAGS) -r $(OBJS) -o video.o16:
17: clean:
            rm -f *.o
19:
```
 $1: /*$ 

**drivers/video/vgacon.c** Page 1/6

```
2: * fiwix/drivers/char/vgacon.c
3: *
4: * Copyright 2021, Jordi Sanfeliu. All rights reserved.
5: * Distributed under the terms of the Fiwix License.
6: */
7:
8: #include <fiwix/asm.h>
9: #include <fiwix/config.h>
10: #include <fiwix/segments.h>
11: #include <fiwix/vgacon.h>
12: #include <fiwix/console.h>
13: #include <fiwix/timer.h>
14: #include <fiwix/stdio.h>
15: #include <fiwix/string.h>
16:
17: /* ISO/IEC 8859-1:1998 (aka latin1, IBM819, CP819), same as in Linux */
18: static const char *iso8859 =
19: "\0\0\0\0\0\0\0\0\0\0\0\0\0\0\0\0"
           20: "\0\0\0\0\0\0\0\0\0\0\0\0\0\0\0\0"
21: " !\"#$%&'()*+,-./0123456789:;<=>?"
22: "@ABCDEFGHIJKLMNOPQRSTUVWXYZ[\\]^_"
23: "'abcdefghijklmnopqrstuvwxyz{|}˜\0"
24: "\0\0\0\0\0\0\0\0\0\0\0\0\0\0\0\0"
25: "\0\0\0\0\0\0\0\0\0\0\0\0\0\0\0\0"
26: "\377\255\233\234\376\235\174\025\376\376\246\256\252\055\376\376"
27: "\370\361\375\376\376\346\024\371\376\376\247\257\254\253\376\250"
28: "\376\376\376\376\216\217\222\200\376\220\376\376\376\376\376\376"
29: "\376\245\376\376\376\376\231\376\350\376\376\376\232\376\376\341"
30: "\205\240\203\376\204\206\221\207\212\202\210\211\215\241\214\213"
31: "\376\244\225\242\223\376\224\366\355\227\243\226\201\376\376\230"
32: ;
33:
34: struct video parms video;
35: static unsigned char screen_is_off = 0;
36:
37: void vgacon_put_char(struct vconsole *vc, unsigned char ch)
38: {
39: short int *vidmem, *screen;
40:41:ch = iso8859[ch];42: screen = vc->screen;
43:
44: if(!(vc->flags & CONSOLE_HAS_FOCUS)) {
45: screen[(vc->y * vc->columns) + vc->x] = vc->color_attr | ch;
46: return;
47: }
48:
49: vidmem = (short int *)vc->vidmem;
50: vidmem[(vc->y * vc->columns) + vc->x] = vc->color_attr | ch;
51: screen[(vc->y * vc->columns) + vc->x] = vc->color_attr | ch;<br>52: vcbuf[(video.buf y * vc->columns) + vc->x] = vc->color_attr
           vcbuf[(video.buf_y * vc->columns) + vc->x] = vc->color_attr | ch;
53: }
54:
55: void vgacon_insert_char(struct vconsole *vc)
56: {
57: int n, offset;
58: short int tmp, last_char, *vidmem, *screen;
59:
60: vidmem = (short int *)vc->vidmem;
61: screen = vc->screen;
62: offset = (vc \rightarrow y * vc \rightarrow columns) + vc \rightarrow x;63: n = vc->x;64: last_char = BLANK_MEM;
65:
66: while(n++ < vc->columns) {
67: if(vc->flags & CONSOLE_HAS_FOCUS) {
```
Fiwix kernel for the i386 architecture version 1.3.0

```
drivers/video/vgacon.c Page 2/6
  68: memcpy_w(&tmp, vidmem + offset, 1);
  69: memset_w(vidmem + offset, last_char, 1);
  70: }
  71: memcpy_w(&tmp, screen + offset, 1);
  72: memset_w(screen + offset, last_char, 1);
  73: last char = tmp;74: offset++;
  75: }
  76: }
  77:
  78: void vgacon_delete_char(struct vconsole *vc)
  79: {
  80: int offset, count;
  81: short int *vidmem, *screen;
  82:
  83: vidmem = (short int *)vc->vidmem;
  84: screen = vc->screen;<br>85: offset = (vc->v * vc
           offset = (vc->y * vc->columns) + vc->x;86: count = vc->columns - vc->x;87:
  88: if(vc->flags & CONSOLE HAS FOCUS) {
  89: memcpy_w(vidmem + offset, vidmem + offset + 1, count);
  90: memset w(vidmem + offset + count, BLANK MEM, 1);
  91: }
  92: memcpy_w(screen + offset, screen + offset + 1, count);
  93: memset_w(screen + offset + count, BLANK_MEM, 1);
  94: }
  95:
  96: void vgacon_update_curpos(struct vconsole *vc)
  97: {
  98: unsigned short int curpos;
  99:
 100: if(vc->flags & CONSOLE_HAS_FOCUS) {
 101: curpos = (vc->y * vc->colums) + vc->x;102: outport b(video.port + CRT_INDEX, CRT_CURSOR_POS_HI);
 103: outport_b(video.port + CRT_DATA, (curpos >> 8) & 0xFF);
 104: outport_b(video.port + CRT_INDEX, CRT_CURSOR_POS_LO);
 105: outport_b(video.port + CRT_DATA, (curpos & 0xFF));
 106: }
 107: }
 108:
 109: void vgacon_show_cursor(struct vconsole *vc, int mode)
 110: {
 111: int status;
 112:
 113: switch(mode) {
 114: case COND:
 115: if(!(video.flags & VPF_CURSOR_ON)) {
 116: break;
 117: }
 118: /* fall through */
 119: case ON:
 120: outport_b(video.port + CRT_INDEX, CRT_CURSOR_STR);
 121: status = inport_b(video.port + CRT_DATA);
 122: \qquad \qquad \text{output\_b}\text{(video.port + CRT\_DATA, status & CURSOR\_MASK)};
 123: video.flags = VPF_CURSOR_ON;
 124: break;
 125: case OFF:
 126: outport b(video.port + CRT_INDEX, CRT_CURSOR_STR);
 127: status = inport_b(video.port + CRT_DATA);
 128: budget b(video.port + CRT_DATA, status | CURSOR_DISABLE
);
 129: video.flags &= ~VPF_CURSOR_ON;
 130: break;
 131: }
 132: }
 133:
```

```
drivers/video/vgacon.c Page 3/6
 134: void vgacon_get_curpos(struct vconsole *vc)
 135: {
 136: unsigned short int curpos;
 137:
 138: outport_b(video.port + CRT_INDEX, CRT_CURSOR_POS_HI);
 139: curpos = inport_b(video.port + CRT_DATA) << 8;
 140: outport_b(video.port + CRT_INDEX, CRT_CURSOR_POS_LO);
 141: curpos = inport_b(video.port + CRT_DATA);
 142:
 143: vc\rightarrow x = curpos % vc\rightarrow colums;144: \text{vcc-y} = \text{curpos} / \text{vcc-xolums};145: } 
 146:
 147: void vgacon_write_screen(struct vconsole *vc, int from, int count, short int col
or)
 148: {
 149: short int *vidmem, *screen;
 150:
 151: screen = vc->screen;
 152: if(!(vc->flags & CONSOLE_HAS_FOCUS)) {
 153: memset_w(screen + from, color, count);
 154: return;
 155: }
 156:
 157: vidmem = (short int *)vc->vidmem;
 158: memset_w(vidmem + from, color, count);
 159: memset_w(screen + from, color, count);
 160: }
 161:
 162: void vgacon_blank_screen(struct vconsole *vc)
 163: {
 164: short int *vidmem;
 165:
 166: if(vc->flags & CONSOLE_BLANKED) {
 167: return;
 168: }
 169:
 170: if(vc->flags & CONSOLE_HAS_FOCUS) {
 171: vidmem = (short int *)vc->vidmem;
 172: memset_w(vidmem, BLANK_MEM, SCREEN_SIZE);
 173: }
 174: vc->flags |= CONSOLE_BLANKED;
 175: vgacon_show_cursor(vc, OFF);
 176: }
 177:
 178: void vgacon_scroll_screen(struct vconsole *vc, int top, int mode)
 179: {
 180: int n, offset, count;
 181: short int *vidmem, *screen;
 182:
 183: vidmem = (short int *)vc->vidmem;
 184: screen = vc->screen;
 185:
 186: if(!top) {
 187: top = vc->top;
 188: }
 189: switch(mode) {
 190: case SCROLL UP:
 191: count = vc->columns * vc->lines - top - 1);
 192: offset = top * vc->columns;
 193: top = (top + 1) * vc \rightarrow columns;194: if(vc->flags & CONSOLE_HAS_FOCUS) {
 195: memcpy_w(vidmem + offset, vidmem + top, count);
 196: memset_w(vidmem + offset + count, BLANK_MEM, vc-
>columns);
  197: }
 198: memcpy_w(screen + offset, screen + top, count);
```
Copyright (C) 2018-2021 by Jordi Sanfeliu <jordi@fibranet.cat> 648
```
drivers/video/vgacon.c Page 4/6
 199: memset_w(screen + offset + count, BLANK_MEM, vc->columns
);
 200: break;
 201: case SCROLL_DOWN:
 202: count = vc->columns;
 203: for(n = vc->lines - 1; n > top; n--) {
 204: memcpy_w(screen + (vc->columns * n), screen + (v
c \rightarrowcolumns * (n - 1)), count);
 205: if (vc->flags & CONSOLE HAS FOCUS) {
 206: memcpy w(vidmem + (vc->columns * n), scr
een + (vc->columns * (n - 1)), count);
 207: }
 208: }
 209: memset_w(screen + (top * vc->columns), BLANK_MEM, count)
;
 210: if (vc->flags & CONSOLE_HAS_FOCUS) {
 211: memset_w(vidmem + (top * vc->columns), BLANK_MEM
, count);
 212:213: break;
 214:215: return;
 216: }
 217:
 218: void vgacon_restore_screen(struct vconsole *vc)
 219: {
 220: short int *vidmem;
 221:222: if(vc->flags & CONSOLE_HAS_FOCUS) {
 223: vidmem = (short int *)vc->vidmem;
 224: memcpy_w(vidmem, vc->screen, SCREEN_SIZE);
 225: }
 226: }
 227:
 228: void vgacon_screen_on(struct vconsole *vc)
 229: {
 230: unsigned long int flags;
 231: struct callout_req creq;
 232:
 233: if(screen_is_off) {
 234: SAVE_FLAGS(flags); CLI();
 235: inport_b(INPUT_STAT1);
 236: inport_b(0x3BA);
 237: outport_b(ATTR_CONTROLLER, ATTR_CONTROLLER_PAS);
 238: RESTORE_FLAGS(flags);
 239: }
 240:241: if(BLANK_INTERVAL) {
 242: creq.fn = vgacon_screen_off;
 243: creq.arg = 0;
 244: add_callout(&creq, BLANK_INTERVAL);
 245: }
 246: }
 247:
 248: void vgacon_screen_off(unsigned int arg)
 249: {
 250: unsigned long int flags;
 251.252: screen is off = 1;
 253: SAVE_FLAGS(flags); CLI();
 254: inport_b(INPUT_STAT1);
 255: inport_b(0x3BA);
 256: outport_b(ATTR_CONTROLLER, 0);
 257: RESTORE_FLAGS(flags);
 258: }
 259:
```
260: **void vgacon\_buf\_scroll**(**struct** vconsole \*vc, **int** mode)

```
Fiwix kernel for the i386 architecture version 1.3.0
```
**drivers/video/vgacon.c** Page 5/6

```
261: {
 262: short int *vidmem;
 263:
 264: if(video.buf_y <= SCREEN_LINES) {
 265: return;
 266: }
 267:
 268: vidmem = (short int *)vc->vidmem;
 269: if(mode == SCROLL_UP) {
 270: if(video.buf_top < 0) {
 271: return;
 272:273: if(!video.buf_top) {
 274: video.buf_top = (video.buf_y - SCREEN_LINES + 1) * SCREE
N_COLS;
 275: }
 276: video.buf_top -= (SCREEN_LINES / 2) * SCREEN_COLS;
 277: if(video.buf_top < 0) {
 278: video.buf_top = 0;
 279: }
 280: memcpy w(vidmem, vcbuf + video.buf top, SCREEN SIZE);
 281: if(!video.buf_top) {
 282: video.buf top = -1;283: }
 284: vgacon_show_cursor(vc, OFF);
 285: return;
 286 \cdot 1287: if(mode == SCROLL_DOWN) {
 288: if(!video.buf_top) {
 289: return;
 290: }
 291: if(video.buf_top == video.buf_y * SCREEN_COLS) {
 292: return;
 293:294: if(video.buf_top < 0) {
 295: video.buf_top = 0;
 296: }
 297: video.buf top += (SCREEN LINES / 2) * SCREEN COLS;
 298: if(video.buf_top >= (video.buf_y - SCREEN_LINES + 1) * SCREEN_CO
LS) {
 299: vgacon_restore_screen(vc);
 300: video.buf_top = 0;
 301: vgacon_show_cursor(vc, ON);
 302: vgacon_update_curpos(vc);
 303: return;
 304: }
 305: memcpy_w(vidmem, vcbuf + video.buf_top, SCREEN_SIZE);
 306: return;
 307: }
 308: }
 309:
 310: void vgacon_cursor_blink(unsigned int arg)
 311: {
 312: /* not used */
 313: }
 314:
 315: void vgacon_init(void)
 316: {
 317: short int *bios_data;
 318:
 319: /* get the VGA type from the BIOS equipment information */
 320: bios_data = (short int *)(KERNEL_BASE_ADDR + 0x410);
 321: if((*bios_data & 0x30) == 0x30) {
 322: /* monochrome = 0x30 */
 323: video.address = (void *)MONO_ADDR;
 324: video.port = MONO_6845_ADDR;
 325: strcpy((char *)video.signature, "VGA monochrome 80x25");
```
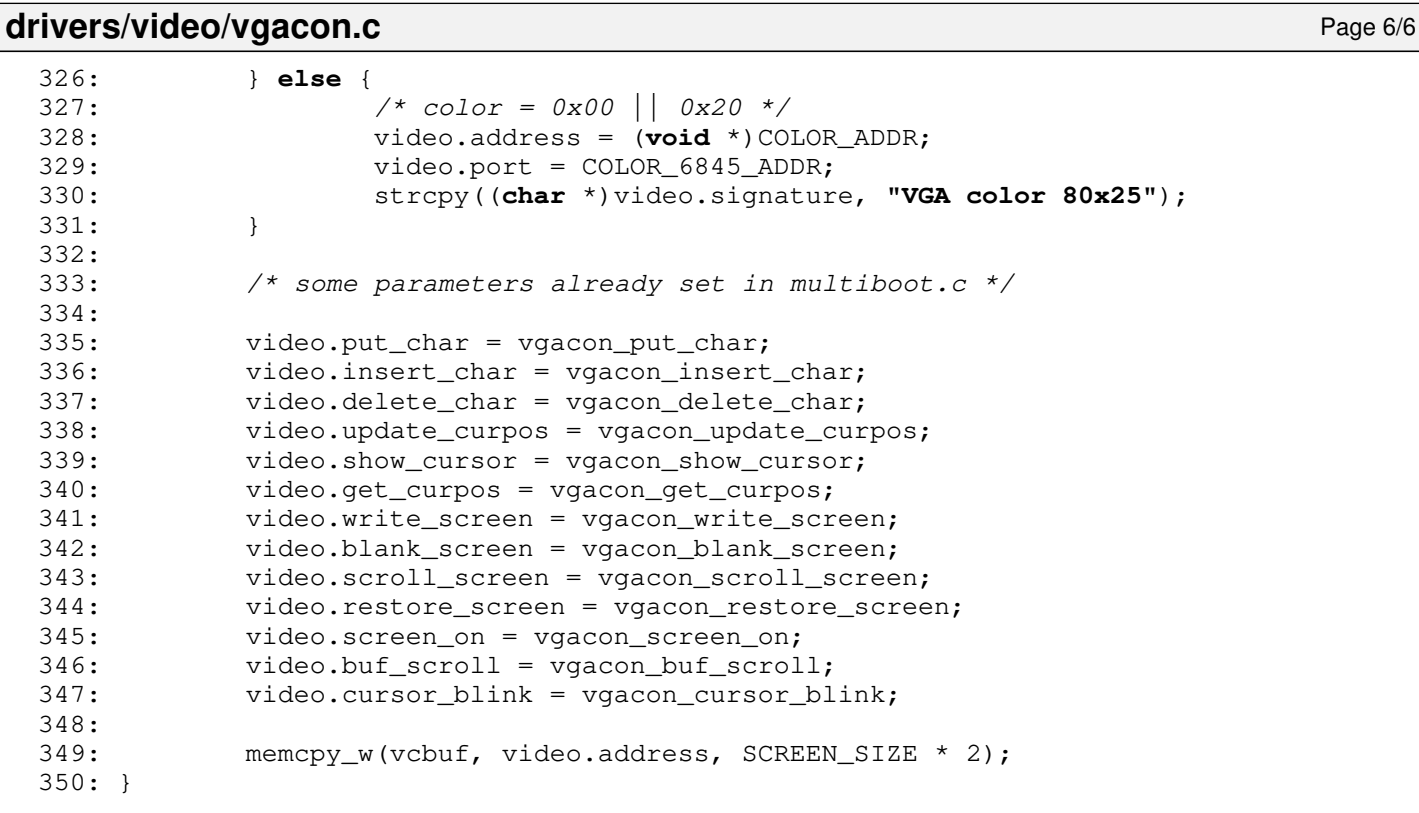

```
Fiwix kernel for the i386 architecture version 1.3.0
```
## **drivers/video/video\_init.c** Page 1/1

```
1: /*<br>2: *
        2: * fiwix/drivers/char/video_init.c
    3:4:4: * Copyright 2021, Jordi Sanfeliu. All rights reserved.<br>5: * Distributed under the terms of the Fiwix License.
         * Distributed under the terms of the Fiwix License.<br>*/
    6:7:
    8: #include <fiwix/asm.h>
    9: #include <fiwix/config.h>
   10: #include <fiwix/vgacon.h>
   11: #include <fiwix/fb.h>
   12: #include <fiwix/fbcon.h>
   13: #include <fiwix/console.h>
   14: #include <fiwix/stdio.h>
   15: #include <fiwix/string.h>
   16:
   17: struct video_parms video;
   18:
   19: void video_init(void)
   20: {
   21: memset_b(vcbuf, 0, (video.columns * video.lines * SCREENS_LOG * 2 * size
of(short int)));
   22:
   23: if(video.flags & VPF_VGA) {
```

```
24: vgacon_init();
25: 26:26: if(video.flags & VPF_VESAFB) {<br>27: fb init();
27: fb_init();<br>28: fbcon init
                  fbcon_init();
29: }
30: }
```
Page 
$$
1
$$

```
Fiwix kernel for the i386 architecture version 1.3.0
```
**fs/buffer.c** Page 1/8

```
1: /*2: * fiwix/fs/buffer.c
    3:4: * Copyright 2018-2021, Jordi Sanfeliu. All rights reserved.
    5: * Distributed under the terms of the Fiwix License.
    6: */
    7:
    8: /*
    9: * buffer.c implements a cache using the LRU (Least Recently Used) algorithm,
   10: * with a free list as a doubly circular linked list and a chained hash table
   11: * with doubly linked lists.<br>12: *12:13: * hash table
   14: * +--------+ +--------------+ +--------------+ +--------------+
   15: * | index | |prev|data|next| |prev|data|next| |prev|data|next|
   16: * | 0 --> | / | | ---><br>17: * +--------+ +--------------+
   17: * +--------+ +--------------+ +--------------+ +--------------+
   18: * +--------+ +--------------+ +--------------+ +--------------+
   19: * | index | |prev|data|next| |prev|data|next|<br>20: * | 1 --> / | | ---> <---
   20: * | 1 --> | / | | ---> <--- | | ---> <--- | | /
   21: * +--------+ +--------------+ +--------------+ +--------------+
   22: * (buffer) (buffer) (buffer) (buffer)
   23: * ...<br>24: */24:25:
   26: #include <fiwix/asm.h>
   27: #include <fiwix/kernel.h>
   28: #include <fiwix/sleep.h>
   29: #include <fiwix/sched.h>
   30: #include <fiwix/buffer.h>
   31: #include <fiwix/devices.h>
   32: #include <fiwix/fs.h>
   33: #include <fiwix/mm.h>
   34: #include <fiwix/errno.h>
   35: #include <fiwix/stdio.h>
   36: #include <fiwix/string.h>
   37: #include <fiwix/stat.h>
   38:
   39: #define BUFFER_HASH(dev, block) (((__dev_t)(dev) ^ (__blk_t)(block)) % (NR_BUF_H
ASH))
   40: #define NR_BUFFERS (buffer_table_size / sizeof(struct buffer))
   41: #define NR_BUF_HASH (buffer_hash_table_size / sizeof(unsigned int))
   42:
   43: struct buffer *buffer_table; /* buffer pool */
   44: struct buffer *buffer_head; /* buffer pool head */
   45: struct buffer *buffer_dirty_head;
   46: struct buffer **buffer_hash_table;
   47:
   48: static struct resource sync_resource = { NULL, NULL };
   49:
   50: static void insert_to_hash(struct buffer *buf)
   51: {
   52: struct buffer **h;<br>53: int i;
              53: int i;
   54:
   55: i = BUFFER HASH(buf->dev, buf->block);
   56: h = &buffer_hash_table[i];
   57:
   58: if(!*h) {
   59: *h = h^0.60: (\star h) ->prev_hash = (\star h) ->next_hash = NULL;
   61: } else {
   62: buf->prev_hash = NULL;
   63: buf->next_hash = *h;
   64: (*h)->prev_hash = buf;
   65: *h = buf;66.
```

```
fs/buffer.c Page 2/8
```

```
67: }
68:
69: static void remove_from_hash(struct buffer *buf)
70: {
71: struct buffer **h;
72: int i;
73:
74: i = BUFFER_HASH(buf->dev, buf->block);
75: h = \deltabuffer hash table[i];
76:
77: while(*h) {
78: if(*h == buf) {
79: if((*h)->next_hash) {
80: (*h)->next_hash->prev_hash = (*h)->prev_hash;
 81: }
82: if((*h)->prev_hash) {
83: (*h)->prev_hash->next_hash = (*h)->next_hash;
 84: }
85: if(h == &buffer_hash_table[i]) {
86: \starh = (\starh)->next_hash;
 87: }
88: break;
89: }
90: h = \kappa(*h) ->next_hash;
91: }
92: }
93:
94: static void insert_on_dirty_list(struct buffer *buf)
95: {
96: if(buf->prev_dirty || buf->next_dirty) {
97: return;
98: }
99:
100: if(buffer dirty head) {
101: buf->next dirty = buffer dirty head;
102: buffer_dirty_head->prev_dirty = buf;
103: }
104: buffer_dirty_head = buf;
105: kstat.dirty += (PAGE_SIZE / 1024);
106: }
107:
108: static void remove_from_dirty_list(struct buffer *buf)
109: {
110: if(buf->next_dirty) {
111: buf->next_dirty->prev_dirty = buf->prev_dirty;
112: }
113: if(buf->prev_dirty) {
114: buf->prev_dirty->next_dirty = buf->next_dirty;
115: }
116: if(buf == buffer_dirty_head) {
117: buffer_dirty_head = buf->next_dirty;
118: }
119: buf->prev_dirty = buf->next_dirty = NULL;
120: buf->flags &= \bar{Y}BUFFER_DIRTY;
121: kstat.dirty -= (PAGE_SIZE / 1024);
122: }
123:
124: static void insert_on_free_list(struct buffer *buf)
125: {
126: if(!buffer_head) {
127: buf->prev_free = buf->next_free = buf;
128: buffer_head = buf;
129: } else {
130: buf->next_free = buffer_head;
131: buf->prev_free = buffer_head->prev_free;
132: buffer_head->prev_free->next_free = buf;
133: buffer_head->prev_free = buf;
```

```
fs/buffer.c Page 3/8
 134:
 135:136: * If is marked as not valid then the buffer is
 137: * placed at the beginning of the free list.<br>138: *138:139: if(!(buf->flags & BUFFER_VALID)) {
 140: buffer head = buf;
 141: }
 142: }
 143: }
 144:
 145: static void remove_from_free_list(struct buffer *buf)
 146: {
 147: if(!buffer_head) {
 148: return;
 149: }
 150:
 151: buf->prev_free->next_free = buf->next_free;
 152: buf->next_free->prev_free = buf->prev_free;
 153: if(buf == buffer_head) {
 154: buffer head = buf->next free;
 155: }
 156:
 157: if(buffer_head == buffer_head->next_free) {
 158: buffer_head = NULL;
 159: }
 160: }
 161:
 162: static void buffer_wait(struct buffer *buf)
 163: {
 164: unsigned long int flags;
 165:
 166: for(;;) {
 167: SAVE FLAGS(flags); CLI();
 168: if(buf->flags & BUFFER LOCKED) {
 169: RESTORE_FLAGS(flags);
 170: sleep(&buffer_wait, PROC_UNINTERRUPTIBLE);
 171: } else {
 172: break;
 173: }
 174: }
 175: buf->flags = BUFFER_LOCKED;
 176: RESTORE_FLAGS(flags);
 177: }
 178:
 179: static struct buffer * get_free_buffer(void)
 180: {
 181: unsigned long int flags;
 182: struct buffer *buf;
 183:
 184: /* no more buffers on free list */
 185: if(!buffer_head) {
 186: return NULL;
 187: }
 188:
 189: for(;;) {
 190: SAVE_FLAGS(flags); CLI();
 191: buf = buffer head;
 192: if(buf->flags & BUFFER LOCKED) {
 193: RESTORE_FLAGS(flags);
 194: sleep(&buffer_wait, PROC_UNINTERRUPTIBLE);
 195: } else {
 196: break;
 197: }
 198: }
 199:
 200: remove_from_free_list(buf);
```

```
fs/buffer.c Page 4/8
 201: buf->flags |= BUFFER_LOCKED;
 202:
 203: RESTORE_FLAGS(flags);
 204: return buf;
 205: }
 206:
 207: static void sync_one_buffer(struct buffer *buf)
 208: {
 209: struct device *d;
 210: int errno;
 211:
 212: if(!(d = get device(BLK DEV, buf->dev))) {
 213: printk("WARNING: %s(): block device %d,%d not registered!\n", __
FUNCTION , MAJOR(buf->dev), MINOR(buf->dev));
 214: return;
 215:216:
 217: \frac{1}{2} /* this shouldn't happen */
 218: if(!buf->data) {
 219: printk("WARNING: %s(): buffer (dev=%x, block=%d, size=%d) don't 
has data!\n", __FUNCTION_, buf->dev, buf->block, buf->size);
 220: return;
 221: }
 222:
 223: if(d->fsop && d->fsop->write_block) {
 224: errno = d->fsop->write_block(buf->dev, buf->block, buf->data, bu
f->size);
 225: if(errno < 0) {
 226: if(errno == -EROFS) {
 227: printk("WARNING: %s(): write protection on devic
e %d,%d.\n", __FUNCTION_, MAJOR(buf->dev), MINOR(buf->dev), buf->block);
 228: } else {
 229: printk("WARNING: %s(): I/O error on device %d,%d
.\n", FUNCTION, MAJOR(buf->dev), MINOR(buf->dev), buf->block);
 230: }
 231: return;
 232: }
 233: remove_from_dirty_list(buf);
 234: } else {
 235: printk("WARNING: %s(): device %d,%d does not have the write_bloc
k() method!\n", __FUNCTION__, MAJOR(buf->dev), MINOR(buf->dev));
 236: }
 237: }
 238:
 239: static struct buffer * search_buffer_hash(__dev_t dev, __blk_t block, int size)
 240: {
 241: struct buffer *buf;
 242: int i;
 243:
 244: i = BUFFER_HASH(dev, block);245: buf = buffer_hash_table[i];
 246:
 247: while(buf) {
 248: if(buf->dev == dev && buf->block == block && buf->size == size)
{
 249: return buf;
 250:251: buf = buf->next hash;
 252: }
 253:
 254: return NULL;
 255: }
 256:
 257: static struct buffer * getblk(__dev_t dev, __blk_t block, int size)
 258: {
 259: unsigned long int flags;
 260: struct buffer *buf;
```
**fs/buffer.c** Page 5/8 261: 262: **for**(;;) { 263: **if**((buf = search\_buffer\_hash(dev, block, size))) { 264: SAVE\_FLAGS(flags); CLI(); 265: **if**(buf->flags & BUFFER\_LOCKED) { 266: RESTORE\_FLAGS(flags); 267: sleep(&buffer\_wait, PROC\_UNINTERRUPTIBLE); 268: **continue**; 269: } 270: buf->flags = BUFFER LOCKED; 271: The contract of the contract of the contract of the contract of the contract of the contract of the contract of the contract of the contract of the contract of the contract of the contract of the contract of the contr 272: RESTORE\_FLAGS(flags); 273: **return** buf; 274: } 275: 276: **if**(!(buf = get\_free\_buffer())) { 277: printk(**"WARNING: %s(): no more buffers on free list!\n"**, FUNCTION\_); 278: sleep(&get\_free\_buffer, PROC\_UNINTERRUPTIBLE); 279: **continue**; 280: } 281: 282: **if**(buf->flags & BUFFER\_DIRTY) { 283: sync\_one\_buffer(buf); 284: } **else** { 285: **if**(!buf->data) { 286: **if**(!(buf->data = (**char** \*)kmalloc())) { 287: brelse(buf); 288: printk(**"%s(): returning NULL\n"**, \_\_FUNCT  $ION$ ); 289: **return** NULL; 290: } 291: kstat.buffers += (PAGE\_SIZE / 1024); 292: } 293: } 294: 295: SAVE\_FLAGS(flags); CLI(); 296: remove\_from\_hash(buf); /\* remove it from old hash \*/  $297:$  buf->dev = dev; 298: buf->block = block; 299: buf->size = size; 300: insert\_to\_hash(buf); 301: buf->flags &= ~BUFFER\_VALID; 302: RESTORE\_FLAGS(flags); 303: **return** buf; 304: } 305: } 306: 307: **struct** buffer \* **bread**(\_\_dev\_t dev, \_\_blk\_t block, **int** size) 308: { 309: **struct** buffer \*buf; 310: **struct** device \*d; 311:  $312:$  **if**(!(d = get\_device(BLK\_DEV, dev))) { 313: printk(**"WARNING: %s(): device major %d not found!\n"**, \_\_FUNCTION \_\_, MAJOR(dev)); 314: **return** NULL; 315: } 316: 317: **if**((buf = getblk(dev, block, size))) { 318: **if**(buf->flags & BUFFER\_VALID) { 319: **return** buf; 320: } 321: **if**(d->fsop && d->fsop->read\_block) { 322: **if**(d->fsop->read\_block(dev, block, buf->data, size) >= 0 ) { 323: buf->flags |= BUFFER\_VALID;

```
fs/buffer.c Page 6/8
 324:325: }
 326: if(buf->flags & BUFFER_VALID) {
 327: return buf;
 328:329: brelse(buf);
 330: }
 331: 
 332: printk("WARNING: %s(): returning NULL!\n", FUNCTION );
 333: return NULL;
 334: }
 335:
 336: void bwrite(struct buffer *buf)
 337: {
 338: buf->flags |= (BUFFER_DIRTY | BUFFER_VALID);
 339: brelse(buf);
 340: }
 341:
 342: void brelse(struct buffer *buf)
 343: {
 344: unsigned long int flags;
 345:
 346: SAVE FLAGS(flags); CLI();
 347:
 348: if(buf->flags & BUFFER_DIRTY) {
 349: insert_on_dirty_list(buf);
 350: }
 351:
 352: insert_on_free_list(buf);
 353: buf->flags \kappa = \overline{S}BUFFER_LOCKED;
 354:
 355: RESTORE_FLAGS(flags);
 356:
 357: wakeup(&get free buffer);
 358: wakeup(&buffer_wait);
 359: }
 360:
 361: void sync_buffers(__dev_t dev)
 362: {
 363: struct buffer *buf, *next;
 364:
 365: buf = buffer_dirty_head;
 366:
 367: lock_resource(&sync_resource);
 368: while(buf) {
 369: next = buf->next dirty;
 370: if(!dev || buf->dev == dev) {
 371: buffer_wait(buf);
 372: sync_one_buffer(buf);
 373: buf->flags &= ~BUFFER_LOCKED;
 374: wakeup(&buffer_wait);
 375:376: buf = next;
 377: }
 378: unlock_resource(&sync_resource);
 379: }
 380:
 381: void invalidate_buffers(__dev_t dev)
 382: {
 383: unsigned long int flags;
 384: unsigned int n;
 385: struct buffer *buf;
 386:
 387: buf = \&buffer_table[0];
 388: SAVE_FLAGS(flags); CLI();
 389:
 390: for(n = 0; n < NR_BUFFERS; n++) {
```
**fs/buffer.c** Page 7/8 391: **if**(!(buf->flags & BUFFER\_LOCKED) && buf->dev == dev) { 392: buffer\_wait(buf); 393: remove\_from\_hash(buf); 394: buf->flags &= ˜(BUFFER\_VALID | BUFFER\_LOCKED); 395: wakeup(&buffer\_wait); 396: } 397: buf++; 398: } 399: 400: RESTORE FLAGS(flags); 401:  $/*$  FIXME: invalidate\_pages(dev);  $*/$ 402: } 403: 404: /\* 405: \* When kernel runs out of pages, kswapd is awaken and it calls this function 406: \* which goes throught the buffer cache, freeing up to NR\_BUF\_RECLAIM buffers. 407: \*/ 408: **int reclaim\_buffers**(**void**) 409: { 410: **struct** buffer \*buf, \*first; 411: **int** reclaimed; 412: 413: reclaimed = 0; 414: first = NULL; 415: 416: **for**(;;) { 417: **if**(!(buf = get\_free\_buffer())) { 418: printk(**"WARNING: %s(): no more buffers on free list!\n"**, FUNCTION\_); 419: sleep(&get\_free\_buffer, PROC\_UNINTERRUPTIBLE); 420: **continue**; 421: } 422: 423: **if**(buf->flags & BUFFER\_DIRTY) { 424: sync\_one\_buffer(buf); 425: } 426: 427: /\* this ensures the buffer will go to the tail \*/ 428: buf->flags |= BUFFER\_VALID; 429: 430: **if**(first) { 431: **if**(first == buf) { 432: brelse(buf); 433: **break**; 434: } 435: } **else** { 436: first = buf; 437: } 438: **if**(buf->data) { 439: kfree((**unsigned int**)buf->data);  $440:$  buf->data = NULL; 441: The remove from hash(buf); 442: kstat.buffers -= (PAGE\_SIZE / 1024); 443: reclaimed++; 444: **if**(reclaimed == NR\_BUF\_RECLAIM) { 445: brelse(buf); 446: **break**; 447: } 448: } 449: brelse(buf); 450: } 451: 452: wakeup(&buffer\_wait); 453:  $454:$  /\* 455: \* If the total number of buffers reclaimed was less or equal to 456: \* NR\_BUF\_RECLAIM, then wakeup any process waiting for a new page

```
fs/buffer.c Page 8/8
```

```
457: * because release_page() won't do it.<br>458: */458: 459:\textbf{if}(\text{reclained && reclaimed <= NR\_BUF\_RECLAIM}) {
460: wakeup(&get_free_page);
461: }
462:463:return reclaimed;
464: }
465:
466: void buffer_init(void)
467: {
468: struct buffer *buf;
469: unsigned int n;
470:
471: memset_b(buffer_table, NULL, buffer_table_size);<br>472: memset b(buffer_hash_table, NULL, buffer_hash_ta
              memset_b(buffer_hash_table, NULL, buffer_hash_table_size);
473:474:474: for(n = 0; n < NR\_BUFFERS; n++) {<br>475: buf = \&bullethuffer table[n];
475: buf = &buffer_table[n];<br>476: insert on free list(buf
                        insert_on_free_list(buf);
477: }
478: }
```
## **fs/devices.c** Page 1/6

```
1: /*2: * fiwix/fs/devices.c
  3:4: * Copyright 2018-2021, Jordi Sanfeliu. All rights reserved.<br>5: * Distributed under the terms of the Fiwix License.
          * Distributed under the terms of the Fiwix License.<br>*/
  6:7:
  8: #include <fiwix/types.h>
  9: #include <fiwix/errno.h>
10: #include <fiwix/buffer.h>
11: #include <fiwix/devices.h>
12: #include <fiwix/fs.h>
13: #include <fiwix/mm.h>
14: #include <fiwix/process.h>
15: #include <fiwix/stdio.h>
16: #include <fiwix/string.h>
17:
18: struct device *chr_device_table[NR_CHRDEV];
19: struct device *blk_device_table[NR_BLKDEV];
20:
21: struct fs operations def chr fsop = {
22: 0,
23: 0,
24:
25: chr_dev_open,
26: \qquad \qquad \text{NULL}, \qquad \qquad \qquad \text{}/\text{* close}27: \qquad \qquad \text{NULL}, \qquad \qquad \qquad /* read */
28: NULL, \frac{1}{29}: NULL, \frac{1}{29} NULL, \frac{1}{29} \frac{1}{29} NULL, \frac{1}{29} \frac{1}{29} \frac{1}{29} \frac{1}{29} \frac{1}{29} \frac{1}{29} \frac{1}{29} \frac{1}{29} \frac{1}{29} \frac{1}{29} \frac{1}{29} \frac{1}{29} \frac{1}{29} \frac{1}{29: \qquad \qquad \text{NULL}, \qquad \qquad \qquad \text{/* ioctl *}30: NULL, \frac{1}{1} \frac{1}{1} \frac{1}{1} \frac{1}{2} \frac{1}{1} \frac{1}{2} \frac{1}{2} \frac{1}{2} \frac{1}{2} \frac{1}{2} \frac{1}{2} \frac{1}{2} \frac{1}{2} \frac{1}{2} \frac{1}{2} \frac{1}{2} \frac{1}{2} \frac{1}{2} \frac{1}{2} \frac{1}{2} \frac{1}{2}31: NULL, \frac{1}{x} readdir \frac{x}{x}32: \t NULL, \frac{\text{14}}{\text{14}}33: NULL, /* select */
34:
35: NULL, \frac{1}{2} \frac{1}{2} \frac{1}{2} \frac{1}{2} \frac{1}{2} \frac{1}{2} \frac{1}{2} \frac{1}{2} \frac{1}{2} \frac{1}{2} \frac{1}{2} \frac{1}{2} \frac{1}{2} \frac{1}{2} \frac{1}{2} \frac{1}{2} \frac{1}{2} \frac{1}{2} \frac{1}{2} \frac{1}{2} \frac{1}{2}36: NULL, /* followlink */
37: NULL, \frac{1}{2} NULL, \frac{1}{2} \frac{1}{2} \frac{1}{2} \frac{1}{2} \frac{1}{2} \frac{1}{2} \frac{1}{2} \frac{1}{2} \frac{1}{2} \frac{1}{2} \frac{1}{2} \frac{1}{2} \frac{1}{2} \frac{1}{2} \frac{1}{2} \frac{1}{2} \frac{1}{2} \frac{1}{2} \frac{1}{2} \frac38: NULL, /* lockup */
39: NULL, /* rmdir */
40: NULL, \begin{array}{ccc} \text{NULL}, & \text{WULL}, & \text{WULL}, & \text{WULL}, \end{array}NULL,<br>
NULL,<br>
\frac{1}{4} \frac{1}{4} symlink */<br>
\frac{1}{4} symlink *
42: NULL, \frac{1}{x} symlink */
43: NULL, \sqrt{\frac{x}{m}} \frac{1}{x} \frac{1}{x}44: NULL, \frac{1}{4} NULL, \frac{1}{4} \frac{1}{4} \frac{1}{4} \frac{1}{4} \frac{1}{4} \frac{1}{4} \frac{1}{4} \frac{1}{4} \frac{1}{4} \frac{1}{4} \frac{1}{4} \frac{1}{4} \frac{1}{4} \frac{1}{4} \frac{1}{4} \frac{1}{4} \frac{1}{4} \frac{1}{4} \frac{1}{4} \frac{145: NULL, \begin{array}{ccc} \text{45:} & \text{51:} & \text{52:} & \text{53:} & \text{64:} & \text{65:} & \text{66:} & \text{67:} & \text{68:} & \text{68:} & \text{69:} & \text{68:} & \text{69:} & \text{68:} & \text{69:} & \text{69:} & \text{68:} & \text{69:} & \text{69:} & \text{60:} & \text{60:} & \text{60:} & \text{60:} & \text{60:} & \text{60:} & \text{46: NULL, /* create */
47: NULL, \frac{1}{2} \frac{1}{2} \frac{1}{2} \frac{1}{2} \frac{1}{2} \frac{1}{2} \frac{1}{2} \frac{1}{2} \frac{1}{2} \frac{1}{2} \frac{1}{2} \frac{1}{2} \frac{1}{2} \frac{1}{2} \frac{1}{2} \frac{1}{2} \frac{1}{2} \frac{1}{2} \frac{1}{2} \frac{1}{2} \frac{1}{2}48:
49: NULL, \frac{1}{2} \frac{1}{2} \frac{1}{2} \frac{1}{2} \frac{1}{2} \frac{1}{2} \frac{1}{2} \frac{1}{2} \frac{1}{2} \frac{1}{2} \frac{1}{2} \frac{1}{2} \frac{1}{2} \frac{1}{2} \frac{1}{2} \frac{1}{2} \frac{1}{2} \frac{1}{2} \frac{1}{2} \frac{1}{2} \frac{1}{2} 50: NULL, \frac{1}{2} NULL, \frac{1}{2} \frac{1}{2} \frac{1}{2} \frac{1}{2} \frac{1}{2} \frac{1}{2} \frac{1}{2} \frac{1}{2} \frac{1}{2} \frac{1}{2} \frac{1}{2} \frac{1}{2} \frac{1}{2} \frac{1}{2} \frac{1}{2} \frac{1}{2} \frac{1}{2} \frac{1}{2} \frac{1}{2} \frac{1\frac{51}{52}:
52: \text{NULL},<br>
\frac{7}{7} \text{ real}\ \text{model} \ \text{*}\ \text{/}<br>
\frac{7}{7} \text{ write}\ \text{node} \ \text{*}\ \text{/}53: NULL, \frac{1}{54}: NULL, \frac{1}{54} \frac{1}{54} NULL, \frac{1}{54} \frac{1}{54} \frac{1}{54} \frac{1}{54} \frac{1}{54} \frac{1}{54} \frac{1}{54} \frac{1}{54} \frac{1}{54} \frac{1}{54} \frac{1}{54} \frac{1}{54} \frac{1}{54} \frac{1}{54} \frac{1}{54} NULL, \frac{1}{3} /* ialloc */
55: NULL, \frac{1}{2} NULL, \frac{1}{2} \frac{1}{2} \frac{1}{2} \frac{1}{2} \frac{1}{2} \frac{1}{2} \frac{1}{2} \frac{1}{2} \frac{1}{2} \frac{1}{2} \frac{1}{2} \frac{1}{2} \frac{1}{2} \frac{1}{2} \frac{1}{2} \frac{1}{2} \frac{1}{2} \frac{1}{2} \frac{1}{2} \frac{156: NULL, \frac{1}{x} stats */
57: NULL, \frac{1}{2} NULL, \frac{1}{2} \frac{1}{2} \frac{1}{2} \frac{1}{2} \frac{1}{2} \frac{1}{2} \frac{1}{2} \frac{1}{2} \frac{1}{2} \frac{1}{2} \frac{1}{2} \frac{1}{2} \frac{1}{2} \frac{1}{2} \frac{1}{2} \frac{1}{2} \frac{1}{2} \frac{1}{2} \frac{1}{2} \frac{1}{58: NULL, \frac{7}{58} \frac{1}{58} \frac{1}{58} \frac{1}{58} \frac{1}{58} \frac{1}{58} \frac{1}{58} \frac{1}{58} \frac{1}{58} \frac{1}{58} \frac{1}{58} \frac{1}{58} \frac{1}{58} \frac{1}{58} \frac{1}{58} \frac{1}{58} \frac{1}{58} \frac{1}{58} \frac{1}{58} 
59: NULL, \begin{array}{ccc} 59 & \times & \text{write\_superblock} \ \times /50 & \times \end{array} NULL
                           NULL \frac{1}{2} release_superblock */
61: };
62:
63: struct fs_operations def_blk_fsop = {
64: 0,
65: 0,
66:
67: blk_dev_open,
```
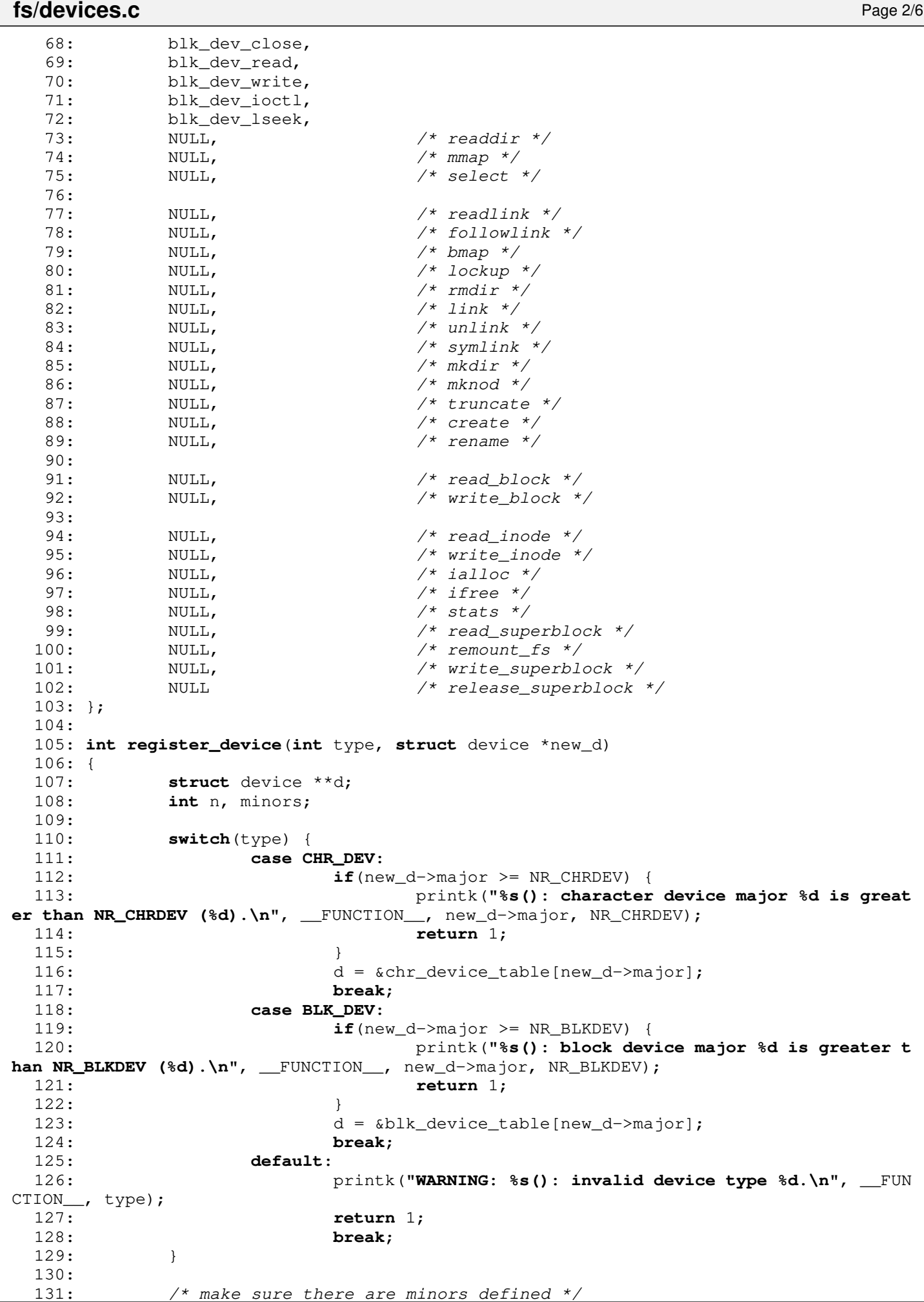

 $1$ <sup>\*</sup> make sure there are minors defined \*/

```
fs/devices.c Page 3/6
```

```
132: for(n = 0, minors = 0; n < 8; n++) {
 133: minors += new_d->minors[n];
 134 \cdot135: if(!minors) {
 136: printk("WARNING: %s(): device major %d with no defined minors.\n
", __FUNCTION__, new_d->major);
 137: return 1;
 138: }
 139:
 140: if(*d) {
 141: if(\&(*d)->minors == \&new\ d->minors || (\&(*d)->next \&&\&(*d)->nex
t->minors == &new_d->minors)) {
 142: printk("WARNING: %s(): duplicated device major %d.\n", _
_FUNCTION__, new_d->major);
 143: return 1;
 144: }
 145: do {
 146: d = \frac{146}{146}147: } while(*d);
 148: }
 149: \star d = new d;150:
 151: return 0;
 152: }
 153:
 154: struct device * get_device(int type, __dev_t dev)
 155: {
 156: char *name;
 157: unsigned char major;
 158: struct device *d;
 159:
 160: major = MAJOR(dev);
 161:
 162: switch(type) {
 163: case CHR_DEV:
 164: if(major >= NR_CHRDEV) {
 165: printk("%s(): character device major %d is great
er than NR_CHRDEV (%d).\n", __FUNCTION__, major, NR_CHRDEV);
 166: return NULL;
 167: }
 168: d = chr_device_table[major];
 169: name = "character";
 170: break;
 171: case BLK_DEV:
 172: if(major >= NR_BLKDEV) {
 173: printk("%s(): block device major %d is greater t
han NR_BLKDEV (%d).\n", __FUNCTION__, major, NR_BLKDEV);
 174: return NULL;
 175: }
 176: d = blk_device_table[major];
 177: name = "block";
 178: break;
 179: default:
 180: printk("WARNING: %s(): invalid device type %d.\n", __FUN
CTION__, type);
 181: return NULL;
 182: }
 183:
 184: while(d) {
 185: if(d->major == major) {
 186: if(TEST_MINOR(d->minors, MINOR(dev))) {
 187: return d;
 188: }
 189: d = d-\text{next};190: continue;
 191: }
 192: break;
```

```
fs/devices.c Page 4/6
```

```
193: }
 194:
 195: printk("WARNING: %s(): %s device %d,%d not found.\n", __FUNCTION__, name
, major, MINOR(dev));
 196: return NULL;
 197: }
 198:
 199: int chr_dev_open(struct inode *i, struct fd *fd_table)
 200: {
 201: struct device *d;
 202:
 203: \mathbf{if}((d = qet\_device(CHR\_DEV, i->rdev)))204: i \rightarrow f \text{sop} = d \rightarrow f \text{sop};205: if(i->fsop && i->fsop->open) {
 206: return i->fsop->open(i, fd_table);
 207: }
 208: return -EINVAL;
 209: }
 210:
 211: return -ENXIO;
 212: }
 213:
 214: int blk_dev_open(struct inode *i, struct fd *fd_table)
 215: {
 216: struct device *d;
 217:
 218: if((d = get_device(BLK_DEV, i->rdev))) {
 219: if(d->fsop && d->fsop->open) {
 220: return d->fsop->open(i, fd_table);
 221:222: return -EINVAL;
 223: }
 224:
 225: return -ENXIO;
 226: }
 227:
 228: int blk_dev_close(struct inode *i, struct fd *fd_table)
 229: {
 230: struct device *d;
 231:
 232: if((d = get_device(BLK_DEV, i->rdev))) {
 233: if(d->fsop && d->fsop->close) {
 234: return d->fsop->close(i, fd_table);
 235: }
 236: printk("WARNING: %s(): block device %d,%d does not have the clos
e() method.\n", __FUNCTION__, MAJOR(i->rdev), MINOR(i->rdev));
 237: return -EINVAL;
 238: }
 239:
 240: return -ENXIO;
 241: }
 242:243: int blk_dev_read(struct inode *i, struct fd *fd_table, char *buffer, __size_t co
unt)
 244: {
 245: __blk_t block;
 246: \qquad \qquad off t total_read;
 247: unsigned long long int device_size;
 248: int blksize;
 249: unsigned int boffset, bytes;
 250: struct buffer *buf;
 251: struct device *d;
 252:
 253: if(!(d = get_device(BLK_DEV, i->rdev))) {
 254: return -ENXIO;
 255: }
 256:
```

```
fs/devices.c Page 5/6
 257: blksize = d->blksize ? d->blksize : BLKSIZE_1K;
 258: total_read = 0;259: if(!d->device_data) {
 260: printk("%s(): don't know the size of the block device %d,%d.\n",
  __FUNCTION__, MAJOR(i->rdev), MINOR(i->rdev));
 261: return -EIO;
 262: }
 263:
 264: device_size = ((unsigned int *)d->device_data)[MINOR(i->rdev)];
 265: device size * = 1024LLU;
 266:
 267: count = (fd_table->offset + count > device_size) ? device_size - fd_tabl
e->offset : count;
 268: if(!count || fd table->offset > device size) {
 269: return 0;
 270: }
 271: while(count) {
 272: boffset = fd_table->offset % blksize;
 273: block = (fd_table->offset / blksize);
 274: if(!(buf = bread(i->rdev, block, blksize))) {
 275: return -EIO;
 276: }
 277: bytes = blksize - boffset;
 278: bytes = MIN(bytes, count);
 279: memcpy_b(buffer + total_read, buf->data + boffset, bytes);
 280: total_read += bytes;
 281: count -= bytes;
 282: fd_table->offset += bytes;
 283: brelse(buf);
 284: }
 285: return total read;
 286: }
 287:
 288: int blk_dev_write(struct inode *i, struct fd *fd_table, const char *buffer, __si
ze t count)
 289: {
 290: __blk_t block;
 291: __off_t total_written;
 292: unsigned long long int device_size;
 293: int blksize;
 294: unsigned int boffset, bytes;
 295: struct buffer *buf;
 296: struct device *d;
 297:
 298: if(!(d = get_device(BLK_DEV, i->rdev))) {
 299: return -ENXIO;
 300: }
 301:
 302: blksize = d->blksize ? d->blksize : BLKSIZE_1K;
 303: total_written = 0;
 304: if(!d->device_data) {
 305: printk("%s(): don't know the size of the block device %d,%d.\n",
  __FUNCTION__, MAJOR(i->rdev), MINOR(i->rdev));
 306: return -EIO;
 307 \cdot 1308:
 309: device_size = ((unsigned int *)d->device_data)[MINOR(i->rdev)];
 310: device size * = 1024LLU;
 311:
 312: count = (fd_table->offset + count > device_size) ? device_size - fd_tabl
e->offset : count;
 313: if(!count || fd_table->offset > device_size) {
 314: return -ENOSPC;
 315: }
 316: while(count) {
 317: boffset = fd_table->offset % blksize;
 318: block = (fd_table->offset / blksize);
```
## **fs/devices.c** Page 6/6

```
\texttt{if}(\text{[but = bread(i->rdev, block, blksize)}))320: return -EIO;
 321 \cdot }
 322: bytes = blksize - boffset;
 323: bytes = MIN(bytes, count);
 324: memcpy_b(buf->data + boffset, buffer + total_written, bytes);
 325: total written += bytes;
 326: count -= bytes;
 327: fd table->offset += bytes;
 328: bwrite(buf);
 329: }
 330: return total_written;
 331: }
 332:
 333: int blk_dev_ioctl(struct inode *i, int cmd, unsigned long int arg)
 334: {
 335: struct device *d;
 336:
 337: if((d = get_device(BLK_DEV, i->rdev))) {
 338: if(d->fsop && d->fsop->ioctl) {
 339: return d->fsop->ioctl(i, cmd, arg);
 340:341: printk("WARNING: %s(): block device %d,%d does not have the ioct
l() method.\n", __FUNCTION__, MAJOR(i->rdev), MINOR(i->rdev));
 342: return -EINVAL;
 343: }
 344:
 345: return -ENXIO;
 346: }
 347:
 348: int blk_dev_lseek(struct inode *i, __off_t offset)
 349: {
 350: struct device *d;
 351:
 352: if((d = get device(BLK DEV, i->rdev))) {
 353: if(d->fsop && d->fsop->lseek) {
 354: return d->fsop->lseek(i, offset);
 355: }
 356: }
 357:
 358: return offset;
 359: }
 360:
 361: void dev_init(void)
 362: {
 363: memset_b(chr_device_table, NULL, sizeof(chr_device_table));
 364: memset_b(blk_device_table, NULL, sizeof(blk_device_table));
 365: }
```

$$
\overbrace{\hspace{25mm}}^{}
$$

```
Fiwix kernel for the i386 architecture version 1.3.0
```
**fs/elf.c** Page 1/10

```
1: /*2: * fiwix/fs/elf.c
3:4: * Copyright 2018-2021, Jordi Sanfeliu. All rights reserved.
5: * Distributed under the terms of the Fiwix License.
 6: */7:
 8: #include <fiwix/kernel.h>
9: #include <fiwix/asm.h>
10: #include <fiwix/types.h>
11: #include <fiwix/buffer.h>
12: #include <fiwix/fs.h>
13: #include <fiwix/i386elf.h>
14: #include <fiwix/mm.h>
15: #include <fiwix/mman.h>
16: #include <fiwix/fs.h>
17: #include <fiwix/fcntl.h>
18: #include <fiwix/process.h>
19: #include <fiwix/errno.h>
20: #include <fiwix/stdio.h>
21: #include <fiwix/string.h>
22:
23: #define AT ITEMS 12 /* ELF Auxiliary Vectors */
24:
25: static int check_elf(struct elf32_hdr *elf32_h)
26: {
27: if(elf32_h->e_ident[EI_MAG0] != ELFMAG0 ||
28: elf32_h->e_ident[EI_MAG1] != ELFMAG1
29: elf32_h->e_ident[EI_MAG2] != ELFMAG2
30: elf32 h->e_ident[EI_MAG3] != ELFMAG3
31: (elf32_h->e_type != ET_EXEC && elf32_h->e_type != ET_DYN) ||
32: elf32_h->e_machine != EM_386) {
33: return -EINVAL;
34: }
35: return 0;
36: }
37:
38: /*
39: * Setup the initial process stack (System V ABI for i386)
    40: * ----------------------------------------------------------------------------
41: * OxBFFFFFFFF
42: * +---------------+ \
43: * | envp[] str
44: * +---------------+ |
45: \star | argv[] str
46: * + - - - - - -47: * | NULL | |
48: * + - - - - - -<br>
49: * * | FIF A49: * | ELF Aux.Vect. | |
50: * +---------------+ |
51: * | NULL | | elf_create_stack() setups this section<br>52: * * *---------------+
     52: * +---------------+ |
53: * | envp[] ptr<br>54: * +------------
     54: * +---------------+ |
55: * | NULL56: * \leftarrow +---------------+
57: \star | argv[] ptr
58: * +---------------+ |
59: * | argc
60: * +---------------+ /
61: * | stack pointer | grows toward lower addresses
62: * +----------------+ ||<br>63: * |
63: * |...............| \/
64: * |...............|
65: * |...............|
66: \star |...............|
67: * + + + - - - - - - - + \vert \vert
```
Copyright (C) 2018-2021 by Jordi Sanfeliu <jordi@fibranet.cat> 667

76: \* 0x08048000

81: **char** \*str;

88: }

93: #**endif** /\*\_\_DEBUG\_\_ \*/

100: #**endif** /\*\_\_DEBUG\_\_ \*/

97:  $*sp = barg->argc;$ 

91: #**ifdef \_\_DEBUG\_\_**

98: #**ifdef \_\_DEBUG\_\_**

101: sp++;

89: }

77: \*/

79: {

82:

90:

94:

102:

;

69: \* +---------------+ 70: \* | .bss section | 71: \* +---------------+ 72: \* | .data section | 73: \* +---------------+ 74: \* | .text section | 75: \* +---------------+

80: **unsigned int** n, addr;

83: /\* copy strings \*/

```
Fiwix kernel for the i386 architecture version 1.3.0
fs/elf.c Page 2/10
   68: * | brk (heap) | grows toward higher addresses
  78: static void elf_create_stack(struct binargs *barg, unsigned int *sp, unsigned in
t str_ptr, int at_base, struct elf32_hdr *elf32_h, unsigned int phdr_addr)
  84: for(n = 0; n < ARG MAX; n++) {
  85: if(barg->page[n]) {<br>86: addr = KERN
                           addr = KERNEL BASE ADDR - ((ARG MAX - n) * PAGE SIZE);87: memcpy_b((void *)addr, (void *)barg->page[n], PAGE_SIZE)
  92: \overline{printk}(\textbf{''sp} = 0\textbf{x}808\textbf{x}\cdot\textbf{n''}, \textbf{sp});95: \frac{1}{2} /* copy the value of 'argc' into the stack */
  96: current->argc = barg->argc;
  99: printk("at 0x%08x -> argc\n", sp);
```

```
103: /* copy as many pointers to strings as 'argc' */
104: current->argv = (char **)sp;
105: for(n = 0; n < barg->argc; n++) {
```

```
106: *sp = str\_ptr;107: str = (char *)str_ptr;
 108: #ifdef __DEBUG__
 109: printk("at 0x%08x -> str_ptr(%d) = 0x%08x (+ %d)\n", sp, n, str_
ptr, strlen(str) + 1);
 110: #endif /*__DEBUG__ */
 111: sp++;
 112: str_ptr += strlen(str) + 1;
 113: }
 114:
 115: /* the last element of 'argv[]' must be a NULL-pointer */
```
129: printk(**"at 0x%08x -> str\_ptr(%d) = 0x%08x (+ %d)\n"**, sp, n, str\_

```
116: *sp = NULL;
117: #ifdef __DEBUG__
118: printk("at 0x%08x -> -------------- = 0x%08x\n", sp, 0);
119: #endif /*__DEBUG__ */
120: sp++;
```
 $126:$  \*sp = str\_ptr;

124: current->envp =  $(char **)$ sp; 125: **for**( $n = 0$ ;  $n <$  barg->envc;  $n+1$ ) {

127: str = (**char** \*)str\_ptr;

```
121:
122: \frac{1}{2} /* copy as many pointers to strings as 'envc' */
123: current->envc = barg->envc;
```
130: #**endif** /\*\_\_DEBUG\_\_ \*/

128: #**ifdef \_\_DEBUG\_\_**

ptr, strlen(str) + 1);

```
fs/elf.c Page 3/10
```

```
131: sp++;
132: str_ptr += strlen(str) + 1;
133: }
134:
135: /* the last element of 'envp[]' must be a NULL-pointer */
136: *sp = NULL;
137: #ifdef __DEBUG__
138: printk("at 0x%08x -> -------------- = 0x%08x\n", sp, 0);
139: #endif /*__DEBUG__ */
140: sp++;
141:
142:
143: \frac{\pi}{2} /* copy the Auxiliar Table Items (dlinfo items) */
144: if(at_base) {
145: memset_l((void *)sp, AT_PHDR, 1);
146: #ifdef __DEBUG__
147: printk("at 0x%08x -> AT_PHDR = %d", sp, *sp);
148: #endif /*__DEBUG__ */
149: sp++;
150:
151: memcpy_l((void *)sp, &phdr_addr, 1);
152: #ifdef __DEBUG__
153: printk("\t\tAT_PHDR = 0x%08x\n", *sp);
154: #endif /*__DEBUG__ */
155: sp++;
156:
157: memset_l((void *)sp, AT_PHENT, 1);
158: #ifdef __DEBUG__
159: printk("at 0x%08x -> AT_PHENT = %d", sp, *sp);<br>160: #endif /* DEBUG */
160: \#endif /* DEBUG
161: sp++;
162:
163: memset_l((void *)sp, sizeof(struct elf32_phdr), 1);
164: #ifdef __DEBUG__
165: printk("\t\text{At}PHENT = d\text{at}, *sp);
166: #endif /*__DEBUG__ */
167: sp++;
168:
169: memset_l((void *)sp, AT_PHNUM, 1);
170: #ifdef __DEBUG__
171: printk("at 0x%08x -> AT_PHNUM = %d", sp, *sp);
172: #endif /*__DEBUG__ */
173: sp++;
174:
175: memset_1((void *)sp, 0, 1);
176: memcpy_w((void *)sp, &elf32_h->e_phnum, 1);
177: #ifdef __DEBUG__
178: printk("\text{th}\text{AT_PHNUM} = %d\nu, *sp);179: #endif /*__DEBUG__ */
180: sp++;
181:
182: memset_1((void *)sp, AT_PAGESZ, 1);
183: #ifdef __DEBUG__
184: printk("at 0x%08x -> AT_PGSIZE = %d", sp, *sp);
185: #endif /*__DEBUG__ */
186: sp++;
187:
188: memset_1((void *)sp, PAGE_SIZE, 1);
189: #ifdef __DEBUG__
190: printk("\t\tAT_PGSIZE = %d\n", *sp);
191: #endif /*__DEBUG__ */
192: sp++;
193:
194: memset_l((void *)sp, AT_BASE, 1);
195: #ifdef __DEBUG__
196: printk("at 0x%08x -> AT_BASE = %d", sp, *sp);
197: #endif /*__DEBUG__ */
```

```
fs/elf.c Page 4/10
 198: sp++;
 199:
 200: memset_l((void *)sp, at_base, 1);
 201: #ifdef __DEBUG__
 202: printk("\t\tAT_BASE = 0x%08x\n", sp);
 203: #endif /*__DEBUG__ */
 204: sp++;
 205:
 206: memset_l((void *)sp, AT_FLAGS, 1);
 207: #ifdef __DEBUG__
 208: printk("at 0x%08x -> AT_FLAGS = %d", sp, *sp);
 209: #endif /*__DEBUG__ */
 210: sp++;
 211:
 212: memset_l((void *)sp, NULL, 1);
 213: #ifdef __DEBUG__
 214: printk("\t\tAT_FLAGS = %d\n", *sp);
 215: #endif /*__DEBUG__ */
 216: sp++;
 217:
 218: memset_l((void *)sp, AT_ENTRY, 1);
 219: #ifdef __DEBUG__
 220: printk("at 0x%08x -> AT_ENTRY = %d ", sp, *sp);
 221: #endif /*__DEBUG__ */
 222: sp++;
 223:
 224: memcpyl(\text{void } \star)sp, &elf32_h->e_entry, 1);
 225: #ifdef __DEBUG__
 226: printk("\t\tAT_ENTRY = 0x%08x\n", *sp);
 227: \text{tendif } /* \text{DEBUS} \quad */
 228: sp++;
 229:
 230: memset_l((void *)sp, AT_UID, 1);
 231: #ifdef __DEBUG__
 232: printk("at 0x%08x -> AT_UID = %d", sp, *sp);
 233: #endif /*__DEBUG__ */
 234: sp++;
 235:
 236: memcpy_1((void *)sp, &current->uid, 1);
 237: #ifdef __DEBUG__
 238: printk("\t\tAT_UID = %d\n", *sp);
 239: #endif /*__DEBUG__ */
 240: sp++;
 241:
 242: memset_l((void *)sp, AT_EUID, 1);
 243: #ifdef __DEBUG__
 244: printk("at 0x%08x -> AT_EUID = %d", sp, *sp);
 245: #endif /*__DEBUG__ */
 246: sp++;
 247:
 248: memcpy<sub>-1</sub>((void *)sp, &current->euid, 1);
 249: #ifdef __DEBUG__
 250: \text{printk}(\texttt{"t\text{AT\_EUID}} = \texttt{d}\{n", \texttt{*sp}\};251: #endif /*__DEBUG__ */
 252: sp++;
 253:
 254: memset_l((void *)sp, AT_GID, 1);
 255: #ifdef __DEBUG__
 256: printk("at 0x%08x -> AT_GID = %d", sp, *sp);
 257: #endif /*__DEBUG__ */
 258: sp++;
 259:
 260: memcpy_1((void *)sp, &current->gid, 1);
 261: #ifdef __DEBUG__
 262: printk("\t\tAT_GID = %d\n", *sp);
 263: #endif /*__DEBUG__ */
 264: sp++;
```

```
fs/elf.c Page 5/10
 265:
 266: memset_l((void *)sp, AT_EGID, 1);
 267: #ifdef __DEBUG__
 268: printk("at 0x%08x -> AT_EGID = %d", sp, *sp);
 269: #endif /*__DEBUG__ */
 270: sp++;
 271:
 272: memcpy<sub>1</sub>((void *)sp, &current->egid, 1);
 273: #ifdef __DEBUG__
 274: printk("\t\tAT_EGID = %d\n\pi, *sp);
 275: #endif /*__DEBUG__ */
 276: sp++;
 277: }
 278:
 279: memset_l((void *)sp, AT_NULL, 1);
 280: #ifdef __DEBUG__
            281: printk("at 0x%08x -> AT_NULL = %d", sp, *sp);
 282: #endif /*__DEBUG__ */
 283: sp++;
 284:
 285: *sp = NULL;
 286: #ifdef __DEBUG__
 287: printk("\text{NULL} = \text{ad}\{n\}, *sp);
 288: \texttt{tendif} /* DEBUG */
 289:
 290: #ifdef __DEBUG__
 291: for(n = 0; n < barg->argc; n+1) {
 292: printk("at 0x%08x -> argv[%d] = '%s'\n", current->argv[n], n, cu
rrent->argv[n]);
 293: }
 294: for(n = 0; n < barg->envc; n++) {
 295: printk("at 0x%08x -> envp[%d] = '%s'\n", current->envp[n], n, cu
rrent->envp[n]);
 296: }
 297: #endif /*__DEBUG__ */
 298: }
 299:
 300: static int elf_load_interpreter(struct inode *ii)
 301: {
 302: int n, errno;
 303: struct buffer *buf;
 304: struct elf32_hdr *elf32_h;
 305: struct elf32_phdr *elf32_ph, *last_ptload;
 306: __blk_t block;
 307: unsigned int start, end, length;
 308: unsigned int prot;
 309: char *data;
 310: char type;
 311:
 312: if((block = bmap(ii, 0, FOR_READING)) < 0) {
 313: return block;
 314 \cdot315: if(!(buf = bread(ii->dev, block, ii->sb->s_blocksize))) {
 316: return -EIO;
 317:318:
 319:320: * The contents of the buffer is copied and then freed immediately to
 321: * make sure that it won't conflict while zeroing the BSS fractional
 322: * page, in case that the same block is requested during the page fault.<br>323: *323:324: if(!(data = (void *)kmalloc())) {
 325: brelse(buf);
 326: return -ENOMEM;
 327: }
 328: memcpy_b(data, buf->data, ii->sb->s_blocksize);
 329: brelse(buf);
```

```
fs/elf.c Page 6/10
```
330: 331: elf32\_h = (**struct** elf32\_hdr \*)data; 332: **if**(check\_elf(elf32\_h)) { 333: kfree((**unsigned int**)data); 334: **return** -ELIBBAD; 335: } 336: 337: last\_ptload = NULL; 338: **for**( $n = 0$ ;  $n < e$ 1f32 h->e phnum; n++) { 339: elf32\_ph = (**struct** elf32\_phdr \*)(data + elf32\_h->e\_phoff + (**size of**(**struct** elf32\_phdr) \* n)); 340: **if**(elf32\_ph->p\_type == PT\_LOAD) { 341: #**ifdef \_\_DEBUG\_\_** 342: printk(**"p\_offset = 0x%08x\n"**, elf32\_ph->p\_offset); 343: printk(**"p\_vaddr = 0x%08x\n"**, elf32\_ph->p\_vaddr); 344: printk(**"p\_paddr = 0x%08x\n"**, elf32\_ph->p\_paddr); 345: printk(**"p\_filesz = 0x%08x\n"**, elf32\_ph->p\_filesz); 346: printk(**"p\_memsz = 0x%08x\n\n"**, elf32\_ph->p\_memsz); 347: #**endif** /\*\_\_DEBUG\_\_ \*/ 348: start = (elf32\_ph->p\_vaddr & PAGE\_MASK) + MMAP\_START;  $349:$  length = (elf32 ph->p\_vaddr & ~PAGE\_MASK) + elf32 ph->p filesz; 350: type = P\_DATA;  $351:$  prot = 0; 352: **if**(elf32\_ph->p\_flags & PF\_R) { 353: prot = PROT\_READ; 354: } 355: **if**(elf32\_ph->p\_flags & PF\_W) { 356: prot |= PROT\_WRITE; 357: } 358: **if**(elf32\_ph->p\_flags & PF\_X) {  $359:$  prot  $=$  PROT EXEC; 360: type = P\_TEXT; 361: } 362: errno = do\_mmap(ii, start, length, prot, MAP\_PRIVATE | M AP\_FIXED, elf32\_ph->p\_offset & PAGE\_MASK, type, O\_RDONLY);  $363:$  **if**(errno < 0  $\&$  errno > -PAGE\_SIZE) {<br> $364:$  kfree((**unsigned int**)data): kfree((**unsigned int**)data); 365: send\_sig(current, SIGSEGV);<br>366: **send\_sig(current, SIGSEGV)**; 366: **return** -ENOEXEC;  $367:$ 368: last\_ptload = elf32\_ph; 369: } 370: } 371: 372: **if**(!last\_ptload) { 373: printk(**"WARNING: 'last\_ptload' is NULL!\n"**); 374: } 375: elf32\_ph = last\_ptload; 376: 377: /\* zero-fill the fractional page of the DATA section \*/ 378: end = PAGE\_ALIGN(elf32\_ph->p\_vaddr + elf32\_ph->p\_filesz) + MMAP\_START; 379: start = (elf32\_ph->p\_vaddr + elf32\_ph->p\_filesz) + MMAP\_START; 380: length = end - start; 381: 382:  $\frac{1}{2}$  /\* this will generate a page fault which will load the page in \*/ 383: memset\_b((**void** \*)start, NULL, length); 384: 385: /\* setup the BSS section \*/ 386: start = (elf32\_ph->p\_vaddr + elf32\_ph->p\_filesz) + MMAP\_START; 387: start = PAGE\_ALIGN(start); 388: end = (elf32\_ph->p\_vaddr + elf32\_ph->p\_memsz) + MMAP\_START; 389: end = PAGE\_ALIGN(end); 390: length = end - start;<br>391: errno = do\_mmap(NULL, 391: errno = do\_mmap(NULL, start, length, PROT\_READ | PROT\_WRITE, MAP\_PRIVATE | MAP\_FIXED, 0, P\_BSS, 0); 392: **if**(errno < 0 && errno > -PAGE\_SIZE) {

```
fs/elf.c Page 7/10
 393: kfree((unsigned int)data);
 394: send_sig(current, SIGSEGV);
 395: return -ENOEXEC;
 396: }
 397: kfree((unsigned int)data);
 398: return elf32_h->e_entry + MMAP_START;
 399: }
 400:
 401: int elf_load(struct inode *i, struct binargs *barg, struct sigcontext *sc, char
*data)
 402: {
 403: int n, errno;
 404: struct elf32_hdr *elf32_h;
 405: struct elf32_phdr *elf32_ph, *last_ptload;
 406: struct inode *ii;
 407: unsigned int start, end, length;
 408: unsigned int prot;
 409: char *interpreter;
 410: int at_base, phdr_addr;
 411: char type;
 412: unsigned int ae_ptr_len, ae_str_len;
 413: unsigned int sp, str;
 414:
 415: elf32 h = (\text{struct} elf32 hdr *)data;
 416: if(check_elf(elf32_h)) {
 417: if(current->pid == INIT) {
 418: PANIC("%s has an unrecognized binary format.\n", INIT_PR
OGRAM);
 419:420: return -ENOEXEC;
 421: }
 422:
 423: if(elf32_h->e_phnum < 1) {
 424: printk("%s(): no program headers.");
 425: return -ENOEXEC;
 426: }
 427:
 428: /* check if an interpreter is required */
 429: interpreter = NULL;
 430: ii = NULL;
 431: phdr_addr = at_base = 0;
 432: for(n = 0; n < elf32_h->e_phnum; n++) {
 433: elf32_ph = (struct elf32_phdr *)(data + elf32_h->e_phoff + (size
of(struct elf32_phdr) * n));
 434: if(elf32_ph->p_type == PT_INTERP) {
 435: at base = MMAP START;
 436: interpreter = data + elf32_ph->p_offset;
 437: if(namei(interpreter, &ii, NULL, FOLLOW_LINKS)) {
 438: printk("%s(): can't find interpreter '%s'.\n", _
_FUNCTION__, interpreter);
 439: \qquad \qquad send_sig(current, SIGSEGV);
 440: return -ELIBACC;
 441: }
 442: #ifdef __DEBUG__
 443: printk("p_offset = 0x%08x\n", elf32_ph->p_offset);
 444: printk("p_vaddr = 0x%08x\n", elf32_ph->p_vaddr);
 445: printk("p_paddr = 0x%08x\n", elf32_ph->p_paddr);
 446: printk("p_filesz = 0x%08x\n", elf32_ph->p_filesz);
 447: printk("p_memsz = 0x%08x\n", elf32_ph->p_memsz);
 448: printk("using interpreter '%s'\n", interpreter);
 449: #endif /*__DEBUG__ */
 450: }
 451: }
 452.453 \cdot /*
 454: * calculate the final size of 'ae_ptr_len' based on:
 455: * - argc = 4 bytes (unsigned int)
```

```
fs/elf.c Page 8/10
 456: * - barg.argc = (num. of pointers to strings + 1 NULL) x 4 bytes (unsi
gned int)
 457: * - barg.envc = (num. of pointers to strings + 1 NULL) x 4 bytes (unsi)gned int)
 458: */
 459: ae_ptr_len = (1 + (barg->argc + 1) + (barg->envc + 1)) * sizeof(unsigned
int);
 460: ae_str_len = barg->argv_len + barg->envp_len;
 461: if(ae ptr len + ae str len > (ARG_MAX * PAGE_SIZE)) {
 462: printk("WARNING: %s(): argument list (%d) exceeds ARG_MAX (%d)!\
n", __FUNCTION__, ae_ptr_len + ae_str_len, ARG_MAX * PAGE_SIZE);
 463: return -E2BIG;
 464: }
 465:
 466: #ifdef __DEBUG__
 467: printk("argc=%d (argv_len=%d) envc=%d (envp_len=%d) ae_ptr_len=%d ae_st
r_len=%d\n", barg->argc, barg->argv_len, barg->envc, barg->envp_len, ae_ptr_len, ae_str
_len);
 468: #endif /*__DEBUG__ */
 469:
 470:
 471: /* point of no return */
 472:
 473: release binary();
 474: current->rss = 0;
 475:
 476: current->entry_address = elf32_h->e_entry;
 477: if(interpreter) {
 478: errno = elf_load_interpreter(ii);
 479: if(errno < 0) {
 480: printk("%s(): unable to load the interpreter '%s'.\n", _
_FUNCTION__, interpreter);
 481: iput(ii);
 482: Send sig(current, SIGKILL);
 483: return errno;
 484: }
 485: current->entry_address = errno;
 486: iput(ii);
 487: }
 488:<br>489:
          last\_ptload = NULL;490: for(n = 0; n < elf32_h->e_phnum; n++) {
 491: elf32_ph = (struct elf32_phdr *)(data + elf32_h->e_phoff + (size
of(struct elf32_phdr) * n));
 492: if(elf32_ph->p_type == PT_PHDR) {
 493: phdr_addr = elf32_ph->p_vaddr;
 494: }
 495: if(elf32_ph->p_type == PT_LOAD) {
 496: start = elf32_ph->p_vaddr & PAGE_MASK;
 497: length = (elf32_ph->p_vaddr & ˜PAGE_MASK) + elf32_ph->p_
filesz;
 498: type = P_DATA;
 499: prot = 0;
 500: if(elf32_ph->p_flags & PF_R) {
 501: prot = PROT_READ;
 502: }
 503: if(elf32_ph->p_flags & PF_W) {
 504: prot | = PROT WRITE;
 505: }
 506: if(elf32_ph->p_flags & PF_X) {
 507: prot = PROT_EXEC;
 508: type = P_TEXT;
 509: }
 510: errno = do_mmap(i, start, length, prot, MAP_PRIVATE | MA
P_FIXED, elf32_ph->p_offset & PAGE_MASK, type, O_RDONLY);
 511: if(errno < 0 && errno > -PAGE_SIZE) {
 512: Send_sig(current, SIGSEGV);
```
Copyright (C) 2018-2021 by Jordi Sanfeliu <jordi@fibranet.cat> 674

```
fs/elf.c Page 9/10
 513: return -ENOEXEC;
  514: }
 515: last_ptload = elf32_ph;
 516: }
 517: }
 518:
 519: elf32 ph = last ptload;
 520:
 521: /* zero-fill the fractional page of the DATA section */
 522: end = PAGE_ALIGN(elf32_ph->p_vaddr + elf32_ph->p_filesz);
 523: start = elf32_ph->p_vaddr + elf32_ph->p_filesz;
 524: length = end - start;
 525:
 526: /* this will generate a page fault which will load the page in */
 527: memset_b((void *)start, NULL, length);
 528:
 529: /* setup the BSS section */
 530: start = elf32_ph->p_vaddr + elf32_ph->p_filesz;
 531: start = PAGE_ALIGN(start);
 532: end = elf32_ph->p_vaddr + elf32_ph->p_memsz;
 533: end = PAGE ALIGN(end);
 534: length = end - start;
  535: errno = do_mmap(NULL, start, length, PROT_READ | PROT_WRITE, MAP_PRIVATE
  | MAP_FIXED, 0, P_BSS, 0);
 536: if(errno < 0 && errno > -PAGE SIZE) {
 537: send sig(current, SIGSEGV);
 538: return -ENOEXEC;
 539: }
 540: current->brk_lower = start;
 541:
 542: /* setup the HEAP section */
 543: start = elf32_ph->p_vaddr + elf32_ph->p_memsz;
 544: start = PAGE_ALIGN(start);
 545: length = PAGE SIZE;
 546: errno = do_mmap(NULL, start, length, PROT_READ | PROT_WRITE, MAP_PRIVATE
  | MAP_FIXED, 0, P_HEAP, 0);
 547: if(errno < 0 && errno > -PAGE_SIZE) {
 548: send_sig(current, SIGSEGV);
 549: return -ENOEXEC;
 550: }
 551: current->brk = start;
 552:
 553: /* setup the STACK section */
 554: \text{sp} = \text{KERNEL_BASE}\_ \text{ADDR} - 4; /* formerly 0xBFFFFFFC */
 555: sp -= ae_str_len;
 556: str = sp; \frac{1}{2} this is the address of the first string (argv[0]) */
 557: sp &= ˜3;
 558: sp -= at_base ? (AT_ITEMS * 2) * sizeof(unsigned int) : 2 * sizeof(unsig
ned int);
 559: sp -= ae_ptr_len;
 560: length = KERNEL_BASE_ADDR - (sp & PAGE_MASK);
 561: errno = do_mmap(NULL, sp & PAGE_MASK, length, PROT_READ | PROT_WRITE | P
ROT_EXEC, MAP_PRIVATE | MAP_FIXED, 0, P_STACK, 0;562: if(errno < 0 && errno > -PAGE_SIZE) {
 563: send_sig(current, SIGSEGV);
 564: return -ENOEXEC;
 565: }
 566:
 567: elf_create_stack(barg, (unsigned int *)sp, str, at_base, elf32_h, phdr_a
ddr);
 568:
 569: /* set %esp to point to 'argc' */
 570: sc->oldesp = sp;
 571: sc \to e f \, \text{lags} = 0x202; /* FIXME: linux 2.2 = 0x292 */
 572: sc->eip = current->entry_address;
 573: sc \text{-} \text{err} = 0;574: \text{sc} \to \text{eax} = 0;
```
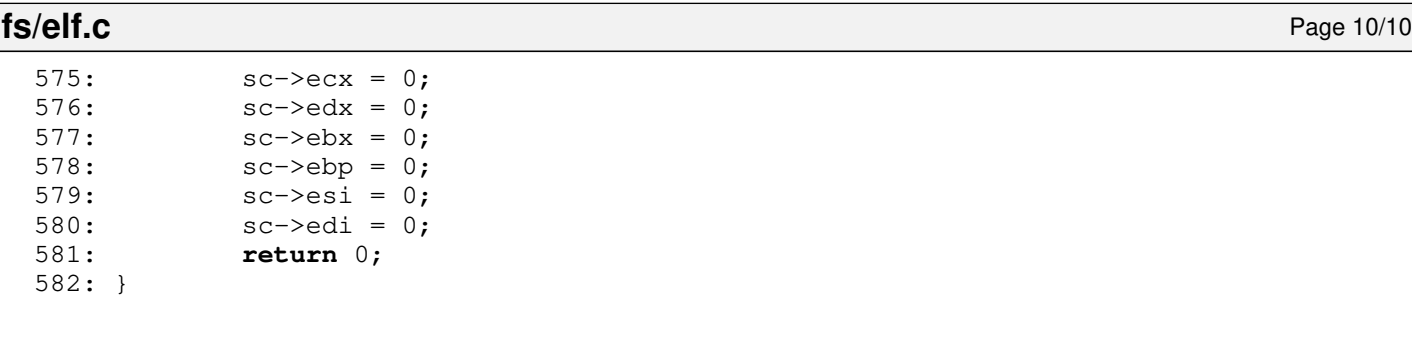

```
fs/fd.c Page 1/1
```

```
1: /*2: * fiwix/fs/fd.c
3:4: * Copyright 2018, Jordi Sanfeliu. All rights reserved.<br>5: * Distributed under the terms of the Fiwix License.
     * Distributed under the terms of the Fiwix License.<br>*/
 6:7:
8: #include <fiwix/errno.h>
9: #include <fiwix/types.h>
10: #include <fiwix/fs.h>
11: #include <fiwix/sleep.h>
12: #include <fiwix/stdio.h>
13: #include <fiwix/string.h>
14:
15: struct fd *fd_table;
16:
17: static struct resource fd_resource = { NULL, NULL };
18:
19: int get_new_fd(struct inode *i)
20: {
21: unsigned int n;
22:
23: lock resource(&fd resource);
24:
25: for(n = 1; n < NR\_OPENS; n++) {
26: if(fd_table[n].count == 0) {
27: memset_b(&fd_table[n], NULL, sizeof(struct fd));
28: \text{fd\_table[n].inode} = i;<br>
29: \text{fd\_table[n].count} = 1;fd\_table[n].count = 1;30: unlock_resource(&fd_resource);
31: return n;
32: }
33: }
34:
35: unlock resource(&fd resource);
36:
37: return -ENFILE;
38: }
39:
40: void release_fd(unsigned int fd)
41: {<br>42:lock_resource(&fd_resource);
43: fd_table[fd].count = 0;
44: unlock_resource(&fd_resource);
45: }
46:
47: void fd_init(void)
48: {
49: memset_b(fd_table, NULL, fd_table_size);
50: }
```
**fs/filesystems.c** Page 1/2

```
1: /*2: * fiwix/fs/filesystems.c
   3:4: * Copyright 2018, Jordi Sanfeliu. All rights reserved.<br>5: * Distributed under the terms of the Fiwix License.
      * Distributed under the terms of the Fiwix License.<br>*/
   6:7:
   8: #include <fiwix/types.h>
   9: #include <fiwix/errno.h>
  10: #include <fiwix/fs.h>
  11: #include <fiwix/filesystems.h>
  12: #include <fiwix/fs_pipe.h>
  13: #include <fiwix/fs_iso9660.h>
  14: #include <fiwix/fs_proc.h>
  15: #include <fiwix/stdio.h>
  16: #include <fiwix/string.h>
  17:
  18: int register_filesystem(const char *name, struct fs_operations *fsop)
  19: {
  20: int n;
  21: dev_t dev;
  22:
  23: for(n = 0; n < NR FILESYSTEMS; n++) {
  24: if(filesystems_table[n].name) {
  25: if(strcmp(filesystems_table[n].name, name) == 0) {
  26: printk("WARNING: %s(): filesystem '%s' already r
egistered!\n", __FUNCTION__, name);
  27: return 1;
  28: }
  29: }
  30: if(!filesystems_table[n].name) {
  31: filesystems table[n].name = name;
  32: filesystems_table[n].fsop = fsop;
  33: if((fsop->flags & FSOP_KERN_MOUNT)) {
  34: dev = fsop->fsdev;
  35: return kern_mount(dev, &filesystems_table[n]);
  36: }
  37: return 0;
  38: }
  39: }<br>40: p
            40: printk("WARNING: %s(): filesystems table is full!\n", __FUNCTION__);
  41: return 1;
  42: }
  43:
  44: struct filesystems * get_filesystem(const char *name)
  45: {
  46: int n;
  47:
  48: if(!name) {
  49: return NULL;
  50: 51:for(n = 0; n < NR_FILESYSTEMS; n++) {
  52: if(!filesystems_table[n].name) {<br>53: continue;
                         53: continue;
  54: }
  55: if(strcmp(filesystems_table[n].name, name) == 0) {
  56: return &filesystems_table[n];
  57: }
  58: }<br>59: r
            59: return NULL;
  60: }
  61:
  62: void fs_init(void)
  63: {
  64: memset_b(filesystems_table, NULL, sizeof(filesystems_table));
  65:
  66: if(minix_init()) {
```
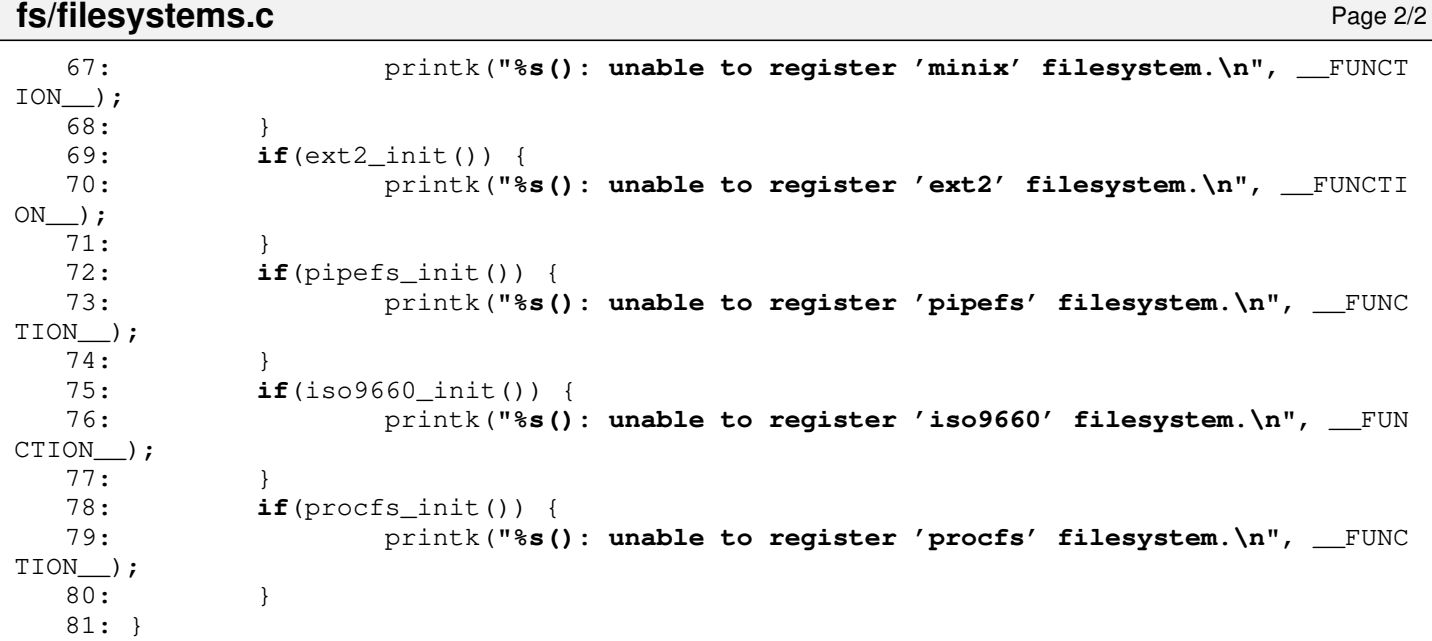

**fs/inode.c** Page 1/7

```
1: /*2: * fiwix/fs/inode.c
   3:4: * Copyright 2018-2021, Jordi Sanfeliu. All rights reserved.
    5: * Distributed under the terms of the Fiwix License.
    6: */
    7:
   8: /*
   9: * inode.c implements a cache with a free list as a doubly circular linked
   10: * list and a chained hash table with doubly linked lists.
   11:12: * hash table<br>13: * +-----+13: * +--------+ +--------------+ +--------------+ +--------------+
   14: * | index | prev|data|next| |prev|data|next| |prev|data|next|<br>15: * | 0 --> / / | ---> <--- | ---> <--- | ---> <--- | |
   15: * | 0 --> | / | | ---> <--- | | ---> <--- | | /
   16: * +--------+ +--------------+ +--------------+ +--------------+
   17: * +--------+ +--------------+ +--------------+ +--------------+
   18: * | index | |prev|data|next| | |prev|data|next| ---> \leq -1 | -1 --->
   19: * | 1 --> | / | | ---> <--- | | ---> <--- | | / |
   20: * +--------+ +--------------+ +--------------+ +--------------+
   21: * (inode) (inode) (inode)
   22: * ...
   23: */
   24:
   25: #include <fiwix/asm.h>
   26: #include <fiwix/kernel.h>
   27: #include <fiwix/sleep.h>
   28: #include <fiwix/sched.h>
   29: #include <fiwix/fs.h>
   30: #include <fiwix/filesystems.h>
   31: #include <fiwix/stat.h>
   32: #include <fiwix/errno.h>
   33: #include <fiwix/mm.h>
   34: #include <fiwix/stdio.h>
   35: #include <fiwix/string.h>
   36:
   37: #define INODE_HASH(dev, inode) (((__dev_t)(dev) ^ (__ino_t)(inode)) % (NR_INO_H
ASH))
   38: #define NR_INODES (inode_table_size / sizeof(struct inode))
   39: #define NR_INO_HASH (inode_hash_table_size / sizeof(unsigned int))
   40:
   41: struct inode *inode_table; /* inode pool */
   42: struct inode *inode_head; /* inode pool head */
   43: struct inode **inode hash table;
   44:
   45: static struct resource sync resource = { NULL, NULL };
   46:
   47: static void insert_to_hash(struct inode *i)
   48: {
   49: struct inode **h;
   50: int n;
   51:
   52: n = INODE_HASH(i->dev, i->inode);
   53: h = &inode_hash_table[n];
   54:
   55: if(!*h) {
   56: *h = i;57: (*h) ->prev_hash = (*h)->next_hash = NULL;
   58: } else {
   59: i->prev_hash = NULL;
   60: i->next_hash = *h;
   61: (*h) \rightarrow prev\_hash = i;62: *h = i;
   63: }
   64: }
   65:
   66: static void remove_from_hash(struct inode *i)
```
**fs/inode.c** Page 2/7

```
67: {
68: struct inode **h;
69: int n;
70:
71: if(!i->inode) {
72: return;
73: }
74:
75: n = INODE HASH(i->dev, i->inode);
76: h = \kappainode hash table[n];
77:
78: while(*h) {
79: if(*h == i) {
80: if((*h)->next_hash) {
81: (*h)->next_hash->prev_hash = (*h)->prev_hash;
 82: }
83: if((*h)->prev_hash) {
84: (*h)->prev_hash->next_hash = (*h)->next_hash;
 85: }
86: if(h == \&inode_hash_table[n]) {
87: \starh = (\starh)->next hash;
 88: }
89: break;
90:91: h = \alpha(\nmid h) - \text{next} hash;
92: }
93: }
94:
95: static void insert_on_free_list(struct inode *i)
96: {
97: if(!inode head) {
98: i->prev_free = i->next_free = i;
99: inode_head = i;
100: } else {
101: i->next free = inode head;
102: i->prev_free = inode_head->prev_free;
103: inode_head->prev_free->next_free = i;
104: inode_head->prev_free = i;
105: }
106:
107: kstat.free_inodes++;
108: }
109:
110: static void remove_from_free_list(struct inode *i)
111: {
112: if(!kstat.free_inodes) {
113: return;
114: }
115:
116: i->prev_free->next_free = i->next_free;
117: i->next_free->prev_free = i->prev_free;
118: kstat.free_inodes--;
119: \mathbf{if} (i == inode\_head) {
120: inode_head = i->next_free;
121: }
122:
123: if(!kstat.free_inodes) {
124: inode head = NULL;
125: }
126: }
127:
128: static struct inode * get_free_inode(void)
129: {
130: unsigned long int flags;
131: struct inode *i;
132:
133: /* no more inodes on free list */
```
**fs/inode.c** Page 3/7

```
134: if(!kstat.free_inodes) {
135: return NULL;
136: }
137:
138: SAVE_FLAGS(flags); CLI();
139:
140: i = inode head;
141: remove_from_free_list(i);
142: remove from hash(i);
143: i->i mode = 0;
144: i->i uid = 0;
145: i->i\_size = 0;146: \t i->i\_atime = 0;147:    i->i_ctime = 0;
148: i->i\_mtime = 0;<br>149: i->i gid = 0;
149: i->i\_gid = 0;<br>
150: i->i\_nlink =i->i_nlink = 0;
151: i->i_blocks = 0;152: i->i_{flags} = 0;153: i->locked = 0;154: i->clirty = 0;155: i->mount_point = NULL;
156: \t i->dev = 0;157: i->i node = 0;
158: i->count = 0;159: i \rightarrow rdev = 0;
160: \t i->fsop = NULL;161: \t i->sb = NULL;162: memset_b(&i->u, NULL, sizeof(i->u));
163:
164: RESTORE_FLAGS(flags);
165: return i;
166: }
167:
168: static int read_inode(struct inode *i)
169: {
170: int errno;
171:
172: inode_lock(i);
173: if(i->sb && i->sb->fsop && i->sb->fsop->read_inode) {
174: errno = i->sb->fsop->read_inode(i);
175: inode_unlock(i);
176: return errno;
177:178: inode_unlock(i);
179: return -EINVAL;
180: }
181:
182: static int write_inode(struct inode *i)
183: {
184: int errno;
185:
186: inode_lock(i);
187: if(i->sb && i->sb->fsop && i->sb->fsop->write_inode) {
188: errno = i->sb->fsop->write_inode(i);
189: } else {
190: /* PIPE_DEV inodes can't be flushed on disk */
191: i->dirty = 0;
192: errno = 0;
193: }
194: inode_unlock(i);
195:
196: return errno;
197: }
198:
199: static struct inode * search_inode_hash(__dev_t dev, __ino_t inode)
200: {
```
**fs/inode.c** Page 4/7

```
201: struct inode *i;
 202: int n;
 203:
 204: n = INODE_HASH(dev, inode);
 205: \qquad i = \text{inode\_hash\_table[n]};206:
 207: while(i) {
 208: if(i->dev == dev && i->inode == inode) {
 209: return i;
 210: }
 211: i = i->next_hash;
 212: }
 213:
 214: return NULL;
 215: }
 216:
 217: void inode_lock(struct inode *i)
 218: {
 219: unsigned long int flags;
 220:
 221: for(;;) {
 222: SAVE_FLAGS(flags); CLI();
 223: if(i->locked) {
 224: RESTORE FLAGS(flags);
 225: sleep(i, PROC_UNINTERRUPTIBLE);
 226: } else {
 227: break;
 228: }
 229:230: i->locked = 1:231: RESTORE_FLAGS(flags);
 232: }
 233:
 234: void inode_unlock(struct inode *i)
 235: {
 236: unsigned long int flags;
 237:
 238: SAVE_FLAGS(flags); CLI();
 239: i->locked = 0;240: wakeup(i);
 241: RESTORE_FLAGS(flags);
 242: }
 243:
 244: struct inode * ialloc(struct superblock *sb, int mode)
 245: {
 246: int errno;
 247: struct inode *i;
 248:
 249: if((i = get_free_inode())) {
 250: i->sb = sb;251: i->rdev = sb->dev;252: if(i->sb && i->sb->fsop && i->sb->fsop->ialloc) {<br>253: errno = i->sb->fsop->ialloc(i, mode);
                      errno = i->sb->fsop->ialloc(i, mode);
 254: } else {
 255: printk("WARNING: this filesystem does not have the iallo
c() method!\n");
 256: i \rightarrow count = 1;257: i->sb = NULL;258: iput(i);
 259: return NULL;
 260:261: if(errno) {
 262: i->count = 1;
 263: i->sb = NULL;264: iput(i);<br>265: return N
                      265: return NULL;
 266: }
```
Copyright (C) 2018-2021 by Jordi Sanfeliu <jordi@fibranet.cat> 683

```
fs/inode.c Page 5/7
 267: i->dev = sb->dev;
 268: insert_to_hash(i);
 269: return i;
 270: }
 271: printk("WARNING: %s(): no more inodes on free list!\n", FUNCTION_);
 272: return NULL;
 273: }
 274:
 275: struct inode * iget(struct superblock *sb, __ino_t inode)
 276: {
 277: unsigned long int flags;
 278: struct inode *i;
 279:
 280: if(!inode) {
 281: return NULL;
 282: }
 283:
 284: for(;;) {
 285: if((i = search_inode_hash(sb->dev, inode))) {
 286: inode lock(i);
 287:
 288: if(i->mount_point) {
 289: inode unlock(i);
 290: i = i->mount_point;
 291: inode_lock(i);
 292: }
 293: if(!i->count) {
 294: \begin{array}{ccc}\n 294: & \text{remove\_from\_free\_list(i)}; \\
 & & \\
 295: & & \n\end{array}295: }
 296: i -\frac{1}{200}297: \qquad \qquad \text{inode } \text{unlock}(i);298: return i;
 299: }
 300:
 301: if(!(i = qet free inode())) {
 302: printk("WARNING: %s(): no more inodes on free list! (%d)
.\n", __FUNCTION__, kstat.free_inodes);
 303: return NULL;
 304: }
 305:<br>306:
                SAVE_FLAGS(flags); CLI();
 307: i \rightarrow dev = i \rightarrow rdev = sb \rightarrow dev;308: i \rightarrow \text{inode} = \text{inode};309: i->sb = sb;310: i - \times count = 1;311: RESTORE FLAGS(flags);
 312: if(read_inode(i)) {
 313: iput(i);
 314: return NULL;
 315: }
 316: insert_to_hash(i);
 317: return i;
 318: }
 319: }
 320:
 321: int bmap(struct inode *i, __off_t offset, int mode)
 322: {
 323: if(i->fsop && i->fsop->bmap) {
 324: return i->fsop->bmap(i, offset, mode);
 325:326: return -EPERM;
 327: }
 328:
 329: int check_fs_busy(__dev_t dev, struct inode *root)
 330: {
 331: struct inode *i;
 332: unsigned int n;
```
```
fs/inode.c Page 6/7
```

```
333:
 334: i = \text{since} \quad \text{table}[0];335: for(n = 0; n < NR INODES; n++, i = 0 inode_table[n]) {
 336: if(i->dev == dev && i->count) {
 337: if(i == root &8 i->count == 1) {
 338: continue;
 339: }
 340: /* FIXME: to be removed */341: printk("WARNING: root %d with count %d (on dev %d,%d)\n"
, root->inode, root->count, MAJOR(i->dev), MINOR(i->dev));
 342: printk("WARNING: inode %d with count %d (on dev %d,%d)\n
", i->inode, i->count, MAJOR(i->dev), MINOR(i->dev));
 343: return 1;
 344: }
 345:346: return 0;
 347: }
 348:
 349: void iput(struct inode *i)
 350: {
 351: unsigned long int flags;
 352:
 353: \frac{1}{x} this solves the problem with rmdir('/') and iput(dir) which is NULL *
/
 354: if(!i) {
 355: return;
 356: }
 357:
 358: if(!i->count) {
359: printk("WARNING: %s(): trying to free an already freed inode (%d
      )!\n", __FUNCTION__, i->inode);
 360: return;
 361: }
 362:
 363: if(--i->count > 0) {
 364: return;
 365: }
 366:
 367: if(!i->i_nlink) {
 368: if(i->sb && i->sb->fsop && i->sb->fsop->ifree) {
 369: inode_lock(i);
 370: i->sb->fsop->ifree(i);371: inode_unlock(i);
 372:373: remove_from_hash(i);
 374:375: if(i->dirty) {
 376: if(write_inode(i)) {
 377: printk("WARNING: %s(): can't write inode %d (%d,%d), wil
l remain as dirty.\n", __FUNCTION__, i->inode, MAJOR(i->dev), MINOR(i->dev));
 378: return;
 379: }
 380: }
 381:
 382: SAVE_FLAGS(flags); CLI();
 383: insert_on_free_list(i);
 384: RESTORE_FLAGS(flags);
 385: }
 386:
 387: void sync_inodes(__dev_t dev)
 388: {
 389: struct inode *i;
 390: int n;
 391:
 392: \qquad i = \text{sinode\_table}[0];393:
 394: lock_resource(&sync_resource);
```

```
fs/inode.c Page 7/7
 395: for(n = 0; n < NR_INODES; n++) {
 396: if(i->dirty) {
                        \textbf{if}(\text{lev} \mid \text{iv}) = \text{dev} = \text{dev})398: if(write_inode(i)) {
                                     399: printk("WARNING: %s(): can't write inode
 %d (%d,%d), will remain as dirty.\n", __FUNCTION__, i->inode, MAJOR(i->dev), MINOR(i->
dev));
 400: }
 401: }
 402: }
 403: i++;
 404: }
 405: unlock_resource(&sync_resource);
 406: }
 407:
 408: void invalidate_inodes(__dev_t dev)
 409: {
 410: unsigned long int flags;
 411: unsigned int n;
 412: struct inode *i;
 413:
 414: i = \text{since table}[0];415: SAVE FLAGS(flags); CLI();
 416:
 417: for(n = 0; n < NR_INODES; n++) {
 418: if(i->dev == dev) {
 419: inode_lock(i);<br>420: from hall the move from hall
 420: remove_from_hash(i);<br>421: inode unlock(i);
                        inode_unlock(i);
 422: }
 423: i++;
 424: }
 425:
 426: RESTORE FLAGS(flags);
 427: }
 428:
 429: void inode_init(void)
 430: {
 431: struct inode *i;<br>432: unsigned int n;
            unsigned int n;
 433:
 434: memset_b(inode_table, NULL, inode_table_size);
 435: memset_b(inode_hash_table, NULL, inode_hash_table_size);
 436: for(n = 0; n < NR_INODES; n++) {
 437: i = &inode_table[n];
 438: i->count = 1;
 439: insert_on_free_list(i);
 440: }
 441: }
```
**fs/locks.c** Page 1/4

```
1: /*2: * fiwix/fs/locks.c
   3:4: * Copyright 2018-2021, Jordi Sanfeliu. All rights reserved.
   5: * Distributed under the terms of the Fiwix License.<br>6: */
   6:7:
   8: #include <fiwix/errno.h>
   9: #include <fiwix/types.h>
  10: #include <fiwix/locks.h>
  11: #include <fiwix/fs.h>
  12: #include <fiwix/sleep.h>
  13: #include <fiwix/sched.h>
  14: #include <fiwix/stdio.h>
  15: #include <fiwix/string.h>
  16:
  17: static struct resource flock_resource = { NULL, NULL };
  18:
  19: static struct flock_file * get_new_flock(struct inode *i)
  20: {
  21: int n;
  22: struct flock file *ff;
  23:
  24: lock_resource(&flock_resource);
  25:
  26: for(n = 0; n < NR FLOCKS; n++) {
  27: \text{If} = \text{flock} \text{file table}[n];28: if(!ff->inode) {
                          ff->inode = i; /* mark it as busy */
  30: unlock_resource(&flock_resource);
  31: return ff;
  32: }
  33: }
  34:
  35: printk("WARNING: %s(): no more free slots in flock file table.\n");
  36: unlock_resource(&flock_resource);
  37: return NULL;
  38: }
  39:
  40: static void release_flock(struct flock_file *ff)
  41: \{42: \}42: memset_b(ff, 0, sizeof(struct flock_file));
  43: }
  44:
  45: static struct flock_file * get_flock_file(struct inode *i, int op, struct proc *
p)
  46: {
  47: int n;
  48: struct flock_file *ff;
  49:
  50: lock_resource(&flock_resource);
  51:
  52: ff = NULL;<br>53: for (n = 0;for(n = 0; n < NR_FLOCKS; n++) {
  54: ff = &flock_file_table[n];
  55: if(ff->inode != i) {
  56: continue;
  57: }
  58: if(p && p != ff->proc) {
  59: continue;
  60: }
  61: break;
  62: }
  63: unlock_resource(&flock_resource);
  64: return ff;
  65: }
  66:
```

```
fs/locks.c Page 2/4
 67: int posix_lock(int ufd, int cmd, struct flock *fl)
 68: {
 69: int n;
         struct flock_file *ff;
 71: struct inode *i;
 72: unsigned char type;
 73:
 74: lock_resource(&flock_resource);
 75: i = fd table[current->fd[ufd]].inode;
 76: for(n = 0; n < NR FLOCKS; n++) {
 77: \text{If} = \text{flock}\text{file}\text{table}[n];78: if(ff->inode != i) {
 79: continue;
 80: }
 81: break;
 82: }
 83: unlock_resource(&flock_resource);
 84: if(cmd == F_GETLK) {
 85: if(ff->inode == i) {
 86: fl->l_type = (ff->type & LOCK_SH) ? F_RDLCK : F_WRLCK;
 87: fl->l_whence = SEEK_SET;
 88: fl->l start = 0;
 89: fl->l len = 0;
 90: fl->l_pid = ff->proc->pid;
 91: } else {
 92: fl->l_type = F_UNLCK;
 93: }
 94: }
 95:
 96: switch(fl->l_type) {
 97: case F_RDLCK:
 98: type = LOCK_SH;
 99: break;
 100: case F_WRLCK:
 101: type = LOCK EX;
 102: break;
 103: case F_UNLCK:
 104: type = LOCK_UN;
 105: break;
 106: default:
 107: return -EINVAL;
 108: }
 109: if(cmd == F_SETLK) {
 110: return flock_inode(i, type);
 111: }
 112: if(cmd == F_SETLKW) {
 113: return flock_inode(i, type | LOCK_NB);
 114: }
 115: return 0;
 116: }
 117:
 118: void flock_release_inode(struct inode *i)
 119: {<br>120:int n;
 121: struct flock file *ff;
 122:123: lock_resource(&flock_resource);
 124: for(n = 0; n < NR FLOCKS; n+1) {
 125: \text{If} = \text{flock} \text{file table}[n];126: if(ff->inode != i) {
 127: continue;
 128: }
 129: if(ff->proc != current) {
 130: continue;
 131: }
 132: wakeup(ff);
 133: release_flock(ff);
```

```
fs/locks.c Page 3/4
```

```
134: }
135: unlock_resource(&flock_resource);
136: }
137:
138: int flock_inode(struct inode *i, int op)
139: {
140: int n;
141: struct flock_file *ff, *new;
142:
143: if(op & LOCK_UN) {
144: if((ff = get_flock_file(i, op, current))) {
145: wakeup(ff);
146: release_flock(ff);
147: }
148: return 0;
149: }
150:
151: loop:
152: lock_resource(&flock_resource);
153: new = NULL;
154: for(n = 0; n < NR_FLOCKS; n++) {
155: ff = &flock file table[n];
156: if(ff->inode != i) {
157: continue;
158: }
159: if(op & LOCK_SH) {
160: if(ff->type & LOCK_EX) {
161: if(ff->proc == current) {
162: new = ff;
163: wakeup(ff);
164: break;
165: }
166: unlock_resource(&flock_resource);
167: if(op & LOCK_NB) {
168: return -EWOULDBLOCK;
169: }
170: if(sleep(ff, PROC_INTERRUPTIBLE)) {
171: return -EINTR;
172:173: goto loop;
174: }
175: }
176: if(op & LOCK_EX) {
177: if(ff->proc == current) {
178: new = ff;
179: continue;
180: }
181: unlock_resource(&flock_resource);
182: if(op & LOCK_NB) {
183: return -EWOULDBLOCK;
184: }
185: if(sleep(ff, PROC_INTERRUPTIBLE)) {
186: return -EINTR;
187: }
188: goto loop;
189: }
190: }
191: unlock resource(&flock resource);
192:
193: if(!new) {
194: if(!(new = get_new_flock(i))) {
195: return -ENOLCK;
196: }
197: }
198: new->inode = i;
199: new->type = op;
200: new->proc = current;
```
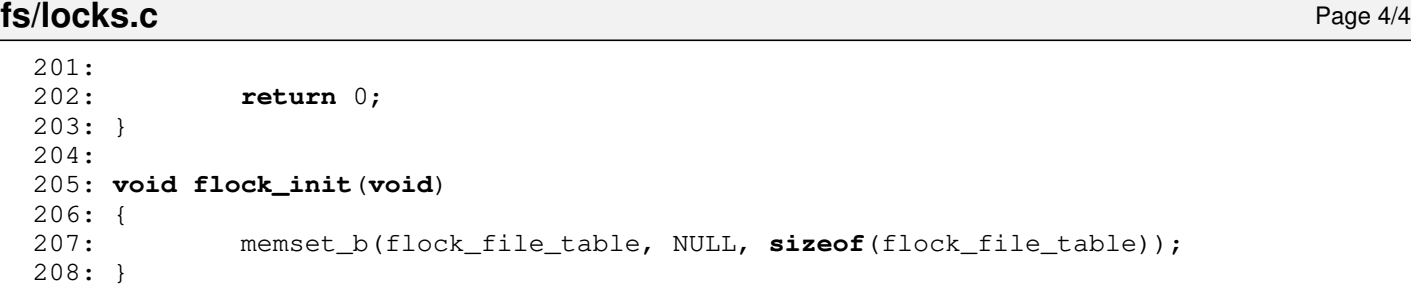

```
fs/Makefile Page 1/1
   1: # fiwix/fs/Makefile
   2: #
   3: # Copyright 2018, Jordi Sanfeliu. All rights reserved.
   4: # Distributed under the terms of the Fiwix License.
   5: #
   6:
   7: .S.o:
   8: $ (CC) - traditional -I$ (INCLUDE) -c -o $0 $ <9: .c.o:
  10: $(CC) $(CFLAGS) -c -o $@ $<
  11:
  12: FSDIRS = minix ext2 pipefs iso9660 procfs
  13: FILESYSTEMS = minix/minix.o ext2/ext2.o pipefs/pipefs.o iso9660/iso9660.o \
  14: procfs/procfs.o
  15: OBJS = filesystems.o devices.o buffer.o fd.o locks.o super.o inode.o \ 16: \blacksquare16: namei.o elf.o script.o
  17:
  18: fs: \frac{1}{9}; \frac{1}{9}; \frac{1}{9}19: @for n in $(FSDIRS) ; do (cd $$n ; $(MAKE)) ; done
             $(LD) $(LDFLAGS) -r $(FILESYSTEMS) $(OBJS) -o fs.o21:
  22: clean:
  23: @for n in $(FSDIRS) ; do (cd $$n ; $(MAKE) clean) ; done
  24: rm-f * .\circ25:
```

```
Fiwix kernel for the i386 architecture version 1.3.0
```
**fs/namei.c** Page 1/3

```
1: /*2: * fiwix/fs/namei.c
   3:4: * Copyright 2018-2021, Jordi Sanfeliu. All rights reserved.
   5: * Distributed under the terms of the Fiwix License.<br>6: */
   6:7:
   8: #include <fiwix/types.h>
   9: #include <fiwix/sleep.h>
  10: #include <fiwix/sched.h>
  11: #include <fiwix/fs.h>
  12: #include <fiwix/filesystems.h>
  13: #include <fiwix/stat.h>
  14: #include <fiwix/mm.h>
  15: #include <fiwix/mman.h>
  16: #include <fiwix/errno.h>
  17: #include <fiwix/stdio.h>
  18: #include <fiwix/string.h>
  19:
  20: static int namei_lookup(char *name, struct inode *dir, struct inode **i_res)
  21: {
  22: if(dir->fsop && dir->fsop->lookup) {
  23: return dir->fsop->lookup(name, dir, i_res);
  24: }
  25: return -EACCES;
  26: }
  27:
  28: static int do_namei(char *path, struct inode *dir, struct inode **i_res, struct
inode **d_res, int follow_links)
  29: {
  30: char *name, *ptr_name;
  31: struct inode *i;
  32: struct superblock *sb;
  33:
  34: int errno;
  35:
  36: *i_res = dir;
  37: for(;;) {
  38: while(*path == '/') {
                       path++;
  40: }
  41: if(*path == NULL) {
  42: return 0;
  43: }
  44:
  45: /* extracts the next component of the path */
  46: if(!(name = (char *)kmalloc())) {
  47: return -ENOMEM;
  48: }
  49: ptr_name = name;
  50: while(*path != NULL && *path != '/') {
  51: if(ptr\_name > name + NAME_MAX - 1) {<br>52: break;
  52: break;
  53: }
  54: *ptr_name++ = *path++;
  55: }
  56: *ptr_name = NULL;
  57:
  58:59: * If the inode is the root of a file system, then return the
  60: * inode on which the file system was mounted.<br>61:
  61: * /62: if(name[0] == '.' && name[1] == '.' && name[2] == NULL) {
  63: if(dir == dir->sb->root) {
  64: sb = dir->sb;
  65: iput(dir);
  66: dir = sb->dir;
```

```
fs/namei.c Page 2/3
  67: dir->count++;
  68: }
  69: }
  70:
               if((errno = check\_permission(TO\_EXEC, dir)))72: break;
  73: }
  74:
 75: dir->count++;
 76: if((errno = namei lookup(name, dir, \&i))) {
  77: break;
  78: }
  79:
  80: kfree((unsigned int)name);
  81: if(*path == '/') {
  82: if(!S_ISDIR(i->i_mode) && !S_ISLNK(i->i_mode)) {<br>83: iput(dir);
  83: \frac{1}{1} iput (dir); \frac{1}{1} iput (i); \frac{1}{1} iput (i);
  84: iput(i);<br>85: return -
  85: return -ENOTDIR;
  86: }
  87: if(S_ISLNK(i->i_mode)) {
  88: if(i->fsop && i->fsop->followlink) {
  89: if((errno = i->fsop->followlink(dir, i, 
&i))) {
 90: iput(dir);<br>91: increased in the contract of the contract of the contract of the contract of the contract of the contract of
  91: return errno; return errno;
  92: }
  93: }
  94: }
  95: } else {
  96: if((i->fsop && i->fsop->followlink) && follow_links) {<br>97: if((errno = i->fsop->followlink(dir, i, &i)))
                         if((errno = i->fsop->followlink(dir, i,  ki)))98: iput(dir);
 99: return errno;
 100: }
 101: }
 102: }
 103:
 104: if(d_res) {<br>105: if(
                    if(*d\_res) {
 106: iput(*d_res);
 107: }
 108: \star d_{res} = dir;<br>109: \star d_{res} = dir;109: } else {
 110: iput(dir);
 111: }
 112: dir = i;
 113: *i_res = i;
 114: }
 115:
 116: kfree((unsigned int)name);
 117: if(d_res) {<br>118: if(
               if(*d_res) {
 119: iput(*d_res);
 120: } }<br>121: /*121:122: * If that was the last component of the path,
 123: * then return the directory.
 124: */
 125: if(*path == NULL) {
 126: *d_res = dir;
 127: dir->count++;
 128: } else {
 129: \frac{1}{30}: \frac{1}{30}: \frac{1}{30}: \frac{1}{30}: \frac{1}{30}: \frac{1}{30}: \frac{1}{30}: \frac{1}{30}:
                    *d_Tes = NULL;131: errno = -ENOTDIR;
```
132: }

```
fs/namei.c Page 3/3
 133: \text{input (dir)};<br>
134: \star \text{i} \text{res} = \text{N}*i_res = NULL;
 135: } else {
 136: iput(dir);
 137: }
 138:
 139: return errno;
 140: }
 141:
 142: int parse_namei(char *path, struct inode *base_dir, struct inode **i_res, struct
  inode **d_res, int follow_links)
 143: {
 144: struct inode *dir;
 145: int errno;
 146:
 147: if(!path) {<br>148: ret
                  148: return -EFAULT;
 149: }
 150: if(*path == NULL) {
 151: return -ENOENT;
 152:153:
 154: if(!(dir = base dir)) {
 155: dir = current->pwd;
 156: }
 157:
 158: /* it is definitely an absolute path */
 159: if(path[0] == '/') {
 160: dir = current->root;
 161: }
 162: dir->count++;
 163: errno = do_namei(path, dir, i_res, d_res, follow_links);
 164: return errno;
 165: }
 166:
 167: /*168: * namei() returns:
 169: * i_res -> the inode of the last component of the path, or NULL.
 170: * d_res -> the inode of the directory where i_res resides, or NULL.<br>171: */
 171:172: int namei(char *path, struct inode **i_res, struct inode **d_res, int follow_lin
ks)
 173: {
 174: *i res = NULL;
 175: if(d_res) {
 176: *d res = NULL;
 177: }
 178: return parse_namei(path, NULL, i_res, d_res, follow_links);
 179: }
```
 $1: /*$ 

```
2: * fiwix/fs/script.c
3:4: * Copyright 2019, Jordi Sanfeliu. All rights reserved.<br>5: * Distributed under the terms of the Fiwix License.
   * Distributed under the terms of the Fiwix License.<br>*/
6:7:
8: #include <fiwix/limits.h>
9: #include <fiwix/process.h>
10: #include <fiwix/errno.h>
11: #include <fiwix/stdio.h>
12: #include <fiwix/string.h>
13:
14: int script_load(char *interpreter, char *args, char *data)
15: \{16: \}char *p;
17: int n, noargs;
18:
19: /* has shebang? */20: if(data[0] != '#' && data[1] != '!') {
21: return -ENOEXEC;
22: }
23:
24: \frac{1}{2} /* discard possible blanks before the interpreter name */
25: for(n = 2; n < NAME_MAX; n++) {
26: if(data[n] != ' ' && data[n] != '\t') {
27: break;
28: }
29: }
30:
31: /* get the interpreter name */
32: p = interpreter;
33: noargs = 0;34: while(n < NAME_MAX) {
35: if(data[n] == '\n\begin{bmatrix} n' \\ n' \end{bmatrix} data[n] == NULL) {
36: noargs = 1;
37: break;
38: }
39: if(data[n] == ' ' || data[n] == '\t') {
                    40: break;
41: }
42: *_{p} = data[n];43: n++;
44: p++;
45: }
46:
47: if(!interpreter) {
48: return -ENOEXEC;
49: }
50:
51:
52: /* get the interpreter arguments */
53: if(!noargs) {
54: p = args;
55: /* discard possible blanks before the arguments */
56: while(n < NAME_MAX) {
57: if(data[n] != ' ' && data[n] != '\t') {
58: break;
59: }
60: n++;
61: }
62: while(n < NAME_MAX) {
63: if(data[n] == '\n' || data[n] == NULL) {
64: break;
65: }
66: *_{p} = data[n];67: n++;
```
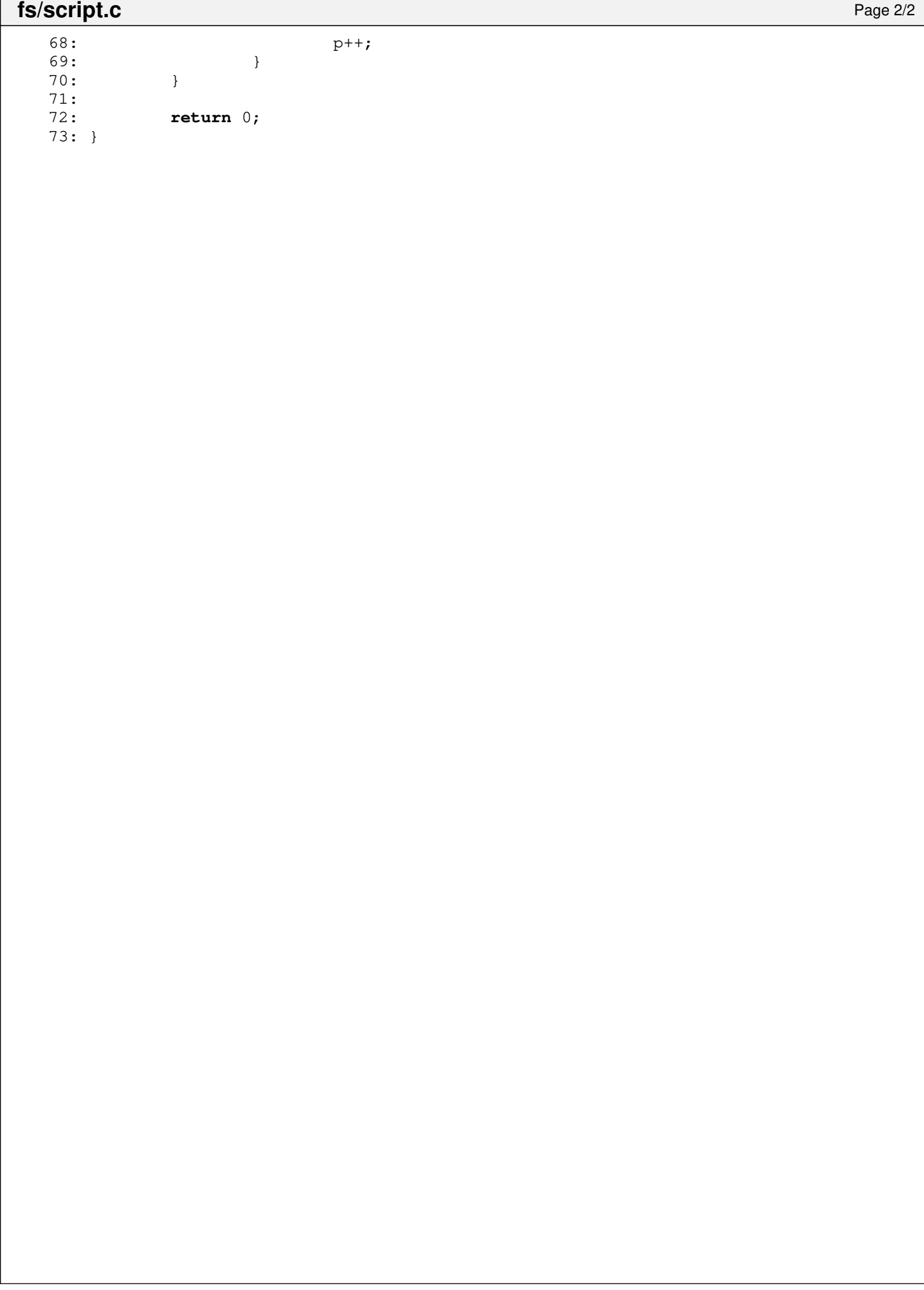

**fs/super.c** Page 1/4

```
1: /*2: * fiwix/fs/super.c
   \overline{3}:
   4: * Copyright 2018-2021, Jordi Sanfeliu. All rights reserved.
   5: * Distributed under the terms of the Fiwix License.<br>6: */6:7:
   8: #include <fiwix/asm.h>
   9: #include <fiwix/kernel.h>
  10: #include <fiwix/types.h>
  11: #include <fiwix/errno.h>
  12: #include <fiwix/fs.h>
  13: #include <fiwix/stat.h>
  14: #include <fiwix/filesystems.h>
  15: #include <fiwix/sleep.h>
  16: #include <fiwix/sched.h>
  17: #include <fiwix/stdio.h>
  18: #include <fiwix/string.h>
  19:
  20: struct mount *mount_table;
  21: static struct resource sync_resource = { NULL, NULL };
  22:
  23: void superblock_lock(struct superblock *sb)
  24: {
  25: unsigned long int flags;
  26:
  27: for(;;) {
  28: SAVE_FLAGS(flags); CLI();
  29: if(sb->locked) {
  30: sb->wanted = 1:
  31: RESTORE FLAGS(flags);
  32: sleep(&superblock_lock, PROC_UNINTERRUPTIBLE);
  33: } else {
  34: break;
  35: }
  36: }
  37: sb->locked = 1;
  38: RESTORE_FLAGS(flags);
  39: }
  40: 
  41: void superblock_unlock(struct superblock *sb)
  42: {
  43: unsigned long int flags;
  44:
  45: SAVE_FLAGS(flags); CLI();
  46: sb-\text{blocked} = 0;<br>47: if(sb-\text{wanted})if(sb->wanted) {
  48: sb->wanted = 0;
  49: wakeup(&superblock_lock);
  50: }
  51: RESTORE_FLAGS(flags);
  52: }
  53:
  54: struct mount * get_free_mount_point(__dev_t dev)
  55: {
  56: unsigned long int flags;
  57: int n;
  58:
  59: if(!dev) {
  60: printk("%s(): invalid device %d,%d.\n", __FUNCTION__, MAJOR(dev)
, MINOR(dev));
  61: return NULL;
  62: }
  63:
  64: for(n = 0; n < NR_MOUNT_POINTS; n++) {
  65: if(mount_table[n].dev == dev) {
  66: printk("%s(): device %d,%d already mounted.\n", __FUNCTI
```
**fs/super.c** Page 2/4

```
ON__, MAJOR(dev), MINOR(dev));
  67: return NULL;
  68: }
  69: }
  70:
  71: SAVE_FLAGS(flags); CLI();
  72: for(n = 0; n < NR MOUNT POINTS; n+1) {
  73: if(!mount_table[n].used) {
  74: \frac{1}{2} /* 'dev' is saved here now for get superblock() (which
  75: * in turn is called by read_inode(), which in turn is
  76: * called by iget(), which in turn is called by
  77: * read_superblock) to be able to find the device.<br>78:
  78: \frac{1}{2} \frac{1}{2} \frac{1}{2} \frac{1}{2} \frac{1}{2} \frac{1}{2} \frac{1}{2} \frac{1}{2} \frac{1}{2} \frac{1}{2} \frac{1}{2} \frac{1}{2} \frac{1}{2} \frac{1}{2} \frac{1}{2} \frac{1}{2} \frac{1}{2} \frac{1}{2} \frac{1}{2} \frac{1}{2} \frac{1}{2} \frac{1}{279: mount_table[n].dev = dev;
  80: mount_table[n].used = 1;
  81: RESTORE_FLAGS(flags);
  82: return & mount_table[n];
  83: }
  84: }
  85: RESTORE FLAGS(flags);
  86:
  87: printk("WARNING: %s(): mount-point table is full.\n", FUNCTION );
  88: return NULL;
  89: }
  90:
  91: void release_mount_point(struct mount *mt)
  92: {
  93: memset_b(mt, NULL, sizeof(struct mount));
  94: }
  95:
  96: struct mount * get_mount_point(struct inode *i_target)
  97: {
  98: int n;
  99:
 100: for(n = 0; n < NR MOUNT POINTS; n+1) {
 101: if(mount_table[n].used) {
 102: if(S_ISDIR(i_target->i_mode)) {
 103: if(mount_table[n].sb.root == i_target) {
 104: return &mount_table[n];
 105: }
 106: }
 107: if(S_ISBLK(i_target->i_mode)) {
 108: if(mount_table[n].dev == i_target->rdev) {
 109: return &mount_table[n];
 110: }
 111: }
 112: }
 113:114: return NULL;
 115: }
 116:
 117: struct superblock * get_superblock(__dev_t dev)
 118: \{119: \}int n;
 120:
 121: for(n = 0; n < NR_MMOUNT_POINTS; n+1) {
 122: if(mount_table[n].used && mount_table[n].dev == dev) {
 123: return &mount table[n].sb;
 124: }
 125:126: return NULL;
 127: }
 128:
 129: void sync_superblocks(__dev_t dev)
 130: {
 131: struct superblock *sb;
 132: int n, errno;
```

```
fs/super.c Page 3/4
```

```
133:
 134: lock_resource(&sync_resource);
 135: for(n = 0; n < NR_MOUNT_POINTS; n++) {
 136: if(mount_table[n].used && (!dev || mount_table[n].dev == dev)) {
 137: sb = &mount_table[n].sb;
 138: if(sb->dirty && !(sb->flags & MS_RDONLY)) {
 139: if(sb->fsop && sb->fsop->write superblock) {
 140: errno = sb->fsop->write_superblock(sb);
 141: if(errno) {
 142: printk("WARNING: %s(): I/O error
 on device %d,%d while syncing superblock.\n", __FUNCTION__, MAJOR(sb->dev), MINOR(sb->
dev));
 143: }
 144: }
 145: }
 146: }
 147: }
 148: unlock_resource(&sync_resource);
 149: }
 150:
 151: \frac{1}{2} pseudo-filesystems are only mountable by the kernel \frac{1}{2}152: int kern_mount(__dev_t dev, struct filesystems *fs)
 153: {
 154: struct mount *mt;
 155:
 156: if(!(mt = get_free_mount_point(dev))) {
 157: return -EBUSY;
 158: }
 159:
 160: if(fs->fsop->read_superblock(dev, &mt->sb)) {
 161: release mount point(mt);
 162: return -EINVAL;
 163: }
 164:
 165: mt ->dev = dev;
 166: strcpy(mt->devname, "none");
 167: strcpy(mt->dirname, "none");
 168: mt->sb.dir = NULL;
 169: mt->fs = fs;
 170: fs->mt = mt;
 171: return 0;
 172: }
 173:
 174: int mount_root(void)
 175: {
 176: struct filesystems *fs;
 177: struct mount *mt;
 178:
 179: /* FIXME: before trying to mount the filesystem, we should first
 180: \star check if '_rootdev' is a device successfully registered.<br>181. \star/
 181:182:
 183: if(!_rootdev) {
 184: PANIC("root device not defined.\n");
 185: }
 186:
 187: if(!(fs = get_filesystem(_rootfstype))) {
 188: printk("WARNING: %s(): '%s' is not a registered filesystem. Defa
ulting to 'minix'.\n", _FUNCTION_, _rootfstype);
 189: if(!(fs = get_filesystem("minix"))) {
 190: PANIC("minix filesystem is not registered!\n");
 191: }
 192: }
 193:
 194: if(!(mt = get_free_mount_point(_rootdev))) {
 195: PANIC("unable to get a free mount point.\n");
 196: }
```

```
fs/super.c Page 4/4
 197:
 198: mt->sb.flags = MS\_RDONLY;<br>199: if(fs->fsop <&fs->fsop->if(fs->fsop && fs->fsop->read_superblock) {
 200: if(fs->fsop->read_superblock(_rootdev, &mt->sb)) {
 201: PANIC("unable to mount root filesystem on %s.\n", _rootd
evname);
 202: }
 203: }
 204:
 205: strcpy(mt->devname, "/dev/root");
 206: strcpy(mt->dirname, "/");
 207: mt->dev = _rootdev;
 208: mt->sb.root->mount_point = mt->sb.root;
 209: mt->sb.root->count++;
 210: mt->sb.dir = mt->sb(root;<br>211: mt->sb.dir->count++;211: mt->sb.dir->count++;<br>212: mt->fs = fs;mt->fs = fs;213:
 214: current->root = mt->sb.root;
  215: current->root->count++;
  216: current->pwd = mt->sb.root;
  217: current->pwd->count++;
  218: iput(mt->sb.root);
 219:
 220: printk("mounted root device (%s filesystem) in readonly mode.\n", fs->na
me);
 221: return 0;
 222: }
  223:
  224: void mount_init(void)
 225: {
 226: memset_b(mount_table, NULL, mount_table_size);
 227: }
```

```
1: /*2: * fiwix/fs/ext2/bitmaps.c
3:4: * Copyright 2019, Jordi Sanfeliu. All rights reserved.
5: * Distributed under the terms of the Fiwix License.<br>6: */6:7:
8: #include <fiwix/kernel.h>
9: #include <fiwix/types.h>
10: #include <fiwix/fs.h>
11: #include <fiwix/filesystems.h>
12: #include <fiwix/fs_ext2.h>
13: #include <fiwix/buffer.h>
14: #include <fiwix/errno.h>
15: #include <fiwix/stat.h>
16: #include <fiwix/stdio.h>
17: #include <fiwix/string.h>
18:
19: static int find_first_zero(struct superblock *sb, __blk_t block)
20: {
21: unsigned char c;
22: int blksize;
23: int n, n2;
24: struct buffer *buf;
25:
26: blksize = sb->s_blocksize;
27:
28: if(!(buf = bread(sb->dev, block, blksize))) {
29: return -EIO;
30: }
31: for(n = 0; n < blksize; n+1) {
32: c = (unsigned char)buf->data[n];
33: for(n2 = 0; n2 < 8; n2++) {
34: if(!(c & (1 << n2))) {
35: brelse(buf);
36: return n2 + (n * 8) + 1;
37: }
38: }
39:40: brelse(buf);
41: return 0;
42: }
43:
44: static int change_bit(int mode, struct superblock *sb, __blk_t block, int item)
45: {
46: int byte, bit, mask;
47: struct buffer *buf;
48:
49: block += item / (sb->s_blocksize * 8);
50: byte = (item % (sb->s_blocksize * 8)) / 8;
51: bit = (item % (sb->s_blocksize * 8)) % 8;<br>52: mask = 1 << bit;
         mask = 1 \ll bit;53:54:if(!(buf = bread(sh->dev, block, sb->s_blocksize)))55: return -EIO;
56: }
57:
58: if(mode == CLEAR_BIT) {
59: if(!(buf->data[byte] & mask)) {
60: brelse(buf);
61: return 1;
62: }
63: buf->data[byte] &= ˜mask;
64:65: if(mode == SET_BIT) {
66: if((buf->data[byte] & mask)) {
67: brelse(buf);
```
**fs/ext2/bitmaps.c** Page 2/5

```
68: return 1;
  69: 70:but ->data[byte] |= mask;
  71: }
  72:
  73: bwrite(buf);
  74: return 0;
  75: }
  76:
  77: /*
  78: * Unlike of what Ext2 specifies/suggests, this inode allocation does NOT
  79: * try to assign inodes in the same block group of the directory in which
  80: * they will be created.
  81: */
  82: int ext2_ialloc(struct inode *i, int mode)
  83: {
  84: __ino_t inode;
  85: blk_t block;
  86: struct superblock *sb;
  87: struct ext2 group desc *gd;
  88: struct buffer *buf;
  89: int bg, d, errno;
  90:
  91: sb = i->sb;
  92: superblock_lock(sb);
  93:
  94: block = SUPERBLOCK + sb->u.ext2.sb.s_first_data_block;<br>95: inode = 0:
  95: \qquad \qquad \text{inode} = 0;<br>96: \qquad \qquad \text{buf} = \text{NULL}but = NULL;97:
  98: \frac{1}{2} read through all group descriptors to find the first unallocated inod
e */
  99: for(bg = 0, d = 0; bg < sb->u.ext2.block_groups; bg++, d++) {
 100: if(!(bg % (sb->s_blocksize / sizeof(struct ext2_group_desc)))) {
 101: if(buf) {
 102: brelse(buf);
 103: block++;
 104: d = 0;105: }
 106: if(!(buf = bread(sb->dev, block, sb->s_blocksize))) {
 107: superblock_unlock(sb);
 108: return -EIO;
 109: }
 110: }
 111: gd = (struct ext2_group_desc *)(buf->data + (d * sizeof(struct e
xt2_group_desc)));
 112: if(gd->bg_free_inodes_count) {
 113: if((inode = find_first_zero(sb, gd->bg_inode_bitmap))) {
 114: break;
 115: }
 116: }
 117:118: if(!inode) {
 119: brelse(buf);
 120: superblock_unlock(sb);
 121: return -ENOSPC;
 122: }
 123.124: errno = change_bit(SET_BIT, sb, gd->bg_inode_bitmap, inode - 1);
 125: if(errno) {
 126: if(errno < 0) {
 127: printk("WARNING: %s(): unable to set inode %d.\n", FUN
CTION__, inode);
 128: brelse(buf);<br>129: superblock u
                       superblock_unlock(sb);
 130: return errno;
 131: } else {
```

```
Fiwix kernel for the i386 architecture version 1.3.0
```

```
fs/ext2/bitmaps.c Page 3/5
 132: printk("WARNING: %s(): inode %d is already marked as use
d!\n", __FUNCTION__, inode);
 133: }
 134: }
 135:
 136: inode += bq * EXT2_INODES_PER_GROUP(sb);
 137: gd->bg_free_inodes_count--;
 138: sb->u.ext2.sb.s_free_inodes_count--;
 139: if(S_ISDIR(mode)) {
 140: gd->bq used dirs count++;
 141: }
 142: bwrite(buf);
 143:
 144: i->inode = inode;
 145: i->i_atime = \text{CURRENT} TIME;
 146: i->i_mtime = CURRENT_TIME;
 147: i \rightarrow i_{\text{ctime}} = \text{CURRENT\_TIME};
 148:
 149: superblock_unlock(sb);
 150: return 0;
 151: }
 152:
 153: void ext2_ifree(struct inode *i)
 154: {
 155: struct ext2_group_desc *gd;
 156: struct buffer *buf;
 157: struct superblock *sb;
 158: __blk_t b, bg;
 159: int errno;
 160:
 161: if(!i->inode || i->inode > i->sb->u.ext2.sb.s_inodes_count) {
 162: printk("WARNING: %s(): invalid inode %d!\n", __FUNCTION__, i->in
ode);
 163: return;
 164: }
 165:
 166: if(i->i_blocks) {
 167: ext2_truncate(i, 0);
 168: }
 169:
 170: sb = i->sb;
 171: superblock_lock(sb);
 172:
 173: b = SUPERBLOCK + sb->u.ext2.sb.s_first_data_block;
 174: bg = (i->inode - 1) / EXT2_INODES_PER_GROUP(sb);
 175: if(!(buf = bread(sb->dev, b + (bg / EXT2_DESC_PER_BLOCK(sb)), sb->s_bloc
ksize))) {
 176: superblock_unlock(sb);
 177: return;
 178: }
 179: gd = (struct ext2_group_desc *)(buf->data + ((bg % EXT2_DESC_PER_BLOCK(s
b)) * sizeof(struct ext2_group_desc)));
 180: errno = change_bit(CLEAR_BIT, sb, gd->bg_inode_bitmap, (i->inode - 1) % 
EXT2_INODES_PER_GROUP(sb));
 181:
 182: if(errno) {
 183: if(errno < 0) {
 184: printk("WARNING: %s(): unable to clear inode %d.\n", __F
UNCTION__, i->inode);
 185: brelse(buf);
 186: superblock_unlock(sb);
 187: return;
 188: } else {
 189: printk("WARNING: %s(): inode %d is already marked as fre
e!\n\cdot\n \begin{bmatrix}\n \text{FUNCTION}\n \end{bmatrix},\n \begin{bmatrix}\n \text{i}-\n \end{bmatrix}190: }
```
 $191.$ 

**fs/ext2/bitmaps.c** Page 4/5

```
192:
 193: gd->bg_free_inodes_count++;
 194: sb->u.ext2.sb.s_free_inodes_count++;
 195: if(S_ISDIR(i->i_mode)) {
 196: gd->bg_used_dirs_count--;
 197: }
 198: bwrite(buf);
 199:
 200: \t i->i \text{ size } = 0;201: i \rightarrow i mtime = CURRENT TIME;
 202: \t i->i_cctime = CURRENT_TIME;
 203: \t i \rightarrowdirty = 1;
 204:
 205: superblock_unlock(sb);
 206: return;
 207: }
 208:
 209: int ext2_balloc(struct superblock *sb)
 210: {
 211: __blk_t b, block;
 212: struct ext2_group_desc *gd;
 213: struct buffer *buf;
 214: int bg, d, errno;
 215:
 216: superblock_lock(sb);
 217:
 218: b = SUPERBLOCK + sb->u.ext2.sb.s_first_data_block;
 219: block = 0;
 220: buf = NULL;
 221:
 222: /* read through all group descriptors to find the first unallocated bloc
k \star/223: for(bg = 0, d = 0; bg < sb-&gt;u.ext2.block\_groups; bg++, d++) {
 224: if(!(bg % (sb->s_blocksize / sizeof(struct ext2_group_desc)))) {
 225: if(buf) {
 226: brelse(buf);
 227: b++;
 228: d = 0;229: }
 230: if(!(buf = bread(sb->dev, b, sb->s_blocksize))) {
 231: superblock_unlock(sb);
 232: return -EIO;
 233: }
 234: }
 235: gd = (struct ext2_group_desc *)(buf->data + (d * sizeof(struct e
xt2qroup desc));
 236: if(gd->bg_free_blocks_count) {
 237: if((block = find_first_zero(sb, gd->bg_block_bitmap))) {
 238: break;
 239: }
 240: }
 241:242: if(!block) {
 243: brelse(buf);
 244: superblock_unlock(sb);
 245: return -ENOSPC;
 246: }
 247:
 248: errno = change_bit(SET_BIT, sb, gd->bg_block_bitmap, block - 1);
 249: if(errno) {
 250: if(errno < 0) {
 251: printk("WARNING: %s(): unable to set block %d.\n", __FUN
CTION__, block);
 252: brelse(buf);
 253: superblock_unlock(sb);
 254: return errno;
 255: } else {
```

```
fs/ext2/bitmaps.c Page 5/5
 256: printk("WARNING: %s(): block %d is already marked as use
d!\n", __FUNCTION__, block);
 257: }
 258: }
 259:
 260: block += bq * EXT2_BLOCKS_PER_GROUP(sb);
 261: gd->bg free blocks count--;
 262: sb->u.ext2.sb.s_free_blocks_count--;
 263: bwrite(buf);
 264:
 265: superblock_unlock(sb);
 266: return block;
 267: }
 268:
 269: void ext2_bfree(struct superblock *sb, int block)
 270: {
 271: struct ext2_group_desc *gd;
 272: struct buffer *buf;
 273: __blk_t b, bg;
 274: int errno;
 275:
 276: if(!block || block > sb->u.ext2.sb.s blocks count) {
 277: printk("WARNING: %s(): invalid block %d!\n", __FUNCTION__, block
);
 278: return;
 279: }
 280:
 281: superblock_lock(sb);
 282:
 283: b = SUPERBLOCK + sb->u.ext2.sb.s_first_data_block;
 284: bg = (block - 1) / EXT2 BLOCKS PER GROUP(sb);
 285: if(!(buf = bread(sb->dev, b + (bg / EXT2_DESC_PER_BLOCK(sb)), sb->s_bloc
ksize))) {
 286: superblock unlock(sb);
 287: return;
 288: }
 289: gd = (struct ext2_group_desc *)(buf->data + ((bg % EXT2_DESC_PER_BLOCK(s
b)) * sizeof(struct ext2_group_desc)));
 290: errno = change_bit(CLEAR_BIT, sb, gd->bg_block_bitmap, (block - 1) % EXT
2_BLOCKS_PER_GROUP(sb));
 291:
 292: if(errno) {
 293: if(errno < 0) {
 294: printk("WARNING: %s(): unable to free block %d.\n", FU
NCTION__, block);
 295: brelse(buf);
 296: superblock_unlock(sb);
 297: return;
 298: } else {
 299: printk("WARNING: %s(): block %d is already marked as fre
e!\n", __FUNCTION__, block);
 300: }
 301: }
 302:
 303: gd->bg_free_blocks_count++;
 304: sb->u.ext2.sb.s_free_blocks_count++;
 305: bwrite(buf);
 306:
 307: superblock unlock(sb);
 308: return;
 309: }
```
## **fs/ext2/dir.c** Page 1/3

```
1: /*2: * fiwix/fs/ext2/dir.c
  3:4: * Copyright 2018, Jordi Sanfeliu. All rights reserved.<br>5: * Distributed under the terms of the Fiwix License.
          * Distributed under the terms of the Fiwix License.<br>*/
  6:7:
  8: #include <fiwix/types.h>
  9: #include <fiwix/errno.h>
10: #include <fiwix/buffer.h>
11: #include <fiwix/fs.h>
12: #include <fiwix/filesystems.h>
13: #include <fiwix/stat.h>
14: #include <fiwix/dirent.h>
15: #include <fiwix/mm.h>
16: #include <fiwix/stdio.h>
17: #include <fiwix/string.h>
18:
19: struct fs_operations ext2_dir_fsop = {<br>20: 0,
20:21: 0,
22:
23: ext2 dir open,
24: ext2_dir_close,
25: ext2_dir_read,
26: ext2_dir_write,
27: \qquad \qquad \text{NULL}, \qquad \qquad \text{/* ioctl *}28: NULL.29: ext2_dir_readdir,
30: NULL, \frac{1}{20} \frac{1}{20} \frac{1}{20} \frac{1}{20} \frac{1}{20} \frac{1}{20} \frac{1}{20} \frac{1}{20} \frac{1}{20} \frac{1}{20} \frac{1}{20} \frac{1}{20} \frac{1}{20} \frac{1}{20} \frac{1}{20} \frac{1}{20} \frac{1}{20} \frac{1}{20} \frac{1}{20} 
31: NULL, \frac{1}{31} \frac{1}{31} \frac{1}{31} \frac{1}{31} \frac{1}{31} \frac{1}{31} \frac{1}{31} \frac{1}{31} \frac{1}{31} \frac{1}{31} \frac{1}{31} \frac{1}{31} \frac{1}{31} \frac{1}{31} \frac{1}{31} \frac{1}{31} \frac{1}{31} \frac{1}{31} \frac{1}{31} 
32:
33: NULL, \frac{1}{2} \frac{1}{2} \frac{1}{2} \frac{1}{2} \frac{1}{2} \frac{1}{2} \frac{1}{2} \frac{1}{2} \frac{1}{2} \frac{1}{2} \frac{1}{2} \frac{1}{2} \frac{1}{2} \frac{1}{2} \frac{1}{2} \frac{1}{2} \frac{1}{2} \frac{1}{2} \frac{1}{2} \frac{1}{2} \frac{1}{2}34: NULL, /* followlink */
35: ext2_bmap,
36: ext2_lookup,
37: ext2_rmdir,
38: ext2_link,
39: ext2_unlink,
40: ext2_symlink,<br>41: ext2_mkdir,
                        ext2_mkdir,
42: ext2_mknod,<br>43: NULL,
43: NULL, /* truncate */
44: ext2_create,
45: ext2_rename,
46:
47: NULL, \frac{1}{2} NULL, \frac{1}{2} \frac{1}{2} \frac{1}{2} \frac{1}{2} \frac{1}{2} \frac{1}{2} \frac{1}{2} \frac{1}{2} \frac{1}{2} \frac{1}{2} \frac{1}{2} \frac{1}{2} \frac{1}{2} \frac{1}{2} \frac{1}{2} \frac{1}{2} \frac{1}{2} \frac{1}{2} \frac{1}{2} \frac{148: NULL, /* write_block */
49:
50: NULL, \frac{1}{2} NULL, \frac{1}{2} \frac{1}{2} \frac{1}{2} \frac{1}{2} \frac{1}{2} \frac{1}{2} \frac{1}{2} \frac{1}{2} \frac{1}{2} \frac{1}{2} \frac{1}{2} \frac{1}{2} \frac{1}{2} \frac{1}{2} \frac{1}{2} \frac{1}{2} \frac{1}{2} \frac{1}{2} \frac{1}{2} \frac{1}{51: NULL, \frac{1}{2} NULL, \frac{1}{2} NULL, \frac{1}{2} NULL, \frac{1}{2} NULL, \frac{1}{2} NULL, \frac{1}{2} NULL, \frac{1}{2} NULL, \frac{1}{2} \frac{1}{2} \frac{1}{2} \frac{1}{2} \frac{1}{2} \frac{1}{2} \frac{1}{2} \frac{1}{2} \frac{1}{2} \frac{1}{2} 
52: NULL, \frac{1}{1} \frac{1}{1} \frac{1}{1} \frac{1}{1} \frac{1}{1} \frac{1}{1} \frac{1}{1} \frac{1}{1} \frac{1}{1} \frac{1}{1} \frac{1}{1} \frac{1}{1} \frac{1}{1} \frac{1}{1} \frac{1}{1} \frac{1}{1} \frac{1}{1} \frac{1}{1} \frac{1}{1} \frac{1}{1} \frac{1}{1} 53: \text{NULL}, \frac{7}{1} \times \text{ifree} \times \frac{7}{1}<br>54: \frac{1}{1} \times \text{Statfs} \times \frac{7}{1}NULL, \frac{1}{3} \frac{1}{3} \frac{1}{3} \frac{1}{3} \frac{1}{3} \frac{1}{3} \frac{1}{3} \frac{1}{3} \frac{1}{3} \frac{1}{3} \frac{1}{3} \frac{1}{3} \frac{1}{3} \frac{1}{3} \frac{1}{3} \frac{1}{3} \frac{1}{3} \frac{1}{3} \frac{1}{3} \frac{1}{3} \frac{1}{3} \frac{155: NULL, \frac{1}{2} NULL, \frac{1}{2} \frac{1}{2} \frac{1}{2} \frac{1}{2} \frac{1}{2} \frac{1}{2} \frac{1}{2} \frac{1}{2} \frac{1}{2} \frac{1}{2} \frac{1}{2} \frac{1}{2} \frac{1}{2} \frac{1}{2} \frac{1}{2} \frac{1}{2} \frac{1}{2} \frac{1}{2} \frac{1}{2} \frac{1}{56: NULL, \frac{1}{56} NULL, \frac{1}{56} \frac{1}{56} NULL,
57: NULL, \frac{1}{2} NULL, \frac{1}{2} NULL, \frac{1}{2} NULL, \frac{1}{2} NULL, \frac{1}{2} NULL, \frac{1}{2} NULL, \frac{1}{2} NULL, \frac{1}{2} NULL, \frac{1}{2} NULL, \frac{1}{2} NULL, \frac{1}{2} NULL, \frac{1}{2} NULL, \frac{1}{2} NULL, \frac{58: NULL \frac{1}{2} NULL \frac{1}{2} release_superblock */
59: };
60:
61: int ext2_dir_open(struct inode *i, struct fd *fd_table)
62: {
63: fd\_table \rightarrow offset = 0;64: return 0;
65: }
66:
67: int ext2_dir_close(struct inode *i, struct fd *fd_table)
```

```
fs/ext2/dir.c Page 2/3
```

```
68: {
  69: return 0;
  70: }
  71:
  72: int ext2_dir_read(struct inode *i, struct fd *fd_table, char *buffer, __size_t c
ount)
  73: {
  74: return -EISDIR;
  75: }
  76:
  77: int ext2_dir_write(struct inode *i, struct fd *fd_table, const char *buffer, __s
ize_t count)
  78: {
  79: return -EBADF;
  80: }
  81:
  82: int ext2_dir_readdir(struct inode *i, struct fd *fd_table, struct dirent *dirent
, unsigned int count)
  83: {
  84: blk t block;
  85: unsigned int doffset, offset;
  86: unsigned int size, dirent_len;
  87: struct ext2 dir entry 2 *d;
  88: int base_dirent_len;
  89: int blksize;
  90: struct buffer *buf;
  91:
  92: if(!(S_ISDIR(i->i_mode))) {<br>93: return -EBADF;
                 93: return -EBADF;
  94: }
  95:
  96: blksize = i->sb->s blocksize;
  97: if(fd_table->offset > i->i_size) {
  98: fd table->offset = i->i size;
  99: }
 100:
 101: base_dirent_len = sizeof(dirent->d_ino) + sizeof(dirent->d_off) + sizeof
(dirent->d_reclen);
 102: doffset = offset = size = 0;
 103:104:while (fd_table->offset < i->i_size &amp; count > 0) {
 105: if((block = bmap(i, fd_table->offset, FOR_READING)) < 0) {
 106: return block;
 107: }
 108: if(block) {
 109: if(!(buf = bread(i->dev, block, blksize))) {
 110: return -EIO;
 111: }
 112:
 113: doffset = fd_table->offset;
 114: blue-2015 offset = fd_table->offset % blksize;
 115: while(offset < blksize) {
 116: d = (struct ext2_dir_entry_2 *)(buf->data + offs
et);
 117: if(d->inode) {
 118: dirent_len = (base_dirent_len + (d->name
len + 1) + 3;
 119: \frac{119}{2} dirent len \frac{119}{2} /* round up */
 120: \text{direct} \rightarrow \text{direct} \rightarrow \text{direct} \rightarrow \text{direct} \rightarrow \text{direct}121: if((size + dirent_len) < count) {
 122: dirent->d_off = doffset;
 123: dirent->d_reclen = dirent_len;
 124: memcpy_b(dirent->d_name, d->name
, d->name_len);
 125: dirent->d_name[d->name_len] = NU
LL;<br>126:
                                         126: dirent = (struct dirent *)((char
```

```
fs/ext2/dir.c Page 3/3
*)dirent + dirent_len);<br>127:
 127:<br>
128:<br>
128:<br>
128:<br>
229:<br>
229:<br>
229:<br>
229:<br>
229:<br>
229:<br>
229:<br>
229:<br>
229:<br>
229:<br>
229:<br>
229:<br>
229:<br>
229:<br>
229:<br>
229:<br>
229:<br>
229:<br>
229:<br>
229:<br>
229:<br>
229:<br>
229:<br>
229:<br>
229:<br>
229:<br>
229:<br>
229:<br>
229:<br>
229:<br>
229:<br>
229:<br>
229:<br>

 128: \begin{array}{c} \text{count} -\text{size;} \\ \text{129:} \end{array}129: } else {
 130: count = 0;<br>131: break;
  131: break;
  132: }
  133: }
 134: doffset + d->rec len;
 135: cffset += d->rec_len;
 136: if(!d->rec_len) {
 137: break;
  138: }
 139: }<br>140: b
                            brelse(buf);
 141: }<br>142: f
 142: \text{fd\_table->offset &= ~ (blksize - 1);}<br>143: \text{doffset} = \text{fd table->offset;}143: doffset = fd_table->offset;<br>144: fd table->offset += offset:
 144: \text{fd_table->offset += offset; }<br>145: doffset += blksize:
                    doffset += blksize;
 146: }
 147:
 148: return size;
 149: }
```

```
1: /*2: * fiwix/fs/ext2/file.c
 3:4: * Copyright 2018-2021, Jordi Sanfeliu. All rights reserved.<br>5: * Distributed under the terms of the Fiwix License.
        * Distributed under the terms of the Fiwix License.<br>*/
 6:7:
 8: #include <fiwix/kernel.h>
 9: #include <fiwix/types.h>
10: #include <fiwix/errno.h>
11: #include <fiwix/buffer.h>
12: #include <fiwix/fs.h>
13: #include <fiwix/filesystems.h>
14: #include <fiwix/mm.h>
15: #include <fiwix/mman.h>
16: #include <fiwix/fcntl.h>
17: #include <fiwix/stdio.h>
18: #include <fiwix/string.h>
19:
20: struct fs_operations ext2_file_fsop = {
21: 0,
22: 0,
23:
24: ext2_file_open,
25: ext2_file_close,
26: file read,
27: ext2_file_write,
28: NULL, \frac{1}{28} NULL, \frac{1}{28} \frac{1}{28} NULL,
29: ext2_file_lseek,
30: NULL, \frac{1}{2} \frac{1}{2} \frac{1}{2} \frac{1}{2} \frac{1}{2} \frac{1}{2} \frac{1}{2} \frac{1}{2} \frac{1}{2} \frac{1}{2} \frac{1}{2} \frac{1}{2} \frac{1}{2} \frac{1}{2} \frac{1}{2} \frac{1}{2} \frac{1}{2} \frac{1}{2} \frac{1}{2} \frac{1}{2} \frac{1}{2}31: NULL, \frac{1}{4} mmap \frac{\star}{4}32: NULL, \frac{1}{32} \frac{1}{32} \frac{1}{32} \frac{1}{32} \frac{1}{32} \frac{1}{32} \frac{1}{32} \frac{1}{32} \frac{1}{32} \frac{1}{32} \frac{1}{32} \frac{1}{32} \frac{1}{32} \frac{1}{32} \frac{1}{32} \frac{1}{32} \frac{1}{32} \frac{1}{32} \frac{1}{32} 
33:
34: NULL, \frac{1}{35}: NULL, \frac{1}{35}, \frac{1}{35}, \frac{1}{35}, \frac{1}{35}, \frac{1}{35}, \frac{1}{35}, \frac{1}{35}, \frac{1}{35}, \frac{1}{35}, \frac{1}{35}, \frac{1}{35}, \frac{1}{35}, \frac{1}{35}, \frac{1}{35}, \frac{1}{35}, \frac{1}{35}, 35: NULL, /* followlink */
36: ext2_bmap,
37: NULL, /* lookup */
38: NULL, \frac{1}{x} rmdir */
39: NULL, \begin{array}{ccc} \text{29}: & & \text{NULL} \ \text{30}: & & \text{NULL} \end{array} /* link */
40: NULL, \begin{array}{ccc} \text{NULL}, & \text{(*)} & \text{(*)} \\ \text{41}: & \text{NULL} & \text{(*)} & \text{(*)} \\ \end{array}/* symlink */42: \text{NULL}, \frac{7}{100} NULL, \frac{7}{100} NULL, \frac{7}{100} \frac{7}{100} \frac{7}{100} \frac{7}{100} \frac{7}{100} \frac{7}{100} \frac{7}{100} \frac{7}{100} \frac{7}{100} \frac{7}{100} \frac{7}{100} \frac{7}{100} \frac{7}{100} \frac{7}{100} \frac{743: NULL, /* mknod */
44: ext2 truncate,
45: NULL, \begin{array}{ccc} \text{45:} & \text{46:} \\ \text{46:} & \text{46:} \end{array}NULL, \frac{1}{4} rename \frac{1}{4}47:
48: NULL, \frac{1}{2} NULL, \frac{1}{2} read block \frac{\star}{2}49: NULL, /* write_block */
50:
51: NULL, \frac{1}{52}: NULL, \frac{1}{52} NULL, \frac{1}{52} \frac{1}{52} NULL.
52: \text{NULL}, \frac{\text{NULL}}{\text{NULL}} /* write_inode */
53: \text{NULL}, \frac{1}{3}, \frac{1}{3}, \frac{1}{3}, \frac{1}{3}, \frac{1}{3}, \frac{1}{3}, \frac{1}{3}, \frac{1}{3}, \frac{1}{3}, \frac{1}{3}, \frac{1}{3}, \frac{1}{3}, \frac{1}{3}, \frac{1}{3}, \frac{1}{3}, \frac{1}{3}, \frac{1}{3}, \frac{1}{3}, \frac{1}{3},
                    NULL, \frac{1}{2} /* ifree */
55: \n  <i>NULL</i>,\n  <i>+</i> <i>stats</i> <i>*</i>56: NULL, \frac{1}{57}: NULL, \frac{1}{57}: NULL, \frac{1}{57} \frac{1}{57} \frac{1}{57} NULL, \frac{1}{57} \frac{1}{57} \frac{1}{57} \frac{1}{57} \frac{1}{57} \frac{1}{57} \frac{1}{57} \frac{1}{57} \frac{1}{57} \frac{1}{57} \frac{1}{57} \frac{1}{57} \frac{157: \n    \text{NULL}, \quad\n    \qquad \qquad \text{/*} \quad \text{remount\_fs} \quad \text{*/}58: NULL, \frac{1}{38} NULL, \frac{1}{38} NULL, \frac{1}{38} NULL, \frac{1}{38} NULL, \frac{1}{38} NULL, \frac{1}{38} NULL, \frac{1}{38} NULL, \frac{1}{38} NULL, \frac{1}{38} NULL, \frac{1}{38} NULL, \frac{1}{38} NULL, \frac{1}{38} NULL, \frac{1}{3859: NULL NULL /* release superblock */
60: };
61:
62: int ext2_file_open(struct inode *i, struct fd *fd_table)
63: {
64: if(fd_table->flags & O_APPEND) {
65: fd_table->offset = i->i_size;
66: } else {
67: fd_table->offset = 0;
```

```
fs/ext2/file.c Page 2/2
```

```
68: }
  69: if(fd_table->flags & O_TRUNC) {
  70: i - > i size = 0;
  71: ext2_truncate(i, 0);
  72: }
  73: return 0;
  74: }
  75:
  76: int ext2_file_close(struct inode *i, struct fd *fd_table)
  77: {
  78: return 0;
  79: }
  80:
  81: int ext2_file_write(struct inode *i, struct fd *fd_table, const char *buffer, __
size_t count)
  82: {
  83: __blk_t block;
  84: __off_t total_written;
  85: unsigned int boffset, bytes;<br>86: int blksize:
            int blksize;
  87: struct buffer *buf;
  88:
  89: inode lock(i);
  90:
  91: blksize = i->sb->s blocksize;
  92: total_written = 0;
  93:94:94: if(fd_table->flags & O_APPEND) {
  95: fd_table->offset = i->i_size;
  96: }
  97:
  98: while(total_written < count) {
  99: boffset = fd_table->offset % blksize;
 100: if((block = bmap(i, fd_table->offset, FOR_WRITING)) < 0) {
 101: inode unlock(i);
 102: return block;
 103: }
 104: bytes = blksize - boffset;
 105: bytes = MIN(bytes, (count - total_written));
 106: if(!(buf = bread(i->dev, block, blksize))) {
 107: inode_unlock(i);
 108: return -EIO;
 109: }
 110: memcpy_b(buf->data + boffset, buffer + total_written, bytes);
 111: update_page_cache(i, fd_table->offset, buffer + total_written, b
ytes);
 112: bwrite(buf);
 113: total_written += bytes;
 114: fd_table->offset += bytes;
 115: }
 116:
 117: if(fd_table->offset > i->i_size) {
 118: i \rightarrow i\_size = fd\_table \rightarrow offset;119: }
 120: i->i ctime = CURRENT TIME;
 121: i \rightarrow i mtime = CURRENT TIME;
 122: i \rightarrow \text{dirty} = 1;123.124: inode unlock(i);
 125: return total_written;
 126: }
 127:
 128: int ext2_file_lseek(struct inode *i, __off_t offset)
 129: {
 130: return offset;
 131: }
```
**fs/ext2/inode.c** Page 1/8

```
1: /*2: * fiwix/fs/ext2/inode.c
   3:4: * Copyright 2018, Jordi Sanfeliu. All rights reserved.
    5: * Distributed under the terms of the Fiwix License.
    6: */7:
    8: #include <fiwix/kernel.h>
    9: #include <fiwix/fs.h>
   10: #include <fiwix/filesystems.h>
   11: #include <fiwix/fs_ext2.h>
   12: #include <fiwix/fs_pipe.h>
   13: #include <fiwix/statfs.h>
   14: #include <fiwix/sleep.h>
   15: #include <fiwix/stat.h>
   16: #include <fiwix/sched.h>
   17: #include <fiwix/buffer.h>
   18: #include <fiwix/mm.h>
   19: #include <fiwix/process.h>
   20: #include <fiwix/errno.h>
   21: #include <fiwix/stdio.h>
   22: #include <fiwix/string.h>
   23:
   24: #define BLOCKS_PER_IND_BLOCK(sb) (EXT2_BLOCK_SIZE(sb) / sizeof(unsigned i
nt))
   25: #define BLOCKS_PER_DIND_BLOCK(sb) (BLOCKS_PER_IND_BLOCK(sb) * BLOCKS_PER_I
ND_BLOCK(sb))
   26: #define BLOCKS_PER_TIND_BLOCK(sb) (BLOCKS_PER_IND_BLOCK(sb) * BLOCKS_PER_I
ND_BLOCK(sb) * BLOCKS_PER_IND_BLOCK(sb))
   27:
   28: #define EXT2_INODES_PER_BLOCK(sb) (EXT2_BLOCK_SIZE(sb) / sizeof(struct ext
2_inode))
   29:
   30: static void free_indblock(struct inode *i, int block, int offset)
   31: {
   32: int n;
   33: struct buffer *buf;
   34: blk t *indblock;
   35:
   36: if(!(buf = bread(i->dev, block, i->sb->s_blocksize))) {
   37: printk("WARNING: %s(): error reading block %d.\n", __FUNCTION__,
 block);
   38: return;
   39: }
   40: indblock = (\underline{\hspace{0.2cm}}\underline{\hspace{0.2cm}}\phantom{0}~b1k\underline{\hspace{0.2cm}}\phantom{0}t~\phantom{0}) buf->data;
   41: for(n = offset; n < BLOCKS_PER_IND_BLOCK(i->sb); n++) {
   42: if(indblock[n]) {
   43: ext2_bfree(i->sb, indblock[n]);
   44: indblock[n] = 0;
   45: i->i_blocks = i->s_b->s_blocksize / 512;46: }
   47: }
   48: bwrite(buf);
   49: }
   50:
   51: static int get_group_desc(struct superblock *sb, __blk_t block_group, struct ext
2_group_desc *gd)
   52: {
   53: __blk_t group_desc_block;
   54: int group_desc;
   55: struct buffer *buf;
   56:
   57: group_desc_block = block_group / EXT2_DESC_PER_BLOCK(sb);
   58: group_desc = block_group % EXT2_DESC_PER_BLOCK(sb);
   59: if(!(buf = bread(sb->dev, SUPERBLOCK + sb->u.ext2.sb.s_first_data_block 
+ group_desc_block, sb->s_blocksize))) {
   60: return -EIO;
```
 $61:$ 

65: } 66:

68: {

75:

83: }

) {

);

BLOCK(sb));  $85.$ 

90:

93:

Fiwix kernel for the i386 architecture version 1.3.0 **fs/ext2/inode.c** Page 2/8 62: memcpy\_b(gd, (**void** \*)(buf->data + (group\_desc \* **sizeof**(**struct** ext2\_group \_desc))), **sizeof**(**struct** ext2\_group\_desc)); 63: brelse(buf); 64: **return** 0; 67: **int ext2\_read\_inode**(**struct** inode \*i) 69: blk t block group, block; 70: **unsigned int** offset; 71: **struct** superblock \*sb; 72: **struct** ext2\_inode \*ii; 73: **struct** ext2\_group\_desc gd; 74: **struct** buffer \*buf; 76:  $\mathbf{if}(!(\mathsf{sb} = \mathsf{get\_superblock(i->dev)}))$ 77: printk("WARNING: %s(): qet\_superblock() has returned NULL.\n"); 78: **return** -EINVAL; 79: } 80: block group =  $((i->inode - 1) / EXT2 INODES PER GROUP(sb));$ 81: **if**(get\_group\_desc(sb, block\_group, &gd)) { 82: **return** -EIO; 84: block =  $((i-)$ inode - 1) % EXT2\_INODES\_PER\_GROUP(sb)) / EXT2\_INODES\_PER 86: **if**(!(buf = bread(i->dev, gd.bg\_inode\_table + block, i->sb->s\_blocksize)) 87: **return** -EIO; 88: } 89: offset =  $(((i->inode - 1) % EXT2INODES PER GROUP(sb)) % EXT2INODES PE$ R\_BLOCK(sb)) \* **sizeof**(**struct** ext2\_inode)); 91: ii = (**struct** ext2\_inode \*)(buf->data + offset); 92: memcpy\_b(&i->u.ext2.i\_data, ii->i\_block, **sizeof**(ii->i\_block));  $94: i->i\_mode = ii->i\_mode;$ 95:  $i \rightarrow i\_uid = ii \rightarrow i\_uid;$ 96:  $i->i\_size = ii->i\_size;$ <br>97:  $i->i\_atime = ii->i\_atin$  $i$ ->i\_atime = ii->i\_atime; 98:  $i->i_{\text{ctime}} = ii->i_{\text{ctime}};$ 99: i->i\_mtime = ii->i\_mtime;  $100: i \rightarrow i$  qid =  $ii \rightarrow i$  qid;  $101: i->i_nlink = ii->i_links_count;$  $102:$   $i \rightarrow i$  blocks =  $ii \rightarrow i$  blocks;  $103: i->i_f$  and  $i->i_f$  in  $i->i_f$  and  $i$  $104: \t i->count = 1;$ 105: **switch**(i->i\_mode & S\_IFMT) { 106: **case S\_IFCHR**: 107:  $i \rightarrow s$  i->fsop = &def\_chr\_fsop;  $108:$   $i\rightarrow$ rdev =  $i\rightarrow$ i $\rightarrow$ hlock[0]; 109: **break**; 110: **case S\_IFBLK**: 111:  $i->fsop = \&def blk fsop;$ 112:  $i \rightarrow redev = ii \rightarrow i\_block[0];$ 113: **break**; 114: **case S\_IFIFO**: 115:  $i$ ->fsop = &pipefs fsop; 116:  $\frac{1}{16}$  /\* it's a union so we need to clear pipefs\_i \*/ 117: memset\_b(&i->u.pipefs, NULL, **sizeof**(**struct** pipefs\_inode) 118: **break**; 119: **case S\_IFDIR**:<br>
120: **case**  $\frac{1}{1}$  $i$ ->fsop = &ext2\_dir\_fsop; 121: **break**; 122: **case S\_IFREG**:

```
fs/ext2/inode.c Page 3/8
  123: i \rightarrow f \text{sop} = \& \text{ext2_file_f \text{sop}};124: break;
  125: case S_IFLNK:
  126: i->fsop = \&ext{2\_symlink_fsop}127: break;
  128: case S_IFSOCK:
  129: i \rightarrow fsop = NULL;130: break;
  131: default:
  132: printk("WARNING: %s(): invalid inode (%d) mode %08o.\n",
    __FUNCTION__, i->inode, i->i_mode);
  133: brelse(buf);
  134: return -ENOENT;
  135: }
  136: brelse(buf);
  137: return 0;
  138: }
  139:
  140: int ext2_write_inode(struct inode *i)
  141: {
  142: blk t block group, block;
  143: short int offset;
  144: struct superblock *sb;
  145: struct ext2_inode *ii;
  146: struct ext2_group_desc gd;
  147: struct buffer *buf;
  148:
  149: \mathbf{if}(!(\text{sb} = \text{get\_superblock(i->dev)))150: printk("WARNING: %s(): get_superblock() has returned NULL.\n");
  151: return -EINVAL;
  152:153: block group = ((i-)inode - 1) / EXT2 INODES PER GROUP(sb));
  154: if(get_group_desc(sb, block_group, &gd)) {
  155: return -EIO;
  156: }
  157: block = (((i->inode - 1) % EXT2_INODES_PER_GROUP(sb)) / EXT2_INODES_PER_
BLOCK(sb));
  158:
  159: if(!(buf = bread(i->dev, gd.bg_inode_table + block, i->sb->s_blocksize))
) {
  160: return -EIO;
  161: }
  162: offset = ((((i->inode - 1) % EXT2_INODES_PER_GROUP(sb)) % EXT2_INODES_PE
R_BLOCK(sb)) * sizeof(struct ext2_inode));
  163: ii = (struct ext2_inode *)(buf->data + offset);
  164: memset_b(ii, 0, sizeof(struct ext2_inode));
  165:
  166: \frac{i i - \sum_{i=1}^{n} m_i}{i} \frac{i}{\sum_{i=1}^{n} m_i}{i}167: \qquad \qquad \text{ii}\rightarrow \text{i} \qquad \qquad \qquad \text{iii}\rightarrow \text{i} \qquad \qquad \qquad \text{iv}\rightarrow \text{i} \qquad \qquad \qquad \text{iv}\rightarrow \text{i} \qquad \qquad \qquad \text{iv}\rightarrow \text{i} \qquad \qquad \qquad \text{iv}\rightarrow \text{i} \qquad \qquad \qquad \text{v}\rightarrow \text{i} \qquad \qquad \qquad \text{v}\rightarrow \text{i} \qquad \qquad \qquad \text{v}\rightarrow \168: \frac{\text{i}-\text{i}-\text{s}}{\text{i}-\text{s}} \frac{\text{i}-\text{s}}{\text{i}-\text{s}}169: \qquad \qquad170: \qquad \qquad \qquad \text{ii} \rightarrow \text{i} \text{ctime} = \text{i} \rightarrow \text{i} \text{ctime};
  171: ii \rightarrow i_{\text{mtime}} = i \rightarrow i_{\text{mtime}};172: ii->i_dtime = i->u.ext2.i_dtime;
  173: \frac{i i - \sum i_i d}{i} = i - \sum i_i d;174: ii\rightarrow i_{\text{links\_count}} = i\rightarrow i_{\text{nlink}};175: ii \rightarrow i\_blocks = i \rightarrow i\_blocks;176: \qquad \qquad \text{ii->i \; flaqs = i->i \; flaqs:}177: if(S_ISCHR(i->i_mode) || S_ISBLK(i->i_mode)) {
  178: \frac{i i - \sum_{i=1}^{n} b i}{\sum_{i=1}^{n} b i}179: } else {
  180: memcpy_b(ii->i_block, &i->u.ext2.i_data, sizeof(i->u.ext2.i_data
));
  181: }
  182: \t i \rightarrowdirty = 0;
  183: bwrite(buf);
  184: return 0;
```

```
Fiwix kernel for the i386 architecture version 1.3.0
```
**fs/ext2/inode.c** Page 4/8

```
185: }
 186:
 187: int ext2_bmap(struct inode *i, __off_t offset, int mode)
 188: {
 189: unsigned char level;
 190: __blk_t *indblock, *dindblock, *tindblock;
 191: blk t block, iblock, dblock, tblock, newblock;
 192: int blksize;
 193: struct buffer *buf, *buf2, *buf3, *buf4;
 194:
 195: blksize = i->sb->s_blocksize;
 196: block = offset / blksize;
 197: level = 0;
 198: buf3 = NULL; /* makes GCC happy */199:
 200: if(block < EXT2_NDIR_BLOCKS) {
 201: level = EXT2_NDIR_BLOCKS - 1;
 202: } else {
 203: if(block < (BLOCKS_PER_IND_BLOCK(i->sb) + EXT2_NDIR_BLOCKS)) {
 204: level = EXT2_IND_BLOCK;
 205: else if(block < ((BLOCKS PER IND BLOCK(i->sb) * BLOCKS PER IND
BLOCK(i->sb)) + BLOCKS PER IND BLOCK(i->sb) + EXT2 NDIR BLOCKS)) {
 206: level = EXT2 DIND BLOCK;
 207: } else {
 208: level = EXT2_TIND_BLOCK;
 209:210: block -= EXT2_NDIR_BLOCKS;
 211: }
 212:
 213: if(level < EXT2 NDIR BLOCKS) {
 214: if(!i->u.ext2.i data[block] && mode == FOR WRITING) {
 215: if((newblock = ext2 balloc(i->sb)) < 0) {
 216: return -ENOSPC;
 217: }
 218: /* initialize the new block */
 219: if(!(buf = bread(i->dev, newblock, blksize))) {
 220: ext2 bfree(i->sb, newblock);
 221: return -EIO;
 222: }
 223: memset_b(buf->data, 0, blksize);
 224: bwrite(buf);
 225: i->u.ext2.i_data[block] = newblock;
 226: i->i_blocks += blksize / 512;227:228: return i->u.ext2.i_data[block];
 229:230:
 231: if(!i->u.ext2.i_data[level]) {
 232: if(mode == FOR_WRITING) {
 233: if((newblock = ext2_balloc(i->sb)) < 0) {
 234: return -ENOSPC;
 235: }
 236: \frac{1}{2} /* initialize the new block */
 237: if(!(buf = bread(i->dev, newblock, blksize))) {
 238: ext2_bfree(i->sb, newblock);
 239: return -EIO;
 240: }
 241: memset_b(buf->data, 0, blksize);
 242: bwrite(buf);
 243: i->u.ext2.i_data[level] = newblock;
 244: i->i_b blocks += blksize / 512;
 245: } else {
 246: return 0;
 247: }
 248: }
 249: if(!(buf = bread(i->dev, i->u.ext2.i_data[level], blksize))) {
 250: return -EIO;
```

```
fs/ext2/inode.c Page 5/8
 251:252: indblock = (\underline{\phantom{a}}\underline{\phantom{a}}253: dblock = block - BLOCKS_PER_IND_BLOCK(i->sb);
 254: tblock = block - (BLOCKS_PER_IND_BLOCK(i->sb) * BLOCKS_PER_IND_BLOCK(i->
sb)) - BLOCKS_PER_IND_BLOCK(i->sb);
 255:
 256: if(level == EXT2_DIND_BLOCK) {
 257: block = dblock / BLOCKS_PER_IND_BLOCK(i->sb);
 258: }
 259: if(level == EXT2_TIND_BLOCK) {
 260: block = tblock / (BLOCKS_PER_IND_BLOCK(i->sb) * BLOCKS_PER_IND_B
LOCK(i->sb));
 261: }
 262:
 263: if(!indblock[block]) {
 264: if(mode == FOR_WRITING) {
 265: if((newblock = ext2_balloc(i->sb)) < 0) {
 266: brelse(buf);
 267: return -ENOSPC;
 268: }
 269: /* initialize the new block */
 270: if(!(buf2 = bread(i->dev, newblock, blksize))) {
 271: ext2_bfree(i->sb, newblock);
 272: brelse(buf);
 273: return -EIO;
 274: }
 275: memset_b(buf2->data, 0, blksize);
 276: bwrite(buf2);
 277: indblock[block] = newblock;
 278: i->i blocks += blksize / 512;
 279: if(level == EXT2_IND_BLOCK) {
 280: bwrite(buf);
 281: return newblock;
 282: }
 283: buf->flags = (BUFFER DIRTY | BUFFER VALID);
 284: } else {
 285: brelse(buf);
 286: return 0;
 287: }
 288: }
 289: if(level == EXT2_IND_BLOCK) {
 290: newblock = indblock[block];
 291: brelse(buf);
 292: return newblock;
 293: }
 294:
 295: if(level == EXT2_TIND_BLOCK) {
 296: if(!(buf3 = bread(i->dev, indblock[block], blksize))) {
 297: printk("%s(): returning -EIO\n", __FUNCTION__);
 298: brelse(buf);
 299: return -EIO;
 300 \cdot }
 301: tindblock = (\_blk_t * )buf3->data;
 302: block = tindblock[tblock / BLOCKS_PER_IND_BLOCK(i->sb)];
 303: if(!block) {
 304: if(mode == FOR_WRITING) {
 305: if((newblock = ext2 balloc(i->sb)) < 0) {
 306: brelse(buf);
 307: brelse(buf3);
 308: return -ENOSPC;
 309: }
 310: /* initialize the new block */
 311: if(!(buf4 = bread(i->dev, newblock, blksize))) {
 312: ext2_bfree(i->sb, newblock);
 313: brelse(buf);
 314: brelse(buf3);
 315: return -EIO;
```
**fs/ext2/inode.c** Page 6/8 316: }  $317:$  memset\_b(buf4->data, 0, blksize);<br>318: http://write/buf4): 318: bwrite(buf4);<br>319: bwrite(buf4);<br>tindblock[tbl tindblock[tblock / BLOCKS\_PER\_IND\_BLOCK(i->sb)] = newblock;  $i$ ->i blocks += blksize / 512;  $321:$  buf3->flags |= (BUFFER DIRTY | BUFFER VALID); 322: block = newblock; 323: } **else** { 324: brelse(buf); 325: brelse(buf3); 326: **return** 0;  $327:$ 328: }  $329:$  dblock = tblock;<br> $330:$  iblock = tblock  $i$ block = tblock / BLOCKS\_PER\_IND\_BLOCK( $i$ ->sb); 331:  $\textbf{if}(\text{lnf2 = bread(i->dev, block, blksize)}))$ 332: printk("\\sql): returning -EIO\n", FUNCTION<sub>b</sub>); 333: brelse(buf); 334: brelse(buf3); 335: **return** -EIO; 336: } 337: } **else** { 338: iblock = block; 339: **if**(!(buf2 = bread(i->dev, indblock[iblock], blksize))) { 340: printk("\\state Communicate Communicate Communicate Communicate Communicate Communicate Communicate Communicate Communicate Communicate Communicate Communicate Communicate Communicate Communicate Communicate Communica 341: brelse(buf); 342: **return** -EIO; 343: }  $344:$ 345: 346: dindblock = ( blk  $t$  \*)buf2->data; 347: block = dindblock[dblock - (iblock \* BLOCKS\_PER\_IND\_BLOCK(i->sb))]; 348: **if**(!block && mode == FOR\_WRITING) {  $349:$  **if**((newblock = ext2 balloc(i->sb)) < 0) { 350: brelse(buf); 351: **if**(level == EXT2\_TIND\_BLOCK) { 352: brelse(buf3); 353: } 354: brelse(buf2); 355: **return** -ENOSPC;  $356.$ 357: /\* initialize the new block \*/ 358: **if**(!(buf4 = bread(i->dev, newblock, blksize))) { 359: ext2\_bfree(i->sb, newblock); 360: brelse(buf); 361: **if**(level == EXT2\_TIND\_BLOCK) { 362: brelse(buf3); 363: } 364: brelse(buf2); 365: **return** -EIO;  $366:$  } 367: memset\_b(buf4->data, 0, blksize); 368: bwrite(buf4);  $369:$  dindblock[dblock - (iblock \* BLOCKS PER\_IND\_BLOCK(i->sb))] = new block;  $370: i \rightarrow i$  blocks  $+=$  blksize / 512;  $371:$  buf2->flags |= (BUFFER DIRTY | BUFFER VALID); 372: block = newblock; 373: } 374: brelse(buf); 375: **if**(level == EXT2\_TIND\_BLOCK) { 376: brelse(buf3); 377: } 378: brelse(buf2);<br>379: **return** block: 379: **return** block;

380: }

```
fs/ext2/inode.c Page 7/8
```

```
381:
  382: int ext2_truncate(struct inode *i, __off_t length)
  383: {
  384: __blk_t block, dblock, *indblock;
  385: struct buffer *buf;
  386: int blksize, n;
  387:
  388: blksize = i->sb->s_blocksize;
  389: block = length / blksize;
  390:
  391: if(!S_ISDIR(i->i_mode) && !S_ISREG(i->i_mode) && !S_ISLNK(i->i_mode)) {
  392: return -EINVAL;
  393: }
  394:
  395: if(block < EXT2_NDIR_BLOCKS) {
  396: for(n = block; n < EXT2_NDIR_BLOCKS; n++) {
  397: if(i->u.ext2.i_data[n]) {
  398: ext2_bfree(i->sb, i->u.ext2.i_data[n]);
  399: i -\frac{\nu}{2}, \frac{\nu}{2}, \frac{\nu}{2}, \frac{\nu}{2}, \frac{\nu}{2}, \frac{\nu}{2}, \frac{\nu}{2}, \frac{\nu}{2}, \frac{\nu}{2}, \frac{\nu}{2}, \frac{\nu}{2}, \frac{\nu}{2}, \frac{\nu}{2}, \frac{\nu}{2}, \frac{\nu}{2}, \frac{\nu}{2}, \frac{\nu}{2}, \frac{\nu}{2}, \frac{\nu}{2}, \frac{\nu1-3i_bblocks -512;
  401: }
  402:403: block = 0;
  404: }
  405:
  406: if(!block || block < (BLOCKS_PER_IND_BLOCK(i->sb) + EXT2_NDIR_BLOCKS)) {
  407: if(block) {
  408: block - EXT2_NDIR_BLOCKS;
  409:410: if(i->u.ext2.i_data[EXT2_IND_BLOCK]) {
  411: free indblock(i, i->u.ext2.i_data[EXT2_IND_BLOCK], block
);
  412: if(!block) {
  413: ext2 bfree(i->sb, i->u.ext2.i data[EXT2_IND_BLOC
K]);
  414: i->u.ext2.i_data[EXT2_IND_BLOCK] = 0;
  415: i->i blocks - blksize / 512;
  416: }
  417:418: block = 0;
  419: }
  420 \cdot421: if(block) {
  422: block -= EXT2_NDIR_BLOCKS;
  423: block -= BLOCKS_PER_IND_BLOCK(i->sb);
  424:425: if(i->u.ext2.i_data[EXT2_DIND_BLOCK]) {
  426: if(!(buf = bread(i->dev, i->u.ext2.i_data[EXT2_DIND_BLOCK], blks
ize)) \}427: printk("%s(): error reading block %d.\n", __FUNCTION__, 
i->u.ext2.i_data[EXT2_DIND_BLOCK]);
  428: return -EIO;
  429:<br>430:
                       indblock = (\underline{\hspace{1cm}} \underline{\hspace{1cm}} \431: dblock = block % BLOCKS PER_IND_BLOCK(i->sb);
  432: for (n = block / BLOCKS PER_IND_BLOCK(i->sb); n < BLOCKS_PER_IND
BLOCK(i->sb); n++) {
  433: if(indblock[n]) {
  434: free_indblock(i, indblock[n], dblock);
  435: if(!dblock) {
  436: ext2 bfree(i->sb, indblock[n]);
  i->i_blocks -= blksize / 512;
  438: }
  439: }
  440: dblock = 0;
  441:442: bwrite(buf);
```
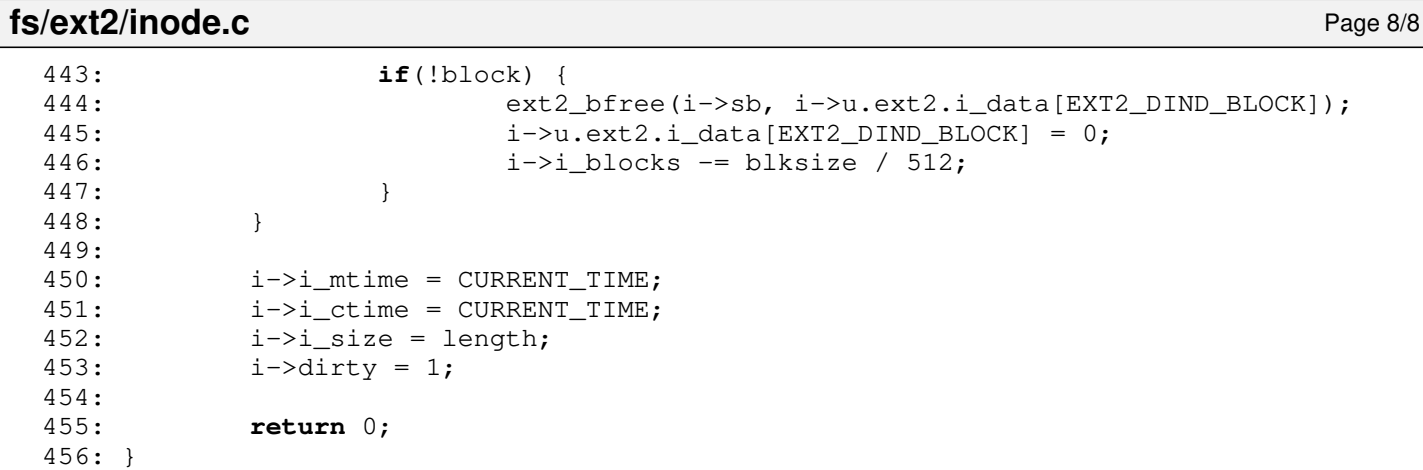

**fs/ext2/Makefile** Page 1/1

```
1: # fiwix/fs/ext2/Makefile
 2: #
 3: # Copyright 2018, Jordi Sanfeliu. All rights reserved.
 4: # Distributed under the terms of the Fiwix License.
 5: #
 6:
 7: .S.o:
            8: $(CC) -traditional -I$(INCLUDE) -c -o $@ $<
9: .c.o:
10: $ (CC) $ (CFLAGS) -C -O $ @ $<11:
12: OBJS = inode.o super.o namei.o symlink.o dir.o file.o bitmaps.o
13:
14: ext2: $ (OBJS)<br>15: $ (LD) $$(LD) $(LDFLAGS) -r $(OBJS) -o ext2.o16:
17: clean:
            rm -f *.o
19:
```
**fs/ext2/namei.c** Page 1/13

```
1: /*2: * fiwix/fs/ext2/namei.c
   3:4: * Copyright 2018-2021, Jordi Sanfeliu. All rights reserved.
   5: * Distributed under the terms of the Fiwix License.
   6: */7:
   8: #include <fiwix/kernel.h>
   9: #include <fiwix/types.h>
  10: #include <fiwix/fs.h>
  11: #include <fiwix/filesystems.h>
  12: #include <fiwix/fs_ext2.h>
  13: #include <fiwix/buffer.h>
  14: #include <fiwix/mm.h>
  15: #include <fiwix/errno.h>
  16: #include <fiwix/stat.h>
  17: #include <fiwix/stdio.h>
  18: #include <fiwix/string.h>
  19:
  20: /* finds the entry 'name' with (optionally) inode 'i' in the directory 'dir' */
  21: static struct buffer * find_dir_entry(struct inode *dir, struct inode *i, struct
 ext2_dir_entry_2 **d_res, char *name)
  22: {
  23: blk_t block;
  24: unsigned int blksize;
  25: unsigned int offset, doffset;
  26: struct buffer *buf;
  27: int basesize, rlen, nlen;
  28:
  29: basesize = sizeof((*d_res)->inode) + sizeof((*d_res)->rec_len) + sizeof(
(*d_res)->name_len) + sizeof((*d_res)->file_type);
  30: blksize = dir->sb->s_blocksize;
  31: offset = 0;32:
  33: \frac{1}{10} /* nlen is the length of the new entry, used when searching for the firs
t usable entry */
  34: nlen = basesize + strlen(name) + 3;
  35: nlen &= ˜3;
  36:
  37: while(offset < dir->i_size) {<br>38: if((block = bmap(dir,
                  if((block = bmap(dir, offset, FOR\_READING)) < 0)39: break;
  40: }
  41: if(block) {
  42: if(!(buf = bread(dir->dev, block, blksize))) {
  43: break;
  44: }
  45: doffset = 0;
  46: do {
  47: *_{d,res} = (struct ext2_dir_entry_2 *) (buf->data + doffset);
  48: if(!i) {
  49: /* calculates the real length of the cur
rent entry */
  50: rlen = basesize + strlen((*d_res)->name)
 + 3;
  51: rlen \&= ~3;
  52: \frac{1}{2} \frac{1}{2} \frac{1}{2} \frac{1}{2} \frac{1}{2} \frac{1}{2} \frac{1}{2} \frac{1}{2} \frac{1}{2} \frac{1}{2} \frac{1}{2} \frac{1}{2} \frac{1}{2} \frac{1}{2} \frac{1}{2} \frac{1}{2} \frac{1}{2} \frac{1}{2} \frac{1}{2} \frac{1}{2} \frac{1}{2} \frac{1}{2}an fit in */
  53: if(!(*d_res)->inode) {
  54: if(nlen <= (*d_res)->rec_len) {
  55: return buf;
  56: }
  57: } else {
  58: if(rlen + nlen <= (*d_res)->rec_
len) {
  59: int nrec_len;
```
```
fs/ext2/namei.c Page 2/13
 60:61: nrec_len = (*d_res)->rec
_len - rlen;
 62: (*d_res)->rec_len = rlen
;
 63: doffset += (*d_res)->rec
_len;
 64: *d_res = (struct ext2_di
r entry 2 *)(buf->data + doffset);
 65: (*d_res)->rec_len = nrec
_len;
 66: return buf;
  67: }
  68: }
 69: \text{doffset} += (*d\_res) - \text{vec\_len};<br>70: \text{else}70: } else {
 71: \mathbf{if}(\forall d\_res) \rightarrow \mathbf{inode} = i \rightarrow \mathbf{inode}) {
 72: /* returns the first matching in
ode */
 73: if(!name) {
 74: return buf;
  75: }
 76: /* returns the matching inode an
d name */
 77: if((*d_res)->name_len == strlen(
name)) {
 78: if(!strncmp((*d_res)->na
me, name, (*d\_res) ->name_len)) {<br>79:
                                       return buf;
  80:81: }
  82: }
 83: doffset += (*d res)->rec_len;
  84: }
 85: } while(doffset < blksize);
 86: brelse(buf);
 87: Short Press, 1987: Short Press, 1987: Short Press, 1988.
 88: } else {
 89: break;
 90: }
 91: }
 92:
 93: *d_res = NULL;94: return NULL;
 95: }
 96:
 97: static struct buffer * add_dir_entry(struct inode *dir, struct ext2_dir_entry_2 
**d_res, char *name)
 98: {
 99: __blk_t block;
 100: struct buffer *buf;
 101:
 102: if(!(buf = find_dir_entry(dir, NULL, d_res, name))) {<br>103: if((block = bmap(dir, dir->i size, FOR WRITIN
             if((block = bmap(dir, dir-> i_size, FOR_WRITING)) < 0)104: return NULL;
 105: }
 106: if(!(buf = bread(dir->dev, block, dir->sb->s_blocksize))) {
 107: return NULL;
 108: }
 109: *d_res = (struct ext2_dir_entry_2 *)buf->data;
 110: dir->i_size += dir->sb->s_blocksize;
 111: (*d_res)->rec_len = dir->sb->s_blocksize;
 112: }
 113:
 114: return buf;
 115: }
```
116:

```
fs/ext2/namei.c Page 3/13
```

```
117: static int is_dir_empty(struct inode *dir)
 118: {
 119: __blk_t block;<br>120: unsigned int b
         unsigned int blksize;
 121: unsigned int offset, doffset;
 122: struct buffer *buf;
 123: struct ext2 dir entry 2 *d;
 124:
 125: blksize = dir->sb->s_blocksize;
 126: offset = 0;127:
 128: while(offset < dir->i_size) {
 129: if((block = bmap(dir, offset, FOR_READING)) < 0) {<br>130: break;
                  130: break;
 131:<br>
132:<br>
\vdots132: if(block) {
                  if(!(buf = bread(dir->dev, block, blksize)))134: break;
 135: }
 136: doffset = 0;
 137: do {
 138: if(doffset + offset >= dir->i_size) {
 139: break;
 140: }
 141: d = (struct ext2_dir_entry_2 *)(buf->data + doff
set);
 142: doffset += d->rec_len;
 143: if(d->inode && d->name_len == 1 && d->name[0] ==
'.') {
144: continue;
 145: }
 146: if(d->inode && d->name len == 2 && d->name[0] ==
'.' && d->name[1] == '.') {
 147: continue;
 148: }
 149: if(d->inode) {
 150: brelse(buf);
 151: return 0;
 152: }
 153: while(doffset < blksize);
 154: brelse(buf);
 155: offset += blksize;
 156: } else {
 157: break;
 158: }
 159: }
 160:
 161: return 1;
 162: }
 163:
 164: static int is_subdir(struct inode *dir_new, struct inode *i_old)
 165: {
 166: __ino_t inode;<br>167: int errno;
         int errno;
 168:
 169: errno = 0;
 170: dir_new->count++;
 171: for(;;) {
 172: if(dir new == i_old) {
 173: errno = 1;
 174: break;
 175: }
 176: inode = dir_new->inode;
 177: if(ext2_lookup("..", dir_new, &dir_new)) {
 178: break;
 179:180: if(dir_new->inode == inode) {
```

```
fs/ext2/namei.c Page 4/13
 181: break;
 182: }
 183: }
 184: iput(dir_new);
 185: return errno;
 186: }
 187:
 188: int ext2_lookup(const char *name, struct inode *dir, struct inode **i_res)
 189: {
 190: blk t block;
 191: unsigned int blksize;
 192: unsigned int offset, doffset;<br>193: struct buffer *buf;
        struct buffer *buf;
 194: struct ext2_dir_entry_2 *d;<br>195: inot inode:
        ino_t inode;
 196:<br>197:
        blksize = dir->sb->s_blocksize;
 198: inode = offset = 0;
 199:200:while(offset < dir->i_size && !inode) {
 201: if((block = bmap(dir, offset, FOR_READING)) < 0) {
 202: return block;
 203:204: if(block) {
 205: if(!(buf = bread(dir->dev, block, blksize))) {
 206: iput(dir);
 207: return -EIO;
 208: }
 209: doffset = 0;
 210: do {
 211: d = (struct ext2 dir entry 2 *)(buf->data + doff
set);
 212: if(d->inode) {
 213: if(d->name_len == strlen(name)) {
 214: if(strncmp(d->name, name, d->nam
e_{\text{len}} = 0 {
 215: inode = d->inode;
 216: }
 217: \vert218: }
 219: \text{doffset} += d-\text{rec\_len};220: } while((doffset < blksize) && (!inode));
 221:
 222: brelse(buf);
 223: Offset += blksize;
 224: if(inode) {
 225: /*
 226: * This prevents a deadlock in iget() when
 227: * trying to lock '.' when 'dir' is the same
 228: \star directory (1s -1ai <dir>).<br>229: \star/
 229: */
 230: if(inode == dir->inode) {
 231: *_{i\_res} = dir;<br>232: *_{i\_res} = dir;return 0;
 233: }
 234:
 235: if(!(*i_res = iget(dir->sb, inode))) {
 236: iput(dir);
 237: return -EACCES;
 238: }
 239: iput(dir);
 240: return 0;
 241: }
 242: } else {
                 break;
 244: }
 245:
```

```
Fiwix kernel for the i386 architecture version 1.3.0
```
**fs/ext2/namei.c** Page 5/13

```
246: iput(dir);
247: return -ENOENT;
248: }
249:
250: int ext2_rmdir(struct inode *dir, struct inode *i)
251: {
252: struct buffer *buf;
253: struct ext2_dir_entry_2 *d;
254:
255: inode lock(i);
256:
257: if(!is_dir_empty(i)) {
258: inode_unlock(i);
259: return -ENOTEMPTY;
260: }
261:
262: inode_lock(dir);
263:
264: if(!(buf = find_dir_entry(dir, i, &d, NULL))) {
265: inode unlock(i);
266: inode unlock(dir);
267: return -ENOENT;
268: }
269:
270: d \rightarrow \text{inode} = 0;271: \t i->i nlink = 0;
272: dir->i_nlink--;
273:<br>274:i->i_ctime = CURRENT_TIME;
275: i->u.ext2.i_dtime = CURRENT_TIME;
276: dir->i mtime = CURRENT TIME;
277: dir->i ctime = CURRENT TIME;
278:
279: \t i \rightarrowdirty = 1;
280: dir->dirty = 1;
281:
282: bwrite(buf);
283:
284: inode_unlock(i);
285: inode_unlock(dir);
286: return 0;
287: }
288:
289: int ext2_link(struct inode *i_old, struct inode *dir_new, char *name)
290: {
291: struct buffer *buf;
292: struct ext2_dir_entry_2 *d;
293: char c;
294: int n;
295:
296: inode_lock(i_old);
297: inode_lock(dir_new);
298:
299: if(!(buf = add_dir_entry(dir_new, &d, name))) {
300: inode_unlock(i_old);
301: inode_unlock(dir_new);
302: return -ENOSPC;
303: }
304:
305: d \rightarrow \text{inode} = i_01d \rightarrow \text{inode};306: d->name_len = strlen(name);
307: /* strcpy() can't be used here because it places a trailing NULL */
308: for(n = 0; n < NAME_MAX; n++) {
309: if((c = name[n])) {
310: d \rightarrow \text{name}[n] = c;<br>311: \text{continue:}continue;
312.
```

```
Fiwix kernel for the i386 architecture version 1.3.0
```

```
fs/ext2/namei.c Page 6/13
 313: break;
 314:315: d\rightarrow file\_type = 0; /* not used */
 316:
 317: i_old->i_nlink++;
 318: i old->i ctime = CURRENT TIME;
 319: dir new->i_mtime = CURRENT_TIME;
 320: dir_new->i_ctime = CURRENT_TIME;
 321:
 322: i old->dirty = 1;
 323: dir_new->dirty = 1;
 324:
 325: bwrite(buf);
 326:
 327: inode_unlock(i_old);<br>328: inode_unlock(dir_new
            inode_unlock(dir_new);
 329: return 0;
 330: }
 331:
 332: int ext2_unlink(struct inode *dir, struct inode *i, char *name)
 333: {
 334: struct buffer *buf;
 335: struct ext2_dir_entry_2 *d;
 336:
 337: inode lock(dir);
 338: inode_lock(i);
 339:
 340: if(!(buf = find_dir_entry(dir, i, &d, name))) {
 341: inode_unlock(dir);
 342: inode unlock(i);
 343: return -ENOENT;
 344: }
 345:
 346: /*
 347: * FIXME: in order to avoid low performance when traversing large
 348: * directories plenty of blank entries, it would be interesting
 349: * to merge every removed entry with the previous entry.<br>350: */350:351: d \rightarrow \text{inode} = 0;352: if(!--i->i_nlink) {
 353: i->u.ext2.i_dtime = CURRENT_TIME;
 354: }
 355:
 356: i->i_ctime = CURRENT_TIME;
 357: dir->i_mtime = CURRENT_TIME;
 358: dir->i ctime = CURRENT TIME;
 359:
 360: \t i \rightarrowdirty = 1;
 361: dir->dirty = 1;
 362:
 363: bwrite(buf);
 364:
 365: inode_unlock(dir);
 366: inode_unlock(i);
 367: return 0;
 368: }
 369:
 370: int ext2_symlink(struct inode *dir, char *name, char *oldname)
 371: {
 372: struct buffer *buf, *buf2;
 373: struct inode *i;
 374: struct ext2_dir_entry_2 *d;
 375: __blk_t block;
 376: char c, *data;
 377: int n;
 378:
```
**fs/ext2/namei.c** Page 7/13

```
380:
381: if(!(i = ialloc(dir->sb, S_IFLNK))) {
382: inode_unlock(dir);
383: return -ENOSPC;
384: }
385:
386: if(!(buf = add_dir_entry(dir, \&d, name))) {
387: iput(i);
388: inode unlock(dir);
389: return -ENOSPC;
390: }
391:
392: i->i_mode = S_IFLNK | (S_IRWXU | S_IRWXG | S_IRWXO);
393: i \rightarrow i uid = current->euid;
394: i->i_gid = current->egid;
395: \t i->dev = dir->dev;396: \t i->count = 1;397: i->fsop = &ext2_symlink_fsop;
398:
399: if(strlen(oldname) >= EXT2_N_BLOCKS * sizeof(__u32)) {
400: \frac{1}{400} /* this will be a slow symlink */
401: if((block = ext2 balloc(dir->sb)) < 0) {
402: iput(i);
403: brelse(buf);<br>404: hode unlock in the brelse(buf);
                     inode_unlock(dir);
405: return block;
406.407: if(!(buf2 = bread(dir->dev, block, dir->sb->s_blocksize))) {
408: iput(i);
409: brelse(buf);
410: ext2 bfree(dir->sb, block);
411: inode unlock(dir);
412: return -EIO;
413: }
414: i \rightarrow u \text{.} ext2 \text{.} i \text{ data} [0] = block;415: for(n = 0; n < NAME_MAX; n++) {
416: if((c = oldname[n])) {
417: buf2-\lambda data[n] = c;418: continue;
419: }
420: break;
421: }
422: buf2->data[n] = 0;
423: i->i_blocks = dir->sb->s_blocksize / 512;
424: bwrite(buf2);
425: } else {
426: \frac{1}{26} /* this will be a fast symlink */
427: data = (char *)i->u.ext2.i_data;
428: for (n = 0; n < \text{NAME}\_\text{MAX}; n++) {
429: if((c = oldname[n])) {
430: data[n] = c;
431: continue;
432: }
433: break;
434: }
435: data[n] = 0;
436: }
437:
438: \t i->i size = n;
439: i \rightarrow \text{dirty} = 1;440: i \rightarrow i_{\text{mlink}} = 1;441: d->inode = i->inode;
442: d->name_len = strlen(name);
443: \frac{1}{4} strcpy() can't be used here because it places a trailing NULL */444: for(n = 0; n < \text{NAME}\_\text{MAX}; n++) {<br>445: if((c = name[n])) {
               \textbf{if}((c = name[n])) { }446: d^{\text{-}} ame [n] = c;
```
Copyright (C) 2018-2021 by Jordi Sanfeliu <jordi@fibranet.cat> 726

**fs/ext2/namei.c** Page 8/13

```
447: continue;
448: }
449: break;
450: }
451: d-\text{file_type} = 0; /* EXT2_FT_SYMLINK not used */
452:
453: dir->i mtime = CURRENT TIME;
454: dir->i_ctime = CURRENT_TIME;
455: dir->dirty = 1;
456:
457: bwrite(buf);
458: iput(i);
459: inode_unlock(dir);
460: return 0;
461: }
462:
463: int ext2_mkdir(struct inode *dir, char *name, __mode_t mode)
464: {
465: struct buffer *buf, *buf2;
466: struct inode *i;
467: struct ext2_dir_entry_2 *d, *d2;
468: blk t block;
469: char c;
470: int n;
471:
472: inode_lock(dir);
473:<br>474:
          if(!(i = ialloc(dir->sb, S_IFDIR)))475: inode_unlock(dir);
476: return -ENOSPC;
477: }
478:
479: i->i_mode = ((mode & (S_IRWXU | S_IRWXG | S_IRWXO)) & ˜current->umask);
480: i \rightarrow i mode | = S IFDIR;
481: i->i uid = current->euid;
482: i \rightarrow i qid = current->eqid;
483: i->dev = dir->dev;484: i->count = 1;485: i->fsop = &ext2_dir_fsop;
486:
487: if((block = bmap(i, 0, FOR_WRITING)) < 0) {
488: iput(i);
489: inode_unlock(dir);
490: return block;
491: }
492:
493: if(!(buf2 = bread(i->dev, block, dir->sb->s_blocksize))) {
494: ext2_bfree(dir->sb, block);
495: iput(i);
496: inode_unlock(dir);
497: return -EIO;
498: }
499:
500: if(!(buf = add_dir_entry(dir, &d, name))) {
501: ext2_bfree(dir->sb, block);
502: iput(i);
503: brelse(buf2);
504: inode unlock(dir);
505: return -ENOSPC;
506: }
507:
508: d \rightarrow \text{inode} = i \rightarrow \text{inode};509: d->name_len = strlen(name);
510: \frac{1}{x} strcpy() can't be used here because it places a trailing NULL */
511: for(n = 0; n <NAME_MAX; n+1) {
512: if((c = name[n])) {
513: if(c != '/') {
```

```
fs/ext2/namei.c Page 9/13
 514: d-\text{name}[n] = c;515: continue;
 516: }
 517: }
 518: break;
 519: }
 520: d->file type = 0; /* EXT2 FT DIR not used */521:
 522: d2 = (struct ext2_dir_entry_2 *)buf2->data;
 523: d2->inode = i->inode;
 524: d2->name[0] = '.';
 525: d2 - \text{name}[1] = 0;526: d2->name len = 1;
 527: d2 \rightarrow rec len = 12;528: d2->file_type = 0; /* EXT2_FT DIR not used */
 529: i->i\_nlink = 1;530: d2 = (struct ext2_dir_entry_2 *)(buf2->data + 12);
 d2 \rightarrow \text{inode} = \text{dir} \rightarrow \text{inode};
 532: d2->name[0] = '.';
 533: d2->name[1] = '.';
 534: d2-\text{name}[2] = 0;535: d2 \rightarrowname len = 2;
 536: d2 - \text{rec\_len} = i - \text{sb} - \text{ss\_block size} - 12;537: d2->file_type = 0; /* EXT2 FT DIR not used */538: i->i_nlink++;
 539: i->i_size = i->sb->s_blocksize;
 540: i \rightarrow i_bblocks = dir->sb->s_blocksize / 512;
 541: \t i \rightarrowdirty = 1;
 542:
 543: dir->i mtime = CURRENT TIME;
 544: dir->i ctime = CURRENT TIME;
 545: dir->i_nlink++;
 546: dir->dirty = 1;
 547:
 548: bwrite(buf);
 549: bwrite(buf2);
 550: iput(i);
 551: inode_unlock(dir);
 552: return 0;
 553: }
 554:
 555: int ext2_mknod(struct inode *dir, char *name, __mode_t mode, __dev_t dev)
 556: {
 557: struct buffer *buf;
 558: struct inode *i;
 559: struct ext2_dir_entry_2 *d;
 560: char c;
 561: int n;
 562:
 563: inode_lock(dir);
 564:
 565: if(!(i = ialloc(dir->sb, mode & S_IFMT))) {
 566: inode_unlock(dir);
 567: return -ENOSPC;
 568: }
 569:
 570: if(!(buf = add_dir_entry(dir, &d, name))) {
 571: i \rightarrow i nlink = 0;
 572: iput(i);
 573: inode_unlock(dir);
 574: return -ENOSPC;
 575: }
 576:
 577: d \rightarrow \text{inode} = i \rightarrow \text{inode};578: d->name_len = strlen(name);
 579: \gamma /* strcpy() can't be used here because it places a trailing NULL */
 580: for(n = 0; n < NAME_MAX; n++) {
```

```
fs/ext2/namei.c Page 10/13
 581: if((c = name[n])) {
 582: d-\text{name}[n] = c;583: continue;
 584: }
 585: break;
 586: }
 587:
 588: i->i_mode = (mode & ˜current->umask) & ˜S_IFMT;
 589: i->i_uid = current->euid;
 590: i->i qid = current->egid;
 591: \t i->i_nlink = 1;592: \t i-\text{dev} = \text{dir}-\text{dev};593: \t i->count = 1;594: i->dirty = 1;
 595:
 596: switch(mode & S_IFMT) {
 597: case S_IFCHR:
 598: i \rightarrow fsop = &def_chr_fsop;
 599: i->rdev = dev;
 600: i->i\_mode | = S_IFCHR;<br>601: d->file\_type = 0;601: d->file type = 0; /* EXT2 FT CHRDEV not used */
 602: break;
 603: case S_IFBLK:
 604: i \rightarrow f \text{sop} = \text{ddef}_blk_fsop;
 605: i->rdev = dev;
 606:<br>
i->i\_mode |= S_IFBLK;<br>
d->file\_type = 0;607: d-\text{file type} = 0: /* EXT2 FT BLKDEV not used */
 608: break;
 609: case S_IFIFO:
 610: i->fsop = &pipefs_fsop;
 611: i\rightarrow i mode | = S IFIFO;
 612: \frac{1}{2} /* it's a union so we need to clear pipefs i */
 613: memset_b(&i->u.pipefs, NULL, sizeof(struct pipefs_inode)
);
 614: d-\text{file type} = 0; /* EXT2 FT FIFO not used */
 615: break;
 616: }
 617:
 618: dir->i_mtime = CURRENT_TIME;
 619: dir->i_ctime = CURRENT_TIME;
 620: dir->dirty = 1;
 621:
 622: bwrite(buf);
 623: iput(i);
 624: inode_unlock(dir);
 625: return 0;
 626: }
 627:
 628: int ext2_create(struct inode *dir, char *name, __mode_t mode, struct inode **i_r
es)
 629: {
 630: struct buffer *buf;
 631: struct inode *i;
 632: struct ext2_dir_entry_2 *d;
 633: char c;
 634: int n;
 635:
 636: if(IS_RDONLY_FS(dir)) {
 637: return -EROFS;
 638: }
 639:
 640: inode_lock(dir);
 641:
 642: if(!(i = ialloc(dir->sb, S_IFREG))) {
 643: inode_unlock(dir);
 644: return -ENOSPC;
 645.
```

```
fs/ext2/namei.c Page 11/13
  646:<br>647:
              if(! (buf = add\_dir\_entry(dir, \&d, name)))648: i \rightarrow i_{\text{mlink}} = 0;649: iput(i);
  650: inode_unlock(dir);
  651: return -ENOSPC;
  652: }
  653:
  654: d \rightarrow \text{inode} = i \rightarrow \text{inode};655: d->name len = strlen(name);
  656: \frac{1}{x} strcpy() can't be used here because it places a trailing NULL */
  657: for(n = 0; n < NAME_MAX; n++) {
  658: if((c = name[n])) {
  659: d^{\text{-}} ame [n] = c;660: continue;
  661: }
  662: break;
  663: }
  664: d\rightarrowfile_type = 0; /* EXT2_FT_REG_FILE not used */
  665:
  666: i->i mode = (mode & ~current->umask) & ~S IFMT;
  667: \t i->i mode | = S IFREG;
  668: i->i uid = current->euid;
  669: i \rightarrow i qid = current->eqid;
  670: i->i nlink = 1;
  671: i->i blocks = 0;
  672: \t i-\text{dev} = \text{dir}-\text{dev};673: i \rightarrow s i = k \cdot x i = i \cdot x i = i \cdot x i = i \cdot x i = i \cdot x i = i \cdot x i = i \cdot x i = i \cdot x i = i \cdot x i = i \cdot x i = i \cdot x i = i \cdot x i = i \cdot x i = i \cdot x i = i \cdot x i = i \cdot x i = i \cdot x i = i \cdot x i = i \cdot x 
              i->count = 1;
  675: \t i->clirty = 1;676:
  677: i->u.\text{ext2.i\_dtime} = 0;678:
  679: dir->i mtime = CURRENT TIME;
  680: dir->i ctime = CURRENT TIME;
  681: dir->dirty = 1;
  682:
  683: *i res = i;
  684: bwrite(buf);
  685: inode_unlock(dir);
  686: return 0;
 687: }
  688:
  689: int ext2_rename(struct inode *i_old, struct inode *dir_old, struct inode *i_new,
struct inode *dir_new, char *oldpath, char *newpath)
  690: {
  691: struct buffer *buf_old, *buf_new;
  692: struct ext2_dir_entry_2 *d_old, *d_new;
  693: char c;
  694: int n, errno;
  695:
  696: errno = 0;
  697:
  698: if(is_subdir(dir_new, i_old)) {
 699: return -EINVAL;
  700: }
 701:
 702: inode lock(i_old);
 703: inode lock(dir old);
 704: if(dir_old != dir_new) {
 705: inode_lock(dir_new);
 706: }
  707:
  708: if(!(buf_old = find_dir_entry(dir_old, i_old, \&d_old, oldpath))) {<br>709: errno = -ENOENT:
                     error = -ENOENT;710: goto end;
  711.
```

```
fs/ext2/namei.c Page 12/13
 712: if(dir_old == dir_new) {
 713: \frac{1}{2} /* free that buffer now to not block buf_new */
 714: brelse(buf_old);
 715: buf_old = NULL;
 716: }
 717:
 718: if(i_new) {
 719: if(S_ISDIR(i_old->i_mode)) {
 720: if(!is_dir_empty(i_new)) {
 721: if(buf_old) {
 722: brelse(buf_old);
 723: }
 724: errno = -ENOTEMPTY;
 725: goto end;
 726: }
 727:728: if(!(buf_new = find_dir_entry(dir_new, i_new, &d_new, newpath)))
 {
 729: if(buf_old) {
 730: brelse(buf_old);
 731: }
 732: errno = -ENOENT;
 733: goto end;
 734: }
 735: } else {
 736: if(!(buf_new = add_dir_entry(dir_new, &d_new, newpath))) {
 737: if(buf_old) {
 738: brelse(buf_old);
 739: }
 740: errno = -ENOSPC;
 741: goto end;
 742: }
 743: if(S_ISDIR(i_old->i_mode)) {
 744: dir old->i nlink--;
 745: dir new->i nlink++;
 746: }
 747:748: if(i_new) {
 749: i_new->i_nlink--;750: } else {
 751: i_new = i_old;752: d_new->name_len = strlen(newpath);
 753: /* strcpy() can't be used here because it places a trailing NULL
 */
 754: for(n = 0; n < NAME_MAX; n++) {
 755: if((c = newpath[n])) {
 756: d_new->name[n] = c;
 757: continue;
 758: }
 759: break;
 760: }
 761: }
 762:
 763: d_new->inode = i_old->inode;
 764: dir_new->i_mtime = CURRENT_TIME;
 765: dir_new->i_ctime = CURRENT_TIME;
 766: i_new \rightarrowdirty = 1;
 767: dir new->dirty = 1;
 768:
 769: dir_old->i_mtime = CURRENT_TIME;
 770: dir_old->i_ctime = CURRENT_TIME;
 771: i\_old \rightarrow diffy = 1;772: dir_old->dirty = 1;
 773: bwrite(buf_new);
 774:
 775: if(!buf_old) {
```
776: **if**(!(buf\_old = find\_dir\_entry(dir\_old, i\_old, &d\_old, oldpath)))

Copyright (C) 2018-2021 by Jordi Sanfeliu <jordi@fibranet.cat> 731

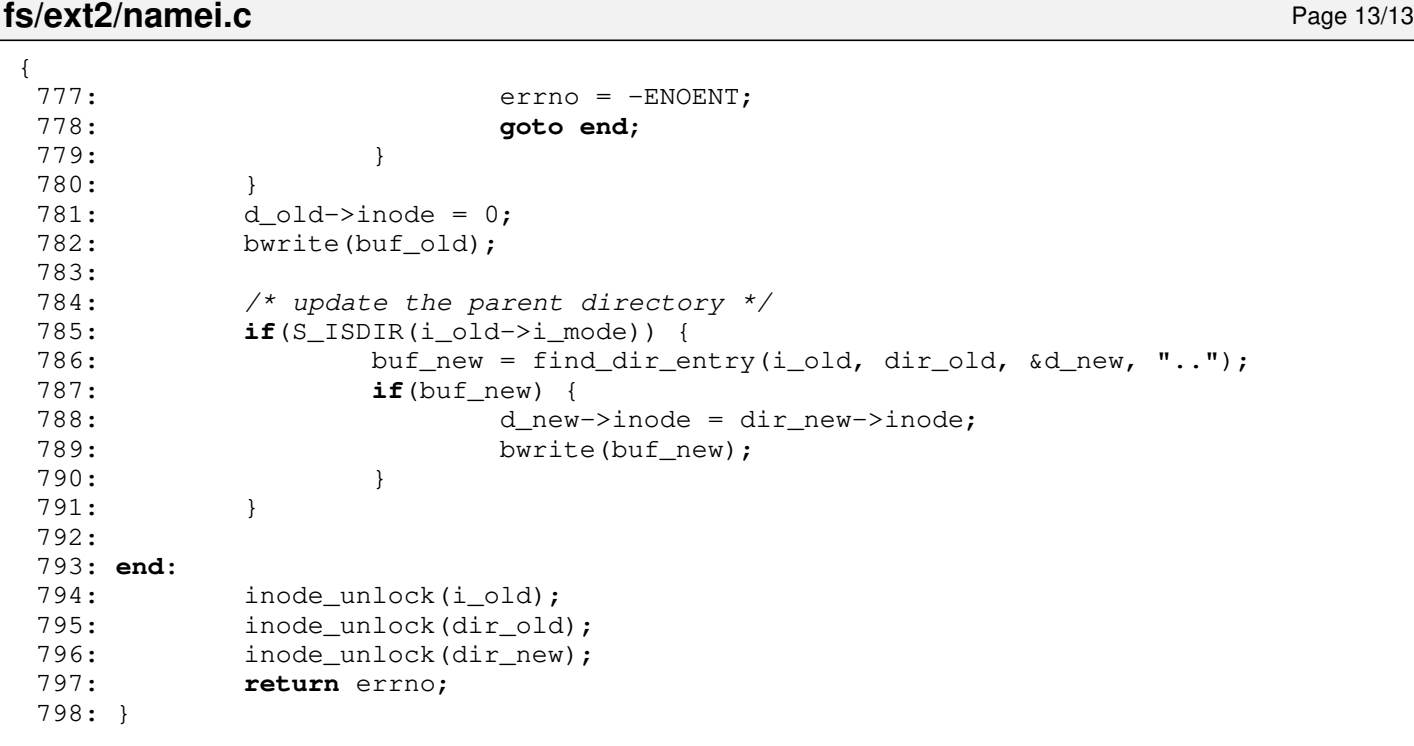

## **fs/ext2/super.c** Page 1/4

```
1: /*2: * fiwix/fs/ext2/super.c
       \overline{3}:
       4: * Copyright 2018-2021, Jordi Sanfeliu. All rights reserved.
       5: * Distributed under the terms of the Fiwix License.
       6: */7:
       8: #include <fiwix/kernel.h>
       9: #include <fiwix/types.h>
     10: #include <fiwix/errno.h>
     11: #include <fiwix/fs.h>
     12: #include <fiwix/filesystems.h>
     13: #include <fiwix/fs_ext2.h>
     14: #include <fiwix/buffer.h>
     15: #include <fiwix/sched.h>
     16: #include <fiwix/stdio.h>
     17: #include <fiwix/string.h>
     18:
     19: struct fs_operations ext2_fsop = {
     20: FSOP REQUIRES DEV,
     21: NULL,
     22:
     23: NULL, \frac{1}{2} \frac{1}{2} \frac{1}{2} \frac{1}{2} \frac{1}{2} \frac{1}{2} \frac{1}{2} \frac{1}{2} \frac{1}{2} \frac{1}{2} \frac{1}{2} \frac{1}{2} \frac{1}{2} \frac{1}{2} \frac{1}{2} \frac{1}{2} \frac{1}{2} \frac{1}{2} \frac{1}{2} \frac{1}{2} \frac{1}{2} 24: NULL, \frac{1}{2} \frac{1}{2} \frac{1}{2} \frac{1}{2} \frac{1}{2} \frac{1}{2} \frac{1}{2} \frac{1}{2} \frac{1}{2} \frac{1}{2} \frac{1}{2} \frac{1}{2} \frac{1}{2} \frac{1}{2} \frac{1}{2} \frac{1}{2} \frac{1}{2} \frac{1}{2} \frac{1}{2} \frac{1}{2} \frac{1}{2}25: NULL, \frac{1}{x} read \frac{x}{x}26: NULL, \frac{1}{x} write \frac{x}{x}27: \qquad \qquad \text{NULL}, \qquad \qquad \qquad \text{/* ioct1 *}28: NULL, \frac{1}{29}: NULL, \frac{1}{29}: NULL, \frac{1}{29}: And \frac{1}{29}: And \frac{1}{29}: And \frac{1}{29}: And \frac{1}{29}: And \frac{1}{29}: And \frac{1}{29}: And \frac{1}{29}: And \frac{1}{29}: And \frac{1}{29}: And \frac{1}{29}: And \frac{1}{29}:/* readdir */
     30: NULL, \frac{1}{2} \frac{1}{2} \frac{1}{2} \frac{1}{2} \frac{1}{2} \frac{1}{2} \frac{1}{2} \frac{1}{2} \frac{1}{2} \frac{1}{2} \frac{1}{2} \frac{1}{2} \frac{1}{2} \frac{1}{2} \frac{1}{2} \frac{1}{2} \frac{1}{2} \frac{1}{2} \frac{1}{2} \frac{1}{2} \frac{1}{2}31: NULL, \frac{1}{3} \frac{1}{3} \frac{1}{3} \frac{1}{3} \frac{1}{3} \frac{1}{3} \frac{1}{3} \frac{1}{3} \frac{1}{3} \frac{1}{3} \frac{1}{3} \frac{1}{3} \frac{1}{3} \frac{1}{3} \frac{1}{3} \frac{1}{3} \frac{1}{3} \frac{1}{3} \frac{1}{3} \frac{1}{3} \frac{1}{3}32:
     33: NULL, \frac{1}{2} \frac{1}{2} \frac{1}{2} \frac{1}{2} \frac{1}{2} \frac{1}{2} \frac{1}{2} \frac{1}{2} \frac{1}{2} \frac{1}{2} \frac{1}{2} \frac{1}{2} \frac{1}{2} \frac{1}{2} \frac{1}{2} \frac{1}{2} \frac{1}{2} \frac{1}{2} \frac{1}{2} \frac{1}{2} \frac{1}{2}34: NULL, \frac{1}{34} NULL, \frac{1}{34} NULL, \frac{1}{34} NULL,
     35: \qquad \qquad \text{NULL}, \qquad \qquad \qquad \text{/*} \qquad \text{bmap} */
     36: NULL, /* lookup */
     37: NULL, \frac{1}{x} \frac{1}{x} /* r \frac{1}{x} \frac{x}{y}38: NULL, \frac{1}{38} \frac{1}{38} \frac{1}{38} \frac{1}{38} \frac{1}{38} \frac{1}{38} \frac{1}{38} \frac{1}{38} \frac{1}{38} \frac{1}{38} \frac{1}{38} \frac{1}{38} \frac{1}{38} \frac{1}{38} \frac{1}{38} \frac{1}{38} \frac{1}{38} \frac{1}{38} \frac{1}{38} \39: NULL, \frac{1}{3} \frac{1}{10} \frac{1}{10} \frac{1}{10} \frac{1}{2} \frac{1}{2} \frac{1}{2} \frac{1}{2} \frac{1}{2} \frac{1}{2} \frac{1}{2} \frac{1}{2} \frac{1}{2} \frac{1}{2} \frac{1}{2} \frac{1}{2} \frac{1}{2} \frac{1}{2} \frac{1}{2} \frac{1}{2} \frac{1}{40: NULL, \begin{array}{ccc} \text{NULL}, \\ \text{41}: \\ \end{array} /* symlink */
     41: NULL, /* mkdir */
     42: NULL, \sqrt{\frac{x}{m}} \frac{m\times m}{d} \frac{x}{m\times n}43: NULL, \frac{1}{4} NULL, \frac{1}{4} truncate */
     44: NULL, /* create */
     45: NULL, \frac{1}{2} \frac{1}{2} \frac{1}{2} \frac{1}{2} \frac{1}{2} \frac{1}{2} \frac{1}{2} \frac{1}{2} \frac{1}{2} \frac{1}{2} \frac{1}{2} \frac{1}{2} \frac{1}{2} \frac{1}{2} \frac{1}{2} \frac{1}{2} \frac{1}{2} \frac{1}{2} \frac{1}{2} \frac{1}{2} \frac{1}{2}46:
     47: NULL, \frac{1}{x} read block \frac{x}{x}48: NULL, /* write_block */
     49:
     50: ext2_read_inode,
     51: ext2_write_inode,
     52: ext2_ialloc,<br>53: ext2_ifree,
     53: ext2_ifree,<br>54: ext2_statfs
                           ext2_statfs,
     55: ext2_read_superblock,
     56: ext2_remount_fs,
     57: ext2_write_superblock,
     58: ext2_release_superblock
     59: };
     60:
     61: static void check_superblock(struct ext2_super_block *sb)
     62: {
     63: if(!(sb->s_state & EXT2_VALID_FS)) {
     64: printk("WARNING: filesystem unchecked, fsck recommended.\n");
     65: } else if((sb->s_state & EXT2_ERROR_FS)) {
     66: printk("WARNING: filesystem contains errors, fsck recommended.\n
");
```

```
fs/ext2/super.c Page 2/4
  67: } else if(sb->s_max_mnt_count >= 0 && sb->s_mnt_count >= (unsigned short
 int)sb->s_max_mnt_count) {
  68: printk("WARNING: maximal mount count reached, fsck recommended.\
n");
  69: } else if(sb->s_checkinterval && (sb->s_lastcheck + sb->s_checkinterval 
<= CURRENT_TIME)) {<br>70:
                   70: printk("WARNING: checktime reached, fsck recommended.\n");
  71: }
  72: }
  73:
  74: void ext2_statfs(struct superblock *sb, struct statfs *statfsbuf)
  75: {
  76: statfsbuf->f_type = EXT2_SUPER_MAGIC;
  77: statfsbuf->f bsize = sb->s blocksize;
  78: statfsbuf->f_blocks = sb->u.ext2.sb.s_blocks_count;
  79: statfsbuf->f_bfree = sb->u.ext2.sb.s_free_blocks_count;
  80: if(statfsbuf->f_bfree >= sb->u.ext2.sb.s_r_blocks_count) {
  81: statfsbuf->f_bavail = statfsbuf->f_bfree - sb->u.ext2.sb.s_r_blo
cks_count;
  82: } else {
  83: statfsbuf->f bavail = 0;
  84: }
  85: statfsbuf->f_files = sb->u.ext2.sb.s_inodes_count;
  86: statfsbuf->f_ffree = sb->u.ext2.sb.s_free_inodes_count;
  87: /* statfsbuf->f_fsid = ? */
  88: statfsbuf->f_namelen = EXT2_NAME_LEN;
  89: }
  90:
  91: int ext2_read_superblock(__dev_t dev, struct superblock *sb)
  92: {
  93: struct buffer *buf;
  94: struct ext2_super_block *ext2sb;
  95:
  96: superblock lock(sb);
  97: if(!(buf = bread(dev, SUPERBLOCK, BLKSIZE 1K))) {
  98: printk("WARNING: %s(): I/O error on device %d,%d.\n", __FUNCTION
 __, MAJOR(dev), MINOR(dev));
  99: superblock_unlock(sb);
 100: return -EIO;
 101: }
 102:
 103: ext2sb = (struct ext2_super_block *)buf->data;
 104: if(ext2sb->s_magic != EXT2_SUPER_MAGIC) {
 105: printk("WARNING: %s(): invalid filesystem type or bad superblock
 on device %d,%d.\n", __FUNCTION__, MAJOR(dev), MINOR(dev));
 106: superblock unlock(sb);
 107: brelse(buf);
 108: return -EINVAL;
 109: }
 110:
 111: if(ext2sb->s_minor_rev_level || ext2sb->s_rev_level) {
 112: printk("WARNING: %s(): unsupported ext2 filesystem revision.\n",
   __FUNCTION__);
 113: printk("Only revision 0 (original without features) is supported
.\n");
 114: superblock_unlock(sb);
 115: brelse(buf);
 116: return -EINVAL;
 117: }
 118:
 119: sb-\geq dev = dev;120: sb->fsop = &ext2_fsop;
 121: sb->s_blocksize = EXT2_MIN_BLOCK_SIZE << ext2sb->s_log_block_size;
 122: memcpy_b(&sb->u.ext2.sb, ext2sb, sizeof(struct ext2_super_block));
 123: EXT2_DESC_PER_BLOCK(sb) = sb->s_blocksize / sizeof(struct ext2_group_des
c);
 124: sb->u.ext2.block_groups = 1 + (ext2sb->s_blocks_count - 1) / ext2sb->s_b
```

```
Fiwix kernel for the i386 architecture version 1.3.0
```

```
fs/ext2/super.c Page 3/4
locks_per_group;
 125:
 126: if(!(sb->root = iget(sb, EXT2_ROOT_INO))) {<br>127: printk("WARNING: %s(): unable to ge
                 printk("WARNING: %s(): unable to get root inode.\n", __FUNCTION_
);
 128: superblock_unlock(sb);
 129: brelse(buf);
 130: return -EINVAL;
 131: }
 132:
 133: check_superblock(ext2sb);
 134: if(!(sb->flags & MS_RDONLY)) {
 135: sb->u.ext2.sb.s_state &= ~EXT2_VALID_FS;
 136: sb->u.ext2.sb.s_mnt_count++;
 137: sb->u.ext2.sb.s_mtime = CURRENT_TIME;
 138: memcpy_b(buf->data, &sb->u.ext2.sb, sizeof(struct ext2_super_blo
ck));
 139: bwrite(buf);
 140: } else {
 141: brelse(buf);
 142:143: superblock unlock(sb);
 144: return 0;
 145: }
 146:
 147: int ext2_remount_fs(struct superblock *sb, int flags)
 148: {
 149: struct buffer *buf;
 150: struct ext2_super_block *ext2sb;
 151:
 152: if((flags & MS RDONLY) == (sb->flags & MS RDONLY)) {
 153: return 0;
 154: }
 155:
 156: superblock lock(sb);
 157: if(!(buf = bread(sb->dev, SUPERBLOCK, BLKSIZE_1K))) {
 158: superblock unlock(sb);
 159: return -EIO;
 160: }
 161: ext2sb = (struct ext2_super_block *)buf->data;
 162:
 163: if(flags & MS_RDONLY) {
 164: /* switching from RW to RO */
 165: sb->u.ext2.sb.s_state = EXT2_VALID_FS;
 166: ext2sb->s_state = EXT2_VALID_FS;
 167: } else {
 168: /* switching from RO to RW */169: check_superblock(ext2sb);
 170: memcpy_b(&sb->u.ext2.sb, ext2sb, sizeof(struct ext2_super_block)
);
 171: sb->u.ext2.sb.s_state &= ~EXT2_VALID_FS;
 172: sb->u.ext2.sb.s_mnt_count++;
 173: sb->u.ext2.sb.s_mtime = CURRENT_TIME;
 174: ext2sb->s_state &= ~EXT2_VALID_FS;
 175: }
 176:
 177: sb \rightarrow diffy = 1;178: superblock unlock(sb);
 179: bwrite(buf);
 180: return 0;
 181: }
 182:
 183: int ext2_write_superblock(struct superblock *sb)
 184: {
 185: struct buffer *buf;
 186:
 187: superblock_lock(sb);
```

```
188: if(!(buf = bread(sb->dev, SUPERBLOCK, BLKSIZE_1K))) {
189: superblock_unlock(sb);<br>190: return -EIO;
            1900: return -EIO;
191: }
192:
193: memcpy_b(buf->data, &sb->u.ext2.sb, sizeof(struct ext2_super_block));
194: sb \rightarrow diffy = 0;195: superblock_unlock(sb);
196: bwrite(buf);
197: return 0;
198: }
199:
200: void ext2_release_superblock(struct superblock *sb)
201: {<br>202:202: if(sb->flags & MS_RDONLY) {<br>203: return:
                    return;
204: }
205:<br>206:superblock_lock(sb);
207:
208: sb->u.ext2.sb.s_state |= EXT2_VALID_FS;
209: sb->dirty = 1;
210:
211: superblock_unlock(sb);
212: }
213:
214: int ext2_init(void)
215: {
216: return register_filesystem("ext2", &ext2_fsop);
217: }
```
**fs/ext2/super.c** Page 4/4

```
1: /*2: * fiwix/fs/ext2/symlink.c
        3: *
        4: * Copyright 2018, Jordi Sanfeliu. All rights reserved.
        5: * Distributed under the terms of the Fiwix License.<br>6: */
        6:7:
        8: #include <fiwix/types.h>
        9: #include <fiwix/errno.h>
      10: #include <fiwix/buffer.h>
      11: #include <fiwix/fs.h>
      12: #include <fiwix/filesystems.h>
      13: #include <fiwix/stat.h>
      14: #include <fiwix/mm.h>
      15: #include <fiwix/stdio.h>
      16: #include <fiwix/string.h>
      17:
      18: struct fs_operations ext2_symlink_fsop = {
      19: 0,
      20: 0,
      21:
      22: NULL, \frac{1}{22} NULL, \frac{1}{22} NULL, \frac{1}{22} \frac{1}{22} \frac{1}{22} \frac{1}{22} \frac{1}{22} \frac{1}{22} \frac{1}{22} \frac{1}{22} \frac{1}{22} \frac{1}{22} \frac{1}{22} \frac{1}{22} \frac{1}{22} \frac{1}{22} \frac{1}{22} \frac{1}{22} \23: NULL, \frac{1}{2} \frac{1}{2} \frac{1}{2} \frac{1}{2} \frac{1}{2} \frac{1}{2} \frac{1}{2} \frac{1}{2} \frac{1}{2} \frac{1}{2} \frac{1}{2} \frac{1}{2} \frac{1}{2} \frac{1}{2} \frac{1}{2} \frac{1}{2} \frac{1}{2} \frac{1}{2} \frac{1}{2} \frac{1}{2} \frac{1}{2} 24: NULL, \frac{1}{x} read \frac{x}{x}25: \text{NULL}, \quad \text{V* write *}26: \qquad \qquad \text{NULL}, \qquad \qquad \qquad \text{/* ioct1 *}27: NULL, \frac{1}{27}, \frac{1}{25}28: NULL, \frac{7}{29}, NULL, \frac{7}{100}, \frac{7}{100} \frac{7}{100} \frac{7}{100} \frac{7}{100} \frac{7}{100} \frac{7}{100} \frac{7}{100} \frac{7}{100} \frac{7}{100} \frac{7}{100} \frac{7}{100} \frac{7}{100} \frac{7}{100} \frac{7}{100} \frac{7}{100}29: \qquad \qquad \text{NULL}, \qquad \qquad \qquad \qquad \text{/* } \text{mmap } \star \text{/}30: NULL, \frac{1}{30} and \frac{1}{30} and \frac{1}{30} and \frac{1}{30} and \frac{1}{30} and \frac{1}{30} and \frac{1}{30} and \frac{1}{30} and \frac{1}{30} and \frac{1}{30} and \frac{1}{30} and \frac{1}{30} and \frac{1}{30} and \frac{1}{30} and
      31:
      32: ext2_readlink,
      33: ext2_followlink,
      34: \t NULL, \frac{\times}{\tan \pi} NULL,
      35: NULL, /* lookup */
      36: NULL, /* rmdir */
      37: \n  <i>NULL</i>,\n  <i>/* link */</i>38: NULL, \frac{1}{38} \frac{1}{10k} \frac{k}{4}39: NULL, \begin{array}{ccc} \text{NULL}, \\ \text{40}: \end{array} /* symlink */
                               NULL, \sqrt{\frac{x}{m}} \frac{1}{x} \frac{x}{y}41: NULL, /* mknod */
      42: NULL, \frac{1}{4} NULL, \frac{1}{4} truncate */
      43: NULL, \frac{1}{2} NULL, \frac{1}{2} \frac{1}{2} \frac{1}{2} \frac{1}{2} \frac{1}{2} \frac{1}{2} \frac{1}{2} \frac{1}{2} \frac{1}{2} \frac{1}{2} \frac{1}{2} \frac{1}{2} \frac{1}{2} \frac{1}{2} \frac{1}{2} \frac{1}{2} \frac{1}{2} \frac{1}{2} \frac{1}{2} \frac{144: NULL, /* rename */
      45:
      46: NULL, \frac{1}{46} NULL, \frac{1}{4} read block \frac{*}{4}47: NULL, /* write_block */
      48:
      49: NULL, \frac{1}{4} \frac{1}{4} read_inode */
      50: NULL, \frac{1}{2} NULL, \frac{1}{2} \frac{1}{2} \frac{1}{2} \frac{1}{2} \frac{1}{2} \frac{1}{2} \frac{1}{2} \frac{1}{2} \frac{1}{2} \frac{1}{2} \frac{1}{2} \frac{1}{2} \frac{1}{2} \frac{1}{2} \frac{1}{2} \frac{1}{2} \frac{1}{2} \frac{1}{2} \frac{1}{2} \frac{151: \text{NULL}, \frac{1}{2}, \frac{1}{2}, \frac{1}{2}, \frac{1}{2}, \frac{1}{2}, \frac{1}{2}, \frac{1}{2}, \frac{1}{2}, \frac{1}{2}, \frac{1}{2}, \frac{1}{2}, \frac{1}{2}, \frac{1}{2}, \frac{1}{2}, \frac{1}{2}, \frac{1}{2}, \frac{1}{2}, \frac{1}{2}, \frac{1}{2},
      52: NULL, \frac{1}{53}: NULL, \frac{1}{53}: NULL, \frac{1}{53}: NULL, \frac{1}{53}: NULL, \frac{1}{53}: \frac{1}{53}: NULL, \frac{1}{53}: \frac{1}{53}: NULL, \frac{1}{53}: \frac{1}{53}: \frac{1}{53}: \frac{1}{53}: \frac{1}{53}: \frac{1}{53}: \frac{1}{53}: \frac{1}{5353: \text{NULL}, \frac{1}{3}, \frac{1}{3}, \frac{1}{3}, \frac{1}{3}, \frac{1}{3}, \frac{1}{3}, \frac{1}{3}, \frac{1}{3}, \frac{1}{3}, \frac{1}{3}, \frac{1}{3}, \frac{1}{3}, \frac{1}{3}, \frac{1}{3}, \frac{1}{3}, \frac{1}{3}, \frac{1}{3}, \frac{1}{3}, \frac{1}{3},
                                NULL, \frac{1}{2} \frac{1}{2} \frac{1}{2} \frac{1}{2} \frac{1}{2} \frac{1}{2} \frac{1}{2} \frac{1}{2} \frac{1}{2} \frac{1}{2} \frac{1}{2} \frac{1}{2} \frac{1}{2} \frac{1}{2} \frac{1}{2} \frac{1}{2} \frac{1}{2} \frac{1}{2} \frac{1}{2} \frac{1}{2} \frac{1}{2} \frac{1}{55: \n    \text{NULL}, \n    \hspace{2.1em} NULL, \n    \hspace{2.1em} \n    \hspace{2.1em} \n    \hspace{2.1em} \n    \hspace{2.1em} \n    \hspace{2.1em} \n    \hspace{2.1em} \n    \hspace{2.1em} \n    \hspace{2.1em} \n    \hspace{2.1em} \n    \hspace{2.1em} \n    \hspace{2.1em} \n    \hspace{2.1em} \n    \hspace{2.1em} \n    \56: NULL, \frac{1}{2} NULL, \frac{1}{2} NULL, \frac{1}{2} NULL, \frac{1}{2} NULL, \frac{1}{2} NULL, \frac{1}{2} NULL, \frac{1}{2} NULL, \frac{1}{2} NULL, \frac{1}{2} NULL, \frac{1}{2} NULL, \frac{1}{2} NULL, \frac{1}{2} NULL, \frac{1}{2} NULL, \frac{57: NULL NULL \frac{1}{2} NULL \frac{1}{2} \frac{1}{2} \frac{1}{2} \frac{1}{2} \frac{1}{2} \frac{1}{2} \frac{1}{2} \frac{1}{2} \frac{1}{2} \frac{1}{2} \frac{1}{2} \frac{1}{2} \frac{1}{2} \frac{1}{2} \frac{1}{2} \frac{1}{2} \frac{1}{2} \frac{1}{2} \frac{1}{2} \frac58: };
      59:
      60: int ext2_readlink(struct inode *i, char *buffer, __size_t count)
      61: {
      62: __u32 blksize;
       63: struct buffer *buf;
      64:
      65: if(!S_ISLNK(i->i_mode)) {
       66: printk("%s(): Oops, inode '%d' is not a symlink (!?).\n", __FUNC
TION__, i->inode);
```
**fs/ext2/symlink.c** Page 2/3

```
67: return 0;
  68: }
  69:
  70: inode_lock(i);
  71: blksize = i->sb->s_blocksize;
  72: count = MIN(count, i->i_size);
  73: if(!count) {
  74: inode_unlock(i);
  75: return 0;
  76: }
  77: count = MIN(count, blksize);
  78: if(i->i_blocks) { /* slow symlink */
  79: if(!(buf = bread(i->dev, i->u.ext2.i_data[0], blksize))) {
  80: inode_unlock(i);
  81: return -EIO;
  82: }
  83: memcpy_b(buffer, buf->data, count);
  84: brelse(buf);
  85: } else { /* fast symlink */
  86: memcpy_b(buffer, (char *)i->u.ext2.i_data, count);
  87: }
  88: buffer[count] = NULL;
  89: inode unlock(i);
  90: return count;
  91: }
  92:
  93: int ext2_followlink(struct inode *dir, struct inode *i, struct inode **i_res)
  94: {
  95: struct buffer *buf;
  96: char *name;
  97: __ino_t errno;
  98:
  99: if(!i) {
 100: return -ENOENT;
 101: }
 102:
 103: if(!S_ISLNK(i->i_mode)) {
 104: printk("%s(): Oops, inode '%d' is not a symlink (!?).\n", __FUNC
TION__, i->inode);
 105: return 0;
 106: }
 107:
 108: if(current->loopcnt > MAX_SYMLINKS) {
 109: printk("%s(): too many nested symbolic links!\n", __FUNCTION__);
 110: return -ELOOP;
 111: }
 112:
 113: inode_lock(i);
 114: if(i->i_blocks) { /* slow symlink */
 115: if(!(buf = bread(i->dev, i->u.ext2.i_data[0], i->sb->s_blocksize
))) {
 116: inode_unlock(i);
 117: return -EIO;
 118: }
 119: hame = buf->data;
 120: } else { /* fast symlink */
 121: buf = NULL;
 122: name = (char * )i->u.ext2.i\_data;123: }
 124: inode_unlock(i);
 125:
 126: current->loopcnt++;
 127: iput(i);
 128: if(buf) {
 129: brelse(buf);
 130: }
 131: errno = parse_namei(name, dir, i_res, NULL, FOLLOW_LINKS);
```
 $1: /*$ 

```
2: * fiwix/fs/iso9660/dir.c
  3:4: * Copyright 2018-2021, Jordi Sanfeliu. All rights reserved.<br>5: * Distributed under the terms of the Fiwix License.
          * Distributed under the terms of the Fiwix License.<br>*/
  6:7:
  8: #include <fiwix/types.h>
  9: #include <fiwix/errno.h>
10: #include <fiwix/buffer.h>
11: #include <fiwix/fs.h>
12: #include <fiwix/filesystems.h>
13: #include <fiwix/stat.h>
14: #include <fiwix/dirent.h>
15: #include <fiwix/stdio.h>
16: #include <fiwix/string.h>
17:
18: struct fs_operations iso9660_dir_fsop = {
19: 0,
20: 0,
21:
22: iso9660_dir_open,
23: iso9660 dir close,
24: iso9660_dir_read,
25: \qquad \qquad \text{NULL}, \qquad \qquad \qquad \text{/* write *}26: NULL, /* ioctl */
27: \text{NULL}, \frac{1}{27}, \frac{1}{29}, \frac{1}{29}, \frac{1}{29}, \frac{1}{29}28: iso9660_dir_readdir,<br>29: NULL.
29: \qquad \qquad \text{NULL}, \qquad \qquad \qquad \text{/* } \text{mmap } \neq \text{/}30: NULL, \frac{1}{30} \frac{1}{30} \frac{1}{30} \frac{1}{30} \frac{1}{30} \frac{1}{30} \frac{1}{30} \frac{1}{30} \frac{1}{30} \frac{1}{30} \frac{1}{30} \frac{1}{30} \frac{1}{30} \frac{1}{30} \frac{1}{30} \frac{1}{30} \frac{1}{30} \frac{1}{30} \frac{1}{30} 
31:
32: NULL, \frac{1}{2} \frac{1}{2} \frac{1}{2} \frac{1}{2} \frac{1}{2} \frac{1}{2} \frac{1}{2} \frac{1}{2} \frac{1}{2} \frac{1}{2} \frac{1}{2} \frac{1}{2} \frac{1}{2} \frac{1}{2} \frac{1}{2} \frac{1}{2} \frac{1}{2} \frac{1}{2} \frac{1}{2} \frac{1}{2} \frac{1}{2}33: NULL, /* followlink */
34: iso9660_bmap,
35: iso9660_lookup,
36: NULL, /* rmdir */
37: \n  <i>NULL</i>,\n  <i>/* link */</i>38: NULL, \frac{1}{38} \frac{1}{10k} \frac{k}{4}39: NULL, \frac{39}{40}: NULL, \frac{39}{40}; NULL, \frac{39}{40}; \frac{39}{40}; NULL, \frac{39}{40}40: NULL, \frac{1}{41}: NULL, \frac{1}{4} mkdir */<br>41: NULL, \frac{1}{4} mknod */
                          NULL,<br>
NULL,<br>
\frac{7}{100} \frac{1}{100} \frac{1}{100} \frac{1}{100} \frac{1}{100} \frac{1}{100} \frac{1}{100} \frac{1}{100} \frac{1}{100} \frac{1}{100} \frac{1}{100} \frac{1}{100} \frac{1}{100} \frac{1}{100} \frac{1}{100} \frac{1}{100} \frac{1}{100} \frac42: NULL, \frac{1}{2} NULL, \frac{1}{2} \frac{1}{2} \frac{1}{2} \frac{1}{2} \frac{1}{2} \frac{1}{2} \frac{1}{2} \frac{1}{2} \frac{1}{2} \frac{1}{2} \frac{1}{2} \frac{1}{2} \frac{1}{2} \frac{1}{2} \frac{1}{2} \frac{1}{2} \frac{1}{2} \frac{1}{2} \frac{1}{2} \frac{143: NULL, \frac{1}{2} NULL, \frac{1}{2} \frac{1}{2} \frac{1}{2} \frac{1}{2} \frac{1}{2} \frac{1}{2} \frac{1}{2} \frac{1}{2} \frac{1}{2} \frac{1}{2} \frac{1}{2} \frac{1}{2} \frac{1}{2} \frac{1}{2} \frac{1}{2} \frac{1}{2} \frac{1}{2} \frac{1}{2} \frac{1}{2} \frac{144: NULL, \frac{1}{4} NULL, \frac{1}{4} \frac{1}{4} rename \frac{1}{4}45:
46: NULL, \frac{1}{46} NULL, \frac{1}{4} read block \frac{*}{4}47: NULL, /* write_block */
48:
49: NULL, \frac{1}{2} NULL, \frac{1}{2} read_inode */
50: NULL, \frac{1}{2} NULL, \frac{1}{2} \frac{1}{2} \frac{1}{2} \frac{1}{2} \frac{1}{2} \frac{1}{2} \frac{1}{2} \frac{1}{2} \frac{1}{2} \frac{1}{2} \frac{1}{2} \frac{1}{2} \frac{1}{2} \frac{1}{2} \frac{1}{2} \frac{1}{2} \frac{1}{2} \frac{1}{2} \frac{1}{2} \frac{1}{51: \text{NULL}, \frac{1}{2}, \frac{1}{2}, \frac{1}{2}, \frac{1}{2}, \frac{1}{2}, \frac{1}{2}, \frac{1}{2}, \frac{1}{2}, \frac{1}{2}, \frac{1}{2}, \frac{1}{2}, \frac{1}{2}, \frac{1}{2}, \frac{1}{2}, \frac{1}{2}, \frac{1}{2}, \frac{1}{2}, \frac{1}{2}, \frac{1}{2},
52: \n  <i>NULL</i>, 53:  \n  <i>NULL</i>, 53:  \n  <i>NULL</i>, 53:  \n  <i>NULL</i>, 53:  \n  <i>NULL</i>, 53:  \n  <i>NULL</i>, 53:  \n  <i>Substituting the values of the system.</i>53: \text{NULL}, \frac{\text{NULL}}{\text{WUL}}, \frac{\text{WUL}}{\text{WUL}}, \frac{\text{WUL}}{\text{WUL}}, \frac{\text{WUL}}{\text{WUL}}NULL, \frac{1}{2} \frac{1}{2} \frac{1}{2} \frac{1}{2} \frac{1}{2} \frac{1}{2} \frac{1}{2} \frac{1}{2} \frac{1}{2} \frac{1}{2} \frac{1}{2} \frac{1}{2} \frac{1}{2} \frac{1}{2} \frac{1}{2} \frac{1}{2} \frac{1}{2} \frac{1}{2} \frac{1}{2} \frac{1}{2} \frac{1}{2} \frac{1}{55: \n    \text{NULL}, \n    \hspace{2.1em} NULL, \n    \hspace{2.1em} \n    \hspace{2.1em} \n    \hspace{2.1em} \n    \hspace{2.1em} \n    \hspace{2.1em} \n    \hspace{2.1em} \n    \hspace{2.1em} \n    \hspace{2.1em} \n    \hspace{2.1em} \n    \hspace{2.1em} \n    \hspace{2.1em} \n    \hspace{2.1em} \n    \hspace{2.1em} \n    \56: NULL, \frac{1}{2} NULL, \frac{1}{2} NULL, \frac{1}{2} NULL, \frac{1}{2} NULL, \frac{1}{2} NULL, \frac{1}{2} NULL, \frac{1}{2} NULL, \frac{1}{2} NULL, \frac{1}{2} NULL, \frac{1}{2} NULL, \frac{1}{2} NULL, \frac{1}{2} NULL, \frac{1}{2} NULL, \frac{57: NULL NULL \frac{1}{2} NULL \frac{1}{2} \frac{1}{2} \frac{1}{2} \frac{1}{2} \frac{1}{2} \frac{1}{2} \frac{1}{2} \frac{1}{2} \frac{1}{2} \frac{1}{2} \frac{1}{2} \frac{1}{2} \frac{1}{2} \frac{1}{2} \frac{1}{2} \frac{1}{2} \frac{1}{2} \frac{1}{2} \frac{1}{2} \frac58: };
59:
60: int iso9660_dir_open(struct inode *i, struct fd *fd_table)
61: {
62: fd_table->offset = 0;
63: return 0;
64: }
65:
66: int iso9660_dir_close(struct inode *i, struct fd *fd_table)
67: {
```

```
fs/iso9660/dir.c Page 2/4
```

```
68: return 0;
  69: }
  70:
  71: int iso9660_dir_read(struct inode *i, struct fd *fd_table, char *buffer, __size_
t count)
  72: {
  73: return -EISDIR;
  74: }
  75:
  76: int iso9660_dir_readdir(struct inode *i, struct fd *fd_table, struct dirent *dir
ent, unsigned int count)
  77: {
  78: blk t block;
  79: unsigned int doffset, offset;
  80: unsigned int size, dirent_len;
  81: struct iso9660_directory_record *d;
  82: int base_dirent_len;
  83: int blksize;
  84: struct buffer *buf;
  85: int nm_len;
  86: char nm_name[NAME_MAX + 1];
  87:
  88: if(!(S_ISDIR(i->i_mode))) {
  89: return -EBADF;
  90: }
  91:
  92: blksize = i->sb->s_blocksize;
  93: if(fd_table->offset > i->i_size) {<br>94: fd table->offset = i->i si
                fd_table->offset = i->i_size;95: }
  96:
  97: base_dirent_len = sizeof(dirent->d_ino) + sizeof(dirent->d_off) + sizeof
(dirent->d_reclen);
  98: doffset = size = 0;
  99:
 100: while(doffset < count) {
 101: if((block = bmap(i, fd_table->offset, FOR_READING)) < 0) {
 102: return block;
 103:<br>104:if(block) {
 105: if(!(buf = bread(i->dev, block, blksize))) {
 106: return -EIO;
 107: }
 108:
 109: doffset = fd_table->offset;
 110: blue-2015 offset = fd table->offset % blksize;
 111:
 112: while(doffset < i->i_size && offset < blksize) {
 113: d = (struct iso9660_directory_record *)(buf->dat
a + of fset;
 114: if(isonum_711(d->length)) {
 115: dirent_len = (base_dirent_len + (isonum_
711(d-\text{name\_len}) + 1) + 3;116: dirent_len \&= ~3; \qquad /* round up */
 117: if((size + dirent_len) < count) {
 118: dirent->d_ino = (block << ISO966
0_INODE_BITS) + (doffset & ISO9660_INODE_MASK);
 119: dirent->d_off = doffset;
 120: dirent->d reclen = dirent len;
 121: if(isonum_711(d->name_len) == 1 
& 4 - \nbrace{\text{name}[0]} == 0 {
 122: dirent->d_name[0] = '.';
 123: dirent->d_name[1] = NULL
;
 124: } else if(isonum_711(d->name_len
) == 1 & & d -> name [0] == 1) {
 125: dirent->d_name[0] = '.';
```

```
fs/iso9660/dir.c Page 3/4
126: dirent->d_name[1] = '.';
127: dirent->d_name[2] = NULL
;
128: dirent_len = 16;<br>129: dirent->d reclen
                        \text{dirent} \rightarrow \text{d} \text{reclen} = 16;130: if(i->u.iso9660.i_parent
) {
131: dirent->d_ino = 
i->u.iso9660.i_parent->inode;
 132: } else {
133: dirent->d_ino = 
i->inode;
 134:135: } else {
136: nm\_len = 0;<br>137: \mathbf{if} (i->sb->u)137: if(i->sb->u.iso9660.rrip
) {
138: nm len = get rri
p_filename(d, i, nm_name);
 139:140: if(nm_len) {
141: dirent->d_reclen
= (base dirent len + nm len + 1) + 3;
142: dirent->d_reclen
x = 3; /* round up */
143: dirent_len = dir
ent->d_reclen;
144: if((size + diren
t_len) < count) {
 145: dirent->
d_name[nm_len] = NULL;
 146: memcpy_b
(dirent->d_name, nm_name, nm_len);
 147: } else {
 148: break;
 149:150: } else {
151: memcpy_b(dirent-
>d_name, d->name, isonum_711(d->name_len));
152: dirent->d_name[i
sonum_711(d->name_len)] = NULL;
 153:154: }
155: if(!((char)d->flags[0] & ISO9660
_FILE_ISDIR)) {
156: iso9660_cleanfilename(di
rent->d_name, isonum_711(d->name_len));
 157: }
158: dirent = (struct dirent *)((char
 *)dirent + dirent_len);
159: size + dirent_len;
160: } else {
 161: break;
 162: }
163: doffset += isonum_711(d->length);
164: cffset += isonum_711(d->length);
165: } else {
166: doffset \& \sim \& (blksize - 1);
167: doffset += blksize;
168: break;
 169: }
 170: }
171: brelse(buf);
172.173: fd_table->offset = doffset;
174: }
175: return size;
```
## **fs/iso9660/dir.c** Page 4/4

176: }

**fs/iso9660/file.c** Page 1/2

```
1: /*2: * fiwix/fs/iso9660/file.c
  3:4: * Copyright 2018, Jordi Sanfeliu. All rights reserved.<br>5: * Distributed under the terms of the Fiwix License.
            * Distributed under the terms of the Fiwix License.<br>*/
  6:7:
  8: #include <fiwix/types.h>
  9: #include <fiwix/errno.h>
10: #include <fiwix/buffer.h>
11: #include <fiwix/fs.h>
12: #include <fiwix/filesystems.h>
13: #include <fiwix/mm.h>
14: #include <fiwix/mman.h>
15: #include <fiwix/fcntl.h>
16: #include <fiwix/stdio.h>
17: #include <fiwix/string.h>
18:
19: struct fs_operations iso9660_file_fsop = {
20: 0,
21: 0,
22:
23: iso9660 file open,
24: iso9660 file close,
25: file read,
26: NULL, /* write */
27: NULL, \sqrt{\frac{x}{10}} \sqrt{\frac{x}{10}} \sqrt{\frac{x}{10}}28: iso9660_file_lseek,<br>29: NULL.
29: NULL, \frac{1}{2} \frac{1}{2} \frac{1}{2} \frac{1}{2} \frac{1}{2} \frac{1}{2} \frac{1}{2} \frac{1}{2} \frac{1}{2} \frac{1}{2} \frac{1}{2} \frac{1}{2} \frac{1}{2} \frac{1}{2} \frac{1}{2} \frac{1}{2} \frac{1}{2} \frac{1}{2} \frac{1}{2} \frac{1}{2} \frac{1}{2} 30: NULL, \frac{1}{2} \frac{1}{2} \frac{1}{2} \frac{1}{2} \frac{1}{2} \frac{1}{2} \frac{1}{2} \frac{1}{2} \frac{1}{2} \frac{1}{2} \frac{1}{2} \frac{1}{2} \frac{1}{2} \frac{1}{2} \frac{1}{2} \frac{1}{2} \frac{1}{2} \frac{1}{2} \frac{1}{2} \frac{1}{2} \frac{1}{2}31: NULL, \frac{1}{3} \frac{1}{3} \frac{1}{3} \frac{1}{3} \frac{1}{3} \frac{1}{3} \frac{1}{3} \frac{1}{3} \frac{1}{3} \frac{1}{3} \frac{1}{3} \frac{1}{3} \frac{1}{3} \frac{1}{3} \frac{1}{3} \frac{1}{3} \frac{1}{3} \frac{1}{3} \frac{1}{3} \frac{1}{3} \frac{1}{3}32:
33: NULL, \frac{1}{2} \frac{1}{2} \frac{1}{2} \frac{1}{2} \frac{1}{2} \frac{1}{2} \frac{1}{2} \frac{1}{2} \frac{1}{2} \frac{1}{2} \frac{1}{2} \frac{1}{2} \frac{1}{2} \frac{1}{2} \frac{1}{2} \frac{1}{2} \frac{1}{2} \frac{1}{2} \frac{1}{2} \frac{1}{2} \frac{1}{2}34: NULL, /* followlink */
35: iso9660_bmap,
36: NULL, /* lookup */
37: NULL, \frac{1}{x} \frac{1}{x} /* r \frac{1}{x} \frac{x}{y}38: \qquad \qquad \text{NULL}, \qquad \qquad \qquad \text{/* link *}39: \text{NULL}, \frac{7}{100} \frac{1}{100} \frac{1}{100} \frac{1}{100} \frac{1}{100} \frac{1}{100} \frac{1}{100} \frac{1}{100} \frac{1}{100} \frac{1}{100} \frac{1}{100} \frac{1}{100} \frac{1}{100} \frac{1}{100} \frac{1}{100} \frac{1}{100} \frac{1}{100} \frac{140: NULL, \begin{array}{ccc} \text{NULL}, & \text{(*)} & \text{/*} & \text{symlink} & \text{*}\text{/} \\ 41: & \text{NULL}, & \text{(*)} & \text{/*} & \text{mkdir} & \text{*}\text{/} \end{array}NULL,<br>
NULL,<br>
\frac{1}{4} mknod */<br>
\frac{1}{4} mknod */
42: NULL, \sqrt{\frac{x}{m}} \frac{m\times m}{d} \frac{x}{m\times n}43: NULL, \frac{1}{4} NULL, \frac{1}{4} truncate \frac{1}{4}44: \text{NULL}, \frac{1}{2} \frac{1}{2} \frac{1}{2} \frac{1}{2} \frac{1}{2} \frac{1}{2} \frac{1}{2} \frac{1}{2} \frac{1}{2} \frac{1}{2} \frac{1}{2} \frac{1}{2} \frac{1}{2} \frac{1}{2} \frac{1}{2} \frac{1}{2} \frac{1}{2} \frac{1}{2} \frac{1}{2} \frac{1}{2} \frac{1}{2}45: NULL, \frac{1}{2} \frac{1}{2} \frac{1}{2} \frac{1}{2} \frac{1}{2} \frac{1}{2} \frac{1}{2} \frac{1}{2} \frac{1}{2} \frac{1}{2} \frac{1}{2} \frac{1}{2} \frac{1}{2} \frac{1}{2} \frac{1}{2} \frac{1}{2} \frac{1}{2} \frac{1}{2} \frac{1}{2} \frac{1}{2} \frac{1}{2}46:
47: NULL, \frac{1}{2} NULL, \frac{1}{2} \frac{1}{2} \frac{1}{2} \frac{1}{2} \frac{1}{2} \frac{1}{2} \frac{1}{2} \frac{1}{2} \frac{1}{2} \frac{1}{2} \frac{1}{2} \frac{1}{2} \frac{1}{2} \frac{1}{2} \frac{1}{2} \frac{1}{2} \frac{1}{2} \frac{1}{2} \frac{1}{2} \frac{148: NULL, /* write_block */
49:
50: NULL, \frac{1}{2} NULL, \frac{1}{2} \frac{1}{2} \frac{1}{2} \frac{1}{2} \frac{1}{2} \frac{1}{2} \frac{1}{2} \frac{1}{2} \frac{1}{2} \frac{1}{2} \frac{1}{2} \frac{1}{2} \frac{1}{2} \frac{1}{2} \frac{1}{2} \frac{1}{2} \frac{1}{2} \frac{1}{2} \frac{1}{2} \frac{1}{51: NULL, \begin{array}{ccc} 51: & & \text{NULL} \end{array} /* write_inode */<br>52: NULL. \begin{array}{ccc} & / \times & \text{is} & \text{value} \end{array}NULL, \frac{1}{3} \frac{1}{3} \frac{1}{3} \frac{1}{3} \frac{1}{3} \frac{1}{3} \frac{1}{3} \frac{1}{3} \frac{1}{3} \frac{1}{3} \frac{1}{3} \frac{1}{3} \frac{1}{3} \frac{1}{3} \frac{1}{3} \frac{1}{3} \frac{1}{3} \frac{1}{3} \frac{1}{3} \frac{1}{3} \frac{1}{3} \frac{153: \text{NULL}, \frac{7}{1} \times \text{ifree} \times \frac{7}{1}<br>54: \frac{1}{1} \times \text{Statfs} \times \frac{7}{1}NULL, \frac{1}{3} /* statfs */
55: NULL, \frac{1}{2} NULL, \frac{1}{2} read_superblock */
56: NULL, \frac{1}{57}: NULL, \frac{1}{57}: NULL, \frac{1}{57}: \frac{1}{57}: NULL, \frac{1}{57}: \frac{1}{57}: NULL, \frac{1}{57}: \frac{1}{57}: \frac{1}{57}: NULL, \frac{1}{57}: \frac{1}{57}: \frac{1}{57}: \frac{1}{57}: \frac{1}{57}: \frac{1}{57}: \57: NULL, \frac{1}{2} NULL, \frac{1}{2} NULL, \frac{1}{2} NULL, \frac{1}{2} NULL, \frac{1}{2} NULL, \frac{1}{2} NULL, \frac{1}{2} NULL, \frac{1}{2} NULL, \frac{1}{2} NULL, \frac{1}{2} NULL, \frac{1}{2} NULL, \frac{1}{2} NULL, \frac{1}{2} NULL, \frac{58: NULL \frac{1}{2} NULL \frac{1}{2} release_superblock */
59: };
60:
61: int iso9660_file_open(struct inode *i, struct fd *fd_table)
62: {
63: if(fd_table->flags & (O_WRONLY | O_RDWR | O_TRUNC | O_APPEND)) {
64: return -ENOENT;
65: }
66: fd_table->offset = 0;
67: return 0;
```
## **fs/iso9660/file.c** Page 2/2

```
68: }
69:
70: int iso9660_file_close(struct inode *i, struct fd *fd_table)
71: 8<br>72:72: return 0;
73: }
74:
75: int iso9660_file_lseek(struct inode *i, __off_t offset)
76: {
77: return offset;
78: }
```
**fs/iso9660/inode.c** Page 1/3

```
1: /*2: * fiwix/fs/iso9660/inode.c
   3:4: * Copyright 2018-2021, Jordi Sanfeliu. All rights reserved.
   5: * Distributed under the terms of the Fiwix License.
   6: */7:
   8: #include <fiwix/kernel.h>
   9: #include <fiwix/types.h>
  10: #include <fiwix/errno.h>
  11: #include <fiwix/fs.h>
  12: #include <fiwix/filesystems.h>
  13: #include <fiwix/fs_iso9660.h>
  14: #include <fiwix/fs_pipe.h>
  15: #include <fiwix/buffer.h>
  16: #include <fiwix/stat.h>
  17: #include <fiwix/mm.h>
  18: #include <fiwix/sched.h>
  19: #include <fiwix/stdio.h>
  20: #include <fiwix/string.h>
  21:
  22: static int read_pathtable(struct inode *i)
  23: {
  24: int n, offset, pt_len, pt_blk;
  25: struct iso9660_sb_info *sbi;
  26: struct iso9660_pathtable_record *ptr;
  27: struct buffer *buf;
  28:
  29: sbi = (struct iso9660_sb_info *)&i->sb->u.iso9660;
  30: pt len = isonum 733(sbi->sb->path table size);31: pt_blk = isonum_731(sbi->sb->type_l_path_table);
  32:
  33: if(pt_len > PAGE_SIZE) {
  34: printk("WARNING: %s(): path table record size (%d) > 4096, not s
upported yet.\n", __FUNCTION__, pt_len);
  35: return -EINVAL;
  36: }
  37:
  38: if(!(sbi->pathtable_raw = (void *)kmalloc())) {
                   39: return -ENOMEM;
  40: }
  41: offset = 0;42: while(offset < pt_len) {
  43: if(!(buf = bread(i->dev, pt_blk++, BLKSIZE_2K))) {
  44: kfree((unsigned int)sbi->pathtable_raw);
  45: return -EIO;
  46: }
  47: memcpy_b(sbi->pathtable_raw + offset, (void *)buf->data, MIN(pt_
len - offset, BLKSIZE_2K));
  48: offset += MIN(pt_len - offset, BLKSIZE_2K);
  49: brelse(buf);
  50: }
  51:
  52: /* allocate and count the number of records in the Path Table */
  53: offset = n = 0;
  54: if(!(sbi->pathtable = (struct iso9660_pathtable_record **)kmalloc())) {
  55: kfree((unsigned int)sbi->pathtable_raw);
  56: return -ENOMEM;
  57: }
  58: sbi->pathtable[n] = NULL;
  59: while(offset < pt_len) {
  60: ptr = (struct iso9660_pathtable_record *)(sbi->pathtable_raw + o
ffset);
  61: sbi->pathtable[++n] = ptr;
  62: offset += sizeof(struct iso9660_pathtable_record) + isonum_711(p
tr->length) + (isonum_711(ptr->length) & 1);
  63: }
```

```
fs/iso9660/inode.c Page 2/3
```

```
64: sbi->paths = n;
  65:
  66: return 0;
  67: }
  68:
  69: static int get_parent_dir_size(struct superblock *sb, __blk_t extent)
  70: {
  71: int n;
  72: struct iso9660 pathtable record *ptr;
  73: __blk_t parent;
  74:
  75: for(n = 0; n < sb->u.iso9660.paths; n+1 {
  76: ptr = (struct iso9660_pathtable_record *)sb->u.iso9660.pathtable
[n];
  77: if(isonum_731(ptr->extent) == extent) {
  78: 
  79: parent = isonum_723(ptr->parent);
  80: ptr = (struct iso9660_pathtable_record *)sb->u.iso9660.p
athtable[parent];
  81: parent = isonum_731(ptr->extent);
  82: return parent;
  83: }
  84: }
  85: printk("WARNING: %s(): unable to locate extent '%d' in path table.\n", _
_FUNCTION__, extent);
  86: return 0;
  87: }
  88:
  89: int iso9660_read_inode(struct inode *i)
  90: {
  91: int errno;
  92: u32 blksize;
  93: struct superblock *sb;
  94: struct iso9660_directory_record *d;
  95: struct buffer *buf;
  96: __blk_t dblock;
  97: __off_t doffset;
  98:
 99: sb = (struct superblock *)i->sb;<br>100: if(!sb->u.iso9660.pathtable) {
            if(!sb->u.iso9660.pathtable) {
 101: if((errno = read_pathtable(i))) {
 102: return errno;
 103: }
 104: }
 105:
 106: dblock = (i->inode & ˜ISO9660_INODE_MASK) >> ISO9660_INODE_BITS;
 107: doffset = i->inode & ISO9660_INODE_MASK;
 108: blksize = i->sb->s_blocksize;
 109:
 110: /* FIXME: it only looks in one directory block */
 111: if(!(buf = bread(i->dev, dblock, blksize))) {
 112: return -EIO;
 113:114:
 115: if(doffset >= blksize) {
 116: printk("WARNING: %s(): inode %d (dblock=%d, doffset=%d) not foun
d in directory entry.\n", __FUNCTION__, i->inode, dblock, doffset);
 117: brelse(buf);
 118: return -EIO;
 119: }
 120: d = (struct iso9660_directory_record *)(buf->data + doffset);
 121:122: \qquad \qquad i \rightarrow i \mod = \text{S_IFREG};123: if((char)d->flags[0] & ISO9660_FILE_ISDIR) {
 124: i->i\_mode = S_IFDIR;125:126: if(!((char)d->flags[0] & ISO9660_FILE_HASOWNER)) {
```

```
Fiwix kernel for the i386 architecture version 1.3.0
```
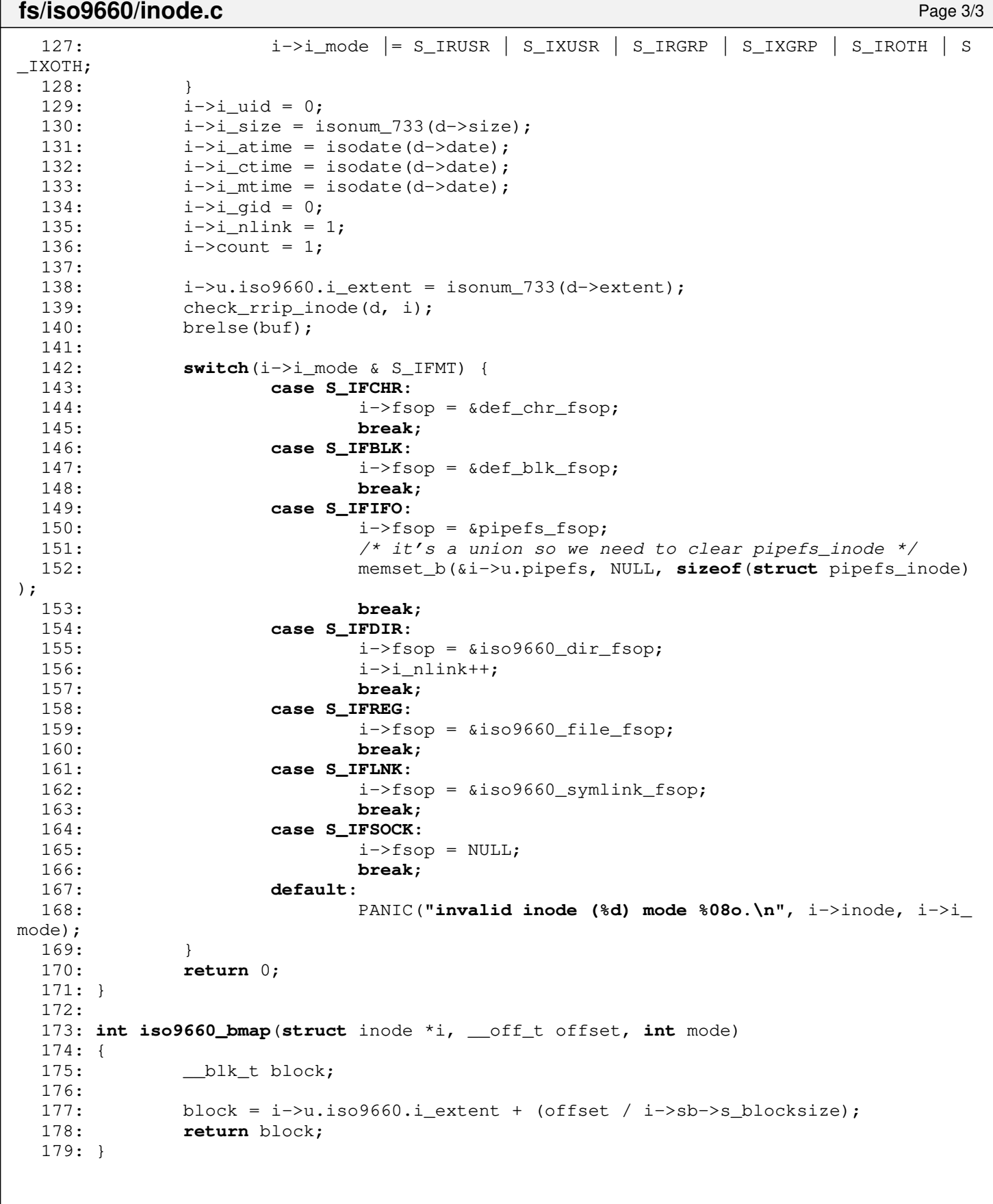

```
fs/iso9660/Makefile Page 1/1
```

```
1: # fiwix/fs/iso9660/Makefile
 2: #
 3: # Copyright 2018, Jordi Sanfeliu. All rights reserved.
 4: # Distributed under the terms of the Fiwix License.
 5: #
 6:
 7: .S.o:
            8: $(CC) -traditional -I$(INCLUDE) -c -o $@ $<
9: .c.o:
10: $ (CC) $ (CFLAGS) -C -O $ @ $<11:
12: OBJS = inode.o super.o namei.o dir.o file.o rrip.o symlink.o
13:
14: iso9660:$(OBJS)<br>15: $(LD) $
            $(LD) $(LDFLAGS) -r $(OBJS) -o iso9660.o
16:
17: clean:
            rm -f *.o
19:
```
**fs/iso9660/namei.c** Page 1/2

```
1: /*2: * fiwix/fs/iso9660/namei.c
  3:4: * Copyright 2018-2021, Jordi Sanfeliu. All rights reserved.
  5: * Distributed under the terms of the Fiwix License.<br>6: */6:7:
  8: #include <fiwix/types.h>
  9: #include <fiwix/fs.h>
  10: #include <fiwix/filesystems.h>
  11: #include <fiwix/fs_iso9660.h>
  12: #include <fiwix/buffer.h>
  13: #include <fiwix/stat.h>
  14: #include <fiwix/mm.h>
  15: #include <fiwix/errno.h>
  16: #include <fiwix/stdio.h>
  17: #include <fiwix/string.h>
  18:
  19: int iso9660_lookup(const char *name, struct inode *dir, struct inode **i_res)
  20: {
  21: __blk_t dblock;
  22: u32 \text{ blksize};23: int len, dnlen;
  24: unsigned int offset, doffset;
  25: struct buffer *buf;
  26: struct iso9660_directory_record *d;
  27: ino_t inode;
  28: int nm_len;
  29: char *nm_name;
  30:
  31: blksize = dir->sb->s_blocksize;
  32: inode = offset = 0;
  33: len = strlen(name);
  34:
  35: while (offset < dir->i size &\& !inode) {
  36: if((dblock = bmap(dir, offset, FOR_READING)) < 0) {
  37: return dblock;
  38: }
  39: if(dblock) {
  40: if(!(buf = bread(dir->dev, dblock, blksize))) {<br>\text{return } -E10;
                         41: return -EIO;
  42: }
  43: doffset = 0;
  44: do {
  45: d = (struct iso9660_directory_record *)(buf->dat
a + doffset);
  46: if(isonum_711(d->length) == 0) {
  47: break;
  48: }
  49: if(len == 1) {
  50: if(name[0] == '.' && name[1] == NULL) {
  51: if(isonum_711(d->name_len) == 1 
& 4 d->name [0] == 0) {
  52: inode = dir->inode;
  53: }
  54: }
  55: }
  56: if(len == 2) {
  57: if(name[0] == '.' && name[1] == '.' && n
ame[2] == NULL) {
  58: if(isonum_711(d->name_len) == 1 
& 4 - \times 1 = [0] == 1)59: inode = dir->u.iso9660.i
_parent->inode;
  60: }
  61: }
  62: }
```
Copyright (C) 2018-2021 by Jordi Sanfeliu <jordi@fibranet.cat> 750

```
fs/iso9660/namei.c Page 2/2
 63: if(!(nm_name = (char *)kmalloc())) {
 64: return -ENOMEM;
 65: }
 66: nm_len = 0;<br>67: if (dir->sb-
                    67: if(dir->sb->u.iso9660.rrip) {
 68: nm_len = get_rrip_filename(d, dir, nm_na
me);
 69: }
 70: if(nm_len) {
 71: dnlen = nm len;
 72: } else {
 73: dnlen = isonum_711(d->name_len);
 74: if(!((char)d->flags[0] & ISO9660_FILE_IS
DIR)) {
 75: iso9660_cleanfilename(d->name, d
nlen);
 76: dnlen = strlen(d->name);
 77: }
 78: }
 79: if(len == dnlen) {
 80: if(nm_len) {
 81: if (strncmp (nm name, name, dnlen)
== 0) {
 82: inode = (dblock << ISO96
60_INODE_BITS) + (doffset & ISO9660_INODE_MASK);
 83: }
 84: } else {
                            if(strncmp(d->name, name, dnlen)
== 0) {
 86: inode = (dblock << ISO96
60_INODE_BITS) + (doffset & ISO9660_INODE_MASK);
 87: }
 88: }
 89: }
 90: kfree((unsigned int)nm_name);
 91: doffset += isonum_711(d->length);
 92: } while((doffset < blksize) && (!inode));<br>93: brelse(buf);
               brelse(buf);
 94: \qquad \qquad \text{offset} \text{ += blksize;}<br>95: \qquad \qquad \text{if (inode) } \{ \qquad \qquad \text{if (inode) } \}95: if(inode) {
 96: / *
 97: * This prevents a deadlock in iget() when
 98: * trying to lock '.' when 'dir' is the same<br>99: * directory (1s -1ai <tmp>).
                    * directory (1s -lai <tmp>).
 100: */
 101: if(inode == dir->inode) {
 102: *_{i-res} = dir;103: return 0;
 104: }
 105:
 106: if(!(*i_res = iget(dir->sb, inode))) {
 107: return -EACCES;
 108: }
 109: if(S_ISDIR((*i_res)->i_mode)) {
 110: if(!(*i_res)->u.iso9660.i_parent) {
 111: (*i_res)->u.iso9660.i_parent = d
ir;
 112: }
 113: }
 114: iput(dir);
 115: return 0;
 116: }
 117: }
 \begin{array}{c} 118: \\ 119: \end{array} }
       iput(dir);
 120: return -ENOENT;
```
121: }

**fs/iso9660/rrip.c** Page 1/6

```
1: /*2: * fiwix/fs/iso9660/rrip.c
   3:4: * Copyright 2018, Jordi Sanfeliu. All rights reserved.
   5: * Distributed under the terms of the Fiwix License.<br>6: */6:7:
   8: #include <fiwix/types.h>
   9: #include <fiwix/errno.h>
  10: #include <fiwix/fs.h>
  11: #include <fiwix/stat.h>
  12: #include <fiwix/filesystems.h>
  13: #include <fiwix/buffer.h>
  14: #include <fiwix/fs_iso9660.h>
  15: #include <fiwix/mm.h>
  16: #include <fiwix/stdio.h>
  17: #include <fiwix/string.h>
  18:
  19: void check_rrip_inode(struct iso9660_directory_record *d, struct inode *i)
  20: {
  21: unsigned int total_len;
  22: unsigned int len;
  23: unsigned int sig;
  24: int n, nm_len, rootflag;
  25: struct susp_rrip *rrip;
  26: unsigned int dev_h, dev_l;
  27: unsigned int ce_block, ce_offset, ce_size;
  28: struct buffer *buf;<br>29: unsigned char *sue;
            29: unsigned char *sue;
  30: int sl_len;
  31: struct rrip_sl_component *slc;
  32:
  33: ce_block = ce_offset = ce_size = 0;
  34: buf = NULL;
  35: total_len = isonum_711(d->length);
  36: len = isonum 711(d-\text{name\_len});
  37: if(!(len % 2)) {
  38: len++;
  39: }<br>40: 5140: sue = (\text{unsigned char }*)\text{ d}\text{-}\text{-name};<br>41: nm len = 0;
            nm\_len = 0;42:
  43: loop:
            44: if(ce_block && ce_size) { 
  45: /* FIXME: it only looks in one directory block */
  46: if(!(buf = bread(i->dev, ce_block, i->sb->s_blocksize))) {
  47: return;
  48: }
  49: sue = (unsigned char *)buf->data + ce_offset;
  50: total_len = ce_size;
  51: len = 0;
  52: }
  53:54:while(len < total_len) {
  55: \text{rrip} = (\text{struct} \text{susp\_rrip *}) (\text{sue} + \text{len});56: if(rrip->len == 0) {
  57: break;
  58: }
  59: sig = GET_SIG(rrip->signature[0], rrip->signature[1]);
  60: switch(sig) {
  61: case GET_SIG('S', 'P'):
  62: if(rrip->u.sp.magic[0] != SP_MAGIC1 || rrip->u.s
p.mac[i] != SP_MAGIC2) {
  63: if(ce_block) {
  64: brelse(buf);
  65: }
  66: return;
```
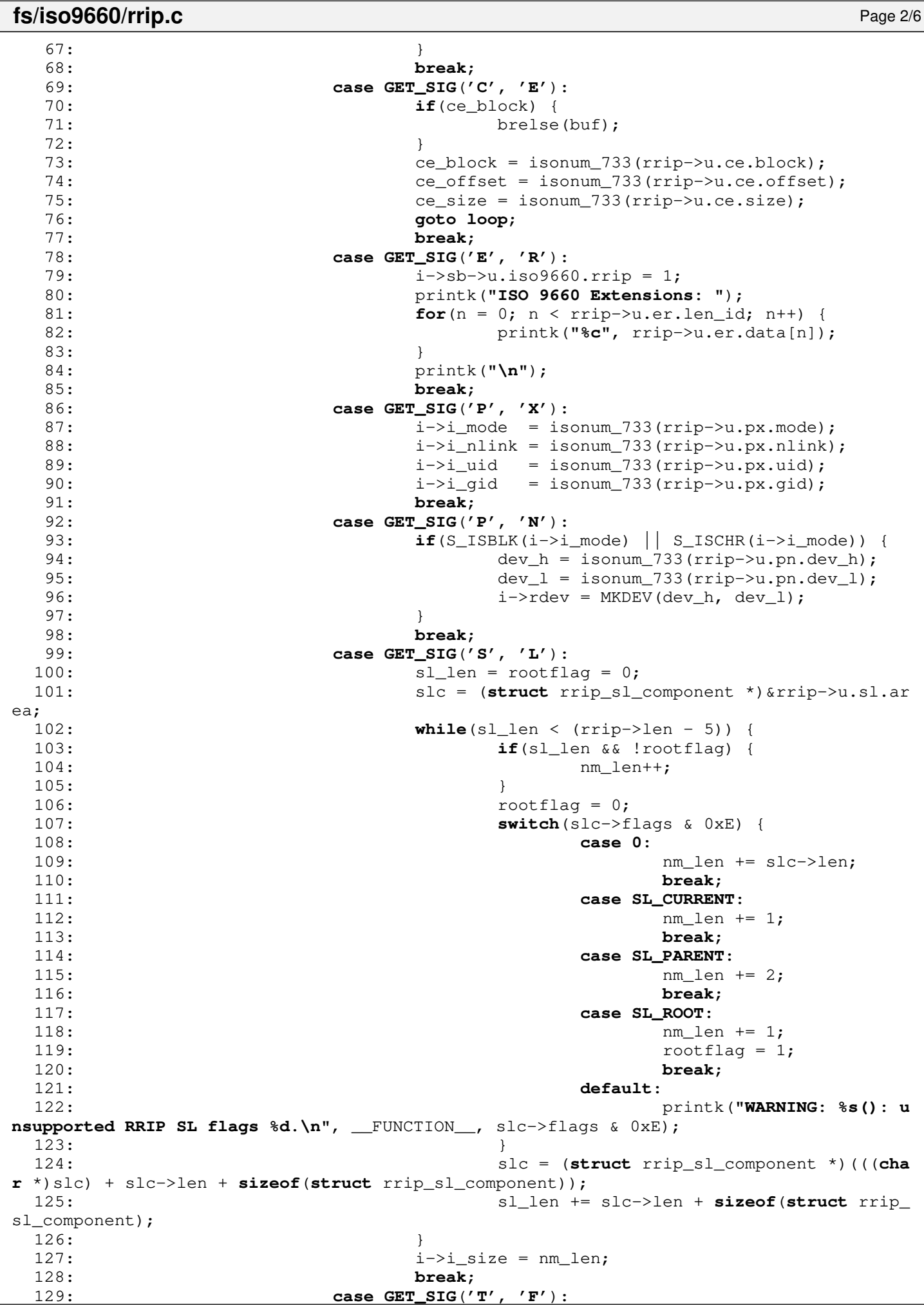

```
fs/iso9660/rrip.c Page 3/6
 130: n = 0;131: if(rrip->u.tf.flags & TF_CREATION) {
 132: i \rightarrow i_{\text{ctime}} = i \cdot \text{codate}(\text{trip}\rightarrow u \cdot \text{tf.times}[n+1])+].time);
 133: }
 134: if(rrip->u.tf.flags & TF_MODIFY) {
 135: i->i mtime = isodate(rrip->u.tf.times[n+
+].time);
 136: }
 137: if(rrip->u.tf.flags & TF_ACCESS) {
 138: i->i_atime = isodate(rrip->u.tf.times[n+
+].time);
 139: }
 140: if(rrip->u.tf.flags & TF_ATTRIBUTES) {
 141: i->i_{\text{ctime}} = i \cdot \text{solate}(\text{rrip->u.tf.time[n+1,1])})+].time);
 142: }
 143: break;
 144: }
 145: len += rrip->len;
 146: }
 147: if(ce_block) {
 148: brelse(buf);
 149: }
 150: }
 151:
 152: int get_rrip_filename(struct iso9660_directory_record *d, struct inode *i, char
*name)
 153: {
 154: unsigned int total_len;
 155: unsigned int len;
 156: unsigned int sig;
 157: int nm_len;
 158: struct susp_rrip *rrip;
 159: unsigned int ce_block, ce_offset, ce_size;
 160: struct buffer *buf;
 161: unsigned char *sue;
 162:
 163: ce_block = ce_offset = ce_size = 0;
 164: buf = NULL;
 165: total_len = isonum_711(d->length);
 166: len = isonum_711(d->name_len);
 167: if(!(len % 2)) {
 168: len++;
 169: }
 170: sue = (\text{unsigned char }*)d->name;
 171: nm_len = 0;
 172:
 173: loop:
 174: if(ce_block && ce_size) { 
 175: /* FIXME: it only looks in one directory block */
 176: if(!(buf = bread(i->dev, ce_block, i->sb->s_blocksize))) {
 177: return 0;
 178: }
 179: sue = (unsigned char *)buf->data + ce_offset;
 180: total len = ce size;
 181: len = 0;
 182: }
 183:
 184: while(len < total_len) {
 185: rrip = (struct susp_rrip *)(sue + len);
 186: if(rrip->len == 0) {
 187: break;
 188: }
 189: sig = GET_SIG(rrip->signature[0], rrip->signature[1]);
 190: switch(sig) {
 191: case GET_SIG('S', 'P'):
```
**fs/iso9660/rrip.c** Page 4/6 192: **if**(rrip->u.sp.magic[0] != SP\_MAGIC1 || rrip->u.s  $p.mac[i]$   $!=$   $SP_MAGIC2)$  { 193: **if**(ce\_block) { 194: brelse(buf); 195: } 196: **return** 0; 197: } 198: **break**; 199: **case GET\_SIG**(**'C'**, **'E'**): 200: **if**(ce\_block) { 201: brelse(buf); 202: } 203: ce\_block = isonum\_733(rrip->u.ce.block); 204: ce\_offset = isonum\_733(rrip->u.ce.offset); 205: ce\_size = isonum\_733(rrip->u.ce.size);<br>206: **goto loop:** 206: **goto loop**; 207: **case GET\_SIG**(**'N'**, **'M'**): 208: **if**(rrip->u.nm.flags) { /\* FIXME: & ˜(NM\_CONTINUE | NM\_CURRENT | NM\_PARENT)) { \*/ 209: printk(**"WARNING: %s(): unsupported NM fl ag settings (%d).\n"**, \_\_FUNCTION\_\_, rrip->u.nm.flags); 210: **if**(ce\_block) { 211: brelse(buf); 212: } 213: **return** 0; 214: }  $215:$  nm len = rrip->len - 5; 216: memcpy\_b(name, rrip->u.nm.name, nm\_len); 217: hame[nm\_len] = NULL; 218: **break**; 219: } 220: len += rrip->len; 221: } 222: **if**(ce\_block) { 223: brelse(buf); 224: } 225: **return** nm\_len; 226: } 227: 228: **int get\_rrip\_symlink**(**struct** inode \*i, **char** \*name) 229: { 230: **unsigned int** total\_len; 231: **unsigned int** len; 232: **unsigned int** sig; 233: **int** nm\_len; 234: **struct** susp\_rrip \*rrip; 235: **unsigned int** ce\_block, ce\_offset, ce\_size; 236: **struct** buffer \*buf; 237: **struct** buffer \*buf2; 238: **unsigned char** \*sue; 239: **struct** iso9660\_directory\_record \*d; 240: \_\_blk\_t dblock; 241: \_\_off\_t doffset; 242: **int** sl\_len, rootflag; 243: **struct** rrip\_sl\_component \*slc; 244: 245: dblock = (i->inode & ˜ISO9660\_INODE\_MASK) >> ISO9660\_INODE\_BITS;  $246:$  doffset = i->inode & ISO9660 INODE MASK; 247: /\* FIXME: it only looks in one directory block \*/ 248: **if**(!(buf = bread(i->dev, dblock, i->sb->s\_blocksize))) { 249: **return** -EIO;  $250:$  } 251: d = (**struct** iso9660\_directory\_record \*)(buf->data + doffset);  $252.$  $253:$  ce\_block = ce\_offset = ce\_size = 0;  $254:$  buf2 = NULL;  $255:$  total\_len = isonum\_711(d->length);

```
fs/iso9660/rrip.c Page 5/6
 256: len = isonum_711(d->name_len);
 257: if(!(len % 2)) {
 258: len++;
 259:260: sue = (unsigned char *)d->name;
 261: nm_len = 0;
 262:
 263: loop:
 264: if(ce_block && ce_size) { 
 265: /* FIXME: it only looks in one directory block */
 266: if(!(buf2 = bread(i->dev, ce_block, i->sb->s_blocksize))) {
 267: return 0;
 268: }
 269: sue = (unsigned char *)buf2->data + ce_offset;
 270: total_len = ce_size;<br>271: len = 0;
          len = 0;272: }
 273:
 274: while(len < total_len) {
 275: rrip = (struct susp_rrip *)(sue + len);
 276: if(rrip->len == 0) {
 277: break;
 278: }
 279: \text{sig} = \text{GET\_SIG}(\text{trip-> signature}[0], \text{trip-> signature}[1]);280: switch(sig) {
 281: case GET_SIG('S', 'P'):
 282: if(rrip->u.sp.magic[0] != SP_MAGIC1 || rrip->u.s
p.mac[i] != SP_MAGIC2) {
283: if(ce_block) {
 284: brelse(buf2);
 285: }
 286: return 0;
 287: }
 288: break;
 289: case GET_SIG('C', 'E'):
 290: if(ce_block) {
 291: brelse(buf2);
 292: }
 293: ce_block = isonum_733(rrip->u.ce.block);
 294: ce_offset = isonum_733(rrip->u.ce.offset);
 295: ce_size = isonum_733(rrip->u.ce.size);
 296: goto loop;
 297: case GET_SIG('S', 'L'):
 298: sl\_len = rootflag = 0;299: slc = (struct rrip_sl_component *)&rrip->u.sl.ar
ea;
 300: while(sl_len < (rrip->len - 5)) {
 301: if(sl_len && !rootflag) {
 302: strcat(name, "/");
 303: nm_len++;
 304: }
 305: rootflag = 0;306: switch(slc->flags & 0xE) {
 307: case 0:
308: nm_len += slc->len;
309: strncat(name, slc->name,
 slc->len);
 310: break;
 311: case SL_CURRENT:
 312: nm len + = 1;313: strcat(name, ".");
 314: break;
 315: case SL_PARENT:
 316: nm_len += 2;
 317: strcat(name, "..");
 318: break;
 319: case SL_ROOT:
```
```
fs/iso9660/rrip.c Page 6/6
 320: nm_len += 1;<br>321: rootflag = 1
 321: rootflag = 1;
 322: strcat(name, "/");
 323: break;
 324: default:
                                   325: printk("WARNING: %s(): u
nsupported RRIP SL flags \frac{2}{6}d.\{n'', __FUNCTION__, slc->flags & 0xE);<br>326:
 326:327: slc = (struct rrip_sl_component *)(((cha
r *)slc) + slc->len + sizeof(struct rrip_sl_component));
 328: sl_len += slc->len + sizeof(struct rrip_
sl_component);
 329:330: name [nm_len] = NULL;<br>331: break;
                     331: break;
 332:<br>333:<br>1len += rrip->len;
 334: }<br>335: i
 335: if(ce_block) {
            brelse(buf2);
 337: }
 338: brelse(buf);
 339: return nm_len;
 340: }
```
2: \* fiwix/fs/iso9660/super.c

 $1: /*$ 

 $3:$ 4: \* Copyright 2018, Jordi Sanfeliu. All rights reserved.<br>5: \* Distributed under the terms of the Fiwix License. \* Distributed under the terms of the Fiwix License.<br>\*/  $6:$ 7: 8: #**include <fiwix/types.h>** 9: #**include <fiwix/errno.h>** 10: #**include <fiwix/fs.h>** 11: #**include <fiwix/filesystems.h>** 12: #**include <fiwix/fs\_iso9660.h>** 13: #**include <fiwix/buffer.h>** 14: #**include <fiwix/time.h>** 15: #**include <fiwix/sched.h>** 16: #**include <fiwix/mm.h>** 17: #**include <fiwix/stdio.h>** 18: #**include <fiwix/string.h>** 19: 20: **struct** fs\_operations iso9660\_fsop = { 21: FSOP REQUIRES DEV, 22: NULL, 23: 24:  $NULL,$   $\frac{\sqrt{7}}{9}$  NULL, 25:  $NULL$ ,  $\frac{1}{25}$ ,  $\frac{1}{25}$ ,  $\frac{1}{25}$ ,  $\frac{1}{25}$ ,  $\frac{1}{25}$ 26:  $\qquad \qquad \text{NULL}, \qquad \qquad \qquad \text{/* read */}$ 27:  $NULL$ ,  $\frac{1}{27}$ ,  $\frac{1}{27}$ ,  $\frac{1}{2$ 28: NULL,  $\begin{array}{ccc} \text{NULL}, & \text{WULL}, & \text{WULL}, \end{array}$  /\* ioctl \*/ 29: NULL, /\* lseek \*/  $30:$  NULL,  $\frac{1}{x}$  readdir  $\frac{x}{x}$  $31:$  NULL,  $\frac{1}{4}$  mmap  $\frac{\star}{4}$  $32:$  NULL,  $\frac{1}{32}$  NULL, 33: 34: NULL,  $\frac{1}{35}$ : NULL,  $\frac{1}{35}$ ,  $\frac{1}{35}$ ,  $\frac{1}{35}$ ,  $\frac{1}{35}$ ,  $\frac{1}{35}$ ,  $\frac{1}{35}$ ,  $\frac{1}{35}$ ,  $\frac{1}{35}$ ,  $\frac{1}{35}$ ,  $\frac{1}{35}$ ,  $\frac{1}{35}$ ,  $\frac{1}{35}$ ,  $\frac{1}{35}$ ,  $\frac{1}{35}$ ,  $\frac{1}{35}$ ,  $\frac{1}{35}$ , 35: NULL, /\* followlink \*/ 36: NULL, /\* bmap \*/  $37:$  NULL,  $\overline{y}$  /\* lookup \*/  $38:$  NULL,  $\frac{1}{x}$  rmdir \*/ 39: NULL,  $\frac{1}{40}$ : NULL,  $\frac{1}{40}$ ,  $\frac{1}{40}$ ,  $\frac{1}{40}$ ,  $\frac{1}{40}$ ,  $\frac{1}{40}$ ,  $\frac{1}{40}$ ,  $\frac{1}{40}$ ,  $\frac{1}{40}$ ,  $\frac{1}{40}$ ,  $\frac{1}{40}$ ,  $\frac{1}{40}$ ,  $\frac{1}{40}$ ,  $\frac{1}{40}$ ,  $\frac{1}{40}$ ,  $\frac{1}{40}$ ,  $\frac{1}{40}$ , 40: NULL,  $\begin{array}{ccc} \text{NULL}, & \text{(*)} & \text{(*)} \\ \text{41}: & \text{NULL} & \text{(*)} & \text{(*)} \\ \end{array}$ NULL,<br>
NULL,<br>  $\frac{4}{3}$  symlink \*/<br>
NULL,<br>  $\frac{4}{3}$  mkdir \*/ 42:  $\text{NULL},$   $\frac{7}{100}$  NULL,  $\frac{7}{100}$  NULL,  $\frac{7}{100}$   $\frac{7}{100}$   $\frac{7}{100}$   $\frac{7}{100}$   $\frac{7}{100}$   $\frac{7}{100}$   $\frac{7}{100}$   $\frac{7}{100}$   $\frac{7}{100}$   $\frac{7}{100}$   $\frac{7}{100}$   $\frac{7}{100}$   $\frac{7}{100}$   $\frac{7}{100}$   $\frac{7$ 43: NULL,  $\frac{1}{4}$  NULL,  $\frac{1}{4}$  mknod \*/ 44: NULL,  $\sqrt{\frac{44}{10}}$  NULL, 45: NULL,  $\frac{1}{2}$  NULL,  $\frac{1}{2}$   $\frac{1}{2}$   $\frac{1}{$ 46: NULL, /\* rename \*/ 47: 48: NULL,  $\frac{1}{2}$  NULL,  $\frac{1}{2}$  read block  $\frac{*}{2}$ 49: NULL, /\* write\_block \*/ 50: 51: iso9660\_read\_inode,<br>52: NULL, 52: NULL, /\* write\_inode \*/ 53:  $\text{NULL},$   $\frac{\text{NULL}}{\text{NULL}}$  /\* ialloc \*/ NULL,  $\frac{1}{\sqrt{t}}$  ifree \*/ 55: iso9660\_statfs, 56: iso9660\_read\_superblock,<br>57: NULL,  $57:$  NULL,  $\frac{1}{57}$   $\frac{1}{25}$   $\frac{1}{25}$  58: NULL,  $\frac{1}{38}$  NULL,  $\frac{1}{38}$  NULL,  $\frac{1}{38}$  NULL,  $\frac{1}{38}$  NULL,  $\frac{1}{38}$  NULL,  $\frac{1}{38}$  NULL,  $\frac{1}{38}$  NULL,  $\frac{1}{38}$  NULL,  $\frac{1}{38}$  NULL,  $\frac{1}{38}$  NULL,  $\frac{1}{38}$  NULL,  $\frac{1}{38}$  NULL,  $\frac{1}{38$ 59: iso9660\_release\_superblock 60: }; 61: 62: **int isonum\_711**(**char** \*str) 63: { 64: **unsigned char** \*le; 65: 66: le = (**unsigned char** \*)str; 67: **return** le[0];

```
fs/iso9660/super.c Page 2/4
```

```
68: }
69:
70: /* return a 16bit little-endian number */
71: int isonum_723(char *str)
72: {
73: unsigned char *le;
74:
75: le = (unsigned char *) str;76: return le[0] | (le[1] << 8);
77: }
78:
79: /* return a 32bit little-endian number */
80: int isonum_731(char *str)
81: {
82: unsigned char *le;
83:
84: le = (unsigned char *)str;
85: return le[0] | (le[1] << 8) | (le[2] << 16) | (le[3] << 24);
86: }
87:
88: /* return a 32bit little-endian number */
89: int isonum_733(char *p)
90: {
91: return isonum_731(p);
92: }
93:
94: /* return a date and time format */95: unsigned long int isodate(char *p)
96: {
97: struct mt mt;
98:
99: if(!p[0]) {
100: return 0;
101: }
102:
103: mt.mt_sec = p[5];
104: mt.mt_min = p[4];
105: mt.mt_hour = p[3];
106: mt.mt\_day = p[2];107: mt.mt_month = p[1];
108: mt.mt_year = p[0];
109: mt.mt_year += 1900;
110: mt.mt_{min} += p[6] * 15;111:
112: return mktime(&mt);
113: }
114:
115: /* return a clean filename */
116: int iso9660_cleanfilename(char *filename, int len)
117: {
118: int n;
119: char *p;
120:121: p = filename;
122: if(len > 2) {
123: for(n = 0; n < 1en; n+1) {
124: if((len - n) == 2) {
125: if(p[n] == ';' && p[n + 1] == '1') {
126: filename[n] = NULL;
127: if(p[n - 1] == '.') {
128: filename[n - 1] = NULL;
129:130: return 0;
131: }
132: }
133: }
```
134: }

```
fs/iso9660/super.c Page 3/4
 135: return 1;
 136: }
 137:
 138: void iso9660_statfs(struct superblock *sb, struct statfs *statfsbuf)
 139: {
 140: statfsbuf->f_type = ISO9660_SUPER_MAGIC;
 141: statfsbuf->f bsize = sb->s blocksize;
 142: statfsbuf->f_blocks = isonum_733(sb->u.iso9660.sb->volume_space_size);
 143: statfsbuf->f bfree = 0;
 144: statfsbuf->f bavail = 0;
 145: statfsbuf->f_files = 0; /* FIXME */
 146: statfsbuf->f ffree = 0;
 147: /* statfsbuf->f fsid = ? */
 148: statfsbuf->f namelen = NAME MAX;
 149: }
 150:
 151: int iso9660_read_superblock(__dev_t dev, struct superblock *sb)
 152: {
 153: struct buffer *buf;
 154: struct iso9660_super_block *iso9660sb;
 155: struct iso9660_super_block *pvd;
 156: struct iso9660 directory record *dr;
 157: lino t root inode;
 158: int n;
 159:
 160: superblock_lock(sb);
 161: pvd = NULL;
 162:
 163: for(n = 0; n < ISO9660_MAX_VD; n++) {
 164: if(!(buf = bread(dev, ISO9660 SUPERBLOCK + n, BLKSIZE 2K))) {
 165: superblock unlock(sb);
 166: return -EIO;
 167: }
 168:
 169: \qquad \qquad iso9660sb = (struct iso9660 super block *)buf->data;
 170: if(strncmp(iso9660sb->id, ISO9660_STANDARD_ID, sizeof(iso9660sb-
>id)) || (isonum_711(iso9660sb->type) == ISO9660_VD_END)) {
 171: break;
 172: }
 173: if(isonum_711(iso9660sb->type) == ISO9660_VD_PRIMARY) {
 174: pvd = (struct iso9660_super_block *)buf->data;
 175: break;
 176: }
 177: brelse(buf);
 178: }
 179: if(!pvd) {
 180: printk("WARNING: %s(): invalid filesystem type or bad superblock
 on device %d,%d.\n", __FUNCTION__, MAJOR(dev), MINOR(dev));
 181: superblock_unlock(sb);
 182: brelse(buf);
 183: return -EINVAL;
 184: }
 185:
 186: dr = (struct iso9660_directory_record *)pvd->root_directory_record;
 187: root_inode = isonum_711(dr->extent);
 188:
 189: sb->dev = dev;
 190: sb->fsop = \&iso9660 fsop;
 191: sb->flags = MS RDONLY;
 192: sb->s_blocksize = isonum_723(pvd->logical_block_size);
 193: sb->u.iso9660.rrip = 0;
 194: if(!(sb->u.iso9660.sb = (void *)kmalloc())) {
 195: superblock_unlock(sb);
 196: brelse(buf);
 197: return -ENOMEM;
 198: }
```
199: memcpy\_b(sb->u.iso9660.sb, pvd, **sizeof**(**struct** iso9660\_super\_block));

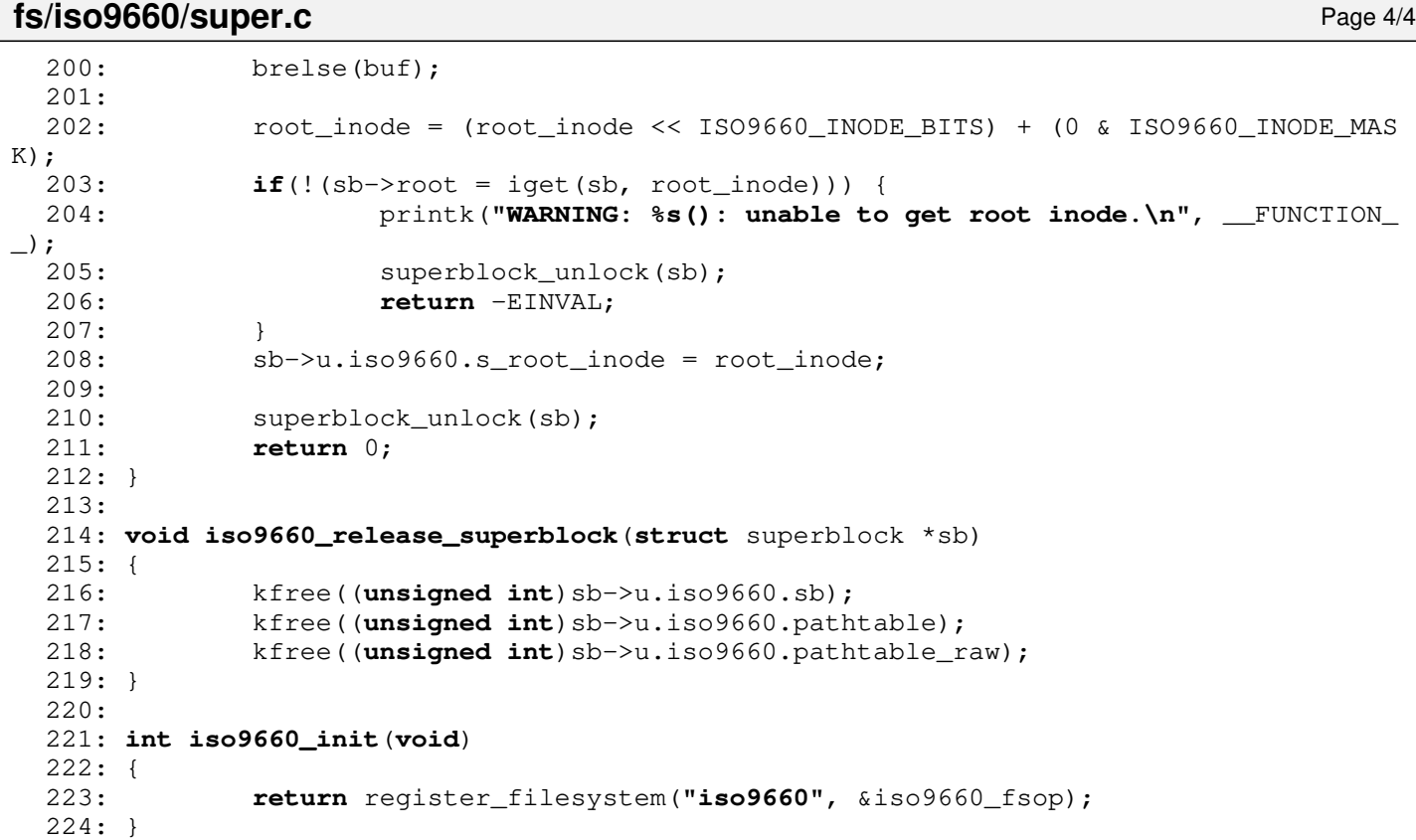

### **fs/iso9660/symlink.c** Page 1/2

```
1: /*2: * fiwix/fs/iso9660/symlink.c
  3:4: * Copyright 2018-2021, Jordi Sanfeliu. All rights reserved.
  5: * Distributed under the terms of the Fiwix License.<br>6: */
  6:7:
  8: #include <fiwix/types.h>
  9: #include <fiwix/errno.h>
10: #include <fiwix/buffer.h>
11: #include <fiwix/fs.h>
12: #include <fiwix/filesystems.h>
13: #include <fiwix/fs_iso9660.h>
14: #include <fiwix/stat.h>
15: #include <fiwix/mm.h>
16: #include <fiwix/stdio.h>
17: #include <fiwix/string.h>
18:
19: struct fs_operations iso9660_symlink_fsop = {<br>20: 0,
20:21: 0,
22:
23: NULL, \frac{1}{2} \frac{1}{2} \frac{1}{2} \frac{1}{2} \frac{1}{2} \frac{1}{2} \frac{1}{2} \frac{1}{2} \frac{1}{2} \frac{1}{2} \frac{1}{2} \frac{1}{2} \frac{1}{2} \frac{1}{2} \frac{1}{2} \frac{1}{2} \frac{1}{2} \frac{1}{2} \frac{1}{2} \frac{1}{2} \frac{1}{2} 24: NULL, \overline{X} and \overline{Y} and \overline{Y} and \overline{Y} are \overline{Y}25: \text{NULL}, \frac{1}{25}, \frac{1}{25}, \frac{1}{25}, \frac{1}{25}, \frac{1}{25}, \frac{1}{25}, \frac{1}{25}, \frac{1}{25}, \frac{1}{25}, \frac{1}{25}, \frac{1}{25}, \frac{1}{25}, \frac{1}{25}, \frac{1}{25}, \frac{1}{25}, \frac{1}{25}, \frac{1}{25}, \frac{26: NULL, \frac{1}{x} write \frac{x}{x}27: \qquad \qquad \text{NULL}, \qquad \qquad \qquad \text{/* ioct1 *}28: NULL, \frac{1}{29}: NULL, \frac{1}{29}: NULL, \frac{1}{29}: And \frac{1}{29}: And \frac{1}{29}: And \frac{1}{29}: And \frac{1}{29}: And \frac{1}{29}: And \frac{1}{29}: And \frac{1}{29}: And \frac{1}{29}: And \frac{1}{29}: And \frac{1}{29}: And \frac{1}{29}:29: NULL, \frac{1}{x} readdir */
30: \text{NULL}, \frac{7}{1} \frac{1}{1} \frac{1}{1} \frac{1}{1} \frac{1}{1} \frac{1}{1} \frac{1}{1} \frac{1}{1} \frac{1}{1} \frac{1}{1} \frac{1}{1} \frac{1}{1} \frac{1}{1} \frac{1}{1} \frac{1}{1} \frac{1}{1} \frac{1}{1} \frac{1}{1} \frac{1}{1} \frac{1}{1} \frac{1}{1}31: NULL, \frac{1}{3} \frac{1}{3} \frac{1}{3} \frac{1}{3} \frac{1}{3} \frac{1}{3} \frac{1}{3} \frac{1}{3} \frac{1}{3} \frac{1}{3} \frac{1}{3} \frac{1}{3} \frac{1}{3} \frac{1}{3} \frac{1}{3} \frac{1}{3} \frac{1}{3} \frac{1}{3} \frac{1}{3} \frac{1}{3} \frac{1}{3}32:
33: iso9660_readlink,
34: iso9660 followlink,
35: NULL, \frac{1}{25} NULL, \frac{1}{25} \frac{1}{25} \frac{1}{25} \frac{1}{25} \frac{1}{25} \frac{1}{25} \frac{1}{25} \frac{1}{25} \frac{1}{25} \frac{1}{25} \frac{1}{25} \frac{1}{25} \frac{1}{25} \frac{1}{25} \frac{1}{25} \frac{1}{25} \frac{1}{25} \frac{136: NULL, /* lookup */
37: NULL, \frac{1}{x} \frac{1}{x} /* r \frac{1}{x} \frac{x}{y}38: \qquad \qquad \text{NULL}, \qquad \qquad \qquad \text{/* link *}39: NULL, \frac{1}{3} \frac{1}{10} \frac{1}{10} \frac{1}{10} \frac{1}{2} \frac{1}{2} \frac{1}{2} \frac{1}{2} \frac{1}{2} \frac{1}{2} \frac{1}{2} \frac{1}{2} \frac{1}{2} \frac{1}{2} \frac{1}{2} \frac{1}{2} \frac{1}{2} \frac{1}{2} \frac{1}{2} \frac{1}{2} \frac{1}{40: NULL, \begin{array}{ccc} \text{NULL}, & \text{(*)} & \text{/*} & \text{symlink} & \star \text{/.} \\ 41: & \text{NULL} & \text{(*)} & \text{(*)} & \text{``} \text{mkdir} & \star \text{/.} \end{array}NULL, \frac{1}{4} mkdir */
42: NULL, \sqrt{\frac{x}{m}} \frac{m\times m}{d} \frac{x}{m\times n}43: NULL, \frac{1}{4} NULL, \frac{1}{4} truncate */
44: NULL, /* create */
45: NULL, \frac{1}{2} \frac{1}{2} \frac{1}{2} \frac{1}{2} \frac{1}{2} \frac{1}{2} \frac{1}{2} \frac{1}{2} \frac{1}{2} \frac{1}{2} \frac{1}{2} \frac{1}{2} \frac{1}{2} \frac{1}{2} \frac{1}{2} \frac{1}{2} \frac{1}{2} \frac{1}{2} \frac{1}{2} \frac{1}{2} \frac{1}{2}46:
47: NULL, \frac{1}{x} read block \frac{x}{x}48: NULL, /* write_block */
49:
50: NULL, \frac{1}{2} NULL, \frac{1}{2} \frac{1}{2} \frac{1}{2} \frac{1}{2} \frac{1}{2} \frac{1}{2} \frac{1}{2} \frac{1}{2} \frac{1}{2} \frac{1}{2} \frac{1}{2} \frac{1}{2} \frac{1}{2} \frac{1}{2} \frac{1}{2} \frac{1}{2} \frac{1}{2} \frac{1}{2} \frac{1}{2} \frac{1}{51: NULL, \begin{array}{ccc} 51: & & \text{NULL} \end{array} /* write_inode */<br>52: NULL. \begin{array}{ccc} & / \times & \text{is} & \text{value} \end{array}52: NULL, \frac{1}{53}: NULL, \frac{1}{53}: NULL, \frac{1}{53}: NULL, \frac{1}{53}: NULL, \frac{1}{53}: NULL, \frac{1}{53}: \frac{1}{53}: NULL, \frac{1}{53}: \frac{1}{53}: NULL, \frac{1}{53}: \frac{1}{53}: \frac{1}{53}: \frac{1}{53}: \frac{1}{53}: \frac{1}{53}: \53: \text{NULL}, \frac{7}{1} \frac{7}{1} \frac{7}{1} \frac{7}{1} \frac{7}{1} \frac{7}{1} \frac{7}{1} \frac{7}{1} \frac{7}{1} \frac{7}{1} \frac{7}{1} \frac{7}{1} \frac{7}{1} \frac{7}{1} \frac{7}{1} \frac{7}{1} \frac{7}{1} \frac{7}{1} \frac{7}{1} \frac{7}{1} \frac{7}{1}NULL, \frac{1}{3} /* statfs */
55: NULL, \frac{1}{2} NULL, \frac{1}{2} read_superblock */
56: NULL, \frac{1}{56} NULL, \frac{1}{56} \frac{1}{56} NULL,
57: NULL, \frac{1}{2} NULL, \frac{1}{2} NULL, \frac{1}{2} NULL, \frac{1}{2} NULL, \frac{1}{2} NULL, \frac{1}{2} NULL, \frac{1}{2} NULL, \frac{1}{2} NULL, \frac{1}{2} NULL, \frac{1}{2} NULL, \frac{1}{2} NULL, \frac{1}{2} NULL, \frac{1}{2} NULL, \frac{58: NULL \frac{1}{2} NULL \frac{1}{2} release_superblock */
59: };
60:
61: int iso9660_readlink(struct inode *i, char *buffer, __size_t count)
62: {
63: __off_t size_read;
64: char *name;
65:
66: if(!(name = (char *)kmalloc())) {
67: return -ENOMEM;
```

```
fs/iso9660/symlink.c Page 2/2
  68: }
  69:70:70: inode_lock(i);<br>71: name[0] = NULL
  71: name[0] = NULL;<br>72: if (size read =if((size\_read = get\_rrip\_symlink(i, name))) {
  73: size_read = MIN(size_read, count);
  74: memcpy b(buffer, name, size read);
  75: }
  76: kfree((unsigned int)name);
  77: inode unlock(i);
  78: return size_read;
  79: }
  80:
  81: int iso9660_followlink(struct inode *dir, struct inode *i, struct inode **i_res)
  82: \{<br>83:83: char *name;<br>84: inoterry
           __ino_t errno;
  85:
  86: if(!i) {
  87: return -ENOENT;
  88: }
  89: if(!S_ISLNK(i->i_mode)) {
  90: printk("%s(): Oops, inode '%d' is not a symlink (!?).\n", __FUNC
TION__, i->inode);
  91: return 0;
  92: }
  93:
  94: if(!(name = (char *)kmalloc())) {
                 95: return -ENOMEM;
  96: }
  97:
  98: name [0] = NULL;
  99: if(get_rrip_symlink(i, name)) {
 100: iput(i);
 101: if((errno = parse_namei(name, dir, i_res, NULL, FOLLOW_LINKS)))
{
 102: kfree((unsigned int)name);
 103: return errno;
 104: }
 105: }
 106: kfree((unsigned int)name);
 107: return 0;
 108: }
```

```
Fiwix kernel for the i386 architecture version 1.3.0
```
## **fs/minix/bitmaps.c** Page 1/3

```
1: /*2: * fiwix/fs/minix/bitmaps.c
  3:4: * Copyright 2018, Jordi Sanfeliu. All rights reserved.<br>5: * Distributed under the terms of the Fiwix License.
     * Distributed under the terms of the Fiwix License.<br>*/
  6:7:
  8: #include <fiwix/types.h>
  9: #include <fiwix/fs.h>
  10: #include <fiwix/filesystems.h>
  11: #include <fiwix/fs_minix.h>
  12: #include <fiwix/buffer.h>
  13: #include <fiwix/errno.h>
  14: #include <fiwix/stdio.h>
  15: #include <fiwix/string.h>
  16:
  17: #define COUNT 1
  18: #define FIRST_ZERO 2
  19:
  20: static int count_bits(struct superblock *sb, __blk_t offset, int num, int blocks
int mode)
  21: {
  22: unsigned char c;
  23: int blksize;
  24: int n, n2, last, bits, count, mapb;
  25: struct buffer *buf;
  26:
  27: count = mapb = 0;
  28: blksize = sb->s_blocksize;
  29:
  30: while(offset < blocks) {
  31: if(!(buf = bread(sb->dev, offset, blksize))) {
  32: return -EIO;
  33:34: last = (num / 8) > blksize ? blksize : (num / 8);
  35: for(n = 0; n < last; n+1 {
  36: c = (unsigned char)buf->data[n];
  37: bits = n < last ? 8 : num & 8;
  38: for(n2 = 0; n2 < bits; n2++) {
  39: if(c & (1 << n2)) {
  40: if(mode == COUNT) {
  41: count++;
  42: }
  43: } else {
  44: if(mode == FIRST_ZERO) {
  45: brelse(buf);
  46: return n2 + ((n * 8) + (mapb * b
lksize * 8));
  47: }
  48: }
  49: }
  50: }<br>51: 0
                offset++;
  52: mapb++;
  53: num -= (blksize * 8);
  54: brelse(buf);
  55: }
  56: return count;
  57: }
  58:
  59: int minix_change_bit(int mode, struct superblock *sb, int map, int item)
  60: {
  61: int byte, bit, mask;
  62: struct buffer *buf;
  63:
  64: map += item / (sb->s_blocksize * 8);
  65: byte = (item % (sb->s_blocksize * 8)) / 8;
```

```
fs/minix/bitmaps.c Page 2/3
  66: bit = (item % (sb->s_blocksize * 8)) % 8;
  67: mask = 1 << bit;
  68:
  69: if(!(buf = bread(sb->dev, map, sb->s_blocksize))) {
  70: return -EIO;
  71: }
  72:
  73: if(mode == CLEAR_BIT) {
  74: if(!(buf->data[byte] & mask)) {
  75: brelse(buf);
  76: return 1;
  77: }
  78: buf->data[byte] \&= ~mask;
  79: }
  80: if(mode == SET_BIT) {
  81: if((buf->data[byte] & mask)) {
  82: brelse(buf);
  83: return 1;
  84: }
  85: buf->data[byte] |= mask;
  86: }
  87:
  88: bwrite(buf);
  89: return 0;
  90: }
  91:
  92: int minix_balloc(struct superblock *sb)
  93: {
  94: int map, block, errno;
  95:
  96: superblock_lock(sb);
  97:
  98: map = 1 + SUPERBLOCK + sb->u.minix.sb.s_imap_blocks;
  99:
 100: if(!(block = minix_find_first_zero(sb, map, sb->u.minix.nzones, map + sb
->u.minix.sb.s_zmap_blocks))) {
 101: superblock_unlock(sb);
 102: return -ENOSPC;
 103: }
 104:105: errno = minix_change_bit(SET_BIT, sb, map, block);
 106: block += sb->u.minix.sb.s_firstdatazone - 1;
 107:
 108: if(errno) {
 109: if(errno < 0) {
 110: but all the set block %d.\n", FUN printk("WARNING: %s(): unable to set block %d.\n", FUN
CTION__, block);
 111: Superblock_unlock(sb);
 112: return errno;
 113: } else {
 114: printk("WARNING: %s(): block %d is already marked as use
d!\n", __FUNCTION__, block);
 115: }
 116: }
 117:
 118: superblock_unlock(sb);
 119: return block;
 120: }
 121:122: void minix_bfree(struct superblock *sb, int block)
 123: {
 124: int map, errno;
 125:
 126: if(block < sb->u.minix.sb.s_firstdatazone || block > sb->u.minix.nzones)
 {
 127: printk("WARNING: %s(): block %d is not in datazone.\n", __FUNCTI
ON__, block);
```

```
fs/minix/bitmaps.c Page 3/3
 128: return;
 129: }
 130:
 131: superblock_lock(sb);
 132:
 133: map = 1 + SUPERBLOCK + sb->u.minix.sb.s_imap_blocks;
 134: block -= sb->u.minix.sb.s firstdatazone - 1;
 135: errno = minix_change_bit(CLEAR_BIT, sb, map, block);
 136:
 137: if(errno) {
 138: if(errno < 0) {
 139: printk("WARNING: %s(): unable to free block %d.\n", FU
NCTION__, block);
 140: } else {
 141: printk("WARNING: %s(): block %d is already marked as fre
e!\n", __FUNCTION__, block);
 142: }
 143: }
 144:
 145: superblock_unlock(sb);<br>146: return;
             146: return;
 147: }
  148:
 149: int minix_count_free_inodes(struct superblock *sb)
 150: {
 151: __blk_t offset;
 152:
 153: offset = 1 + SUPERBLOCK;<br>154: return count bits (sb, of
             154: return count_bits(sb, offset, sb->u.minix.sb.s_ninodes, offset + sb->u.m
inix.sb.s_imap_blocks, COUNT);
 155: }
 156:
 157: int minix_count_free_blocks(struct superblock *sb)
 158: {
 159: blk t offset;
 160:
 161: offset = 1 + SUPERBLOCK + sb->u.minix.sb.s_imap_blocks;
 162: return count_bits(sb, offset, sb->u.minix.nzones, offset + sb->u.minix.s
b.s_zmap_blocks, COUNT);
 163: }
 164:
 165: int minix_find_first_zero(struct superblock *sb, __blk_t offset, int num, int bl
ocks)
 166: {
 167: return count_bits(sb, offset, num, blocks, FIRST_ZERO);
 168: }
```
 $1: /*$ 

```
2: * fiwix/fs/minix/dir.c
 3:4: * Copyright 2018, Jordi Sanfeliu. All rights reserved.<br>5: * Distributed under the terms of the Fiwix License.
         * Distributed under the terms of the Fiwix License.<br>*/
  6:7:
  8: #include <fiwix/types.h>
 9: #include <fiwix/errno.h>
10: #include <fiwix/buffer.h>
11: #include <fiwix/fs.h>
12: #include <fiwix/filesystems.h>
13: #include <fiwix/stat.h>
14: #include <fiwix/dirent.h>
15: #include <fiwix/mm.h>
16: #include <fiwix/stdio.h>
17: #include <fiwix/string.h>
18:
19: struct fs_operations minix_dir_fsop = {
20: 0,
21: 0,
22:
23: minix dir open,
24: minix_dir_close,
25: minix dir read,
26: minix dir write,
27: \qquad \qquad \text{NULL}, \qquad \qquad \qquad \text{/* ioctl *}28: NULL.29: minix_dir_readdir,
30: NULL, \frac{1}{2} \frac{1}{2} \frac{1}{2} \frac{1}{2} \frac{1}{2} \frac{1}{2} \frac{1}{2} \frac{1}{2} \frac{1}{2} \frac{1}{2} \frac{1}{2} \frac{1}{2} \frac{1}{2} \frac{1}{2} \frac{1}{2} \frac{1}{2} \frac{1}{2} \frac{1}{2} \frac{1}{2} \frac{1}{2} \frac{1}{2}31: NULL, \frac{1}{3} \frac{1}{3} \frac{1}{3} \frac{1}{3} \frac{1}{3} \frac{1}{3} \frac{1}{3} \frac{1}{3} \frac{1}{3} \frac{1}{3} \frac{1}{3} \frac{1}{3} \frac{1}{3} \frac{1}{3} \frac{1}{3} \frac{1}{3} \frac{1}{3} \frac{1}{3} \frac{1}{3} \frac{1}{3} \frac{1}{3}32:
33: \text{NULL}, \frac{1}{100}, \frac{1}{100}, \frac{1}{100}, \frac{1}{100}, \frac{1}{100}, \frac{1}{100}, \frac{1}{100}, \frac{1}{100}, \frac{1}{100}, \frac{1}{100}, \frac{1}{100}, \frac{1}{100}, \frac{1}{100}, \frac{1}{100}, \frac{1}{100}, \frac{1}{100}, 
34: NULL, /* followlink */
35: minix_bmap,
36: minix_lookup,
37: minix_rmdir,
38: minix_link,
39: minix_unlink,<br>40: minix symlink
40: minix_symlink,<br>41: minix_mkdir,
                      minix_mkdir,
42: minix_mknod,
43: NULL, \frac{1}{4} NULL, \frac{1}{4} truncate \frac{1}{4}44: minix_create,
45: minix_rename,
46:
47: NULL, \frac{1}{x} read block \frac{x}{x}48: NULL, /* write_block */
49:
50: NULL, \frac{1}{2} NULL, \frac{1}{2} \frac{1}{2} \frac{1}{2} \frac{1}{2} \frac{1}{2} \frac{1}{2} \frac{1}{2} \frac{1}{2} \frac{1}{2} \frac{1}{2} \frac{1}{2} \frac{1}{2} \frac{1}{2} \frac{1}{2} \frac{1}{2} \frac{1}{2} \frac{1}{2} \frac{1}{2} \frac{1}{2} \frac{1}{51: NULL, \frac{1}{2} NULL, \frac{1}{2} NULL, \frac{1}{2} NULL, \frac{1}{2} NULL, \frac{1}{2} NULL, \frac{1}{2} NULL, \frac{1}{2} NULL, \frac{1}{2} \frac{1}{2} \frac{1}{2} \frac{1}{2} \frac{1}{2} \frac{1}{2} \frac{1}{2} \frac{1}{2} \frac{1}{2} \frac{1}{2} 
52: NULL, \frac{1}{1} \frac{1}{1} \frac{1}{1} \frac{1}{1} \frac{1}{1} \frac{1}{1} \frac{1}{1} \frac{1}{1} \frac{1}{1} \frac{1}{1} \frac{1}{1} \frac{1}{1} \frac{1}{1} \frac{1}{1} \frac{1}{1} \frac{1}{1} \frac{1}{1} \frac{1}{1} \frac{1}{1} \frac{1}{1} \frac{1}{1} 53: \text{NULL}, \frac{7}{1} \times \text{ifree} \times \frac{7}{1}<br>54: \frac{1}{1} \times \text{Statfs} \times \frac{7}{1}NULL, \frac{1}{3} /* statfs */
55: NULL, \frac{1}{2} NULL, \frac{1}{2} \frac{1}{2} \frac{1}{2} \frac{1}{2} \frac{1}{2} \frac{1}{2} \frac{1}{2} \frac{1}{2} \frac{1}{2} \frac{1}{2} \frac{1}{2} \frac{1}{2} \frac{1}{2} \frac{1}{2} \frac{1}{2} \frac{1}{2} \frac{1}{2} \frac{1}{2} \frac{1}{2} \frac{1}{56: NULL, \frac{1}{57}: NULL, \frac{1}{57}: NULL, \frac{1}{57}: \frac{1}{57}: NULL, \frac{1}{57}: \frac{1}{57}: NULL, \frac{1}{57}: \frac{1}{57}: \frac{1}{57}: NULL, \frac{1}{57}: \frac{1}{57}: \frac{1}{57}: \frac{1}{57}: \frac{1}{57}: \frac{1}{57}: \57: NULL, \frac{1}{2} NULL, \frac{1}{2} NULL, \frac{1}{2} NULL, \frac{1}{2} NULL, \frac{1}{2} NULL, \frac{1}{2} NULL, \frac{1}{2} NULL, \frac{1}{2} NULL, \frac{1}{2} NULL, \frac{1}{2} NULL, \frac{1}{2} NULL, \frac{1}{2} NULL, \frac{1}{2} NULL, \frac{58: NULL \frac{1}{2} NULL \frac{1}{2} release_superblock */
59: };
60:
61: int minix_dir_open(struct inode *i, struct fd *fd_table)
62: {
63: fd\_table \rightarrow offset = 0;64: return 0;
65: }
66:
67: int minix_dir_close(struct inode *i, struct fd *fd_table)
```

```
fs/minix/dir.c Page 2/3
```

```
68: {
  69: return 0;
  70: }
  71:
  72: int minix_dir_read(struct inode *i, struct fd *fd_table, char *buffer, __size_t 
count)
  73: {
  74: return -EISDIR;
  75: }
  76:
  77: int minix_dir_write(struct inode *i, struct fd *fd_table, const char *buffer, __
size t count)
  78: {
  79: return -EBADF;
  80: }
  81:
  82: int minix_dir_readdir(struct inode *i, struct fd *fd_table, struct dirent *diren
t, unsigned int count)
  83: {
  84: __blk_t block;
  85: unsigned int doffset, offset;
  86: unsigned int size, dirent_len;
  87: struct minix dir entry *d;
  88: int base_dirent_len;
  89: int blksize;
  90: struct buffer *buf;
  91:
  92: if(!(S_ISDIR(i->i_mode))) {<br>93: return -EBADF;
                 93: return -EBADF;
  94: }
  95:
  96: blksize = i->sb->s blocksize;
  97: if(fd_table->offset > i->i_size) {
  98: fd table->offset = i->i size;
  99: }
 100:
 101: base_dirent_len = sizeof(dirent->d_ino) + sizeof(dirent->d_off) + sizeof
(dirent->d_reclen);
 102: doffset = offset = size = 0;
 103:104:while (fd_table->offset < i->i_size &amp; count > 0) {
 105: if((block = bmap(i, fd_table->offset, FOR_READING)) < 0) {
 106: return block;
 107: }
 108: if(block) {
 109: if(!(buf = bread(i->dev, block, blksize))) {
 110: return -EIO;
 111: }
 112:
 113: doffset = fd_table->offset;
 114: blue-2015 offset = fd_table->offset % blksize;
 115: while(offset < blksize) {
 116: d = (struct minix_dir_entry *)(buf->data + offse
t);
 117: if(d->inode) {
 118: dirent_len = (base_dirent_len + (strlen(
d->name) + 1)) + 3;
 119: \frac{119}{2} dirent len \frac{119}{2} /* round up */
 120: \text{direct} \rightarrow \text{direct} \rightarrow \text{direct} \rightarrow \text{direct} \rightarrow \text{direct}121: if((size + dirent_len) < count) {
 122: dirent->d_off = doffset;
 123: dirent->d_reclen = dirent_len;
 124: memcpy_b(dirent->d_name, d->name
, strlen(d->name));
 125: dirent->d_name[strlen(d->name)] 
= NULL;
 126: dirent = (struct dirent *)((char
```

```
fs/minix/dir.c Page 3/3
*)dirent + dirent_len);<br>127:127:<br>
128:<br>
128:<br>
128:<br>
229:<br>
229:<br>
229:<br>
229:<br>
229:<br>
229:<br>
229:<br>
229:<br>
229:<br>
229:<br>
229:<br>
229:<br>
229:<br>
229:<br>
229:<br>
229:<br>
229:<br>
229:<br>
229:<br>
229:<br>
229:<br>
229:<br>
229:<br>
229:<br>
229:<br>
229:<br>
229:<br>
229:<br>
229:<br>
229:<br>
229:<br>
229:<br>
229:<br>

 128: \begin{array}{c} \text{count} -\text{size;} \\ \text{129:} \end{array}129: } else {
 130: count = 0;<br>131: break;
  131: break;
  132: }
  133: }
 134: doffset += i->sb->u.minix.dirsize;
 135: offset += i->sb->u.minix.dirsize;
 136: }
 137: brelse(buf);
 138: }<br>139: f
 139: \text{fd\_table->offset &= ~ (blksize - 1);}<br>140: \text{doffset} = \text{fd table->offset;}140: doffset = fd_table->offset;<br>141: fd_table->offset += offset;
 141: fd_table->offset += offset;<br>142: doffset += blksize;
                      doffset += blksize;
 143: }
 144:145:return size;
 146: }
```
 $1: /*$ 

```
2: * fiwix/fs/minix/file.c
 3:4: * Copyright 2018-2021, Jordi Sanfeliu. All rights reserved.<br>5: * Distributed under the terms of the Fiwix License.
       * Distributed under the terms of the Fiwix License.<br>*/
 6:7:
 8: #include <fiwix/kernel.h>
 9: #include <fiwix/types.h>
10: #include <fiwix/errno.h>
11: #include <fiwix/buffer.h>
12: #include <fiwix/fs.h>
13: #include <fiwix/filesystems.h>
14: #include <fiwix/mm.h>
15: #include <fiwix/mman.h>
16: #include <fiwix/fcntl.h>
17: #include <fiwix/stdio.h>
18: #include <fiwix/string.h>
19:
20: struct fs_operations minix_file_fsop = {
21: 0,<br>
22: 0,22:23:
24: minix_file_open,
25: minix_file_close,
26: file read,
27: minix_file_write,
28: NULL, \frac{1}{28} NULL, \frac{1}{28} \frac{1}{28} NULL,
29: minix_file_lseek,
30: NULL, \frac{1}{30} /* readdir */
31: NULL, \frac{1}{4} mmap \frac{\star}{4}32: NULL, \frac{1}{32} \frac{1}{32} \frac{1}{32} \frac{1}{32} \frac{1}{32} \frac{1}{32} \frac{1}{32} \frac{1}{32} \frac{1}{32} \frac{1}{32} \frac{1}{32} \frac{1}{32} \frac{1}{32} \frac{1}{32} \frac{1}{32} \frac{1}{32} \frac{1}{32} \frac{1}{32} \frac{1}{32} 
33:
34: NULL, \frac{1}{35}: NULL, \frac{1}{35}, \frac{1}{35}, \frac{1}{35}, \frac{1}{35}, \frac{1}{35}, \frac{1}{35}, \frac{1}{35}, \frac{1}{35}, \frac{1}{35}, \frac{1}{35}, \frac{1}{35}, \frac{1}{35}, \frac{1}{35}, \frac{1}{35}, \frac{1}{35}, \frac{1}{35}, 35: NULL, /* followlink */
36: minix_bmap,
37: NULL, \frac{1}{2} \frac{1}{2} \frac{1}{2} \frac{1}{2} \frac{1}{2} \frac{1}{2} \frac{1}{2} \frac{1}{2} \frac{1}{2} \frac{1}{2} \frac{1}{2} \frac{1}{2} \frac{1}{2} \frac{1}{2} \frac{1}{2} \frac{1}{2} \frac{1}{2} \frac{1}{2} \frac{1}{2} \frac{1}{2} \frac{1}{2}38: \qquad \qquad \text{NULL}, \qquad \qquad \qquad \text{/* } \text{rmdir} \neq \text{/* }39: NULL, \begin{array}{ccc} \text{29}: & & \text{NULL} \ \text{30}: & & \text{NULL} \end{array} /* link */
40: NULL, \begin{array}{ccc} \text{NULL}, & \text{(*)} & \text{(*)} \\ \text{41}: & \text{NULL} & \text{(*)} & \text{(*)} \\ \end{array}/* symlink */42: \text{NULL}, \frac{7}{100} NULL, \frac{7}{100} NULL, \frac{7}{100} \frac{7}{100} \frac{7}{100} \frac{7}{100} \frac{7}{100} \frac{7}{100} \frac{7}{100} \frac{7}{100} \frac{7}{100} \frac{7}{100} \frac{7}{100} \frac{7}{100} \frac{7}{100} \frac{7}{100} \frac{743: NULL, /* mknod */
44: minix_truncate,
45: NULL, /* create */
46: NULL, /* rename */
47:
48: NULL, \frac{1}{2} NULL, \frac{1}{2} read block \frac{*}{2}49: NULL, /* write_block */
50:
51: NULL, \frac{1}{52}: NULL, \frac{1}{52} NULL, \frac{1}{52} \frac{1}{52} NULL.
52: NULL, /* write_inode */
53: \text{NULL}, \frac{1}{3}, \frac{1}{3}, \frac{1}{3}, \frac{1}{3}, \frac{1}{3}, \frac{1}{3}, \frac{1}{3}, \frac{1}{3}, \frac{1}{3}, \frac{1}{3}, \frac{1}{3}, \frac{1}{3}, \frac{1}{3}, \frac{1}{3}, \frac{1}{3}, \frac{1}{3}, \frac{1}{3}, \frac{1}{3}, \frac{1}{3},
                   NULL, \frac{1}{2} /* ifree */
55: \n  <i>NULL</i>,\n  <i>+</i> <i>stats</i> <i>*</i>56: NULL, \frac{1}{57}: NULL, \frac{1}{57}: NULL, \frac{1}{57} \frac{1}{57} \frac{1}{57} NULL, \frac{1}{57} \frac{1}{57} \frac{1}{57} \frac{1}{57} \frac{1}{57} \frac{1}{57} \frac{1}{57} \frac{1}{57} \frac{1}{57} \frac{1}{57} \frac{1}{57} \frac{1}{57} \frac{157: \n    \text{NULL}, \quad\n    \qquad \qquad \text{/*} \quad \text{remount\_fs} \quad \text{*/}58: NULL, \frac{1}{59}: NULL, \frac{1}{59}: NULL, \frac{1}{59}: \frac{1}{59}: NULL
                   NULL \frac{1}{2} release superblock */
60: };
61:
62: int minix_file_open(struct inode *i, struct fd *fd_table)
63: {
64: if(fd_table->flags & O_APPEND) {
65: fd_table->offset = i->i_size;
66: } else {
67: fd_table->offset = 0;
```

```
Fiwix kernel for the i386 architecture version 1.3.0
```

```
fs/minix/file.c Page 2/2
```

```
68: }
  69: if(fd_table->flags & O_TRUNC) {
  70: i - > i size = 0;
  71: minix_truncate(i, 0);
  72: }
  73: return 0;
  74: }
  75:
  76: int minix_file_close(struct inode *i, struct fd *fd_table)
  77: {
  78: return 0;
  79: }
  80:
  81: int minix_file_write(struct inode *i, struct fd *fd_table, const char *buffer, _
_size_t count)
  82: {
  83: __blk_t block;
  84: __off_t total_written;
  85: unsigned int boffset, bytes;
  86: int blksize;
  87: struct buffer *buf;
  88:
  89: inode lock(i);
  90:
  91: blksize = i->sb->s blocksize;
  92: total_written = 0;
  93:94:94: if(fd_table->flags & O_APPEND) {
  95: fd_table->offset = i->i_size;
  96: }
  97:
  98: while(total written < count) {
  99: boffset = fd_table->offset % blksize;
 100: if((block = bmap(i, fd_table->offset, FOR_WRITING)) < 0) {
 101: inode unlock(i);
 102: return block;
 103: }
 104: bytes = blksize - boffset;
 105: bytes = MIN(bytes, (count - total_written));
 106: if(!(buf = bread(i->dev, block, blksize))) {
 107: inode_unlock(i);
 108: return -EIO;
 109: }
 110: memcpy_b(buf->data + boffset, buffer + total_written, bytes);
 111: update_page_cache(i, fd_table->offset, buffer + total_written, b
ytes);
 112: bwrite(buf);
 113: total_written += bytes;
 114: fd_table->offset += bytes;
 115: }
 116:
 117: if(fd_table->offset > i->i_size) {
 118: i \rightarrow i\_size = fd\_table \rightarrow offset;119: }
 120: i->i ctime = CURRENT TIME;
 121: i \rightarrow i mtime = CURRENT TIME;
 122: i \rightarrow \text{dirty} = 1;123.124: inode unlock(i);
 125: return total_written;
 126: }
 127:
 128: int minix_file_lseek(struct inode *i, __off_t offset)
 129: {
 130: return offset;
 131: }
```
 $1: /*$ 

```
2: * fiwix/fs/minix/inode.c
3:4: * Copyright 2018, Jordi Sanfeliu. All rights reserved.
5: * Distributed under the terms of the Fiwix License.<br>6: */
 6:7:
8: #include <fiwix/kernel.h>
9: #include <fiwix/fs.h>
10: #include <fiwix/filesystems.h>
11: #include <fiwix/fs_minix.h>
12: #include <fiwix/fs_pipe.h>
13: #include <fiwix/statfs.h>
14: #include <fiwix/sleep.h>
15: #include <fiwix/stat.h>
16: #include <fiwix/sched.h>
17: #include <fiwix/buffer.h>
18: #include <fiwix/process.h>
19: #include <fiwix/errno.h>
20: #include <fiwix/stdio.h>
21: #include <fiwix/string.h>
22:
23: int minix_read_inode(struct inode *i)
24: {
25: if(i->sb->u.minix.version == 1) {
26: return v1_minix_read_inode(i);
27:28:
29: return v2_minix_read_inode(i);
30: }
31:
32: int minix_write_inode(struct inode *i)
33: {
34: if(i->sb->u.minix.version == 1) {
35: return v1_minix_write_inode(i);
36: }
37:
38: return v2_minix_write_inode(i);
39: }
40:
41: int minix_ialloc(struct inode *i, int mode)
42: {
43: if(i->sb->u.minix.version == 1) {
44: return v1_minix_ialloc(i, mode);
45: }
46:
47: return v2_minix_ialloc(i, mode);
48: }
49:
50: void minix_ifree(struct inode *i)
51: {<br>52:52: if(i->sb->u.minix.version == 1) {<br>53: return v1 minix ifree(i);
                  53: return v1_minix_ifree(i);
54: }
55:
56: return v2_minix_ifree(i);
57: }
58:
59: int minix_bmap(struct inode *i, __off_t offset, int mode)
60: {
61: if(i->sb->u.minix.version == 1) {
62: return v1_minix_bmap(i, offset, mode);
63: }
64:
65: return v2_minix_bmap(i, offset, mode);
66: }
67:
```

```
fs/minix/inode.c Page 2/2
```

```
68: int minix_truncate(struct inode *i, __off_t length)
69: {
70: if(i->sb->u.minix.version == 1) {<br>71: return v1_minix_truncate(
             return v1_minix_truncate(i, length);
72:73:74:return v2_minix_truncate(i, length);
75: }
```
**fs/minix/Makefile** Page 1/1

```
1: # fiwix/fs/minix/Makefile
    2: #
    3: # Copyright 2018, Jordi Sanfeliu. All rights reserved.
    4: # Distributed under the terms of the Fiwix License.
    5: #
    6:
    7: .S.o:
               8: $(CC) -traditional -I$(INCLUDE) -c -o $@ $<
    9: .c.o:
   10: $ (CC) $ (CFLAGS) -C -O $ @ $<11:
   12: OBJS = super.o bitmaps.o inode.o namei.o symlink.o dir.o file.o v1_inode.o v2_in
ode.o
   13:
   14: minix: $(OBJS)<br>15: $(LD) $
               $(LD) $(LDFLAGS) -r $(OBJS) -o minix.o16:
   17: clean:
               rm -f * . o19:
```

```
fs/minix/namei.c Page 1/12
```

```
1: /*
   2: * fiwix/fs/minix/namei.c
   3:4: * Copyright 2018-2021, Jordi Sanfeliu. All rights reserved.<br>5: * Distributed under the terms of the Fiwix License.
      * Distributed under the terms of the Fiwix License.<br>*/
   6:7:
   8: #include <fiwix/kernel.h>
   9: #include <fiwix/types.h>
  10: #include <fiwix/fs.h>
  11: #include <fiwix/filesystems.h>
  12: #include <fiwix/fs_minix.h>
  13: #include <fiwix/buffer.h>
  14: #include <fiwix/errno.h>
  15: #include <fiwix/stat.h>
  16: #include <fiwix/stdio.h>
  17: #include <fiwix/string.h>
  18:
  19: static int is_dir_empty(struct inode *dir)
  20: {
  21: blk t block;
  22: unsigned int blksize;
  23: unsigned int offset, doffset;
  24: struct buffer *buf;
  25: struct minix_dir_entry *d;
  26:
  27: blksize = dir->sb->s_blocksize;
  28: doffset = dir->sb->u.minix.dirsize * 2; /* accept only "." and ".." */<br>29: offset = 0:
           offset = 0;30:
  31: while(offset < dir->i_size) {
  32: if((block = bmap(dir, offset, FOR_READING)) < 0) {
  33: break;
  34:35: if(block) {
  36: if(!(buf = bread(dir->dev, block, blksize))) {
  37: break;
  38: }
  39: do {
  40: if (doffset + offset > = dir \rightarrow i_size) {<br>41:
                                     41: break;
  42: }
  43: d = (struct minix_dir_entry *)(buf->data + doffs
et);
  44: if(d->inode) {
  45: brelse(buf);
  46: return 0;
  47: }
  48: doffset += dir->sb->u.minix.dirsize;
  49: } while(doffset < blksize);
  50: brelse(buf);<br>51: brelse(buf);
  51: \text{offset} += \text{blksize};<br>
52: \text{doffset} = 0;52: \text{doffset} = 0;<br>53: \text{else}53: } else {
  54: break;
  55: }
  56: }
  57:
  58: return 1;
  59: }
  60:
  61: /* finds the entry 'name' with inode 'i' in the directory 'dir' */
  62: static struct buffer * find_dir_entry(struct inode *dir, struct inode *i, struct
 minix_dir_entry **d_res, char *name)
  63: {
  64: __blk_t block;
  65: unsigned int blksize;
```

```
fs/minix/namei.c Page 2/12
```

```
66: unsigned int offset, doffset;
 67: struct buffer *buf;
 68:<br>69:
 69: blksize = dir->sb->s_blocksize;<br>70: offset = 0;
        offset = 0;71:
 72: while(offset < dir->i size) {
 73: if((block = bmap(dir, offset, FOR_READING)) < 0) {
 74: break;
 75: }
 76: if(block) {
 77: if(!(buf = bread(dir->dev, block, blksize))) {
 78: break;
  79: }
 80: doffset = 0;<br>81: do {
                  81: do {
 82: *d_res = (struct minix_dir_entry *)(buf->data + 
doffset);
 83: if(!i) {
  84: \overline{a} /* returns the first empty entry */
  85: if(!(*d_res)->inode || (doffset + offset
\Rightarrow dir-\Rightarrowi size)) {
 86: 86:
ory entry size */
 87: if(doffset + offset >= dir->i_si
ze) {
 88: dir->i_size += dir->sb->
u.minix.dirsize;
  89: }
 90: return buf;
  91: }
 92: } else {
 93: \frac{if((d-res)-\frac{1}{1000e} == i-\frac{1}{1000e})}{if((d-res)-\frac{1}{1000e} == i-\frac{1}{1000e})}94: /* returns the first matching in
ode */
 95: if(!name) {
 96: return buf;
  97: }
 98: /* returns the matching inode an
d name */<br>99:
                                if(!strcmp((*d_res)->name, name)
) {<br>100:return buf;
 101: }
 102: }
 103: }
 104: doffset += dir->sb->u.minix.dirsize;
 105: while(doffset < blksize);
 106: brelse(buf);
 107: black offset + blksize;
 108: } else {
 109: break;
 110: }
 111: }
 112:
 113: \stard res = NULL;
 114: return NULL;
 115: }
 116:
 117: static struct buffer * add_dir_entry(struct inode *dir, struct minix_dir_entry *
*d_res)
 118: {
 119: __blk_t block;
 120: struct buffer *buf;
 121:122:if(!(buf = find\_dir\_entry(dir, NULL, d\_res, NULL)))123: if((block = bmap(dir, dir->i_size, FOR_WRITING)) < 0) {
```

```
fs/minix/namei.c Page 3/12
 124: return NULL;
 12.5:126: if(!(buf = bread(dir->dev, block, dir->sb->s_blocksize))) {
 127: return NULL;
 128: }
 129: *d_res = (struct minix_dir_entry *)buf->data;
 130: dir->i size += dir->sb->u.minix.dirsize;
 131: }
 132:
 133: return buf;
 134: }
 135:
 136: static int is_subdir(struct inode *dir_new, struct inode *i_old)
 137: {
 138: \frac{\text{ino_t} \text{ inode}}{\text{int} \text{ error}}int errno;
 140:
 141: errno = 0;
 142: dir_new->count++;
 143: for(;;) {
 144: if(dir new == i_old) {
 145: errno = 1;
 146: break;
 147: }
 148: inode = dir_new->inode;
 149: if(minix_lookup("..", dir_new, &dir_new)) {
 150: break;
 151: }
 152: if(dir_new->inode == inode) {
 153: break;
 154: }
 155: }
 156: iput(dir_new);
 157: return errno;
 158: }
 159:
 160: int minix_lookup(const char *name, struct inode *dir, struct inode **i_res)
 161: {
 162: __blk_t block;<br>163: unsigned int b
         unsigned int blksize;
 164: unsigned int offset, doffset;
 165: struct buffer *buf;
 166: struct minix_dir_entry *d;
 167: __ino_t inode;
 168:
 169: blksize = dir->sb->s blocksize;
 170: inode = offset = 0;171:
 172: while(offset < dir->i_size && !inode) {
 173: if((block = bmap(dir, offset, FOR_READING)) < 0) {
 174: iput(dir);
 175: return block;
 176:177: if(block) {
 178: if(!(buf = bread(dir->dev, block, blksize))) {
 179: iput(dir);
 180: return -EIO;
 181: }
 182: doffset = 0;
 183: do {
 184: d = (struct minix_dir_entry *)(buf->data + doffs)
et);
 185: if(d->inode) {
 186: if(strlen(d->name) == strlen(name)) {
 187: if(!(strcmp(d->name, name))) {
 188: inode = d->inode;
 189: }
```

```
fs/minix/namei.c Page 4/12
 190: }
 191: }
 192: doffset += dir->sb->u.minix.dirsize;<br>193: http://while((doffset < blksize) && (!inode));
                      193: } while((doffset < blksize) && (!inode));
 194:
 195: brelse(buf);
 196: if(inode) {
 197: if(!(*i_res = iget(dir->sb, inode))) {
 198: iput(dir);
 199: return -EACCES;
 200: }
 201: iput(dir);
 202: return 0;
 203: }
 204: offset + blksize;<br>205: \qquad \qquad else {
 205: } else {
                      break;
 207: }
 208: }
 209: iput(dir);
 210: return -ENOENT;
 211: }
 212:
 213: int minix_rmdir(struct inode *dir, struct inode *i)
 214: {
 215: struct buffer *buf;
 216: struct minix_dir_entry *d;
 217:<br>218:inode_lock(i);
 219:
 220: if(!is_dir_empty(i)) {
 221: inode unlock(i);
 222: return -ENOTEMPTY;
 223: }
 224:
 225: inode_lock(dir);
 226:
 227: if(!(buf = find_dir_entry(dir, i, &d, NULL))) {
 228: inode_unlock(i);<br>229: inode_unlock(dir
                inode_unlock(dir);
 230: return -ENOENT;
 231: }
 232:
 233: d \rightarrow \text{inode} = 0:234: i->i\_nlink = 0;235: dir->i_nlink--;
 236:
 237: i->i_{ctime} = \text{CURRENT\_TIME};238: dir->i_mtime = CURRENT_TIME;
 239: dir->i_ctime = CURRENT_TIME;
 240:
 241: \t i \rightarrowdirty = 1;
 242: dir->dirty = 1;
 243:
 244: bwrite(buf);
 245:
 246: inode_unlock(i);
 247: inode_unlock(dir);
 248: return 0;
 249: }
 250:
 251: int minix_link(struct inode *i_old, struct inode *dir_new, char *name)
 252: {
 253: struct buffer *buf;
 254: struct minix_dir_entry *d;
 255: int n;
```
256:

```
fs/minix/namei.c Page 5/12
```

```
257: inode_lock(i_old);
258: inode_lock(dir_new);
259:
260: if(!(buf = add_dir_entry(dir_new, &d))) {
261: inode_unlock(i_old);
262: inode_unlock(dir_new);
263: return -ENOSPC;
264: }
265:
266: d->inode = i old->inode;
267: for(n = 0; n < i_old->sb->u.minix.namelen; n++) {
268: d-\text{name}[n] = name[n];269: if(!name[n]) {
270: break;
271: }
272:273: for(; n < i_old->sb->u.minix.namelen; n++) {
274: d-\frac{1}{274}275:276:
277: i old->i nlink++;
278: i old->i ctime = CURRENT TIME;
279: dir new->i_mtime = CURRENT_TIME;
280: dir_new->i_ctime = CURRENT_TIME;
281:
282: i\_old \rightarrow diff = 1;
283: dir_new->dirty = 1;
284:
285: bwrite(buf);
286:
287: inode unlock(i old);
288: inode_unlock(dir_new);
289: return 0;
290: }
291:
292: int minix_unlink(struct inode *dir, struct inode *i, char *name)
293: {
294: struct buffer *buf;
295: struct minix_dir_entry *d;
296:
297: inode_lock(dir);
298: inode_lock(i);
299:
300: \quad \text{if}(!(\text{buf} = \text{find\_dir\_entry}(\text{dir}, i, \text{&d, name})))301: inode_unlock(dir);
302: inode unlock(i);
303: return -ENOENT;
304: }
305:
306: d->inode = 0;
307: i->i_nlink--;
308:
309: i->i_ctime = CURRENT_TIME;
310: dir->i_mtime = CURRENT_TIME;
311: dir->i_ctime = CURRENT_TIME;
312:
313: i->dirty = 1;
314: dir->dirty = 1;
315:
316: bwrite(buf);
317:
318: inode_unlock(dir);
319: inode_unlock(i);
320: return 0;
321: }
322:
323: int minix_symlink(struct inode *dir, char *name, char *oldname)
```

```
fs/minix/namei.c Page 6/12
```

```
324: {
325: struct buffer *buf, *buf_new;
326: struct inode *i;
327: struct minix_dir_entry *d;
328: unsigned int blksize;
329: int n, block;
330: char c;
331:
332: inode lock(dir);
333:
334: \quad \text{if}(!(i = i \text{alloc}(dir \rightarrow sb, S_IFLNK)))335: inode_unlock(dir);
336: return -ENOSPC;
337: }
338:
339: i \rightarrow i mode = S_IFLNK | (S_IRWXU | S_IRWXG | S_IRWXO);
340: i->i_uid = current->euid;
341: i->i_gid = current->egid;
342: i \rightarrow i nlink = 1;
343: i->dev = dir->dev;344: i->count = 1;345: i->fsop = &minix_symlink_fsop;
346: \t i \rightarrowdirty = 1;
347:
348: block = minix_balloc(dir->sb);
349: if(block < 0) {
350: i \rightarrow i nlink = 0;
351: iput(i);
352: inode_unlock(dir);
353: return -ENOSPC;
354:355:
356: if(i->sb->u.minix.version == 1) {
357: i \rightarrow u \text{.minix.u.il zone}[0] = block;358: } else {
359: i->u.minix.u.i2_zone[0] = block;
360: }
361: blksize = dir->sb->s_blocksize;
362: if(!(buf_new = bread(dir->dev, block, blksize))) {
363: minix_bfree(dir->sb, block);
364: i->i\_nlink = 0;365: iput(i);
366: inode_unlock(dir);
367: return -EIO;
368: }
369:
370: if(!(buf = add_dir_entry(dir, \&d))) {
371: minix_bfree(dir->sb, block);
372: i \rightarrow i\_nlink = 0;373: iput(i);
374: inode_unlock(dir);
375: return -ENOSPC;
376: }
377:
378: d \rightarrow \text{inode} = i \rightarrow \text{inode};379: for(n = 0; n < i->sb->u.minix.namelen; n+1) {
380: d^{\text{-}} ame [n] = name [n];
381: if(!name[n]) {
382: break;
383: }
384: }
385: for(; n < i->sb->u.minix.namelen; n++) {
386: d->name[n] = 0;
387: }
388:
389: for(n = 0; n < NAME_MAX; n++) {
390: if((c = oldname[n])) {
```
**fs/minix/namei.c** Page 7/12

```
391: buf_new->data[n] = c;
392: continue;
393 \cdot 1394: break;
395: }
396: buf_new->data[n] = 0;
397: i->i size = n;
398:
399: dir->i mtime = CURRENT TIME;
400: dir->i ctime = CURRENT TIME;
401: dir->dirty = 1;
402:
403: bwrite(buf);
404: bwrite(buf new);
405: iput(i);<br>406: inode un
406: inode_unlock(dir);<br>407: return 0;
          407: return 0;
408: }
409:
410: int minix_mkdir(struct inode *dir, char *name, __mode_t mode)
411: {
412: struct buffer *buf, *buf new;
413: struct inode *i;
414: struct minix_dir_entry *d, *d_new;
415: unsigned int blksize;
416: int n, block;
417:
418: if(strlen(name) > dir->sb->u.minix.namelen) {
419: return -ENAMETOOLONG;
420: }
421:
422: inode_lock(dir);
423:
424: \textbf{if}(!(i = i \text{alloc}(dir \rightarrow sb, S \text{ IFDIR})))425: inode unlock(dir);
426: return -ENOSPC;
427: }
428:
429: i->i_mode = ((mode & (S_IRWXU | S_IRWXG | S_IRWXO)) & ˜current->umask);
430: \t i->i\_mode = S_IFDIR;
431: i->i_uid = current->euid;
432: i->i_gid = current->egid;
433: i->i\_nlink = 1;434: i->dev = dir->dev;435: i->count = 1;
436: i->fsop = &minix_dir_fsop;
437: i \rightarrowdirty = 1;
438:
439: if((block = bmap(i, 0, FOR_WRITING)) < 0) {
440: i \rightarrow i_{\text{mlink}} = 0;441: iput(i);
442: inode_unlock(dir);
443: return -ENOSPC;
444: }
445:
446: blksize = dir->sb->s blocksize;
447: if(!(buf_new = bread(i->dev, block, blksize))) {
448: minix bfree(dir->sb, block);
449: i \rightarrow i nlink = 0;
450: iput(i);
451: inode_unlock(dir);
452: return -EIO;
453: }
454:
455: if(!(buf = add_dir_entry(dir, &d))) {
456: minix_bfree(dir->sb, block);
457: i \rightarrow i\_nlink = 0;
```
**fs/minix/namei.c** Page 8/12

```
458: iput(i);
 459: inode_unlock(dir);
 460: return -ENOSPC;
 461: }
 462:
 463: d->inode = i->inode;
 464: for(n = 0; n < i->sb->u,minix, namelen; n++) {
 465: d^{\text{-}}name[n] =name[n];
 466: if(!name[n] || name[n] == '/') {
 467: break;
 468: }
 469: }
 470: for(; n < i->sb->u.minix.namelen; n++) {
 471: d-\text{name}[n] = 0;472: }
 473:
 474: d_new = (struct minix_dir_entry *)buf_new->data;
 475: d_new->inode = i->inode;
 476: d_new->name[0] = '.';
 477: d new->name [1] = 0;478: i->i size += i->sb->u.minix.dirsize;479: i->i_nlink++;
 480: d_new = (struct minix_dir_entry *)(buf_new->data + i->sb->u.minix.dirsiz
e);
 481: d_new->inode = dir->inode;
 482: d_new->name[0] = '.';
 483: d_new->name[1] = '.';
 484: d_new->name[2] = 0;
 485: i->i_size += i->sb->u.minix.dirsize;
 486:
 487: dir->i mtime = CURRENT TIME;
 488: dir->i ctime = CURRENT TIME;
 489: dir->i_nlink++;
 490: dir->dirty = 1;
 491:
 492: bwrite(buf);
 493: bwrite(buf_new);
 494: iput(i);
 495: inode_unlock(dir);<br>496: return 0;
           496: return 0;
 497: }
 498:
 499: int minix_mknod(struct inode *dir, char *name, __mode_t mode, __dev_t dev)
 500: {
 501: struct buffer *buf;
 502: struct inode *i;
 503: struct minix_dir_entry *d;
 504: int n;
 505:
 506: inode_lock(dir);
 507:
 508: if(!(i = ialloc(dir->sb, mode & S_IFMT))) {
 509: inode_unlock(dir);
 510: return -ENOSPC;
 511: }
 512:
 513: if(!(buf = add_dir_entry(dir, &d))) {
 514: i \rightarrow i \text{ nlink} = 0;515: iput(i);
 516: inode_unlock(dir);
 517: return -ENOSPC;
 518: }
 519:
 520: d \rightarrow \text{inode} = i \rightarrow \text{inode};521: for(n = 0; n < i->sb->u.minix.namelen; n++) {
 522: d \rightarrow name[n] = name[n];523: if(!name[n]) {
```
**fs/minix/namei.c** Page 9/12

524: **break**; 525: }  $526 \cdot 1$ 527: **for**(;  $n < i$ ->sb->u.minix.namelen;  $n+1$  {  $528: d-\frac{1}{2}$  ame [n] = 0; 529: } 530: 531: i->i\_mode = (mode & ˜current->umask) & ˜S\_IFMT; 532: i->i\_uid = current->euid; 533: i->i qid = current->egid;  $534: i->i\_nlink = 1;$  $535: i->dev = dir->dev;$  $536: \t i->count = 1;$ 537:  $i - >$ dirty = 1; 538: 539: **switch**(mode & S\_IFMT) { 540: **case S\_IFCHR**: 541:  $i \rightarrow f$ sop = &def\_chr\_fsop; 542: i->rdev = dev;  $543:$   $i \rightarrow i$  mode  $=$  S\_IFCHR; 544: **break**; 545: **case S\_IFBLK**: 546:  $i \rightarrow fsop = \&def_blk_fsop;$ 547: i->rdev = dev; 548: i->i\_mode |= S\_IFBLK; 549: **break**; 550: **case S\_IFIFO**: 551: i->fsop = &pipefs\_fsop;  $552:$   $i \rightarrow i$  mode  $= S_I$ FIFO; 553:  $\frac{1}{2}$  /\* it's a union so we need to clear pipefs i \*/ 554: memset\_b(&i->u.pipefs, NULL, **sizeof**(**struct** pipefs\_inode) ); 555: **break**; 556: } 557: 558: dir->i\_mtime = CURRENT\_TIME; 559: dir->i\_ctime = CURRENT\_TIME; 560: dir->dirty = 1; 561: 562: bwrite(buf); 563: iput(i); 564: inode\_unlock(dir); 565: **return** 0; 566: } 567: 568: **int minix\_create**(**struct** inode \*dir, **char** \*name, \_\_mode\_t mode, **struct** inode \*\*i\_ res) 569: { 570: **struct** buffer \*buf; 571: **struct** inode \*i; 572: **struct** minix\_dir\_entry \*d; 573: **int** n; 574: 575: **if**(IS\_RDONLY\_FS(dir)) { 576: **return** -EROFS; 577: } 578: 579: inode\_lock(dir); 580: 581:  $\mathbf{if}(!(i = i \text{alloc}(dir \rightarrow sb, S_IFREEG)))$ 582: inode\_unlock(dir); 583: **return** -ENOSPC; 584: } 585: 586: **if**(!(buf = add\_dir\_entry(dir, &d))) { 587: i->i\_nlink = 0; 588: iput(i);

**fs/minix/namei.c** Page 10/12

```
589: inode_unlock(dir);
 590: return -ENOSPC;
 591: }
 592:
 593: d \rightarrow \text{inode} = i \rightarrow \text{inode};594: for(n = 0; n < i->sb->u.minix.namelen; n+1) {
 595: d \rightarrowname[n] =name[n];
 596: if(!name[n]) {
 597: break;
 598: }
 599: }
 600: for(; n < i->sb->u.minix.namelen; n++) {
 601: d^{\text{-}} ame [n] = 0;
 602: }
 603.604: i->i\_mode = (mode & 'current->umask) & 'S_IFMT;605: \quad i \rightarrow i mode | = S IFREG;
 606: \t i->i\_uid = current->euid;607: i->i_gid = current->egid;
 608: i->i nlink = 1;
 609: \t i-\text{dev} = \text{dir}-\text{dev};610: i->fsop = &minix file fsop;
 611: \t i->count = 1;612: \t i \rightarrowdirty = 1;
 613:
 614: dir->i_mtime = CURRENT_TIME;
 615: dir->i_ctime = CURRENT_TIME;
 616: dir->dirty = 1;
 617:
 618: *i res = i;
 619: bwrite(buf);
 620: inode unlock(dir);
 621: return 0;
 622: }
 623:
 624: int minix_rename(struct inode *i_old, struct inode *dir_old, struct inode *i_new
, struct inode *dir_new, char *oldpath, char *newpath)
 625: {
 626: struct buffer *buf_old, *buf_new;
 627: struct minix_dir_entry *d_old, *d_new;
 628: int errno;
 629:
 630: errno = 0;
 631:
 632: if(is_subdir(dir_new, i_old)) {
 633: return -EINVAL;
 634: }
 635:
 636: inode_lock(i_old);
 637: inode_lock(dir_old);
 638: if(dir_old != dir_new) {
 639: inode_lock(dir_new);
 640: }
 641:
 642: if(!(buf_old = find_dir_entry(dir_old, i_old, \&d_old, oldpath))) {
 643: errno = -ENOENT;
 644: goto end;
 645.646: if(dir old == dir new) {
 647: /* free that buffer now to not block buf_new */
 648: brelse(buf_old);
 649: buf_old = NULL;
 650: }
 651:
 652: if(i_new) {
 653: if(S_ISDIR(i_old->i_mode)) {
 654: if(!is_dir_empty(i_new)) {
```

```
fs/minix/namei.c Page 11/12
 655: if(buf_old) {
 656: brelse(buf_old);
 657: }
 658: errno = -ENOTEMPTY;
 659: goto end;
 660: }
 661: }
 662: if(!(buf_new = find_dir_entry(dir_new, i_new, &d_new, newpath)))
 {
 663: if(buf_old) {
 664: brelse(buf_old);
 665: }
 666: errno = -ENOENT;
 667: goto end;
 668: }
 669: } else {
 670: if(!(buf_new = add_dir_entry(dir_new, &d_new))) {
 671: if(buf_old) {
 672: brelse(buf_old);
 673: }
 674: errno = -ENOSPC;
 675: goto end;
 676: }
 677: if(S_ISDIR(i_old->i_mode)) {
 678: dir_old->i_nlink--;
 679: dir_new->i_nlink++;
 680: }
 681: }
 682: if(i_new) {
 683: i_new->i_nlink--;
 684: } else {
 685: i new = i old;
 686: strcpy(d_new->name, newpath);
 687: }
 688:
 689: d_new->inode = i_old->inode;
 690: dir_new->i_mtime = CURRENT_TIME;
 691: dir_new->i_ctime = CURRENT_TIME;
 692: i_new->dirty = 1;
 693: dir_new->dirty = 1;
 694:
 695: dir_old->i_mtime = CURRENT_TIME;
 696: dir_old->i_ctime = CURRENT_TIME;
 697: i\_old \rightarrow diffy = 1;698: dir_old->dirty = 1;
 699: bwrite(buf_new);
 700:
 701: if(!buf_old) {
 702: if(!(buf_old = find_dir_entry(dir_old, i_old, &d_old, oldpath)))
\overline{103}:
                  error = -ENOENT;704: goto end;
 705: }
 706:707: d_old->inode = 0;
 708: bwrite(buf_old);
 709:
 710: /* update the parent directory */
 711: if(S_ISDIR(i_old->i_mode)) {
 712: buf_new = find_dir_entry(i_old, dir_old, &d_new, "..");
 713: if(buf_new) {
 714: d_new->inode = dir_new->inode;
 715: bwrite(buf_new);
 716: }
 717: }
 718:
```
719: **end**:

### **fs/minix/super.c** Page 1/5

```
1: /*2: * fiwix/fs/minix/super.c
 3:4: * Copyright 2018-2021, Jordi Sanfeliu. All rights reserved.
 5: * Distributed under the terms of the Fiwix License.<br>6: */
  6:7:
  8: #include <fiwix/kernel.h>
  9: #include <fiwix/types.h>
10: #include <fiwix/errno.h>
11: #include <fiwix/fs.h>
12: #include <fiwix/filesystems.h>
13: #include <fiwix/fs_minix.h>
14: #include <fiwix/buffer.h>
15: #include <fiwix/sched.h>
16: #include <fiwix/stdio.h>
17: #include <fiwix/string.h>
18:
19: struct fs_operations minix_fsop = {
20: FSOP REQUIRES DEV,
21: NULL,
22:
23: NULL, \frac{1}{2} \frac{1}{2} \frac{1}{2} \frac{1}{2} \frac{1}{2} \frac{1}{2} \frac{1}{2} \frac{1}{2} \frac{1}{2} \frac{1}{2} \frac{1}{2} \frac{1}{2} \frac{1}{2} \frac{1}{2} \frac{1}{2} \frac{1}{2} \frac{1}{2} \frac{1}{2} \frac{1}{2} \frac{1}{2} \frac{1}{2} 24: NULL, \frac{1}{2} \frac{1}{2} \frac{1}{2} \frac{1}{2} \frac{1}{2} \frac{1}{2} \frac{1}{2} \frac{1}{2} \frac{1}{2} \frac{1}{2} \frac{1}{2} \frac{1}{2} \frac{1}{2} \frac{1}{2} \frac{1}{2} \frac{1}{2} \frac{1}{2} \frac{1}{2} \frac{1}{2} \frac{1}{2} \frac{1}{2}25: \text{NULL}, \frac{1}{25}, \frac{1}{25}, \frac{1}{25}, \frac{1}{25}, \frac{1}{25}, \frac{1}{25}, \frac{1}{25}, \frac{1}{25}, \frac{1}{25}, \frac{1}{25}, \frac{1}{25}, \frac{1}{25}, \frac{1}{25}, \frac{1}{25}, \frac{1}{25}, \frac{1}{25}, \frac{1}{25}, \frac{26: NULL, \frac{1}{26} NULL, \frac{1}{26} \frac{1}{26} \frac{1}{26} \frac{1}{26} \frac{1}{26} \frac{1}{26} \frac{1}{26} \frac{1}{26} \frac{1}{26} \frac{1}{26} \frac{1}{26} \frac{1}{26} \frac{1}{26} \frac{1}{26} \frac{1}{26} \frac{1}{26} \frac{1}{26} \frac{1}{227: \qquad \qquad \text{NULL}, \qquad \qquad \qquad \text{/* ioct1 *}28: NULL, \frac{1}{29}: NULL, \frac{1}{29}: \frac{1}{29}: NULL, \frac{1}{29}: \frac{1}{29}: \frac{1}{29}: \frac{1}{29}: \frac{1}{29}: \frac{1}{29}: \frac{1}{29}: \frac{1}{29}: \frac{1}{29}: \frac{1}{29}: \frac{1}{29}: \frac{1}{29}: \frac{1}{29}: \frac{1}{29}: \frac{1}{29}:29: NULL, \frac{1}{x} readdir */
30: NULL, \frac{1}{2} \frac{1}{2} \frac{1}{2} \frac{1}{2} \frac{1}{2} \frac{1}{2} \frac{1}{2} \frac{1}{2} \frac{1}{2} \frac{1}{2} \frac{1}{2} \frac{1}{2} \frac{1}{2} \frac{1}{2} \frac{1}{2} \frac{1}{2} \frac{1}{2} \frac{1}{2} \frac{1}{2} \frac{1}{2} \frac{1}{2}31: NULL, \frac{1}{3} \frac{1}{3} \frac{1}{3} \frac{1}{3} \frac{1}{3} \frac{1}{3} \frac{1}{3} \frac{1}{3} \frac{1}{3} \frac{1}{3} \frac{1}{3} \frac{1}{3} \frac{1}{3} \frac{1}{3} \frac{1}{3} \frac{1}{3} \frac{1}{3} \frac{1}{3} \frac{1}{3} \frac{1}{3} \frac{1}{3}32:
33: NULL, \frac{1}{2} \frac{1}{2} \frac{1}{2} \frac{1}{2} \frac{1}{2} \frac{1}{2} \frac{1}{2} \frac{1}{2} \frac{1}{2} \frac{1}{2} \frac{1}{2} \frac{1}{2} \frac{1}{2} \frac{1}{2} \frac{1}{2} \frac{1}{2} \frac{1}{2} \frac{1}{2} \frac{1}{2} \frac{1}{2} \frac{1}{2}34: NULL, /* followlink */
35: NULL, \frac{1}{35} \frac{1}{35} \frac{1}{35} \frac{1}{35} \frac{1}{35} \frac{1}{35} \frac{1}{35} \frac{1}{35} \frac{1}{35} \frac{1}{35} \frac{1}{35} \frac{1}{35} \frac{1}{35} \frac{1}{35} \frac{1}{35} \frac{1}{35} \frac{1}{35} \frac{1}{35} \frac{1}{35} 
36: NULL, /* lookup */
37: \text{NULL}, \quad \text{V* multi*}38: \qquad \qquad \text{NULL}, \qquad \qquad \qquad \text{/* link *}\39: \text{NULL}, \frac{7}{100} \frac{1}{100} \frac{1}{100} \frac{1}{100} \frac{1}{100} \frac{1}{100} \frac{1}{100} \frac{1}{100} \frac{1}{100} \frac{1}{100} \frac{1}{100} \frac{1}{100} \frac{1}{100} \frac{1}{100} \frac{1}{100} \frac{1}{100} \frac{1}{100} \frac{1NULL, \frac{1}{4} symlink \frac{*}{4}41: NULL, /* mkdir */
42: NULL, \sqrt{\frac{x}{m}} \frac{m\times m}{d} \frac{x}{m\times n}43: NULL, \frac{1}{4} NULL, \frac{1}{4} truncate */
44: NULL, /* create */
45: NULL, \frac{1}{2} \frac{1}{2} \frac{1}{2} \frac{1}{2} \frac{1}{2} \frac{1}{2} \frac{1}{2} \frac{1}{2} \frac{1}{2} \frac{1}{2} \frac{1}{2} \frac{1}{2} \frac{1}{2} \frac{1}{2} \frac{1}{2} \frac{1}{2} \frac{1}{2} \frac{1}{2} \frac{1}{2} \frac{1}{2} \frac{1}{2}46:
47: NULL, \frac{1}{x} read block \frac{x}{x}48: NULL, /* write_block */
49:
50: minix_read_inode,
51: minix_write_inode,
52: minix_ialloc,<br>53: minix_ifree,
                      minix_ifree,
54: minix_statfs,
55: minix_read_superblock,
56: minix_remount_fs,
57: minix_write_superblock,
58: minix_release_superblock
59: };
60:
61: static void check_superblock(struct minix_super_block *sb)
62: {
63: if(!(sb->s_state & MINIX_VALID_FS)) {
64: printk("WARNING: filesystem not checked, fsck recommended.\n");
65: }
66: if(sb->s_state & MINIX_ERROR_FS) {
67: printk("WARNING: filesystem contains errors, fsck recommended.\n
```
**fs/minix/super.c** Page 2/5 **"**); 68: } 69: } 70: 71: **void minix\_statfs**(**struct** superblock \*sb, **struct** statfs \*statfsbuf) 72: { 73: statfsbuf->f type = sb->u.minix.sb.s magic; 74: statfsbuf->f\_bsize = sb->s\_blocksize; 75: statfsbuf->f\_blocks = sb->u.minix.nzones << sb->u.minix.sb.s\_log\_zone\_si ze; 76: statfsbuf->f\_bfree = sb->u.minix.nzones - minix\_count\_free\_blocks(sb); 77: statfsbuf->f\_bavail = statfsbuf->f\_bfree; 78: 79: statfsbuf->f\_files = sb->u.minix.sb.s\_ninodes; 80: statfsbuf->f\_ffree = sb->u.minix.sb.s\_ninodes - minix\_count\_free\_inodes( sb); 81:  $/*$  statfsbuf->f\_fsid = ?  $*/$ 82: statfsbuf->f\_namelen = sb->u.minix.namelen; 83: } 84: 85: **int minix\_read\_superblock**(\_\_dev\_t dev, **struct** superblock \*sb) 86: { 87: **struct** buffer \*buf; 88: **int** maps; 89: 90: superblock\_lock(sb); 91: **if**(!(buf = bread(dev, SUPERBLOCK, BLKSIZE\_1K))) { 92: printk(**"WARNING: %s(): I/O error on device %d,%d.\n"**, \_\_FUNCTION MAJOR(dev), MINOR(dev));<br>93: super superblock unlock(sb); 94: **return** -EIO; 95: } 96: memcpy\_b(&sb->u.minix.sb, buf->data, **sizeof**(**struct** minix\_super\_block)); 97: 98: **switch**(sb->u.minix.sb.s magic) { 99: **case MINIX\_SUPER\_MAGIC**: 100: sb->u.minix.namelen = 14; 101: sb->u.minix.dirsize = **sizeof**(\_\_u16) + sb->u.minix.namele n; 102: sb->u.minix.version = 1; 103: sb->u.minix.nzones = sb->u.minix.sb.s\_nzones; 104: printk(**"minix v1 (14 char names) filesystem detected on device %d,%d.\n"**, MAJOR(dev), MINOR(dev)); 105: **break**; 106: **case MINIX\_SUPER\_MAGIC2**: 107: sb->u.minix.namelen = 30; 108: sb->u.minix.dirsize = **sizeof**(\_\_u16) + sb->u.minix.namele n; 109: sb->u.minix.version = 1; 110: sb->u.minix.nzones = sb->u.minix.sb.s\_nzones; 111: printk(**"minix v1 (30 char names) filesystem detected on device %d,%d.\n"**, MAJOR(dev), MINOR(dev)); 112: **break**; 113: **case MINIX2\_SUPER\_MAGIC**: 114: sb->u.minix.namelen = 14; 115: sb->u.minix.dirsize = **sizeof**(\_\_u16) + sb->u.minix.namele n; 116:  $sb=>u.minix, version = 2;$ 117: sb->u.minix.nzones = sb->u.minix.sb.s\_zones; 118: printk(**"minix v2 (14 char names) filesystem detected on device %d,%d.\n"**, MAJOR(dev), MINOR(dev)); 119: **break**; 120: **case MINIX2\_SUPER\_MAGIC2**: 121: sb->u.minix.namelen = 30; 122: sb->u.minix.dirsize = **sizeof**(\_\_u16) + sb->u.minix.namele n; 123: sb->u.minix.version = 2;

**fs/minix/super.c** Page 3/5 124: sb->u.minix.nzones = sb->u.minix.sb.s\_zones; 125: printk(**"minix v2 (30 char names) filesystem detected on device %d,%d.\n"**, MAJOR(dev), MINOR(dev)); 126: **break**; 127: **default**: 128: printk(**"ERROR: %s(): invalid filesystem type or bad supe rblock on device %d,%d.\n"**, \_\_FUNCTION\_\_, MAJOR(dev), MINOR(dev)); 129: superblock\_unlock(sb); 130: brelse(buf); 131: **return** -EINVAL; 132: } 133:  $134:$  sb->dev = dev; 135: sb->fsop = &minix fsop; 136: sb->s\_blocksize = BLKSIZE\_1K << sb->u.minix.sb.s\_log\_zone\_size; 137: 138: **if**(sb->s\_blocksize != BLKSIZE\_1K) { 139: printk(**"ERROR: %s(): block sizes > %d not supported in this file system.\n"**, \_\_FUNCTION\_\_, BLKSIZE\_1K); 140: superblock\_unlock(sb); 141: brelse(buf); 142: **return** -EINVAL; 143: } 144: 145: /\* 146: printk("s\_ninodes =  $\frac{2}{\pi}$  ab->u.minix.sb.s\_ninodes); 147: printk("s\_nzones = %d (nzones = %d)\n", sb->u.minix.sb.s\_nzones, sb->u.minix.nzones);<br>148: printk("s\_imap\_blocks 148: printk("s\_imap\_blocks = %d\n", sb->u.minix.sb.s\_imap\_blocks); 149: printk("s\_zmap\_blocks =  $\frac{149}{10}$ ; sb->u.minix.sb.s\_zmap\_blocks); 150: printk("s\_firstdatazone =  $\frac{2}{3}d\ln$ ", sb->u.minix.sb.s\_firstdatazone); 151:  $print(k' s\_\text{long zone\_size} = %d\n', sb\rightarrow u\text{.minix.sb.s\_log\_zone\_size};$ 152: printk("s\_max\_size =  $\frac{2}{3}d\ln$ , sb->u.minix.sb.s\_max\_size);<br>153: printk("s\_maqic =  $\frac{2}{3}x\ln$ , sb->u.minix.sb.s\_magic); 153: printk ("s\_magic =  $\frac{1}{5}x\ln$ ", sb->u.minix.sb.s\_magic); 154: printk("s\_state =  $\frac{\partial}{\partial n}$ , sb->u.minix.sb.s\_state); 155: printk("s\_zones =  $\frac{\partial}{\partial n}$ , sb->u.minix.sb.s\_zones);  $156:$   $*$ 157: 158:  $\frac{\pi}{1000}$  /\* Minix fs size is limited to: # of bitmaps \* 8192 \* 1024 \*/ 159: **if**(sb->u.minix.version == 1) { 160: maps = V1\_MAX\_BITMAP\_BLOCKS; /\* 64MB limit \*/ 161: } 162: **if**(sb->u.minix.version == 2) { 163: maps = V2\_MAX\_BITMAP\_BLOCKS; /\* 1GB limit \*/ 164: } 165: 166: **if**(sb->u.minix.sb.s\_imap\_blocks > maps) { 167: printk(**"ERROR: %s(): number of imap blocks (%d) is greater than %d!\n"**, \_\_FUNCTION\_\_, sb->u.minix.sb.s\_imap\_blocks, maps); 168: superblock\_unlock(sb); 169: brelse(buf); 170: **return** -EINVAL; 171: } 172: **if**(sb->u.minix.sb.s\_zmap\_blocks > maps) { 173: printk(**"ERROR: %s(): number of zmap blocks (%d) is greater than %d!\n"**, \_\_FUNCTION\_\_, sb->u.minix.sb.s\_zmap\_blocks, maps); 174: superblock\_unlock(sb); 175: brelse(buf); 176: **return** -EINVAL; 177: } 178: 179: superblock\_unlock(sb); 180: 181: **if**(!(sb->root = iget(sb, MINIX\_ROOT\_INO))) { 182: **printk** ("ERROR: %s(): unable to get root inode. \n", FUNCTION\_) ; 183: brelse(buf);

```
fs/minix/super.c Page 4/5
```

```
184: return -EINVAL;
 185: }
 186:
 187: check_superblock(&sb->u.minix.sb);
 188:
 189: if(!(sb->flags & MS_RDONLY)) {
 190: sb->u.minix.sb.s state &= ~MINIX VALID FS;
 191: memcpy_b(buf->data, &sb->u.minix.sb, sizeof(struct minix_super_b
lock));
 192: bwrite(buf);
 193: } else {
 194: brelse(buf);
 195: }
 196:
 197: return 0;
 198: }
 199:
 200: int minix_remount_fs(struct superblock *sb, int flags)
 201: {
 202: struct buffer *buf;
 203: struct minix_super_block *minixsb;
 204:
 205: if((flags & MS RDONLY) == (sb->flags & MS RDONLY)) {
 206: return 0;
 207: }
 208:
 209: superblock_lock(sb);
 210: if(!(buf = bread(sb->dev, SUPERBLOCK, BLKSIZE_1K))) {
 211: superblock_unlock(sb);
 212: return -EIO;
 213:214: minixsb = (struct minix_super_block *)buf->data;
 215:
 216: if(flags & MS_RDONLY) {
 217: \frac{1}{2} /* switching from RW to RO */
 218: sb = \nu \cdot minix \cdot sb \cdot s \cdot state = MINIX_VALID_Fs;219: minixsb->s_state |= MINIX_VALID_FS;
 220: } else {
 221: \frac{1}{222}: \frac{1}{222}: \frac{1}{222}: \frac{1}{222}: \frac{1}{222}: \frac{1}{222}: \frac{1}{222}:
                   check_superblock(minixsb);
 223: memcpy_b(&sb->u.minix.sb, minixsb, sizeof(struct minix_super_blo
ck));
 224: sb->u.minix.sb.s_state &= ~MINIX_VALID_FS;
 225: minixsb->s_state &= ~MINIX_VALID_FS;
 226: }
 227:
 228: sb->dirty = 1;
 229: superblock_unlock(sb);
 230: bwrite(buf);
 231: return 0;
 232: }
 233:
 234: int minix_write_superblock(struct superblock *sb)
 235: {
 236: struct buffer *buf;
 237:
 238: superblock_lock(sb);
 239: if(!(buf = bread(sb->dev, SUPERBLOCK, BLKSIZE 1K))) {
 240: superblock unlock(sb);
 241: return -EIO;
 242: }
 243:
 244: memcpy_b(buf->data, &sb->u.minix.sb, sizeof(struct minix_super_block));
 245: sb->dirty = 0;
 246: superblock_unlock(sb);
 247: bwrite(buf);
 248: return 0;
```
# **fs/minix/super.c** Page 5/5

```
249: }
250:
251: void minix_release_superblock(struct superblock *sb)
252: \{253: \right.253: if(sb->flags & MS_RDONLY) {<br>254: return;
              254: return;
255:256:
257: superblock_lock(sb);
258:
259: sb->u.minix.sb.s_state |= MINIX_VALID_FS;
260: sb->dirty = 1;
261:<br>262:superblock_unlock(sb);
263: }
264:
265: int minix_init(void)
266: {<br>267:
             267: return register_filesystem("minix", &minix_fsop);
268: }
```
**fs/minix/symlink.c** Page 1/3

```
1: /*2: * fiwix/fs/minix/symlink.c
          3:4: * Copyright 2018, Jordi Sanfeliu. All rights reserved.
          5: * Distributed under the terms of the Fiwix License.<br>6: */
          6:7:
          8: #include <fiwix/types.h>
          9: #include <fiwix/errno.h>
       10: #include <fiwix/buffer.h>
       11: #include <fiwix/fs.h>
       12: #include <fiwix/filesystems.h>
       13: #include <fiwix/stat.h>
       14: #include <fiwix/stdio.h>
       15: #include <fiwix/string.h>
       16:
       17: struct fs_operations minix_symlink_fsop = {
       18: 0,
       19: 0,
       20:
       21: \qquad \qquad \text{NULL}, \qquad \qquad \qquad \text{/* open *}22: \qquad \qquad \text{NULL}, \qquad \qquad \qquad \text{}/\text{* close}23: NULL, \frac{1}{2} \frac{1}{2} \frac{1}{2} \frac{1}{2} \frac{1}{2} \frac{1}{2} \frac{1}{2} \frac{1}{2} \frac{1}{2} \frac{1}{2} \frac{1}{2} \frac{1}{2} \frac{1}{2} \frac{1}{2} \frac{1}{2} \frac{1}{2} \frac{1}{2} \frac{1}{2} \frac{1}{2} \frac{1}{2} \frac{1}{2} 24: NULL, \frac{1}{24} \frac{1}{24} \frac{1}{24} \frac{1}{24} \frac{1}{24} \frac{1}{24} \frac{1}{24} \frac{1}{24} \frac{1}{24} \frac{1}{24} \frac{1}{24} \frac{1}{24} \frac{1}{24} \frac{1}{24} \frac{1}{24} \frac{1}{24} \frac{1}{24} \frac{1}{24} \frac{1}{24} 
       25: NULL, \frac{1}{25}, \frac{1}{25}, \frac{1}{25}, \frac{1}{25}, \frac{1}{25}, \frac{1}{25}, \frac{1}{25}, \frac{1}{25}, \frac{1}{25}, \frac{1}{25}, \frac{1}{25}, \frac{1}{25}, \frac{1}{25}, \frac{1}{25}, \frac{1}{25}, \frac{1}{25}, \frac{1}{25}, \frac{1}{226: NULL, \frac{1}{26} NULL, \frac{1}{26} \frac{1}{26} \frac{1}{26} \frac{1}{26} \frac{1}{26} \frac{1}{26} \frac{1}{26} \frac{1}{26} \frac{1}{26} \frac{1}{26} \frac{1}{26} \frac{1}{26} \frac{1}{26} \frac{1}{26} \frac{1}{26} \frac{1}{26} \frac{1}{26} \frac{127: NULL, \sqrt{\frac{x}{\cosh x}} \frac{1}{x} \frac{1}{x} \frac{1}{x} \frac{1}{x} \frac{1}{x} \frac{1}{x} \frac{1}{x} \frac{1}{x} \frac{1}{x} \frac{1}{x} \frac{1}{x} \frac{1}{x} \frac{1}{x} \frac{1}{x} \frac{1}{x} \frac{1}{x} \frac{1}{x} \frac{1}{x} \frac{1}{x} \frac{1}{x28: \text{NULL}, \frac{1}{28}, \frac{1}{28}, \frac{1}{28}, \frac{1}{28}, \frac{1}{28}, \frac{1}{28}, \frac{1}{28}, \frac{1}{28}, \frac{1}{28}, \frac{1}{28}, \frac{1}{28}, \frac{1}{28}, \frac{1}{28}, \frac{1}{28}, \frac{1}{28}, \frac{1}{28}, \frac{1}{28}, \frac{29: \qquad \qquad \text{NULL}, \qquad \qquad \qquad \text{/* select *}30:
       31: minix_readlink,
       32: minix followlink,
       33: NULL, /* bmap */
       34: NULL, /* lookup */
       35: \n    \text{NULL,} \n    \hspace{2.5cm}\n    \hspace{2.5cm}\n    \hspace{236: NULL, /* link */
       37: NULL, \frac{1}{2} NULL, \frac{1}{2} \frac{1}{2} \frac{1}{2} \frac{1}{2} \frac{1}{2} \frac{1}{2} \frac{1}{2} \frac{1}{2} \frac{1}{2} \frac{1}{2} \frac{1}{2} \frac{1}{2} \frac{1}{2} \frac{1}{2} \frac{1}{2} \frac{1}{2} \frac{1}{2} \frac{1}{2} \frac{1}{2} \frac38: NULL, \frac{1}{38} NULL, \frac{1}{38} \frac{1}{38} NULL,
       39: \qquad \qquad \text{NULL}, \qquad \qquad \qquad \text{/* mkdir *}40: NULL, \frac{1}{41}: NULL, \frac{1}{4} where \frac{1}{4} where \frac{1}{4} where \frac{1}{4} where \frac{1}{4} where \frac{1}{4} where \frac{1}{4} where \frac{1}{4} where \frac{1}{4} where \frac{1}{4} where \frac{1}{4} where \frac{1}{4} where /* truncate */42: NULL, \frac{1}{2} \frac{1}{2} \frac{1}{2} \frac{1}{2} \frac{1}{2} \frac{1}{2} \frac{1}{2} \frac{1}{2} \frac{1}{2} \frac{1}{2} \frac{1}{2} \frac{1}{2} \frac{1}{2} \frac{1}{2} \frac{1}{2} \frac{1}{2} \frac{1}{2} \frac{1}{2} \frac{1}{2} \frac{1}{2} \frac{1}{2} 43: NULL, \frac{1}{4} NULL, \frac{1}{4} rename */
       44:
       45: NULL, \frac{1}{45} NULL, \frac{1}{45} \frac{1}{40} NULL, \frac{1}{40} \frac{1}{40} \frac{1}{40} \frac{1}{40} \frac{1}{40} \frac{1}{40} \frac{1}{40} \frac{1}{40} \frac{1}{40} \frac{1}{40} \frac{1}{40} \frac{1}{40} \frac{1}{40} \frac{1}{40} \frac{1}{40} \46: NULL, \frac{1}{46} NULL, \frac{1}{4} write block \frac{*}{4}47:
       48: NULL, \frac{1}{48} NULL, \frac{1}{48} \frac{1}{48} \frac{1}{48} \frac{1}{48} \frac{1}{48} \frac{1}{48} \frac{1}{48} \frac{1}{48} \frac{1}{48} \frac{1}{48} \frac{1}{48} \frac{1}{48} \frac{1}{48} \frac{1}{48} \frac{1}{48} \frac{1}{48} \frac{1}{48} \frac{1}{4849: NULL, \frac{1}{4} NULL, \frac{1}{4} write_inode */
       50: NULL, \frac{1}{\sqrt{2}} \frac{1}{\sqrt{2}} \frac51: \text{NULL}, \frac{1}{52}, \frac{1}{52}, \frac{1}{52}, \frac{1}{52}, \frac{1}{52}, \frac{1}{52}, \frac{1}{52}, \frac{1}{52}, \frac{1}{52}, \frac{1}{52}, \frac{1}{52}, \frac{1}{52}, \frac{1}{52}, \frac{1}{52}, \frac{1}{52}, \frac{1}{52}, \frac{1}{52}, \frac{52: \text{NULL}, \frac{1}{3}, \frac{1}{3}, \frac{1}{3}, \frac{1}{3}, \frac{1}{3}, \frac{1}{3}, \frac{1}{3}, \frac{1}{3}, \frac{1}{3}, \frac{1}{3}, \frac{1}{3}, \frac{1}{3}, \frac{1}{3}, \frac{1}{3}, \frac{1}{3}, \frac{1}{3}, \frac{1}{3}, \frac{1}{3}, \frac{1}{3},
       53: NULL, \frac{1}{54}: NULL, \frac{1}{54} /* read_superblock */<br>54: NULL, \frac{1}{54} /* remount_fs */
                                     NULL, \overline{S} \overline{S} \overline{S} \overline{S} \overline{S}55: NULL, \frac{1}{2} NULL, \frac{1}{2} NULL, \frac{1}{2} NULL, \frac{1}{2} NULL, \frac{1}{2} NULL, \frac{1}{2} NULL, \frac{1}{2} NULL, \frac{1}{2} \frac{1}{2} \frac{1}{2} \frac{1}{2} \frac{1}{2} \frac{1}{2} \frac{1}{2} \frac{1}{2} \frac{1}{2} \frac{1}{2} 
       56: NULL NULL /* release_superblock */
       57: };
       58:
       59: int minix_readlink(struct inode *i, char *buffer, __size_t count)
       60: {
       61: u32 blksize:
       62: struct buffer *buf;
       63:
       64: if(!S_ISLNK(i->i_mode)) {
       65: printk("%s(): Oops, inode '%d' is not a symlink (!?).\n", __FUNC
TION__, i->inode);
       66: return 0;
```
```
Fiwix kernel for the i386 architecture version 1.3.0
```

```
fs/minix/symlink.c Page 2/3
  67: }
  68:
  69: inode_lock(i);
  70: blksize = i->sb->s_blocksize;
  71: count = MIN(count, i->i_size);
  72: if(!count) {
  73: inode unlock(i);
  74: return 0;
  75: }
  76: count = MIN(count, blksize);
  77: if(i->sb->u.minix.version == 1) {
  78: if(!(buf = bread(i->dev, i->u.minix.u.i1_zone[0], blksize))) {
  79: inode_unlock(i);
  80: return -EIO;
  81: }
  82: } else {
  83: \textbf{if}(\text{[but = bread(i->dev, i->u.minix.u.i2_zone[0], blksize))) }84: inode unlock(i);
  85: return -EIO;
  86: }
  87: }
  88: memcpy b(buffer, buf->data, count);
  89: brelse(buf);
  90: buffer[count] = NULL;
  91: inode_unlock(i);
  92: return count;
  93: }
  94:
  95: int minix_followlink(struct inode *dir, struct inode *i, struct inode **i_res)
  96: {
  97: struct buffer *buf;
  98: char *name;
  99: __ino_t errno;
 100:
 101: if(!i) {
 102: return -ENOENT;
 103: }
 104:
 105: if(!S_ISLNK(i->i_mode)) {
 106: printk("%s(): Oops, inode '%d' is not a symlink (!?).\n", __FUNC
TION__, i->inode);
 107: return 0;
 108: }
 109:
 110: if(current->loopcnt > MAX_SYMLINKS) {
 111: printk("%s(): too many nested symbolic links!\n", __FUNCTION__);
 112: return -ELOOP;
 113: }
 114:
 115: inode_lock(i);
 116: if(i->sb->u.minix.version == 1) {
 117: if(!(buf = bread(i->dev, i->u.minix.u.i1_zone[0], i->sb->s_block
size))) {
 118: inode_unlock(i);
 119: return -EIO;
 120: }
 121: } else {
 122: if(!(buf = bread(i->dev, i->u.minix.u.i2_zone[0], i->sb->s_block
size))) {
 123: inode_unlock(i);
 124: return -EIO;
 125: }
 126: }
 127: name = buf->data;
 128: inode_unlock(i);
 129:
```
130: current->loopcnt++;

```
fs/minix/symlink.c Page 3/3
  131: iput(i);<br>132: brelse(b)
 132: brelse(buf);<br>133: errno = pars
 133: errno = parse_namei(name, dir, i_res, NULL, FOLLOW_LINKS);<br>134: current->loopcnt--;
 134: current->loopcnt--;<br>135: return errno;
               return errno;
  136: }
```

```
Fiwix kernel for the i386 architecture version 1.3.0
```

```
fs/minix/v1_inode.c Page 1/7
```

```
1: /*2: * fiwix/fs/minix/v1_inode.c
    3:4: * Copyright 2018, Jordi Sanfeliu. All rights reserved.
    5: * Distributed under the terms of the Fiwix License.
    6: */7:
    8: #include <fiwix/kernel.h>
    9: #include <fiwix/fs.h>
   10: #include <fiwix/filesystems.h>
   11: #include <fiwix/fs_minix.h>
   12: #include <fiwix/fs_pipe.h>
   13: #include <fiwix/statfs.h>
   14: #include <fiwix/sleep.h>
   15: #include <fiwix/stat.h>
   16: #include <fiwix/sched.h>
   17: #include <fiwix/buffer.h>
   18: #include <fiwix/process.h>
   19: #include <fiwix/errno.h>
   20: #include <fiwix/stdio.h>
   21: #include <fiwix/string.h>
   22:
   23: #define BLOCKS_PER_IND_BLOCK(sb) (sb->s_blocksize / sizeof(__u16))<br>24: #define MINIX_INODES_PER_BLOCK(sb) (sb->s_blocksize / sizeof(struct minix_i
   24: #define MINIX_INODES_PER_BLOCK(sb)
node))
   25:
   26: #define MINIX_NDIR_BLOCKS 7
   27: #define MINIX_IND_BLOCK
   28: #define MINIX_DIND_BLOCK (MINIX_NDIR_BLOCKS + 1)
   29:
   30: static void free_zone(struct inode *i, int block, int offset)
   31: {
   32: int n;
   33: struct buffer *buf;
   34: ul6 * zone;35:
   36: if(!(buf = bread(i->dev, block, i->sb->s_blocksize))) {
   37: printk("WARNING: %s(): error reading block %d.\n", FUNCTION_
 block);
   38: return;
   39: }
   40: \text{zone} = (\underline{\hspace{0.2cm}} u16 \times \text{buf} \rightarrow \text{data};41: for(n = offset; n < BLOCKS_PER_IND_BLOCK(i->sb); n++) {
   42: if(zone[n]) {
   43: minix_bfree(i->sb, zone[n]);
   44: \t{2 \text{one } [n] = 0};45: }
   46:47: bwrite(buf);
   48: }
   49:
   50: int v1_minix_read_inode(struct inode *i)
   51: {
   52: __ino_t block;
   53: short int offset;
   54: struct minix_inode *ii;
   55: struct buffer *buf;
   56: int errno;
   57:
   58: block = 1 + SUPERBLOCK + i->sb->u.minix.sb.s_imap_blocks + i->sb->u.mini
x.sb.s_zmap_blocks + (i->inode - 1) / MINIX_INODES_PER_BLOCK(i->sb);
   59:
   60: if(!(buf = bread(i->dev, block, i->sb->s_blocksize))) {
   61: return -EIO;
   62: }
   63: \qquad \qquad \text{offset} = (i - \text{}\text{index} - 1) \text{ } \text{MINIX}\text{INDES}\text{PER}\text{Block}(i - \text{Sb});
   64: ii = ((struct minix_inode *)buf->data) + offset;
```
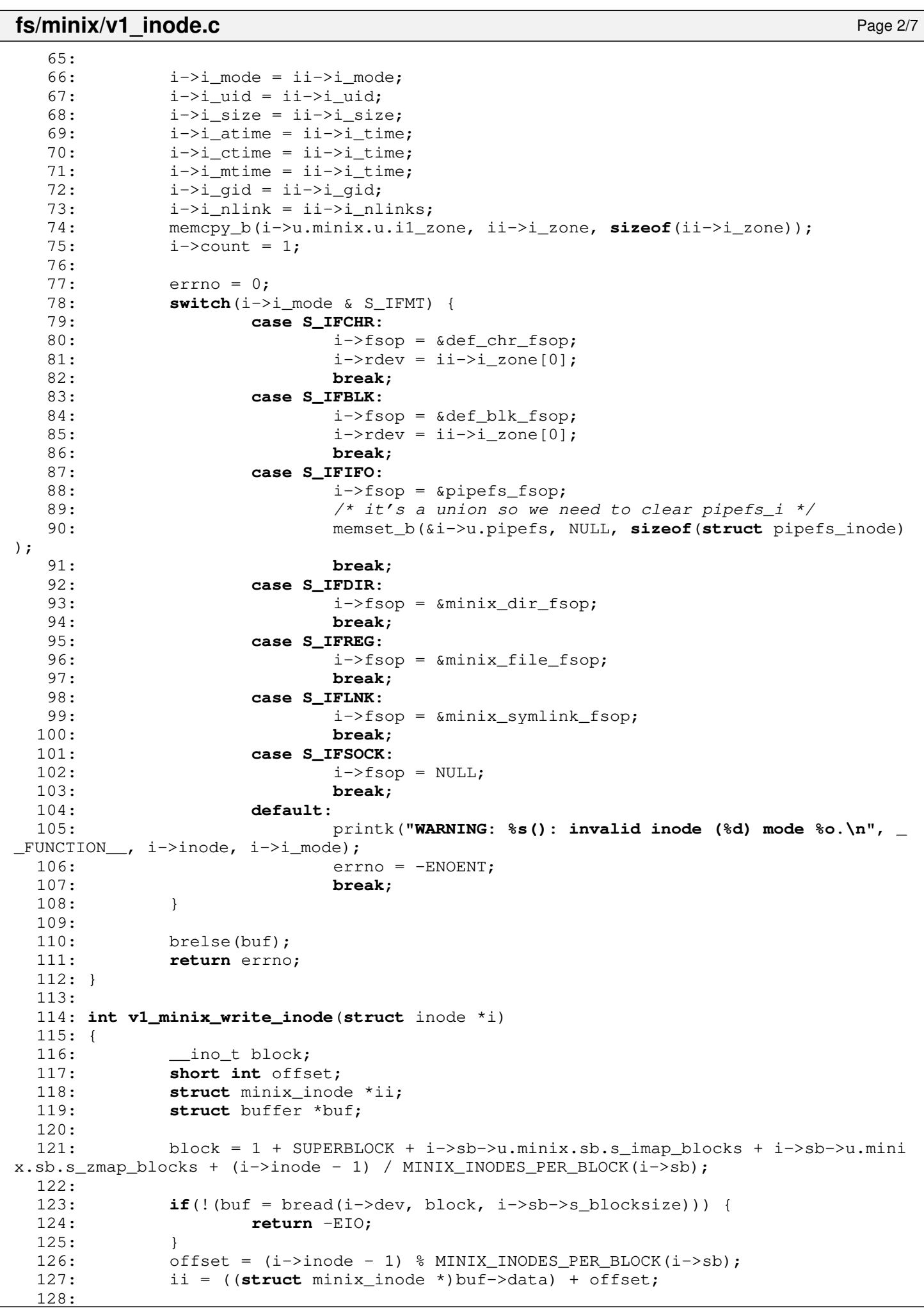

```
fs/minix/v1_inode.c Page 3/7
  129: \qquad \qquad \text{ii->}\text{i}\text{~mode = i->}\text{i}\text{~mode};130: i \rightarrow i uid = i \rightarrow i uid;131: \qquad \qquad \text{ii}\rightarrow \text{i} \text{size} = \text{i} \rightarrow \text{i} \text{size};
  132: \qquad \qquad \text{ii}\rightarrow \text{i\_time} = \text{i}\rightarrow \text{i\_mtime};
  133: \qquad \qquad \text{ii}\rightarrow \text{i\_gid} = \text{i}-\text{ii\_gid};134: ii \rightarrow i_1nlinks = i \rightarrow i_1nlink;
  135: if(S_ISCHR(i->i_mode) || S_ISBLK(i->i_mode)) {
  136: \text{i} \rightarrow \text{i} \rightarrow \text{zone[0]} = \text{i} \rightarrow \text{rdev};137: } else {
  138: memcpy_b(ii->i_zone, i->u.minix.u.i1_zone, sizeof(i->u.minix.u.i
1<sub>zone</sub>);
  139: }
  140: i \rightarrowdirty = 0;
  141: bwrite(buf);
  142: return 0;
  143: }
  144:
  145: int v1_minix_ialloc(struct inode *i, int mode)
  146: {
  147: __blk_t offset;
  148: int inode, errno;
  149: struct superblock *sb;
  150:
  151: sb = i - > sb;152: superblock_lock(sb);
  153:
  154: offset = 1 + SUPERBLOCK;
  155:
  156: if(!(inode = minix_find_first_zero(sb, offset, sb->u.minix.sb.s_ninodes,
 offset + sb->u.minix.sb.s_imap_blocks))) {
  157: superblock unlock(sb);
  158: return -ENOSPC;
  159: }
  160:
  161: errno = minix change bit(SET BIT, sb, offset, inode);
  162:
  163: if(errno) {
  164: if(errno < 0) {
  165: printk("WARNING: %s(): unable to set inode %d.\n", __FUN
CTION__, inode);
  166: superblock_unlock(sb);
  167: return errno;
  168: } else {
  169: printk("WARNING: %s(): inode %d is already marked as use
d!\n", __FUNCTION__, inode);
  170: }
  171: }
  172:
  173: i->inode = inode;
  174: i->i_atime = CURRENT_TIME;
  175: i->i_mtime = CURRENT_TIME;
  176: i->i_ctime = CURRENT_TIME;
  177: superblock_unlock(sb);
  178: return 0;
  179: }
  180:
  181: void v1_minix_ifree(struct inode *i)
  182: {
  183: int errno;
  184: struct superblock *sb;
  185:
  186: minix_truncate(i, 0);
  187:
  188: sb = i - 5b;189: superblock_lock(sb);
  190:
  191: errno = minix_change_bit(CLEAR_BIT, i->sb, 1 + SUPERBLOCK, i->inode);
```

```
fs/minix/v1_inode.c Page 4/7
```

```
192:
 193: if(errno) {
 194: if(errno < 0) {
 195: printk("WARNING: %s(): unable to clear inode %d.\n", __F
UNCTION__, i->inode);
 196: } else {
 197: printk("WARNING: %s(): inode %d is already marked as fre
e!\n", __FUNCTION__, i->inode);
 198: }
 199: }
 200:
 201: \t i->i size = 0;
 202: \t i->i_mtime = \text{CURRENT\_TIME};203: i \rightarrow i ctime = CURRENT TIME;
 204: i->dirty = 1;<br>
205: superblock un
          superblock_unlock(sb);
 206: }
 207:
 208: int v1_minix_bmap(struct inode *i, __off_t offset, int mode)
 209: {
 210: unsigned char level;
 211: __u16 *indblock, *dindblock;
 212: blk t block, iblock, dblock, newblock;
 213: int blksize;
 214: struct buffer *buf, *buf2, *buf3;
 215:
 216: blksize = i->sb->s_blocksize;
 217: block = offset / blksize;
 218: level = 0;
 219:
 220: if(block < MINIX NDIR BLOCKS) {
 221: level = MINIX NDIR BLOCKS - 1;
 222: } else {
 223: if(block < (BLOCKS PER IND BLOCK(i->sb) + MINIX NDIR BLOCKS)) {
 224: level = MINIX_IND_BLOCK;
 225: } else {
 226: level = MINIX DIND BLOCK;
 227: }
 228: block -= MINIX_NDIR_BLOCKS;
 229: }
 230:
 231: if(level < MINIX_NDIR_BLOCKS) {
 232: if(!i->u.minix.u.i1_zone[block] && mode == FOR_WRITING) {
 233: if((newblock = minix_balloc(i->sb)) < 0) {
 234: return -ENOSPC;
 235: }
 236: \frac{1}{2} /* initialize the new block */
 237: if(!(buf = bread(i->dev, newblock, blksize))) {
 238: minix_bfree(i->sb, newblock);
 239: return -EIO;
 240: }
 241: memset_b(buf->data, 0, blksize);
 242: bwrite(buf);
 243: i->u.minix.u.i1_zone[block] = newblock;
 244: }
 245: return i->u.minix.u.i1_zone[block];
 246: }
 247.248: if(!i->u.minix.u.i1_zone[level]) {
 249: if(mode == FOR_WRITING) {
 250: if((newblock = minix_balloc(i->sb)) < 0) {
 251: return -ENOSPC;
 252: }
 253: \frac{1}{2} /* initialize the new block */
 254: if(!(buf = bread(i->dev, newblock, blksize))) {
 255: minix_bfree(i->sb, newblock);
 256: return -EIO;
```
**fs/minix/v1\_inode.c** Page 5/7 257: } 258: memset\_b(buf->data, 0, blksize); 259: bwrite(buf); 260: i->u.minix.u.i1\_zone[level] = newblock; 261: } **else** { 262: **return** 0; 263: }  $264:$ 265: **if**(!(buf = bread(i->dev, i->u.minix.u.il zone[level], blksize))) { 266: **return** -EIO; 267: }  $268:$  indblock =  $(\underline{\hspace{1cm}} \underline{\hspace{1cm}} \underline{\hs$  $269:$  dblock = block - BLOCKS PER\_IND\_BLOCK(i->sb); 270: 271: **if**(level == MINIX DIND BLOCK) { 272: block = dblock / BLOCKS\_PER\_IND\_BLOCK(i->sb); 273: } 274: 275: **if**(!indblock[block]) { 276: **if**(mode == FOR\_WRITING) { 277: **if**((newblock = minix balloc(i->sb)) < 0) { 278: brelse(buf); 279: **return** -ENOSPC; 280: } 281: /\* initialize the new block \*/ 282: **if**(!(buf2 = bread(i->dev, newblock, blksize))) { 283: minix\_bfree(i->sb, newblock); 284: brelse(buf); 285: **return** -EIO; 286: } 287: memset\_b(buf2->data, 0, blksize); 288: bwrite(buf2); 289:  $\qquad \qquad \qquad \text{indblock}[\text{block}] = \text{newblock};$ 290: **if**(level == MINIX\_IND\_BLOCK) { 291: bwrite(buf); 292: **return** newblock; 293: } 294: buf->flags |= (BUFFER DIRTY | BUFFER VALID); 295: } **else** { 296: brelse(buf); 297: **return** 0; 298: }  $299:$  } 300: **if**(level == MINIX\_IND\_BLOCK) { 301: newblock = indblock[block]; 302: brelse(buf); 303: **return** newblock; 304: } 305: 306: iblock = block; 307: **if**(!(buf2 = bread(i->dev, indblock[iblock], blksize))) { 308: printk(**"%s(): returning -EIO\n"**, \_\_FUNCTION\_\_); 309: brelse(buf); 310: **return** -EIO;  $311:$  }  $312:$  dindblock = ( u16 \*)buf2->data; 313: block = dindblock[dblock - (iblock \* BLOCKS\_PER\_IND\_BLOCK(i->sb))]; 314: **if**(!block && mode == FOR\_WRITING) {  $315:$  **if**((newblock = minix balloc(i->sb)) < 0) { 316: brelse(buf); 317: brelse(buf2); 318: **return** -ENOSPC;  $319:$ 320:  $\frac{1}{2}$  /\* initialize the new block  $\frac{*}{2}$ 321: **if**(!(buf3 = bread(i->dev, newblock, blksize))) {<br>322: minix bfree(i->sb, newblock): minix\_bfree(i->sb, newblock); 323: brelse(buf);

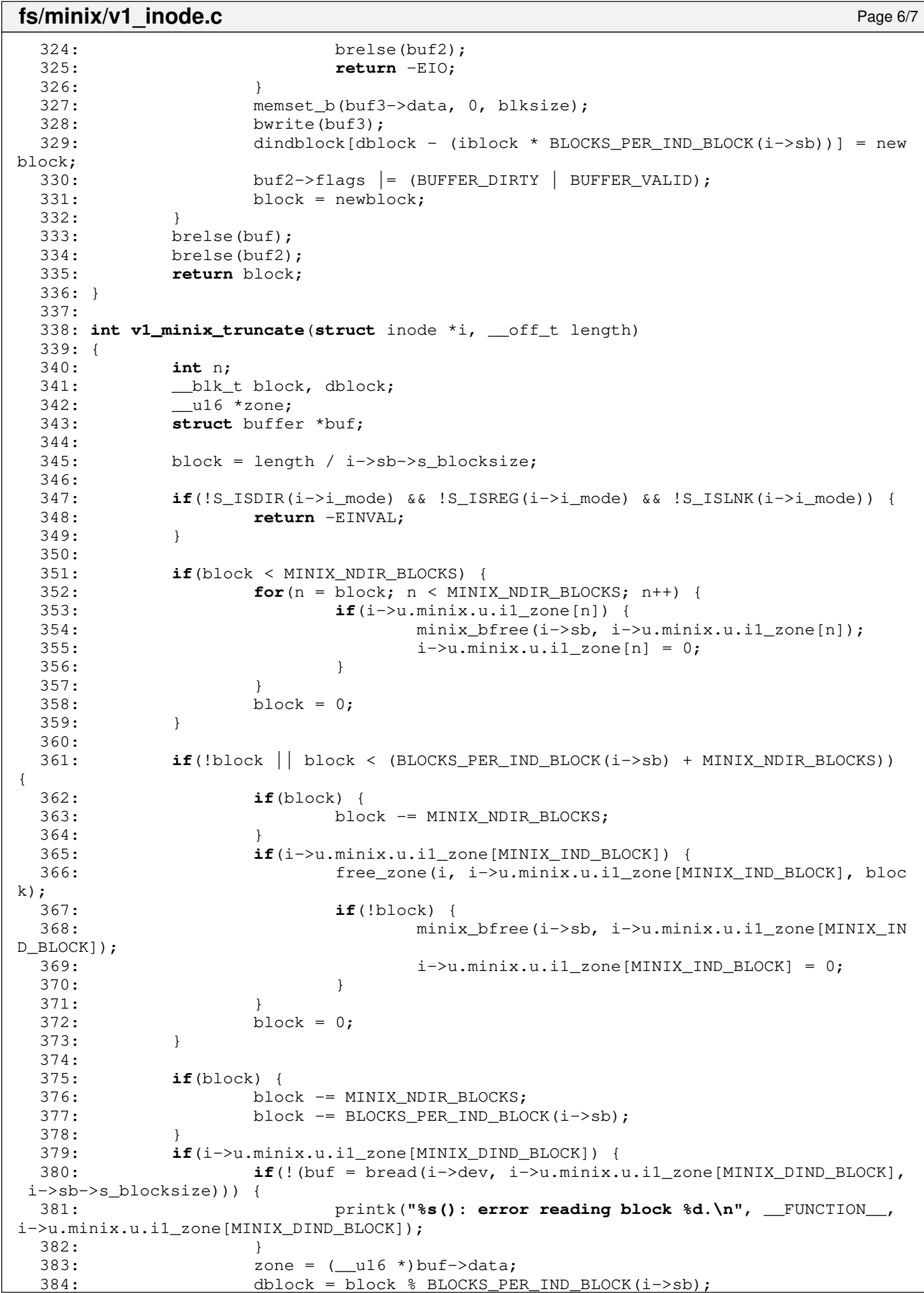

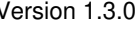

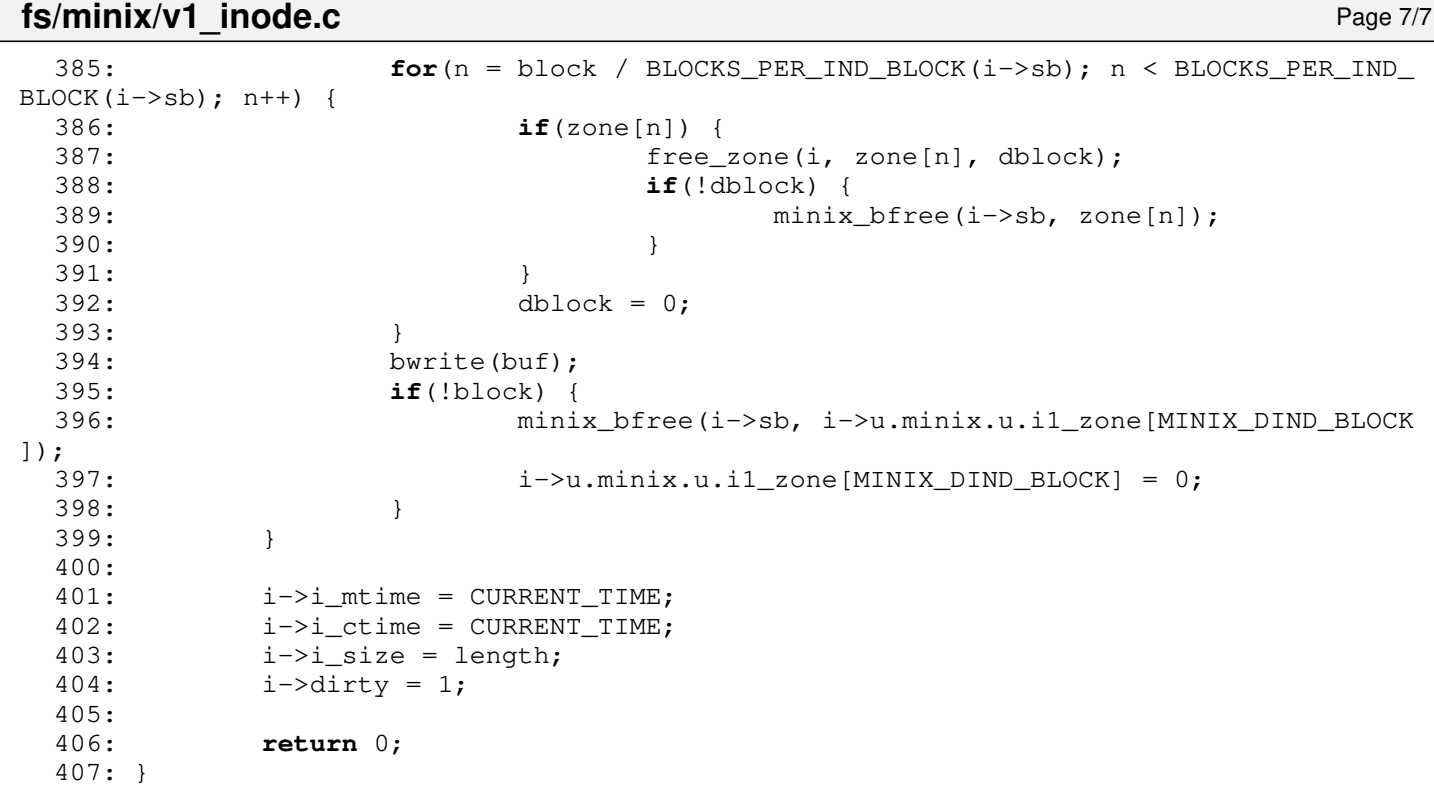

```
Fiwix kernel for the i386 architecture version 1.3.0
```
**fs/minix/v2\_inode.c** Page 1/8

```
1: /*2: * fiwix/fs/minix/v2_inode.c
   \overline{3}:
   4: * Copyright 2018, Jordi Sanfeliu. All rights reserved.
   5: * Distributed under the terms of the Fiwix License.
   6: */
   7:
   8: #include <fiwix/kernel.h>
   9: #include <fiwix/fs.h>
  10: #include <fiwix/filesystems.h>
  11: #include <fiwix/fs_minix.h>
  12: #include <fiwix/fs_pipe.h>
  13: #include <fiwix/statfs.h>
  14: #include <fiwix/sleep.h>
  15: #include <fiwix/stat.h>
  16: #include <fiwix/sched.h>
  17: #include <fiwix/buffer.h>
  18: #include <fiwix/process.h>
  19: #include <fiwix/errno.h>
  20: #include <fiwix/stdio.h>
  21: #include <fiwix/string.h>
  22:
  23: #define BLOCKS_PER_IND_BLOCK(sb) (sb->s_blocksize / sizeof(__u32))
  24: #define MINIX2_INODES_PER_BLOCK(sb)
inode))
  25:
  26: #define MINIX_NDIR_BLOCKS 7
  27: #define MINIX_IND_BLOCK MINIX_NDIR_BLOCKS<br>28: #define MINIX_DIND_BLOCK (MINIX_NDIR_BLOCKS + 1)
  28: #define MINIX_DIND_BLOCK
  29: #define MINIX_TIND_BLOCK (MINIX_NDIR_BLOCKS + 2)
  30:
  31: static void free_zone(struct inode *i, int block, int offset)
  32: {
  33: int n;
  34: struct buffer *buf;
  35: __u32 *zone;
  36:
  37: if(!(buf = bread(i->dev, block, i->sb->s_blocksize))) {
  38: printk("WARNING: %s(): error reading block %d.\n", __FUNCTION__,
 block);
  39: return;
  40: }
  41: \text{zone} = (\_\text{u32} * ) \text{buf} \rightarrow \text{data};42: for (n = offset; n < BLOCKS_PER_IND_BLOCK(i->sb); n++) {
  43: if(zone[n]) {
  44: minix bfree(i->sb, zone[n]);
  45: zone[n] = 0;
   46: }
  47: }
  48: bwrite(buf);
  49: }
  50:
  51: int v2_minix_read_inode(struct inode *i)
  52: {
  53: __ino_t block;
  54: short int offset;
  55: struct minix2_inode *ii;
  56: struct buffer *buf;
  57: int errno;
  58:
  59: block = 1 + SUPERBLOCK + i->sb->u.minix.sb.s_imap_blocks + i->sb->u.mini
x.sb.s_zmap_blocks + (i->inode - 1) / MINIX2_INODES_PER_BLOCK(i->sb);
  60:
  61: if(!(buf = bread(i->dev, block, i->sb->s_blocksize))) {
   62: return -EIO;
   63: }
   64: offset = (i->inode - 1) % MINIX2_INODES_PER_BLOCK(i->sb);
```

```
fs/minix/v2_inode.c Page 2/8
  65: ii = ((struct minix2_inode *)buf->data) + offset;
  66:
  67: \t i->i\_mode = ii->i\_mode;68: i->i_1]nlink = ii->i_nlink;
  69: \qquad i \rightarrow i uid = ii->i uid;
  70: i \rightarrow i qid = i i \rightarrow i qid;
  71: i \rightarrow i size = ii->i size;
  72: \t i->i_1 atime = ii->i_1 atime;
  73: i \rightarrow i mtime = ii->i mtime;
  74: i \rightarrow i ctime = ii->i ctime;
  75: memcpy_b(i->u.minix.u.i2_zone, ii->i_zone, sizeof(ii->i_zone));
  76: \t i->count = 1;77:
  78: errno = 0;
  79: switch(i->i_mode & S_IFMT) {
  80: case S_IFCHR:
  81: i \rightarrow f \text{sop} = \& \text{def\_chr\_f} \text{sop};82: i\rightarrowrdev = ii\rightarrowi_zone[0];
  83: break;
  84: case S_IFBLK:
  85: i \rightarrow fsop = \&del blk fsop;
  86: i->rdev = ii->i_zone[0];
  87: break;
  88: case S_IFIFO:
  89: i \rightarrowfsop = &pipefs_fsop;
  90: \frac{1}{2} /* it's a union so we need to clear pipefs_i */
  91: memset_b(&i->u.pipefs, NULL, sizeof(struct pipefs_inode)
);
  92: break;
  93: case S_IFDIR:
  94: i->fsop = &minix_dir_fsop;
  95: break;
  96: case S_IFREG:
  97: Solution of the set of i->fsop = \kappaminix file fsop;
  98: break;
  99: case S_IFLNK:
 100: i->fsop = &minix_symlink_fsop;
 101: break;
 102: case S_IFSOCK:
 103: i \rightarrow f \text{sop} = \text{NULL};104: break;
 105: default:
 106: printk("WARNING: %s(): invalid inode (%d) mode %o.\n", _
_FUNCTION__, i->inode, i->i_mode);
 107: errno = -ENOENT;
 108: break;
 109: }
 110:
 111: brelse(buf);
 112: return errno;
 113: }
 114:
 115: int v2_minix_write_inode(struct inode *i)
 116: {
 117: __ino_t block;
 118: short int offset;
 119: struct minix2_inode *ii;
 120: struct buffer *buf;
 121:122: block = 1 + SUPERBLOCK + i->sb->u.minix.sb.s_imap_blocks + i->sb->u.mini
x.sb.s_zmap_blocks + (i->inode - 1) / MINIX2_INODES_PER_BLOCK(i->sb);
 123:
 124: if(!(buf = bread(i->dev, block, i->sb->s_blocksize))) {
 125: return -EIO;
 126: }
 127: offset = (i->inode - 1) % MINIX2_INODES_PER_BLOCK(i->sb);
 128: ii = ((struct minix2_inode *)buf->data) + offset;
```

```
fs/minix/v2_inode.c Page 3/8
```

```
129:
  130: \qquad \qquad \text{ii->i\_mode = i->i\_mode};131: \qquad \qquad \text{i i->i\_nlink = i->i\_nlink};132: \frac{i}{3} \frac{i}{3} \frac{1}{3} \frac{1}{3} \frac{1}{3} \frac{1}{3} \frac{1}{3} \frac{1}{3} \frac{1}{3} \frac{1}{3} \frac{1}{3} \frac{1}{3} \frac{1}{3} \frac{1}{3} \frac{1}{3} \frac{1}{3} \frac{1}{3} \frac{1}{3} \frac{1}{3} \frac{1}{3} \frac{1}{3} \frac{1}{133: \qquad \qquad \text{ii}\rightarrow \text{i}_\text{gid} = \text{i} \rightarrow \text{i}_\text{gid};134: \frac{11-1}{1} size = \frac{1-1}{1} size;
  135: \qquad \qquad \text{ii->i atime = i->i atime};136: \qquad \qquad \text{ii} \rightarrow \text{i} \text{ [m} \text{ time } = \text{i} \rightarrow \text{i} \text{ [m} \text{ time } \text{)}137: i i->i ctime = i->i ctime;
  138: if(S_ISCHR(i->i_mode) || S_ISBLK(i->i_mode)) {
  139: ii->i_zone[0] = i->rdev;
  140: } else {
  141: memcpy_b(ii->i_zone, i->u.minix.u.i2_zone, sizeof(i->u.minix.u.i
2 zone));
  142: }
  143: i \rightarrow \text{dirty} = 0;144: bwrite(buf);
  145: return 0;
  146: }
  147:
  148: int v2_minix_ialloc(struct inode *i, int mode)
  149: {
  150: blk t offset;
  151: int inode, errno;
  152: struct superblock *sb;
  153:
  154: sb = i->sb;155: superblock_lock(sb);
  156:
  157: offset = 1 + SUPERBLOCK;
  158:
  159: if(!(inode = minix_find_first_zero(sb, offset, sb->u.minix.sb.s_ninodes,
  offset + sb->u.minix.sb.s_imap_blocks))) {
  160: superblock unlock(sb);
  161: return -ENOSPC;
  162: }
  163:
  164: errno = minix_change_bit(SET_BIT, sb, offset, inode);
  165:
  166: if(errno) {
  167: if(errno < 0) {
  168: printk("WARNING: %s(): unable to set inode %d.\n", __FUN
CTION__, inode);
  169: superblock_unlock(sb);
  170: return errno;
  171: } else {
  172: printk("WARNING: %s(): inode %d is already marked as use
d!\n", __FUNCTION__, inode);
  173: }
  174: }
  175:
  176: i->inode = inode;
  177: i->i_atime = CURRENT_TIME;
  178: i->i_mtime = CURRENT_TIME;
  179: i->i_ctime = CURRENT_TIME;
  180: superblock_unlock(sb);
  181: return 0;
  182: }
  183:
  184: void v2_minix_ifree(struct inode *i)
  185: {
  186: int errno;
  187: struct superblock *sb;
  188:
  189: minix_truncate(i, 0);
  190:
  191: sb = i - 5b;
```

```
192: superblock_lock(sb);
 193:
 194: errno = minix_change_bit(CLEAR_BIT, i->sb, 1 + SUPERBLOCK, i->inode);
 195:
 196: if(errno) {
 197: if(errno < 0) {
 198: printk("WARNING: %s(): unable to clear inode %d.\n", __F
UNCTION__, i->inode);
 199: } else {
 200: printk("WARNING: %s(): inode %d is already marked as fre
e!\n", __FUNCTION__, i->inode);
 201: }
 202: }
 203:
 204: \t i->i size = 0;
 205: i->i_mtime = CURRENT_TIME;
 206: i->i_ctime = CURRENT_TIME;
 207: i->dirty = 1;
 208: superblock_unlock(sb);
 209: }
 210:
 211: int v2_minix_bmap(struct inode *i, __off_t offset, int mode)
 212: {
 213: unsigned char level;
 214: ___u32 *indblock, *dindblock, *tindblock;
 215: __blk_t block, iblock, dblock, tblock, newblock;
 216: int blksize;
 217: struct buffer *buf, *buf2, *buf3, *buf4;
 218:
 219: blksize = i->sb->s_blocksize:
 220: block = offset / blksize;
 221: level = 0;
 222: buf3 = NULL; /* makes GCC happy */223:
 224: if(block < MINIX NDIR BLOCKS) {
 225: level = MINIX_NDIR_BLOCKS - 1;
 226: } else {
 227: if(block < (BLOCKS PER IND BLOCK(i->sb) + MINIX NDIR BLOCKS)) {
 228: level = MINIX_IND_BLOCK;
 229: } else if(block < ((BLOCKS_PER_IND_BLOCK(i->sb) * BLOCKS_PER_IND
_BLOCK(i->sb)) + BLOCKS_PER_IND_BLOCK(i->sb) + MINIX_NDIR_BLOCKS)) {
 230: level = MINIX_DIND_BLOCK;
 231: } else {
 232: level = MINIX TIND BLOCK;
 233: }
 234: block -= MINIX NDIR BLOCKS;
 235:236:
 237: if(level < MINIX_NDIR_BLOCKS) {
 238: if(!i->u.minix.u.i2_zone[block] && mode == FOR_WRITING) {
 239: if((newblock = minix_balloc(i->sb)) < 0) {
 240: return -ENOSPC;
 241: }
 242: /* initialize the new block */
 243: if(!(buf = bread(i->dev, newblock, blksize))) {
 244: minix_bfree(i->sb, newblock);
 245: return -EIO;
 246: }
 247: memset_b(buf->data, 0, blksize);
 248: bwrite(buf);
 249: i->u.minix.u.i2_zone[block] = newblock;
 250:251: return i->u.minix.u.i2_zone[block];
 252:253:
 254: if(!i->u.minix.u.i2_zone[level]) {
 255: if(mode == FOR_WRITING) {
```
**fs/minix/v2\_inode.c** Page 4/8

```
fs/minix/v2_inode.c Page 5/8
 256: if((newblock = minix_balloc(i->sb)) < 0) {
 257: return -ENOSPC;
 258: }
 259: /* initialize the new block */
 260: if(!(buf = bread(i->dev, newblock, blksize))) {
 261: minix bfree(i->sb, newblock);
 262: return -EIO;
 263: }
 264: memset b(buf->data, 0, blksize);
 265: bwrite(buf);
 266: i->u.minix.u.i2_zone[level] = newblock;
 267: } else {
 268: return 0;
 269: }
 270:271: if(!(buf = bread(i->dev, i->u.minix.u.i2_zone[level], blksize))) {
 272: return -EIO;
 273: }
 274: indblock = (\underline{\hspace{1cm}} \underline{\hspace{1cm}} u32 \times) buf->data;
 275: dblock = block - BLOCKS PER IND BLOCK(i->sb);
 276: tblock = block - (BLOCKS PER_IND_BLOCK(i->sb) * BLOCKS_PER_IND_BLOCK(i->
sb)) - BLOCKS PER IND BLOCK(i->sb);
 277:
 278: if(level == MINIX DIND BLOCK) {
 279: block = dblock / BLOCKS_PER_IND_BLOCK(i->sb);
 280:281: if(level == MINIX TIND BLOCK) {
 282: block = tblock / (BLOCKS_PER_IND_BLOCK(i->sb) * BLOCKS_PER_IND_B
LOCK(i->sb));
 283: }
 284:
 285: if(!indblock[block]) {
 286: if(mode == FOR_WRITING) {
 287: \qquad \qquad \text{if}(\text{newblock} = \text{minix balance}(i-&gt;sb)) < 0)288: brelse(buf);
 289: return -ENOSPC;
 290: }
 291: /* initialize the new block */
 292: if(!(buf2 = bread(i->dev, newblock, blksize))) {
 293: minix_bfree(i->sb, newblock);
 294: brelse(buf);
 295: return -EIO;
 296: }
 297: memset_b(buf2->data, 0, blksize);
 298: bwrite(buf2);
 299: indblock[block] = newblock;300: if(level == MINIX_IND_BLOCK) {
 301: bwrite(buf);
 302: return newblock;
 303: }
 304: buf->flags |= (BUFFER_DIRTY | BUFFER_VALID);
 305: } else {
 306: brelse(buf);
 307: return 0;
 308: }
 309: }
 310: if(level == MINIX_IND_BLOCK) {
 311: newblock = indblock[block];
 312: brelse(buf);
 313: return newblock;
 314: }
 315:
 316: if(level == MINIX_TIND_BLOCK) {
 317: if(!(buf3 = bread(i->dev, indblock[block], blksize))) {
 318: printk("\\state (): returning -EIO\n", __FUNCTION__);<br>319: brelse(buf);
                   brelse(buf);
 320: return -EIO;
```
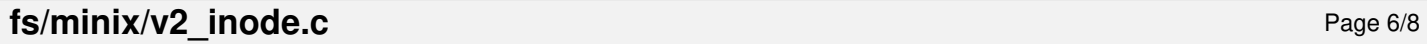

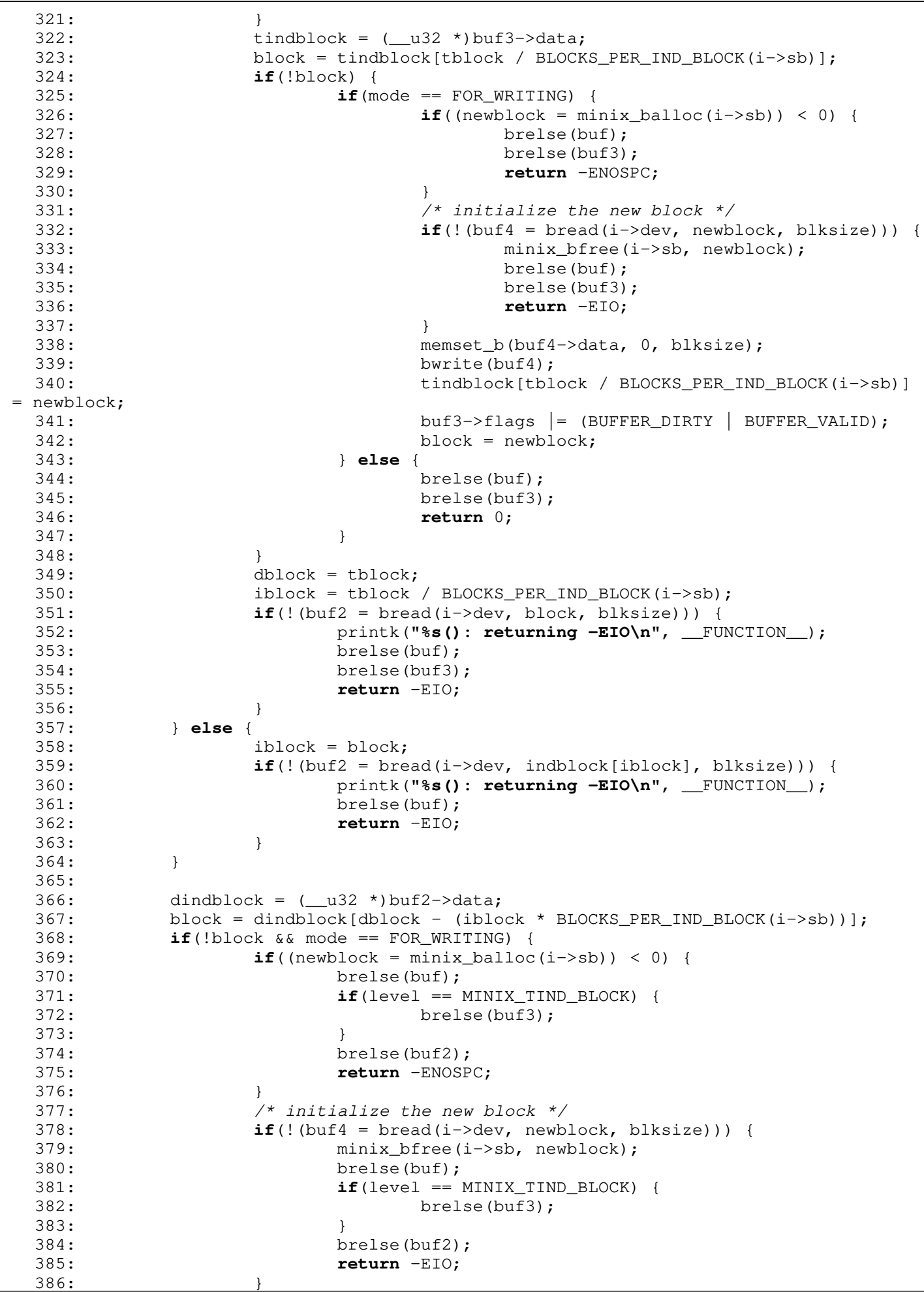

```
Fiwix kernel for the i386 architecture version 1.3.0
```

```
fs/minix/v2_inode.c Page 7/8
 387: memset_b(buf4->data, 0, blksize);
 388: bwrite(buf4);
 389: dindblock[dblock - (iblock * BLOCKS_PER_IND_BLOCK(i->sb))] = new
block;
 390: buf2->flags | (BUFFER DIRTY | BUFFER VALID);
 391: block = newblock;
 392: }
 393: brelse(buf);
 394: if(level == MINIX_TIND_BLOCK) {
 395: brelse(buf3);
 396: }
 397: brelse(buf2);
 398: return block;
 399: }
 400:
 401: int v2_minix_truncate(struct inode *i, __off_t length)
 402: {
 403: int n;
 404: __blk_t block, dblock;
 405: ___ __ __ u32 *zone;
 406: struct buffer *buf;
 407:
 408: block = length / i->sb->s blocksize;
 409:
 410: if(!S_ISDIR(i->i_mode) && !S_ISREG(i->i_mode) && !S_ISLNK(i->i_mode)) {
 411: return -EINVAL;
 412: }
 413:
 414: if(block < MINIX_NDIR_BLOCKS) {
 415: for(n = block; n < MINIX NDIR BLOCKS; n^{++}) {
 416: if(i->u.minix.u.i2_zone[n]) {
 417: \text{minix\_bfree}(i \rightarrow sb, i \rightarrow u \text{.minix}.u.i2\_zone[n]);418: i->u.minix.u.i2_zone[n] = 0;
 419: }
 420: }
 421: block = 0;
 422:423:
 424: if(!block || block < (BLOCKS_PER_IND_BLOCK(i->sb) + MINIX_NDIR_BLOCKS)) 
{
 425: if(block) {
 426: block -= MINIX_NDIR_BLOCKS;
 427:428: if(i->u.minix.u.i2_zone[MINIX_IND_BLOCK]) {
 429: free_zone(i, i->u.minix.u.i2_zone[MINIX_IND_BLOCK], bloc
k);
 430: if(!block) {
 431: minix_bfree(i->sb, i->u.minix.u.i2_zone[MINIX_IN
D_BLOCK]);
 432: i->u.minix.u.i2_zone[MINIX_IND_BLOCK] = 0;
 433: }
 434:435: block = 0;
 436: }
 437:
 438: if(block) {
 439: block -= MINIX NDIR BLOCKS;
 440: block - BLOCKS PER IND BLOCK(i->sb);
 441: }
 442: if(i->u.minix.u.i2_zone[MINIX_DIND_BLOCK]) {
 443: if(!(buf = bread(i->dev, i->u.minix.u.i2_zone[MINIX_DIND_BLOCK],
 i->sb->s_blocksize))) {
 444: printk("%s(): error reading block %d.\n", __FUNCTION__, 
i->u.minix.u.i2_zone[MINIX_DIND_BLOCK]);
 445: }
 446: zone = (\_u32 \star)buf->data;
 447: dblock = block % BLOCKS_PER_IND_BLOCK(i->sb);
```
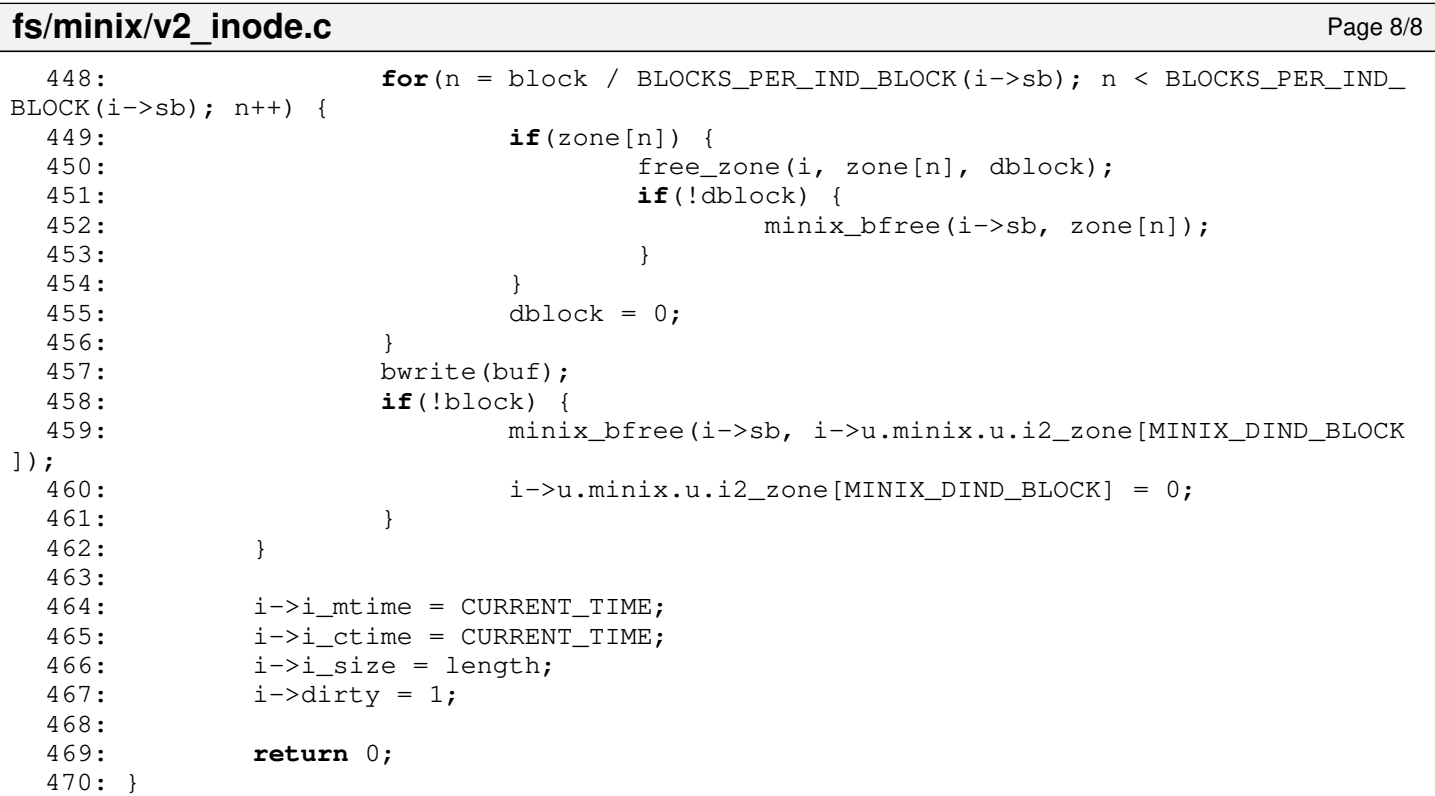

$$
\overline{a} = a/b
$$

**fs/pipefs/fifo.c** Page 1/2

```
1: /*2: * fiwix/fs/pipefs/fifo.c
3:4: * Copyright 2018, Jordi Sanfeliu. All rights reserved.<br>5: * Distributed under the terms of the Fiwix License.
   * Distributed under the terms of the Fiwix License.<br>*/
6:7:
8: #include <fiwix/types.h>
9: #include <fiwix/errno.h>
10: #include <fiwix/fs.h>
11: #include <fiwix/filesystems.h>
12: #include <fiwix/fs_pipe.h>
13: #include <fiwix/stat.h>
14: #include <fiwix/mm.h>
15: #include <fiwix/sleep.h>
16: #include <fiwix/fcntl.h>
17: #include <fiwix/sched.h>
18: #include <fiwix/stdio.h>
19:
20: int fifo_open(struct inode *i, struct fd *fd_table)
21: {
22: /* first open */23: if(i->count == 1) {
24: if(!(i->u.pipefs.i_data = (void *)kmalloc())) {
25: return -ENOMEM;
26:27: i \rightarrow u.\text{pipsfs.i\_readoff} = 0;28: i->u.pipefs.i_writeoff = 0;
29: }
30:
31: if((fd_table->flags & O_ACCMODE) == O_RDONLY) {
32: i->u.pipefs.i_readers++;
33: wakeup(&pipefs_write);
34: if(!(fd_table->flags & O_NONBLOCK)) {
35: while(!i->u.pipefs.i_writers) {
36: if(sleep(&pipefs_read, PROC_INTERRUPTIBLE)) {
37: if(!--i->u.pipefs.i_readers) {
38: wakeup(&pipefs_write);
39:40: return -EINTR;
41: }
42: }
43: }
44: }
45:
46: \textbf{if}(\text{fd table} - \text{flags} \& \text{O} \text{ACCMDE}) == \text{O} \text{WRONLY}) {
47: if((fd_table->flags & O_NONBLOCK) && !i->u.pipefs.i_readers) {
48: return -ENXIO;
49: }
50:
51: i->u.pipefs.i_writers++;<br>52: wakeup(&pipefs_read);
52: wakeup(&pipefs_read);<br>53: if(!(fd table->flags)
53: if(!(fd_table->flags & O_NONBLOCK)) {<br>54: while(!i->u.pipefs.i_readers)
                    while(!i->u.pipefs.i_readers) {
55: if(sleep(&pipefs_write, PROC_INTERRUPTIBLE)) {
56: if(!--i->u.pipefs.i_writers) {
57: wakeup(&pipefs_read);
58: }
59: return -EINTR;
60: }
61: }
62: }
63: }
64.65: if((fd_table->flags & O_ACCMODE) == O_RDWR) {
66: i->u.pipefs.i_readers++;
67: i->u.pipefs.i_writers++;
```
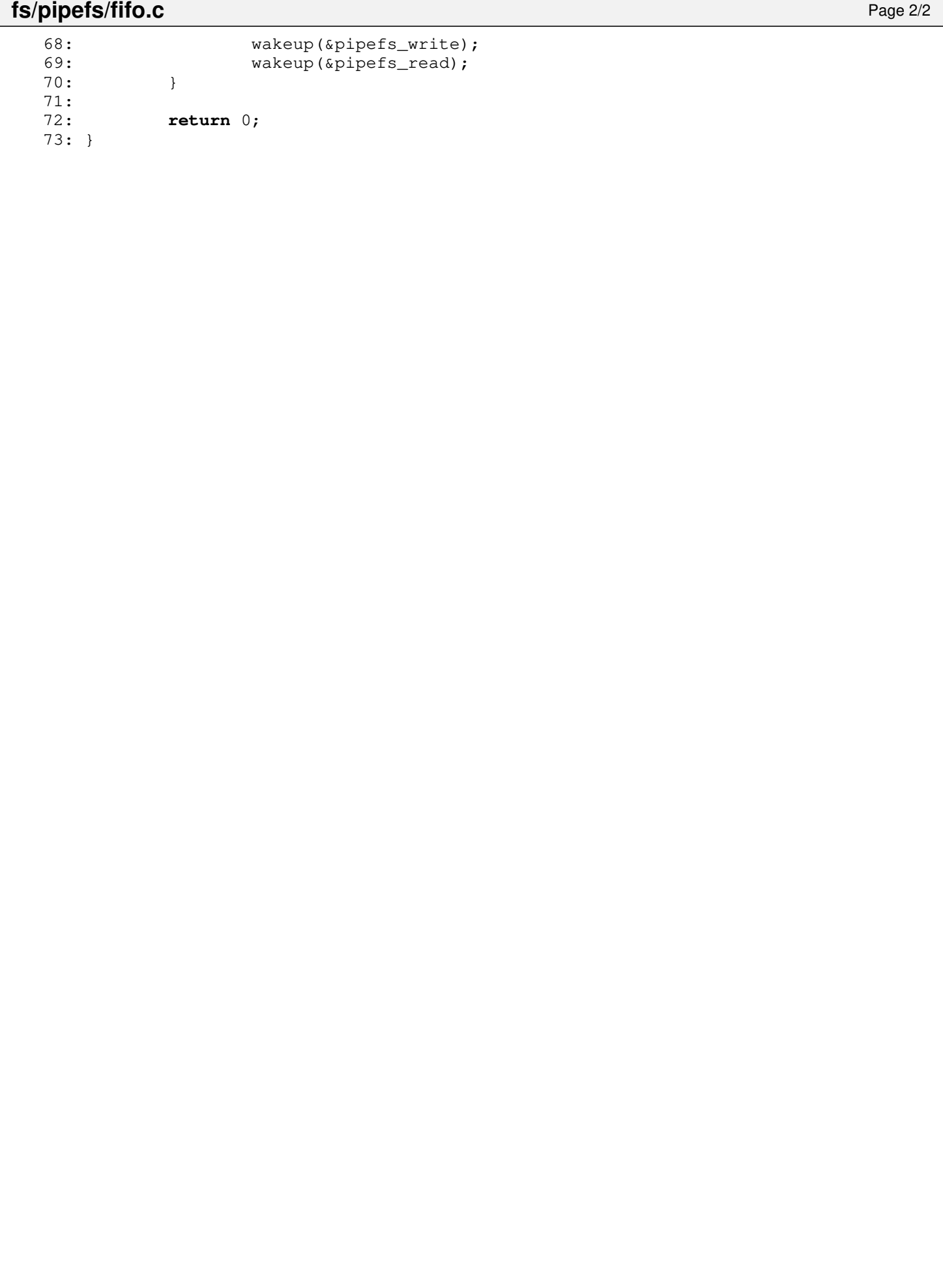

```
fs/pipefs/Makefile Page 1/1
```

```
1: # fiwix/fs/pipefs/Makefile
 2: #
 3: # Copyright 2018, Jordi Sanfeliu. All rights reserved.
 4: # Distributed under the terms of the Fiwix License.
 5: #
 6:
 7: .S.o:
            8: $(CC) -traditional -I$(INCLUDE) -c -o $@ $<
9: .c.o:
10: $ (CC) $ (CFLAGS) -C -O $ @ $<11:
12: OBJS = super.o fifo.o pipe.o
13:
14: pipefs: $(OBJS)<br>15: $(LD) $
            15: $(LD) $(LDFLAGS) -r $(OBJS) -o pipefs.o
16:
17: clean:
            rm -f *.o
19:
```

```
1: /*2: * fiwix/fs/pipefs/pipe.c
   3:4: * Copyright 2018-2021, Jordi Sanfeliu. All rights reserved.
   5: * Distributed under the terms of the Fiwix License.
   6: */
   7:
   8: #include <fiwix/types.h>
   9: #include <fiwix/errno.h>
  10: #include <fiwix/fs.h>
  11: #include <fiwix/filesystems.h>
  12: #include <fiwix/fs_pipe.h>
  13: #include <fiwix/stat.h>
  14: #include <fiwix/fcntl.h>
  15: #include <fiwix/ioctl.h>
  16: #include <fiwix/sleep.h>
  17: #include <fiwix/sched.h>
  18: #include <fiwix/stdio.h>
  19: #include <fiwix/string.h>
  20:
  21: static struct resource pipe_resource = { NULL, NULL };
  22:
  23: int pipefs_close(struct inode *i, struct fd *fd_table)
  24: {
  25: if((fd_table->flags & O_ACCMODE) == O_RDONLY) {
  26: if(!--i->u.pipefs.i_readers) {
  27: wakeup(&do_select);<br>28: wakeup(&pipefs writ
                        wakeup(&pipefs_write);
  29: }
  30: }
  31: if((fd_table->flags & O_ACCMODE) == O_WRONLY) {
  32: if(!--i->u.pipefs.i_writers) {
  33: wakeup(\&do_select);
  34: wakeup(&pipefs_read);
  35: }
  36:37: if((fd_table->flags & O_ACCMODE) == O_RDWR) {
  38: if(!--i->u.pipefs.i_readers) {
  39: wakeup(&do_select);
  40: wakeup(&pipefs_write);
  41:42: if(!--i->u.pipefs.i_writers) {
  43: wakeup(&do_select);
  44: wakeup(&pipefs_read);
  45: }
  46: }<br>47: r
            47: return 0;
  48: }
  49:
  50: int pipefs_read(struct inode *i, struct fd *fd_table, char *buffer, __size_t cou
nt)
  51: {
  52: __off_t bytes_read;
  53: __size_t n, limit;
  54: char *data;
  55:
  56: bytes_read = 0;
  57: data = i->u.pipefs.i_data;
  58:
  59: while(count) {
  60: if(i->u.pipefs.i_writeoff) {
  61: if(i->u.pipefs.i_readoff >= i->u.pipefs.i_writeoff) {
  62: limit = PIPE_BUF - i->u.pipefs.i_readoff;
  63: } else {
  64: limit = i->u.pipefs.i_writeoff - i->u.pipefs.i_r
eadoff;
  65: }
```
**fs/pipefs/pipe.c** Page 2/4 66: } **else** {  $limit = PIPE_BUF - i->u.pipefs.i_readoff;$ 68: } 69:  $n = MIN(\text{limit, count});$ <br>
70:  $if(i->i \text{ size } \& n)$  { 70: **if**(i->i\_size && n) { 71: lock\_resource(&pipe\_resource); 72: memcpy\_b(buffer + bytes\_read, data + i->u.pipefs.i\_reado ff, n); 73: bytes read += n; 74:  $i->u.pipefs.i\text{ readoff } += n;$  $75:$   $i->i$  size  $-$  n; 76: **if**(i->u.pipefs.i\_writeoff >= PIPE\_BUF) { 77:  $i$ ->u.pipefs.i\_writeoff = 0; 78: } 79: unlock\_resource(&pipe\_resource);<br>80: wakeup(&do\_select): wakeup(&do\_select); 81: wakeup(&pipefs\_write); 82: **break**; 83: } **else** { 84: **if**(i->u.pipefs.i\_writers) { 85: **if**(fd\_table->flags & O\_NONBLOCK) { 86: **return** -EAGAIN; 87: } 88: **if**(sleep(&pipefs\_read, PROC\_INTERRUPTIBLE)) { 89: **return** -EINTR; 90: } 91: } **else** { 92: **if**(i->i\_size) {<br>93: **if**(i->i\_size) {<br>**if**(i->i  $if(i->u.pipefs.i_readoff >= PIPE_BUF)$  { 94: i->u.pipefs.i\_readoff = 0; 95: **continue**; 96: } 97: } 98: **break**; 99: } 100: } 101: } 102: **if**(!i->i\_size) { 103: i->u.pipefs.i\_readoff = 0; 104:  $i$ ->u.pipefs.i\_writeoff = 0; 105: } 106: **return** bytes\_read; 107: } 108: 109: **int pipefs\_write**(**struct** inode \*i, **struct** fd \*fd\_table, **const char** \*buffer, \_\_siz e\_t count) 110: { 111: \_\_off\_t bytes\_written; 112: \_\_size\_t n; 113: **char** \*data; 114: **int** limit; 115: 116: bytes\_written = 0; 117: data = i->u.pipefs.i\_data; 118: 119: **while**(bytes\_written < count) { 120:  $\frac{1}{20}$  /\* if the read end closes then send signal and return \*/ 121: **if**(!i->u.pipefs.i\_readers) { 122: send\_sig(current, SIGPIPE); 123: **return** -EPIPE; 124: } 125: 126: **if**(i->u.pipefs.i\_readoff) { 127: **if**(i->u.pipefs.i\_writeoff <= i->u.pipefs.i\_readoff) {<br>128: **imit** = i->u.pipefs.i\_readoff;  $limit = i->u.pipefs.i_readoff;$ 129: } **else** { 130: limit = PIPE\_BUF;

**fs/pipefs/pipe.c** Page 3/4 131: } 132: } **else** { 133: limit = PIPE\_BUF; 134: } 135: 136: h = MIN((count - bytes\_written), (limit - i->u.pipefs.i\_writeoff )); 137: 138: /\* 139: \* POSIX requires that any write operation involving fewer than 140: \* PIPE\_BUF bytes must be automatically executed and finished 141: \* without being interleaved with write operations of other 142:  $*$  processes to the same pipe.<br>143.  $*$  $143:$ 144: **if**(n & s n <= PIPE\_BUF) {<br>145: **lock** resource (\$p lock\_resource(&pipe\_resource); 146: memcpy\_b(data + i->u.pipefs.i\_writeoff, buffer + bytes\_w ritten, n); 147: bytes\_written += n; 148:  $i$ ->u.pipefs.i\_writeoff += n;  $149: i \rightarrow i$  size  $+= n;$ 150: **if**(i->u.pipefs.i\_readoff >= PIPE\_BUF) { 151:  $i$ ->u.pipefs.i\_readoff = 0; 152: } 153: unlock\_resource(&pipe\_resource); 154: wakeup(&do\_select); 155: wakeup(&pipefs\_read); 156: **continue**; 157: } 158: 159: wakeup(&do\_select); 160: wakeup(&pipefs\_read); 161: **if**(!(fd\_table->flags & O\_NONBLOCK)) { 162: **if**(sleep(&pipefs\_write, PROC\_INTERRUPTIBLE)) { 163: **return** -EINTR; 164: } 165: } **else** { 166: **return** -EAGAIN; 167: } 168: } 169: **return** bytes\_written; 170: } 171: 172: **int pipefs\_ioctl**(**struct** inode \*i, **int** cmd, **unsigned long int** arg) 173: { 174: **int** errno; 175: 176: **switch**(cmd) { 177: **case FIONREAD**: 178: **if**((errno = check\_user\_area(VERIFY\_WRITE, (**void** \*)arg, **s izeof**(**unsigned int**)))) { 179: **return** errno; 180: } 181: memcpy\_b((**void** \*)arg, &i->i\_size, **sizeof**(**unsigned int**)); 182: **break**; 183: **default**: 184: **return** -EINVAL;  $185 \cdot$  } 186: **return** 0; 187: } 188: 189: **int pipefs\_lseek**(**struct** inode \*i, \_\_off\_t offset) 190: { 191: **return** -ESPIPE; 192: } 193: 194: **int pipefs\_select**(**struct** inode \*i, **int** flag)

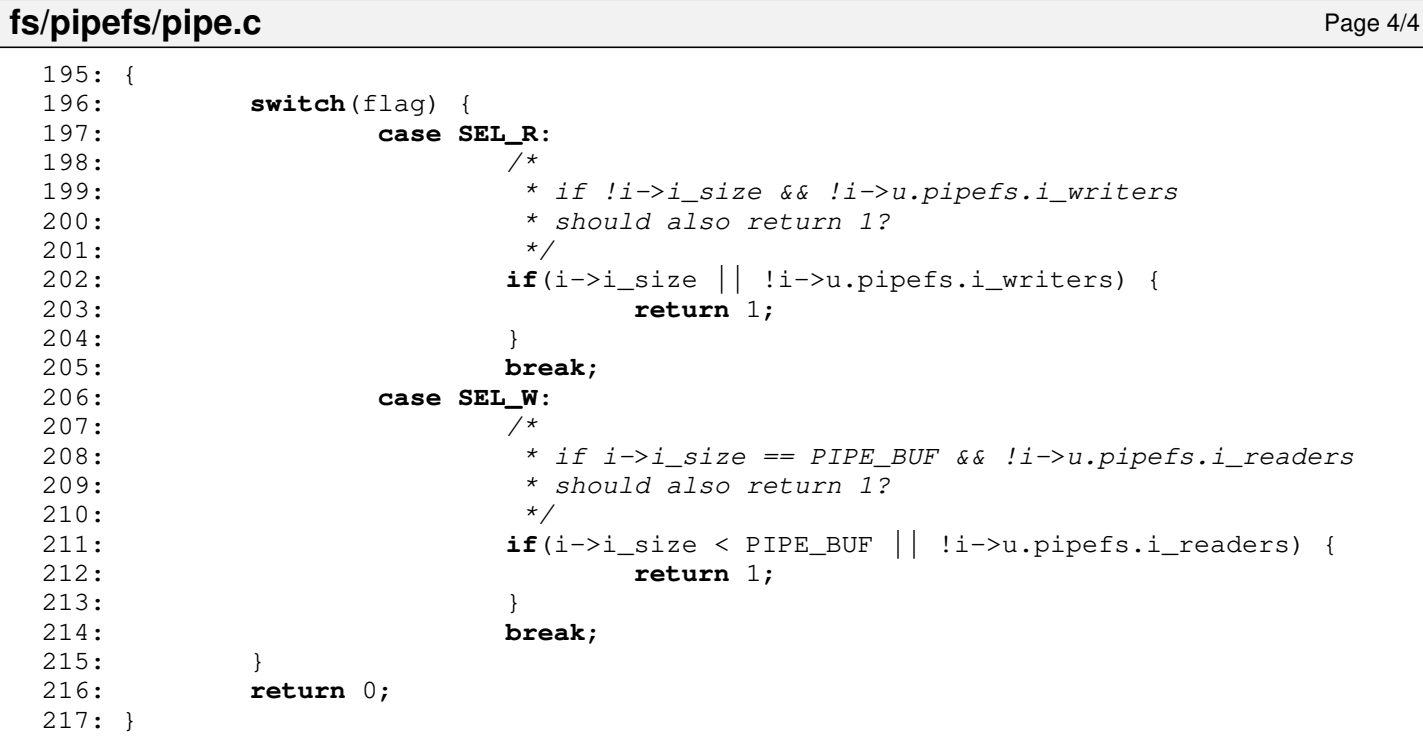

## **fs/pipefs/super.c** Page 1/2

```
1: /*2: * fiwix/fs/pipefs/super.c
  3:4: * Copyright 2018, Jordi Sanfeliu. All rights reserved.<br>5: * Distributed under the terms of the Fiwix License.
            * Distributed under the terms of the Fiwix License.<br>*/
  6:7:
  8: #include <fiwix/types.h>
  9: #include <fiwix/errno.h>
10: #include <fiwix/fs.h>
11: #include <fiwix/filesystems.h>
12: #include <fiwix/fs_pipe.h>
13: #include <fiwix/stat.h>
14: #include <fiwix/mm.h>
15: #include <fiwix/sched.h>
16: #include <fiwix/stdio.h>
17: #include <fiwix/string.h>
18:
19: static unsigned int i_counter;
20:
21: struct fs_operations pipefs_fsop = {
22: FSOP KERN MOUNT,
23: PIPE DEV,
24:
25: fifo_open,
26: pipefs close,
27: pipefs_read,
28: pipefs_write,
29: pipefs_ioctl,
30: pipefs_lseek,
31: NULL, \frac{1}{x} readdir \frac{x}{x}32: NULL, \frac{1}{2} \frac{1}{2} \frac{1}{2} \frac{1}{2} \frac{1}{2} \frac{1}{2} \frac{1}{2} \frac{1}{2} \frac{1}{2} \frac{1}{2} \frac{1}{2} \frac{1}{2} \frac{1}{2} \frac{1}{2} \frac{1}{2} \frac{1}{2} \frac{1}{2} \frac{1}{2} \frac{1}{2} \frac{1}{2} \frac{1}{2}33: pipefs_select,
34:
35: NULL, \frac{1}{2} \frac{1}{2} \frac{1}{2} \frac{1}{2} \frac{1}{2} \frac{1}{2} \frac{1}{2} \frac{1}{2} \frac{1}{2} \frac{1}{2} \frac{1}{2} \frac{1}{2} \frac{1}{2} \frac{1}{2} \frac{1}{2} \frac{1}{2} \frac{1}{2} \frac{1}{2} \frac{1}{2} \frac{1}{2} \frac{1}{2}36: NULL, /* followlink */
37: NULL, \frac{1}{2} NULL, \frac{1}{2} \frac{1}{2} \frac{1}{2} \frac{1}{2} \frac{1}{2} \frac{1}{2} \frac{1}{2} \frac{1}{2} \frac{1}{2} \frac{1}{2} \frac{1}{2} \frac{1}{2} \frac{1}{2} \frac{1}{2} \frac{1}{2} \frac{1}{2} \frac{1}{2} \frac{1}{2} \frac{1}{2} \frac38: NULL, /* lookup */
39: NULL, \frac{1}{40}: NULL, \frac{1}{10k}, \frac{1}{10k}, \frac{1}{10k}, \frac{1}{10k}, \frac{1}{10k}, \frac{1}{10k}, \frac{1}{10k}, \frac{1}{10k}, \frac{1}{10k}, \frac{1}{10k}, \frac{1}{10k}, \frac{1}{10k}, \frac{1}{10k}, \frac{1}{10k}, \frac{1}{10k}40: NULL, \begin{array}{ccc} \text{NULL}, & \text{WULL}, & \text{WULL}, \end{array}NULL,<br>
NULL,<br>
\frac{1}{4} valink */<br>
\frac{1}{4} symlink *
42: NULL, \frac{1}{x} symlink */
43: NULL, \sqrt{\frac{x}{m}} \frac{1}{x} \frac{x}{y}44: NULL, \frac{1}{4} NULL, \frac{1}{4} \frac{1}{4} \frac{1}{4} \frac{1}{4} \frac{1}{4} \frac{1}{4} \frac{1}{4} \frac{1}{4} \frac{1}{4} \frac{1}{4} \frac{1}{4} \frac{1}{4} \frac{1}{4} \frac{1}{4} \frac{1}{4} \frac{1}{4} \frac{1}{4} \frac{1}{4} \frac{1}{4} \frac{145: NULL, \begin{array}{ccc} \text{45:} & \text{51:} & \text{52:} & \text{53:} & \text{64:} & \text{65:} & \text{66:} & \text{67:} & \text{68:} & \text{68:} & \text{69:} & \text{68:} & \text{69:} & \text{68:} & \text{69:} & \text{69:} & \text{68:} & \text{69:} & \text{69:} & \text{60:} & \text{60:} & \text{60:} & \text{60:} & \text{60:} & \text{60:} & \text{NULL, \frac{1}{4} create \frac{x}{4}47: NULL, \frac{1}{47} \frac{1}{47} \frac{1}{47} \frac{1}{47} \frac{1}{47} \frac{1}{47} \frac{1}{47} \frac{1}{47} \frac{1}{47} \frac{1}{47} \frac{1}{47} \frac{1}{47} \frac{1}{47} \frac{1}{47} \frac{1}{47} \frac{1}{47} \frac{1}{47} \frac{1}{47} \frac{1}{47} 
48:
49: NULL, \frac{1}{2} \frac{1}{2} \frac{1}{2} \frac{1}{2} \frac{1}{2} \frac{1}{2} \frac{1}{2} \frac{1}{2} \frac{1}{2} \frac{1}{2} \frac{1}{2} \frac{1}{2} \frac{1}{2} \frac{1}{2} \frac{1}{2} \frac{1}{2} \frac{1}{2} \frac{1}{2} \frac{1}{2} \frac{1}{2} \frac{1}{2} 50: NULL, \frac{1}{2} NULL, \frac{1}{2} \frac{1}{2} \frac{1}{2} \frac{1}{2} \frac{1}{2} \frac{1}{2} \frac{1}{2} \frac{1}{2} \frac{1}{2} \frac{1}{2} \frac{1}{2} \frac{1}{2} \frac{1}{2} \frac{1}{2} \frac{1}{2} \frac{1}{2} \frac{1}{2} \frac{1}{2} \frac{1}{2} \frac{1}{51:
52: NULL, \frac{1}{2} \frac{1}{2} \frac{1}{2} \frac{1}{2} \frac{1}{2} \frac{1}{2} \frac{1}{2} \frac{1}{2} \frac{1}{2} \frac{1}{2} \frac{1}{2} \frac{1}{2} \frac{1}{2} \frac{1}{2} \frac{1}{2} \frac{1}{2} \frac{1}{2} \frac{1}{2} \frac{1}{2} \frac{1}{2} \frac{1}{2}53: NULL,<br>54: pipefs ialloc, \frac{7}{54} write_inode */
                           pipefs_ialloc,
55: pipefs_ifree,
56: NULL, \frac{1}{36} NULL, \frac{1}{36} \frac{1}{36} \frac{1}{36} \frac{1}{36} \frac{1}{36} \frac{1}{36} \frac{1}{36} \frac{1}{36} \frac{1}{36} \frac{1}{36} \frac{1}{36} \frac{1}{36} \frac{1}{36} \frac{1}{36} \frac{1}{36} \frac{1}{36} \frac{1}{36} \frac{1}{357: pipefs_read_superblock,
58: NULL, \frac{1}{38} \frac{1}{38} \frac{1}{38} \frac{1}{38} \frac{1}{38} \frac{1}{38} \frac{1}{38} \frac{1}{38} \frac{1}{38} \frac{1}{38} \frac{1}{38} \frac{1}{38} \frac{1}{38} \frac{1}{38} \frac{1}{38} \frac{1}{38} \frac{1}{38} \frac{1}{38} \frac{1}{38} 
59: NULL, \frac{1}{2} NULL, \frac{1}{2} \frac{1}{2} \frac{1}{2} \frac{1}{2} \frac{1}{2} \frac{1}{2} \frac{1}{2} \frac{1}{2} \frac{1}{2} \frac{1}{2} \frac{1}{2} \frac{1}{2} \frac{1}{2} \frac{1}{2} \frac{1}{2} \frac{1}{2} \frac{1}{2} \frac{1}{2} \frac{1}{2} \frac{1}{60: NULL /* release_superblock */
61: };
62:
63: int pipefs_read_superblock(__dev_t dev, struct superblock *sb)
64: {
65: superblock_lock(sb);
66: sb->dev = dev;
67: sb->fsop = &pipefs_fsop;
```

```
fs/pipefs/super.c Page 2/2
  68: sb->s_blocksize = BLKSIZE_1K;
  69: i_counter = 0;
  70: superblock_unlock(sb);<br>71: return 0;
            return 0;
  72: }
  73:
  74: int pipefs_ialloc(struct inode *i, int mode)
  75: {
  76: struct superblock *sb = i->sb;
  77:
  78: superblock_lock(sb);
  79: i_counter++;
  80: superblock_unlock(sb);
  81:
  82: i->i\_mode = S_IFIFO;<br>83: i->dev = i->rdev = si->dev = i->rdev = sb->dev;
  84: i->fsop = &pipefs_fsop;
  85: \t i->inode = i_counter;86: \t i->count = 2;87: if(!(i->u.pipefs.i data = (\text{void } *)kmalloc())) {
  88: return -ENOMEM;
  89: }
  90: i \rightarrow u.pipefs.i readoff = 0;
  91: i->u.pipefs.i_writeoff = 0;
  92: i->u.pipefs.i_readers = 1;
  93: i->u.pipefs.i_writers = 1;
  94: return 0;
  95: }
  96:
  97: void pipefs_ifree(struct inode *i)
  98: {
  99: if(!i->u.pipefs.i_readers && !i->u.pipefs.i_writers) {
 100: /*
 101: * We need to ask before to kfree() because this function is
 102: * also called to free removed (with sys unlink) fifo files.
 103: * /104: if(i->u.pipefs.i_data) {
 105: kfree((unsigned int)i->u.pipefs.i_data);
 106: }
 107: }
 108: }
 109:
 110: int pipefs_init(void)
 111: {
 112: return register_filesystem("pipefs", &pipefs_fsop);
 113: }
```
## **fs/procfs/data.c** Page 1/14

```
1: /*2: * fiwix/fs/procfs/data.c
   3:4: * Copyright 2018-2021, Jordi Sanfeliu. All rights reserved.
    5: * Distributed under the terms of the Fiwix License.<br>6: */6:7:
    8: #include <fiwix/kernel.h>
    9: #include <fiwix/system.h>
   10: #include <fiwix/types.h>
   11: #include <fiwix/process.h>
   12: #include <fiwix/cmos.h>
   13: #include <fiwix/dma.h>
   14: #include <fiwix/ide.h>
   15: #include <fiwix/fs.h>
   16: #include <fiwix/filesystems.h>
   17: #include <fiwix/devices.h>
   18: #include <fiwix/locks.h>
   19: #include <fiwix/mm.h>
   20: #include <fiwix/mman.h>
   21: #include <fiwix/fs_proc.h>
   22: #include <fiwix/cpu.h>
   23: #include <fiwix/pic.h>
   24: #include <fiwix/sched.h>
   25: #include <fiwix/timer.h>
   26: #include <fiwix/utsname.h>
   27: #include <fiwix/version.h>
   28: #include <fiwix/errno.h>
   29: #include <fiwix/stdio.h>
   30: #include <fiwix/string.h>
   31:
   32: #define FSHIFT16 16
   33: #define FIXED16_1 (1 << FSHIFT16)
   34: #define LOAD_INT(x) ((x) >> FSHIFT16)
   35: #define LOAD_FRAC(x) LOAD_INT(((x) & (FIXED16_1 - 1)) * 100)
   36:
   37: static const char *pstate[] = {
   38: "? (unused!)",
   39: "R (running)",
   40: "S (sleeping)",
              41: "Z (zombie)",
   42: "T (stopped)",
              43: "D (idle)",
  44: };
   45:
   46: /*47: * procfs root directory related functions
   48: * ---------------------------------------
   49:50: int data_proc_self(char *buffer, __pid_t pid)
   51: {<br>52:52: return sprintk(buffer, "%s", current->pidstr);
   53: }
   54:
   55: int data_proc_cmdline(char *buffer, __pid_t pid)
   56: {
   57: return sprintk(buffer, "%s\n", cmdline);
   58: }
   59:
   60: int data_proc_cpuinfo(char *buffer, __pid_t pid)
   61: {
   62: int size;
   63:
   64: size = sprink(buffer, "processor : 0\{n\});
   65: size += sprintk(buffer + size, "cpu family : %d86\n", cpu_table.fam
ily \leq 6 ? cpu_table.family : 6);
   66: if(cpu_table.model >= 0) {
```

```
fs/procfs/data.c Page 2/14
  67: size += sprintk(buffer + size, "model : %d\n", cpu_tab
le.model);
  68: } else {
  69: size += sprintk(buffer + size, "model : unknown\n");
  70: }
  71:
  72: if(cpu_table.vendor_id) {
  73: size += sprintk(buffer + size, "vendor_id : %s\n", cpu_tab
le.vendor_id);
  74: }
  75: if(cpu_table.model_name) {
  76: size += sprintk(buffer + size, "model name : %s\n", cpu_tab
le.model_name);
  77: }
  78: if(cpu_table.stepping >= 0) {<br>79: size += sprintk(buffe
                 79: size += sprintk(buffer + size, "stepping : %d\n", cpu_tab
le.stepping);
  80: } else {
  81: size += sprintk(buffer + size, "stepping : unknown\n");
  82: }
  83:
  84: size += sprintk(buffer + size, "cpu MHz : ");
  85: if(cpu_table.hz) {
  86: size += sprintk(buffer + size, "%d.%d\n", (cpu_table.hz / 100000
0), ((cpu_table.hz % 1000000) / 100000));
  87: } else {
  88: size += sprintk(buffer + size, "unknown\n");
  89: }<br>90: i
           90: if(cpu_table.cache) {
  91: size += sprintk(buffer + size, "cache size : %s\n", cpu_tab
le.cache);
  92: }
  93: size += sprintk(buffer + size, "cpuid : %s\n", cpu_table.has_c
puid ? "yes" : "no");
  94: size += sprintk(buffer + size, "fpu : %s\n", cpu_table.has_f
pu ? "yes" : "no");
           size += qet_cpu_flags(buffer, size);
  96: return size;
  97: }
  98:
  99: int data_proc_devices(char *buffer, __pid_t pid)
 100: {
 101: int n, size;
 102: struct device *d;
 103:
 104: size = sprintk(buffer, "Character devices:\n");
 105: for(n = 0; n < NR CHRDEV; n+1) {
 106: d = chr_device_table[n];
 107: while(d) {
 108: size += sprintk(buffer + size, "%3d %s\n", d->major, d->
name);
 109: d = d \text{--} \text{next};110: }
 111: }
 112:
 113: size += sprintk(buffer + size, "\nBlock devices:\n");
 114: for(n = 0; n < NR BLKDEV; n+1) {
 115: d = blk_device_table[n];
 116: while(d) {
 117: size += sprintk(buffer + size, "%3d %s\n", d->major, d->
name);
 118: d = d \rightarrow next;119: }
 120: }
 121: return size;
 122: }
```
 $123.$ 

```
fs/procfs/data.c Page 3/14
```

```
124: int data_proc_dma(char *buffer, __pid_t pid)
 125: {
 126: int n, size;
 127:
 128: size = 0;
 129: for(n = 0; n < DMA CHANNELS; n+1) {
 130: if(dma_resources[n]) {
 131: size += sprintk(buffer + size, "%2d: %s\n", n, dma_resou
rces[n]);
 132: }
 133: }
 134: return size;
 135: }
 136:
 137: int data_proc_filesystems(char *buffer, __pid_t pid)
 138: {<br>139:int n, size;
 140: int nodev;
 141:
 142: size = 0:
 143: for(n = 0; n < NR FILESYSTEMS; n++) {
 144: if(filesystems table[n].name) {
 145: nodev = 0;
 146: if(filesystems_table[n].fsop->flags != FSOP_REQUIRES_DEV
) {
 147: nodev = 1;
  148: }
149: size += sprintk(buffer + size, "%s %s\n", nodev ? "nodev
       ", filesystems_table[n].name);
 150: }
 151: }
 152: return size;
 153: }
 154:
 155: int data_proc_interrupts(char *buffer, __pid_t pid)
 156: {
 157: struct interrupt *irq;
 158: int n, size;
 159:
 160: size = 0;
 161: for(n = 0; n < NR_IRQS; n++) {
 162: if((irq = irq_table[n])) {
 163: size += sprintk(buffer + size, "%3d: %9u %s", n, irq->ti
cks, irq->name);
 164: while((irq = irq->next)) {
 165: size += sprintk(buffer + size, ",%s", irq->name)
;
  166: }
 167: size += sprintk(buffer + size, "\n");
 168: }
 169: }
 170: size += sprintk(buffer + size, "SPU: %9u %s\n", kstat.sirqs, "Spurious i
nterrupts");
 171: return size;
 172: }
 173:
 174: int data_proc_loadavg(char *buffer, __pid_t pid)
 175: {
 176: int a, b, c;
 177: int size;
 178: struct proc *p;
 179: int nrun = 0;
 180: int nprocs = 0;
 181:
 182: a = avenrun[0] << (SI_LOAD_SHIFT - FSHIFT);
 183: b = avenrun[1] << (SI_LOAD_SHIFT - FSHIFT);
 184: c = \text{avenrun}[2] \ll (\text{SI}\_\text{LOAD}\_\text{SHIFT} - \text{FSHIFT});
```
Copyright (C) 2018-2021 by Jordi Sanfeliu <jordi@fibranet.cat> 821

```
fs/procfs/data.c Page 4/14
```

```
185:
 186: FOR_EACH_PROCESS(p) {
 187: nprocs++;
 188: if(p->state == PROC_RUNNING) {
 189: nrun++;
 190: }
 191: p = p - \text{next};192: }
 193:
 194: size = sprintk(buffer, "%d.%02d %d.%02d %d.%02d %d/%d %d\n", LOAD_INT(a)
, LOAD_FRAC(a), LOAD_INT(b), LOAD_FRAC(b), LOAD_INT(c), LOAD_FRAC(c), nrun, nprocs, las
tpid);
 195: return size;
 196: }
 197:
 198: int data_proc_locks(char *buffer, __pid_t pid)
 199: {
 200: int n, size;
 201: struct flock_file *ff;
 202:
 203: size = 0;
 204:
 205: for(n = 0; n < NR FLOCKS; n+1 {
 206: \qquad \qquad ff = \& flock_file_table[n];
 207: if(ff->inode) {
 208: size += sprintk(buffer + size, "%d: FLOCK ADVISORY %s 
", n + 1, ff->type & LOCK_SH ? "READ " : "WRITE");
 209: size += sprintk(buffer + size, "%d %x:%d:%d 0 EOF\n", ff
->proc->pid, MAJOR(ff->inode->dev), MINOR(ff->inode->dev), ff->inode->inode);
 210:211: }
 212:
 213: return size;
 214: }
 215:216: int data_proc_meminfo(char *buffer, __pid_t pid)
 217: {
 218: struct page *pg;
 219: int n, size;
 220:
 221: kstat.shared = 0;
 222: for(n = 0; n < kstat.physical_pages; n+1) {
 223: pg = &page_table[n];
 224: if(pg->flags & PAGE_RESERVED) {
 225: continue;
 226:227: if(!pg->count) {
 228: continue;
 229: }
 230: kstat.shared += pg->count - 1;
 231: }
 232:
 233: size = 0;
 234: size += sprintk(buffer + size, " total: used: free: shared
: buffers: cached:\n");
 235: size += sprintk(buffer + size, "Mem: %8u %8u %8u %8u %8u %8u\n", kstat.
total_mem_pages << PAGE_SHIFT, (kstat.total_mem_pages << PAGE_SHIFT) - (kstat.free_page
s << PAGE_SHIFT), kstat.free_pages << PAGE_SHIFT, kstat.shared * 1024, kstat.buffers *
1024, kstat.cached * 1024);
 236: size += sprintk(buffer + size, "Swap: %8u %8u %8u\n", 0, 0, 0);
 237: size += sprintk(buffer + size, "MemTotal: %9d kB\n", kstat.total_mem_pag
es << 2;
 238: size += sprintk(buffer + size, "MemFree: %9d kB\n", kstat.free_pages <<
 2);
 239: size += sprintk(buffer + size, "MemShared:%9d kB\n", kstat.shared);
 240: size += sprintk(buffer + size, "Buffers: %9d kB\n", kstat.buffers);
 241: size += sprintk(buffer + size, "Cached: %9d kB\n", kstat.cached);
```

```
fs/procfs/data.c Page 5/14
 242: size += sprintk(buffer + size, "SwapTotal:%9d kB\n", 0);
 243: size += sprintk(buffer + size, "SwapFree: %9d kB\n", 0);
 244: size += sprintk(buffer + size, "Dirty: %9d kB\n", kstat.dirty);
 245: return size;
 246: }
 247:
 248: int data_proc_mounts(char *buffer, __pid_t pid)
 249: {
 250: int n, size;
 251: char *flag;
 252:
 253: size = 0;
 254: for(n = 0; n < NR_MOUNT_POINTS; n++) {
 255: if(mount table[n].used) {
 256: if(mount_table[n].fs->fsop->flags != FSOP_KERN_MOUNT) {
 257: flag = "rw";
 258: if(mount_table[n].sb.flags & MS_RDONLY) {
 259: flag = "ro";
 260: }
 261: size += sprintk(buffer + size, "%s %s %s %s 0 0\
n", mount_table[n].devname, mount_table[n].dirname, mount_table[n].fs->name, flag);
 262: }
 263: }
 264: }
 265: return size;
 266: }
 267:
 268: int data_proc_partitions(char *buffer, __pid_t pid)
 269: {
 270: int n, ctrl, drv, size;
 271: int minor, major;
 272: unsigned int blocks;
 273: struct ide *ide;
 274: struct ide_drv *drive;
 275:
 276: size = 0;
 277: size += sprintk(buffer + size, "major minor #blocks name\n\n");
 278:
 279: for (ctrl = 0; ctrl < NR_IDE_CTRLS; ctrl++) {
 280: ide = &ide_table[ctrl];
 281: for(drv = 0; drv < NR_IDE_DRVS; drv++) {
 282: drive = \&ide->drive[drv];
 283: if(!drive->nr_sects) {
 284: continue;
 285: }
 286: if(drive->flags & DEVICE IS DISK) {
 287: major = (int)drive->major;
 288: minor = (int)drive->minor_shift;
 289: blocks = drive->nr_sects / 2;
 290: size += sprintk(buffer + size, "%4d %4d %9d %s
\n", major, 0, blocks, drive->dev_name);
 291: for(n = 0; n < NR_PARTITIONS; n++) {
 292: if(drive->part_table[n].type) {
 293: blocks = drive->part_table[n].nr
sects / 2;
 294: size += sprintk(buffer + size, "
%4d %4d %9u %s%d\n", major, (n + 1) << minor, blocks, drive->dev_name, n + 1);
 295:296: }
 297: }
 298: }
 299: }
 300: return size;
 301: }
 302:
 303: int data_proc_rtc(char *buffer, __pid_t pid)
```
304: {

```
fs/procfs/data.c Page 6/14
  305: int size;
  306: short int sec, min, hour;
  307: short int day, month, year, century;
  308:
  309: sec = cmos_read_date(CMOS_SEC);
  310: min = cmos_read_date(CMOS_MIN);
 311: hour = cmos read date(CMOS HOUR);
  312: day = cmos_read_date(CMOS_DAY);
 313: month = cmos read date(CMOS MONTH);
 314: vear = cmos read date(CMOS YEAR);
 315: century = cmos_read_date(CMOS_CENTURY);
 316: year += century * 100;
  317:
  318: size = 0;
 319: size += sprintk(buffer + size, "rtc_time\t: %02d:%02d:%02d\n", hour, min
, sec);
 320: size += sprintk(buffer + size, "rtc_date\t: %02d-%02d-%02d\n", year, mon
th, day);
  321: sec = cmos_read_date(CMOS_ASEC);
  322: min = cmos read date(CMOS AMIN);
  323: hour = cmos read date(CMOS AHOUR);
  324: size += sprintk(buffer + size, "alarm\t\t: %02d:%02d:%02d\n", hour, min,
 sec);
  325: size += sprintk(buffer + size, "DST_enable\t: %s\n", cmos_read(CMOS_STAT
B) & CMOS_STATB_DSE ? "yes" : "no");
  326: size += sprintk(buffer + size, "BCD\t\t: %s\n", cmos_read(CMOS_STATB) & 
CMOS_STATB_DM ? "no" : "yes");
  327: size += sprintk(buffer + size, "24hr\t\t: %s\n", cmos_read(CMOS_STATB) &
 CMOS_STATB_24H ? "yes" : "no");
 328: size += sprintk(buffer + size, "square_wave\t: %s\n", cmos_read(CMOS_STA
TB) & CMOS_STATB_SQWE ? "yes" : "no");
 329: size += sprintk(buffer + size, "alarm_IRQ\t: %s\n", cmos_read(CMOS_STATB
) & CMOS_STATB_AIE ? "yes" : "no");
  330: size += sprintk(buffer + size, "update_IRQ\t: %s\n", cmos_read(CMOS_STAT
B) & CMOS_STATB_UIE ? "yes" : "no");
  331: size += sprintk(buffer + size, "periodic_IRQ\t: %s\n", cmos_read(CMOS_ST
ATB) & CMOS_STATB_PIE ? "yes" : "no");
  332: size += sprintk(buffer + size, "periodic_freq\t: %s\n", (cmos_read(CMOS_
STATA) & CMOS_STATA_IRQF) == 0x6 ? "1024" : "?");
  333: size += sprintk(buffer + size, "batt_status\t: %s\n", cmos_read(CMOS_STA
TD) & CMOS_STATD_VRT ? "okay" : "dead");
  334: return size;
  335: }
  336:
  337: int data_proc_stat(char *buffer, __pid_t pid)
  338: {
  339: int n, size;
  340: unsigned int idle;
  341: struct interrupt *irq;
  342:
  343: idle = kstat.ticks - (kstat.cpu_user + kstat.cpu_nice + kstat.cpu_system
  344: size = 0;
  345: size += sprintk(buffer + size, "cpu %d %d %d %d\n", kstat.cpu_user, ksta
t.cpu_nice, kstat.cpu_system, idle);
  346: size += sprintk(buffer + size, "disk 0 0 0 0\n");
  347: size += sprintk(buffer + size, "page 0 0\n");
  348: size += sprintk(buffer + size, "swap 0 0\n");
  349: size += sprintk(buffer + size, "intr %u", kstat.irqs);
  350: for(n = 0; n < NR_IRQS; n++) {
  351: \qquad \qquad \text{irq = irq\_table[n];}352: if(irq) {
  353: size += sprintk(buffer + size, " %u", irq->ticks);
  354: }
  355: }
  356: size += sprintk(buffer + size, "\n");
```
357: size += sprintk(buffer + size, **"ctxt %u\n"**, kstat.ctxt);

);

```
fs/procfs/data.c Page 7/14
  358: size += sprintk(buffer + size, "btime %d\n", kstat.boot_time);
  359: size += sprintk(buffer + size, "processes %d\n", kstat.processes);
  360: return size;
  361: }
  362:
  363: int data_proc_uptime(char *buffer, __pid_t pid)
 364: {
  365: struct proc *p;
  366: unsigned long int idle;
 367:
  368: p = &proc_table[IDLE];
 369: idle = tv2ticks(&p->usage.ru_utime);
 370: idle += tv2ticks(&p->usage.ru_stime);
 371: return sprintk(buffer, "%u.%02u %u.%02u\n", kstat.uptime, kstat.ticks % 
HZ, idle / HZ, idle % HZ);
 372: }
  373:
  374: int data_proc_fullversion(char *buffer, __pid_t pid)
  375: {
  376: return sprintk(buffer, "Fiwix version %s %s\n", UTS_RELEASE, UTS_VERSION
);
  377: }
  378:
  379: int data_proc_domainname(char *buffer, __pid_t pid)
  380: {
  381: return sprintk(buffer, "%s\n", sys_utsname.domainname);
  382: }
  383:
  384: int data_proc_filemax(char *buffer, __pid_t pid)
  385: {
 386: return sprintk(buffer, "%d\n", NR_OPENS);
 387: }
  388:
  389: int data_proc_filenr(char *buffer, __pid_t pid)
  390: {
  391: int n, nr;
  392:
 393: nr = 0;
 394: for(n = 1; n < NR_OPENS; n++) {
 395: if(fd_table[n].count != 0) {
 396: nr++;
 397: }
  398: }
  399: return sprintk(buffer, "%d\n", nr);
  400: }
  401:
  402: int data_proc_hostname(char *buffer, __pid_t pid)
  403: {
  404: return sprintk(buffer, "%s\n", sys_utsname.nodename);
  405: }
  406:
  407: int data_proc_inodemax(char *buffer, __pid_t pid)
  408: {
  409: return sprintk(buffer, "%d\n", inode_table_size / sizeof(struct inode));
  410: }
  411:
  412: int data_proc_inodenr(char *buffer, __pid_t pid)
  413: {
  414: return sprintk(buffer, "%d\n", (inode_table_size / sizeof(struct inode))
 - kstat.free_inodes);
 415: }
 416:
  417: int data_proc_osrelease(char *buffer, __pid_t pid)
  418: {
  419: return sprintk(buffer, "%s\n", UTS_RELEASE);
```
420: } 421:

```
Fiwix kernel for the i386 architecture version 1.3.0
```

```
fs/procfs/data.c Page 8/14
 422: int data_proc_ostype(char *buffer, __pid_t pid)
 423: {
 424: return sprintk(buffer, "%s\n", UTS_SYSNAME);
 425: }
 426:
 427: int data_proc_version(char *buffer, __pid_t pid)
 428: {
 429: return sprintk(buffer, "%s\n", UTS_VERSION);
 430: }
 431:
 432:
 433: /*
 434: * PID directory related functions
 435: * ------------<sup>-</sup>--------------------<br>436: */
 436:437: int data_proc_pid_cmdline(char *buffer, __pid_t pid)
 438: {
 439: int n, size;
 440: char *arg;
 441: char **argv;
 442: unsigned int addr, offset;
 443: struct proc *p;
 444:
 445: size = 0;
 446: if((p = get_proc_by_pid(pid))) {
 447: for(n = 0; n < p->argc \& (p->argv + n); n++) {
 448: \arctan\frac{1}{2} \arctan\frac{1}{2} \arctan\frac{1}{2} \arctan\frac{1}{2} \arctan\frac{1}{2} \arctan\frac{1}{2} \arctan\frac{1}{2} \arctan\frac{1}{2} \arctan\frac{1}{2} \arctan\frac{1}{2} \arctan\frac{1}{2} \arctan\frac{1}{2} \arctan\frac{1}{2} \arctan\frac{1}{2} \arctan\frac{1}{2} \arct449: offset = (int)argv & ˜PAGE_MASK;
 450: addr = get_mapped_addr(p, (int)argv) & PAGE_MASK;
 451: addr = P2V(addr);
 452: argv = (char **)(addr + offset);
 453: offset = (int)argv[0] & ˜PAGE_MASK;
 454: addr = get_mapped_addr(p, (int)argv[0]) & PAGE_MASK;
 455: addr = P2V(addr);
 456: arg = (char *)(addr + offset);
 457: if(size + strlen(arg) < (PAGE_SIZE - 1)) {
 458: size += sprintk(buffer + size, "%s", arg);
 459: buffer[size++] = NULL;
 460: } else {
  461: break;
 462: }
 463: }
 464: }
 465: return size;
 466: }
 467:
 468: int data_proc_pid_cwd(char *buffer, __pid_t pid)
 469: {
 470: int size;
 471: struct proc *p;
 472: struct inode *i;
 473:
 474: size = 0;
 475: if((p = get_proc_by_pid(pid))) {
 476:
 477: /* zombie processes don't have current working directory */
 478: if(!p->pwd) {
 479: return -ENOENT;
 480: }
 481:
 482: i = p-> pwd;483: size = sprintk(buffer, "[%02d%02d]:%d", MAJOR(i->rdev), MINOR(i-
>rdev), i->inode);
 484: }
 485: return size;
 486: }
```
487:

```
fs/procfs/data.c Page 9/14
 488: int data_proc_pid_environ(char *buffer, __pid_t pid)
 489: {
 490: int n, size;
 491: char *env;
 492: char **envp;
 493: unsigned int addr, offset;
 494: struct proc *p;
 495:
 496: size = 0;
 497: if((p = get_proc_by_pid(pid))) {
 498: for(n = 0; n < p->envc \& (p->envp + n); n++) {
 499: envp = p->envp + n;
 500: offset = (int)envp & ˜PAGE_MASK;
 501: addr = get_mapped_addr(p, (int)envp) & PAGE_MASK;<br>502: addr = P2V(addr):
 502: addr = P2V(addr);<br>503: envo = (char **)(
 503: envp = (char **)(addr + offset);<br>504: envp = (int)envp [0] & "PAGE MA
                       504: offset = (int)envp[0] & ˜PAGE_MASK;
 505: addr = get_mapped_addr(p, (int)envp[0]) & PAGE_MASK;
 506: addr = P2V(addr);507: env = (char *)(addr + offset);
 508: if(size + strlen(env) < (PAGE_SIZE - 1)) {
 509: size += sprintk(buffer + size, "%s", env);
 510: buffer[size++] = NULL;
 511: } else {
 512: break;
 513: }
 514: }
 515: }
 516: return size;
 517: }
 518:
 519: int data_proc_pid_exe(char *buffer, __pid_t pid)
 520: {
 521: int size;
 522: struct proc *p;
 523: struct inode *i;
 524:
 525: size = 0;526: \mathbf{if}(\mathbf{p} = \text{get\_proc\_by\_pid(pid)}))527:
 528: /* kernel and zombie processes are programless */
 529: if(!p->vma || !p->vma->inode) {
 530: return -ENOENT;
 531: }
 532:
 533: i = p-\text{$\nu$} m = \text{$\nu$}534: size = sprintk(buffer, "[%02d%02d]:%d", MAJOR(i->rdev), MINOR(i-
>rdev), i->inode);
 535: }
 536: return size;
 537: }
 538:
 539: int data_proc_pid_maps(char *buffer, __pid_t pid)
 540: {
 541: unsigned int n;
 542: int size, len;
 543: __ino_t inode;
 544: int major, minor;
 545: char *section;
 546: char r, w, x, f;
 547: struct proc *p;
 548: struct vma *vma;
 549:
 550: size = 0;
 551: if((p = get_proc_by_pid(pid))) {
 552: if(!p->vma) {
 553: return 0;
```

```
fs/procfs/data.c Page 10/14
 554: }
 555: vma = p->vma;
 556: for(n = 0; n < VMA_REGIONS && vma->start; n++, vma++) {
 557: r = vma->prot & PROT_READ ? 'r' : '-';
 558: w = vma->prot & PROT_WRITE ? 'w' : '-';
 559: x = vma->prot & PROT_EXEC ? 'x' : '-';
 560: if(vma->flags & MAP_SHARED) {
 561: f = 's';
 562: } else if(vma->flags & MAP_PRIVATE) {
 563: f = 'p';564: } else {
 565: f = ' -';
 566: }
 567: switch(vma->s_type) {
 568: case P_TEXT: section = "text";
 569: break;
 570: case P_DATA: section = "data";
 571: break;
 572: case P_BSS: section = "bss";
 573: break;
 574: case P_HEAP: section = "heap";
 575: break;
 576: case P_STACK: section = "stack";
 577: break;
 578: case P_MMAP: section = "mmap";
 579: break;
 580: default:
 581: Section = NULL;
 582: break;
 583: }
 584: inode = major = minor = 0;
 585: if(vma->inode) {
 586: inode = vma->inode->inode;
 587: major = MAJOR(vma->inode->dev);
 588: minor = MINOR(vma->inode->dev);
 589: }
 590: len = sprintk(buffer + size, "%08x-%08x %c%c%c%c %08x %0
2d:%02d %- 10u [%s]\n", vma->start, vma->end, r, w, x, f, vma->offset, major, minor, in
ode, section);<br>591:
                size += len;
 592: }
 593: }
 594: return size;
 595: }
 596:
 597: int data_proc_pid_mountinfo(char *buffer, __pid_t pid)
 598: {
 599: int n, size;
 600: char *flag, *devname;
 601:
 602: size = 0;
 603: for(n = 0; n < NR MOUNT_POINTS; n+1) {
 604: if(mount_table[n].used) {
 605: if(mount_table[n].fs->fsop->flags != FSOP_KERN_MOUNT) {
 606: flag = "rw";
 607: if(mount_table[n].sb.flags & MS_RDONLY) {
 608: flag = "ro";
 609: }
 610: \alpha devname = mount table[n].devname;
 611: if(!strcmp(mount_table[n].devname, "/dev/root"))
 {
 612: devname = _rootdevname;
 613: }
 614: size += sprintk(buffer + size, "%d 0 %d:%d %s %s
 %s - %s %s %s\n", n, MAJOR(mount_table[n].dev), MINOR(mount_table[n].dev), "/", mount_
table[n].dirname, flag, mount_table[n].fs->name, devname, flag);
 615: }
```
```
fs/procfs/data.c Page 11/14
```

```
616: }
 617: }
 618: return size;
 619: }
 620:
 621: int data_proc_pid_root(char *buffer, __pid_t pid)
 622: {
 623: int size;
 624: struct proc *p;
 625: struct inode *i;
 626:
 627: size = 0;
 628: if((p = get_proc_by_pid(pid))) {
 629:
 630: /* zombie processes don't have root directory */
 631: if(!p->root) {
 632: return -ENOENT;
 633: }
 634:
 635: i = p->root;
 636: size = sprintk(buffer, "[%02d%02d]:%d", MAJOR(i->rdev), MINOR(i-
>rdev), i->inode);
 637: }
 638: return size;
 639: }
 640:
 641: int data_proc_pid_stat(char *buffer, __pid_t pid)
 642: {
 643: int n, size, vma_start, vma_end;
 644: unsigned int esp, eip;
 645: int signum, mask;
 646: __sigset_t sigignored, sigcaught;
 647: struct proc *p;
 648: struct sigcontext *sc;
 649: struct vma *vma;
 650: int text, data, stack, mmap;
 651:
 652: size = text = data = stack = mmap = 0;
 653: if((p = get_proc_by_pid(pid))) {
 654: if(!p->vma) {
 655: return 0;
 656: }
 657: vma_start = p->vma[0].start;
 658: vma_end = p \rightarrow \text{vma} [0].end;
 659:
 660: vma = p->vma;
 661: for (n = 0; n < \text{VMA\_REGIONS} & \text{Vma->start; } n++, \text{Vma++} {
 662: switch(vma->s_type) {
 663: case P_TEXT:
 664: text += vma->end - vma->start;
 665: break;
 666: case P_HEAP:
 667: data += vma->end - vma->start;
 668: break;
 669: case P_STACK:
 670: stack += vma->end - vma->start;
 671: break;
 672: case P_MMAP:
 673: mmap += vma->end - vma->start;
 674: break;
 675: }
 676: }
 677:
 678: sigignored = sigcaught = 0;
 679: for(signum = 0, mask = 1; signum < NSIG; signum++, mask <<= 1) {
 680: if(p->sigaction[signum].sa_handler == SIG_IGN) {
 681: sigignored | = mask;
```
**fs/procfs/data.c** Page 12/14 682: } 683: **if**(p->sigaction[signum].sa\_handler == SIG\_DFL) {  $684:$  sigcaught  $\bar{e}$  = mask; 685: } 686: } 687: 688: esp = eip = 0; 689: **if**(p->sp) { 690: sc = (**struct** sigcontext \*)p->sp; 691: esp = sc->oldesp; 692: eip = sc->eip; 693: } 694: size = sprintk(buffer, **"%d (%s) %c %d %d %d %d %d %d %d %d %d %d %u %u %u %u %d %d %d %d %d %d %u %u %u %u %u %u %u %d %d %u %u %u\n"**, 695: p->pid, 696: p->argv0, 697: pstate[p->state][0], 698: p->ppid, p->pgid, p->sid, 699: p->ctty ? p->ctty->dev : 0, 700: p->ctty ? p->ctty->pgid : - 1, 701:  $0, \t 0, \t \t \frac{1}{2}$  ,  $\frac{1}{2}$  ,  $\frac{1}{2}$  ,  $\frac{1}{2}$  ,  $\frac{1}{2}$  ,  $\frac{1}{2}$  ,  $\frac{1}{2}$  ,  $\frac{1}{2}$  ,  $\frac{1}{2}$  ,  $\frac{1}{2}$  ,  $\frac{1}{2}$  ,  $\frac{1}{2}$  ,  $\frac{1}{2}$  ,  $\frac{1}{2}$  ,  $\frac{1}{2}$  ,  $\frac{1}{2}$  ,  $\frac{1}{2}$  , 702: 0, 0, 0, 0, 0,  $\frac{1}{\sqrt{2}}$  minflt, cminflt, majflt, cmajflt \*/ 703: tv2ticks(&p->usage.ru\_utime), 704: tv2ticks(&p->usage.ru\_stime), 705: tv2ticks(&p->cusage.ru\_utime), 706: tv2ticks(&p->cusage.ru\_stime), 707: 0, /\* counter \*/ 708: 0, /\* priority \*/ 709: 0, /\* timeout \*/ 710:  $0,$   $\frac{1}{2}$  0,  $\frac{1}{2}$   $\frac{1}{2}$ 711: p->start\_time, 712: text + data + stack + mmap, 713: p->rss, 714:  $0 \times 7$  FFFFFFFF,  $\frac{1}{m}$   $\frac{1}{m}$   $\frac{1}{m}$   $\frac{1}{m}$ 715: vma start,  $\frac{1}{3}$  vma start,  $\frac{1}{3}$  startcode \*/ 716: vma\_end,  $\frac{1}{7}$  /\* endcode \*/<br>717: KERNEL BASE ADDR - 1, /\* startstack \*/  $717:$  KERNEL BASE ADDR - 1,  $718:$  esp,  $\frac{718}{10}$  esp,  $\frac{78}{10}$  kstkesp \*/ 719: eip,  $\qquad \qquad$  /\* kstkeip \*/ 720: p->sigpending, 721: p->sigblocked, 722: sigignored, 723: sigcaught, 724: p->sleep\_address 725: ); 726: } 727: **return** size; 728: } 729: 730: **int data\_proc\_pid\_statm**(**char** \*buffer, \_\_pid\_t pid) 731: { 732: **int** n, size; 733: **struct** proc \*p; 734: **struct** vma \*vma; 735: **int** text, data, stack, mmap; 736: 737: size = text = data = stack = mmap =  $0$ ; 738: **if**( $(p = qet\_proc_by\_pid(pid))$ ) { 739: **if**(!p->vma) { 740: **return** 0; 741: } 742: vma = p->vma;  $743:$  **for** (n = 0; n < VMA\_REGIONS && vma->start; n++, vma++) { 744: **switch**(vma->s\_type) { 745: **case P\_TEXT**: 746: The start of text += vma->end - vma->start; 747: **break**;

```
fs/procfs/data.c Page 13/14
 748: case P_HEAP:
 749: data += vma->end - vma->start;
 750: break;
 751: case P_STACK:
                             stack += vma->end - vma->start;
 753: break;
 754: case P_MMAP:
 755: mmap += vma->end - vma->start;
 756: break;
 757: }
 758: }
 759:
 760: size = sprintk(buffer, "%d", (text + data + stack + mmap) / PAGE
_SIZE);
 761: size += sprintk(buffer + size, " %d", p->rss);
 762: size += sprintk(buffer + size, " 0"); /* shared mappings */
 763: size += sprintk(buffer + size, " %d", text / PAGE_SIZE);
 764: size += sprintk(buffer + size, " 0");
 765: size += sprintk(buffer + size, " %d", (data + stack) / PAGE_SIZE
);
 766: size += sprintk(buffer + size, " 0\n");
 767: }
 768: return size;
 769: }
 770:
 771: int data_proc_pid_status(char *buffer, __pid_t pid)
 772: {
 773: int n, size;
 774: int signum, mask;
 775: __sigset_t sigignored, sigcaught;
 776: struct proc *p;
 777: struct vma *vma:
 778: int text, data, stack, mmap;
 779:
 780: size = text = data = stack = mmap = 0;
 781: if((p = get_proc_by_pid(pid))) {
 782: if(!p->vma) {
 783: return 0;
 784: }
 785: vma = p->vma;
 786: for (n = 0; n < \text{VMA\_REGIONS} & \text{Vma->start; } n++, \text{Vma++} {
 787: switch (vma->s_type) {
 788: case P_TEXT:
 789: text += vma->end - vma->start;
 790: break;
 791: case P_HEAP:
 792: data += vma->end - vma->start;
 793: break;
 794: case P_STACK:
                             stack += vma->end - vma->start;
 796: break;
 797: case P_MMAP:
 798: mmap += vma->end - vma->start;
 799: break;
 800: }
 801: }
 802:
 803: size = sprintk(buffer, "Name:\t%s\n", p->argv0);
 804: size += sprintk(buffer + size, "State:\t%s\n", pstate[p->state])
;
 805: size += sprintk(buffer + size, "Pid:\t%d\n", p->pid);
 806: size += sprintk(buffer + size, "PPid:\t%d\n", p->ppid);
 807: size += sprintk(buffer + size, "Uid:\t%d\t%d\t%d\t-\n", p->uid, 
p->euid, p->suid);
 808: size += sprintk(buffer + size, "Gid:\t%d\t%d\t%d\t-\n", p->gid, 
p->egid, p->sgid);
 809: size += sprintk(buffer + size, "VmSize:\t%8d kB\n", (text + data
```
Copyright (C) 2018-2021 by Jordi Sanfeliu <jordi@fibranet.cat> 831

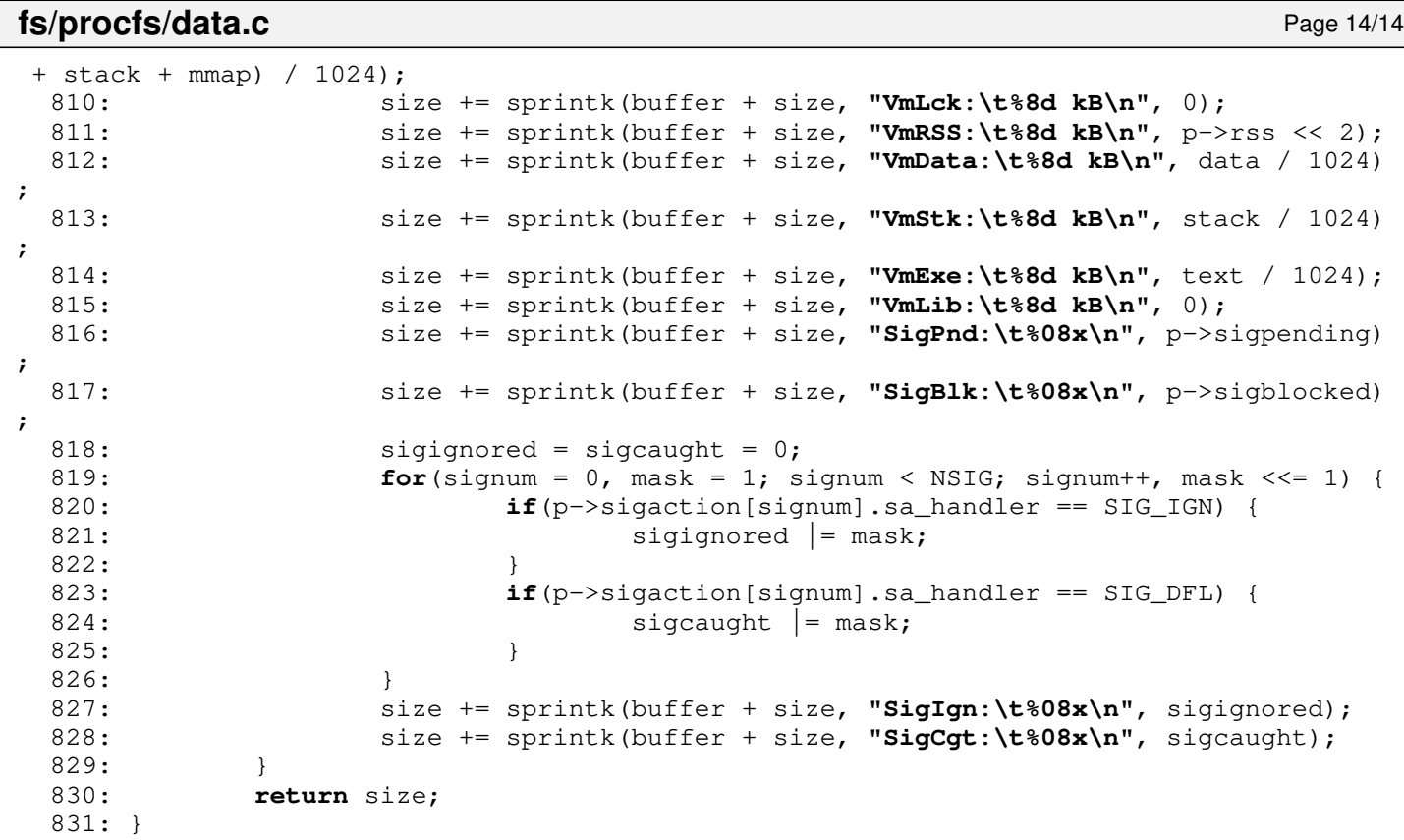

```
1: /*2: * fiwix/fs/procfs/dir.c
  3:4: * Copyright 2018-2021, Jordi Sanfeliu. All rights reserved.<br>5: * Distributed under the terms of the Fiwix License.
          * Distributed under the terms of the Fiwix License.<br>*/
  6:7:
  8: #include <fiwix/types.h>
  9: #include <fiwix/errno.h>
10: #include <fiwix/fs.h>
11: #include <fiwix/filesystems.h>
12: #include <fiwix/fs_proc.h>
13: #include <fiwix/dirent.h>
14: #include <fiwix/stat.h>
15: #include <fiwix/mm.h>
16: #include <fiwix/stdio.h>
17: #include <fiwix/string.h>
18:
19: struct fs_operations procfs_dir_fsop = {<br>20: 0,
20:21: 0,
22:
23: procfs_dir_open,
24: procfs_dir_close,
25: procfs_dir_read,
26: \overline{\text{NULL}}, \overline{\text{V*} \text{write *}}27: \qquad \qquad \text{NULL}, \qquad \qquad \qquad \text{/* ioct1 *}28: NULL. \frac{1}{28}29: procfs_dir_readdir,
30: NULL, \frac{1}{x} mmap \frac{x}{x}31: NULL, \frac{1}{31} \frac{1}{31} \frac{1}{31} \frac{1}{31} \frac{1}{31} \frac{1}{31} \frac{1}{31} \frac{1}{31} \frac{1}{31} \frac{1}{31} \frac{1}{31} \frac{1}{31} \frac{1}{31} \frac{1}{31} \frac{1}{31} \frac{1}{31} \frac{1}{31} \frac{1}{31} \frac{1}{31} 
32:
33: NULL, \frac{1}{34}: NULL, \frac{1}{34} /* readlink */
34: NULL, /* followlink */
35: procfs_bmap,
36: procfs_lookup,
37: NULL, \frac{1}{x} rmdir */
38: NULL, \frac{1}{k} \frac{1}{k} \frac{k}{k}39: \text{NULL}, \frac{7}{100} \frac{1}{100} \frac{1}{100} \frac{1}{100} \frac{1}{100} \frac{1}{100} \frac{1}{100} \frac{1}{100} \frac{1}{100} \frac{1}{100} \frac{1}{100} \frac{1}{100} \frac{1}{100} \frac{1}{100} \frac{1}{100} \frac{1}{100} \frac{1}{100} \frac{140: NULL, \begin{array}{ccc} \text{NULL}, & \text{(*)} & \text{/*} & \text{symlink} & \text{*/} \\ 41: & \text{NULL}, & \text{(*)} & \text{/*} & \text{mkdir} & \text{*/} \end{array}NULL,<br>
NULL,<br>
\frac{7}{100} \frac{1}{100} \frac{1}{100} \frac{1}{100} \frac{1}{100} \frac{1}{100} \frac{1}{100} \frac{1}{100} \frac{1}{100} \frac{1}{100} \frac{1}{100} \frac{1}{100} \frac{1}{100} \frac{1}{100} \frac{1}{100} \frac{1}{100} \frac{1}{100} \frac42: NULL, \sqrt{\frac{x}{m}} \frac{m\times m}{d} \frac{x}{m\times n}43: NULL, \frac{1}{4} NULL, \frac{1}{4} truncate \frac{1}{4}44: NULL, /* create */
45: NULL, \frac{1}{2} \frac{1}{2} \frac{1}{2} \frac{1}{2} \frac{1}{2} \frac{1}{2} \frac{1}{2} \frac{1}{2} \frac{1}{2} \frac{1}{2} \frac{1}{2} \frac{1}{2} \frac{1}{2} \frac{1}{2} \frac{1}{2} \frac{1}{2} \frac{1}{2} \frac{1}{2} \frac{1}{2} \frac{1}{2} \frac{1}{2}46:
47: NULL, \frac{1}{2} NULL, \frac{1}{2} \frac{1}{2} \frac{1}{2} \frac{1}{2} \frac{1}{2} \frac{1}{2} \frac{1}{2} \frac{1}{2} \frac{1}{2} \frac{1}{2} \frac{1}{2} \frac{1}{2} \frac{1}{2} \frac{1}{2} \frac{1}{2} \frac{1}{2} \frac{1}{2} \frac{1}{2} \frac{1}{2} \frac{148: NULL, /* write_block */
49:
50: NULL, \frac{1}{2} NULL, \frac{1}{2} \frac{1}{2} \frac{1}{2} \frac{1}{2} \frac{1}{2} \frac{1}{2} \frac{1}{2} \frac{1}{2} \frac{1}{2} \frac{1}{2} \frac{1}{2} \frac{1}{2} \frac{1}{2} \frac{1}{2} \frac{1}{2} \frac{1}{2} \frac{1}{2} \frac{1}{2} \frac{1}{2} \frac{1}{51: NULL, \frac{1}{2} NULL, \frac{1}{2} NULL, \frac{1}{2} NULL, \frac{1}{2} NULL, \frac{1}{2} NULL, \frac{1}{2} NULL, \frac{1}{2} NULL, \frac{1}{2} NULL, \frac{1}{2} NULL, \frac{1}{2} NULL, \frac{1}{2} NULL, \frac{1}{2} NULL, \frac{1}{2} NULL, \frac{52: NULL, \frac{1}{53}: NULL, \frac{1}{53}: NULL, \frac{1}{53}: NULL, \frac{1}{53}: NULL, \frac{1}{53}: NULL, \frac{1}{53}: \frac{1}{53}: NULL, \frac{1}{53}: \frac{1}{53}: NULL, \frac{1}{53}: \frac{1}{53}: \frac{1}{53}: \frac{1}{53}: \frac{1}{53}: \frac{1}{53}: \53: \text{NULL}, \frac{7}{1} \frac{7}{1} \frac{7}{1} \frac{7}{1} \frac{7}{1} \frac{7}{1} \frac{7}{1} \frac{7}{1} \frac{7}{1} \frac{7}{1} \frac{7}{1} \frac{7}{1} \frac{7}{1} \frac{7}{1} \frac{7}{1} \frac{7}{1} \frac{7}{1} \frac{7}{1} \frac{7}{1} \frac{7}{1} \frac{7}{1}NULL, \frac{1}{3} /* statfs */
55: NULL, \frac{1}{2} NULL, \frac{1}{2} read_superblock */
56: NULL, \frac{1}{57}: NULL, \frac{1}{57}: NULL, \frac{1}{57}: \frac{1}{57}: NULL, \frac{1}{57}: \frac{1}{57}: NULL, \frac{1}{57}: \frac{1}{57}: \frac{1}{57}: NULL, \frac{1}{57}: \frac{1}{57}: \frac{1}{57}: \frac{1}{57}: \frac{1}{57}: \frac{1}{57}: \57: NULL, \frac{1}{2} NULL, \frac{1}{2} NULL, \frac{1}{2} NULL, \frac{1}{2} NULL, \frac{1}{2} NULL, \frac{1}{2} NULL, \frac{1}{2} NULL, \frac{1}{2} NULL, \frac{1}{2} NULL, \frac{1}{2} NULL, \frac{1}{2} NULL, \frac{1}{2} NULL, \frac{1}{2} NULL, \frac{58: NULL NULL /* release superblock */
59: };
60:
61: static int proc_listdir(char *buffer, int count)
62: {
63: int n;
64: struct proc *p;
65: struct procfs_dir_entry *pd;
66: struct procfs_dir_entry d;
67: int size;
```

```
Fiwix kernel for the i386 architecture version 1.3.0
```

```
fs/procfs/dir.c Page 2/4
```

```
68:
  69: size = 0;
  70: pd = (struct procfs_dir_entry *)buffer;
  71:
  72: FOR_EACH_PROCESS(p) {
  73: d.inode = PROC_PID_INO + (p->pid << 12);
  74: d.mode = S_IFDIR | S_IRUSR | S_IXUSR | S_IRGRP | S_IXGRP | S_IRO
TH | S_IXOTH;
  75: d.nlink = 1;
  76: d.lev = -1;77: d.name_len = 1;
  78: n = p->pid;
  79: while(n / 10) {
  80: n /= 10;
  81: d.name_len++;
  82: }
  83: d.name = p->pidstr;
  84: d.data_fn = NULL;
  85:
  86: if(size + sizeof(struct procfs_dir_entry) > (count - 1)) {
  87: printk("WARNING: kmalloc() is limited to 4096 bytes.\n")
;
  88: break;
  89: }
  90:
  91: size += sizeof(struct procfs_dir_entry);
  92: memcpy_b((void *)pd, (void *)&d, sizeof(struct procfs_dir_entry)
);
  93: pd++;
  94: p = p->next;
  95: }
  96: return size;
  97: }
  98:
  99: /*
 100: static int proc_listfd(struct inode *i, char *buffer, int count)
 101: {
 102: int n;
 103: struct proc *p;
 104: struct procfs_dir_entry *pd;
 105: struct procfs_dir_entry d;
 106: int size;
 107:
 108: size = 0;109: pd = (struct procfs_dir_entry *)buffer;
 110:
 111: p = get\_proc\_by\_pid/(i->inode >> 12) \& 0xFFFF);112: for(n = 0; n < 0PEN_MAX; n++) {
 113: if(p \rightarrow fd[n]) {
 114: d.inode = PROC_PID_INO + (p->pid << 12) + n;115: d.mode = S_IFREG | S_IRWXU;
 116: d.nlink = 1;117: d.lev = -1;118: d.name\_len = sprink(d.name, "&d", n);119: d.datafn = NULL;120:
 121: if(size + sizeof(struct procfs_dir_entry) > (count - 1))
  {
 122: printk("WARNING: kmalloc() is limited to 4096 by
tes.\ln");
 123: break;
 124: }
 125:
 126: size += sizeof(struct procfs_dir_entry);
 127: memcpy_b((void *)pd, (void *)&d, sizeof(struct procfs_di
r_entry));
 128: pd++;
```

```
fs/procfs/dir.c Page 3/4
```

```
129: }
 130: }
 131: memset_b((void *)pd + size, NULL, sizeof(struct procfs_dir_entry));
 132: return size;
 133: }
 134: */
 135:
 136: static int dir_read(struct inode *i, struct fd *fd_table, char *buffer, __size_t
 count)
 137: {
 138: __off_t total_read;
 139: unsigned int bytes;
 140: int len, lev;
 141: char *buf;
 142:
 143: if(!(buf = (void *)kmalloc())) {
 144: return -ENOMEM;
 145: }
 146:
 147: /* create the list of directories for each process */
 148: len = 0;
 149: if(i->inode == PROC_ROOT_INO) {
 150: len = proc_listdir(buf, count);
 151: }
 152:
 153: /* TODO: create the list of fds used for each process
 154: if((i \rightarrow inode \& 0xF0000FFF) == PROC_PID_FD) {
 155: len = proc\_listfd(i, but, count);156: }<br>157: */
 157:158:
 159: \frac{1}{2} /* add the rest of static files in the main directory */
 160: lev = i->u.procfs.i_lev;
 161:
 162: \frac{1}{2} /* assigns the size of the level without the last entry (NULL) */
 163: bytes = sizeof(procfs_array[lev]) - sizeof(struct procfs_dir_entry);
 164:
 165: if((len + bytes) > (count - 1)) {
 166: printk ("WARNING: %s(): len (%d) > count (%d).\n", FUNCTION_
len, count);
 167: kfree((unsigned int)buf);
 168: return 0;
 169: }
 170: memcpy_b(buf + len, (char *)&procfs_array[lev], bytes);
 171: len += bytes;
 172: total_read = fd_table->offset = len;
 173: memcpy_b(buffer, buf, len);
 174: kfree((unsigned int)buf);
 175: return total_read;
 176: }
 177:
 178: int procfs_dir_open(struct inode *i, struct fd *fd_table)
 179: {
 180: fd_table->offset = 0;
 181: return 0;
 182: }
 183:
 184: int procfs_dir_close(struct inode *i, struct fd *fd_table)
 185: {
 186: return 0;
 187: }
 188:
 189: int procfs_dir_read(struct inode *i, struct fd *fd_table, char *buffer, __size_t
 count)
 190: {
 191: return -EISDIR;
 192: }
```

```
fs/procfs/dir.c Page 4/4
 193:
 194: int procfs_dir_readdir(struct inode *i, struct fd *fd_table, struct dirent *dire
nt, unsigned int count)
 195: {
 196: unsigned int offset, boffset, dirent_offset, doffset;
 197: int dirent_len;
 198: unsigned int total_read;
 199: struct procfs_dir_entry *d;
 200: int base dirent len;
 201: char *buffer;
 202: int lev;
 203:
 204: if(!(buffer = (void *)kmalloc())) {
 205: return -ENOMEM;
 206: }
 207:
 208: lev = i->u.procfs.i_lev;
 209: base_dirent_len = sizeof(dirent->d_ino) + sizeof(dirent->d_off) + sizeof
(dirent->d_reclen);
 210:
 211: offset = fd_table->offset;
 212: boffset = dirent offset = doffset = 0;
 213:
 214: boffset = offset % PAGE SIZE;
 215:
 216: total_read = dir_read(i, fd_table, buffer, PAGE_SIZE);
 217: if((count = MIN(total_read, count)) == 0) {
 218: kfree((unsigned int)buffer);<br>219: return dirent offset:
                 return dirent_offset;
 220: }
 221:
 222: while(boffset < fd table->offset) {
 223: d = (struct procfs_dir_entry *)(buffer + boffset);
 224: if(!d->inode) {
 225: break;
 226: }
 227: dirent_len = (base_dirent_len + (d->name_len + 1)) + 3;<br>228: dirent len \xi = 3; /* round up */
 228: dirent len \&= ~3; \qquad /* round up */
 229: if((doffset + dirent_len) <= count) {
 230: boffset += sizeof(struct procfs_dir_entry);
 231: offset += sizeof(struct procfs_dir_entry);
 232: doffset += dirent_len;
 233: dirent->d_ino = d->inode;
 234: dirent->d_off = offset;
 235: dirent->d_reclen = dirent_len;
 236: memcpy_b(dirent->d_name, d->name, d->name_len);
 237: dirent->d_name[d->name_len] = NULL;
 238: dirent = (struct dirent *)((char *)dirent + dirent_len);
 239: dirent_offset += dirent_len;
 240: } else {
 241: break;
 242: }
 243:244: fd_table->offset = boffset;
 245: kfree((unsigned int)buffer);
 246: return dirent offset;
 247: }
```
 $1: /*$ 

```
2: * fiwix/fs/procfs/file.c
  3:4: * Copyright 2018-2021, Jordi Sanfeliu. All rights reserved.<br>5: * Distributed under the terms of the Fiwix License.
           * Distributed under the terms of the Fiwix License.<br>*/
  6:7:
  8: #include <fiwix/types.h>
  9: #include <fiwix/errno.h>
10: #include <fiwix/fs.h>
11: #include <fiwix/filesystems.h>
12: #include <fiwix/fs_proc.h>
13: #include <fiwix/fcntl.h>
14: #include <fiwix/mm.h>
15: #include <fiwix/stdio.h>
16: #include <fiwix/string.h>
17:
18: struct fs_operations procfs_file_fsop = {
19: 0,
20: 0,
21:
22: procfs_file_open,
23: procfs file close,
24: procfs_file_read,
25: \qquad \qquad \text{NULL}, \qquad \qquad \qquad \text{Write} */
26: NULL, \frac{1}{26} NULL, \frac{1}{26} \frac{1}{26} \frac{1}{26} \frac{1}{26} \frac{1}{26} \frac{1}{26} \frac{1}{26} \frac{1}{26} \frac{1}{26} \frac{1}{26} \frac{1}{26} \frac{1}{26} \frac{1}{26} \frac{1}{26} \frac{1}{26} \frac{1}{26} \frac{1}{26} \frac{1}{227: procfs_file_lseek,
28: NULL, /* readdir */
29: \qquad \qquad \text{NULL}, \qquad \qquad \qquad \text{/* } \text{mmap} */
30: NULL, \frac{1}{x} select \frac{x}{x}31:
32: NULL, \frac{1}{2} \frac{1}{2} \frac{1}{2} \frac{1}{2} \frac{1}{2} \frac{1}{2} \frac{1}{2} \frac{1}{2} \frac{1}{2} \frac{1}{2} \frac{1}{2} \frac{1}{2} \frac{1}{2} \frac{1}{2} \frac{1}{2} \frac{1}{2} \frac{1}{2} \frac{1}{2} \frac{1}{2} \frac{1}{2} \frac{1}{2}33: NULL, /* followlink */
34: procfs_bmap,<br>35: NULL,
35: NULL, \frac{1}{35} \frac{1}{35} \frac{1}{35} \frac{1}{35} \frac{1}{35} \frac{1}{35} \frac{1}{35} \frac{1}{35} \frac{1}{35} \frac{1}{35} \frac{1}{35} \frac{1}{35} \frac{1}{35} \frac{1}{35} \frac{1}{35} \frac{1}{35} \frac{1}{35} \frac{1}{35} \frac{1}{35} 
36: NULL, /* rmdir */
37: \n  <i>NULL</i>,\n  <i>/* link */</i>38: NULL, \frac{1}{38} \frac{1}{10k} \frac{k}{4}39: NULL, \begin{array}{ccc} \text{NULL}, \\ \text{40}: \end{array} /* symlink */
40: NULL, \frac{1}{4}, \frac{1}{4}, \frac{1}{4}, \frac{1}{4}, \frac{1}{4}, \frac{1}{4}, \frac{1}{4}, \frac{1}{4}, \frac{1}{4}, \frac{1}{4}, \frac{1}{4}, \frac{1}{4}, \frac{1}{4}, \frac{1}{4}, \frac{1}{4}, \frac{1}{4}, \frac{1}{4}, \frac{1}{4}, \frac{1}{4}, \NULL, \frac{1}{4} mknod \frac{*}{4}42: NULL, \frac{1}{4} NULL, \frac{1}{4} truncate */
43: NULL, \frac{1}{2} NULL, \frac{1}{2} \frac{1}{2} \frac{1}{2} \frac{1}{2} \frac{1}{2} \frac{1}{2} \frac{1}{2} \frac{1}{2} \frac{1}{2} \frac{1}{2} \frac{1}{2} \frac{1}{2} \frac{1}{2} \frac{1}{2} \frac{1}{2} \frac{1}{2} \frac{1}{2} \frac{1}{2} \frac{1}{2} \frac{144: NULL, /* rename */
45:
46: NULL, \frac{1}{46} NULL, \frac{1}{4} read block \frac{*}{4}47: NULL, /* write_block */
48:
49: NULL, \frac{1}{4} NULL, \frac{1}{4} read_inode */
50: NULL, \frac{1}{2} NULL, \frac{1}{2} \frac{1}{2} \frac{1}{2} \frac{1}{2} \frac{1}{2} \frac{1}{2} \frac{1}{2} \frac{1}{2} \frac{1}{2} \frac{1}{2} \frac{1}{2} \frac{1}{2} \frac{1}{2} \frac{1}{2} \frac{1}{2} \frac{1}{2} \frac{1}{2} \frac{1}{2} \frac{1}{2} \frac{151: \text{NULL}, \frac{1}{2}, \frac{1}{2}, \frac{1}{2}, \frac{1}{2}, \frac{1}{2}, \frac{1}{2}, \frac{1}{2}, \frac{1}{2}, \frac{1}{2}, \frac{1}{2}, \frac{1}{2}, \frac{1}{2}, \frac{1}{2}, \frac{1}{2}, \frac{1}{2}, \frac{1}{2}, \frac{1}{2}, \frac{1}{2}, \frac{1}{2},
52: \n  <i>NULL</i>, 53:  \n  <i>NULL</i>, 53:  \n  <i>NULL</i>, 53:  \n  <i>NULL</i>, 53:  \n  <i>NULL</i>, 53:  \n  <i>NULL</i>, 53:  \n  <i>NULL</i>, 53:  \n  <i>NULL</i>, 53:  \n  <i>NULL</i>, 53:  \n  <i>NULL</i>, 53:  \n  <i>NULL</i>, 53:  \n  <i>NULL</i>, 53:  \n  <i>NULL</i>, 53:  \n  <i>NULL</i>, 53:  \n  <i>NULL53: NULL, \frac{1}{54}: NULL, \frac{1}{54} \frac{1}{54} \frac{1}{54} \frac{1}{54} \frac{1}{54} \frac{1}{54} \frac{1}{54} \frac{1}{54} \frac{1}{54} \frac{1}{54} \frac{1}{54} \frac{1}{54} \frac{1}{54} \frac{1}{54} \frac{1}{54} \frac{1}{54} \frac{1}{54} \frac{1}{NULL, \frac{1}{2} \frac{1}{2} \frac{1}{2} \frac{1}{2} \frac{1}{2} \frac{1}{2} \frac{1}{2} \frac{1}{2} \frac{1}{2} \frac{1}{2} \frac{1}{2} \frac{1}{2} \frac{1}{2} \frac{1}{2} \frac{1}{2} \frac{1}{2} \frac{1}{2} \frac{1}{2} \frac{1}{2} \frac{1}{2} \frac{1}{2} \frac{1}{55: \qquad \qquad \text{NULL}, \qquad \qquad \qquad \text{/*} remount_fs */
56: NULL, \frac{1}{2} NULL, \frac{1}{2} NULL, \frac{1}{2} NULL, \frac{1}{2} NULL, \frac{1}{2} NULL, \frac{1}{2} NULL, \frac{1}{2} NULL, \frac{1}{2} NULL, \frac{1}{2} NULL, \frac{1}{2} NULL, \frac{1}{2} NULL, \frac{1}{2} NULL, \frac{1}{2} NULL, \frac{57: NULL NULL \frac{1}{2} NULL \frac{1}{2} \frac{1}{2} \frac{1}{2} \frac{1}{2} \frac{1}{2} \frac{1}{2} \frac{1}{2} \frac{1}{2} \frac{1}{2} \frac{1}{2} \frac{1}{2} \frac{1}{2} \frac{1}{2} \frac{1}{2} \frac{1}{2} \frac{1}{2} \frac{1}{2} \frac{1}{2} \frac{1}{2} \frac58: };
59:
60: int procfs_file_open(struct inode *i, struct fd *fd_table)
61: {
62: if(fd_table->flags & (O_WRONLY | O_RDWR | O_TRUNC | O_APPEND)) {
63: return -EINVAL;
64: }
65: fd\_table \rightarrow offset = 0;66: return 0;
67: }
```

```
fs/procfs/file.c Page 2/2
```

```
68:
  69: int procfs_file_close(struct inode *i, struct fd *fd_table)
  70: {
  71: return 0;
  72: }
  73:
  74: int procfs_file_read(struct inode *i, struct fd *fd_table, char *buffer, __size_
t count)
  75: {
  76: off t total read;
  77: unsigned int boffset, bytes, size;
  78: int blksize;
  79: struct procfs_dir_entry *d;
  80: char *buf;
  81:82:if('d = qet\_process_by\_inode(i))) {
  83: return -EINVAL;
  84: }
  85: if(!d->data_fn) {
  86: return -EINVAL;
  87: }
  88: if(!(buf = (void *)kmalloc())) {
  89: return -ENOMEM;
  90: }
  91:
  92: size = d->data_fn(buf, (i->inode >> 12) & 0xFFFF);
  93: blksize = i->sb->s_blocksize;
  94: if(fd_table->offset > size) {
  95: fd_table->offset = size;
  96: }
  97:
  98: total read = 0;
  99:
 100: for(;;) {
 101: count = (fd_table->offset + count > size) ? size - fd_table->off
set : count;
 102: if(!count) {
 103: break;
 104: }
 105:106:boffset = fd_table->offset % blksize;
 107: bytes = blksize - boffset;
 108: bytes = MIN(bytes, count);
 109: memcpy_b(buffer + total_read, buf + boffset, bytes);
 110: total_read += bytes;
 111: count -= bytes;
 112: fd_table->offset += bytes;
 113: }
 114:
 115: kfree((unsigned int)buf);
 116: return total_read;
 117: }
 118:
 119: int procfs_file_lseek(struct inode *i, __off_t offset)
 120: {
 121: return offset;
 122: }
```

```
1: /*2: * fiwix/fs/procfs/inode.c
  3:4: * Copyright 2018-2021, Jordi Sanfeliu. All rights reserved.
  5: * Distributed under the terms of the Fiwix License.<br>6: */6:7:
  8: #include <fiwix/kernel.h>
  9: #include <fiwix/fs.h>
 10: #include <fiwix/filesystems.h>
 11: #include <fiwix/fs_proc.h>
 12: #include <fiwix/statfs.h>
 13: #include <fiwix/sleep.h>
 14: #include <fiwix/stat.h>
 15: #include <fiwix/sched.h>
 16: #include <fiwix/mm.h>
 17: #include <fiwix/process.h>
 18: #include <fiwix/errno.h>
 19: #include <fiwix/stdio.h>
 20: #include <fiwix/string.h>
 21:
 22: int procfs_read_inode(struct inode *i)
 23: {
 24: int lev;
 25: __mode_t mode;
 26: __nlink_t nlink;
 27: struct procfs_dir_entry *d;
 28:29:if((i->inode & 0xF0000FFF) == PROC_PID_INO) { /* dynamic PID dir */
 30: mode = S_IFDIR | S_IRUSR | S_IXUSR | S_IRGRP | S_IXGRP | S_IROTH
 | S_IXOTH;
 31: nlink = 3;
 32: lev = PROC_PID_LEV;
 33: } else {
 34: if(!(d = get_procfs_by_inode(i))) {
 35: return -ENOENT;
 36: }
 37: mode = d->mode;
 38: nlink = d->nlink;<br>39: lev = d->lev;
                 lev = d->lev;40: }
 41:
 42: \t i->i\_mode = mode;43: i->i\_uid = 0;44: \t i->i\_size = 0;45: i->i atime = CURRENT TIME;
 46: i->i_ctime = CURRENT_TIME;
 47: i->i_mtime = CURRENT_TIME;
 48: i \rightarrow i gid = 0;
 49: i \rightarrow i_{\text{mlink}} = \text{nlink};50: i->i_blocks = 0;51: i \rightarrow i_{\text{flags}} = 0;52: \t i->locked = 1;53: i->dirty = 0;
 54: \qquad \qquad \text{i->count} = 1;55: i->u.procfs.i_lev = lev;
 56: switch(i->i_mode & S_IFMT) {
 57: case S_IFDIR:
 58: i->fsop = &procfs_dir_fsop;
 59: break;
 60: case S_IFREG:
 61: i->fsop = &procfs_file_fsop;
 62: break;
 63: case S_IFLNK:
 64: i->fsop = &procfs_symlink_fsop;
 65: break;
 66: default:
```
## **fs/procfs/inode.c** Page 2/2

```
67: PANIC("invalid inode (%d) mode %08o.\n", i->inode, i->i_
mode);
   68: }
   69: return 0;
   70: }
   71:
   72: int procfs_bmap(struct inode *i, __off_t offset, int mode)
   73: {
   74: return i->u.procfs.i_lev;
   75: }
   76:
   77: void procfs_statfs(struct superblock *sb, struct statfs *statfsbuf)
   78: {
   79: statfsbuf->f_type = PROC_SUPER_MAGIC;<br>80: statfsbuf->f bsize = sb->s_blocksize;
   80: statfsbuf->f_bsize = sb->s_blocksize;<br>81: statfsbuf->f_blocks = 0;
              statfsbuf->f_blocks = 0;82: statfsbuf->f_bfree = 0;
   83: statfsbuf->f_bavail = 0;
   84: statfsbuf->f_files = 0;
   85: statfsbuf->f_ffree = 0;
   86: /* statfsbuf->f_fsid = ? */
   87: statfsbuf->f_namelen = NAME_MAX;
   88: }
```
19:

```
fs/procfs/Makefile Page 1/1
   1: # fiwix/fs/procfs/Makefile
   2: #
   3: # Copyright 2018, Jordi Sanfeliu. All rights reserved.
   4: # Distributed under the terms of the Fiwix License.
   5: #
   6:
   7: .S.o:
             8: $(CC) -traditional -I$(INCLUDE) -c -o $@ $<
   9: .c.o:
  10: $(CC) $(CFLAGS) -c -o $@ $<
  11:
  12: OBJS = super.o inode.o namei.o dir.o file.o symlink.o tree.o data.o
  13:
  14: procfs: $(OBJS)<br>15: $(LD) $
             $(LD) $(LDFLAGS) -r $(OBJS) -o procs.o16:
  17: clean:
             rm -f *.o
```

```
fs/procfs/namei.c Page 1/2
```

```
1: /*2: * fiwix/fs/procfs/namei.c
  3:4: * Copyright 2018-2021, Jordi Sanfeliu. All rights reserved.<br>5: * Distributed under the terms of the Fiwix License.
     * Distributed under the terms of the Fiwix License.<br>*/
  6:7:
  8: #include <fiwix/types.h>
  9: #include <fiwix/fs.h>
  10: #include <fiwix/filesystems.h>
  11: #include <fiwix/fs_proc.h>
  12: #include <fiwix/process.h>
  13: #include <fiwix/stat.h>
  14: #include <fiwix/mm.h>
  15: #include <fiwix/errno.h>
  16: #include <fiwix/stdio.h>
  17: #include <fiwix/string.h>
  18:
  19: int procfs_lookup(const char *name, struct inode *dir, struct inode **i_res)
  20: {
  21: int len, lev;
  22: __ino_t inode;
  23: __pid_t pid;
  24: struct proc *p;
  25: struct procfs_dir_entry *pdirent;
  26:
  27: pid = inode = 0;28: len = strlen(name);
  29: if((dir->inode & 0xF0000000) == PROC_PID_INO) {
  30: pid = (dir->inode >> 12) & 0xFFFF;
  31: }
  32:
  33: lev = bmap(dir, 0, FOR_READING);
  34: pdirent = procfs array[lev];
  35: while(pdirent->inode && !inode) {
  36: if(len == pdirent->name_len) {
  37: if(!(strcmp(pdirent->name, name))) {
  38: inode = pdirent->inode;
  39: if(pid) {
  40: inode = (PROC_PID_INO + (pid << 12)) + (
inode & 0xFFF);
  41: if(strcmp(".", name) == 0) {
  42: inode = dir->inode;
  43: }
  44: if(strcmp("..", name) == 0) {
  45: inode = pdirent->inode;
  46: }
  47: }
  48: }
  49: }
  50: if(inode) {
  51: /*
  52: * This prevents a deadlock in iget() when<br>53: * trying to lock '.' when 'dir' is the same
                      * trying to lock '.' when 'dir' is the same
  54: \star directory (1s -1ai <dir>).<br>55: \star/
  55: */
  56: if(inode == dir->inode) {
  57: *1 res = dir;
  58: return 0;
  59: }
  60:
  61: if(!(*i_res = iget(dir->sb, inode))) {
  62: return -EACCES;
  63: }
  64: iput(dir);
  65: return 0;
  66: }
```

```
fs/procfs/namei.c Page 2/2
   67: pdirent++;
  68: }
  69:<br>70:
  70: FOR_EACH_PROCESS(p) {<br>71: if(len == str
  71: if(len == strlen(p->pidstr)) {<br>72: if(!(strcmp(p->pidstr,
  72: if(!(strcmp(p->pidstr, name))) {<br>73: inode = PROC PID INO + ()
  73: \qquad \qquad \text{inode} = \text{PROC_PID}\text{INO} + (\text{p-&gt;pid} << 12);74: }
  75: }
  76: if(inode) {
  77: if(!(*i_res = iget(dir->sb, inode))) {
  78: return -EACCES;
   79: }
  80: \begin{array}{ccc} 80: & \text{iput (dir)}; \\ 81: & \text{return } 0; \end{array}81: return 0;
  82: }<br>83: <br>93: <br>P
                     p = p->next;
  84: }<br>85: <br>i
  85: \begin{array}{ccc} 85: & \text{iput (dir)}; \\ 86: & \text{return } -EN \end{array}86: return -ENOENT;
  87: }
```
## **fs/procfs/super.c** Page 1/2

```
1: /*2: * fiwix/fs/procfs/super.c
  3:4: * Copyright 2018, Jordi Sanfeliu. All rights reserved.<br>5: * Distributed under the terms of the Fiwix License.
           * Distributed under the terms of the Fiwix License.<br>*/
  6:7:
  8: #include <fiwix/types.h>
  9: #include <fiwix/errno.h>
10: #include <fiwix/fs.h>
11: #include <fiwix/filesystems.h>
12: #include <fiwix/fs_proc.h>
13: #include <fiwix/stat.h>
14: #include <fiwix/mm.h>
15: #include <fiwix/sched.h>
16: #include <fiwix/stdio.h>
17: #include <fiwix/string.h>
18:
19: struct fs_operations procfs_fsop = {
20: 0,
21: PROC DEV,
22:
23: NULL, \frac{1}{2} \frac{1}{2} \frac{1}{2} \frac{1}{2} \frac{1}{2} \frac{1}{2} \frac{1}{2} \frac{1}{2} \frac{1}{2} \frac{1}{2} \frac{1}{2} \frac{1}{2} \frac{1}{2} \frac{1}{2} \frac{1}{2} \frac{1}{2} \frac{1}{2} \frac{1}{2} \frac{1}{2} \frac{1}{2} \frac{1}{2} 24: NULL, \overline{X} and \overline{Y} and \overline{Y} and \overline{Y} are \overline{Y} and \overline{Y} are \overline{Y} and \overline{Y} are \overline{Y} and \overline{Y} are \overline{Y} and \overline{Y} are \overline{Y} and \overline{Y} are \overline{Y} and \overline{Y} are 25: NULL, \frac{1}{x} read \frac{x}{x}26: NULL, \frac{1}{26} NULL, \frac{1}{26} \frac{1}{26} \frac{1}{26} \frac{1}{26} \frac{1}{26} \frac{1}{26} \frac{1}{26} \frac{1}{26} \frac{1}{26} \frac{1}{26} \frac{1}{26} \frac{1}{26} \frac{1}{26} \frac{1}{26} \frac{1}{26} \frac{1}{26} \frac{1}{26} \frac{1}{227: \qquad \qquad \text{NULL}, \qquad \qquad \qquad \text{/* ioct1 *}28: NULL, \frac{1}{29}: NULL, \frac{1}{29}: \frac{1}{29}: NULL, \frac{1}{29}: \frac{1}{29}: \frac{1}{29}: \frac{1}{29}: \frac{1}{29}: \frac{1}{29}: \frac{1}{29}: \frac{1}{29}: \frac{1}{29}: \frac{1}{29}: \frac{1}{29}: \frac{1}{29}: \frac{1}{29}: \frac{1}{29}: \frac{1}{29}:29: NULL, \frac{1}{x} readdir */
30: \t NULL, \frac{1}{\sqrt{4} \text{ mmap } \frac{1}{\sqrt{4}}}31: NULL, \frac{1}{3} \frac{1}{3} \frac{1}{3} \frac{1}{3} \frac{1}{3} \frac{1}{3} \frac{1}{3} \frac{1}{3} \frac{1}{3} \frac{1}{3} \frac{1}{3} \frac{1}{3} \frac{1}{3} \frac{1}{3} \frac{1}{3} \frac{1}{3} \frac{1}{3} \frac{1}{3} \frac{1}{3} \frac{1}{3} \frac{1}{3}32:
33: NULL, \frac{1}{2} \frac{1}{2} \frac{1}{2} \frac{1}{2} \frac{1}{2} \frac{1}{2} \frac{1}{2} \frac{1}{2} \frac{1}{2} \frac{1}{2} \frac{1}{2} \frac{1}{2} \frac{1}{2} \frac{1}{2} \frac{1}{2} \frac{1}{2} \frac{1}{2} \frac{1}{2} \frac{1}{2} \frac{1}{2} \frac{1}{2}34: NULL, \frac{1}{35}: NULL, \frac{1}{35}, \frac{1}{35}, \frac{1}{35}, \frac{1}{35}, \frac{1}{35}, \frac{1}{35}, \frac{1}{35}, \frac{1}{35}, \frac{1}{35}, \frac{1}{35}, \frac{1}{35}, \frac{1}{35}, \frac{1}{35}, \frac{1}{35}, \frac{1}{35}, \frac{1}{35}, 35: \t NULL, \frac{\sqrt{x} \text{ bmap } x}{\sqrt{x}}36: NULL, /* lookup */
37: \qquad \qquad \text{NULL}, \qquad \qquad \qquad \text{/* } \text{rmdir} \neq \text{/* }38: NULL, \frac{1}{38} \frac{1}{38} \frac{1}{38} \frac{1}{38} \frac{1}{38} \frac{1}{38} \frac{1}{38} \frac{1}{38} \frac{1}{38} \frac{1}{38} \frac{1}{38} \frac{1}{38} \frac{1}{38} \frac{1}{38} \frac{1}{38} \frac{1}{38} \frac{1}{38} \frac{1}{38} \frac{1}{38} \39: \text{NULL}, \frac{7}{100} \frac{1}{100} \frac{1}{100} \frac{1}{100} \frac{1}{100} \frac{1}{100} \frac{1}{100} \frac{1}{100} \frac{1}{100} \frac{1}{100} \frac{1}{100} \frac{1}{100} \frac{1}{100} \frac{1}{100} \frac{1}{100} \frac{1}{100} \frac{1}{100} \frac{140: NULL, \begin{array}{ccc} \text{NULL}, & \text{(*)} & \text{/*} & \text{symlink} & \star \text{/.} \\ 41: & \text{NULL} & \text{(*)} & \text{(*)} & \text{``} \text{mkdir} & \star \text{/.} \end{array}/* mkdir */42: NULL, \sqrt{\frac{x}{m}} \frac{m\times m}{d} \frac{x}{m\times n}43: NULL, \frac{1}{4} NULL, \frac{1}{4} truncate */
44: NULL, \frac{1}{2} NULL, \frac{1}{2} \frac{1}{2} \frac{1}{2} \frac{1}{2} \frac{1}{2} \frac{1}{2} \frac{1}{2} \frac{1}{2} \frac{1}{2} \frac{1}{2} \frac{1}{2} \frac{1}{2} \frac{1}{2} \frac{1}{2} \frac{1}{2} \frac{1}{2} \frac{1}{2} \frac{1}{2} \frac{1}{2} \frac{145: NULL, \frac{1}{2} \frac{1}{2} \frac{1}{2} \frac{1}{2} \frac{1}{2} \frac{1}{2} \frac{1}{2} \frac{1}{2} \frac{1}{2} \frac{1}{2} \frac{1}{2} \frac{1}{2} \frac{1}{2} \frac{1}{2} \frac{1}{2} \frac{1}{2} \frac{1}{2} \frac{1}{2} \frac{1}{2} \frac{1}{2} \frac{1}{2}46:
47: NULL, \frac{1}{x} read block \frac{x}{x}48: NULL, /* write_block */
49:
50: procfs_read_inode,
51: NULL, \frac{1}{2} NULL, \frac{1}{2} NULL, \frac{1}{2} NULL, \frac{1}{2} NULL, \frac{1}{2} NULL, \frac{1}{2} NULL, \frac{1}{2} NULL, \frac{1}{2} NULL, \frac{1}{2} NULL, \frac{1}{2} NULL, \frac{1}{2} NULL, \frac{1}{2} NULL, \frac{1}{2} NULL, \frac{52: NULL, \frac{1}{53}: NULL, \frac{1}{53} /* ialloc */
53: NULL, \frac{1}{54}: NULL, \frac{1}{54} /* ifree */
                            procfs_statfs,
55: procfs_read_superblock,
56: NULL, \frac{1}{57}: NULL, \frac{1}{57}: NULL, \frac{1}{57}: \frac{1}{57}: NULL, \frac{1}{57}: \frac{1}{57}: \frac{1}{57}: NULL, \frac{1}{57}: \frac{1}{57}: \frac{1}{57}: \frac{1}{57}: \frac{1}{57}: \frac{1}{57}: \frac{1}{57}: \frac{1}{57}: \frac{1}{5757: NULL, \frac{1}{2} NULL, \frac{1}{2} NULL, \frac{1}{2} NULL, \frac{1}{2} NULL, \frac{1}{2} NULL, \frac{1}{2} NULL, \frac{1}{2} NULL, \frac{1}{2} NULL, \frac{1}{2} NULL, \frac{1}{2} NULL, \frac{1}{2} NULL, \frac{1}{2} NULL, \frac{1}{2} NULL, \frac{58: NULL \frac{1}{2} NULL \frac{1}{2} release_superblock */
59: };
60:
61: int procfs_read_superblock(__dev_t dev, struct superblock *sb)
62: {
63: superblock_lock(sb);
64: sb->dev = dev;
65: sb->fsop = &procfs_fsop;
66: sb->s_blocksize = PAGE_SIZE;
67:
```
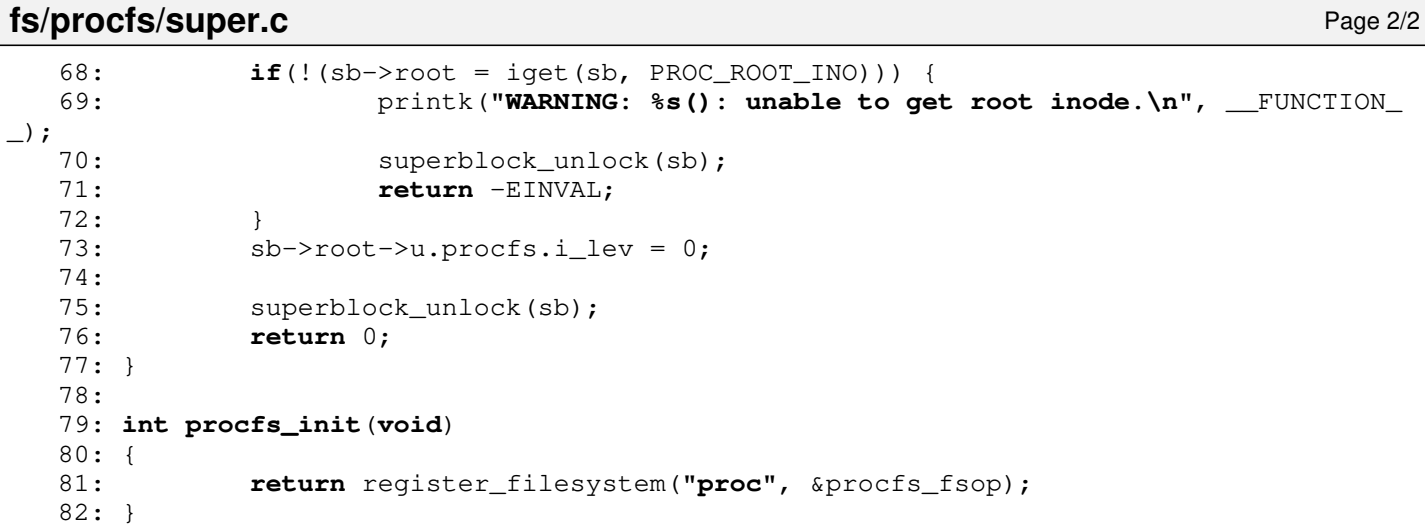

```
1: /*2: * fiwix/fs/procfs/symlink.c
  3:4: * Copyright 2018-2021, Jordi Sanfeliu. All rights reserved.<br>5: * Distributed under the terms of the Fiwix License.
          * Distributed under the terms of the Fiwix License.<br>*/
  6:7:
  8: #include <fiwix/types.h>
  9: #include <fiwix/errno.h>
10: #include <fiwix/buffer.h>
11: #include <fiwix/fs.h>
12: #include <fiwix/filesystems.h>
13: #include <fiwix/fs_proc.h>
14: #include <fiwix/mm.h>
15: #include <fiwix/stat.h>
16: #include <fiwix/stdio.h>
17: #include <fiwix/string.h>
18:
19: struct fs_operations procfs_symlink_fsop = {
20: 0,
21: 0,
22:
23: NULL, \frac{1}{2} \frac{1}{2} \frac{1}{2} \frac{1}{2} \frac{1}{2} \frac{1}{2} \frac{1}{2} \frac{1}{2} \frac{1}{2} \frac{1}{2} \frac{1}{2} \frac{1}{2} \frac{1}{2} \frac{1}{2} \frac{1}{2} \frac{1}{2} \frac{1}{2} \frac{1}{2} \frac{1}{2} \frac{1}{2} \frac{1}{2} 24: NULL, \overline{X} and \overline{Y} and \overline{Y} and \overline{Y} are \overline{Y} and \overline{Y} are \overline{Y} and \overline{Y} are \overline{Y} and \overline{Y} are \overline{Y} and \overline{Y} are \overline{Y} and \overline{Y} are \overline{Y} and \overline{Y} are 25: \text{NULL}, \frac{1}{25}, \frac{1}{25}, \frac{1}{25}, \frac{1}{25}, \frac{1}{25}, \frac{1}{25}, \frac{1}{25}, \frac{1}{25}, \frac{1}{25}, \frac{1}{25}, \frac{1}{25}, \frac{1}{25}, \frac{1}{25}, \frac{1}{25}, \frac{1}{25}, \frac{1}{25}, \frac{1}{25}, \frac{26: NULL, \frac{1}{x} write \frac{x}{x}27: \qquad \qquad \text{NULL}, \qquad \qquad \qquad \text{/* ioct1 *}28: NULL, \frac{1}{29}: NULL, \frac{1}{29}: NULL, \frac{1}{29}: And \frac{1}{29}: And \frac{1}{29}: And \frac{1}{29}: And \frac{1}{29}: And \frac{1}{29}: And \frac{1}{29}: And \frac{1}{29}: And \frac{1}{29}: And \frac{1}{29}: And \frac{1}{29}: And \frac{1}{29}:29: NULL, \frac{1}{x} readdir */
30: \t NULL, \frac{1}{\sqrt{4} \text{ mmap } \frac{1}{\sqrt{4}}}31: NULL, \frac{1}{3} \frac{1}{3} \frac{1}{3} \frac{1}{3} \frac{1}{3} \frac{1}{3} \frac{1}{3} \frac{1}{3} \frac{1}{3} \frac{1}{3} \frac{1}{3} \frac{1}{3} \frac{1}{3} \frac{1}{3} \frac{1}{3} \frac{1}{3} \frac{1}{3} \frac{1}{3} \frac{1}{3} \frac{1}{3} \frac{1}{3}32:
33: procfs_readlink,
34: procfs_followlink,<br>35: NULL,
35: NULL, \frac{1}{25} NULL, \frac{1}{25} \frac{1}{25} \frac{1}{25} \frac{1}{25} \frac{1}{25} \frac{1}{25} \frac{1}{25} \frac{1}{25} \frac{1}{25} \frac{1}{25} \frac{1}{25} \frac{1}{25} \frac{1}{25} \frac{1}{25} \frac{1}{25} \frac{1}{25} \frac{1}{25} \frac{136: NULL, /* lookup */
37: NULL, \frac{1}{x} \frac{1}{x} /* r \frac{1}{x} \frac{x}{y}38: \qquad \qquad \text{NULL}, \qquad \qquad \qquad \text{/* link *}39: \text{NULL}, \frac{7}{100} \frac{1}{100} \frac{1}{100} \frac{1}{100} \frac{1}{100} \frac{1}{100} \frac{1}{100} \frac{1}{100} \frac{1}{100} \frac{1}{100} \frac{1}{100} \frac{1}{100} \frac{1}{100} \frac{1}{100} \frac{1}{100} \frac{1}{100} \frac{1}{100} \frac{140: NULL, \begin{array}{ccc} \text{NULL}, & \text{(*)} & \text{/*} & \text{symlink} & \star \text{/.} \\ 41: & \text{NULL} & \text{(*)} & \text{(*)} & \text{``} \text{mkdir} & \star \text{/.} \end{array}NULL, \frac{1}{4} mkdir */
42: NULL, \sqrt{\frac{x}{m}} \frac{m\times m}{d} \frac{x}{m\times n}43: NULL, \frac{1}{4} NULL, \frac{1}{4} truncate */
44: NULL, /* create */
45: NULL, \frac{1}{2} \frac{1}{2} \frac{1}{2} \frac{1}{2} \frac{1}{2} \frac{1}{2} \frac{1}{2} \frac{1}{2} \frac{1}{2} \frac{1}{2} \frac{1}{2} \frac{1}{2} \frac{1}{2} \frac{1}{2} \frac{1}{2} \frac{1}{2} \frac{1}{2} \frac{1}{2} \frac{1}{2} \frac{1}{2} \frac{1}{2}46:
47: NULL, \frac{1}{x} read block \frac{x}{x}48: NULL, /* write_block */
49:
50: NULL, \frac{1}{2} NULL, \frac{1}{2} \frac{1}{2} \frac{1}{2} \frac{1}{2} \frac{1}{2} \frac{1}{2} \frac{1}{2} \frac{1}{2} \frac{1}{2} \frac{1}{2} \frac{1}{2} \frac{1}{2} \frac{1}{2} \frac{1}{2} \frac{1}{2} \frac{1}{2} \frac{1}{2} \frac{1}{2} \frac{1}{2} \frac{1}{51: NULL, \begin{array}{ccc} 51: & & \text{NULL} \end{array} /* write_inode */<br>52: NULL. \begin{array}{ccc} & / \times & \text{is} & \text{value} \end{array}52: NULL, \frac{1}{53}: NULL, \frac{1}{53}: NULL, \frac{1}{53}: NULL, \frac{1}{53}: NULL, \frac{1}{53}: NULL, \frac{1}{53}: \frac{1}{53}: NULL, \frac{1}{53}: \frac{1}{53}: NULL, \frac{1}{53}: \frac{1}{53}: \frac{1}{53}: \frac{1}{53}: \frac{1}{53}: \frac{1}{53}: \53: \text{NULL}, \frac{7}{1} \frac{7}{1} \frac{7}{1} \frac{7}{1} \frac{7}{1} \frac{7}{1} \frac{7}{1} \frac{7}{1} \frac{7}{1} \frac{7}{1} \frac{7}{1} \frac{7}{1} \frac{7}{1} \frac{7}{1} \frac{7}{1} \frac{7}{1} \frac{7}{1} \frac{7}{1} \frac{7}{1} \frac{7}{1} \frac{7}{1}NULL, \frac{1}{3} /* statfs */
55: NULL, \frac{1}{2} NULL, \frac{1}{2} read_superblock */
56: NULL, \frac{1}{56} NULL, \frac{1}{56} \frac{1}{56} NULL,
57: NULL, \frac{1}{2} NULL, \frac{1}{2} NULL, \frac{1}{2} NULL, \frac{1}{2} NULL, \frac{1}{2} NULL, \frac{1}{2} NULL, \frac{1}{2} NULL, \frac{1}{2} NULL, \frac{1}{2} NULL, \frac{1}{2} NULL, \frac{1}{2} NULL, \frac{1}{2} NULL, \frac{1}{2} NULL, \frac{58: NULL \frac{1}{2} NULL \frac{1}{2} release_superblock */
59: };
60:
61: int procfs_readlink(struct inode *i, char *buffer, __size_t count)
62: {
63: int size_read;
64: struct procfs_dir_entry *d;
65: char *buf;
66:
67: \mathbf{if}(! (d = get\_proofs_by\_inode(i)))
```
**fs/procfs/symlink.c** Page 2/3

```
68: return -EINVAL;
  69: }
  70:71:71: if(!d->data_fn) {<br>72: return -E
                72: return -EINVAL;
  73: }
  74:
  75: if(!(buf = (char *)kmalloc())) {
  76: return -ENOMEM;
  77: }
  78:
  79: if((size_read = d->data_fn(buf, (i->inode >> 12) & 0xFFFF)) > 0) {<br>80: if(size read > count) {
                if(size read > count) {
  81: Size read = count;
  82: }
  83: memcpy_b(buffer, buf, size_read);
  84:85: kfree((unsigned int)buf);
  86: return size_read;
  87: }
  88:
  89: int procfs_followlink(struct inode *dir, struct inode *i, struct inode **i_res)
  90: {
  91: __ino_t errno;
  92: __ pid_t pid;
  93: struct proc *p;
  94:
  95: if(!i) {
                96: return -ENOENT;
  97: }
  98: if(!(S_ISLNK(i->i_mode))) {
  99: printk("%s(): Oops, inode '%d' is not a symlink (!?).\n", __FUNC
TION__, i->inode);
 100: return 0;
 101: }
 102:
 103: p = NULL;104: if((pid = (i->inode >> 12) & 0xFFFF)) {
 105: if(!(p = get_proc_by_pid(pid))) {
 106: return -ENOENT;
 107: }
 108: }
 109:
 110: /* FIXME!
 111: if(p && p->root) {
 112: printk("(pid \frac{2}{3}d) p->root->inode = \frac{2}{3}d (count = \frac{2}{3}d) \n", p->pid, p-
>root->inode, p->root->count);
 113: }<br>114: */
 114:115:
 116: switch(i->inode & 0xF0000FFF) {
 117: case PROC_PID_CWD:
 118: if(!p->pwd) {
 119: return -ENOENT;
 120: }
 121: *i_res = p->pwd;
 122: p->pwd->count++;
 123: iput(i);
 124: break;
 125: case PROC_PID_EXE:
 126: if(!p->vma || !p->vma->inode) {
 127: return -ENOENT;
 128: }
 129: *_{1}res = p->vma->inode;
 130: p->vma->inode->count++;
 131: iput(i);
 132: break;
```
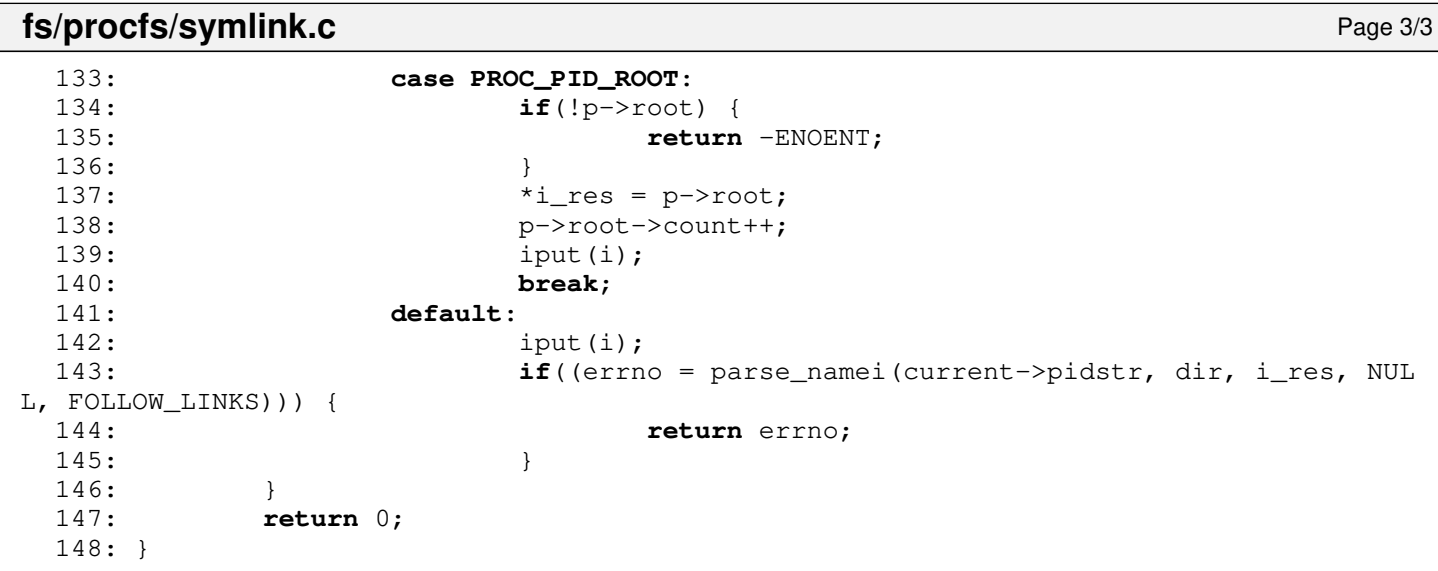

**fs/procfs/tree.c** Page 1/2

```
1: /*2: * fiwix/fs/procfs/tree.c
    3: *
    4: * Copyright 2018, Jordi Sanfeliu. All rights reserved.
    5: * Distributed under the terms of the Fiwix License.
    6: */-7:
    8: #include <fiwix/types.h>
    9: #include <fiwix/stat.h>
   10: #include <fiwix/fs.h>
   11: #include <fiwix/fs_proc.h>
   12: #include <fiwix/errno.h>
   13: #include <fiwix/stdio.h>
   14: #include <fiwix/string.h>
   15:
   16: #define DIR S_IFDIR | S_IRUSR | S_IXUSR | S_IRGRP | S_IXGRP | S_IROTH | \<br>17: S_IXOTH \frac{1}{2} /* dr-xr-xr-x */
   17: S_I X OTH S_I F R B G S_I F R B G S_I F R B G S_I R B G S_I R G R B S_I R G R B S_I R G R B S_I R G R B S_I R G T H S_I R G T H S_I R G T H S_I R G T H S_I R G T H S_I R G T H S_I R G T H S_I R G T H S_I R G T H S_I R G T H S_I R G T H S_I R G T H S_I R G T H S_I R G T H S_I R G T H S_I18: #define REG S_IFREG | S_IRUSR | S_IRGRP | S_IROTH /* -r--r--r-- */
   19: #define REGUSR S_IFREG | S_IRUSR<br>20: #define LNK S_IFLNK | S IRWXU
   20: #define LNK S_IFLNK | S_IRWXU | S_IRWXG | S_IRWXO /* lrwxrwxrwx */
   21: #define LNKPID S_IFLNK | S_IRWXU /* lrwx------ */
   22:
   23: /*24: * WARNING: every time a new entry is added to this array you must also change
   25: \star the PROC_ARRAY_ENTRIES value defined in fs_proc.h.<br>26: \star/
   26:27: struct procfs_dir_entry procfs_array[][PROC_ARRAY_ENTRIES + 1] = {
   28: { \frac{7}{1} /* [0] / */<br>29: { 1, DIE
   29: { 1, DIR, 2, 0, 1, ".", NULL },<br>30: { 2, DIR, 2, 0, 2, "..", NULL },
   30: { 2, DIR, 2, 0, 2, "..", NULL },
   31: { 3, DIR, 3, 3, 3, "sys",<br>32: { 4, REG, 1, 0, 7, "cmdline",
   32: { 4, REG, 1, 0, 7, "cmdline", data_proc_cmdline },
   33: { 5, REG, 1, 0, 7, "cpuinfo", data_proc_cpuinfo },
   34: { 6, REG, 1, 0, 7, "devices", data_proc_devices },
   35: { 7, REG, 1, 0, 3, "dma", data_proc_dma },
   36: { 8, REG, 1, 0, 11, "filesystems", data_proc_filesystems },
   37: { 9, REG, 1, 0, 10, "interrupts", data_proc_interrupts },
   38: { 10, REG, 1, 0, 7, "loadavg", data_proc_loadavg },
   39: { 11, REG, 1, 0, 5, "locks", data_proc_locks },
   40: { 12, REG, 1, 0, 7, "meminfo", data_proc_meminfo },
   41: { 13, REG, 1, 0, 6, "mounts", data_proc_mounts },
   42: { 14, REG, 1, 0, 10, "partitions", data_proc_partitions },
   43: { 15, REG, 1, 0, 3, "rtc", data_proc_rtc },
   44: { 16, LNK, 1, 0, 4, "self", data_proc_self },
   45: { 17, REG, 1, 0, 4, "stat", data_proc_stat },
   46: { 18, REG, 1, 0, 6, "uptime", data_proc_uptime },
   47: { 19, REG, 1, 0, 7, "version", data_proc_fullversion },
   48: { 0, 0, 0, 0, 0, NULL, NULL }
   49: },
   50: { /* [1] /PID/ */
   51: { 1000, DIR, 2, 1, 1, ".", NULL },<br>52: { 1, DIR, 2, 0, 2, "..", NULL },
   52: { 1, DIR, 2, 0, 2, "..", NULL },<br>53: /* { PROC_PID_FD, DIR, 2, 2, 2, "fd",
   53: /* { PROC_PID_FD, DIR, 2, 2, 2, "fd", data_proc_pid_fd }, */
   54: { PROC_PID_CMDLINE, REG, 1, 1, 7, "cmdline", data_proc_pid_cmdline 
},
   55: { PROC_PID_CWD, LNKPID, 1, 1, 3, "cwd", data_proc_pid_cwd },
   56: { PROC_PID_ENVIRON, REGUSR, 1, 1, 7, "environ", data_proc_pid_environ 
},
   57: { PROC_PID_EXE, LNKPID, 1, 1, 3, "exe", data_proc_pid_exe },
   58: { PROC_PID_MAPS, REG, 1, 1, 4, "maps", data_proc_pid_maps },
   59: { PROC_PID_MOUNTINFO,REG, 1, 1, 9, "mountinfo",data_proc_pid_mountinf
o },
   60: { PROC_PID_ROOT, LNKPID, 1, 1, 4, "root", data_proc_pid_root },
   61: { PROC_PID_STAT, REG, 1, 1, 4, "stat", data_proc_pid_stat },
   62: { PROC_PID_STATM, REG, 1, 1, 5, "statm", data_proc_pid_statm },
   63: { PROC_PID_STATUS, REG, 1, 1, 6, "status", data_proc_pid_status }
,
```

```
fs/procfs/tree.c Page 2/2
  64: { 0, 0, 0, 0, 0, NULL, NULL }
  65: },
  66:
  67: {
  68: },
  69:
  70: { /* [3] /sys/ */
  71: { 3, DIR, 2, 3, 1, ".", NULL },<br>72: { 1, DIR, 2, 0, 2, "..", NULL },
  72: { 1, DIR, 2, 0, 2, "..", NULL },<br>73: { 2001, DIR, 2, 4, 6, "kernel", NULL },
  73: { 2001, DIR, 2, 4, 6, "kernel", NULL },
  74: { 0, 0, 0, 0, 0, NULL, NULL }
  75: },
  76: { /* [4] /sys/kernel/ */
  77: { 2001, DIR, 2, 4, 1, ".", NULL },
  78: { 3, DIR, 2, 3, 2, "..",<br>79: { 3001, REG, 1, 4, 10, "domainname",
  79: { 3001, REG, 1, 4, 10, "domainname", data_proc_domainname },
             80: { 3002, REG, 1, 4, 8, "file-max", data_proc_filemax },
  81: { 3003, REG, 1, 4, 7, "file-nr", data_proc_filenr },<br>82: { 3004, REG, 1, 4, 8, "hostname", data_proc_hostname
  82: { 3004, REG, 1, 4, 8, "hostname", data_proc_hostname },
  83: { 3005, REG, 1, 4, 9, "inode-max", data_proc_inodemax },
  84: { 3006, REG, 1, 4, 8, "inode-nr", data_proc_inodenr },
  85: { 3007, REG, 1, 4, 9, "osrelease", data_proc_osrelease },<br>86: { 3008, REG, 1, 4, 6, "ostype", data_proc_ostype },<br>87: { 3009, REG, 1, 4, 7, "version", data_proc_version },
  86: { 3008, REG, 1, 4, 6, "ostype", data_proc_ostype },
  87: { 3009, REG, 1, 4, 7, "version", data_proc_version },
  88: { 0, 0, 0, 0, 0, NULL, NULL }
  89: }
  90: };
  91:
  92: struct procfs_dir_entry * get_procfs_by_inode(struct inode *i)
  93: {
  94: __ino_t inode;
  95: int n, lev;
  96: struct procfs_dir_entry *d;
  97:
  98: inode = i->inode;
  99: for(lev = 0; procfs_array[lev]; lev++) {<br>00: if(lev == PROC PID LEV) { /* PID entries */
 100: if(lev == PROC_PID_LEV) {
 101: if((i->inode & 0xF0000000) == PROC_PID_INO) {
 102: inode = i->inode & 0xF0000FFF;
 103: }
 104: }
 105: d = procfs_array[lev];
 106: for(n = 0; n < PROC_ARRAY_ENTRIES && d->inode; n++) {
 107: if(d->inode == inode) {
 108: return d;
 109: }
 110: d++;
 111: }
 112: }
 113:
 114: return NULL;
 115: }
```

```
mm/alloc.c Page 1/1
```

```
1: /*
 2: * fiwix/mm/alloc.c
 3:4:4: * Copyright 2018, Jordi Sanfeliu. All rights reserved.
 5: * Distributed under the terms of the Fiwix License.<br>6: */
 6:7:
 8: #include <fiwix/mm.h>
 9: #include <fiwix/stdio.h>
10: #include <fiwix/string.h>
11:
12: /*
13: * The implementation of kernel memory allocation is extremely simple, it works
14: * with a granularity of PAGE_SIZE (4096 bytes). There is indeed a lot of room
15: * for improvements here.<br>16: */
16:17: unsigned int kmalloc(void)
18: \{<br>19:19: struct page *pg;<br>20: unsigned int add
            unsigned int addr;
21:
22: \mathbf{if}(\mathsf{p}\mathsf{q} = \mathsf{q}\mathsf{et\_free\_page}())23: addr = pg->page << PAGE_SHIFT;
24: return P2V(addr);
25: }
26:
27: /* out of memory! */28: return 0;
29: }
30:
31: void kfree(unsigned int addr)
32: {
33: \qquad \qquad \text{addr} = \text{V2P}(\text{addr});34: release_page(addr >> PAGE_SHIFT);
35: }
```

```
1: /*2: * fiwix/mm/bios_map.c
   3: *
   4: * Copyright 2018-2021, Jordi Sanfeliu. All rights reserved.
   5: * Distributed under the terms of the Fiwix License.
   6: */7:
   8: #include <fiwix/kernel.h>
   9: #include <fiwix/mm.h>
  10: #include <fiwix/bios.h>
  11: #include <fiwix/stdio.h>
  12: #include <fiwix/string.h>
  13:
  14: static char *bios_mem_type[] = {
  15: NULL,
  16: "available",
  17: "reserved",
  18: "ACPI Reclaim",
  19: "ACPI NVS",
  20: "unusable",
  21: "disabled"
  22: }23:
  24: /* check if an specific address is available in the BIOS memory map */25: int addr_in_bios_map(unsigned int addr)
  26: {
  27: int n, retval;<br>28: struct bios me
            struct bios_mem_map *bmm;
  29:
  30: retval = 0:31: bmm = &bios_mem_map[0];
  32:
  33: for(n = 0; n < NR\_BIOS_MM\_ENT; n++, bmm++) {
  34: if(bmm->to && bmm->type == MULTIBOOT_MEMORY_AVAILABLE) {
  \textbf{if}(\text{addr} \geq \text{bmm-} \geq \text{from} \& \text{addr} \leq (\text{bmm-} \geq \text{to} \& \text{PAGE} \text{MASK}))36: retval = 1;
   37: }
   38: }
  39: }
  40:
  41: \frac{1}{4} /* this second pass is necessary because the array is not sorted */
  42: bmm = \&\text{bios\_mem\_map}[0];43: for(n = 0; n < NR_BIOS_MM_ENT; n++, bmm++) {
  44: if(bmm->to && bmm->type == MULTIBOOT_MEMORY_RESERVED) {
  45: if(addr >= bmm->from && addr < (bmm->to & PAGE_MASK)) {
  46: retval = 0;
   47: }
  48: }
  49: }
  50:
  51: return retval; /* not in BIOS map or not available (reserved, ...) */
  52: }
  53:
  54: void bios_map_add(unsigned long int from, unsigned long int to, int from_type, i
nt to_type)
  55: {
  56: int n;
  57:
  58: for (n = 0; n < NR BIOS MM ENT; n++) {
  59: if(!bios_mem_map[n].type) {
  60: break;
  61: }
  62: }
  63:
  64: if(from_type == to_type) {
  65: printk("memory 0x%08X%08X-0x%08X%08X %s\n",
  66: 0, from,
```

```
mm/bios_map.c Page 2/3
  67: 0, to,
  68: bios_mem_type[to_type]
  69: );
  70: } else {
                           0x%08X%08X-0x%08X%08X %s -> %s\n",
  72: 0, from,
  73: 0, to,
  74: bios_mem_type[from_type],
  75: bios mem type[to_type]
  76: );
  77: }
  78: bios_mem_map[n].from = from;
  79: bios_mem_map[n].to = to;
  80: bios_mem_map[n].type = to_type;
  81: }
  82:
  83: void bios_map_init(struct multiboot_mmap_entry *bmmap_addr, unsigned long int bm
map_length)
  84: {
  85: struct multiboot_mmap_entry *bmmap;
  86: unsigned int from_high, from_low, to_high, to_low;
  87: unsigned long long to;
  88: int n;
  89:
  90: bmmap = bmmap_addr;
  91: kstat.physical_pages = 0;
  92.93: if(bmmap) {<br>94: if n =n = 0;95:
  96: while((unsigned int)bmmap < (unsigned int)bmmap_addr + bmmap_len
gth) {
  97: from_high = (unsigned int)(bmmap->addr >> 32);
  98: from_low = (unsigned int)(bmmap->addr & 0xFFFFFFFF);
  99: to = bmmap->addr + bmmap->len;
 100: to_high = (unsigned int)(to >> 32);
 101: to_low = (unsigned int)(to & 0xFFFFFFFF);<br>102: printk("%s 0x%08X%08X-0x%08X%08X%s\n"
 102: printk("%s 0x%08X%08X-0x%08X%08X %s\n",
 103: n ? " " : "memory",
 104: from_high,
 105: from_low,
 106: to_high,
 107: to_low,
 108: bios_mem_type[(int)bmmap->type]
 109: );
 110: \frac{1}{2} /* only memory addresses below 4GB are counted */
 111: if(!from_high && !to_high) {
 112: if (n < NR_BIOS_MM_ENT && bmmap->len) {
 113: bios_mem_map[n].from = from_low;
 114: bios_mem_map[n].to = to_low;
 115: bios_mem_map[n].type = (int)bmmap->type;
 116: if(bios_mem_map[n].type == MULTIBOOT_MEM
ORY_AVAILABLE) {
 117: from_low = bios_mem_map[n].from 
& PAGE_MASK;
 118: to_low = bios_mem_map[n].to & PA
GE_MASK;
 119:
 120: \frac{1}{20} and \frac{1}{20} and \frac{1}{20} and \frac{1}{20} and \frac{1}{20} and \frac{1}{20} and \frac{1}{20} and \frac{1}{20} and \frac{1}{20} and \frac{1}{20} and \frac{1}{20} and \frac{1}{20} and \frac{1}{20} and \frac{1}{20} and \frac{1}{2ere */
 121: if(from_low >= 0x100000) {
 122: kstat.physical_pages += 
(to_low - from_low) / PAGE_SIZE;
 123:124:125: n++;
```
126: }

```
mm/bios_map.c Page 3/3
```

```
127: }
 128: bmmap = (struct multiboot_mmap_entry *)((unsigned int)bm
map + bmmap->size + sizeof(bmmap->size));
 129:130: kstat.physical_pages += (1024 \gg 2); /* add the first MB as a
  whole */
 131: if(kstat.physical_pages > (0x40000000 >> PAGE_SHIFT)) {
 132: printk("WARNING: detected a total of %dMB of available m
emory below 4GB.\n", (kstat.physical_pages << 2) / 1024);
 133: }
 134: } else {
 135: printk("WARNING: your BIOS has not provided a memory map.\n");
 136: bios_mem_map[0].from = 0;
 137: bios_mem_map[0].to = _memsize * 1024;<br>138: bios_mem_map[0].type = MULTIBOOT_MEMO
 138: bios_mem_map[0].type = MULTIBOOT_MEMORY_AVAILABLE;<br>139: bios mem map[1].from = 0x00100000;
                    bios_mem_map[1].from = 0x00100000;
 140: bios_mem_map[1].to = (_extmemsize + 1024) * 1024;
 141: bios_mem_map[1].type = MULTIBOOT_MEMORY_AVAILABLE;
 142: kstat.physical_pages = (_extmemsize + 1024) >> 2;
 143: }
  144:
 145: /*
  146: * This truncates to 1GB since it's the maximum physical memory
 147: * currently supported.<br>
148: */148:
 149: if(kstat.physical_pages > (0x40000000 >> PAGE_SHIFT)) {
 150: kstat.physical_pages = (0 \times 40000000 \rightarrow ) PAGE_SHIFT);
 151: printk("WARNING: only up to 1GB of physical memory will be used.
\n");
 152: }
 153: }
```

```
Fiwix kernel for the i386 architecture version 1.3.0
```
**mm/fault.c** Page 1/5

```
1: /*2: * fiwix/mm/fault.c
   3:4: * Copyright 2018-2021, Jordi Sanfeliu. All rights reserved.
   5: * Distributed under the terms of the Fiwix License.
   6: */7:
   8: #include <fiwix/kernel.h>
   9: #include <fiwix/sigcontext.h>
  10: #include <fiwix/asm.h>
  11: #include <fiwix/mm.h>
  12: #include <fiwix/process.h>
  13: #include <fiwix/traps.h>
  14: #include <fiwix/sched.h>
  15: #include <fiwix/fs.h>
  16: #include <fiwix/mman.h>
  17: #include <fiwix/errno.h>
  18: #include <fiwix/stdio.h>
  19: #include <fiwix/string.h>
  20:
  21: /* send the SIGSEGV signal to the ofending process */22: static void send_sigsegv(struct sigcontext *sc)
  23: {
  24: #if defined(CONFIG_VERBOSE_SEGFAULTS)
  25: dump_registers(14, sc);
  26: printk("Memory map:\n");
  27: show_vma_regions(current);
  28: #endif
  29: send_sig(current, SIGSEGV);
  30: }
  31:
  32: static int page_protection_violation(struct vma *vma, unsigned int cr2, struct s
igcontext *sc)
  33: {
  34: unsigned int *pgdir;
  35: unsigned int *pgtbl;
  36: unsigned int pde, pte, addr;
  37: struct page *pg;
  38: int page;
  39:40:pde = GET_PGDIR(cr2);41: pte = GET\_PGTBL(cr2);42: pgdir = (unsigned int *)P2V(current->tss.cr3);
  43: pgtbl = (unsigned int *)P2V((pgdir[pde] & PAGE_MASK));
  44: page = (pgtbl[pte] & PAGE_MASK) >> PAGE_SHIFT;
  45:
  46: pg = &page_table[page];
  47:
  48: /* Copy On Write feature */
  49: if(pg->count > 1) {
  50: \frac{1}{3} /* a page not marked as copy-on-write means it's read-only */<br>51: \frac{1}{3} if(!(pq->flaqs & PAGE COW)) {
  51: if(!(pg->flags & PAGE_COW)) {<br>52: printk("Oops!, page %
                           52: printk("Oops!, page %d NOT marked for CoW.\n", pg->page)
;
  53: send_sigsegv(sc);
  54: return 0;
  55: }
  56: if(!(addr = kmalloc())) {
  57: printk("\\text{s} \net enough memory!\n", __FUNCTION_);
  58: return 1;
  59: }
  60: current->rss++;
  61: memcpy_b((void *)addr, (void *)P2V((page << PAGE_SHIFT)), PAGE_S
IZE);
  62: pgtbl[pte] = V2P(addr) | PAGE_PRESENT | PAGE_RW | PAGE_USER;
  63: kfree(P2V((page << PAGE_SHIFT)));
  64: current->rss--;
```

```
mm/fault.c Page 2/5
  65: invalidate_tlb();
  66: return 0;
  67: } else {
  68: /* last page of Copy On Write procedure */
  69: if (pq - 2count == 1)70: /* a page not marked as copy-on-write means it's read-on
lv */
  71: if(!(pg->flags & PAGE_COW)) {
  72: printk("Oops!, last page %d NOT marked for CoW.\
n", pg->page);
  73: send_sigsegv(sc);
  74: return 0;
  75: }
  76: pgtbl[pte] = (page << PAGE_SHIFT) | PAGE_PRESENT | PAGE_
RW | PAGE_USER;
  77: invalidate tlb();
  78: return 0;
  79: }
  80:81: printk("WARNING: %s(): page %d with pg->count = 0!\n", __FUNCTION__, pg-
>page);
  82: return 1;
  83: }
  84:
  85: static int page_not_present(struct vma *vma, unsigned int cr2, struct sigcontext
*sc)86: {
  87: unsigned int addr, file_offset;
  88: struct page *pg;
  89:
  90: if(!vma) {
  91: if(cr2 >= (sc->oldesp - 32) && cr2 < KERNEL_BASE_ADDR) {
  92: if(!(vma = find_vma_region(KERNEL_BASE_ADDR - 1))) {
  93: printk("WARNING: %s(): process %d doesn't have a
n stack region in vma!\n", __FUNCTION__, current->pid);
  94: Send sigsegv(sc);
  95: return 0;
  96: } else {
  97: \frac{1}{2} /* assuming stack will never reach heap */
  98: vma->start = cr2;
  99: vma->start = vma->start & PAGE_MASK;
 100: }
 101: }
 102:103:
 104: \frac{1}{4} if still a non-valid vma is found then kill the process! */
 105: if(!vma || vma->prot == PROT_NONE) {
 106: send_sigsegv(sc);
 107: return 0;
 108: }
 109:
 110: \frac{1}{2} /* fill the page with its corresponding file content */
 111: if(vma->inode) {
 112: file_offset = (cr2 & PAGE_MASK) - vma->start + vma->offset;
 113: file_offset &= PAGE_MASK;
 114: pg = NULL;
 115:
 116: if(!(vma->prot & PROT_WRITE) || vma->flags & MAP_SHARED) {
 117: \frac{1}{2} /* check if it's already in cache */
 118: if((pg = search_page_hash(vma->inode, file_offset))) {
 119: if(!map_page(current, cr2, (unsigned int)V2P(pg-
>data), vma->prot)) {
 120: printk("%s(): Oops, map_page() returned 
0!\n", __FUNCTION__);
 121: return 1;
 122:123: addr = (unsigned int)pg->data;
```
**mm/fault.c** Page 3/5 124: } 125: } 126: **if**(!pg) { 127: **if**(!(addr = map\_page(current, cr2, 0, vma->prot))) { 128: printk(**"%s(): Oops, map\_page() returned 0!\n"**, \_ FUNCTION\_); 129: **return** 1; 130: } 131: pg = &page table[V2P(addr) >> PAGE SHIFT]; 132: **if**(bread\_page(pg, vma->inode, file\_offset, vma->prot, vm a->flags)) { 133: unmap\_page(cr2); 134: **return** 1;<br>135: **135:** 135: } 136: current->usage.ru\_majflt++; 137: } 138: } **else** { 139: current->usage.ru minflt++;  $140:$  addr = 0; 141: } 142: 143: **if**(vma->flags & ZERO\_PAGE) { 144: **if**(!addr) { 145: **if**(!(addr = map\_page(current, cr2, 0, vma->prot))) { 146: printk(**"%s(): Oops, map\_page() returned 0!\n"**, \_ \_FUNCTION\_\_); 147: **return** 1; 148: }  $149:$  } 150: memset b((**void** \*)(addr & PAGE MASK), NULL, PAGE SIZE); 151: } 152: 153: **return** 0; 154: } 155: 156: /\* 157: \* Exception OxE: Page Fault  $158:$ 159: \* +------+------+------+------+------+------+ 160: \* | user |kernel| PV | PF | read |write | 161: \* +-------------+------+------+------+------+------+------+ 162: \* | the page | U1 |  $K1$  | U1 K1 | U1 K1 |  $K1$  | K1 163: \* | has | U2 | K2| U2 | K2| K2| U2 K2| 164: \* |a vma region | U3 | | | U3 | U3 | U3 | 165: \* +-------------+------+------+------+------+------+------+ 166: \* |the page | U1 | K1| U1 K1| K1| U1 K1| U1 K1| 167: \*  $|$  doesn't have  $| U2 |$   $| U2 | U2 | U2 | U2$ 168:  $\star$  | a vma region |  $169:$  \*  $+$  ---------------+------+- $170:$ 171:  $*$  U1 - vma + user + PV + read 172: \* (vma page in user-mode, page-violation during read) 173: \* U1.1) if flags match -> Demand paging<br>174: \* U1.2) if flags don't match -> SIGSEV 174: \*  $UI.2)$  if flags don't match  $175:$ 176:  $*$  U2 - vma + user + PV + write 177: \* (vma page in user-mode, page-violation during write)  $178:$  \*  $U2.1)$  if flags match  $\rightarrow$  Copy-On-Write 179:  $\star$  U2.2) if flags don't match  $\rightarrow$  SIGSEGV 180: \* 181:  $*$  U3 - vma + user + PF + (read | write) -> Demand paging<br>182:  $*$  (vma page in user-mode, page-fault during read or write) (vma page in user-mode, page-fault during read or write) 183: \* 184: \* K1 - vma + kernel + PV + (read | write) -> PANIC<br>185: \* (vma page in kernel-mode, page-violation during (vma page in kernel-mode, page-violation during read or write) 186: \*  $K2$  - vma + kernel + PF + (read | write) -> Demand paging (mmap) 187: \* (vma page in kernel-mode, page-fault during read or write)

**mm/fault.c** Page 4/5

```
188: *
 189: * ----------------------------------------------------------------------------
 190 \cdot191: * UI - Ivma + user + PV + (read | write) -> SIGSEGV
 192: * (!vma page in user-mode, page-violation during read or write)
 193: * U2 - !vma + user + PF + (read | write) -> STACK grows
 194: * (!vma page in user-mode, page-fault during read or write)
 195:196: * K1 - !vma + kernel + (PV | PF) + (read | write) -> PANIC
 197: * (!vma page in kernel-mode, page-fault or page-violation during read
 198: * or write)<br>199: */199:200: void do_page_fault(unsigned int trap, struct sigcontext *sc)
 201: {
 202: unsigned int cr2;<br>203: struct vma *vma:
         struct vma *vma;
 204:
 205: GET CR2(cr2);
 206: if((vma = find_vma_region(cr2))) {
 207:
 208: /* in user mode */
 209: if(sc->err & PFAULT_U) {
 210: if(sc->err & PFAULT_V) { /* violation */
 211: if(sc->err & PFAULT_W) {
 212: if((page_protection_violation(vma, cr2, 
sc))) {
 213: \text{send\_sig}(\text{current}, \text{SIGKILL});214: }
 215: return;
 216: }
 217: send_sigsegv(sc);
 218: } else { /* page not present */
 219: if((page_not_present(vma, cr2, sc))) {
 220: \qquad \qquad send_sig(current, SIGKILL);
 221: }
 222: }
 223: return;
 224:
 225: /* in kernel mode */
 226: } else {
 227: /*
 228: * WP bit marks the order: first check if the page is
 229: * present, then check for protection violation.
 230: */
 231: if(!(sc->err & PFAULT_V)) { /* page not present */
 232: if((page_not_present(vma, cr2, sc))) {
 233: Send_sig(current, SIGKILL);
 234: printk("%s(): kernel was unable to read 
a page of process '%s' (pid %d).\n", __FUNCTION__, current->argv0, current->pid);
 235: }
 236: return;
 237: }
 238: if(sc->err & PFAULT_W) { /* copy-on-write? */
 239: if((page_protection_violation(vma, cr2, sc))) {
 240: \qquad \qquad 240:
 241: printk("%s(): kernel was unable to write
a page of process '%s' (pid %d).\n", __FUNCTION__, current->argv0, current->pid);
 242: }
 243: return;
 244: }
 245: }
 246: } else {
 247: /* in user mode */
 248: if(sc->err & PFAULT_U) {<br>249: if(sc->err & PFA
 249: if(sc->err & PFAULT_V) { \frac{1}{250}: /* violation */
                        send_sigsegv(sc);
 251: } else { /* stack? */
```
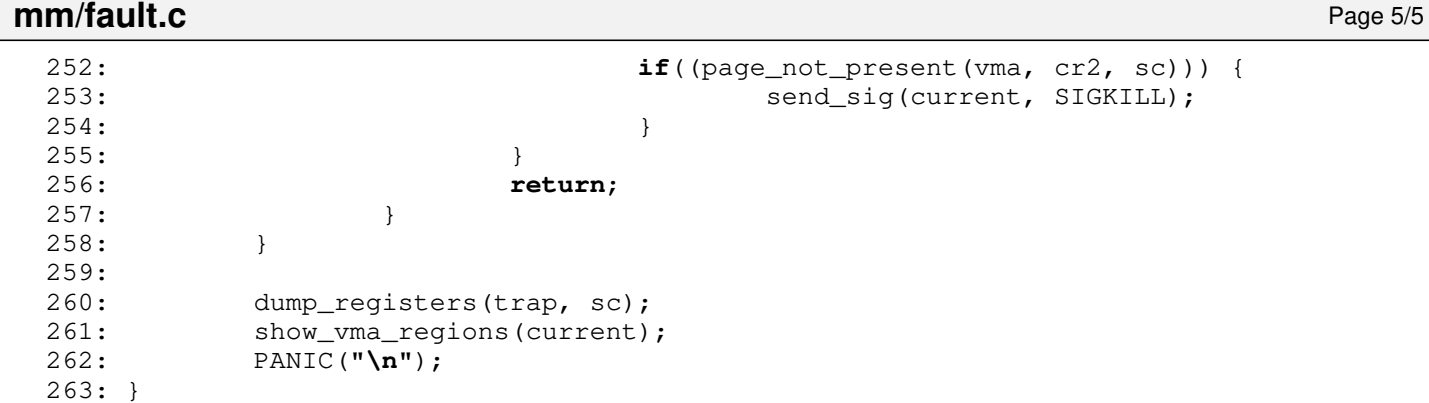

**mm/Makefile** Page 1/1

```
1: # fiwix/mm/Makefile
 2: #
 3: # Copyright 2018, Jordi Sanfeliu. All rights reserved.
 4: # Distributed under the terms of the Fiwix License.
 5: #
 6:
 7: .S.o:
            8: $(CC) -traditional -I$(INCLUDE) -c -o $@ $<
9: .c.o:
10: $(CC) $(CFLAGS) -c -o $@ $<
11:
12: OBJS = bios_map.o memory.o page.o alloc.o fault.o mmap.o swapper.o
13:
14: mm: $ (OBJS)<br>15: $ (LD) $$(LD) $(LDFLAGS) -r $(OBJS) -o mm.o16:
17: clean:
            rm -f *.o
19:
```

```
mm/memory.c Page 1/8
```

```
1: /*2: * fiwix/mm/memory.c
    3: *
    4: * Copyright 2018-2021, Jordi Sanfeliu. All rights reserved.
    5: * Distributed under the terms of the Fiwix License.
    6: */7:
    8: #include <fiwix/kernel.h>
    9: #include <fiwix/asm.h>
   10: #include <fiwix/mm.h>
   11: #include <fiwix/mman.h>
   12: #include <fiwix/bios.h>
   13: #include <fiwix/ramdisk.h>
   14: #include <fiwix/process.h>
   15: #include <fiwix/buffer.h>
   16: #include <fiwix/fs.h>
   17: #include <fiwix/filesystems.h>
   18: #include <fiwix/stdio.h>
   19: #include <fiwix/string.h>
   20:
   21: #define KERNEL_TEXT_SIZE ((int)_etext - (KERNEL_BASE_ADDR + KERNEL_ENTRY_
ADDR))
   22: #define KERNEL_DATA_SIZE ((int)_edata - (int)_etext)
   23: #define KERNEL_BSS_SIZE ((int)_end - (int)_edata)
   24:
   25: #define PGDIR_4MB_ADDR 0x50000
   26:
   27: unsigned int *kpage_dir;
   28: unsigned int *kpage_table;
   29:
   30: unsigned int _last_data_addr;
   31:
   32: unsigned int proc_table_size = 0;
   33: struct proc *proc_table;
   34:
   35: unsigned int buffer_table_size = 0;
   36: unsigned int buffer_hash_table_size = 0;
   37: struct buffer *buffer_table;
   38: struct buffer **buffer_hash_table;
   39:
   40: unsigned int inode_table_size = 0;
   41: unsigned int inode_hash_table_size = 0;
   42: struct inode *inode_table;
   43: struct inode **inode_hash_table;
   44:
   45: unsigned int fd_table_size = 0;
   46: struct fd *fd_table;
   47:
   48: unsigned int mount_table_size = 0;
   49: struct mount *mount_table;
   50:
   51: unsigned int page_table_size = 0;
   52: unsigned int page_hash_table_size = 0;
   53: struct page *page_table;
   54: struct page **page_hash_table;
   55:
   56: static void map_kaddr(unsigned int from, unsigned int to, int flags)
   57: {
   58: unsigned int n;
   59: unsigned int *pgtbl;
   60: unsigned int pde, pte;
   61:
   62: for (n = from >> PAGE_SHIFT; n < (to >> PAGE_SHIFT); n++) {
   63: pde = GET_PGDIR(n << PAGE_SHIFT);
   64: pte = GET_PGTBL(n << PAGE_SHIFT);<br>65: if(!(kpage dir[pde] & ~PAGE_MASK)
                       65: if(!(kpage_dir[pde] & ˜PAGE_MASK)) {
   66: unsigned int addr;
```
Copyright (C) 2018-2021 by Jordi Sanfeliu <jordi@fibranet.cat> 861

```
mm/memory.c Page 2/8
  67: addr = _last_data_addr;
  68: \qquad \qquad \qquad \text{last_data\_addr \text{ += } PAGE\_SIZE;}69: kpage_dir[pde] = addr | flags;
  70: memset_b((void *)addr, NULL, PAGE_SIZE);
  71: }
  72: pgtbl = (unsigned int *)(kpage_dir[pde] & PAGE_MASK);
  73: pgtbl[pte] = (n \ll PAGE SHIFT) | flags;
  74: }
  75: }
  76:
  77: void bss_init(void)
  78: {
  79: memset_b((void *)((int)_edata), NULL, KERNEL_BSS_SIZE);
  80: }
  81:
  82: /*
  83: * This function creates a minimal Page Directory covering only the first 4MB
  84: * of physical memory. Just enough to boot the kernel.
  85: * (it returns the address to be used by the CR3 register)<br>86: */86:87: unsigned int setup_minmem(void)
  88: {
  89: int n;
  90: unsigned int addr;
  91: short int pd, mb4;
  92:
  93: mb4 = 1; / * 4MB \text{ units} * / 294: addr = KERNEL_BASE_ADDR + PGDIR_4MB_ADDR;
  95:
  96: kpage_dir = (unsigned int *)addr;
  97: memset_b(kpage_dir, NULL, PAGE_SIZE);
  98:
  99: addr += PAGE_SIZE;
 100: kpage_table = (unsigned int *)addr;
 101: memset_b(kpage_table, NULL, PAGE_SIZE * mb4);
 102:
 103: for(n = 0; n < (1024 * mb4); n++) {
 104: kpage_table[n] = (n << PAGE_SHIFT) | PAGE_PRESENT | PAGE_RW;
 105: if(!(n % 1024)) {
 106: pd = n / 1024;
 107: kpage_dir[pd] = (unsigned int)(addr + (PAGE_SIZE * pd) +
 0x40000000) | PAGE_PRESENT | PAGE_RW;
 108: kpage_dir[GET_PGDIR(KERNEL_BASE_ADDR) + pd] = (unsigned
int)(addr + (PAGE_SIZE * pd) + 0x40000000) | PAGE_PRESENT | PAGE_RW;
 109: }
 110: }
 111: return (unsigned int)kpage_dir + 0x40000000;
 112: }
 113:
 114: /* returns the mapped address of a virtual address */115: unsigned int get_mapped_addr(struct proc *p, unsigned int addr)
 116: {
 117: unsigned int *pgdir, *pgtbl;
 118: unsigned int pde, pte;
 119:
 120: pgdir = (\text{unsigned int }*) P2V(p->tss.cr3);
 121: pde = GET_PGDIR(addr);122: pte = GET PGTBL(addr);
 123: pgtbl = (unsigned int *)P2V((pgdir[pde] & PAGE_MASK));
 124: return pgtbl[pte];
 125: }
 126:
 127: int clone_pages(struct proc *child)
 128: {
 129: unsigned int *src_pgdir, *dst_pgdir;
 130: unsigned int *src_pgtbl, *dst_pgtbl;
 131: unsigned int pde, pte;
```

```
mm/memory.c Page 3/8
```

```
132: unsigned int p_addr, c_addr;
 133: int n, n2, pages;
 134: struct page *pg;
 135: struct vma *vma;
 136:
 137: src_pgdir = (unsigned int *)P2V(current->tss.cr3);
 138: dst_pgdir = (unsigned int *)P2V(child->tss.cr3);
 139: vma = current->vma;
 140:
 141: for(n = 0, pages = 0; n < VMA REGIONS &\& vma->start; n++, vma++) {
 142: for(n2 = vma->start; n2 < vma->end; n2 += PAGE_SIZE) {
 143: if(vma->flags & MAP_SHARED) {
 144: continue;
 145: }
 146: pde = GET_PGDIR(n2);
 147: pte = GET_PGTBL(n2);
 148: if(src_pgdir[pde] & PAGE_PRESENT) {
 149: src_pgtbl = (unsigned int *)P2V((src_pgdir[pde] 
& PAGE_MASK));
 150: if(!(dst_pgdir[pde] & PAGE_PRESENT)) {
 151: if(!(c_addr = kmalloc())) {
 152: printk("%s(): returning 0!\n", _
_FUNCTION__);
 153: return 0;
 154: }
 155: current->rss++;
 156: pages++;
 157: dst_pgdir[pde] = V2P(c_addr) | PAGE_PRES
ENT | PAGE_RW | PAGE_USER;
 158: memset_b((void *)c_addr, NULL, PAGE_SIZE
);
 159: }
 160: dst_pgtbl = (unsigned int *)P2V((dst_pgdir[pde] 
& PAGE_MASK));
 161: if(src_pgtbl[pte] & PAGE_PRESENT) {
 162: p_addr = src_pgtbl[pte] >> PAGE_SHIFT;
 163: pg = \kappapage_table[p_addr];
 164: if(pg->flags & PAGE_RESERVED) {
 165: continue;
 166: }
 167: src_pgtbl[pte] \&= ^PAGE_RW;
 168: /* mark write-only pages as copy-on-writ
e */
 169: if(vma->prot & PROT_WRITE) {
 170: pg->flags |= PAGE_COW;
 171: }
 172: dst_pgtbl[pte] = src_pgtbl[pte];
 173: if(!is_valid_page((dst_pgtbl[pte] & PAGE
_MASK) >> PAGE_SHIFT)) {
 174: PANIC("%s: missing page %d durin
g copy-on-write process.\n", __FUNCTION__, (dst_pgtbl[pte] & PAGE_MASK) >> PAGE_SHIFT);
 175: }
 176: pg = &page_table[(dst_pgtbl[pte] & PAGE_
MASK) >> PAGE_SHIFT];
 177: pg->count++;
 178: }
 179: }
 180: }
 181: }
 182: return pages;
 183: }
 184:
 185: int free_page_tables(struct proc *p)
 186: {
 187: unsigned int *pgdir;
 188: int n, count;
 189:
```

```
mm/memory.c Page 4/8
 190: pgdir = (unsigned int *)P2V(p->tss.cr3);
 191: for (n = 0, count = 0; n < PD ENTRIES; n+1 {
 192: if((pgdir[n] & (PAGE_PRESENT | PAGE_RW | PAGE_USER)) == (PAGE_PR
ESENT | PAGE_RW | PAGE_USER)) {
 193: kfree(P2V(pgdir[n]) & PAGE_MASK);
 194: pgdir[n] = NULL;
 195: count++;
 196: }
 197: }
 198: return count;
 199: }
 200:
 201: unsigned int map_page(struct proc *p, unsigned int vaddr, unsigned int addr, uns
igned int prot)
 202: \{203: \right.unsigned int *pgdir, *pgtbl;
 204: unsigned int newaddr;
 205: int pde, pte;
 206:<br>207:207: pgdir = (unsigned int *)P2V(p->tss.cr3);
 208: pde = GET_PGDIR(vaddr);
 209: pte = GET PGTBL(vaddr);
 210:211: if(!(pgdir[pde] & PAGE_PRESENT)) { /* allocating page table */
 212: if(!(newaddr = kmalloc())) {
 213: return 0;
 214: }
 215: p->rss++;
 216: pgdir[pde] = V2P(newaddr) | PAGE_PRESENT | PAGE_RW | PAGE_USER;
 217: memset_b((void *)newaddr, NULL, PAGE_SIZE);
 218: }
 219: pgtbl = (unsigned int *)P2V((pgdir[pde] & PAGE_MASK));
 220: if(!(pgtbl[pte] & PAGE_PRESENT)) { /* allocating page */
 221: if(!addr) {
 222: if(!(addr = kmalloc())) {
 223: return 0;
 224: }
 225: addr = V2P(addr);226: p->rss++;
 227: }
 228: pgtbl[pte] = addr | PAGE_PRESENT | PAGE_USER;
 229.230: if(prot & PROT_WRITE) {
 231: pgtbl[pte] = PAGE_RW;
 232: }
 233: return P2V(addr);
 234: }
 235:
 236: int unmap_page(unsigned int vaddr)
 237: {
 238: unsigned int *pgdir, *pgtbl;
 239: unsigned int addr;
 240: int pde, pte;
 241:
 242: pgdir = (unsigned int *)P2V(current->tss.cr3);
 243: pde = GET PGDIR(vaddr);
 244: pte = GET_PGTBL(vaddr);
 245: if(!(pgdir[pde] & PAGE_PRESENT)) {
246: printk("WARNING: %s(): trying to unmap an unallocated pde '0x%08<br>x'\n", FUNCTION__, vaddr);
     __FUNCTION__, vaddr);
 247: return 1;
 248: }
 249:
 250: pgtbl = (unsigned int *)P2V((pgdir[pde] & PAGE_MASK));
 251: if(!(pgtbl[pte] & PAGE_PRESENT)) {
 252: printk("WARNING: %s(): trying to unmap an unallocated page '0x%0
8x'\n", __FUNCTION__, vaddr);
```
```
Fiwix kernel for the i386 architecture version 1.3.0
```
**mm/memory.c** Page 5/8 253: **return** 1; 254: } 255: 256: addr = pgtbl[pte] & PAGE\_MASK; 257: pgtbl[pte] = NULL; 258: kfree(P2V(addr)); 259: current->rss--; 260: **return** 0; 261: } 262: 263: **void mem\_init**(**void**) 264: { 265: **unsigned int** sizek; 266: **unsigned int** physical\_page\_tables; 267: **unsigned int** physical\_memory; 268: **int** n, pages; 269: 270: physical\_page\_tables = (kstat.physical\_pages / 1024) + ((kstat.physical\_ pages % 1024) ? 1 : 0); 271: physical\_memory = (kstat.physical\_pages << PAGE\_SHIFT); /\* in bytes \*/ 272: 273:  $\frac{1}{2}$  Page Directory will be aligned to the next page  $\frac{*}{2}$  $274:$  last data addr = PAGE ALIGN( last data addr); 275: kpage\_dir = (**unsigned int** \*)\_last\_data\_addr; 276: memset\_b(kpage\_dir, NULL, PAGE\_SIZE); 277: <br>
\_last\_data\_addr += PAGE\_SIZE; 278: 279: /\* Page Tables \*/ 280: kpage\_table = (**unsigned int** \*)\_last\_data\_addr; 281: memset\_b(kpage\_table, NULL, physical\_page\_tables \* PAGE\_SIZE); 282: \_last\_data\_addr += physical\_page\_tables \* PAGE\_SIZE; 283: 284: /\* Page Directory and Page Tables initialization \*/  $285:$  **for**( $n = 0$ ;  $n < k$ stat.physical\_pages;  $n++)$  { 286: kpage table[n] = (n << PAGE\_SHIFT) | PAGE\_PRESENT | PAGE\_RW; 287: **if**(!(n % 1024)) { 288: kpage\_dir[GET\_PGDIR(KERNEL\_BASE\_ADDR) + (n / 1024)] = (**u nsigned int**)&kpage\_table[n] | PAGE\_PRESENT | PAGE\_RW; 289: } 290: } 291: 292: map\_kaddr(KERNEL\_ENTRY\_ADDR, \_last\_data\_addr, PAGE\_PRESENT | PAGE\_RW); 293: 294: /\* 295: \* FIXME: this is ugly! 296:  $*$  It should go in console\_init() once we have a proper kernel memory/pa ge management. 297: \* Then map\_kaddr will be a public function (not static). 298: \*/ 299: **if**(video.flags & VPF\_VGA) { 300: map\_kaddr(0xA0000, 0xA0000 + video.memsize, PAGE\_PRESENT | PAGE\_ RW);  $301:$  }; 302: **if**(video.flags & VPF\_VESAFB) { 303: map\_kaddr((**unsigned int**)video.address, (**unsigned int**)video.addre ss + video.memsize, PAGE\_PRESENT | PAGE\_RW); 304: } 305:  $/*$  printk("\_last\_data\_addr = 0x%08x-0x%08x (kernel)\n", KERNEL\_ENTRY\_ADDR, \_last\_data\_addr); \*/ 306: activate\_kpage\_dir(); 307: 308: /\* since Page Directory is now activated we can use virtual addresses \*/ 309: \_last\_data\_addr = P2V(\_last\_data\_addr); 310: 311: 312: /\* reserve memory space for proc\_table[NR\_PROCS] \*/ 313: proc\_table\_size = PAGE\_ALIGN(**sizeof**(**struct** proc) \* NR\_PROCS);

**mm/memory.c** Page 6/8 314: **if**(!addr\_in\_bios\_map(V2P(\_last\_data\_addr) + proc\_table\_size)) { 315: PANIC(**"Not enough memory for proc\_table.\n"**); 316: } 317:  $\frac{\times}{\times}$  printk("\_last\_data\_addr = 0x%08x-0x%08x (proc\_table)\n", \_last\_data\_addr , \_last\_data\_addr + proc\_table\_size); \*/ 318: proc\_table = (**struct** proc \*)\_last\_data\_addr; 319: \_last\_data\_addr += proc\_table\_size; 320: 321:  $322:$  /\* reserve memory space for buffer table \*/ 323: buffer\_table\_size = (kstat.physical\_pages \* BUFFER\_PERCENTAGE) / 100; 324: buffer\_table\_size \*= **sizeof**(**struct** buffer); 325: pages = buffer\_table\_size >> PAGE\_SHIFT; 326: buffer\_table\_size = !pages ? 4096 : pages << PAGE\_SHIFT; 327:  $/*$  printk("\_last\_data\_addr =  $0x808x-0x808x$  (buffer\_table)\n", \_last\_data\_ad  $dr,$  \_last\_data\_addr + buffer\_table\_size); \*/ 328: **if**(!addr\_in\_bios\_map(V2P(\_last\_data\_addr) + buffer\_table\_size)) { 329: PANIC(**"Not enough memory for buffer\_table.\n"**); 330: } 331: buffer\_table = (**struct** buffer \*)\_last\_data\_addr; 332: Last\_data\_addr += buffer\_table\_size; 333: 334: 335:  $/*$  reserve memory space for buffer hash table  $*/$ 336: n = (buffer\_table\_size / **sizeof**(**struct** buffer) \* BUFFER\_HASH\_PERCENTAGE) / 100; 337:  $n = MAX(n, 10);$  /\* 10 buffer hashes as minimum \*/ 338: /\* buffer\_hash\_table is an array of pointers \*/ 339: pages = ((n \* **sizeof**(**unsigned int**)) / PAGE\_SIZE) + 1; 340: buffer\_hash\_table\_size = pages << PAGE\_SHIFT; 341:  $/*$  printk("\_last\_data\_addr =  $0x\frac{2}{808x} - 0x\frac{2}{808x}$  (buffer\_hash\_table)\n", \_last\_da ta\_addr, \_last\_data\_addr + buffer\_hash\_table\_size); \*/ 342: **if**(!addr\_in\_bios\_map(V2P(\_last\_data\_addr) + buffer\_hash\_table\_size)) { 343: PANIC(**"Not enough memory for buffer\_hash\_table.\n"**); 344: } 345: buffer\_hash\_table = (**struct** buffer \*\*)\_last\_data\_addr; 346: \_last\_data\_addr += buffer\_hash\_table\_size; 347: 348: 349: /\* reserve memory space for inode\_table \*/ 350: sizek = physical\_memory / 1024; /\* this helps to avoid overflow \*/ 351: inode\_table\_size = (sizek \* INODE\_PERCENTAGE) / 100; 352: inode\_table\_size \*= 1024; 353: pages = inode\_table\_size >> PAGE\_SHIFT; 354: inode\_table\_size = pages << PAGE\_SHIFT; 355:  $/*$  printk ("\_last\_data\_addr =  $0x808x-0x808x$  (inode\_table)\n", \_last\_data\_add r, \_last\_data\_addr + inode\_table\_size); \*/ 356: **if**(!addr\_in\_bios\_map(V2P(\_last\_data\_addr) + inode\_table\_size)) { 357: PANIC(**"Not enough memory for inode\_table.\n"**); 358: } 359: inode\_table = (**struct** inode \*)\_last\_data\_addr; 360: \_last\_data\_addr += inode\_table\_size; 361: 362: 363:  $\frac{1}{2}$  reserve memory space for inode hash table  $\frac{*}{2}$ 364: n = ((inode\_table\_size / **sizeof**(**struct** inode)) \* INODE\_HASH\_PERCENTAGE) / 100; 365:  $n = MAX(n, 10)$ : /\* 10 inode hash buckets as minimum \*/ 366: /\* inode\_hash\_table is an array of pointers \*/ 367: pages = ((n \* **sizeof**(**unsigned int**)) / PAGE\_SIZE) + 1; 368: inode\_hash\_table\_size = pages << PAGE\_SHIFT; 369:  $/*$  printk("\_last\_data\_addr =  $0x\frac{2}{808x}-0x\frac{2}{808x}$  (inode\_hash\_table)\n", \_last\_dat a\_addr, \_last\_data\_addr + inode\_hash\_table\_size); \*/ 370: **if**(!addr\_in\_bios\_map(V2P(\_last\_data\_addr) + inode\_hash\_table\_size)) { 371: PANIC(**"Not enough memory for inode\_hash\_table.\n"**); 372: } 373: inode\_hash\_table = (**struct** inode \*\*)\_last\_data\_addr;

```
mm/memory.c Page 7/8
```

```
374: _last_data_addr += inode_hash_table_size;
 375:
 376:
 377: /* reserve memory space for fd_table[NR_OPENS] */
 378: fd_table_size = PAGE_ALIGN(sizeof(struct fd) * NR_OPENS);
 379: /* printk(" last_data_addr = 0x\frac{808x-0x\frac{808x}{100}}{t} (fd_table)\n", _last_data_addr,
_last_data_addr + fd_table_size); */
 380: if(!addr_in_bios_map(V2P(_last_data_addr) + fd_table_size)) {
 381: PANIC("Not enough memory for fd_table.\n");
 382: }
 383: fd_table = (struct fd *)_last_data_addr;
 384: _last_data_addr += fd_table_size;
 385:
 386:
 387: /* reserve memory space for mount_table[NR_MOUNT_POINTS] */
 388: mount_table_size = PAGE_ALIGN(sizeof(struct mount) * NR_MOUNT_POINTS);
 389: /* printk("_last_data_addr = 0x\frac{208x-0x\frac{208x}{100x-0.5}}{0.000x-0.000} (mount_table)\n", _last_data_add
r, _last_data_addr + mount_table_size); */
 390: if(!addr_in_bios_map(V2P(_last_data_addr) + mount_table_size)) {
 391: PANIC("Not enough memory for mount_table.\n");
 392:393: mount table = (\text{struct} \text{ mount } *) last data addr;
 394: _last_data_addr += mount_table_size;
 395:
 396:
 397: /* reserve memory space for RAMdisk(s) */
 398: if(!_noramdisk) {
 399: if(!_ramdisksize) {
 400: _ramdisksize = RAMDISK_SIZE;
 401: }
 402: /*
 403: * If the 'initrd=' parameter was supplied, then the first
 404: * ramdisk device was already assigned to the initial ramdisk
 405: * image.
 406: */
 407: if(ramdisk_table[0].addr) {
 408: n = 1;409: } else {
 410: n = 0;
 411: }
 412: for(; n < RAMDISK_MINORS; n++) {
 413: if(!addr_in_bios_map(V2P(_last_data_addr) + (_ramdisksiz
e * 1024)) {
 414: printk("WARNING: RAMdisk device disabled (not en
ough physical memory).\n");
 415: _noramdisk = 1;
 416: break;
 417: }
 418: /* printk("_last_data_addr = 0x%08x-0x%08x (/dev/ram%d)\n",
  _last_data_addr, _last_data_addr + (_ramdisksize * 1024), n); */
 419: ramdisk_table[n].addr = (char *)_last_data_addr;
 420: \qquad \qquad \qquad \text{last_data\_addr += } \text{ramdisksize * } 1024;421: }
 422: }
 423:
 424:425: * FIXME: this is ugly!
 426: * It should go in console_init() once we have a proper kernel memory/pa
ge management.
 427: * /428: #include <fiwix/console.h>
 429: for(n = 1; n \leq NR_V \text{CONSOLES}; n++) {
 430: vc_screen[n] = (short int *)_last_data_addr;
 431: Last_data_addr += (video.columns * video.lines * 2);
 432: }<br>433: /*
 433:434: * FIXME: this is ugly!
```

```
Fiwix kernel for the i386 architecture version 1.3.0
```

```
mm/memory.c Page 8/8
  435: * It should go in console_init() once we have a proper kernel memory/pa
ge management.
  436 \cdot \times437: vcbuf = (short int *)_last_data_addr;
  438: _last_data_addr += (video.columns * video.lines * SCREENS_LOG * 2 * size
of(short int));
  439:
  440:
  441: \frac{1}{4} /* the last one must be the page table structure */
  442: page hash table size = 1 * PAGE SIZE; /* only 1 page size */
 443: if(!addr_in_bios_map(V2P(_last_data_addr) + page_hash_table_size)) {
 444: PANIC("Not enough memory for page_hash_table.\n");
 445: }
 446: page_hash_table = (struct page **)_last_data_addr;<br>447: /* printk("_last_data_addr = 0x%08x-0x%08x (page hash
             printk(" last_data_addr = 0x\frac{808x-0x\frac{808x}{1000}}{y} (page_hash_table)\n", _last_data
_addr, _last_data_addr + page_hash_table_size); */
  448: _last_data_addr += page_hash_table_size;
  449:
  450: page_table_size = PAGE_ALIGN(kstat.physical_pages * sizeof(struct page))
;
  451: if(!addr in bios map(V2P( last data addr) + page table size)) {
  452: PANIC("Not enough memory for page_table.\n");
  453: }
 454: page_table = (struct page *)_last_data_addr;
  455: /* printk("page_table_size = \frac{2}{3}an", page_table_size); */
  456: /* printk("_last_data_addr = 0x808x-0x808x (page_table)\n", _last_data_addr
, _last_data_addr + page_table_size); */
  457: _last_data_addr += page_table_size;
  458:
  459: page_init(kstat.physical_pages);
 460: }
 461:
  462: void mem_stats(void)
  463: {
  464: printk("\n");
  465: printk("memory: total=%dKB, user=%dKB, kernel=%dKB, reserved=%dKB\n", ks
tat.physical_pages << 2, kstat.total_mem_pages << 2, kstat.kernel_reserved, kstat.physi
cal reserved);
 466: printk("kernel: text=%dKB, data=%dKB, bss=%dKB, i/o buffers=%d (%dKB)\n"
, KERNEL_TEXT_SIZE / 1024, KERNEL_DATA_SIZE / 1024, KERNEL_BSS_SIZE / 1024, buffer_tabl
e_size / sizeof(struct buffer), (buffer_table_size + buffer_hash_table_size) / 1024);
  467: printk("\tinodes=%d (%dKB)\n\n", inode_table_size / sizeof(struct inode)
 , (inode_table_size + inode_hash_table_size) / 1024);
  468: }
```
**mm/mmap.c** Page 1/8

```
1: /*2: * fiwix/mm/mmap.c
  3:4: * Copyright 2018-2021, Jordi Sanfeliu. All rights reserved.
  5: * Distributed under the terms of the Fiwix License.
  6: */7:
  8: #include <fiwix/asm.h>
  9: #include <fiwix/mm.h>
  10: #include <fiwix/fs.h>
  11: #include <fiwix/fcntl.h>
  12: #include <fiwix/stat.h>
  13: #include <fiwix/process.h>
  14: #include <fiwix/mman.h>
  15: #include <fiwix/errno.h>
  16: #include <fiwix/stdio.h>
  17: #include <fiwix/string.h>
  18:
  19: void show_vma_regions(struct proc *p)
  20: {
  21: \qquad \qquad \text{ino t inode;}22: int major, minor;
  23: char *section;
  24: char r, w, x, f;
  25: struct vma *vma;
  26: unsigned int n;
  27: int count;
  28:
  29: vma = p \rightarrowvma;
  30: printk("num address range flag offset dev inode mod 
section cnt\n");
  31: printk("---- --------------------- ---- ---------- ----- ---------- --- 
  ------- ----\n");
  32: for(n = 0; n < VMA REGIONS &\& vma->start; n++, vma++) {
  33: r = vma->prot & PROT_READ ? 'r' : '-';
  34: w = vma->prot & PROT_WRITE ? 'w' : '-';
  35: x = vma->prot & PROT_EXEC ? 'x' : '-';
  36: if(vma->flags & MAP_SHARED) {
  37: f = 's';
  38: } else if(vma->flags & MAP_PRIVATE) {
  39: f = 'p';
  40: } else {
  41: f = '-';
  42: }
  43: switch(vma->s_type) {
  44: case P_TEXT: section = "text ";
  45: break;
  46: case P_DATA: section = "data ";
  47: break;
  48: case P_BSS: section = "bss ";
  49: break;
  50: case P_HEAP: section = "heap ";
  51: break;
                    52: case P_STACK: section = "stack";
  53: break;
  54: case P_MMAP: section = "mmap ";
  55: break;
  56: default:
  57: section = NULL;
  58: break;
  59: }
  60: inode = major = minor = count = 0;
  61: if(vma->inode) {
  62: inode = vma->inode->inode;
  63: major = MAJOR(vma->inode->dev);
  64: minor = MINOR(vma->inode->dev);
  65: count = vma->inode->count;
```

```
mm/mmap.c Page 2/8
  66: }
67: printk("[%02d] 0x%08x-0x%08x %c%c%c%c 0x%08x %02d:%02d %- 10u <%
      d> [%s] (%d)\n", n, vma->start, vma->end, r, w, x, f, vma->offset, major, minor, inode
, vma->o_mode, section, count);
  68: }
  69: if(!n) {
  70: printk("[no vma regions]\n");
  71: }
  72: }
  73:
  74: static struct vma * get_new_vma_region(void)
  75: {
  76: unsigned int n;
  77: struct vma *vma;
  78:
  79: vma = current->vma;
  80:
  81: for(n = 0; n < VMA_REGIONS; n++, vma++) {
  82: if(!vma->start && !vma->end) {
  83: return vma;
  84: }
  85: }
  86: return NULL;
  87: }
  88:
  89: /*
  90: * This sorts regions (in ascending order), merging equal regions and keeping
  91: \star the unused ones at the end of the array.<br>92: \star/
  92:93: static void sort_vma(void)
  94: {
  95: unsigned int n, n2, needs_sort;
  96: struct vma *vma, tmp;
  97:
  98: vma = current->vma;
  99:
 100: do {
 101: needs_sort = 0;
 102: for(n = 0, n2 = 1; n2 < VMA_REGIONS; n++, n2++) {
 103: if(vma[n].end && vma[n2].start) {
 104: if((vma[n].end == vma[n2].start) &&
 105: (vma[n].prot == vma[n2].prot) &&
 106: (vma[n].flags == vma[n2].flags) &&
 107: (vma[n].offset == vma[n2].offset) & &
 108: (vma[n].s_type == vma[n2].s_type) & &
 109: (vma[n].inode == vma[n2].inode)) {
 110: vma[n].end = vma[n2].end;
 111: memset_b(&vma[n2], NULL, sizeof(struct v
ma));
 112: needs_sort++;
 113: }
 114: }
 115: if((vma[n2].start && (vma[n].start > vma[n2].start)) || 
(!vma[n].start && vma[n2].start)) {
 116: memcpy_b(&tmp, &vma[n], sizeof(struct vma));
 117: memcpy_b(&vma[n], &vma[n2], sizeof(struct vma));
 118: memcpy_b(&vma[n2], &tmp, sizeof(struct vma));
 119: needs sort++;
 120: }
 121: }
 122: } while(needs_sort);
 123: }
 124:
 125: /*126: * This function removes all redundant entries.
 127:128: * for example, if for any reason the map looks like this:
```

```
mm/mmap.c Page 3/8
 129: * [01] 0x0808e984-0x08092000 rw-p 0x00000000 0
 130: * [02] 0x0808f000-0x0808ffff rw-p 0x000c0000 4066
 131: 132:* this function converts it to this:
 133: * [01] 0x0808e984-0x0808f000 rw-p 0x00000000 0
 134: * [02] 0x0808f000-0x0808ffff rw-p 0x000c0000 4066
 135: * [03] 0x08090000-0x08092000 rw-p 0x00000000 0<br>136: */
 136:137: static int optimize_vma(void)
 138: {
 139: unsigned int n, needs_sort;
 140: struct vma *vma, *prev, *new;
 141:
 142: for(;;) {
 143: needs_sort = 0;
 144: Prev = new = NULL;
 145: vma = current->vma;
 146: for(n = 0; n < VMA_REGIONS && vma->start; n++, vma++) {
 147: if(!prev) {
 148: prev = vma;
 149: continue;
 150: }
 151: if((vma->start < prev->end)) {
 152: if(!(new = get_new_vma_region())) {
 153: printk("WARNING: %s(): unable to get a f
ree vma region.\n", __FUNCTION__);
 154: return -ENOMEM;
 155: }
 156: hew->start = vma->end;
 157: new->end = prev->end;
 158: new->prot = prev->prot;
 159: new \rightarrow \text{flags} = prev \rightarrow \text{flags};160: hew->offset = prev->offset;
 161: hew->s_type = prev->s_type;
 162: hew->inode = prev->inode;
 163: new->o_mode = prev->o_mode;
 164: prev->end = vma->start;
 165: needs_sort++;
 166: if(prev->start == prev->end) {
 167: memset_b(prev, NULL, sizeof(struct vma))
;
 168: }
 169: if(new->start == new->end) {
 170: memset_b(new, NULL, sizeof(struct vma));
 171: }
 172: break;
 173: }
 174: prev = vma;
 175:176: if(!needs_sort) {
 177: break;
 178: }
 179: sort_vma();
 180: }
 181:
 182: return 0;
 183: }
 184:
 185: /* return the first free address that matches with the size of length */186: static unsigned int get_unmapped_vma_region(unsigned int length)
 187: {
 188: unsigned int n, addr;
 189: struct vma *vma;
 190:
 191: if(!length) {
 192: return 0;
```
193: }

```
194:
 195: addr = MMAP_START;
 196: vma = current->vma;
 197:
 198: for(n = 0; n < VMA REGIONS \& wma \rightarrow start; n++, vma++) {
 199: if(vma->start < MMAP_START) {
 200: continue;
 201:202: if(vma->start - addr >= length) {
 203: return PAGE_ALIGN(addr);
 204: }
 205: addr = PAGE_ALIGN(vma->end);
 206: }<br>207: r
         return 0;
 208: }
 209:
 210: static void free_vma_pages(unsigned int start, __size_t length, struct vma *vma)
 211: {
 212: unsigned int n, addr;
 213: unsigned int *pgdir, *pgtbl;
 214: unsigned int pde, pte;
 215: struct page *pg;
 216: int page;
 217:
 218: pgdir = (unsigned int *)P2V(current->tss.cr3);
 219: pqtbl = NULL;
 220.221: for(n = 0; n <(length / PAGE_SIZE); n+1 {<br>222: p = p = GET PGDIR(start + (n * PAGF S)pde = GET\_PGDIR(start + (n * PAGE\_SIZE));223: \qquad \qquad pte = GET PGTBL(start + (n * PAGE SIZE));
 224: if(pgdir[pde] & PAGE_PRESENT) {
 225: pgtbl = (unsigned int *)P2V((pgdir[pde] & PAGE_MASK));
 226: if(pgtbl[pte] & PAGE_PRESENT) {
 227: 227: 227: All the sure to not free reserved pages \star/
 228: page = pgtbl[pte] >> PAGE SHIFT;
 229: pg = &page_table[page];
 230: if(pg->flags & PAGE_RESERVED) {
 231: continue;
 232: }
 233:
 234: if(vma->prot & PROT_WRITE && vma->flags & MAP_SH
ARED) {
 235: addr = start - vma->start + vma->offset;
 236: write_page(pg, vma->inode, addr, length)
;
 237: }
 238:
 239: kfree(P2V(pgtbl[pte]) & PAGE_MASK);
 240: current->rss--;
 241: pgtbl[pte] = NULL;
 242:
 243: \frac{1}{243}244: for(pte = 0; pte < PT_ENTRIES; pte++) {
 245: if(pgtbl[pte] & PAGE_MASK) {
 246: break;
 247: \vert248: }
 249: if(pte == PT_ENTRIES) {
 250: kfree((unsigned int)pgtbl & PAGE_MASK);
 251: current->rss--;
 252: pgdir[pde] = NULL;
 253: }
 254: }
 255: }
 256: }
 257: }
```
258:

```
mm/mmap.c Page 5/8
 259: static int free_vma_region(struct vma *vma, unsigned int start, __ssize_t length
)
 260: {
 261: struct vma *new;
 262:
 263: if(!(new = get_new_vma_region())) {
 264: printk("WARNING: %s(): unable to get a free vma region.\n", FU
NCTION__);
 265: return -ENOMEM;
 266: }
 267:
 268: new->start = start + length;
 269: new->end = vma->end;
 270: new->prot = vma->prot;
 271: new->flags = vma->flags;
 272: new->offset = vma->offset;
 273: new->s_type = vma->s_type;
 274: new->inode = vma->inode;
 275: new->o_mode = vma->o_mode;
 276:
 277: vma->end = start;
 278:
 279: if(vma->start == vma->end) {
 280: if(vma->inode) {
 281: \qquad \qquad \text{iput}(\text{vma}-\text{sinode});282: }
 283: memset_b(vma, NULL, sizeof(struct vma));
 284: }
 285: if(new->start == new->end) {
 286: memset_b(new, NULL, sizeof(struct vma));
 287: }
 288: return 0;
 289: }
 290:
 291: void release_binary(void)
 292: {
 293: unsigned int n;
 294: struct vma *vma;
 295:
 296: vma = current->vma;
 297:
 298: for(n = 0; n < VMA_REGIONS && vma->start; n++, vma++) {
 299: free_vma_pages(vma->start, vma->end - vma->start, vma);
 300: free_vma_region(vma, vma->start, vma->end - vma->start);
 301: }
 302: sort_vma();
 303: optimize_vma();
 304: invalidate_tlb();
 305: }
 306:
 307: struct vma * find_vma_region(unsigned int addr)
 308: {
 309: unsigned int n;
 310: struct vma *vma;
 311:
 312: if(!addr) {
 313: return NULL;
 314: }
 315:
 316: addr &= PAGE_MASK;
 317: vma = current->vma;
 318:
 319: for (n = 0; n < VMA_REGIONS && vma->start; n++, vma++) {
 320: if((addr >= vma->start) && (addr < vma->end)) {
 321: return vma;
 322: }
 323: }
```

```
mm/mmap.c Page 6/8
```

```
324: return NULL;
 325: }
 326:
 327: int expand_heap(unsigned int new)
 328: {
 329: unsigned int n;
 330: struct vma *vma, *heap;
 331:
 332: vma = current->vma;
 333: heap = NULL;334:
 335: for(n = 0; n < VMA_REGIONS && vma->start; n++, vma++) {
 336: /* make sure the new heap won't overlap the next region */
 337: if(heap && new < vma->start) {
 338: heap->end = new;<br>339: heap->end = new;
                     339: return 0;
 340: } else {
 341: heap = NULL; \frac{1}{x} was a bad candidate */
 342:343: if(!heap && vma->s_type == P_HEAP) {
 344: heap = vma; /* possible candidate */
 345: continue;
 346: }
 347: }
 348:
 349: /* out of memory! */
 350: return 1;
 351: }
 352:
 353: int do_mmap(struct inode *i, unsigned int start, unsigned int length, unsigned i
nt prot, unsigned int flags, unsigned int offset, char type, char mode)
 354: {
 355: struct vma *vma;
 356: int errno;
 357:
 358: if(!(length = PAGE_ALIGN(length))) {
 359: return start;
 360: }
 361:
 362: if(start > KERNEL_BASE_ADDR || start + length > KERNEL_BASE_ADDR) {
 363: return -EINVAL;
 364: }
 365:
 366: /* file mapping */367: if(i) {
 368: if(!S_ISREG(i->i_mode) && !S_ISCHR(i->i_mode)) {
 369: return -ENODEV;
 370: }
 371:
 372:373: * The file shall have been opened with read permission,
 374: * regardless of the protection options specified.
 375: * IEEE Std 1003.1, 2004 Edition.<br>376: */
 376:377: if(mode == O_WRONLY) {
 378: return -EACCES;
 379: }
 380: switch(flags & MAP TYPE) {
 381: case MAP_SHARED:
 382: if(prot & PROT_WRITE) {
 383: if(!(mode & (O_WRONLY | O_RDWR))) {
 384: return -EACCES;
 385: }
 386: }
 387: break;
 388: case MAP_PRIVATE:
 389: break;
```
Copyright (C) 2018-2021 by Jordi Sanfeliu <jordi@fibranet.cat> 874

**mm/mmap.c** Page 7/8

```
390: default:
 391: return -EINVAL;
 392 \cdot 1393: i->count++;
 394:
 395: /* anonymous mapping */
 396: } else {
 397: if((flags & MAP_TYPE) != MAP_PRIVATE) {
 398: return -EINVAL;
 399: }
 400:
 401: /* anonymous objects must be filled with zeros */
 402: flags = ZERO PAGE;
 403: }
 404:405:405: if(flags & MAP_FIXED) {<br>406: if(start & ~PAG
                if(start & ~PAGE_MASK) {
 407: return -EINVAL;
 408: }
 409: } else {
 410: start = get unmapped vma region(length);
 411: if(!start) {
 412: printk("WARNING: %s(): unable to get an unmapped vma reg
ion.\n", __FUNCTION__);
 413: return -ENOMEM;
 414: }
 415: }
 416:417:\textbf{if}(!(vma = get_new_vma_region())) {
 418: printk("WARNING: %s(): unable to get a free vma region. \n", FU
NCTION__);
 419: return -ENOMEM;
 420: }
 421:
 422: vma->start = start;
 423: vma->end = start + length;
 424: vma->prot = prot;
 425: vma->flags = flags;
 426: vma->offset = offset;<br>427: vma->s type = type;
 427: vma->s_type = type;<br>428: vma->inode = i;428: vma \rightarrow inode = i;<br>429: vma \rightarrow o mode = mvma->o\_mode = mode;430:
 431: if(i && i->fsop->mmap) {
 432: if((errno = i->fsop->mmap(i, vma))) {
 433: int errno2;
 434:
 435: if((errno2 = free_vma_region(vma, start, length))) {
 436: return errno2;
 437: }
 438: sort_vma();
 439: if((errno2 = optimize_vma())) {
 440: return errno2;
 441: }
 442: return errno;
 443: }
 444: }
 445:
 446: sort_vma();
 447: if((errno = optimize_vma())) {
 448: return errno;
 449: }
 450: return start;
 451: }
 452:
 453: int do_munmap(unsigned int addr, __size_t length)
 454: {
```

```
Fiwix kernel for the i386 architecture version 1.3.0
```

```
mm/mmap.c Page 8/8
```

```
455: struct vma *vma;
 456: unsigned int size;
 457: int errno;
 458:
 459: if((addr & ˜PAGE_MASK) || length < 0) {
 460: return -EINVAL;
 461: }
 462:
 463: length = PAGE ALIGN(length);
 464:
 465: while(length) {
 466: if((vma = find_vma_region(addr))) {
 467: if((addr + length) > vma->end) {
 468: size = vma->end - addr;<br>469: else {
 469: } else {
                             size = length;471: }
 472:473:473: free_vma_pages(addr, size, vma);<br>474: invalidate tlb():
                       invalidate_tlb();
 475: if((errno = free vma region(vma, addr, size))) {
 476: return errno;
 477: }
 478: sort_vma();
 479: if((errno = optimize_vma())) {<br>480: if(errno = optimize_vma())) {
                             480: return errno;
 481: }
 482: length - size;<br>483: addr + size:
                       addr += size;
 484: } else {
 485: break;
 486: }
 487: }
 488:
 489: return 0;
 490: }
 491:
 492: int do_mprotect(struct vma *vma, unsigned int addr, __size_t length, int prot)
 493: {<br>494:494: struct vma *new;<br>495: int errno:
           int errno;
 496:
 497: if(!(new = get_new_vma_region())) {
 498: printk("WARNING: %s(): unable to get a free vma region. \n", FU
NCTION__);
 499: return -ENOMEM;
 500: }
 501:
 502: new->start = addr;
 503: new->end = addr + length;
 504: new->prot = prot;
 505: new->flags = vma->flags;
 506: new->offset = vma->offset;
 507: new->s_type = vma->s_type;
 508: new->inode = vma->inode;
 509: new->o_mode = vma->o_mode;
 510:
 511: sort_vma();
 512: if((errno = optimize vma())) {
 513: return errno;
 514: }
 515: return 0;
 516: }
```

```
mm/page.c Page 1/7
```

```
1: /*2: * fiwix/mm/page.c
   3:4: * Copyright 2018-2021, Jordi Sanfeliu. All rights reserved.
   5: * Distributed under the terms of the Fiwix License.
   6: */7:
   8: /*
   9: * page.c implements a cache with a free list as a doubly circular linked
  10: * list and a chained hash table with doubly linked lists.
  11:12: * hash table<br>13: * +--------+
      13: * +--------+ +--------------+ +--------------+ +--------------+
  14: * | index | |prev|data|next| |prev|data|next| |prev|data|next|
  15: * | 0 --> | / | | ---> <--- | | ---> <--- | | /
  16: * +--------+ +--------------+ +--------------+ +--------------+
  17: * +--------+ +--------------+ +--------------+ +--------------+
  18: * | index | |prev|data|next| |prev|data|next|<br>19: * | 1 --> / | | ---> <---
  19: * | 1 --> | / | | ---> <--- | | ---> <--- | | / |
  20: * +--------+ +--------------+ +--------------+ +--------------+
  21: * (page) (page) (page) (page)
  22: * \t ...<br>23: */
  23:24:
  25: #include <fiwix/asm.h>
  26: #include <fiwix/kernel.h>
  27: #include <fiwix/mm.h>
  28: #include <fiwix/mman.h>
  29: #include <fiwix/bios.h>
  30: #include <fiwix/sleep.h>
  31: #include <fiwix/sched.h>
  32: #include <fiwix/devices.h>
  33: #include <fiwix/buffer.h>
  34: #include <fiwix/errno.h>
  35: #include <fiwix/stdio.h>
  36: #include <fiwix/string.h>
  37:
  38: #define PAGE_HASH(inode, offset) (((__ino_t)(inode) ^ (__off_t)(offset)) 
% (NR_PAGE_HASH))
   39: #define NR_PAGES (page_table_size / sizeof(struct page))
   40: #define NR_PAGE_HASH (page_hash_table_size / sizeof(unsigned int))
  41:
  41:<br>42: struct page *page_table; <br> /* page pool */
  43: struct page *page_head; /* page pool head */
  44: struct page **page_hash_table;
  45:
  46: static void insert_to_hash(struct page *pg)
  47: {
  48: struct page **h;
  49: int i;
  50:
  51: i = PAGE_HASH(pq->inode, pq->offset);52: h = &page_hash_table[i];
  53:
  54: if(!*h) {
  55: *h = pg;56: (\star h) ->prev_hash = (\star h) ->next_hash = NULL;
  57: } else {
  58: pg->prev_hash = NULL;
  59: pg->next_hash = *h;
  ( *h) ->prev_hash = pq;
  61: *h = pg;
  62:63: kstat.cached += (PAGE_SIZE / 1024);
  64: }
   65:
  66: static void remove_from_hash(struct page *pg)
```
**mm/page.c** Page 2/7

```
67: {
68: struct page **h;
69: int i;
70:
         71: if(!pg->inode) {
72: return;
73: }
74:
75: i = PAGE HASH(pq->inode, pq->offset);76: h = \text{space hash table}[i];77:
78: while(*h) {
79: if(*h == pg) {<br>80: if((*h)
                     if('th)-\n>next\_hash)81: (\star h)->next_hash->prev_hash = (\star h)->prev_hash;
 82: }
83: if((*h)->prev_hash) {
84: (\star h)->prev_hash->next_hash = (\star h)->next_hash;
 85: }
86: if(h == &page_hash_table[i]) {
87: \starh = (\starh)->next_hash;
 88: }
89: kstat.cached -= (PAGE SIZE / 1024);
90: break;
91: }
92: h = \alpha(\nmid h) - \text{next} hash;
93: }
94: }
95:
96: static void insert_on_free_list(struct page *pg)
97: {
98: if(!page_head) {
99: pg->prev_free = pg->next_free = pg;
100: page_head = pg;
101: } else {
102: pg->next_free = page_head;
103: pg->prev_free = page_head->prev_free;
104: page_head->prev_free->next_free = pg;
105: page_head->prev_free = pg;
106: }
107:
108: kstat.free_pages++;
109: }
110:
111: static void remove_from_free_list(struct page *pg)
112: {
113: if(!kstat.free_pages) {
114: return;
115: }
116:
117: pg->prev_free->next_free = pg->next_free;
118: pg->next_free->prev_free = pg->prev_free;
119: kstat.free_pages--;
120: if(pg == page_head) {
121: page_head = pg->next_free;
122:123:
124: if(!kstat.free_pages) {
125: page_head = NULL;
126: }
127: }
128:
129: void page_lock(struct page *pg)
130: {
131: unsigned long int flags;
132:
133: for(;;) {
```
134: SAVE\_FLAGS(flags); CLI(); 135: **if**(pg->flags & PAGE\_LOCKED) { 136: RESTORE\_FLAGS(flags); 137: sleep(&pq, PROC\_UNINTERRUPTIBLE); 138: } **else** { 139: **break**; 140: } 141: }  $142:$  pg->flags  $|$  = PAGE LOCKED; 143: RESTORE FLAGS(flags); 144: } 145: 146: **void page\_unlock**(**struct** page \*pg) 147: { 148: **unsigned long int** flags; 149: 150: SAVE\_FLAGS(flags); CLI(); 151: pg->flags &= ˜PAGE\_LOCKED; 152: wakeup(pg); 153: RESTORE\_FLAGS(flags); 154: } 155: 156: **struct** page \* **get\_free\_page**(**void**) 157: { 158: **unsigned long int** flags; 159: **struct** page \*pg; 160: 161: /\* if no more pages on free list \*/ 162: **if**(!kstat.free\_pages) { 163: /\* reclaim some memory from buffer cache \*/ 164: wakeup(&kswapd); 165: sleep(&get\_free\_page, PROC\_UNINTERRUPTIBLE); 166: 167: **if**(!kstat.free\_pages) { 168: /\* definitely out of memory! (no more pages) \*/ 169: printk(**"%s(): pid %d ran out of memory. OOM killer neede d!\n"**, \_\_FUNCTION\_\_, current->pid); 170: **return** NULL; 171: } 172: } 173: 174: SAVE\_FLAGS(flags); CLI(); 175: 176: pg = page\_head; 177: remove\_from\_free\_list(pg); 178: remove\_from\_hash(pq); /\* remove it from its old hash \*/  $179:$  pq->count = 1;  $180:$  pq->inode = 0;  $181:$  pg->offset = 0;  $182:$  pg->dev = 0; 183: 184: RESTORE\_FLAGS(flags); 185: **return** pg; 186: } 187: 188: **struct** page \* **search\_page\_hash**(**struct** inode \*inode, \_\_off\_t offset) 189: { 190: **struct** page \*pg; 191: **int** i; 192: 193: i = PAGE\_HASH(inode->inode, offset); 194: pg = page\_hash\_table[i]; 195: 196: **while**(pg) { 197: **if**(pg->inode == inode->inode && pg->offset == offset && pg->dev == inode->dev) { 198: **if**(!pg->count) {

```
mm/page.c Page 4/7
 199: remove_from_free_list(pq);
  200: }
 201: pg->count++;
 202: return pg;
 203: }
 204: pg = pg->next_hash;
 205: }
 206:
 207: return NULL;
 208: }
 209:
 210: void release_page(int page)
 211: {
 212: unsigned long int flags;
 213: struct page *pg;
 214:215: if(!is_valid_page(page)) {
 216: PANIC("Unexpected inconsistency in hash_table. Missing page %d (
0x%x).\n", page, page);
 217: }
 218:
 219: pg = &page_table[page];
 220:
 221: if(!pg->count) {
 222: printk("WARNING: %s(): trying to free an already freed page (%d)
!\n", __FUNCTION__, pg->page);
 223: return;
 224: }
 225:226: if(--pg->count > 0) {
 227: return;
 228: }
 229:
 230: SAVE FLAGS(flags); CLI();
 231:
 232: insert_on_free_list(pg);
 233:
 234: \frac{1}{x} if page is not cached then place it at the head of the free list \frac{x}{x}235: if(!pg->inode) {
 236: page_head = pg;
 237: }
 238:
 239: RESTORE_FLAGS(flags);
 240:
 241:242: * We need to wait for free pages to be greater than NR_BUF_RECLAIM,
 243: * otherwise get_free_pages() could run out of pages _again_, and it
 244: * would think that 'definitely there are no more free pages', killing
 245: * the current process prematurely.<br>246: */
 246:247: if(kstat.free_pages > NR_BUF_RECLAIM) {
 248: wakeup(&get_free_page);
 249: }
 250: }
 251:
 252: int is_valid_page(int page)
 253: {
 254: return (page >= 0 && page < NR_PAGES);
 255: }
 256:
 257: void update_page_cache(struct inode *i, __off_t offset, const char *buf, int cou
nt)
 258: {
 259: __off_t poffset;
 260: struct page *pg;
 261: int bytes;
```
 $262.$ 

```
mm/page.c Page 5/7
 263: poffset = offset % PAGE_SIZE;
 264: offset &= PAGE_MASK;
 265: bytes = PAGE_SIZE - poffset;
 266:
 267: if(count) {
 268: bytes = MIN(bytes, count);
 269: if((pg = search_page_hash(i, offset))) {
 270: page_lock(pg);
 271: memcpy b(pg->data + poffset, buf, bytes);
 272: page unlock(pg);
 273: \qquad \qquad \text{release\_page(pg->page)};
 274: }
 275: }
 276: }
 277:
 278: int write_page(struct page *pg, struct inode *i, __off_t offset, unsigned int le
ngth)
 279: {
 280: struct fd fd_table;
 281: unsigned int size;
 282: int errno;
 283:
 284: size = MIN(i->i size, length);
 285: fd table.inode = i;
 286: fd_table.flags = 0;
 287: fd table.count = 0;
 288: fd_table.offset = offset;
 289: if(i->fsop && i->fsop->write) {
 290: errno = i->fsop->write(i, &fd_table, pg->data, size);
 291: } else {
 292: errno = -EINVAL;
 293: }
 294:
 295: return errno;
 296: }
 297:
 298: int bread_page(struct page *pg, struct inode *i, __off_t offset, char prot, char
  flags)
 299: {
 300: __blk_t block;
 301: __off_t size_read;
 302: int blksize;
 303: struct buffer *buf;
 304:
 305: blksize = i->sb->s_blocksize;
 306: size read = 0;
 307:
  308: while(size_read < PAGE_SIZE) {
 309: if((block = bmap(i, offset + size_read, FOR_READING)) < 0) {
 310: return 1;
 311:312: if(block) {
 313: if(!(buf = bread(i->dev, block, blksize))) {
 314: return 1;
  315: }
 316: memcpy_b(pg->data + size_read, buf->data, blksize);
 317: brelse(buf);
 318: } else {
 319: \frac{1}{3} and \frac{1}{3} and \frac{1}{3} and \frac{1}{3} are \frac{1}{3} and \frac{1}{3} are \frac{1}{3} and \frac{1}{3} are \frac{1}{3} and \frac{1}{3} are \frac{1}{3} and \frac{1}{3} are \frac{1}{3} and \frac{1}{3} are \frac{1}{3} and \frac{1}{320: memset_b(pg->data + size_read, 0, blksize);
 321: }
 322: size_read += blksize;
 323: }
 324:
 325: /* cache any read-only or public (shared) pages */
 326: if(!(prot & PROT_WRITE) || flags & MAP_SHARED) {
 327: pg->inode = i->inode;
```

```
mm/page.c Page 6/7
 328: pg->offset = offset;
 329: pq \rightarrow dev = i \rightarrow dev;330: insert_to_hash(pg);
 331: }
 332:
 333: return 0;
 334: }
 335:
 336: int file_read(struct inode *i, struct fd *fd_table, char *buffer, __size_t count
)
 337: {
 338: off t total read;
 339: unsigned int addr, poffset, bytes;
 340: struct page *pg;
 341:
 342: inode lock(i);
 343:
 344: if(fd_table->offset > i->i_size) {
 345: fd_table->offset = i->i_size;
 346: }
 347:
 348: total read = 0;
 349:
 350: for(;;) {
 351: count = (fd_table->offset + count > i->i_size) ? i->i_size - fdtable->offset : count;
 352: if(!count) {
                    353: break;
 354: }
 355:
 356: poffset = fd_table->offset % PAGE_SIZE;
 357: if(!(pg = search_page_hash(i, fd_table->offset & PAGE_MASK))) {
 358: if(!(addr = kmalloc())) {
 359: inode unlock(i);
 360: printk("%s(): returning -ENOMEM\n", FUNCTION
);<br>361:361: return -ENOMEM;
 362: }
 363: pg = &page_table[V2P(addr) >> PAGE_SHIFT];
 364: if(bread_page(pg, i, fd_table->offset & PAGE_MASK, 0, MA
P_SHARED)) {
 365: kfree(addr);
 366: inode_unlock(i);
 367: printk("%s(): returning -EIO\n", __FUNCTION__);
 368: return -EIO;
 369: }
 370: } else {
 371: addr = (unsigned int)pg->data;
 372: }
 373:
 374: page_lock(pg);
 375: bytes = PAGE_SIZE - poffset;
 376: bytes = MIN(bytes, count);
 377: memcpy_b(buffer + total_read, pg->data + poffset, bytes);
 378: total_read += bytes;
 379: count - bytes;
 380: fd_table->offset += bytes;
 381: kfree(addr);
 382: page_unlock(pg);
 383: }
 384:
 385: inode_unlock(i);
 386: return total_read;
 387: }
 388:
 389: void page_init(int pages)
```
390: {

```
mm/page.c Page 7/7
 391: struct page *pg;
 392: unsigned int n, addr;
 393:
 394: memset_b(page_table, NULL, page_table_size);
 395: memset_b(page_hash_table, NULL, page_hash_table_size);
 396:
 397: for(n = 0; n < pages; n+1) {
 398: pg = \&page{\text{page\_table[n]};399: pq->page = n;
 400:
 401: \qquad \qquad \text{addr} = n \ll \text{PAGE\_SHIFT};
 402: if(addr >= KERNEL_ENTRY_ADDR && addr < V2P(_last_data_addr)) {<br>p^2 or->flags = PAGE RESERVED;
 403: pg->flags = PAGE_RESERVED;<br>404: kstat.kernel reserved++;
 404: kstat.kernel_reserved++;<br>405: continue:
                          405: continue;
 406: }
 407:
 408: 409: *409: * Some memory addresses are reserved, like the memory between<br>410: * 0xA0000 and 0xFFFFF and other addresses, mostly used by the
                    * 0xA0000 and 0xFFFFF and other addresses, mostly used by the
 411: * VGA graphics adapter and BIOS.
 412: *413: if(!addr in bios map(addr)) {
 414: Page >flags = PAGE_RESERVED;
 415: kstat.physical_reserved++;
 416: continue;
 417: }
 418:<br>419:
                   pq->data = (\text{char } * )P2V(addr);
 420: insert_on_free_list(pg);
 421: }
 422: kstat.total_mem_pages = kstat.free_pages;
 423: kstat.kernel_reserved <<= 2;
 424: kstat.physical_reserved <<= 2;
 425: }
```
 $1: /*$ 

```
2: * fiwix/mm/swapper.c
   3:4: * Copyright 2018-2021, Jordi Sanfeliu. All rights reserved.
   5: * Distributed under the terms of the Fiwix License.<br>6: */6:7:
   8: #include <fiwix/asm.h>
   9: #include <fiwix/kernel.h>
  10: #include <fiwix/limits.h>
  11: #include <fiwix/process.h>
  12: #include <fiwix/sleep.h>
  13: #include <fiwix/sched.h>
  14: #include <fiwix/tty.h>
  15: #include <fiwix/memdev.h>
  16: #include <fiwix/serial.h>
  17: #include <fiwix/lp.h>
  18: #include <fiwix/ramdisk.h>
  19: #include <fiwix/floppy.h>
  20: #include <fiwix/ide.h>
  21: #include <fiwix/buffer.h>
  22: #include <fiwix/mm.h>
  23: #include <fiwix/fs.h>
  24: #include <fiwix/locks.h>
  25: #include <fiwix/filesystems.h>
  26: #include <fiwix/stdio.h>
  27:
  28: /* kswapd continues the kernel initialization */
  29: int kswapd(void)
  30: {
  31: STI();
  32:
  33: /* char devices */34: memdev init();
  35: serial init();
  36: lp_init();
  37:
  38: /* block devices */
  39: ramdisk_init();
  40: floppy_init();<br>41: ide_init();
             ide_init();
  42:
  43: /* data structures */
  44: sleep_init();
  45: buffer_init();
  46: sched_init();
  47: mount_init();
  48: inode_init();
  49: fd_init();
  50: flock_init();
  51:52:mem_stats();
  53: fs_init();<br>54: mount_root
             mount_root();
  55: init_init();
  56:
  57: for(;;) {
  58: sleep(&kswapd, PROC_UNINTERRUPTIBLE);
  59: if(reclaim buffers()) {
   60: continue;
  61: }
   62: printk("WARNING: %s(): out of memory and swapping is not impleme
nted yet, sorry.\n", __FUNCTION__);
  63: wakeup(&get_free_page);
   64: }
   65: }
```
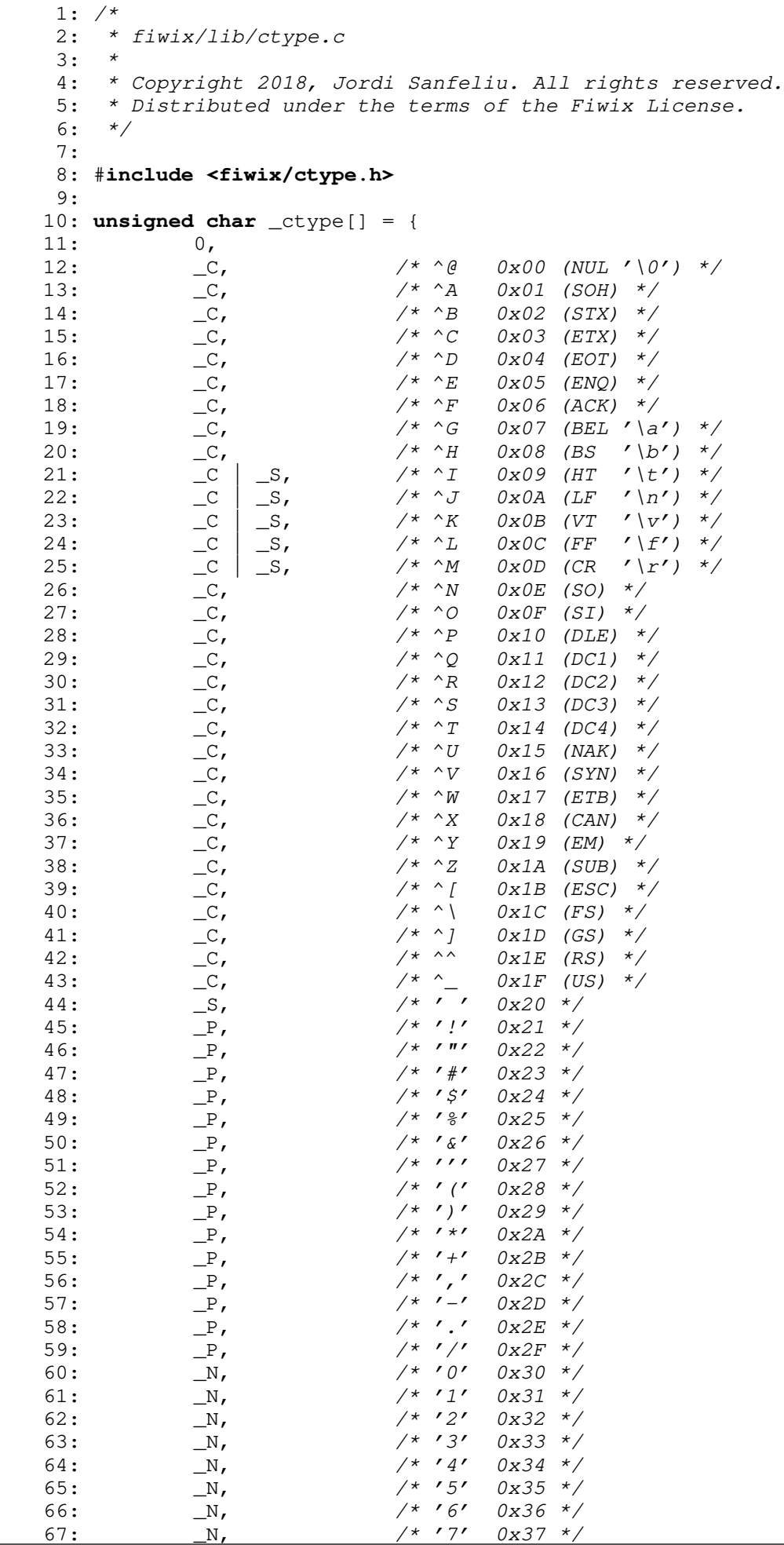

 $\Gamma$ 

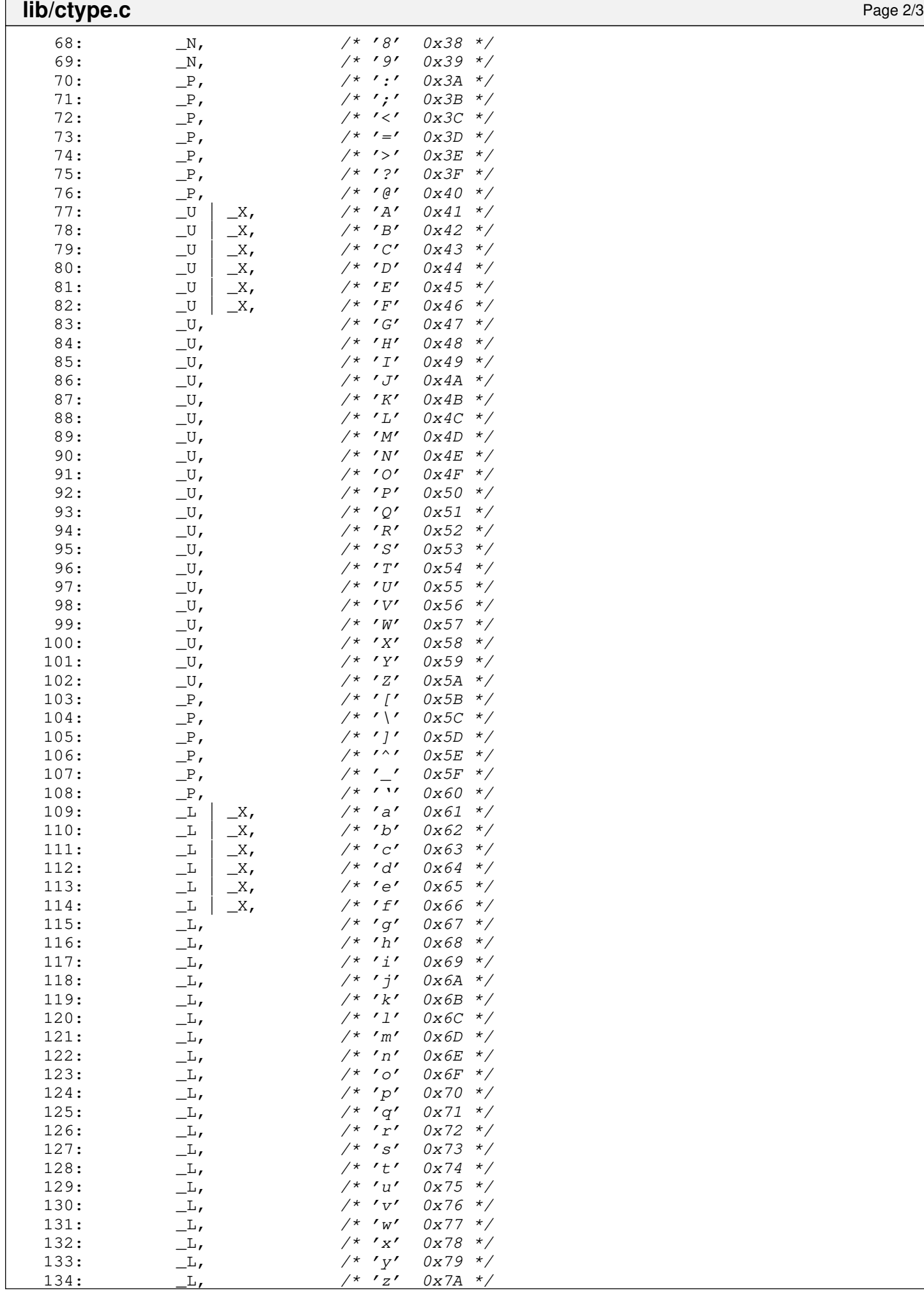

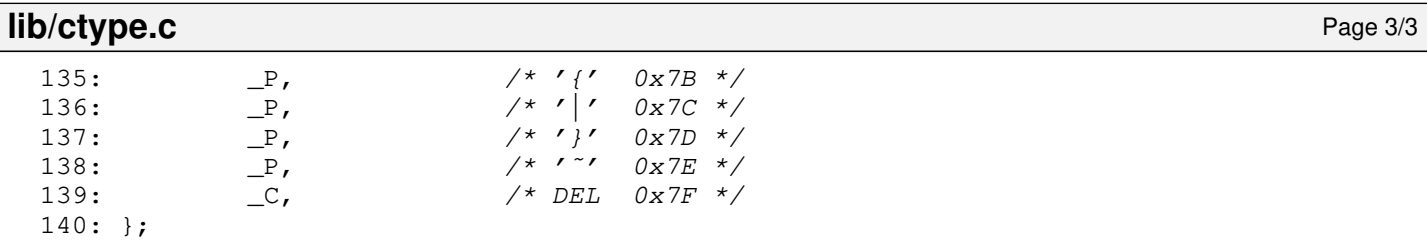

**lib/Makefile** Page 1/1

```
1: # fiwix/lib/Makefile
 2: #
 3: # Copyright 2018, Jordi Sanfeliu. All rights reserved.
 4: # Distributed under the terms of the Fiwix License.
 5: #
 6:
 7: .S.o:
            8: $(CC) -traditional -I$(INCLUDE) -c -o $@ $<
9: .c.o:
10: $ (CC) $ (CFLAGS) -C -O $ @ $<11:
12: OBJS = ctype.o strings.o printk.o
13:
14: lib: $ (OBJS)<br>15: $ (LD) $$(LD) $(LDFLAGS) -r $(OBJS) -o lib.o16:
17: clean:
            rm -f *.o
19:
```
**lib/printk.c** Page 1/6

```
1: /*2: * fiwix/lib/printk.c
3:4: * Copyright 2018-2021, Jordi Sanfeliu. All rights reserved.
5: * Distributed under the terms of the Fiwix License.<br>6: */
 6:7:
 8: #include <fiwix/kernel.h>
9: #include <fiwix/tty.h>
10: #include <fiwix/stdio.h>
11: #include <fiwix/string.h>
12: #include <fiwix/stdarg.h>
13:
14: #define LOG_BUF_LEN 4096
15: #define MAX_BUF 1024 /* printk() and sprintk() size limit */
16:
17: static char log_buf[LOG_BUF_LEN];
18: static unsigned int log_count;
19:
20: static void puts(char *buffer)
21: {
22: struct tty *tty;
23: unsigned short int count;
24: char *b;
25:
26: tty = qet_tty(_syscondev);
27: count = strlen(buffer);
28: b = buffer;29:
30: while(count--) {
31: if(!tty) {
32: if(log_count < LOG_BUF_LEN) {
33: \qquad \qquad \text{log\_buf}[\text{log\_count++}] = *(\text{b++});34: }
35: } else {
36: tty_queue_putchar(tty, &tty->write_q, *(b++));
37:
38: /* kernel messages must be shown immediately */
39: tty->output(tty);
40: }
41: }
42: }
43:
44: /*
45: * format identifiers
46: * --------------------------------------------------------
47: * %d decimal conversion
48: * %u unsigned decimal conversion<br>49: * %x hexadecimal conversion (low
49: * \frac{2}{3}x hexadecimal conversion (lower case)<br>50: * \frac{2}{3}x hexadecimal conversion (upper case)
50: * \frac{8X}{51} hexadecimal conversion (upper case)
51: * %b binary conversion<br>52: * %o octal conversion
     * \frac{2}{3} so octal conversion
53: * * * * character<br>54: * * * * string
           s string
55: *
56: * flags
57: * --------------------------------------------------------
58: * 0 result is padded with zeros (e.g.: '%06d')
59: * (maximum value is 32)
60: * blank result is padded with spaces (e.g.: ' % 6d')
61: \star (maximum value is 32)<br>62: \star the numeric result is
62: \star - the numeric result is left-justified<br>
\begin{array}{ccc} 63. & \star & \end{array}63: * (default is right-justified)
64: */-65: static void do_printk(char *buffer, const char *format, va_list args)
66: {
67: char sw_neg, in_identifier, n_pad, lf;
```

```
lib/printk.c Page 2/6
 68: char ch_pad, basecase, c;
 69: char str[] = {<br>70: NULL
 70: NULL, NULL, NULL, NULL, NULL, NULL, NULL, NULL,
 71: NULL, NULL, NULL, NULL, NULL, NULL, NULL, NULL,
           NULL, NULL, NULL, NULL, NULL, NULL, NULL, NULL,
 73: NULL, NULL, NULL, NULL, NULL, NULL, NULL, NULL,
 74: NULL
 75: };
 76: char nullstr[7] = { '<', 'N', 'U', 'L', 'L', '>', '\0' };
 77: char *ptr s, *p;
 78: int num, count;
 79: char simplechar;
 80: unsigned int unum, digit;
 81:
 82: sw\_neg = in\_identifier = n\_pad = 1f = 0;<br>83: count = 0;83: count = 0;<br>84: basecase =84: basecase = 'A';
 85: ch_pad = ' ';
 86: p = NULL;87:
 88: \frac{1}{2} assumes buffer has a maximum size of MAX BUF */
 89: while((c = * (format++)) &c count < MAX BUF) {
 90: if((c != '%') && !in_identifier) {
 91: \star (buffer++) = c;
 92: memset_b(str, NULL, 32);
 93: } else {
 94: in\_identifier = 1;<br>95: switch(c = * (forma))95: switch(c = *(\text{format})) {<br>96: case 'd':
                    96: case 'd':
 97: num = va_arg(args, int);
 98: if(num < 0) {
 99: num * = -1;100: sw_neg = 1;
 101: }
102: ptr_s = str;
 103: do {
104: *(ptr_s++) = '0' + (num % 10);105: } while(num /= 10);
106: if(lf) {
107: p = ptr\_s;<br>108: \qquad \qquad \text{else} {
                        108: } else {
109: while(*ptr_s) {
 110: ptr_s++;
 111: }
 112: }
 113: if(sw_neg) {
 114: sw_neq = 0;
 115: *(ptr_s++) = ' -';116: }
 117: do {
 118: \star (buffer++) = \star (--ptr_s);
 119: \begin{array}{c} \text{count++;} \\ \text{120:} \end{array}} while(ptr_s != str && count < MAX_BUF)
;
121: if(lf) {
122: while(*p && count < MAX_BUF) {
123: *(buffer++) = *(p++);
 124: count++;
 125:126: }
127: format++;
128: ch_pad = ' ';
 129: n_pad = 0;
 130: \qquad \qquad in identifier = 0;
 131: 1f = 0;132: break;
 133:
```
;

;

```
lib/printk.c Page 3/6
134: case 'u':
135: unum = va_arg(args, unsigned int);<br>136: <br>
\frac{136}{36}136: ptr_s = str;<br>137: do {
137: do {
138: *(ptr_s++) = '0' + (unum % 10);
139: } while(unum /= 10);
140: if(lf) {
141: p = ptr_s;
142: } else {
143: while(*ptr_s) {
144: ptr s++;
145: }
146: }
147: do {
148: \star (buffer++) = \star (--ptr_s);<br>149: \text{count++:}149: count++;<br>150: h while (ptr s !=
                  } while(ptr_s != str && count < MAX_BUF)
151: if(lf) {
                     while<sup>\forall p \&c \text{ count} < MAX_BUF) {</sup>
153: *(buffer++) = *(p++);
154: count++;
155:156: }
157: format++;<br>158: ch pad =
158: \text{ch\_pad} = \text{''};<br>159: \text{h\_pad} = 0:159:<br>160:<br>160:<br>160:160: in identifier = 0;<br>161: 167:lf = 0;162: break;
163:
164: case 'x':
165: basecase = 'a';
166: case 'X':
167: unum = va_arg(args, unsigned int);
168: ptr_s = str;
169: do {
170: \star (ptr_s++) = (digit = (unum & 0x)
0F)) > 9 ? basecase + digit - 10 : '0' + digit;
171: } while(unum /= 16);
172: if(lf) {
173: p = ptr\_s;174: } else {
                     while(*ptr_s) {
176: ptr_s++;
177:178: }
179: do {
180: * (buffer++) = * (--ptr_s);
181: count++;
182: } while(ptr_s != str && count < MAX_BUF)
183: if(lf) {
                     while (*p && count < MAX_BUF) {
185: *(buffer++) = *(p++);
186: count++;
187: }
188: }
189: format++;
190: ch_pad = ' ';
191: n_pad = 0;
192: \qquad \qquad \text{in\_identity} = 0;193: \qquad \qquad lf = 0;
194: break;
195:
196: case 'b':
```
197: num = va\_arg(args, **unsigned int**);

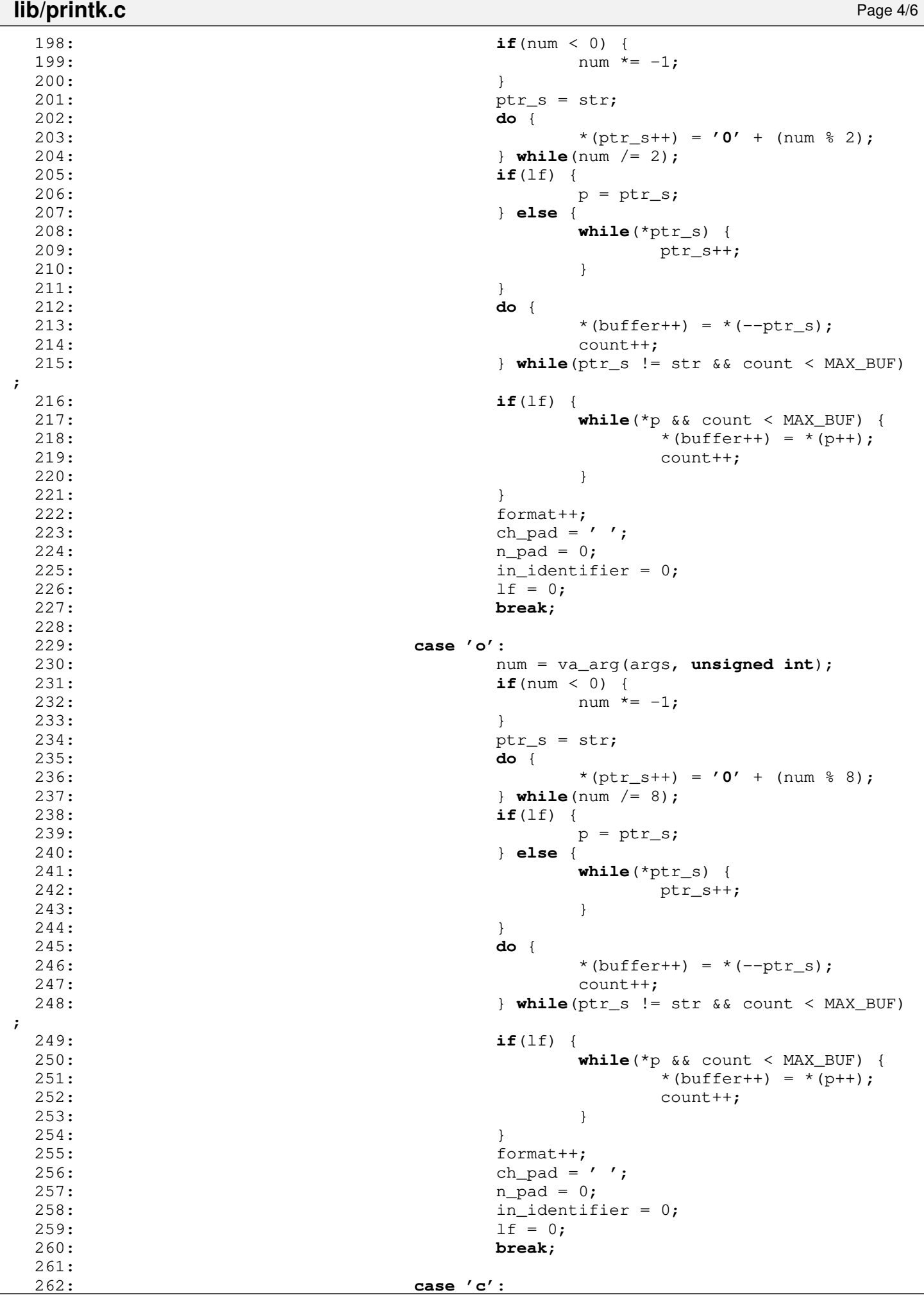

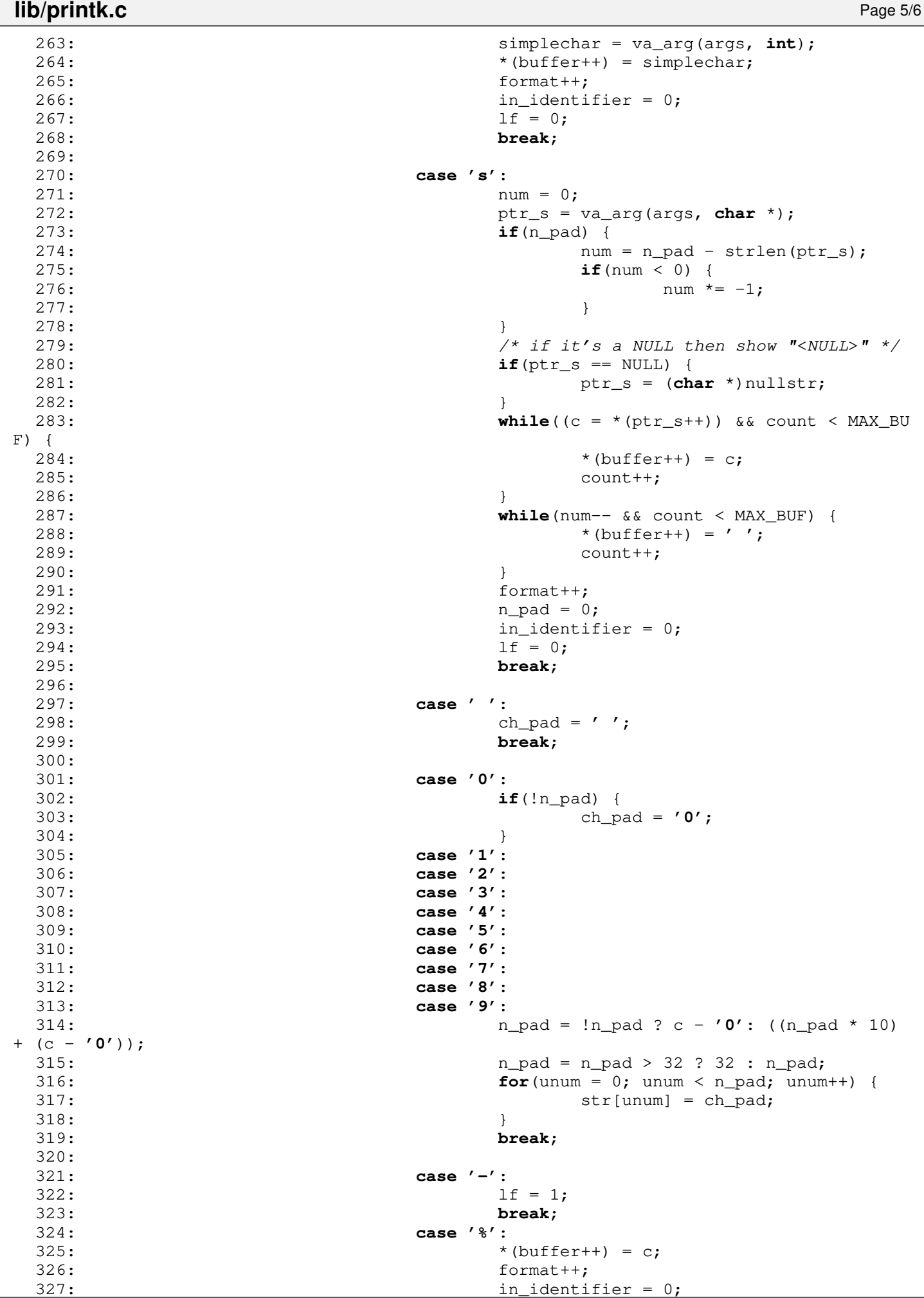

```
lib/printk.c Page 6/6
328: break;
```

```
329:330: }<br>331: \qquad ccount++;
332: }
333: *buffer = NULL;
334: }
335:
336: void register_console(void (*fn)(char *, unsigned int))
337: {
338: (*fn)(log_buf, log_count);
339: }
340:
341: void printk(const char *format, ...)
342: \{<br>343:343: va_list args;<br>344: char buffer[M
             char buffer[MAX_BUF];
345:346:va_start(args, format);
347: do_printk(buffer, format, args);
348: puts(buffer);
349: va_end(args);
350: }
351:
352: int sprintk(char *buffer, const char *format, ...)
353: {<br>354:va_list args;
355:<br>356:
            va_start(args, format);
357: do_printk(buffer, format, args);
358: va_end(args);<br>359: return strlen
            return strlen(buffer);
360: }
```
 $1: /*$ 

```
2: * fiwix/lib/strings.c
3:4: * Copyright 2018, Jordi Sanfeliu. All rights reserved.<br>5: * Distributed under the terms of the Fiwix License.
    * Distributed under the terms of the Fiwix License.<br>*/
6:7:
8: #include <fiwix/types.h>
9: #include <fiwix/tty.h>
10: #include <fiwix/mm.h>
11: #include <fiwix/stdio.h>
12: #include <fiwix/string.h>
13:
14: /* convert from big-endian to little-endian (word swap) */
15: void swap_asc_word(char *str, int len)
16: \{17: \}int n, n2;
18: short int *ptr;
19: char *buf;
20:
21: \mathbf{if}(!(\mathsf{buf} = (\mathsf{void}^*)\mathsf{kmalloc}())22: return;
23: }
24:
25: ptr = (short int *) str;\frac{26}{27}:
         for(n = 0, n2 = 0; n < 1en; n+1) {
28: buf[n2++] = *ptr >> 8;<br>29: buf[n2++] = *ptr & 0xF
                buf[n2++] = *ptr & 0xFF;
30: ptr++;
31: }
32: for(n = len - 1; n > 0; n = -133: if(buf[n] == NULL || buf[n] == ' ') {
34: buf[n] = NULL;
35: } else {
36: break;
37: }
38: }
39: memcpy_b(str, buf, len);
40: kfree((unsigned int)buf);
41: }
42:
43: int strcmp(const char *str1, const char *str2)
44: {
45: while(*str1) {
46: if(*str1 != *str2) {
47: return 1;
48: }
49: str1++;
50: str2++;
51: }
52: if(!(*str2)) {
53: return 0;
54: }
55: return 1;
56: }
57:
58: int strncmp(const char *str1, const char *str2, __ssize_t n)
59: {
60: while(n > 0) {
61: if(*str1 != *str2) {
62: return 1;
63: }
64: str1++;
65: str2++;
66: n--;
67: }
```

```
lib/strings.c Page 2/5
  68: return 0;
  69: }
  70:
  71: char *strcpy(char *dest, const char *src)
  72: {
  73: if(!dest || !src) {
  74: return NULL;
  75: }
  76:
  77: while(*src) {
  78: *dest = *src;
  79: dest++;<br>80: src++;
                src++;81: }
  82: *dest = NULL; \frac{1}{2} /* NULL-terminated */
  83: return dest;
  84: }
  85:
  86: void strncpy(char *dest, const char *src, int len)
  87: {
  88: if(!dest || !src) {
  89: return;
  90: }
  91:
  92: while((*src) && len) {
  93: \star dest = \star src;
  94: dest++;<br>95: src++:
  95: src++;<br>96: len--;
                 len--;
  97: } }<br>98: * dest = NULL:
  98: \star dest = NULL; \star NULL-terminated \star99: }
 100:
 101: char *strcat(char *dest, const char *src)
 102: {
 103: char *orig;
 104:
 105: orig = dest;
 106: while(*dest) {
 107: dest++;
 108: }
 109: while(*src) {
 110: *dest = *src;
 111: dest++;
 112: src++;
 113: }
 114: *dest = NULL;
 115: return orig;
 116: }
 117:
 118: char *strncat(char *dest, const char *src, __ssize_t len)
 119: {
 120: char *orig;
 121:
 122: orig = dest;
 123: while(*dest) {
 124: dest++;
 125: }<br>126: w
           while<sup>(*src && len) {</sup>
 127: *dest = *src;
 128: dest++;
 129: src++;
 130: len--;
 131: }
 132: *dest = NULL;
 133: return orig;
 134: }
```
**lib/strings.c** Page 3/5

Fiwix kernel for the i386 architecture version 1.3.0

```
135:
136: int strlen(const char *str)
137: {
138: int n;
139:
140: n = 0;141: while(str && *str) {
142: n++;
143: str++;
144: }
145: return n;
146: }
147:
148: char * get_basename(const char *path)
149: {<br>150:150: char *basename;<br>151: char c;
         char c;
152:
153: basename = NULL;
154:
155: while(path) {
156: while(*path == '/') {
157: path++;
158: }
159: if(*path != NULL) {
160: basename = (char *)path;
161: }
162: while((c = *(path++)) && (c != '/'));
               163: if(!c) {
164: break;
165: }
166: }
167: return basename;
168: }
169:
170: char * remove_trailing_slash(char *path)
171: {
172: char *p;
173:
174: p = path + (strlen(path) - 1);175: while(p > path && *p == '/') {
176: *p = NULL;
177: p--;
178: }
179: return path;
180: }
181:
182: int is_dir(const char *path)
183: {
184: while(*(path + 1)) {
185: path++;
186: }
187: if(*path == '/') {
188: return 1;
189: }
190: return 0;
191: }
```
199: str++;

198: **while**(IS\_SPACE(\*str)) {

while(IS\_NUMERIC(\*str)) {

193: **int atoi**(**const char** \*str)

195: **int** n;

 $197: n = 0;$ 

 $200:$  }<br>201: w

192:

196:

194: {

```
lib/strings.c Page 4/5
 202: n = (n * 10) + (*str++ - '0');
 203: }
 204: return n;
 205: }
 206:
 207: void memcpy_b(void *dest, const void *src, unsigned int count)
 208: {
 209: unsigned char *d;
 210: unsigned char *s;
 211:
 212: d = (unsigned char *) dest;213: s = (unsigned char *)src;
 214: while(count--) {
 215: \star d = \star s;216: d++;<br>217: 5++;
                 s++;218: }
 219: }
 220:
 221: void memcpy_w(void *dest, const void *src, unsigned int count)
 222: {
 223: unsigned short int *d;
 224: unsigned short int *s;
 225:
 226: d = (unsigned short int *)dest;
 227: s = (unsigned short int *)src;
 228: while(count--) {
 229: *d = *s;230: d++;
 231: s++;
 232: }
 233: }
 234:
 235: void memcpy_l(void *dest, const void *src, unsigned int count)
 236: {
 237: unsigned int *d;
 238: unsigned int *s;
 239:
 240: d = (unsigned int *)dest;
 241: s = (unsigned int *)src;
 242: while(count--) {
 243: \star d = \star s;244: d++;
 245: s++;
 246: }
 247: }
 248:
 249: void memset_b(void *dest, unsigned char value, unsigned int count)
 250: {
 251: unsigned char *d;
 252: 
 253: d = (unsigned char * ) dest;254: while(count--) {
 255: *d = value;256: d++;
 257: }
 258: }
 259:
 260: void memset_w(void *dest, unsigned short int value, unsigned int count)
 261: {
 262: unsigned short int *d;
 263: 
 264: d = (unsigned short int *)dest;
 265: while(count--) {
 266: *d = value;267: d++;
 268: }
```
## **lib/strings.c** Page 5/5

```
269: }
270:
271: void memset_l(void *dest, unsigned int value, unsigned int count)
272: \{273: \right.273: unsigned int *d;
274:<br>275:275: d = (unsigned int *) dest;<br>276: while (count--) {
             while(count--) {
277: *d = value;278: d++;
279: }
280: }
```
 $1: /*$ 

```
include/fiwix/asm.h Page 1/3
```

```
2: * fiwix/include/fiwix/asm.h
 3: *
 4: * Copyright 2018-2021, Jordi Sanfeliu. All rights reserved.
 5: * Distributed under the terms of the Fiwix License.
 6: */7:
 8: #ifndef _FIWIX_ASM_H
9: #define _FIWIX_ASM_H
10:
11: extern void except0(void);
12: extern void except1(void);
13: extern void except2(void);
14: extern void except3(void);
15: extern void except4(void);
16: extern void except5(void);
17: extern void except6(void);
18: extern void except7(void);
19: extern void except8(void);
20: extern void except9(void);
21: extern void except10(void);
22: extern void except11(void);
23: extern void except12(void);
24: extern void except13(void);
25: extern void except14(void);
26: extern void except15(void);
27: extern void except16(void);
28: extern void except17(void);
29: extern void except18(void);
30: extern void except19(void);
31: extern void except20(void);
32: extern void except21(void);
33: extern void except22(void);
34: extern void except23(void);
35: extern void except24(void);
36: extern void except25(void);
37: extern void except26(void);
38: extern void except27(void);
39: extern void except28(void);
40: extern void except29(void);
41: extern void except30(void);
42: extern void except31(void);
43:
44: extern void irq0(void);
45: extern void irq1(void);
46: extern void irq2(void);
47: extern void irq3(void);
48: extern void irq4(void);
49: extern void irq5(void);
50: extern void irq6(void);
51: extern void irq7(void);
52: extern void irq8(void);
53: extern void irq9(void);
54: extern void irq10(void);
55: extern void irq11(void);
56: extern void irq12(void);
57: extern void irq13(void);
58: extern void irq14(void);
59: extern void irq15(void);
60: extern void unknown_irq(void);
61:
62: extern void switch_to_user_mode(void);
63: extern void sighandler_trampoline(void);
64: extern void end_sighandler_trampoline(void);
65: extern void syscall(void);
66: extern void return_from_syscall(void);
67: extern void do_switch(unsigned int *, unsigned int *, unsigned int, unsigned int
```
### **include/fiwix/asm.h** Page 2/3

```
, unsigned int, unsigned short int);
   68:
   69: int cpuid(void);
   70: int getfpu(void);
   71: int vendor_id(void);
   72: int signature_flags(void);
   73: int brand_str(void);
   74: int tlbinfo(void);
   75:
   76: unsigned char inport_b(unsigned int);
   77: short int inport_w(unsigned int);
   78: void inport_sw(unsigned int, void *, unsigned int);
   79: void outport_b(unsigned int, unsigned char);
   80: void outport_w(unsigned int, unsigned int);
   81: void outport_sw(unsigned int, void *, unsigned int);
   82:
   83: void load_gdt(unsigned int);
   84: void load_idt(unsigned int);
   85: void activate_kpage_dir(void);
   86: void load_tr(unsigned int);
   87: unsigned long long int get_rdtsc(void);
   88: void invalidate_tlb(void);
   89:
   90: #define CLI() __asm__ __volatile__ ("cli":::"memory")
   91: #define STI() __asm__ __volatile__ ("sti":::"memory")
   92: #define NOP() __asm__ __volatile__ ("nop":::"memory")
   93: #define HLT() __asm__ __volatile__ ("hlt":::"memory")
   94:
   95: #define GET_CR2(cr2) __asm__ __volatile__ ("movl %%cr2, %0" : "=r" (cr2));
   96: #define GET_ESP(esp) __asm__ __volatile__ ("movl %%esp, %0" : "=r" (esp));
   97: #define SET_ESP(esp) __asm__ __volatile__ ("movl %0, %%esp" :: "r" (esp));
   98:
   99: #define SAVE_FLAGS(flags) \
  100: _________________volatile__( \setminus101: "pushfl ; popl \{0\} \hbox{\tt\`}"
  102: : "=r" (flags)
  103: \t\t\t : \t\t /* no input */104: : "memory" \
  105: );
  106:
  107: #define RESTORE_FLAGS(x) \
  108: __________________volatile__(
  109: "pushl %0 ; popfl\n\t" \
  110: : /* no output */ \
  111: : "r" (flags) \
  112: : "memory" \
  113: );
  114:
  115: #define USER_SYSCALL(num, arg1, arg2, arg3) \
  116: ____________________volatile___(<br>117: "mov1 %0, %
  117: \frac{117}{118} \frac{118}{118} \frac{118}{118} \frac{118}{118} \frac{118}{118} \frac{118}{118} \frac{118}{118} \frac{118}{100} \frac{118}{100} \frac{118}{100} \frac{118}{100} \frac{118}{100} \frac{118}{100} \frac{118}{100} \frac{118}{100} \frac{11118: "movl %1, %%ebx\n\t"<br>119: "movl %2, %%ecx\n\t"
  119: "movl %2, %%ecx\n\t"<br>120: "movl %3, %%edx\n\t"
  120: "movl %3, %%edx\n\t"<br>121: "int $0x80\n\t"
  121: "int $0x80\n\t" \
  122: \t\t : \t /* \t no \t output */123: : "eax"((unsigned int)num), "ebx"((unsigned int)arg1), "ecx"((un
signed int)arg2), "edx"((unsigned int)arg3) \
  124: );
  125:
  126: /*
  127: static inline unsigned long long int get_rdtsc(void)
  128: {
  129: unsigned int eax, edx;
  130:
  131: \begin{array}{c} \text{\_} a s m \text{ \_} v o lattice \text{ \_} ("rdtsc" : "=a" (eax), "=d" (edx)); \end{array}132: return ((unsigned long long int)eax) | (((unsigned long long int)edx) <<
```
# **include/fiwix/asm.h** Page 3/3

 32); 133: } 134: \*/ 135: 136: #**endif** /\* \_FIWIX\_ASM\_H \*/

```
Fiwix kernel for the i386 architecture version 1.3.0
```

```
include/fiwix/bios.h Page 1/1
    1: /*<br>2: \left.\begin{array}{cc} * \\ * \end{array}\right.2: * fiwix/include/fiwix/bios.h
    3: 4: 4:4: * Copyright 2018-2021, Jordi Sanfeliu. All rights reserved.<br>5: * Distributed under the terms of the Fiwix License.
        * Distributed under the terms of the Fiwix License.<br>*/
    6:7:
    8: #ifndef _FIWIX_BIOS_H
    9: #define _FIWIX_BIOS_H
   10:
   11: #include <fiwix/multiboot1.h>
   12:
   13: #define NR_BIOS_MM_ENT 50 /* entries in BIOS memory map */
   14:
   15: struct bios_mem_map {<br>16: unsigned long
               unsigned long int from;
   17: unsigned long int to;
   18: int type;
   19: };
   20: struct bios_mem_map bios_mem_map[NR_BIOS_MM_ENT];
   21:
   22: int addr_in_bios_map(unsigned int);
   23: void bios_map_add(unsigned long int, unsigned long int, int, int);
   24: void bios_map_init(struct multiboot_mmap_entry *, unsigned long int);
   25:
   26: #endif /* _FIWIX_BIOS_H */
```

```
include/fiwix/buffer.h Page 1/1
```

```
1: /*2: * fiwix/include/fiwix/buffer.h
3:4: * Copyright 2018-2021, Jordi Sanfeliu. All rights reserved.
5: * Distributed under the terms of the Fiwix License.
 6: */7:
8: #ifndef _FIWIX_BUFFER_H
9: #define _FIWIX_BUFFER_H
10:
11: #include <fiwix/types.h>
12: #include <fiwix/fs.h>
13:
14: /* buffer flags */
15: #define BUFFER_VALID 0x0001
16: #define BUFFER_LOCKED 0x0002
17: #define BUFFER_DIRTY 0x0004
18:
19: struct buffer {
20: dev t dev; \frac{1}{20} device number */
21: blk t block; \frac{1}{2} block number */
22: int size; /* block size (in bytes) */
23: int flags;
24: char *data; /* block contents */
25: struct buffer *prev_hash;
26: struct buffer *next hash;
27: struct buffer *prev_free;
28: struct buffer *next_free;
29: struct buffer *prev_dirty;
30: struct buffer *next_dirty;
31: };
32: extern struct buffer *buffer table;
33: extern struct buffer **buffer_hash_table;
34:
35: /* values to be determined during system startup */36: extern unsigned int buffer_table_size; /* size in bytes */
37: extern unsigned int buffer_hash_table_size;
38:
39: struct buffer * bread(__dev_t, __blk_t, int);
40: void bwrite(struct buffer *);
41: void brelse(struct buffer *);
42: void sync_buffers(__dev_t);
43: void invalidate_buffers(__dev_t);
44: int reclaim_buffers(void);
45: void buffer_init(void);
46:
47: #endif /* _FIWIX_BUFFER_H */
```

```
include/fiwix/cmos.h Page 1/1
```

```
1: /*2: * fiwix/include/fiwix/cmos.h
3:4: * Copyright 2018, Jordi Sanfeliu. All rights reserved.
 5: * Distributed under the terms of the Fiwix License.
 6: */7:
 8: #ifndef _FIWIX_CMOS_H
9: #define _FIWIX_CMOS_H
10:
11: #define CMOS_INDEX 0x70
12: #define CMOS_DATA 0x71
13:
14: #define CMOS_STATA_IRQF 0x0F /* periodic interrupt frequency */
15: #define CMOS_STATA_UIP 0x80 /* time update in progress */
16:
17: #define CMOS_STATB_DSE 0x01 /* enable daylight savings */
18: #define CMOS_STATB_24H 0x02 /* 24-hour mode (0=12h, 1=24h) */
19: #define CMOS_STATB_DM 0x04 /* time/date in binary mode (0=BCD, 1=binary) */
20: #define CMOS_STATB_SQWE 0x08 /* enable square wave frequency */
21: #define CMOS_STATB_UIE 0x10 /* enable update-ended interrupt */
22: #define CMOS_STATB_AIE 0x20 /* enable alarm interrupt */
23: #define CMOS_STATB_PIE 0x40 /* enable periodic interrupt */
24: #define CMOS_STATB_SET 0x80 /* abort clock update */
25:
26: #define CMOS_STATD_VRT 0x80 /* valid RAM and time */
27:
28: /* CMOS RAM data registers */
29: #define CMOS_SEC 0x00 /* second */<br>30: #define CMOS ASEC 0x01 /* alarm second */
30: #define CMOS_ASEC 0 \times 01 /* alarm second \frac{31}{1}: #define CMOS MIN 0 \times 02 /* minute */
31: #define CMOS_MIN 0x02 /* minute */
32: #define CMOS AMIN 0x03
33: #define CMOS_HOUR 0x04 /* hour */
34: #define CMOS_AHOUR 0x05 /* alarm hour */
35: #define CMOS_DOW 0x06 /* day of week */
36: #define CMOS_DAY 0x07 /* day */
37: #define CMOS_MONTH 0x0838: #define CMOS_YEAR 0x09 /* last two digits of year */
39: #define CMOS_STATA 0x0A /* status register A */
40: #define CMOS_STATB 0x0B /* status register B */
41: #define CMOS_STATC 0x0C /* status register C */
42: #define CMOS_STATD 0x0D /* status register D */<br>43: #define CMOS_DIAG 0x0E /* diagnostics status *,
                           0x0E /* diagnostics status */<br>0x10 /* floppy disk drive tvp
44: #define CMOS_FDDTYPE 0x10 /* floppy disk drive type */
45: #define CMOS_HDDTYPE 0x12 /* hard disk drive type */
46: #define CMOS_CENTURY 0x32 /* century */
47:
48: /* conversions */
49: #define BCD2BIN(bcd) (((bcd) >> 4) * 10) + ((bcd) & 0x0F)
50: #define BIN2BCD(bin) ((bin) % 10) | (((bin) / 10) << 4)
51:
52: int cmos_update_in_progress(void);
53: unsigned char cmos_read_date(unsigned char);
54: void cmos_write_date(unsigned char, unsigned char);
55: unsigned char cmos_read(unsigned char);
56: void cmos_write(unsigned char, unsigned char);
57:
58: #endif /* _FIWIX_CMOS_H */
```
## **include/fiwix/config.h** Page 1/1

```
1: /*2: * fiwix/include/fiwix/config.h
3: *
4: * Copyright 2018-2021, Jordi Sanfeliu. All rights reserved.
5: * Distributed under the terms of the Fiwix License.
6: */
7:
8: #ifndef _FIWIX_CONFIG_H
9: #define _FIWIX_CONFIG_H
10:
11: /* maximum number of processes */
12: #define NR_PROCS 64
13:
14: /* maximum number of callout functions (timer) */
15: #define NR CALLOUTS NR PROCS
16:
17: /* maximum number of mounted filesystems */
18: #define NR_MOUNT_POINTS 8
19:
20: /* maximum number of opened files in system */
21: #define NR_OPENS 1024
22:
23: /* maximum number of flocks in system */<br>24: #define NR_FLOCKS (NR_PROCS * 5)
24: #define NR FLOCKS
25:
26:
27:
28: /* percentage of memory that buffer cache will borrow from available memory */29: #define BUFFER_PERCENTAGE 100
30:
31: /* percentage of hash buckets relative to the size of the buffer table */32: #define BUFFER_HASH_PERCENTAGE 10
33:
34: /* buffers reclaimed in a single shot */35: #define NR_BUF_RECLAIM 150
36:
37:
38: /* percentage of memory assigned to the inode table and hash table */
39: #define INODE_PERCENTAGE 1
40:
41: /* percentage of hash buckets relative to the size of the inode table */
42: #define INODE_HASH_PERCENTAGE 10
43:
44:
45: /* maximum value for PID */
46: #define MAX_PID_VALUE 32767
47:
48: /* number of screens in console' scroll back */
49: #define SCREENS_LOG 6
50:
51: /* maximum number of messages on spurious interrupts */
52: #define MAX_SPU_NOTICES 10
53:
54: /* maximum number of virtual memory mappings (regions) */
55: #define VMA_REGIONS 150
56:
57:
58:
59: /* #define CONFIG VERBOSE SEGFAULTS */
60:
61: #endif /* _FIWIX_CONFIG_H */
```
**include/fiwix/console.h** Page 1/3

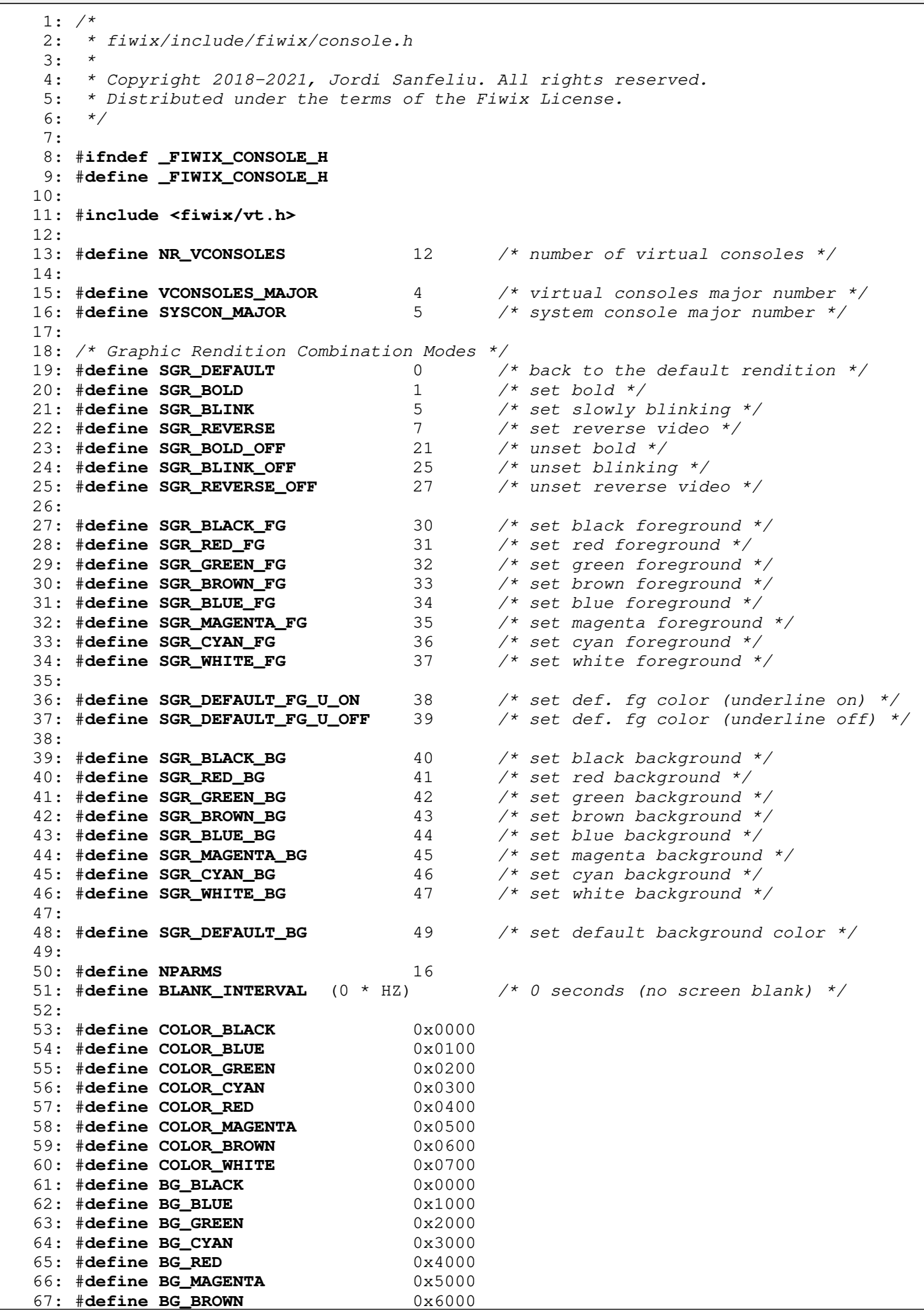

```
include/fiwix/console.h Page 2/3
  68: #define BG_WHITE 0x7000
  69:
  70: #define DEF_MODE (COLOR_WHITE | BG_BLACK)<br>71: #define BLANK_MEM (DEF_MODE | ' ')
  71: #define BLANK_MEM
  72:
  73: #define SCREEN_COLS video.columns
  74: #define SCREEN_LINES video.lines
  75: #define SCREEN_SIZE (video.columns * video.lines)
  76: #define VC_BUF_LINES (video.lines * SCREENS_LOG)
  77: #define VC_BUF_SIZE (video.columns * VC_BUF_LINES)
  78:
  79: #define SCROLL_UP 1
  80: #define SCROLL_DOWN 2
  81:
  82: #define BS 127 /* backspace */
  83:
  84: #define VPF_VGA 0x01 /* VGA text mode */
  85: #define VPF_VESAFB 0x02 /* x86 frame buffer */<br>86: #define VPF_CURSOR_ON 0x04 /* draw cursor */
  86: #define VPF_CURSOR_ON 0x04
  87:
  88: #define ON 1
  89: #define OFF 0
  90: #define COND 2
  91:
  92: /* console flags */
  93: #define CONSOLE_HAS_FOCUS 0x0001
  94: #define CONSOLE_BLANKED 0x0002
  95:
  96:
  97: extern short int current_cons; /* current console (/dev/tty1 ... /dev/tty12) */
  98:
  99: short int *vc screen[NR VCONSOLES + 1];
 100:
 101: /*
 102: * This is the scrollback history buffer which is used only in the active
 103: * vconsole. Everytime a vconsole is switched, the screen contents of the
 104: * new vconsole is copied back to this buffer. Only the visible screen is
 105: * copied, so switching vconsoles means losing the scrollback history.
 106: */-107: short int *vcbuf;
 108:
 109: struct vconsole {<br>110: int x;
 110: int x; \frac{110}{111} int y; \frac{1}{11} /* current line */
 111: int y; /* current line */
 112: int top, lines, columns;
 113: short int check_x;
 114: unsigned char led_status;
 115: unsigned char scrlock, numlock, capslock;
 116: unsigned char esc, sbracket, semicolon, question;
 117: int flags;
 118: int parmv1, parmv2;
 119: int nparms, parms[NPARMS];
 120: unsigned short int color_attr;
 121: unsigned char bold, underline, blink, reverse;
 122: int insert_mode;
 123: unsigned char *vidmem; /* write here only when console has focus */
 124: short int *screen; /* the back-buffer of the screen */
 125: int saved_x, cursor_x;
 126: int saved_y, cursor_y;
 127: struct vt_mode vt_mode;
 128: unsigned char vc_mode;
 129: int switchto_tty;
 130: struct tty *tty;
 131: };
 132:
 133: struct video_parms {
 134: int flags;
```
Copyright (C) 2018-2021 by Jordi Sanfeliu <jordi@fibranet.cat> 909

136: **int** port; 137:<br>138:

139: 140: **int** lines; 141: **int** buf\_y; 142: **int** buf\_top; 143: **int** fb\_version; 144: 145: **int** fb\_height;

147: 148:<br>149:

 $150:$ 151:

154:

169: };

171:

184:

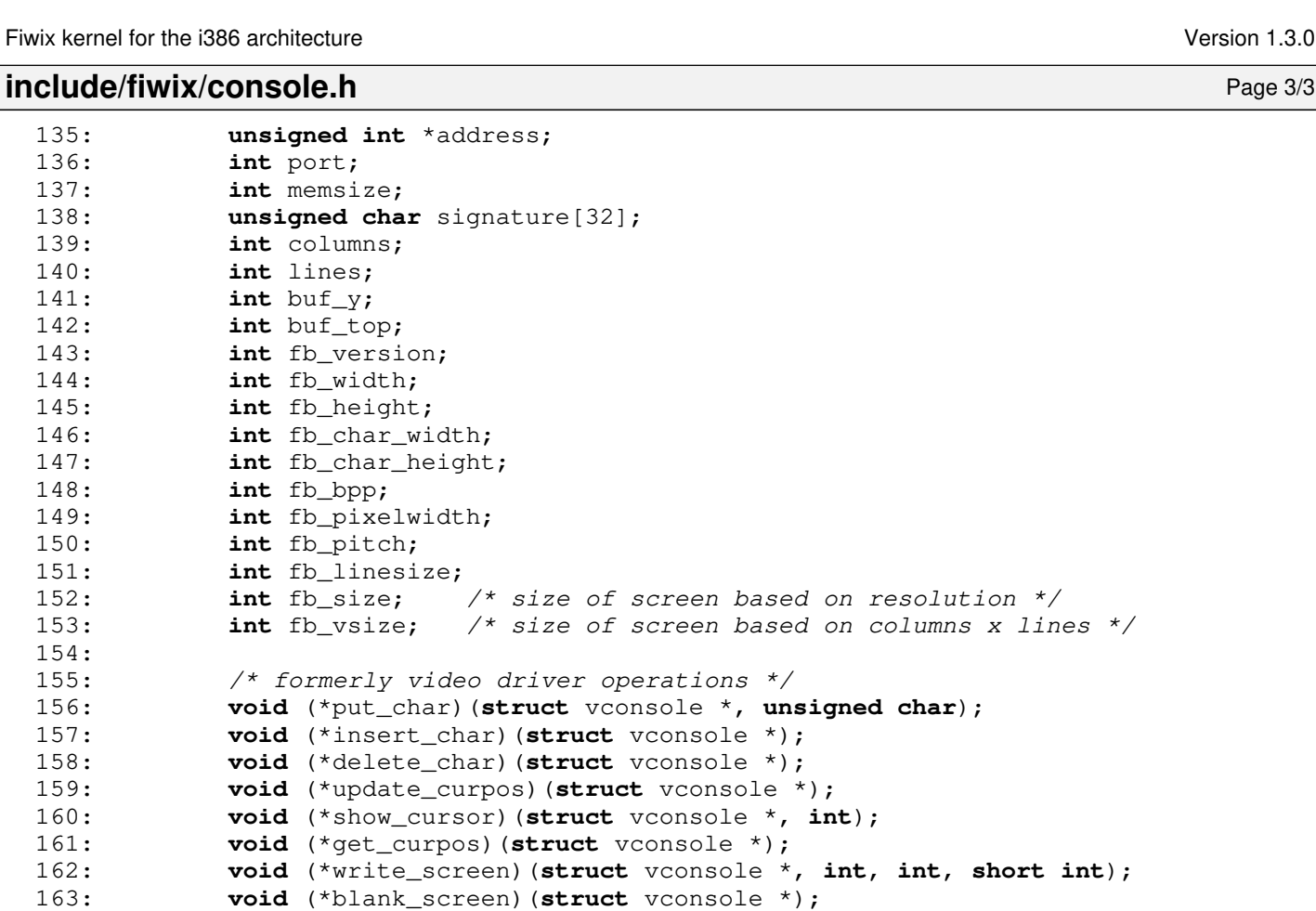

164: **void** (\*scroll\_screen)(**struct** vconsole \*, **int**, **int**);

165: **void** (\*restore\_screen)(**struct** vconsole \*); 166: **void** (\*screen\_on)(**struct** vconsole \*);

167: **void** (\*buf\_scroll)(**struct** vconsole \*, **int**);

168: **void** (\*cursor\_blink)(**unsigned int**);

176: **void vconsole\_restore**(**struct** vconsole \*); 177: **void unblank\_screen**(**struct** vconsole \*); 178: **void vconsole\_start**(**struct** tty \*); 179: **void vconsole\_stop**(**struct** tty \*);

182: **void console\_flush\_log\_buf**(**char** \*, **unsigned int**);

170: **extern struct** video\_parms video;

175: **void vconsole\_select\_final**(**int**);

181: **void vconsole\_deltab**(**struct** tty \*);

174: **void vconsole\_select**(**int**);

180: **void vconsole\_beep**(**void**);

183: **void console\_init**(**void**);

185: #**endif** /\* \_FIWIX\_CONSOLE\_H \*/

172: **void vconsole\_reset**(**struct** tty \*); 173: **void vconsole\_write**(**struct** tty \*);

**include/fiwix/cpu.h** Page 1/2

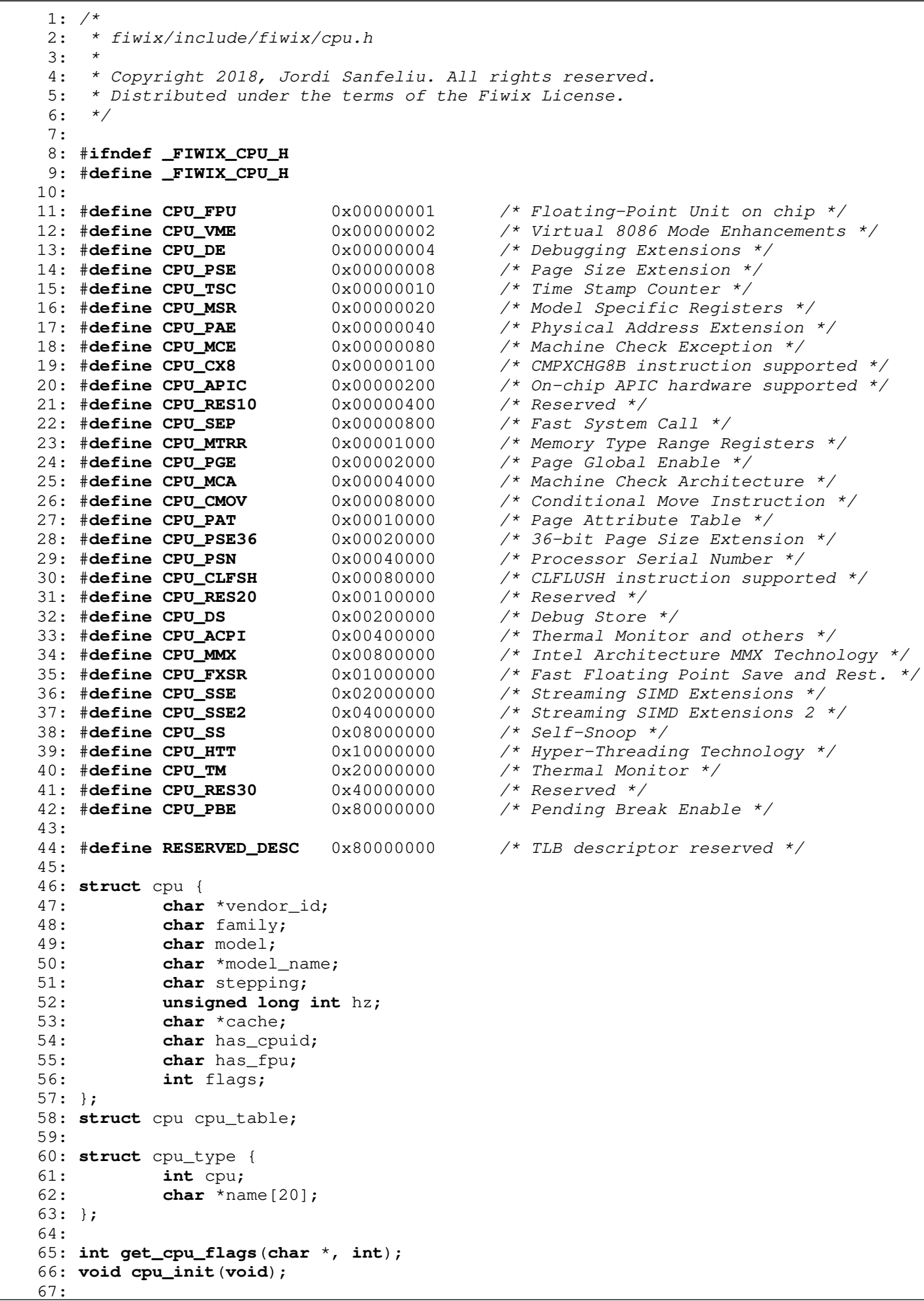

**include/fiwix/cpu.h** Page 2/2

68: #**endif** /\* \_FIWIX\_CPU\_H \*/

```
Fiwix kernel for the i386 architecture version 1.3.0
```
## **include/fiwix/ctype.h** Page 1/1

```
1: /*2: * fiwix/include/fiwix/ctype.h
 3:4: * Copyright 2018, Jordi Sanfeliu. All rights reserved.<br>5: * Distributed under the terms of the Fiwix License.
     * Distributed under the terms of the Fiwix License.<br>*/
 6:7:
 8: #ifndef _FIWIX_CTYPE_H
 9: #define _FIWIX_CTYPE_H
10:
11: #define _U 0x01 /* upper case */
12: #define _L 0x02 /* lower case */<br>13: #define _N 0x04 /* numeral (digi
13: #define _N 0x04 /* numeral (digit) */<br>14: #define _S 0x08 /* spacing character
14: #define _S 0x08 /* spacing character */<br>15: #define _P 0x10 /* punctuation */
15: #define P 0x10 /* punctuation */<br>16: #define C 0x20 /* control charac
16: #define _C 0x20 /* control character */<br>17: #define _X 0x40 /* hexadecimal */
                       0x40 /* hexadecimal */<br>0x80 /* blank */
18: #define B 0x80
19:
20: extern unsigned char _ctype[];
21:
22: #define ISALPHA(ch) ((_ctype + 1)[ch] & (_U | _L))
23: #define ISUPPER(ch) ((_ctype + 1)[ch] & _U)
24: #define ISLOWER(ch) ((_ctype + 1)[ch] & _L)
25: #define ISDIGIT(ch) ((_ctype + 1)[ch] & _N)
26: #define ISALNUM(ch) ((_ctype + 1)[ch] & (_U | _L | _N))
27: #define ISSPACE(ch) ((_ctype + 1)[ch] & _S)<br>28: #define ISPUNCT(ch) ((_ctype + 1)[ch] & _P)
28: #define ISPUNCT(ch)<br>29: #define ISCNTRL(ch)
                                  ((ctype + 1)[ch] &c)30: #define ISXDIGIT(ch) ((_ctype + 1)[ch] & (_N | _X))
31:
32: #define ISASCII(ch) ((unsigned) ch <= 0x7F)
33: #define TOASCII(ch) ((unsigned) ch & 0x7F)
34:
35: #define TOUPPER(ch) ((ch) & ˜32)
36: #define TOLOWER(ch) ((ch) | 32)
37:
38: #endif /* _FIWIX_CTYPE_H */
```

```
include/fiwix/devices.h Page 1/1
```

```
1: /*2: * fiwix/include/fiwix/devices.h
 3:4: * Copyright 2018, Jordi Sanfeliu. All rights reserved.
 5: * Distributed under the terms of the Fiwix License.
 6: */7:
 8: #ifndef _FIWIX_DEVICES_H
 9: #define _FIWIX_DEVICES_H
10:
11: #include <fiwix/types.h>
12: #include <fiwix/fs.h>
13:
14: #define NR_BLKDEV 128 /* maximum number of block devices */<br>15: #define NR_CHRDEV 128 /* maximum number of char devices */
                           128 /* maximum number of char devices */
16:
17: #define BLK_DEV 1 /* block device */
18: #define CHR_DEV 2 /* character device */
19:
20: #define SET_MINOR(minors, bit) ((minors[(bit) / 32]) |= (1 << ((bit) % 32)))
21: #define CLEAR_MINOR(minors, bit) ((minors[(bit) / 32]) &= ˜(1 << ((bit) % 32)))
22: #define TEST_MINOR(minors, bit) ((minors[(bit) / 32]) & (1 << ((bit) % 32)))
23:
24: struct device {
25: char *name;
26: unsigned char major;
27: unsigned int minors[8]; /* bitmap of 256 bits */
28: int blksize;<br>29: void *device_data;
                                           2^* mostly used for minor sizes, in KB */
30: struct fs_operations *fsop;
31: struct device *next;
32: };
33:
34: extern struct device *chr_device_table[NR_CHRDEV];
35: extern struct device *blk_device_table[NR_BLKDEV];
36:
37: int register_device(int, struct device *);
38: struct device * get_device(int, __dev_t);
39: int chr_dev_open(struct inode *, struct fd *);
40: int blk_dev_open(struct inode *, struct fd *);
41: int blk_dev_close(struct inode *, struct fd *);
42: int blk_dev_read(struct inode *, struct fd *, char *, __size_t);
43: int blk_dev_write(struct inode *, struct fd *, const char *, __size_t);
44: int blk_dev_ioctl(struct inode *, int, unsigned long int);
45: int blk_dev_lseek(struct inode *, __off_t);
46:
47: void dev_init(void);
48:
49: #endif /* _FIWIX_DEVICES_H */
```

```
include/fiwix/dirent.h Page 1/1
```

```
1: /*
 2: * fiwix/include/fiwix/dirent.h
 3:<br>4:4: * Copyright 2018, Jordi Sanfeliu. All rights reserved.<br>5: * Distributed under the terms of the Fiwix License.
      * Distributed under the terms of the Fiwix License.
 6: */
 7:
 8: #ifndef _FIWIX_DIRENT_H
 9: #define _FIWIX_DIRENT_H
10:
11: #include <fiwix/types.h>
12: #include <fiwix/limits.h>
13:
14: struct dirent {<br>15: __ino_t d_ino;
15: \frac{\text{ino_t d}\text{ino}}{\text{off_t d}\text{off}} /* inode number */<br>16: \frac{\text{off_t d}\text{off}}{\text{off_t d}\text{off}}16: \frac{\text{off}\text{t d}_0\text{eff}}{\text{unsigned short int d}_\text{reclen}} /* offset to next dirent */<br>17:
17: unsigned short int d_reclen; /* length of this dirent */
18: char d_name[NAME_MAX + 1]; /* file name (null-terminated) */
19: };
20:
21: #endif /* _FIWIX_DIRENT_H */
```
## **include/fiwix/dma.h** Page 1/1

```
1: /*2: * fiwix/include/fiwix/dma.h
 3:4: * Copyright 2018, Jordi Sanfeliu. All rights reserved.<br>5: * Distributed under the terms of the Fiwix License.
     * Distributed under the terms of the Fiwix License.<br>*/
 6:7:
 8: #ifndef _FIWIX_DMA_H
9: #define _FIWIX_DMA_H
10:
11: #define DMA_CHANNELS 8 /* max. number of DMA channels */
12:
13: #define DMA_MASK_CHANNEL 0x04
14: #define DMA_UNMASK_CHANNEL 0x00
15:
16: #define DMA_MODE_VERIFY 0x00<br>17: #define DMA_MODE_WRITE 0x04
17: #define DMA_MODE_WRITE 0x04 /* read device -> write memory */<br>18: #define DMA MODE READ 0x08 /* read memory -> write device */
                                      0x08 /* read memory -> write device */
19: #define DMA_MODE_AUTOINIT 0x10
20: #define DMA_MODE_ADDRES_DEC 0x20
21: #define DMA_MODE_DEMAND 0 \times 0022: #define DMA_MODE_SINGLE 0x40
23: #define DMA_MODE_BLOCK 0x80
24: #define DMA_MODE_CASCADE 0xC0
25:
26: char *dma_resources[DMA_CHANNELS];
27:
28: void start_dma(int, void *, unsigned int, int);
29: int dma_register(int, char *);
30: int dma_unregister(int);
31: void dma_init(void);
32:
33: #endif /* _FIWIX_DMA_H */
```
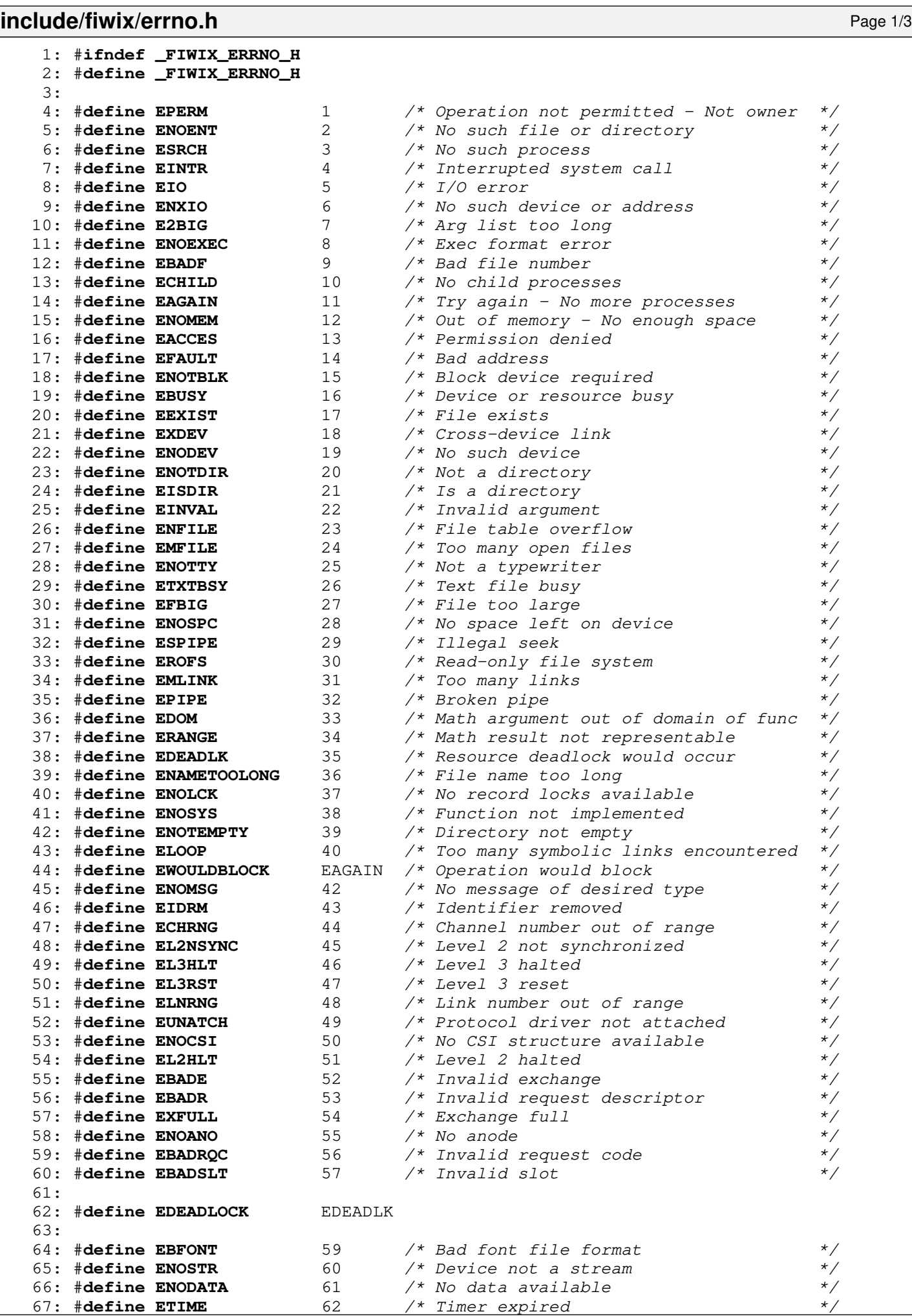

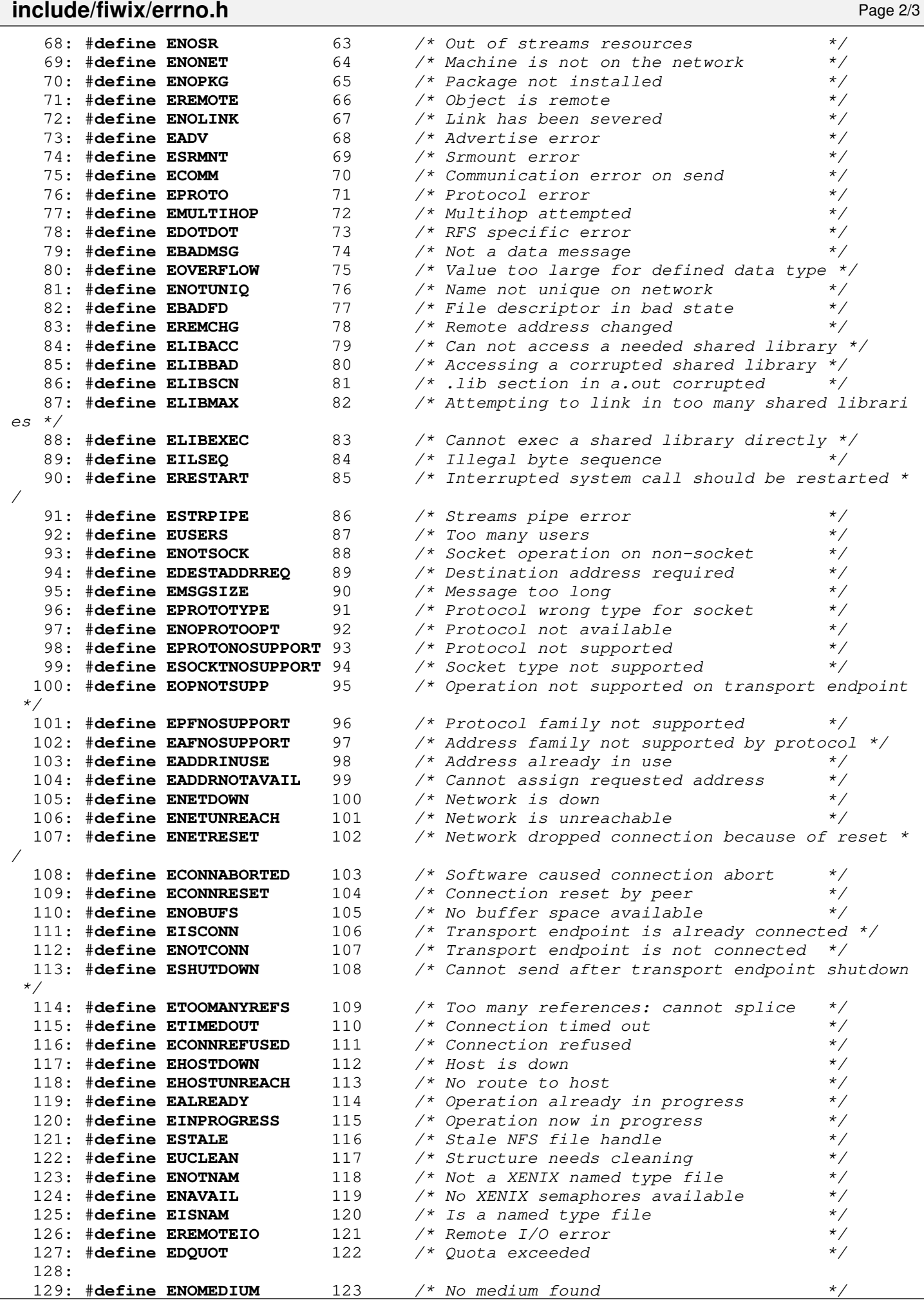

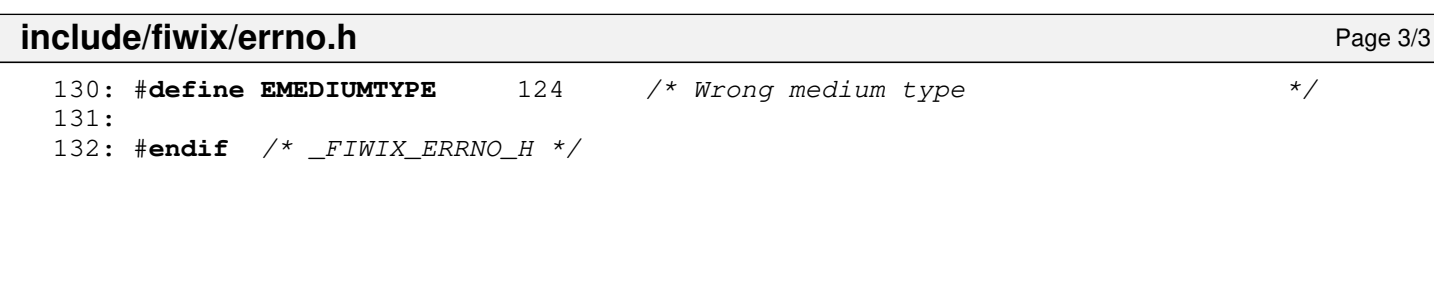

## **include/fiwix/fbcon.h** Page 1/1

```
1: /*2: * fiwix/include/fiwix/fbcon.h
 3:4: * Copyright 2021, Jordi Sanfeliu. All rights reserved.<br>5: * Distributed under the terms of the Fiwix License.
     * Distributed under the terms of the Fiwix License.<br>*/
 6:7:
 8: #ifndef _FIWIX_FBCON_H
 9: #define _FIWIX_FBCON_H
10:
11: void fbcon_put_char(struct vconsole *, unsigned char);
12:
13: void fbcon_put_char(struct vconsole *, unsigned char);
14: void fbcon_insert_char(struct vconsole *);
15: void fbcon_delete_char(struct vconsole *);
16: void fbcon_update_curpos(struct vconsole *);
17: void fbcon_show_cursor(struct vconsole *, int);
18: void fbcon_get_curpos(struct vconsole *);
19: void fbcon_write_screen(struct vconsole *, int, int, short int);
20: void fbcon_blank_screen(struct vconsole *);
21: void fbcon_scroll_screen(struct vconsole *, int, int);
22: void fbcon_restore_screen(struct vconsole *);
23: void fbcon_screen_on(struct vconsole *);
24: void fbcon_screen_off(unsigned int);
25: void fbcon_buf_scroll(struct vconsole *, int);
26: void fbcon_cursor_blink(unsigned int);
27: void fbcon_init(void);
28:
29: #endif /* _FIWIX_FBCON_H */
```
### **include/fiwix/fb.h** Page 1/1

```
1: /*<br>2: *
    2: * fiwix/include/fiwix/fb.h
 3:4: * Copyright 2021, Jordi Sanfeliu. All rights reserved.<br>5: * Distributed under the terms of the Fiwix License.
    * Distributed under the terms of the Fiwix License.<br>*/
 6:7:
 8: #ifndef _FIWIX_FB_H
9: #define _FIWIX_FB_H
10:
11: #include <fiwix/fs.h>
12:
13: #define FB_MAJOR 29 /* major number */
14: #define FB_MINORS 1 /* number of supported minors */
15:
16: int fb_open(struct inode *, struct fd *);
17: int fb_close(struct inode *, struct fd *);
18: int fb_read(struct inode *, struct fd *, char *, __size_t);
19: int fb_write(struct inode *, struct fd *, const char *, __size_t);
20: int fb_ioctl(struct inode *, int, unsigned long int);
21: int fb_lseek(struct inode *, __off_t);
22:
23: void fb_init(void);
24:
25: #endif /* _FIWIX_FB_H */
```
**include/fiwix/fcntl.h** Page 1/1

```
1: /*2: * fiwix/include/fiwix/fcntl.h
 3:4: * Copyright 2018, Jordi Sanfeliu. All rights reserved.
 5: * Distributed under the terms of the Fiwix License.
 6: */7:
 8: #ifndef _FIWIX_FCNTL_H
 9: #define _FIWIX_FCNTL_H
10:
11: #include <fiwix/types.h>
12:
13: #define O_ACCMODE 0003
14: #define O_RDONLY 00
15: #define O_WRONLY 01<br>16: #define O RDWR 02
16: #define O_RDWR 02
17:
18: /* for open() only */<br>19: #define O_CREAT
19: #define O_CREAT 0100 /* create file if it does not exist */<br>20: #define O_EXCL 0200 /* exclusive use flag */
20: #define O_EXCL 0200 /* exclusive use flag */<br>21: #define O_NOCTTY 0400 /* do not assign control.<br>22: #define O_TRUNC 01000 /* truncate flag */
                                    0400 /* do not assign controlling terminal */
21: #define O_NOCTTY<br>22: #define O_TRUNC 01000 /* truncate flag */<br>23: #define O_NOFOLLOW 0400000 /* do not follow sy.
                               0400000 /* do not follow symbolic links */
24:
25: #define O_APPEND 02000
26: #define O_NONBLOCK 04000
27: #define O_NDELAY O_NONBLOCK
28: #define O_SYNC 010000
29:<br>30: #define F DUPFD
                          30: #define F_DUPFD 0 /* duplicate file descriptor */
31: #define F_GETFD 1 /* get file descriptor flags */
32: #define F_SETFD 2 /* set file descriptor flags */
33: #define F_GETFL 3 /* get status flags and file access modes */
34: #define F_SETFL 4 /* set file status flags */<br>35: #define F_GETLK 5 /* get record locking inform<br>36: #define F_SETLK 6 /* set record locking inform<br>37: #define F_SETLKW 7 /* same as F_SETLK; wait if
                               5 /* get record locking information */
                               36: #define F_SETLK 6 /* set record locking information */
                                         37: #define F_SETLKW 7 /* same as F_SETLK; wait if blocked */
38:
39: /* get/set process or process group ID to receive SIGURG signals */
40: #define F_SETOWN 8 /* for sockets only */
41: #define F_GETOWN 9 /* for sockets only */
42:
43: /* for F_{\text{C}}[GET|SET]FL */
44: #define FD_CLOEXEC 1 /* close the file descriptor upon exec() */
45:
46: /* for POSIX fcntl() */
47: #define F_RDLCK 0 /* shared or read lock */
48: #define F_WRLCK 1 /* exclusive or write lock */<br>49: #define F_UNLCK 2 /* unlock */
49: #define F_UNLCK 2
50:
51: /* for BSD flock() */52: #define LOCK_SH 1 /* shared lock */<br>53: #define LOCK_EX 2 /* exclusive lock */
53: #define LOCK_EX 2<br>54: #define LOCK_NB 4
                               4 /* or'd with one of the above to prevent
55:<br>
56: #define LOCK_UN 8 /* unlock */
56: #define LOCK_UN 8
57:
58: /* IEEE Std 1003.1, 2004 Edition */
59: struct flock {
60: short int l_type; /* type of lock: F_RDLCK, F_WRLCK, F_UNLCK */
61: short int l_whence; /* flag for 'l_start': SEEK_SET, SEEK_CUR, ...*/
62: \begin{array}{c} \text{off_t l_start;} \\ \text{off_t l_len;} \end{array} /* relative offset in bytes */<br>63: \begin{array}{c} \text{off_t l_len;} \\ \end{array} /* size; if 0 then until EOF */
63: \qquad \qquad \text{off\_t 1\_len}; \qquad \qquad \text{/* size; if 0 then until EOF *} \qquad64: pid_t l_pid; /* PID holding the lock; returned in F_GETLK */
65: };
66:
```
67: #**endif** /\* \_FIWIX\_FCNTL\_H \*/

```
Fiwix kernel for the i386 architecture version 1.3.0
```

```
include/fiwix/filesystems.h Page 1/3
```

```
1: /*2: * fiwix/include/fiwix/filesystems.h
    3:4: * Copyright 2018, Jordi Sanfeliu. All rights reserved.
    5: * Distributed under the terms of the Fiwix License.
    6: */7:
    8: #ifndef _FIWIX_FILESYSTEMS_H
    9: #define _FIWIX_FILESYSTEMS_H
   10:
   11: #include <fiwix/types.h>
   12: #include <fiwix/limits.h>
   13:
   14: #define NR FILESYSTEMS 5 /* supported filesystems */
   15:
   16: /* value to be determined during system startup */17: extern unsigned int mount_table_size; /* size in bytes */
   18:
   19: struct filesystems {
   20: const char *name; /* filesystem name */
   21: struct fs operations *fsop; /* filesystem operations */
   22: struct mount *mt; /* mount-table entry (only for nodev) */
   23: };
   24: struct filesystems filesystems_table[NR_FILESYSTEMS];
   25:
   26: struct mount {
   27: dev_t dev; \sqrt{x} device number \sqrt{x}28: char devname[DEVNAME_MAX + 1]; /* device name */<br>29: char dirname[NAME_MAX + 1]; /* mount point di
   29: char dirname[NAME_MAX + 1]; /* mount point directory name */<br>30: unsigned char used; /* 1=busy, 0=free */
   30: unsigned char used; \begin{array}{ccc} \n\sqrt{31} : & \text{struct support} \n\end{array} struct superblock sb; \begin{array}{ccc} \n\sqrt{31} : & \text{struct support} \n\end{array}31: struct superblock sb;
   32: struct filesystems *fs; /* pointer to filesystem structure */
   33: };
   34: extern struct mount *mount_table;
   35:
   36: int register_filesystem(const char *, struct fs_operations *);
   37: struct filesystems * get_filesystem(const char *);
   38: void fs_init(void);
   39:
   40: struct superblock * get_superblock(__dev_t);
   41: void sync_superblocks(__dev_t);
   42: int kern_mount(__dev_t, struct filesystems *);
   43: int mount_root(void);
   44: void mount_init(void);
   45:
   46:
   47: /* minix prototypes */
   48: int minix_file_open(struct inode *, struct fd *);
   49: int minix_file_close(struct inode *, struct fd *);
   50: int minix_file_write(struct inode *, struct fd *, const char *, __size_t);
   51: int minix_file_lseek(struct inode *, __off_t);
   52: int minix_dir_open(struct inode *, struct fd *);
   53: int minix_dir_close(struct inode *, struct fd *);
   54: int minix_dir_read(struct inode *, struct fd *, char *, __size_t);
   55: int minix_dir_write(struct inode *, struct fd *, const char *, __size_t);
   56: int minix_dir_readdir(struct inode *, struct fd *, struct dirent *, unsigned int
);
   57: int minix_readlink(struct inode *, char *, __size_t);
   58: int minix_followlink(struct inode *, struct inode *, struct inode **);
   59: int minix_bmap(struct inode *, __off_t, int);
   60: int minix_lookup(const char *, struct inode *, struct inode **);
   61: int minix_rmdir(struct inode *, struct inode *);
   62: int minix_link(struct inode *, struct inode *, char *);
   63: int minix_unlink(struct inode *, struct inode *, char *);
   64: int minix_symlink(struct inode *, char *, char *);
   65: int minix_mkdir(struct inode *, char *, __mode_t);
   66: int minix_mknod(struct inode *, char *, __mode_t, __dev_t);
```
### **include/fiwix/filesystems.h** Page 2/3

```
67: int minix_truncate(struct inode *, __off_t);
   68: int minix_create(struct inode *, char *, __mode_t, struct inode **);
   69: int minix_rename(struct inode *, struct inode *, struct inode *, struct inode *,
 char *, char *);
   70: int minix_read_inode(struct inode *);
   71: int minix_write_inode(struct inode *);
   72: int minix_ialloc(struct inode *, int);
   73: void minix_ifree(struct inode *);
   74: void minix_statfs(struct superblock *, struct statfs *);
   75: int minix_read_superblock(__dev_t, struct superblock *);
   76: int minix_remount_fs(struct superblock *, int);
   77: int minix_write_superblock(struct superblock *);
   78: void minix_release_superblock(struct superblock *);
   79: int minix_init(void);
   80.81:
   82: /* ext2 prototypes */
   83: int ext2_file_open(struct inode *, struct fd *);
   84: int ext2_file_close(struct inode *, struct fd *);
   85: int ext2_file_write(struct inode *, struct fd *, const char *, __size_t);
   86: int ext2_file_lseek(struct inode *, __off_t);
   87: int ext2_dir_open(struct inode *, struct fd *);
   88: int ext2_dir_close(struct inode *, struct fd *);
   89: int ext2_dir_read(struct inode *, struct fd *, char *, __size_t);
   90: int ext2_dir_write(struct inode *, struct fd *, const char *, __size_t);
   91: int ext2_dir_readdir(struct inode *, struct fd *, struct dirent *, unsigned int)
;
   92: int ext2_readlink(struct inode *, char *, __size_t);
   93: int ext2_followlink(struct inode *, struct inode *, struct inode **);
   94: int ext2_bmap(struct inode *, __off_t, int);
   95: int ext2_lookup(const char *, struct inode *, struct inode **);
   96: int ext2_rmdir(struct inode *, struct inode *);
   97: int ext2_link(struct inode *, struct inode *, char *);
   98: int ext2_unlink(struct inode *, struct inode *, char *);
   99: int ext2_symlink(struct inode *, char *, char *);
  100: int ext2_mkdir(struct inode *, char *, __mode_t);
  101: int ext2_mknod(struct inode *, char *, __mode_t, __dev_t);
  102: int ext2_truncate(struct inode *, __off_t);
  103: int ext2_create(struct inode *, char *, __mode_t, struct inode **);
  104: int ext2_rename(struct inode *, struct inode *, struct inode *, struct inode *, 
char *, char *);
  105: int ext2_read_inode(struct inode *);
  106: int ext2_write_inode(struct inode *);
  107: int ext2_ialloc(struct inode *, int);
  108: void ext2_ifree(struct inode *);
  109: void ext2_statfs(struct superblock *, struct statfs *);
  110: int ext2_read_superblock(__dev_t, struct superblock *);
  111: int ext2_remount_fs(struct superblock *, int);
  112: int ext2_write_superblock(struct superblock *);
  113: void ext2_release_superblock(struct superblock *);
  114: int ext2_init(void);
  115:
  116:
  117: /* pipefs prototypes */
  118: int fifo_open(struct inode *, struct fd *);
  119: int pipefs_close(struct inode *, struct fd *);
  120: int pipefs_read(struct inode *, struct fd *, char *, __size_t);
  121: int pipefs_write(struct inode *, struct fd *, const char *, __size_t);
  122: int pipefs_ioctl(struct inode *, int, unsigned long int);
  123: int pipefs_lseek(struct inode *, __off_t);
  124: int pipefs_select(struct inode *, int);
  125: int pipefs_ialloc(struct inode *, int);
  126: void pipefs_ifree(struct inode *);
  127: int pipefs_read_superblock(__dev_t, struct superblock *);
  128: int pipefs_init(void);
  129:
  130:
```

```
include/fiwix/filesystems.h Page 3/3
  131: /* iso9660 prototypes */
  132: int iso9660_file_open(struct inode *, struct fd *);
  133: int iso9660_file_close(struct inode *, struct fd *);
  134: int iso9660_file_lseek(struct inode *, __off_t);
  135: int iso9660_dir_open(struct inode *, struct fd *);
  136: int iso9660_dir_close(struct inode *, struct fd *);
  137: int iso9660_dir_read(struct inode *, struct fd *, char *, __size_t);
  138: int iso9660_dir_readdir(struct inode *, struct fd *, struct dirent *, unsigned i
nt);
  139: int iso9660_readlink(struct inode *, char *, __size_t);
  140: int iso9660_followlink(struct inode *, struct inode *, struct inode **);
  141: int iso9660_bmap(struct inode *, __off_t, int);
  142: int iso9660_lookup(const char *, struct inode *, struct inode **);
  143: int iso9660_read_inode(struct inode *);
  144: void iso9660_statfs(struct superblock *, struct statfs *);
  145: int iso9660_read_superblock(__dev_t, struct superblock *);
  146: void iso9660_release_superblock(struct superblock *);
  147: int iso9660_init(void);
  148:
  149:
  150: /* procfs prototypes */
  151: int procfs_file_open(struct inode *, struct fd *);
  152: int procfs_file_close(struct inode *, struct fd *);
  153: int procfs_file_read(struct inode *, struct fd *, char *, __size_t);
  154: int procfs_file_lseek(struct inode *, __off_t);
  155: int procfs_dir_open(struct inode *, struct fd *);
  156: int procfs_dir_close(struct inode *, struct fd *);
  157: int procfs_dir_read(struct inode *, struct fd *, char *, __size_t);
  158: int procfs_dir_readdir(struct inode *, struct fd *, struct dirent *, unsigned in
t);
  159: int procfs_readlink(struct inode *, char *, __size_t);
  160: int procfs_followlink(struct inode *, struct inode *, struct inode **);
  161: int procfs_bmap(struct inode *, __off_t, int);
  162: int procfs_lookup(const char *, struct inode *, struct inode **);
  163: int procfs_read_inode(struct inode *);
  164: void procfs_statfs(struct superblock *, struct statfs *);
  165: int procfs_read_superblock(__dev_t, struct superblock *);
  166: int procfs_init(void);
  167:
  168: #endif /* _FIWIX_FILESYSTEMS_H */
```
**include/fiwix/floppy.h** Page 1/2

 $1: /*$ 2: \* fiwix/include/fiwix/floppy.h 3: \* 4: \* Copyright 2018, Jordi Sanfeliu. All rights reserved. 5: \* Distributed under the terms of the Fiwix License. 6: \*/ 7: 8: #**ifndef \_FIWIX\_FLOPPY\_H** 9: #**define \_FIWIX\_FLOPPY\_H** 10: 11: #**include <fiwix/fs.h>** 12: #**include <fiwix/sigcontext.h>** 13: 14: #**define FLOPPY\_IRQ** 6 15: #**define FLOPPY\_DMA** 2 /\* DMA channel \*/ 16: 17: #**define FDC\_MAJOR** 2 /\* fdd major number \*/ 18: 19: #**define FDC\_SECTSIZE** 512 /\* sector size (in bytes) \*/ 20: #**define FDC\_TR\_DEFAULT** 0 /\* timer reason is IRQ \*/ 21: #**define FDC\_TR\_MOTOR** 1 /\* timer reason is motor on \*/ 22: 23: #**define FDC\_SRA** 0x3F0 /\* Status Register A \*/ 24: #**define FDC\_SRB** 0x3F1 /\* Status Register B \*/<br>25: #**define FDC\_DOR** 0x3F2 /\* Digital Output Regis 25: #**define FDC\_DOR** 0x3F2 /\* Digital Output Register \*/<br>26: #define FDC\_MSR 0x3F4 /\* Main Status Register \*/ 26: #**define FDC\_MSR** 0x3F4 /\* Main Status Register \*/<br>27: #**define FDC\_DATA** 0x3F5 /\* command/data register \*, 27: #**define FDC\_DATA** 0x3F5 /\* command/data register \*/ 28: #**define FDC\_DIR** 0x3F7 /\* Digital Input Register \*/<br>29: #**define FDC\_CCR** 0x3F7 /\* Configuration Control Reg. 0x3F7 /\* Configuration Control Register \*/ 30:<br>31: #define FDC\_ENABLE 31: #**define FDC\_ENABLE** 0x04 /\* bit #2 FDC enabled (normal op) \*/ 32: #define FDC\_DMA\_ENABLE 0x08 33: #**define FDC\_DRIVE0** 0x10 /\* motor on for the first drive, the rest will 34: \* be calculated by left-shifting this value 35:  $\star$  with 'current\_fdd'.<br>36:  $\star$  /  $36:$  \*/ 37: 38: #**define FDC\_DIO** 0x40 /\* bit #6 DIO I/O direction \*/ 39: #**define FDC\_RQM** 0x80 /\* bit #7 RQM is ready for I/O \*/ 40: 41: #**define MAX\_FDC\_RESULTS** 7 42: #**define MAX\_FDC\_ERR** 5 43: 44: #**define FDC\_RESET** 0xFF /\* reset indicador \*/ 45: #**define FDC\_READ** 0xE6 46: #**define FDC\_WRITE** 0xC5 47: #**define FDC\_VERSION** 0x10 48: #**define FDC\_FORMAT\_TRK** 0x4D 49: #**define FDC\_RECALIBRATE** 0x07 50: #**define FDC\_SENSEI** 0x08 51: #**define FDC\_SPECIFY** 0x03 52: #**define FDC\_SEEK** 0x0F 53: #**define FDC\_LOCK** 0x14 54: #**define FDC\_PARTID** 0x18 55: 56: #**define ST0** 0x00 /\* Status Register 0 \*/ 57: #**define ST1** 0x01 /\* Status Register 1 \*/ 58: #**define ST2** 0x02 /\* Status Register 2 \*/ 59: 60: #**define ST0\_IC** 0xC0 /\* bits #7 and #6 interrupt code \*/ 61: #**define ST0\_SE** 0x20 /\* bit #5 successful implied seek \*/ 62: #**define ST0\_RECALIBRATE** ST0\_SE /\* bit #5 successful FDC\_RECALIBRATE \*/ 63: #**define ST0\_SEEK** ST0\_SE /\* bit #5 successful FDC\_SEEK \*/ 64: #**define ST0\_UC** 0x10 /\* bit #4 unit needs check (fault) \*/ 65: #**define ST0\_NR** 0x8 /\* bit #3 drive not ready \*/ 66: 67: #**define ST1\_NW** 0x02 /\* bit #1 not writable \*/

```
include/fiwix/floppy.h Page 2/2
  68:
  69: #define ST_PCN 0x01 /* present cylinder */
  70: #define ST_CYL 0x03 /* cylinder returned */
  71: #define ST_HEAD 0x04 /* head returned */
  72: #define ST_SECTOR 0x05 /* sector returned */
  73:
  74: /* floppy disk drive type */
  75: struct fddt {
  76: short int size; /* number of sectors */
  77: short int sizekb; /* size in KB */
  78: char tracks; /* number of tracks */
  79: char spt; /* number of sectors per track */
  80: char heads; /* number of heads */
  81: char gpl1; \frac{1}{2} /* GAP in READ/WRITE operations */
  82: char gpl2; \frac{1}{2} /* GAP in FORMAT TRACK operations */
  83: char rate; \frac{1}{2} /* data rate value */<br>84: char spec; \frac{1}{2} /* SRT+HUT (StepRate
            char spec; \frac{1}{100} \frac{1}{100} (StepRate + HeadUnload) Time */
  85: char hit; \overline{X} /* HLT (Head Load Time) */
  86: char *name; /* unit name */
  87: };
  88:
  89: void irq_floppy(int, struct sigcontext *);
  90: void fdc_timer(unsigned int);
  91:
  92: int fdc_open(struct inode *, struct fd *);
  93: int fdc_close(struct inode *, struct fd *);
  94: int fdc_read(__dev_t, __blk_t, char *, int);
  95: int fdc_write(__dev_t, __blk_t, char *, int);
  96: int fdc_ioctl(struct inode *, int, unsigned long int);
  97: int fdc_lseek(struct inode *, __off_t);
  98:
  99: void floppy_init(void);
 100:
 101: \#endif /* FIWIX FLOPPY H */
```
### **include/fiwix/font.h** Page 1/1

```
1: /*<br>2: \left.\begin{array}{cc} * \\ * \end{array}\right.2: * fiwix/include/fiwix/font.h
 3: *
 4: * Copyright 2021, Jordi Sanfeliu. All rights reserved.<br>5: * Distributed under the terms of the Fiwix License.
      * Distributed under the terms of the Fiwix License.<br>*/
 6:7:
 8: #ifndef _FIWIX_FONT_H
 9: #define _FIWIX_FONT_H
10:
11: struct fbcon_font_desc {
12: char *name;
13: int width;
14: int height;<br>15: void *data;
15: void *data;<br>16: void *curso
              void *cursorshape;
17: };
18:
19: extern struct fbcon_font_desc font_vga_8x8;
20: extern struct fbcon_font_desc font_vga_8x10;
21: extern struct fbcon_font_desc font_vga_8x12;
22: extern struct fbcon_font_desc font_vga_8x14;
23: extern struct fbcon_font_desc font_vga_8x16;
24:
25: struct fbcon_font_desc *fbcon_find_font(int);
26:
27: #endif /* _FIWIX_FONT_H */
```

```
Fiwix kernel for the i386 architecture version 1.3.0
```
## **include/fiwix/fs\_ext2.h** Page 1/4

```
1: /*2: * fiwix/include/fiwix/fs_ext2.h
3:4: * This file from: Linux 2.0.40
5: * Copyright (C) 1992, 1993, 1994, 1995
 6: * Remy Card (card@masi.ibp.fr)
 7: * Laboratoire MASI - Institut Blaise Pascal
8: * Universite Pierre et Marie Curie (Paris VI)
9: * Copyright (C) 1991, 1992 Linus Torvalds
10: */-11:
12: #ifndef _FIWIX_FS_EXT2_H
13: #define _FIWIX_FS_EXT2_H
14:
15: #include <fiwix/types.h>
16:
17: #define EXT2_ROOT_INO 2 /* Root inode */
18: #define EXT2_SUPER_MAGIC 0xEF53
19:
20: /*21: * Macro-instructions used to manage several block sizes
22: */-23: #define EXT2_MIN_BLOCK_SIZE 1024
24: #define EXT2_MAX_BLOCK_SIZE 4096
25: #define EXT2_MIN_BLOCK_LOG_SIZE 10
26: # define EXT2_BLOCK_SIZE(s) ((s)->s_blocksize)
27: # define EXT2_BLOCK_SIZE_BITS(s) ((s)->s_blocksize_bits)
28:
29: /*30: * Structure of a blocks group descriptor
31: */
32: struct ext2_group_desc
33: {
34: ___u32 bg_block_bitmap; /* Blocks bitmap block */<br>35: _______u32 bg_inode_bitmap; /* Inodes bitmap block */
35: __u32 bg_inode_bitmap; /* Inodes bitmap block */
36: __u32 bg_inode_table; /* Inodes table block */
37: __u16 bg_free_blocks_count; /* Free blocks count */
38: Lul6 bg_free_inodes_count; /* Free inodes count */
39: Lul6 bg_used_dirs_count; /* Directories count */
40: __u16 bg_pad;
           __u32 bq_reserved[3];
42: };
43:
44: /*
45: * Macro-instructions used to manage group descriptors
46: */
47: #define EXT2_BLOCKS_PER_GROUP(s) ((s)->u.ext2.sb.s_blocks_per_group)
48: #define EXT2_INODES_PER_GROUP(s) ((s)->u.ext2.sb.s_inodes_per_group)
48: #define EXT2_INODES_PER_GROUP(s) ((s)->u.ext2.sb.s_inodes_per_group)<br>49: # define EXT2_DESC_PER_BLOCK_BITS(s) ((s)->u.ext2_sb.s_desc_per_block_bits)
50: #define EXT2_DESC_PER_BLOCK(s) ((s)->u.ext2.desc_per_block)
51:
52: /*
53: * Constants relative to the data blocks
54: */
55: #define EXT2_NDIR_BLOCKS 12
56: #define EXT2_IND_BLOCK EXT2_NDIR_BLOCKS
57: #define EXT2_DIND_BLOCK (EXT2_IND_BLOCK + 1)
58: #define EXT2_TIND_BLOCK (EXT2_DIND_BLOCK + 1)
59: #define EXT2_N_BLOCKS (EXT2_TIND_BLOCK + 1)
60:
61: /*62: * Structure of an inode on the disk
63: */
64: struct ext2_inode {
65: \begin{array}{ccc} \text{u16} & \text{i\_mode;} & \text{ /* File mode } \star / \\ \text{66:} & \text{u16} & \text{i\_uid;} & \text{ /* Low 16 bits} \end{array}66: \frac{1}{2}u16 i_uid; \frac{1}{2} /* Low 16 bits of Owner Uid */<br>67: \frac{1}{2}u32 i_size; /* Size in bytes */
67: \qquad \qquad \_u32 \qquad i\_size; \qquad \qquad \frac{\sqrt{x}}{2} /* Size in bytes */
```
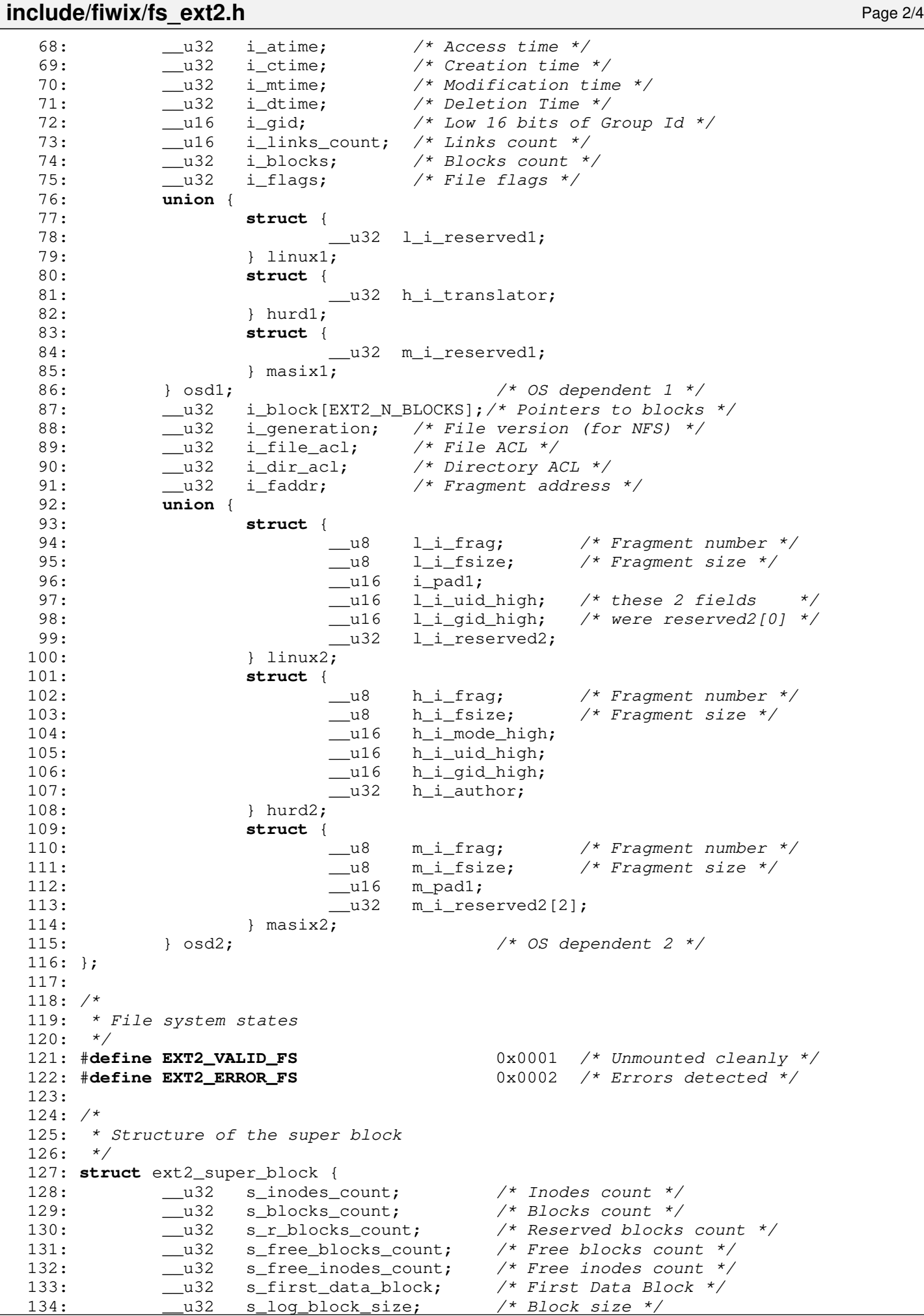

```
include/fiwix/fs_ext2.h Page 3/4
  135: __s32 s_log_frag_size; /* Fragment size */
  136: __u32 s_blocks_per_group; /* # Blocks per group */
  137: __u32 s_frags_per_group; /* # Fragments per group */
  137: __u32 s_frags_per_group; /* # Fragments per group<br>138: __u32 s_inodes_per_group; /* # Inodes per group */<br>139: __u32 s_mtime; /* Mount time */
  139: __u32 s_mtime; /* Mount time */
  140: \frac{140}{141}: \frac{141}{141} and \frac{141}{141} and \frac{141}{141} s mnt count; \frac{141}{141} and \frac{141}{141} and \frac{141}{141} and \frac{141}{141} and \frac{141}{141} and \frac{141}{141} and \frac{141}{141} and \frac{141}{141}141: __u16 s_mnt_count; /* Mount count */
  142: __s16 s_max_mnt_count; /* Maximal mount count */
  143: Lul6 s_magic; <br>144: Lul6 s_state; <br>144: Lul6 s_state; <br>144: Alexander and the system state in the system state in the system state in the system state in the system of the system of the system state in the system stat
  144: Lul6 s_state; <br>145: Lul6 s_errors; <br>145: Lul6 s_errors; /* Behaviour when detections.
  145: __u16 s_errors; /* Behaviour when detecting errors */<br>146: ___u16 s_minor_rev_level; /* minor revision level */
  146: \begin{array}{ccc}\n\text{u16} & \text{s\_minor\_rev\_level;} & \nearrow \text{minor revision level} \\
147: & \text{u32} & \text{s} \text{ lastcheck;} & \nearrow \text{time of last check} \end{array}147: __u32 s_lastcheck; /* time of last check */
  148: __u32 s_checkinterval; /* max. time between checks */<br>149: __u32 s_creator_os; /* 0S */
  149: __u32 s_creator_os;<br>150: __u32 s_rev_level;
  150: __u32 s_rev_level; /* Revision level */<br>151: __u16 s_def_resuid; /* Default uid for re
                  _u16 s_def_resuid; <br> /* Default uid for reserved blocks */<br> /* Default qid for reserved blocks */
  152: \frac{153}{7} u16 s_def_resgid; \frac{153}{7} /* Default gid for reserved blocks */
  153:154: * These fields are for EXT2_DYNAMIC_REV superblocks only.<br>
\star155:156: * Note: the difference between the compatible feature set and
  157: * the incompatible feature set is that if there is a bit set
  158: * in the incompatible feature set that the kernel doesn't
  159: * know about, it should refuse to mount the filesystem.
  160:161: * e2fsck's requirements are more strict; if it doesn't know
  162: * about a feature in either the compatible or incompatible
  163: * feature set, it must abort and not try to meddle with
  164: * things it doesn't understand...<br>165: */165: */
  166: __u32 s_first_ino; /* First non-reserved inode */
  167: Lulf s_inode_size; \frac{167}{160} /* size of inode structure */
  168: __u16 s_block_group_nr; /* block group # of this superblock */
  169: __u32 s_feature_compat; /* compatible feature set */
  170: ___u32 s_feature_incompat; /* incompatible feature set */<br>171: ____u32 s_feature_ro_compat; /* readonly-compatible feature
  171: __u32 s_feature_ro_compat; /* readonly-compatible feature set */
  172: __u8 s_uuid[16]; /* 128-bit uuid for volume */
  173: char s_volume_name[16]; /* volume name */
  174: char s_last_mounted[64]; /* directory where last mounted */
  175: __u32 s_algorithm_usage_bitmap; /* For compression */
  176: /*
  177: * Performance hints. Directory preallocation should only
  178: * happen if the EXT2 COMPAT PREALLOC flag is on.
  179: */
  180: Lu8 s_prealloc_blocks; /* Nr of blocks to try to preallocate*/<br>181: Lu8 s_prealloc_dir_blocks; /* Nr to preallocate for dirs */
  181: __u8 s_prealloc_dir_blocks; /* Nr to preallocate for dirs */
  182: \frac{\text{ul6}}{\frac{1}{3} \times \frac{1}{1}} s_padding1;
  183:184: * Journaling support valid if EXT3_FEATURE_COMPAT_HAS_JOURNAL set.<br>185: */
  185:186: __u8 s_journal_uuid[16]; /* uuid of journal superblock */
  187: __u32 s_journal_inum; /* inode number of journal file */
  188: __u32 s_journal_dev; /* device number of journal file */
  189: __u32 s_last_orphan; /* start of list of inodes to delete */
  189: \begin{array}{cccc} \text{--} & \text{--} & \text{--}191: __u8 s_def_hash_version; /* Default hash version to use */<br>192: ____u8 s_reserved_char_pad;
  192: u8 s_reserved_char_pad;
  193: __u16 s_reserved_word_pad;
  194: __u32 s_default_mount_opts;
  195: u32 s_first_meta_bg; /* First metablock block group */
  196: \qquad \qquad \qquad \text{u32} \qquad \text{s} \text{.} reserved[190]; \qquad \qquad \text{/*} Padding to the end of the block */
  197: };
  198:
  199: /*
  200: * Structure of a directory entry
  201: */-
```

```
include/fiwix/fs_ext2.h Page 4/4
  202: #define EXT2_NAME_LEN 255
  203:
  204: struct ext2_dir_entry {
  205: __u32 inode; /* Inode number */
  206: \begin{array}{cccc}\n\text{u16} & \text{rec\_len;} & \text{/* Directory entry length */}\n\end{array}207: \begin{array}{cccc}\n 207: & \text{and} & \text{name} \end{array} /* Name length \begin{array}{cccc}\n 208: & \text{char} & \text{name} \end{array} name [EXT2 NAME LEN]; /* File name */
  208: char name [EXT2_NAME_LEN];
  209: };
  210:
  211: /*
  212: * The new version of the directory entry. Since EXT2 structures are
  213: * stored in intel byte order, and the name_len field could never be
  214: * bigger than 255 chars, it's safe to reclaim the extra byte for the
  215: * file_type field.<br>216: */
  216:217: struct ext2_dir_entry_2 {
               _u32 inode; <br> _u16 rec_len; /* Directory entry
  219: \begin{array}{cccc}\n219: & \text{u16} & \text{rec\_len;} & \text{/* Directory entry length */}\n220: & \text{u8} & \text{name\_len;} & \text{/* Name length */}\n\end{array}220: __u8 name_len; /* Name length */
  221: __u8 file_type;
  222: char name[EXT2_NAME_LEN]; /* File name */
  223: }224:
  225: /*
  226: * Ext2 directory file types. Only the low 3 bits are used. The
  227: * other bits are reserved for now.
  228: */
  229: #define EXT2_FT_UNKNOWN 0
  230: #define EXT2_FT_REG_FILE 1
  231: #define EXT2_FT_DIR 2
  232: #define EXT2_FT_CHRDEV 3
  233: #define EXT2_FT_BLKDEV 4
  234: #define EXT2_FT_FIFO 5
  235: #define EXT2_FT_SOCK 6
  236: #define EXT2_FT_SYMLINK 7
  237:
  238: /* superblock in memory */
  239: struct ext2_sb_info {
  240: unsigned int desc_per_block;<br>241: unsigned int block_groups;
  241: unsigned int block_groups;<br>242: struct ext2_super_block sb
               struct ext2_super_block sb;
  243: }244:245: /* inode in memory */
  246: struct ext2_i_info {
  247: \frac{\text{u32}}{\text{du32}} i_data[EXT2_N_BLOCKS]; /* Pointers to blocks */<br>248: \frac{\text{u32}}{\text{du32}} i_dtime;
  248: __u32 i_dtime;
  249: };
  250:
  251: #endif /* _FIWIX_FS_EXT2_H */
```

```
include/fiwix/fs.h Page 1/4
```

```
1: /*
2: * fiwix/include/fiwix/fs.h
3:4: * Copyright 2018-2021, Jordi Sanfeliu. All rights reserved.<br>5: * Distributed under the terms of the Fiwix License.
    * Distributed under the terms of the Fiwix License.
 6: */
 7:
8: #ifndef _FIWIX_FS_H
9: #define _FIWIX_FS_H
10:
11: #include <fiwix/config.h>
12: #include <fiwix/types.h>
13:
14: #define CHECK_UFD(ufd) \\
15: { \qquad \qquad \setminus16: if((ufd) > OPEN_MAX || current \rightarrow fd[(ufd)] == 0) {<br>17: return -EBADF;17: the return -EBADF;
18: \qquad \qquad \}19: }20:
21: struct fd {
22: struct inode *inode; <br>23: unsigned short int flags; <br>/* flags */
23: unsigned short int flags;
24: unsigned short int count; <br>
25: unsigned short int count; /* number of opened instances */<br>
25: cff_t offset; /* r/w pointer position */
25: \text{off} t offset; \frac{1}{2} \frac{1}{2} \frac{1}{2} \frac{1}{2} \frac{1}{2} \frac{1}{2} \frac{1}{2} \frac{1}{2} \frac{1}{2} \frac{1}{2} \frac{1}{2} \frac{1}{2} \frac{1}{2} \frac{1}{2} \frac{1}{2} \frac{1}{2} \frac{1}{2} \frac{1}{2} \frac{1}{2} \frac{1}{2}26: }27:
28: #include <fiwix/statfs.h>
29: #include <fiwix/limits.h>
30: #include <fiwix/process.h>
31: #include <fiwix/dirent.h>
32: #include <fiwix/fs_minix.h>
33: #include <fiwix/fs_ext2.h>
34: #include <fiwix/fs_pipe.h>
35: #include <fiwix/fs_iso9660.h>
36: #include <fiwix/fs_proc.h>
37:
38: #define BPS 512 /* bytes per sector */
39: #define BLKSIZE_1K 1024 /* 1KB block size */<br>40: #define BLKSIZE_2K 2048 /* 2KB block size */
40: #define BLKSIZE_2K<br>41: #define SUPERBLOCK
                                   1 /* block 1 is for superblock */
42:
43: #define MAJOR(dev) (((__dev_t) (dev)) >> 8)
44: #define MINOR(dev) (((__dev_t) (dev)) & 0xFF)
45: #define MKDEV(major, minor) (((major) << 8) | (minor))
46:
47: /* filesystem independent mount-flags */
48: #define MS_RDONLY 1 /* mount read-only */
49: #define MS_REMOUNT 32 /* alter flags of a mounted FS */
50:
51: /* old magic mount flag and mask */
52: #define MS_MGC_VAL 0xC0ED0000
53: #define MS_MGC_MSK 0xFFFF0000
54:
55: #define IS_RDONLY_FS(inode) (((inode)->sb) && ((inode)->sb->flags & MS_RDONLY))
56:
57: #define FOLLOW_LINKS 1
58: #define MAX_SYMLINKS 8 /* this prevents infinite loops in symlinks */
59:
60: #define SEEK_SET 0
61: #define SEEK_CUR 1
62: #define SEEK_END 2
63:
64: #define FOR_READING 0
65: #define FOR_WRITING 1
66:
67: #define VERIFY_READ 1
```

```
include/fiwix/fs.h Page 2/4
   68: #define VERIFY_WRITE 2
   69:
   70: #define SEL_R 1
   71: #define SEL_W 2
   72: #define SEL_E 4
   73:
   74: struct inode {
   75: __mode_t i_mode; /* file mode */
   76: \begin{array}{ccc} \text{uid}\text{t} & \text{i}\text{uid}; & \text{if} & \text{where } \text{uid} \star/\\ \text{77}: & \text{size}\text{t} & \text{i}\text{size}; & \text{if} & \text{size in } \text{bytes}. \end{array}77: \begin{array}{ccc} \text{size}\ \text{true} & \text{integer} \\ \text{matrix} & \text{other} \\ \text{matrix} & \text{other} \\ \end{array}78: __u32 i_atime; /* access time */
   79: __u32 i_ctime; /* creation time */<br>80: ___u32 i_mtime; /* modification time
   80: __u32 i_mtime; /* modification time */
   81: \qquad \qquad \text{qid}_t \qquad \qquad \text{i}_gid; \qquad \qquad \text{/* group id *}82: __nlink_t i_nlink; /* links count */
   83: \begin{array}{ccc}\n\hline\n-blk_t & i_blocks; & \text{ /* blocks count */}\n84: & \underline{\hspace{1cm}}\text{u32} & i_flags; & \text{ /* file flags */}\n\end{array}i_flags; \frac{1}{8} /* file flags */
   85: unsigned char locked;<br>86: unsigned char dirty;
   86: unsigned char dirty; /* 1 = delayed write */
   87: struct inode *mount_point;
   88: \qquad \qquad \text{dev}\text{-}t dev;
   89: __ino_t inode;
   90: \overline{\hspace{1cm}} s16 count;
   91: dev_t rdev;
   92: struct fs_operations *fsop;
   93: struct superblock *sb;
   94: struct inode *prev_hash;
  95: struct inode *next_hash;
  96: struct inode *prev_free;
  97: struct inode *next_free;
  98: union {
  99: struct minix_i_info minix;
 100: struct ext2_i_info ext2;
 101: struct pipefs_inode pipefs;
 102: struct iso9660_inode iso9660;
 103: struct procfs_inode procfs;
 104: } u;
 105: };
 106: extern struct inode *inode_table;
 107: extern struct inode **inode_hash_table;
 108:
 109: /* values to be determined during system startup */
 110: extern unsigned int inode_table_size; <br>111: extern unsigned int inode_hash_table_size; /* size in bytes */
 111: extern unsigned int inode_hash_table_size;
 112: extern unsigned int fd_table_size; /* size in bytes */
  113:
 114: extern struct fd *fd_table;
  115:
 116: struct superblock {
 117: ___ __ __ __ __ __ __ dev_t dev;
 118: unsigned char locked;
 119: unsigned char wanted;
 120: struct inode *root; \frac{120}{121} struct inode *dir; \frac{121}{121} struct inode *dir; \frac{121}{121} struct inode *dir;
 121: struct inode *dir; /* inode on which the fs was mounted */
 122: unsigned int flags;
 123: unsigned char dirty; /* 1 = delayed write */
 124: struct fs_operations *fsop;
 125: u32 s_blocksize;
 126: union {
 127: struct minix_sb_info minix;
 128: struct ext2_sb_info ext2;
 129: struct iso9660_sb_info iso9660;
 130: } u;
 131: };
 132:
 133:<br>134: #define FSOP_REQUIRES_DEV
                                    1 /* requires a block device */
```

```
include/fiwix/fs.h Page 3/4
  135: #define FSOP_KERN_MOUNT 2 /* mounted by kernel */
  136:
  137: struct fs_operations {
  138: int flags;<br>139: int fsdev;
  139: int fsdev; /* internal filesystem (nodev) */
  140:
  141: /* file operations */
  142: int (*open)(struct inode *, struct fd *);
  143: int (*close)(struct inode *, struct fd *);
  144: int (*read)(struct inode *, struct fd *, char *, __size_t);
  145: int (*write)(struct inode *, struct fd *, const char *, __size_t);
  146: int (*ioctl)(struct inode *, int, unsigned long int);
  147: int (*lseek)(struct inode *, __off_t);
  148: int (*readdir)(struct inode *, struct fd *, struct dirent *, unsigned in
t);
  149: int (*mmap)(struct inode *, struct vma *);
  150: int (*select)(struct inode *, int);
  151:
  152: /* inode operations */<br>153: int (*readlink
             int (*readlink)(struct inode *, char *, __size_t);
  154: int (*followlink)(struct inode *, struct inode *, struct inode **);
  155: int (*bmap)(struct inode *, __off_t, int);
  156: int (*lookup)(const char *, struct inode *, struct inode **);
  157: int (*rmdir)(struct inode *, struct inode *);
  158: int (*link)(struct inode *, struct inode *, char *);
  159: int (*unlink)(struct inode *, struct inode *, char *);
  160: int (*symlink)(struct inode *, char *, char *);
  161: int (*mkdir)(struct inode *, char *, __mode_t);
  162: int (*mknod)(struct inode *, char *, __mode_t, __dev_t);
  163: int (*truncate) (struct inode *, __off_t);
  164: int (*create)(struct inode *, char *, __mode_t, struct inode **);
  165: int (*rename)(struct inode *, struct inode *, struct inode *, struct ino
de *, char *, char *);
  166:
  167: /* block device I/O operations */
  168: int (*read_block)(__dev_t, __blk_t, char *, int);
  169: int (*write_block)(__dev_t, __blk_t, char *, int);
  170:
  171: /* superblock operations */
  172: int (*read_inode)(struct inode *);
  173: int (*write_inode)(struct inode *);
  174: int (*ialloc)(struct inode *, int);
  175: void (*ifree)(struct inode *);
  176: void (*statfs)(struct superblock *, struct statfs *);
  177: int (*read_superblock)(__dev_t, struct superblock *);
  178: int (*remount_fs)(struct superblock *, int);
  179: int (*write_superblock)(struct superblock *);
  180: void (*release_superblock)(struct superblock *);
  181: };
  182:
  183: extern struct fs_operations def_chr_fsop;
  184: extern struct fs_operations def_blk_fsop;
  185:
  186: /* fs_minix.h prototypes */
  187: extern struct fs_operations minix_fsop;
  188: extern struct fs_operations minix_file_fsop;
  189: extern struct fs_operations minix_dir_fsop;
  190: extern struct fs_operations minix_symlink_fsop;
  191: extern int minix_count_free_inodes(struct superblock *);
  192: extern int minix_count_free_blocks(struct superblock *);
  193: extern int minix_find_first_zero(struct superblock *, __blk_t, int, int);
 194: extern int minix_change_bit(int, struct superblock *, int, int);
  195: extern int minix_balloc(struct superblock *);
  196: extern void minix_bfree(struct superblock *, int);
  197:
  198: /* fs_ext2.h prototypes */
```
199: **extern struct** fs\_operations ext2\_fsop;

```
include/fiwix/fs.h Page 4/4
  200: extern struct fs_operations ext2_file_fsop;
  201: extern struct fs_operations ext2_dir_fsop;
  202: extern struct fs_operations ext2_symlink_fsop;
  203: extern int ext2_balloc(struct superblock *);
  204: extern void ext2_bfree(struct superblock *, int);
  205:
  206: /* fs proc.h prototypes */
  207: extern struct fs_operations procfs_fsop;
  208: extern struct fs_operations procfs_file_fsop;
  209: extern struct fs_operations procfs_dir_fsop;
  210: extern struct fs_operations procfs_symlink_fsop;
  211: struct procfs_dir_entry * get_procfs_by_inode(struct inode *);
 212:
  213: /* fs_iso9660.h prototypes */
  214: extern int isonum_711(char *);
 215: extern int isonum_723(char *);
  216: extern int isonum_731(char *);
  217: extern int isonum_733(char *);
  218: extern unsigned long int isodate(char *);
  219: extern int iso9660_cleanfilename(char *, int);
  220: extern struct fs_operations iso9660_fsop;
  221: extern struct fs_operations iso9660_file_fsop;
  222: extern struct fs_operations iso9660_dir_fsop;
  223: extern struct fs_operations iso9660_symlink_fsop;
  224: void check_rrip_inode(struct iso9660_directory_record *, struct inode *);
  225: int get_rrip_filename(struct iso9660_directory_record *, struct inode *, char *)
;
  226: int get_rrip_symlink(struct inode *, char *);
  227:
  228:
  229: /* generic VFS function prototypes */
  230: void inode_lock(struct inode *);
  231: void inode_unlock(struct inode *);
 232: struct inode * ialloc(struct superblock *, int);
 233: struct inode * iget(struct superblock *, __ino_t);
  234: int bmap(struct inode *, __off_t, int);
  235: int check_fs_busy(__dev_t, struct inode *);
 236: void iput(struct inode *);
  237: void sync_inodes(__dev_t);
  238: void invalidate_inodes(__dev_t);
 239: void inode_init(void);
  240:
  241: int parse_namei(char *, struct inode *, struct inode **, struct inode **, int);
  242: int namei(char *, struct inode **, struct inode **, int);
  243:
  244: void superblock_lock(struct superblock *);
  245: void superblock_unlock(struct superblock *);
  246: struct mount * get_free_mount_point(__dev_t);
  247: void release_mount_point(struct mount *);
  248: struct mount * get_mount_point(struct inode *);
  249:
  250: int get_new_fd(struct inode *);
  251: void release_fd(unsigned int);
  252: void fd_init(void);
  253.254: void free_name(const char *);
  255: int malloc_name(const char *, char **);
  256: int check_user_permission(struct inode *);
  257: int check_group(struct inode *);
  258: int check_user_area(int, const void *, unsigned int);
  259: int check_permission(int, struct inode *);
 260:
  261: int do_select(int, fd_set *, fd_set *, fd_set *, fd_set *, fd_set *, fd_set *);
  262:
  263: #endif /* _FIWIX_FS_H */
```

```
include/fiwix/fs_iso9660.h Page 1/4
```

```
1: /*2: * fiwix/include/fiwix/fs_iso9660.h
3:4: * Copyright 2018, Jordi Sanfeliu. All rights reserved.
5: * Distributed under the terms of the Fiwix License.
6: */7:
8: #ifndef _FIWIX_FS_ISO9660_H
9: #define _FIWIX_FS_ISO9660_H
10:
11: #include <fiwix/types.h>
12: #include <fiwix/limits.h>
13:
14: #define ISO9660_SUPERBLOCK 16 /* ISO9660 superblock is in block 16 */
15: #define ISO9660_STANDARD_ID "CD001" /* standard identification */
16: #define ISO9660_SUPER_MAGIC 0x9660
17:
18: #define ISO9660_VD_BOOT 0
19: #define ISO9660_VD_PRIMARY 1
20: #define ISO9660_VD_SUPPLEMENTARY 2
21: #define ISO9660_VD_PARTITION 3
22: #define ISO9660_VD_END 255
23:
24: #define ISODCL(from, to) ((to - from) + 1) /* descriptor length */
25:
26: #define ISO9660_MAX_VD 10 /* maximum number of VD per CDROM */
27:
28: /* inodes will have their directory block and their offset packed as follows:
29: * 7FF7FF
30: * \{-/\}-/\31: * * * * * *32: * | +----- offset value (11bit entries)
33: * +-------- directory block where to find it (11bit entries)
34: */
35: #define ISO9660_INODE_BITS 11 /* FIXME: it could be greater (16bit) */
36: #define ISO9660_INODE_MASK 0x7FF
37:
38: #define ISO9660_FILE_NOTEXIST 0x01 /* file shouldn't exists for the user */
39: #define ISO9660_FILE_ISDIR 0x02 /* is a directory */
40: #define ISO9660_FILE_ISASSOC 0x04 /* associated file */
41: #define ISO9660_FILE_HASRECFMT 0x08 /* has a record format */<br>42: #define ISO9660_FILE_HASOWNER 0x10 /* has owner and group defined */
42: #define ISO9660_FILE_HASOWNER 0x10 /* has owner and group defined */
43: #define ISO9660_FILE_RESERVED5 0x20 /* reserved */
44: #define ISO9660_FILE_RESERVED6 0x40 /* reserved */
45: #define ISO9660_FILE_ISMULTIEXT 0x80 /* has more directory records */
46:
47: #define SP_MAGIC1 0xBE
48: #define SP_MAGIC2 0xEF
49: #define GET_SIG(s1, s2) ((s1 << 8) | s2)
50:
51: #define SL_CURRENT 0x02
52: #define SL_PARENT 0x04
53: #define SL_ROOT 0x08
54:
55: #define TF_CREATION 0x01
56: #define TF_MODIFY 0x02
57: #define TF_ACCESS 0x04
58: #define TF_ATTRIBUTES 0x08
59: #define TF_BACKUP 0x10
60: #define TF_EXPIRATION 0x20
61: #define TF_EFFECTIVE 0x40
62: #define TF_LONG_FORM 0x80
63:
64: #define NM_CONTINUE 0
65: #define NM_CURRENT 1
66: #define NM_PARENT 2
67:
```
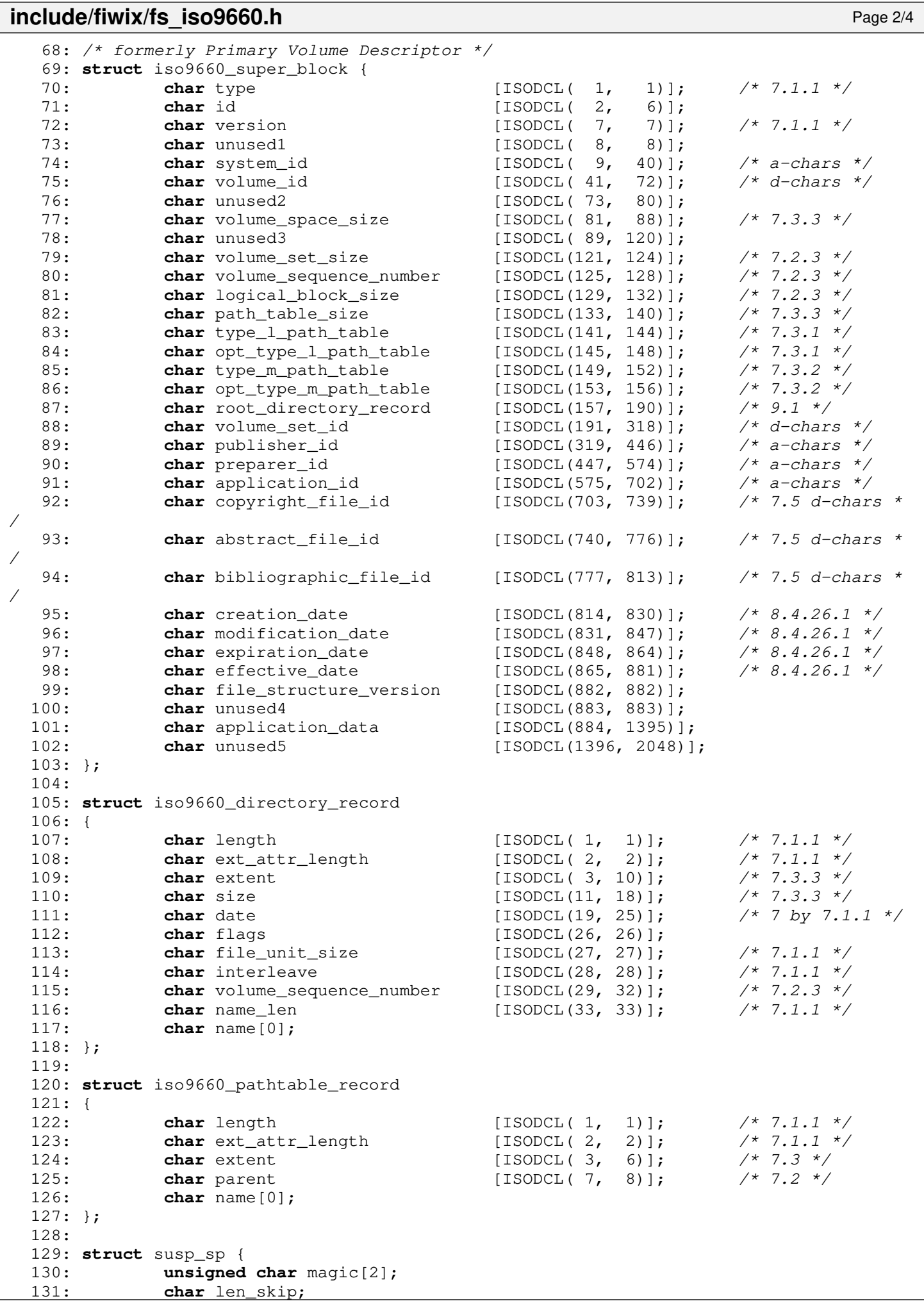

134: **struct** susp\_ce {

140: **struct** susp er { 141: **char** len\_id; 142: **char** len\_des; 143: **char** len\_src; 144: **char** ext\_ver; 145: **char** data[0];

148: **struct** rrip\_px { 149: **char** mode[8]; 150: **char** nlink[8]; 151: **char** uid[8]; 152: **char** gid[8]; 153: **char** sn[8];

135: **char** block[8]; 136: **char** offset[8]; 137: **char** size[8];

132: }; 133:

138: }; 139:

146: }; 147:

## **include/fiwix/fs\_iso9660.h** Page 3/4

```
Copyright (C) 2018-2021 by Jordi Sanfeliu <jordi@fibranet.cat> 938
 154: };
 155:
 156: struct rrip_pn {
 157: char dev_h[8];
 158: char dev_l[8];
 159: };
 160:
 161: struct rrip_sl_component {
 162: unsigned char flags;
 163: unsigned char len;
 164: char name[0];
 165: };
 166:
 167: struct rrip_sl {
 168: unsigned char flags;<br>169: struct rrip_sl_compo
             struct rrip_sl_component area;
 170: };
 171:
 172: struct rrip_nm {
 173: unsigned char flags;
 174: char name [0];
 175: };
 176:
 177: struct rrip_tf_timestamp {<br>178: char time[7];
             char time[7]; \frac{1}{2} /* assumes LONG_FORM bit always set to zero */
 179: };
 180:
 181: struct rrip_tf {
 182: char flags;
 183: struct rrip_tf_timestamp times[0];
 184: };
 185:
 186: struct susp_rrip {
 187: char signature[2];
 188: unsigned char len;
 189: unsigned char version;
 190: union {
 191: struct susp_sp sp;
 192: struct susp_ce ce;
 193: struct susp_er er;
 194: struct rrip_px px;
 195: struct rrip_pn pn;<br>196: struct rrip sl sl:
 196: struct rrip_sl sl;<br>197: struct rrip nm nm;
                    struct rrip_nm nm;
 198: struct rrip_tf tf;
```
# **include/fiwix/fs\_iso9660.h** Page 4/4

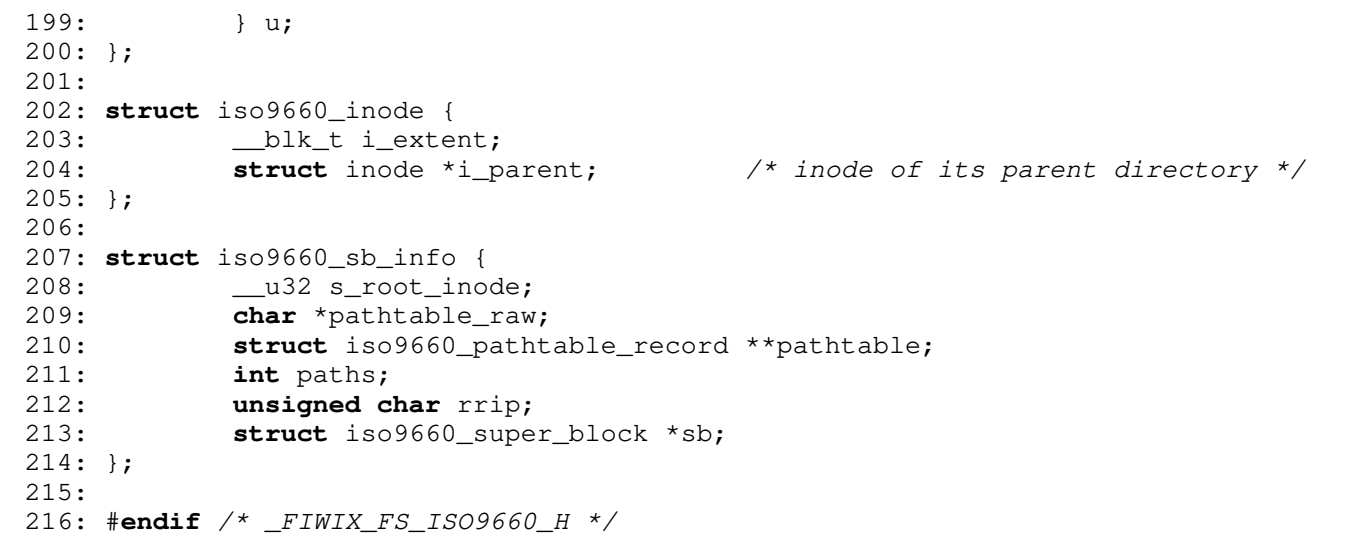

**include/fiwix/fs\_minix.h** Page 1/2

```
1: /*2: * fiwix/include/fiwix/fs_minix.h
3:4: * Copyright 2018, Jordi Sanfeliu. All rights reserved.
5: * Distributed under the terms of the Fiwix License.
6: */
7:
8: #ifndef _FIWIX_FS_MINIX_H
9: #define _FIWIX_FS_MINIX_H
10:
11: #include <fiwix/types.h>
12: #include <fiwix/limits.h>
13:
14: #define MINIX_ROOT_INO 1 /* root inode */
15:
16: #define MINIX_SUPER_MAGIC 0x137F /* Minix v1, 14 char names */
17: #define MINIX_SUPER_MAGIC2 0x138F /* Minix v1, 30 char names */
18: #define MINIX2_SUPER_MAGIC 0x2468 /* Minix v2, 14 char names */
19: #define MINIX2_SUPER_MAGIC2 0x2478 /* Minix v2, 30 char names */
20:
21: #define MINIX_VALID_FS 1 /* clean filesystem */<br>22: #define MINIX_ERROR_FS 2 /* needs fsck */
22: #define MINIX ERROR FS
23:
24: #define CLEAR_BIT 0
25: #define SET_BIT 1
26:
27: #define V1_MAX_BITMAP_BLOCKS 8 /* 64MB filesystem size */
28: #define V2_MAX_BITMAP_BLOCKS 128 /* 1GB filesystem size */
29:
30: /*
31: * Minix (v1 and v2) file system physical layout:
32: *33: * +-----------------------------------------------
34: * | size in blocks of BLKSIZE_1K (1024 bytes) |
                  35: * +-------------+----------------------------------------------+
36: * | block 0 | 137: * +-------------+----------------------------------------------+
38: * | superblock |39: * +-------------+----------------------------------------------+
40: * | inode map | number of inodes / (BLKSIZE_1K * 8) | 
    41: * +-------------+----------------------------------------------+
42: \star | zone map | number of zones / (BLKSIZE_1K \star 8) |
43: * +-------------+----------------------------------------------+
44: \star | inode table | ((32 or 64) \star number of inodes) / BLKSIZE_1K |
45: * +-------------+----------------------------------------------+
46: * | data zones | \ldots47: * +-------------+----------------------------------------------+
48: *
49: * The implementation of this filesystem in Fiwix might have slow disk writes
50: * because I don't keep in memory the superblock, nor the blocks of the inode
51: * map nor the blocks of the zone map. Keeping them in memory would be a waste
52: * of 137KB per each mounted v2 filesystem (1GB of size).
53:54: * - superblock -> 1KB
55: * - inode map -> 8KB (1KB (8192 bits) x 8 = 65536 inodes)
56: * - zone map -> 128KB (1KB (8192 bits) x 128 = 1048576 1k-blocks)
57:58: */
59:
60: struct minix_super_block {
61: Lul6 s_ninodes; \overline{\phantom{a}} /* number of inodes */
62: Lul6 s_nzones; <br>63: Lul6 s_imap_blocks; <br>63: Lul6 s_imap_blocks; /* blocks used by inode bit
63: __u16 s_imap_blocks; /* blocks used by inode bitmap */
64: _________u16 s_zmap_blocks; \overrightarrow{ } blocks used by zone bitmap */
65: __u16 s_firstdatazone; /* number of first data zone */
66: __u16 s_log_zone_size; /* 1024 << s_log_zone_size */
67: __u32 s_max_size; /* maximum file size (in bytes) */
```

```
Fiwix kernel for the i386 architecture version 1.3.0
```

```
include/fiwix/fs_minix.h Page 2/2
  68: Lul6 s_magic; \frac{1}{6} /* magic number */<br>69: Ul6 s state; \frac{1}{6} /* filesystem state
  69: \frac{16}{5} \frac{16}{5} state; \frac{1}{5} /* filesystem state */<br>70: \frac{132}{5} s zones: \frac{1}{5} /* number of data zones
             \frac{1}{2} u32 s_zones; \frac{1}{2} /* number of data zones (for v2 only) */
  71: };
  72:
  73: struct minix_inode {
  74: __u16 i_mode;
  75: __u16 i_uid;
  76: __u32 i_size;
  77: __u32 i_time;
  78: __u8 i_gid;
  79: __u8 i_nlinks;
  80: u16 i zone[9];
  81: };
  82:
  83: struct minix2_inode {
  84: __u16 i_mode;
  85: __u16 i_nlink;
  86: __u16 i_uid;
  87: __u16 i_gid;
  88: __u32 i_size;
  89: __u32 i_atime;
  90: __u32 i_mtime;
  91: __u32 i_ctime;
  92: __u32 i_zone[10];
  93: };
  94:
  95: struct minix_dir_entry {
  96: ul6 inode;97: char name[0];
  98: };
  99:
 100: /* super block in memory */
 101: struct minix_sb_info {
 102: unsigned char namelen;
 103: unsigned char dirsize;
 104: unsigned short int version;
 105: unsigned int nzones;
 106: struct minix_super_block sb;
 107: };
 108:
 109: /* inode in memory */
 110: struct minix_i_info {
 111: union {
 112: 2016 11_zone[9];
 113: __u32 i2_zone[10];
 114: } u;
 115: };
 116:
 117: int v1_minix_read_inode(struct inode *);
 118: int v1_minix_write_inode(struct inode *);
 119: int v1_minix_ialloc(struct inode *, int);
 120: void v1_minix_ifree(struct inode *);
 121: int v1_minix_bmap(struct inode *, __off_t, int);
 122: int v1_minix_truncate(struct inode *, __off_t);
 123:
 124: int v2_minix_read_inode(struct inode *);
 125: int v2_minix_write_inode(struct inode *);
 126: int v2_minix_ialloc(struct inode *, int);
 127: void v2_minix_ifree(struct inode *);
 128: int v2_minix_bmap(struct inode *, __off_t, int);
 129: int v2_minix_truncate(struct inode *, __off_t);
 130:
 131: #endif /* _FIWIX_FS_MINIX_H */
```
# **include/fiwix/fs\_pipe.h** Page 1/1

```
1: /*<br>2: \left.\begin{array}{cc} * \\ * \end{array}\right.2: * fiwix/include/fiwix/fs_pipe.h
 3: 4: 4: * Copyright 2018, Jordi Sanfeliu. All rights reserved.<br>5: * Distributed under the terms of the Fiwix License.
      * Distributed under the terms of the Fiwix License.
 6: */
 7:
 8: #ifndef _FIWIX_FS_PIPE_H
 9: #define _FIWIX_FS_PIPE_H
10:
11: #define PIPE_DEV 0xFFF0 /* special device number for nodev fs */
12:
13: extern struct fs_operations pipefs_fsop;
14:
15: struct pipefs_inode {<br>16: char *i_data;
16: char *i_data; <br>17: unsigned int i_readoff; /* offset for reads */
                 unsigned int i_readoff; \frac{1}{2} /* offset for reads */<br>
unsigned int i_writeoff; \frac{1}{2} /* offset for writes */
18: unsigned int i_writeoff; \frac{1}{2} /* offset for writes */<br>19: unsigned int i_readers; \frac{1}{2} /* number of readers */
19: unsigned int i_readers;<br>20: unsigned int i_writers;
                                                              20: unsigned int i_writers; /* number of writers */
21: }22:
23: #endif /* _FIWIX_FS_PIPE_H */
```

```
include/fiwix/fs_proc.h Page 1/2
```

```
1: /*2: * fiwix/include/fiwix/fs_proc.h
3:4: * Copyright 2018, Jordi Sanfeliu. All rights reserved.
 5: * Distributed under the terms of the Fiwix License.
 6: */7:
8: #ifndef _FIWIX_FS_PROC_H
9: #define _FIWIX_FS_PROC_H
10:
11: #include <fiwix/types.h>
12:
13: #define PROC_DEV 0xFFF1 /* special device number for nodev fs */<br>14: #define PROC ROOT INO 1 /* root inode */
14: #define PROC_ROOT_INO
15: #define PROC_SUPER_MAGIC 0x9FA0 /* same as in Linux */
16:
17: #define PROC_PID_INO 0x40000000 /* base for PID inodes */
18: #define PROC PID LEV 1 /* array level for PID */
19:
20: #define PROC_ARRAY_ENTRIES 20
21:
22: enum pid_dir_inodes {
23: PROC_PID_FD = PROC_PID_INO + 1001,
24: PROC_PID_CMDLINE,
25: PROC_PID_CWD,
26: PROC_PID_ENVIRON,
27: PROC_PID_EXE,
28: PROC_PID_MAPS,
29: PROC_PID_MOUNTINFO,
30: PROC_PID_ROOT,
31: PROC_PID_STAT,
32: PROC_PID_STATM,
33: PROC_PID_STATUS
34: };
35:
36: struct procfs_inode {
37: unsigned int i_lev; /* array level (directory depth) */
38: };
39:
40: struct procfs_dir_entry {
41: __ino_t inode;
42: __mode_t mode;
43: __ nlink_t nlink;
44: int lev; /* array level (directory depth) */
45: unsigned short int name_len;
46: char *name;
47: int (*data_fn)(char *, __pid_t);
48: };
49:
50: extern struct procfs_dir_entry procfs_array[][PROC_ARRAY_ENTRIES + 1];
51:
52: int data_proc_cmdline(char *, __pid_t);
53: int data_proc_cpuinfo(char *, __pid_t);
54: int data_proc_devices(char *, __pid_t);
55: int data_proc_dma(char *, __pid_t);
56: int data_proc_filesystems(char *, __pid_t);
57: int data_proc_interrupts(char *, __pid_t);
58: int data_proc_loadavg(char *, __pid_t);
59: int data_proc_locks(char *, __pid_t);
60: int data_proc_meminfo(char *, __pid_t);
61: int data_proc_mounts(char *, __pid_t);
62: int data_proc_partitions(char *, __pid_t);
63: int data_proc_rtc(char *, __pid_t);
64: int data_proc_self(char *, __pid_t);
65: int data_proc_stat(char *, __pid_t);
66: int data_proc_uptime(char *, __pid_t);
67: int data_proc_fullversion(char *, __pid_t);
```
# **include/fiwix/fs\_proc.h** Page 2/2

```
68: int data_proc_domainname(char *, __pid_t);
69: int data_proc_filemax(char *, __pid_t);
70: int data_proc_filenr(char *, __pid_t);
71: int data_proc_hostname(char *, __pid_t);
72: int data_proc_inodemax(char *, __pid_t);
73: int data_proc_inodenr(char *, __pid_t);
74: int data_proc_osrelease(char *, __pid_t);
75: int data_proc_ostype(char *, __pid_t);
76: int data_proc_version(char *, __pid_t);
77:
78: /* PID related functions */
79: int data_proc_pid_fd(char *, __pid_t);
80: int data_proc_pid_cmdline(char *, __pid_t);
81: int data_proc_pid_cwd(char *, __pid_t);
82: int data_proc_pid_environ(char *, __pid_t);
83: int data_proc_pid_exe(char *, __pid_t);
84: int data_proc_pid_maps(char *, __pid_t);
85: int data_proc_pid_mountinfo(char *, __pid_t);
86: int data_proc_pid_root(char *, __pid_t);
87: int data_proc_pid_stat(char *, __pid_t);
88: int data_proc_pid_statm(char *, __pid_t);
89: int data_proc_pid_status(char *, __pid_t);
90:
91: #endif /* _FIWIX_FS_PROC_H */
```
# **include/fiwix/i386elf.h** Page 1/5

```
1: /*2: * f_iiwix/include/f_iiwix/i386elf.h
3:4:
5: #ifndef _FIWIX_ELF_H
6: #define _FIWIX_ELF_H
7:
8: typedef unsigned long Elf32_Addr;
9: typedef unsigned short Elf32_Half;
10: typedef unsigned long Elf32_Off;
11: typedef long Elf32_Sword;
12: typedef unsigned long Elf32_Word;
13:
14: #define ELFMAG0 0x7f /* EI_MAG */
15: #define ELFMAG1 'E'
16: #define ELFMAG2 'L'
17: #define ELFMAG3 'F'
18: #define ELFMAG "\177ELF"
19: #define SELFMAG 4
20:
21: #define EI_NIDENT 16
22:
23: typedef struct elf32_hdr{
24: unsigned char e_ident [EI_NIDENT]; /* ELF "magic number" */<br>25: Elf32 Half e type; /* File type */
25: Elf32_Half e_type;<br>26: Elf32 Half e machi
26: Elf32_Half e_machine; \overline{z} /* Target machine */<br>27: Elf32 Word e_version: /* File version */
27: Elf32_Word e_version; <br>28: Elf32 Addr e entry; /* Entry point vire
28: Elf32_Addr e_entry;<br>29: Elf32 Off e phoff; /* Frogram header table file offse
                  e_phoff; \overline{\hspace{1cm}} /* Program header table file offset */<br>e_shoff; \hspace{1cm} /* Section header table file offset */
30: Elf32_Off e_shoff; \frac{1}{2} /* Section header table file offset */
31: Elf32_Word e_flags; /* File flags */
32: Elf32_Half e_ehsize; /* Sizeof Ehdr (ELF header) */
33: Elf32_Half e_phentsize; \overline{\phantom{a}} /* Sizeof Phdr (Program header) */
34: Elf32_Half e_phnum; /* Number Phdrs (Program header) */
35: Elf32_Half e_shentsize; /* Sizeof Shdr (Section header) */
36: Elf32_Half e_shnum; /* Number Shdrs (Section header) */
37: Elf32_Half e_shstrndx; /* Shdr string index */
38: } Elf32_Ehdr;
39:
40: #define EI_MAG0 0 /* e_ident[] indexes */
41: #define EI_MAG1 1
42: #define EI_MAG2 2
43: #define EI_MAG3 3
44: #define EI_CLASS 4
45: #define EI_DATA 5
46: #define EI_VERSION 6
47: #define EI_PAD 7
48:
49: #define ELFCLASSNONE 0 /* EI_CLASS */
50: #define ELFCLASS32 1
51: #define ELFCLASS64 2
52: #define ELFCLASSNUM 3
53:
54: #define ELFDATANONE 0 /* e_ident[EI_DATA] */
55: #define ELFDATA2LSB 1
56: #define ELFDATA2MSB 2
57: #define ELFDATANUM 3
58:
59: /* ELF file types */
60: #define ET_NONE 0
61: #define ET_REL 1
62: #define ET_EXEC 2
63: #define ET_DYN 3
64: #define ET_CORE 4
65: #define ET_LOPROC 5
66: #define ET_HIPROC 6
67:
```

```
include/fiwix/i386elf.h Page 2/5
  68: #define EM_386 3
  69:
  70: #define EV_NONE 0 /* e_version, EI_VERSION */
  71: #define EV_CURRENT 1
  72: #define EV_NUM 2
  73:
  74: typedef struct elf32_phdr{<br>75: Elf32_Word p_type;
  75: Elf32_Word p_type; /* Entry type */
  76: Elf32_Off p_offset; /* File offset */
  77: Elf32_Addr p_vaddr; /* Virtual address */
  78: Elf32_Addr p_paddr; /* Physical address */
  79: Elf32_Word p_filesz;
  80: Elf32_Word p_memsz; /* Memory size */
  81: Elf32_Word p_flags; \frac{1}{8} /* Entry flags */<br>82: Elf32 Word palign: \frac{1}{8} /* Memory & file
      Elf32_Word p_align; A \rightarrow \infty p_align;
  83: } Elf32_Phdr;
  84:
  85: /* seqment types stored in the image headers */86: #define PT_NULL 0
  87: #define PT_LOAD 1
  88: #define PT_DYNAMIC 2
  89: #define PT_INTERP 3
  90: #define PT_NOTE 4
  91: #define PT_SHLIB 5
  92: #define PT_PHDR 6
  93: #define PT_NUM 7
  94: #define PT_LOPROC 0x70000000
  95: #define PT_HIPROC 0x7fffffff
  96:
  97: /* permission types on sections in the program header, p_flags. */98: #define PF_R 0x4
  99: #define PF_W 0x2
 100: #define PF_X 0x1
 101:
 102: #define PF_MASKPROC 0xf0000000
 103:
 104: typedef struct {
 105: Elf32_Word sh_name; /* Section name, index in string tbl */
 106: Elf32_Word sh_type; /* Type of section */
 107: Elf32_Word sh_flags; /* Miscellaneous section attributes */
 108: Elf32_Addr sh_addr; /* Section virtual addr at execution */
 109: Elf32_Off sh_offset; \overline{\qquad} /* Section file offset */
 110: Elf32_Word sh_size;<br>111: Elf32_Word sh_link; <br>111: Elf32_Word sh_link; /* Index of another section */
 111: Elf32_Word sh_link;<br>112: Elf32_Word sh_info; /* Index of another section */<br>112: Elf32_Word sh_info; /* Additional section informat.
  112: Elf32_Word sh_info; /* Additional section information */
  113: Elf32_Word sh_addralign; \frac{1}{3} /* Section alignment */
 113: Elf32_Word Sn_addrain.<br>114: Elf32_Word sh_entsize;    /* Entry size if section holds table */
 115: } Elf32_Shdr;
 116:
 117: /* sh_type */
 118: #define SHT_NULL 0
 119: #define SHT_PROGBITS 1
 120: #define SHT_SYMTAB 2
 121: #define SHT_STRTAB 3
 122: #define SHT_RELA 4
 123: #define SHT_HASH 5
 124: #define SHT_DYNAMIC 6
 125: #define SHT_NOTE 7
 126: #define SHT_NOBITS 8
 127: #define SHT_REL 9
 128: #define SHT_SHLIB 10
 129: #define SHT_DYNSYM 11
 130: #define SHT_NUM 12
 131:
 132: #define SHT_LOPROC 0x70000000<br>133: #define SHT_HIPROC 0x7fffffff
 133: #define SHT_HIPROC
 134: #define SHT_LOUSER 0x80000000
```
# **include/fiwix/i386elf.h** Page 3/5

135: #**define SHT\_HIUSER** 0xffffffff 136: 137:  $/* sh\_flags$  \*/ 138: #**define SHF\_WRITE** 0x1 139: #**define SHF\_ALLOC** 0x2 140: #**define SHF\_EXECINSTR** 0x4 141: 142: /\* special section indexes \*/ 143: #**define SHN\_UNDEF** 0 144: #**define SHN\_LORESERVE** 0xff00 145: #**define SHN\_ABS** 0xfff1 146: #**define SHN\_COMMON** 0xfff2 147: #**define SHN\_HIRESERVE** 0xffff<br>148: #**define SHN\_LOPROC** 0xff00  $148:$  #define SHN LOPROC 149: #**define SHN\_HIPROC** 0xff1f 150: 151: **typedef struct** elf32\_sym{ Elf32\_Word st\_name; <br>
Elf32\_Addr st\_value; /\* Symbol name, index in string tbl \*/<br>
/\* Value of the symbol \*/ 153: Elf32\_Addr st\_value; /\* Value of the symbol \*/<br>154: Elf32\_Word st\_size; /\* Associated symbol size 154: Elf32\_Word st\_size; <br>155: **unsigned char** st\_info; <br>155: **unsigned char** st\_info; <br>155: <br>155: <br>155: <br>155: <br>155: <br>155: <br>155: <br>155: <br>155: <br>155: <br>155: <br>155: <br>155: <br>155: <br>155: <br>155: <br>155: <br>155: <br>155: <br>155: <br>155: <br>155: <br>15 155: **unsigned char** st\_info;<br>156: **unsigned char** st\_info; <br>156: **unsigned char** st\_other; <br><sup>156</sup>: /\* No defined meaning, 0 \*/ 156: **unsigned char** st\_other; /\* No defined meaning, 0 \*/ 157: Elf32\_Half st\_shndx;  $\overline{\phantom{a}}$  /\* Associated section index \*/ 158: } Elf32\_Sym; 159: 160: #**define ELF32\_ST\_BIND**(info) ((info) >> 4) 161: #**define ELF32\_ST\_TYPE**(info) (((unsigned int) info) & 0xf) 162: 163: /\* This info is needed when parsing the symbol table \*/ 164: #**define STB\_LOCAL** 0 165: #**define STB\_GLOBAL** 1 166: #**define STB\_WEAK** 2 167: #**define STB\_NUM** 3 168: 169: #**define STT\_NOTYPE** 0 170: #**define STT\_OBJECT** 1 171: #**define STT\_FUNC** 2 172: #**define STT\_SECTION** 3 173: #**define STT\_FILE** 4 174: #**define STT\_NUM** 5 175: 176: **typedef struct** elf32\_rel { /\* Location at which to apply the action \*/ 178: Elf32\_Word r\_info; /\* Index and type of relocation \*/ 179: } Elf32\_Rel; 180: 181: **typedef struct** elf32\_rela{<br>182: Elf32\_Addr r\_offset;<br>183: Elf32\_Word r\_info; 182: Elf32\_Addr r\_offset; /\* Location at which to apply the action \*/ 183: Elf32\_Word r\_info; /\* Index and type of relocation \*/ 184: Elf32\_Sword r\_addend; /\* Constant addend used to compute value \*/ 185: } Elf32\_Rela; 186: 187: /\* The following are used with relocations \*/ 188: #**define ELF32\_R\_SYM**(info) ((info) >> 8)<br>189: #**define ELF32\_R\_TYPE**(info) ((info) & 0xff) 189: #define **ELF32 R TYPE**(info) 190: 191:  $/*$  This is the info that is needed to parse the dynamic section of the file  $*/$ 192: #**define DT\_NULL** 0 193: #**define DT\_NEEDED** 1 194: #**define DT\_PLTRELSZ** 2 195: #**define DT\_PLTGOT** 3 196: #**define DT\_HASH** 4 197: #**define DT\_STRTAB** 5 198: #**define DT\_SYMTAB** 6 199: #**define DT\_RELA** 7 200: #**define DT\_RELASZ** 8

201: #**define DT\_RELAENT** 9

```
include/fiwix/i386elf.h Page 4/5
 202: #define DT_STRSZ 10
 203: #define DT_SYMENT 11
 204: #define DT_INIT 12
 205: #define DT_FINI 13
 206: #define DT_SONAME 14
 207: #define DT_RPATH 15
 208: #define DT_SYMBOLIC 16
 209: #define DT_REL 17
 210: #define DT_RELSZ 18
 211: #define DT_RELENT 19
 212: #define DT_PLTREL 20
 213: #define DT_DEBUG 21
 214: #define DT_TEXTREL 22
 215: #define DT_JMPREL 23
 216: #define DT_LOPROC 0x70000000
 217: #define DT_HIPROC
 218:
 219: /* Symbolic values for the entries in the auxiliary table
 220: put on the initial stack */
 221: #define AT_NULL 0 /* end of vector */
 222: #define AT_IGNORE 1 /* entry should be ignored */
 223: #define AT_EXECFD 2 /* file descriptor of program */<br>224: #define AT_PHDR 3 /* program headers for program *<br>225: #define AT_PHENT 4 /* size of program header entry
  224: #define AT_PHDR 3 /* program headers for program */
  225: #define AT_PHENT 4 /* size of program header entry */
  226: #define AT_PHNUM 5 /* number of program headers */
  227: #define AT_PAGESZ 6 /* system page size */
  228: #define AT_BASE 7 /* base address of interpreter */
  229: #define AT_FLAGS 8 /* flags */
  230: #define AT_ENTRY 9 /* entry point of program */
  231: #define AT_NOTELF 10 /* program is not ELF */
 232: #define AT_UID 11 /* real uid */<br>233: #define AT_EUID 12 /* effective uid */
 233: #define AT_EUID 12
 234: #define AT_GID 13 /* real gid */<br>235: #define AT_EGID 14 /* effective gid */
 235: #define AT_EGID 14
 236:
 237:
 238: typedef struct dynamic{
 239: Elf32_Sword d_tag; \frac{1}{2} /* entry tabg value */
 240: union{
 241: Elf32_Sword d_val;
 242: Elf32_Addr d_ptr;
 243: } d_un;
 244: } Elf32_Dyn;
 245:
 246: #define R_386_NONE 0
 247: #define R_386_32 1
 248: #define R_386_PC32 2
 249: #define R_386_GOT32 3
 250: #define R_386_PLT32 4
 251: #define R_386_COPY 5
 252: #define R_386_GLOB_DAT 6
 253: #define R_386_JMP_SLOT 7
 254: #define R_386_RELATIVE 8
 255: #define R_386_GOTOFF 9
 256: #define R_386_GOTPC 10
 257: #define R_386_NUM 11
 258:
 259: /* Notes used in ET_CORE */
 260: #define NT_PRSTATUS 1
 261: #define NT_PRFPREG 2
 262: #define NT_PRPSINFO 3
 263: #define NT_TASKSTRUCT 4
 264:
 265: /* Note header in a PT_NOTE section */
 266: typedef struct elf32_note {
 267: Elf32_Word n_namesz; /* Name size */
```
268: Elf32\_Word n\_descsz; /\* Content size \*/

# **include/fiwix/i386elf.h** Page 5/5

```
269: Elf32_Word n_type; /* Content type */
270: } Elf32_Nhdr;
271:
272: #define ELF_START_MMAP 0x80000000
273:
274: extern Elf32_Dyn _DYNAMIC [];<br>275: #define elfhdr elf32 hdr
275: #define elfhdr elf32_hdr<br>276: #define elf_phdr elf32_phdr
276: #define elf_phdr
277: #define elf_note elf32_note
278:
279: #endif /* _FIWIX_ELF_H */
```
# **include/fiwix/ide\_cd.h** Page 1/1

```
1: /*2: * fiwix/include/fiwix/ide_cd.h
 3:4:4: * Copyright 2018, Jordi Sanfeliu. All rights reserved.<br>5: * Distributed under the terms of the Fiwix License.
     * Distributed under the terms of the Fiwix License.<br>*/
 6:7:
 8: #ifndef _FIWIX_IDE_CD_H
9: #define _FIWIX_IDE_CD_H
10:
11: #include <fiwix/fs.h>
12:
13: #define IDE_CD_SECTSIZE BLKSIZE_2K /* sector size (in bytes) */
14:
15: void ide_cd_timer(unsigned int);
16:
17: int ide_cd_open(struct inode *, struct fd *);
18: int ide_cd_close(struct inode *, struct fd *);
19: int ide_cd_read(__dev_t, __blk_t, char *, int);
20: int ide_cd_ioctl(struct inode *, int, unsigned long int);
21:
22: int ide_cd_init(struct ide *, int);
23:
24: #endif /* _FIWIX_IDE_CD_H */
```
**include/fiwix/ide.h** Page 1/5

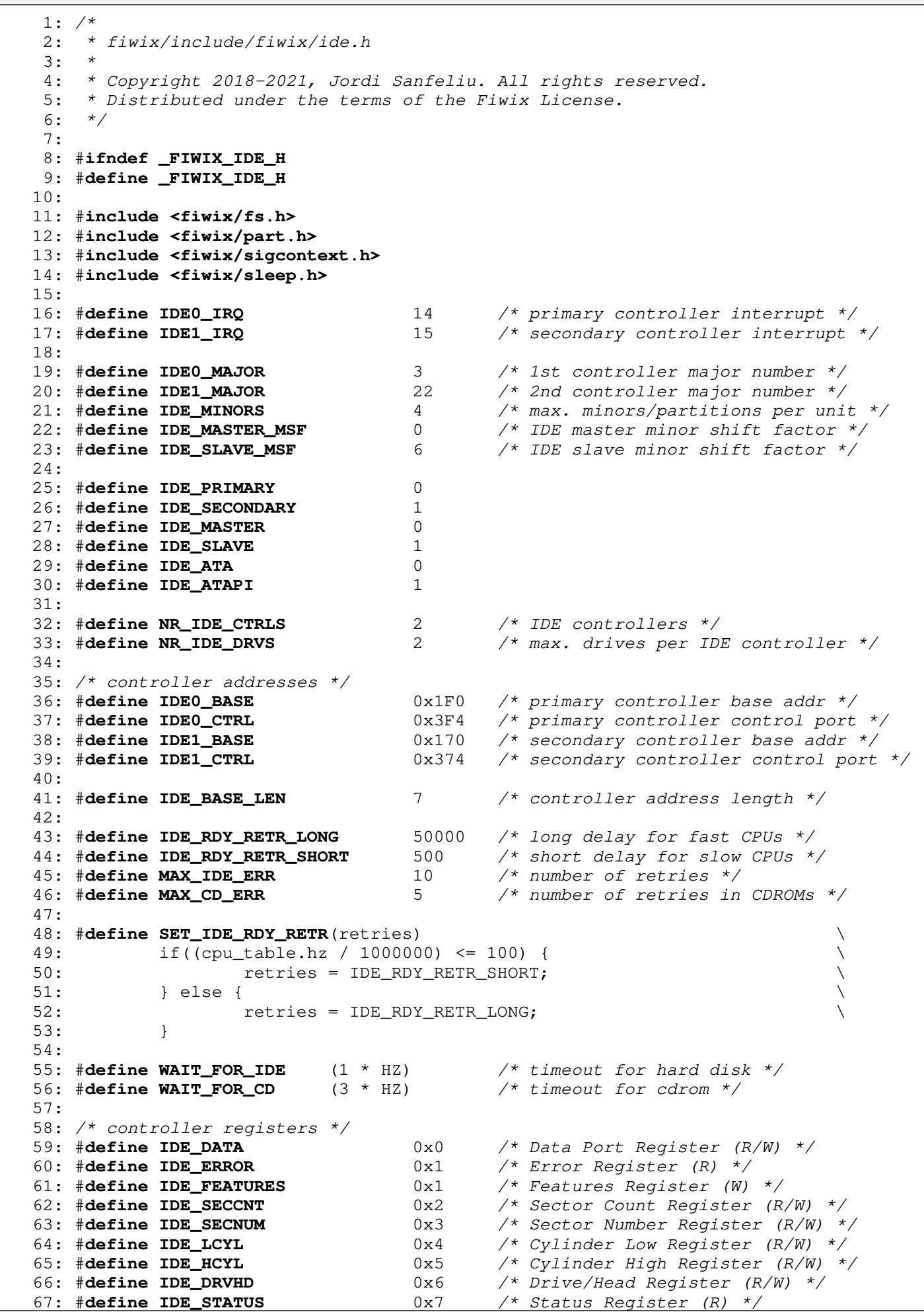

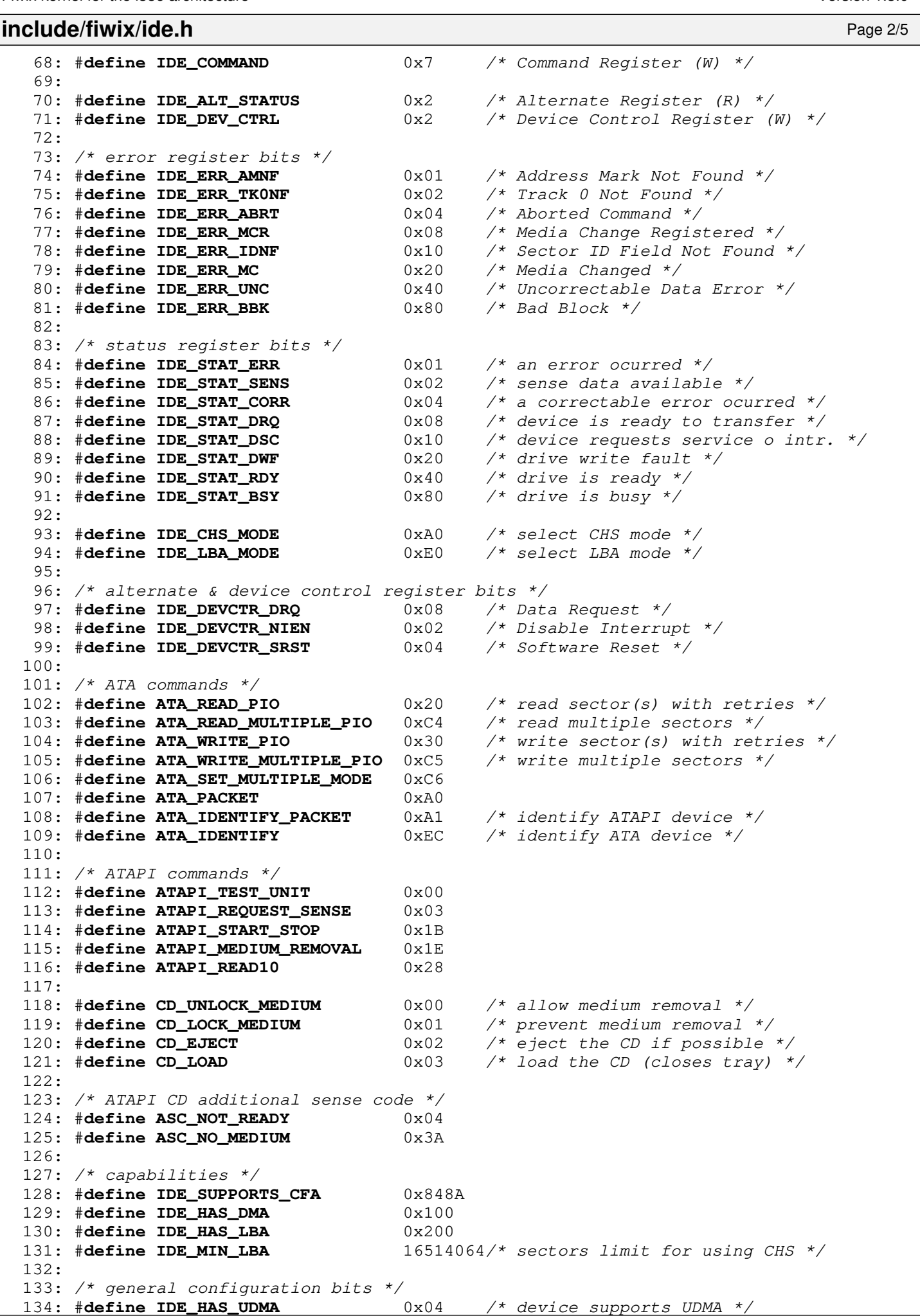

**include/fiwix/ide.h** Page 3/5 135: #**define IDE\_REMOVABLE** 0x80 /\* removable media device \*/ 136: 137: /\* ATAPI types \*/ 138: #**define ATAPI\_IS\_SEQ\_ACCESS** 0x01 /\* sequential-access device \*/ 139: #**define ATAPI\_IS\_PRINTER** 0x02 140: #**define ATAPI\_IS\_PROCESSOR** 0x03 141: #**define ATAPI\_IS\_WRITE\_ONCE** 0x04 142: #**define ATAPI\_IS\_CDROM** 0x05 143: #**define ATAPI\_IS\_SCANNER** 0x06 144: 145:  $/*$  IDE drive flags  $*/$ 146: #**define DEVICE\_IS\_ATAPI** 0x01 147: #**define DEVICE\_IS\_CFA** 0x02 148: #**define DEVICE\_IS\_DISK** 0x04 149: #**define DEVICE\_IS\_CDROM** 0x08 150: #**define DEVICE\_REQUIRES\_LBA** 0x10 151: #**define DEVICE\_HAS\_RW\_MULTIPLE** 0x20 152: 153: /\* ATA/ATAPI-4 based \*/ 154: **struct** ide\_drv\_ident { 155: **unsigned short int** gen\_config; /\* general configuration bits \*/ 156: **unsigned short int** logic\_cyls; /\* logical cylinders \*/ 157: **unsigned short int** reserved2; 158: **unsigned short int** logic\_heads; /\* logical heads \*/ 159: **unsigned short int** retired4; 160: **unsigned short int** retired5; 161: **unsigned short int** logic\_spt; /\* logical sectors/track \*/ 162: **unsigned short int** retired7; 163: **unsigned short int** retired8; 164: **unsigned short int** retired9; 165: **char** serial number[20];  $\frac{1}{5}$  /\* serial number \*/ 166: **unsigned short int** vendor\_spec20; 167: **unsigned short int** buffer\_cache; 168: **unsigned short int** vendor\_spec22; /\* reserved \*/ 169: **char** firmware\_rev[8]; /\* firmware version \*/ 170: **char** model\_number[40]; /\* model number \*/ 171: **unsigned short int** rw\_multiple; 172: **unsigned short int** reserved48; 173: **unsigned short int** capabilities; /\* capabilities \*/ 174: **unsigned short int** reserved50; 175: **unsigned short int** pio\_mode; /\* PIO data transfer mode\*/ 176: **unsigned short int** dma\_mode; 177: **unsigned short int** fields\_validity; /\* fields validity \*/ 178: **unsigned short int** cur\_log\_cyls; /\* current logical cylinders \*/ 179: **unsigned short int** cur\_log\_heads; /\* current logical heads \*/ 180: **unsigned short int** cur\_log\_spt; /\* current logical sectors/track \*/ 181: **unsigned short int** cur\_capacity; /\* current capacity in sectors \* / 182: **unsigned short int** cur\_capacity2;  $\frac{182}{183}$ : **unsigned short int** mult\_sect\_set;  $\frac{183}{183}$ : **unsigned short int** mult\_sect\_set;  $\frac{183}{183}$  + multiple sector settings \*/ 183: **unsigned short int** mult\_sect\_set;  $\frac{183}{184}$ : **unsigned short int** tot\_sectors;  $\frac{184}{184}$  (*LBA* only) \*/ 184: **unsigned short int** tot\_sectors;  $\frac{184}{185}$ : **unsigned short int** tot\_sectors2;  $\frac{185}{185}$ :  $\frac{185}{185}$  /\* 32bit number \*/ 185: **unsigned short int** tot\_sectors2; 186: **unsigned short int** singleword\_dma; 187: **unsigned short int** multiword\_dma; /\* multiword DMA settings \*/<br>188: **unsigned short int** adv\_pio\_modes; /\* advanced PIO modes \*/ 188: **unsigned short int** adv\_pio\_modes; /\* advanced PIO modes \*/<br>189: **unsigned short int** min\_multiword; /\* min. Multiword DMA transfer \* 189: **unsigned short int** min\_multiword; / 190: **unsigned short int** rec\_multiword; /\* recommended Multiword DMS tra nsfer \*/ 191: **unsigned short int** min\_pio\_wo\_fc; /\* min. PIO w/o flow control \*/ 192: **unsigned short int** min\_pio\_w\_fc; /\* min. PIO with flow control \*/ 193: **unsigned short int** reserved69; 194: **unsigned short int** reserved70; 195: **unsigned short int** reserved71; 196: **unsigned short int** reserved72;

Copyright (C) 2018-2021 by Jordi Sanfeliu <jordi@fibranet.cat> 953

197: **unsigned short int** reserved73;

```
include/fiwix/ide.h Page 4/5
 198: unsigned short int reserved74;
 199: unsigned short int queue_depth; /* queue depth */
 200: unsigned short int reserved76;
 201: unsigned short int reserved77;
 202: unsigned short int reserved78;
 203: unsigned short int reserved79;
 204: unsigned short int majorver; \frac{1}{x} major version number */<br>205: unsigned short int minorver; \frac{1}{x} minor version number */
 205: unsigned short int minorver;
 206: unsigned short int cmdset1; /* command set supported */
 207: unsigned short int cmdset2; /* command set supported */
 208: unsigned short int cmdsf_ext; /* command set/feature sup.ext. 
*/
  209: unsigned short int cmdsf_enable1; /* command s/f enabled */
  210: unsigned short int cmdsf_enable2; /* command s/f enabled */
 211: unsigned short int cmdsf_default; /* command s/f default */<br>212: unsigned short int ultradma; /* ultra DMA mode */
 212: unsigned short int ultradma;
 213: unsigned short int reserved89;
 214: unsigned short int reserved90;
 215: unsigned short int curapm; /* current APM values */
 216: unsigned short int reserved92_126[35];
 217: unsigned short int r_status_notif; /* removable media status notif.
  */
 218: unsigned short int security_status; /* security status */
 219: unsigned short int vendor_spec129_159[31];
 220: unsigned short int reserved160_255[96];
 221: };
 222.223: struct ide_drv {<br>224: int drive;
                                          224: int drive; /* master or slave */
 225: char *dev_name;
 226: unsigned char major; /* major number */
 227: unsigned int flags;
 228: int minor_shift; /* shift factor to get the real minor */
 229: int lba_cyls;
 230: int lba_heads;
 231: short int lba_factor;
 232: unsigned int nr_sects; /* total sectors (LBA) */
 233: struct fs_operations *fsop;
 234: struct ide_drv_ident ident;
 235: struct partition part_table[NR_PARTITIONS];
 236: };
 237:
 238: struct ide {
 239: int channel; \begin{array}{ccc}\n239: & \text{int channel;} \\
240: & \text{int base;} \\
241: & \text{int ctrl;} \\
\end{array} /* base address */<br>241: \begin{array}{ccc}\n240: & \text{int ctrl;} \\
\end{array}240: int base; /* base address */
 241: int ctrl; /* control port address */
 242: short int irq;
 243: int current; /* avoids re-select the drive */
 244: struct resource resource;
 245: struct ide_drv drive[NR_IDE_DRVS];
 246: };
 247:
 248: extern struct ide ide_table[NR_IDE_CTRLS];
 249:
 250: extern int ide0_need_reset;
 251: extern int ide0_wait_interrupt;
 252: extern int ide0_timeout;
 253: extern int ide1_need_reset;
 254: extern int ide1_wait_interrupt;
 255: extern int ide1_timeout;
 256:
 257: void irq_ide0(int, struct sigcontext *);
 258: void ide0_timer(unsigned int);
 259: void irq_ide1(int, struct sigcontext *);
 260: void ide1_timer(unsigned int);
 261:
 262: void ide_error(struct ide *, int);
```

```
include/fiwix/ide.h Page 5/5
```

```
263: void ide_delay(void);
264: void ide_wait400ns(struct ide *);
265: int ide_drvsel(struct ide *, int, int, unsigned char);
266: int ide_softreset(struct ide *);
267:
268: struct ide * get_ide_controller(__dev_t);
269: int get_ide_drive(__dev_t);
270:
271: int ide_open(struct inode *, struct fd *);
272: int ide_close(struct inode *, struct fd *);
273: int ide_read(__dev_t, __blk_t, char *, int);
274: int ide_write(__dev_t, __blk_t, char *, int);
275: int ide_ioctl(struct inode *, int, unsigned long int);
276:
277: void ide_init(void);
278:
279: #endif /* _FIWIX_IDE_H */
```
# **include/fiwix/ide\_hd.h** Page 1/1

```
1: /*2: * fiwix/include/fiwix/ide_hd.h
 3:4: * Copyright 2018, Jordi Sanfeliu. All rights reserved.<br>5: * Distributed under the terms of the Fiwix License.
     * Distributed under the terms of the Fiwix License.<br>*/
 6:7:
 8: #ifndef _FIWIX_IDE_HD_H
9: #define _FIWIX_IDE_HD_H
10:
11: #include <fiwix/types.h>
12:
13: #define IDE_HD_SECTSIZE 512 /* sector size (in bytes) */
14:
15: int ide_hd_open(struct inode *, struct fd *);
16: int ide_hd_close(struct inode *, struct fd *);
17: int ide_hd_read(__dev_t, __blk_t, char *, int);
18: int ide_hd_write(__dev_t, __blk_t, char *, int);
19: int ide_hd_ioctl(struct inode *, int, unsigned long int);
20:
21: int ide_hd_init(struct ide *, int);
22:
23: #endif /* _FIWIX_IDE_HD_H */
```
# **include/fiwix/ioctl.h** Page 1/2

```
1: /*
   2: * f_i = x / \frac{1}{\sqrt{1 - x}}<br>3: */
   3:4:
   5: #ifndef _FIWIX_IOCTL_H
   6: #define _FIWIX_IOCTL_H
   7:
   8: #define HDIO_GETGEO 0x0301 /* get device geometry */
   9:
  10: #define BLKRRPART 0x125F /* re-read partition table */
  11: #define BLKGETSIZE 0x1260 /* return device size */
  12: #define BLKFLSBUF 0x1261 /* flush buffer cache */
  13:
  14: /* 0x54 is just a magic number to make these relatively unique ('T') */
  15: #define TCGETS 0x5401
  16: #define TCSETS 0x5402
  17: #define TCSETSW
  18: #define TCSETSF 0x5404
  19: #define TCGETA 0x5405
  20: #define TCSETA 0x5406
  21: #define TCSETAW 0x5407
  22: #define TCSETAF 0x5408
  23: #define TCSBRK 0x5409
  24: #define TCXONC 0x540A
  25: #define TCFLSH 0x540B
  26: #define TIOCEXCL 0x540C
  27: #define TIOCNXCL 0x540D
  28: #define TIOCSCTTY 0x540E
  29: #define TIOCGPGRP 0x540F
  30: #define TIOCSPGRP 0x5410
  31: #define TIOCOUTQ 0x5411
  32: #define TIOCSTI 0x5412
  33: #define TIOCGWINSZ 0x5413
  34: #define TIOCSWINSZ 0x5414
  35: #define TIOCMGET 0x5415
  36: #define TIOCMBIS 0x5416
  37: #define TIOCMBIC 0x5417
  38: #define TIOCMSET 0x5418
  39: #define TIOCGSOFTCAR 0x5419
  40: #define TIOCSSOFTCAR 0x541A
  41: #define FIONREAD 0x541B
  42: #define TIOCINQ FIONREAD
  43: #define TIOCLINUX 0x541C
  44: #define TIOCCONS 0x541D
  45: #define TIOCGSERIAL 0x541E
  46: #define TIOCSSERIAL 0x541F
  47: #define TIOCPKT 0x5420
  48: #define FIONBIO 0x5421
  49: #define TIOCNOTTY 0x5422
  50: #define TIOCSETD 0x5423
  51: #define TIOCGETD 0x5424
                           0x5425 /* Needed for POSIX tcsendbreak() */
  53: #define TIOCTTYGSTRUCT 0x5426 /* For debugging only */<br>54: #define TIOCSBRK 0x5427 /* BSD compatibility */
                           0x5427 /* BSD compatibility */
  55: #define TIOCCBRK 0x5428 /* BSD compatibility */
  56: #define TIOCGSID 0x5429 /* Return the session ID of FD */
  57: #define TIOCGPTN _IOR('T',0x30, unsigned int) /* Get Pty Number (of pty-m
ux device) */
  58: #define TIOCSPTLCK _IOW('T',0x31, int) /* Lock/unlock Pty */
  59:
  60: #define FIONCLEX 0x5450 /* these numbers need to be adjusted. */
  61: #define FIOCLEX 0x5451
  62: #define FIOASYNC 0x5452
  63: #define TIOCSERCONFIG 0x5453
  64: #define TIOCSERGWILD 0x5454
  65: #define TIOCSERSWILD 0x5455
  66: #define TIOCGLCKTRMIOS 0x5456
```
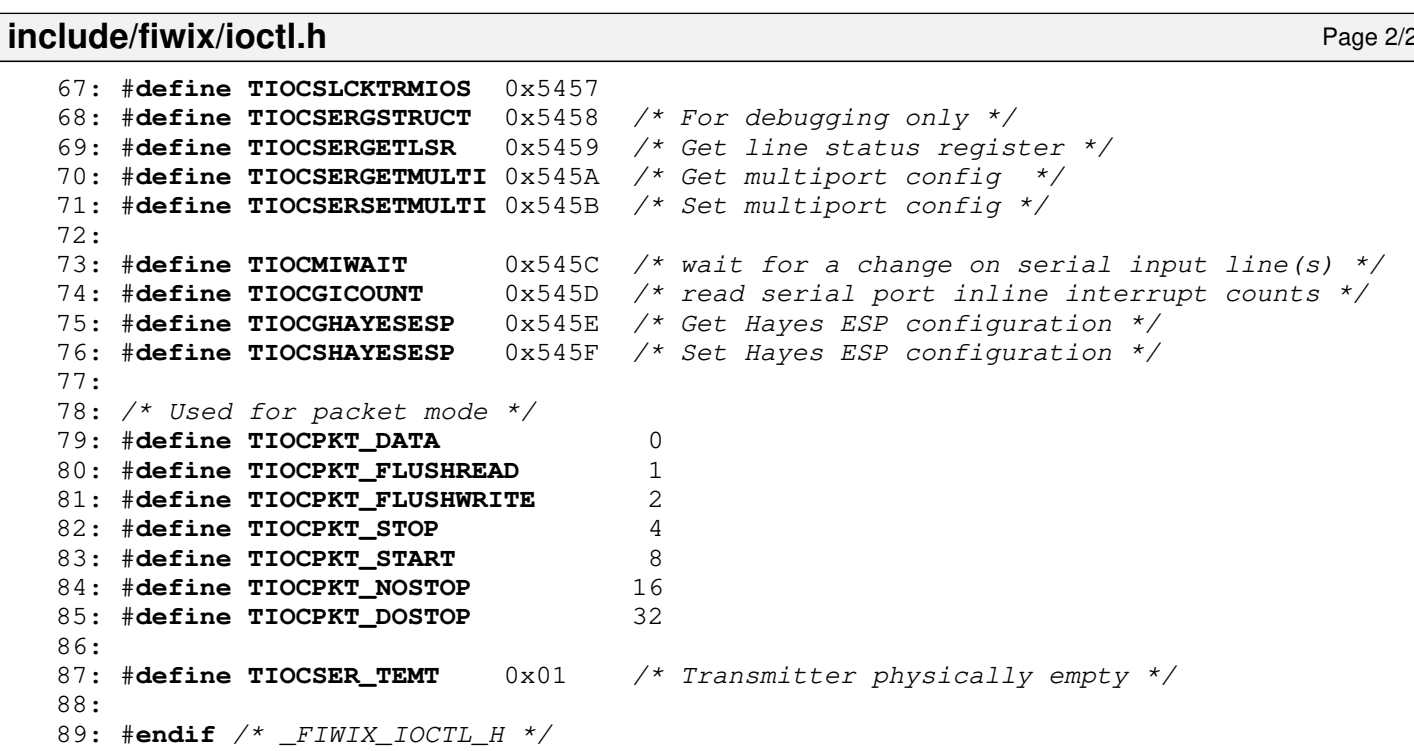

## **include/fiwix/kd.h** Page 1/3

```
1: /*2: * fiwix/include/fiwix/kd.h
3: */
4:
5: #ifndef _LINUX_KD_H
6: #define _LINUX_KD_H
7:
8: /* Prefix 0x4B is 'K', to avoid collision with termios and vt */
9:
10: #define GIO_FONT 0x4B60 /* gets font in expanded form */
11: #define PIO_FONT 0x4B61 /* use font in expanded form */
12:
13: #define GIO_FONTX 0x4B6B /* get font using struct consolefontdesc */
14: #define PIO_FONTX 0x4B6C /* set font using struct consolefontdesc */
15: struct consolefontdesc {
16: unsigned short int charcount; /* characters in font (256 or 512) */
17: unsigned short int charheight; /* scan lines per character (1-32) */
18: char *chardata; \frac{18}{4} font data in expanded form */
19: };
20:
21: #define PIO_FONTRESET 0x4B6D /* reset to default font */
22:
23: #define GIO_CMAP 0x4B70 /* gets colour palette on VGA+ */
24: #define PIO_CMAP 0x4B71 /* sets colour palette on VGA+ */
25:
26: #define KIOCSOUND 0x4B2F /* start sound generation (0 for off) */
27: #define KDMKTONE 0x4B30 /* generate tone */
28:<br>29: #define KDGETLED
                         0x4B31 /* return current led state */
30: #define KDSETLED 0x4B32 /* set led state [lights, not flags] */
31: #define LED_SCR 0x01 /* scroll lock led */
32: #define LED_NUM 0x02 /* num lock led */
33: #define LED_CAP 0x04 /* caps lock led */
34:
35: #define KDGKBTYPE 0x4B33 /* get keyboard type */
36: #define KB_84 0x01
37: #define KB_101 0x02 /* this is what we always answer */
38: #define KB_OTHER 0x03
39:
40: #define KDADDIO 0x4B34 /* add i/o port as valid */
41: #define KDDELIO 0x4B35 /* del i/o port as valid */
42: #define KDENABIO 0x4B36 /* enable i/o to video board */
43: #define KDDISABIO 0x4B37 /* disable i/o to video board */
44:
45: #define KDSETMODE 0x4B3A /* set text/graphics mode */
46: #define KD_TEXT 0x00
47: #define KD_GRAPHICS 0x01
48: #define KD_TEXT0 0x02 /* obsolete */
49: #define KD_TEXT1 0x03
50: #define KDGETMODE 0x4B3B /* get current mode */
51:
52: #define KDMAPDISP 0x4B3C /* map display into address space */<br>53: #define KDUNMAPDISP 0x4B3D /* unmap display from address space >
                         0x4B3D /* unmap display from address space */
54:
55: typedef char scrnmap_t;
56: #define E_TABSZ 256
57: #define GIO_SCRNMAP 0x4B40 /* get screen mapping from kernel */
58: #define PIO_SCRNMAP 0x4B41 /* put screen mapping table in kernel */
59: #define GIO_UNISCRNMAP 0x4B69 /* get full Unicode screen mapping */
60: #define PIO_UNISCRNMAP 0x4B6A /* set full Unicode screen mapping */
61:
62: #define GIO_UNIMAP 0x4B66 /* get unicode-to-font mapping from kernel */
63: struct unipair {
64: unsigned short int unicode;
65: unsigned short int fontpos;
66: };
```

```
include/fiwix/kd.h Page 2/3
```
68: **unsigned short int** entry\_ct; 69: **struct** unipair \*entries; 70: }; 71: #**define PIO\_UNIMAP** 0x4B67 /\* put unicode-to-font mapping in kernel \*/ 72: #**define PIO\_UNIMAPCLR** 0x4B68 /\* clear table, possibly advise hash algorithm \* / 73: **struct** unimapinit { 74: **unsigned short int** advised\_hashsize; /\* 0 if no opinion \*/ 75: **unsigned short int** advised\_hashstep; /\* 0 if no opinion \*/ 76: **unsigned short int** advised\_hashlevel; /\* 0 if no opinion \*/ 77: }; 78: 79: #**define UNI\_DIRECT\_BASE** 0xF000 /\* start of Direct Font Region \*/ 80: #**define UNI\_DIRECT\_MASK** 0x01FF /\* Direct Font Region bitmask \*/ 81: **82: #define K\_RAW 0x00<br>83: #define K\_XLATE 0x01** 83: #define **K\_XLATE** 84: #define **K\_MEDIUMRAW** 0x02 85: #**define K\_UNICODE** 0x03 86: #**define KDGKBMODE** 0x4B44 /\* gets current keyboard mode \*/ 87: #**define KDSKBMODE** 0x4B45 /\* sets current keyboard mode \*/ 88: 89: #**define K\_METABIT** 0x03 90: #**define K\_ESCPREFIX** 0x04 91: #**define KDGKBMETA** 0x4B62 /\* gets meta key handling mode \*/ 92: #**define KDSKBMETA** 0x4B63 /\* sets meta key handling mode \*/ 93: 94: #**define K\_SCROLLLOCK** 0x01 95: #**define K\_NUMLOCK** 0x02 96: #**define K\_CAPSLOCK** 0x04 97: #**define KDGKBLED** 0x4B64 /\* get led flags (not lights) \*/ 98: #**define KDSKBLED** 0x4B65 /\* set led flags (not lights) \*/ 99: 100: **struct** kbentry { 101: **unsigned char** kb table; 102: **unsigned char** kb\_index; 103: **unsigned short int** kb\_value; 104: }; **105: #define K\_NORMTAB** 0x00<br>**106: #define K\_SHIFTTAB** 0x01 106: #define **K\_SHIFTTAB** 107: #**define K\_ALTTAB** 0x02 108: #**define K\_ALTSHIFTTAB** 0x03 109: 110: #**define KDGKBENT** 0x4B46 /\* gets one entry in translation table \*/ 111: #**define KDSKBENT** 0x4B47 /\* sets one entry in translation table \*/ 112: 113: **struct** kbsentry { 114: **unsigned char** kb\_func; 115: **unsigned char** kb\_string[512]; 116: }; 117: #**define KDGKBSENT** 0x4B48 /\* gets one function key string entry \*/ 118: #**define KDSKBSENT** 0x4B49 /\* sets one function key string entry \*/ 119: 120: **struct** kbdiacr { 121: **unsigned char** diacr, base, result; 122: }; 123: **struct** kbdiacrs { 124: **unsigned int** kb\_cnt; /\* number of entries in following array \*/ 125: **struct** kbdiacr kbdiacr[256]; /\* MAX\_DIACR from keyboard.h \*/  $126:$  }; 127: #**define KDGKBDIACR** 0x4B4A /\* read kernel accent table \*/ 128: #**define KDSKBDIACR** 0x4B4B /\* write kernel accent table \*/ 129: 130: **struct** kbkeycode { 131: **unsigned int** scancode, keycode; 132: }; 133: #**define KDGETKEYCODE** 0x4B4C /\* read kernel keycode table entry \*/

```
include/fiwix/kd.h Page 3/3
  134: #define KDSETKEYCODE 0x4B4D /* write kernel keycode table entry */
  135:<br>136: #define KDSIGACCEPT
                                0x4B4E /* accept kbd generated signals */
  137:
  138: struct kbd_repeat {
  139: int delay; \frac{1}{2} \frac{1}{2} \frac{1}{2} \frac{1}{2} \frac{1}{2} \frac{1}{2} \frac{1}{2} \frac{1}{2} \frac{1}{2} \frac{1}{2} \frac{1}{2} \frac{1}{2} \frac{1}{2} \frac{1}{2} \frac{1}{2} \frac{1}{2} \frac{1}{2} \frac{1}{2} \frac{1}{2} \frac{1}{2} \frac140: int rate; /* in msec; <= 0: don't change */
  141: };
  142:
  143: #define KDKBDREP 0x4B52 /* set keyboard delay/repeat rate;
  144: \star actually used values are returned \star/
  145:
  146: #define KDFONTOP 0x4B72 /* font operations */
  147:
  148: struct console_font_op {
  149: unsigned int op; /* operation code KD_FONT_OP_* */<br>150: unsigned int flags; /* KD_FONT_FLAG_* */
                unsigned int flags;
  151: unsigned int width, height; /* font size */
  152: unsigned int charcount;
  153: unsigned char *data; /* font data with height fixed to 32 */
  154: };
  155:
  156: #define KD_FONT_OP_SET 0 /* Set font */<br>157: #define KD_FONT_OP_GET 1 /* Get font */
  157: #define KD_FONT_OP_GET 1<br>158: #define KD_FONT_OP_SET_DEFAULT 2
                                                   /* Set font to default, data points to n
ame / NULL * /<br>159: #define KD_FONT_OP_COPY
                                           3 /* Copy from another console */
  160:
  161: #define KD_FONT_FLAG_DONT_RECALC 1 /* Don't recalculate hw charcell
  size [compat] */
  162:
  163: /* note: 0x4B00-0x4B4E all have had a value at some time;
  164: don't reuse for the time being */
  165: /* note: 0x4B60-0x4B6D, 0x4B70-0x4B72 used above */
  166:
  167: #endif /* _LINUX_KD_H */
```

```
Fiwix kernel for the i386 architecture version 1.3.0
```
## **include/fiwix/kernel.h** Page 1/2

```
1: /*2: * fiwix/include/fiwix/kernel.h
  3:4: * Copyright 2018-2021, Jordi Sanfeliu. All rights reserved.
  5: * Distributed under the terms of the Fiwix License.
  6: */7:
  8: #ifndef _FIWIX_KERNEL_H
  9: #define _FIWIX_KERNEL_H
 10:
 11: #include <fiwix/limits.h>
 12: #include <fiwix/i386elf.h>
 13:
 14: #define PANIC(format, args...) \
  15: { \qquad \qquad \setminus16: printk("\nPANIC: in %s()", __FUNCTION__);<br>17: printk("\n");
 17: \text{printk}(\mathbf{''\{n\}});<br>18: \text{printk}(\text{format}, \# \text{ args});18: printk(format, ## args);
 19: stop_kernel();
 20: }
 21:
 22: #define CURRENT_TIME (kstat.system_time)
 23: #define CURRENT_TICKS (kstat.ticks)
 24: #define INIT_PROGRAM "/sbin/init"
 25:
 26: extern char *init_argv[];
 27: extern char *init_envp[];
 28: extern char *init_args;
 29:
 30: extern Elf32_Shdr *symtab, *strtab;
 31: extern unsigned int _last_data_addr;
 32:
 33: extern int _memsize;
 34: extern int extmemsize;
 35: extern int rootdev;
 36: extern int _noramdisk;
 37: extern int _ramdisksize;
 38: extern char _rootfstype[10];
 39: extern char _rootdevname[DEVNAME_MAX + 1];
 40: extern char _initrd[DEVNAME_MAX + 1];
 41: extern int _syscondev;
 42:
 43: extern int _cputype;
 44: extern int _cpusignature;
 45: extern int _cpuflags;
 46: extern int _brandid;
  47: extern char _vendorid[12];
  48: extern char _brandstr[48];
 49: extern unsigned int _tlbinfo_eax;
 50: extern unsigned int _tlbinfo_ebx;
  51: extern unsigned int _tlbinfo_ecx;
  52: extern unsigned int _tlbinfo_edx;
 53: extern char _etext[], _edata[], _end[];
 54:
 55: extern char cmdline[NAME_MAX + 1];
 56:
 57: struct kernel_stat {
 58: unsigned int cpu_user; \frac{1}{2} /* ticks in user-mode */<br>59: unsigned int cpu_nice; \frac{1}{2} /* ticks in user-mode (w
 59: unsigned int cpu_nice; \frac{1}{3} /* ticks in user-mode (with priority) */<br>60: unsigned int cpu_system; /* ticks in kernel-mode */
 60: unsigned int cpu_system; \frac{1}{2} /* ticks in kernel-<br>61: unsigned int irqs; \frac{1}{2} /* irq counter */
 61: unsigned int irqs;
 62: unsigned int sirqs; /* spurious irq counter */
 63: unsigned int ctxt; /* context switches */
 64: unsigned int ticks; /* ticks (1/HZths of sec) since boot */
 65: unsigned int system_time; /* current system time (since the Epoch)
 */
 66: unsigned int boot_time; /* boot time (since the Epoch) */
```
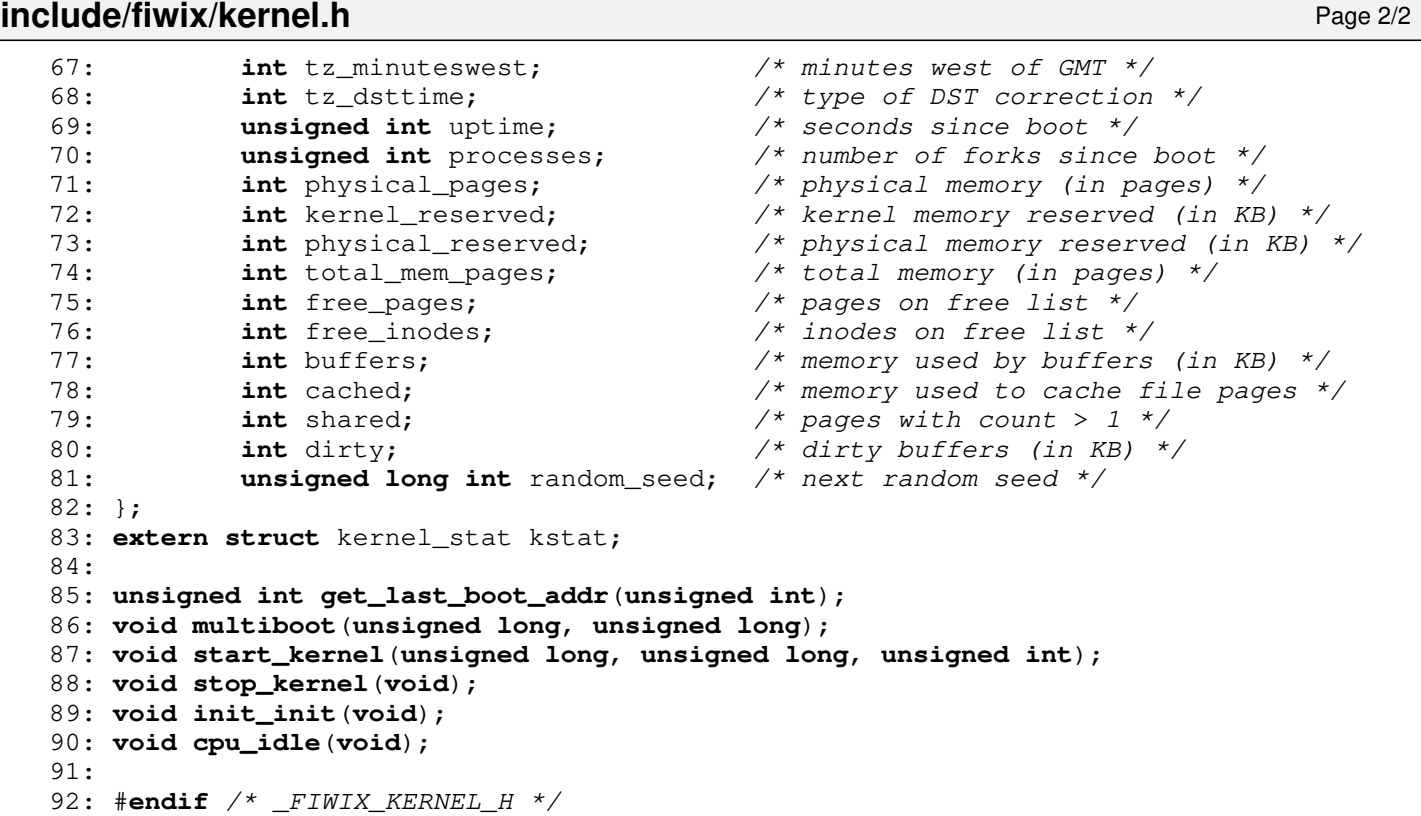

 $1: /*$ 

#### 2: \* fiwix/include/fiwix/keyboard.h  $3:$ 4: \* Copyright 2018-2021, Jordi Sanfeliu. All rights reserved. 5: \* Distributed under the terms of the Fiwix License. 6: \*/ 7: 8: #**ifndef \_FIWIX\_KEYBOARD\_H** 9: #**define \_FIWIX\_KEYBOARD\_H** 10: 11: #**define KEYBOARD\_IRQ** 1 12: 13: #**define NR\_MODIFIERS** 16 /\* max. number of modifiers per keymap \*/ 14: #**define NR\_SCODES** 128 /\* max. number of scancodes \*/ 15: #**define NR\_DIACR** 10 16: 17: #**define SCRLBIT** 0x01 /\* scroll lock led \*/ 18: #**define NUMSBIT** 0x02 /\* num lock led \*/ 19: #**define CAPSBIT** 0x04 /\* caps lock led \*/ 20: 21: #**define C**(ch) ((ch) & 0x1F) 22: #**define A**(ch) ((ch) | META\_KEYS) 23: #**define L**(ch) ((ch) | LETTER\_KEYS) 24: 25: #**define SLASH\_NPAD** 53 26: 27: #**define E0ENTER** 96 28: #**define RCTRL** 97 29: #**define E0SLASH** 98 30: #**define ALTGR** 100 31: #**define E0HOME** 102 32: #**define E0UP** 103 33: #**define E0PGUP** 104 34: #**define E0LEFT** 105 35: #**define E0RIGHT** 106 36: #**define E0END** 107 37: #**define E0DOWN** 108 38: #**define E0PGDN** 109 39: #**define E0INS** 110 40: #**define E0DEL** 111 41: 42: #**define MOD\_BASE** 0 43: #**define MOD\_SHIFT** 1 44: #**define MOD\_ALTGR** 2 45: #**define MOD\_CTRL** 3 46: #**define MOD\_ALT** 4 47: #**define MOD\_SHIFTL** 5 48: #**define MOD\_SHIFTR** 6 49: #**define MOD\_CTRLL** 7 50: #**define MOD\_CTRLR** 8 51: 52: #**define FN\_KEYS** 0x100 53: #**define SPEC\_KEYS** 0x200 54: #define PAD\_KEYS 55: #**define DEAD\_KEYS** 0x400 56: #**define CONS\_KEYS** 0x500 57: #**define SHIFT\_KEYS** 0x700 58: #**define META\_KEYS** 0x800 59: #**define LETTER\_KEYS** 0xB00 60: 61: #**define CR** (0x01 + SPEC\_KEYS)<br>62: #**define SCRL2** (0x02 + SPEC\_KEYS) 62: #**define SCRL2** (0x02 + SPEC\_KEYS) /\* SH\_REGS (show registers) \*/ 63: #**define SCRL3** (0x03 + SPEC\_KEYS) /\* SH\_MEM (show memory) \*/<br>64: #**define SCRL4** (0x04 + SPEC\_KEYS) /\* SH\_STAT (show status) \*/  $(0x04 + SPEC$  KEYS)  $\qquad$  /\* SH\_STAT (show status) \*/ 65: #**define SYSRQ** (0x06 + SPEC\_KEYS) 66: #**define CAPS** (0x07 + SPEC\_KEYS) 67: #**define NUMS** (0x08 + SPEC\_KEYS)

# **include/fiwix/keyboard.h** Page 2/3

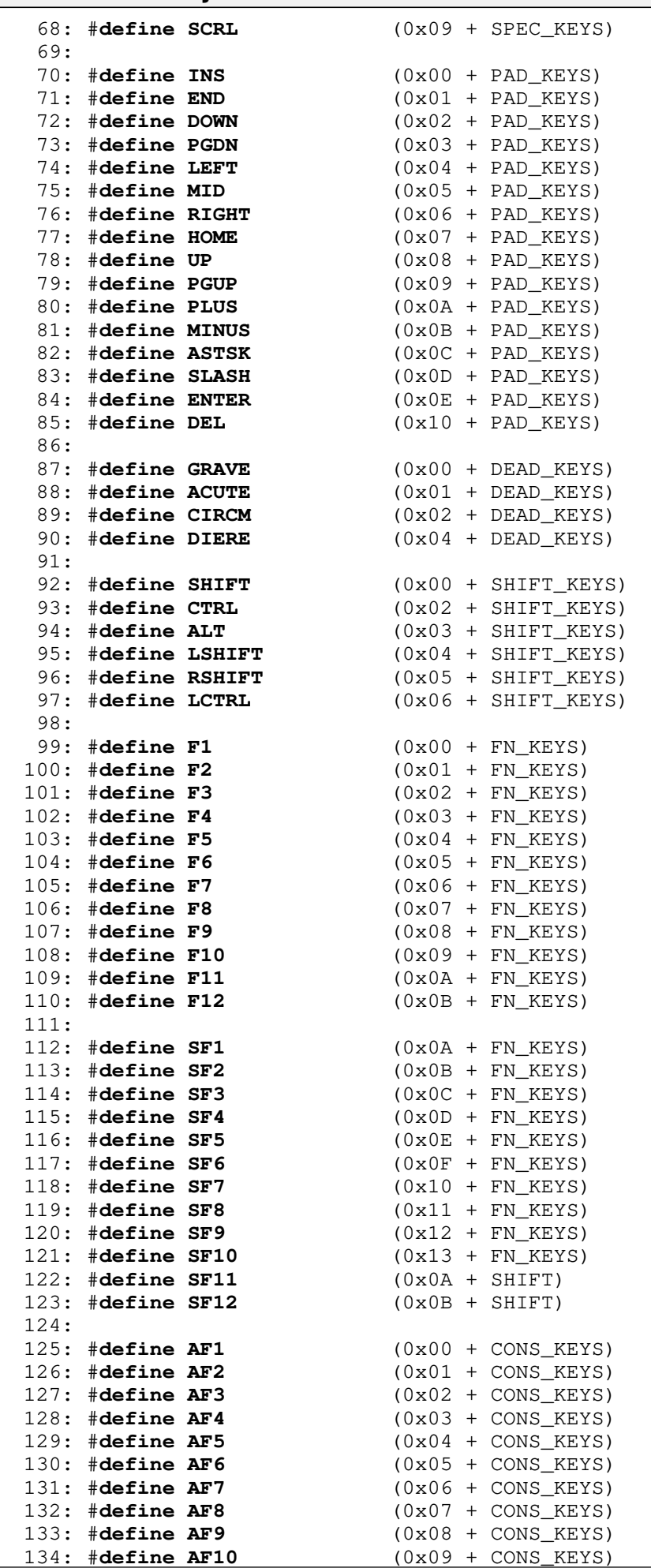

# **include/fiwix/keyboard.h** Page 3/3

```
135: #define AF11 (0x0A + CONS_KEYS)<br>136: #define AF12 (0x0B + CONS_KEYS)
                               136: #define AF12 (0x0B + CONS_KEYS)
137:
138: #ifdef __KERNEL__
139:
140: #include <fiwix/types.h>
141: #include <fiwix/sigcontext.h>
142:
143: struct diacritic {
144: unsigned char letter;
145: unsigned char code;
146: };
147:
148: extern __key_t keymap[NR_MODIFIERS * NR_SCODES];
149:
150: void set_leds(unsigned char);
151: void irq_keyboard(int num, struct sigcontext *);
152: void irq_keyboard_bh(void);
153: void keyboard_init(void);
154:
155: #endif /* __KERNEL__ */
156:
157: #endif /* _FIWIX_KEYBOARD_H */
```
**include/fiwix/kparms.h** Page 1/1

#### $1: /*$ 2: \* fiwix/include/fiwix/kparms.h  $3:$ 4: \* Copyright 2018, Jordi Sanfeliu. All rights reserved. 5: \* Distributed under the terms of the Fiwix License. 6:  $*/$ 7: 8: #**ifndef \_FIWIX\_KPARMS\_H** 9: #**define \_FIWIX\_KPARMS\_H** 10: 11: #**define CMDL\_ARG\_LEN** 100 /\* max length of cmdline argument \*/ 12: #**define CMDL\_NUM\_VALUES** 30 /\* max values of cmdline parameter \*/ 13: 14: **struct** kparms { 15: **char** \*name;<br>16: **char** \*value 16: **char** \*value[CMDL\_NUM\_VALUES];<br>17: **unsigned int** sysval[CMDL\_NUM **unsigned int** sysval [CMDL\_NUM\_VALUES]; 18: }; 19: 20: **static struct** kparms parm\_table[] = { 21: { **"root="**, 22: { **"/dev/ram0"**, **"/dev/fd0"**, **"/dev/fd1"**, 23: **"/dev/hda"**, **"/dev/hda1"**, **"/dev/hda2"**, **"/dev/hda3"**, **"/dev/hda4"**, 24: **"/dev/hdb"**, **"/dev/hdb1"**, **"/dev/hdb2"**, **"/dev/hdb3"**, **"/dev/hdb4"**, 25: **"/dev/hdc"**, **"/dev/hdc1"**, **"/dev/hdc2"**, **"/dev/hdc3"**, **"/dev/hdc4"**, 26: **"/dev/hdd"**, **"/dev/hdd1"**, **"/dev/hdd2"**, **"/dev/hdd3"**, **"/dev/hdd4"**,  $27:$  },<br>28: { 28: { 0x100, 0x200, 0x201,<br>29: 0x300, 0x301, 0x302, 0x300, 0x301, 0x302, 0x303, 0x304, 30: 0x340, 0x341, 0x342, 0x343, 0x344, 31: 0x1600, 0x1601, 0x1602, 0x1603, 0x1604, 32: 0x1640, 0x1641, 0x1642, 0x1643, 0x1644, 33: }  $34:$  }, 35: { **"noramdisk"**, 36: { NULL }, 37: { NULL }, 38: }, 39: { **"ramdisksize="**, 40: { NULL },<br>41: { NULL }, 41: { NULL }, 42: }, 43: { **"initrd="**, 44: { NULL }, 45: { NULL }, 46: }, 47: { **"rootfstype="**, 48: { **"minix"**, **"ext2"**, **"iso9660"** }, 49: { 0, 0 }  $50:$  }, 51: { **"console="**, 52: { **"/dev/tty1"**, **"/dev/tty2"**, **"/dev/tty3"**, **"/dev/tty4"**, **"/dev/tty5"**, 53: **"/dev/tty6"**, **"/dev/tty7"**, **"/dev/tty8"**, **"/dev/tty9"**, **"/dev/tty10"**, 54: **"/dev/tty11"**, **"/dev/tty12"**, **"/dev/ttyS0"**, **"/dev/ttyS1"**, 55: **"/dev/ttyS2"**, **"/dev/ttyS3"** 56: }, 57: { 0x401, 0x402, 0x403, 0x404, 0x405, 58: 0x406, 0x407, 0x408, 0x409, 0x410, 59: 0x411, 0x412, 0x440, 0x441, 0x442, 60: 0x443 61: }  $62:$  }, 63: 64: { NULL } 65: }; 66: 67:  $\#$ **endif** /\* FIWIX KPARMS H \*/

# **include/fiwix/limits.h** Page 1/1

```
1: /*2: * fiwix/include/fiwix/limits.h
 3:4: * Copyright 2018, Jordi Sanfeliu. All rights reserved.<br>5: * Distributed under the terms of the Fiwix License.
      * Distributed under the terms of the Fiwix License.<br>*/
 6:7:
 8: #ifndef _FIWIX_LIMITS_H
 9: #define _FIWIX_LIMITS_H
10:
11: #define DEVNAME_MAX 50 /* device name length in mount table */
12: #define ARG_MAX 32 /* length (in pages) of argv+env in 'execve' */<br>13: #define CHILD MAX 64 /* simultaneous processes per real user ID */
13: #define CHILD_MAX 64 /* simultaneous processes per real user ID */<br>14: #define LINK MAX 255 /* maximum number of links to a file */
14: #define LINK_MAX 255 /* maximum number of links to a file */<br>15: #define MAX_CANON 255 /* bytes in a terminal canonical input
15: #define MAX_CANON 255 /* bytes in a terminal canonical input queue */<br>16: #define MAX_INPUT 255 /* bytes for which space will be available in a
16: #define MAX_INPUT 255 /* bytes for which space will be available in a<br>17: terminal input queue */
17: t terminal input queue */<br>18: #define NGROUPS MAX 32 /* simultaneous supplement
18: #define NGROUPS_MAX 32 /* simultaneous supplementary group IDs */<br>19: #define OPEN_MAX 256 /* files one process can have opened at on
19: #define OPEN_MAX 256 /* files one process can have opened at once */<br>20: #define FD SETSIZE OPEN MAX /* descriptors that a process may examine with
                                   OPEN_MAX /* descriptors that a process may examine with
21: 'pselect' or 'select' */
22: #define NAME_MAX 255 /* bytes in a filename */
23: #define PATH_MAX 1024 /* bytes in a pathname */
24: #define PIPE_BUF 4096 /* bytes than can be written atomically to a
25: pipe */
26:
27: #endif /* _FIWIX_LIMITS_H */
```

```
Fiwix kernel for the i386 architecture version 1.3.0
```
# **include/fiwix/locks.h** Page 1/1

```
1: /*<br>2: *
     2: * fiwix/include/fiwix/locks.h
 3:4: * Copyright 2018, Jordi Sanfeliu. All rights reserved.<br>5: * Distributed under the terms of the Fiwix License.
     * Distributed under the terms of the Fiwix License.<br>*/
 6:7:
 8: #ifndef _FIWIX_LOCKS_H
 9: #define _FIWIX_LOCKS_H
10:
11: #include <fiwix/config.h>
12: #include <fiwix/fs.h>
13: #include <fiwix/fcntl.h>
14:
15: struct flock_file {<br>16: struct inod
             struct inode *inode; /* file */
17: unsigned char type; /* type of lock */<br>18: struct proc *proc: /* owner */
18: struct proc *proc;
19: };
20:
21: struct flock file flock file table[NR FLOCKS];
22:
23: int posix_lock(int, int, struct flock *);
24:
25: void flock_release_inode(struct inode *);
26: int flock_inode(struct inode *, int);
27: void flock_init(void);
28:
29: #endif /* _FIWIX_LOCKS_H */
```

```
Fiwix kernel for the i386 architecture version 1.3.0
```

```
include/fiwix/lp.h Page 1/1
```

```
1: /*2: * fiwix/include/fiwix/lp.h
 3:4: * Copyright 2018, Jordi Sanfeliu. All rights reserved.
 5: * Distributed under the terms of the Fiwix License.
 6: */7:
 8: #ifndef _FIWIX_LP_H
 9: #define _FIWIX_LP_H
10:
11: #include <fiwix/fs.h>
12:
13: #define LP_MAJOR 6 /* major number for /dev/lp[n] */
14: #define LP_MINORS 1
15:
16: /*#define LPO_ADDR 0x3BC */
17: #define LPO_ADDR 0x378<br>18: /*#define LP2 ADDR 0x278 */
18: /* \# define LP2 ADDR19:
20: #define LP_STAT_ERR 0 \times 08 /* printer error */<br>21: #define LP_STAT_SEL 0 \times 10 /* select in */
21: #define LP_STAT_SEL 0x10
22: #define LP_STAT_PE 0x20 /* paper empty or no paper */
23: #define LP_STAT_ACK 0x40 /* ack */<br>24: #define LP_STAT_BUS 0x80 /* printer busy */
24: #define LP_STAT_BUS 0x80 /* printer busy */
25:
26: #define LP_CTRL_STR 0x01<br>27: #define LP_CTRL_AUT 0x02
26: #define LP_CTRL_STR 0x01 /* strobe */<br>27: #define LP_CTRL_AUT 0x02 /* auto line feed */<br>28: #define LP_CTRL_INI 0x04 /* initialize printer
28: #define LP_CTRL_INI 0x04 /* initialize printer (reset) */<br>29: #define LP_CTRL_SEL 0x08 /* select printer */
                              29: #define LP_CTRL_SEL 0x08 /* select printer */
30: #define LP_CTRL_IRQ 0x10
31: #define LP_CTRL_BID 0x20 /* bidireccional (on PS/2 ports) */
32:
33: #define LP_RDY_RETR 100 /* retries before timeout */
34:
35: struct lp {
36: int data; /* data port address */
37: int stat; /* status port address */
38: int ctrl; /* control port address */
39: char flags; /* flags */
40: };
41:
42: int lp_open(struct inode *, struct fd *);
43: int lp_close(struct inode *, struct fd *);
44: int lp_write(struct inode *, struct fd *, const char *, __size_t);
45:
46: void lp_init(void);
47:
48: #endif /* _FIWIX_LP_H */
```
**include/fiwix/memdev.h** Page 1/1

```
1: /*2: * fiwix/include/fiwix/memdev.h
 3: *
 4: * Copyright 2018, Jordi Sanfeliu. All rights reserved.
 5: * Distributed under the terms of the Fiwix License.
 6: */
 7:
 8: #ifndef _FIWIX_MEMDEV_H
 9: #define _FIWIX_MEMDEV_H
10:
11: #include <fiwix/fs.h>
12:
13: #define MEMDEV_MAJOR 1 /* major number */<br>14: #define MEMDEV MINORS 5 /* number of suppo.
                                    14: #define MEMDEV_MINORS 5 /* number of supported minors */
15:
16: #define MEMDEV_MEM 1 /* minor for /dev/mem */<br>17: #define MEMDEV_KMEM 2 /* minor for /dev/kmem */
17: #define MEMDEV_KMEM 2 /* minor for /dev/kmem */
18: #define MEMDEV_NULL 3 /* minor for /dev/null */
19: #define MEMDEV_ZERO 5 /* minor for /dev/zero */
20: #define MEMDEV_RANDOM 8 /* minor for /dev/random */
21: #define MEMDEV_URANDOM 9 /* minor for /dev/urandom */
22:
23: int mem_open(struct inode *, struct fd *);
24: int mem_close(struct inode *, struct fd *);
25: int mem_read(struct inode *, struct fd *, char *, __size_t);
26: int mem_write(struct inode *, struct fd *, const char *, __size_t);
27: int mem_lseek(struct inode *, __off_t);
28:
29: int kmem_open(struct inode *, struct fd *);
30: int kmem_close(struct inode *, struct fd *);
31: int kmem_read(struct inode *, struct fd *, char *, __size_t);
32: int kmem_write(struct inode *, struct fd *, const char *, __size_t);
33: int kmem_lseek(struct inode *, __off_t);
34:
35: int null_open(struct inode *, struct fd *);
36: int null_close(struct inode *, struct fd *);
37: int null_read(struct inode *, struct fd *, char *, __size_t);
38: int null_write(struct inode *, struct fd *, const char *, __size_t);
39: int null_lseek(struct inode *, __off_t);
40:
41: int zero_open(struct inode *, struct fd *);
42: int zero_close(struct inode *, struct fd *);
43: int zero_read(struct inode *, struct fd *, char *, __size_t);
44: int zero_write(struct inode *, struct fd *, const char *, __size_t);
45: int zero_lseek(struct inode *, __off_t);
46:
47: int urandom_open(struct inode *, struct fd *);
48: int urandom_close(struct inode *, struct fd *);
49: int urandom_read(struct inode *, struct fd *, char *, __size_t);
50: int urandom_write(struct inode *, struct fd *, const char *, __size_t);
51: int urandom_lseek(struct inode *, __off_t);
52:
53: int memdev_open(struct inode *, struct fd *);
54: int mem_mmap(struct inode *, struct vma *);
55: void memdev_init(void);
56:
57: #endif /* _FIWIX_MEMDEV_H */
```
**include/fiwix/mman.h** Page 1/1

```
1: /*
    2: * fiwix/include/fiwix/mman.h
    3:4: * Copyright 2018, Jordi Sanfeliu. All rights reserved.
    5: * Distributed under the terms of the Fiwix License.
    6: */
    7:
    8: #ifndef _FIWIX_MMAN_H
    9: #define _FIWIX_MMAN_H
   10:
   11: #include <fiwix/fs.h>
   12:
   13: \# \text{define } \text{PROT } \text{READ} 0x1 /* page can be read */
   14: #define PROT_WRITE 0x2 /* page can be written */<br>15: #define PROT EXEC 0x4 /* page can be executed */
   15: #define PROT_EXEC 0x4 /* page can be executed */<br>16: #define PROT_NONE 0x0 /* page cannot be accessed
                                                  16: #define PROT_NONE 0x0 /* page cannot be accessed */
   17:
   18: #define MAP_SHARED 0x01 \frac{1}{3}: #define MAP_PRIVATE 0x02 \frac{1}{3} /* changes are prive
   19: #define MAP_PRIVATE 0 \times 02 /* changes are private */<br>20: #define MAP TYPE 0x0f /* mask for type of mappi
                                0x0f /* mask for type of mapping */
   21: #define MAP_FIXED 0x10 /* interpret address exactly */
   22: #define MAP_ANONYMOUS 0x20 /* don't use the file descriptor */
   23:
   24: #define MAP_GROWSDOWN 0x0100 /* stack-like segment */<br>25: #define MAP_DENYWRITE 0x0800 /* -ETXTBSY */
   25: #define MAP_DENYWRITE 0x0800 /* -ETXTBSY */
                                                  \frac{1}{4} mark it as a executable */<br>\frac{1}{4} pages are locked */
   27: #define MAP_LOCKED 0x2000
   28:
   29: #define ZERO_PAGE 0x80000000 /* this page must be zero-filled */
   30:
   31: #define MS_ASYNC 1 /* sync memory asynchronously */
   32: #define MS_INVALIDATE 2 /* invalidate the caches */
   33: #define MS_SYNC 4 /* synchronous memory sync */
   34:
   35: #define MCL_CURRENT 1 /* lock all current mappings */
   36: #define MCL_FUTURE 2 /* lock all future mappings */
   37:
   38: /* compatibility flags */
   39: #define MAP_ANON MAP_ANONYMOUS<br>40: #define MAP FILE 0
   40: #define MAP_FILE 0
   41:
   42: struct mmap {
         43: unsigned int start;
   44: unsigned int length;
   45: unsigned int prot;
   46: unsigned int flags;
   47: int fd;
   48: unsigned int offset;
   49: };
   50:
   51: void show_vma_regions(struct proc *);
   52: void release_binary(void);
   53: struct vma * find_vma_region(unsigned int);
   54: int expand_heap(unsigned int);
   55: int do_mmap(struct inode *, unsigned int, unsigned int, unsigned int, unsigned i
nt, unsigned int, char, char);
   56: int do_munmap(unsigned int, __size_t);
   57: int do_mprotect(struct vma *, unsigned int, __size_t, int);
   58:
   59: #endif /* _FIWIX_MMAN_H */
```
```
include/fiwix/mm.h Page 1/2
```

```
1: /*
    2: * fiwix/include/fiwix/mm.h
    3:4: * Copyright 2018-2021, Jordi Sanfeliu. All rights reserved.
    5: * Distributed under the terms of the Fiwix License.
    6: */
    7:
    8: #ifndef _FIWIX_MEMORY_H
    9: #define _FIWIX_MEMORY_H
   10:
   11: #include <fiwix/types.h>
   12: #include <fiwix/segments.h>
   13: #include <fiwix/process.h>
   14:
   15: /*16: * Convert only from physical to virtual the addresses below KERNEL_BASE_ADDR
   17: * (formerly 0 \times 000000000).<br>18: */
   18:19: #define P2V(addr) (addr < KERNEL_BASE_ADDR ? addr + KERNEL_BASE_AD
DR : addr)
   20:
   21: #define V2P(addr) (addr - KERNEL_BASE_ADDR)
   22:
   23: #define PAGE_SIZE 4096
   24: #define PAGE_SHIFT 0x0C<br>25: #define PAGE MASK \degree (PA
   25: #define PAGE_MASK ˜(PAGE_SIZE - 1) /* 0xFFFFF000 */
   26: \#define PAGE_ALIGN(addr) (((addr) + (PAGE_SIZE - 1)) & PAGE_MASK)<br>27: \#define PT_ENTRIES (PAGE SIZE / sizeof(unsigned int))
   27: #define PT_ENTRIES (PAGE_SIZE / sizeof(unsigned int))<br>28: #define PD_ENTRIES (PAGE_SIZE / sizeof(unsigned int))
                                      (PAGE_SIZE / sizeof(unsigned int))
   29:
   30: #define PAGE_PRESENT 0x001 /* Present */
   31: #define PAGE_RW 0x002 /* Read/Write */
   32: #define PAGE_USER 0x004 /* User */
   33:
   34: #define PAGE_LOCKED 0x001
   35: #define PAGE_RESERVED 0x100 /* kernel, BIOS address, ... */
                                     0x200 /* marked for Copy-On-Write */
   37:
   38: #define PFAULT_V 0x01 /* protection violation */<br>39: #define PFAULT W 0x02 /* during write */
   39: #define PFAULT_W 0x02 /* during write */<br>40: #define PFAULT_U 0x04 /* in user mode */
   40: #define PFAULT_U 0x04 /* in user mode */
   41:
   42: #define GET_PGDIR(address) ((unsigned int)((address) >> 22) & 0x3FF)
   43: #define GET_PGTBL(address) ((unsigned int)((address) >> 12) & 0x3FF)
   44:
   45: #define P_TEXT 1 /* text section */
   46: #define P_DATA 2 /* data section */
   47: #define P_BSS 3 /* BSS section */
   48: #define P_HEAP 4 /* heap section (sys_brk()) */
   49: #define P_STACK 5 /* stack section */
   50: #define P_MMAP 6 /* mmap() section */
   51:
   52: struct page {<br>53: int page;
                                     53: int page; /* page number */
   54: int count; /* usage counter */
   55: int flags;
   56: __ino_t inode; \frac{1}{2} /* inode of the file */
   57: __off_t offset; /* file offset */
   58: dev t dev; \frac{1}{2} device where file resides */
   59: char *data; /* page contents */
   60: struct page *prev_hash;
   61: struct page *next_hash;
   62: struct page *prev_free;
   63: struct page *next_free;
   64: };
   65:
   66: extern struct page *page_table;
```

```
include/fiwix/mm.h Page 2/2
   67: extern struct page **page_hash_table;
   68:
   69: /* values to be determined during system startup */<br>70: extern unsigned int page_table_size; <br>\frac{1}{3} /* size in bytes */
   70: extern unsigned int page_table_size; <br>71: extern unsigned int page_hash_table_size; <br>/* size in bytes */
   71: extern unsigned int page_hash_table_size;
   72:
   73: extern unsigned int *kpage_dir;
   74: extern unsigned int *kpage_table;
   75:
   76: /* alloc.c */
   77: unsigned int kmalloc(void);
   78: void kfree(unsigned int);
   79:
   80: /* page.c */
   81: void page_lock(struct page *);
   82: void page_unlock(struct page *);
   83: struct page * get_free_page(void);
   84: struct page * search_page_hash(struct inode *, __off_t);
   85: void release_page(int);
   86: int is_valid_page(int);
   87: void update_page_cache(struct inode *, __off_t, const char *, int);
   88: int write_page(struct page *, struct inode *, __off_t, unsigned int);
   89: int bread_page(struct page *, struct inode *, __off_t, char, char);
   90: int file_read(struct inode *, struct fd *, char *, __size_t);
   91: void page_init(int);
   92:
   93: /* memory.c */
   94: void bss_init(void);
   95: unsigned int setup_minmem(void);
   96: unsigned int get_mapped_addr(struct proc *, unsigned int);
   97: int clone_pages(struct proc *);
   98: int free_page_tables(struct proc *);
   99: unsigned int map_page(struct proc *, unsigned int, unsigned int, unsigned int);
  100: int unmap_page(unsigned int);
  101: void mem_init(void);
  102: void mem_stats(void);
  103:
  104: /* swapper.c */
  105: int kswapd(void);
  106:
 107: #endif /* _FIWIX_MEMORY_H */
```
**include/fiwix/multiboot1.h** Page 1/6 1: /\* multiboot.h - Multiboot header file. \*/ 2: /\* Copyright (C) 1999,2003,2007,2008,2009,2010 Free Software Foundation, Inc.  $3:$ 4: \* Permission is hereby granted, free of charge, to any person obtaining a copy 5: \* of this software and associated documentation files (the "Software"), to<br>6: \* deal in the Software without restriction, including without limitation th 6: \* deal in the Software without restriction, including without limitation the 7: \* rights to use, copy, modify, merge, publish, distribute, sublicense, and/or 8: \* sell copies of the Software, and to permit persons to whom the Software is 9: \* furnished to do so, subject to the following conditions: 10: \* 11: \* The above copyright notice and this permission notice shall be included in 12:  $\star$  all copies or substantial portions of the Software.  $13:$ 14: \* THE SOFTWARE IS PROVIDED "AS IS", WITHOUT WARRANTY OF ANY KIND, EXPRESS OR 15: \* IMPLIED, INCLUDING BUT NOT LIMITED TO THE WARRANTIES OF MERCHANTABILITY, 16: \* FITNESS FOR A PARTICULAR PURPOSE AND NONINFRINGEMENT. IN NO EVENT SHALL ANY 17: \* DEVELOPER OR DISTRIBUTOR BE LIABLE FOR ANY CLAIM, DAMAGES OR OTHER LIABILITY , 18: \* WHETHER IN AN ACTION OF CONTRACT, TORT OR OTHERWISE, ARISING FROM, OUT OF OR 19: \* IN CONNECTION WITH THE SOFTWARE OR THE USE OR OTHER DEALINGS IN THE SOFTWARE .  $20: */-$ 21: 22: #**ifndef MULTIBOOT\_HEADER** 23: #**define MULTIBOOT\_HEADER** 1 24: 25:  $/*$  How many bytes from the start of the file we search for the header.  $*/$ 26: #define **MULTIBOOT\_SEARCH** 8192 27: #**define MULTIBOOT\_HEADER\_ALIGN** 4 28: 29:  $/*$  The magic field should contain this.  $*/$ 30: #**define MULTIBOOT\_HEADER\_MAGIC** 0x1BADB002 31: 32:  $/*$  This should be in  $%$ eax.  $*/$ 33: #**define MULTIBOOT\_BOOTLOADER\_MAGIC** 0x2BADB002 34: 35: /\* Alignment of multiboot modules. \*/ 36: #**define MULTIBOOT\_MOD\_ALIGN** 0x00001000 37: 38: /\* Alignment of the multiboot info structure. \*/ 39: #**define MULTIBOOT\_INFO\_ALIGN** 0x00000004 40: 41: /\* Flags set in the  $\frac{\partial}{200}\231f\text{lags}\200\231$  member of the multiboot header. \*/ 42: 43: /\* Align all boot modules on i386 page (4KB) boundaries. \*/ 44: #**define MULTIBOOT\_PAGE\_ALIGN** 0x00000001 45: 46: /\* Must pass memory information to OS. \*/ 47: #**define MULTIBOOT\_MEMORY\_INFO** 0x00000002 48: 49: /\* Must pass video information to OS. \*/ 50: #**define MULTIBOOT\_VIDEO\_MODE** 0x00000004 51: 52:  $\frac{\pi}{3}$  This flag indicates the use of the address fields in the header. \*/ 53: #**define MULTIBOOT\_AOUT\_KLUDGE** 0x00010000 54: 55: /\* Flags to be set in the â\200\231flagsâ\200\231 member of the multiboot info s tructure. \*/ 56: 57: /\* is there basic lower/upper memory information? \*/ 58: #**define MULTIBOOT\_INFO\_MEMORY** 0x00000001 59:  $/*$  is there a boot device set?  $*/$ 60: #**define MULTIBOOT\_INFO\_BOOTDEV** 0x00000002 61: /\* is the command-line defined? \*/ 62: #**define MULTIBOOT\_INFO\_CMDLINE** 0x00000004 63:  $/*$  are there modules to do something with?  $*/$ 

64: #**define MULTIBOOT\_INFO\_MODS** 0x00000008

#### **include/fiwix/multiboot1.h** Page 2/6

65: 66: /\* These next two are mutually exclusive \*/ 67: 68: /\* is there a symbol table loaded? \*/ 69: #**define MULTIBOOT\_INFO\_AOUT\_SYMS** 0x00000010 70: /\* is there an ELF section header table? \*/ 71: #**define MULTIBOOT\_INFO\_ELF\_SHDR** 0X00000020 72: 73:  $/*$  is there a full memory map?  $*/$ 74: #**define MULTIBOOT\_INFO\_MEM\_MAP** 0x00000040 75: 76: /\* Is there drive info? \*/ 77: #**define MULTIBOOT\_INFO\_DRIVE\_INFO** 0x00000080 78: 79: /\* Is there a config table? \*/ 80: #**define MULTIBOOT\_INFO\_CONFIG\_TABLE** 0x00000100 81: 82: /\* Is there a boot loader name? \*/ 83: #**define MULTIBOOT\_INFO\_BOOT\_LOADER\_NAME** 0x00000200 84: 85: /\* Is there a APM table? \*/ 86: #**define MULTIBOOT\_INFO\_APM\_TABLE** 0x00000400 87: 88: /\* Is there video information? \*/ 89: #**define MULTIBOOT\_INFO\_VBE\_INFO** 0x00000800 90: #**define MULTIBOOT\_INFO\_FRAMEBUFFER\_INFO** 0x00001000 91: 92: #**ifndef ASM\_FILE** 93: 94: **typedef unsigned char** multiboot uint8 t; 95: **typedef unsigned short** multiboot\_uint16\_t; 96: **typedef unsigned int** multiboot\_uint32\_t; 97: **typedef unsigned long long** multiboot\_uint64\_t; 98: 99: struct multiboot header 100: { 101:  $/*$  Must be MULTIBOOT MAGIC - see above. \*/ 102: multiboot\_uint32\_t magic; 103: 104: /\* Feature flags. \*/ 105: multiboot\_uint32\_t flags; 106: 107:  $\frac{\pi}{2}$  The above fields plus this one must equal 0 mod 2^32. \*/ 108: multiboot uint32 t checksum; 109: 110:  $/*$  These are only valid if MULTIBOOT AOUT KLUDGE is set.  $*/$ 111: multiboot\_uint32\_t header\_addr; 112: multiboot\_uint32\_t load\_addr; 113: multiboot\_uint32\_t load\_end\_addr; 114: multiboot\_uint32\_t bss\_end\_addr; 115: multiboot\_uint32\_t entry\_addr; 116: 117: /\* These are only valid if MULTIBOOT\_VIDEO\_MODE is set. \*/ 118: multiboot\_uint32\_t mode\_type; 119: multiboot uint32 t width; 120: multiboot uint32 t height; 121: multiboot\_uint32\_t depth;  $122:$  }; 123: 124:  $/*$  The symbol table for a.out.  $*/$ 125: **struct** multiboot\_aout\_symbol\_table 126: { 127: multiboot\_uint32\_t tabsize; 128: multiboot\_uint32\_t strsize; 129: multiboot\_uint32\_t addr; 130: multiboot\_uint32\_t reserved; 131: };

```
include/fiwix/multiboot1.h Page 3/6
```

```
132: typedef struct multiboot_aout_symbol_table multiboot_aout_symbol_table_t;
  133:
  134: /* The section header table for ELF. */
  135: struct multiboot_elf_section_header_table
  136: {
 137: multiboot uint32 t num;
 138: multiboot uint32 t size;
 139: multiboot_uint32_t addr;
  140: multiboot uint32 t shndx;
  141: };
  142: typedef struct multiboot_elf_section_header_table multiboot_elf_section_header_t
able_t;
 143:
  144: struct multiboot_info
  145: {
  146: /* Multiboot info version number */
  147: multiboot_uint32_t flags;
  148:
  149: /* Available memory from BIOS */
  150: multiboot uint32 t mem lower;
  151: multiboot uint32 t mem upper;
  152:
  153: /* "root" partition */
  154: multiboot_uint32_t boot_device;
  155:
  156: /* Kernel command line */
 157: multiboot_uint32_t cmdline;
 158:
 159: /* Boot-Module list */
 160: multiboot uint32 t mods count;
 161: multiboot uint32 t mods addr;
 162:
 163: union
 164: {
 165: multiboot aout symbol table t aout sym;
  166: multiboot_elf_section_header_table_t elf_sec;
 167: } u;
 168:
 169: /* Memory Mapping buffer */
 170: multiboot_uint32_t mmap_length;
 171: multiboot_uint32_t mmap_addr;
 172:
 173: /* Drive Info buffer */
 174: multiboot_uint32_t drives_length;
  175: multiboot_uint32_t drives_addr;
  176:
  177: /* ROM configuration table */
  178: multiboot_uint32_t config_table;
 179:
 180: /* Boot Loader Name */
  181: multiboot_uint32_t boot_loader_name;
 182:
 183: /* APM table */
 184: multiboot_uint32_t apm_table;
 185:
 186: /* Video */
 187: multiboot_uint32_t vbe_control_info;
 188: multiboot uint32 t vbe mode info;
 189: multiboot uint16 t vbe mode;
  190: multiboot_uint16_t vbe_interface_seg;
 191: multiboot_uint16_t vbe_interface_off;
 192: multiboot_uint16_t vbe_interface_len;
 193:
 194: multiboot_uint64_t framebuffer_addr;
  195: multiboot_uint32_t framebuffer_pitch;
  196: multiboot_uint32_t framebuffer_width;
  197: multiboot_uint32_t framebuffer_height;
```
Copyright (C) 2018-2021 by Jordi Sanfeliu <jordi@fibranet.cat> 977

#### **include/fiwix/multiboot1.h** Page 4/6 198: multiboot\_uint8\_t framebuffer\_bpp; 199: #**define MULTIBOOT\_FRAMEBUFFER\_TYPE\_INDEXED** 0 200: #**define MULTIBOOT\_FRAMEBUFFER\_TYPE\_RGB** 1 201: #**define MULTIBOOT\_FRAMEBUFFER\_TYPE\_EGA\_TEXT** 2 202: multiboot\_uint8\_t framebuffer\_type; 203: **union** 204: { 205: **struct** 206: { 207: multiboot uint32 t framebuffer palette addr; 208: multiboot\_uint16\_t framebuffer\_palette\_num\_colors;  $209:$  }; 210: **struct** 211: { 212: multiboot\_uint8\_t framebuffer\_red\_field\_position; 213: multiboot\_uint8\_t framebuffer\_red\_mask\_size; 214: multiboot\_uint8\_t framebuffer\_green\_field\_position; 215: multiboot\_uint8\_t framebuffer\_green\_mask\_size; 216: multiboot\_uint8\_t framebuffer\_blue\_field\_position; 217: multiboot\_uint8\_t framebuffer\_blue\_mask\_size; 218: };  $219:$  };  $220:$  }; 221: **typedef struct** multiboot\_info multiboot\_info\_t; 222: 223: **struct** multiboot\_color 224: { 225: multiboot\_uint8\_t red; 226: multiboot\_uint8\_t green; 227: multiboot\_uint8\_t blue; 228: }; 229: 230: **struct** multiboot\_mmap\_entry 231: { 232: multiboot uint32 t size; 233: multiboot\_uint64\_t addr; 234: multiboot\_uint64\_t len; 235: #**define MULTIBOOT\_MEMORY\_AVAILABLE** 1 236: #**define MULTIBOOT\_MEMORY\_RESERVED** 2 237: #**define MULTIBOOT\_MEMORY\_ACPI\_RECLAIMABLE** 3 238: #**define MULTIBOOT\_MEMORY\_NVS** 4 239: #**define MULTIBOOT\_MEMORY\_BADRAM** 5 240: multiboot\_uint32\_t type; 241: } \_\_attribute\_((packed)); 242: **typedef struct** multiboot\_mmap\_entry multiboot\_memory\_map\_t; 243: 244: **struct** multiboot\_mod\_list 245: { 246:  $\frac{\times}{\times}$  the memory used goes from bytes  $\frac{\partial}{\partial 31 \mod}$  at  $\frac{\partial}{\partial 0}$  a\200\231 to  $\frac{\partial}{\partial 0}$ \_end-1â\200\231 inclusive \*/ 247: multiboot\_uint32\_t mod\_start; 248: multiboot\_uint32\_t mod\_end;  $249.$ 250: /\* Module command line \*/ 251: multiboot uint32 t cmdline; 252: 253:  $/*$  padding to take it to 16 bytes (must be zero)  $*/$ 254: multiboot uint32 t pad:  $255:$  }; 256: **typedef struct** multiboot\_mod\_list multiboot\_module\_t; 257: 258: /\* APM BIOS info. \*/ 259: **struct** multiboot\_apm\_info 260: { 261: multiboot\_uint16\_t version; 262: multiboot\_uint16\_t cseg;

263: multiboot\_uint32\_t offset;

# **include/fiwix/multiboot1.h** Page 5/6

```
264: multiboot_uint16_t cseg_16;
265: multiboot_uint16_t dseg;<br>266: multiboot uint16 t flags
      multiboot_uint16_t flags;
267: multiboot_uint16_t cseg_len;
268: multiboot_uint16_t cseg_16_len;
269: multiboot_uint16_t dseg_len;
270: }271:
272: /* VBE controller information. */
273: struct vbe_controller
274: {
275: unsigned char signature[4];
276: unsigned short version;
277: unsigned long oem_string;
278: unsigned long capabilities;<br>279: unsigned long video mode;
       unsigned long video_mode;
280: unsigned short total_memory;
281: unsigned short oem_software_rev;
282: unsigned long oem_vendor_name;
283: unsigned long oem_product_name;
284: unsigned long oem_product_rev;
285: unsigned char reserved[222];
286: unsigned char oem_data[256];
287: } __attribute__ ((packed));
288:
289: /* VBE mode information. */
290: struct vbe_mode
291: {
292: unsigned short mode_attributes;<br>293: unsigned char win a attributes;
       unsigned char win a attributes;
294: unsigned char win_b_attributes;
295: unsigned short win_granularity;
296: unsigned short win_size;
297: unsigned short win_a_segment;
298: unsigned short win_b_segment;
299: unsigned long win_func;
300: unsigned short bytes_per_scanline;
301:
302: /* >=1.2 */<br>303: unsigned sh
303: unsigned short x_resolution;
       304: unsigned short y_resolution;
305: unsigned char x_char_size;
306: unsigned char y_char_size;
307: unsigned char number_of_planes;
308: unsigned char bits_per_pixel;
309: unsigned char number_of_banks;
310: unsigned char memory_model;
311: unsigned char bank_size;
312: unsigned char number_of_image_pages;
313: unsigned char reserved0;
314:
315: /* direct color */<br>316: unsigned char red
       316: unsigned char red_mask_size;
317: unsigned char red_field_position;
318: unsigned char green_mask_size;
319: unsigned char green_field_position;
320: unsigned char blue_mask_size;
321: unsigned char blue_field_position;
322: unsigned char reserved_mask_size;
323: unsigned char reserved_field_position;
324: unsigned char direct_color_mode_info;
325:
326: /* >=2.0 */
327: unsigned long phys_base;
328: unsigned long reserved1;
       unsigned short reversed2;
330:
```
# **include/fiwix/multiboot1.h** Page 6/6

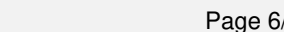

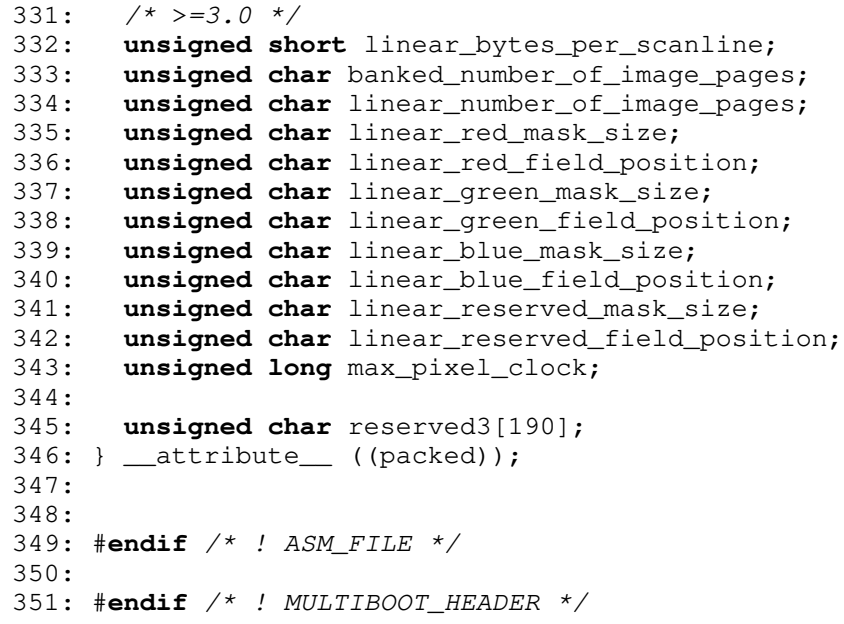

```
Fiwix kernel for the i386 architecture version 1.3.0
```

```
include/fiwix/part.h Page 1/1
```

```
1: /*2: * fiwix/include/fiwix/part.h
3:4: * Copyright 2018, Jordi Sanfeliu. All rights reserved.
 5: * Distributed under the terms of the Fiwix License.
 6: */7:
8: #ifndef _FIWIX_PART_H
9: #define _FIWIX_PART_H
10:
11: #define PARTITION_BLOCK 0
12: #define NR_PARTITIONS 4 4 /* partitions in the MBR */<br>13: #define MBR CODE SIZE 446
13: #define MBR_CODE_SIZE
14: #define ACTIVE_PART 0x80
15:
16: struct hd_geometry {<br>17: unsigned cha
          unsigned char heads;
18: unsigned char sectors;
19: unsigned short int cylinders;
20: unsigned long int start;
21: };
22:
23: struct partition {
24: unsigned char status;
25: unsigned char head;
26: unsigned char sector;
27: unsigned char cyl;<br>28: unsigned char type
           unsigned char type;
29: unsigned char endhead;
30: unsigned char endsector;
31: unsigned char endcyl;
32: unsigned int startsect;
33: unsigned int nr_sects;
34: };
35:
36: int read_msdos_partition(__dev_t, struct partition *);
37:
38: #endif /* _FIWIX_PART_H */
```
**include/fiwix/pic.h** Page 1/1

```
1: /*2: * fiwix/include/fiwix/pic.h
3:4: * Copyright 2018-2021, Jordi Sanfeliu. All rights reserved.
5: * Distributed under the terms of the Fiwix License.<br>6: */
6:7:
8: #ifndef _FIWIX_PIC_H
9: #define _FIWIX_PIC_H
10:
11: #include <fiwix/sigcontext.h>
12:
13: #define NR_IRQS 16 /* hardware interrupts */
14: #define PIC_MASTER 0x20 /* I/O base address for master PIC */
15: #define PIC_SLAVE 0xA0 /* I/O base address for slave PIC */
16:
17: #define DATA 0x01 /* offset to data port */
18: #define EOI 0x20 /* End-Of-Interrupt command code */
19:
20: /* Inicialization Command Words */
21: #define ICW1_RESET 0x11 /* ICW1_INIT + ICW1_ICW4 */
22: #define CASCADE_IRQ 0x02
23: #define ICW4_8086EOI 0x01
24:
25: #define PIC_READ_IRR 0x0A /* OCW3 irq ready */
26: #define PIC_READ_ISR 0x0B /* OCW3 irq service */
27:
28: /* Operational Command Words */<br>29: #define OCW1 0xFF
                          0xFF /* mask (disable) all IRQs */
30:
31: struct interrupt {
32: unsigned int ticks;
33: char *name;
34: void (*handler)(int, struct sigcontext *);
35: struct interrupt *next;
36: };
37: extern struct interrupt *irq_table[NR_IRQS];
38:
39:
40: #define BH_ACTIVE 0x01
41:
42: struct bh {
43: int flags;
44: void (*fn)(void);
45: struct bh *next;
46: };
47:
48: void add_bh(struct bh *);
49: void enable_irq(int);
50: void disable_irq(int);
51: int register_irq(int, struct interrupt *);
52: int unregister_irq(int, struct interrupt *);
53: void irq_handler(int, struct sigcontext);
54: void unknown_irq_handler(void);
55: void do_bh(void);
56: void pic_init(void);
57:
58: #endif /* _FIWIX_PIC_H */
```
**include/fiwix/pit.h** Page 1/1

```
1: /*2: * fiwix/include/fiwix/pit.h
 3:4: * Copyright 2018, Jordi Sanfeliu. All rights reserved.
 5: * Distributed under the terms of the Fiwix License.
 6: */7:
 8: #ifndef _FIWIX_PIT_H
 9: #define _FIWIX_PIT_H
10:
11: /* Intel 8253/82c54 Programmable Interval Timer */
12:
13: #define OSCIL 1193182 /* oscillator frequency */
14:
15: #define MODEREG 0x43 /* mode/command register (w) */<br>16: #define CHANNELO 0x40 /* channel 0 data port (rw) */
16: #define CHANNEL0 0x40 /* channel 0 data port (rw) */<br>17: #define CHANNEL1 0x41 /* channel 1 data port (rw) */
                                   17: #define CHANNEL1 0x41 /* channel 1 data port (rw) */
18: #define CHANNEL2 0x42 /* channel 2 data port (rw) */
19:
20: #define BINARY_CTR 0x00 /* 16bit binary mode counter */
21: #define TERM_COUNT 0x00 /* mode 0 (Terminal Count) */
22: #define RATE_GEN 0x04 /* mode 2 (Rate Generator) */
23: #define SQUARE_WAVE 0x06 /* mode 3 (Square Wave) */
24: #define LSB_MSB 0x30 /* LSB then MSB */
25: #define SEL_CHAN0 0x00 /* select channel 0 */
26: #define SEL_CHAN2 0x80 /* select channel 2 */
27:
28: /*
29: * PS/2 System Control Port B
30: * ---------------------------------------
31: * bit 7 -> IRQ=1, 0=reset32: * bit 6 -> reserved33: * bit 5 -> reserved
34: * bit 4 -> reserved35: * bit 3 -> channel check enable
36: * bit 2 -> parity check enable
37: * bit 1 -> speaker data enable
38: * bit 0 -> timer 2 gate to speaker enable
39: */
40: #define PS2_SYSCTRL_B 0x61 /* PS/2 system control port B (write) */
41:
42: #define ENABLE_TMR2G 0x01 /* timer 2 gate to speaker enable */
43: #define ENABLE_SDATA 0x02 /* speaker data enable */
44:
45: #define BEEP_FREQ 900 /* 900Hz */
46:
47: void pit_beep_on(void);
48: void pit_beep_off(unsigned int);
49: void pit_init(unsigned short int);
50:
51: #endif /* _FIWIX_PIT_H */
```
**include/fiwix/process.h** Page 1/3

```
1: /*2: * fiwix/include/fiwix/process.h
3:4: * Copyright 2018-2021, Jordi Sanfeliu. All rights reserved.
5: * Distributed under the terms of the Fiwix License.
6: */
7:
8: #ifndef _FIWIX_PROCESS_H
9: #define _FIWIX_PROCESS_H
10:
11: struct vma {
12: unsigned int start;
13: unsigned int end;
14: char prot; /* PROT_READ, PROT_WRITE, ... */
15: unsigned int flags; /* MAP_SHARED, MAP_PRIVATE, ... */
16: unsigned int offset;
17: char s_type; <br>18: struct inode *inode; /* file inode */
18: struct inode *inode:
19: char o_mode; \frac{1}{2} open mode (O_RDONLY, O_RDWR, ...) */
20: };
21:
22: #include <fiwix/config.h>
23: #include <fiwix/types.h>
24: #include <fiwix/signal.h>
25: #include <fiwix/limits.h>
26: #include <fiwix/sigcontext.h>
27: #include <fiwix/time.h>
28: #include <fiwix/resource.h>
29: #include <fiwix/tty.h>
30:
31: #define IDLE 0 /* PID of idle */
32: #define INIT 1 /* PID of /sbin/init */
33: #define SAFE_SLOTS 2 /* process slots reserved for root */
34: #define SLOT(p) ((p) - (&proc_table[0]))
35:
36: /* bits in flags */37: #define PF_KPROC 0x00000001 /* kernel internal process */
38: #define PF_PEXEC 0x00000002 /* has performed a sys_execve() */
39: #define PF_USEREAL 0x00000004 /* use real UID in permission checks */
40:
41: #define MMAP_START 0x40000000 /* mmap()s start at 1GB */
42: #define IS_SUPERUSER (current->euid == 0)
43:
44: #define IO_BITMAP_SIZE 32 /* 32 * 32bit = 1024 = 0x3FF */
45: 45: 45: 45: 45: 45: 45: 45: 45: 45: 45: 45: 45: 45: 45: 45: 45: 45: 45: 45: 45: 45: 45: 45: 45: 45: 45: 45: 45: 45: 45: 45: 45: 45: 45: 45: 45:46:
47: #define PG_LEADER(p) ((p)->pid == (p)->pgid)
48: #define SESS_LEADER(p) ((p)->pid == (p)->pgid && (p)->pid == (p)->sid)
49:
50: #define FOR_EACH_PROCESS(p) p = proc_table_head->next ; while(p)
51: #define FOR_EACH_PROCESS_RUNNING(p) p = proc_run_head ; while(p)
52:
53: /* value to be determined during system startup */
54: extern unsigned int proc_table_size; /* size in bytes */
55:
56: extern char any_key_to_reboot;
57: extern int nr_processes;
58: extern __pid_t lastpid;
59: extern struct proc *proc_table_head;
60:
61: struct binargs {
62: unsigned int page[ARG_MAX];
63: int argc;
64: int argv_len;
65: int envc;
66: int envp_len;
67: int offset;
```
#### **include/fiwix/process.h** Page 2/3

68: }; 69: 70: /\* Intel 386 Task Switch State \*/ 71: **struct** i386tss { 72: **unsigned int** prev\_tss; 73: **unsigned int** esp0; 74: **unsigned int** ss0; 75: **unsigned int** esp1; 76: **unsigned int** ss1; 77: **unsigned int** esp2; 78: **unsigned int** ss2; 79: **unsigned int** cr3; 80: **unsigned int** eip; 81: **unsigned int** eflags; 82: **unsigned** int eax;<br>83: **unsigned** int ecx; 83: **unsigned** int ecx;<br>84: **unsigned** int edx; 84: **unsigned int** edx; 85: **unsigned int** ebx; 86: **unsigned int** esp; 87: **unsigned int** ebp; 88: **unsigned int** esi; 89: **unsigned int** edi; 90: **unsigned int** es; 91: **unsigned int** cs; 92: **unsigned int** ss; 93: **unsigned int** ds; 94: **unsigned int** fs; 95: **unsigned int** gs;<br>96: **unsigned int** ldt 96: **unsigned int** ldt; 97: **unsigned short int** debug\_trap; 98: **unsigned short int** io\_bitmap\_addr; 99: }; 100: 101: **struct** proc { 102: **struct** i386tss tss; 103: **unsigned int** io\_bitmap[IO\_BITMAP\_SIZE + 1]; 104:  $\qquad \qquad \qquad \qquad \text{pid\_t pid;} \qquad \qquad \qquad \text{pind.}$ 105: \_\_pid\_t ppid; /\* parent process ID \*/ 106: \_\_pid\_t pgid; /\* process group ID \*/ 107: pid\_t sid;  $\frac{107}{10}$  /\* session ID \*/ 108: **int** flags; 109: **int** groups[NGROUPS\_MAX]; 110: **int** children; /\* number of children \*/ 111: **struct** tty \*ctty; /\* controlling terminal \*/ 112: **int** state;  $\frac{1}{2}$  /\* process state \*/ 113: **int** priority; 114: **int** cpu\_count; /\* time of process running \*/ 115: Lime\_t start\_time; 116: **int** exit\_code; 117: **void** \*sleep\_address; 118: **unsigned short int** uid;  $\frac{1}{2}$   $\frac{1}{2}$   $\frac{1}{2}$  **unsigned short int** gid;  $\frac{1}{2}$   $\frac{1}{2}$   $\frac{1}{2}$   $\frac{1}{2}$   $\frac{1}{2}$   $\frac{1}{2}$   $\frac{1}{2}$   $\frac{1}{2}$   $\frac{1}{2}$   $\frac{1}{2}$   $\frac{1}{2}$   $\frac{1}{2}$   $\frac{1}{2}$   $\frac{1$ 119: **unsigned short int** gid;  $\frac{1}{20}$ : **unsigned short int** euid;  $\frac{1}{20}$   $\frac{1}{20}$   $\frac{1}{20}$   $\frac{1}{20}$   $\frac{1}{20}$   $\frac{1}{20}$   $\frac{1}{20}$   $\frac{1}{20}$   $\frac{1}{20}$   $\frac{1}{20}$   $\frac{1}{20}$   $\frac{1}{20}$   $\frac{1}{20}$   $\frac{1}{20}$ 120: **unsigned short int** euid; 121: **unsigned short int** egid;  $\frac{1}{22}$ : **unsigned short int** suid;  $\frac{1}{22}$  aved user ID \*/ 122: **unsigned short int** suid;  $\frac{1}{2}$  /\* saved user ID \*/<br>123: **unsigned short int** sgid;  $\frac{1}{3}$  /\* saved group ID \*/ 123: **unsigned short int** sgid; 124: **unsigned short int** fd[OPEN\_MAX]; 125: **unsigned char** fd\_flags[OPEN\_MAX]; 126: **struct** inode \*root; 127: **struct** inode \*pwd; /\* process working directory \*/ 128: **unsigned int** entry\_address; 129: **char** argv0[NAME\_MAX + 1]; 130: **int** argc; 131: **char** \*\*argv; 132: **int** envc; 133: **char** \*\*envp;

134: **char** pidstr[5];  $\frac{134}{100}$  /\* pid number converted to string \*/

```
include/fiwix/process.h Page 3/3
 135: struct vma vma[VMA_REGIONS]; /* virtual memory-map addresses */
 136: unsigned int brk_lower; /* lower limit of the heap section */
 137: unsigned int brk; /* current limit of the heap */
 138: __sigset_t sigpending;
 139: __sigset_t sigblocked;
 140: __sigset_t sigexecuting;
 141: struct sigaction sigaction[NSIG];
 142: struct sigcontext sc[NSIG]; /* each signal has its own context */
 143: unsigned int sp; /* current process' stack frame */
 144: struct rusage usage; /* process resource usage */
 145: struct rusage cusage; /* children resource usage */
 146: unsigned long int it_real_interval, it_real_value;
 147: unsigned long int it_virt_interval, it_virt_value;
 148: unsigned long int it_prof_interval, it_prof_value;
 149: unsigned long int timeout;
 150: struct rlimit rlim[RLIM_NLIMITS];
 151: unsigned long int rss;
 152: mode t umask;
 153: unsigned char loopcnt; /* nested symlinks counter */
 154: struct proc *prev;
 155: struct proc *next;
 156: struct proc *prev_sleep;
 157: struct proc *next_sleep;
 158: struct proc *prev_run;
 159: struct proc *next_run;
 160: };
 161:
 162: extern struct proc *current;
 163: extern struct proc *proc_table;
 164:
 165: int send_sig(struct proc *, __sigset_t);
 166: int kill_pid(__pid_t, __sigset_t);
 167: int kill_pgrp(__pid_t, __sigset_t);
 168: void add_crusage(struct proc *, struct rusage *);
 169: void get_rusage(struct proc *, struct rusage *);
 170: void add_rusage(struct proc *);
 171: struct proc * get_next_zombie(struct proc *);
 172: __pid_t remove_zombie(struct proc *);
 173: int is_orphaned_pgrp(__pid_t);
 174: struct proc * get_proc_free(void);
 175: void release_proc(struct proc *);
 176: int get_unused_pid(void);
 177: struct proc * get_proc_by_pid(__pid_t);
 178:
 179: int get_new_user_fd(int);
 180: void release_user_fd(int);
 181:
 182: struct proc * kernel_process(const char *, int (*fn)(void));
 183: void proc_slot_init(struct proc *);
 184: void proc_init(void);
 185:
 186: int elf_load(struct inode *, struct binargs *, struct sigcontext *, char *);
 187: int script_load(char *, char *, char *);
 188:
 189: #endif /* _FIWIX_PROCESS_H */
```

```
include/fiwix/ramdisk.h Page 1/1
```

```
1: /*2: * fiwix/include/fiwix/ramdisk.h
 3:4: * Copyright 2018, Jordi Sanfeliu. All rights reserved.<br>5: * Distributed under the terms of the Fiwix License.
     * Distributed under the terms of the Fiwix License.<br>*/
 6:7:
 8: #ifndef _FIWIX_RAMDISK_H
 9: #define _FIWIX_RAMDISK_H
10:
11: #include <fiwix/fs.h>
12:
12:<br>13: #define RAMDISK_MAJOR 1 /* ramdisk device major number */<br>14: #define RAMDISK_MINORS 1 /* number of minors */
14: #define RAMDISK_MINORS 1<br>15: #define RAMDISK_SIZE 4096
                                         15: #define RAMDISK_SIZE 4096 /* default ramdisk size in KBs */
16: #define RAMDISK_MAXSIZE 131072 /* maximum ramdisk size in KBs */
17:
18: struct ramdisk {
19: char *addr; \frac{1}{2} char *addr; \frac{1}{2} char *address */
20: };
21:
22: extern struct ramdisk ramdisk_table[RAMDISK_MINORS];
23:
24: int ramdisk_open(struct inode *, struct fd *);
25: int ramdisk_close(struct inode *, struct fd *);
26: int ramdisk_read(__dev_t, __blk_t, char *, int);
27: int ramdisk_write(__dev_t, __blk_t, char *, int);
28: int ramdisk_ioctl(struct inode *, int, unsigned long int);
29: int ramdisk_lseek(struct inode *, __off_t);
30:
31: void ramdisk_init(void);
32:
33: #endif /* _FIWIX_RAMDISK_H */
```
### **include/fiwix/reboot.h** Page 1/1

```
1: /*
 2: * fiwix/include/fiwix/reboot.h
 3:4:4: * Copyright 2018, Jordi Sanfeliu. All rights reserved.<br>5: * Distributed under the terms of the Fiwix License.
     * Distributed under the terms of the Fiwix License.<br>*/
 6:7:
 8: #ifndef _FIWIX_REBOOT_H
 9: #define _FIWIX_REBOOT_H
10:
11: #define BMAGIC_HARD 0x89ABCDEF
12: #define BMAGIC_SOFT 0
13: #define BMAGIC_REBOOT 0x01234567
14: #define BMAGIC_HALT 0xCDEF0123
15: #define BMAGIC_POWEROFF 0x4321FEDC
16:
17: #define BMAGIC_1 0xFEE1DEAD
18: #define BMAGIC 2
19:
20: extern char ctrl_alt_del;
21: void reboot(void);
22:
23: #endif /* _FIWIX_REBOOT_H */
```

```
Fiwix kernel for the i386 architecture version 1.3.0
```
**include/fiwix/resource.h** Page 1/2

```
1: /*2: * fiwix/include/fiwix/resource.h
3:4: * Copyright 2018, Jordi Sanfeliu. All rights reserved.<br>5: * Distributed under the terms of the Fiwix License.
   * Distributed under the terms of the Fiwix License.
6: */
7:
8: #ifndef _FIWIX_RESOURCE_H
9: #define _FIWIX_RESOURCE_H
10:
11: #include <fiwix/time.h>
12:
13: #define RLIMIT INFINITY 0x7FFFFFFF /* value to indicate "no limit" */
14: #define RLIM_INFINITY RLIMIT_INFINITY /* traditional name */
15:<br>16: #define RUSAGE SELF
16: #define RUSAGE_SELF 0 <br>17: #define RUSAGE_CHILDREN (-1) /* all of its termin. chi.
                                     /* all of its termin. child processes */
18:
19: #define RLIMIT_CPU 0 0 /* per-process CPU limit (secs) */<br>20: #define RLIMIT_FSIZE 1 1 /* largest file that can be created
                       1 /* largest file that can be created
21: (bytes \star/
22: #define RLIMIT_DATA 2 /* maximum size of data segment
23: (bytes) \star/
24: #define RLIMIT_STACK 3 /* maximum size of stack segment
25: (bytes) */
26: #define RLIMIT_CORE 4 /* largest core file that can be created
27:<br>
28: #define RLIMIT_RSS 5 \frac{1}{28} /* largest re
                       28: #define RLIMIT_RSS 5 /* largest resident set size (bytes) */
29: #define RLIMIT_NPROC 6 <br>30: #define RLIMIT_NOFILE 7 <br>/* number of open files */
30: #define RLIMIT_NOFILE 7
31: #define RLIMIT_MEMLOCK 8 /* locked-in-memory address space */
32: #define RLIMIT_AS 9 /* address space limit */
33:
34: #define RLIM_NLIMITS 10
35:
36: struct rusage {
37: struct timeval ru_utime; /* total amount of user time used */
38: struct timeval ru_stime; /* total amount of system time used */
39: long ru_maxrss; \overline{\qquad} /* maximum resident set size (KB) */<br>40: long ru_ixrss: \overline{\qquad} /* amount of sharing of text segment
40: long ru_ixrss; \frac{1}{4} /* amount of sharing of text segment<br>41:
                                       memory with other processes
42: (KB\text{-}secs) \star/
43: long ru_idrss; /* amount of data segment memory used
44: (KB-secs) \star/
45: long ru_isrss; /* amount of stack memory used
46: (KB-secs) \star/
47: long ru_minflt; \frac{1}{\sqrt{t}} number of soft page faults (i.e.
48: those serviced by reclaiming a page
49: from the list of pages awaiting
50: rellocation) */
51: long ru_majflt; \frac{1}{2} /* number of hard page faults (i.e.
52: those that required I/O \star/
53: long ru_nswap; /* number of times a process was swapped
54: out of physical memory */
55: long ru_inblock; /* number of input operations via the
56: file system. Note this and
57: \frac{1}{2} \frac{1}{2} \frac{1}{2} \frac{1}{2} \frac{1}{2} \frac{1}{2} \frac{1}{2} \frac{1}{2} \frac{1}{2} \frac{1}{2} \frac{1}{2} \frac{1}{2} \frac{1}{2} \frac{1}{2} \frac{1}{2} \frac{1}{2} \frac{1}{2} \frac{1}{2} \frac{1}{2} \frac{1}{2} \frac{1}{2} \frac{1}{2}58: operations with the cache */
59: long ru_oublock; /* number of output operations via the
60: file system */
61: long ru_msgsnd; /* number of IPC messages sent */
62: long ru_msgrcv; /* number of IPC messages received */
63: long ru_nsignals; /* number of signals delivered */
64: long ru_nvcsw; /* number of voluntary context switches,
65: i.e. because the process gave up the<br>66: i.e. because the process gave up the<br>66:
                                       process before it had to (usually to
67: wait for some resouce to be
```
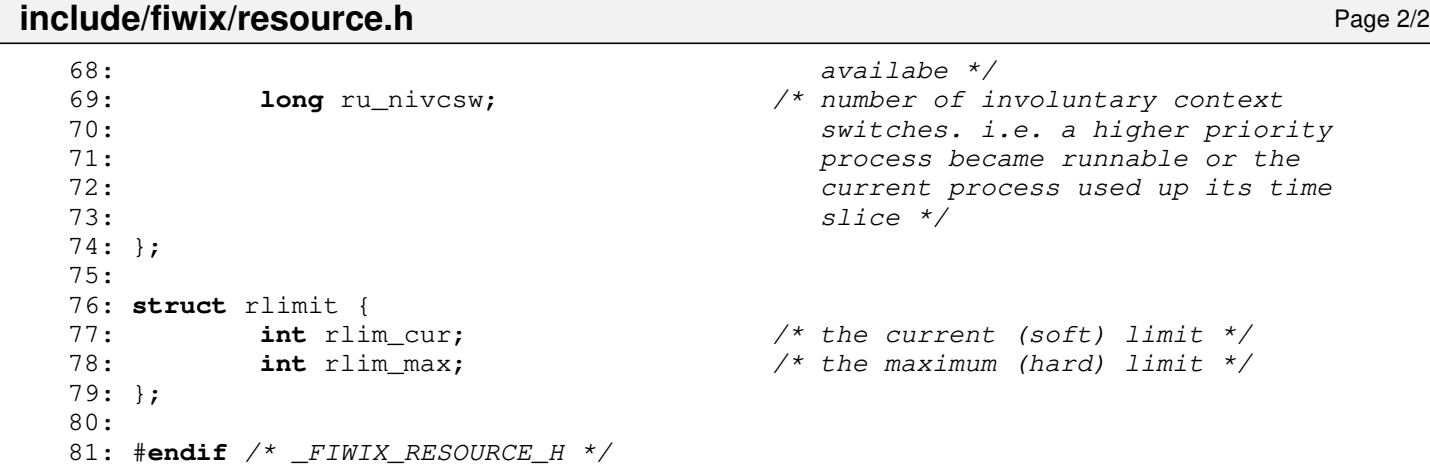

**include/fiwix/sched.h** Page 1/1

```
1: /*2: * fiwix/include/fiwix/sched.h
 3:4: * Copyright 2018, Jordi Sanfeliu. All rights reserved.
 5: * Distributed under the terms of the Fiwix License.
 6: */7:
 8: #ifndef _FIWIX_SCHED_H
 9: #define _FIWIX_SCHED_H
10:
11: #include <fiwix/process.h>
12:
13: #define PRIO_PROCESS 0
14: #define PRIO_PGRP 1
15: #define PRIO_USER 2
16:
17: #define PROC_RUNNING 1
18: #define PROC_SLEEPING 2
19: #define PROC_ZOMBIE 3
20: #define PROC_STOPPED 4
21: #define PROC_IDLE 5
22:
23: #define PROC_INTERRUPTIBLE 1
24: #define PROC_UNINTERRUPTIBLE 2
25:
26: #define DEF_PRIORITY (20 * HZ / 100) /* 200ms of time slice */
27:
28: extern int need_resched;
29:
30: #define SI_LOAD_SHIFT 16
31:
32: /*33: * This was brougth from Linux 2.0.30 (sched.h).
34: * Copyright Linus Torvalds et al.
35: */
36: extern unsigned int avenrun[3]; /* Load averages */<br>37: #define FSHIFT 11 /* nr of bits of pro
37: #define FSHIFT 11 <br>38: #define FIXED_1 11 (1<<FSHIFT) /* 1.0 as fixed-point */
38: #define FIXED_1 (1<<FSHIFT) /* 1.0 as fixed-point */<br>39: #define LOAD_FREQ (5*HZ) /* 5 sec intervals */
39: #define LOAD_FREQ
40: #define EXP_1 1884 <br>41: #define EXP_5 2014 <br>41: #define EXP_5 2014 <br>/* 1/exp(5sec/5min) */
41: #define EXP_5 2014 /* 1/exp(5sec/5min) */
42: #define EXP_15 2037 /* 1/exp(5sec/15min) */
43:
44: #define CALC_LOAD(load,exp,n) \
45: load * = \exp; \
46: \text{load} += n * ( \text{FIXED 1-exp} );47: load >>= FSHIFT;
48: /* ------------------------------------------------------------------------ */
49:
50:
51: void do_sched(void);
52: void set_tss(struct proc *);
53: void sched_init(void);
54:
55: #endif /* _FIWIX_SCHED_H */
```
**include/fiwix/segments.h** Page 1/2

```
1: /*2: * fiwix/include/fiwix/segments.h
3:4: * Copyright 2018-2021, Jordi Sanfeliu. All rights reserved.
5: * Distributed under the terms of the Fiwix License.
6: */7:
8: #ifndef _FIWIX_SEGMENTS_H
9: #define _FIWIX_SEGMENTS_H
10:
11: #define KERNEL_BASE_ADDR 0xC0000000
12: #define KERNEL_ENTRY_ADDR 0x100000
13:
14: #define KERNEL_CS 0x08 /* kernel code segment */<br>15: #define KERNEL_DS 0x10 /* kernel data segment */
15: #define KERNEL_DS 0x10 /* kernel data segment */<br>16: #define USER_CS 0x18 /* user code segment */
16: #define USER_CS 0x18 /* user code segment */<br>17: #define USER_DS 0x20 /* user data segment */
                                  17: #define USER_DS 0x20 /* user data segment */
18: #define TSS 0x28 /* TSS segment */
19:
20:
21: #ifndef ASM_FILE
22:
23: #include <fiwix/types.h>
24:
25: #define NR_GDT_ENTRIES 6 /* entries in GDT descriptor */
26: #define NR_IDT_ENTRIES 256 /* entries in IDT descriptor */
27:
28: /* low flags of Segment Descriptors */<br>29: #define SD_DATA 0x02 /* DAT
                    0x02 /* DATA Read/Write */
30: #define SD_CODE 0x0A /* CODE Exec/Read */
31:
32: #define SD_32INTRGATE 0x0E /* 32-bit Interrupt Gate (0D110) */
33: #define SD_32TRAPGATE 0x0F /* 32-bit Trap Gate (0D111) */
34:
35: #define SD_CD 0x10 /* 0 = system / 1 = code/data */
36: #define SD_DPL0 0x00 /* priority level 0 (kernel) */
37: #define SD_DPL3 0x60 /* priority level 3 (user) */
38: #define SD_PRESENT 0x80 /* segment present or valid */
39:
40: /* high flags Segment Descriptors */
41: #define SD_OPSIZE32 0x04 /* 32-bit code and data segments */
                          0x08 /* page granularity (4KB) */
43:
44: /* low flags of the TSS Descriptors */
45: #define SD_TSSPRESENT 0x89 /* TSS present and not busy flag */
46:
47: #define USR_PL 3 /* User Privilege Level */
48:
49: /* EFLAGS */
50: #define EF_IOPL 12 /* IOPL bit */
51:
52: struct desc_r {
           16 limit;
54: ___ __ u32 base_addr;
55: } __attribute_((packed));
56:
57: struct seg_desc {
58: unsigned sd_lolimit : 16; /* segment limit 0-15 bits */
59: unsigned sd_lobase : 24; /* base address 0-23 bits */
60: unsigned sd_loflags : 8; /* flags (P, DPL, S and TYPE) */
61: unsigned sd hilimit : 4; \frac{4}{5} /* segment limit 16-19 bits */
62: unsigned sd_hiflags : 4; /* flags (G, DB, 0 and AVL) */
63: unsigned sd_hibase : 8; /* base address 24-31 bits */
64: } __attribute__((packed));
65:
66: struct gate_desc {
67: unsigned gd_looffset: 16; /* offset 0-15 bits */
```
Copyright (C) 2018-2021 by Jordi Sanfeliu <jordi@fibranet.cat> 992

77:

# **include/fiwix/segments.h** Page 2/2

78: #**endif** /\* \_FIWIX\_SEGMENTS\_H \*/

```
68: unsigned gd_selector: 16; /* segment selector */
69: unsigned gd_flags : 16; /* flags (P, DPL, TYPE, 0 and NULL) */
70: unsigned gd_hioffset: 16;
71: } __attribute_((packed));
72:
73: void gdt_init(void);
74: void idt_init(void);
75:
76: #endif /* ! ASM_FILE */
```
**include/fiwix/serial.h** Page 1/2

```
1: /*2: * fiwix/include/fiwix/serial.h
    \mathcal{F}4: * Copyright 2020-2021, Jordi Sanfeliu. All rights reserved.
    5: * Distributed under the terms of the Fiwix License.<br>6: */
     6:7:
    8: #ifndef _FIWIX_SERIAL_H
    9: #define _FIWIX_SERIAL_H
   10:
   11: #define SERIAL4_IRQ 4 /* IRQ for serial ports 1 and 3 */<br>12: #define SERIAL3_IRQ 3 /* IRQ for serial ports 2 and 4 */
   12: #define SERIAL3_IRQ 3 /* IRQ for serial ports 2 and 4 */
   13:
   14: #define NR_SERIAL 4 /* maximum number of serial ttys */<br>15: #define SERIAL_MAJOR 4 /* major number for /dev/ttyS[n] */
                                               15: #define SERIAL_MAJOR 4 /* major number for /dev/ttyS[n] */
   16: #define SERIAL_MINORS NR_SERIAL<br>17: #define SERIAL_MSF 6 /
                                     17: #define SERIAL_MSF 6 /* serial minor shift factor */
   18:
   19: /* UART registers */<br>20: #define UART_TD 0<br>21: #define UART_PD 0
    20: #define UART_TD 0 /* W: Transmitter Holding Buffer */
    21: #define UART_RD 0 /* R: Receiver Buffer */
    22: #define UART_DLL 0 /* RW: Divisor Latch Low Byte */
    23: #define UART_DLH 1 /* RW: Divisor Latch High Byte */
    24: #define UART_IER 1 /* RW: Interrupt Enable Register */
    25: #define UART_IIR 2 /* R: Interrupt Identification Register */
    26: #define UART_FCR 2 /* W: FIFO Control Register */
    27: #define UART_LCR 3 /* RW: Line Control Register */
    28: #define UART_MCR 4 /* RW: Modem Control Register */
    29: #define UART_LSR 5 /* R: Line Status Register */
    30: #define UART_MSR 6 /* R: Modem Status Register */
   31: #define UART_SR 7 /* RW: Scratch Register */
   32:
   33: /* Interrupt Enable Register */
   34: #define UART_IER_RDAI 0x1 /* enable Received Data Available Interrupt */
   35: #define UART_IER_THREI 0x2 /* enable Transmitter Holding Register Empty Int
errupt */
   36: #define UART_IER_RLSI 0x4 /* enable Receiver Line Status Interrupt */
   37: #define UART_IER_MSI 0x8 /* enable Modem Status Interrupt */
   38:
   39: /* Interrupt Identification Register */
   40: #define UART_IIR_NOINT 0x01 /* no interrupts pending */<br>41: #define UART_IIR_MKINT 0x06 /* mask all interrupt flags */<br>42: #define UART_IIR_MSI 0x00 /* Modem Status Interrupt */
   41: #define UART_IIR_MKINT 0x06
   42: #define UART_IIR_MSI 0x00<br>43: #define UART_IIR_THREI 0x02
                                              43: #define UART_IIR_THREI 0x02 /* Transmitter Holding Register Empty Interrupt 
*/
   44: #define UART_IIR_RDAI 0x04 /* Received Data Available Interrupt */<br>45: #define UART_IIR_RLSI 0x06 /* Receiver Line Status Interrupt */
   45: #define UART_IIR_RLSI 0x06 /* Receiver Line Status Interrupt */<br>46: #define UART_IIR_FIFOTO 0xC0 /* FIFO TimeOut interrupt */
   46: #define UART_IIR_FIFOTO 0xC0<br>47: #define UART_IIR_FIFO64 0x20
   47: #define UART_IIR_FIFO64 0x20 /* 64 byte FIFO enabled (16750 only) */
   48: #define UART_IIR_FIFO 0x40 /* FIFO is enabled (still needs bit #7 on) */<br>49: #define UART_IIR_FIFOKO 0x80 /* FIFO is enabled, but unusable */
                                               /* FIFO is enabled, but unusable */
   50:
   51: /* FIFO Control Register */<br>52: #define UART_FCR_FIFO 0 \times 07/* enable FIFO (clear receive and transmit) */<br>/* clear receiver */
   53: #define UART_FCR_CRCVR 0x02 /* clear receiver */<br>54: #define UART_FCR_CXMTR 0x04 /* clear transmitter */
   54: #define UART_FCR_CXMTR 0x04 /* clear transmitter<br>55: #define UART_FCR_DMA 0x08 /* DMA mode select */
   55: #define UART_FCR_DMA 0x08
   56: #define UART_FCR_FIFO64 0x20 /* enable 64 byte FIFO (16750 only) */
   57: #define UART_FCR_FIFO14 0xC0 /* set to 14 bytes 'trigger level' FIFO */
   58:
   59: /* Line Control Register */
    60: #define UART_LCR_WL5 0x00 /* word length 5 bits */
    61: #define UART_LCR_WL6 0x01 /* word length 6 bits */
   62: #define UART_LCR_WL7 0x02 /* word length 7 bits */<br>63: #define UART_LCR_WL8 0x03 /* word length 8 bits */
    63: #define UART_LCR_WL8 0x03 /* word length 8 bits */<br>64: #define UART_LCR_2STB 0x04 /* 2 stop bits */
    64: #define UART_LCR_2STB 0x04 /* 2 stop bits */
    65: #define UART_LCR_1STB
```
Copyright (C) 2018-2021 by Jordi Sanfeliu <jordi@fibranet.cat> 994

```
include/fiwix/serial.h Page 2/2
   66: #define UART_LCR_NP 0x00 /* no parity */<br>67: #define UART_LCR_OP 0x08 /* odd parity */<br>68: #define UART_LCR_EP 0x18 /* even parity */
   67: #define UART_LCR_OP 0x08<br>68: #define UART_LCR_EP 0x18
   68: #define UART_LCR_EP 0x18 /* even parity */
   69: #define UART_LCR_SBRK 0x40<br>70: #define UART_LCR_DLAB 0x80
                                             70: #define UART_LCR_DLAB 0x80 /* Divisor Latch Access Bit */
   71:
   72: /* Modem Control Register */
   73: #define UART_MCR_DTR 0x1 /* Data Terminal Ready */
   74: #define UART_MCR_RTS 0x2 /* Request To Send */
   75: #define UART_MCR_OUT2 0x8
   76:
   77: /* Line Status Register */
   78: #define UART_LSR_RDA 0x01 /* Received Data Available */
   79: #define UART_LSR_OE 0x02 /* Overrun Error *,<br>80: #define UART_LSR_PE 0x04 /* Parity Error */
   80: #define UART_LSR_PE 0x04 /* Parity Error */
   81: #define UART_LSR_FE 0x08 /* Framing Error */<br>82: #define UART_LSR_BI 0x10 /* Break Interrupt */
   82: #define UART_LSR_BI 0x10<br>83: #define UART_LSR_THRE 0x20
                                            83: #define UART_LSR_THRE 0x20 /* Transmitter Holding Register Empty */
   84: #define UART_LSR_EDHR 0x40 /* Empty Data Holding Registers TD and SH */<br>85: #define UART LSR EFIFO 0x80 /* Error in Received FIFO */
   85: #define UART_LSR_EFIFO 0 \times 8086:
   87:
   88: #define UART_FIFO_SIZE 16 /* 16 bytes */
   89: #define UART_HAS_FIFO 0x02 /* has FIFO working<br>90: #define UART IS 8250 0x04 /* is a 8250 chip */
   90: #define UART_IS_8250 0x04 /* is a 8250 chip */
   91: #define UART_IS_16450 0x08 /* is a 16450 chip */<br>92: #define UART_IS_16550 0x10 /* is a 16550 chip */
   92: #define UART_IS_16550 0x10 /* is a 16550 chip */<br>93: #define UART_IS_16550A 0x20 /* is a 16550A chip */
   93: #define UART_IS_16550A 0x20
   94:
   95: struct serial {
   96: short int addr; /* port I/O address */
   97: char irq;
   98: int baud;
   99: char *name;
  100: short int lctrl; /* line control flags (8N1, 7E2, ...) */
  101: int flags;
  102: struct tty *tty;
  103: struct serial *next;
  104: };
  105:
  106: int serial_open(struct tty *);
  107: int serial_close(struct tty *);
  108: int serial_ioctl(struct tty *, int, unsigned long int);
  109: void serial_write(struct tty *);
  110: void irq_serial(int, struct sigcontext *);
  111: void irq_serial_bh(void);
  112: void serial_init(void);
  113:
  114: #endif /* _FIWIX_SERIAL_H */
```
## **include/fiwix/sigcontext.h** Page 1/1

```
1: /*
 2: * fiwix/include/fiwix/sigcontext.h
 3: *
 4: * Copyright 2018, Jordi Sanfeliu. All rights reserved.<br>5: * Distributed under the terms of the Fiwix License.
     * Distributed under the terms of the Fiwix License.<br>*/
 6:7:
 8: #ifndef _FIWIX_SIGCONTEXT_H
 9: #define _FIWIX_SIGCONTEXT_H
10:
11: struct sigcontext {
12: unsigned int gs;
13: unsigned int fs;
14: unsigned int es;<br>15: unsigned int ds;
15: unsigned int ds;<br>16: unsigned int edi
             unsigned int edi;
17: unsigned int esi;
18: unsigned int ebp;<br>19: unsigned int esp:
19: unsigned int esp;<br>20: int ebx:
             int ebx;
21: int edx;
22: int ecx;
23: int eax;
24: int err;
25: unsigned int eip;
26: unsigned int cs;
27: unsigned int eflags;
28: unsigned int oldesp;<br>29: unsigned int oldss;
             unsigned int oldss;
30: };
31:
32: #endif /* _FIWIX_SIGCONTEXT_H */
```
**include/fiwix/signal.h** Page 1/2

```
1: /*2: * fiwix/include/fiwix/signal.h
   3:4: * Copyright 2018, Jordi Sanfeliu. All rights reserved.
   5: * Distributed under the terms of the Fiwix License.
   6: */7:
   8: #ifndef _FIWIX_SIGNAL_H
   9: #define _FIWIX_SIGNAL_H
  10:
  11: #define NSIG 32
  12:
  13: #define SIGHUP 1 /* Hangup or Reset */<br>14: #define SIGINT 2 /* Interrupt */
  14: #define SIGINT 2 /* Interrupt 15: #define SIGQUIT 3 /* Quit */
  15: #define SIGQUIT 3<br>16: #define SIGILL 4
  16: #define SIGILL 4 4 /* Illegal Instruction */<br>17: #define SIGTRAP 5 /* Trace Trap */
  17: #define SIGTRAP 5 \frac{7}{18}: #define SIGABRT 6 \frac{7}{18} Abort Instruc
                                18: #define SIGABRT 6 /* Abort Instruction */
  19: #define SIGIOT SIGABRT /* I/O Trap Instruction */<br>20: #define SIGBUS 7 /* Bus Error */
                                20: #define SIGBUS 7 /* Bus Error */
  21: #define SIGFPE 8 <br>22: #define SIGKILL 9 /* Kill */
  22: #define SIGKILL 9<br>
<b>23: #define SIGUSR1 10<br>
24: #define SIGSEGV 11
  23: #define SIGUSR1 10 /* User Defined #1 */
  24: #define SIGSEGV 11 /* Segmentation Violation */<br>25: #define SIGUSR2 12 /* User Defined #2 */
  25: #define SIGUSR2 12 /* User Defined #2 */<br>26: #define SIGPIPE 13 /* Broken Pipe */
  26: #define SIGPIPE 13 /* Broken Pipe */<br>27: #define SIGALRM 14 /* Alarm Clock */
  27: #define SIGALRM 14<br>
<b>28: #define SIGTERM 15
                                28: 15 /* Software Termination */<br>16 /* Stack Fault */
  29: #define SIGSTKFLT 16<br>30: #define SIGCHLD 17
  30: #define SIGCHLD 17 /* Child Termination */<br>31: #define SIGCONT 18 /* Continue */
  31: #define SIGCONT 18 /* Continue<br>32: #define SIGSTOP 19 /* Stop */
  32: #define SIGSTOP 19
  33: #define SIGTSTP 20 /* Terminal Stop */
  34: #define SIGTTIN 21 /* Background Read */
  35: #define SIGTTOU 22 /* Background Write */
  36: #define SIGURG 23 /* Urgent Data */
  37: #define SIGXCPU 24 /* CPU eXceeded */<br>38: #define SIGXFSZ 25 /* File Size eXcee
  38: #define SIGXFSZ 25 /* File Size eXceeded */
  39: #define SIGVTALRM 26 /* Virtual Time Alarm */<br>40: #define SIGPROF 27 /* Profile Alarm */
  40: #define SIGPROF 27 /* Profile Alarm */<br>41: #define SIGWINCH 28 /* Window Change */
  41: #define SIGWINCH 28<br>42: #define SIGIO 29
  42: #define SIGIO 29 /* I/O Asyncronous */
  43: #define SIGPOLL
  44: #define SIGPWR 30 /* Power Fault */
  45: #define SIGUNUSED 31
  46:
  47: typedef unsigned long int __sigset_t;
  48: typedef void (*__sighandler_t)(int);
  49:
  50: struct sigaction {
  51: __sighandler_t sa_handler;
  52: __sigset_t sa_mask;
              int sa_flags;
  54: void (*sa_restorer)(void);
  55: };
  56:
  57: #define SIG_DFL ((__sighandler_t) 0)
  58: #define SIG IGN (( sighandler t) 1)
  59: #define SIG_ERR ((__sighandler_t) -1)
  60:
  61: /* bits in sa flags */62: #define SA_NOCLDSTOP 0x00000001 /* don't send SIGCHLD when children stop
 */
  63: #define SA_NOCLDWAIT 0x00000002 /* don't create zombie on child death */
  64: #define SA_ONSTACK 0x08000000 /* invoke handler on alternate stack */
  65: #define SA_RESTART 0x10000000 /* automatically restart system call */
  66: #define SA_INTERRUPT 0x20000000 /* unused */
```
# **include/fiwix/signal.h** Page 2/2

```
67:
68: /* don't automatically block signal when the handler is executing */69: #define SA_NODEFER 0x40000000
70: #define SA_NOMASK SA_NODEFER
71:
72: /* reset signal disposition to SIG_DFL before invoking handler */73: #define SA_RESETHAND 0x80000000
74: #define SA_ONESHOT SA_RESETHAND
75:
76: \frac{1}{x} bits in the third argument to 'waitpid/wait4' */
77: #define WNOHANG 1 /* don't block waiting */
78: #define WUNTRACED 2 /* report status of stopped children */
79:
80: #define SIG_BLOCK 0 0 /* for blocking signals */<br>81: #define SIG_UNBLOCK 1 /* for unblocking signals
81: #define SIG_UNBLOCK 1 /* for unblocking signals */<br>82: #define SIG_SETMASK 2 /* for setting the signal ma
                                      /* for setting the signal mask */
83:
84: /* SIGKILL and SIGSTOP can't ever be set as blockable signals */
85: #define SIG_BLOCKABLE (˜(1 << (SIGKILL - 1)) | (1 << (SIGSTOP - 1)))
86:
87: #define SIG_MASK(sig) (˜(1 << ((sig) - 1)))
88:
89: int issig(void);
90: void psig(unsigned int);
91:
92: #endif /* _FIWIX_SIGNAL_H */
```
### **include/fiwix/sleep.h** Page 1/1

30:

35:

37:

```
1: /*2: * fiwix/include/fiwix/sleep.h
 3:4: * Copyright 2018-2021, Jordi Sanfeliu. All rights reserved.<br>5: * Distributed under the terms of the Fiwix License.
    * Distributed under the terms of the Fiwix License.<br>*/
 6:7:
 8: #ifndef _FIWIX_SLEEP_H
 9: #define _FIWIX_SLEEP_H
10:
11: #include <fiwix/process.h>
12:
13: #define AREA_BH 0x00000001
14: #define AREA_CALLOUT
15: #define AREA_TTY_READ 0x00000004
16: #define AREA_SERIAL_READ 0x00000008
17:
18: extern struct proc *proc_run_head;
19:
20: struct resource {
21: char locked;
22: char wanted;
23: };
24:
25: void runnable(struct proc *);
26: void not_runnable(struct proc *, int);
27: int sleep(void *, int);
28: void wakeup(void *);
29: void wakeup_proc(struct proc *);
```
31: **void lock\_resource**(**struct** resource \*); 32: **void unlock\_resource**(**struct** resource \*);

33: **int lock\_area**(**unsigned int**); 34: **int unlock\_area**(**unsigned int**);

38: #**endif** /\* \_FIWIX\_SLEEP\_H \*/

36: **void sleep\_init**(**void**);

```
include/fiwix/statbuf.h Page 1/1
   1: /*2: * fiwix/include/fiwix/statbuf.h
   3:4: * Copyright 2018, Jordi Sanfeliu. All rights reserved.<br>5: * Distributed under the terms of the Fiwix License.
       * Distributed under the terms of the Fiwix License.<br>*/
   6:7:
   8: #ifndef _FIWIX_STATBUF_H
   9: #define _FIWIX_STATBUF_H
  10:
  11: struct old_stat {
  12: dev_t st_dev;
  13: unsigned short int st_ino;
  14: __mode_t st_mode;<br>15:                nlink t st_nlin
              __nlink_t st_nlink;
  16: __uid_t st_uid;<br>17: aid_t st_qid;
              _gid_t st_gid;
  18: dev_t st_rdev;
  19: unsigned int st_size;
  20: __time_t st_atime;
  21: __time_t st_mtime;
  22: __time_t st_ctime;
  23: }24:
  25: struct new_stat {
  26: ______________dev_t st_dev;
  27: unsigned short int __pad1;
  28: __ino_t st_ino;
  29: __mode_t st_mode;
  30: __nlink_t st_nlink;
  31: __uid_t st_uid;
  32: __gid_t st_gid;
  33: dev_t st_rdev;
  34: unsigned short int __pad2;
  35: __off_t st_size;
  36: __blk_t st_blksize;
  37: __blk_t st_blocks;
  38: __time_t st_atime;
  39: unsigned int __unused1;
  40: \begin{array}{r} \text{time_t st\_mtime;} \\ \text{unsigned int} \_\text{unv} \end{array}unsigned int __unused2;
  42: __time_t st_ctime;
  43: unsigned int __unused3;
  44: unsigned int __unused4;
  45: unsigned int __unused5;
  46: };
  47:
  48: #endif /* _FIWIX_STATBUF_H */
```
### **include/fiwix/statfs.h** Page 1/1

```
1: /*<br>2: \left.\begin{array}{cc} * \\ * \end{array}\right.2: * fiwix/include/fiwix/statfs.h
 3: 4: 4:4: * Copyright 2018, Jordi Sanfeliu. All rights reserved.<br>5: * Distributed under the terms of the Fiwix License.
      * Distributed under the terms of the Fiwix License.<br>*/
 6:7:
 8: #ifndef _FIWIX_STATFS_H
 9: #define _FIWIX_STATFS_H
10:
11: typedef struct {
12: long int val[2];
13: } fsid_t;
14:
15: struct statfs {<br>16: long in
              16: long int f_type;
17: long int f_bsize;
18: long int f_blocks;<br>19: long int f_bfree;
19: long int f_bfree;<br>20: long int f_bavail
20: long int f_bavail;
21: long int f_files;
22: long int f_ffree;
23: fsid_t f_fsid;
24: long int f_namelen;
25: long int f_spare[6];
26: }27:
28: #endif /* _FIWIX_STATFS_H */
```
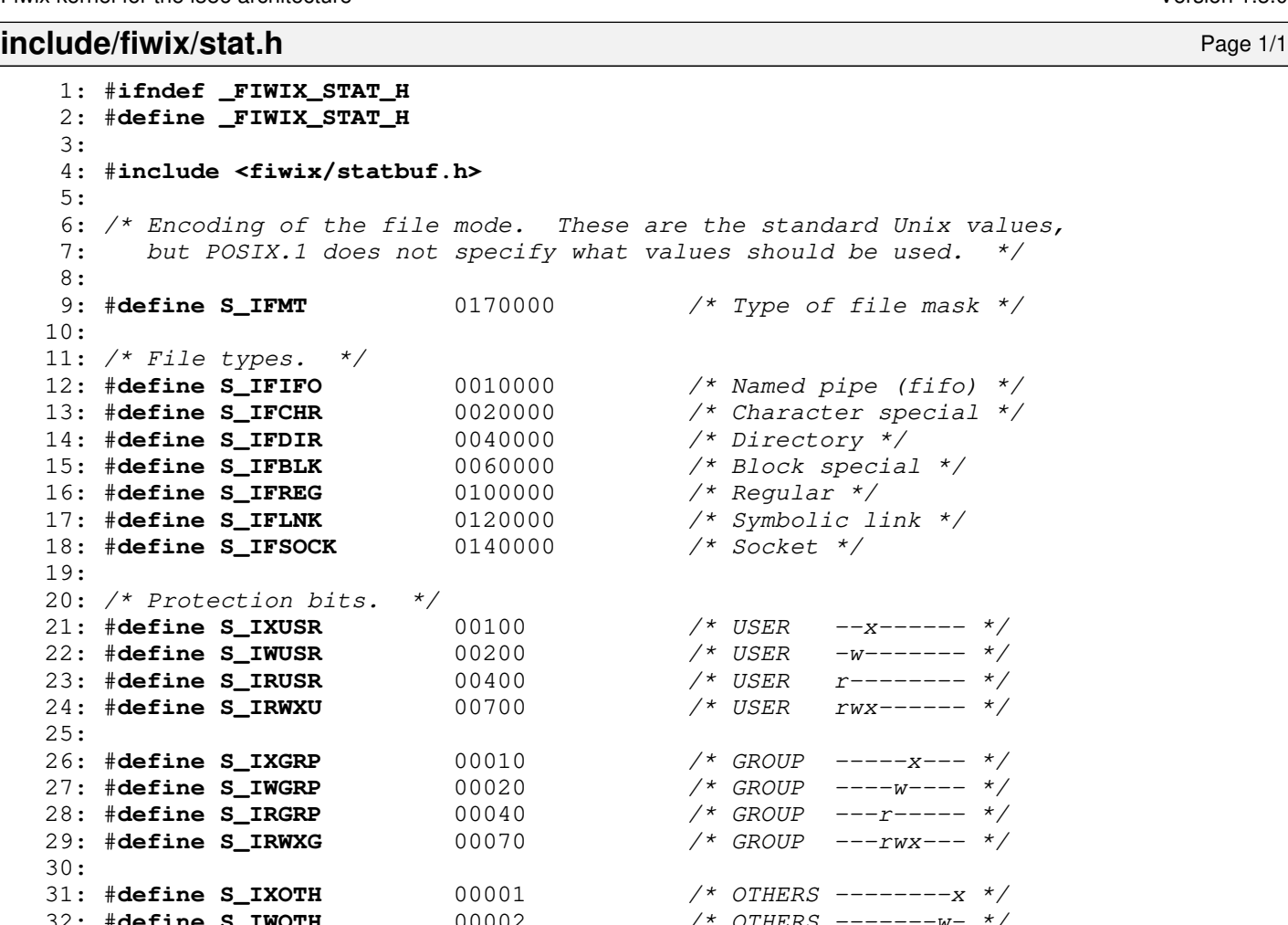

32: #**define S\_IWOTH** 00002 /\* OTHERS -------w- \*/ 33: #**define S\_IROTH** 00004 /\* OTHERS ------r-- \*/ 34: #**define S\_IRWXO** 00007 /\* OTHERS ------rwx \*/ 35: 36: #**define S\_ISUID** 0004000 /\* set user id on execution \*/ 37: #**define S\_ISGID** 0002000 <br>38: #**define S\_ISVTX** 0001000 <br>/\* sticky bit \*/ 38: #define **S\_ISVTX** 0001000 39: 40: #**define S\_IREAD** S\_IRUSR <br>41: #**define S\_IWRITE** S\_IWUSR /\* Write by owner. \*/ 41: #**define S\_IWRITE** S\_IWUSR /\* Write by owner. \*/ 42: #**define S\_IEXEC** S\_IXUSR /\* Execute by owner. \*/ 43: 44: #**define S\_ISFIFO**(m) (((m) & S\_IFMT) == S\_IFIFO)<br>45: #**define S\_ISCHR**(m) (((m) & S\_IFMT) == S\_IFCHR) 45: #**define S\_ISCHR**(m) (((m) & S\_IFMT) == S\_IFCHR) 46: #**define S\_ISDIR**(m) (((m) & S\_IFMT) == S\_IFDIR) 47: #**define S\_ISBLK**(m) (((m) & S\_IFMT) == S\_IFBLK)<br>48: #**define S\_ISREG**(m) (((m) & S\_IFMT) == S\_IFREG)<br>49: #**define S\_ISLNK**(m) (((m) & S\_IFMT) == S\_IFLNK) 48: #**define S\_ISREG**(m) (((m) & S\_IFMT) == S\_IFREG) 49: #**define S\_ISLNK**(m) (((m) & S\_IFMT) == S\_IFLNK) 50: #**define S\_ISSOCK**(m) (((m) & S\_IFMT) == S\_IFSOCK) 51: 52: #**define TO\_READ** 4 /\* test for read permission \*/<br>53: #**define TO\_WRITE** 2 /\* test for write permission \*/ 53: #**define TO\_WRITE** 2 /\* test for write permission \*/<br>54: #**define TO\_EXEC** 1 /\* test for execute permission 1 /\* test for execute permission \*/ 55: 56: #**endif** /\* \_FIWIX\_STAT\_H \*/

#### **include/fiwix/stdarg.h** Page 1/1

```
1: /* 
2: Copyright (C) 1988 Free Software Foundation
3:
 4: This file is part of GNU CC.
5:
 6: GNU CC is distributed in the hope that it will be useful,
7: but WITHOUT ANY WARRANTY. No author or distributor
8: accepts responsibility to anyone for the consequences of using it
9: or for whether it serves any particular purpose or works at all,
10: unless he says so in writing. Refer to the GNU CC General Public
11: License for full details.
12:
13: Everyone is granted permission to copy, modify and redistribute
14: GNU CC, but only under the conditions described in the
15: GNU CC General Public License. A copy of this license is
16: supposed to have been given to you along with GNU CC so you
17: can know your rights and responsibilities. It should be in a
18: file named COPYING. Among other things, the copyright notice
19: and this notice must be preserved on all copies. 
20: */-21:
22: #ifndef __stdarg_h
23: #define __stdarg_h
24:
25: typedef char *va_list;
26:
27: /* Amount of space required in an argument list for an arg of type TYPE.
28: TYPE may alternatively be an expression whose type is used. */29:
30: #define __va_rounded_size(TYPE) \
31: (((sizeof (TYPE) + sizeof (int) - 1) / sizeof (int)) * sizeof (int))
32:
33: #define va_start(AP, LASTARG) \
34: (AP = ((char *) &(LASTARG) + __va_rounded_size(LASTARG)))
35:
36: extern void va_end (va_list);
37: #define va_end(AP) /* Nothing */
38:
39: #define va_arg(AP, TYPE) (AP += __va_rounded_size (TYPE), \
40: * ((TYPE *) (AP - _va_rounded_size (TYPE))))
41:
42: #endif /* __stdarg_h */
```
### **include/fiwix/stdio.h** Page 1/1

```
1: /*<br>2: \rightarrow2: * fiwix/include/fiwix/stdio.h
 3:4:4: * Copyright 2018, Jordi Sanfeliu. All rights reserved.<br>5: * Distributed under the terms of the Fiwix License.
     * Distributed under the terms of the Fiwix License.<br>*/
 6:7:
 8: #ifndef _INCLUDE_STDIO_H
 9: #define _INCLUDE_STDIO_H
10:
11: void register_console(void (*fn)(char *, unsigned int));
12: void printk(const char *, ...);
13: int sprintk(char *, const char *, ...);
14:
15: #endif /* _INCLUDE_STDIO_H */
```
# **include/fiwix/string.h** Page 1/1

```
1: /*2: * fiwix/include/fiwix/string.h
 3:4: * Copyright 2018, Jordi Sanfeliu. All rights reserved.<br>5: * Distributed under the terms of the Fiwix License.
     * Distributed under the terms of the Fiwix License.<br>*/
 6:7:
 8: #ifndef _INCLUDE_STRING_H
 9: #define _INCLUDE_STRING_H
10:
11: #include <fiwix/types.h>
12:
13: #ifndef NULL
14: #define NULL '\0' /* ((void *)0) */
15: #endif
16:
17: #define MIN(a,b) ((a) < (b) ? (a) : (b))
18: #define MAX(a,b) ((a) > (b) ? (a) : (b))
19:
20: #define IS_NUMERIC(c) ((c) >= '0' && (c) <= '9')
21: #define IS_SPACE(c)
22:
23: void swap_asc_word(char *, int);
24: int strcmp(const char *, const char *);
25: int strncmp(const char *, const char *, __ssize_t);
26: char * strcpy(char *, const char *);
27: void strncpy(char *, const char *, int);
28: char * strcat(char *, const char *);
29: char * strncat(char *, const char *, __ssize_t);
30: int strlen(const char *);
31: char * get_basename(const char *);
32: char * remove_trailing_slash(char *);
33: int is_dir(const char *);
34: int atoi(const char *);
35: void memcpy_b(void *, const void *, unsigned int);
36: void memcpy_w(void *, const void *, unsigned int);
37: void memcpy_l(void *, const void *, unsigned int);
38: void memset_b(void *, unsigned char, unsigned int);
39: void memset_w(void *, unsigned short int, unsigned int);
40: void memset_l(void *, unsigned int, unsigned int);
41:
42: #endif /* _INCLUDE_STRING_H */
```
# **include/fiwix/syscalls.h** Page 1/3

```
1: /*2: * fiwix/include/fiwix/syscalls.h
   3:4: * Copyright 2018, Jordi Sanfeliu. All rights reserved.
   5: * Distributed under the terms of the Fiwix License.
   6: */7:
   8: #ifndef _FIWIX_SYSCALLS_H
   9: #define _FIWIX_SYSCALLS_H
  10:
  11: #include <fiwix/types.h>
  12: #include <fiwix/system.h>
  13: #include <fiwix/time.h>
  14: #include <fiwix/times.h>
  15: #include <fiwix/timeb.h>
  16: #include <fiwix/utime.h>
  17: #include <fiwix/statbuf.h>
  18: #include <fiwix/ustat.h>
  19: #include <fiwix/signal.h>
  20: #include <fiwix/utsname.h>
  21: #include <fiwix/resource.h>
  22: #include <fiwix/dirent.h>
  23: #include <fiwix/statfs.h>
  24: #include <fiwix/sigcontext.h>
  25: #include <fiwix/mman.h>
  26:
  27: #define NR_SYSCALLS (sizeof(syscall_table) / sizeof(unsigned int))
  28:
  29: int do_syscall(unsigned int, int, int, int, int, int, struct sigcontext);
  30:
  31: int sys_exit(int);
  32: void do_exit(int);
  33: int sys_fork(int, int, int, int, int, struct sigcontext *);
  34: int sys_read(unsigned int, char *, int);
  35: int sys_write(unsigned int, const char *, int);
  36: int sys_open(const char *, int, __mode_t);
  37: int sys_close(unsigned int);
  38: int sys_waitpid(__pid_t, int *, int);
  39: int sys_creat(const char *, __mode_t);
  40: int sys_link(const char *, const char *);
  41: int sys_unlink(const char *);
  42: int sys_execve(const char *, char **, char **, int, int, struct sigcontext *);
  43: int sys_chdir(const char *);
  44: int sys_time(__time_t *);
  45: int sys_mknod(const char *, __mode_t, __dev_t);
  46: int sys_chmod(const char *, __mode_t);
  47: int sys_chown(const char *, __uid_t, __gid_t);
  48: int sys_stat(const char *, struct old_stat *);
  49: int sys_lseek(unsigned int, __off_t, unsigned int);
  50: int sys_getpid(void);
  51: int sys_mount(const char *, const char *, const char *, unsigned long int, const
void *);
  52: int sys_umount(const char *);
  53: int sys_setuid(__uid_t);
  54: int sys_getuid(void);
  55: int sys_stime(__time_t *);
  56: int sys_alarm(unsigned int);
  57: int sys_fstat(unsigned int, struct old_stat *);
  58: int sys_pause(void);
  59: int sys_utime(const char *, struct utimbuf *);
  60: int sys_access(const char *, __mode_t);
  61: int sys_ftime(struct timeb *);
  62: void sys_sync(void);
  63: int sys_kill(__pid_t, __sigset_t);
  64: int sys_rename(const char *, const char *);
  65: int sys_mkdir(const char *, __mode_t);
  66: int sys_rmdir(const char *);
```

```
include/fiwix/syscalls.h Page 2/3
```

```
67: int sys_dup(unsigned int);
 68: int sys_pipe(int *);
 69: int sys_times(struct tms *);
 70: int sys_brk(unsigned int);
 71: int sys_setgid(__gid_t);
 72: int sys_getgid(void);
 73: unsigned int sys_signal(__sigset_t, void(*sighandler)(int));
 74: int sys_geteuid(void);
 75: int sys_getegid(void);
 76: int sys_umount2(const char *, int);
 77: int sys_ioctl(unsigned int, int, unsigned long int);
 78: int sys_fcntl(int, int, unsigned long int);
 79: int sys_setpgid(__pid_t, __pid_t);
 80: int sys_olduname(struct oldold_utsname *);
 81: int sys_umask(__mode_t);
 82: int sys_chroot(const char *);
 83: int sys_ustat(__dev_t, struct ustat *);
 84: int sys_dup2(int, int);
 85: int sys_getppid(void);
 86: int sys_getpgrp(void);
 87: int sys_setsid(void);
 88: int sys_sigaction(__sigset_t, const struct sigaction *, struct sigaction *);
 89: int sys_sgetmask(void);
 90: int sys_ssetmask(int);
 91: int sys_setreuid(__uid_t, __uid_t);
 92: int sys_setregid(__gid_t, __gid_t);
 93: int sys_sigsuspend(__sigset_t *);
 94: int sys_sigpending(__sigset_t *);
 95: int sys_sethostname(const char *, int);
 96: int sys_setrlimit(int, const struct rlimit *);
 97: int sys_getrlimit(int, struct rlimit *);
 98: int sys_getrusage(int, struct rusage *);
 99: int sys_gettimeofday(struct timeval *, struct timezone *);
100: int sys_settimeofday(const struct timeval *, const struct timezone *);
101: int sys_getgroups(__ssize_t, __gid_t *);
102: int sys_setgroups(__ssize_t, const __gid_t *);
103: int old_select(unsigned long int *);
104: int sys_symlink(const char *, const char *);
105: int sys_lstat(const char *, struct old_stat *);
106: int sys_readlink(const char *, char *, __size_t);
107: int sys_reboot(int, int, int);
108: int old_mmap(struct mmap *);
109: int sys_munmap(unsigned int, __size_t);
110: int sys_truncate(const char *, __off_t);
111: int sys_ftruncate(int, __off_t);
112: int sys_fchmod(int, __mode_t);
113: int sys_fchown(int, __uid_t, __gid_t);
114: int sys_statfs(const char *, struct statfs *);
115: int sys_fstatfs(unsigned int, struct statfs *);
116: int sys_ioperm(unsigned long int, unsigned long int, int);
117: int sys_socketcall(int, unsigned long int *);
118: int sys_setitimer(int, const struct itimerval *, struct itimerval *);
119: int sys_getitimer(int, struct itimerval *);
120: int sys_newstat(const char *, struct new_stat *);
121: int sys_newlstat(const char *, struct new_stat *);
122: int sys_newfstat(unsigned int, struct new_stat *);
123: int sys_uname(struct old_utsname *);
124: int sys_iopl(int, int, int, int, int, struct sigcontext *);
125: int sys_wait4(__pid_t, int *, int, struct rusage *);
126: int sys_sysinfo(struct sysinfo *);
127: int sys_fsync(int);
128: int sys_sigreturn(unsigned int, int, int, int, int, struct sigcontext *);
129: int sys_setdomainname(const char *, int);
130: int sys_newuname(struct new_utsname *);
131: int sys_mprotect(unsigned int, __size_t, int);
132: int sys_sigprocmask(int, const __sigset_t *, __sigset_t *);
133: int sys_getpgid(__pid_t);
```
## **include/fiwix/syscalls.h** Page 3/3

134: **int sys\_fchdir**(**unsigned int**); 135: **int sys\_personality**(**unsigned long int**); 136: **int sys\_setfsuid**(\_\_uid\_t); 137: **int sys\_setfsgid**(\_\_gid\_t); 138: **int sys\_llseek**(**unsigned int**, **unsigned long int**, **unsigned long int**, \_\_loff\_t \*, **u nsigned int**); 139: **int sys\_getdents**(**unsigned int**, **struct** dirent \*, **unsigned int**); 140: **int sys\_select**(**int**, fd\_set \*, fd\_set \*, fd\_set \*, **struct** timeval \*); 141: **int sys\_flock**(**int**, **int**); 142: **int sys\_getsid**(\_\_pid\_t); 143: **int sys\_fdatasync**(**int**); 144: **int sys\_nanosleep**(**const struct** timespec \*, **struct** timespec \*); 145: **int sys\_getcwd**(**char** \*, \_\_size\_t); 146:

147: #**endif** /\* \_FIWIX\_SYSCALLS\_H \*/
```
include/fiwix/sysrq.h Page 1/1
```

```
1: /*
 2: * fiwix/include/fiwix/sysrq.h
 3: *
 4: * Copyright 2021, Jordi Sanfeliu. All rights reserved.<br>5: * Distributed under the terms of the Fiwix License.
     * Distributed under the terms of the Fiwix License.<br>*/
 6:7:
 8: #ifndef _FIWIX_SYSRQ_H
 9: #define _FIWIX_SYSRQ_H
10:
11: /* the key combination consists of Alt+SysRq and another key, defined below */
12: #define SYSRQ_STACK 0x00000002 /* 'l' -> stack backtrace */
13: #define SYSRQ_TASKS 0x00000004 /* 't' -> task list */
14: #define SYSRQ_UNDEF 0x80000000 /* Undefined operation */
15:
16: void do_sysrq(int);
17:
18: #endif /* _FIWIX_SYSRQ_H */
```
### **include/fiwix/system.h** Page 1/1

```
1: /*2: * fiwix/include/fiwix/system.h
 3:4: * Copyright 2018-2021, Jordi Sanfeliu. All rights reserved.
 5: * Distributed under the terms of the Fiwix License.
 6: */7:
 8: #ifndef _FIWIX_SYSTEM_H
 9: #define _FIWIX_SYSTEM_H
10:
11: #define UTS_SYSNAME "Fiwix"
12: #define UTS_NODENAME "(none)"
13: #define UTS_RELEASE "1.3.0"
14: #define UTS_DOMAINNAME "(none)"
15:
16: struct sysinfo {
17: long int uptime; \frac{1}{3} /* seconds since boot */<br>18: unsigned long int loads[3]; /* load average (1, 5 and
18: unsigned long int loads[3]; /* load average (1, 5 and 15 minutes) */<br>19: unsigned long int totalram; /* total usable main memory size */
19: unsigned long int totalram; /* total usable main memory size */<br>20: unsigned long int freeram; /* available memory size */
20: unsigned long int freeram; /* available memory size */
21: unsigned long int sharedram; /* amount of shared memory */
22: unsigned long int bufferram; /* amount of memory used by buffers */
23: unsigned long int totalswap; /* total swap space size */<br>24: unsigned long int freeswap; /* available swap space */
24: unsigned long int freeswap; /* available swap space */
25: unsigned short int procs; /* number of current processes */
26: char _f[22]; /* pads structure to 64 bytes */
27: }28:
29: #endif /* _FIWIX_SYSTEM_H */
```
**include/fiwix/termbits.h** Page 1/3

```
1: /*2: * fiwix/include/fiwix/termbits.h
 \begin{matrix} 3: & * \\ 4: & * \end{matrix}4:5:
 6: #ifndef _FIWIX_TERMBITS_H
 7: #define _FIWIX_TERMBITS_H
 8:
 9: /* These definitions match those used by the 4.4 BSD kernel.
10: If the operating system has termios system calls or ioctls that
11: correctly implement the POSIX.1 behavior, there should be a
12: system-dependent version of this file that defines 'struct termios',<br>13: 'tcflag t'. 'cc t'. 'speed t' and the 'TC*' constants appropriately.
        'tcflag_t', 'cc_t', 'speed_t' and the 'TC*' constants appropriately. */14:
15: /* Type of terminal control flag masks. */16: typedef unsigned long int tcflag_t;
17:
18: /* Type of control characters. */19: typedef unsigned char cc_t;
20:
21: /* Type of baud rate specifiers. */22: typedef long int speed_t;
23:
24: /* c_iflag bits */<br>25: #define IGNBRK 0000001
25: #define IGNBRK 0000001 /* Ignore break condition */<br>26: #define BRKINT 0000002 /* Signal interrupt on break
26: #define BRKINT 0000002 /* Signal interrupt on break */<br>27: #define IGNPAR 0000004 /* Ignore characters with parit
27: #define IGNPAR 0000004 /* Ignore characters with parity errors */<br>28: #define PARMRK 0000010 /* Mark parity and framing errors */
28: #define PARMRK 0000010 /* Mark parity and framing errors */<br>29: #define INPCK 0000020 /* Enable input parity check */
29: #define INPCK 0000020 /* Enable input parity check */<br>30: #define ISTRIP 0000040 /* Strip 8th bit off characters
                                        /* Strip 8th bit off characters */
31: #define INLCR 0000100 /* Map NL to CR on input */
32: #define IGNCR 0000200 /* Ignore CR */
33: #define ICRNL 0000400 /* Map CR to NL on input */
34: #define IUCLC 0001000
35: #define IXON 0002000 /* Enable start/stop output control */
36: #define IXANY 0004000 /* Any character will restart after stop */
37: #define IXOFF 0010000 /* Enable start/stop input control */
38: #define IMAXBEL 0020000 /* Ring bell when input queue is full */
39:
40: /* c_{oflag} bits */<br>41: #define OPOST 0000001
                                         41: #define OPOST 0000001 /* Perform output processing */
42: #define OLCUC 0000002
43: #define ONLCR 0000004 /* Map NL to CR-NL on output */
44: #define OCRNL 0000010
45: #define ONOCR 0000020
46: #define ONLRET 0000040
47: #define OFILL 0000100
48: #define OFDEL 0000200
49: #define NLDLY 0000400
50: #define NL0 0000000
51: #define NL1 0000400
52: #define CRDLY 0003000
53: #define CR0 0000000
54: #define CR1 0001000
55: #define CR2 0002000
56: #define CR3 0003000
57: #define TABDLY 0014000
58: #define TAB0 0000000
59: #define TAB1 0004000
60: #define TAB2 0010000
61: #define TAB3 0014000
62: #define XTABS 0014000
63: #define BSDLY 0020000
64: #define BS0 0000000
65: #define BS1 0020000
66: #define VTDLY 0040000
67: #define VT0 0000000
```
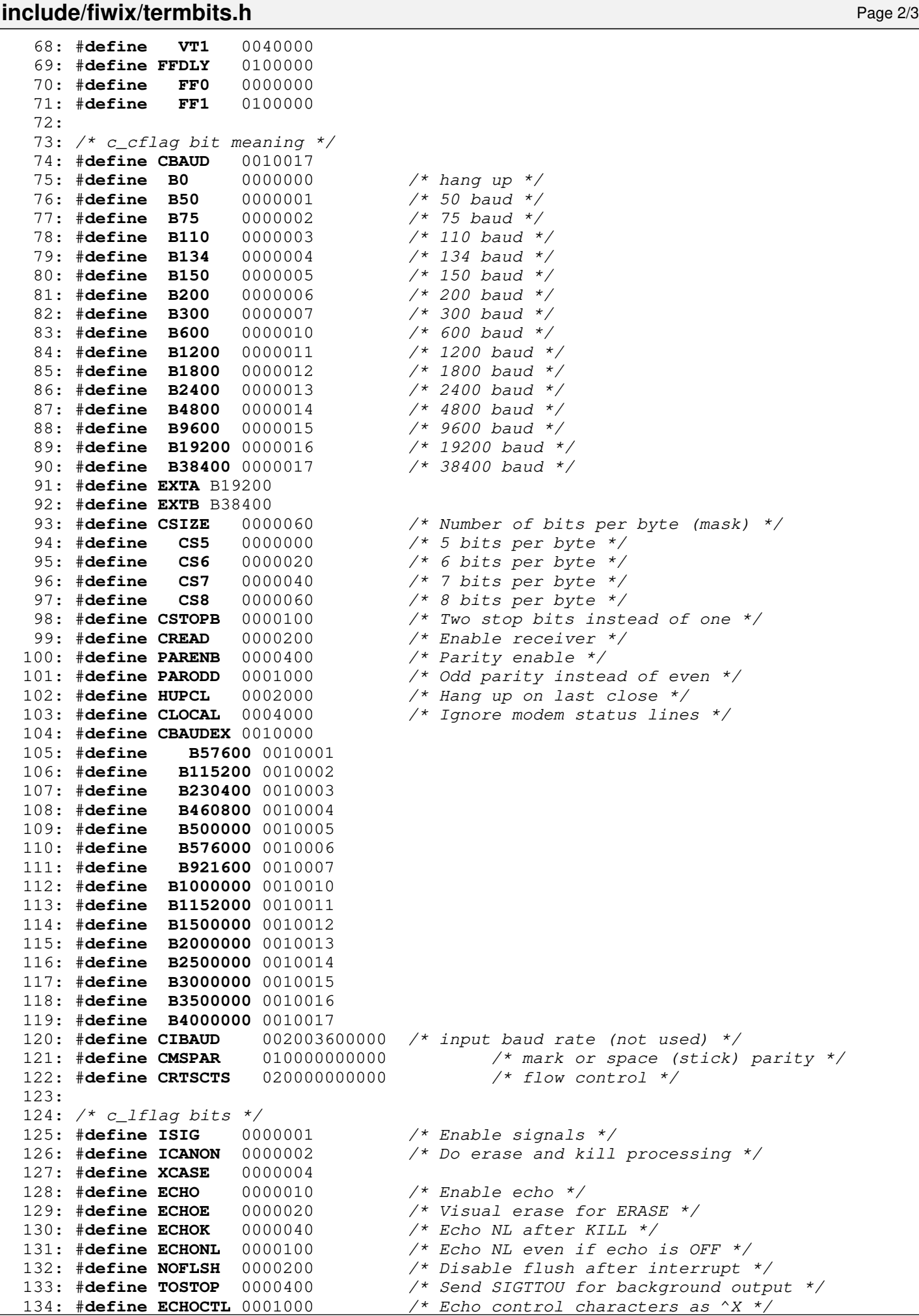

Copyright (C) 2018-2021 by Jordi Sanfeliu <jordi@fibranet.cat> 1012

**include/fiwix/termbits.h** Page 3/3 135: #**define ECHOPRT** 0002000 /\* Hardcopy visual erase \*/<br>136: #**define ECHOKE** 0004000 /\* Visual erase for KILL \*/ 136: #**define ECHOKE** 0004000 /\* Visual erase for KILL \*/ 137: #**define FLUSHO** 0010000 /\* Output being flushed (state) \*/ 138: #**define PENDIN** 0040000 /\* Retype pending input (state) \*/ 139: #**define IEXTEN** 0100000 /\* Enable DISCARD and LNEXT \*/  $140:$ 141: /\*  $c\_cc$  characters \*/<br>142: #define VINTR 0 142: #**define VINTR** 0 /\* Interrupt character [ISIG] \*/ 143: #**define VQUIT** 1 <br>
144: #**define VERASE** 2 <br>
145: #**define VKILL** 3 <br>
145: #**define VKILL** 3 <br>
145: #define VKILL 3 <br>
14 Trad of file character [ICA] 144: #**define VERASE** 2 /\* Erase character [ICANON] \*/ 145: #**define VKILL** 3 /\* Kill-line character [ICANON] \*/ 146: #**define VEOF** 4 /\* End-of-file character [ICANON] \*/ 147: #**define VTIME** 5 /\* Time-out value (1/10 secs) [!ICANON] \*/ 146. **\*define vace** 7<br>147: #**define VTIME** 5 /\* Time-out value (1/10 secs) [!ICANON] \*/<br>148: #**define VMIN** 6 /\* Minimum # of bytes read at once [!ICANON] \*/ 149: #**define VSWTC** 7 150: #**define VSTART** 8 /\* Start (X-ON) character [IXON, IXOFF] \*/ 151: #**define VSTOP** 9 /\* Stop (X-OFF) character [IXON, IXOFF] \*/ 152: #**define VSUSP** 10 /\* Suspend character [ISIG] \*/ 153: #**define VEOL** 11 /\* End-of-line character [ICANON] \*/ 154: #**define VREPRINT** 12 /\* Reprint-line character [ICANON] \*/ 155: #**define VDISCARD** 13 /\* Discard character [IEXTEN] \*/ 156: #**define VWERASE** 14 /\* Word-erase character [ICANON] \*/ 157: #**define VLNEXT** 15 /\* Literal-next character [IEXTEN] \*/ 158: #**define VEOL2** 16 /\* Second EOL character [ICANON] \*/ 159: 160: /\* Values for the ACTION argument to 'tcflow'. \*/ 161: #**define TCOOFF** 0  $\overline{\smash{\big)}\begin{array}{ccc} \nearrow & \nearrow & \searrow \\ 162 & \overline{\smash{\big)}} & \searrow & \nearrow \searrow \\ 162 & \overline{\smash{\big)}} & \searrow & \nearrow & \searrow \\ 162 & \overline{\smash{\big)}} & \searrow & \searrow & \searrow \\ 1 & \nearrow & \searrow & \searrow \\ 1 & \nearrow & \searrow & \searrow \\ 1 & \nearrow & \searrow & \searrow \\ 1 & \nearrow & \searrow & \searrow \\ 1 & \nearrow & \searrow & \searrow \\ 1 & \nearrow & \searrow & \searrow$ 162: #**define TCOON** 1 /\* Restart suspended output \*/<br>163: #**define TCIOFF** 2 /\* Send a STOP character \*/ 2 /\* Send a STOP character \*/<br>3 /\* Send a START character \*<sub>/</sub> 164: #**define TCION** 3 /\* Send a START character \*/ 165: 166: /\* Values for the QUEUE\_SELECTOR argument to 'tcflush'. \*/ 167: #**define TCIFLUSH** 0 /\* Discard data received but not yet read \*/ 168: #**define TCOFLUSH** 1 /\* Discard data written but not yet sent \*/ 169: #**define TCIOFLUSH** 2 /\* Discard all pending data \*/ 170: 171: /\* Values for the OPTIONAL\_ACTIONS argument to 'tcsetattr'. \*/ 172: #**define TCSANOW** 0 /\* Change immediately \*/ 173: #**define TCSADRAIN** 1 /\* Change when pending output is written \*/ 174: #**define TCSAFLUSH** 2 /\* Flush pending input before changing \*/ 175: 176: #**endif** /\* \_FIWIX\_TERMBITS\_H \*/

```
include/fiwix/termios.h Page 1/1
```

```
1: /*2: * fiwix/include/fiwix/termios.h
 3:4: * Copyright 2018, Jordi Sanfeliu. All rights reserved.<br>5: * Distributed under the terms of the Fiwix License.
     * Distributed under the terms of the Fiwix License.
 6: */
 7:
 8: #ifndef _FIWIX_TERMIOS_H
 9: #define _FIWIX_TERMIOS_H
10:
11: #include <fiwix/termbits.h>
12:
13: struct winsize {
14: unsigned short int ws\_row;<br>15: unsigned short int ws col;
15: unsigned short int ws_col;
              unsigned short int ws_xpixel;
17: unsigned short int ws_ypixel;
18: };
19:
20:
21: #define NCC 8
22:
23: /* old terminal control structure */
24: struct termio {
25: unsigned short int c_iflag; \frac{1}{26}: unsigned short int c oflag; \frac{1}{26} output mode flags */
26: unsigned short int c_oflag; /* output mode flags */<br>27: unsigned short int c_cflag; /* control mode flags */
27: unsigned short int c_cflag; /* control mode flags<br>28: unsigned short int c_lflag; /* local mode flags */
28: unsigned short int c_lflag; /* local mode flags */<br>29: unsigned char c_line; /* line discipline */
29: unsigned char c_line; \frac{1}{2} /* line discipline */<br>30: unsigned char c_cc[NCC]; \frac{1}{2} /* control characters */
30: unsigned char c_cc[NCC];
31: };
32:
33:
34: #define NCCS 19
35:
36: /* new terminal control structure */
37: struct termios {
38: tcflag_t c_iflag; /* input mode flags */
39: tcflag_t c_oflag; /* output mode flags */<br>40: tcflag_t c_cflag; /* control mode flags *,
40: tcflag_t c_cflag; /* control mode flags */<br>41: tcflag t c_lflag; /* local mode flags */
41: tcflag_t c_lflag; <br>
42: cc t c_line; /* line discipline */
              cc_t cc_t c_line; \frac{1}{4} /* line discipline */
43: cc_t c_cc[NCCS]; /* control characters */
44: };
45:
46: #endif /* _FIWIX_TERMIOS_H */
```
### **include/fiwix/timeb.h** Page 1/1

```
1: /*<br>2: \rightarrow2: * fiwix/include/fiwix/timeb.h
 3:4:4: * Copyright 2018, Jordi Sanfeliu. All rights reserved.<br>5: * Distributed under the terms of the Fiwix License.
 5: * Distributed under the terms of the Fiwix License.<br>6: */
      \star /
 7:
 8: #ifndef _FIWIX_TIMEB_H
 9: #define _FIWIX_TIMEB_H
10:
11: struct timeb {
12: unsigned int time; /* in seconds since Epoch */
13: unsigned short int millitm; /* additional milliseconds */<br>14: short int timezone; /* minutes west of GMT */
14: short int timezone;<br>15: short int dstflag;
                                                        15: short int dstflag; /* nonzero if DST is used */
16: };
17:
18: #endif /* _FIWIX_TIMEB_H */
```

```
include/fiwix/time.h Page 1/1
```

```
1: /*2: * fiwix/include/fiwix/time.h
 3:4: * Copyright 2018, Jordi Sanfeliu. All rights reserved.<br>5: * Distributed under the terms of the Fiwix License.
     * Distributed under the terms of the Fiwix License.
 6: */
 7:
 8: #ifndef _FIWIX_TIME_H
 9: #define _FIWIX_TIME_H
10:
11: #define ITIMER_REAL 0
12: #define ITIMER_VIRTUAL 1
13: #define ITIMER_PROF 2
14:
15: struct timespec {
16: long int tv_sec; /* seconds since 00:00:00, 1 Jan 1970 UTC */<br>17: long int tv nsec: /* nanoseconds (1000000000ns = 1sec) */
             long int tv\_nsec; /* nanoseconds (1000000000ns = 1sec) */
18: };
19:
20: struct timeval {
21: long int tv_sec; /* seconds since 00:00:00, 1 Jan 1970 UTC */<br>22: long int tv_usec; /* microseconds (1000000us = 1sec) */
22: long int tv usec; \frac{1}{2} to \frac{1}{2} to \frac{1}{2} to \frac{1}{2} to \frac{1}{2} to \frac{1}{2} to \frac{1}{2} to \frac{1}{2} to \frac{1}{2} to \frac{1}{2} long int tv usec;
23: };
24:
25: struct timezone {
26: int tz_minuteswest; /* minutes west of GMT */
27: int tz_dsttime; /* type of DST correction */
28: };
29:
30: struct itimerval {
31: struct timeval it_interval;
32: struct timeval it value;
33: };
34:
35: struct mt {
36: int mt_sec;
37: int mt_min;
38: int mt_hour;
39: int mt_day;<br>40: int mt mont
40: int mt_month;<br>41: int mt_year;
             int mt_year;
42: };
43:
44: unsigned long int tv2ticks(const struct timeval *);
45: void ticks2tv(long int, struct timeval *);
46: int setitimer(int, const struct itimerval *, struct itimerval *);
47: unsigned long int mktime(struct mt *);
48:
49: #endif /* _FIWIX_TIME_H */
```
**include/fiwix/timer.h** Page 1/1

```
1: /*
 2: * fiwix/include/fiwix/timer.h
 3:4: * Copyright 2018, Jordi Sanfeliu. All rights reserved.<br>5: * Distributed under the terms of the Fiwix License.
    * Distributed under the terms of the Fiwix License.<br>*/
 6:7:
 8: #ifndef _FIWIX_TIMER_H
 9: #define _FIWIX_TIMER_H
10:
11: #include <fiwix/types.h>
12: #include <fiwix/sigcontext.h>
13:
14: #define TIMER_IRQ 0
                             100     /* kernel's Hertz rate (100 = 10ms) */<br>(1000000 / HZ)
16: #define TICK
17:
18: #define UNIX_EPOCH 1970
19:
20: #define LEAP_YEAR(y) ((y % 4) == 0 && ((y % 100) != 0 || (y % 400) == 0))
21: #define DAYS_PER_YEAR(y) ((LEAP_YEAR(y)) ? 366 : 365)
22:
23: #define SECS_PER_MIN 60
24: #define SECS_PER_HOUR (SECS_PER_MIN * 60)
25: #define SECS_PER_DAY (SECS_PER_HOUR * 24)
26:
27: #define INFINITE_WAIT 0xFFFFFFFF
28:
29: struct callout {
30: int expires;
31: void (*fn)(unsigned int);
32: unsigned int arg;
33: struct callout *next;
34: };
35:
36: struct callout_req {
37: void (*fn) (unsigned int);<br>38: unsigned int arg;
            38: unsigned int arg;
39: };
40:
41: void add_callout(struct callout_req *, unsigned int);
42: void del_callout(struct callout_req *);
43: void irq_timer(int, struct sigcontext *);
44: void irq_timer_bh(void);
45: void do_callouts_bh(void);
46: void get_system_time(void);
47: void set_system_time(__time_t);
48: void timer_init(void);
49:
50: #endif /* _FIWIX_TIMER_H */
```

```
include/fiwix/times.h Page 1/1
```

```
1: /*<br>2: \rightarrow2: * fiwix/include/fiwix/times.h
 3: 4: 4:4: * Copyright 2018, Jordi Sanfeliu. All rights reserved.<br>5: * Distributed under the terms of the Fiwix License.
      * Distributed under the terms of the Fiwix License.<br>*/
 6:7:
 8: #ifndef _FIWIX_TIMES_H
 9: #define _FIWIX_TIMES_H
10:
11: struct tms {
12: \begin{array}{c} \text{color\_clock\_t} \text{tms\_utime;} \\ \text{color\_t} \text{tms\_stime;} \end{array} /* CPU time spent in user-mode */<br>13:
13: __clock_t tms_stime; /* CPU time spent in kernel-mode */
14: __clock_t tms_cutime; /* (tms_utime + tms_cutime) of children */
                                           1<sup>*</sup> (tms_stime + tms_cstime) of children */
16: };
17:
18: #endif /* _FIWIX_TIMES_H */
```

```
Fiwix kernel for the i386 architecture version 1.3.0
```
### **include/fiwix/traps.h** Page 1/1

```
1: /*2: * fiwix/include/fiwix/traps.h
3:4: * Copyright 2018-2021, Jordi Sanfeliu. All rights reserved.<br>5: * Distributed under the terms of the Fiwix License.
     * Distributed under the terms of the Fiwix License.
 6: */7:
 8: #ifndef _FIWIX_TRAPS_H
9: #define _FIWIX_TRAPS_H
10:
11: #include <fiwix/sigcontext.h>
12:
13: #define NR_EXCEPTIONS 32
14:
15: struct traps {<br>16: char *
           char *name;
17: void (*handler)(unsigned int, struct sigcontext *);
18: char errcode;
19: };
20:
21: void do_divide_error(unsigned int, struct sigcontext *);
22: void do_debug(unsigned int, struct sigcontext *);
23: void do_nmi_interrupt(unsigned int, struct sigcontext *);
24: void do_breakpoint(unsigned int, struct sigcontext *);
25: void do_overflow(unsigned int, struct sigcontext *);
26: void do_bound(unsigned int, struct sigcontext *);
27: void do_invalid_opcode(unsigned int, struct sigcontext *);
28: void do_no_math_coprocessor(unsigned int, struct sigcontext *);
29: void do_double_fault(unsigned int, struct sigcontext *);
30: void do_coprocessor_segment_overrun(unsigned int, struct sigcontext *);
31: void do_invalid_tss(unsigned int, struct sigcontext *);
32: void do_segment_not_present(unsigned int, struct sigcontext *);
33: void do_stack_segment_fault(unsigned int, struct sigcontext *);
34: void do_general_protection(unsigned int, struct sigcontext *);
35: void do_page_fault(unsigned int, struct sigcontext *);
36: void do_reserved(unsigned int, struct sigcontext *);
37: void do_floating_point_error(unsigned int, struct sigcontext *);
38: void do_alignment_check(unsigned int, struct sigcontext *);
39: void do_machine_check(unsigned int, struct sigcontext *);
40: void do_simd_fault(unsigned int, struct sigcontext *);
41:
42: void trap_handler(unsigned int, struct sigcontext);
43:
44: const char * elf_lookup_symbol(unsigned int addr);
45: void stack_backtrace(void);
46: int dump_registers(unsigned int, struct sigcontext *);
47:
48: #endif /* _FIWIX_TRAPS_H */
```

```
include/fiwix/tty.h Page 1/2
```

```
1: /*2: * fiwix/include/fiwix/tty.h
   3:4: * Copyright 2018-2021, Jordi Sanfeliu. All rights reserved.
   5: * Distributed under the terms of the Fiwix License.<br>6: */
    6:7:
   8: #ifndef _FIWIX_TTY_H
   9: #define _FIWIX_TTY_H
   10:
   11: #include <fiwix/termios.h>
   12: #include <fiwix/fs.h>
   13: #include <fiwix/console.h>
   14: #include <fiwix/serial.h>
   15:
   16: #define NR_TTYS NR_VCONSOLES + NR_SERIAL
   17:
   18: #define CBSIZE 32 /* number of characters in cblock */
   19: #define NR_CB_QUEUE 8 /* number of cblocks per queue */
   20: #define CB_POOL_SIZE 128 /* number of cblocks in the central pool */
   21:
   22: #define TAB_SIZE 8
   23: #define MAX_TAB_COLS 132 /* maximum number of tab stops */
   24:
   25: #define LAST_CHAR(q) ((q)->tail ? (q)->tail->data[(q)->tail->end_off - 1] : N
ULL)
  26:
   27: struct clist {
   28: unsigned short int count;
   29: unsigned short int cb num;
   30: struct cblock *head;
   31: struct cblock *tail;
   32: };
   33:
   34: struct cblock {
   35: unsigned short int start_off;
   36: unsigned short int end_off;
   37: unsigned char data[CBSIZE];
   38: struct cblock *prev;<br>39: struct cblock *next;
              struct cblock *next;
   40: };
   41:
   42: struct kbd_state {<br>43: char mode;
              char mode;
   44: };
   45:
   46: struct tty {
   47: ___ __ __ __ _ dev_t dev;
   48: struct clist read_q;
   49: struct clist cooked_q;
   50: struct clist write_q;<br>51: short int count;
              short int count;
   52: struct termios termios;<br>53: struct winsize winsize;
              struct winsize winsize;
   54: struct kbd state kbd:
   55: __ pid_t pid, pgid, sid;
   56: unsigned char lnext;
   57: void *driver data;
   58: int canon_data;
   59: char tab_stop[132];
   60: int column;
   61:
   62: /* formerly tty driver operations */
   63: void (*stop)(struct tty *);
   64: void (*start)(struct tty *);
   65: void (*deltab)(struct tty *);
   66: void (*reset)(struct tty *);
```

```
Fiwix kernel for the i386 architecture version 1.3.0
```

```
include/fiwix/tty.h Page 2/2
   67: void (*input)(struct tty *);
   68: void (*output)(struct tty *);
   69: int (*open)(struct tty *);<br>70: int (*close)(struct tty *)
   70: int (*close)(struct tty *);<br>71: void (*set termios)(struct
              void (*set_termios) (struct tty *);
   72: };
   73: extern struct tty tty_table[];
   74:
   75: int register_tty(__dev_t);
   76: struct tty * get_tty(__dev_t);
   77: void disassociate_ctty(struct tty *);
   78: void termios_reset(struct tty *);
   79: void do_cook(struct tty *);
   80: int tty_putchar(struct tty *, unsigned char);
   81: int tty_open(struct inode *, struct fd *);
   82: int tty_close(struct inode *, struct fd *);
   83: int tty_read(struct inode *, struct fd *, char *, __size_t);
   84: int tty_write(struct inode *, struct fd *, const char *, __size_t);
   85: int tty_ioctl(struct inode *, int cmd, unsigned long int);
   86: int tty_lseek(struct inode *, __off_t);
   87: int tty_select(struct inode *, int);
   88: void tty_init(void);
   89:
   90: int tty_queue_putchar(struct tty *, struct clist *, unsigned char);
   91: int tty_queue_unputchar(struct clist *);
   92: unsigned char tty_queue_getchar(struct clist *);
   93: void tty_queue_flush(struct clist *);
   94: int tty_queue_room(struct clist *q);
   95: void tty_queue_init(void);
   96:
   97: int vt_ioctl(struct tty *, int, unsigned long int);
   98:
   99: #endif /* _FIWIX_TTY_H */
```
## **include/fiwix/types.h** Page 1/1

```
1: /*2: * fiwix/include/fiwix/types.h
 3:4: * Copyright 2018, Jordi Sanfeliu. All rights reserved.
 5: * Distributed under the terms of the Fiwix License.
 6: */7:
 8: #ifndef _FIWIX_TYPES_H
 9: #define _FIWIX_TYPES_H
10:
11: typedef __signed__ char __s8;
12: typedef unsigned char __u8;
13: typedef __signed__ short int __s16;
14: typedef unsigned short int __u16;
15: typedef __signed__ int __s32;
16: typedef unsigned int __u32;
17:
18: typedef __u16 __uid_t;
19: typedef __u16 __gid_t;
20: typedef __u32 __ino_t;
21: typedef __u16 __mode_t;
22: typedef __u16 __nlink_t;
23: typedef __u32 __off_t;
24: typedef __s32 __pid_t;
25: typedef __s32 __ssize_t;
26: typedef __u32 __size_t;
27: typedef unsigned long int __clock_t;
28: typedef __u32 __time_t;
29: typedef __u16 __dev_t;
30: typedef __u16 __key_t;<br>31: typedef __s32 __blk_t;
                                      /* must be signed in order to return -EIO */
32: typedef s32 daddr t;
33: typedef unsigned long long int __loff_t;
34:
35: /* number of descriptors that can fit in an 'fd set' */36: /* WARNING: this value must be the same as in the C Library */37: #define __FD_SETSIZE 64
38:
39: #define __NFDBITS (sizeof(unsigned long int) * 8)
40: #define __FDELT(d) ((d) / __NFDBITS)
41: #define __FDMASK(d) (1 << ((d) % __NFDBITS))
42:
43: /* define the fd_set structure for select() */44: typedef struct {
45: unsigned long int fds_bits[__FD_SETSIZE / __NFDBITS];
46: } fd_set;
47:<br>48: #define _FD_ZERO(set)<br>49: #define _FD_SET(d, set)
48: #define __FD_ZERO(set) (memset_b((void *) (set), 0, sizeof(fd_set)))
49: #define __FD_SET(d, set) ((set)->fds_bits[__FDELT(d)] |= __FDMASK(d))
50: #define __FD_CLR(d, set) ((set)->fds_bits[__FDELT(d)] &= ˜__FDMASK(d))
131: #define <u>__FD_CLR(d, set)</u><br>50: #define __FD_CLR(d, set) ((set)->fds_bits[__FDELT(d)] & __FDMASK(d)<br>51: #define __FD_ISSET(d, set) ((set)->fds_bits[__FDELT(d)] & __FDMASK(d))
52:
53: #endif /* _FIWIX_TYPES_H */
```
# **include/fiwix/unistd.h** Page 1/4

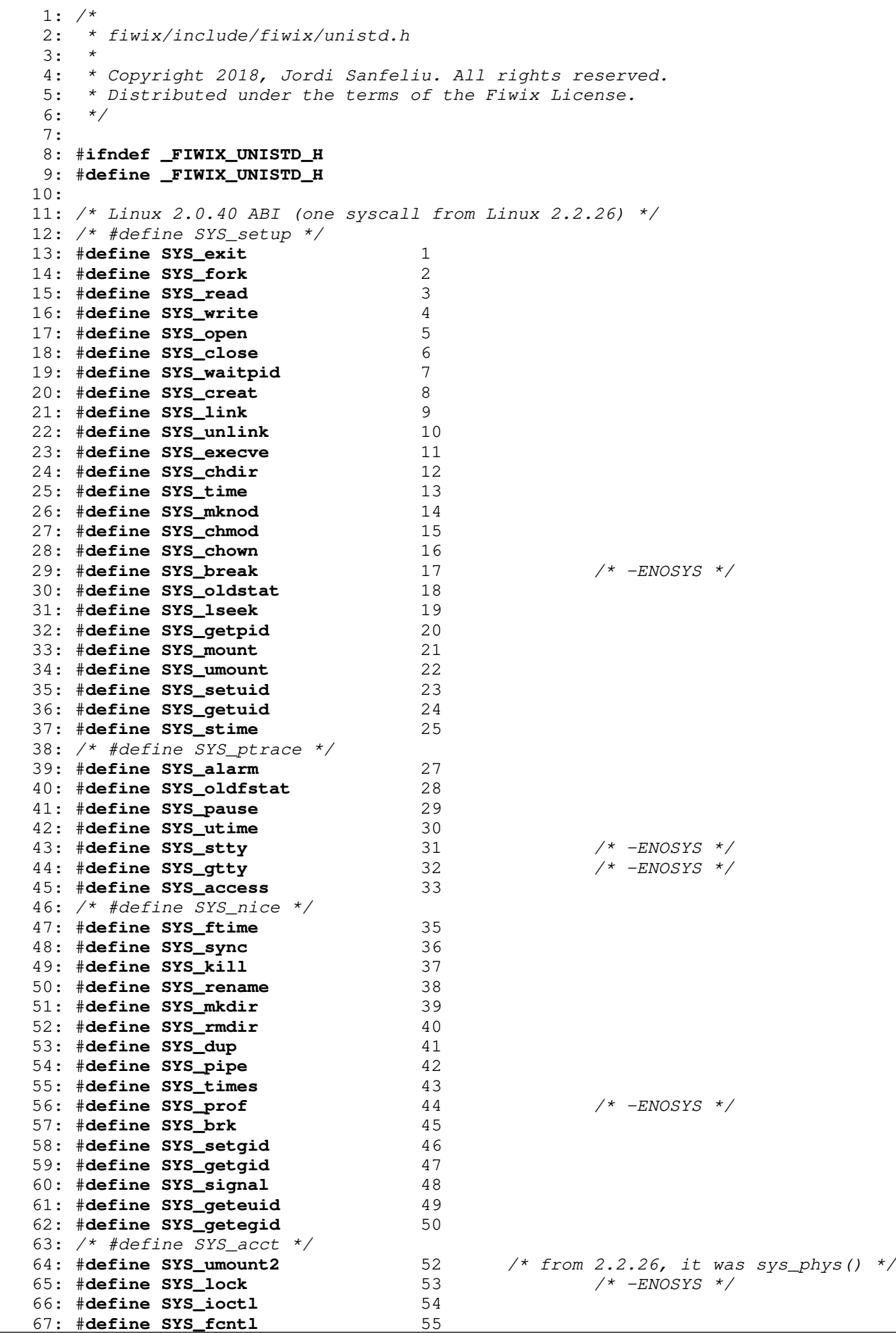

Copyright (C) 2018-2021 by Jordi Sanfeliu <jordi@fibranet.cat> 1023

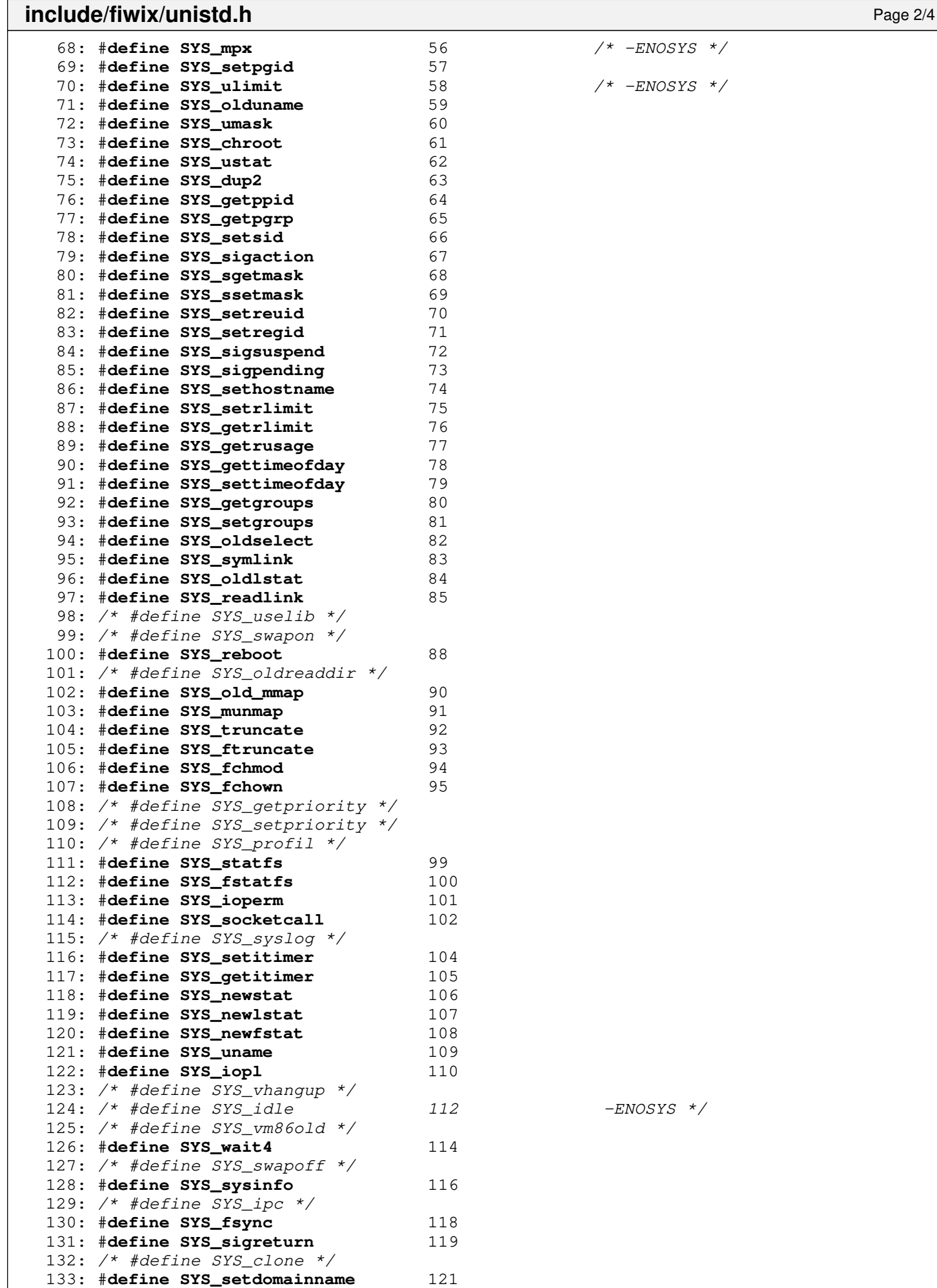

134: #**define SYS\_newuname** 122

# **include/fiwix/unistd.h** Page 3/4

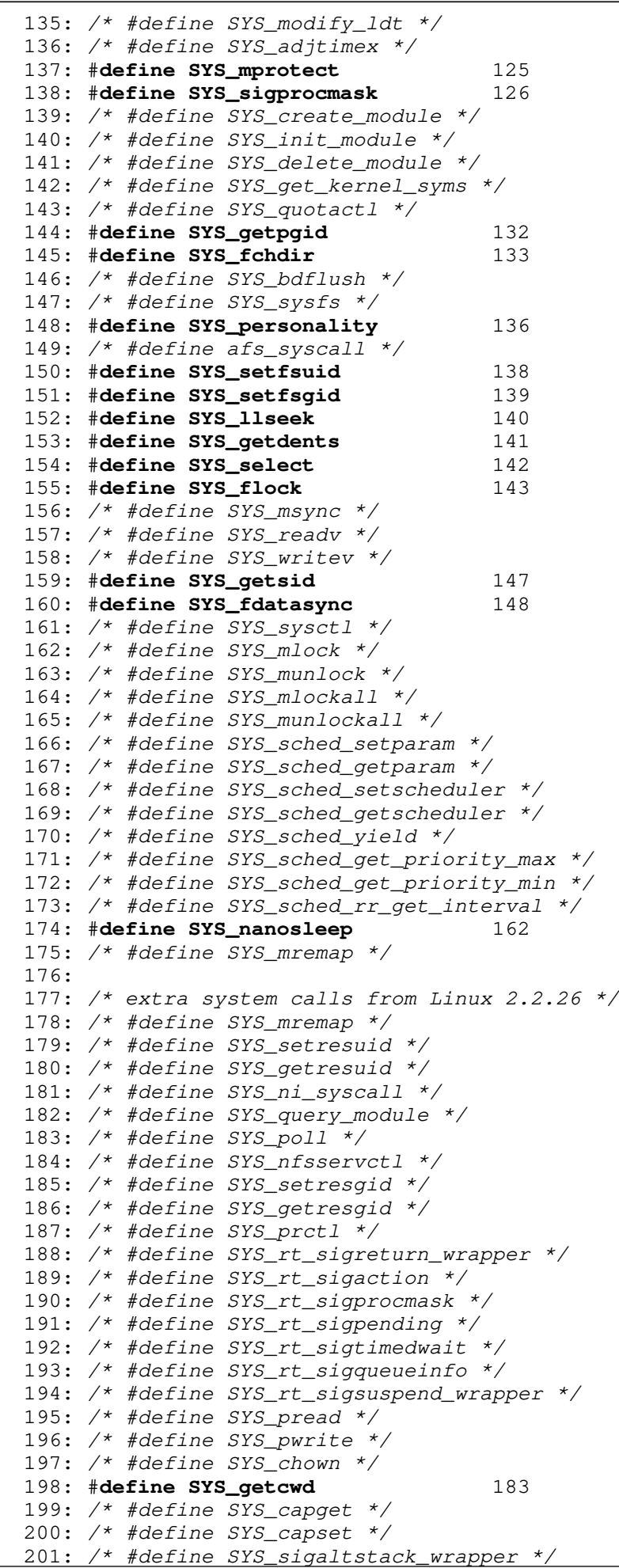

```
include/fiwix/unistd.h Page 4/4
 202: /* #define SYS_sendfile */
 203: /* #define SYS_ni_syscall */
 204: /* #define SYS_ni_syscall */
 205: #define SYS_vfork 190
 206:
 207: #endif /* _FIWIX_UNISTD_H */
```
### **include/fiwix/ustat.h** Page 1/1

```
1: /*<br>2: \rightarrow2: * fiwix/include/fiwix/ustat.h
  3: 4: 4:4: * Copyright 2018, Jordi Sanfeliu. All rights reserved.<br>5: * Distributed under the terms of the Fiwix License.
         * Distributed under the terms of the Fiwix License.<br>*/
  6:7:
  8: #ifndef _FIWIX_USTAT_H
 9: #define _FIWIX_USTAT_H
10:
11: #include <fiwix/types.h>
12:
13: struct ustat {
14: \begin{array}{ccc}\n\text{=-} \text{d} \text{ad} \text{d} \text{d} \text{d} \text{d} \text{d} \text{d} \text{d} \text{e}; & \text{+} \text{total free blocks } \star / \\
\text{15:} & \text{=-} \text{in} \text{d} \text{d} \text{d} \text{e}; & \text{+} \text{number of free inodes}\n\end{array}15: \frac{1}{\text{min of } f_{\text{1}}}\left| \begin{array}{cc} 1 & \frac{1}{\text{min of } f_{\text{2}}}\end{array}\right|<br>16: \frac{1}{\text{min of } f_{\text{2}}}\left| \begin{array}{cc} 1 & \frac{1}{\text{min of } f_{\text{2}}}\end{array}\right|16: char f_fname; \frac{1}{2} /* filesystem name */<br>17: char f_fpack; /* filesystem pack name
                                                                        17: char f_fpack; /* filesystem pack name */
18: };
19:
20: #endif /* _FIWIX_USTAT_H */
```
### **include/fiwix/utime.h** Page 1/1

```
1: /*<br>2: \rightarrow2: * fiwix/include/fiwix/utime.h
 3:4:4: * Copyright 2018, Jordi Sanfeliu. All rights reserved.<br>5: * Distributed under the terms of the Fiwix License.
     * Distributed under the terms of the Fiwix License.<br>*/
 6:7:
 8: #ifndef _FIWIX_UTIME_H
9: #define _FIWIX_UTIME_H
10:
11: #include <fiwix/types.h>
12:
13: struct utimbuf {
14: Lime_t actime; \frac{1}{2} /* access time */
15: __time_t modtime; /* modification time */
16: };
17:
18: #endif /* _FIWIX_UTIME_H */
```
**include/fiwix/utsname.h** Page 1/2 1: /\* Copyright (C) 1991, 1992, 1994, 1996 Free Software Foundation, Inc. 2: This file is part of the GNU C Library.  $3:4:$ 4: The GNU C Library is free software; you can redistribute it and/or<br>5: modify it under the terms of the GNU Library General Public Licens 5: modify it under the terms of the GNU Library General Public License as 6: published by the Free Software Foundation; either version 2 of the 7: License, or (at your option) any later version. 8: 9: The GNU C Library is distributed in the hope that it will be useful, 10: but WITHOUT ANY WARRANTY; without even the implied warranty of 11: MERCHANTABILITY or FITNESS FOR A PARTICULAR PURPOSE. See the GNU 12: Library General Public License for more details. 13: 14: You should have received a copy of the GNU Library General Public 15: License along with the GNU C Library; see the file COPYING.LIB. If not,<br>16: write to the Free Software Foundation, Inc., 59 Temple Place - Suite 330 write to the Free Software Foundation, Inc., 59 Temple Place - Suite 330, 17: Boston, MA 02111-1307, USA. \*/ 18: 19: /\* 20: \* POSIX Standard: 4.4 System Identification <fiwix/utsname.h><br>21: \*/  $21:$ 22: 23: #**ifndef \_FIWIX\_UTSNAME\_H** 24: #**define \_FIWIX\_UTSNAME\_H** 25: 26: #**define \_OLD\_UTSNAME\_LENGTH** 9 27: #**define \_UTSNAME\_LENGTH** 65 28: 29: #**ifndef \_UTSNAME\_NODENAME\_LENGTH** 30: #define UTSNAME NODENAME LENGTH UTSNAME LENGTH 31: #**endif** 32: 33:  $/*$  Very OLD structure describing the system and machine.  $*/$ 34: **struct** oldold\_utsname 35: { 36: **char** sysname[\_OLD\_UTSNAME\_LENGTH]; 37: **char** nodename[\_OLD\_UTSNAME\_LENGTH]; 38: **char** release[\_OLD\_UTSNAME\_LENGTH]; 39: **char** version[\_OLD\_UTSNAME\_LENGTH]; 40: **char** machine[\_OLD\_UTSNAME\_LENGTH]; 41: }; 42: 43: /\* OLD structure describing the system and machine. \*/ 44: **struct** old\_utsname 45: { 46: **char** sysname[\_UTSNAME\_LENGTH]; 47: **char** nodename[\_UTSNAME\_NODENAME\_LENGTH]; 48: **char** release[\_UTSNAME\_LENGTH]; 49: **char** version[\_UTSNAME\_LENGTH]; 50: **char** machine[\_UTSNAME\_LENGTH]; 51: }; 52: 53: /\* NEW structure describing the system and machine. \*/ 54: **struct** new\_utsname 55: { 56: /\* Name of the implementation of the operating system. \*/ 57: **char** sysname[\_UTSNAME\_LENGTH]; 58: 59: /\* Name of this node on the network. \*/ 60: **char** nodename[\_UTSNAME\_NODENAME\_LENGTH]; 61: 62:  $\frac{\pi}{2}$  /\* Current release level of this implementation. 63: **char** release[\_UTSNAME\_LENGTH]; 64: /\* Current version level of this release. \*/ 65: **char** version[\_UTSNAME\_LENGTH]; 66:

67:  $\frac{\pi}{4}$  Name of the hardware type the system is running on.  $\frac{\pi}{4}$ 

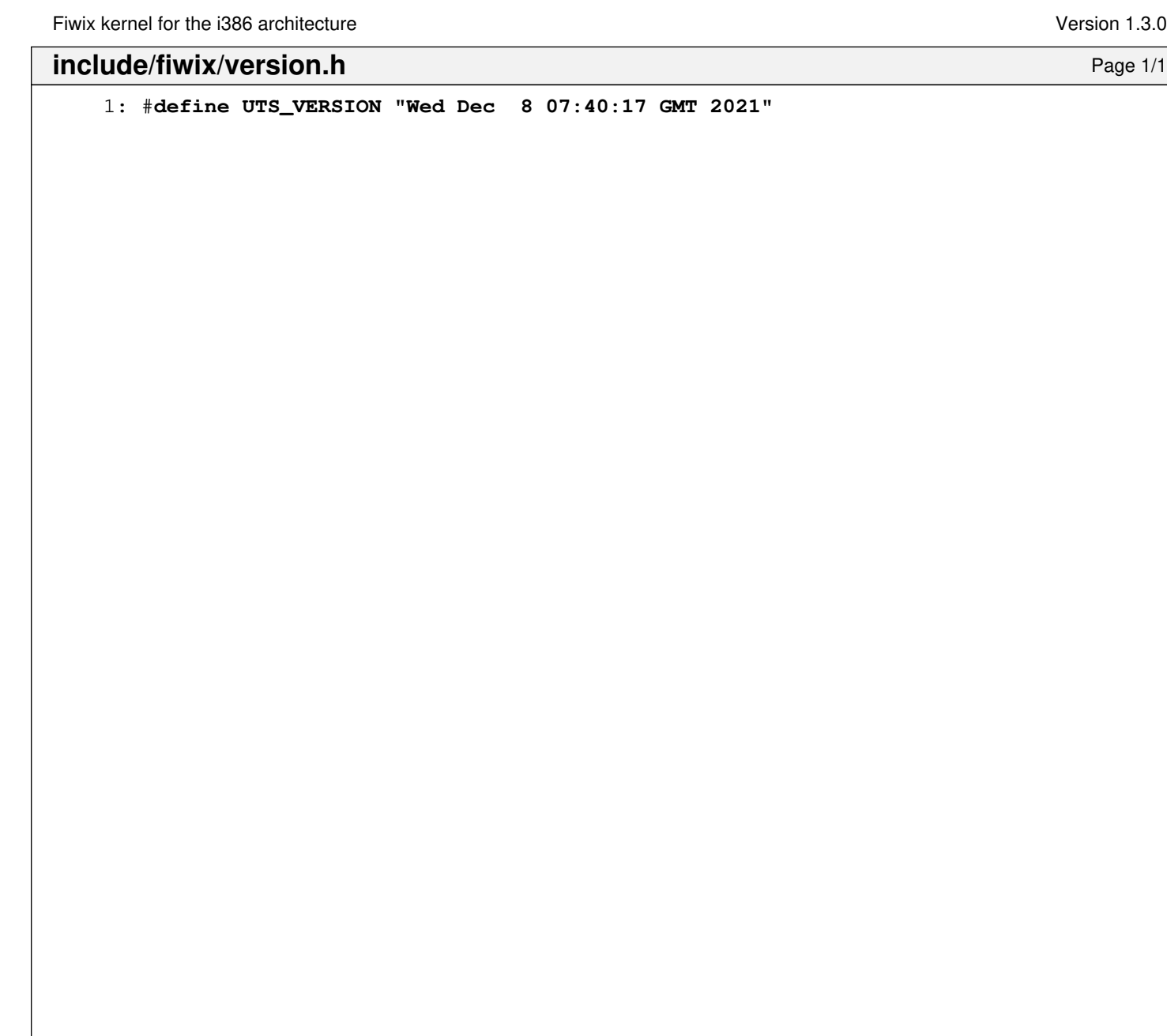

**include/fiwix/vgacon.h** Page 1/1

 $1: /*$ 2: \* fiwix/include/fiwix/vgacon.h  $3:$ 4: \* Copyright 2021, Jordi Sanfeliu. All rights reserved.<br>5: \* Distributed under the terms of the Fiwix License. \* Distributed under the terms of the Fiwix License.<br>\*/  $6:$ 7: 8: #**ifndef \_FIWIX\_VGACON\_H** 9: #**define \_FIWIX\_VGACON\_H** 10: 11: #**include <fiwix/console.h>** 12: 13: #**define MONO\_ADDR** 0xB0000L 14: #**define COLOR\_ADDR** 0xB8000L 15: 16: #**define MONO\_6845\_ADDR** 0x3B4 /\* i/o address (+1 for data register) \*/<br>17: #**define COLOR\_6845\_ADDR** 0x3D4 /\* i/o address (+1 for data register) \*/ 17: #**define COLOR\_6845\_ADDR** 0x3D4 /\* i/o address (+1 for data register) \*/ 18: 19: #**define ATTR\_CONTROLLER** 0x3C0 /\* attribute controller registrer \*/ 20: #**define ATTR\_CONTROLLER\_PAS** 0x20 /\* palette address source \*/ 21: #**define INPUT\_STAT1** 0x3DA /\* input status #1 register \*/ 22: 23: #**define CRT\_INDEX** 0 24: #**define CRT\_DATA** 1 25: #**define CRT\_CURSOR\_STR** 0xA 26: #define CRT\_CURSOR\_END 0xB 27: #**define CRT\_START\_ADDR\_HI** 0xC 28: #**define CRT\_START\_ADDR\_LO** 0xD 29: #**define CRT\_CURSOR\_POS\_HI** 0xE 30: #**define CRT\_CURSOR\_POS\_LO** 0xF 31: 32: #define **CURSOR\_MASK** 0x1F 33: #**define CURSOR\_DISABLE** 0x20 34: 35: **void vgacon\_put\_char**(**struct** vconsole \*, **unsigned char**); 36: **void vgacon\_insert\_char**(**struct** vconsole \*); 37: **void vgacon\_delete\_char**(**struct** vconsole \*); 38: **void vgacon\_update\_curpos**(**struct** vconsole \*); 39: **void vgacon\_show\_cursor**(**struct** vconsole \*, **int**); 40: **void vgacon\_get\_curpos**(**struct** vconsole \*); 41: **void vgacon\_write\_screen**(**struct** vconsole \*, **int**, **int**, **short int**); 42: **void vgacon\_blank\_screen**(**struct** vconsole \*); 43: **void vgacon\_scroll\_screen**(**struct** vconsole \*, **int**, **int**); 44: **void vgacon\_restore\_screen**(**struct** vconsole \*); 45: **void vgacon\_screen\_on**(**struct** vconsole \*); 46: **void vgacon\_screen\_off**(**unsigned int**); 47: **void vgacon\_buf\_scroll**(**struct** vconsole \*, **int**); 48: **void vgacon\_cursor\_blink**(**unsigned int**); 49: **void vgacon\_init**(**void**); 50: 51: #**endif** /\* \_FIWIX\_VGACON\_H \*/

## **include/fiwix/video.h** Page 1/1

```
1: /*<br>2: \left.\begin{array}{cc} * \\ * \end{array}\right.2: * fiwix/include/fiwix/video.h
 3: 4: 4:4: * Copyright 2021, Jordi Sanfeliu. All rights reserved.<br>5: * Distributed under the terms of the Fiwix License.
       * Distributed under the terms of the Fiwix License.<br>*/
 6:7:
 8: #ifndef _FIWIX_VIDEO_H
 9: #define _FIWIX_VIDEO_H
10:
11: void video_init(void);
12:
13: #endif /* _FIWIX_VIDEO_H */
```
Fiwix kernel for the i386 architecture version of the intervention of the intervention of the intervention of the intervention of the intervention of the intervention of the intervention of the intervention of the interven

```
include/fiwix/vt.h Page 1/1
   1: #ifndef VT_H
   2: #define VT_H
   3:
   4: /* prefix 0x56 is 'V', to avoid collision with termios and kd */
   5:<br>6: #define VT_OPENQRY
                           0x5600 /* find available vt */
   7:
   8: struct vt_mode {
   9: char mode; /* vt mode */
  10: char waity; \frac{1}{2} \frac{1}{2} set, hang on writes if not active */
  11: short int relsig; /* signal to raise on release req */
  12: short int acqsig; /* signal to raise on acquisition */
  13: short int frsig; /* unused (set to 0) */
  14: };
   15: #define VT_GETMODE 0x5601 /* get mode of active vt */
   16: #define VT_SETMODE 0x5602 /* set mode of active vt */
   17: #define VT_AUTO 0x00 /* auto vt switching */
  18: #define VT_PROCESS 0x01 /* process controls switching */<br>19: #define VT_ACKACQ 0x02 /* acknowledge switch */
                            0x02 /* acknowledge switch */
  20:
  21: struct vt stat {
  22: unsigned short int v_active; /* active vt */
  23: unsigned short int v_signal; /* signal to send */<br>24: unsigned short int v state; /* vt bitmask */
  24: unsigned short int v_state;
  25: };
   26: #define VT_GETSTATE 0x5603 /* get global vt state info */
   27: #define VT_SENDSIG 0x5604 /* signal to send to bitmask of vts */
  28:<br>29: #define VT_RELDISP
                             0x5605 /* release display */
  30:
  31: #define VT_ACTIVATE 0x5606 /* make vt active */
  32: #define VT_WAITACTIVE 0x5607 /* wait for vt active */
  33: #define VT_DISALLOCATE 0x5608 /* free memory associated to vt */
  34:
  35: struct vt_sizes {
  36: unsigned short int v_rows; /* number of rows */<br>37: unsigned short int v cols; /* number of columns */
  37: unsigned short int v_cols;
  38: unsigned short int v_scrollsize;/* number of lines of scrollback */
  39: };
  40: #define VT_RESIZE 0x5609 /* set kernel's idea of screensize */
  41:
  42: struct vt_consize {<br>43: unsigned sh
        unsigned short int v_rows;
  43: unsigned short int v_rows; /* number of rows */<br>44: unsigned short int v_cols; /* number of columns */
   45: unsigned short int v_vlin; /* number of pixel rows on screen */
   46: unsigned short int v_clin; /* number of pixel rows per character */
   47: unsigned short int v_vcol; /* number of pixel columns on screen */
   48: unsigned short int v_ccol; /* number of pixel columns per character
  */
  49: };
   50: #define VT_RESIZEX 0x560A /* set kernel's idea of screensize + more */
   51: #define VT_LOCKSWITCH 0x560B /* disallow vt switching */
   52: #define VT_UNLOCKSWITCH 0x560C /* allow vt switching */
  53:
  54: #endif /* VT_H */
```

```
README.md Page 1/2
```

```
1: Fiwix
2: == == ==
```
3: Fiwix is an operating system kernel written from scratch, based on the UNIX arch itecture and fully focused on being POSIX compatible. It is designed and developed main ly as a hobby OS and, since it serves also **for** educational purposes, the kernel code is kept as simple as possible **for** the benefit of students and OS enthusiasts. It is small in size (less than 50K lines of code), runs on the i386 hardware platform and is compa tible with a good base of existing GNU applications.

4: 5: Features  $6:$  --------7: - Mostly written in C language (Assembly only used in the needed parts). 8: - GRUB Multiboot Specification v1 compliant. 9: - Full 32bit protected mode non-preemptive kernel. 10: - For i386 processors and higher. 11: - Preemptive multitasking. 12: - Protected task environment (independent memory address per process). 13: - POSIX-compliant (mostly). 14: - Process groups, sessions and job control. 15: - Interprocess communication with pipes and signals. 16: - BSD file locking mechanism (POSIX restricted to file and advisory only). 17: - Virtual memory management up to 4GB (1GB physical only and no swapping yet). 18: - Demand paging with Copy-On-Write feature. 19: - Linux 2.0 ABI system calls compatibility (mostly). 20: - ELF-386 executable format support (statically and dynamically linked). 21: - Round Robin based scheduler algorithm (no priorities yet). 22: - VFS abstraction layer. 23: - EXT2 filesystem support with 1KB, 2KB and 4KB block sizes. 24: - Minix v1 and v2 filesystem support. 25: - Linux-like PROC filesystem support (read only). 26: - PIPE pseudo-filesystem support. 27: - ISO9660 filesystem support with Rock Ridge extensions. 28: - RAMdisk device support. 29: - Initial RAMdisk (initrd) image support. 30: - SVGAlib based applications support. 31: - Keyboard driver with Linux keymaps support. 32: - Frame buffer device support **for** VESA VBE 2.0+ compliant graphic cards. 33: - Serial port (RS-232) driver support. 34: - Remote serial console support. 35: - Parallel port printer driver support. 36: - Basic implementation of a Pseudo-Random Number Generator. 37: - Floppy disk device driver and DMA management. 38: - IDE/ATA ATAPI CD-ROM device driver. 39: - IDE/ATA hard disk device driver. 40: 41: Compiling  $42:$  --------43: The command needed to build the Fiwix kernel is 'make clean ; make'. This will create the files \*\*fiwix\*\* (the kernel itself) and \*\*System.map.gz\*\* (the symbol table) in the root directory of the source code tree. 44: 45: Before compiling you might want to tweak the kernel configuration by changing th e **default** values in 'include/fiwix/config.h'. 46: 47: Keep in mind that the kernel doesn't **do** anything on its own, you need to create a user-space environment to make use of it. Upon booting, the kernel mounts the root fi lesystem and tries to run '/sbin/init' on it, so you would need to provide this program yourself. Fortunately, FiwixOS provides a full user-space UNIX-like environment to te st the Fiwix kernel. 48: 49: Installing 50: ---------- 51: You can proceed to install [FiwixOS](https://www.fiwix.org/downloads.html) on a hard disk either by booting from the CD-ROM or from a floppy. If you chosen the latter, you will also need the Installation CD-ROM inserted in order to install the packages t

```
hat form all the system environment.
   52:
```

```
Fiwix kernel for the i386 architecture version 1.3.0
README.md Page 2/2
   53: Let the system boot and when you are ready, just type 'install.sh'.
   54:
   55: The minimal hardware requirements are as follows:
   56:
   57: - Standard IBM PC-AT architecture.
   58: - i386 processor or higher.
   59: - 3MB of RAM memory (128MB recommended).
   60: - IDE/ATAPI CD-ROM or floppy disk (3.5", 1.44MB).
   61: - 1GB ATA hard disk.
   62:
   63: Please keep in mind that this is a kernel in its very early stages and may well 
have serious bugs and broken features which have not yet been identified or resolved.
   64:
   65: Let me repeat that.
   66:
   67: Please keep in mind that this is a kernel in its very early stages and may well 
have serious bugs and broken features which have not yet been identified or resolved.
   68:
   69: *****************************
                             *** USE AT YOUR OWN RISK! ***
   71: *****************************
   72:
   73: References
   74: ----------
   75: - [Website](https://www.fiwix.org)
   76: - [Mailing List](https://lists.sourceforge.net/lists/listinfo/fiwix-general)
   77: - [IRC](https://web.libera.chat/)
   78:
   79: License
   80: -------
   81: Fiwix is free software licensed under the terms of the MIT License, see the LICE
NSE file for more details. 
   82: Copyright (C) 2018-2021, Jordi Sanfeliu.
   83:
   84: Credits
   85: -------
   86: Fiwix was created by [Jordi Sanfeliu](https://www.fibranet.cat). 
   87: You can contact me at [jordi@fibranet.cat](mailto:jordi@fibranet.cat).
   88:
   89:
```
# **LICENSE** Page 1/1

1: MIT License 2: 3: **Copyright** (c) 2018 Jordi Sanfeliu 4: 5: Permission is hereby granted, free of charge, to any person obtaining a copy 6: of this software and associated documentation **files** (the **"Software"**), to deal 7: in the Software without restriction, including without limitation the rights 8: to use, copy, modify, merge, publish, distribute, sublicense, and/or sell 9: copies of the Software, and to permit persons to whom the Software is 10: furnished to **do** so, subject to the following conditions: 11: 12: The above copyright notice and this permission notice shall be included in all 13: copies or substantial portions of the Software. 14: 15: THE SOFTWARE IS PROVIDED **"AS IS"**, WITHOUT WARRANTY OF ANY KIND, EXPRESS OR 16: IMPLIED, INCLUDING BUT NOT LIMITED TO THE WARRANTIES OF MERCHANTABILITY, 17: FITNESS FOR A PARTICULAR PURPOSE AND NONINFRINGEMENT. IN NO EVENT SHALL THE 18: AUTHORS OR COPYRIGHT HOLDERS BE LIABLE FOR ANY CLAIM, DAMAGES OR OTHER 19: LIABILITY, WHETHER IN AN ACTION OF CONTRACT, TORT OR OTHERWISE, ARISING FROM, 20: OUT OF OR IN CONNECTION WITH THE SOFTWARE OR THE USE OR OTHER DEALINGS IN THE 21: SOFTWARE. 22:

**CODING** Page 1/1 1: Fiwix kernel coding standards  $2:$  -------------3: It's easier on everyone **if** all authors working on a shared code base are 6: 9:

4: consistent in the way they write their programs. Fiwix has the following 5: conventions in its code: 7: - Use of snake\_case (multi-word names are lower\_case\_with\_underscores) **for** 8: everything except **for** macro and constant names. 10: - No space after the name of a function in a call. 11: For example, printk(**"hello"**) not printk (**"hello"**). 12: 13: - Optional space after keywords **"if"**, **"for"**, **"while"**, **"switch"**. 14: For example, **if**(x) or **if** (x). 15: 16: - Space before braces (except in function declarations). 17: For example, **if**(x) { not **if**(x){. 18: 19: - Space between operands. 20: For example,  $for(n = 0; n < 10; n++)$ , not  $for(n=0; n < 10; n++)$ . 21: 22: - Beginning-of-line indentation via tabs, not spaces. 23: 24: - Preprocessor macros are always UPPERCASE. 25: 26: - Pointer types have spaces: (uint16\_t \*) not (uint16\_t\*). 27: 28: - Comments in code are always as in C89  $/* \ldots */$ . 29: 30: - Multiline comments start always with a capital letter and the last sentence 31: ends with a period. 32: 33: - Functions that take no arguments are declared as f(**void**) not f(). 34: 35: - The open parenthesis is always on the same line as the function name. 36: 37: - There is never a space between the function name and the open parenthesis. 38: 39: - There is never a space between the parentheses and the parameters. 40: 41: - The open curly brace is always at the next line of the function declaration. 42: 43: - Conditionals should always include curly braces, even **if** there is only a single statement within the conditional. 45: 46: 47: Recommended **for** reading 48: -----------------------49: - http://skull.piratehaven.org/˜bapper/298c/cstyle.html 50:

## **THANKS** Page 1/1

1: THANKS! 2: 3: A huge THANKS to all people who created their own hobby, and not so hobby, 4: operating systems and made them freely available on Internet. 5: 6: From those simple **"Hello world!\n"** kernels to a real self-hosting operating 7: system, their projects were a invaluable source of information and inspiration 8: to create the Fiwix kernel. 9: 10: A special thanks to OSDEV Community **for** their tutorials, documents, wikis, etc. 11: 12: Jordi Sanfeliu 13: **https**://www.fiwix.org 14:

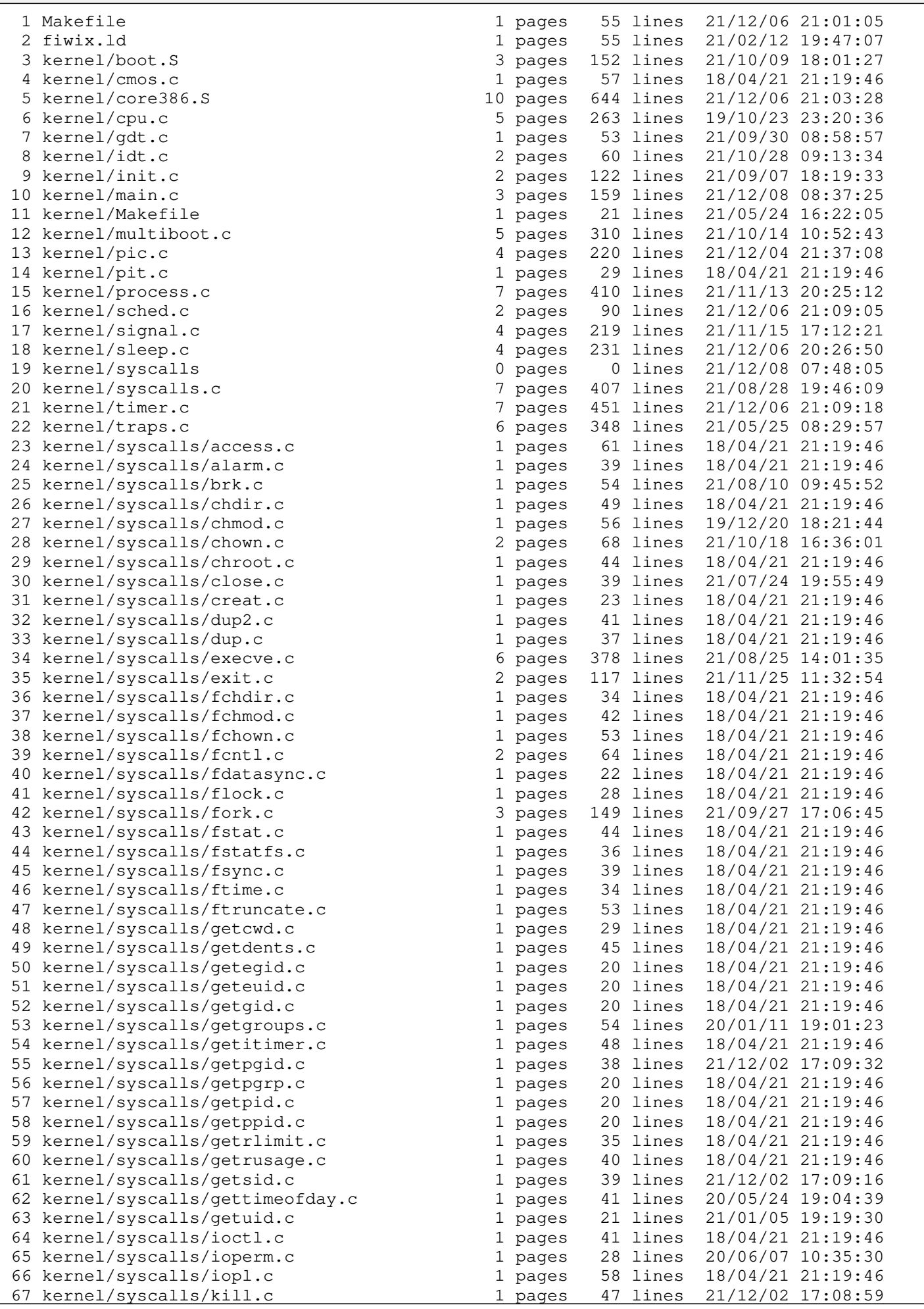

**Table of Contents** Page -1/5

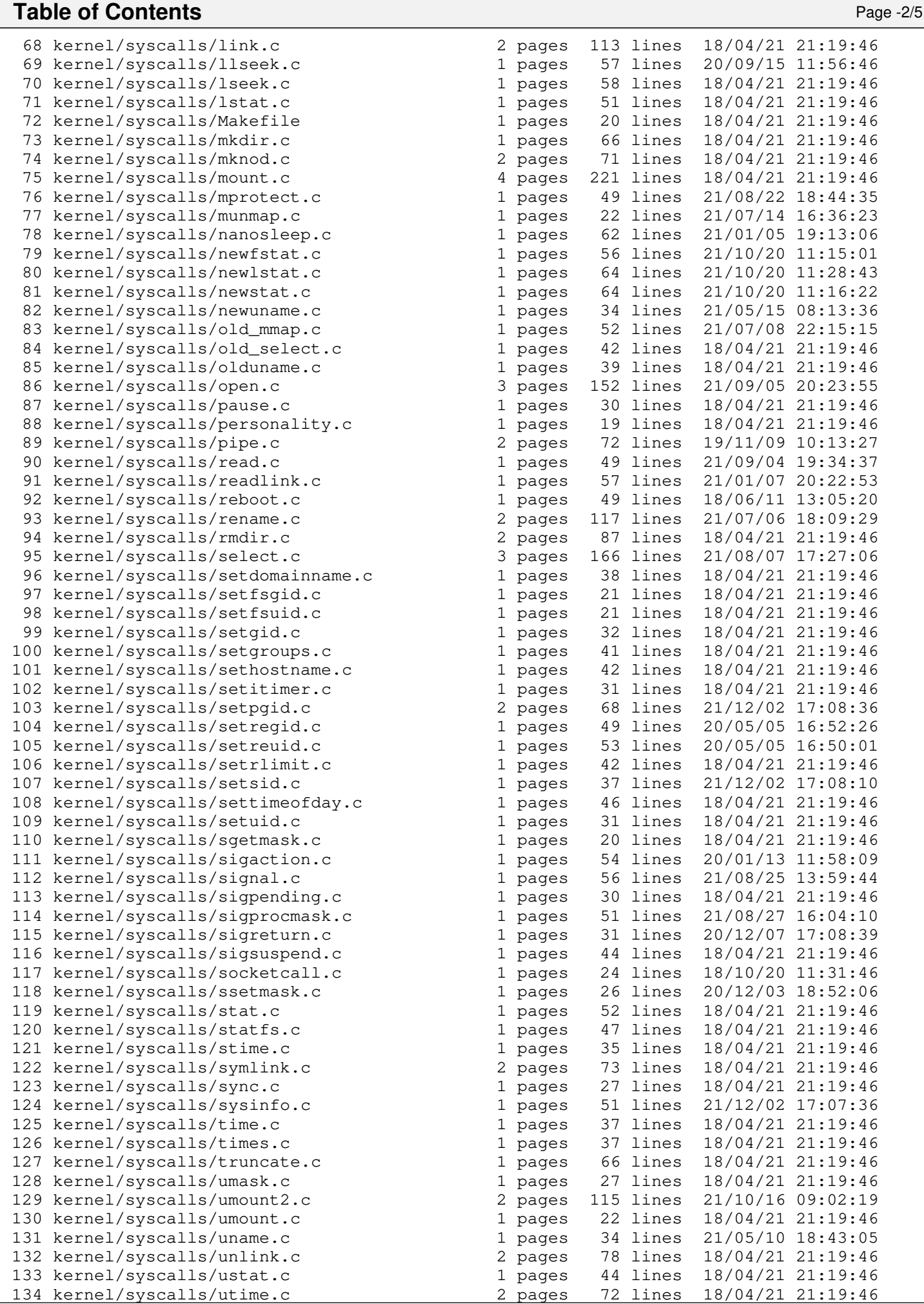

Copyright (C) 2018-2021 by Jordi Sanfeliu <jordi@fibranet.cat> 1041

# **Table of Contents** Page -3/5

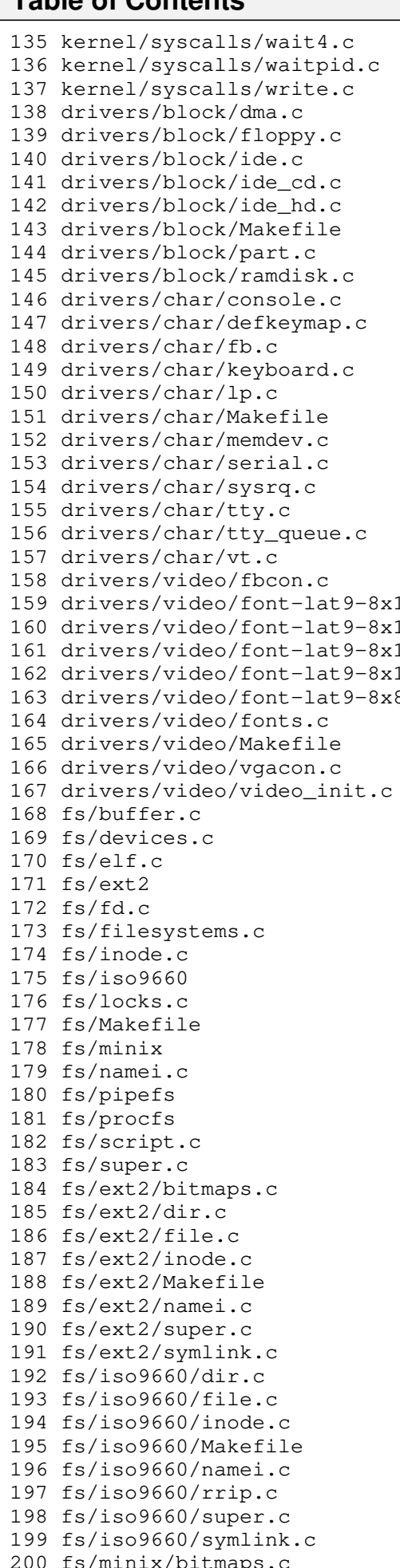

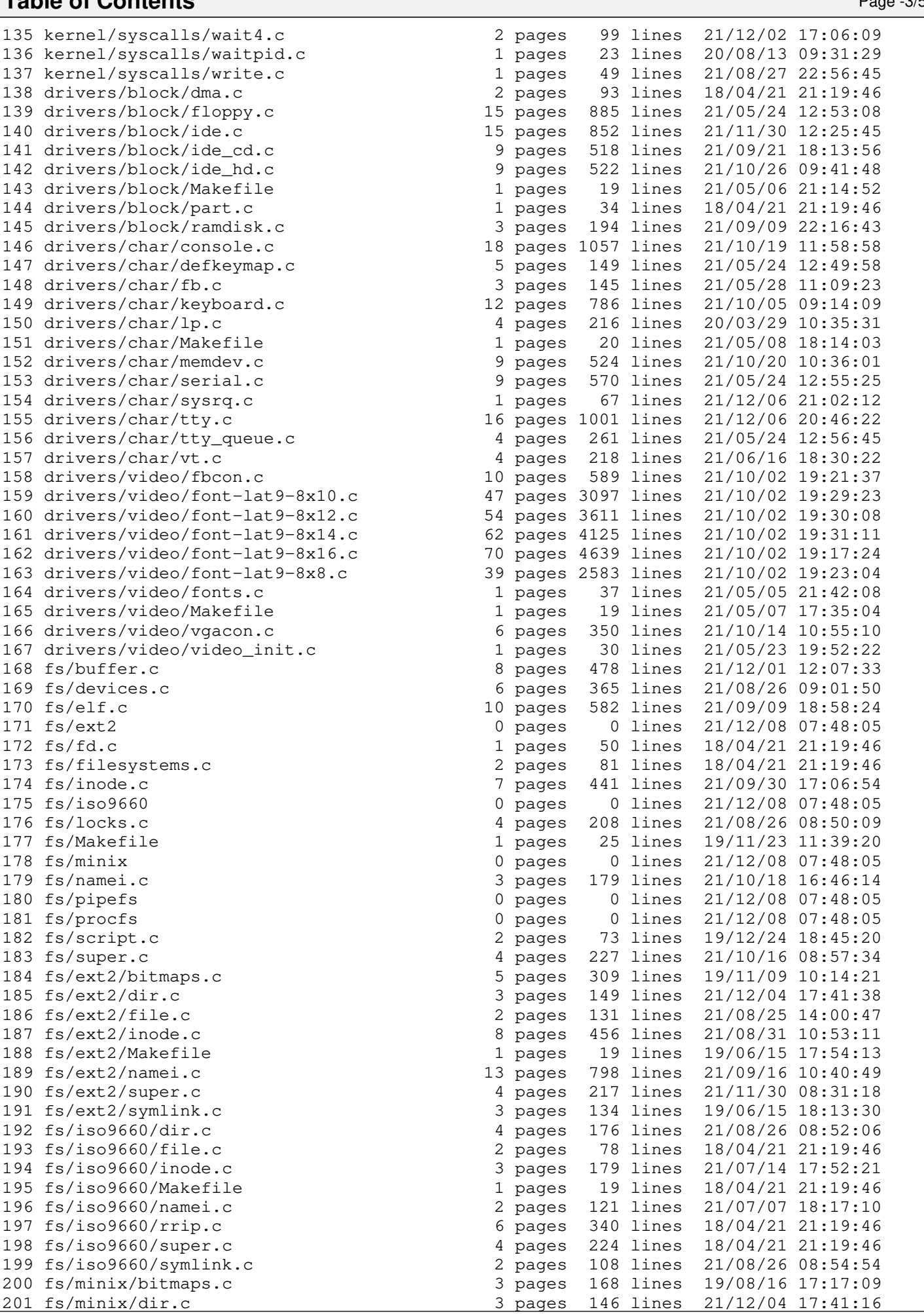

Copyright (C) 2018-2021 by Jordi Sanfeliu <jordi@fibranet.cat> 1042

Г

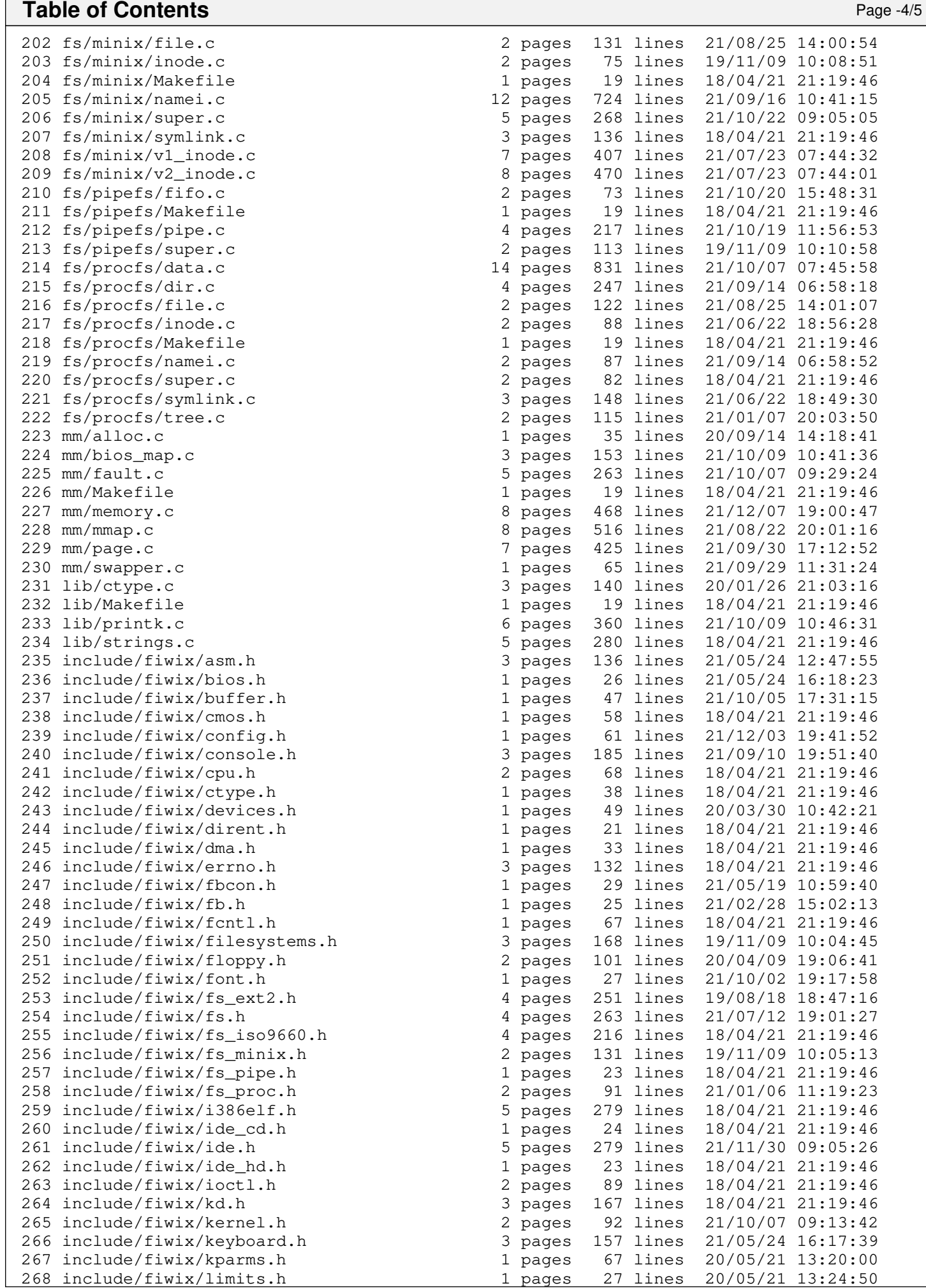

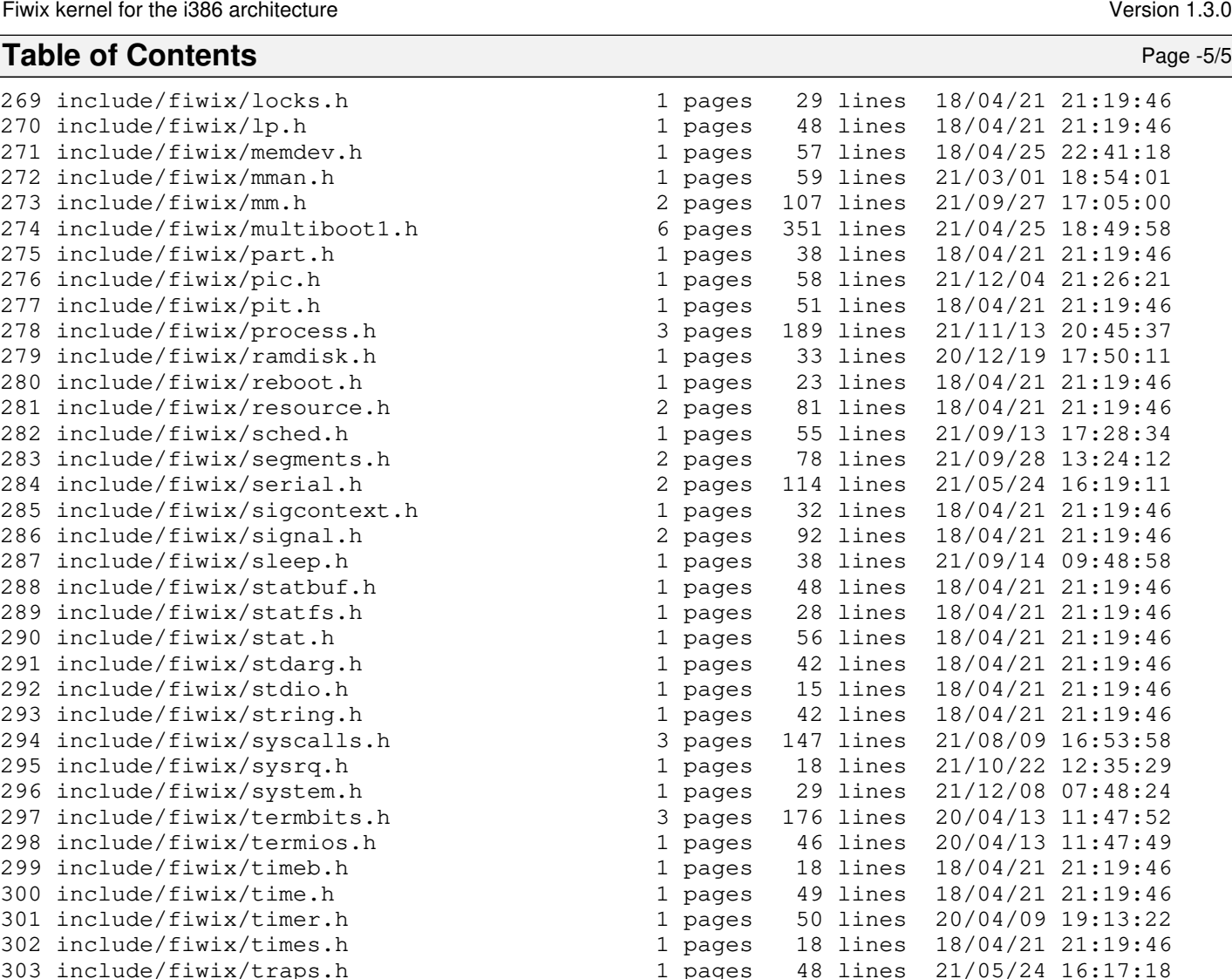

2 pages 99 lines 21/05/24 16:18:50 1 pages 53 lines 18/04/21 21:19:46 306 include/fiwix/unistd.h 4 pages 207 lines 18/04/21 21:19:46 1 pages 20 lines 18/04/21 21:19:46 1 pages 18 lines 18/04/21 21:19:46

1 pages 22 lines 20/03/20 16:27:21

1 pages 13 lines 20/03/26 18:47:04

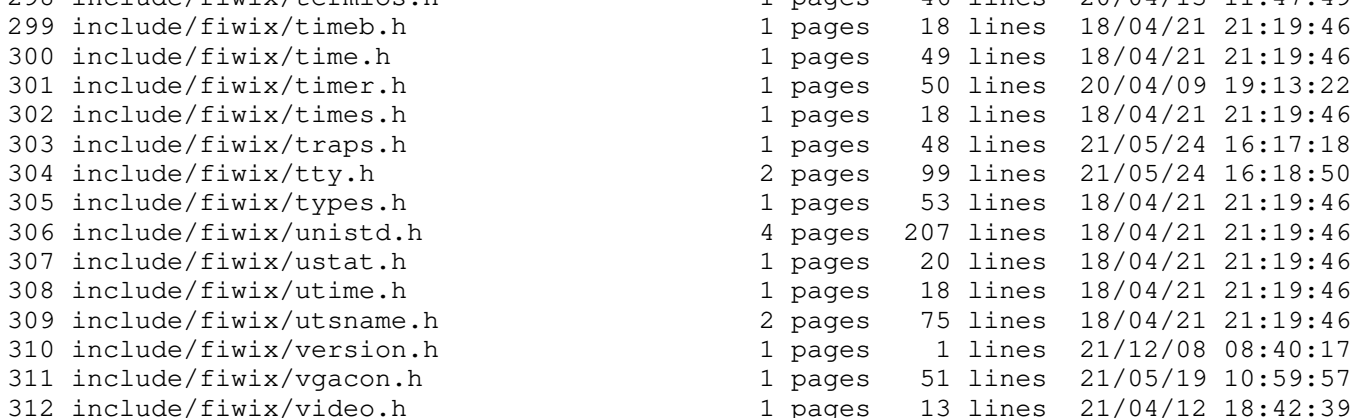

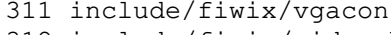

- 312 include/fiwix/video.h 1 pages
- 313 include/fiwix/vt.h 1 pages 54 lines  $\frac{18}{04/21}$  21:19:46<br>314 README.md 2 pages 88 lines  $\frac{21}{12/08}$  07:48:36
- 314 README.md 2 pages 88 lines 21/12/08 07:48:36
- 
- 316 CODING 1 pages 50 lines 20/03/23 10:47:38<br>317 THANKS 1 pages 13 lines 20/03/26 18:47:04

Copyright (C) 2018-2021 by Jordi Sanfeliu <jordi@fibranet.cat> 1044